آشنایی با فيزيك هستهاى جلداول

کنت کوین

ترجمة ابراهيم ابوكاظمي، منيژه رهبر

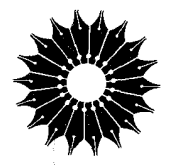

آشنایی با

فيزيك هستهاى

جلد اول

کِیْت کوین

ترجمهٔ ابراهیم ابوکاظمی، منیژه رهبر

=مرکز نشردانشگاهی، تهران=

بسم الله الرحمن الرحيم

فهرست

صفحه

 $\mathbf{A}$ 

Ÿ

 $\lambda$ 

٩

ه ۱

۱۳

۱۵

۱۶

١٨

1٩

۲ ۱

۲۵

۳٨

۵١

۵۵

۵۶

۵٨

ه ۶

عنوان يىشگفتار قسمت ۰٫ مبانی ساختار هستهای ۱. مفاهیم یایه ۱۰۱ نگاه<sub>ی</sub> بهپیشینهٔ تاریخی ۲۰۱ جنداصطلاح مقدماتی ۳۰۱ خواص هستهای ۴.۱ یکاها ومرتبههای بزرگی مراجع مطالعات تكميلي ۲. مبانی مکانیك کوانتومی ۱۰۲ رفتار کوانتومی ۲.۲ اصول مکانیك كوانتومی ۳۰۲ مسائل یك بعدی ۴۰۲ مسائل سەبعدى ۵۰۲ نظریهٔ کوانتومی تکانهٔ زاویهای ۶.۲ یاریته ۷۰۲ آمارکوانتومی ۸۰۲ گذار بین حالتها مراجع مطالعات تكميليي

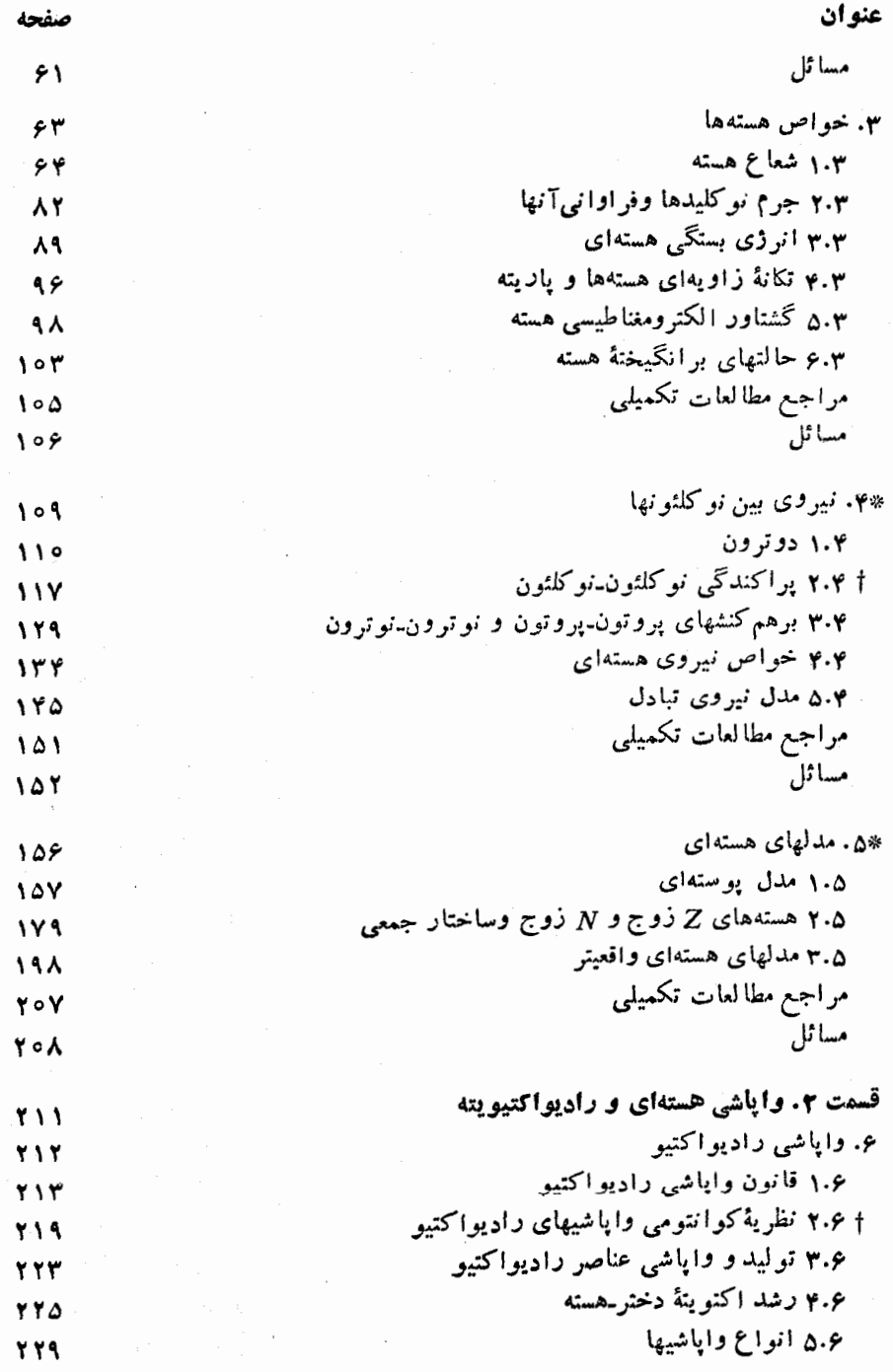

جهار

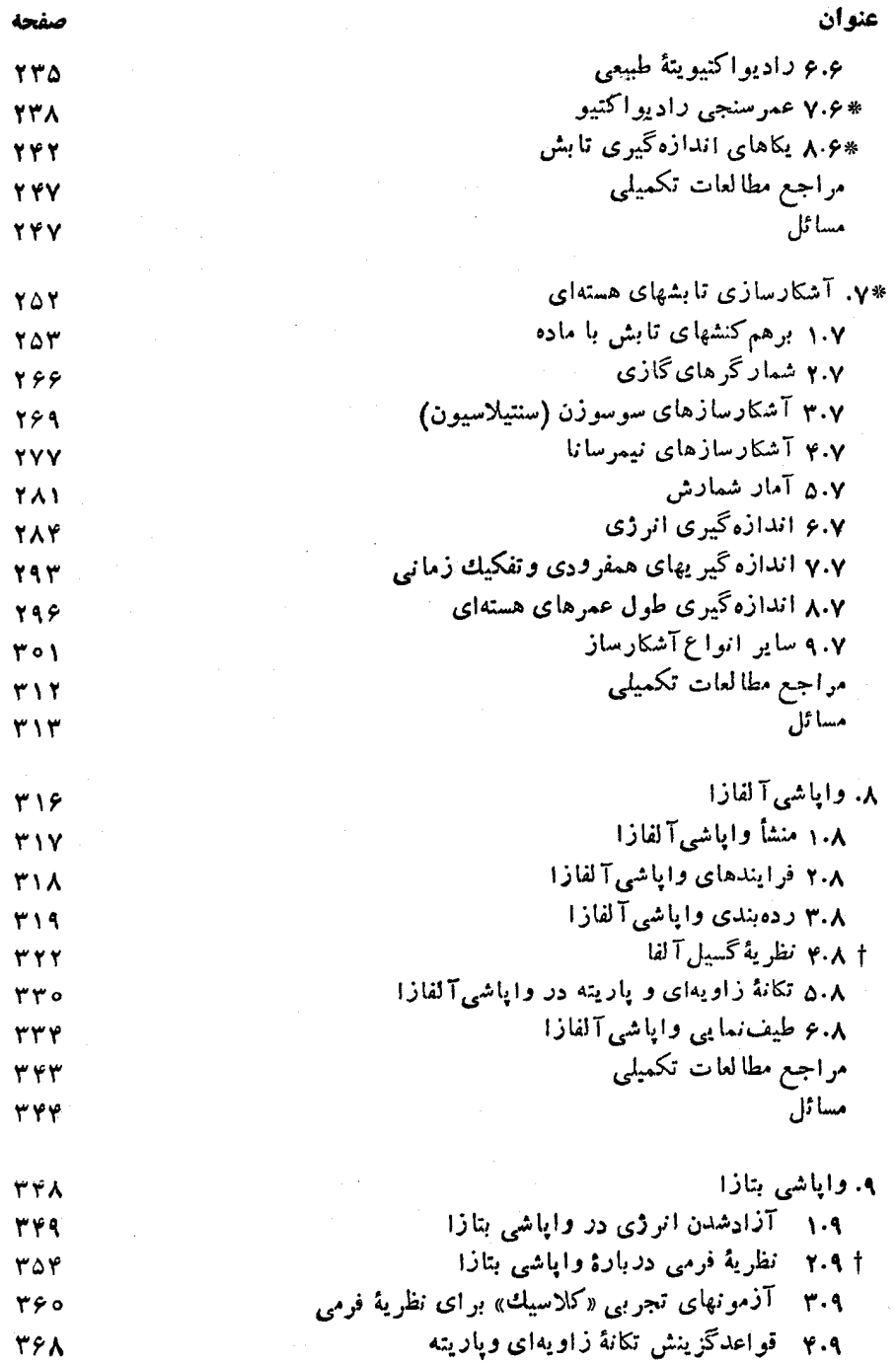

بنج

 $\hat{\boldsymbol{\beta}}$ 

ł,

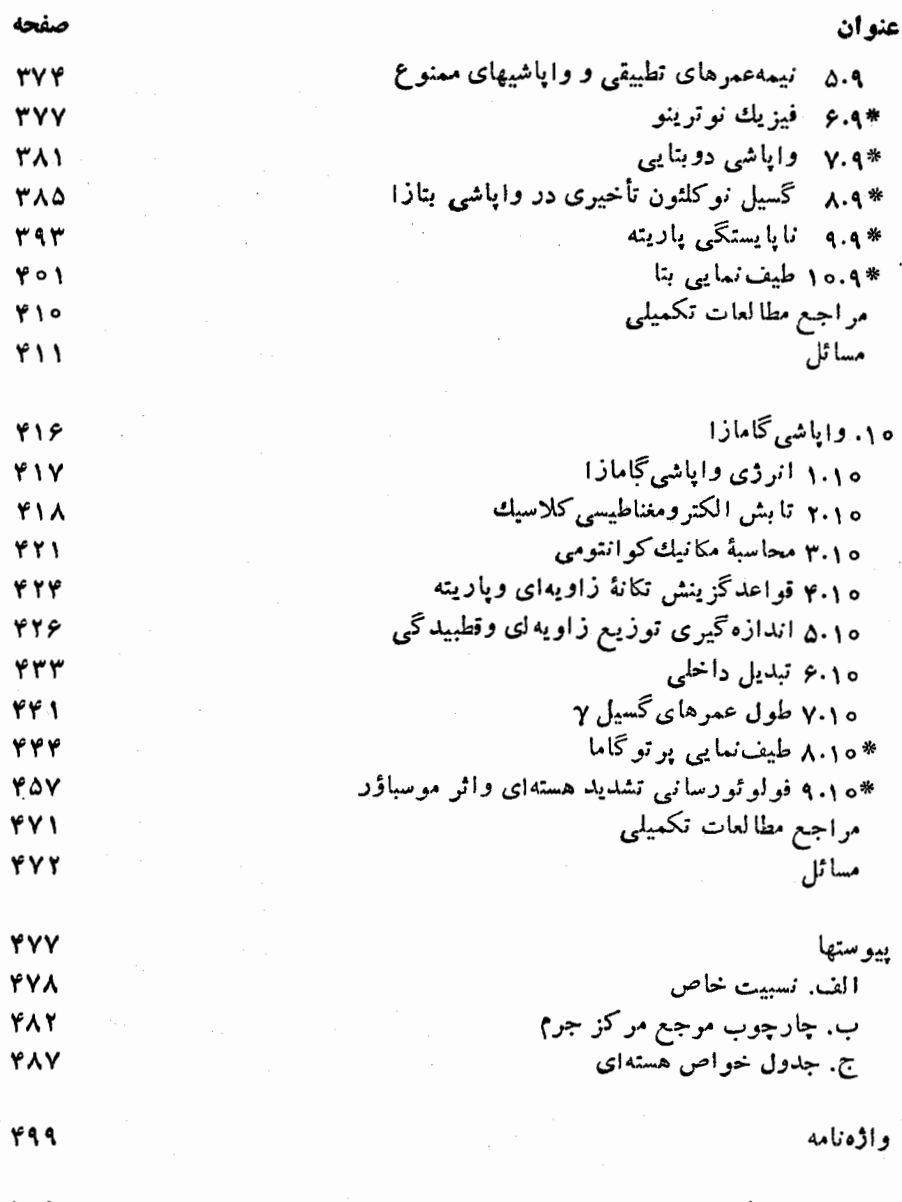

فهرست راهنما

# يشكفتار

تأليف اين كتاب را به صورت همكارى بسا ديويد هاليدى آغازكر دم تا بهاتفاق يكديگر ویرایش دوم کتــاب درسی!ش، آشنایبی با فیزیك هسته\ی (وایلی، ۱۹۵۵)، را مـــورد تجدیدنظر قرار دهیم و آن را روزآمدکنیم. پس از آماده شدن طرح اولیه، معلوم شدکه استاد هالبدی به خاطر تعهدات دیگرش فقط می تواند وقت بسیار محسدودی را بهاین کار اختصاص دهد، و درنتیجه خواستارکنارهگیری شخص خودش ازشرکت فعال دراین طرح شد. این پیشنهاد را من بَـــاً بهیمیلی و تأسف پذیرفتم. استاد لطف کردند و حق استفاده از مطالب ویر ایش قبلی کتاب را بهمن واتخذار کردند.

من نخستین بار بهعنوان دانشجوی کارشناسی فیزیك باكتاب درسی هالیدی روبهرو شدم، که شاید نخستین آشنایی جدی من با فیزیك هستهای بوده است. به خاطر دارم كــه روانی و خوانایی کناب مرا تحت تأثیرقرارداده بود. من دراین بازنویسی کوشیدهام تا این ويژگيها راكه ازجملهٔ امتيازات اثرقبلي بوده است، حفظ كنم.

خواننده. ایسن کتاب اصولا بسرای دانشجویان کارشناسی نوشته شده است، ولسی می توان آن را برای مطالعهٔ اجمالی مبانی فیزیك هستهای در دورهٔ كارشناسی ارشد نیسز بهکاربرد. کتاب بهطور مشخص برای دانشجویان رشتهٔ فیزیك و به عنوان بخشی از فیزیك جدید در نظر گرفته شده است، اما باگزینش مناسبی ازمطالب می توان آن را برای دیگر رشتههای علوم وتکنو لوژی هسته۱ی، ازجمله شیمی۵سته۱ی، مهندسی هستهای، زیستشناسی تابشی، و یزشکی هستهای نیزمورد استفاده قوارداد.

پیش نیانر. دانشجوی خوانندهٔ این کتاب باید درفیزیك كوانتومی،درسطحی مقدماتی (که معمولا درکتابهای فیزیك جدید مطرح میشود) یا در سطح پیشرفتهتردورهٔ كارشناسی، زمینهٔقبلی داشته باشد. (مختصری ازمطالب کو انتومی مورد نیاز را درفصل ۲مرور کردهام.) بدین ترتیب، کتاب برای دو سطح مختلف طراحی شده است: مطالبی مانند احتمال گذار یا عناصر ماتریسی راکه نیاز بهمکانیكکوانتومی پیشرفته دارند، می توان جدا درنظر گرفت و در مطا لعهٔ مقدماتی از آ نهــا صرفنظر کرد. این جداسازیها و صرفنظر کردنها، بدون اینکه بهجريان منطقى بحث لطمهاى واردكند، قابل اجر است.

اسش نباز ریاضی این کتاب درحد معادلات دیفر انسیل است.

**تأکید.** این کتاب دارای دو ویژگی برجسته است. نخستین ویژگی آن، وسعت نظر وتأكيد بر گستر ۀ مطالب است. مدرس بسا در اختيار داشتن مجموعۀ گستردهاي ازمطالب، متناسب با نهاز خاص دانشجو، می تواند سر فصلهای درس را بر گزیند. مطالب ایسن کتاب بر ای دورههای بك ساله تا حدی ناكافی است، ولی برای دورههای ثلثی یا نیمسالی خیلی زياد است. بنا براين مدرس مي تو اند مطالب را، متناسب با فرصت موجود، چنان انتخاب. کندکه دانشجویان را تاحد ممکن با زمینههای کار فیزیك هستهای آشنا سازد.

ویژگی دوم این کتاب، بدون احساس شرمندگی، تأکید بدیده شناختی و طرز ارائهٔ تجربی آن است. بحث واپاشی و پدیدههای واکنش هستهای با نمونههایی از بررسیهای تجربی که ازنشریات علمی اخذ شدهاند، همر اه است. این نمونهها را در پی جستجو برای مقالاتی که اطلاعات مودد نیاذ را بهروشن ترین وجه ممکن ارائه دهند و ارتباط تنگا تنگی بسا مطلب مسورد بررسی داشته باشند، انتخاب کرده!م. آزمایشهای بدیع را اغلب بسا نمودارهایی از وسایلآزمایش، همراه با نتایج وخطاهای آن، ارائه دادهآم. بدین ترتیب، کوشیدهام تـــا به دانشجویان بفهمانمکه پیشرفَت فیزیك هستهای منحصراً از بلندای پیشانبی فرمی بر نخاسته است، بلکه حاصل تلاشهای طاقت فرسای آزمایشگاهی نیز هست. درهمین حال، بنیان منطقی وهدف آزمایشها را نیزمورد بحث قراردادهام، وسهم آنها را درپیشرفت نظريه خاطرنشانكردهام.

**سازمان.** کتاب از چهار قسمت تشکیل شدهاست: مبانی ساختارهستهای،رادیو اکتیویته و وایاشی هسته ای، واکنشهای هسته ای، و ملحقات و کار بر دها. ۱ درقسمت اول، مطالب یا یه در بارهٔ شکل واندازهٔ هستهها، مسئلهٔ دونوکلئون، ومقدماتی از مدلهای هستهای موددبحث و بررسی قرار می گیرند. در دورههای فشرده، بدون اینکه لطمهای بهپیوستگی مطالب وارد شود، می توان از دو موضوع آخرصر فنظر کر د. در قسمت دوم که مر بوط به<code>co</code>ندو اکتبویته و واپاشی است، موضوعات سنتی را همراه با مطالب جدیدی که پل ارتباط بین واپاشی هسته|ی وجریان تحقیقی معاصر (مانند مد وایاشی «سنگین» مثلاً بهصورت PC° که اخیراً کشف شده است، واپاشی دو بتایی،گسیل نوکلئون تأخیری در واپاشی بتازا، اثر موسیاوئر، و غیره) هستند آوردهام. در قسمت سوم اجمالی از واکنشهای هسته ای، از جمله شکافت و همجوشی هستهای وکاربردآنها، موردبحث قرار گرفتهاست. درقسمت چهارم ازموضوعاتی سخن رفته!ست که فقط بهطورتقریبی می توان آنها را زیرعنوان فیزیك هسته!ی جاگی داد. از این جمله است برهم کنشهای فوق ریز، فیزیك زرات، اخترفیزیك هستهای، وكاربردهای عمومی نظیر پزشکی هستهای. تأکید این قسمت روی مطالب مشترك بین فیزیك هستهای و سایسو شاخههای تخصصی فیزیك و غیرفیزیك، از قبیل فیزیك اتمسی، فیزیك انرژی بالا، کیهانشناسی، شیمی، و پزشکی است. بیشترمطالب این قسمت، بویژه درفصلهای ۱۸و۱۹،

۰۱ ترجمهٔ فارسی این کتاب در دومجلد منتش میشودکه جلد اولآن شامل قسمتهای ۱ و ۲ و جلد دوم شامل قسمتهای ۳ و ۴ است.\_ و. ازتحقیقات سالهای اخیر حاصل شده!ند و بنابر این، طبق معمول این گونه مطالب، ممکسن است حتی پیش از انتشار این کتاب هم منسوخ شوند. در صورتی کسه چنین وضعی اتفاق بیفتد، بازهم مدرس فرصتهی طلایی بهدست می آوردکه نکات مهمی را دربارهٔ پیشرفت علم یادآور شود. در فصل ۲۰ کاربردهایی را متذکرشدهام که، مانند مورد روبش PET، اذ پژوهشهای اخیرحاصل شدهاند. مطالب ایسن قسمت ازکتاب تا حد زیادی بو پایهٔ مطالب قبلی استوار است. برای نمونه، اگرکسی بخواهد بدون آنکه دراه درستی از واکنشهای هستهای داشته باشد بــه مطالعهٔ فیزیك مزونها یــا فیزیك ذرات بپردازد، كارش بیiتیجه خواهد بود.

<mark>ترتیب.</mark> فصلها یا بخشهایی راکه بدون از دست دادن پیوستگی مطالب می توان در مطالعهٔ اجمالی حذف کر د، درفهرست مطالب باعلامت ستاره (\*) مشخص کرده ام. با استفاده از فصلهای ۲، ۲، ۳، ۶، ۲، ۴، ۱۰ ه ۱۱ و ۱۱ کــه شامل مبــانی وایاشی هستهای و واکنشهای هستهای است می توان یك روزهٔ فشررهٔ فیزیك هستهای مقدماتی را ارائه داد، بدون آنكه از ساختار هستهای چیز زیسادی مطرح شود. واکنشهای شکافت همجوشی را می تسوان از فصلهای ۱۳ و ۱۴ بدانها افزود. بسا انتخاب بعضی از مطالب فصلهای ۷ و ۱۵ می تسوان آشکارسازها و شتابدهندهها را هم معرفی کرد.

قسمت چهارم کتاب (فصلهای ۱۶ تا ۲۰)، بهکار بردهای فیزیك هسته[ی میپردازد و لزوماً متعاقب فصل ۱۵ نیست. در واقع، بسیاری ازمطالب این قسمت را پس!ز فراگیری فصل ۱۱ (واکنشهای هستهای) می توان مطالعه کرد. فصل ۱۶ را کــه مشتمل بز اسپینها و گشتاورهاست، حتی می توان بسه قسمت اول منتقل کرد و آن 12 پس از فصل ۳ قرار داد. مطالعـــة فصل ١٩ (اخترفيزيك هسته١ى) مستلـــزم مطالب پيش،ياز شكافت و همجوشى الـ فصلهای ۱۴و۱۴ است.

بیشتر مطالب این کتاب را بسا حداقل پیش بیاز مکانیك كوانتومی می توان فهمید. فصلها یا بخشهایی که مستلزم مکانبك کوانتومی پیشرفتهتری (درسطح کارشناسی) هستند، در فهرست مطالب با علامت ( +) مشخص شده اند.

تجر بهٔ من نشان میردهدکــه بیشتر دانشجویان دورهٔ کارشناسی حتـــی مبانی نظریـــهٔ کوانتومی تکانهٔ زاویهای را دشوار مییابند، و مفاهیم مجردتری مانند ایزوسپین می تواند آنها را بسا مشکلات جدی روبهروکند. بسه همین دلیل، معرفی ایزوسپین را تا فصل ۱۱ (واكنشهای هستهای) به تأخیرانداختهام. استفاده از ایزوسپین در این فصل اجتناب،اپذیر است و برای آنکه اهمیت این مفهوم را در واپاشیهای بتا رگاما نشان دهم، کاربرد آن را دراین موارد هم متذکر شده۱م. سعی نکرده۱مکــه برای محاسبهٔ دامنهها یا سطح مقطعها از نظریهٔ جفت شدگی ایزوسپین استفاده کنــم. بنابــراین در مطالعهٔ اجمالی میتوان از بحث ایزوسپین بکلبی صرفنظر کرد. اما استفاده از آن برای درك فصلهای ۱۷ و ۱۸ كه دربارهٔ فیزیك ذرات و مزونهاست، صددرصد الزامی است.

فع**ادگذاری.** د**ر**این کتاب نمادگذاری استاندارد را برگزیدهام. درایسن *دو*ش از

تماد 7 برای نمایش سه کمیت مختلف انرژی جنبشی، دما، و ایزوسیین استفاده می شودکه خالی از دردسر نیست. اگــرطرز نمایش متخصصان فیزیك ذرات راكه نماد I را برای ایز وسیبن و J را بر ای اسپین هسته بهکار می برند برگزینیم، برای نمایش تکانهٔ زاویه ای کل الکترونها نماد شناخته شدهای باقی نمیماند. بسه همین دلیل، نماد I را برای تکانهٔ زاویهای کل هسته، J دا بسرای تکانهٔ زاویهای کل الکنسرونها، و T دا بسرای ایزوسپین بهکار بردهام. برای رعایت هماهنگی، استفاده ازاین نمادها را به مباحث فیزیك زرات در فصلهای ۱۷ و ۱۸ نیز گسترش دادهام، هرچندکه این طرز نمایش با نمادگذاری متداول در فیزیك ذرات درتضاد است. حسرف كوچك j را برای نمایش تكانهٔ زاویهای كل یك الكترون دراتم يايك نوكلثون منفرد بهكاربردهام.

هراچع. ٌ هیچ سع<sub>ی</sub> نکرده۱م که مجموعهٔ تاریخی دقیقی ازمراجع⁄ارهای بدیـع ارائه کنم. برای این امتناع دو دلیل دارم: اولا مطمئن نیستمکه بتوانم نقش یك متخصص تاریخ علم را بازی کنم؛ ثانیاً براین باورمکه مراجع درکتابهای درسی دورهٔ کارشناسی، بیش از آنکه راهنمای دانشجو باشند، باعث شلوغی متن هستند. هرچند که منابع نگرشهای عمده را مشخص کردهام، ولی بحثهای تاریخی را در حداقل ممکن نگه داشتهآم. تاریخ فیزیك هسته!ی که ارتباط تنگاتنگی با انقلابهای نظریهٔ کوانتومی و نسبیت در فیزیك قرن بیستم داشته است، درحد خود بسی مجذوب کننده است، و من دانشجویان جدی را به بررسی آن تشویق می کنم. مقالاتکلاسیك، در تمایزآشكار بسا آثار جدید، خوانایی شگفت انگیزی دارند. بسیاری از مراجع مربوط به این مقالات اولیه را می توان درکناب هالیدی یا در كتاب زير يافت:

R. T. Bever, Foundations of Nuclear Physics, (New York: Dover, 1949) این کتاب مرجع شامل۱۳ مقالهٔ اصلی تجدید چاپ شدهاست، وهمچنین متضمن کتابشناسی ردهبندی شدهای از تمام کارهای فیزیك هستهای منتشرشده تا سال ۱۹۴۷ است.

در بایان هـــرفصل، فهرستی از مراجـع را برای مطالعات تکمیلی آورده۱م. مطالب همان فصل را می توان با تفصیل بیشتر و بررسی کاملتر دراین مراجع یافت. بعلاوه، دراین فهرستها، مقالات مروری ومقالات وکتابهای عامهسند نبز گنجانده شده ند.

حل بعضی ازمسائل پایان فصلها مستلزم استفاده از **جداول خواص**هستهای است، که از این رو دانشجو بساید به آخرین ویرایش Table of Isotopes یسا مجموعهٔ کاملسی از Nuclear Data Sheets دسترسی داشته باشد.

کيت کرين

گاهشمار رو بدادهای مهم درفیز بك هستهای

یا شیمی هستند، هرچندکه ممکن است این جایزه به خاطرک*اری کس*ه در این فهرست آوردهایم نبوده باشد.

.<br>• ۶ آشنا ی<sub>ی</sub> با فیزیك هستهای

قسمت ١ مبانی ساختار هستهای

# مفاهيم يايه

تاریخ آغاز فیزیك هستهای را میتوانیم از كشف رادیواكتیویته(پرتوزایی) توسط بكرل درسال۱۸۹۶ یاظهورنرضیهٔ رادرفورد مبنی بروجود هسته دراتمها درسال۱۹۱۱ بگیریم. درهرحال، بەروشنى معلوم استكه مطالعات تجربىی فظرى فيزيكهستهاى نقش برجستهاى در توسعهٔ فیزیك قرن بیستم ایفا كرده است. خلاصهٔ تاریخ تحولات فیزیك هستهای را در صفحات آغازین این کتاب نشان دادهایم. در نتیجهٔ همین مطالعات است که امروزه ما درك نسبتاً خوبی از خواص هستهها و ساختاری که منشأ این خواص است، به دست آوردهایم. بعلاوه، فیزیك هستهای فنونی در اختیار مــا گذاشته است كه در زمینههای علمی دیگر، آز جمله درفیزیك اتمی وفیزیك حالت جامد، نیز كاربرد وسیعی پیدا كرده است. پژوهشهای آزمایشگاهی فیزیك هستهای را برای حل انواع بسیارگوناگونی ازمسائل، از برهمكنش کوارکها (بنیادیترین زرهایکه ماده از آن ساخته میشود) گرفته تا فرایندهای نخستین مراحل تکامل جهانکــه پس از «مهبانگــه» اتفاق افتاده است، بهکار بردهاند. فیزیکدانها، امروزه از فنونی که در آزمایشگاههای فیزیك هستهای آموختهاند برای تشخیص و درمان بیماریها در اعماق بدن انسان، بدون اینکه نیازی به جراحی باشد، بهرهبرداری می کنند. اما، ازسوی دیگرهم برخی از فنون فیزیك هستهای تجربی درساختن سلاحهای ترسناكی مورد استفاده قرار می گیردک منظور از تولید آنها کشتار تودهای انسانهاست، و ادامهٔ تولید و تکثیر آنها تهدیدی جدی برای آینــدهٔ بشریت است. آسان نیست که هیچ علــم دیگری را با این علم که طیف گستردهای از کوچکترین ذرات میکروسکوپی تا موجودات

 $\mathcal{L}^{\mathcal{L}}(\mathcal{L}^{\mathcal{L}}(\mathcal{L}^{\mathcal{L$ 

کیهانی را شامل میشود، مقایسهکنیم. زمینهٔ علمی دیگری هم وجود نداردکه کار بردهای مستقیم تحقیقات بنیادی آن، بالقوه بتواند این چنین مرزهای خیروشر را درنوردد.

فیزیكِ هستهای از چنان صورتبندی نظری منسجمی برخوردار نیست كــه با استفاده از آن بتوانیم تمسام پدیدهها را به روشی بنیادی تحلیل و تعبیر کنیم. اما فیزیك اتمی بسا صورتبندی الکترودینامیك كوانتومی خود از چنین امکانی برخوردار است، و به كمك آن می توانیم برخسی از کمیتهای مشاهدهپذیر را تا بیش از شش رقم بسامعنی محاسبه کنیم. بدین ترتیب، در مطالعهٔ فیزیسك هستهای می باید شیوهای پدیدهشناختی در پیش بگیریم و برای توصیف پدیدههای متنوعی مانند واپاشی آلفازا، واپاشی بتازا، واکنشهای مستقیم، یسا شکافت، از صورتبندیهای متفاوتی استفادهکنیم. توانایی مسا در تعبیرننایج آزمایش و پیش بینی نتایج جدید، برای هرنوع پدیدهای، نسبتاً کامل است. ولی با وجود این، غالباً صورتبندی و روشهای مورد استفاده در یك پدیده را در موارد دیگرنمی توان بهكار برد. به جای آنکه یك نظریهٔ منفرد و وحدت بخش در اختیار داشته باشیم، بــا جزیرههایی از شناختهای متوافق روبهرو میشویم کــه در دریای مشاهدات به ظاهر نأمرتبط پراکندهاند. برخی از بنیادیترین مسائل فیزیك هستهای، مانند ماهیت دقیق نیروهایی كسه باعث قوام و دوام هسته میشوند، هنوز هم ناشناخته است. درسالهای اخیر، پیشرفتهایی درجهت درك نیروی اساسی بین کوار کها که بنیادی ترین اجزای سازندهٔ مادهاند صورت گرفته است، و سعی شده است که ننایج این تحقیقات را در مطالعات هستهای مورد استفاده قرار دهند. اما این کوششها تاکنون درتشریح خواص هستهای موفقیتی نداشته است.

بنا براین ما در این کتاب رهیافت<sub>ی</sub> پدیدهشناختی در پیش میگیریم. یعنی، هسرنوع اندازهگیری را با صورتبندی نظری خاصی تحلیل میکنیم و پیامد حاصل از ایسن تعبیر خاص را برای ساختار هستهای مورد بحث قرار میدهیم. در اینجا با خلاصهای از مبانی نظریهٔ هستهای آغاز میکنیم، وآنگاه به فرایندهایی می پردازیمکه درشناخت ما ازساختار هستهٔای سهم ارزندهای دارنسد. نخست فراینسد واپاشی رادیواکتیو، و سیس واکنشهای هسته!ی را بررسی می کنیم. سرانجام، از موضوعات خاص مطرح شده درساختار هسته!ی میکروسکوپی، از ارتباط میان فیزیك هستهای و دیگـــر شاخههای تخصصی، و همچنین از کار برد فیزیك هستهای در دیگرزمینههای فنی و تحقیقی سخن خواهیم گفت.

۱.۱ نگاهی به پیشینهٔ تاریخی

تلاش بسرای درك ماهیت اساسی ماده، ریشه در تفكرات فیلسوفان بونان باستان، بویژه دموکریتوس، دارد. دموکریتوس که درسدهٔ چهارم پیش ازمیلاد میزیست، معتقد بودکــه هر نوع ماده را می توان بسه اجزای کوچکتر وکوچکتر تقسیم کرد تسا آنکه حدی نهایی فرامی،رسدکه ریگر ادامهٔ تقسیم میسر نیست. از نظر دموکریتوس، این جزء لایتجزای ماده (یا اقع) که بسا چشم غیرقابل دیدن بود، ذرهٔ بنیادی سازندهٔ ماده بهشمار میروفت. درطی ۲۴۰۲ سال بعد، این نظرصرفاً بهصورت اندیشهای فلسفی باقی ماند، تاآنکه پژوهشگران

آغاز سدهٔ نوزدهم میلادی با استفادهٔ از روشهای علمی تجرب<sub>هی</sub> د*ر*بارهٔ این مسئله به تحقیق یر داختند، و با بهدست آوردن شواهد کافی فرضیهٔ اتم گرایی را تا سطح یك نظریهٔ علمی تمام عیار بالا بردند. امروزه، بسا توجه به ردهبندیهای علوم وگر ایشهای تخصصی، شاید بتوانیم دانشمندان پیشگام در ایسن زمینه (یعنی دالتون، آووگادرو، فاراده) را شیمیدان قلمدادکنیم. پس از آنکه شیمیدانها نوع اتمها، قواعد حاکم بر ترکیب آنها، و ردهبندی سازمان یافتهٔ آنها را (بهصورت جدول تناوبی مندلیف) مشخص کردند، بهطورطبیعی تنها مرحلهٔ باقیما نده مطالعهٔ خواص بنیادی تك تك اتمهای عناصرمختلف بود كــه امروزه این قسمت از پژوهش را با عنوان فیزیك اتمی میشناسیم. این مطالعات درسال ۱۸۹۶ توسط بکر ل به کشف خاصیت رادیو اکتیویته در برخی از اتمها، و سپس درسال ۱۸۹۸ توسط پیر کوری و همسرش (ماری کوری) به شناسا یی مواد راډیواکتیو ډیگــرمنجرشد. آنگاه نوبت به رادرفورد رسید که کار بررسی این پرتوهای فعال و خواص آنها را ادامه داد. رادرفو رد وقتی که بسه ماهیت این پر توها پی برد، کار تحقیق را وارونه کرد و آنها را به عنوان وسیلهٔ کاوش در وارسی اتمها بهکارگرفت. درطی همین پژوهشها بودکه در سال ۱۹۱۱ رادرفورد وجسود هسته را در اتمها اعسلام داشت. تأیید ایسن فرضیه (از طریق آزمایشهای طاقتفرسای گایگرومارسدن) شاخهٔ جدیدی را درعلوم، به نام فیزیك هستهای، بنا نهادکه ماده را در بنیادیترین ساختارش مورد بررسی قرار میردهد. تحقیق درخواص هسته، از روزگار راررفورد تسا به امروز ادامه یافته است. اکتشافات دهههای ۴٫ والی ه ۱۹۵۵ نشان دادهاندکه مرتبهٔ دیگری از ساختار ماده وجود داردکه از هسته هم بنیادی تر و آبتدایی تراست. امروزه، بررسی و مطالعهٔ این گونه درات را کــه عناصر اصلی ساختار هسته ای هستند، در شاخهٔ خاصی به نام فیزیك ذرات بنیادی (یا فیزیك انرژی بالا) ادامه م<sub>ے ب</sub>رھند.

بدین ترتیب، فیزیك هستهای را میتوان ازسویی فرزند شیمی و فیزیك اتمی، واز سوی دیگر پدر فیزیك زرات بنیاری بهشمار آورد. فیزیك هستهای، اگــرچه اكنون نقش محوری اش را در جستجوی اجزای بنیادی ماده از دست داده است، ولی هنوز هم برای درك برهم كنشهاى بنيادى از آزما يشهاى هستهاى استفاده مىشود. تحقيق درخواص هستهها وقوانبین حاکم برساختارهستهای، بهنو بهٔ خود، زمینهٔ فعال و باروری از پژوهشهای فیزیکی است. ابزادهای مفیدی مانند آشکارسازهای دود، تنظیم کنندههای ضربسان قلب، و وسایل تصویر گیری پزشکی، از جمله دستاوردهای عملی ایسن پژوهشها هستند. بدین ترتیب، در واقیع میتوان برای فیزیك هستهای سه نقش مختلف در نظر گرفت: كاوش درقلمرو ذرات بنیادی ماده و برهم کنش آنها، رده بندی وتفسیر خواص هستهای، طراحی روشها وابزارهای فنی پیشرفته برای خدمت بهجوامع بشری.

## ۲.۱ چند اصطلاح مقدماتی

<sub>.</sub> هرنوعهستهای رابامقدارکل بار مثبت و تعدادکل واحدهای جرمی موجود درهسته،مشخص

می کنیم. بارکل هسته برابر Ze+ است، که در آن Z عدد ۱تمعی و e بزرگی بارالکترون است. درهٔ بنیادیباردار مثبت در هسته پردتون است که هستهٔ سادهترین اتم موجود درطبیعت، یعنی هیدروژن، نیز هست. بنا براین هستهای که عسدد اتمی اش Z باشد شامل Z پروتون است، و بدین سان در ساختار هـــراتم خنثبی باید Z الکترون منفی هم وجود داشته باشد. چون جرم الکترون در مقایسه با جرم پروتون ناچیز است (mp  $\approx$  م هالباً در ( $m_{\rm p} \simeq$ )، غالباً در  $\overline{A}$  بحث جرم اتمی می توان از جرم الکترون صرفنظر کرد. عدد جرمی هرنوع هسته که با نمایش داده می شود، بهصورت نزدیکترین عدد درست به حاصل تقسیم جرم هسته بر یکای بنیادی جرم تعریف میشود. یکای بنیادی جرم را چنان تعریف میکنیم کسه جرم پروتون تقریباً برابر یك واحد شود. (یكاهای جرم را درفصل ۳ به تفصیل بررسی خواهیم كـــرد.) تقریباً درتمام هستهها  $A$  بزوگتراز Z است. نسبت بین این دو عدد در بسیاری از موارد برابر۲ یا بزرگتراز ۲ است. از این رو، اجزای سنگین دیگری هسم باید درهسته موجود باشند. تا پیش از سال ۱۹۳۲ براین باور بودند کــه هرهسته شامل  $A$  پروتون است، که بدین ترتیب مسئلهٔ جرم هسته بهصورتی ظاهراً مناسب حل می شد. برای آنکه بارمثبت کل هسته برابر Ze شود، فرض میکردندکــه در هرهسته تعداد (Z=)/ الکترون هسته\ی نیز وجود دارد. اما حضور الکترون در داخل هسته بهچند دلیل زیرناپذیرفتنی است:

- ۱. لازم است که الکترونهای هستهای به کمك نیرویی بسیارقوی که حتی از نیروی کولنی هم قویتراست، در قبید پروتونها قرار داشته باشند. تاکنون هیچ شاهدی دال بروجسود این نیروی قوی بین پروتونها والکترونهای \تمی مشاهده نشده است.
- ۰۲. اگر الکترونها را درناحیهٔ فضایی کوچکی به اندازهٔ هسته (۱۴ $\gamma$ ۰۳ ۱۰ (۵ $\chi \sim \Delta$ ) محصور كنيم، بنابر اصل عسدم قطعيت، گسترة توزيـع تكانــة الكترونها بايد در حسدود ه ۵  $\Delta p$ هود. الکترونهایی کــه در واپاشی رادیواکتیو بتازا A $\rho$   $\sim \hbar/\Delta x$ = ۲ ه از هسته گسیل میشوند انرژی شان عموماً کمترازMeV ۱ است، و هرگز در واباشیها الكتروني با انرژى ٢٥MeV مشاهده نمى كنيم. يعني، وجود الكترونهاى با انرژى ۲۰ MeV مه در داخل هسته ازطریق آزمایش تأیید نمیشود.
- ۰۳ اگر تعداد  $A$  پروتون و تعداد  $(A\!-\!Z)$  الکترون در هسته وجــود داشته باشد، تکانهٔ ذاویهای ذات<sub>ی</sub> (یا اسپین) کل در هستههایی که (Z—Z) در آنها فرد است با مقادیر حاصل ازمشاهده سازگاری ندارد. هستهٔ دوتریم (۲ $A\!=\!1$  و ۱ $Z\!=\!2$ ) را در نظر بگیرید كه طبق فرضية پروتون ـ الكترون بايد حساوى ۲ پروتون و ۱ الكترون بساشد. تكانة زاویهای ذاتبی (یا اسپین) هریكاز زرات پروتون والكترون برابر۲/۲ است، و قواعد جمع اسپینها درمکانیك کوانتومی حاصل جمح سه اسپین۲/۱٫ا بر ابر۲/۲یا ۲/۱ بهدست میدهد. ولی درعمل اسپین دوتر یم را برابر ۱ می یا بیم.
- ۴. گشتاور دوقطبی مغناطیسی هستههایی کسه الکترونهای تزویج نشده دارند، باید خیلی بزر گتراز مقداری باشدکــه درعمل مشاهده میشود. برای نمونه اگردر هستهٔ دوتریم يك الكترون منفسرد وجود داشته باشد. بايد انتظار داشته باشيم كسه گشتاور دوقطبي

مغناطيسي اين هسته درهمان حدوركشتا ورمغناطيسي الكترون باشد. اماكشتا ورمغناطيسي اندازهگیری شده درهستهٔ دوتر یم درحدود ۴۰۰۰ / ۱ گشتاور مغناطیسی الکترون است.

البته، با طرح دلایل خاصی میتوانیم موارد اعتراض بالا را ردکنیم، ولی از سال ۱۹۳۲ که تاریخکشف نوتوون توسط چادویك است دیگر نیازی بهاینکار نیست. نوترون از لحاظ الكتريكي خُشي!ست وجرمي درحدود جرم پروتون دارد (جرم نوترون در واقع درحدود ۱ره درصد بزرگترازجرم بروتون است). بدینترتیب، جرم کل د بارالکتریکی هستهای که Z پروتون و (Z — A) نوترون دارد، بدون نیاز بهفرض الکترونهای هستهای، بسا واقعیتهای تجربی مطابقت پیدا می کند. برای مشخص کردن یك نوع هستهای خاص،  $N$  یــا نوکلید، معمولا آن را به شکل  ${}^d_X\hskip-2pt X_N$  نمایش می $\alpha$ یم که در آن  $X$  نماد شیمیایی و عدد نوتورنی است ( $A$  –  $A$  ). بهعنوان نمونه بهطرز نمایش چند نوکلید به صورت نان دادن عسدد اتعنی که به ع $\rm{F}e_{\bf{r}}$ ه میتوان توجه کرد. نشان دادن عسدد اتعنی  $Z$  بسه همراه نعاد  $\rm{H_a}$ شیمیایی نوکلید کار زایدی است، زیر ا میدانیم که در هر هستهٔ هیدروژن (H)، ۱ = Z و در هـرهستهٔ اورانیم (U)، ۹۲ =2 است. بنابراین نیازی بهنوشتن Z درکنار نماد شیمیایی هسته نیست. همچنین نیازی به نوشتن  $N$  هسم نیست، زیرا همیشه میتوان عدد نوترونی دا ازتفاضل (Z— Z) بهدستآورد. بنا براین نمایش نوکلید موردنظربهصورت  $Z$ یا ۲۲۸ کفایت خواهدکرد. نگاهی بهجدول تناوبی عناصرعدد اتمی U را برابر ۹۲ $\pm$ بهدست میردهد، و در نتیجه تعدار نوترونهای <sup>۲۳۸</sup>U برابر ۱۴۶ = ۹۲ – ۲۳۸ میشود.  $\,N\,$ در عمل برای نشان دادن نو کلیدها از هردو طرز نمایش استفاده میشود، گاهی  $Z$  و را درکنار نمار شیمیایی نوکلید می نویسند و گاهی هسم آنها را نمی نویسند. وقتی سعی میکنیم در یك فرایند واپاشی یا واکنش هستهای بین Z و N توازن برقرار کنیم، بهتسر است که Z و N را در کنار نماد شیمیایی نوکلید بنویسیم. در مسوارد دیگر، نوشتن این اعداد نالازم و دست و یاگیر است.

نو ترونهاوپروتونها اعضای دوگانهٔ خانوادهٔ نوکلئونهاهستند. هُنگامی که میخواهیم از ذرات هسته ای بدون توجه به نوع پروتونی یسا نوترونی آنها بحث کنیم، از اصطلاح نو کلئون استفاده می کنیم. پس هسته ای که عدد جرمی اش A باشد، محتوی $A$  نو کلئون است.

با بررسی نمونههای عناصر مختلفی کسه درطبیعت وجود دارند، معلوم میشود کسه نو کلیدهای با عدد اتمی مشخص می توانند اعداد جرمی مختلف داشته باشند. یعنی، نوکایدی که Z پروتون دارد می;تواند چند عدد نو ترونی متفاوت داشته باشد. نوکلیدهای با عدد اتعی یکسان و اعسداد نوترونی متفاوت را ۱یزدتوپ می،امند. برای مثسال، عنصر کلر در ایزوتوب پایدار داردکه عبارتاند ازCJ°۳ و T<sup>۷</sup>CI. این عنصرایزوتوپهای ناپایدار دیگر همدارد که درواکنشهای هستهای بهطورمصنوعی تولید می شوند، وایزوتوپهای رادیواکتیو (يا راديوايزوټوپ) کلر ناميده مي شو ند.

اغلب برای سهولت، تعدادی نوکلید با N یکسان و Zمتفاوت را ۱بیزدتون می گویند. ایزوتونهای پایدار با  $N=1$  عبارت $\mathrm{H}$  از  $\mathrm{H}$  و  $\mathrm{H}$ . نوکلیدهایی کــه عدد جرمی یکسان داشته باشند، آیزدبار نامیده می شو ند. مثلا، نو کلید یا یدار He و نو کلید رادیو اکتیو  $A = \gamma$  دا ایزوبار میدانیم، زیرا در هردوی آنها  $\gamma = A$  است.

# ۳.۱ خواص هستهای

پس از شناسایی هر نوکلید، برای اندازه گیری خواص آن می توان اقدام کرد. منظور از خواص (که بعداً درهمینکتاب مورد بحث قرارمیگیرند) خصوصیاتی مانند جرم، شعاع، فراوانی نسبی (برای نوکلیدهای پایدار)، مدهای واپاشی ونیمهعمرها (برای نوکلیدهای رادیواکتیو)، مدهای واکنش و سطح مقطعهای واکنش، اسپین، گشتاور دوقطبی مغناطیسی وگشتاور چـارقطبی الکتریکی، و حالتهای برانگیختهٔ نوکلید است. تاکنون نوکلیدهای مربوط به ۱۰۸ عدد اتمی مختلف (از ه تا ۱۰۷) را شناسایی کردهایم که تعدادکل آنها با احتساب ایزوتوپهای گوناگون از ۱۰۰۰ هم تجاوز میکند. با توجه بهشتابدهندههایی کــه به منظور تولید و بررسی ایزوتوپهای خیلی دور از ایزوبارهای پایدارشان ساخته شده|ند، تعداد نو کلیدهای جدیدی که بهدقت مطالعه شده|ند هرروز درحال افزایش|ست. نمودار نوکلیدهای پایسدار و نوکلیدهای رادیواکتیو شناخته شده را درشکل ۱.۱ نشان دادهایم. چنانکه می توان انتظار داشت، گردآوری خواص انسدازهگیری شدهٔ ایسن همه

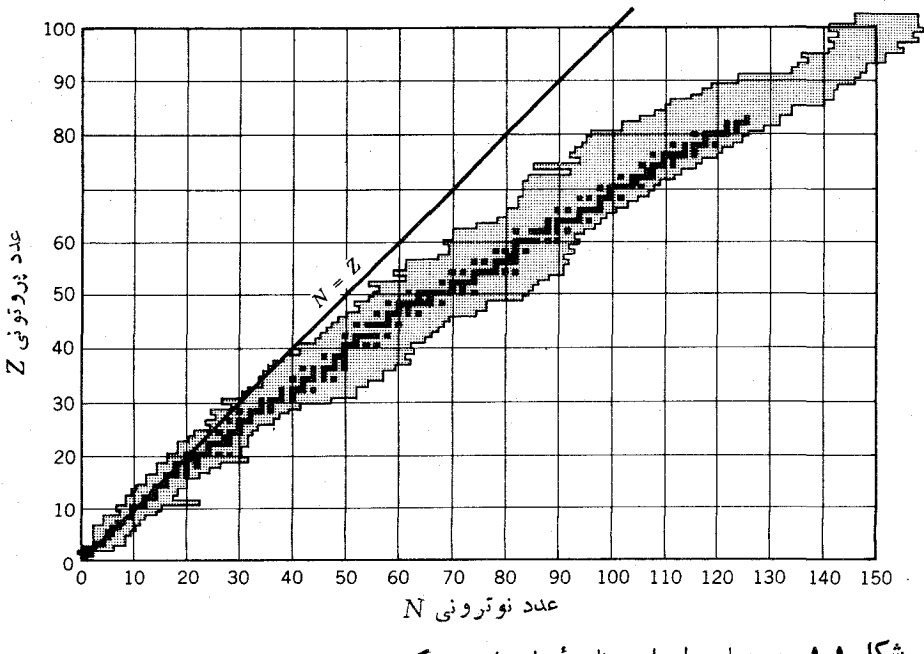

**شکل ۱۰۱** هستههای پایدار درناحیهٔ سایهدار پ<sub>ر</sub>رنگ، وهستههای رادیواکتیو درناحیهٔ سایهدار کمرنگ قراردارند.

نوکلید، کاری بس عظیم!ست. ازطرف دیگر، بازیا بی واستفاده ازاین اطلاعات هم بههمان اندازه مهم است. برای نمو نه، جهت تعیین بهترین مقدار تجربی مربوط بهمدهای واپاشی يك ايزوتوب يا اسيين وگشتاور مغناطيسي ايزوتوب ديگر، چهكار بايد بكنيم؟

متخصصان فيزيك هسته اى عمومــاً نتايج تحقيقاتشان را در مجلات تخصصنى منتشر می کنند. بدین سان، پژوهشگران آزمایشگاههای دور از هسم از فعالیتهای یکدیگر آگاه

می شوند و با هم تبادل نظر می کنند. بعضی ازاین مجلات را دراینجا نام می بریم: Physical Review, Section C (Phys. Rev. C), Physical Review Letters (Phys. Rev. Lett.), Physical Letters, Section B (Phys. Lett. B), Nuclear Physics, Section A (Nucl. Phys. A), Zeitschrift für Physik, Section A (Z. Phys. A), Journal of Physics, Section G (J. Phys. G).

این مجلات عموماً ماها نه هستند، وبا خواندن آنها (یا با مروری بهفهرست مطالب آنها) می تــوان ننایج کار بژوهشگران مختلف را مــورد توجه قرار داد. کنا بخانهٔ بسیاری از دانشگاهها ودانشکدهها این مجلات را دریافت ونگهداری می کنند. مطالعهٔ فیزیكهستهای، إغلب مستلزم مراجعه بهمجموعه اي از نشريات ومقالات تحقيقي روز است.

متأسفانه، مسراجهه به مجلات روز معمولا کمکی به یافتن اطلاعات خاصی که در پی آن هستیم نمی کند، مگراینکه بهطور تصادفی به موضوع و مقالهٔ مورد نظر برخوردگنیم. بههمین دلیل، اطلاعات فیزیك هسته ای را درمنا بـع جدا گانه ای گردآوری كرده اندكه در آنهــا می تو ان خلاصهٔ خواص هستهای و نشانی مآخذ و مقالات دست اول را پیدا کـــرد. خلاصهای از خواص نوکلیدهای شناخته شده را می توان درکتاب یك جلدی زیر یافت: Table of Isotopes, edited by M. Lederer and V. Shirley (New York, Wiley, 1978)

هر کسی کسه بخواهد در رشتهٔ فیزیك هستهای كاركند، باید نسخهای از این كتاب را در اختیار داشته باشد. اطلاعات هستهای روز آمدتر را می توان در مرجع زیر یافت: Nuclear Data Sheets

که نه تنها مجموعهٔ روز آمد اطلاعات مربوط به هـــر دسته از ایزوبارها را به طور مرتب منتشر می کند، بلکه خلاصهٔ تمام مقالات منتشر شده در هــرسال را بهصورت ردهبندی شده برحسب نو کلیدها به دست می دهد. این اطلاعات هسم به صورت مجله منتشرمی شود و در بسیاری از کتابخانهها وجود دارد. بنابر این، جستجو و پیگیری مطالب جدیدی که درمورد یك نوكلید معین منتشرشده است، كار چندان دشواری نیست.

دو مرجع مروری دیگررا هم در زیرنام می بریم:

Atomic Data and Nuclear Data Tables اطلاعات هسته ای (مثلاً مربسوط به آهنگ گذار بنا یا گاما، یا انرژی شکافت) به صورتی مرتب دراین مجموعه گردآوری و منتشرمیشود، و دیگر

Annual Review of Nuclear and Particle Science

#### یکاها ومرتبههای بزرگی ۱۵

(كه قبلاً با عنوان Annual Review of Nuclear Science منتشر مى شد). دراين كتاب، هــرساله مجموعهای از مقالات مروری دربارهٔ موضوعات جاری فیزیك هستهای و فیزیك ذرات منتشرمے شو د.

**۴.۱** پکاها و مر تبههای بزرگمی

در فیزیك هستهای، بسا طولهایی از مرتبهٔ n<sup>67</sup>0 - ۱۰ سروكار داریم كسه آن را فمتومتر می نامیم (m = ۱ fm \ - ۱۵ m). این یکا را درمحاورات یك فرمی می گویندكه ایسن نسام هم به افتخار انریکوفرمی، دانشمند ایتالیایی ـ امریکایی و یکی از پیشگامان فیزیك هسته ای برگزیده شده است. اندازهٔ هستهها در گسترهٔ حسدود fm ۱ تسا ۷ fm (از یك نوكلئون منفرد تا سنگين ترين هسته) قراردارد.

گسترهٔ زمان<sub>ی ب</sub>دیدههای هسته ای بسیار وسیم است. بعضی ازهستهها نظیر He<sup>۵</sup> یا Be^ در مسدت زمانی از مرتبهٔ s °7° م۱ تجزیه و درهسم شکسته میشوند. بسیاری از واکنشهای هستهای درهمین مقیاس زمانی تحقق می یابند. ایسن زمان به تقریب همان طول مدتی است کــه هستههای فعال در واکنش، متقا بلا در برد نیروی هستهای همدیگـــر قرار می گیرند. طولءمرواباشیهای الکترومغناطیسی (y) عموماًازمر تبهٔ g ۹–۱۵ (نانوثانیه، ns) تا ۲۵<sup>–۱</sup>۰ (پیکوئانیه، ps) است. اما بسیاری از واپاشیهای دیگسر در مدت زمانهایی طولانی تر یسا کوتاهتر اتفاق می افتند. واپاشیهای آلفازا و بتازا (۵٫۵ و (ع) در زمسانهای به مراتب طولانبي تر، اغلب از مرتبهٔ دقیقه و ساعت وگاهي هم از مرتبهٔ هزاران يسا حتبي میلیونها سال، صورت می گیرند.

انرژیهای هستهای را بسه آسانی میتوان برحسب میلیون الکترون ولت (MeV) اندازهگیری کرد. یکای الکترون ولت کــه برابر ] ۱۹<sup>-۱</sup>۰۰ × ۱۰۶ ور ۱ = ۱ eV است، عبارت است از انرژی کسب شده توسط یك واحــد منفرد بــار الكتریكی (یك الكترون) هنگامی که دراختلاف پُتانسیل یك ولتی شتابگرفته باشد. انرژی واپاشیهای بتازا وگامازا نوعاً در گسترهٔ MeV ۱ است، و واکنشهای هستهای کم ـ انرژی در انرژی جنبشی حدود MeV ه ۱ رخ می دهند. این انرژیها بسه مراتب کمتر از انرژیهای سکون هستههاست، و بنابراین برای تکانه وانرژی نوکلئونها بدون هیچ اشکالی میتوان از فرمولهای نانسبیتی استفاده کرد، اما الکترونهای ناشی از واپاشی بتازا را باید بهطور نسبیتی مــورد بررسی قرارداد.

جرمهای هستهای *دا برحسب یکای جدید جی<sup>م ب</sup>ا*تمهی، <sub>U</sub>، بیان میکنیم. این یکا چنان تعریف میشود کــه جرم یك اتم V°\ دقیقاً برابر ١٢ I است. بدین ترتیب، جرم هـــر نوکلئون در حدود ۱ u میشود. در تحلیل واکنشها و واپاشیهای هستهای، به طورکلسی ترجیح می دهیم که با انرژیهای معادل جرم سروکار داشته باشیم تا با خود جرم. ضریب تبدیل بین جرم و انرژی به صورت MeV ۲۵۵۲ است، ازاین رو انسرژی معادل جرم هر نو کلئون درحدود MeV ه ه م 1 است. البته تبدیل جرم به انرژی با استفاده ازمعادلهٔاساسی نسبیت خاص،  $E = mc^{\chi}$ ، صورت می گیرد و بنا بر این درمحاسبات آزادی عُمل داریم که هر یك از کمیتهای جرم یا انرژی را که بر ای ما آسانتر است به کار ببریم، و ضريب تبديل اين عمليات بهصورت MeV/u ٢٥٢٣٣٣٣٣٣ داست.

برای توضیحات ومحاسبات مشابه آنچه دراین کناب می بینید، می توانید به کتابهای درسی فیزیك هسته ای زیر رجوع كنبید. سطح كتابهایی كه به صورت مبانی تهیه شده اند تقریباً در سطح همین کتاب است.کتابهای سطح بالاترغالباً برای دورههای پیشرفتهترفیزیك هستهای درنظَر گرفته شدها ند. هیچ کوششی برای تهیهٔ فهرستی جامع ازمراجع بهعمل نبامده است، بلكه فهرست زيرحاوي كتابها يىlست كه مؤلف درتهية اين كتاب از آنها استفاده كردهاست. بیشتر این کتابهای درسی «کلاسیك» حالا دیگر کهنه شده اند، ولی هنوز هم مطالب

مفیدی را می توان در آ نها یافت که چشم اندازی تاریخی برای خواننده فراهم می کنند: R. D. Evans, The Atomic Nucleus (New York: McGraw-Hill, 1955),

این کتاب برای مدت ۲۰ سال، از زمان دانشجویی مؤلف تاکنون، پرمصرف ترین کتاب درکتا بخانهٔ شخصی اش بوده است. شیرازهٔ آن ازهم گسیخته است، ولّـی وضوح وکمال آن همچنان پا بر جاست.

David Halliday, Introductory Nuclear Physics (New York: Wiley, 1955), I. Kaplan, Nuclear Physics (Reading, MA: Addison -Wesley, 1955).

کتابهای درسی.مقدماتی که می توانند مکمل این کتاب محسوب شوند، عبارت اند از:

W. E. Burcham, Nuclear Physics: An Introduction (London: Longman,  $1973$ .

B. L. Cohen, Concepts of Nuclear Physics (New York: McGraw-Hill, 1971), ترجمهٔ فارسی ایسن کتاب تحت عنوان مفاهیم فیزیك هستهای درسال ۱۳۷۰ توسط مركز نشر دانشگاهی منتشر شده است. به و.

Harald A. Enge, Introduction to Nuclear Physics (Reading, MA: Addison-Wesley, 1966),

Robert A. Howard, Nuclear Physics (Belmont, CA: Wadsworth, 1963),

Walter E. Meyerhof, Elements of Nuclear Physics (New York: McGraw-Hill, 1967),

دو ترجمهٔ فارسی از ایسن کتاب تیجت عنوان مبانی فیزیك هسته۱ی، اولی درسال ۱۳۵۷ توسط دانشگاه تهران و دومی درسال ۱۳۶۷ توسط دانشگاه مشهد منتشرشده است.-و.

Haro Von Buttlar, Nuclear Physics: An Introduction (New York: Academic Press, 1968).

# مر اجع مطالعات تكميلي

کتا بهای درسی میانهای که مطالب همین کتاب را با استفادهٔ بیشتر از مکانیك کو انتومی مطرح کرده اند، عبارت اند از:

M. G. Bowler, Nuclear Physics (Oxford: Pergamon, 1973),

Emilio Segré, Nuclei and Particles (Reading, MA: W. A. Benjamin, 1977).

- کتابهای درسی پیشرفته کــه عمدتاً بر ای دورههــای کارشناسی ارشد در نظر گرفته شدهاند، ولي خيلي ازمطالب درآنها بهصورت پايه مطرح شده است، عبارتiند از:
- Hans Frauenfelder and Ernest M. Henley, Subatomic Physics (Englewood Cliffs, NI: Prentice - Hall 1974),

تسرجمهٔ فارسی این کتاب تحت عنوان فیزیك زیباتیمی، توسط مسرکز نشردانشگاهی در دست انتشار است.-و.

M. A. Preston, Physics of the Nucleus (Reading, MA: Addison - Wesley, 1962).

آثار پیشرفته تری که بیشتر جنبهٔ تك،گاری دارند تا کتاب درسی، عبارت اند از:

- John M. Blatt, and Victor F. Weisskopf, Theoretical Nuclear Physics (New York: Wiley, 1952),
- A. Bohr and B. R. Mottelson, Nuclear Structure (New York: W. A. Benjamin, 1969),
- A. deShalit and H. Feshbach, Theoretical Nuclear Physics (New York: Wiley, 1974).

٢

# <mark>مبانی مکانیك کوانتومی</mark>

رفتار نوکلئونهای درون هسته، شباهتی بهرفتار ذراتکلاسیك و برخوردگلولههای بیلیارد ندارد. خواص هسته را رفتار موجی نوکلئونها تعیین می کند، و تحلیل ایسن رفتار مستلزم کاربرد تکنیکهای ریاضی مکانیك کو انتومی است.

 $\mathcal{L}^{\text{max}}_{\text{max}}$  and  $\mathcal{L}^{\text{max}}_{\text{max}}$ 

بسا توجه به آزمایشهای مختلف پراکندگی، میردانیم نوکلئونها بسا انرژی جنبشی حدود ۱۰ MeV و در داخل هسته در حرکتاند. این انرژی در مقایسه بسا انرژی سکون نوکلئونها (که در حدود MeV ه ه ۱ است) انداد است، و بنا براین با اطمینان خاطر می توانیم از مکانیك كوانتومی لمانسبیتی استفاده كنیم.

بحث کامل مکانیك كوانتومى، مستلزم یك كتاب درسی بزر گتراز این كتاب خواهد بود. دراین فصل، بعضی از مهمترین مفاهیمی راکه بعدها دراینکتاب بدانها نیاز خواهیم داشت بهطورخلاصه معرفی میکنیم. فرض ما دراینجا این استکه دانشجوی خوانندهٔ این كتابِ مفاهيم فيزيك جديد را آموخته است، و با برخي از آزمايشهاييكه بهكمك مفاهيم فیزیك كلاسیك قابل درك نیست آشنایی دارد. ازجملهٔ اینآزمایشها می توان تابش گرمایی (جسم سیاه)، پراکندگی کامپتون، واثرفوتوالکتریك را نام برد. در پایان، فهرستی ازچند کتاب درسی فیزیك جسدید را برای مرور آورده!یم. در ایسن فهرست چندكتاب فیزیك کوانتومی پیشرفته نیزدیده میشود،که در آنها بحث کاملتری از مطالب خلاصهشده دراین فصل را <sub>می</sub>توان یافت.

## ۱.۲ رفتار کوانتومے

مکانیك كو انتومی یك صورتبندی ریاضی است كــه به كمك آن می توان رفتارموجی زرات را تعیین کرد. هیچ دلیل پیشینی (یا استقرابی) وجود نداردکه لزوم چنین رفتاری را نشآن دهد، بلكه ين استنباط ازمقاً يسهٔ خواص زرات با رفتاركوانتومي نورحاصل شده است. بيش از سال ١٩٥٥ نور را عموماً پدیدهای موجسی می،دانستند، اما کار تحقیقی پلانك در سال ١٩٥٥(درتحليل تابش جسم سياه) و اينشتين درسال ١٩٥٥ (درتحليل اثرفوتوالكتريك) ضرورت این امردا نشان دادکه انتقال انرژی نور را نه به صورت جریانی آزام و پیوسته. چنانکه در مورد موج دیده م<sub>ی</sub>شود، بلکه به صورت بستههای متمرکزی از «کوانتومها» و یا «ذِرات نور» باید درنظ گرفت.

قیاس بین ماده ونور را دوبروی درسال ۱۹۲۴، با توجه به کارهای قبلی اینشتین و کامپتون، شروعکرد. بحث دوبروی به!ین صورت مطرح شدکه اگر نورکه عموماً پدیدهای موجِّي تصوَّر مي شود خصوصيات ذرهاي هسم داشته باشد، چرا ماده هم كسه عموماً آن را متشکل از زرآت میدانیم نباید از خواص موجی برخوردار شود؟ در ادامهٔ همین قیاس، دوبروی فرض کردکه به هر «ذره»ای که با تکانهٔ p درحر کت است، «موجی» بهطول موج وابسته است که در آن  $h$  ثابت پلانك است. طول موجى را که به اين ترتيب  $\lambda\!=\!h/\,p$ تعریف میشود، طول موج دوبروی می گویند. تأیید تجربی فرضیهٔ دوبروی بزودی درسال ۱۹۲۷ در آزمایشهای تامسون و دیویسون ـگرمر ظاهرشد. این پژوهشگران نشان دادند که الکترونها (که معمولاً بــهعنوان زره تلقی میشوند) درست مثل موجهای بــا طول سمی دوبروی پر اشیده می شو ند.

نظریهٔ دوبروی اگرچه در این موادد موفق بود، ولی به چند دلیل ناقص وغیرقابل استفاده است. نخست اینکه، ما به ندرت بهزراتی با تکانهٔ ثابت برخورد می کنیم: هلگامی که تکانهٔ یك زره دراثراعمال نیروی خارجی تغییر میکند، طول موج آن هسم با ید تغییر کند، امسا رابطهٔ دوبروی فاقد توانایی لازم برای محاسبهٔ رفتار دینامیکی امسواج است. برای این منظور به یك نظریهٔ ریاضیى،املتر نبیاز داریم كه درسال ۱۹۲۵ توسط شرودینگر عُوْضَه شد، ومسا آن را دربخش ۲ این فصل مرور میکنیم. ایراد دوم به نظریهٔ دوبروی، مسئلهٔ اتکایآن به مفاهیم و اصطلاحاتکلاسیك است. رفتار «موجسی» و «زرمای» متقا بلا با هم در تناقضاند، امــا در رابطهٔ روبروی از هــر دو مفهوم زرهٔ کلاسیك با تكانهٔ كاملا مشخص وموج کلاسیك باطول موج كاملا مشخص استفاده شده است. زرهٔ کلاسیك در فضا مکانی معین دارد. اما، بنا برنظر دوبروی، اکنون میخواهیم این ذرهٔ جاگزیده را با موجّ خالصی نشان دهیم که درتمام فضا گسترده است و ابتدا و آنتهایی ندارد، یعنی «موضعی» برای آن نمی توان قائل شد.

حل ایسن معضل، مستلزم ایسن است که در قلمرو فیزیك کلاسیك از مفهوم کلاسیکی «ذره» دست بکشیم. اندازهٔ یك ذرهٔ كلاسیكی درتمام. آزمایشهاییکــه میتوان انجام باد یکسان است، اما «اندازهٔ» یك زرهٔ كوانتومی بسته به آزمایشیکه انجام میدهیم متفاوت

است. فيزيك كوانتومي ما را مجبور مي كندكه از واقعيت عيني مفهومي مسانند «اندازه» دست بکشیم، و به جای آن یك تعریف عملیاتی را كه بستگی به آزمایش در دست اجرا دارد بنشانیم. از این رو، درمای مانند الکترون می تواند در یك آزمایش با یك اندازهٔ معین و در آزمایشی دیگر با اندازهای کاملا متفاوت ظاهرشود. تنها ازطریق همین ادغام سیستم مشاهسده کننده و جسم تحت مشاهده است کسه در فیزیك کوانتومی می توانیم مشاهسده و  $\Delta_{\mathcal{X}}$  اندازهگیری را تعریف کنیم. بدین ترتیب، هر ذره را باید در ناحیهای ازفضا بهابعاد جایگزیده تصورکرد. دستیا بی بهذره دراین ناحیه محتمل و در نواحی دیگرنامحتمل است. بعد  $\Delta x$  مر بوط به $ناحیهٔ حضور الکترون را نوعآزمایشیکه انجام میدهیم تعیین میکند:$ ممکن است برابر با طول قطعه سیمی باشدکه با استفاده از آن رسانش الکتریکی در  $\Delta x$ جامدات تحت بررسی است، یا درمطاً لعهٔ فیزیك اتمی برابربا قطر یك اتم منفرد باشد، و یا هنگامی که واپاشی بتازا را بررسی میکنیم برابر با قطرهسته باشد. موج مشخصهٔ ذره، درناحیهٔ  $\Delta x$  دامنهای بزرگت ودرنواحی دیگردامنهای کوچك دارد. موج دوبروی منفردی که مؤلفه تکانهٔ خاصی مانند  $p_{\star}$  داشته باشد، در تمام نواحی فضا دامنهای بزرگ خواهد داشت. بدین تر تیب، یك تكانه (باطول.موج) خاص همیشه متناظر بهزرهای كاملا جا ناگز یده (یا دُرەای با موضع نامشخص) است. برای آنکه ذره موضع فضایی مشخص داشته باشد، لازم!ست که طول موجهای دیگری راکه متناظر بهتکانههای دیگر پ $p$  میشود بدان بیفزاییم تاآذبرهم نهني آنها موج برايندى بهدست آيدكه درخارج ازناحية  $\Delta x$  دامنهاى ناچيزداشته بساشد. شناخت بیشتر  $\Delta$  بسه قیمت شناخت کمتر  $p_{x}$  حاصل می شود. تلاش در محصور نگهداشتن ذره در نساحیهٔ  $\Lambda$ . دَتت در اندازهگیری  $p_x$  را از بیسن می برد و گسترهای از مقادیر بر و مهرمان مقادیر به و به طور دیگر مقادیر بر و  $p_{\ast}$  را تعیین کنیم، درهريك ازآنها بهترتيب بهاندازة  $\Delta x$  و  $\Delta p_{x}$  عدم قطعيت خواهيم داشت كه رابطة عدم قطعیت ها یز نبرگ ارتباط بین آنها را نشان می دهد

$$
\Delta x \, \Delta p_x \geqslant \frac{\hbar}{\gamma} \tag{1.7}
$$

برای مؤلفههای y و z هسم روابط مشابهی وجود دارد. نماد  $\hbar$ کــه « $h$  تبیره» خوانده می شود، برابراست بسا  $h/\,$ ۳ که در آن  $h$  ثابت پلانك است. واژهٔ كلیدی دراین بحث همان کلمهٔ «همزمان» است. اگـــر بخواهیم ازشناسایی همزمان تکانهٔ ذره صرفنظر کنیم، در عمل می توانیم با هرعدم قطعیت کوچکی (مثلا ہ $\Delta x$ ) مقدار  $\chi$  وا اندازہگیری کنیم. البته پس از این اندازهگیری، اگربخواهیم میتوانیم به اندازهگیری دقیقی ازمقداد جدید تَنَانَه (حتى با ٥ $p_x = \Delta p_x \rightarrow \Delta p$  دست بزنيم، كه اين اندازهگيري بهطور همزمان شناخت دقيق قبلی را دربارهٔ موضع ذره از بین خواهد برد.

ما ذره را به کمك مجموعهای از امواج به نام «بستهموج» که گسترهای از تکانههای حول مقدار  $p_x$  را با عدم قطعیت  $\Delta p_x$  شامل میشود و فقط درناحیهٔ  $\Delta x$  حول  $x$  دامنهٔ معقول و بزر گئ دارد، توصیف می کنیم. جا یگز ینی( یاموضع گیری) ذره درفضا در ناحیهای است کــه با بستهموج آن مشخص مىشود. بستهموج، تمام اطلاعات موجود در مودد ذره را بهدست.میدهد. هروقت کهاصطلاح «ذره» را بهکار می بر یم،منظورمان همان «بستهموج» است. هرچند کــه اغلب از الکترونها و نوکلئونها چنان حرف میزنیم کــهِ گویی وجود مستقلی دارند، ولی حقیقت ایسن است که شناخت ایسن درات به<code>ر</code>ابطهٔ عدم قطعیت حاکم بر اطلاعات حاصل از بستهموجی که وضعیت موردنظر را توصیف میکند، محدود میشود. این بحث عدم قطعیت دربارهٔ انواع دیگر اندازهگیریها هسم صادق است. در یك

سیستم، رابطهٔ بین انرژی  $E$  و بسامد موج دوبروی v، به صورت  $E$  است. برای تعبین دقیق  $E$ ، لازم است که مشاهدهٔ سیستم را در مسدت زمانبی بسیار طولانبی  $\Delta t$  انجام دهیم تـــا بتوانیم v را با دقت کافی به دست آوریم. رابطهٔ عــِدم قطعیت در این حالت بهصورت زيراست

$$
\Delta E \,\Delta t \geqslant \frac{\hbar}{\gamma} \tag{7.7}
$$

سومین را بطهٔ عسدم قطعیت، مربوط بسه تکانهٔ زاویهای است. در فیسزیكکلاسیك می توانیم هر سه مؤلفهٔ بردار تکانهٔ زاویهای  $\mathbf I$  را به صورت  $l_x$  ،  $l_y$ ، و  $I$  تعیین کنیم. در مکانیك کوانتومی، هنگامی که میخواهیم شناخت بهتری از یك مؤلفه بهدست آوریم، این امر به بهای کم شدن اطلاعات ما از دو مؤلفهٔ دیگرتمام میشود. فرض کنیدکه می خواهیم مؤلفهٔ z تکانهٔ زاویهای را اندازه بگیریم، و فرض کنیدکــه موضع تصویر I را در صفحهٔ ی با زاویهٔ سمتی  $\phi$  مشخص کردهایم. دراین صورت داریم  $xy$ 

$$
\Delta I_z \Delta \phi \geqslant \frac{\hbar}{\gamma} \tag{7.7}
$$

اگــــر 1٪ را بـــهطور كاملا دقيق بدانيم، ديگر دربارهٔ ¢ هيـــــج اطلاعی نخوآهيم داشت. میتوانیم [ را در حرکت تقدیمی یا دوران حول محوّر ج در نظر بگیریم، بهطوری کــه مقدار  $I_{\bar x}$  ثابت باشد ولی مؤلفههای  $I_{\bar x}$  و  $I_{\bar x}$  تمام مقادیر ممکن را اختیارکنند، در ایسن صورت φ کاملا نامشخص خواهد شد.

# ۲.۲ اصول مکانیك کوانتومی خصوصیات ریاضی مکانیك كوانتومی تانسبیتی ازحل معادلهٔ شرودینگر بسه دست می آید. معادلهٔ مستقل از زمان و یك $\omega$ بعدی شرودینگر برای زرهای به جرم  $m$  و با انرژی پتانسیل بهصورت زیراست  $V(x)$

$$
-\frac{\hbar^{\mathsf{Y}}}{\mathsf{Y}\,m}\,\frac{d^{\mathsf{Y}}\psi}{dx^{\mathsf{Y}}} + V(x)\psi(x) = E\psi(x) \tag{7.7}
$$

که درآن  $\psi(x)$  تابُـع موج شرودینگراست. تابـع موج درواقـع توصیف ریاضی بستهموج  $\psi(x)$ است. بهطور کلبی، آین معادله فقط بهازای مقادیرمعینی از آنرژی  $E$  قابل حل است. این مقادیرکه معمولا ازکاربرد شرایطمرزی برای تابع  $\psi(x)$  حاصل میشوند، دیژه-مقدارهای انرژی نامیده می شوند. جواب کامل معادله، با در نظر گرفتن وابستگی زمانی، به صورت زیر است

$$
\Psi(x, t) = \psi(x)e^{-i\omega t} \tag{2.7}
$$

که در آن  $E/\hbar \gg \omega = E/\lambda$  است.

یک<sub>ی</sub> ازشر ایط مهمی که برای تابع موج  $\psi$  در نظرمی گیرند، این است که  $\psi$  ومشتق اول آن  $d\psi/dx$  باید روی هر مرزی پیوسته بمانند. در واقع، در مورد امواج کلاسیك نیزهمین شرط برقرار است. درهرجایی که مرزی بین دومحیط وجود داشته باشد، مثلا در ، باید روابط زیر برقرار شوند  $\alpha$ 

$$
\lim_{\epsilon \to 0} \left[ \psi(a+\epsilon) - \psi(a-\epsilon) \right] = 0 \qquad (\omega \mid \epsilon \cdot \mathbf{y})
$$

$$
\lim_{\varepsilon \to 0} \left[ \left( \frac{d\psi}{dx} \right)_{x=a+\varepsilon} - \left( \frac{d\psi}{dx} \right)_{x=a-\varepsilon} \right] = \circ \qquad (\varphi, \gamma)
$$

در حالت خاصی کـــه تا بـع انرژی پتانسیل  $V(x)$  ناپیوستگی (یا انفصال) بینهایت داشته باشد، احتراز ازشرط (۶.۲ب) مجازاست. اما، شرط(۶.۲ الف) همیشه باید برقرارشود. شرط دیگری که از تعبیر چگالی احتمال ناشی می شود و زیلا بهشرح آن می پردازیم،

این است که تابع  $\psi$  باید متناهی بماند. هرجوابی ازمعادلهٔ شرودینگر کهدر آن  $\psi$  نامتناهی شود بايدكنارگذاشته شود.

بسا شناخت تابع موج (V(x, t بسرای یك سیستم، میتوانیم بسیاری از خواص سیستم را محاسبه کنیم. برای نمونه، احتمال حضور ذره (یا بستهموج) در فاصلهٔ بین x و ارت است اذ $x + dx$ 

$$
P(x) dx = \Psi^*(x, t) \Psi(x, t) dx \qquad (Y. \Upsilon)
$$

که در آن  $\Psi$  مزدوج مختلط  $\Psi$  است.کمیت  $\Psi^* \Psi$  را چگالمی احتمال می،امند. احتمال حضور زره درمحدودهٔ بین  $x$  و  $x$  ازحاصلجمع یا انتگرال همهٔاین احتمالهای بینهایت کوچك بەدىست مى آيد

$$
P = \int_{x_1}^{x_2} \Psi^* \Psi \, dx \tag{1.7}
$$

احتمال کل حضور ذره باید برابر ۱ شود

$$
\int_{-\infty}^{+\infty} \Psi^* \Psi \, dx = 1 \tag{9.7}
$$

این شرط را شهط بهنجارش می گویند، که در عمل وسیلهای برای تعیین ضرایب ثایت در تابع موج  $\Psi$  است. هرتابع موج فیزیکی را باید بهطریقی مقتضی بهنجارکرد.

دراین سیستم کوانتوم ـ مکانیکی، مقدارهرتابعی از x مانند ( $f(x)$  رامی توان بهشرح زیر تعیین کر د. مقادیر اندازه گرفتنبی  $f(x)$  به کمك چگالبی احتمال بهدست می آید، ومقدار میانگین  $f(x)$  با تعیین سهم هر تا بـع درمقدار میانگین محاسبه میشود

$$
\langle f \rangle = \int \Psi^* f \Psi \, dx \tag{10.7}
$$

مقادیر میا نگینبی را کــه بدین طریق محــاسبه میشوند، مقادیر انتظاری کوانتوم ـَـ مکانیکی مہ گویند.

در تعبیراین مقادیسر انتظاری باید کمی مواظب باشیم و سنجیده عملکنیم. مکانیك کوانتومی بسا نتایج آماری سروکار دارد، و بسیاری ازمحاسبات ما در واقع میانگینهای آماری هستند. اگسّرتعداد زیادی سیستم یکسان دراختیار داشته باشیم و  $f(\mathbf{x})$  را برای هریك از آنها اندازهگیری كنیم، مقدارمیانگین این اندازهگیریها همان  $\langle f \rangle$  خواهد شد. یکی از جنبههای ناخوشایند نظریهٔ کوانتومی، ناتوانی آن در پیش بینی قطعی نتیجهٔ یك آزمایش است؛ تمسام آنچه دراین نظریه میتوانیم پیش بینی کنیم این است کسه میانگین آماری تعداد زیادی از اندازهگیریها را بهدست آوریم.

اغلب لازم میشود که مقدار میانگینکمیتهایی را تعیینکنیمکه تا بع سادهای از <del>ب</del>ر  $x$  نیستند. برای نمونه، چگونه میتوان مقدار  $\langle p_x\rangle$  را محاسبهکرد؟ چسون  $p_x$  تابعی از نیست، ما نمی توانیم معادلهٔ(۱۵.۲) را درمحاسبهٔ آن بهکار ببریم. حل این مشکل بهکمك ریاضیات نظریهٔ کوانتومی میسرمیشود. دراین روش ریاضی، متناظر با هرمتغیر کلاسیکی یك عملگمر كوانتوم مكانیكی وجود دارد. عملگرریاضی، در واقع، نمادی است كــه ما را به اجرای یك عمل ریاضی نظیر  $\exp$  یا  $dx$ ا یــا  $d/dx$  رهبری می كند. بنابرقر ارداد، می،پذیر یم که عملگر فقط روی متغیر یا تا بعی عمل میکند که بلافاصله درسمت راست آن قسوان دارد. البته وقتی که توابع را دستهبندی می کنیم و درون پرانتز می آوریم، مشخصاً می خواهیم که عملگر روی همهٔ آنها عمل کند. این قرارداد بدان معنی است کــه یادآوری  $\Psi$  شکل معادلــهٔ (۱۰۰۲) اهمیت زیادی دارد: دُر اینجا، عملگر $f$  بیـــن تابعهایِ  $\Psi^*$  و «سا ندویچ شده!ست» و فقط روی تا بع ¥ عمل میکند. ازمیان عملگرهای مکانیك کو انتومی، عملگر تکاّنه  $\partial x$  /  $\partial t = p_x = -i\hbar$  و عملگرانرژی  $\hbar \partial / \partial t$   $E = i\hbar \partial / \partial x$  بیشتراز بقیه کاربرد دارند. توجه کنیدکــه نخستین قسمت اولین جمله در سمت چپ معــادلهٔ شرودینگر (۴.۲) فقط است که می توان آن را عملگر انرژی جنبشی در نظر گرفت. همچنین به1ین نکته  $p_x^\star/\mathit{y}$ توجه کنیدکــه از تأثیر عملگر  $E$  بر  $\Psi(x,\,t)$  درمعادلهٔ (۵.۲)، حاصلصرب عدد  $E$  در بەدست م<sub>ە،</sub>آيد.  $\Psi(x, t)$ 

$$
\langle p_x \rangle = \int \Psi^* \left( -i\hbar \frac{\partial}{\partial x} \right) \Psi \, dx
$$

$$
=-i\hbar\int\Psi^*\frac{\partial\Psi}{\partial x}dx\qquad(11.7)
$$

یک<sub>م</sub>از و بژگیهای بسیارمهم محاسبات بالا این است که وقتی مزدوج مختلط  $\Psi$  را از معادلهٔ (۵.۲) بهدست می آوریم، عامل وابسته به زمان به صورت  $e^{\pm i\omega t}$  درمی آید، و بدین سان وابستگی زمانی ازتمامی معادلات (۷.۲) تا (۱۱.۲) حذف میشود. هیچیك از خواص قابل مشاهدهٔ سیستم وابستگی زمانی ندارد. این شرایط را بهدلایلی آشکارحالمتهای هاذا میbامند. سیستمی که در حالت مانا باشد، برای تمام زمانها در همان حالت میٍماند و تمام متغیرهــای دینامیکی آن ثابتهای حرکت به شمار میروند. البته چنین حالتی جنبــهٔ ایده آلی و تخیلی دارد، زیر اهیچ سیستمی برای همیشه باقی نمی ماند. اما بسیاری از سیستمها را می نوان در حا لتها پی در نظر گرفت که تقریباً ما نا هستند. از همین نظر است که می توانیم از گذار اتم از يك حالت برانگيختهٔ «مانا» بهحالت «مانا»ى ديگرسخن بگوييم. همراه باهرتا بعهموج ¥مفهوم چگالمی جردان دره را بهصورت زیر تعریف می کنیم

$$
j = \frac{\hbar}{\tau m i} \left( \Psi^* \frac{\partial \Psi}{\partial x} - \Psi \frac{\partial \Psi^*}{\partial x} \right) \tag{17.7}
$$

این کمیت با مفهوم جریان الکتریکی قابل مقایسه است، که با استفاده از آن تعداد زرات گذرنده از هرنقطهٔ بر در هرثانیه مشخص می شود.

شکل معادلهٔ شرودینگر درحالت سه بعدی، بستگی بهدستگاه مختصاتی داردکه بر ای بررسی مسئله انتخاب می شود. در دستگاه مختصات دکارتی، انــرژی پتانسیل تابعــی از ست ومعادلهٔ شرودینگر چنین می شود) (x, y, z

$$
-\frac{\hbar^{Y}}{\hbar m} \left(\frac{\partial^{Y} \psi}{\partial x^{Y}} + \frac{\partial^{Y} \psi}{\partial y^{Y}} + \frac{\partial^{Y} \psi}{\partial z^{Y}}\right) + V(x, y, z)\psi(x, y, z) = E\psi(x, y, z)
$$
 (17.7)  
4- $\psi(x, y, z)$  (17.7)  
4- $\psi(x, y, z, t) = \psi(x, y, z)e^{-ixt}$  (19.7)

چگالی احتمال  $\Psi^* \Psi$  در این مورد هم احتمال وجود در واحد حجم را به دست میدهد. احتمال حضور ذره درجزء حجم dv  $d \times d \times d$  درنقطهٔ  $(x,~y,~z)$  عبارت است از  $P dv = \Psi^* \Psi dv$  $(10.7)$ 

برای تعیین احتمال وجودکل در حجم V باید بــه کمك انتگرال سه گانه روی متغیرهای

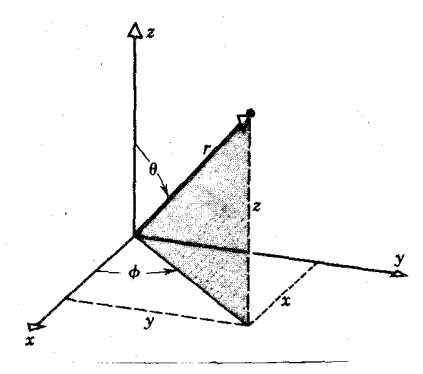

**شکل ۱۰۲** دستگاه مختصات قطبی کروی و ارتباط آن با دستگاه دکارتی.

، دو z انتگرال گیری کرد. همهٔ آن خواصی راکه دربالا برای سیستم یك بعدی بیان $\chi$ کردیم، به آسانی میتوان برای سیستم سه بعدی تعمیم داد.

چون هستهها تقریباً کروی شکل!ند، دستگاه مختصات دکارتی مناسبترین دستگاه برای بررسی آ نها نیست. به جای مختصات دکارتی، بهتراست از دستگاه مختصات قطبی کروی مطابق شکل ۱.۲ استفاده کنیم. معادلهٔ شرودینگر در این دستگاه بسه صورت زیر نوشته می شود

 $-\frac{\hbar^{r}}{\mathsf{r} m} \left[ \frac{\partial^{r} \psi}{\partial r^{r}} + \frac{\mathsf{r} \partial \psi}{r \partial r} + \frac{\mathsf{r}}{r^{r} \sin \theta} \frac{\partial}{\partial \theta} \left( \sin \theta \frac{\partial \psi}{\partial \theta} \right) + \frac{\mathsf{r}}{r^{r} \sin^{r} \theta} \frac{\partial^{r} \psi}{\partial^{r} \phi} \right]$  $+V(r, \theta, \phi)\psi(r, \theta, \phi) = E\psi(r, \theta, \phi)$  (19.1) تمام مطالب قبلی در این مورد هـــم صادق است. جزء حجم دراین حالت به صورت زیر درمی آ بد

> $dv = r^{\dagger} \sin \theta dr d\theta d\phi$  $(YY,Y)$

کاربرد اصول فوق|لذکر را در دو بخش بعدی تشریح خواهیمکرد. نخست مسائل سادهٔ یك بعدی ریاضی را بررسی میكنیم، وسپس مسائل فیزیكی تر سه بعدی را مورد توجه قرار مىدهيم.

۳۰۲ مسائل بك بعدى ذرة آزاد در ایسن حالت هیچ نیرویی بر ذره اثر نمیکند، و انرژی پتانسیل را درتمام نقاط برابر ه $V(x) = \nu(x)$  در نظر می گیر یم. بنا براین، معارانهٔ (۴.۲) بهصورت زیر بازنویسی میشود

$$
\frac{d^{\mathsf{Y}}\psi}{dx^{\mathsf{Y}}} = -\frac{\mathsf{Y}mE}{\hbar^{\mathsf{Y}}}\psi\tag{1A-Y}
$$

**تو ۲ میانی مکانیك کوانتومی** 

جواب این معادلهٔ دیفرانسیل را می توان چنین نوشت

$$
\psi(x) = A' \sin kx + B' \cos kx \tag{14.7}
$$

شکل معادل این جواب بهصورت زیراست

$$
\psi(x) = Ae^{ikx} + Be^{-ikx} \tag{10.1}
$$

که در آن ۲ $\kappa^* = \{ k' \mid A' \mid \omega \in A \mid \epsilon \in B \mid A' \in B \}$  مقادیر ثابت اند. تا بنع موج وابسته بهزمان چنین می شود

$$
\Psi(x, t) = Ae^{i(kx - \omega t)} + Be^{-i(kx + \omega t)}
$$
\n(7.7)

جملهٔ اول این جواب نمایشگرموجی است که درجهت مثبت x در حرکت است، و جملهٔ دوم موج متحرکی را درجهت منفی x نشان میدهد. شدت هریك ازاین موجها از مربع دامنههایشان،  $|A|^{\chi}$  و  $|B|^{\chi}$ ، بهدست می $\vec{J}$ ید. چون هیچ شرط مرزی وجود ندارد، هیچ محدودیتی درآنرژی ذره  $E$  نیست، یعنی تمام مقادیر  $E$  درجوابهای معادله صدق میکنند. شرط بهنجارش (۹۰۲) هم در این مورد قابل استفاده نیست، زیرا انتگرالهای Sin<sup>۲</sup> یسا  $\mathcal{L}_\text{COS}$ در گسترهٔ از  $\infty=\pm\infty$  تا  $\mathcal{L}=\pm\infty$ همگرا نیستند. بهجای استفاده ازشرط دراین گونه مواردکه بتانسیل ثابت است، ازشرایط بهنجارش دیگری بهره گیری می کنیم.  $\chi = \chi$ فرض کنید چشمه $\eta$  ما تند یك شتا بدهنده كه در  $\infty \to \chi = \eta$  قر اردارد، در هر تا تیه به تعداد دره با تکانهٔ  $p = \hbar k$  درجهت مثبت  $x$  گسیل میکند. چون ذرات درجهت مثبت  $x$  در  $I$ حرکتاند، می توانیم B را برابرصفر بگیریم. یعنسی، شدت موج مربوط بهذراتی که در جهت منفی x حرکت می کنند با ید بر ابرصفرشود تا هیچ زرهای در آن جهت در حرکت نباشد. بنابر این طبق معادلهٔ (۱۲۰۲)، جریان زرات بهصورت زیر درمیآید

$$
j = \frac{\hbar k}{m} |A|^\tau \tag{11.1}
$$

که باید با شدت جریان I ذره در ثانیهکه ازچشمهگسیل میشود برابر باشد. بدینترتیب،  $\cdot$ خواهيم داشت  $\overline{h}$  /  $M$  /  $\overline{h}$ 

$$
E > V_{\circ}
$$
 یافای پلما ی کا  
دراین حالت پتانسیل باهمودت زیراست  

$$
V(x) = 0 \qquad x < 0
$$

$$
= V_{\circ} \qquad x > 0
$$

 $\gamma$ که درآن ه $V_s > 0$  است. دراینجا بخش ه $\chi > 0$  را ناحیهٔ ا و بخش ه $\chi > 0$  را ناحیهٔ نامگذاری می کنیم. در این صورت در ناحیهٔ ۱، معادلهٔ شرودینگر بههمان شکل معادلهٔ(۱۸.۲)  $k\!=\!k, \pm\!\sqrt{\gamma\,mE/\hbar^2}$ است وجوابهای  $\psi_\gamma$  ازمعادلهٔ (۲۰۰۲) بهدست می $\vec{l}$ یدکه در آن  $\vec{r}$ مي شود. در ناحيهٔ ۲، معارلهٔ شرودينگر چنين مي شود

$$
\frac{d^{\gamma}\psi_{\gamma}}{dx^{\gamma}} = -\frac{\gamma m(E-V_{0})}{\hbar^{\gamma}}\psi_{\gamma}
$$
 (19.1)

چون ہ
$$
V_{\sigma}
$$
 است، جواب این معادله دا می توان بهصودت زیر نوشت  
 $\psi_{\mathsf{Y}} = Ce^{ik_{\mathsf{Y}}\mathsf{x}} + De^{-ik_{\mathsf{Y}}\mathsf{x}}$  (۲۵۰۲)

واز ممادلا (۲.۶۳۰) هم حاصل م<sub>ی</sub>شود  

$$
k_1(A-B) = k_3(C-D)
$$

فرض کنیدکه زرات از چشمهای مستقردر  $\infty \to z = x$  بهطرف پله تابیده می شوند.  $\psi_\chi$  در ایسن صورت، جملهٔ  $A$  در  $\psi_\chi$  نمایشگر هوج نابشی (یسا فرودی) و جملهٔ  $B$  در نما يشكّر موج بازنابيده است (موج ُتابشي موجى است كه درناحية ه ܐ بهطرف يله در  $x\!=\!-\infty$  حرکت می کند، درحالی که موج بازتابیده در همین ناحیه به طرف  $x\!=\!-\infty$  $_{X}\!=$ درحرکت است). جملهٔ  $C$  در  $\psi_{\rm r}$  نمایشگر موج عبوری است (یعنی موجی که از  $_{X}\!=$ وارد ناحیهٔ ٥ $\searrow$  میشود). جملهٔ $D$  دراین مسئله نمیتواند جایی داشتهباشد، زیرا هیچ راهی وجود نداردکه از طریق آن موج ناحیهٔ ۲ بهطرف مبدأ حرکت کند، و بنابر این با قراددادن ه $D=$  آن را از بین می بریم. ازحل معادلات (۲۶.۲ الفوب) خواهیمداشت

$$
B = A \frac{1 - k_{\rm x}/k_{\rm y}}{1 + k_{\rm x}/k_{\rm y}} \tag{YV-Y}
$$

$$
C = A \frac{\mathbf{v}}{1 + k \sqrt{\kappa}} \tag{14.1}
$$

خویب بازنماب R را بهصورت نسبت جریان موج بازتا بیده بهجریان تا بشی تعریف می کنیم

$$
R = \frac{j_{\hat{\psi}^{(\mathfrak{r})}}(\hat{\psi})}{j_{\hat{\psi}^{(\mathfrak{r})}}}
$$
 (19.1)

۲۸ مبانی مکانیک کوانتومی

با استفاده ازمعادلهٔ (۲۰۲) خواهیم داشت

$$
R = \frac{|B|^{r}}{|A|^{r}} = \left(\frac{1 - k_{r}/k_{r}}{1 + k_{r}/k_{r}}\right)^{r}
$$
 (r \circ r)

به همین ترتیب، ضریب عبور  $T$  به صورت نسبت جریان عبوری به جریان تابشی تعریف مے شو د

$$
T = \frac{j_{\text{gen}}}{j_{\text{gen}}}
$$
 (71.7)

كه درنتيجه داريم

$$
T = \frac{k_{\mathsf{x}}|C|^{\mathsf{x}}}{k_{\mathsf{x}}|A|^{\mathsf{x}}} = \frac{\mathsf{F}k_{\mathsf{x}}/k_{\mathsf{x}}}{(1 + k_{\mathsf{x}}/k_{\mathsf{x}})^{\mathsf{x}}}
$$
(\mathsf{F} \mathsf{Y} \cdot \mathsf{Y})

توجه كنيد، همچنانكه انتظار مىرود، خواهيم داشت R+T = 1. نتايج حاصل از اين مسئله را درشکل ۲۰۲ نشان دادهایم.

این مسئله، نمو نهٔ سادهای از مسئلهٔ پراکندگی است. در فصل ۰،۴ چگونگی تعمیم این مفاهیم را به حالتهای سه بعدی نشان میدهیم و آن(ا درمسائل پر اکندگی نوکلئون ـ نوکلئون به کار می بر یم.

 $E < V$  پتانسیل پلهای در این حالت، پتانسیل همچنان به صورت معادلهٔ (۲۳.۲) است، و حل مسئله در ناحیهٔ ۱ (x<0) نيز همانند محاسبات قبلي است. اما درناحية ٢، معادلة شرودينگر چنين مي شود

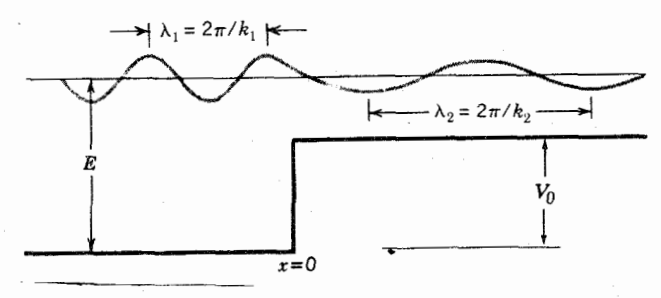

شکل ۲.۲ تا بع موج یك ذره بسا انرژی  $E$  در رویارویی بسا یلهای به ارتفاع  $V$  كه درآن لست. هنگامی کــه ذده از پله عبور می کند، طول موج دوبزوی از ۸٫ به ۸٫ تغییر  $\lambda\backslash\lambda$  $\star$ هی کند، ولی  $\psi$  و  $\psi/dx$  هردو در ه $x=x$  پیوستهاند.

$$
\frac{d^{\gamma}\psi_{\gamma}}{dx^{\gamma}} = \frac{\gamma m}{\hbar^{\gamma}} (V_{\circ} - E)\psi_{\gamma}
$$
 (TT.1)

جواب این معادله بهصورت زیراست

$$
\psi_{\mathbf{y}} = Ce^{k_{\mathbf{y}}x} + De^{-k_{\mathbf{y}}x} \qquad (\mathbf{y} \cdot \mathbf{y})
$$

که در آن  $\ell,\overline{h^{\gamma}}$  ( ست. توجه کنیدکسه برای حالتهایی که پتانسیل  $k_\gamma\!=\!\overline{V\,\gamma m(V_\circ\!-\!E)/\hbar^{\gamma}}$ ثنابت راشته باشند، جوابها یا بهصورت نوسانی نظیرمعارلات (۱۹.۲ و ۲۰) هستندکه در شرایط کے  $V$  حاصل میشوند، یا بهصورت نبایی نظیرمعادلهٔ (۳۴.۲)که درشرایط به دست می آ بند. جوا بهای معــادلهٔ شرودینگر، اگرچه در بتانسیلهای غیز ثابت  $E\! <\! V$ صور تهای متفاوتی پیدا میکنند، ولی رفتار عمومی شان تغییر نمی کند. یعنی، هنگامی که  $E > V(x)$  باشد جواب همیشه نوسانی است (هرچندکسه لازم نیست حتماً نوسان آن ازنوع سینوسی باشد)، و هنگامی که  $E < V(x)$  باشد جواب همیشه نمایی است.

لازم است که جواب (۳۴۰۲) برای سراسر ناحیهٔ ٥  $\infty$  صادق باشد. چون جملهٔ اول به از ای  $\infty \prec x$  به سوی بینها یت میل می کند، شرط متناهی بودن تا بع موج موجب میشودکه ه $C=0$  باشد. جملهٔ  $D$  درتابع ه $\psi$ ، یکی ازتفاوتهای مهم بین فیزیك كلاسیك وکوانتومی را نشان میردهد: این جمله نشانگر نفوذ تابسع موج بسه ناحیهای است که از دیدگماه کلاسیك معنوعالمورود است. تمام ذرات (كلاسیك) در مرز ناحیهٔ ممنوع بازتابیده میشوند و به ناحیهٔ قبلی باز می گردند، ولی بستهموج کوانتوم مکانیکی میتواند با نفوذ از مرز تا حدودی در ناحیهٔ ممنوع پیشروی کند. دَرَهٔ کلاسیك درآین ناحیه هرگز بُهطود مستقیم قا بل مشاهده نیست، زیرا بهدلیل  $E$  در ناحیهٔ۲ انرژی جنبشی آن باید منفی شود. وضعیت این مسئله را درشکل ۳.۲ نشان دادهایم.

> $E$ سد پتانسیل  $V$ ح دراین مسئله، تا بـع پتانسیل چنین تعریف میشود

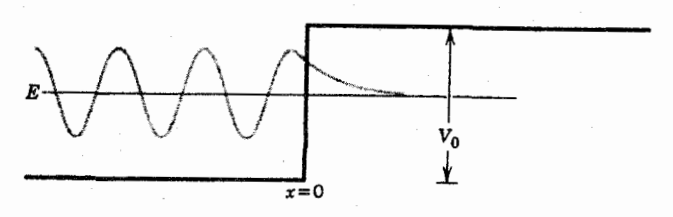

شکل ۳۰۲ تابع موج یك ذره با انرژی E در رویارویی بسا پلهای بهارتفاع  $V$  كــه درآن ، است. تابع موج درناحیهای که ازنظر کلاسیك ممنوع است بهطورنمایی کاهش می یابد $E\! <\! V$ . و انرژی جنبشی کلاسیك در اینناحیه منفی میشود. درمرزه =  $x$ ، توابع  $\psi$  و  $d\chi$ لاله پیوستهاند.

$$
V(x) = 0 \t x < 0
$$
  
\t=  $V_0$  0  $\le x \le a$  (r.s.r)  
\t= 0 x > a  
\t= 0 y; (r s, r s)  
\t $\psi_1 = Ae^{ik_1x} + Be^{-ik_1x}$ 

$$
\psi_{\mathbf{Y}} = Ce^{ik_{\mathbf{Y}}x} + De^{-ik_{\mathbf{Y}}x}
$$
\n
$$
\psi_{\mathbf{Y}} = Fe^{ik_{\mathbf{Y}}x} + Ge^{-ik_{\mathbf{Y}}x}
$$
\n
$$
( \mathbf{Y} \mathbf{Y} \cdot \mathbf{Y} )
$$

که در آنها  $k_y = V \, \overline{\gamma m (E-V_1)/\hbar^\gamma}$  و  $k_y = k_\tau = V \, \overline{\gamma m E/\hbar^\gamma}$  است. بسا استفاده از شرایط پیوستگی در ه $x=a \; s = x$  و ایسن فرض کسه ذرات از  $\zeta$  سیل می شوند (یعنبی  $G$  دا می توان برابرصفرگرفت)، پس آزانجام محاسبات $x = -\infty$ جبری، ضریب عبور ۲ $|A|^{\chi}/|A|^{\chi}$  را می توان چنین بهدست آورد

$$
T = \frac{1}{1 + \frac{V_s^{\mathsf{Y}}}{\gamma E(E - V_s)} \sin^{\mathsf{Y}} k_{\mathsf{Y}} a}
$$
 (TY.1)

این پاسخ را درشکل ۴.۲ نشان دادهایم.

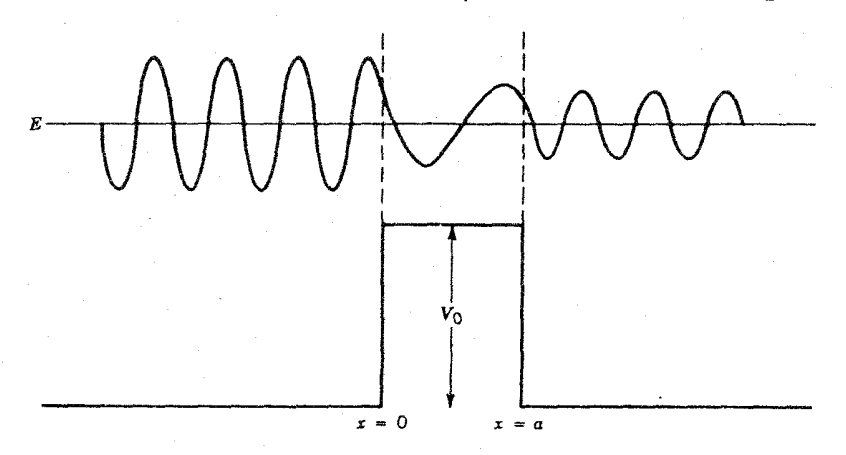

شکل ۴۰۲ تابع موج یك ذره با انرژی  $V$ < $E$  در رویارویی با سه پتانسیل. ذره از طرف چپ تابیده میشود. موج در هردو مرز بازتاب دارد، و دامنهٔ آن پس از عبور از سه کوچکتر خواهد شد.
سہ پتائسیل 
$$
E < V
$$
ی  
دراین حالت، جوا بهای ۰۷ و ۳۸ به همان صورت قبلی هستند، ولی ۲۸ چنین میشود  
\n
$$
\psi_{\mathbf{y}} = Ce^{k_{\mathbf{y}}x} + De^{-k_{\mathbf{y}}x}
$$
\n(۲۸۰)

که دراینجا  $\overline{K}$  است. چون ناحیهٔ ۲ بهداخل مرزهای ه $\overline{K}_{\gamma} = \sqrt{2\pi m(V\gamma - E)/\hbar^2}$  و محدود میشود، مسئلهٔ بینهایت شدن جواب نمایی مطرح نخواهد شد، و در نتیجه  $x\!=\!a$  $c$  نمی توان  $C$  یا  $D$  دا برابرصفر گرفت

دراینجا هم با بهکار بردن شرایط مرزی در  $x=a \; s = 0$  میتوان ضریب عبور را بهصورت زیر بهدست آورد

$$
T = \frac{1}{1 + \frac{1}{\gamma} \frac{V_{\bullet}^{\gamma}}{E(V_{\circ} - E)} \sinh^{r} k_{\gamma} a}
$$
 (r4.1)

از دیدگاه کلاسیك انتظار داریم که ه $T=0$  شود، یعنی ذره نمی تواند به ناحیهٔ ممنوع که در آنجا آنرژی جنبشیاش منفی خواهد شد وارد شود. موج کوانتومی میتواند در سد نفوذ کند، زیرا احتمال حضور ذره را در آنسوی سد برابر یك مقدارغیرصفر بهدست می آوریم. جواب این مسئله را ررشکل ۵.۲ نشان دادهایم.

ابن پدیدهٔ نفوذ از سد یا تونل(نبی کوانتوممکانیکی کاربردهای مهمی درفیزیكهستهای، بویژه درنظریهٔ واپاشی آلفازا، داردکه درفصل ۸ اذآن بحث خواهیمکرد.

> چاہ بتانسیل نامتناهی پتانسیل دراین مورد (مطابق شکل ۶.۲) بهصورت زیر تعریف می شود  $x<0$ ,  $x>a$  $V(x) = \infty$  $(Y \circ \cdot Y)$  $\circ \leqslant x \leqslant a$  $= 0$

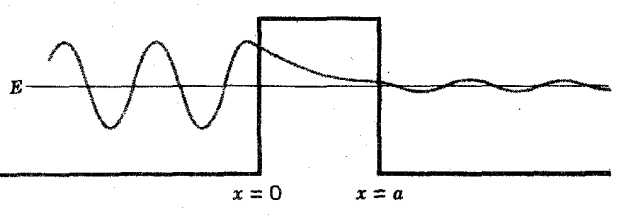

شکل ۵۰۲ تابع موج یك ذره با انرژی  $E\! <\! V$  در رویارویی با سد پتانسیل. ذره ازطرف چپ تابیده میشود. طول موج در دو طرف سد یکسان است. اما دامنهٔ موج پس از عبور از سد خیلی از دامنــهٔ اولیه کمتر میشود. ذره را هرگز نمی،وان در داخل سه (کــه درآن انرژی جنبشیاش منفی خواهد شد) مشاهده کرد، اما این ذره در آن سوی سد قابل مشاهده است.

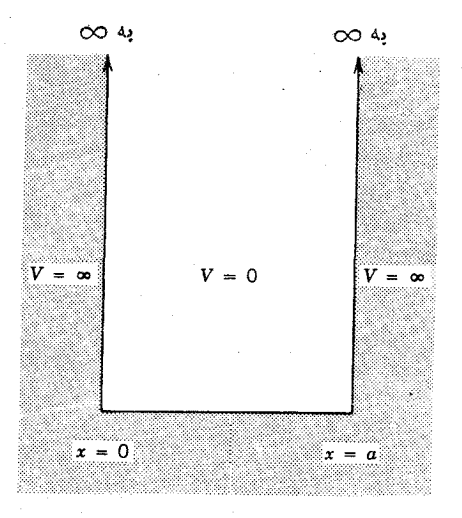

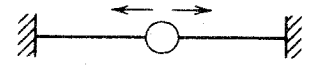

شکل ۶۰۲ زره در نساحیهٔ بِكْبعدی  $x \leqslant z \leqslant r \leqslant 0$ زادانه در حرکت است. اما هرگز راهی بهنواحی ٥ > x و x ك دارد. نمونهٔ فيزيكي سادهٔ اين مسئله، مهرمای است كــه روی يك سيم بدون اصطكاك مي لغزد وبا برخورد الاستيك از ديوارهاي دوطرف سيم برمي گردد.

این بدان معنی است که ذره درفاصلهٔ بین ه $x=a \star x$  و  $x=a$  بهدام افتاده است. دیوارها در مرز ه $x=a$  و  $x=a$  مطلقاً غیرقابل نفوذند. از این رو زره را هرگز نمی توان در خارج از چــاه یافت، و درنواحی ۳ $\alpha$  و  $\alpha$ ر داریم ۵ $\psi$ . معادلهٔ شرودینگردر داخل چاه به صورت معادلهٔ (۱۸.۲) است کــه جواب آن را بهصورت معادلهٔ (۱۹.۲) در نظر می گیر یم

$$
\psi = A \sin kx + B \cos kx \tag{8}
$$

بنا بر شرط پیوستگی  $\psi$  در  $x = x$  داریم ہ $\psi(\circ) = \psi(\circ)$  کے لازمۂ آن ہ $B = B$  است. در ، شرط پیوستگی  $\psi$  بهصورت زیردر می آید $x\!=\!a$  $(\forall \Upsilon \cdot \Upsilon)$  $A\sin ka = \circ$ 

 $\psi$ جواب ہ $A$  در این معادله قابل قبول نیست، زیرا در آن صورت در تمام نقاط ہ $\mu$ می شود. پس باید ه $a=\sin k$  شودکه در نتیجه خواهیم داشت

> $n=1, 1, 1, ...,$  $(\forall \forall \cdot \mathbf{Y})$  $ka = n\pi$

 $\langle \gamma \rangle$ 

$$
E_n = \frac{\hbar^{\mathsf{Y}} k^{\mathsf{Y}}}{\mathsf{Y} m} = \frac{\hbar^{\mathsf{Y}} \pi^{\mathsf{Y}}}{\mathsf{Y} m a^{\mathsf{Y}}} n^{\mathsf{Y}}
$$
(\mathsf{Y} \cdot \mathsf{Y})

دراین حالت اِنرژی کوانتیده است، یعنی فقط مقادیرمعینی از انرژی مجاز (یا قابل قبول) است. طبف انرژی این مسئله درشکل ۷.۲ نشان داده شده است. این حالتها راکه در آنها

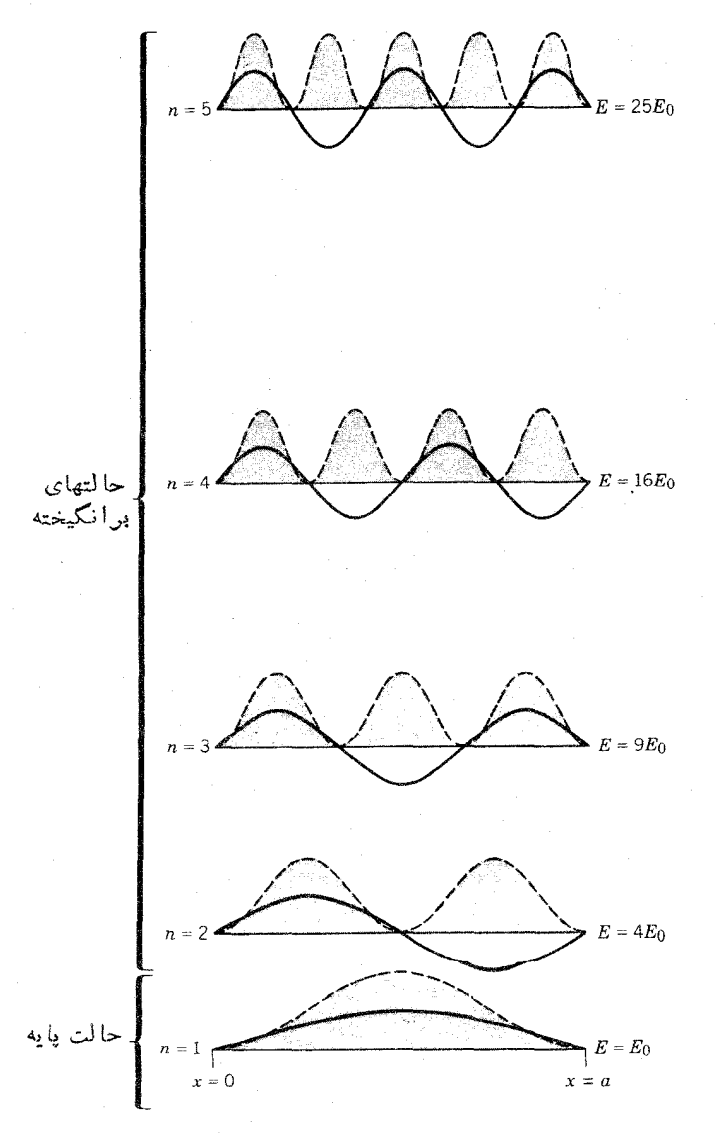

**شکل ۷.۲** تر ازهای مجاز انرژی درجاه مربعی نامتناهی بك بعدی. تابع موج هرتراز را بسا منحنی پیوسته (خط پررنگ،) نشان دادهایم. منحنی خطچین، چگالی احتمال هر تراز را نشان  $h^8\pi^8/\eta^8$ هی دهد. انرژی  $E_s$  برابراست با  $\eta^8\pi^8/\eta^8$ .

**۴۴ مبانی مکانیك کوانتومی** 

ذره تحت تأثیر پتانسیل درناحیهٔ مشخصی ازفضا محصور میشود، حالتهای مقید می نامند. تابیع موجهای متناظر بهحا لتهای انرژی پیشگفته بهصورت زیر بهدست می آید

$$
\psi_n = \sqrt{\frac{\gamma}{a}} \sin \frac{n \pi x}{a} \qquad (\text{for } x)
$$

کــه در آن مقدار ثابت A با استفاده از معادلهٔ (۹:۲) محاسبه شده است. چگالبی احتمال ۲]¢| را برای چند حالت پایین درشکل ۷.۲ نشان دادهایم.

جاه يتانسيل متناهي  $V$  دراین حالت، عمق چاه پنانسیل را درفاصلهٔ بین ۲ $+a/\gamma$  و  $a/\gamma$  سی گیریم

$$
V(x) = V_a \qquad |x| > \frac{a}{\gamma} \qquad (\forall \gamma \cdot \gamma)
$$
  
=  $\circ$   $|x| < \frac{a}{\gamma}$ 

حال می خواهیم جوابهای حالت مقید را، وقتی که ج $E < V \leq E$  است، پیدا کنیم. جوابهای نواحی مختلف را بهصورت زیر درنظر می گیریم

$$
\psi_1 = Ae^{k_1x} + Be^{-k_1x} \qquad x < -\frac{a}{\gamma}
$$

$$
\psi_{\mathbf{Y}} = Ce^{ik_{\mathbf{Y}}x} + De^{-ik_{\mathbf{Y}}x} \qquad -\frac{a}{\mathbf{Y}} \leq x \leq \frac{a}{\mathbf{Y}}
$$
 (YY.Y)

$$
\psi_{\mathbf{r}} = Fe^{k_x x} + Ge^{-k_y x} \qquad x > \frac{a}{\mathbf{v}}
$$

کــه درآنها  $k_{\chi} = \sqrt{\gamma m E/\hbar^{\chi}}$  و  $k_{\chi} = \sqrt{\gamma m (V_{\phi} - E)/\hbar^{\chi}}$  است. بسرای آنــکــه تسابع موج درناحیهٔ ۱ به<code>ازای</code>  $\infty \to -\infty$  متناهی بماند، لازم است $B$ ه ه $B$ شود؛ و برای اینکه درناحیهٔ ۳ و بهازای  $\infty\to+\infty$  این تابع متناهی بماند، باید ه $F$  شود. با استفاده ازشرایط پیوستگی در ۳ $\alpha=-a/\tau$  و ۲ $x=-k$ خراهیم داشت

$$
k_{\gamma} \tan \frac{k_{\gamma}a}{\gamma} = k_{\gamma} \tag{11.1}
$$

یا

 $-k_1 \cot \frac{k_1 a}{r} = k_1$ (۴۸۰۲ب) این معادلات غیر جبری را به طورمستقیم نمی توان حل کرد، بلکه باید حل آنها را بهصورت ترسیمی یا با استفاده از کامپیوتواز طریق عددی به دست آورد. اگرمعادلات (۴۸.۲) را بهصورت زيو در آوريبه، راهجل ترسيمي آسانتواست

> $\alpha$  tan  $\alpha = (P^{\gamma} - \alpha^{\gamma})^{\gamma/\gamma}$  $(4.7)$  الف)

$$
-\alpha \cot \alpha = (P^{\gamma} - \alpha^{\gamma})^{\gamma/\gamma} \qquad (\gamma \gamma \cdot \gamma)
$$

که در آنها  $\rho = (m V_{\parallel} a^\intercal / \mathsf{Y} \hbar^\intercal)^{\vee/\intercal}$  است. عبارت سعت راست ایسن معادلات دایرهای بهشعاع P است، در حالبی که سمت چپ آنها تا بعی تانژانت گونه است که چندین شاخهٔ جدا از هم دارد. چنانکه در شکل ۸.۲ دیده میشود، جوابهای مسئله از محل برخورد دایره با تابع تانژانتی تعیین میشود. بنابوایین، تعداد جوابها را شعاع P و در نتیجه عمق ً V چاه تعیین میکند. به رجه تمایز این مسئله بامسئلهٔ چاه نامتناهی، که تعداد حالتهای مقید در آن بینهایت می شد، توجهکنید. برای نمونه، وقتیکسه ۲/  $P\mathop{<}\!\pi/$  باشد، این مسئله فقط یك حالت مقید دارد. هنگامی  $\pi/\tau$ /۲ باشد، دوحالت مقید خواهیم داشت. برعکس اگردر بررسی سیستمی ازاین نوع فقط یك حالت مقید بیابیم، می توانیم حداكثر عمق چاه موردنظررا استنباط كنيم. چنانكه درفصل ۴ خواهيم ديد، با استفاده از همین.تکنیك، عمق پتانسیلهسته!ی دوترون را براورد می کنیم. زیرا، دوترون که سادهترین سيستم دونوكلئونى است، فقط يك حالت مقيد دارد.

نوسا نكرهماهنكك ساده هسر تابع پتانسیل نسبتاً خوشرفتاری را میتوان برحسب سری تایلور، حسول نقطهٔ ۱٫۰٫ بهصورت زير بسط داد

$$
V(x) = V(x_0) + \left(\frac{dV}{dx}\right)_{x=x_0}(x-x_0) + \frac{1}{\gamma}\left(\frac{d^{\gamma}V}{dx^{\gamma}}\right)_{x=x_0}(x-x_0)^{\gamma} + \dots \text{ (a.s.)}
$$

اگر پر درکمینهٔ پنانسیل درنظرگرفته شود، جملهٔ دوم سری ناپدید میشود، و چون جملهٔ اول فقط يك مقدار ثابت انرژى است، جملهٔ سوم جملهٔ جالب توجهي خواهدبود. بنابراين سیستم در تقریب!ول، در نزدیکی پتانسیل کمینه، رفتاری همانند یك نوسانگرهماهنگك ساده خواهد داشت که بنانسیل آن بهصورت ۱ $k(x\!-\!x\lrcorner)^{3}$  است. بدین ترتیب، مطالعهٔ نوسانگر هماهنگت ساده برای شناسایی یك دسته از سیستمها مفید خواهد بود.

انرژی پتانسیل سیستم مورد نظر را، برای تمام مقادیر x، به صورت زیسر اختیار می کنیم

$$
V(x) = \frac{1}{\gamma} kx^{\gamma} \tag{0.1.7}
$$

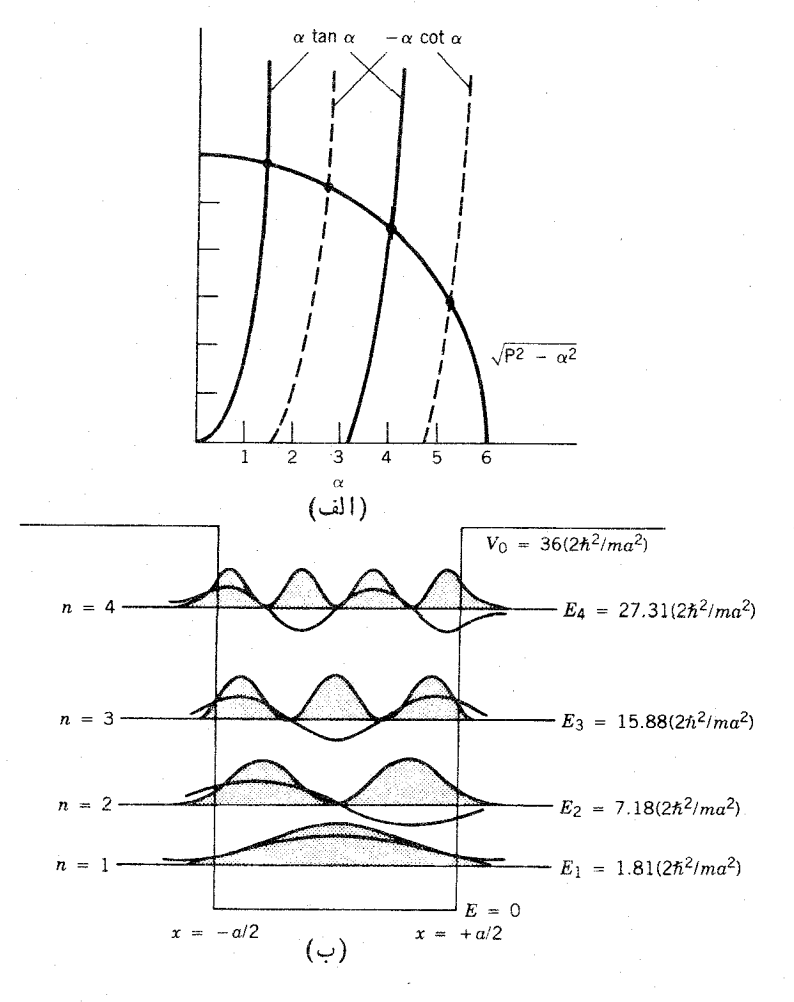

شکل ۸۰۲ (الف) حل ترسیمی معادلات (۴۹.۲ الف وب). برای نمونه وقتیکه ۶=P باشد، چهارجواب بهصورت ۶۲۲د ,۹۸۵,۵٫۴۶۷۹,۳٫۴۵٫۲د =۵ بهدست می آید. (ب)منحنیهای تا بع موج و چکالی احتمال برای این چهار حالت. (بسا نتایج شکل ۷.۲ برای چام نامتناهی مقايسه شود.)

معسادلهٔ شرودینگر ایسن سیستم بسه صورت  $h(x)e^{-\alpha x x y}$  تابسل حسل است تابع  $h(x)$  یك چندجملهای ساده برحسب  $x$  است. درجــهٔ ایـــن  $\alpha^\star$ تابـــن  $h(x)$ چندجمله ای (یا بزرگترین توان x) را عددکو انتومی nکه مشخصهٔ حالتهای انرژی است تعیین می کند، واین حالتها خود ازحل معادلهٔ شرودینگر به دست می آیند

$$
E_n = \hbar \omega \left( n + \frac{1}{r} \right) \qquad n = 0, 1, 7, 7, ... \qquad (27.7)
$$

که در آن  $\sqrt{k/m}$  بی سامد زاویهای کلاسیك نوسانگر است. چند تابیع موج این سیستم را درجدول ۱.۲، وترازهای انرژی وهمچنین چگالی احتمال آنها را درشکل ۹.۲ نشان داده!یم. توجه کنید کـــه چگالی احتمالها با نتایج شکل ۸.۲ مشابهت دارد. در جایی کـــه است جواب تقریباً بهطورسینوسی نوسان می کند، درجایی که  $E < V$  میشود  $E > V$ (در آن سوی نقساط بازگشت کلاسیك كــه در آن نوسانگر به حال سكون مى رسد و جهت حرکتش معکوس می شود) جواب بهطورنمایی کاهش می یابد و بهصفر می رسد. این جواب همچنین نفوذ چگالی احتمال را بهدرون ناحیهٔ ممنوعالو رودکلاسیك نشان می دهد.

یکی از ویژگیهای درخور توجه این جواب مساوی بودن فاصلهٔ ترازهای انرژی است. این نکته را هم باید درنظر داشت که بهخاطرعمق بینهایت پتانسیل، تعداد حالتهای مقید هم بینهایت زیاد است.

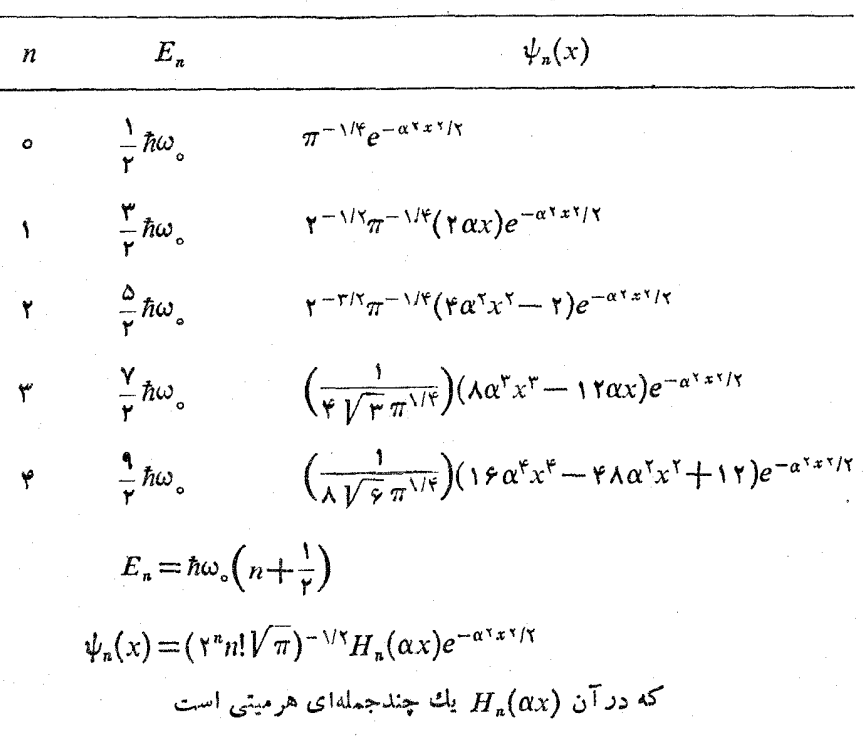

جدول ۱۰۲ نمونههایی از تابهموج یك بعدی نوسانگرهماهنگ ساده.

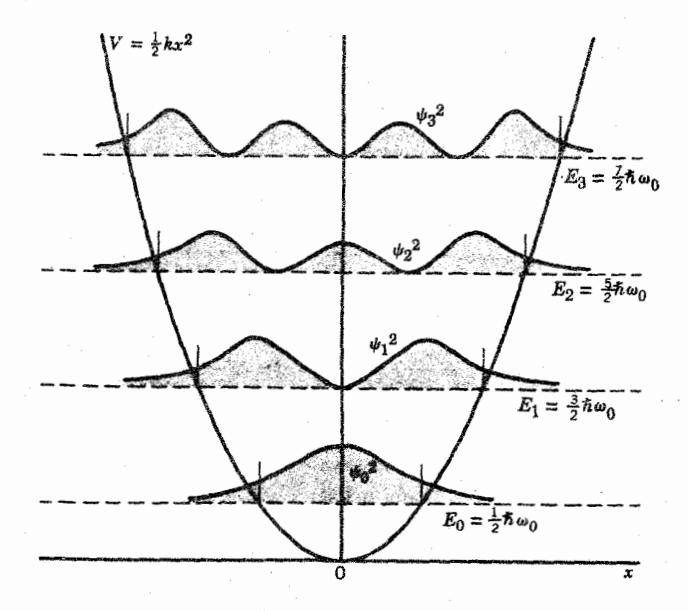

**شکل ۹۰۲** چند تراز انرژی پایین در نوسانگرهماهنگه وچگالی احتمال هریك از آنها.

#### خلاصه

درمطالعهٔ این نوع مسائل یك بعدی، بانكات مهمی از خواص موجی ذرات روبهرو می شویم که موارد زیر از آن جمله است:

- ۱. موج کو انتومی وقتی که با سد پنانسیل روبهرو می شود، می تواند از سد بازتابیده شود ویا از آن عبود کند. این طرز رفتار درست مشابه عملکر د موج کلاسیك است.
- ۲. بسته موج می تواند به درون ناحیهٔ ممنوع کلاسیك نفوذ کند، و به پشت سد بنانسیلی که ارتفاعش بيشتراذ انرژى بستهموج است برسد.
- ۳. تابع موج درحالت  $V(x)$ ح  $E$  تابعی نوسانی است، ودرحالت  $E < V(x)$  تابعی نما یی است که بهسوی صفرمیل می کند.
- ۴. هنگامی که یك ذره بهوسیلهٔ یك پتانسیل در ناحیهای ازفضا محبوس میشود، تابیع موج آن حالتهای مقیسد دارد. برای این زره فقط مجموعه!ی از مقادیر گسستهٔ انرژی مجاز است، وتعداد این مقادیرمجاز انرژی را عمق چاه پتانسیل تعیین می کند.
- ۴.۲ مسائل سەبعدى چاه دکار تی نامتناهی بسا مسئله!ی در دستگاه مختصات دکارتی آغاز میکنیمکه ویژگی مهمی ازمسائل سه بعدی

.<br>مسائل سەبعدى **4 م** 

زا که در مسائل یك بعدی دیسده نمی شود، نشان میدهد. تابیع پتانسیل را در ایسن حالت بهصورت زیردرنظر می گیریم

$$
V(x, y, z) = 0 \quad o \leq x \leq a, \quad o \leq y \leq a, \quad o \leq z \leq a
$$
\n
$$
= \infty \quad x < o, \quad x > a, \quad y < o, \quad y > a, \quad z < o, \quad z > a
$$
\n
$$
(2 \cdot 1) \quad (2 \cdot 1) \quad (2 \cdot 2) \quad (2 \cdot 2) \quad (2 \cdot
$$

بدین گونه، این زره در جعبهای مکعبی شکل به ابعاد  $a$  محبوس است. چنانکه قبلا دیدیم، درخارج از دیوارهای نفوزناپذیراین جعبه ه $\psi = \psi$  است. معادلهٔ شرودینگردر داخل چاه بهصورت زير توشته مي شود

$$
-\frac{\hbar^{\mathsf{Y}}}{\mathsf{Y}m}\Big(\frac{\partial^{\mathsf{Y}}\psi}{\partial x^{\mathsf{Y}}}+\frac{\partial^{\mathsf{Y}}\psi}{\partial y^{\mathsf{Y}}}+\frac{\partial^{\mathsf{Y}}\psi}{\partial z^{\mathsf{Y}}}\Big)=E\psi(x,\ y,\ z)\tag{0.8.1}
$$

روش رایج حل معادلات دیفر انسیل جزئی این است که سعی می شود جوابی با متغیرهای جداگانه، مثل  $X(x)Y(y)Z(z) = \psi(x, y, z) = \psi(x, y)$  بیدا شود، که درآن هر یك ازعبارات ، و Z تا بع يك متغيرمنفرد هستند. در اينجا از تفصيل رياضي ايسن راهحل صرفنظر»  $Y\cdot X$ می کنیم، وفقط نتیجهٔ محاسبه دا درنظرمی گیریم

$$
\psi_{n_x n_y n_z}(x, y, z) = \sqrt{\left(\frac{y}{a}\right)^{\tau}} \sin \frac{n_x \pi x}{a} \sin \frac{n_y \pi y}{a} \sin \frac{n_z \pi z}{a} \quad \text{(a.s.)}
$$

$$
E_{n_x n_y n_z} = \frac{\hbar^{\gamma} \pi^{\gamma}}{\gamma m a^{\gamma}} (n_x^{\gamma} + n_y^{\gamma} + n_z^{\gamma})
$$
 (09.1)

که در آنها  $n_s$  ، و  $n_z$  اعسداد درست غیرصفر ومستقل از یکدیگر ند. اعدادکوانتومی  $(n_x, n_y, n_z)$ یا پینترین حالت، کسه حالت پایه نسام دارد، عبارت اند از  $(n_x, n_y, n_z)$ بیشینهٔ توزیع احتمال در مرکز جعبه  $z\!=\!a/\,$  ( ۲  $z\!=\!y\!=\!z\!=\!a/\,$  دیده میشود، واحتمال وجود با نزدیك شدن بهدیوارها همانند تابع sin<sup>۲</sup> بهسوی صفرمیل می كند.

نخستین حسالت برانگیخته را می توان بسا سه دسته اعسداد کوانتومی (۱٫۱٫۱)، (۱٫۲٫۱)، و (۱٫۱٫۲) بهدستآورد. هریك ازاین حالتهای مستقل و متمایز دارای یك تا بع موج خاص است، و بنا براین چگالی احتمال و مقادیر انتظاری کمیتهای فیزیکی قا بل مشاهده هم برای هر یك از آنها متفاوت خواهد بود. اما تمام ایبن حالمتها انرژی یكسان دادند. این وضعیت را باعنوان واگنی میشناسیم، و واگنی نخستینحالت برانگیختهٔ سهتایه است. اهمیت مفهوم واگنی درساختاراتمی فوق[لعاده زیاد است، زیر] به کمك آن می توان فهمیدکه در هر زیرپوستهٔ اتمی چند الکترون جای میگیرد. بزودی نقش مشابه آن را در مدل پوستهای هسته مورد بحث قرارخواهیم داد.

پایینترین قسمت طیف انرژی حالتهای برانگیخته را در شکل ۱۰.۲ نشان دادهایم. به!یننکنه توجه کنیدکه ترتیب وفاصلهٔ ترازها بههمان صورتی نیستکه درمسئلهٔ یك بعدی مشاهده كرديم.

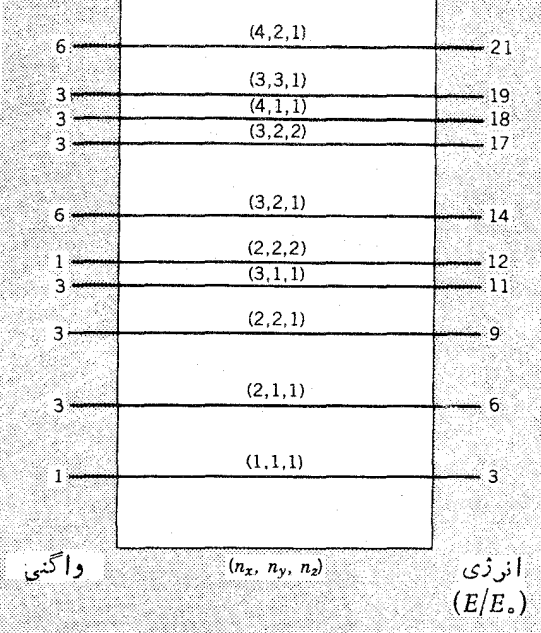

**شکل ۱۰۰۲** تر ازهای انرژی پك ذرهٔ محبوس درجعبهٔ مكعبی سهبعدی. انرژی حالتها برحسب  $E_{\circ} = \hbar^{\gamma} \pi^{\gamma} / \mathcal{V} m a^{\gamma}$ یکای  $E_{\circ} = \hbar^{\gamma} \pi^{\gamma} / \mathcal{V} m a^{\gamma}$ 

چاه کروی نامتناهمی

اگرچارچوب مرجع را دستگاه مختصات کروی انتخاب کنیم و در آن پنانسیلی را که فقط وابسته به r باشد (وَبه  $\theta$  یا  $\phi$  وابسته نباشد) در نظر بگیریم، بسه ویژگی جدید دیگری برمی خور یم کــه در آینده در بررسی ساختار هستهای برای مــا حائز اهمیت خواهد شد.  $\psi(r,\theta,\phi)\!=\!R(r)\Theta(\theta)\Phi(\phi)$  هنگامی که جوابهای با متغیرهای جداگا نه را بهصورت می نویسیم، پتا نسیل مرکزی  $V(r)$  فقط درقسمت شعاعی تا بع موج ظاهرمی شود، وقسمتهای ن او یه ای معادله هسم به طور مستقیم قابل حل خواهد بود. معادلهٔ دیفر انسیل (ф(ф) بهقرار زير است

$$
\frac{d^{\mathsf{Y}}\Phi}{d\phi^{\mathsf{Y}}} + m_{l}^{\mathsf{Y}}\Phi = \circ
$$
 (0.11)

که در آن 
$$
m_l^x
$$
 ئابت جداسازی است.  
جواب این ممادله بهصورت زیر بهدست میآید

$$
\Phi_{m_l}(\phi) = \frac{1}{\sqrt{\gamma \pi}} e^{im_l \phi} \tag{0.1.7}
$$

$$
\frac{1}{\sin \theta} \frac{d}{d\theta} \left( \sin \theta \frac{d\Theta}{d\theta} \right) + \left[ l(l+1) - \frac{m_l^{\gamma}}{\sin \theta} \right] \Theta = \circ \quad (a \cdot r)
$$

کسه در آن . . . , ۲ , ۳ , ۱ و  $l = 1, \pm 1, \ldots, \pm l$  , ۱ و است. جسواب دا بهصورت يك چندجملهاى درجهٔ 1 برحسب  $\sin\theta$  يا  $\cos\theta$  مى توان بهدست  $\Theta_{lm_l}(\theta)$ آورد. جوابهای  $\Phi_{m_l}(\phi)$  و  $\Theta_{lm_l}(\theta)$  پس از ادغام و بهنجار شدن، بهصورت $\Phi_{m_l}(\phi)$ هنگهای کردی  $Y_{1m}(\theta,\phi)$  درمی آیند که نمونههایی از آن را در جدول ۲.۲ نشان دادهایم. این توابع، بخش زاویهای جواب معسادلهٔ شرودینگر را برای هر پتانسیل موکزی بسه دست میدهند. برای نمونه، همین توابع زاویهای هستندکه خواص فضایی اور بیتالهای اتمی را که منشأ پیوندهای مولکولی بهشمار میرروند تعیین میکنند.

درمورد هر پتانسیلی مانند (V(r، تمام آنچه باید انجام شود این است که جواب معادلة شعاعى زيررا پيداكنيم

$$
-\frac{\hbar^{\mathsf{r}}}{\mathsf{r}\,m}\Big(\frac{d^{\mathsf{r}}R}{dr^{\mathsf{r}}}+\frac{\mathsf{r}}{r}\frac{dR}{dr}\Big)+\Bigg[V(r)+\frac{I(l+\mathsf{r})\hbar^{\mathsf{r}}}{\mathsf{r}\,mr^{\mathsf{r}}}\Bigg]R=ER\quad(\mathsf{r}\,\mathsf{o}\,\mathsf{r}\,\mathsf{r})
$$

جملهٔ (1+1)/ را عموماً بهصورت ضميمهٔ پتانسيل مي نويسند و آن را «پتانسيل گريز از مرکز» میینامند، زیرا وقتی که 50( باشد این قسمت همانند پتانسیلی عمل می کند کسه ذره را از مرکز سیستم دور نگه میدارد.

بر ای نمونه، مورد چاه کروی نامتناهی را درنظر می گیریم

 $V(r) = \circ$  $r \leq a$  $(51.7)$  $r > a$  $=\infty$ 

 $r\!\!>\!\!a$  دراینجا چون دیوارهای چاه نامتناهی را نفوذناپذیر می(انیم، برای نواحی بخش شعاعی را باید به صورت ه $R(r)=R(r)$  درنظر بگیر یم. در داخل چاه، جواب معادلهٔ برای ه $V=$  را می توانیم بهصورت توابع نوسانی  $j_l(kr)$ که توابیع کردی بسل (۶۰۰۲) نمامیده میشوند بنویسیم. درجدول ۳.۲ چنــد نمونه از این توابـع را نشان دادهایم. برای تعیین ویژهمقدارهای انرژی، درست به همان شیوهٔ مسائل یك بعــدی عمل می كنیم و شرط پیوستگی  $\psi$  را در  $a$  $a = r$  به کار می $\mu$ ریم. بدین $\tau$ رتیب خواهیم داشت

$$
j_l(ka) = \circ \qquad \qquad (\mathfrak{F} \mathfrak{r} \cdot \mathfrak{r})
$$

۴۲ میانی مکانیک کوانتومی

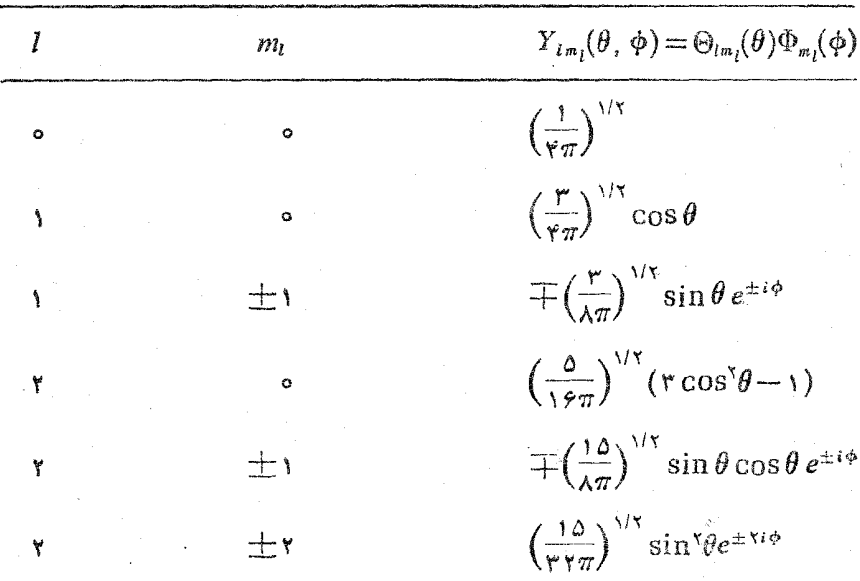

جدول ۲۰۲ هماهنگهای کروی برای چند مقدار یابین J.

$$
\Phi_{m_l}(\phi) = \frac{1}{\sqrt{\gamma \pi}} e^{im_l \phi}
$$

 $\Theta_{ln_l}(\theta) = \left[ \frac{\gamma l + 1}{\gamma} \frac{(l - m_l)!}{(l + m_l)!} \right]^{1/\gamma} P_l^{m_l}(\theta)$ که در آن  $P_l^m(\theta)$  چندجمله ای وابستهٔ اژ اندر است

این معادله هم درعمل یك معادلهٔ غیرجبری است كه باید بهطریقهٔ عددی حل شود. جداولی از توابع کروی بسل چاپ و منتشرشدهاندکسه برای تعیین مواضع صفر هسرمقداری از [ میتوان به آنها مراجعه کرد.` بهعنوان مثال، مورد ٥ =1 را در نظرمی گیریم. بسا رجوع به جدول معلوم می شود که تا بہ  $\zeta(x)$  به از ای مقادیر

$$
x = \mathbf{Y} \cup \mathbf{Y}, \ \mathbf{Y} \cup \mathbf{Y} \wedge, \ \mathbf{Y} \cup \mathbf{Y}, \ \mathbf{Y} \cup \mathbf{Y} \cup \mathbf{Y} \cdots
$$

برا بر صفــرخواهد شد. برای ۱ =  $l$ ، مواضع چنــد صفراول تابـع  $j_{\chi}(x)$  عبارت۱ند از

1. M. Abramowitz and I. A. Stegun, Handbook of Mathematical Functions (New York: Dover, 1965).

جدول ۳.۲ توابع کروی بسل ــ چند نمونه ازعبارات وحدودآنها.

$$
j_{\circ}(kr) = \frac{\sin kr}{kr}
$$
  
\n
$$
j_{\circ}(kr) = \frac{\sin kr}{(kr)^{\gamma}} - \frac{\cos kr}{kr}
$$
  
\n
$$
j_{\circ}(kr) = \frac{r \sin kr}{(kr)^{\gamma}} - \frac{r \cos kr}{(kr)^{\gamma}} - \frac{\sin kr}{kr}
$$
  
\n
$$
j_{i}(kr) \approx \frac{(kr)^{i}}{1 \cdot r \cdot \omega \cdot (r + 1)} \qquad kr \to \infty
$$
  
\n
$$
j_{i}(kr) \approx \frac{\sin(kr - \ln/\gamma)}{kr} \qquad kr \to \infty
$$
  
\n
$$
j_{i}(kr) = \left(-\frac{r}{k}\right)^{i} \left(\frac{1}{r} \frac{d}{dr}\right)^{i} \left(\frac{kr}{r}\right)
$$

است، ازاینجا  $E\!=\!\hbar^\mathrm{v}k^\mathrm{v}/\mathsf{y}$ ر $x=0$  چون می $\mu$ دانیم ان  $\chi=\tau$  است، ازاینجا  $\mathsf{Y}$  $d = r$  میتوانیم مقادیرمجاز انرژی را بهدست آوریم. با تکر از این عمل برای  $l = r$  ۳ وغیره، می توان طیف حالتهای انرژی را به صورتی کــه در شکل ۱۱.۲ نموده شده است بهدستآورد. همچنانکه دربررسی چاه دکارتی دیدهایم، دراین طبف هم از آن نظم خاص مسئلهٔ یك بعدی خبری نیست. نكتهٔ قابل توجه دیگردر این مورد، واگنی ترازهای انرژی است: چون انرژی فقط بــهمقدار I بستگی دارد، همهٔ تابع موجهایی که از لحاظ مقادیر منفاوت اند انرژی یکسان دارند. بدینگونه، واگنی ترازی که بامقدار ۲ $l=1$  مشخص  $m_t$  $\cdot j_\gamma (kr) Y_{\gamma \gamma} (\theta, \, \phi)$  میشود پنج تسا به است، و تسابع مسوجهای ممکن عبارت[ند از  $\cdot j_{\gamma}(kr)Y_{\gamma-\gamma}(\theta,\phi)\cdot j_{\gamma}(kr)Y_{\gamma-\gamma}(\theta,\phi)\cdot j_{\gamma}(kr)Y_{\gamma\circ}(\theta,\phi)\cdot j_{\gamma}(kr)Y_{\gamma\gamma}(\theta,\phi)$ درواقع، چون  $m_l$  محدود بهمقادیر ۱۰۵ (۱۰۰۰) + است، به ازای هر مقداری الر / دقیقا اتعداد ( ۱٫ + ۲/ ) اتا بع  $Y_{lm}$  وجود دارد، و بنا بر این و اگنی هر ترار( ۱٫ + ۲/ ۲) تا یه است. (این وضع خیلی شبیه به وضع مدارهای الکترونی دراتمهاست که درآن مورد هم پتا نسیل از نوع مرکزی است. در ظرفیت زیر پوستهٔ اتمی هم با عامل (۱+۲) دوبهرو می شویم که از واگنی  $m_l$  ناشی می شود.)

احتمال وجود زره درحجم  $d$  برابر  $\vert \psi \vert$  استکه درآن جزء حجم  $d$  همان است که درمعادلهٔ ( ۱۷.۲) مطرح شد. نمایش ترسیمی اینتوزیعهای سه بعدی کار دشواری

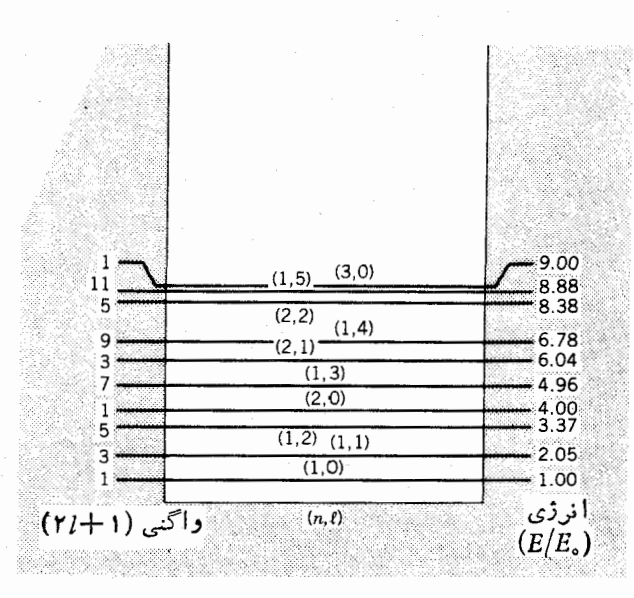

شکل ۱۹۰۲ ترازهای انرژی ذرمای که در یك محفظهٔ سه بعدی کروی محبوس است. انرژیها برحسب يكاى  $E_o = \hbar^{\gamma} \pi^{\gamma}/\mathbf{r}$  مشخص شده اند. فواصل و واگنيههاى اين طيف را با شكل ١٥.٢ مقايسه كنيد. دراين مورد عددكوانتومي «امستقيماً از حل معادله حاصل نمي شود، بلكه برای شماره گذاری حالتهای I مشخص از آن استفاده می شود.

است، و ازهمینررو اغلب بخشهای شعاعی و زاویهای را بهطور جدا گانه درنظرمی گیریم. برای تعیین چگالی احتمال شعاعی کسه متوسط احتمال وجسود ذره را در فاصلهٔ بین r و r+dr وتحت تمام زوایا بهدست می دهد، چگالی احتمال را روی ∂و ف انتگرال گیری می کنیم

$$
P(r) dr = \int |\psi|^{r} dv
$$

$$
= r^{\gamma} |R(r)|^{\gamma} dr \int \sin \theta d\theta \int d\phi |Y_{lm_l}|^{\gamma} \qquad (\theta \tau \cdot \gamma)
$$

چون هماهنگهای کروی  $Y_{lm}$  بهنجاد شدهآند، مقداد انتگرال برابر ۱ میشود و در نتیجه خواهبه داشت

$$
P(r)=r^{\prime}|R(r)|^{\tau}
$$

سونه ازتوزیع احتمال شعاعی را برای چاه نامتناهی درشکل ۱۲.۲ نشان دادهایم.  $\left|Y_{lm_l}(\theta,\,\phi)\right|$ وابستگی زاویهای چگالی احتمال برای هسر پتانسیل مرکزی از  $\left|Y_{lm_l}(\theta,\,\phi)\right|$ بهدست می آید، که چند نمونه از آن را درشکل ۱۳.۲ نشان دادهایم.

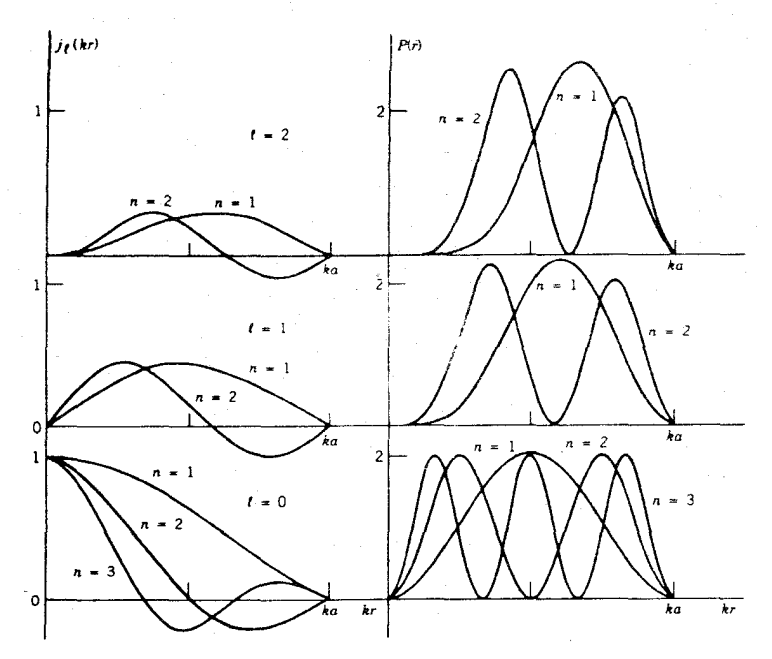

 $j_l(k_d)\!=\!o$  هکل ۱۳۰۲ درسمت چپ، منحنیهای بهنجار نشدهٔ  $j_l(k_F)$  را پسازتنظیم براساس ه برای چند تراز انرژی پایین نشان دادهایم. درسمت راست، چگالی احتمال شعاعی ۲R۲م همان توابع سمت چپ را پس از بهنجارش نشان دادهایم. توجه کنید کسه درمیداً، غیراز پز، توابع ديگر <sub>ا</sub>ز بر ابرصفر نه. وچگا لي احتمان هم بر اي همه آنها بر ابرضفراست. به اين نكته هم توجه کنید که فدافعهٔ گرین از مرکز، همراه باافزایش !، بیشینههای (P(r را از مبدأ دورترمیکند.

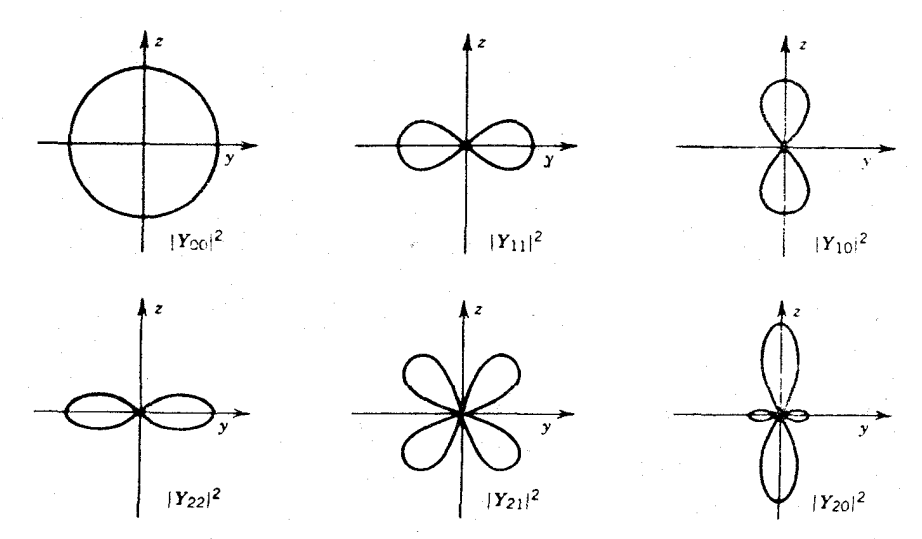

شکل ۱۳۰۲. توزیعهای احتمال فضایی حاصل از  $Y_{lm_1}$ . با دورآن ه $_2$ یك ازشکلها حول محور  $z$ می توان نمایش سەبىدى چكالى احتمال را بەدست آورد.

**۹۶ مبانی مکانیك کوانتومی** 

نوسا نگر هماهنگك ساده

پتانسیل مرکزی یك $i$ نوسانگو را بهصورت  $k r^{\chi}$ (۲) $\mathbf{r}(r)$  درنظر می گیریم. جواب  $\bm{Y}_{l\bm{m}_l}(\theta,\bm{\phi})$  بخش زاویهای معادلهٔ شرودینگر برای تمام پتانسیلهای مرکزی بــه صورت است، و بنابرآین تمام آنچه دراین موارد لازم داریم حل معادلهٔ شعاعی است. چنانکه در حالت يك.بعدى ديديم، جواب را بهصورت حاصلصوب يك تابع نمايي و يك چندجملهاى محدود می توان نشان داد. چند نمو نه ازجوابها را درجدول ۴.۲، وچگالی احتمال شعاعی آنها را درشکل ۱۴.۲ نشان دادهایم. خواص عمومی جوابهای یك بعدی را در این مورد

جلعول ۴.۲ نمونههایی ازتابع موج شعاعی برای نوسانگرهماهنگتساده درحالت سه بعدی.

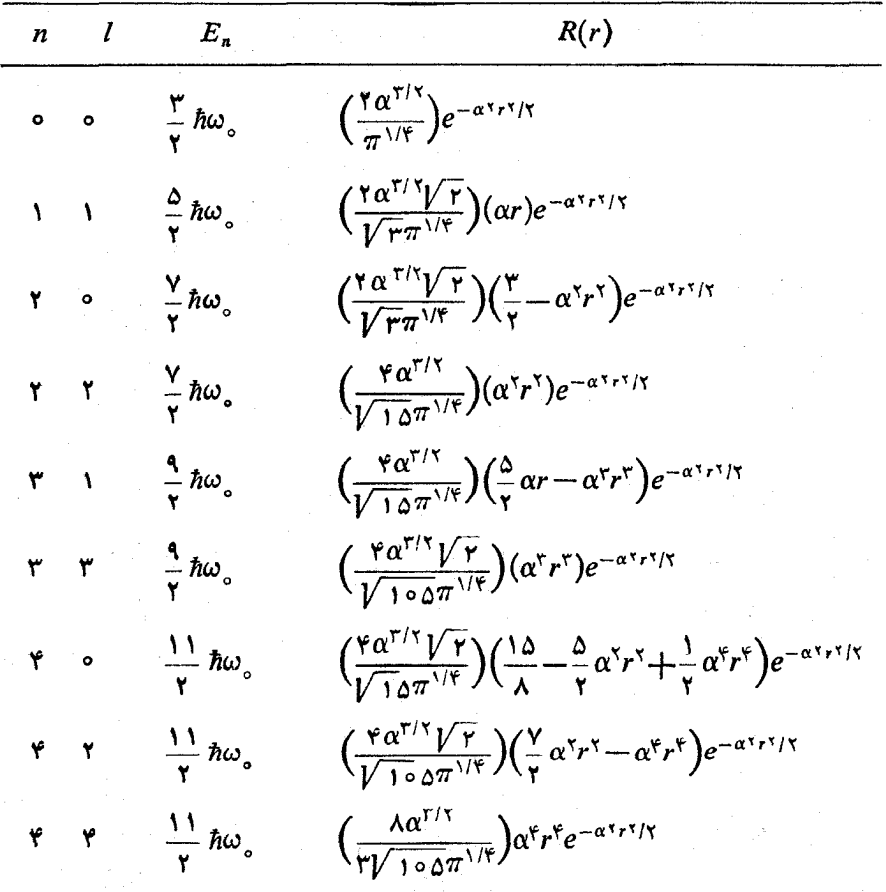

بهشباهت صوري (حاصلضرب تسابع نما يي در چندجملهاي) بين اين جوابها و جوابهاي مسئلة يك بمدى درجدول١.٢ توجه كنيد. چندجملها بها را دراين حالت چندجملها بهاى لزاندرمى نامند. بحث تفصیلی این جوابها را در فصل ۷ کتاب مکانیك كودنتومی، تألیف جان ل پاول و برند کریسمن، مرکز نشردانشگاهی (۱۳۶۸) ببینید.

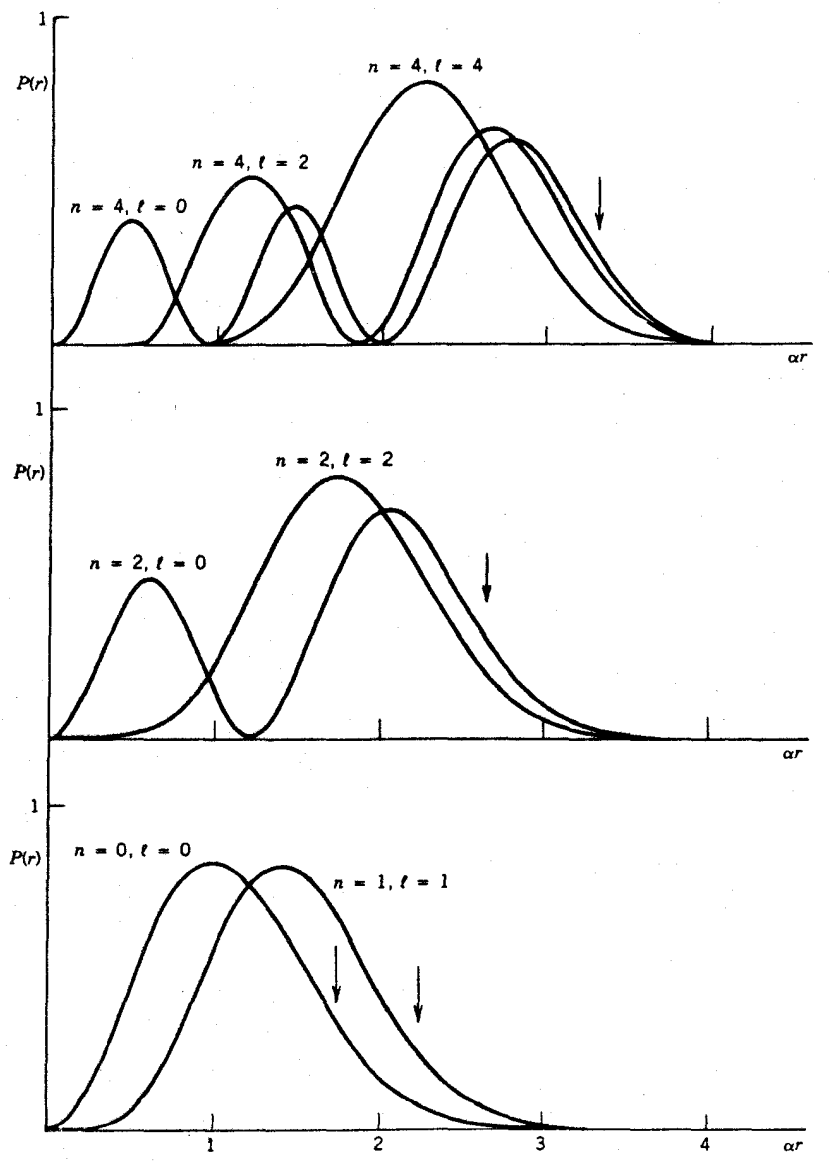

شکل ۱۴۰۲ چکالی احتمال شعاعی چند حالت از نوسانگرهماهنگه سهبعدی. پیکانهای قائم، نقاط بر گشت کلاسیك را نشان میدهند. توجه كنید كــه هما نند شكل ۱۲.۲، احتمال (P(r در  $r = r$  برابرصفر است (ولی طبق جدول۴۰۲)، تابع  $R(r)$  در ۵ $r = r$  برای مورد ۵ $l = 1$ غیرصفر است). «دافعة گريز از مركز» بهازاي مقادير بزرگ لم نيز قابل توجه است.

۷۸ میان<sub>ی</sub> مکانیك کوانتومی

$$
E_n = \hbar \omega_o \left( n + \frac{\mathbf{v}}{\mathbf{r}} \right) \tag{6.8.7}
$$

که در آن ... ,۲ , ۳ , ۵ , n = 0 است. این انرژی بــه مقدار I بستگی ندارد، ولی همهٔ مقادیر 1 هم مجازنیستند. محدودیتی که حل ریاضی معادلهٔ شعاعی برمقدار 1 تحمیل می کند بدین شرح است: حداکثرمقدار I برابر n است وبسته بهاینکه n زوج یا فرد باشد، I هم فقط می تو اند یا مقادیر زوج و یا مقادیر فرد را دار ا شود. بر ای مثال وقتی که ۵ = n باشد، مقادیر مجاز I عبارت اند از ۱، ۴، و ۵، و چنانچه ۴ = $n$  باشد مقادیرمجاز I برابر ه، ۰۲ و ۴ میشوند. چون مقدار آنرژی به  $m_l$  هم بستگی ندارد، بسرای هر مقدار I تعداد ا (۲/ +)) واگنی اضافی نیزخواهیم داشت. بدین سان، واگنی تراز ۵ $n = n$  بهصورت (۲/ +)

$$
[(\gamma \times (1+\gamma) + (\gamma \times \gamma + 1) + (\gamma \times \delta + 1))] = \gamma \cdot (\alpha \cdot \beta)
$$

و واگنی تراز  $n=$  بهصورت

$$
[(\gamma \times \circ + \gamma) + (\gamma \times \gamma + \gamma) + (\gamma \times \gamma + \gamma)] = \gamma \Delta(\alpha_2 \sigma)
$$

 $\frac{1}{\mathbf{v}}(n+\mathbf{i})(n+\mathbf{i})$  خواهد شد. چندنمونه از ترازهای انرژی و واگنی آنهاراکه برابر (۲ است درشکل ۱۵۰۲ نشان دادهآیم.

سد کو لنے,

برای برهمکنش بین بارهای الکتریکی Ze+ و e— نیز همانند مورد اتم تكالکترون با عسدد اتمی Z، تابع انرژی پتانسیل جاذبهٔ کولنی بسهصورت پتانسیل مرکسزی سادهٔ

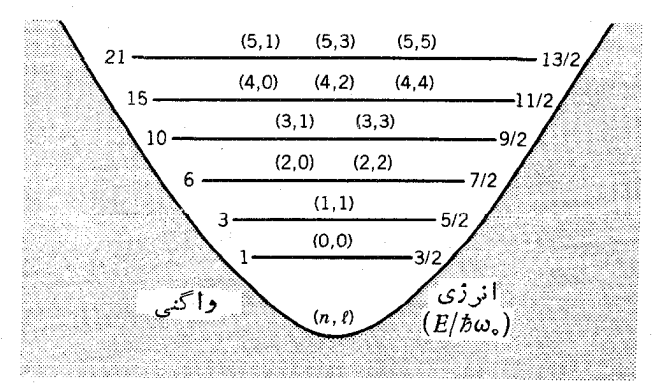

**شکل ۱۵۰۲** چند تراز انرژی پایین برای یك زره در پتانسیل مرکزی نوسانگرسهبعدی.

نوشته میشود. دراینجاهم بخش زاویهای تابع موج بهصورت  $V(r)\!=\!-Ze^{\chi}/\mathfrak{r}\pi$ ورت  $V(r)\!=\!-Ze^{\chi}/\mathfrak{r}\pi$ بهرست می آید، وبعضی از تابع موجهای شعاعی  $R(r)$  آن درجدول $\delta$ . زنشان  $Y_{lm}(\theta,\phi)$ داده شده است. ترازهای انرژیاز (۳۲ $\pi^\chi e^{\kappa}/r$ ۳۲)  $F_{\pi} = (-mZ^\chi e^\kappa/r^\chi)$  بهدست می آیند که چند حالت آن را درشکل ۱۶.۲ نشان داده۱یم. چگالی احتمال شعاعی چند حالت نیز برای نمونه درشکل ۱۷.۲ نشان داده شده است. دراینجا رابطهٔ بین  $n$  و  $l$  بسا آنجه در  $n$  مودد پتانسیل نوسانگردیدهایم متفاوت است. دراین مودد، مقادیرمجاز  $\,$  برای هرتراز عبارت!ند از ه، ۰٫ ۳، ۳، ۰٫۰، (۱ – n). واگنی کل هر تر از انرژی، با احتساب مقادیر مختلف 1 وتعداد (۱+۲/) واگنی برای هریك از آنها، ۲ $n^{\gamma}$ تایه میشود.

جدول ۵۰۲ چند تابیع موج شعاعی کو لنی (برای اتم هیدروژنی).

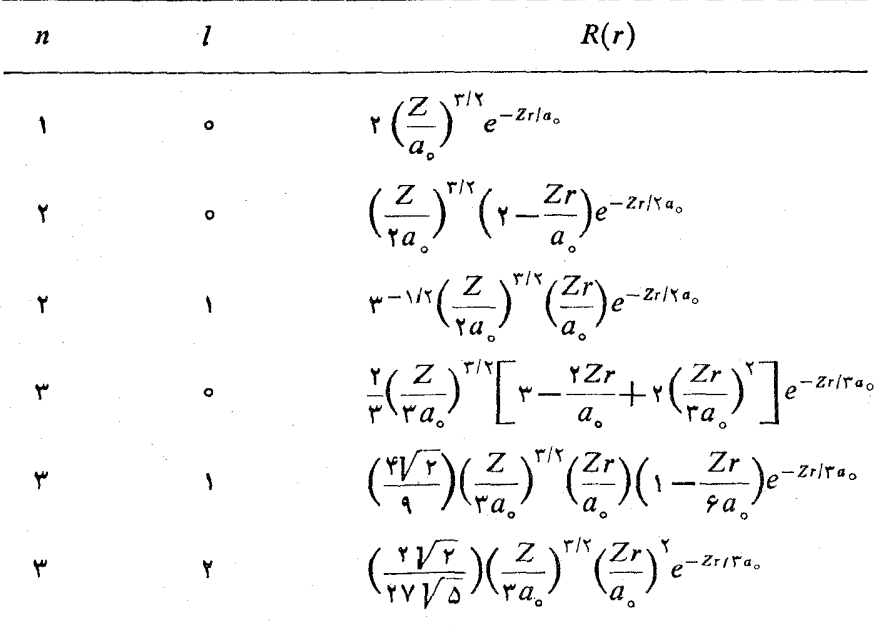

شکل ریاضی تا بعموج بسه صورت حاصلضرب چندجملهای وابستهٔ لژاندر در تا بع نمایی است. ه شعاع بور و برابر ۴ $\pi\epsilon, \hbar^{\chi}/m$  است. برای بحث مشروح این جوابها رجوع کنید به فصل $a_{\circ}$ ينحم ازكتاب

L. Pauling, E. B. Wilson, Introduction to Quantum Mechanics (New York: McGraw-Hill, 1935).

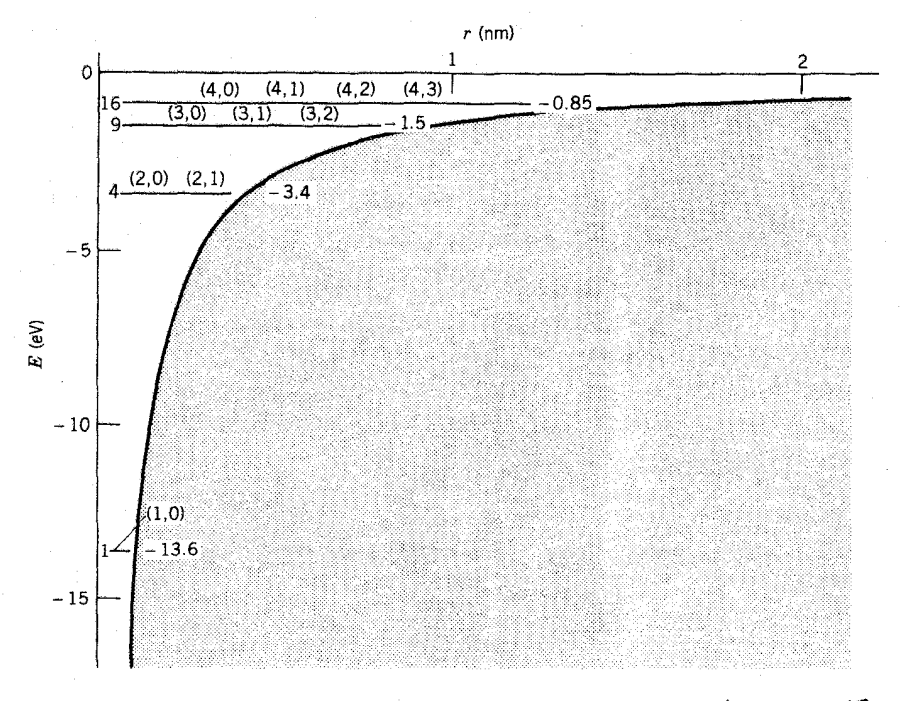

**شکل ۱۶.۲** ترازهای انرژی پایین دریك پتانسیل دولتی باعدد اتمی 1=Z (اتههیدروژن). حالتها با (1, 1) مشخص شدهاند. واگنیهها در سمت چپ هرتراز و مقادیرانرژی آنها در سمت راست نوشته شده اند.

#### خلاصه

شیوههای ریاضی تعیین معادلهٔ شرودینگر درسه بعد وطرز استفاده از آنها بههمان صورتی است که قبلا در مورد مسائل یك بعدی دیدیم. در محاسبات سه بعدی بسا دو ویژگی مهم و جدید روبهرو میشویمکه در محاسبات یك بعدی دیسده نمیشوند: (۱) ترازهای انرژی واگنبی دارنسد، یعنی چند تابیع موج مختلف ممکن است انرژی یکسان داشته باشند. ایسن واگنیها درمدل پوستهای هستهآی همان اثر اتی را خواهندداشت که درمورد واگنبیتر ارهای انرژی پتانسیل کولنی در مدل پوستهای اتم با آنها روبهرو بودیم. به کمك این واگنیها، نعداد درا نبی که در هر تر از می توان جا داد مشخص می شود. (۲) هنگامی که پنانسیل فقط به r (و نه به  $\theta$  یسا  $\phi$ ) بستگی داشته باشد، به هر تابعهوج می توان یك عددكوانتومی معین تکانهٔ زاویهای 1 نسبت داد. این ویژگیهای جدید متضمن نتایج بسیار مهمی هستندکه در بحث مدلهسای هسته!ی درفصل ۵ آنها را بررسی خواهیم کرد. رفتارکوانتومی تکانهٔ زاویهای را دربخش بعدی شرح میدهیم.

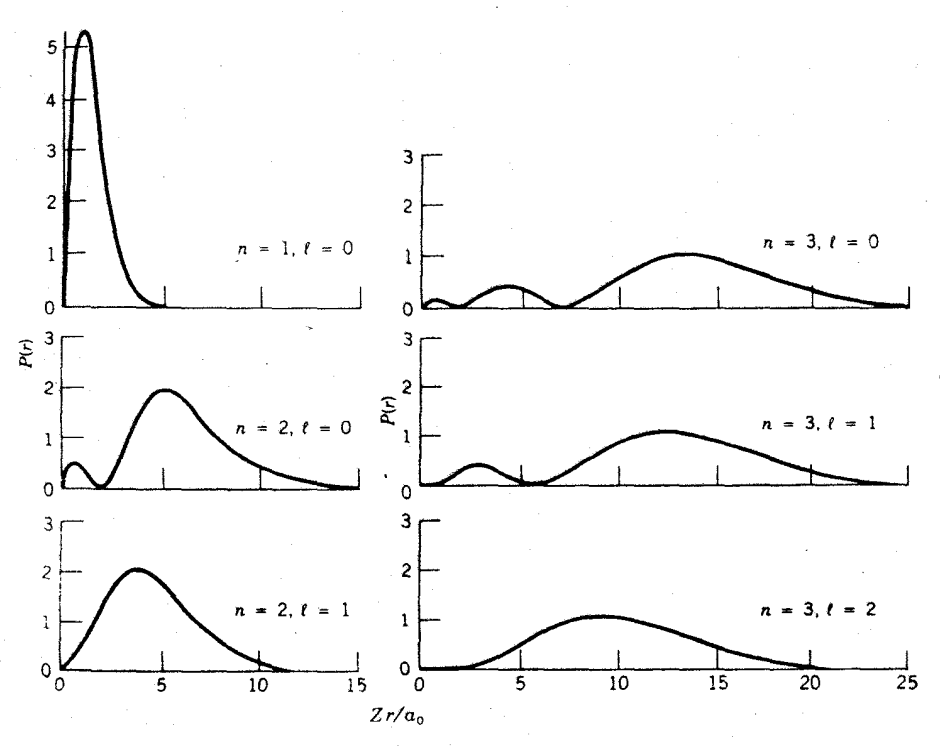

**شکل۱۷۰۲** توزیع احتمال شعاعی یك ذر. درپتانسیل کولنی (ا.. هیدوزوژن). احتمال در ه $\leftarrow$ برابرصفرمیشود، ولی تابع موج ه=/ در آن نقطه صفر نمیشود. ایسن خاصیت بویژه برای پدیدههایی که به همپوشی تا بعموجهای اتم و هسته وابسته اند، حــائز اهمیت فراوان است. فقط حالتهای ٥=/ استکه دراین پدید.ها (گیراندازی الکترون، ساختار فوق ریز، وغیره) سهم قابل توجه دارد. چرا «دافعهٔ گریز از مرکز» در این مورد ظاهر نمیشود؛

## ۵.۲ نظر یهٔ کوانتومی تکانهٔ زاو بهای

در جوابهای معادلهٔ شرودینگر در مسائل سهبعدی، عددکوانتومی I نقش برجستهای دارد. برای نمونه، درفیزیك اتمی این عدد تابع موج الكترونهای مختلف را مشخص میكند و اطلاعاتی از رفتارفضایی تابعهموج بهدست می دهد. این عدد کوانتومی تکانهٔ زادی<sup>ه</sup>ای د**ر** تمام مسائل سه بعدی با پتانسیل مرکزی ( $V$ ے $V$  همین نقش را برعهده دارد.

در فیزیك كلاسیك، تكانهٔ زاویهای [ زرهای كسه با تكانهٔ خطی p در مكان r نسبت به یك مبدأ در حركت است، چنین تعریف می شود

 $l = r \times p$ 

 $(99.7)$ 

درمکانبیك کوانتومی، می توانیم مقدارانتظاری تکانهٔ زاویهای رابا استفاده ازمعادلهٔ(۱۰۰۲) بهدست آوریم. نخست، بزرگی تکانهٔ زاویهای را در نظرمی گیریم و برای این منظورمقدار ۱۲ را محاسبه می کنیم کـــه آسانترین راه است. چنانکه در بخش ۲.۲ گفتیم، درگام اول بايد براي I۲ يك عملگو كوانتوم مكانيكي پيدا كنيم. با جانشين كردن مؤلفههاي p بسا عملگرهای معادل  $p_z = -i\hbar \partial/\partial y$  ،  $p_x = -i\hbar \partial/\partial y$  ،  $p_x = -i\hbar \partial/\partial x$  ، به آ سانمی می توان عملگر موردنظر را بسهدست آورد. از مساوی قراردادن حاصلضربهای برداری، جملاتسی بسه صورت  $I_x\!=\!yp_x\!=\!z$  حساصل مسیشود، و سرانجسام از محساسبهٔ نیپجهای فوق العاده ساده به دست می آوریم کــه مستقل از شکل  $\langle I \rangle \! = \! \langle I^\chi_* + I^\chi_* + I^\chi_* \rangle$  $\left| \begin{array}{c} F(r) \end{array} \right|$ است

$$
\langle I^{\tau} \rangle = \hbar^{\tau} I (I + \tau) \tag{8.87}
$$

 $R(r){Y}_{l_{m_{l}}}(\theta ,\, \phi )$  هروقت که بامسئله $\alpha$  مقید به پتانسیل مرکزی که تا بیع موج آن بهصورت باشد سروکار داشته باشیم، بزرگی تکانهٔ زاویهای مقداری است ثابت که ازمعاراهٔ(۶۷.۲) به دست می آید. یعنی در مسوارد بتا نسیل مرکزی (همچنانکه در فیزیك كلاسیك دیدیم)، تکانهٔ زاویهای پك مقدار ثمابت حركت است. در فيز يك اتمي، زيزحا لتهای مربوط به هسر مقدار 1 را بسا استفاده از نمادهای طیف نمایی مشخص می کنیم. در فیزیك هستهای نیز  $\langle p \rangle$ همان نمادها را به کار می $\eta$ ریم، مثلا برای نمایش ه $l=1$  از نماد s، برای  $l=1$  از وغیره استفاده می کنیم. فهرست این تمادها را درجدول ۶.۲ نشان دادهایم.

هنگامی که سعی می کنیم جهت I را پیدا کنیم، با مشکل اصل عدم قطعیت روبهرو می شویم. بدین معنی که بنا برمکا نیك کوانتومی، می توانیم درهر لحظه فقط یکی از مؤلفههای [ را دقیقاً تعیین کنیم. همین که مقدار یک<sub>سی</sub> از این مؤلفهها را بهرست آوردیم، دو مؤلفهٔ دیگر آن کاملا نامعین میشوند. (ایسن نتیجه، محدودیتی بنیادی است کــه هیچ شگرد و ترفندی هم نمی تواند بر آن چیره شود. همان نفس عمل اندازه گیری یك مؤلفه است كــه عدم قطعیت در دومؤلفهٔ دیگر را موجب میشود. هنگامی که  $l_x$  را آندازهگیری می کنیم، درمقادیر کی و یا باعث ایجاد عسدم قطعیت می شویم. سپس وقتی کــه کی را برای همان سیستم اندازه می گیریم، شناسایی قبلی مان از  $I_x$  اعتبارش را ازدست می دهد وعدمقطعیت در آن وارد می شود.) قرارداد متداول این است کـه مؤلفهٔ ج تکانهٔ زاویهای [ را برای اندازهگیری انتخاب میکنیمو (<sub>د</sub>/) را بهشرحیکه در بالاگفتهشد، چنین بهدست میTوریم

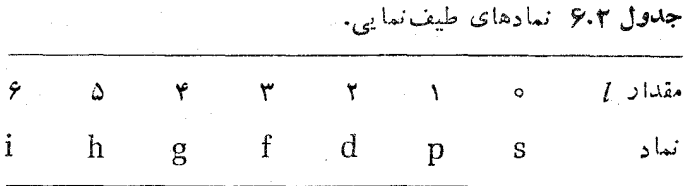

$$
\langle l_z \rangle = \hbar m_l \qquad \qquad (\hat{\tau} \wedge \cdot \tau)
$$

که در آن  $\pm$  ,  $\pm$  ,  $\pm$  ,  $\pm$  ,  $\pm$  ,  $\pm$  ,  $\pm$  است. توجه کنیدکه

$$
|\langle l_{\mathbf{r}}\rangle|<|{\mathbf{l}}|=\hbar V l(l+1)
$$

است، یعنسی مؤلفهٔ z بسرداد تکانهٔ زاویهای همیشه از طسول بردار کوچکتراست. اگسر [I] = | < l / إ/ ) | مجاز بود، آ نگاه شناسا یی دقیق هــرسه مؤلفهٔ I امکان پذیرمیشد (اگر I در راستای محور z قرار میگرفت، مؤلفههای  $l_x$  و  $l_v$  صفرمیشد). نمایش برداری متداول را برای این عدم قطعیت درشکل ۱۸.۲ نشان دادهایم. در حالبی که [ بسا حرکت تقدیمی به دور محور z درگردش است، I تابت میما ند ولی  $l_x$  و پرI همیشه درحال تغییر ند.

توصيف كامل حاكت الكترون دريك اتم مستلزم نيك عددكو انتومى جديد بهنام عدد کــوانتومی تکانهٔ زادیهای ذاتــَــمی یا اسپیپن است. عــَـدد کوانتومی اسپین برای الکترون براً بر ۱/۲ = ۶ است. بزرگی اسپین را بسه همان روش محاسبهٔ تکانهٔ زاویهای می توان تعیین کرد (هرچندکه این کمیت را نمیتوان برحسب متغیرهای کلاسیك نمایش داد، چون برای آن هیچ مشا به کلاسیکی سراغ نداریم). پس ْمی نویسیم

$$
\langle \mathbf{S}^{\mathsf{T}} \rangle = \hbar^{\mathsf{T}} s(s+1) \tag{8.17}
$$

$$
\langle s_{\mathfrak{s}} \rangle = \hbar m, \qquad \left( m_{\mathfrak{s}} = \pm \frac{1}{\gamma} \right) \qquad \qquad (\gamma \circ \cdot \gamma)
$$

دراغلب موارد آسانتراست کــه اسپین را به صورت بردار.s با دومؤلفهٔ  $\pm (\wedge/\gamma)$  در راستای z درنظر بگیریم.

عدرکو انتومی اسپین نوْکلئونها هم مانند الکترونها برابر۲/۱است. تکانۀزادیهای کل نوکلئونی که با تکانهٔ زاویهای مداری [ و اسیین s در یك پتانسیل مرکزی در حرکت است، چنین بهرست می آید

$$
j=1+s
$$
 (Y1.7)

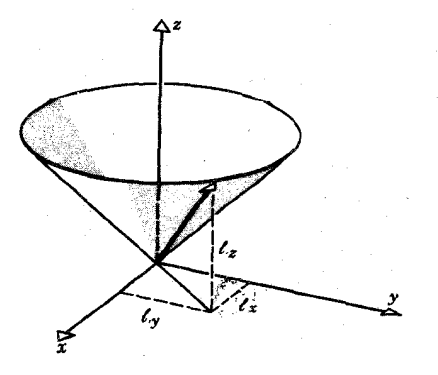

شکل ۱۸۰۳ بردار  $1$  حول محور  $z$  بهسرعت در كردش است. بدين ترتيب مؤلفة 15 ين است. ولى مؤلفههاى بر*ا و برا* متغيرند.

خواص و رفتار تکانهٔ زاویهای کل j همانند خواصی است که درمو*ر*د J و s دیدیم:

$$
\langle \mathbf{j}^{\mathsf{Y}} \rangle = \hbar^{\mathsf{Y}} j(j+1) \tag{V} \mathsf{Y} \cdot \mathsf{Y}
$$

$$
\langle j_z \rangle = \langle l_z + s_z \rangle = \hbar m_j \qquad \qquad (\forall \mathbf{r} \cdot \mathbf{r})
$$

که درآنها  $j$  ,  $j+1, \ldots, j-1$  ,  $j+1, \ldots, j$  و  $j$  عددکوانتومی تکانهٔ زاویهایکل است. با توجه بهمعارلات (۶۸.۲، ۷۰، و ۷۳) داریم

$$
m_j = m_l + m_s = m_l \pm \frac{1}{\gamma} \qquad (\forall \Upsilon \cdot \Upsilon)
$$

 $(\pm$ ۱/۲,  $\pm$ ۳/۲,  $\pm$ ۵/۲,  $\ldots$ جون $m_i$ هددی $m_i$ هددی $m_i$ هددی نیم و بنابراین j هم عددی نیم.درست خواهد شد. برای جفتشدگی برداری معادلهٔ (۲۱۰۲) فقط دومقداز  $j$ ، یعنی  $(l+1\,)\,\epsilon\,(l+1\,)\,\epsilon$  و مقدار است که آنها را درشکل ۱۹۰۲ نشان دادهایم،

معمولاً مقدار j را درنمادگذاری طیف نمای<sub>ی</sub> به صورت شاخص زیرنشان میدهیم. مثلاً بسرای (=/ (حالتهـای p) دو مقــدار j خواهیــم داشت کــه عبارت1نــد از  $p_{\gamma/\gamma}$ ۲ ) + 1 / ۲ + 1 / ۲ = ۲ / ۱ + 1. ایسن حالتهها را بسهصورت  $p_{\gamma/\gamma}$  و  $l+\gamma/\gamma$  نشان

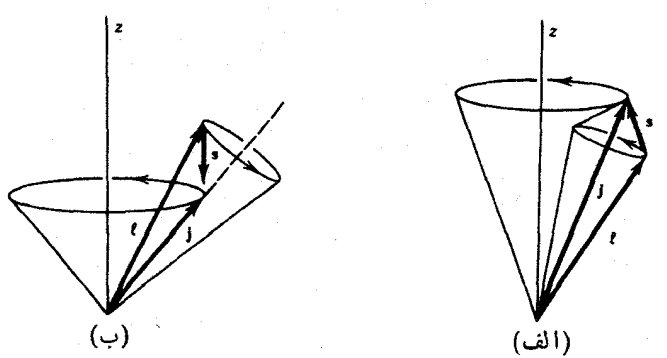

**شکل ۱۹.۲** تکانهٔ زاریهای کل j ازجفتشه گی تکانهٔ زاویهای مداری J وتکانهٔ زاویهای اسپین حاصل می شود. (الف) نتیجهٔ جفت شدگی (۱/۲)+/=j است. بردارهای [ و ی وهمین طور  $_{\rm s}$ j طولهای مشخصی دارند. مجموعهٔ بردارهای J و s با حرکت تقدیمی حول j درگردش است. دراین جفتشەگی. مؤلفەھای ½ و ½ مقادیرمشخصی ندارند. بردار j با حرکت تقدیمی حول z درگردش است، و بنا براین بر مقداری مشخص خواهد داشت. (ب) مطالب فسوق در مودد جفتشدگی (۱/۲)—ا=i نیز صادق است. در تعبیراین شکلها همیشه باید بهخاطرداشته باشیم که تمام این نما یشهای برداری که از قواعد مکانیك کوانتومی پیروی می کنند، در بهترین حالت نمادین و در بدترین حالتگمراه کننده هستند.

خواهیم،داد. هنگامی که یك عدد كوانتومی دیگر هم نظیرعدد كوانتومی اصلی n (كه شمارهٔ ردیف حالتها را برحسب افزایش انرژی نشان میدهد) دراختیار داشته باشیم، حالتهای موردنظر را بهصورت ۲p<sub>۳۱۲</sub> به ۳p<sub>۳۱۲</sub> وغیره، مشخص خواهیم کرد.

در مورد اتمها، اغلب آسانتراست که الکترونها را در حسال حرکت در مدارهای خوشتمریف با مقادیر مشخص I و j در نظر بگیریم. اما بههیچوجه روشن نیست که تصویر مشابهی از نوکلئونهای درون هسته هم قابل استفاده باشد. بنابراین، سودمندی برچسبهای I و j بر ای نوکلئونها مسورد تردید است. در بحث مدل پوسته ای هسته درفصل ۵ ایسن موضوع را به تفصیل بررسی خواهیم کرد.

۶.۲. باریته عمل پاریته در انواع دستگاه مختصات نسبت به مبدأ ایجاد انعکاس می کند، یعنسی باعث  $\cdot x \rightarrow -x$  تبدیل  $\mathbf{r} \rightarrow -\mathbf{r}$  می شود. این بدان معنی است که در دستگاه مختصات دکارتی ت  $\theta \to \pi - \theta$  ،  $r \to r$  و در دستیگاه مختلصات کروی  $r \to -\theta$  ،  $r \to -\gamma$  $\phi \to \phi + \pi$ تبدیل میشود. اگسر سیستمی تحت عمل یاریته بدون تغییر بماند، در ایسن صورت انتظار داریمکه هیچیك ازخواص قابل مشاهدهٔ آن دراثرانعکاس تغییرنکند. چون مقادیری که برای کمیتهای قابل مشاهده اندازهگیری میکنیم به ۲ $\psi$ ل بستگی دارد، بهطور منطقى مىتوانيم ادعاكنيم

 $|\psi(\mathbf{r})|^{\dagger} = |\psi(-\mathbf{r})|^{\dagger}$  اگر  $V(\mathbf{r}) = V(-\mathbf{r})$  باشد، آنگاه خواهیم داشت ۱

این ادعا کــه عکس آن هم درست است، در عرصهٔ فیزیك هستهای دو پیامد بسیار مهـَــم بهشرح زيردارد:

۱. اگر ۲| $|\psi(-\mathbf{r})-\psi(-\mathbf{r})|$  باشد، آنگاه داریم  $\pm\psi(\mathbf{r})$  =  $|\psi(\mathbf{r})|$ . یعنی عمــل  $\psi(-\mathbf{r}) = +\psi(\mathbf{r})$  پاریته بر تا بع موج یکی از این دو آثر را خواهد داشت. حالت را پاریتهٔ زوج یا مثبت، وحالت  $\psi(\mathbf{r})=-\psi(\mathbf{r})$  را پاریتهٔ فرد یا منفی می گویند. اگسر پتانسیل ( $V(\mathbf{r})$  تحت عمل پاریته بدون تغییر بماند،آنگاه تابعهوجهای حسالت مانا باید دارای یکی از دونوع پاریتهٔ فرد یا زوج باشد. تا بـعهوجهای با پاریتهٔ آمیخته مجساز نیستند. جوابهای نوسانگر هماهنگ یك بعدی را در نظـر می گیریم. بتانسیل ار (۱/۲) $kx^{\intercal}$  مسلماً تحت عمــل پارینهٔ  $x \rightarrow -\infty$  ناوردا میماند. توانهــای  $x$  در تابسع موجهایی که درجدول ۱.۲ فهرست شدهاند، یا فقط فرد است کــه دراین صورت پاریته فرد میشود، یا فقط زوج استکه پاریته هم درآنها زوج میشود. چندجمله!یها هیچگاه به صورت آمیختهای از توانهای فسرد و زوج نیستند. جوابهای جاه پتانسیل متناهی را هسم در اینجا مورد توجه قسرار میدهیم. چون ایسن چساه در فاصلهٔ بین  $z = -a$  و  $\alpha/\gamma = x = -a$  قسرار دارد، پتانسیل نسبت به عمل پاریته تقارن دارد:

. بسا توجه به جوابها ییکه در شکل ۸.۲ نموده شده است معلسوم،  $V(x)\!=\!V(-x)$ می شودکه در بعضی ازجوابها  $\psi(x) = \psi(-x) - \psi$  و باریته زوج است، درحالی که در جوابهای دیگر  $\psi(x)=-\psi(x)$  و پاریته فرد است.

 $\left( -\epsilon \right) ^{l}$  درموارد سه بعدی، در نتیجهٔعمل پار یته بر تا بع $\gamma_{_{lm}}$  واری بهصورت  $\left( -\epsilon \right)$ بەدست مى7 يد

$$
Y_{lm_l}(\pi-\theta,\,\phi+\pi)=(-1)^lY_{lm_l}(\theta,\,\phi)\qquad\qquad(\forall\,\delta.\,\tau)
$$

بدین ترتیب، پتانسیلهای مرکزیکسه فقط به مقدار r بستگی دارند تحت تأثیر پاریته ناوردا می مانند وباریتهٔ تابیعهوجهای مربوط به آنها ثابت است. پاریتهٔ این تو ابیع، در صورت فرد بودن l فرد و درصورت زوج بودن l زوج است.

تا بىع موج سيستمى كه از تعدادى زره تشكيل شده باشد، از حاصلضرب تا بىع موجها ي تك تك زرات آن بهدست مىآ يد. اگُرسيستم از تعدادى زره بسا پاريتهٔ زوج يا تعداد زوجی از زرات بــا پاریتهٔ فرد تشکیل شده باشد تابـع/وج سیستم زوج خواهد شد، و چنانچه سیستم از تعداد فردی زره با پاریتهٔ فرد تشکیل شود تابعهموج آن فرد خواهد بود. بدین ترتیب به هرحالت هستهای می توان یك پاریتهٔ مشخص، فرد یا زوج، نسبت داد. معمولا علامت پاریته را همراه با تکانهٔ زاویهای کل حالت موردنظر نشان میدهند، مثلاً بهصورت +(٥/٢) يا =(٣/٢). در فصل ١٥ طرز تعيين پاريتهٔ حالتها را بهطور تجربي خواهيم ديد.

۲. دومین پیامد از قاعدهٔ معکوس پاریته حاصل میشود. اگر بــا سیستمی روبهرو شویم که  $V({\bf r})\!\!\neq\!\!V({\bf -r})$  در آن  $V|V\!\!\neq\!V({\bf r})$  باشد، آ $\lambda$ اه باید نتیجه بگیریم که است. یعنی دراین صورت، سیستم نسبت به پاریته ناوردا نیست. در سال۱۹۵۷ فرایندهای خاصی (از نوع واپاشیهای بنازا) کشف شدکه مقادیر اندازهگیریشدهٔ کمیتهای قابل مشاهده درآنها از تقارن پاریته برخورد:ر نبود. از سوی دیگر، هنوز هیچ شاهدی در دست نیست که برهم کنش هستهای قوی با برهم کنش الکترومغناطیسی با نقض پاریته همسراه باشد. اثبات نقض پارینه در واپاشی بتازا یکسی از هیجان;انگیزترینکشفهای فیزیك هسته ای بوده است كسه در پیدایش نظریات برهم كنشهای بنیادی بیسن ذرات، تأثیری عمیق واساسی داشتهاست. آزمایش نقض پاریته را دربخش۹.۹ شرح دادهایم.

### **7.۲ آمار کو ان**تومی

هنگامی کهاز گردهما یی تعدادی زره یك سیستم كوانتومی بزرگتر بهوجود میآوریم (مانند مورد نوکلئونهای موجود دریك هسته، الكترونهای موجود دریك آتم، واتمهای موجود در یك مولكول)، درصورتیكه زرات سیستم از همدیگر تمایز ناپذیر باشند، با اثركوانتومی جدیدی رو به رو خواهیم شد. اجازه دهیدکه یك مورد دو زرهای، مثلا دو الكترون موجود

 $\phi_A$ در اتم هلیم، را درنظر بگیریم. فرض کنید تابعهوج الکترونی کــه در ۳٫ قراردارد  $\mathbf{r}_i$ ، و تابع موج الکترونی که در  $\mathbf{r}_\mathbf{y}$  قرار دادد  $\bar{\psi}_B$  باشد. تابع موج سیستم متشکل از این دو ذره از حاصلضرب همین مؤلفههای تابع موج، به صورت  $\psi_B(\mathbf{r}_\chi)$  = نه، بسه دست می آید. حسال اگراین دو الکترون را بسا هم تعویض کنیم، تابعهوج جدید بسه صورت درمی آید. آیا آزمایشی وجود داردک $\kappa$  تعقق یا عدم تحقق ایسن  $\psi' \!=\! \psi_B({\bf r},\!) \psi_A({\bf r},\!)$ تعويض رأ آشكارسازد؟

اگر الکترونها برآستی تمایزناپذیر باشند، پاسخ این پرسش باید منفی باشد. هیچ طرح قابل مشاهدهای برای متمایز کردن «الکترون اول» از «الکترون دوم» وجود ندارد. بدین ترتیب، نتیجهای کــه به دست میآید تا حدودی شبیه به نشیجهٔ عمــل پاریته است: چگالیهای احتمال نسبت بهتعویض ذرات یکسان باید ناوردا باشند. یعنی حداکثر تفاوتنی کسه تابعهوج تعویضی  $\psi_{\gamma\gamma}$  با تابعهوج اولیهٔ  $\psi_{\gamma\gamma}$  دادد، فقط در علامت جسوی است. بنا براین،داینجا دوحالت پیش می آید. اگردرتعویض درات علامت تغییر نکند، با تابع موج متقارن سروکاردار یم که دراین صورت  $\psi_{\backslash \gamma} \!=\! \psi_{\backslash \gamma}$  میشود. اگردر تعویض ذرات علامت تغییرکنسد، تابع،موج پاد متقارن است و درایسن صورت داریسم  $\psi_{\gamma\gamma}=-\psi_{\gamma\gamma}$ . تمام قابسعموجهای ترکیبی برای ذرات یکسان باید یا کاملا متقارن یا کاملا پادمتقارن باشند. تا بـعموجهای با «تقارن آمیخته» مجاز نیستند.

هنگامی که برای تأیید این ادعا ً به آزما یشگاه میرویم و به آزمایش دست میزنیم، به(ده بندی دیگری می رسیم که تاکنون استئنا بی در آن دیده نشده است: تا بح موج ترکیبی تمام ذراتی که اسپین درست (۰٫ ، ۲ ، ۲ ، ) دارند متقادن است، درحالی کـــه تابـ ْ ترکیبی تمام ذرات با اسپین نیم،درست (۱/۲، ۲/۲، ۲/۵/ . . . ) پادمتقارن است

تا بعهای دو درمای  $\psi$  و  $\psi$  که دربالاً دکرشدند نه متقارن!ند و نه پادمتقارن (یعنی با هیچ شباهتی بسا  $\psi$  یا  $\psi$ — ندارد)، و از این<code>رو برای نمایش تابع</code>موجهای تـــرکیبی $\psi'$ مناسب نیستند. درعوض، نابعهوج ترکیبی زیر را درنظر می گیریم

$$
\psi_{\gamma\gamma} = \frac{1}{\sqrt{\gamma}} \left[ \psi_A(\mathbf{r}_{\gamma}) \psi_B(\mathbf{r}_{\gamma}) \pm \psi_B(\mathbf{r}_{\gamma}) \psi_A(\mathbf{r}_{\gamma}) \right] \tag{Y9.7}
$$

اگر علامت مثبت را اختیارکنیم، آنگاه تابع موج ترکیبی نسبت به تعویض زرات متقارن است. چنانچه علامت منفی را اختیارکنیم، نتیجه یك تابعموج پادمتقارن خواهـــد بودن<sub>د.</sub> ضریب ۲/(۱ ا برای بهنجارکردن موج ترکیبهی در نظرگرفته شده است (فرض این است كه هريك از مؤلفههاى موج از قبل بهنجار بوده1ند).

هنگامی که با حالتهای کوانتومی یکسان  $A$  و  $B$  سروکار داشته باشیم، بسا وضعیتی خاص روبهرو میشویم. (میتوان A و B را به صورت مجموعهای از اعدادکوانتومی در نظر گرفت.) هر گاه  $A$  و  $B$  یکسان باشند، تابیع موج ترکیبی پارمنقارن آنها برابرصفــر می شود، ودر نتیجه چگا لی احتمال آن همواده بر ابرصفر است. احتمال وجود دو ذرهٔ پکسان

که اسپین نیم:درست دارند، در حالت کوانتومی پکسان همیشه باید برابر صفر شود. البتــه این همان احمل طرد پاؤلمی است کــه وضعیت خاص پرشدن زیرپوستههای اتمی را تعیین میکند. مبنای ریاضی اصل پاؤلی همین صف رشدن تا بیع موج پادمتقارن است. در ترکیب متقارن تابىعهوج برابرصفرنمى شود، بنابراين براى ذرات يكسانى كه اسپين درست دارند هیچ ما نعی نیست که حاکتهای کوانتومی یکسان داشته باشند.

درقسمتهای آیندهٔ این کتاب، اصل پاؤلی را برای نوکلئونها بهکار می بریم و اهمیت آن را برای درك مدل پوستهای هسته نشان می،دهیم. همچنین برا**ی کو آر کهاکــه اجزای** سازندهٔ نوکلئونها و دیگسر زرات مشابه هستند، چند تابیعهوج پادمتقارن ساده در نظسر مي گيريم.

### ۸.۲ کذار بین حالتها

- التي كه حقيقتاً ما ما با شد، بر اي هميشه يا يدار مي ما ند. مقادير انتظاري كمينهاي قا بل مشاهدهاي که با استفاده ازتا بـعرموج حالت مانا محاسبه میشوند، درطی زمان تغییرنمی کنند. بویژه، مقدار انتظاری انرژی درطی زمــان ثابت میماند. انرژی حالت مانا دقیقاً معلوم است، و عدم قطعيت آن

$$
\Delta E = V \langle E^{\gamma} \rangle - \langle E \rangle^{\gamma} \qquad (\forall \gamma \cdot \gamma)
$$

برا برصفر میشود، زیرا در این حالت داریم ۲ $\langle E^\gamma\rangle\!=\!\langle E\rangle$ . پس بنا برر ابطهٔ هایز نبر گ دادیم  $\Delta t \simeq 0$ . از این رو، حالتی کــه انرژی دقیقاً مشخصی دارد  $\Delta t \geq \hbar / \gamma$ برای همیشه پایسدار است، یعنی طول عمرش در بسرابر واپاشی (به حالتهای پایینتسر) بينهايت است.

اکنون فرض می کنیم که براین سیستم، علاوه بر پتانسیل اولیهٔ I، یك پتانسیل پریشندهٔ ضعیف  $V^{\prime}$ هم وارد شود. درغیاب پتانسیل  $V^{\prime}$ ، میتوانیم معادلهٔ شرودینگررا برای پتانسیل خل کنیم و مجموعهای از و یژه ـ حالتها  $\psi_n$  و ویژه ـ مقدارهای  $E_n$  را بسه دستآوریم.  $V$ حال اگر پتانسیل اضافی وضعیف 'V را هم درنظربگیریم، معلوم میشودکه حالتها تقریباً، اما نه دقیقاً، همان و یژه ـ حاکتهای قبلی  $\psi_{\pi}$  هستندکه از پتانسیل  $V$  حاصل شدهاند. ایسن  $\psi_n$  (پتانسیل آضافی ضعیف موجب می شودکــه سیستم بتواند بین ویژهــحالتهای «تقریبی دِر نوسان باشد. بههمین ترتیب است که اتم هیدروژن، تحت برهم کنش یك میدان ضعیف الكترومغناطيسي مي تواندگذارهايي مثلاً بهصورت ۱s → ۲p يا Pd → ۲p افتاطتهباشد. دِراینجا، ترِازهای مختلف را بسه صورتی توصیف می کنیم که گویی همان ویژه۔حالتهای سيستم هاستناء

 $E_f$  با وجود اینکه سیستم می $i$ واند از یك حالت انرژی اولیهٔ  $E_i$  بسهحالت نهایی گسذرکند، انرژی آن باید پایسته بماند. بنابراین انرژیکل واپاشی بساید ثمابت باشد.  $(E_i - E_f)$ چنانچه آنرژی حالت نهایی  $E_f$  آل آنرژی  $E_i$  پایینتر باشد، آختلاف آنرژی ( $E_i$ در واپاشی باید بەصورت تابش گسیل شود. درگذارهای بین حالتهای برانگیختهٔ اتمی یا هستهای، اختلاف انرژی  $(E_i{\,+\,}E_f)$  بهصورت فوتون درمی آید.

عدم قطعیت درآنرژی حالت نامانا برابربا یك مقدارغیرصفر  $\Delta E$  است. این كمیت را اغلب «پهنای» آن حالت می،نامند و معمولاً بسانی تمایش می،دهند. طول عمر r حالت نامانا (یا منوسط زمان دوام آن پیش ازگذار بهحالت پایینتر) را از طریق وابستگی آن با زمان ۵/،که درفاصلهٔ آن میتوانیم انرژی این حالت را اندازه گیری کنیم، و با استفاده از اصل عدم قطعیت می توان بر اوردکرد. بدین ترتیب داریم  $\hbar/\Gamma$  سے  $\tau$ . احتمال $\epsilon$ اپاشی یا ۱حتمالی گذار ۸ (که برابرتعداد واپاشی در واحد زمان است) با عمرمیانگین r نسبت مفكوس وادو

$$
\lambda = \frac{1}{\tau} \qquad (\gamma \lambda. \tau)
$$

دستیا بی به روشی که بسا کاربرد آن بتوانیم X یا r را مستقیماً از تسابع موج هسته محاسبه کنیم، بسیارمفید خواهد بود. مسا با داشتن اطلاعات زیرمیتوانیم اینکار را انجام دهیم: (۱) تا بع موجهای حالتهای اولیه ونهایی،  $\tilde{\psi}_i$  و بر $\psi_i$ ، راکه به تقریب همان حالتهای مانای پتانسیل V هستند، باید دراختیار داشته باشیم؛ (۲) برهم کنش  $V$  کــه باعث گذار ببن این-التها میشود باید معلوم باشد. محاسبهٔ λ مُفصلترازآن است که آن را دراین کتاب بررسی کنیم، ولی در هرکتاب درسی مکانیكکوانتومی پیشرفته می توان آن را یافت. مسا دراینجا، صرفاً نتیجهٔ محاسبه راکه قاعدهٔ طلایی فرمی نامیده میشود میآوریم

$$
\lambda = \frac{\Upsilon \pi}{\hbar} |V'_{f i}|^{\Upsilon} \rho(E_f) \qquad (\Upsilon \mathbf{A} \cdot \mathbf{Y})
$$

کمیت  $V_{\scriptscriptstyle{B}}'$  بهشکل یك مقدار انتظاری است

$$
V'_{fi} = \int \psi_f^* V' \psi_i dv \qquad (\Lambda \circ . \tau)
$$

 $V_{f}$ دراینجا هم باید به ترتیب حالتهای  $f$  و  $i$  درانتگرال توجه داشته باشیم. انتگرال  $V_{f}$  را گاهی جزء مانمویسی عملگرگسدار *۷<sup>۱</sup> می* گویند. این اصطلاح بــه صورتبندی دیگری از مکانیك کوانتومی مربوط میشود که به جای معادلۀدیفرانسیل برماتریس مبتنی است. مخصوصاً ايسن نكته را بايد در تظرداشت كسه احتمال وابياشي با استفاده از مجسدور جزء ماقويس گذار بەدست م<sub>ى آ</sub>يد.

کمیت $\rho(E_f)$  را چگالمی حالتیهای نهایمی می گویندکه منظورازآن، تعدادحا لتهای موجود درفاصلهٔ واحد اترژی درآنرژی ه $\dot{E}_f$  است. دلیل استفاده از این مفهوم بهاین شرح

است: احتمال واپاشی وقتی کــه حالت نها یی ، E بهصورت یك تك حالت منــزوی باشد،  $E$ نسبت بەوقتىي كــــه تعداد بسيار زيادى حالت نهايى در يـــك نوار باريك در نزديكى ك متمر کن شود، خیلی کمتر است. در صورتی که چگالی حالتها در نزدیکنی  $E$  زیاد باشد، حالتهای نهایی ممکن برای گذار فراوانترو درنتیجه احتمال گذار هسم بیشترخو اهد شد. چگالی حالتهای نهایی را براساس نوع وایاشی مورد نظر باید محاسبه کرد. هنگام بحث دربسارهٔ سطح مقطعهای واپاشی بتازا، واپاشی گامازا، و پراکندگی، نمونههایی از ایسن مسئله را بررسی خواهیم کرد.

مراجع مطالعات تكميلي کتا بهای فیزیك جدید زیر كه در سطحی مقدماتی تهیه شده!ند، زمینهٔ لازم را برای مطالعهٔ مکانیك كو انتومی فراهم می آورند:

- A. Beiser, Concepts of Modern Physics, 3rd Ed. (New York: McGraw-Hill, 1981).
- K. S. Krane, Modern Physics (New York: Wiley, 1983),
- P. A. Tipler, Modern Physics (New York: Worth, 1978), ریچارد وایدنر و رابرت سلز، مبانبی فیزیك نویین (مركزنشردانشگاهی، ۱۳۶۵). مراجع مکانیك كوانتومی درسطح كتاب حاضرعبارت اند از
- R. Eisberg and R. Resnick, Quantum Physics of Atoms, Molecules, Solids, Nuclei, and Particles, 2nd ed. (New York: Wiley, 1985),

ترجمهٔ فارسی نیمهٔ اول این کتاب بسا عنوان فیزیك كوانتومی جلد اول، در سال ۱۳۶۲ تو سط مرکز نشردانشگاهی منتشر شده است. به

- A. P. French and E. F. Taylor, An Introduction to Quantum Physics (New York: Norton, 1978),
- R. B. Leighton, Principles of Modern Physics (New York: McGraw-Hill,  $1969.$
- D. S. Saxon. Elementary Quantum Mechanics (San Francisco: Holden-Day, 1968).

کتابهای مکانیك کو انتومی پیشرفته که برای بحث تفصیلی مطالب مطرح شده دراین کتاب می توان بدانها مراجعه کرد، عبارت اند از:

C. Cohen-Tannoudji, B. Diu, and F. Laloë, Quantum Mechanics (New York: Wiley-Interscience, 1977).

بخشی از ترجمهٔ فارسی این کتاب تحت عنوان مکانیك كوانتومی جلد اول، درسال ۱۳۶۵ توسط مرکز نشردانشگاهی منتشرشده است. و. مسائل ٥١

- D. Park, Introduction to the Quantum Theory, 2nd ed. (New York: McGraw-Hill. 1974).
- E. Merzbacher, Quantum Mechanics, 2nd ed. (New York: Wiley 1970).

 $E$  ، معادلة (٣٧٠٢) را محاسبه كنيد ومنحنى ضريب عبور را برحسب انرژي زرة فرودي. • رسم کنید. در بارهٔ چگونگی تغییر ات  $T$  بحث کنید. ۰۲ معادلهٔ (۳۹.۲) را محاسبه کنید ومنحنی ضریب عبور را برجسب  $E$  رسم کنید. ۰۳. معادلهٔ شرودینگررا با پتانسیل زیرحل کنید:

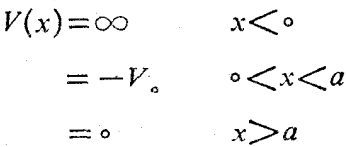

در اینجا  $V\textsubscript{\circ}$  مثبت است و میخواهیم جوابها را در انرژیهای ه $\geqslant E$  تعیین کنیم. همهٔ ضرایب نامعین را برحسب یك ضریب منفــرد به دست آورید، ولــی لازم نیست كــه تابع موج را بهنجار کنید. فرض کنیدکه ذرات از  $\infty$  =  $x$  تابیده می شوند.  $P=$  0 . تعداد حالتهای مقید وانرژی آ نهارا درچاه مربعی یك $\mu$ بعدی متناهی، هنگامی كه ه $\rho$ است، تعیین کنید.

۰۵. جو اب نوسانگر «نیم» هماهنگ<mark>ث زیر را پیداکنید</mark>

أمسائل

 $V(x) = \infty$  $x < \circ$  $=\frac{1}{r}kx^{\gamma}$  $x > 0$ 

تا بعهموجها و مقادیر انسرژی این نوسانگر را با نوس نگر تمام هماهنگ مقایسه کنید. چرآ در این مسئله، تعدادی از جوابهای نوسانگرکامل را مشاهده میکنیم و تعدادی را نمی یا پیم؟

- ۰۶ برای حالت پسایه و دو حالت بر انگیختهٔ اول در نوسانگرهماهنگ سادهٔ یك بعسدی، احتمال وجود زره را درخارج ازنقاط باز گشت کلاسیك بیداكنید.
- ۰۷ (الف) مقادیر  $\langle x \rangle$  و  $\langle x^\star \rangle$  را برای نوسانگر هماهنگٹ سارهٔ پك $\mathfrak{so}(x)$  تعیین كنید. . مقدار ۱٬۳ $\Delta x = (\langle x^{\gamma} \rangle - \langle x \rangle^{\gamma})$  را دراین مسئله پیداکنید. زج) بدون هیچگونه مجاسبهٔاضافی، مقادیر  $\langle p_x\rangle$ و $\langle p_z\rangle$  رابهدست $\vec{P}$ ورید. (داهنمایی: (مقدار  $\langle p_x^\text{v} / \gamma m \rangle$  دا تعیین کنید.) دا به دست آورید. چرا بستهموجی به این ( د) دا به دست آورید. چرا بستهموجی به این  $\Delta p_z$

**٢ ع** مبان<sub>ی</sub> مکانیك کوانتومی

شکل را (که شکل گاؤسی نامیده می شود) بستهموجی با «حداقل عدمقطعیت» میدانند؟ ۰۸ (الف)تابع،موجها وترازهای انرژی زرهای راکه دریك جعبهٔ مربع ـ مستطیل دوبعدی محبوس اسَّت، پیداکنید. پتانسیل ذره را بهصورت زیردرنظر بگیرید  $V(x, y) = \circ$  $-a \leq x \leq a$ ,  $-b \leq y \leq a$  $|x|>a, |y|>b$  $=\infty$ (ب) نموداری مشابه شکل ۱۰.۲ رسم کنید کــه ترازها و واگنیها را برای موارد د  $b = a \pm b$  نشان دهد. ۰۹ شکل ۱۰، ۱/۰۲ تاحد  $E_s$ ۵۵ ادامه دهید. ۹۰ شکل ۱۱.۲ را تاحد ۲۰ $E$ ۲۰ ادامه دهید. ۰۱۱ برای حل معادلهٔ (۵۴.۲)، جداسازی مورد نیاز را انجام دهید. ۰۱۲ نشان دهیدکه چهار تا بیعهوج شعاعی اول درجدول ۴.۲، جوابهای معادلهٔ شرودینگر باهمان مقادیرانرژی هسّتند، و بهنجار بودن آنها را نیز تحقیق کنید. ۱۳. جوابهای چاه مربعی نامتناهی یك بعدی را وقتی كه گسترهٔ پتانسیل، بهجای از ٥ تــا ا ن $-a/\mathfrak{r}$  تسا $+a/\mathfrak{r}+$  باشد، پیدا کنید. آیسا این پتانسیل نسبت به پاریته  $+a$ ناورداست؟ آيسا تابىع موج نسبت به پاريته ناورداست؟ دربارة انتساب پاديتهٔ فرد و زوج بهاين جوابها بحث كنيد. ۰۱۴. زاویهٔ بین بسردار تکانهٔ زاویهای I ومحور z را، وقتی که ۳ = I است، برای تمسام سمتگیریهای ممکن پیداکنید. ۰۱۵ (الف) مقادیر ممکن j را برای حالتهای f بیداکنید. ب) مقادیرمتناظر  $m_i$  را پیداکنید. $\hspace{0.1 cm}$ ب) تعدادکل حالتهای  $m_i$  را پیداکنید. (د) اگر بهجای  $m_i$  از  $m$  و  $m_s$  استفاده می کردیم، تعداد حالتها چقدر میشد؟ ۰۱۶. یك تابع موج تركیبی معرف اسپین كل S برای مجموعهای سه الكترونی را می توان بهصورت $\psi_\gamma(m_s)$ با $\psi_\gamma(m_s)$ باسیین  $\psi=\psi_\gamma(m_s)$  نشان دادکه در آن برای هر الکترون با اسپین ۱/۲ داریم ۱/۲ $\pm$  . (الف) فهرستی از تمام تابع $\kappa$ وجهای ممکن و تصاویر اسپینکل آنها  $\,M_{_S}\,$  تهیه کنید. (ب) نشان دهیدکه تعداد مقادیر  $\,N_{_S}\,$  با تعداد مقادیر مختلفاسپین کل S برابراست. (بعضی از مقادیر S ممکن است بیش از یکبار ظاهر شوند.) (ج) با رسم نمودارهای برداری ساده از جفت شدگیهای مختلف S, ۰S, ۰ و <sub>S۳</sub> نشان دهیدکـــه می توان به تعداد S و مقادیر آنها دست یافت. (راهنمایی : نخست دوتا از اسپینها را با هم جفتکنید، و سپس جفتشدگی اسپین سوم را با برایندهای دو اسپین اول درنظر بگیرید.) (د) درجفتشدگی چهار الکترون، مقادیرممکنS و چندتایگی آنها را به دست آورید، و نشان دهیدکه تعداد حالتهای  $M_s$  با آنچه از فهرست تا بـعموجهای ممکن بهدست می آید سازگاری دارد.

# ٣

## خواص هستهها

هسته هم ماننسد بسیاری از سیستمهای پیسرو قوانین مکانیك كوانتومی، جسمی پیچیسده و اسِرارآمیز است که توصیف رفتار و خواص آن خیلمی دشوارتر از اجسام ماکروسکوپی است. مثلا توصیف کامسل یك هستهٔ میان ـ وزن ۵۵ نوكلئونبی، برحسب كلیهٔ برهم كنشهای بین نوکلئونهای موجود در هسته، مسئلزم تعداد اه ۵ عبارت یا درحدود ۱۰۶۴ جمله است! بنا بر این ما باید رهیافتی متفاوت در پیش بگیریم و سعی کنیم کــه مشخصات کلی هرسیستم هستهای را به عنوان یك واحد جداگانه شناسایی كنیم. آكنون باید پرسیدكه آیا خواصی فیزیکی سراغ داریم که بااستفاده از آنها بتوانیم توصیف کاملی ازهرهسته بهدست دهیم؟

هستهها را بسه کمك تعدادی از پارامترهای هستهای تسا حد قابل توجهی می توان توصیف کرد. ایسن پارامترها عبارت!ند از: بار الکتریکی، شعاع، جرم، انرِژی بستگی، تکانهٔ زاویسهای، پاریته،گشتاور دوقطبی مغناطیسی، گشتاور چارقطبی الکتریکی، و انرژی حاکتهای برانگیخته. اینها خواحی استاتیبکمی هستهها هستندکه درهمین فصل آنها را بررسی می کنیم. درفصلهای بعسدی خواص دینامیکی هستهها، ازجمله احتمال واپاشی و احتمــال واکنش هستهها را بررسی خواهیم کسرد. درك خواص استاتیکی و دینامیکی و تفسیرآنها برپایهٔ برهم کنش بین تك تك نوكلئونهای موجود در هسته، وظیفهای بس خطیراست كه هر متخصص فیزیك هستهای باید با آن دست و پنجه نرم كند.

۱.۳ شعاع هسته

شعاع هسته هسم مانند شعاع اتم، کمیتی دقیقاً تعریف شده نیست. هیچیك از این دو (یعنی اتم و هسته) را بمیتوان بهصورت کرههایی جامد با مرزهای مشخص تصور کرد. در هسر دومورد، پتانسیل کولنی که عامل پیوند اتمی و توزیع بار الکترونهاست تا بینهایت ادامه دارد، هرچند که مقدار آن در فواصل دورتراز شعاع اتمی (n°<sup>\−</sup>0m) فوق|لعاده ناچیز است. چیزی کـــه در اینجا نیاز داریم این است که با بهدست دادن یك «تعریف عملیاتی» مقصودمان را از شعاع اتم روشن کنیم. برای نمونه، می توانیم شعاع اتسم را به صورت مقدارمتوسط بزرگترین شعاع حالتهای الکترونی مختلف اتم تعریف کنیم. اما اندازهگیری چنین شعاعی فوق العاده دشوار است و بههمین دلیل از تعاریفی عملیتر، مسانند فاصلهٔ بین اتمها دریك تركیب یونی از اتمهای مورد نظر، استفاده میشود. این تعریف نیز مشكلاتی دارد: وقتی که اتم تحت بررسی را در ترکیبهای مختلف یا درحالتهای ظرفیتی مختلف در نظرمی گیر یم، شعاعهای متفاوتی برای آن بهدست می آوریم.

وضع هستهها، ازجهاتی بهتر و ازجهات دیگری بدتراست. چنانکه بزودی خواهیم دیسه، وضعَّیت بستگی فضایی چگالی نوکلئونها و پتانسیل هستهای مشابه یکسدیگراست، بدین. منی که چگالی و پتا سیل تافو اصل کوتاهی توزیع نسبتاً ثابت دارند و آنگاه بسرعت بهصفرمیل می کنند. بنا بر این تا حدودی طبیعی است که شکل هسته را با دو پارامترمشخص کنیم: شعا ع میا نگین که نشانگر فاصله ای از مرکز هسته است که چگالمی نوکلئونی در آن بسه ُنصف ٌمقدار مرکزی آن کاهش می،یابد، و «ضخامت پوست» کسه در طی آن چگا لی نوكلئوني ازمقدار نزديك بهحداكثر بهمقدار نزديك بهحداقل كاهش مى يابد. (دربخش ۵ همینفصل، پارامترسومی را هم معرفی خواهیم کردکه برای شناسایی هستههای غیرکروی لازم میشود.)

مسائل<sub>ی</sub> که در اینجا با آنها روبهرو م<sub>ی</sub>شویم، بهتعیین دقیق نوع کمیتی *که* با توزیع موردنظر توصیف میشود مر بوط1ست. مثلاً شعاعی که اندازهگیری می کنیم، بهنوعآ زما یشی که برای تعبین شکل هسته انجام میدهیم بستگی دارد. دربعضی آزمایشها نظیر پراکندگی الکترونهای پر انرژی، پ<sub>ر</sub> توهایا یکس موئونی، انتقال ای**زوتوپی پر تو**ایکس **و تابش اپتیکی،** و اختلاف انسرژی هستههای آینهای، برهم کنش کولنی بیسن یك زرهٔ بارداد و هستسه را اندازهگیری می کنیم. پس کمیت مورد اندازهگیری دُراین آ زمایشها، توزیع بار هستهای است (این توزیع عمدتاً توزیع پروتونها و اندکی هم توزیع نوترونها را، بهخاطرساختار داخلی شان، شامسل می شود). در آزمایشهای دیگسر نظیر پر اکنه گی رادرفورد، واپاشی آ لفسازا، و پر توهای ایکس پیونی، برهمکنش هستهای قسوی بین ذرات موجود در هسته اندازهگیری میشود، و توزیع تعبیین شده توزیع نوکلئونهاست کــه توزیـع مادهٔ هسته۱ی ناميده مي شود.

توزیع بار هستهای

روش معمولی تعیین اندازه وشکل جسم، بررسی تابش پراکنده شده توسط آن جسم است (و این درست همان کاری است که در نگاه کردن به یك جسم یا عکسبرداری از آن انجام می،دهیم). برای اینکه بتوانیم جسم و جزئیات آن را ببینیم باید طول.وج تابش سورد استفاده از ابعاد جسم کوچکتر باشد، چه درغیراین صورت اثرات پراش تمام یا بخشی از تصویرجسم را محوَّ خواهد کرد. تابش مورد نیاز برای هستههایی به ابعاد حدود fm ه ۱ باید دارای طول موج A $\leq$ ۱۰ cm باشد. اول موج A یسا تکانهٔ ۱۰۰۵ $\geq p$ ۱۰ باشد. اول الكتروني با انرژى MeV ه ه ١ تسا GeV دا با استفاده از شتا بدهندههاى پرانرژى نظیر شتا بدهندهٔ خطی استا نفورد می توان تولید کرد، و بررسی و تحلیل آنها نمیز نیازمند طیف سنجهای دقیقی است کـــه بتوانند فقط الکترونهای پر اکنده شده از هدفهای هستهای خاصی را آشکارسازی کنند. نمونهای ازنتایج چنبینآزمایشی را درشکل۱.۳ نشان دادهایم. دراین شکل، اولین کمینهٔ منحنی سطح مقطع راکه مشابه نقش پراش است بهوضوح مشاهده میکنیم. اولینکمینهٔ نقشپراش برای پرآشازیكقرص دایرهای بهقطر $D$  باید تحت زاویهٔ

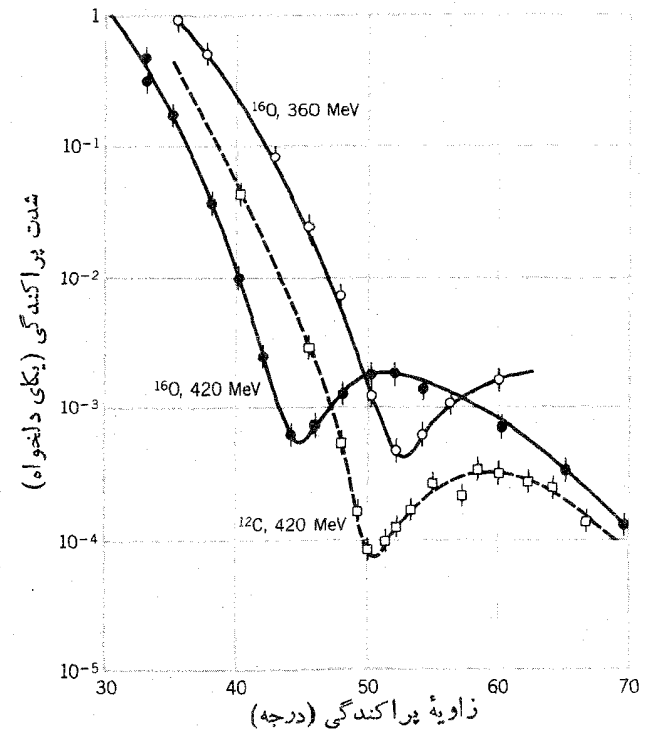

**شکل ۱۰۳** پراکندگی الکترون ازهدفهای <sup>۱۶</sup>O و <sup>۱۲</sup>C. شکل سطحمقطع تسا حدودی مشابه نقش پراش حاصل از امواج نوری است.

فاهرشود. براوردی که ازشعاع هسته در اینآنمایش بهدست  $\theta\!=\!\sin^{-1}\! (1$ ۱٫۲۲۸/D) می آید عبسارت است از fm ۶ر۲ برای O<sup>۷</sup> و ۲۳۴m بسرای <sup>۱۲</sup>C. مقادیسر این بر اوردها خیلی تقریبی است، زیرا پتانسیل بر اکندگی را باید یك مسئلهٔ سه بعدی در نظر گرفت که فقط بهطور تقریبی با پراش حاصل از بك قرص دوبعدی قابل مقایسه است.

نتا بع حاصل از پراکندگی الاستیله از یك هستهٔ سنگین، ۲۰۴۵، دا درشكل۲.۳ نشان دادهایم. درمنحنی پراش ـ مانند سطح مقطع پراکندگی، چندین کمینه دیسده میشود. علت اینکه این کمینهها مانندکمینههای پراش نورتا بیدهشده برقرص کدر بهصفر نمی زسند، این است که هسته مرز دقیقاً مشخصی ندارد.

اجازه دهیدکهاین مسئله را بهصورت کمی تری بررسی کنیم. تابع موج اولیهٔالکترون که ذرهای آزاد بسا تکانهٔ  $\mathbf{p}_i = \hbar \mathbf{k}_i$  محسوب می شود، به شکل $e^{i k_i \cdot \mathbf{r}}$  است. الکست رون

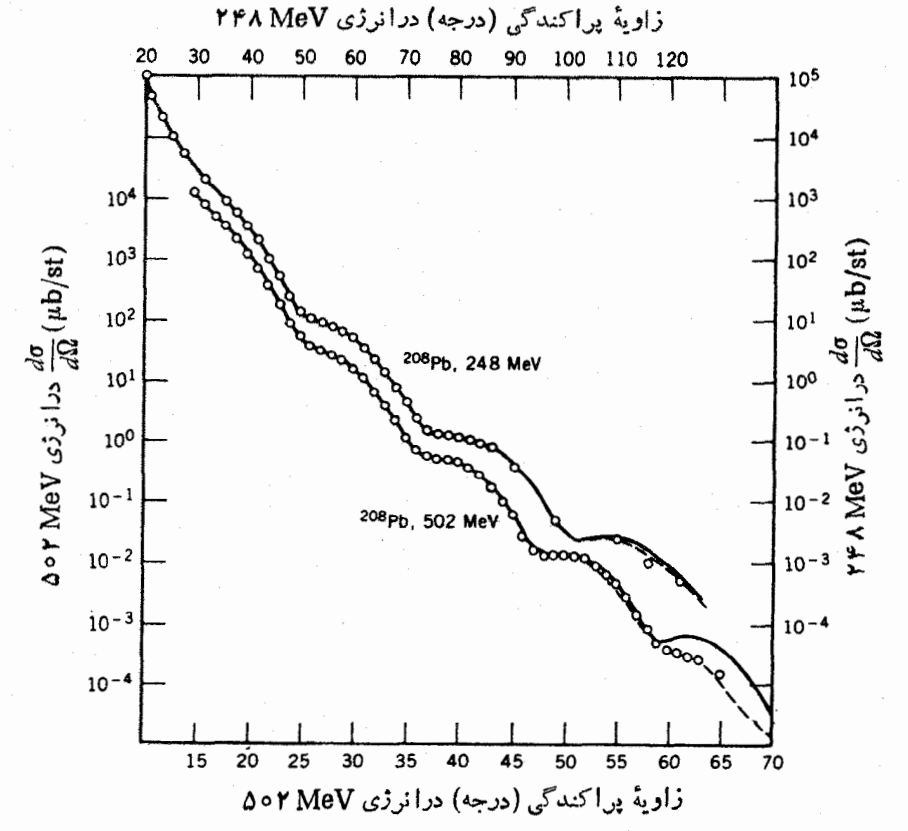

شكل ٢.٣ براكندگي الاستيك الكترونها از هدف ٢٥٨pb. توجه داشته باشيدكسه مقياسهاى افقی متناظربا دومقدار انرژی باهم تفاوت دارند. دراین آزمایش هم رفتار پراش ـ ما نند دیده مىشود. اما كمينهها بهصفرنمىرسند.
پراکنده را هم می تسوان بهصورت ذدهای آزاد با تکانهٔ  $\mathbf{h}_{f}$  =  $h$  و تابیعهوج $e^{ik_{f} \cdot r}$  در  $V(r)$  نظر گرفت. بر هم کشی کـــه موج اولیه را به موج پراکنده تبدیل می کند از پتانسیل سرچشمه می گیرد وطبق معادلهٔ (۸۰.۲)، احتمال گذار با مربع کمیت زیرمتناسب می شود

$$
F(\mathbf{k}_{i},\,\mathbf{k}_{f})=\int \psi_{f}^{*}V(r)\psi_{i}\,dv\tag{1.7}
$$

$$
F(\mathbf{q}) = \int e^{iq.r} V(r) \, dv \tag{7.7}
$$

 $\mathbf{q} = \mathbf{k}_i - \mathbf{k}_j$  دراینجاثا ب بهنجارش را بایدجنان انتخاب کرد که ۱  $F(\circ) = F(\circ)$  شود. کمیت همسان تغییر تکانهٔ الکترون پسراکنده است. برهسمکنش [۳] به چگالبی بسار هستهای بستگی دارد که درآن  ${\bf r}'$  بردار مکان نقطهای از هسته و  $\rho_{\rm e}$  توزیع بار هسته Zep $_{e}({\bf r}')$ است. چنانکه درشکل ۳.۳ دیده میشود، انرژی پتانسیل الکترونبی که در ۲ قرار داردبر اثرجزء بار  $d\mathcal{Q}$  مستقردر 'r عبارت است از

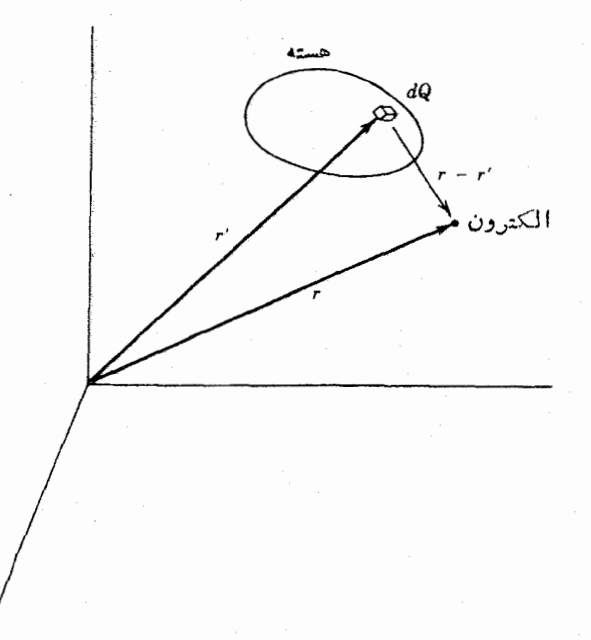

**شکل ۳۰۳** نمسایش هندسی آزمایش پراکندگی. مبدأ مختصات را دلخواه در نظــرگرفتهایم. بردار مکان  $\mathbf{r}'$  جای جزء بار  $d\mathcal{Q}$  را در داخل هسته مشخص میکند، و بردار  $\mathbf{r}$  مکان الکترون را درهمان دستگاه مختصات نشان مىدهد.

$$
dV = -\frac{e \, dQ}{\mathbf{r} \pi \varepsilon_{\circ} |\mathbf{r} - \mathbf{r}'|}
$$

$$
= -\frac{Ze^{\mathbf{r}} \rho_e(\mathbf{r}') \, dv'}{\mathbf{r} \pi \varepsilon_{\circ} |\mathbf{r} - \mathbf{r}'|}
$$
( $\mathbf{r} \cdot \mathbf{r}$ )

بر ای تعیین انرژی کل برهم کنش  $V(r)$  با ید ازمقدار فوق برای تمام مقادیر  $dQ$  درداخل هسته انتگرال گيري کرد

$$
V(r) = -\frac{Ze^{\mathbf{x}}}{\mathbf{y}\pi\epsilon_{\circ}} \int \frac{\rho_{e}(\mathbf{r}') d\nu'}{|\mathbf{r} - \mathbf{r}'|} \tag{9.7}
$$

بسا قرار دادن  $q\sin\theta$  و در دادن  $\mathbf{q}\cdot\mathbf{r}=q$  در معادلهٔ (۲۰۳) وانتگرال گیری روی  $\mathbf{r}$ ، نتیجه پس از بهنجارشدن بهصورت زيردرمى آيد

$$
F(\mathbf{q}) = \int e^{i\mathbf{q} \cdot \mathbf{r}'} \rho_e(\mathbf{r}') \, dv' \tag{0.7}
$$

جنانچه ( $\rho_e({\bf r}')$  فقط بهمقدار  $r$  (ونه به  $\theta'$  یا  $\phi'$ ) بستگی داشته باشد، خواهیم داشت

$$
F(q) = \frac{\varphi \pi}{q} \int \sin qr' \rho_e(r')r' dr'
$$
 (9.7)

این کمیت فقط تا بع q، یعنی بزرگی q، است. چون پراکندگی را ازهمان آغاز الاستیك در نظر گرفتیم، داریم  $|{\bf p}_i|=|{\bf p}_i|=|{\bf p}_i|$  و  $\rho$  صرفاً تابعی آن ذاویهٔ پراکندگی  $\alpha$  (زاویهٔ بین است. اندک<sub>ی</sub> محاسبهٔ برداری نشان میدهدکه ۲ /m/sin ۵ (۲ )= q که در (۲ )= q که در (۲ )= q آن p تکانهٔالکترون است. اندازهگیری احتمال پراکندگی بهصورت تا بعی از c به بستگی معادلهٔ (۶.۳) را بسه مقدار  $q$  مشخص می کند. کمیت ( $F(q)$  را عامل شکل می گویند، و  $\rho_{e}(r')$  معکوس عددی معادلهٔ( ۶.۳) که درواقـع همان تبدیل معکوس فور یه است چگالبی را بەدست مى رهد.

نتایج این روش محاسباتی را برای چنسد هستهٔ مختلف درشکل ۴.۳ نشان دادهایم. نکتــهٔ مهمی که با توجه بهاین منحنیها حاصل میشود این است که چگالی بار هستهای در مَركز تمام هستهها تقريباً مقــداري ئابت است. نوكلئونها ظاهراً در مــركز هسته متزاكم نسی شوند، بلکه توزیع آنهسا در تمام حجم هسته نسبتاً ثسابت می ماند. (نتیجه1ی کسه از اندازه گیریهای توزیعهمادهٔ هستهای بهدست می آید نیزهمین امر را تأیید می کند.) بنا براین، نتبجه می گیر یم که تعداد نوکلئونیهای موجود در راحد حجم هسته تقویباً ثمابت است

$$
\frac{A}{(\mathbf{r}/\mathbf{r})\pi R^{\mathbf{r}}} \sim \text{const.} \tag{V.r}
$$

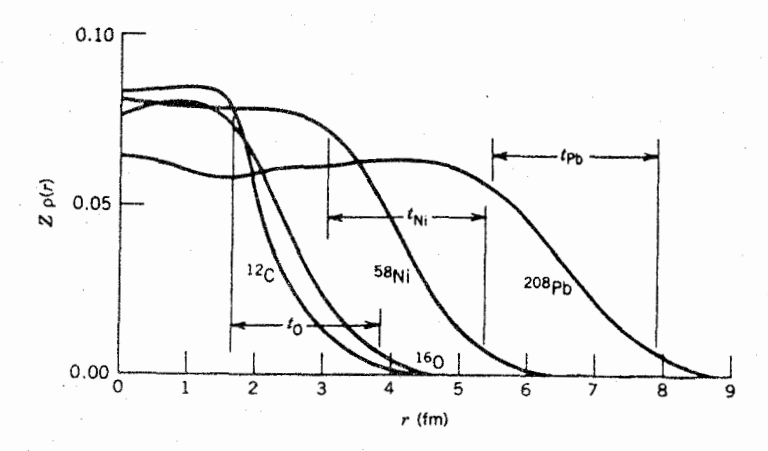

شکل ۴۰۳ نمونههایی از توزیع شعاعی بار در هسته که بسا استفاده از پراکندگی الکترونها حاصل شده است. ضخامت پوست  $t$  برای هستههای Ni ،O، و Pb نشان داده شده است که مقدار آن تا بت ودرحدود ۲٫۳ fm است. تغییرچگالی بار مرکزی ازسیکترین تاسنگینترین هسته، چندان زياد نيست.

که در آن  $R$  شعاع میانگین هسته است. از اینرو داریم  $A^{\vee/r}$  و بسا تعریف ثابت تناسب  $R_s$  می توان نوشت

$$
R = R_{\circ} A^{\vee \dagger} \tag{A.4}
$$

با تموجه بسه اندازهگیریهای پراکندگی الکترون، نظیر آنچه درشکل ۴.۳ نشان داده شده است، معلوم میشودکه fm ۲د۱ $\alpha \simeq R$  است. تمام جزئیات مربوط به توزیع بارهستهای را می توان ازاین اندازه گیریها بهدست آورد.

شکل۴.۳ میزان بخشششدگی سطح هستهها (ونامشخص بودن مرزآنها) را هم نشان می،دهد. چگالی بار تا نقطهٔ معینی تقریباً ثابت می ماند و آنگاه به کندی به صفرمیل می کند. فاصلهای کـــه در طی آن چگالی بار بهصفرمی٫رسد، تقریباً مستقل از اندازهٔ هسته است و معمولاً مقداری ثابت در نظر گرفته می شود. ضخامت پیوست را به صورت یارامتر نم چنان تعریف می کنیم که در طی آن چگالبی بار هسته از ۹٫۵ مقدار مرکزی بسه ۱۵٪ مقدارآن کاهش می،یابد. مقدار t تقریباً برابر fm ۳د۲ است.

ار تباط کمبی بین شعاع هسته وعدد جرمی درشکل ۵.۳ که مبتنی بر نتایج پراکندگی الکترون است، به صورت آشکارتری نموده شده است. دراین شکل، ریشهٔ میا نگین مر بعی شعاع ۰/۲{\r/ مستقيماً از توزيـع الكترونهاى پُراكنده بهدست آمده است. براىكرهاىكه به طور یکنواخت باردار باشد، داریم ۳/۵) $\langle r^{\gamma}\rangle\!=\!\langle r^{\gamma}\rangle\langle R^{\gamma}$ که در آن  $R$  شعاع کره است. شکل ۵.۳ نشان میدهد که بستگی خطی بین R و ۸<sup>۱/۳</sup> بهطور تقریبی از سبکترین هسته

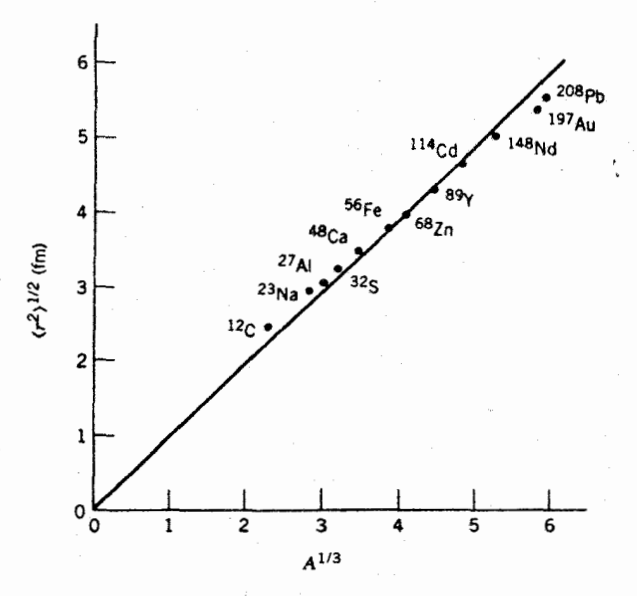

**شکل ۵.۳ ر**یشهٔ میانگین مربعی شعاع هستهها که از آزمایشهای پراکندگی الکترون بهدست آمده است. با توجه به شیب خط داریم ۲۳ fm در ایر ج د R وسن خط، از برازش حقیقی نقاط  $R\!=\!R_{\circ}A^{\,\vee\!/\!r}$  تحربی حاصل نشده است، بلکه آن را از مبدأ مختصات عبور دادهایم تا معادلهٔ ۱٬۳ برقرارشود. خطاي آزمايسُ نوعاً ارقطرنقاط تجربي(fm 1 0 دره+)كوچكتو است.

تاسنگینترین هسته اعتباردارد. باتوجه بهشیب خط معلوم می شودکه  $R_{\scriptscriptstyle \odot}$  ۱۷۳۴ هست. چگالی بار هسته ای را با مطالعهٔ دقیق گذارهای اتمی هم میتوان تعیین کرد. درحل معادلهٔ شرودینگر برای اتم تك الكترونی، همیشه نرض میشودكه الكترون تحت جاذبهٔ یك هستهٔ نقطه۱ی بسا پتانسیل ۲٫۴ $Ze^{\star}/$ ۴ $Ze^{\star}/$ ۳۴ قرار دارد. چــون هستههای واقعی به صورت نقطه نیستند، تابع موج الکترون می تواند بسه  $R$  نفسوذ کند، و بدین گونه الکترون قسمتی از اوقاتش را درون توزیع بار هسته ای می گذراند، و در آنجا برهم کنشی کاملا متفاوت بسا پتانسیل کولنبی را تجربه می کند. بویژه برای هستهای کسه شعاع غیرصفر دارد، وقتی که ه $\rightarrow$  ۰٫ پتانسیل  $V(r)$  به سوی بینهایت میل نخواهدکرد. بهطور تقریبی می توان هسته را کرهٔ باردار یکنواختی بهشعاع R تصورکردکه انرژی پتانسیل الکترون درفواصل  $r\leqslant R$  عبارت است از

$$
V'(r) = -\frac{Ze^{\mathsf{Y}}}{\mathsf{Y}\pi\varepsilon_{\circ}R} \left\{ \frac{\mathsf{Y}}{\mathsf{Y}} - \frac{1}{\mathsf{Y}} \left( \frac{r}{R} \right)^{\mathsf{Y}} \right\} \tag{4.7}
$$

واین در حالبی است که انرژی پتانسیل الکترون درفواصل  $R\gtrsim R$  به همان شکل پتانسیل هستهٔ نقطهای است. انسرژی کل  $E$  الکترون در حالت  $\psi_\pi$  برای یك هستهٔ نقطه ای، تا حدودی به مقدار انتظاری انرژی پتانسیل بستگی دارد

$$
\langle V \rangle = \int \psi_n^* V \psi_n dv \qquad (1 \circ . \mathbf{r})
$$

که در آن V انرژی یتانسیل کولنی هستهٔ نقطه ای است. اگر (در تقریب اول) فرض کنیم که تبدیل هستهٔ نقطهای بسه هستهٔ کروی با بار یکنواخت تغییر قابل توجهی در تابعهوج الکترون  $\psi_{_R}$  بهوجود نمی آورد، آنگاه انرژی کل  $E'$  الکترون درهرحالت ازهستهٔ کروی بهمقدار انتظاری پتانسیل  $V'$  بستگی پیدا می کند

$$
\langle V' \rangle = \int_{r < R} \psi_n^* V' \psi_n dv + \int_{r > R} \psi_n^* V \psi_n dv \tag{11.7}
$$

کــه دُرآن انتگرال دوم فقط به انرژی پتانسیل ۱/۲ بستگــی دارد. بنابراین، اثـــر هستهٔ کروی ایسن است که اترژی حاکتههای الکترون را بسه نسبت هستهٔ نقطهای بسه مقسدار  $\langle V' \rangle - \langle V \rangle$ تغییر می $\Delta E = E' - E = \langle V' \rangle - \langle V \rangle$ بهدست بیاید، ازاین فرض ناشی میشودکـه تابعهموجها تغییر نکردهاند. در این صورت، جملات مربوط به انرژی جنبشی در  $E$  و  $E$  یکسان خواهند بود. با استفاده از تابىعهوج هیدروژنی ۱۶ درجدول ۵.۲ حاصل میشود

$$
\Delta E = \frac{e^{\gamma}}{\gamma \pi \varepsilon_o} \frac{\gamma Z^{\gamma}}{a_o^{\gamma}} \int_{0}^{R} e^{-\gamma Z r/a_o} \left\{ \frac{1}{r} - \frac{\gamma}{\gamma R} + \frac{1}{\gamma} \frac{r^{\gamma}}{R^{\gamma}} \right\} r^{\gamma} dr \qquad (17.7)
$$

عامل نما بی در زیرانتگرال تقریباً برابر واحد است، زیرا ۵–۱۰۵ $a_s\simeq R/a_s$  میشود، و با توجه بهجملات باقيمانده خواهيم راشت

$$
\Delta E = \frac{\mathbf{Y}}{\Delta} \frac{Z^{\mathbf{e}} e^{\mathbf{Y}}}{\mathbf{Y} \pi \varepsilon_{\circ}} \frac{R^{\mathbf{Y}}}{a^{\mathbf{r}}_{\circ}}
$$
 (17.7)

ا ين مقدار  $\Delta E$  ما به التفاوت انرژى بين حالت 1 s رداتمى باهستهٔ «نقطهاى» وحالت 1 s دراتم با هستهٔ کروی باردار یکنواخت به شعاع  $R$  است. هستهٔ کروی باردار یکنواخت با شعاع R، چنانکه شکل ۴.۳ نشان می،دهــد، تقریب خوبی ازهستهٔ واقعی است. هرگاه چشمهای از اتمها ب هستههای «نقطهای» در اختیار راشته باشیم، می توانیسم  $\Delta E$  را اندازهگیری کنیم و از آنجا R را به دست آوریم! چون چنین هستههایی وجسود نشارند،  $(\mathrm{K}% _{n})$  داهحل مناسب بعدی این است که  $E^{\prime}$  را از طریق اندازهگیری (مثلا پر توهای ایکس تعیین کنیم وسپس با استفاده از تا بیم وج اتم درحالت ۱s مقدار  $E$  متناظر به هستهٔ نقطهای را محاسبه کنیم. متأسفانه تا بعموجهای اتم با دقت کافی در اختیار نیست که این کار انجام شود. ما به التفاوت  $\Delta E$  خیلی کوچك و شا ید در حدود  $\tau_E$  است، و تا بح موجهای ۱۶

اتمهای هیدروژن<sub>ی</sub> برای محاسبهٔ  $E$  بسا دقت ۱ قسمت در ۱۰۴ کافی نیست (عوامل جنبی نظيرا ثرات نسبيتي وحضور الكترونهاى ديگر دراتم هم برمقدار انرژى حالت ١s آثاثير می گذارند). بنابراین، با استفاده ازیك آندازه گیری منفرد انرژی پر توایكس K نمی توان شعاع هسته را بهرست آورد.

به جای اندازهگیری منفسرد، اجازه دهید انرژی پرتو ایکس K (حاصل از گذار الکترونی ۱s (+p ) دا در دو ایزوتوپ مجاور با اعداد جرمی A و  $A$  اندازه گیری وآنها را باهم مقایسه کنیم. اگراین انرژیها را با  $E_{\rm K}(A')$ و( $E_{\rm K}(A')$  نمایش دهیم، داریم

$$
E_{\rm K}(A)-E_{\rm K}(A')=E_{\rm Yp}(A)-E_{\rm Ys}(A)-E_{\rm Yp}(A')+E_{\rm Ys}(A') \quad (\rm Y,Y)
$$

اگراختلاف انرژی ۲p را ناچیز بگیریم (یادآور می شودکه بنابر آنچه درفصل ۲ دیدیم، تابعهموجهای p الکترون در e = r ناپدید میشوند)، اختلاف انرژی حالتهای باقیماندهٔ و آ بسه اختلاف مقادیسر  $\Delta E$  حاصل از معادلسهٔ (۱۳۰۳) تبسدیل میشسود، زیسرا  $_\mathrm{S}$  $A'$  است ومقسادیر  $E$  هستهٔ «نقطهای» بسرای ایزوتوپهای  $A$  و  $A'$ یکسان خواهد بود. پس خواهیم داشت

$$
E_{\mathcal{K}}(A) - E_{\mathcal{K}}(A') = \Delta E(A') - \Delta E(A)
$$
  
= 
$$
- \frac{\gamma}{\Delta} \frac{Z^{\epsilon} e^{\gamma}}{\gamma \pi \epsilon_o} \frac{1}{a_o^{\tau}} R_o^{\gamma} (A^{\gamma/\tau} - A^{\gamma/\tau})
$$
 (10.7)

کمیت  $E_{\rm K}(A')-E_{\rm K}(A')$  دا انتقال ایزوتوپی پرتوایکس K می $i$ امند. از ترسیم منحنی تغییرات این کمیت برحسب  $A^{\rm V/\bar r}$  برای تعسدادی ایزوتوپ با مقادیر مختلف  $A$  و مقایسهٔ همهٔ آنها با  $A'$  یکسان، خط راستی حاصل میشودکــه شیب آن مقدار  $R$  را به دست می،دهد. شکل۴.۳ نمونهای ازاین نوع منحنی را برای چند ایزوتوپ Hg نشان می،دهد.  $R_{_{\alpha}}$  تناسب بین انتقال ایزوتوپی ومقدار ۸٬۷۳ در این شکل بسیار خوب است. اما مقدار حاصل از شیب خط مقسدار مناسبی نیست، زیسرا تابیعهوج ۱s مورد استفاده در معادلهٔ (۱۲۰۳) نمسایندهٔ خیلبی خسوبی از تسابیعهوج حقیقی ۱۶ نیست. بسرای مثال، مقسادیر محاسبه شدهٔ انرژی پرتو ایکس K در حدود ه۱درصد کمتراز مقادیرمشاهده شده است. چنانچه درمحاسبات تفصیلی الکترون ۱s اثرات نسبیتی واثرات حضورالکترونهای دیگر را در اتم در نظر بگیریم، رابطهٔ واقع بینانه تری بین شیب شکل ۶.۳ ومقدار  $R_{\circ}$  بهدست می آید. مقسادیرحاصل برای  $R$  درگسترهٔ ۲ $\operatorname{fm}$ ۱۷ قرار دارند، و بسا نتایج حاصل از آزمایشهای پراکندگی الکترون ساز گارند.

انتقال ایزوتوپی را به کمك تابش اپتیكی دراتمها (گذارهای بین پوستههآی بیرونمی الکترون که منجر به تولید نور مرئی میشود) هم میتوان اندازهگیری کرد. چــون این مدارهای الکترونی نسبت بهمدار ۱s خیلی دورتراز هسته قرار می گیرند، انتقال حاصل ازاننگرال گیری تابع.موج آنها درحجم هستهکه نظیر.معادلهٔ (۱۲.۳) است، خیلیکوچکنر از انتقال الکترونهای درونی ۱s خواهد بود. درفصل ۲ نشان دادیم که حد تابع موجهای

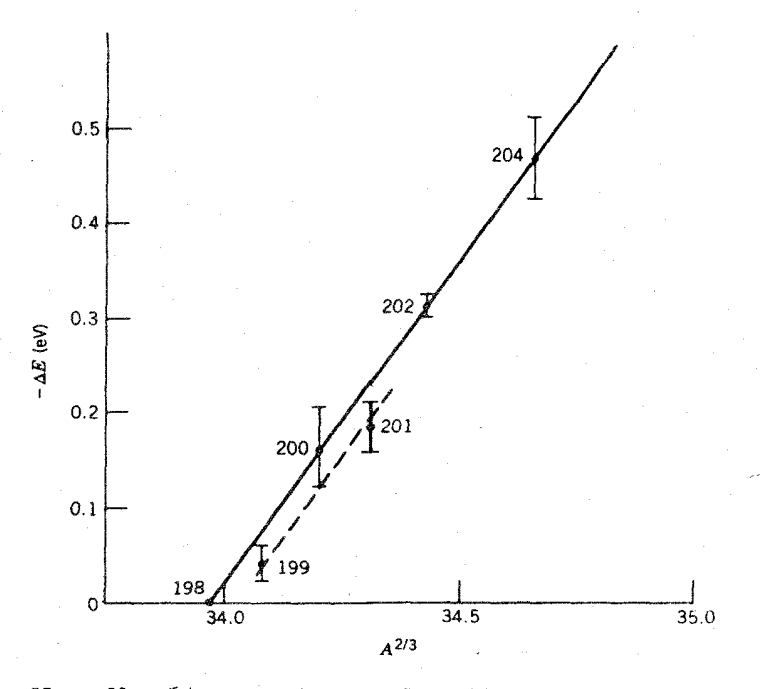

شکل ۶۰۳ انتقال ایزوتویی پرتوایکس K در Hg. انرژی پرتوایکس K در Hg در حدود oo keV است، بنابراین انتقال ایزوتویی نسبی از مرتبهٔ <sup>6</sup>-۱۰ میشود. تناسب پیشبینی شده با ٢٧/٣ با اين اطلاعات تأييد ميشود. جا بهجايي «فرد-زوج» منحنى براثر مدار ذره فرد  $A$  در هسته به وجود می $\mathfrak{f}$ ید. به همین دلیل، ایزوتوپهای  $A$  فرد را باید جدا از ایزوتوپهای  $A$ زوج رسم کرد. اما تناسب با A۲/۳ در هردو گروه دیده میشود.

به برای حالتهای  $_3$  (تابیعهوجهای ه $(l=0)$  به<code>lic</code>ای مقادیرِ کوچك  $r$  غیرصفراست. اگـــر $\psi$ گذارهای اپتیکی به حالتهای g مربوط باشد، انتقالهای ایزوتوپی آنها می تواند به حدی بزرگ شودکه اندازهگیری شان، بویژه با استفاده از روشهای نوین نداخل سنجی لیزری، بدقت امکان پذیر باشد. نمونهای(ز انتقالهای اپتیکی در ایزوتوپهای Hg را درشکل۷.۳ نشان دادهایم. دراین اطلاعات هسم تناسب مورد انتظار با ۴<sup>۰/۳</sup> تأیید میشود. مقسدار ۱۶ (۱ جزر ا $R_s = R$  با آندازه گیریهای آنجام شده در گسترهٔ وسیعی از هستهها سازگار است.

این گونه اثرات اندازهٔ هسته بر انتقالهای اپتیکی وپرتو ایکس، خیلی کوچك و در حدود ۰۴–۱۵ تا <sup>۶–</sup>۱۵ برابرانرژیگذار هستند. علت آن هم بهاختلاف مقیاس ۱۰<sup>۴</sup> بیسن شعاع بور <sub>ه</sub> a و شعاع هستهٔ R مرّ بوط میشود. برای آنکه اثــَرات ناشی از انتگرالهای (۱۲.۳) بزرگت باشد، تابع موج اتم به ازای مقادیر r نزدیك بــه R باید بزرگت باشد. اما تابعهموجهای اتم بهازای مقادیر نزدیك به  $a_{_o}/Z$  =  $r$  كه خیلبی بزر گتران  $R$  هستند، بزرگ میشوند. برای بهبود این وضع می توان از اتم موئونی استفاده کرد. موئون ذرهای

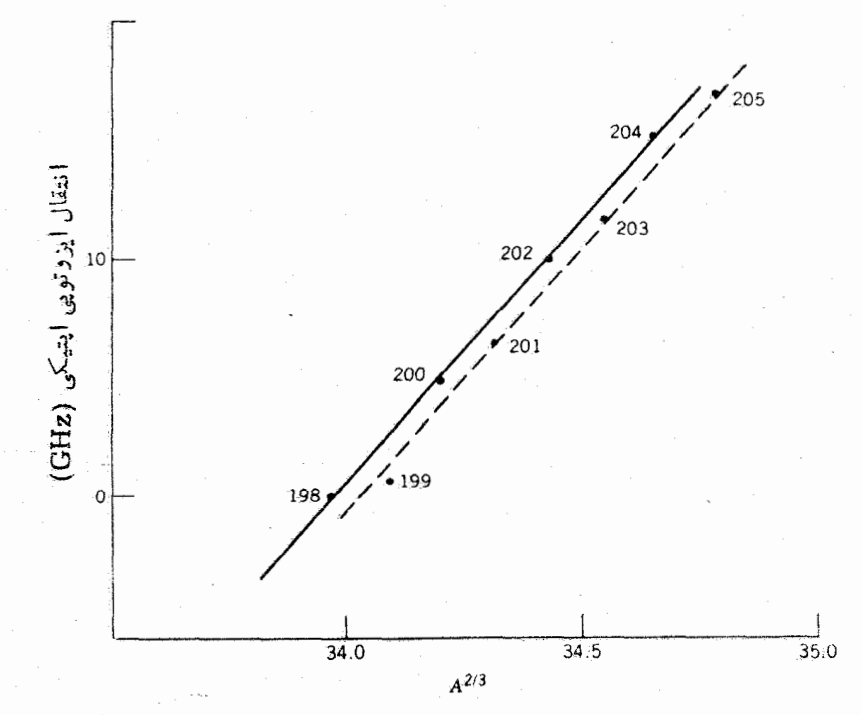

**شکل ۷.۳ ا**نتقالهای ایزوتویی ایتیکی در ایزوتوپهای Hg از ۱۹۸ تــا ۲۰۵ درمقایسه با ایزوتوپ ۱۹۸. این اطلاعات ارطریق طیف نما یی لیزدی بهدست آمده است که خطای آزمایشی آن در حدود 1± درصد است. طول موج گذار اپتیکی در این اندازه گیر بها بر ابر ۲۵۳۵۳۵۳، و انتقال ایزوتوپی در حدود یك قسمت در هی ^۱۰ قسمت بوده است. ایسن نتایج دا با انتایج شكل ۶.۳ مقايسه كنيد.

است كه تمام خصوصيا تش، غير الرجوم، هما نند الكترون است، جوم موثون ٥٧ م بر ابو جوم الکترون است. چون شعاع بور نسبت معکوس باجرم دارد، شعاع مدادهای موثونی برابر ۱/۲۰۷ شعا ع مدارهای الکترونی متناظرخو اهدبود. درواقع، درهستهٔ سنگینی مانند Pb، شعاع متوسط مدار موئون<sub>ی 1.</sub>8 کمتر از شعاع هسته خواهد شد. بدینترویب، اندازهٔ هسته با ضریب ۲ در انرژی گذار تأثیرخواهدگذاشت که درمقایسه با ضریب ۴~۱۰ تا ۴= ۱۰ درگذارهای الکترونی، بهبود قابل توجهی بهشمار میرود.

در مواد معمولی موثون وجود تدارد، اما می توان آن را با استفاده از شتا بدهندهای بزرگت که باریکههای شدید مزونهای π تولید می کنند بهطور مصنوعی به وجود آورد. این مزونهای π پس اذتولید، بهسرعت (در ذمانی اذ مرتبهٔ s^^ه) وایاشیده و به موثون تبدیل میشوند. (خواص موتونها و مزونهای  $\pi$  را درفصلهای ۱۷ و ۱۸ بورسی خواهیم کرد.) هنگامی کـه بار یکههای موثون روی هدفهای مناسبی متمرکز شوند، اتمهای هدف

مو ئونها را گیراندازی میکنند و آنها را در مدارهایی مشابه مدارهای الکترونی قسرار مبیرهند. موئون در آغاز درحالتی باعددکو انتومی اصلیn خیلی بالا قرارمی گیرد، وسیس در حالي كه به حالت پايهٔ ۱s نزديك مىشود، از خود فو تونها پي گسيل مى كندكه بافو تونهاى گسیل شو نده در گذارهای الکترونی بین ترازهای انرژی اتم قابل مقایسه است. ترازهای انرژی اتم هیدروژن مستقیماً بهجرم الکترون بستگی دارد. بنابراین، میتوان انتظارداشت که انرژی ترازهای موثونی و انرژی گذار آنها، ۲۰۷ برابرانرژی حسالتهای الکترونی باشد. چون انرژی پر توهای ایکس K درحالت عادی درحدود دهها keV است، انرژی یر فوایکس K درحالت موئونی درحدود چند MeV خواهدشد. چند نمونه از برتوهای ایکس موثونی K درشکل ۸.۳ نشان داده شده است. این انتقال ایزوتوپی، در مقایسه با

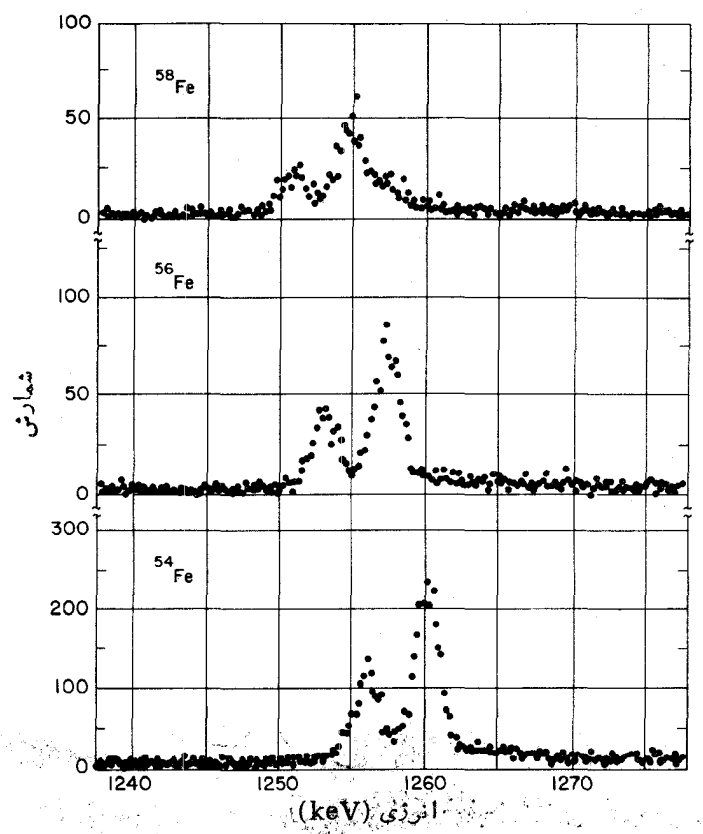

شکل ۸.۳ پرتوهای ایکس موئونی K برای چند ایزوتوپ Fe. قلهها گذارهای ۲p<sub>۳/۲</sub> به ۱s و ۲p بره ۲p به بره از از از از از از از از از به دومند که شدت نسبی آنها به نسبت ۲:۱ است. این نسبت ازطریق وزن آماری (۱+/۲) حالت اولیه قابل تعیین است. انتقال ایزوتوپی را به روشنی میتوان از تغییرانرژیگذار تشخیص داد. اثرنسبی انتقال دراینجا درحدود ۴ره درصد استکه بايد آن را با مقدار ٢-١٥ حاصل از پرتوهاي ايكس الكتروني K (شكل٩.٣) مقايسه كرد.

انتقال ایزوتوپی پرتوایکس الکترونی K که نوعاً درحدود eV <sup>+</sup> - ۱۰ بهازای واحدتغییر عدد جرمے کے است، خیلی زیاد است.

.<br>برخلاف مورد پرتوهای ایکس الکترونی K که درآنها عدم قطعیت تابع موجهای اتم باعث دشواری تعبیر انتقال ایزوتویی می شود، در اینجا می توانیم با استفاده از آنرژیهای مشاهدهشدهٔ پرتوایکس موئونی مستقیماً پارامترهای توزیع بار هستهرا محاسبهکنیم. ننایج حاصل را بر اساس مدل کرهٔ باردار یکنواخت برای ریشهٔ میانگین مربعی(rms) شعاعهای هسته!ی درشکل ۹.۳ نشان داده!یم. اطلاعات موجود در این شکل بسه تقریب با عبارت که در آن  $\mathop{\rm fm}$  ۲۵ در این  $\mathop{\rm fm}$  باشد، ساز گار است.  $R_{\rm a}A^{\rm VFT}$ 

راهدیگر تعیین شعاع بار هسته، استفاده از اندازهگیری مستقیم اختلاف انرژی کو لنبی هستههاست. برای نمونه، H<sub>t</sub> و He<sub>v</sub> را درنظرمیگیریم. برای آنکه از He<sup>r</sup> به H<sup>۳</sup> برسیم، باید یك پروتون را به یك نوترون تبدیل كنیم. چنانكه در بحث فصل ۴ خواهیم دید، شواهدی قوی دال براین امر در دست است که نیروی هسته\ی تفاوتی بین پروتون و نوترون نمیگذارد. بنابراین، تبدیل پروتون به نوترون نباید تأثیری در انرژی هشته\ی

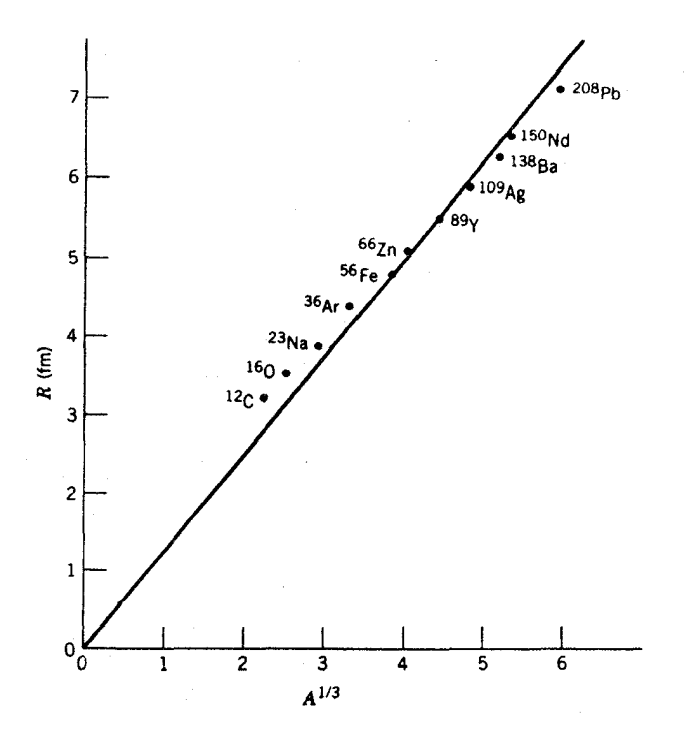

**شکل ۹.۳** تعیین شعاع میانگین هسته بسا استفاده از اندازهگیریهای پرتوایکس موئونی. در اینجاهم. ما نند مورد شکل۱.۵.۳ بستگی خطی بین شعاع و ۸<sup>۱۳</sup> به تقریب تأیید می شود (دراین مورد نيزخط را عمداً از مبدأ مختصات عبوردادهايم). باتوجه بهشيب خطداريم ٢٥fmم ٦ر 1=R،

شعاع هسته ٧٧

این سیستم سه نوکلئونی برجای بگذارد. امــا انرژی کولنی سیستم باید تغییرکند، زیر ا یروتونها در He" تحت تأثیر دافعه!ند درحالی کــه در H" چنین دافعهای وجود ندارد. بدین تمرتیب، اختلاف اترژی بین He" و FH" براوردی از انرژی کولنی پروتون دوم بهدست می دهد. بر ای محاسبهٔ فاصلهٔ بین پروتونها، وتعیین اندازهٔ هسته، می توان ازفر مول معمولی انرژی دافعهٔ کولنی استفادهکرد.

اکنون یك هستهٔ پیچیدهتر، ما نند ۴۳٬U<sub>۱۴۶</sub>، را در نظرمی گیریم. در این مودد اگر بخواهیم یك پروتون را به یك نوترون تبدیل كنیم، با وضعیتی كاملا متفاوت با حالت قبل روبهرو میشویم. زیرا دراین حالت، نود و دومین پروتون باید به یکصد وچهل و هفتمین نوترون تبدیل شود. چون نوترونها و پروتونها هسردو تابع اصل پاؤلی هستند، اوربیتال **۲ وامین پروتون بسا اوربیتال ۱۴۷امین نوترون تفاوت خواهسد داشت، و درحالت کلبی** محاسبهٔ این اثر بهطور دقیق امکان،پذیرنیست و نمی توان به1نرژی کولنی دست یافت. اگر موردی را در نظر بگیر یم که (مانند نمونهٔ تبدیل He" به H") متضمن تغییراور بیتال نباشد، یعنی اگر شمارهٔ آخرین پروتون تبدیلشونده به نوترون با شمارهٔ آخرین نوترون بعد از  $N$  تبدیل یکسان باشد، مشکل برطرف خواهد شد. دراین صورت، Z هستهٔ اول باید بسا هستهٔ دوم برابر باشد (کــه در نتیجه، N هستهٔ اول هم بــا Z هستهٔ دوم برابر میشود). این گونه زوج هستهها را هستههای آینهای می،امند، زیرا از طریق انعکاس از آینهای که پروتون را بهنوترون تبدیل میکند یك هسته بههستهٔ دیگر بدل میشود. زوجهای پ\7\' و پلاپر په پېلاپلا په پانو توران نمو په ها پی ازهستههای آینهای می توان در نظر گر فت. T°C پا په پا انرژی کو لنے پك کرۂ باردار یکنواخت بەشعاع R عبارت است از

$$
E_c = \frac{\mathbf{r}}{\Delta} \frac{1}{\mathbf{r} \pi \varepsilon_o} \frac{Q^{\mathbf{r}}}{R}
$$
 (19.4)

که در آن Q بارکل کره است. بسا توجه به!بن عبارت، اختلاف انرژی کولنی بین زوج هستههای آینهای چنین بهدست می آید

$$
\Delta E_c = \frac{P}{\Delta} \frac{e^{\gamma}}{\gamma \pi \epsilon_{\circ} R} \left[ Z^{\gamma} - (Z - 1)^{\gamma} \right]
$$
  

$$
= \frac{P}{\Delta} \frac{e^{\gamma}}{\gamma \pi \epsilon_{\circ} R} (\gamma Z - 1)
$$
 (1Y.4)

چون Z نمایندهٔ عدد اتمی هستهای استکـه عدد اتمی بالاتری دارد،  $N$  آن باید برابر شود. دراین صورت داریم ۱ $Z - YZ = A$ ، وبا توجه به  $R = R_{\circ} A^{1/\mathbb{r}}$  حاصل  $(Z - Y)$ مي شو د

$$
\Delta E_c = \frac{r}{\Delta} \frac{e^{\gamma}}{\gamma \pi \epsilon_{\circ} R_{\circ}} A^{\gamma/\tau} \tag{14.7}
$$

اختلاف انرژی کولنی رابهدو روش می توان مستقیماً اندازهگیری کرد. در روش اول یکی از زوج هستهها از طریق واپیاشی هستهای بتازا، که در طی آن یك بروتون با گسیل یك الکترون مثبت (پوزیترون) به**نوترون تبدیل میشود، بهصورت هستهٔ** دیگر درم<sub>ه،</sub>آید. دراینر روش، بیشینهٔ انرژی یوزیترون گسیا شده میسز آن اختلاف انسرژی بین هستهها را تعیین می کند. در روش دوم، بسرای اندازهگیری اختلاف انرژی از واکنشهای هسته ای استفاده می شود. بر ای نمونه، هنگامی که هستهای ما نند B ۱٬۱ را با پروتون بمباران می کنیم، گاهی ازاین واکنش یك نوترون گسیل میشود و هستهای بهصورت ⊖\\ برجای می.ماند. كمینهٔ انرژی پروتون برای انجام این واکنش، میزان اختلاف انرژی بین B۱۱ و C۱ را به دست می دهد.[وایاشی بتازا در فصل ۹ وسینما تیك واكنشها در فصل ۱۱ (جلددوم، ترجمهٔ فارسی )مورد بحث قرار خواهد گرفت. } اختلاف انرژی اندازه گیری شده را بر ای تعدادی از هستهها بر حسب ۸<sup>۲/۳</sup> در شکل ۱۰.۳ *د*سم کردهایم. چنانکه از معارنهٔ (۱۸.۳) انتظار میررود، تناسب بین  $R_\circ$ این دو کمیت تقریباً خطی است. از شیب خط حاصل خواهیم داشت ۲۲ (۲۳ د ا $R_\circ = 1$ ۰

هر چندکه دراین اندازهگیریهای شعاع بسار هسته از روشهای متفاوتی استفاده شده است، ولي نتايج حاصل از همهٔ آنهـا يكسان است. تغييراتِ شعاع هسته برحسب عـــدد جرمی به صورت  $R_{\rm a}A^{\rm V}$  بهدست میآیدکه درآن  $R_{\rm a}$  برابر ۱۷۲ تا ۲۵۴۵د۱ است.

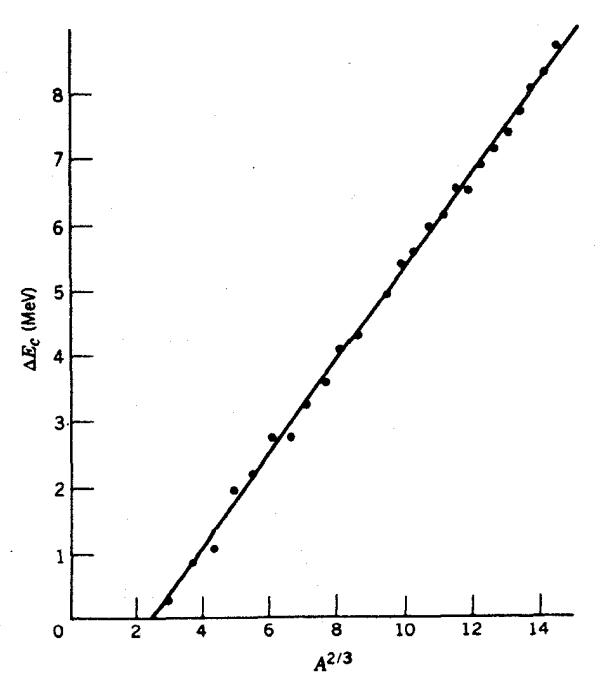

**شکل ۱۰۰۳** اختلاف انرژی کولن<sub>ی بین</sub> هستههای آینهای. چنانکه انتظار میررو، تناسب بین اختلاف انرژی و ۲<sup>۱۳</sup>۲ بخوبی مشهود است. با توجه به شیب خط، داریم ۲۲ تا ۲۳ و R.

توزيع مادة هستهاى

اغلب شعاع هسته را ازطریق آزمایشی که متضمن نیروی هستهای بین دوهسته است، تعیین می کنیم. باتعیین تغییرات فضایبی نیروی بین هستهها می توان شعاع هستهها را محاسبه کرد. دراین صورت، شعاع تعیین شده را باید بهعنوان مشخصهٔ نیروی هسته\ی تلقی کنیم نهنیروی کولمنی. بنابر این، چنین شعاعی نما یانگرتوزیع پووتونها بهتنهایی نیست بلکه توزیع تمامی نو کلئو نهای موجود درهسته را نشان می دهد.

به عنوان نمونهای از اندازهگیریهای توزیـع مـادهٔ هستهای، آزمایشی را در نظـــر می گیر یم که در طی آن هستهٔ He}۴ (ذرهٔ آلفا) توسط هستهٔ هـــدف خیلبی سنگینتریٔ مانند <sup>۱۹۷</sup>Au پر اکنده میشود. اگرفاصلهٔ بین دوهسته همیشه از مجمو ع شعاعهای آنها بزرگتر باشد، همواره یك هسته درفراسوی برد نیروی هستهای هستهٔ دیگر قرار می گیرد، و دراین صورت فقط نیروی کولنی در برهمکنش آنهــا دخالت دارد. [این فرایند را پراکندگی رادرفورد می نامندکه درفصل ۱۱ (جلد دوم) بردسی خواهد شد.] هنگامیکه انرژی ذرهٔ فرودی کمتر از مقدار معینی باشد، احتمال پر اکندگی تحت هر زاویهٔ مشخصی را می توان دقیقاً از فرمول رادرفورد پیش بینی کرد. با افزایش انرژی ذرات آلفای فرودی می توان بردافعهٔ کولنی غلبه کرد، که دراین صورت نزدیکی ذره و هسته ممکن است آنچنان زیاد باشدکه نیروی هسته ای وارد عمل شود. در این حالت، فرمول رادرفورد دیگر نمی تواند برقرار بماندکه نمونهای از آن را درشکل ۱٫۳ نشان دادهایم.

بهءنوان نمونسهای دیگر، شکل واپاشی رادیواکتیو آلفازا راکسه درآن یك ذرهٔ آلفــا از هسته گسیل میشود در نظر میگیریم (بحث کامــل واپاشی آلفازا را درفصل ۸ خواهیم دید). چنانکه درشکل ۱۲.۳ نشان داده!یم، زرهٔ آلفای گسیل شونده باید با فرار از پتانسیل هستهای در یك سد پتانسیل كولنی نفوذكند. احتمال واپاشی آلفازا را به كمك یك روش استاندارد نفوذ ازسد وبا استفاده ازمعادلهٔ شرودینگر ، میتوان محاسبه كرد. این مقادیرمحاسبه شدهٔ احتمال بهشعاع مادهٔ هستهای R بستگی دارد، واز مقایسهٔ آن با احتمال واپاشی اندازهگیری شده می توان مقدار  $R$  را تعیین کر د.

روش سوم در تعیین شعاع مادهٔ هسته ای، استفاده از اندازهگیری انرژی پرتوهای ایکس مزون  $\pi$  است. این روش خیلی شبیه به همان روش پرتوایکس موئونی است که در اندازه گیری شعاع بار هسته دربالا موردبحثقر ارگرفت. اختلاف این دو روش، به اختلاف بین موثونها و مزونهای π مربوط میشود. برهم کنش موثونها بسا هسته از طریق نیروی کولنی است، درحالی که برهم کنش مزونهای  $\pi$  بسا هسته ازطریق نیروی کولنی و نیروی هسته!ی است. مزونهای باردار منفی  $\pi$  هــم، ما نند موئونها، در گذار از مدارها یشان که مشابه مدارهای الکترون<sub>ی</sub> است فوتونهایی به نام پرتوهای ایکس مزون  $\pi$  از خود گسیل بنی کنند. هنگامی کــه تا بـعموجهای مزون # شروع به همیوشی با هسته می کند، تر اذهای ا نرژی این نوع انسها تاحمدودی جابهجا می تشود و دیگر بامحاسباتی که صرفاً از بر هم کنش کولنی حاصل شده است، مطابقت نخواهد داشت. بعلاوه، این امکان هم وجود داردکـه

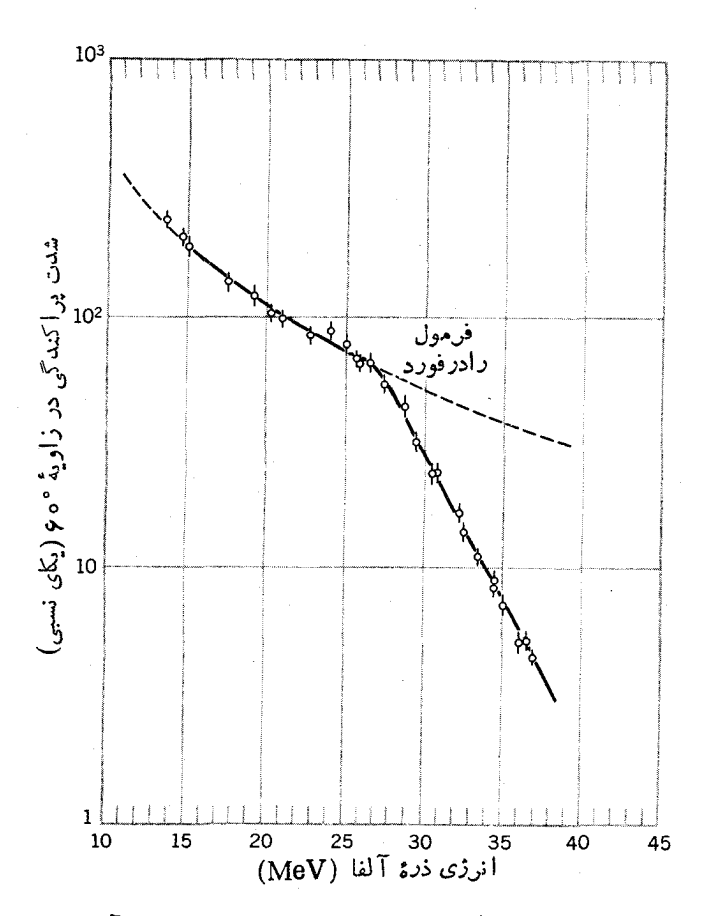

**شکل ۱۱.۳** نقض فرمول پراکندگی رادرفورد. وقتیکه ذرهٔ فرودی a آنچنان به هستهٔ هدف Pb نزدیك شودكه برهمكنش بانیروی هستهای (علاوه برنیروی كولنبی) امكان پذیر شود، فرمول رادرفورد اعتبارش را از دست مىدهد. بسا استفاده از نقطهٔ شكست اين قانون مى توان بزرگى هسته را براورد کرد.

مزونهای <del>n</del> وبویژه مزونهای مدارهای درونی مستقیماً توسط هسته جذب شوند، که دراین صورت تعسداد گذارهای بر توایکس تسرازهای درون<sub>ی</sub> کاهش خواهسد یافت. «آهنگت ناپدید شدن» مزونهای  $\pi$  را می توان به عنوان روش دیگری از تعیین شعسا ع هسته مورد بهرهبر دادى قرار داد.

در اصل، تمام این اثرات را می توان به عنوان اساس محاسبات تعیین شعباً ع هسته بهکار برد. اما این محاسبات نسبت به مختصات دقیق همپوشی (یا برخورد) بین زرهٔ کاونده و مسادة هسته اى، بسيار حساس است. بنا بسر ايسن، در ايسن محساسبات استفاده از مسدل

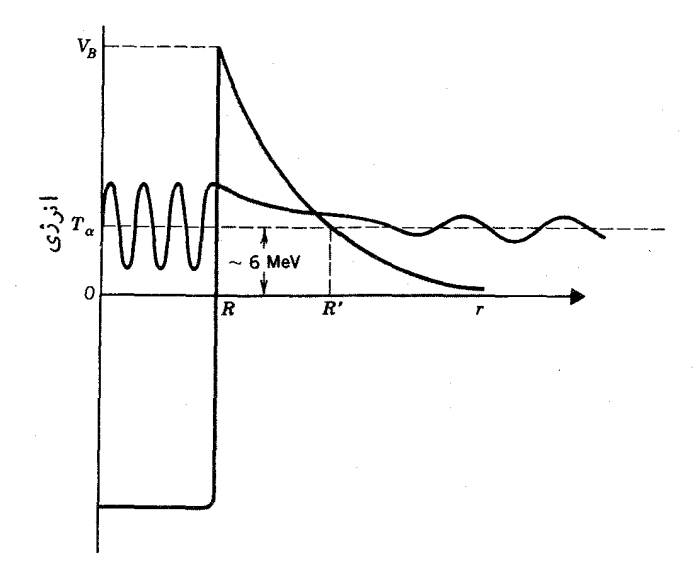

شکل ۱۲.۳ نفوذ از سد در واپاشی آلفازا. نیمه عمرگسیل آلفا بهاحتمال نفوذ از سد بستگی دارد، واحتمال نفوذ هم بهضخامت سد بستكي دارد. بنابراين با استفاده ازنيمهءمراندازهگيري شده می توان شعاع R را در جایی که نیروی هستهای بهپایان میرسد و سپس دافعهٔ کولنی وارد عمل میشود، تعیین کرد.

 $R$  کر $\delta$  یکنواخت» بهصورتی که چگالی درفاصلهٔ  $R$  برابرمقدارثابت ودرخارج از  $R$  برابر صفرباشد، کاری نادرست است. بهجای اینکار، باید از توزیعی مانند منحنیهای شکل ۴.۳ استفادهکنیم، وعلاوه برشعاع متوسط هسته دنبالهٔ مناسبی هم برای آن درنظر بگیریم.

در اینجا شعاع مادهٔ هستهای را بهتفصیل محاسبه نمی کنیم، زیراکه از محاسبات قبلی شعاع بارهستهای خیلی پیچیده تراست. اکنون نتیجهٔ این محاسبه را زکسرمیکنیمکه ممکن است تاحدودی شگفت!نگیز باشد: شعاعهای بار و مادهٔ هستهها، باتقویب حدود $f$  ( ره،  $R \simeq$ باهم برابرند. هردوشعاع به  $A^{\vee/r}$  بستگی $\epsilon$ ارند، وضریب تناسب آنها برابر  $\operatorname{frm}$  ۲ را است. درهستههای سنگین، چون تعداد نوترونها درحدود ۵۵درصد بیشتراز پروتونهاست، ممکن است انتظار داشتهباشیمکه شعاع نوترونی هستهها اندکی بزرگتر ازشعاع پروتونی آنها باشد. امسا، از سوی دیگر باید توجه کرد کــه نیروی دافعهٔ پروتونی درصدد است پروتونها رابهقسمت بیرونی هسته براند ونیروی نوترون-پروتون هم مایل است نوترونها را بسه قسمت درونی هسته بکشاند. اینکشاکش، نوترونها و پروتونهای هسته را آنچنان درهم می آمیزدکه شعاعهای بار و ماده تقریباً باهم برابرمیشوند. ۲.۳ جرم نو کلیدها و فراوانی آنها

فهرست مقادیر اندازه گیری شدهٔ جرم وفراوانی نسبی\تمهایخنثی را برای انواع هستههای پایدار و رادیواکتیو درجدول پیوست ج گردآوریکردهایم. بااینکه توازن انرژی در واپاشیها و واکنشهای هستهای را باید براساس جرمهای هستهای محاسبهکنیم، ولسی رسم براین است که جرم اتمهای حنثی را دراینگونه جدولها ذکرمی کنند. بنابراین،گاهی لازم می شودکه بادر نظر گرفتن جرم وانرژی بستگی الکترونها این مقادیر جرمی را تصحیح کنیم. ساختار ماده را هرچه ژرفتر درنظر بگیریم، انرژی بستگی سیستم نیسز درمقآیسه با

انرژی سکون بیشترمیشود. برای نمونه، انرژی بستگی اتمی هیدروژن برابر eV ور۱۳ و نسبت آن به انرژی سکونکل اتم فقط در حدود ^¬ ۱ × ۱ × ۱ × ۱ ست. درحالی کـــه در سادهترین هسته یعنی دوتریم، انرژی بستگی برابرMeVو۲ دم ونسبت آن بهانرژی سکون جرم کل آن درحدود ۳–۱۰ × ۱د۱ است. انرژی بستگی دوتریم نسبتاً کم، و بدینجهت این عسدد در مفایسه با هستههای دیگرنسبتاً کوچك است. نسبت انرژی بستگی به انرژی سکون هستههای معمول<sub>ی</sub> بهحدود <sup>۳-</sup>۰۵ × ۸ میردسد. در بردسی بازهم ژرفتراز ساختار ماده، با سه نوع کو ارك سنگين كه سازندهٔ نوكلئونها هستند سروكار پيدا مي كنيم. جــرم کوارکها معلوم نیست (هنوز درآزمایش بساکوارك آزاد روبهرو نشدهایم و ممكن است وجــود کو ارکها در حــالت آزاد امکان پذیر نباشد)، اما امکان دارد کــه جرم کوارك از ۱۰۵ GeV/c کل آنها در هرنوکلئونکسری بزرگتراز ۱۹۹ده خواهد بود ــ یعنی از ترکیب سهکوارك که انرژی سکون کل آنها شاید درحدور ۲۰۰۲ GeV است نوکلئونی بسا انرژی سکون حدود GeV ۱ تولید میشود!

بدین گونه، بحث مر بوط بهجرم هستهها ازبحث انرژی بستگی هستهای جدایی نا پذیر است.درغیراین صورت، جرم هستهها بهشکل Zmp+Nm, قابل محاسبه می شد وموضوعی چندان جالب توجه نبود. دراین بخش، بحث.ان را به تعیین تجربی جرم هستهها محدود می کنیم، وهسته را بهصورت جسمی ساده وبدون هیچگونه ساختار داخلی درنظرمی گیریم. در بخش بعدی، با استفاده ازجر م هستههای اندازهگیری شده، به تعیین انرژی بستگی هستهها می پر داز یم.

اندازهگیری جرم هستهها، در تکامل فیزیك هستهای نقش بسیار مهمسی داشته است. طیفسنجی جرمی، نخستین تکنیك بادقت بالا بودكه در اختیار آزمایشگران قرارگرفت؛ و چون جرم هسته بهطور منظم بسا افزایش یك پروتون یسا نوترون افزایش می،یابد، بسا اندازهگیری جرمها توانستهآیم نمودار کاملی از ایزوتوپهای پایدار تهیهکنیم. درحالیکه درفیزیك اتمی وضع به این صورت نبوده است. اندازهگیریهای وزن اتمی متوسط درقرن نوذدهم بهپیدایش اختلافاتی در جدول تناو بی عناصرمنجرشدکه ازجمله موادد آن، برهم خوددن ترتیب عناصر کبالت و نیکل در جـــدول بود. وزن کبالت سنگینتر از وزن نیکل بهدست می آمد، درحالی که ترتیب استقرار آن درجدول برمبنای عدد اتمی(ونه دزن اتمی)

باید قبل ازتیکل باشد. مطلب دیگری که بههمان درجه از اهمیت است این است که بدون توجیه تغییرات خواص هسته از یك ایزوتوپ به ایزوتوپ دیگر، نمی توانیم درله درستی از ساختار هسته ای داشته باشیم. بنابراین، پیش از آنکه بــه اندازهگیری خواص هستهها بپردازیم، باید انواع ایزوتوپهای موجود را مشخص کنیم و سعی کنیم که آنها را بهمنظور بررسیهای تجربی از یکدیگرجدا سازیم.

برای تعیین جرم هستهها و فراوانی نسبی آنها در نمونهای ازمادهٔ معمولی، با توجه به! ينكه حتى در يك جسم خالصٍ همــم ممكن است مخلوطي از چند ايزوتوب وجود داشته باشد، باید بنوانیم ایزوتوپها دا بُسهکمك جرمشان از یکدیگر جداکتیم. اگرمقصود فقط جداسازی ایز وتو بها از یکدیگر باشد، بهدستگاهی باحساسیت فوق العاده زیاد نبازی نیست. اختلاف جسر م ایزوتوپهای مجساور در هستههای میان ـ وزن در حسدود ۱٪ است. برای اندازهگیری جرم بسا مرتبهٔ دقت <sup>۶–</sup>۱۰ به دستگاههای خیل<sub>ی پی</sub>چیدهتری *کسه طیف لمحا*ی جرمی نامیده میشوند نیاز داریم. اگر بتوانیم جرمهای جدا شده را بسهصورت تصاویر جداگانهای روی یك صفحهٔ عكاسی متمركز كنیم، چنین دستگاهی را طیف نگار می گوییم. هرگاه جرمهای جدا شده پس از عبور ازشکافهای آشکارساز بسه طور الکترونبیکی (مثلا به صورت جریان الکتریکی) ثبت شوند، چنین دستگاهی را طیف سنج می،امند. نعودار سادهای از یك نوع طبیف:گار جرمی را درشكل ۱۳.۳ نشان دادهایم.

اولین قسمت از هر دستگاه طبف نمای جرمی، یك چشمهٔ یون است كه باریكهای از

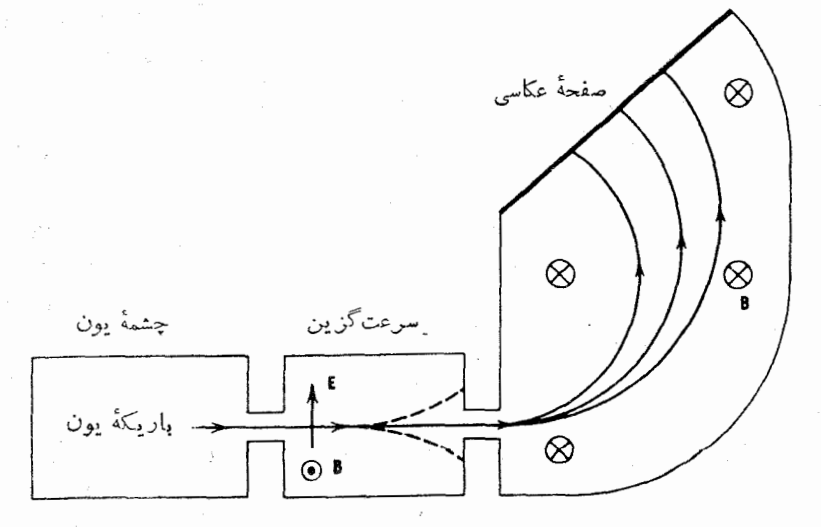

**شکل ۱۳.۳** نمودارسادهای ازطیف نگار جرمی. چشمهٔ یون، باریکهای با توزیع سرعت گرمایی توليد مي كند. در ناحية سرعت گزين به يونها بي اجازه عبور داده ميشود كه سرعت خاصي داشته باشند (و بقیه مطا بق شکل منحرف می شوند). سپس جرمهای مختلف موجود دربار یکه، متناسب با نكانهها يشان، درميدان مغناطيسي يكنواختي منحرف وبدين ترتيب قابل شناسابي خواهندشد.

اتمها یا مولکولهای پونیده تولید می کند. اغلب برای تولید یون، بخار مادهٔ مورد مطالعه را بااستفاده از الكترون بمباران مي كنند. در برخي ازحالتها هم يونها را از طريق تخليهٔ جرقهای بین الکترودهایآغشته بهمادهٔ موردنظر تولید میکنند. سرعت یونهای خارجشده از چشمه، هم به سبب توزیع گرمایی و هم به خاطر جرم متفاوت یونها، گسترهٔ وسیعی را در برمی گیر د.

قسمت بعدی دستگاه، سوعتگزیبن نام دارد و ناحیهای است کسه در آن دو میسدان متعامد الكتريكي و مغناطيسي وجود دارد. ميدان **F** بر يون خارج شده از چشمه، نيروي وارد می کند ومی خواهدآن را مطابق شکل۱۳.۳ به طرف بالا منحرف کند. اما میدان  $qE$ نیروی روبهپایین  $q_{\textit{v}}$  را بر یون وارد خواهد ساخت. اگر این دو نیرو اثر همدیگز  $\textbf{B}$ را خنثی کنند، آنگاه یونهسا انحرافی نخواهند داشت و از شکاف خروجی سرعت گزین عبور خواهندکرد. دراین صورت داریم

$$
qE = qvB
$$
  

$$
v = \frac{E}{B}
$$
 (19.7)

قسمت نهایی ایسن دستگاه تکانه-گزین نام دارد و اساساً از یك میسدان مغناطیسی یکنواخت تشکیل شده است کسه مسیر باریکهٔ ذرات را بسه صورت دایرهای بسه شعاع r درمی آوردکه بزرگی آن بهمقدار تکانهٔ ذرات بستگی دارد

$$
mv = qBr
$$
  

$$
r = \frac{mv}{qB}
$$
 (10.4)

چون q، g، و y برای تمسام ذرات یکسان اختیارشده است، ذرات بسا جرمهای مختلف شعاعهــای متفاوت خـــواهند داشت. اغلب میدان مغناطیسی در قسمتهای سرعت گـــزین و تکانه گزین یکسان اختیار میشودکه در این صورت داریم

$$
m = \frac{qrB^{\gamma}}{E} \tag{11.7}
$$

برای تعیین جرم با دقت یك قسمت در هر ۱۵۶، باید تمام كمیتهای معادلهٔ (۲۱.۳) را با همین دقت دراختیار داشته باشیم که احتمال آن خیلی ضعیف است. درعمل مقیاس سنجش را روی یك ذرهٔ خساص تنظیم میکنیم، و سپس اندازهگیری جرم سایر ذرات را نسبت به آن انجام م<sub>ی د</sub>هیم. نقطهٔ ثابت درمقیاس جــرم اتمی <sup>۱۲</sup>C است که جرم اتمی آن دا دقیقاً برابر a مەەەەەد۱۲ اختیار میکنیم. برای تعیین جرم اتمهای دیگری مانند لازم است که  $E$  و  $E$  دابهمیزان قابل $i$ وجهی تغییردهیم. پس اینکه درجه $\mu$ ندی مقیاس  $\mathrm{H}$ 

سنجش درچنینگسترهای باهمان دقت یك قسمت در °ه ۱ معتبر بماند، می تواند محل تردید باشد. اما بهتر است که اندازهگیری را بهتعیین اختلاف میان جرمهای تقریباً یکسان محدود کنیم. برای نمونه، دستگاه دا برای جــرم ۱۲۸ تنظیم میکنیم و اختلاف جــرم بیـــن مو لکو لهای  $\rm C_{4}H_{Y}$  (نونان) و  $\rm C_{\rm v}$ ر (نفتا لین) را بسه دست می آوریم. این اختلاف جرم به صورت ۱۲ ۱ ه ه ه ه ه دره دو ۳۲ ه ه ۹۳۹ ه دره $\Delta = 0$  اندازه گیری میشود. بسا صرفنظرکردن ازاختلاف انرژی بستگی مولکولی این دو مولکول (که از مرتبهٔ <sub>U</sub> ^−o ۱ است)، میتوان نوشت

$$
\Delta = m(C_{\mathcal{A}}H_{\mathcal{X}\circ}) - m(C_{\mathcal{Y}\circ}H_{\mathcal{A}}) = \mathcal{Y}m(\mathcal{Y}H) - m(\mathcal{Y}C)
$$

$$
m(^{1}H) = \frac{1}{1\gamma} [m(^{1Y}C) + \Delta]
$$
  
\n
$$
= 1,0000000000 + \frac{1}{1\gamma} \Delta
$$
  
\n
$$
= 1,000\gamma\Delta\gamma\Delta\sigma\gamma + 0,000000001
$$
  
\n
$$
= 1,000\gamma\Delta\gamma\Delta\sigma\gamma + 0,000000001
$$
  
\n
$$
= 1,000\gamma\Delta\sigma\gamma\Delta\sigma\gamma + 0,000000001
$$
  
\n
$$
= 1,000\gamma\Delta\sigma\gamma\Delta\sigma\gamma + 0,000000001
$$
  
\n
$$
= 1,00000000001
$$
  
\n
$$
= 1,000000000001
$$
  
\n
$$
\Delta = m(C_{\gamma}H_{\gamma}) - m(N_{\gamma}) = 1,0000000000001
$$
  
\n
$$
= 0,000000000000000000001
$$

که از آن حاصل میشود

$$
m(^{\vee}\mathrm{N}) = m(^{\vee}\mathrm{C}) + \Upsilon m(^{\vee}\mathrm{H}) - \frac{1}{\Upsilon} \Delta = \Upsilon \Upsilon \cup \sigma \circ \Upsilon \circ \Upsilon \Upsilon \circ \psi + \sigma \cup \sigma \circ \sigma \circ \sigma \circ \Upsilon \cup \mathbf{u}
$$

این روش اندازهگیری اختلاف جرم بیسن جرمهای خیلی نزدیك به هسم را روش دونایهٔ جرمی می،امند، و همچنانکه دیده میشود، با استفاده از آن مقادیرجرم را بسا دقت فوق العاده زیاد بهدست آوردند. بویژه توجه کنیدکه خطای ۱قسمت درگاه ۱ در اندازهگیری ، بهخطاهایی ازمرتبهٔ ۱ قسمت در ۱۰<sup>۸</sup> یا ۱۰<sup>۹</sup> درجرمهای اتمی تبدیل میشود.

با اندازه گیری انرژی ذرات در واکنشهای هستهای هم میتوان اختلاف جرمها را تعیین کـــرد. واکش هستهای  $\rm{y+y \rightarrow x+x} \rightarrow -x+ y$  را در نظر می $^3$ پریم کـــه درآن ذرهٔ بمباران کنندهٔ x برهدف ساکن  $\boldsymbol{\mathrm{X}}$  فرود می $\boldsymbol{\mathrm{T}}$ ید. با اندازهگیری انرژی ذرات درگیردد واکنش، میتوان اختلاف جرمها راکه مقدار  $\varrho$  واکنش نامیده می شود تعیین کرد

**۶ خواص هستهها** 

$$
Q = [m(x) + m(X) - m(y) - m(Y)]c^{\dagger}
$$
 (11.7)

مقدار $\bm{Q}$ واکنش را در بخش۲۰۱۱ (جلددوم،ترجمهٔفارسی) به تفصیل بر رسی خواهیم کرد. به عنوان نعو نه،واکنشX+۲H <sup>۱۳</sup>N + <sup>۱۳</sup>N + <sup>۱۳</sup>N از ادر نظر می گیریم. با تو جه به اندازه گیریهای دوتاية جرمى مىدانيم: m('\F\) = ١٧٥٥٧٧٤ u ،m('\H) = ١٥٥٧٧٨٢٥ u .m( سنت از ۱۶۰۴۹۷ میتابان از انسداره گیسری شسدهٔ  $Q$  عبدارت اسنت از  $m("H) = m("H)$ ه ۱۵۵۱ده  $\pm$  ۱۳۵۵د - ۲۲۰۰۳ - . پس با استفاده ازاین اطلاعات بهدست می $\mathrm{TeV}$ ید

$$
m(^{\vee}\mathrm{N}) = m(^{\vee}\mathrm{H}) + m(^{\vee}\mathrm{N}) - m(^{\vee}\mathrm{H}) - \frac{Q}{c^{\vee}}
$$
  
=  $17301\mathrm{A}S$ 

بخش عمسدهٔ خطای موجود درجسرم تعیین شده ازخطای  $\,Q\,$  ناشبی می شود، زیسر ا جرمهای H، H"، و M" را بادقتی خِیلی بالاتردر دست داریم: توکلید M" با پایدار است و با نیمهعمری درحدود ۱۶ ه ره و آپاشیده می شود، یعنی طول عمر آن بهقدری کوتاه است که اندازه گیری جرم آن با استفاده از طیفسنج جرمی امکانپذیر نیست. اما به کمك روش واکنش هستهای، تعیین جرم نوکلیدهای ناپایداری که جرمشان بهطور مستقیم قابل اندازه گیری نیست نیز امکان پذیر می شود.

فراوانی نوکلیدها. بــا استفاده از طیفسنج جرمی، فراوانی نسبی ایــزوتوپهای مختلف یك عنصررا نیزمی توان اندازهگیری كرد. اگردرشكل ۱۳.۳ بهجای صفحهٔ عكاسی یك صفحهٔ شكافدار قرار دهیم، با تغییرمقادیر  $E$  یا  $B$  و اندازهگیری جریان گذرنده از شکاف می توان جرم ذرات مختلف موجود در باریکه را مورد بررسی قرار داد، ونتایجی مطابق شکل ۱۴.۳ بهدست آورد. دراین شکل، بسا توجه به مساحت نسبی قلهها می توان فراوانی ایزوتوپهای پایدارکریپتون را بهشرح زیرتعیین کرد

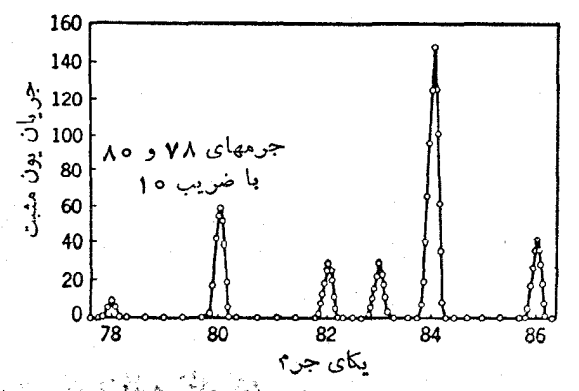

**شکل ۱۴۰۳** نمونهای ازطیف جرمیکریپتون. برای آنکه *ا* مَنْ بَوْطٌ بِهجرمهای ۷۸ و ۸۰ با قلههای دیگرقابل مقایسه باشد. باید مقیاس محور قائم آنها برعدد ۱۰ تقسیم شود.

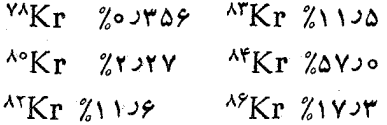

جرمهایی که در این بردسی ظاهر نشدهاند (Kr ، "Kr ، "Kr") همه وهمچنین ایزوتوپهای پایینتراز XF° و بالاتراز ۸۶Kr) رادیواکتیوهستند و درکریپتون طبیعی دیده نمی شوند. هسر نمونهای از کریپتون طبیعی، مخلوطی است ازاین شش ایزوتوپ پایدار که فراوانی نسبی هریك از آنها نیز درجدول فوق مشخص شده است. اگر جرم اندازهگیری شدهٔ این ششّ ایزوتوپ را با احتساب فراوانی هریك از آنها بهعنوان ضریب وزن نسبی باهم جمع کنیم، جرم اتمی «متوسط» کریپتون بهدست می آید  $m = 0.000705$   $\epsilon m(^{V\Lambda}Kr) + 0.00177$   $Vm(^{V\circ}Kr) + \cdots$ 

 $= \lambda r \lambda u$ 

کههمان جرم اتمی بذیرفته شدهٔ Kr است که معمولا درجدول تناوبی عناصر درج میشود. جِلْهاسازی ایزوتوپها. اگر طیفسنج جرمی را روی پك جرم منفردتنظیم كنیم و به جمنع آوری ایزوتوپ خاصی بیردازیم، پس ازمدتی می توانیم مقدار قابل توجهی از یك نسوع ایزوتوپ را بسرای بررسیهای آذمسایشگاهی در اختیار داشته بساشیم. بعضی از طیفسنجهای جرمی را جنان طراحی می کنندکه به کمك آنها بتوان کار فرایش وجداسازی مقادیرعظیمی از مواد را انجام داد (این کارایی بهقیمت ازدست رفتن برخسی ویژگیهای دیگر دستگاه ازجمله توان تفکیك جرمیآن تمام میشود). اینگونه دستگاههای جداسازی ایزوتوپها (که نمونهای ازآن در آزمایشگاه ملی «اولدریج» درایالات متحدهٔ امریکا وجود دارد) برای مقاصد متنوع بهکار می روند. ایزوتوپهای جداشدهای که در این مراکز تهیه میشوند، نه تنها در فیزیك هسته ای بلكه در زمینههای دیگری مانند شیمی یا زیستشناسی نیز کار برد دارند. در فیزیك هسته اى، با استفاده از ایزوتوپهاى جداشده مىتوان خواص .<br>مشخصی همچون سطح مقطع واکنشها را اندازهگیری کرد. بهعنوان نمونهای ازکاربرد در زمینههای دیگر، میتوان بهجّذب مواد غذایی درگیاهان وجانشینی ایزوتوپهای پایداراین موادبا ایزوتوپهای رادیواکتیو ردیاب اشارهکرد. میدانیم کهکربن معمولی بهنسبت حدود ۹۹% اذ V°C و ۱٪ از C°C، ونیتروژن به:سبت ۶ر۵۹٪ از N°۱° و ۷ده% ازْ N°۱° تشکیل شده است. اگر یك نوعگیاه را بسا جوی از گاز CO<sub>۲</sub> كه از ایزوتوپهای <sup>۱۳</sup>C ساخته شده است احاطه کنیم، و آن را با کود حاوی N°۱ (بهجای ۱۴N) پرورش دهیم، دراین صورت نحوهٔ جذب این ایزوتوپها در این گیاه برای ما قابل مطالعه خواهد شد. نیمهٔعمر مربوط بهدراز ـ عمر ترین ایزوتوپ نیتروژن درحدود ۱۵دقیقه است، پس طالعهٔ درازمدت با استفاده از ردیا بهای راربو اکتبو امکان پذیر نیست. همچنین با ید توجهداشت که واپاشیهای رادیواکتیو ممکن است اثــرات نامطلوبی برگیاه و اشخاصی کــه با آن سروکار دارند، برجای بگذارد.

جداسازی ثیزری ایزو توپها. <sub>در یکی</sub> ازروشهایکاملامتفاوت جداسازی ایزو توپها،

از باریکههای لیــزری فوق|لعاده تکفام استفاده میشود. چنانکه در بخش قبلـــی دیدیم، تابشهای ایتیکی نساشی از ایزوتوپهای مختلف یك عنصر انرژی دقیقــاً یكسانی ندارند. اختلاف اندازهٔ هستهها باعث تغییراتی درانرژیهایگذار میشودکه بــه ۱نتقال ایزوتوپی معروف است. تکفامی باریکههای لیزری به حدی دقیق است کسه به کمك ایسن باریکهها میٍتوان در مخلوطی از ایزوتوپها الکترونهای ایزوتوپ خاصی را بسه حالت برانگیخته در آورد. چگونگی ایسن فرایند جداسازی را به طور ساده درشکل ۱۵.۳ نشان دادهایم. بسامد باریکهٔ لیزر اول را چنان تنظیم میکنیم کــه توسط الکترونهای ایزوتوپ موردنظر (و نه الکترونهای ایزوتوپهای دیگر) قابل جذب باشد. در حالی که باریکهای از اتمهای خنثی از مقابل باریکهٔ لیزر عبور می کند، ایزوتوپهای مورد نظر با جذب فوتونهای لیزر بهحالت برانگیخته درمی آیند. باریکهٔ لیزر دوم را روی چنان طول موجی تنظیم می کنیم که بتواند اتمهای برانگیجته را یونیدهکند. چــون حالتهای انــرژی نهایی الکترونهای آزاد غیرکوانتومی و پیوسته است، گسترهٔ انرژی لیزر دوم باید پهن و پیوسته باشد. اما این امر به یونش ایزوتوپهای ناخواسته نخواهد انجامید، زیرا فقط اتمهایی که دراثر لیزر اول برانگیخته شدهاند دارای حالتهای برانگیختهاند. اتمهای موجسود در باریکهٔ اتمی، پس ازعبور ازمقابل لیزردوم، بهصورت انمهای پونیدهٔ یکی از ایزوتوپها واتمهای خنثای

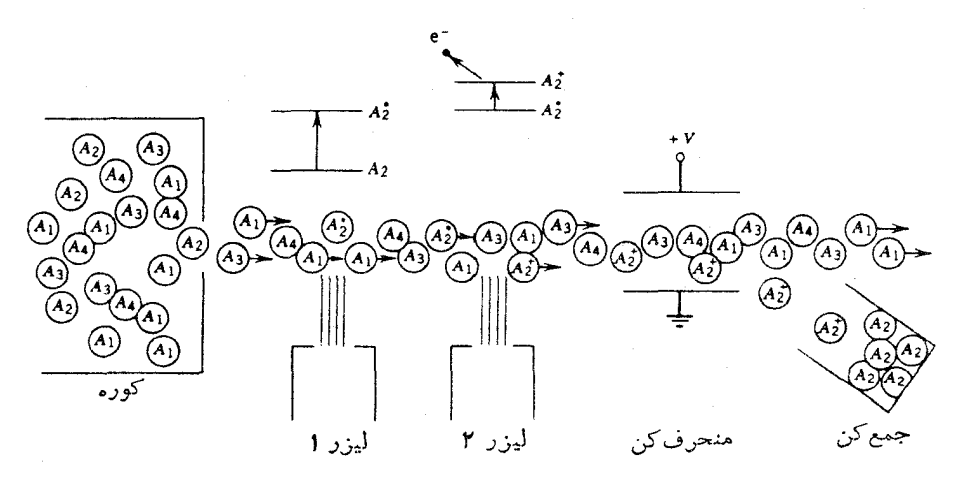

**شکل ۱۵۰۳** جداسازی لیزری ایزوتوپها. باریکهٔ اتمهــای خنثای خارجشده ازکــوره شامل جهارنوع ایزوتوپ A، y، y، y، ex، و a، است. لیزر اوّل چنان تنظیم شدهاست که باگذارخاصی از ایزوتوپ A۲ درحال تشدید است. بهخاطرتکفامی انرژی لیزر ومتفاوت بودن انرژیگذار درایزوتوپهای دیگر، فقط اتمهای  $A$  بهحالت برانگیخته درمیآیند. لیزر دومگسترهٔ انرژی پهنی دادد. ومیتواند تعداد زیادی ازاتمهای برانگیختهٔ <sub>A۲</sub> را به حالت انرزیآزاد برساند. اما چون فقط اتمهای Ay در حسالت بر انگیختهاند، فقسط همین اتمها پونیده میشوند. سپس يونهاي باله را درميدان الكتريكي منحرف وجمعآوري مى كنند.

ا نرژی بستگی هستهای ۸۹

ایزوتویهای دیگر خواهد بود. بدین ترتیب، اتمهای یونیدهٔ موجود در باریکه را میتوان به کمك يك ميدان الكتريكي منحرف و بهطور جداگانه جمع آورى كرد.

۳.۳ انرژی بستگی هستهای انرژی متناظر به جرم هرنوکلید،  $m_N c^{\chi}$ ، عبارت است ازحاصل تفریق انرژی جرم اتمی آن نوکلید ۳ $_{M}$  و انرژی جرمی Z الکترون وانرژی بستگی الکتردنی کل آن

$$
m_N c^{\gamma} = m_A c^{\gamma} - Z m_c c^{\gamma} + \sum_{i=\gamma}^{Z} B_i
$$
 (17.7)

که در آن , $B$  انر ژی بستگی  $i$ امین الکترون است. انرژی بستگی الکترونی در اتمهای سنگین  $A\times$  ازمر تبهٔ ه ۱ تا  $\rm\,keV$  ه ه ۱ است، درحالی که آنرژی جرم۱تمی(زمر تبهٔ  $\rm\,MeV$ ه ه ه ۱  $\rm\,keV$ است. بنا براین با دقت حدود ۱ قسمت در ۱۰۶ میتوان از آخرین جملهٔ معادلهٔ (۲۳.۳) صرفنظرکرد. (وجود این جمله، حتی بهمیزان <sup>6–</sup>۱۰ هم درآندازهگیریهای فیزیك هستهای تأثیرندارد، زیرا در انرژیهای جرمی معمولا بسا اختلافات سروکار داریم. مثلا در تعیین انرژی واپاشی یا انرژی واکنش، انرژیهای بستگی الکنرونی تأثیری درمحاسبهٔ اختلافات نخواهند داشت.)

$$
{}^4\text{X}_N
$$
۶۴۴۵۲ ویك مسته عبارت است از اختلاف انرژی بین جرم هستهٔ  ${}^4\text{X}_N$  و  
جرمکل پروتونونها (Z پروتونو) و نوترونهای تشکیل دهندهٔ آن (N نوترون)

$$
B = \{Zm_p + Nm_n - [m(^{4}X) - Zm_e]\}c^{Y}
$$
 (YY-Y)

که در آن شاخص پایین جرم اتمی  $m_A$  را حذف کردهآیم. ازاین پس همیشه دراین گونه روابط از جسرم اتمهی استفاده می کنیم، مگر آنکسه مورد خاصی را به صورت دیگــری متذكرشويم.

اگرمجموع جرم Z پروتون و Z الکترون را بهصورت جرم Z اتم خنثای هیدروژن در نظر گیر یم، معادلهٔ (۲۴.۳) چنین می شود

$$
B = [Zm(^{\backprime}H) + Nm_a - m(^{4}X)]c^{\gamma} \qquad (\gamma \Delta \cdot \mathbf{r})
$$

با توجه به!ینکه جرمها معمولا برحسب یکای جرم اتمی بیان میشوند، بهتراست که ضویب تبدیل ۲٫ را بهصورت MeV/u ه۱ر۹۳۱ $c^{\chi}=c^{\chi}$  در نظر بگیریم.

گاهی با جدولهایی از جرم اتمی روبهرو میشویم که در آنها، به جای جرم اتمی کا منتمی جرم  $\Delta$   $\Delta$  درج شده است. با در رست داشتن کاستی جرم و  $\Delta = (m- A) c^{\chi}$  می $m({}^A \mathrm{X})$ استفاده ازمعادلهٔ (۲۵.۳)، جرم اتمی را میتوان تعیین کرد.

انرژی جداسازی پروتون ونوترون هم ازجمله اطلاعات مفید دیگریlست که اغلب درجداول خواص هسته ای با آنها برخورد میکنیم. انرژی جداسازی نوتوون  $S_\mathrm{n}$  درهستهٔ  $S_\mathrm{r}$  عبارت است ازمقدار انرژی لازم برای دورکر دن یك نوترون ازاین هسته و برابز  ${}^4\mathrm{X}_N$  $A^-$ است با اختلاف انرژیهای بستگی بین  $X_N$ و ر $\mathrm{X}_{N-1}$ 

$$
S_n = B(\binom{A}{Z}X_N) - B(\binom{A-\lambda}{Z}X_{N-\lambda})
$$
  
=  $[m(\binom{A-\lambda}{Z}X_{N-\lambda}) - m(\binom{A}{Z}X_N) + m_n]c^{\lambda}$  (19.1)

بههمین ترتیب، انرژی جداسازی پروتون S<sub>p</sub> رابهصورت انرژی لازم برای د*ور ک*ردن یك یروتون از هسته تعریف می کنیم in the state of the state.

$$
S_p = B(\frac{A}{2}X_N) - B(\frac{A}{2} - \langle X_N \rangle)
$$
  
=  $[m(\frac{A}{2} - \langle X_N \rangle) - m(\frac{A}{2}X_N) + m(\langle Y_N \rangle)]c^{\gamma}$  (11.1)

**∕دراین معارله، بهجای پروتون، جرم هیدروژن را قراردادهایم. چون همیشه دراین روابط** با جرمهای اتمی سروکار داریم، بهآسانی می توان نحوهٔ حذف شدن جرم Z الکترون را درمعارلات (۲۶.۳) و (۲۷.۳) نشان داد.

انرژی جداسازی نوترون و بروتون در فیزیك هستهای با انرژی یونش در فیزیك ا تم مشا بهت دارد، یعنی مقدار آن میزان بستگی بیرونی ترین نوکلئون (یا نوکلئونظرفیت) را به هسته نشان می دهد. انرژی جداسازی هسم، درست مانند انرژی بونش دراتمها، بر ساختار پوسته ای هستهها دلالت میکندکه مشابه ساختار پوسته ای اتمهاست. ازاین رو، ما بحث در بارهٔ انرژیهای جداسازی را به بحث مدلهای هستهای درفصل ۵ موکول میکنیم. نمونههایی ازمقادیرکاستی جرم وانرژی جداسازی را درجدول ۱.۳ نشان دادهایم.

همچنانکه در بسیاری ازموارد خواص هستهای خواهیم دید، با بررسی نظم وتوتیب انرژی بستگی هستهها می توان مدارك ارزندهای از ساختار هستهای بهدست آورد. چسون انرژی بستگی کم و بیش بهطور خطی برحسب A افزایش می یابد، عموماً درعمل انرژی بستگنی متوسط هـــر نوکلئون، یعنی  $B/A$ ، را به صورت تابعی از  $A$  نشان میدهنـــد. در شکل ۱۶.۳ تغییرات  $B/A$  را برحسب عدد نوکلئونیی نشان داده!یم. دراین شکل، چنـــد ویژگی مهم مر بوط بههستهها جلب توجه می کند. نخست اینکه منحنی جزدر ناحیهٔ هستههای بسیار سبك، مقدار نسبتاً ثابتی را نشان میدهد. انرژی بستگی متوسط بسیاری از هستهها، با تقریب ه ۱%، درحدود ۸ MeV , برای هر نوکلئون است. دوم اینکه منحنی دی<sub>ژ</sub>نزدیکی ه e = A قلهٔ پهنی دارد و درهمین ناحیه است که بشتگی هستهآی به خذاکثرمی دستاً. وُجُودُ ا ين قله بدان معنى است كه بهدو طريق مى تو ان بب، «تو لَيْدِ» (يَهْ آزَادَسِيَا زَمَنَ) انْزَرْتَ عَيْشَتْه یافت: درنواحسی پایینتراز ۶۰ =A از طریق ترکیب هستههای سبك و تشکیل هستههای سنگینتر، و در نواحی بالاتراز 50 = A ازطریق شکستن هستههای سنگین و تبدیل آنها بههستههای سبکتر. در هررو صورت باید «ازمنحنی انرژی بستگی بالا رفت» که این امر به آزادسازی انرژی هستهای منجر میشود. روش اول را همجوشی هستهای (یا گذاخت

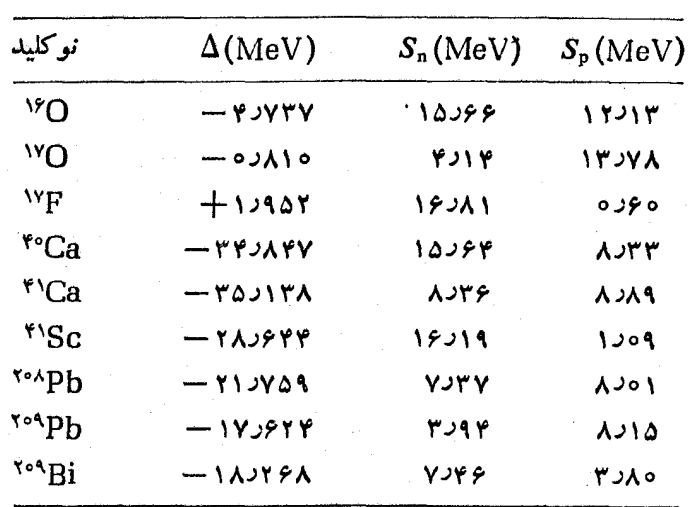

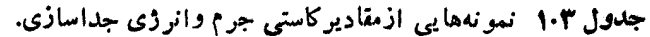

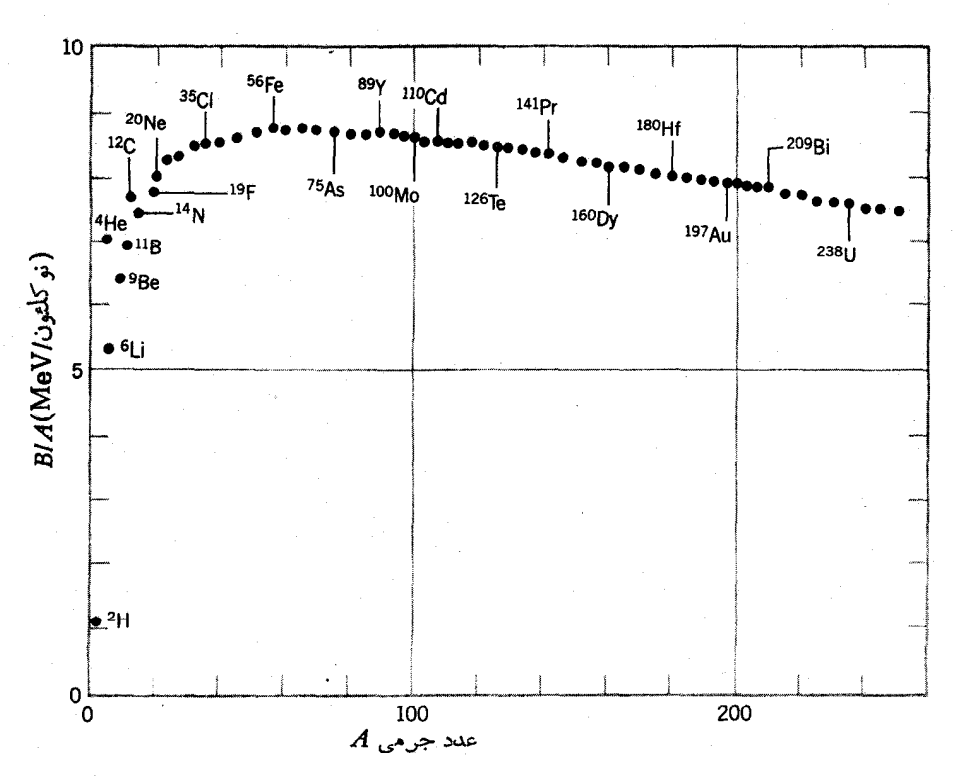

شکل ۱۶۰۳ انرژی بستکی هر نوکلئون درهسته.

هسته ای) و روش دوم را شکافت هسته ای می نامند. این موضوعات مهم را در فصلهای ۱۳ و ۱۴ (جلد دوم، ترجمهٔ فارسی) بررسی خواهیم کرد.

تلاش بر ای درك منحنبی انرژی بستگی به فرمول نیمه تمجرببی جرم منتهی میشود كه  $A$  در طی آن با استفاده از چند پارامترکلی، سعی میکنیمکــه تغییرات  $B$  را بسرحسب توضيح دهيم.

بدیهی ترین جملهای که رر بر اورد عبارت  $A$  /  $B$  باید در نظر گرفت جملهٔ ثابت است،  $i$ ن یرا در تمام موارد داریم  $\propto$ B. بنابر این، سهم اینجملهٔ «حجمی» را در انرژی بستگی بهصورت  $a_{\rm v}A$  می نویسیم که در آن  $a_{\rm v}$  مقدارثا بت قابل تعیین است (مقدار آن باید درحدود ۸ $\rm MeV$  باشد). این بستگی خطی بین  $B$ و $A$ که درواقع تاحدودی شگفت نگیز است، درجهت شناخت خواص نیروی هستهای اولین رهنمودی است که دراختیار ما قرار می گیرد. اگرهرنوکلئونی همهٔ نوکلئونهای دیگرموجود در هسته را جذب می کرد، آنگاه  $B$  انرژی بستگی با ید متناسب با  $A(A- \setminus A$  یا به $i$ قریب متناسب بسا  $A^\mathrm{v}$  میشد. چسون بهطور خطی برحسب A تغییر می کند، این بدان معنی است کــه هر نوکلئون در هسته فقط نزدیکترین نوکلئو نهای اطرافش را جذب می کند وهمهٔ نوکلئو نهای دیگر راجذب نمبی کند. با توجه به پراکندگی الکترون میدانیم چگالی هستهای تقریبــاً ثابت است، یعنی تعـــداد نوکلئونهای موجود در اطراف هــر نوکلئون تقریبــاً ثابت میماند. بدین ترتیب، نتیجه میگیریم که سهم هر نوکلئون درآنرژی بستگی هسته بهتقریب مقداری ثابت است.

نوکلئونیکه درسطح هسته قرارگرفته است از شمول حکم فوق مستثنی است، زیرا چنین نوکلئونی را همسایههای کمتری احاطه کردهاند و بههمین دلیــل بستگی آن به هسته از نوکلئرنهای مرکزی کمتراست. سهم نوکلئونهای سطحی درانرژی بستگی B بسههمان میزان نوکلئونهای مرکزی نیست، وچون در رابطهٔ  $a_{\rm v}A$  این نکته درنظر گرفته نشده است، مقدار B در آن بیش ازحد لازم بر اورد شده است. بنابر این، ازاین مقدار B باید  $R{\propto} A^{\wedge r}$  جملهای را کـــه متناسب با مساحت سطح هسته است $\propto$ م کنیم. چون شعا ع هسته است، مساحت سطح هسته متناسب بــا R یا  $A^{\mathsf{Y}/\mathsf{r}}$  میشود. بنا براین، سهم نوکلئونهای سطحی هسته را در انرژی بستگی باید بهصورت ۵٫٬۹<sup>۲/۳</sup> ـــــ در نظر گرفت.

در فرمول انسرژی بستگی، دافعهٔ کسولنی پروتونها دا نیز باید درنظر بگیریم که این مؤلفه هم درجهت تضعیف انرژی بستگی هسته عمــل می کند. چون هر پروتون همــهٔ پروتونهای موجود در هسته را دفع می کند، این جمله میّاسب بــا (1– Z(Z میشود که بافرض هسته بهشکل کسرهٔ باردار یکنواخت، مقدار دقیق این جمله را می توان به صودت بر دکه در آن علامت.نفی بهمعنیکاهش $-(\mathbf{r}/\mathbf{\varphi})(e^\mathrm{y}/\mathbf{\,r}\pi\varepsilon_{\mathrm{o}}R_{\mathrm{o}})Z(Z-\mathrm{i}\,)/A^{\mathrm{NT}}$ انرژی بستگی در اثر این جمله است. با درنظر گرفتن fm ۲ ر ۱ = R، مقـــدار ثا بت این جمله برابر MeVوMeVده بهدست می آیدکه با جانشین کردن آن با یك ثابت كولنی كلی می توان آن را بهشکل سادهتر نویست.  $a_{\mathtt{c}}$ 

همچنین، باتوجه بهچگونگی توزیع ایزوتوپهای پایدار و رادیواکتیو (شکل۲۰۱)،

می دانیم کسه در هستههای پایدار  $A/\mathfrak{r}$  است. (توضیح این خاصیت هستهای را در بحث مدل پوستهای درفصل ۵ خواهیم دید.) اگر بخواهیم فرمول انرژی بستگی توصیف واقع بینانهای از هستههای پسایدار به دست بدهد، خاصیت ۲/Aسے Z هم بساید درآن درنظر گرفتهشود. (درغیراین صورت، بنا برپیش بینی این فرمول، وجود ایزوتو بهای یا پدار هیدروژن با صدهانوترون هم امکان پذیرمی شود!) این جملهٔ انرژی بستگی، برای هستههای سبك كه در آنها رابطهٔ ۲/A/۲ بیشتر رعایت میشود، اهمیت زیادی دارد. این جمله درهستههای سنگین اهمیت کمتری دارد، زیرا افزایش سریع دافعهٔ کولنی مستلزم نو ترونهای اضافی است تا به۱ین وسیله پایداری هسته تضمین شود. آین جمله را که به خاطر تأثیرش درمتقارن نگهراشتن هسته ازلحاظ تعداد پروتونها و نوترونها جملهٔ تقارن نآمیده می شود، می توان بهصورت  $\wedge/\gamma$ (A — ۲ $a_\mathrm{sym}(A-7)^\mathrm{v}$  نوشت که شکل آنهم بهعلت تر جیح هستههای متقارن ( Z  $=A/$ ) وهم به علت كاهش وزن درموارد  $A$  بزرگت، قابل قبول است.

سرانجام، جملهٔ دیگری را هم باید درنظر بگیریم کسه تمایل نوکلئونهای مشابه را بهتشکیل زوج و تحکیم پیکر بندی پایدار هستهای نشان دهـــد. هنگامی که بـــا تعداد فرد نوکلئو نها (Z فرد و X زوج، یا Z زوج و X فرد) سروکار داشته $\mu$ شیم، این جمله نقشی درانر ژی بستگی ندارد. اما اگر NوZ هردو فرد باشند، انرژی بستگی هسته باتبدیل یکی از پروتونهای فرد بهنوترون (یا برعکس) و قابلیت تزویج نوترون جدید با نوترونیکه درهسته بهصورت منفرد باقى مانده بود افزايش خواهد يافت. صرفاً با توجه به هستههاى پایداری کسه درطبیعت یافت میشوند، میتوان شواهدی دال بسر وجود نیووی تزدیج در هستهها بهدستآورد. تعداد هستههای با  $Z$ و $N$ فرد درطبیعت فقط چهارتاست (H٪، Li $^{\prime}$ ، ۰٬۰ $_{\rm B}$ ۰٬۰ $_{\rm N}$  (۱)، ولی تعداد هستههای با $Z$  و $_{\rm N}$ زوج ۱۶۷ تاست. انرژی تزویج  $_{\rm 6}$  را معمولا بر ای Nوz در تا $A^{-r/\epsilon}$  بر ای Z و N فرد بهصورت  $a_{\rm n}A^{-r/\epsilon}$  . برای A فرد برابر صفردر نظرمی گیریم.

از ترکیب تمام این پنج جمله، فرمول کامل انرژی بستگی به صورت زیر به دست می آید

$$
B = a_{v}A - a_{s}A^{\vee/r} - a_{c}Z(Z - \iota)A^{-\iota/r}
$$

$$
-a_{\rm sym}\frac{(A-\mathsf{YZ})^{\mathsf{Y}}}{A}+\delta\qquad(\mathsf{Y}\mathsf{\Lambda}\cdot\mathsf{\mathsf{Y}})
$$

و با بهکاربردن این انرژی بستگی، فرمول نیمهتمبر<sub>ای</sub> ج<sub>ل</sub>م را چنین بهدست می آوریم

$$
M(Z, A) = Zm(\text{H}) + Nm_n - \frac{B(Z, A)}{c^{\gamma}} \qquad (\text{Y4.7})
$$

ضرایب ثابت را باید چنان انتخاب کردکه حداکثر سازگاری بین ایسن فرمول و منحنبی تجربسی شکل ۱۶.۳ حاصل شود. گزینش خساصی از این مقسادیر ثسا بت بسه صورت  $a_{\rm sym}$ = ۲۳ MeV  $a_{\rm c}$  = ۷۶۰ MeV  $a_{\rm s}$  = ۱۶۰۸ MeV  $a_{\rm v}$  = ۱۵۰۵ MeV است که منحنی نمایش هر یك از جملات حاصل ازاین مقادیرو همچنین  $a_{\rm p}$ =۳۴ MeV نتیجهٔ جمعی آنها را که چگونگی تغییرات B را نسبتاً خوب پیش بینی می کند، در شکل ۱۷۰۳ نشان دادهایم.

اهمیت فرمول نبیمه تجربی جرم دراین نیستکه با استفاده از آن بتوانیم هر پدیدهٔ جدید باعجیبوغریبی را درفیزیكهستهای پیش بینی كنیم. بلكه این فرمول را باید نخستین تلاش درکار برد مدلهای هستهای برای درك رفتار قانونمند یكی از خواص هسته كه دراین مسورد همان انرژی بستگی است، تلقی کرد. این فرمول منضمن چنسد نوع مدل هسته1ی مختلف است: مدل قطره مایسم کــه در آن برخی از ویژگیهای جمعــی و بزرگ ــ مقیاس هستهها بهشیوهای مشابه با محاسبات قطره مایـع در نظر گرفته می شود (در واقـع، سه جملهٔ اول معادلة (٢٨.٣) در محاسبة انرژي يك قطَّره ما يـع باردار هــم ظاهر مي شوَّد)؛ و مدلَّ پیوسته۱یکه بیشتر با تك تك نو كلئونها سروكاردارد [دوجملهٔ آخر معادلهٔ (۲۸.۳) با استفاده أزاين مدل قابل محاسبه است].

 $Z$  در معسادلهٔ (۲۹.۳) بهازای بك مقدار ثسابت  $A$ ، نمودار تغییرات  $M$  برحسب بهصورت سهمی است. مرکز این سهمی در همان نقطهای است که مقدار معادلهٔ (۲۹.۴)

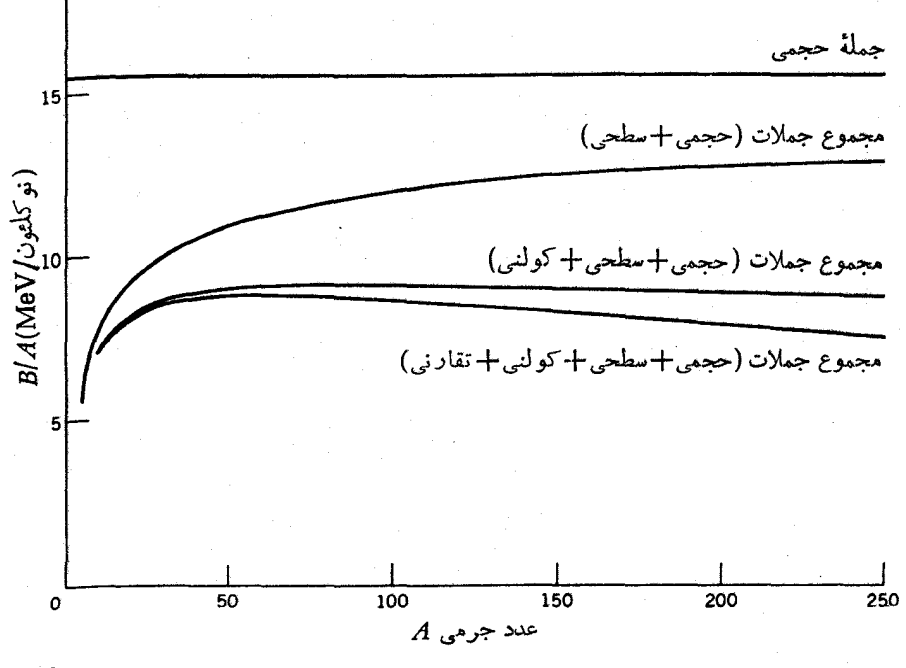

شکل ۱۷.۳ سهم هریك ازجملات موجود درفرمول نیمهتجربی جرم دربازسازی انرژی بستگی متوسط نوكلئونها.

انرژی بستگی هستهای ۱۵ و

بهکمینه می رسد. برای مقایسهٔ این نتیجه با طرز رفتار هستههای واقعی باید محل کمینه را با قر اردادن ه $Z$ 3/ /34 به دست آورد

$$
Z_{\min} = \frac{[m_{\rm n} - m(^{\rm t})] + a_{\rm c} A^{-\sqrt{r}} + \gamma a_{\rm sym}}{\gamma a_{\rm c} A^{-\sqrt{r}} + \lambda a_{\rm sym} A^{-\sqrt{r}}}
$$
 (70.7)

با قر اردادن ۷۲ MeVوه $a_{\rm c}$  و ۲۳ MeV ج $m_{\rm e}$ ، دو جملسهٔ اول صورت کسر فوق قابل صرفنظرمی شوند، و بنابر این داریم

$$
Z_{\min} \simeq \frac{A}{\gamma} \frac{1}{1 + (1/\gamma)A^{\gamma/\gamma} a_{\rm c}/a_{\rm sym}} \qquad (\gamma \cdot \cdot \gamma)
$$

برای مقادیرکوچك A چنانكه انتظار میرود ۲ /Aست Z<sub>min</sub> میشود، اسا برای مقسادیر بز رگ 4 داریم ۲/4کسیسک. بسرای هستههای سنگین، بسا توجه به معـادلهٔ (۳۱۰۳) خواهیمداشت ۱۳ْبره $Z/A$ که با مقادیرمتناظر بههستههای پایدارسنگین سازگاراست. .<br>نمونهای از زنجیسرهٔ واپاشی A فرد *د*ا بسرای ۱۲۵=A در شکل ۱۸۰۳ نشان

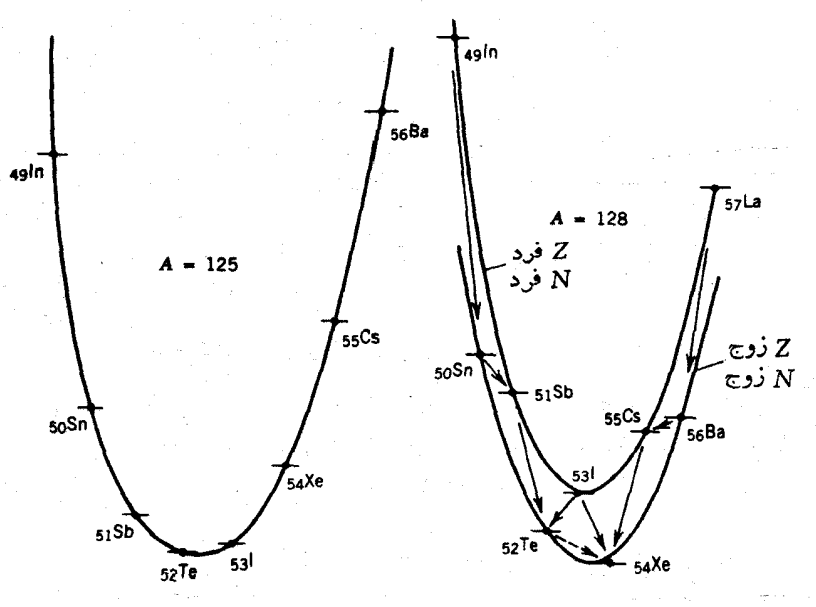

**شکل ۱۸۰۳** زنجیر.های جرمی برای دو دستــه از ایزومرهای ۱۲۵=A و ۱۲۸=A. در مورد ۱۲۵=A اختلاف انرژی بین ایزونویهای محاور و افزایش آن، دراثر دورشدن از عضو پايدار زنجيره، درخور توجه است. در مورد ١٢٨=4 بـــه تأثير جملةً تزويجي توجه كنيد. ایزوتوپ <sup>۱۲۸</sup>I میتواند بهدو طریق واپاشید. شود. ازنقطهنظرانرژی این امکان وجود داردکه <sup>۱۲۸</sup>Te در اثرفر ایندی به نام واپاشی دو بتا یی مستقیماً به <sup>۱۲۸</sup>Xe تبدیل شود.

دادهایم که عنصرپایدار پایانی آن هستهای با ۵۲ = Z است. هستههای ناپایدار این زنجیره، ازطریق تبدیل یك نوترون بهیك پروتون یا تبدیل یك پروتون بسه یك نوترون و درطسی واپاشی رادیواکتیو بتازا، به طرف هستهٔ پایدار نزدیك می شوند. توجهکنیدکه هرچه از موضع پایداری دورتر میرویم، مقدار انرژی واپاشی (که ازاختلاف جرم بین ایزوبارهای مجاور حاصل میشود) افزایش می،یابد. برای هستههای A زوج، به خاطر وجسود جملهٔ تزویج، دو منحنی سهمی شکل به دست می آیند که به فاصلهٔ ۲۵ از یکدیگرقر ار دارند.  $\emph{A}$  وجود این دو سهمی منجر بهپیش بینی دو خاصیت غیرعادی میشودکــه در واپاشیهای فرد دیده نمی شوند: (۱) هستههای  $Z$ فرد و  $N$ فرد می توانند بههردو روش تبدیل نوترون به پروتون یا تبدیل پروتون بهنوترون واپاشیده شوند؛ (۲) بعضی از داپاشیهای دوبتایی که در آنها در اثر واپاشی ۲ پروتون به ۲ نوترون تبدیل میشوند، نیز از نقطهنظر انرژی امکان پذیرخواهند بود. در بارهٔ این دوخاصیت درفصل ۹ بحث خواهیم کرد.

## **۴.۳ تكانةً زاو بهاى هستهها و پاريته**

در بخش ۵.۲ دربارهٔ جفتشدگی تکانهٔ زاویه!ی مداری I واسپین s که حاصل آن تکانهٔ زاویهای کل j است، بحث کردیم. تا آنجا که بتوانیم پتانسیل هستهای را مرکزی بگیریم، [و s (و بنا بر این j) از جمله ثا بتهای حرکت خواهند بود. از این رو، بهز بان مکانیك کوانتومی می توانیم هر نوکلئونی را با اعدادکوانتومی g ، l و j مشخص کنیم. در ایسن صورت، تکانهٔ زاویهای کل هستهای که شامل  $A$  نوکلئون باشد از جمع برداری تکانههای زاویهای همهٔ نوکلئونهای آن بهدست می آید. این تکانهٔ زاویهای کل را معمولا اسپین هسته می نامند و با نماد I نشان میردهند. تکانهٔ زاویهای I نمامی خواص بردارهای تکانهٔ زاویهای راکه درمکانیك كوانتومی متداول اند، داراست

## $I_z = m\hbar(m = -I, \dots, +I)$   $J' = \hbar^{3}I(I+1)$

در بسیاری از اثرات مربوط بهتکانهٔ زاویهای، رفتار هسته بهگونهای است که گویی بایك جسم منفرد با تکانهٔ زاویهای ذات<sub>ی</sub> I سروکار داریم. برای نمونه، در میدانهای مغناطیسی معمولی با مشاهدهٔ شکافتگی حالت I بهتعداد (۱+۲) زیرحالت

## $m = -I, -I + 1, \ldots, I - 1, I$

میتوانیما ثرهستهای زیمان را تجربهکنیم. این زیرحالتها، همچنانکه دراثرعادی زیمان در اتمها دیدیم، به فاصلهٔ یکسان از یکدیگرتوزیع میشوند. اگرمیدان مغناطیسی اعمال شده را فوقlالعاده قوی می گرفتیم بهحدی که می توانست جفتشدگی بین نو کلئونها را بشکند، آنگاه هرحاک منفرد تر بهتعداد (۱+ز۲) زیرحالت شکافته میشد. مسورد مشابه ایسن خاصیت در فیزیك اتمی هم دیده میشود: هنگامی كــه میدان مغناطیسی اعمال شده قوی باشد، جفت شدگی بین [ و s الکترونها شکسته می شود و در این صورت بسا (۱+۲)

مؤلفهٔ [و (۲٫۱+ ۲۵) مؤلفهٔ s مواجه خواهیم شد. درحال حاضر نمیتوانیم میدان<sub>ی</sub> را که برای شکستن جفت شدگی نوکلئونها قدرت کافی داشته باشد، تولیدکنیم. بنابراین رفتار هسته برای ما بهگونهای است که گویی فقط با یك ذرهٔ منفسرد «چرخان» سروكار داریم. بههمین دلیل است که در توصیف حالتهای هسته ای از اسپین (یا تکانهٔ زاویه ای کل) I وعدد کوانتومی اسپین I استفاده میکنیم.

برای جلوگیری ازسردرگمی، درسراسر اینکتاب اسپین هسته را با نماد I وتکانهٔ زاویهای کل یك نوكلئون منفرد را با نماد j نشان خواهیم داد. اغلب با مواردی روبهرو می شویم که تمام خواص هسته را یك تك زرهٔ ظرفیت تعیین می كند؛ در ایسن حالت داریم در موارد دیگر، ممکن است لازم باشدکه دو ذرهٔ ظرفیت را در نظر بگیریم. در  $I\! =\! j$ اینگونه حالتها داریم پن $\mathbf{j}_\mathbf{t}+\mathbf{j}_\mathbf{c}+\mathbf{j}_\mathbf{c}$  که در آن برایند  $I$  می $I$ وند چند مقدار مختلف داشته باشد. در پارهای از موارد، ذرهٔ منفرد وقلب حاصل از نوکلئونهای باقیمانده هردو با هم در تکانهٔ زاویهای کل هسته سهم دارند، یعنی  $\mathbf{j}_\text{\tiny P}+\mathbf{j}_\text{\tiny c}$  میشود کــه در آن  $\mathbf{j}_\text{\tiny o}$  تکانهٔ ذرهٔ منفرد و في تكانة قلب نوكلئونهاى باقيمانده است.

یک<sub>ی</sub> از شرایط مهم مقادیرمجاز I، با توجه به مؤلفههای تکانهٔ زاویهای کل هر یك از نوکلئونها در راستای z بهدست می آید. چون تمام مقادیر j باید اعدادی نیم دُرست (۰٫۰۰۲/۲۰۱۲) باشند، مؤلفههای آنها در راستای و هم فقط اعداد نیم درست (۳ / ۲ † ۲ / ۳ † ۲ / ۳ † ۵ / ۲ <u>† ۵ )</u> خواهند بود. اگر تعداد نوکلئونهای موجود در هسته زوج باشد، تعداد زوجی از مؤلفههای نیم درست در هسته خواهیم داشت و در نتیجه مؤلفهٔ z تکانهٔ کل I فقط مقادیر درست خواهد داشت. این امــرمستلزم آن است که مقدار هم باعدد درستی بیان شود. اگرتعداد نوکلئونها فرد باشد، مؤلفهٔ  $z$  تکانهٔ کل وبنا براین  $\boldsymbol{I}$ مقدار7هردو باید نیم،درستباشند. بدینترتیب، قاعدهای بهصورت زیر بهدست می آوریم

> $I =$ نیم در ست در هستههای  $A$ فرد: در هستههای  $A$ زوج:  $I =$ در ست

اندازهگیری مقادیر اسپین هستهها، اطلاعات زیادی در بسارهٔ ساختار هسته به دست میدهد. برای نمونه، صدها هسته (پایدار و رادیواکتیو) با Z زوج و N زوج میشناسیم که اسپین حالت پایهٔ همگی آنها برابر صفر است. ایــن نکته دال بر وجود نیروی نزویج است که در بخش قبلی از آن سخن گفتهآیم: نو کلئونها به صورت زوجهایی با اسپین صفر باهم جفت میشوند و در نتیجه I کل بر ابرصفرمیشود. بههمین ترتیب، اسپین حالت پایه درهستههای  $A$  فرد باید با مقدار  $j$  آخرین پروتون یا نوترون منفرد برابرشود. هنگامیکه مدل پوسته1یهسته را درفصل۵ بررسیمی کنیم،بازهم دراین باره بهبحث خواهیم پرداخت. بر ای مشخص کردن حا لتهای هسته، علاوه بر اسپین هسته از پازیته نیز استفاده می شود.

پاریته می تواند دارای مقادیر مثبت (زوج) یسا منفی (فرد) باشد. اگـــر تا بع،موج تك تك نوکلئونهای موجود در هسته را م<sub>ی</sub>شناختیم، از حاصلضرب پاریتههای تمامی A نوکلئون

می توانستیم پاریتهٔ هسته را بهصورت  $\pi$  مثبت یامنفی  $(\pi = \pi, \pi_{\mathsf{y}} \ldots \pi_{\mathsf{A}})$  بهدستآوریم. اما درعمل استفاده از چنین روشی امکان پذیر نیست، زیر ا عموماً نمی توانیم به هر نوکلئون هسته تابع،موجی با پاریتهٔ معلوم:سبت دهیم. پس پاریتهٔ  $\pi$  را هم، مانند اسپین $I$ ، بهصورت یك خاصیت «جمعی» كل هسته درنظرمی گیر یم. باریتهٔ كل هسته را با استفاده از روشهای گوناگون واپاشی و واکنش هستهای می توانیم مستقیماً اندازهگیری کنیم. پاریتهٔ هسته را بەصورت شاخص بالای اسپین هسته وباعلامت + یا ← نشان میدهیم،ومی نویسیم #J. برای نمونه می نویسیم +۰، −۰۲ −(۱/۲)، +(۵/۲). هیچگونه را بطهٔنظری مستقیمی بین و $\pi$  وجود ندارد، ودرنتیجه برای هرمقداری از I علامت  $\pi$  میتواند مثبت یامنفی باشد.

۵.۳ گشتاور الکترومغناطیسی هسته

بیشتر اطلاعاتی که از ساختار هسته در اختیار داریم، نه از برهم کنش قوی هسته ای بین هستهها ومحيط اطرافشان، بلكه!زبرهم كنش خيلي ضعيفتر الكترومغناطيسي حاصل شده!ند. به عبارت دیگر، نظم موجود درحرکت و توزیع نوکلئونهای درون هسته از برهم کنش قوی هستهای حاصل می شود، اما وسیلهٔ کاوش درآین توزیح، برهم کنش الکترومنناطیسی است. در این کار، ما می تو انیم ازمیدانهای الکترومغناطیسی که درمقایسه با نیروی قوی درون هسته اثر ضعیفتری روی حرکت نوکلئونها دارد استفادهکنیم. بدینترتیب، عمل اندازهگیری تأثیر شدیدی روی موضوع تحت بررسی نخواهدگذاشت.

هرگونه توزیـغ بار الکتریکی و جـــریان، تولید میدانهایی الکتریکی و مغناطیسی می کند که به شکل خاصی به فاصله بستگی دارند. معمولا به هریك از وابستگیهای فضایی مربوط بسه توزیع بار وجریان الکتریکی، یك گشتاورچنسدقطبی الکترومغناطیسی نسبت میدهند: به میدان الکتریکی ۱/۳۲ که از بار الکتریکی خسالص حاصل میشود، گشتاور مسرتبهٔ صفر یسا تلافطبی نسبت میدهیم. میدان الکتریکسی ۱/۳۳ را نساشی از گشتاور مرتبهٔ اول یا دوقطبی ومیدان الکتریکی ۱/۳<sup>۴ ر</sup>ا ناشی ازگشتاور مرتبهٔ دوم یا چارقطبی میدانیم، و همینطور … .گشتاورهای چندقطبی مغناطیسی هم، بهاستثنای تك قطبی، وضعی مشابه دارند. تا آنجا که میدانیم، تكقطبی مغناطیسی یا وجود ندارد یا اینکه خیلی نادر است. بههمین دلیل، میدان تك $\mathbf{t}_{\mathbf{s}_2}$  مغناطیسی را (كه متناسب با ۱/۳<sup>۲ م</sup>ی شود) به حساب نمیآوریم. نظــریهٔ الکترومغناطیس بـــزای محاسبهٔ گشتاورهـــای چندفطبی الکتریکـــِـی *و* مغناطیسی، دستورالعمل مشخصی داردکــه با استفاده ازاین روش و با در نظرگرفتن شکل عملگــرگشتاورها و محاسبهٔ مقادیر انتظاری آنهــا در حالتهای مختلف هستهای، میتــوان گشتاورهای کو انتو ممکانیکی سیستمهای هستهای را هم تعیین کرد. سپس این مقادیر انتظاری را می توانیم مستقیماً بسا مقادیر تجربی کسه در آزمایشگاه به دست می آوریم مقایسه کنیم. روشهای آندازه گیری گشتاورهای هسته ای را درفصل۱۶ (جلددوم، ترجمهٔفارسی) بردسی خواهيم کرد.

سادهترین نوع توزیع بسار وجریان، فقط میتواند میدانهای چندقطبی مرتبهٔ پایین

توليدكند. توزيع كروى بارالكتريكي فقط منجر به توليد ميدان تك قطبي(كولني) مي شود، وهیچ گشتاوری آرَمراثب بالاتردراین مورد بهوجود نمی آ بد. یك حلقه ازجریان دایرهای، فقط یك میدان دوقطبی مغناطیسی تولید خواهدكرد. طبیعت درتولید هستهها بی قاعده عمل نمی کند بلکه هر وقت که تولید ساختادی ساده و متقارن (و سازگار با برهم کنش هستهای) امکان یذیر باشد، گر ایش طبیعی چنان است که هستهها باهمان ساخنار تولید شوند. ازاین رو بر ای مشخص کردن خواص الکترومغناطیسی هسته، معمولاً به اندازه گیری یامحاسبهٔ پایینترین مرتبهٔ گشتاورهای چندقطبی اکتفا می شود.

یکی دیگرازشر ایط محدودکنندهٔ گشتاورهای چندقطبی، ازتقارن هسته ناشی می شود كه مستقيماً به پاريتهٔ حالتهاى هستهاى بستگى دارد. هر گشتاور چندقطبى الكترومغناطيسى، یاریتهٔ خاصی دارد که با توجه به رفتار عملگر چندقطبی در طی تبدیل r — → – r تعیین  $L$  میشود. بارینهٔ گشتاورهای الکتریکی ازعدد نمایی  $^{1/2}$ (۱ —) حاصل میشود که در آن  $L$ مرتبهٔ گشتاور است (برای تك $L$ قطبی ه $L=0$ ، برای روقطبی  $L=J$ ، برای چارقطبی ۲ است وهمین طور تا آخر). پارینهٔگشتاورهای مغناطیسی ازعدد نمایی ۱<sup>٬۷</sup>۰۱ (مس) بهدست می آید. هنگامی که میخواهیم مقدار انتظاری یك گشتاور را محاسبه كنیم، بایدمقدار انتگرال لواپا او است. از آنجیین کنیم که در آن ۱ عملگر الکترومغناطیسی موردنظر است. از آنجا که  $\psi\,dv$ تابىع موج  $\psi$  دو بار درانتگرال ظاهر مىشود، پاريتهٔ خـــود  $\psi$  اهميتى ندارد، زيرا تبديل ن با  $\psi\to-\psi$  یا  $\psi\to-\psi$  تابع زیراننگرال را تغییرنمی دهد. اما اگر () دارای پارینه  $\psi\to+\psi$ فَرَدَ بَاشْدَ، آنْكَاه تابع زیرانتگرآل برحسَب مختصات تابعی فــرد است كــه باید به مقدار انتظاری گشتاور صفرّمنتهی شود. پس تمامی گشتاورهای چندقطبی استاتیکمی که پاریتهٔ فرد دارند باید برابر صفر باشندکه از آن جمله!ست دوقطبی الکتریکی، چارقطبی مغناطیسی، هشت قطبي الكتريكي (L=۳)، وغيره.

گشتاورا لکتر یکی تك قطبی،درست با بارهسته $Z$ مساوی می شود. گشتاورغیرصفر بعدی هسته، گشتادر دوقطبی مغناطیسی  $\mu$  است. مقـــدار گشتاور مغناطیسی یـــك حلقهٔ دایـــرهای به مساحت A که حامل جریان i باشد، عبارت است از  $i$  =  $|\mu|$ . اگر جریان i دراثر گردش بار ج که بــا سرعت v در دایرهای بهشعاع r (و بــا دورهٔ تناوب ۲ $\pi r/v$ ) در حرکت است بهوجود آيد، داريم

$$
|\mu| = \frac{e}{(\tau \pi r/v)} \pi r^{\tau} = \frac{evr}{\tau} = \frac{e}{\tau m} |1| \qquad (\tau \tau \cdot \tau)
$$

که در آن  $\vert\vert\vert$  تکانهٔ زاویهایکلاسیك $\vert$ رمتحرك یا  $m$  است. درمکانیك کوانتومی،گشتاور مغناطیسی قابل مشاهده را به طور عملیاتی در راستای بزرگترین مؤلفهٔ 1 تعویف می کنیم. بنابراین، چنانچه بهجای [ مقدار انتظاری آن را نسبت به محوری که تصویر بردار تکانه روی آن بسورگترین مقــدار یعنی  $m_l$  است  $(m_l=+l)$  قرار دهیم، معادلهٔ (۳۲۰۳) دا می توابیم مستقیماً وارد محاسبات کوانتومی کنیم. دراین صورت، خواهیم داشت

$$
\mu = \frac{e\hbar}{\gamma m}l \tag{1.7}
$$

که درآن 1 اکنون عددکوانتومی تکانهٔ زاویهای مداری است.

کمیت eħ/ ۲m رایك هگنتون میiامند. درحركتهای اتمی، بهجای m جرمالكترون را قرار می دهیم و هکنتون بود را به صورت  $\epsilon_{\rm V}/\rm T \times$ ۱۰۲۸۴ ده $\mu_{\rm B}$  به دست میآوریم. اگـر به جــای m جــرم پروتون قــرارگیرد، مگنتون هستهای بــه صورت بهدست می آید. توجهکنیدکه به خاطراختلاف جــرم  $\mu_N$ به دست می آید. توجهکنیدکه به خاطراختلاف جــرم داریم  $\mu_N \ll \mu_B$ ، یعنی در بسیاری ازشر ایط مغناطیس اتمی خیلبی قویتر ازمغناطیس هسته ای است. برهم کنشهای مغناطیسی عادی درماده (مثل خاصیت فرومغناطیسی) ازطریق مغناطیس اتمی ماده تعیین مسی شود. اثرات مغناطیس هستهای مواد را فقط در شرایط خیلی خاص می توان مشاهده کرد (فصل ۱۶، جلد دوم ترجمهٔ فارسی را ببینید). معادلهٔ (۳۳.۳) را بهشکل مفیدتر زیر میتوانیم بنویسیم

$$
\mu = g_l/\mu_N \tag{r} \cdot \cdot \cdot
$$

که در آن  $g$  را خودب  $g$  میگویند کــه به تکانهٔ زاویهای مداری  $\,$  وابسته است. برای پروتونها <sub>\ gi</sub> z است. چسون نوترونها بارالکتریکی ندارند، در صورتی میتوانیم از معادلـهٔ (۳۴.۳) برای توصیف حرکت مداری نوترونها استفاده کنیم کــه در مورد آنها و $q_i = q$  باشد.

تأكنون فقط حركت مدارى نوكلئونها را درنظر گرفته!يم. پروتونها و نوترونها هم مانند الکترونها، علاوه برگشتاور مداری، دارایگشتاور مغناطیسی ذاتی یا اسپینی هستندکه هیچ گونه مشابه کلاسیك ندارد. در اینجا این گشتاور را به همان صورت معسادلهٔ (۳۴.۳) در نظر می گیر یم

$$
\mu = g_s s \mu_N \tag{2.8}
$$

که در آن برای هر سه درهٔ پروتون، نوترون، و الکترون داریم ۱/۲=5. کمیت  $g_s$  را خویب اسپین<sub>ی R</sub> می گویندکه ازحل معادلهٔ نسبیتی مکانیك *كو انتومی حاصل می شو*د. برای ذرهای مانند الکترون که زرهای نقطهای بسا اسپین ۱/۲ است، بنابرمعادلهٔ دیراله داریم و که بامقدارحاصل از اندازهگیری ۲۳ه۰و و $g_s$  سازگاری کامل دارد. دراینجا  $g_s$ اختلاف بین <sub>،8</sub> وعدد۲ خیلی کم و با در نظر گرفتن مر اتب بالاتر تصحیحات الکترودینامیك کو انتومی به دقت قابل محاسبه است. اما تفاوت بین مقادیرتجربی و پر برای نوکلئونهای آزاد، ومفدار انتظاری ذرات نقطهای خیلی چشمگیراست

> $g_s =$  $\Delta$ JAABFRIY $\pm$  0J00000YY برای پروتون:  $g_s = -\mu$ ン $\lambda \gamma \rho \circ \lambda \gamma \gamma + \rho$ 2000001 $\lambda$ برای نوترون:

(گشتاور مغناطیسی اندازهگیری شده، برحسب مگنتون هسته ای، درست برابر نصف ضریب ,g به دست می آید.) نه تنها اختلاف بینگشتاورمغناطیسی تجربی پروتون ومقدار انتظاری۲ برای یك ذرهٔ نقطهای بسیار زیاد است، بلكه برای نوترون بدون بارهم گشتاور مغناطیسی غیرصفر به دست می آوریم! شاید ایسن اختلافات اولین قرائنی هستندکــه نشان می دهند نوكلئونها ذرات بنيادى نقطهاى شكلى مانند الكترون نيستند، بلكه ساختارى داخلى دارند. در ساختار داخلی نوکلئونها باید زرات باردار در حسال حرکت دخالت داشته باشند، و حرکت این زرات باید به تولید جریانهای<sub>ی</sub> منجرشودکه با گشتاورهای مغناطیسی مشاهده شده سازگار باشند. یکی ازنکات جالب توجه این استکه  $g_{\ast}$  پروتون درحدود ۶د۳ از مقدار انتظاری!ش بزرگتراست، درحالی که چ نوترون درهمین حدود از مقدار انتظاری آن (صفر) کوچکتر است. قبلا اختلاف بین مقادیر انتظاری و اندازهگیـــری شدهٔ وç را به ابرهای مزونی (مزون π) حول نوکلئونها نسبت میدادند. به این ترتیب که ابرپر وتونها  $\pi$ را متشکل ازمزونهای مثبت وخنثای  $\pi$ ، و ابر نوترونها را متشکل ازمزونهای منفی وخنثای می،دانستند. در ایسن صورت، سهم مساوی و مختلفالعلامت گشتاور مغناطیسی نساشی از ابرمزونی قابل توجیه بهنظر میررسید. درنظریههای امروزی، نوکلئونها را متشکل از سه کو اراد در نظر می گیرند و گشتاور مغناطیسی هــر نوکلئون را مستقیماً از جمع گشتاورهای مغناطیسی کوارکها بهدست می آورند (فصل ۱۸ جلددوم،ترجمهٔ فارسی را ببینید).

نیرویتزویج درهستهها، جفت شدگی میان نوکلئونها راچنان تنظیم میکندکه برایند تکانههای زاویهای مداری و اسپینی هرزوج بر ابر صفرمیشود. بدین ترتیب، نوکلئونهای تزویج شده هیچ گونه سهمی درگشتاور مغناطیسی ندارند، و در تعیین آن فقط کافی است که نوکلئونهای ظرفیت را درنظر بگیریم. اگر چنین نبود، براساس ملاحظات آماری در بعضی از هستههای سنگین احتمالا با گشتاورهای مغناطیسی خیلی بزرگ که شاید به دهها مگنتون هسته1ی بالـغ میشد، روبهرو میشدیم. اما تاکنون هیچ هستهای با گشتاورمغناطیسی دوقطبی بزرگتر از حدود  $\mu_N$  مشاهده نشده است.

جدول ۲.۳ نمونههایی از مقادیر گشتاورمغناطیسی دوقطبی هستهها را نشان میدهد. بسا تموجه به نیروی تزویج، می توانیم این مقادیر گشتاورمغناطیسی را مورد تجزیه و تحلیل قراردهیم واطلاعاتی ازساختارهستهای بهدستآوریم. درفصل۴ گشتاورمغناطیسی دوترون را بررسی می کنیم، و درفصل ۵ پیش بینی مدانهای هستهای را درمسورد گشتاورمغناطیسی هستههای سنگین خواهیم دید.

گشتاورغیرصفربِعدی درهستهها،گشتاور چارقطبی المکتوپکی است.گشتاورچارقطبی یك ذرهٔ باردار كلاسیك  $e$  به صورت  $e(\tau z^\tau - r^\tau)$  است. اگـــر حركت ذره تقارن  $e\mathcal{Q}$ کسروی داشته باشد، آنگاه (بهطور متوسط) داریم ۳/ ۲ $x^\intercal$  = ۲ $z^\intercal$  و در نتیجه گشتاور چارقطبی آن برابر صفرخواهد شد. اگر ذره در یك مدار تخت كلاسیك (مثلا در صفحهٔ xy) حرکت کند، آنگاه ه $z=1-\mathcal{Q}=\mathcal{Q}$  خواهد شد. در مکانیك كوانتومى، گشتاور چارقطبی یك پروتون منفرد عبارت است از

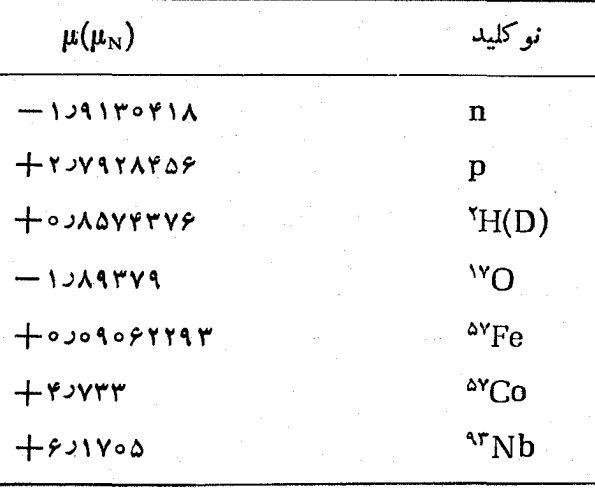

ج**دول ۲.۳** چنــد نمونه از مقادیر گشتاور دوقطبی مغناطیسی.

تمام مقادیں به حالتهای پایه درهستهها مربوط میشوند. عدمقطعیت این مقادیر نوعاً به چند قسمت از آخرین ارقام محدود میشود.

$$
eQ = e \int \psi^*(r z^x - r^x) \psi \, dv \qquad (\tau \varphi \cdot \tau)
$$

اما برای نوترونیکه دریك مدار درحرکت است، داریم ه $\bm{\varrho}=0$ . اگر ۲ $|\psi|^*$  تقارنکروی داشته باشد، ه $Q = \infty$  میشود. اگــر ۲ $|\psi|^{\chi}$  درصفحهٔ  $xy$  قرارگیرد (یعنی ه $z \cong z$  باشد)، خسواهيم داشت  $Q \sim -\langle r^{\chi} \rangle$  و چنسانچه  $|\psi|^{\chi}$  خول محور  $z$  (يعنبي  $z \cong z$ ) تعركز داشته باشد، داریم (۲۲ + ~ ص @. در اینجا  $\langle r^{\rm v} \rangle$  شعاع میانگین مربعــی مـــدار است. سودمندی نیروی تزویج دراین مورد هم بهروشنی مشاهده می شود. اگر نوکلئونهای تزویج شده در مدارهایی با تقارن کروی در حرکت باشند، در مقدارگشتاور Q نقشی نخواهند داشت. بدین ترتیب میتوانیم انتطار داشته باشیمکه گشتاور چارقطبی بسیاری از هستهها را به کمك نوكلئونهاى ظرفيت براوردكنيم. مــدار نوكلئونهاى ظرفيت را مي توانيم در نزدیکی سطح هسته در نظر بگیریم، که در ایسن صورت  $R\Box A^{\vee r} = R\Box A$  میشود. بنا بر این بسراورد،گشتاور چارقطبی به صورت ۳ $|eQ| \leqslant eR$  به دست می آید که مقدار آن از  $\sim 10^{-7} \, \text{cm}^3$  حدود  $\sim 10^{-7} \, \text{cm}^3$  میں استعمای سبك تبل $\sim 10^{-7} \, \text{cm}^3$  میں استعمای سنگین در تغییراست. یکای ۲۸ $\rm m^{\chi}$ ۱۰ را که برای سطح مقطع واکنشهای هستهای به فراوانی مورد استفاده است یك بارن میگویند و با b نمایش میدهند. این یكا برای تعیین مقدار گشتاورهای چارقطبی هستهها هسم مناسب است، و بیشینههای انتظاری هستههــای مختلف برحسب ایسن یکا بین ۵وده تا ۵<sub>9</sub>۵وده بسهدست می7ید. چنانکه در جسدول ۳.۳ دیده
حالتهای برانگیختهٔ هسته ۱۰۴

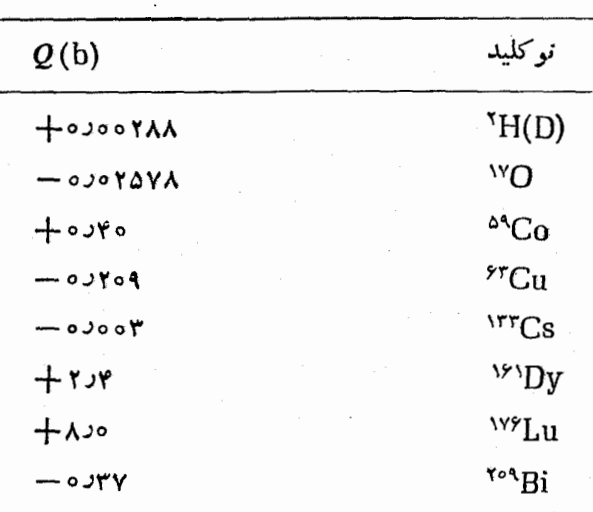

جدول ۳.۳ چند نمونه از مقادیر گشتاور چارقطبی الکتریکی.

تمام مقادين بهحالتهاى ياية هستهها مربوط مىشوند. عدم قطعيتها دراين مقادير نوعاً بهجند قسمت از آخرين ارقام محدود است.

مرپشود، گشتاور چارقطبی بسیاری ازهستهها در همینگستره قراردارد. اما گشتاور تعدادی از هستهها، بویژه عناصرقلیایی خاکی، خیلسی از این مقادیرفاصله دادد. در ایسن موادد، گشتاور چارقطبی متضمن اطلاعات مهمسی است، و معلوم میشود کــه مدل تك ذره قادر بهتبوجیه مقادیر بزرگٹ گشتاور چارقطبی نیست. همهٔ پروتونهای موجود در هسته یا بیشتر آنها باید به نوعی در تولید این مقادیر بزرگت Q شرکت داشته باشند. فرض وجود قلب کروی متقارنی از نوکلئونهای نزویج شده برای ایسن هستهها معتبر نیست. در بعضی از هستهها ممکن است این قلب یك شكل غیر كروی ایستا داشته باشد كسه به تولید گشتاور جارقطبی بزرگ منجرشود. خواص اینگونه هستههای شدیداً تغییر شکل یافته را درفصل ۵ بررسی خواهیم کرد.

## 9.3 حالتهای بر انگیختهٔ هسته

همچنانکه ازمطالعهٔ حالتهای برانگیختهٔ اتمی اطلاعاتی از ساختاراتمها بهدست می آوریم، با توجه بهخالتهای برانگیختهٔ هسته!ی نیز می توانیم تاحدودی ساختارهستهها را بشناسیم. حالتهای بر انگیختهٔ هسته هم، مانند حالتهای بر انگیختهٔ اتمی، ناپایدارند وسریعاً بهحالت پایسه برمیگردند. بر انگیختگی اتمها در اثسر جابهجا کردن الکترونها و رساندن آنها

به مدارهای انرژی بالاترصورت می گیرد. همین کار را بر ای نو کلئو نهای موجود درهسته نیسز میتوان انجام داد. بدین ترتیب، به کمك حالتهای برانگیخته میتسوان بعضی از خصوصیات مدارهای نوکلئونی را درهستهها نشان داد. ما قبلا درهمین فصل درچندمورد، بهخواص مكمل ساختار تكزرهاى وساختارجمعي هستهها اشارهكرديم. بعلاوه، ميءانيمكه حالتهای بر انگیختهٔ هستهای را نیز میتوانیم با افزودن انرژی به قلب نوکلئونهای تزویج شده در هستهها تولیدکنیم. این انرژی، ممکن است بهصورت انرژی نوسانات یا دوران جمعی درکل قلب هسته ظاهرشود، و یا اینکه صرف شکستن یکسی از زوجهای نوکلئونی شود وازاین طریق دو نوکلئون بر نوکلئو نهای ظرفیتی هسته بیفز اید.

بخشی ازهدف طیف نمایی هسته ای، مشاهدهٔ حا لتهای قابل بر انگیز ش واندازه گیری خواص آنهاست. روشهای تجربی متداول درطیف نمایی هستهای، انواع روشهای موجود در مطالعات وایاشی رادیواکتبو و واکنشهای هستهای را دربرمی گیرد. بررسی تفصیلی واپاشیها و واکنشهای هستهای را در بخشهای آینده خواهیم دید. از جمله نکاتی کــه در اندازه گیری خواص هرحالت برانگیخته با ید درنظرگرفت، انرژی برانگیزش، طول عمر و مد (یا مدهای) واپاشی، اسپین و پاریته، گشتاور دوقطبی مغناطیسی، وگشتاور چارقطبی

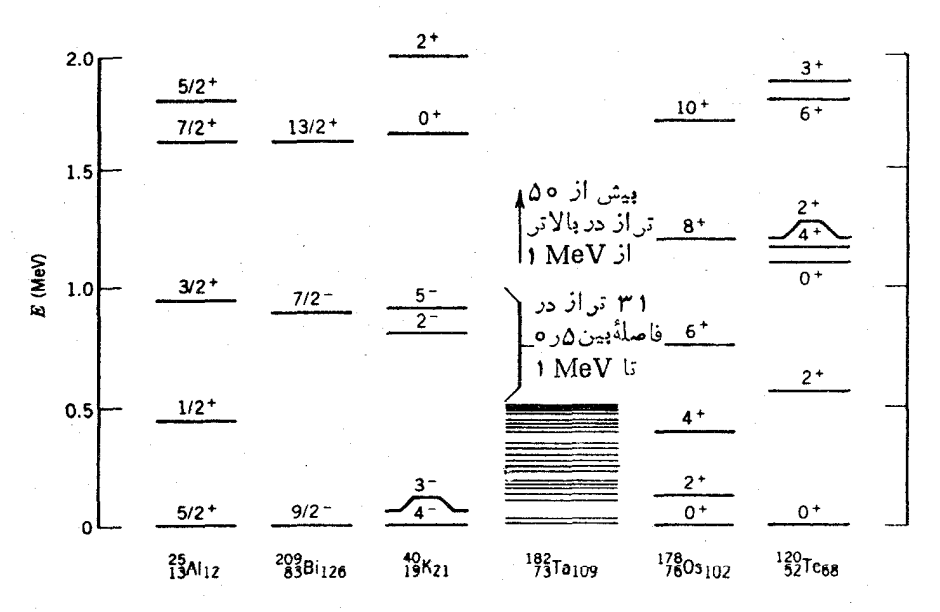

**شکل ۱۹۰۳** چنسه نمونه از نمودارهای حالتهای بر انگیختهٔ پساپینتر از MeV. حالتهای برانگیخته در بعضی هستهها مانند ۲۰۹Bi خیلی ساده است، درحالی که در برخی دیگراز هستهها ما نند Ta<sup>/۱۸۲</sup> خیلی پیچیده است. نظمی که در ترازهای V<sup>۸</sup>Ds دیده میشود، در تمام هستههای ذوج-زوج (N و Z هردو زوج) موجود درگستره ۱۹۰ ≳ا € 1∆0 تکرارمیشود. ساختار مشابه Te°<sup>۱۲</sup> هم در بسیاری از هستنهای موجود درگسترهٔ ۱۵۰ که $A \leqslant 0$  تکرار میشود.

مراجع مطالعات تكميلي ٥٥١

الکتریکی است. با توجه به وجود تعداد بیش از ١٥٥٥ نوکلیدکه هر یك از آنها ممکن است صدَّها حالت برانگیخته داشته باشد، کار اندازهگیری، تنظیم جدول، وتحلیل وتفسیر اطلاعات مربوط به حالتهای بر انگیخته، بر نامه ای بسیار بسیار سنگین است.

نمونههایی از نمودار تراز هستهای را درشکل۱۹.۳ نشان دادهایم. منشأ تعدادکمی از حالتهای بر انگیخته را می توان مشخص کرد و فهمیدک و از بر انگیختگی نوکلئو نهای ظر فیت تو لید شدهاند یا از بر انگیختگی قلب هسته. این تشخیص هم فقط بعد از اندازه گیر<mark>ی</mark> تمامی خواص فوق|الدکرو مقایسهٔ آنها باپیش بینی مبتنی برمحاسبات برانگیزش تكذرهای و بر انگیز ش جمعی قلب هسته، و همچنین مشاهسدهٔ سازگاری بیسن آزمایش و محساسبه، امکان پذیر می شود. در فصلهای آینسده، روشهای تجربی رایج برای جمع آوری این گونه اطلاعات و مدلهای هسته ای مورد نیاز بر ای تفسیر آنها را بررسی خوآهیم کرد. ایسن نوع تحلیل و تعبیر جامع از ساختار هستهای را صرفاً از طریق آزمایشهای بسیار دقیق و دشوار، و با استفاده از محاسبات مفصل کامپیوترهای قدرتمند امروزی، میتوانیم بهدست آوريم.

مر اجع مطالعات تكميلي درمورد توزیـع جرم و بارهستهای از دومرجـع اصلی زیرمیتوان استفادهکرد: Roger C. Barrett and Daphne F. Jackson, Nuclear Sizes and Structure (Oxford: Clarendon, 1977),

مرجع زیرهم حاوی مجموعه مقالاتی دربارهٔ توزیع بار وگشتاور هستهای است Atomic Data and Nuclear Data Tables, 14, 479-653, (1974). مجموعهای از مقالات تجدید چاپشدهٔ مربوط بسهپراکندگی الکترون را می توان دركتاب زير يافت:

R. Hofstadter, Nuclear and Nucleon Structure (New York: Benjamin, 1963).

استفاده از اتمهای موئونی برای تعیین توزیع بار هستهای در مرجع زیرمرور شده است: C. S. Wu and L. Wilets, Ann. Rev. Nucl. Sci. 19, 527(1969),

روشهای عام کاربرد لیزر در طیف نمایی اپتیکی و بررسی خواص هستهها را می توان در مرجع زير يافت:

D. E. Murnick and M. S. Feld, Ann. Rev, Nucl. Sci. 29, 411(1979), برای بحث تفصیلبی در بارهٔ فرمول نیمه تجربی جرم بهکتاب زیررجوع کنید:

R. D. Evans, The Atomic Nucleus (New York: McGraw-Hill, 1955).

هسائل  
1. نشان دهیید که میا نگین مربعی شعاع بار یكکیر ؤ باردار یکنواخت عبارت است از  
1. (انف) معادله (۹.۳) را بەدست آورید. (ب) با شروع ازممادله (۹.۳) وتکمیل تمام  
مراحل محاسبه، فرمول (۱۳.۳) را بەدست آورید.  
۴. عامل شکل (f) f ( در هریك از تورزیح بارهای زیرمحاسبهکنید:  

$$
p(r) = p_o e^{-(\ln x)r^x/R^x} (\rightarrow \rho(r) = p_o, r < R (\text{in}^1)
$$

$$
= 0, r > R
$$

تعام

- ۰۴ یکی از توزیع بارهای هستهای کهواقع بینانهتر از توزیع بار یکنواختIست، توزیع فرمی' $\lceil (r - k) \rceil (r + \rho(r)) = \rho_s \$ است. (آلف) این توزیع را رسم کنید  $\sigma$ وآن را با شکل ۴.۳ مقایسه کنید. (ب) بهفرض آنکه fm ۳c۲ و با شد، مقــدار  $\sigma$ را بهٰدست آورید. (ج) مفهوم پارامتر R چیست؟ (د) مقدار  $\langle r^{\mathsf{y}} \rangle$  را در ایسین توزیع الەدست آورىد.
- ۰۵ تصحیح استتار الکترونی کــه در تحلیل پر توایکس الکترونی مشکل بزرگی به وجود می آورد، چرا درمورد پر توایکس موئو نبی ایجاد اشکال نمی کند؟
- ۶. (الف) با استفادَه از مدل تك الكتروني و با فرض يك هستهٔ نقطهاي، انرژى پرتوهاى ایکس موئونی پوستهٔ K را در  $\rm{Fe}$  تعیین کنید، و آ نها ر ا با انرژیهای شکل $\sim$ ۸.۳ مقایسه کنید. (ب) تصحیح  $\Delta E$  مربوط به $i$ ندازهٔ محدودِ هسته را به دست آورید، و مقسدار تصحيح شده را با انرژى اندازهگيرى شده مقايسه كنيد.
- ۰۷ (الف) با استفاده از جرمهای معلوم O<sup>۱۵</sup> و N<sup>۵</sup>/، اختلاف انرژی بستگی آنهسا را محاسبه كنيد. (ب) به فرض آنكه اين اختلاف ناشي از اختلاف انرژي كولني باشد، شعاع هستههای O<sup>۱۵</sup> و N<sup>۵</sup> را محاسبه کنید.
- ۰۸ با دردست داشتن مقادیردوتایهٔ جرمی زیر (برحسب ۲ $^{\varphi}$ ه۱)، مقدارجرم اتمی [ $\rm C$ ۲ زا در هرمورد محاسبه کنید:

$$
m(C_{\tau}H) - m(^{TV}Cl) = r \setminus 1 \setminus 1 \setminus 1 \leq \circ \cdot r
$$
  

$$
m(C_{\tau}D_{\lambda}) - m(^{TV}ClH_{\tau}) = \setminus 1 \setminus 1 \setminus 1 \leq \circ \cdot \cdot \cdot 1
$$
  

$$
m(C_{\tau}H_{\tau}O_{\tau}) - m(^{TV}Cl_{\tau}) = \setminus 1 \setminus 1 \setminus 1 \setminus 1 \leq \circ \cdot \cdot \cdot 1
$$

در اينجا H° (D = "YC ، D = "H) و O = ( 0 است. در اين محاسبات، عدم قطعيت در جرمهای D، D، و C را درنظر بگیرید. ۹. انرژی بستگی کل و انرژی بستگی هر نوکلئون را در هر یك ازموارد زیرحساب كنید: (الف) VLi، (ب) (۲۰ °، (ج) (۲۵ °، (م) U<sup>ra</sup>Li).

- ۰۱۰ با استفاده ازفرمول نیمه تجربی جرم، برای هریك ازهستههای زیرانرژی بستگی كل<sup>و</sup>  $\rm N_{\rm C}$ انرژی کولنی رامحاسبه کنید: (الف)  $\rm N_{\rm C}$ ۲، (ب)  $\rm V_{\rm F}$ ۵، (ج)  $\rm V_{\rm F}$ ۳، (د) ۲۵۶
	- ۰۱۱ کاستی جرم هستههای زیررا حساب کنید: (الف) ۲٬۶)، (ب) ۲٬۰۲). (ج) ۲۲۸
- **۱۲.** با در دست داشتن کاستی جرم هستههای زیر، جرم اتمی آنهــا را به دست آورید:  $\left(\sqrt{9}S\right)$   $- \lambda 1$   $\left(99\% \text{MeV} \right)$  $\cdot$  <sup>14</sup>Na:  $-\lambda$ ۹۰ ۱۸ MeV (الف)  $\cdot$ <sup>74</sup>°Pu: +۵۰۰٬۲۳ MeV (ج)
- ۰۱۳، (الف) انرژی جداسازی نوترون را در هر یك از هستههای Zr ، ۷ الف) و ۲۳۶ بهدست آورید. (ب) انرژی جداسازی پروتون را در هسر یك از هستههای Ne، .444 و <sup>١٩٧</sup>Au تعيين كنيد.
- ۰۱۴ با بررسی دقیق مقادیر  $S_{\rm n}$  و  $S_{\rm n}$  در جدول ۱.۳، در مورد میزان استحکام و بستگی آخرین پروتون یا آخرین نوترون در زوجهای آینهای (VO VF) و (Ca, ۴۱Sc) ( اظهارنظر کنید. سعی کنیدکه رفتادکلی یسا سیستماتیك اینگونه هستهها را توضیح دهید. انرژیهای جداسازی نوکلئون را در هستههاییک تهداد پرترتون یسا نوترون  $S_p$  یکسان دارند، با هم مقایسه کنید (برای نمونه، مقدار  $S_n$  را در  $^\circ$ ۱ و  $^\circ$ ۱ یا را در $^{\circ}$ 'ول''). این بررسی سیستماتیك را با تعیین وتنظیم مقادیر S<sub>o</sub> و S<sub>o</sub> برای هستههای Li ، 4He، 4He، و برای Ni، 40°Ni، و A'Cu، ادامه رهید. (توجه: هستههایی کــه Z یا N آنها برابر ۰٫۲، ۲٫ یــا ۲۸ باشد، از پایداری خـــاصبی برخوردارند. علت این امررا درفصل ۵ خواهیم دید.)
- ۱۵. با استفاده ازفرمول نیمه تجربی جرم، برای انرژی جداسازی دونوترون ازهستههای ۱ «A عبارتمی بهدست آورید. (راهنماییی: دراین مسئله استفاده از روش تفاضل<sub>ی</sub> یا دیفرانسیلی خیلی آسانتر از روش جبریاست.) بزرگی جملات مختلف را بر اورد کنید، و بستگی آنها را با 4 مودد بحث قرار دهید. نتیجه را با اطلاعات مربوط به A1 و Te مقايسه كنيد:

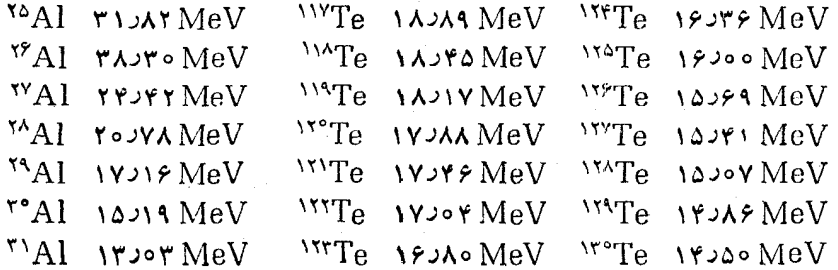

چرا دراین مقایسه، انرژی جداسازی رونوترون را انتخاب کردیم نه یك نوترون را؟ ۱۶. هما نندمسئلهٔ قبلی، بااستفاده ازفرمول نیمهتجر بی جرم، عبارت تقریبی تغییرات انرژی را برحسب  $A$ ، درحالی که  $Z$  ثابت مانده باشد، بهرست آورید. اطلاعات عددی  $S_{\mathfrak{p}}$ 

چنددسته از ایزوتوپها را جمع آوری کنید و پس از رسم منحنی تغییرات آنها، نتایج را با پیش بینی فرمول نیمه تجربی جرم مقایسه کنید.

- ۰**۱۷.** اسپین ـ یاریتهٔ هردوهستهٔ Be<sup>۹</sup> و B° بهصورت <sup>–</sup>(۳/۲) است. بهفرضآنمکه اسپین و یاریته در هسردو حالت فقط خصوصیت نوکلئون منفرد را نشان دهسد، طرز تعیین اسبین ـ یاریتهٔ قسابل مشاهدهٔ (+۳)g^۱ دا مشخص کنید. چــه ترکیب دیگــری از اسبین به یاریته ممکن است دراین موَّرد ظاهرشود؟ (این ترکیبات به صورت حالتهای بر انگیختهٔ B°۱ مشاهده می شوند.)
- ۰**۱۸** فرض کنیدکه با افزودن یك پروتون یا یك نوترون به H<sup>۲</sup> كه اسپین آن برابر ۱ و بارینهٔ آن زوج است، آن را بسه He″ یا H۳ تبدیل کنیم. تکانهٔ زاویه ای مسداری نوکلئون اضافی را نسبت به مرکز جرم H ۷ با I نشان می دهیم. مقادیر ممکن برای تكانةً زاويهاي كل H+ يا FHe حِقدراست؟ با توجه به زوج بودن ياريتة حالت ياية H" و He"، كداميك ازاين مقادير قابل حذف است؟ محتملترين مقدارتكانة زاويهاي حالت پاية Ht يا He " كدام است؟ آيا درجداسازي يك يروتون يايك نوترون إز He؟ هسم می توان چنین استدلالی را مطرح کرد؟ (اسپین۔ پاریتهٔ حالت پایهٔ He؟ چقدراست؟) اسپین۔ پاریتهٔ Li<sup>6</sup> و −(۲/۳)He(۳) را چگونه می توان تعبین کرد؟
- ۰۱۹ (الف) نوترون را به صورت ترکیبی از یك پروتون و یك مزون منفی  $\pi$  در حالت مداری ۱ = 1 در نظر بگیرید. گشتاور دوقطبی مغناطیسی مسداری چنین مجموعهای چقدر خواهد شد؟ نتيجه را بهصورت مضربى از گشتاورمغناطيسى بروتون بيان كنيد. (ب) آیا بسا استفاده ازاین مدل، گشتاورمغناطیسی قابل مشاهدهٔ نوترون را می توان تعیین کـــرد؟ فرض کنیدکه تابـعموج نوترون متشکل از دو قسمت باشد: یك قسمت مربوط به نوترون «ديراك» با  $\equiv g$ ، وقسمت ديگرمر بوط بهمجموعهٔ پروتون ومزون π. بزرگی نسبی این روقسمت از تا بـعموج چقدراست؟ (فرض کنید که پروتون هم ما نند یك ذرهٔ ایدهآل دیراك عمل كند.) (ج) تحلیل قبلی را برای گشتاورمغناطیسی پروتون تکرارکنید. یعنی پروتون را متشکل از دو قسمت در نظر بگیرید: یك قسمت پروتون خالص دیراك و قسمت دیگر نوترون دیراك همراه با مزون مثبت  $\pi$  در حالت مدارى  $J=1$
- ۴۰ فرض کنیدکه گشتاور مغناطیسی پروتون را ناشی از حرکت دوران<sub>ی</sub> یك توزیع بار مثبت یکنواخت و کروی بــه شعاع R، کَــه با سرعت زاویهای  $\alpha$  حــول محوَّرش می چرخه، در نظر بگیریم. (الف) از طریق انتگرال گیری توزیع بار نشان دهیدکــه ه / µ $= e\omega R^\chi/\Delta$  است. (ب) با استفاده از رابطهٔ کلاسیك بین تكآنهٔ زاویهای وسرعت  $\mu = (e/\tau m)s$  دورانی نشان دهید که  $m \gamma = s/\sigma$  است. (ج)سر انجام، را بطهٔ  $\mu = (e/\tau m)s$ را که مشابه معارلهٔ (۳۲.۳) است، بهدستآورید.
- **۲۱**. گشتاور چسارقطبی الکتــریکی یك بیضیوار دوار را بــا توزیـع بــار یكنواخت **و** نیم.حورهای بزرگت وکوچك b و a محاسبهکنید.

# ۴

# نيروى بين نوكلئونها

حتی پیش از پرداختن به هرگونه آزمایشی برای بررسی نیروی بین دونوکلئون میتوان بعضی ازخواص نیروی نوکلئون۔نوکلئون را حدس زد:

 $\label{eq:2.1} \frac{1}{\sqrt{2\pi}}\frac{1}{\sqrt{2\pi}}\frac{1}{\sqrt$ 

- ۰۱ این نیرو درفواصل کوتاه قویترازنیروی کولنی است؛ زیرا نیروی هسته ای میتواند بر دافعة كولنى يروتونها درهسته غلبه كند.
- ۲. نیروی هستهای درفواصل بلندیکه درحدود ابعاد اتمی باشند، به حدی ضعیف میشود که میتوان از آن صرفنظرکرد. برهمکنش هستههای موجود دریك مولکول با یکدیگر فقط براساس نیروی کولنی قابل درك است.
- ۳. بعضی از زرات تحت تأثیرنیروی هستهای قسرار نمی گیرند. برای نمونه، هیچ دلیلی از ساختار اتمی دردست نیست که نیروی هسته ای تأثیری روی الکترونها داشته باشد.

وقتی که به منظورکشف خواص نیروی هستهای بهانجام آزمایشهایی خاص مبادرت می،ورزیم، بهچند خاصیت قابل توجه دیگرهم برخورد می کنیم: مُتَ

۴. بەنظر مىرسدكە نبيروى نوكلئون ـ نوكلئون تقريباً مستقل از نوع نوكلئونهاست، پعنى پروتون و نوترون هیچ فرقی با هم ندارند. این حاصیت را استقلالی از بار میگویند. ۵. نیروی نوکلئون۔ نوکلئون بهموازی یا پادموازی بودن اسپین نوکلئونها بستگی دارد. ۶. نیروی نوکلئون۔ نوکلئون شامل یك جملهٔ دافعه نیز هست کــه نوکلئونها را دِر فاصلهٔ متوسط معینی از یکدیگر نگه میدارد.

γ. نیروی نوکلئون۔ نوکلئون دارای مؤلفهٔ تانسودی یسا غیرمرکزی است. این بخش آز نیرو باعث ناپایستگی تکانهٔ زاویهای مــداری میشود. تکانهٔ زاویهای یکی از ثابتهای حرکت درمیدان نیروی مرکزی است.

دراین فصل خواص نیروی هستهای رابهتفصیل مورد بحث قرارمیدهیم، چگونگی آزمایش و طرز اندازهگیری آنهـا را بررسی می کنیم، و چند شکل اساسی برهم کنش نوکلئون۔ نوکلئون را مطرح خواہیمکرد.

#### ۱.۴ دو ترون

دوتودن (هستهٔ YH)، از گردهمایی یك نوترون و یك پروتون تشكیل میشود. (اتم خنثای H؟ را دوتودیم می،نامند.) ایسن هسته سادهترین حالت مقید نوکلئونهاست، و به همین دلیل سیستمی ایده آل برای مطالعهٔ برهم کنش نو کلئون۔ نوکلئون بهشمارمی رود. دوترون برای متخصصان فیزیك هستهای همان نقشی را دارد كــه اتم هیدروژن برای متخصصان فیزیك اتمی داشته است. همچنانکه گذار الکترومغناطیسی بین حالتهای برانگیختهٔ اتم هیدروژن در سری تجربی بالمر به درك ساختار هیدروژن كمك كرده است، گذار الكترومغناطیسی بین حالتهای برانگیختهٔ دوترون نیز باید به درک<sub>می</sub> از ساختار هستهٔ H۲ بینجامد. متأسفانه در ایسن هسته، هیچ نوع حالت برانگیخته۱ی سراغ نداریم. بستگی این سیستم آن چنان ضعیف است که «حالتهای برانگیختهٔ» آن فقط بهصورت پروتون و نوترون آزاد درسیستم نامقيد ظاهرمىشود.

انرژی بستگی انرژی بستگی دوترون، کمیتی استکه بسا دقت بسیار زیاد اندازهگیری میشود و به سه روش مختلف قابل تعیین است. جرم دوترون را ازطریق طیفنمایی می توان مستقیماً تعیین کرد، وسپس انرژی بستگی را بهکمك معادلهٔ (۲۵.۳) بهدست آورد. با استفاده از روش دوتایهٔ جرمی که دربخش ۲.۳ توصیف شد، نتایج زیسر به دست آمده است (نماد [] را برای H' بهکار می بر یم)

$$
m(C_{\varphi}H_{1Y})-m(C_{\varphi}D_{\varphi})=(1 \vee 1 \wedge 1 \vee 1 \circ \pm \circ \circ \circ \circ \circ \gamma \circ \gamma) \times 1 \circ \neg \gamma
$$

و

واز رابطهٔ دوم حاصل میشود

# $m(^{\mathrm{Y}}H)$ = ۲ ا $\circ$ ۱۴۱۰۱۷۷۱  $\pm$  ۰٫۰۰۰۰۰۰۱۵ u

مقادیرحاصل بسیاد دقیق وسازگاریشان باهم خیلی خوب است. با استفاده ازاین مقادیر وجرمهای اندازهگیری شدهٔ H′ و نوترون، انرژی بستگی را میتوان بهدست آورد

 $B = [m('H) + m(n) - m('H)]c' = \gamma \gamma \gamma \gamma \gamma + \frac{1}{L}$  o joooof MeV

با نزدیكسازی یك پروتون به یك نوترون و تشكیل H، و اندازهگیری انسرژی فوتون پر توگامایگسیلشده دراین فرایند نیزمی توانیم انرژی بستگی دوترون را مستقیماً تعيين كنيم

#### $H+n \rightarrow H+n$

انرژی بستگی حاصل از ایسن روش کسه از انرژی فوتون تولید شده و پس از مختصری تصحیح، بهخاطر پس زنمی H؟، بهدست می آید بر ابر ۲MeVوه۱۰۰۰۰ و ۲۷۲۲۴۵۸۹ است کسه بخوبی با مقدار حاصل از روش طیف نمایی جرمی سازگاری دارد. در روش سوم، از واکنش معکوس موسوم بهتجزیهٔ فوتونبی استفاده میشود

#### $\gamma + H \rightarrow H + n$

که درآن فوتون پرتوگاما، دوترون را به دو پاره تقسیم می کند.کمینهٔانرژی پرتوگامایی که بتواند چنین فراینسدی را انجام دهد، برابر انرژی بستگی است (در اینجا هسم باید تصحیح مربوط بهپسزنی محصولات نهایی درنظرگرفته شود). مقدار مشاهده شده برابر ۲ ماه در ۲۰ و ۲٫۲۲۴ است که بامقدار حاصل از روش طیف نمایی جرمی سازگاری K۲ خوبی دارد.

چنانکسه دربحث بخش ۳.۳ گفتیم، انرژی بستگی متوسط هـــر نوکلئون در حدود ماست. بنا براین، بستگی دوترون در مقایسه با هستههای دیگرخیلی ضعیف است.  $\rm MeV$ اکنون ببینیم درمطالعهٔ خواص دوترون، این نتیجه را چگونه میتوان تحلیل کرد.

برای سهولتاین بررسی، پتانسیل نوکلئون۔نوکلئون رامطا بق شکل۱.۴ بهصورت یك چاه مربعی سهبعدی نشان میدهیم

$$
V(r) = -V_{\circ}, \quad r < R
$$
  
=  $\circ$ , \quad r > R \qquad (1.9)

البته این فرض مسئله را بیش از حد ساده می کند، ولی دستکم برای بعضی نتیجه گیریهای کیفی کفایت خواهدکرد. دراینجا r فاصلهٔ جدایی بین نوترون و پروتون را نشان میدهد، و از این *دو R* حدود بزرگی قطر دوترون را مشخص میکند. فرضکنیدکه در پایینترین

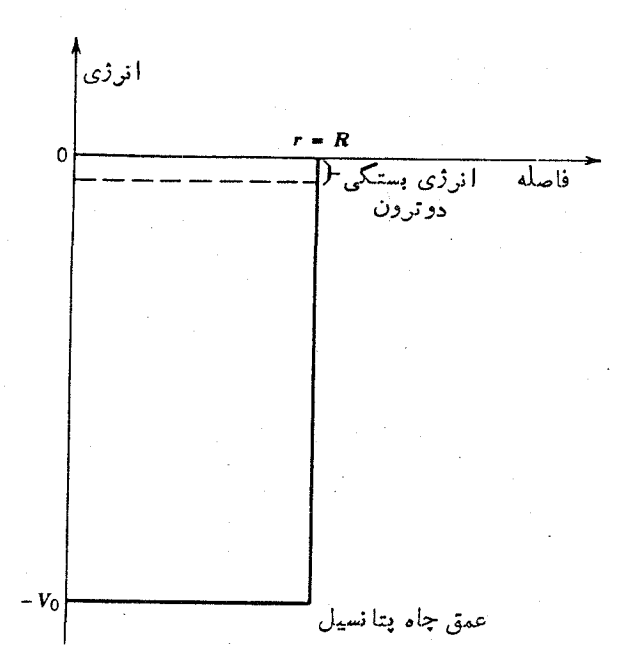

شکل ۱.۴ این چاه بتانسیل سهبعدی تقریبی از پتانسیل هستهای است. عمق چاه  $V$ – است که مقدار آن در حدود MeV و ۳۵ براورد میشود. انرژی حالت مقید دو ترون در حسدود ٢ MeV – وخيلي نزديك بهلبة چاه است.

حالت انرژی دوترون، درست مانند پایینترین حالت انرژی اتم هیدروژن، داریم ِ ه= 7. (درستی این فرض را بعداً درهمین بخش، هنگام بحث از اسیین دوترون، توجیه خواهیم  $(\varphi \circ \cdot \mathfrak{f})$ کرد.) اگر بخش شعاعی تابع موج  $\psi(\mathbf{r})$  رابه صورت  $u(r)/r$  نشان دهیم، معادلهٔ ( را می توانیم چنین بازنویسی کنیم

$$
-\frac{\hbar^{\gamma}}{\gamma m}\frac{d^{\gamma}u}{dr^{\gamma}}+V(r)u(r)=Eu(r)
$$
 (7.9)

ا بین ما دله دقیقاً ما نند معا دلهٔ بك بعدی( ۴۰۲ ) است كه جو اب آن را درقیاس با معا دلهٔ(۲۲۰۲) می توان پیداکرد. برای ناحیهٔ  $R$ ب داریم

$$
u(r) = A \sin k_v r + B \cos k_v r \qquad (\tau \cdot \tau)
$$

که در آن  $\frac{1}{\hbar^{\gamma}}$ ۲۳۱ /۲ $\frac{1}{\kappa} = \frac{1}{\kappa}$  است، و برای ناحیهٔ  $R > R$  خواهیم داشت

$$
u(r) = Ce^{-k_1r} + De^{+k_1r} \tag{4.4}
$$

 $E$ که درآن ته $\kappa_{\gamma} = V$ ست. (یادآور میشودکه برای حالتهای مقید، ه $\kappa_{\gamma} = V$ ست. ا است.) برای آنکه تابع بهازای  $\infty$   $\rightarrow$  متناهی بعاند لازم است کسه ه $D$  باشد، و  $u(r)/r$  برای آنکه تابع بهازای ه $r\rightarrow r$  متناهی بماند باید ه $B=0$  شود. [تابع  $\psi$  به پیوستگی u و du/dr در r  $=$ R، بهدست میآوریم

$$
k_1 \cot k_1 R = -k_1 \tag{5.7}
$$

این معادلهٔ غیرجبری، ارتباط میان ۷٫ و R را نشان می،دهد. در آزمایشهای پراکندگی الکترون، ریشهٔمیانگین مربعی شعاع دوترون درحدود fm ۱ ر۲ بهدست می آیدکه نخستین براورد معقول از R است. با قراردادن این مقدار درمعادلهٔ(۵.۴) وحلءدیآن (مسئلهٔ ع را درپایان همینفصل ببینید)، خواهیمداشت ۳۵ $\rm MeV = 7$ . این براورد عمق پتانسیل نوکلئون۔ نوکلئون، درعمل حتی برای هستههای پیچیدهتر هــم کاملا پذیرفتنی است. (اما توجه داشته باشیدکــه فاصلههای بزرگتر از R هم برای پروتون و نوترون کاملا محتمل است، مسئلة ٢.)

چنانکه در شکل ۱.۴ دیسده میشود، حالت اترژی دوترون خیلی به لبهٔ چاه نزدیك است. اگـــر نبیروی نوکلئون۔ نوکلئون فقط انسدکی ضعیفتر بود، حالت مقیسد دوترون نمبي تسوانست وجود داشته بساشد (مسئلة ٣). امسا جاي خوشبختبي است كسه چنين حالت مقيدى وجود دارد. زيرا تشكيل دوتريم ازهيدروژن، نەتنها نخستين.مرحلهٔ چرخهٔ همجوشى پروتون۔ پروتون به عنوان منشأ انرژی خورشیدی است، بلکه نخستین مرحلهٔ تشکیل مواد پایدار هم بهشمارمیررود. دراین صورت عناصر پایدار، با استفاده ازسنگ بنای هیدروژن آغازین که در بدو امر سراسرعالسم را فراگرفته بود، ساخته شدهاند. اگرحالت مقیسد دونوكلئونى پايدار وجود نمى،اشت، ماهم نبوديم تادربارهٔ آن بحثکنیم! [برای توضیح بیشتردر بارهٔ پیامدهای کیهانشناختی تشکیل دوتریم در مراحل اولیهٔ عالم بهفصل ۱۹ (جلد دوم، ترجمهٔ فارسی) رجوعکنید.]

تا بلع موج دو ترون را در شکل ۲.۴ نشان دادهایم. انرژی بستگی کم در اینجا ابدان معنی است که تابع  $\psi(r)$  درست در داخل چاه و درنز دیکی مرز  $\bm{r}=\bm{R}$  از قله سرازیرمیشود تا در  $r$  با شیب منفی بهتا بیع نمایی نزولی بییوندد.

اسيين و ياريته تکانهٔ زاویهای کل I در دوترون باید دارای سهمؤلفه باشد که عبارت!ند از: اسپین هریك از ذرات پروتون و نوترون، S, و S, (که هر کدام برابر ۱/۲ است)، و تکانهٔ زاویهای مداری [ نوکلئونها در حرکت حول مرکز جرم مشترك

 $I = s_n + s_p + l$ 

 $(9.9)$ 

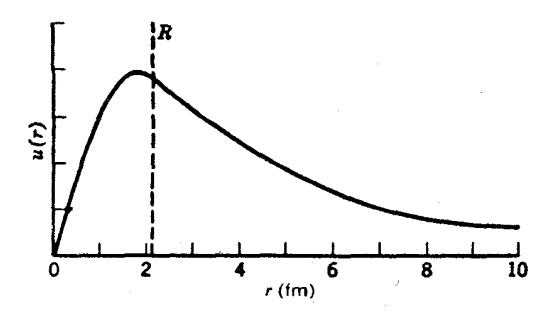

**شکل ۲۰۴** تابیمموج دوترون برای fm ۱ و R=۲۰ توجه کنید کهپیوندتابمهاینماییوسینوسی  $d\mu/dr$  حينان ملايم استكه  $u(r)$  و  $du/dr$  هسردو پيوسته اند. اگــرقلهٔ تابيع موج در داخل قرار نمّیگرفت. پیوند ملایم آن با تابع نمایی درحال نزول (با شیب منفی) امکانپذیر  $\epsilon$ نميشه وحالت مقيه هم تحقق پيدا نمي كرد.

هنگامی کــه معادلهٔ شرودینگر را برای دوترون حل کردیم، همانند مورد پایینترین حالت مقيد (يا نخستين حالت) اتم هيدروژن فرض كرديم ٥=٢ است. اسپين اندازهگيري شدهٔ دوترون برابر ۱ = I است [چگونگی این اندازه گیری را درفصل۱۶ (جلد دوم، ترجمهٔ فارسی) بررسی میکنیم]. چون اسپین پروتون ونوترون یا با هم موازی (با اسپینکل ۱) و یا پاد موازی (با اسپین کل صفر) هستند، بسردارهای  $\mathbf{s}_{\text{p}}$ ، و [ به چهسار صورت می توانند با هم جمع شوند بهطوری که منتجهٔ I برابر ۱ شود:  $l = 0$  د  $\mathbf{s}_p$  موازی و ه $l = 1$  $l = \sqrt{1 - \left( \sum_{i=1}^{n} s_i \right)^2}$ و  $\mathbf{s}_n$  پادموازی و  $\mathbf{s}_n$  $l = \sqrt{S_n}$  و  $S_n$  موازی و  $I = I$ .  $I = \Upsilon$  و  $S_n$  موازی و ۲  $I = I$ .

یکی دیگراز خواص قابل تعیین دوترون، پارپتهٔ آن (بهصورت زوج یا فرد) است کــه رفتار تــابـع مـــوج را هنگام r ــــ حـــ r نشان مىدهـــد (بخش ۶.۲). از بـــررسى واکنشها بی کسه دوترون در آنها شرکت دارد و بررسی خواص فوتون گسیل شده در طی تشکیل دوترون، پارینهٔ دوترون را زوج بهدست میآوریم. در بخش ۶.۲ گفتیم که پاریتهٔ منتسب به حرکت مداری به صورت ا(۱٫–) قا بل تعیین!ست. یعنبی برای ٥ == / (حا لتهای S) و ۲ = I (حالتهای d) بارینهٔ زوج است، و برای ۱ = I (حالتهای p) بارینه فرد است. با توجه به نتیجهٔ تجربی زوج بودن پاریتهٔ دوترون، ترکیبهای (ب) و (ج) در بالا که در آنها ١=/ است قابل حذف।ند، و تركيبهاى (الف) و (د) به صورت مقادير قابل قبول ه = l و r = l باقی می.انند. بنابر این اسپین و پاریتهٔ دوترون با فرض ه $l=$  سازگار است، ولی هنوز نمی توانیم احتمال ۲ = 1 را منتفی بدانیم.

مخمشتاور دوقطبي مغناطيسي در بخش۳.۵ در بارهٔ سهم حرکت.داری و اسپین در تو لیدگشتاور دوقطبی مغناطیسی بحث کردیم. اگرفرض ٥ = l درست!شد، حرکت مداری هیچگونه سهمی درگشتاورمغناطیسی نباید داشته باشد و میتوانیم گشتاورمغناطیسی کل را حاصل ترکیبگشتاورهای مغناطیسی نوتزون و پروتون تلقی کنیم

$$
\mu = \mu_{\rm n} + \mu_{\rm p}
$$

$$
=\frac{g_{sn}\mu_N}{\hbar}S_n+\frac{g_{sp}\mu_N}{\hbar}S_p \qquad \qquad (Y.\mathbf{Y})
$$

که در آن ۸۲۶۰۵۲۴– = g,p و ۵٫۵۸۵۶۹۱هه = g,p است. چنانکه در بخش ۵.۳ دیدیم، گشتاور مغناطیسی مشاهده شده را با مؤلفهٔ µ در راستای z در شرایطی که اسپینها بزر گترین.قدارشان (十۱/۲ 市) را دارند بر ابر میگیریم

$$
\mu = \frac{1}{\gamma} \mu_{N}(g_{sn} + g_{sp}) \qquad (\lambda \cdot \gamma)
$$

#### $= 0.1$  $\gamma$ ۹۸۰۴ $\mu_N$

مقدارمشاهده شده برابر ۴ $\mu_{\rm N}$ ۰۰۰۰۰۰ موموه ج $\pm$  ۸۵۷۴۳۷۶ است که سازگاری خوبی با مقدار محاسبه شده دارد، ولمی این ساز گاری کامل نیست. اختلاف کوچکی راکه بین این دومقدار وجود دارد می توان به عواملی از قبیل مزونهای مبسادله شده بین نوترون و پروتون نسبت داد. در بحث فعلسی، می توانیم این اختلاف را ناشی از اختلاط تا بع موج و وجود سهم کوچکی از حالت d(۲)( =1) در تابع موج دوترون بگیریم

$$
\psi = a_{s}\psi(l = \circ) + a_{d}\psi(l = \tau) \tag{9.7}
$$

گشتاورمغناطیسی دوترون بهکمك این تابیعهوج، چنین بهدست می آید

$$
\mu = a_s^{\rm v}\mu(l = \circ) + a_d^{\rm v}\mu(l = \gamma) \qquad (\circ \cdot \circ)
$$

کــه در آن (و $\mu(l=0)$  همان مقداری است کـــه در معادلهٔ (۸.۴) محـــاسبه شده است، و بقدارمحاسبهشده برای حالت d است. مقدار  $\mu(l=r)=(\Lambda/\mathcal{F})(\mathbf{r}-g_{sp}-g_{sn})\mu_{\rm N}$ مشاهده شدهٔ گشتاورمغناطیسی با ۶۶ده $a_{\rm s}^{\rm v}=a_{\rm s}$ و ۲ دره $a_{\rm d}^{\rm v}=a_{\rm d}$  سازگاراست، یعنی دوترون از ترکیب ۹۶٪ حالت ہ $l=1$  وفقط ۴٪ حالت ۲ $\tau=1$  حاصل میشود. بدینترتیب معلوم میشودکه فرض حالت خالص ه = [، که درمحاسبهٔ عمق چاه درنظر گرفتیم، فرضی نسبتاً خوب است ولي خيلي كامل نيست.

۱۱۶ نیروی بین نوکلئونها

محمشتاور جارقطبي الكتريكي

نوترون و پروتون بهطور جداگانه هیچگونهگشتاور چارقطبی الکتریکی ندارند. پس هر مقدار غیرصفری که از اندازهگیری گشتاور چارقطبی بهدست آید، باید ناشی از حرکت مداری تلقی شود. در ایسن صورت، گشتاور چارقطبی حاصل از تابىع موج ہ = I خالص برابر صفرخواهد شد. گشتاور چارقطبی مشاهده شده عبارت است آز

 $Q = 0$  ,  $0$  of  $AA \pm 0$  ,  $0$  o o o  $\gamma$   $b$ 

که در عین کوچك بودن در مقایسه با گشتاور بسیاری از هستههای دیگر، مسلماً برابرصفر ثيست

تابع،موج مخلوط معسادلهٔ (۹.۴) هنگامیکه برای محاسبهٔ  $\varrho$  در معسادلهٔ (۳۶.۳) بهکاربرده میشود، مقدار  $Q$  را در دو قسمت به دست می $_{\rm s}$ هد: یك قسمت متناسب با  $a_{\rm d}^{\rm v}$  و قسمت دیگرمتناسب با حاصلضرب  $a_{\mathrm{s}}a_{\mathrm{d}}$ . با انجام این محاسبه خواهیم داشت

$$
Q = \frac{\sqrt{r}}{1 \text{ o}} a_s a_d \langle r^{\gamma} \rangle_{\text{sd}} - \frac{1}{\gamma \text{ o}} a_d^{\gamma} \langle r^{\gamma} \rangle_{\text{dd}}
$$
(11.9)

که در آن  $f r^{\chi} A_{\rm d}(r) r^{\chi} A_{\rm s} = f r^{\chi} R_{\rm s}(r) R_{\rm d}(r) r^{\chi} d r$  که در آن  $f r^{\chi} A_{\rm d}(r) r^{\chi}$ ه انتگرال  $\chi$ نیز بههمین ترتیب تعریف میشود. برای محاسبهٔ  $Q$  لازم است که تابیعهوج حالت  $\langle r^{\rm y}\rangle_{\rm dd}$ d دو ترون راکسه مستقیماً قابل اندازهگیسری نیست بدانیم. بسا استفاده از پتانسیلهسای پدیدهشناختی و اقع بینا نه ای که بعداً درهمین فصل مورد بحث قر ار می گیرد، با چند درصد اختلاط حالت d مقادیرقابل قبولی برای  $Q$  بهدست می $\bar{\gamma}$ وریم کسه با ۴% اختلاط استنباط ِشدہ از گشتاورمغناطیسی بخوبی سازگاری دارد.

این سازگاری بین اختلاطهای حالت d که بــا استفاده از کمیتهای  $\mu$  و  $Q$  حاصل می شود را نباید زیاد جسدی گرفت بلکه باید آن را ناشی ازحسن تصادف تلقی کرد. در موردگشتاور دوقطبی مغناطیسی، هیچ دلیلی نداریم که انتظارداشتهباشیم استفاده از گشتاور مغناطیسی نوکلئون آزاد در هستهها کار درستی باشد. (در واقع، درفصل بعد خواهیم دید که شواهد محکمی دردست است *ک*ه خلاف آن را نشان م<sub>ی </sub>دهد.) متأسفانه نوکلئون درون دوترون حالتی بینا بینی دارد، یعنی نهآزاد است و نه قیدی قوی دارد، و هیچ نشانهای هم در دست نیست که گشتاور مغناطیسی آن را چقدر باید در نظر گرفت. برهم کنش اسپین مدار،  $\mu$  اثرات نسبیتی، و تبادل مزون ممکن است تأثیری بزرگتر از اختلاط حالت  $d$  بر مقدار داشته باشند (ولمی این احتمال هم وجود داردکه این گونه اثرات درجهت حذف یکدیگر عمل کنند). درموردگشتاورچارقطبی، اطلاع اندا؛ از تا بیعهوج حالت d باعث عدماطمینان از درصد اختلاط براورد شده برای حالت d میشود. (شاید بهتر باشدک) محاسبهٔ  $Q$  را براساس درصد اختلاط معلوم حالت d، به عنوان آزمونی برای تابع موج حالت d تلقی کنیم.) آزمایشهای دیگر هسم، بویژه آزمایشهای پراکندگی هسدفهای دوترون، اختسلاط حالت d دا درحـــدود ۴٪ بهدست میٖدهد. بدین ترتیب معلوم میشودکه نتیجهٔ حاصل از

گشتاورهای دوقطبی مغناطیسی وچارقطبی الکتریکی، درنهایت ممکن است معتبر باشد. آگاه<sub>ی</sub>رقیقازتابعهموجحالتd ازاین جهت مهم استکه برای تشخیص خصوصیت غیرمرکزی (یا تانسوری) نیروی هستهای بهترین نشانهای که دراختیارداریم ً همان اختلاط مقادیر 1 در دوترون است.

# ٢.۴ پراکندگی نوکلئون۔ نوکلئون

بررسی دوترون اگرچه قرائنسی از برهم کنش نوکلئون۔نوکلئون به دست میدهد، ولی مقدار اطلاعات آن محدود است. چون دوترون هیچ حالت بر انگیخته ای ندارد، دینامیك برهم کنش نوکلئون نوکلئون را فقط درپیکر بندی ه $\bm{l}=l$  اسپینهای موازی، وفاصلهٔ ۲fm میتوانیم مورد مطالعه قراردهیم. (اگرحالتهای برانگیخته دراختیارباشد، میتوانیم مقادیر مختلف I یسا سمتگیریهای متفاوت آسپین را هسم بررسی کنیم.) برای مطالعهٔ برهم کنش نوکلئون۔ نوکلئون در پیکربندیهای مختلف، می توانیم آزمــایشهای پراکندگی نوکلئون ـ نوکلئون راکه در آنها باریکهای از نوکلئونهای فرودی توسط هدف نوکلئونی پراکنده می شود بررسی کنیم. اگرهدف یكهسته با نوكلئونهای متعدد باشد، در برد پتانسیل هستهای نوکلئون فرودی چندین نوکلئون هدف وجود خواهد داشت. در این صورت، پر اکندگی ایجادشده بر ایهر نوکلئون منفرد شامل اثرات بیچیدهٔ روباروییهای چندباره خواهد بود، وتعيين خواص برهم كنش بين نوكلئونهاى منفرد خيلى دشوارخواهدشد. بنابراين، هدفي ازهیدروژن انتخاب می کنیم بهظوری که ذرات فرودی بتوانند در رویارویی باپروتونهای منفرد پراکنده شوند. در اینجا هم ممکن است با پراکندگی چندباره روبه<code>رو شویم، امــا</code> این پراکندگیها به!ین صورت خواهد بودکه ذره ابتدا از یك پروتون پراکنده میشود و سپس از پروتون دیگری که در مقیاس هسته!ی خیلی از اولی فاصله دارد پر اکنده خواهد شد. اگراحتمال رویارویی منف ردکوچك باشد، احتمال رویارویی چندباره قابل صرفنظر خواهد بود. این مورد بــا پراکندگی ناشی از یك هستهٔ سنگین، كه در آن هررویارویی منفرد با هستهٔ هدف شامل چندین برهم کنش نوکلئون۔نوکلئون میشودکاملا منفاوت است.

قَبل از بحث دربارهٔ پراکندگی هستهای، یك مسئلهٔ مشابه اپتیكی را دربارهٔ پراش امواج از یك شكاف یا مانع كوچك یادآوری میكنیم. چنانكه درشكل ۳.۴ دیده میشود، نقش پراش حاصل از یك ما بع خیلی شبیه به نقش حاصل از یك شكاف بسا همان اندازه است. پراکندگی هستهای شباهت زیادی به پراش ازیك ماتیع دارد، وبههمین دلیل بحثمان را روی آن متمرکمز میکنیم. پسراش اپتیکی دارای سه ویژگسی مشابه بسا پراکندگی نو کلئونهاست:

۱. موج فرودی بهصورت موج تخت نموده میشود، در حالی کــه در نقاط دور از مانـع جبههٔموج پراکنده بهصورت موج کروی است.کل۱نرژی موجود درهرجبههٔ موج کروی در حال گسترش، قابل تغییرنیست. یعنی، شدت موج باید برحسب ۲~r و دامنسهٔ آن

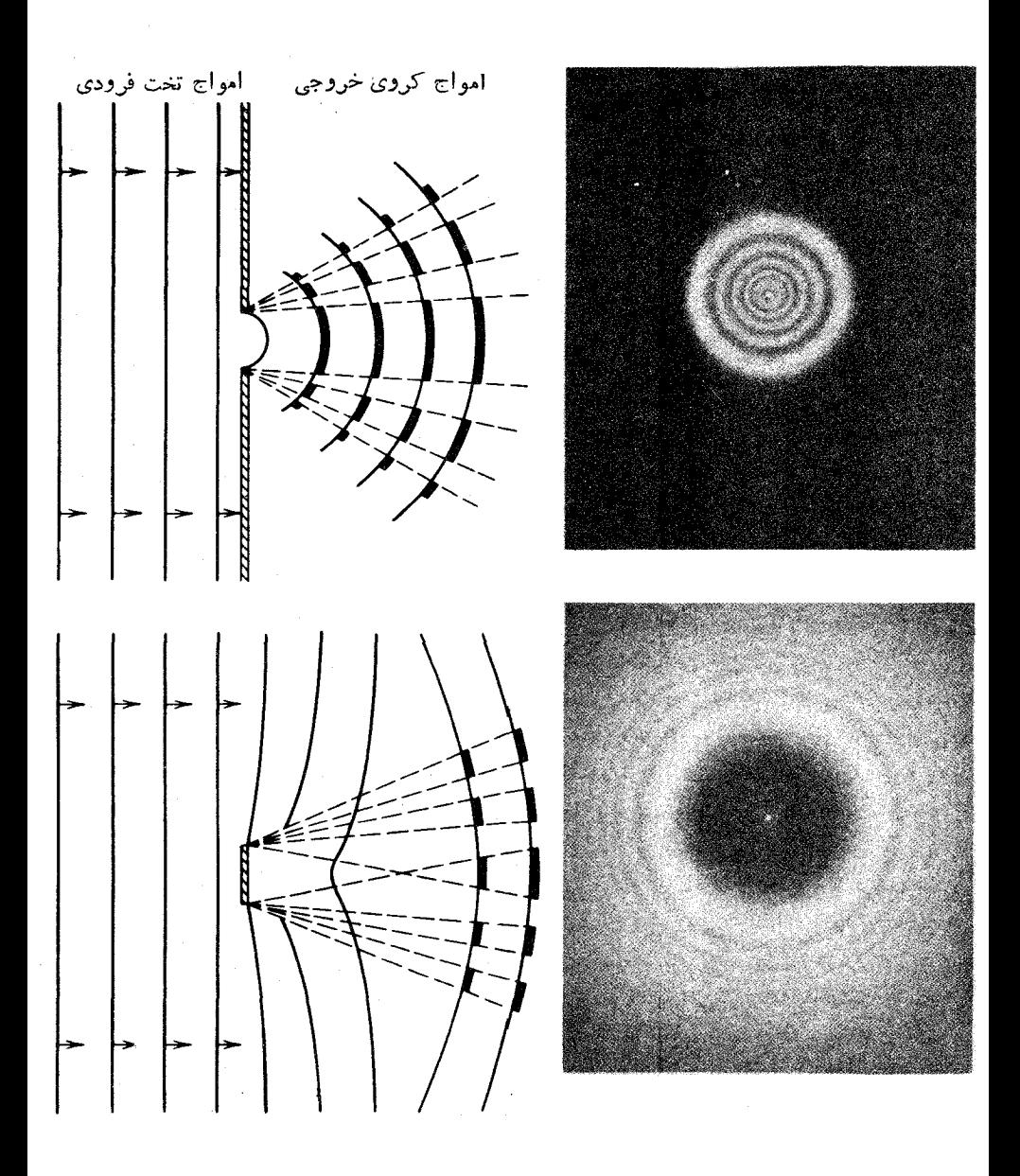

شکل ۳.۴ نمایش پر اکندگی حاصل از یك روزنهٔ کوچك (بالا) و یك مانع كوچك (پایین). نواحی شدت زیاد وکم، روی جبهههای موج با خطوط کلفت ونازك نموده شدهاست. درعکسهای سمت راست، نقش پسراینَ حاصل از یك روزنهٔ دایرهای و یك قرص دایرهای كدر نشان داده شده است.

پراکندهی نوکلئون- نوکلئون ۱۱۹

با ید برحسب <sup>۱</sup>–r کاهش یا بد.

- ۲. پدیدهٔپراش باعثمیشون که شدت تابش پراکنده در نقاط مختلف سطح جبههٔ موج کروی تغییر کند. بدین جهت، شدت امواج پر اکنده بهمختصات زاویهای θ و φ بستگی پیدا می کند.
- ۳. آشکارسازی که در نقطهای دور ازمانیع قرار میگیرد، هردو موج فرودی و پراکنده را ثبت خواهدكرد.

برای حل کوانتوم مکانیکی مسئلهٔ پر اکندگی نوکلئون ـ نوکلئون، همانند بخش قبلبی، باز هم فرض می کنیم کــه بتوانیم برهم کنش را به کمك چاه پتانسیل مربعی نمایش دهیم. در واقیع، تنها فرقی که این محاسبه با مورد دوترون دارد، این است که در اینجا با زرات فسرودی آزاد با انرژی٥٠دسروکار داریم. باردیگر معادلهٔ شرودینگر را بسا فرض ه = 1 ساده می کنیم. توجیه اینفرض هیچ ربطی بهتوجیه فرض مشابه درمحاسبهٔ دوترون ندارد. یك نوكلئون فرودی را چنان در نظرمی گیریم كه درست درسطح خارجی نوكلئون هدف بسا آن برخوردکند، یعنی پارامتر برخورد (فاصلهٔ عمودی مرکسز نوکلئون هدف از خط سیر نوکلئون فرودی) از مرتبهٔ fm ۱ خط میر اشد. اگر سرعت ذرهٔ فرودی  $v$  باشد، تِکانهٔ زاویهای آن نسبت بههدف برابر mvR میشود. تکانهٔ زاویهای نسبی بین نوکلئونها بسا ید برحسب یکای ħ کوانتیده باشد، یسا به زبان نیمهکلاسیك mvR=1ħ شود. اگـــر باشد، آنگاه فقط برهم کنشهای ه $l=1$  قابل تحققاند. دراین صورت، داریم  $mvR\!\ll\!\hbar$ وانرژی جنبشی متناظرچنین براورد میشود  $v\!\ll\!\hbar/mR$ 

$$
T = \frac{1}{\gamma} m v^{\gamma} \ll \frac{\hbar^{\gamma}}{\gamma m R^{\gamma}} = \frac{\hbar^{\gamma} c^{\gamma}}{\gamma m c^{\gamma} R^{\gamma}} = \frac{(\gamma \circ \circ \text{MeV} \cdot \text{fm})^{\gamma}}{\gamma (\gamma \circ \circ \text{MeV}) (\gamma \text{fm})^{\gamma}} = \gamma \circ \text{MeV}
$$

هرگاه انرژی فرودی خیلی کمتر از ۲۰ MeV باشد، فرض ۵ =/ قسابل توجیه است. پس در اینجا فقط پــراکندگی کم۔انرژی را در نظر میگیریمکه برای آن فرض ہ $l\!=\!l$ معتبر است.

مسئلــهٔ پراکندگـــی نوکلئون۔نوکلئون را در دستگــاه مختصات مرکز جـــرم (پیوست ب) حل میکنیم. جرمی که در معادلهٔ شرودینگرظاهر میشود، جرم کاهیدهاست که دراین حاکت تقریباً برابرنصف جرم نوکلئون میشود.

در اینجا هم برای آنکه  $u(r)/r$  بهازای ه $\rightarrow$  متناهی بماند، داریم ه $B\equiv B$  و جواب مسئلهٔ چاه مربعی برای  $r$   $R$  به صورت معادلهٔ (۳.۴) خواهد بسود. در ناحیهٔ ۰۶ $>$ ۲ تابع $\epsilon$ موج چنین میشود

$$
u(r) = C' \sin k_x r + D' \cos k_x r \tag{17.9}
$$

که در آن  $\sqrt{\gamma\,mE/\hbar^{\zeta}}$  است، آسانتر است که معاد لهٔ $( \gamma, \gamma)$  را بهصورت زیر بنویسیم  $(14.4)$  $u(r) = C \sin (k_x r + \delta)$ 

٢٥ ١ نيروي بين نوكلئونها

که در آن داریم

 $C' = C \cos \delta$  ,  $D' = C \sin \delta$  $(14.4)$ 

با استفاده از شرایط مرزی u و du/dr در  $r = R$  حاصل می شود

$$
C \sin(k_{\gamma}R + \delta) = A \sin k_{\gamma}R \qquad (\Delta \cdot \mathbf{r})
$$

$$
k_{\gamma}C\cos\left(k_{\gamma}R+\delta\right)=k_{\gamma}A\cos k_{\gamma}R\tag{19.7}
$$

که پس از تقسیم آنها خواهیم داشت

$$
k_{\gamma} \cot (k_{\gamma} R + \delta) = k_{\gamma} \cot k_{\gamma} R \qquad (\Delta \gamma \cdot \epsilon)
$$

بازهم به یك معادلهٔ غیرجبری میررسیم كه با ید حلّ شود. درصورت معلوم بودن E (كه از طریق آنرژی ذرهٔ فرودی قابل تعیین است)،  $V_{\scriptscriptstyle \wedge}$  و  $R$ ، میتوان مقدار  $\delta$  را بهدستآورد. قبل از بحث در بارهٔ روشهای تعیین پارامتر 8 درمعادلهٔ (۱۷.۴)، چگونگی پیدایش

را در جواب معادلهٔ شرودینگر بررسی میکنیم. هنگامیکه ه $V\subset V$  (در ایسن حالت  $\delta$ هرگز پراکندگی اتفاق نمیافتــد)، داریم ب $k_\gamma \to k_\gamma$  و ه $\delta \to 0$ . ایــن همان جواب ذرهٔ  $r\!\!>\!\!R$  آذاد است. اثر  $V$  را برتا بـعموج درشکل ۴.۴ نشان داده!یم. تا بـعموج در ناحیهٔ  $R$ همان شکل تابع،موج زرهٔ آزاد را دارد، ول<sub>ی</sub> در این حالت یك اختلاف فاز 8 درآن پیدا شده است. بتا نسیل پر اکنندهای کــه از نوع جاذبه است، نقطهٔ صفر یــا گرهٔ تابیعهوج را بهطرف مبدأ «می کشد». (امّا پتانسیلی که از نوع دافعه است، گرهها را ازمبدأ دور می کند واختلاف فاز منفی میشود.) امواج فرودی را برحسب تکانهٔ زاویهایشان نسبت به هدف می توان بهصورت مؤلفههای ه $l\equiv$ (که تاکنون درنظر بوده است)، ۱ $l\equiv$ ، وغیره درنظر گرفت. بهازای هرمؤلفهای از 1 یك جواب متفاوت برای معادلهٔ شرودینگر ویك اختلاف فاز مشخص  $\delta_i$  خواهیم داشت.

اكنون ببينيم رابطة بين مسئلة چاه مربعي ونظرية كليتر پراكندگي چيست. تابىع موج فرودی(چنانکه در نمونهٔ اپتیک<sub>ی</sub>دیدیم)، یك موج تخت!ستکه درراستای z حرکت.میکند  $\psi_{\rm in} = Ae^{ikz}$  $(1\lambda \cdot \mathbf{Y})$ 

> هدف را درمبدأ درنظرمی گیریم. با توجه بهعامل وابسته بهزمان، داریم  $\psi(z, t) = Ae^{i(kz - \omega t)}$  $(19.4)$

که همیشه در جهت z + در حرکت است (موج در نواحی ه $\bm >$ z بههدف نزدیك، و در  $\left|e^{ikr}/r\right.$ نواحی ه $\left|z\right>$  از هدف دور میشود). عملیات ریاضی با استفاده از امواج کروی  $z$ و e<sup>—ikr</sup>/r آسانتر انجام م<sub>ی</sub>شود و با ضرب آنها در <sup>e—iøt</sup>، امواج خروجی به صورت e<sup>ikr</sup> و امواج ورودی به صورت <sup>e=ikr</sup> مشخص می شوند. [بررسی دقیقترنظریهٔ پراکندگی

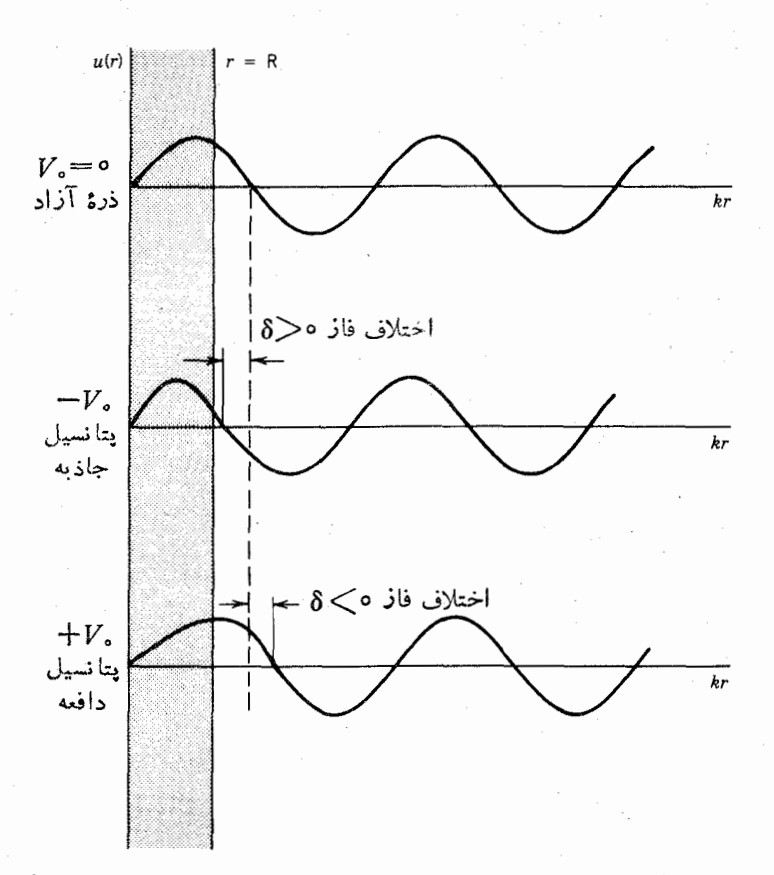

**شکل ۴۰۴** در اثر پتانسیل پراکننده فاز تابع موج پراکنده نسبت بهتابیموج ذرهٔ آزاد تغییر می کند و بهخارج از نواحی پر اکندگی کشیده میشود.

را همراه با جملات مربوط به ٥﴿]، درفصل١١ (جلدروم، ترجمهٔفارسي) خواهيم ديد.] برای حالت ہ = *]،* تابعہوج فرودی عبارت است از

$$
\psi_{\rm in} = \frac{A}{\gamma i k} \left[ \frac{e^{ikr}}{r} - \frac{e^{-ikr}}{r} \right] \tag{10.4}
$$

علامت منفی بین دوجمله باعث میشودکه بهازای ه حـــ r تا بـع لز متناهی بما ند، واستفاده ازضریب A برای هردوجمله نشانگر برابری دامنهٔامواج ورودّی وخروجی است. دراینجا فرض ما این است که پراکندگی باعث تولید یا نابودی ذرات نمیشود، و به همین دلیل دامنههای جملات e<sup>ikr</sup> و e<sup>ikr</sup> در اثـــر پر اکندگی تغییر نمی کند (مجذور دامنه، احتمال وجود ذرات *ورو*دی وخروجی را بهدست می دهد). نتیجهٔ نهای<sub>بی ب</sub>راکندگ<sub>ی</sub> را فقط بهصورت یك اختلاف فاز موج خروجی میتموان نشان داد

۱۲۲ نیروی بین نوکلئونها

$$
\psi(r) = \frac{A}{\gamma i k} \left[ \frac{e^{i(kr+\beta)}}{r} - \frac{e^{-ikr}}{r} \right] \tag{11.4}
$$

$$
b(r) = \frac{C}{r} \sin (kr + \delta_o)
$$
  
=  $\frac{C}{r} \frac{e^{i(kr + \delta_o)} - e^{-i(kr + \delta_o)}}{r i}$   
=  $\frac{C}{ri} e^{-i\delta_o} \left[ \frac{e^{i(kr + \gamma \delta_o)}}{r} - \frac{e^{-ikr}}{r} \right]$  (17.4)

 $A = kCe^{-i\delta}$ ، که از آن حاصل می شود  $\beta = \gamma \delta$  و  $A = kCe^{-i\delta}$ . برای تعیین احتمال پراکندگی باید دامنهٔ موج پراکنده رابهدستآوریم. تابع موج نه تمسام امواج موجود در ناحیهٔ  $R$ ح $r$  را نشان میدهد. برای تعیین تابع موج پراکنده،  $\psi$ به به طور خا لص، لازم است که دامنهٔ موج قرودی را از آن کم کنیم $\psi_{\rm sc}$ 

$$
\psi_{\rm sc} = \psi - \psi_{\rm in}
$$
\n
$$
= \frac{A}{\gamma i k} (e^{\gamma i \delta_{\circ}} - 1) \frac{e^{ikr}}{r}
$$
\n(\gamma \gamma \cdot \gamma)

جریان ذرات پراکنده از واحد سطح را می توان بهکمك معادلهٔ (۱۲.۲) وتعمیم آن درسه بعد بەدست آورد

$$
j_{\rm sc} = \frac{\hbar}{\gamma m i} \left( \psi^* \frac{\partial \psi}{\partial r} - \frac{\partial \psi^*}{\partial r} \psi \right) \tag{7.8-}
$$

$$
=\frac{\hbar|A|^\gamma}{mkr^\gamma}\sin^\gamma\delta\tag{7.0.9}
$$

وجریان ذرات فرودی را، با توجه بهشباهت با معارلهٔ (۲۰۲)، چنین بهدست میآ<sup>ور</sup>یم

$$
j_{\text{in}} = \frac{\hbar k |A|^\gamma}{m} \tag{79.7}
$$

جریسان پراکنده بهطور یکنواخت درک<sub>سر</sub>های به شعاع r پخش میشود. همچنانکسه **د**ر شکل ۵.۴ دیسده میشود، هرجزء سطح dQ ۲م از این کسره در برابر یك زاویهٔ حجمی کے واُس آن در مرکز پراکندگی است قرار دارد. سطح مقطع  $d\Omega\! = \! \sin\theta\, d\theta\, d\varphi$ 

#### پراکندگی نوکلئون۔ نوکلئون ۱۲۳

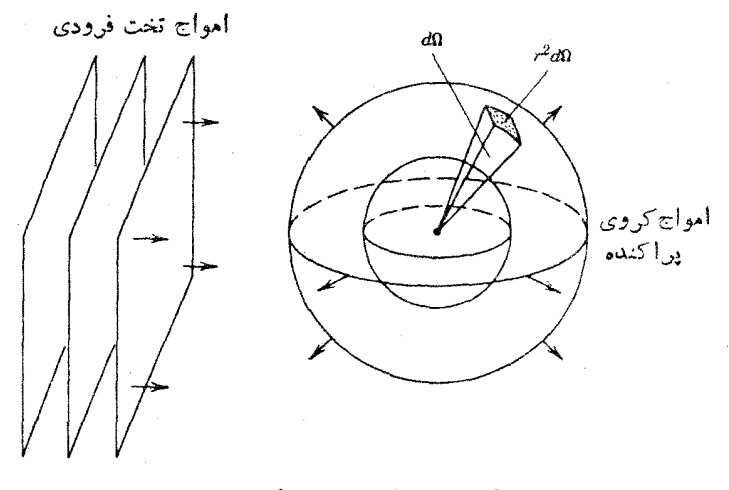

شكل ٥.٣ نمايش هندسة براكندگي.

 $\cos\theta$ دیفوانسیلمی (یا سطح مقطع جزئی)  $d\sigma/d\Omega$  را بسه صورت احتمال  $_2$ راکندگی یك زرهٔ  $d\sigma$  وردی در زاویهٔ  $d\tilde{\Omega}$  بهآزای واحد زاویهٔ حجمی تعریف میکنیم. احتمال  $d\sigma$  مربوط $i$  $d\Omega$  پر اکندگی بك ذرهٔ فرودی در زاویهٔ  $d\Omega$ ، از نسبت جریسان بر اکنده تحت زاویسهٔ  $d\Omega$ بهجریان فرودی به دست می آید

$$
d\sigma = \frac{(j_{\rm sc})(r^{\rm x}d\Omega)}{j_{\rm in}} \tag{YV-Y}
$$

با استفاده ازمعادلات (۲۵.۴ و ۲۶) برای جریانهای پراکنده وفرودی، خواهیم داشت

$$
\frac{d\sigma}{d\Omega} = \frac{\sin^{\gamma} \delta_{\circ}}{k^{\gamma}} \tag{14.1}
$$

سطح مقطع کلبی  $\sigma$  احتمال کل پراکندگی درتمام راستاهاست  $\sigma = \int \frac{d\sigma}{d\Omega} d\Omega$  $(Y9.4)$ 

در حالت کلی، مقدار  $d\sigma/d\Omega$  درسطحکره بهراستای پراکندگی بستگی دارد. در حالت خاص پراکندگی ہ $l=0$ ، مقدار  $d\sigma/d\Omega$  ثابت است و از زیر انتگرال خارج میشود

$$
\sigma = \sqrt{\frac{d\sigma}{d\Omega}}
$$
  
= 
$$
\frac{\sqrt{\pi} \sin^{\gamma}\delta}{\nu^{\gamma}}
$$
 ( $\sqrt{\pi}$  -  $\sqrt{\pi}$ )

پس، اختلاف فاز ٥ = 1 مستقيماً بااحتمال پراكندگی متناسب است. بدين گونه، بااستفاده از مدل سادهٔ چاه مربعی (معادلهٔ ۱۷.۴) میتوانیم مقسدار  $\delta$  را به دست آوریم و آنگاه، پس!زتعیبین سطح مقطع کل ازمعادْلَهٔ(۳۰۰۴)، آن٫را با مقادیرتمجر بی سطح مقطع مقایسه کنیم. اکنون به تحلیلّ معادلهٔ (۱۷.۴) بازمیگردیم. فرض می کنیم که انرژیّ ذرهٔ فرودی خیلی کم، مثلا  $k{\rm eV}$ ه ا $E$ ، است. در این صورت، با قرا ${\rm GeV}$  که  $V$  که  $4\cdot k_\chi\!=\!V$ از تحلیل حالت مقید دو ترون بهدستآمده است و ۱۶  $\text{fm}^{-1}$  ۱۶ ه $\text{cm}^{-1}$ خواهیم داشت ۱ $\text{fm}^{-1} \simeq \kappa, \pm V$ ۳ م $\text{fm}(\overline{V}_\text{o} + E)/\hbar^\text{v} \simeq \kappa \, \text{fm}^{-1}$  خواهیم داشت (۱۷.۴) *د*ا برابر α— بگیریم

$$
\alpha = -k_1 \cot k_1 R \qquad (\tau \cap \tau)
$$

آنگاه با استفاده ازقواعد مثلثاتی داریم

$$
\sin^{\gamma} \delta_{\circ} = \frac{\cos k_{\gamma} R + (\alpha/k_{\gamma}) \sin k_{\gamma} R}{1 + \alpha^{\gamma}/k_{\gamma}^{\gamma}}
$$
 (77.7)

و بنا بر این

$$
\sigma = \frac{\mathbf{F}\pi}{k_x^2 + \alpha^2} \left( \cos k_x R + \frac{\alpha}{k_x} \sin k_x R \right) \qquad (\mathbf{F}\mathbf{F}\cdot\mathbf{F})
$$

پس از قراردادن R  $\simeq$  ۲ fm کــه از بررسی حالت مقید H حاصل میشود، داریــم ا اده $\alpha \approx 0.4$  بدین ترتیب  $k_\chi^{\chi} \ll 1$  و ا $k_\chi^{\chi} \ll 1$  است که درنتیجه خواهیم $\rm fm^{-1}$ 

$$
\sigma \simeq \frac{\mathfrak{f}\pi}{\alpha^{\mathfrak{r}}} (\mathfrak{t} + \alpha R) = \mathfrak{r} \mathfrak{f} \mathfrak{b} \qquad (\mathfrak{r} \mathfrak{f} \cdot \mathfrak{r})
$$

که در آن یکای بارن معادل ۲۸ $\rm{m}^{\chi}$ ه ۱۰ $\rm{e}$  و ۱۰ است. این نتیجه نشان می $\rm{c}$ هدکــه سطح مقطع درآنرژیهای کم ثابت است ومقدار آن نزدیك به ۴ تا ۵ b است.

سطح مقطع تجربسی براکندگی نوترونها توسط پروتونها در شکل ۶.۴ نشان داده شدهاست. سطحهقطع درآنرژیهای پایین واقعاً ثابت است، وطبق پیش بینی معادلۀ(۳۳۰۴) در انرژیهای زیاد کاهش می،یا بد، و لی مقدار ثا بت سطح مقطع در انرژیهای کم (یعنی مقداد ۲۰٫۴ b) با مقدار ۴ تا ۵ b حاصل ازمحاسبه سازگاری ندارد.

برای پسی بردن به منشأ ایسن اختلاف، باید اسیبنهای نشبی نوکلئونهای فرودی و پراکنده را مورد بررسی قرار دهیم. از ترکیب اسپینهای نوترون و پروتون (که هر یك  $\rm s_{1}$ برابر ۱/۲ است) اسپین کل $\rm s_{2} + s_{3} + s_{4}$  بهدست می $\rm T$ ید که مقدار آن می $\rm i$ واند برابر  $z$  ه یا ۱ باشد. برایند ۱  $\mathbf{s} = \mathbf{s}$  سه سمتگیری متفاوت می $\mathbf{s}_0$ ند داشته باشد (که مؤلفههای ان برابر ۱ +، ۰، و ۱ — میشود)، و برایند ه $\mathbb{S} =$  فقط یك سمتگیری منفـــرد خواهد

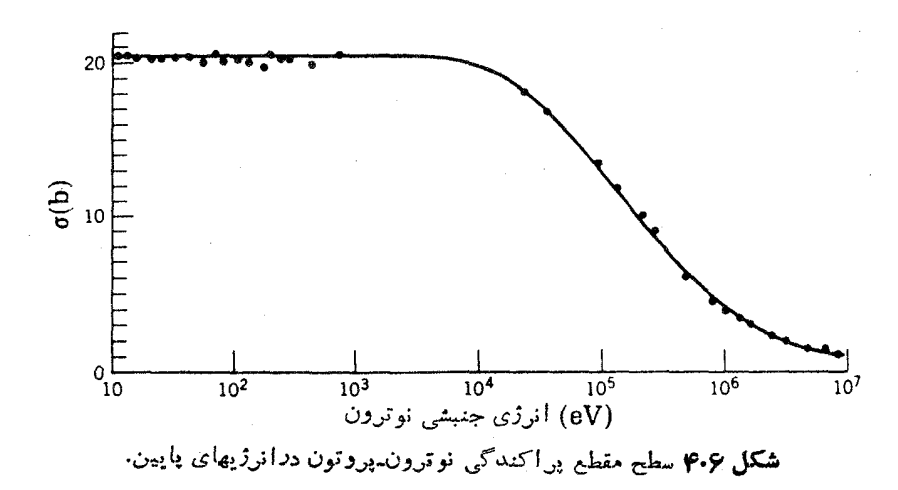

داشت. بههمین دلیل، برایند  $S=1$  راحالت سهتایه و برایند ه $S= S$  را حالت تلث،تایه می،نامند. در این چهار سمتگیری نسبی اسپین، سه سمتگیری مربوط به حالت سه تا یه و یك سمتگیری مربوط بهحالت تك تا په است. هنگامی كه نوكلئون فرودی بههدف نزدیك میشود، احتمال تحقق حالت سه تایه برابر ۳/۴ و حالت تك تايه برابر ۱/۴ است. اگرسطح مقطع پراکندگی برای حالتهای سهتایه وتك تایه باهم فرق داشته باشد، آنگاه داریم

$$
\sigma = \frac{\mathbf{v}}{\mathbf{v}} \sigma_{t} + \frac{1}{\mathbf{v}} \sigma_{s} \qquad (\mathbf{r} \Delta \cdot \mathbf{r})
$$

که در آن  $\sigma_{\rm t}$  و  $\sigma_{\rm s}$  بهترتیب سظح مقطع پر اکندگی حالتهای سهتایه و تك ${\rm d}$ یه هستند. در براورد سطح مقطع معادلهٔ (۳۴.۴)، پادامترهای دوترون را بهکار بررهایم کسه به حالت مربوط میشود. بنابراین میدانیسم b ور۴ =  $\sigma_t$  است و بسا استفاده از مقسدار  $S$ اندازهگیری شدهٔ p = ۲۰٫۷ انداز و بهای پایین، خواهیم داشت

 $\sigma_s = \epsilon \nu \nu \Delta b$ 

ا بن نتیجه نشان می دهدکه اختلاف بین سطح مقطعهای حالتهای تكTتا یه وسه تا یه خیلبی زیاد است، و بدین سان نیووی هسته۱ی باید رابسته به۱سپین باشد.

حتی در بررسی دوترون هم باید به این نتیجه میرسیدیم که نیروی هستهای وابسته به اسپین است. اگرنیروی نوترون ـ پروتون به جهت نسبی اسپینها بستگی نمهیداشت، در  $s = S = S - S$  و ۱ مر دو حالت مقید ہ $S = S$  و ۱ میل انرژی تقریباً یکسان روبهدو می شدیم. چون هیچ گاه بسا حالت مقید ه $\leq$  روبهرو نمی شویم، پس نیسروی هسته ای الزامأ وابسته بهاسيين است.

نتایجی راکه درمورد سطح مقطعهای تكتایه و سه تایه بهدستآوردهایم، ازراههای

مختلف می توانیم به تأیید برسانیم. یکی از این روشها، استفاده از پراکندگی نو ترونهای کم انرژی در رویارویی با مولکولمهای هیدروژن است. هیدروژن مولکولی به دو صورت موجود است: اور توهیدروژن و پارا هیدروژن. در اور توهیدروژن اسیین هردو پروتون بساهم موازی است، در حالی کسه در پاراهیدروژن اسپینها پار موازیاند. اختلاف بین سطح مقطعهای پسراکندگی نوترون با این دو نوع هیدروژن حاکسی از وابستگی اسپینی نه, وي نو كلئون- نو كلئون است.

بحثی که در اینجا دربارهٔ سطح مقطع پر اکندگی نوترون۔ پروتون مطرح شد، برای تحلیسل پر اکندگی نوترونها از مولکولهای H<sub>۲</sub> ناکافی است. طول موج دوبروی برای نوترونهای خیلی کم انرژی (۱eVده $E$ )، بزدگتراذ nm ۵۰ده ودرنتیجه بزدگتر ازفاصَّلَهُ بين پروتونها در مولكول H<sub>۲</sub> است. بنا براصل عدم قطعيت، اندازة بستهموجي كه یسك ذره را توصیف میكند نباید از طول موج دوبسروی مربوط بهآن كسوچكتر شود. بدین گونه، با وجود آنکه برد نیروی هستهای در هر برهم کنش نوترون-پروتون از مرتبهٔ fm ۱ است، بستهموج نوترون فرودی بهطور همزمان با هردو پروتون موجود درمولکول همپوشی خواهد داشت. پس امواج نوترونی  $\psi_\chi$  و  $\psi_\chi$ که ازاین دو پروتون پراکنده  $H_\chi$ می شوند بهطور همدوس با هم ترکیب خواهند شد، یعنی این امواج پراکنده باهم تداخل خواهندداشت وسطح مقطع به ۲ $|\psi_\gamma|^{\gamma}+|\psi_\gamma|^{\gamma}+|\psi_\gamma|^{\gamma}$  بستگی ندارد بلکه به ۲ $|\psi_\gamma+\psi_\gamma|^{\gamma}$  بستگی دارد. بنا براین ما نمی توانیم بهسادگی سطح مقطعهای دو پر اکندگی جداگانه راباهم جمع کنیم. در انرژیهای بالاترکه طول موج دوبروی درمقایسه با فاصلهٔ بین پروتونها کوچك است، امواج پراکنده با هم تداخل نخواهند داشت و ما می توانیم سطحمقطعها را مستقیماً بسا هم جمع کنیم. یکی از دلایل انتخاب انرژی پایین ایسن است که اثرات تداخلی را بررسی کنیم، و دلیل دیگراین است که از انتقال انرژی زیاد بهمولکول H<sub>۲</sub> وبه چرخش در آوردن آن مما نعت بهءمل آوریم. زیرا دراین صورت، تحلیل مسئله پیچیدگی بیشتری پیـــدا می کند. کمینهٔ انرژی دورانی مولکول در حـــدود ۱۵eVه۱۰ور است، و بنابراین نوترونهای با انرژی حدود <sub>l</sub>eV دره نمیتوانند باعث تحریك دوران<sub>ی</sub> مولكول شوند. برای تحلیل اثرات تداخلی دراین نوع مسائل، طول پراکندگی a را چنان تعریف می کنیم که سطح مقطع در انرژی پایین بر ابر ۴ $\pi a$ ۴ شود

$$
\lim_{k \to \infty} \sigma = \gamma \pi a^{\gamma} \qquad (\gamma \varphi. \varphi)
$$

ازمقايسة اين معادله با معادلة (٣٥.۴) حاصل مى شود

$$
a = \pm \lim_{k \to \infty} \frac{\sin \delta_{\circ}}{k} \qquad (\forall \Upsilon \cdot \Upsilon)
$$

انتخاب علامت دلخواه است، اما معمول این است که علامت منفی را انتخاب میکنند. اگرچه طول براکندگی از لحاظا بعادی ازجنس طول است، ولی پارامتری است که

بِراكندسمي نوكلئون- نوكلئون ١٢٧

قدرت پراکندگی را نشان میدهد و نه برد آن را. برای دراء این مطلب، بهمعارلهٔ (۳۷.۴) توجه می کنیم که در آن مقدار  $\,\delta$  در انرژیهای کم باید به سمت صفر میل کند تا  $\,a$  متناهی بماند. به ازای 8 کوچك، تابعهموج پراکندهٔ (۲۳.۴) را میتوان بهصورت زیرنوشت

$$
\psi_{\rm sc} \simeq A \frac{\delta_{\rm e}}{k} \frac{e^{ikr}}{r} = -Aa \frac{e^{ikr}}{r} \qquad (\text{rA.9})
$$

پس درعمل  $a$  دامنهٔ موج پراکنده را تعیین میکند. علامت طبول پر اکندگی منضمن اطلاعات فیزیکی نیسز هست. تابع موج براکندهٔ

مقدار  $a$  با توجه بهنقطهایکه درآن  $u(r)$  برابر صفرمیشود، قابل تعیین است. تابیعهوج  $u(r)$ حا لت سهتايه درناحية  $r{<}R$ ب درست ما نند تا بـع/وج حا لت مقيد دوترون است: تا بـع برای تشکیل حالت مقید در ناحیهٔ  $\mathcal{R}$  « برمی گردد». در این صورت، مقدار  $a_{\rm t}$  مثبت (است. چون حالت تكTنايه شكل مقيد ندارد، تابـع  $u(r)$  در ناحية  $r$ حر «برنمي گردد»

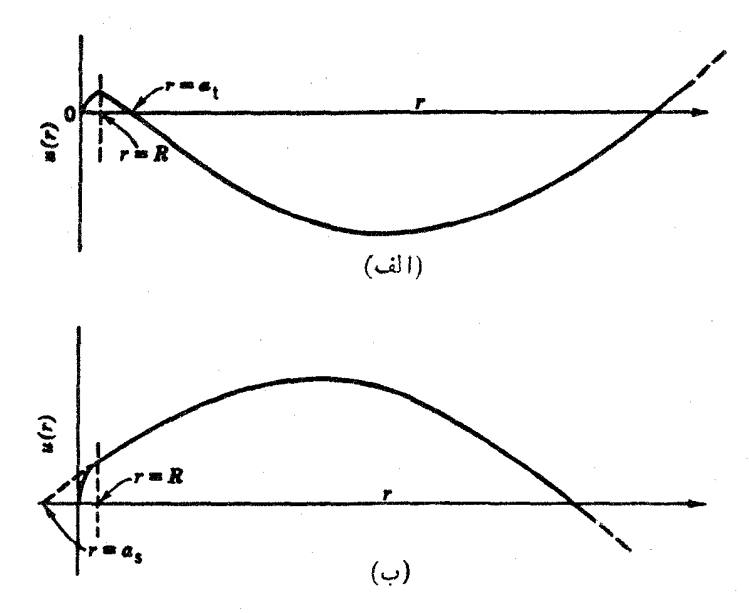

شکل ۷.۴ (الف) تابعموج پراکندگی سهتایهٔ np برای نوترونهای آزمایشگاهی با انرژی حدود ۲٥٥ keV و بسه شعاع چاه fm ار۲. در ایسن مورد. طول پراکندگی مثبت است. (ب) تابيعموج با طول پراكندگي منفي. اين تا بيعموج بسا مورد مربوط به پراكندگي تك5نايهٔ np انطباق دارد.

۱۲۸ - نیروی بین نوکلئونها

بلکه بسا شیب مثبت به .رز  $R$  = ۳ می $\iota$ سد. هنگامی کسه تابیعهوج را در  $R$  = ۳ بهطور هموار برون،یابی میکنیم و به  $u(r)=u(r)$  امتداد می $\epsilon$ هیم، طول پراکندگی تك $a_s$  تا به  $a_s$  را منفی بهوست می آوریم.

 $a_{\rm t} = 4$ براورد  $\sigma_{\rm t} = 9$  باتوجه بهخواص دوترون بهمقدار  $f_{\rm m}$  ارت $\sigma_{\rm t} = 4$  منتهى میشود، و براورد  $\sigma_{\rm s}$ ر۶۷ ه $\sigma_{\rm s}$  که باتوجه بهسطح مقطع کل تجربی بهدست آمده است . طول پراکندگی تك تا به را برابر fm ۲۳۰۲ — $a_{\rm s}$  بهدست میدهد. بنابر نظریهٔ پراکندگی نوترون از پا راهیدروژن و اورتوهیدروژن، داریم

$$
\sigma_{\text{pa}} = \Delta \mathcal{N} (\tau a_{\text{t}} + a_{\text{s}})^{\gamma} \tag{9 \circ .9}
$$

$$
\sigma_{\text{or}} = \sigma_{\text{pa}} + 1 \text{Y} \cup \text{A} (a_t - a_s)^\text{Y} \qquad (\text{Y} \text{1.9})
$$

که ضرایب عددی در آنها بهسرعت نوترون فرودی بستگی دارد. معادلات (۴۰.۴ و ۴۱) برای نوترونهای باسرعت ۷۷۰ m/s، که حتی ازنوترونهای «گرمایی» (۳۲۰۰ m/s) هم کندتر ند، نوشته شده!ند. سطح مقطعهای اندازه گیری شده برای چنین نوترونها یی، پس ازتصحيح فرايند جذب، عبارت اند از

$$
\sigma_{pa} = (\mathbf{r} \times \mathbf{r} + \mathbf{e} \times \mathbf{r}) \mathbf{b} \quad \mathbf{a} \quad \sigma_{or} = (\mathbf{v} \times \mathbf{r} + \mathbf{v}) \mathbf{b}
$$

 $\sigma_{\rm or}$  اگرنیروی هستهای مستقل اذاسپین بود،  $\sigma_{\rm t} = \sigma_{\rm s}$  و  $a_{\rm t} = a_{\rm s}$  میشد و درنتیجه  $\sigma_{\rm pa}$  و با پد یکسان بهدست می آمد. اختلاف بزرگ بین مقادیراندازهگیری شده نشان میدهدکه است، و اینکه علامتهای  $a_{\rm t}$  و  $a_{\rm s}$  هم باید مخالف باشند تسا با توجه بــه رابطهٔ  $a_{\rm t}\neq a_{\rm s}$ تواهیم داشت  $\sigma_{\rm pa}$  کوچك شود. ازحل معادلات (۴۰۰۴ و ۴۱) خواهیم داشت  $\sigma_{\rm pa}$ 

$$
a_s = (-\gamma \gamma) \delta \Delta \pm \delta \gamma \gamma
$$
 fm  

$$
a_t = (+\delta) \gamma \delta \pm \delta \gamma \delta
$$
 fm

که با مقادیرحاصل از  $\sigma_{\rm s}$  و  $\sigma_{\rm s}$  که قبلا بهدست آوردیم سازگار است. $'$ آزمایشهای دیگری هم هستندکه تمایزبین طول پراکندگی تك تایه وسهتایه رانشان می،دهند. از جملهٔ این آزمایشها، می توان پراش نوترونها در بلورهای محتوی هیدروژن (مانند هیدریدها)، و همچنین ً بازتاب کلی باریکههای نوترونی راکه بسا زوایای کوچك بهمواد آکنده از هیدروژن (مانند هیدروکربنها) تابیده میشوند نام برد. نتایج حاصل از این روشها بخوبی با مقادیر  $a_\mathrm{s}$  و  $a_\mathrm{r}$  مذکور دربالا سازگار است. نظریهای کسه در اینجسا بیان کرده!یم، فقط برای پراکندگی ه $\bm{l}$ ذرات فرودی

1. برای مطالعهٔ شرح این آزمایشها میتوانید رجوع کنید به

G. L. Squires and A. T. Stewart, Proc. Roy. Soc. (London) A230, 19  $(1955).$ 

کمانرژی اعتبار رارد. شرط ه $l=1$ مستلزم زرات فرودی بسا انرژی کمتراز MeV ه۲ است، درحالی که منظور از انرژی کم در تقریبهای دیگرانرژیهایی درحدود eV یا keV است. بسا افزایش انرژی ذرهٔ فرودی، خیلی پیشتر از آنکه بسهانرژی NeV و MeV برسیم، معادلة (۳۶.۴) را نقض خواهیم کرد. دراین صورت همچنان با پراکندگی ه $\overline{l} = 1$ سروکار داریم، اما در این انرژیها (که از مرتبهٔ MeV ۱ است) معادلاتی مانند (۳۸.۴) دیگـــر معتبر نیستند. چنین مواردی را عموماً در نقویب بود مؤثو بررسی میکنیم که در آن داریم

$$
k \cot \delta_{\circ} = \frac{1}{a} + \frac{1}{\gamma} r_{\circ} k^{\gamma} + \cdots
$$
 (17.19)

در اینجا از تو انهای بالاتر  $k$ صرفنظرمیشود.کمیت  $a$  همان $\mathrm{d}$ ول پر اکندگی انرژی صفراست که قبلا ازآن سخن گفتیم [در واقع، درحد ه حـــ k این معادله به صورت معادلة (۳۷.۴) درمی آید]، وکمیت <sub>ه</sub> ۳ پارامتر جدیدی است که بود مؤثر نامیده میشود. یکسی از مزایای این طرز نمایش آن است کــه پادامترهای  $a$  و  $_{\rm c}$  پتانسیل هستهای را مستقل از شکل آن بهدست می آوریم. یعنسی، تمام محاسبات انجام شده در ایسن بخش را می توانیم بسرای پتانسیلی غیراز چاه مربعی نیز تکرارکنیم، که در این صورت با توجه به سطح مقطعهای تجربی برای a و  $a$ مقادیری مشابه بهدست خواهیمآورد. البته وجه ناخوشایند این روش آن است که از تحلیلی که محاسبات با پتانسیلهای مختلف در آن به نتایج یکسانی منجر شود، هیچ اطلاعی ازشکل پتانسیل هسته1ی بهدست نمیآید!

دراینجا هم مثل مورد طول پراکندگی، برد مؤثر درحالتهای تك،ایه وسه تایه با هم تفاوت دارد. با توجه بهانواع آزمایشهای پراکندگی، بهترین مجموعهٔ پارامترهای ه =} [ را در برهم کنش نوترون۔ پروتون بهصورت زیر بهدست میآوریم

 $a_s = -\gamma r \nu \nu \Delta + \omega \rho \Omega$  fm  $a_t = \omega$  $\gamma \gamma + \omega$  os of m

 $r_{os}$ = Y  $\vee$  Y۳  $\pm$  0  $\vee$  o  $r$  fm  $r_{\rm st}$ = ۱٫۷۴۸  $+$  0.006 fm

بهعنوان آخرین نکته در برهمکنش نوترون۔پروتون درحالتهای تك،ايه و سه تايه، سعی می کنیم که انرژی حالت تك تا یهٔ n-p را بر اورد و آن را باانرژی حالت مقید سه تا یه (٣١٠٢٧ - ٣) مقايسه كنيم. بـــا استفاده از معسادلات (٣٢٠۴)، (٣١٠٣)، و (٥٠۴)، انرژی حالت تك،نايه را درحدود VV keV + بهرست می آوریم. بدینگونهمی توان گفت كه حالت تك تايه فقط تاحدودي نامقيد است.

۳.۴ برهم کنشهای پرو تون- پرو تون و نو ترون- نو ترون بين پراکندگي نوکلئونهای يکسان (پراکندگي پروتون۔پروتون و نوترون۔ نوترون) و پر اکندگی نوکلئونهای نایکسان (پراکندگی نوترون ـ پروتون) یك اختلاف بسیار مهــم

#### ۲۵ | نیروی بین نوکلئونها

وجود دارد. ایناختلاف از آ نجا ناشی میشودکه، چنانکه در بخش۲.۲ دیدیم، نوکلئونهای یکسان هدف و پرتابه را باید بایك تابىعهوج مشترك توصیف كرد. چون نوكلئونها اسپین ۱/۲ دارند، تابیعهوجآنها باید نسبت بهتعویض نوکلئونها پادمتقارن باشد. اگر دراینجا هم فقط پسراکندگی نوکلئونها در انرژیهای پایین را درنظر بگیریسم، ه $l=$  میشود و در نتیجه تعویض مختصات فضا یی دو ذره به تغییر علامت منتهی نمی شود. (این وضعیت تاحدودی به عملیات یاریتهکه در بخش ۶.۲ شرح داده شد شباهت دارد.) پس تابیع موج کــه نسبت به تعویض مختصات فضایی متقادن است، باید نسبت به تعویض مختصات اسپینی پادمتقارن باشد تسا تابیعهوج کل (حاصلضرب فضایبی و اسپینبی) بادمتقارن بماند. تابیعهوج اسپینبی پادمتقارن بهصَّورت معادلة (٧۶.٢) است و با يد با اسپين كل صفر متناظرشود، يُعنى سمتگيري اسیینها باید متفاوت باشد. بنابرایین فقط حالمتهای اسپینپی تلثتایه میتموانند در پراکندگهی شرکت کنند. (درا نرژیهای بالاتر، حالتهای فضایی پارمتقارن ۱ =1 کسه فقط درحالتهای اسپینی سه گانهٔ متقارن دیده می شوند نیزقا بل قبول اند.)

سطح مقطع دیفرانسیلی برپایهٔ ویژگی دیگری از فیزیك كوانتومی تعیین میشود. شکل ۸.۴ راکه نمایشگر پراکندگی دو ذرهٔ یکسان در چارچوب مرجع مرکز جرم است درنظر می گیریم. چون زرمها یکسان هستند، هیچ راه تجربی برای تشخیص تمایز بین دو حالتی که درشکل نشان دادها یم وجودندارد. بنا براین تا بیعهوج پر اکنده با ید پر اکندگیهای تحت هردو زاویهٔ  $\theta$  و  $\theta-\pi$  را شامل $\omega$ شود. هنگامی که برای تعبین سطح مقطع، تابیع موج

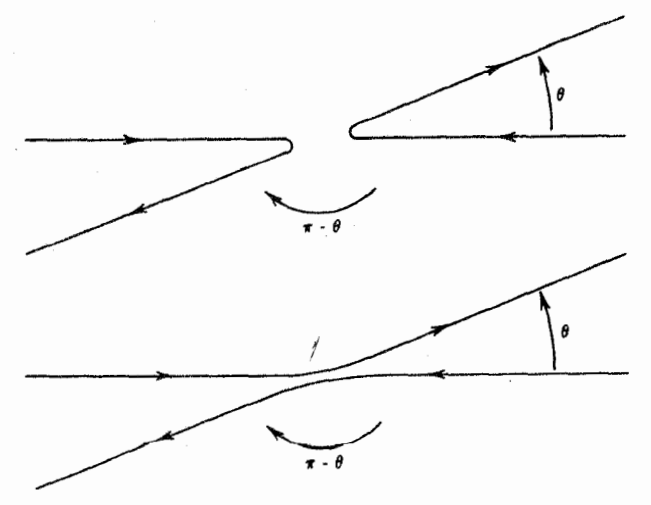

**شکل ۸۰۴** پراکندگی ذرات یکسان در دستگاه مرکز جرم. یك ذره تحت زاویهٔ  $\bm{\theta}$  و دیگری تحت زاویهٔ  $\theta$  – $\pi$  خارج میشود. چــون ذرات یکسان هستند، هیچ راه تجربی برای تشخیص اینکهکدام ذره از کدام زاویه خارج میشود وجود ندارد، و بنابراین تمایز بیسن دو حالتیکه نموده شده است امکان پذیر نیست.

یر اکنده را مجذور می کنیم، با یك جملهٔ متناسب با تداخل روبهرو می شویم كه از اجزای تابع موج پر اکنده شده در زوایای  $\theta$  و  $\theta-\pi$  حاصل می شود. این تداخل صرفاً یك اثر کوانتومی است وهیچ مشابهکلاسیکی ندادد.

نخست پسراکندگی بین دو پروتون را درنظر می گیریم: چون تابع.موج باید هردو نوع پر اکندگی هستهای وکولنی را توصیف کند، یك جملهٔ نداخلی هستهای یکولنی اضافی هم درسطح مقطع وجود خواهدداشت. تابع موج پر اکنده باید شامل جملهای از پر اکندگی کو لنے وجملۂ دیگری از پر اکندگی هسته[ی باشد. جملۀکو لنبی باید درحد ه *حـــ e ن*اپدید شود، وجملهٔ هستهای هم باید وقتی پتانسیل هستهای بهسوی صفرمیل می کند ناپدید شودکه دراین صورت داریم ہ $\delta_{\rm s}\to\delta_{\rm s}$ . هنگامی که برای تعیین سطح مقطع تابع موج را مجذور میکنیم، جملهای به دست می آ یدکــه هر دو پر اکندگی هستهای وکولنی را شامل میشود.' سطح مقطع دیفرانسیلی عبارت است از

$$
\frac{d\sigma}{d\Omega} = \left(\frac{e^{\tau}}{\tau\pi\epsilon_o}\right)^{\tau} \left(\frac{1}{\sin^{\tau}(\theta/\tau)} + \frac{1}{\cos^{\tau}(\theta/\tau)} - \frac{\cos[\eta \ln \tan^{\tau}(\theta/\tau)]}{\sin^{\tau}(\theta/\tau)\cos^{\tau}(\theta/\tau)} - \frac{\tau}{\eta}(\sin \delta_o) \left(\frac{\cos[\delta_o + \eta \ln \sin^{\tau}(\theta/\tau)]}{\sin^{\tau}(\theta/\tau)} + \frac{\cos[\delta_o + \eta \ln \cos^{\tau}(\theta/\tau)]}{\cos^{\tau}(\theta/\tau)}\right) + \frac{\tau}{\eta^{\tau}}\sin^{\tau}\delta_o \right\}
$$
(44.4)

دراینجا $T$  انرژی-جنبشی ذرهٔ فرودی درآزمایشگاه (که در آن پروتون هدف درحال سکون  $l=$ ه دنرنظر گرفته میشود)،  $\theta$  زاویهٔ پر اکندگی در دستگاه مرکزجرم،  $\delta$  اختلاف فار ه  $\eta$ ار ای پر اکندگی هسته ای خا لص است، و به علاوه دار یم  $\beta^{-1} = \alpha/\beta$  (۴ $\pi \varepsilon_{\rm s} \hbar c$ ) بر ای که در آن a ثابت ساختار ریز (با مقداری نزدیك به ۱۲۷/۱) و  $\rho/\sigma = \beta = \rho$  سرعت نسبی (بدون بعد) پروتونهاست. جملات شش گانهٔدرون آکو لاد دراین معادله به آسانیقا بل شناسابی هستند: (۱) جملهٔ sin<sup>-۴</sup>( $\theta$ / ۲) مشخصهٔ پر اکندگی کو لنبی است که پر اکندگی رادر فو $\sin$  هم نامیده می شود. ما درفصل۱۱ (جلددوم، ترجمهٔ فارسی) دربارهٔ این نوع پراکندگی بحث بیشتری خواهیم داشت. (۲) چون دو پروتون مشابه یکدیگر ند، تشخیص اینکه (در دستگاه مرکز جرم) پروتونفرودی با زاویهٔ  $\theta$  وپروتون هدف با زاویهٔ  $\theta-\pi$  براکنده میشود یا برعکس، امکان،پذیر نیست. بنا براین سطح مقطع پر اکندگی بسا ید شامل یك جملهٔ مشخصهٔ کولنی (یا رادرفوردی) (۲/ e = $\sin^{-\phi}(\pi - \theta)$ ۲ =  $\cos^{-\phi}(\theta/\tau)$ این جمله نشانگر تداخل بین پراکندگیهای کولنی تحت زوایای  $\theta$  و  $\theta-\pi$  است. (۴ و ۵) ایسن

1. برای محاسبهٔ سطح مقطع باید پا را ازحد این کتاب فراترگذاشت. برای بحث دراین باره وكارهاى اوليهٔ پراكندگى پروتون. پروتون رجوع كنيد به J. D. Jackson and J. M. Blatt, Rev. Mod. Phys., 22, 77(1950).

دوجمله از تداخل بین پراکندگیهایکولنی و هستهای حاصل میشوند. (۶) آخرین جمله به پر اکندگی هستهای خالص مر بوط است. در حد ه حـــــــــــــــــــ (پر اکندگی هستهای خالص)، فقط همین جمله است که برجای میماند و معادلهٔ (۴۳.۴) چنانکه باید به صورت معسادلهٔ (۲۸۰۴) درمیآید.

برهم کنش پروتون ـ پروتون اگرچه در عمل ممکــن است پیچیده باشد، ولی درك مفهوم و روش بررسی آن ساده است: چـــون  $\delta$  تنها مجهول معادلهٔ (۴۳.۴) است، سطح مقطع دیفرانسیلی پراکندگی را میتوانیم به صورت تابعی از زاویه (برای هـــر مورد از انرژّی جنبشی ذرات فرودی) اندازهگیریکنیم، وآنگاه بااستفاده از بهترین برازش نتایج با معادلهٔ (۴۳.۴) مقدار  $\delta$  را به دست آوریم. نمونهای از نتایج ایسن نوع اندازهگیری را در شکل ۹.۴ نشان داده!یمکه با توجه به آن درانرژی ۳۷  $T$ ۷۲ در $T = T$  اختلاف فاز برابر ۹۶۶٬۰۵۵ هـی شود. با استفاده از تعداد زیادی آزمایش به همین صورت می توان بستگی  $\delta_{\text{\tiny S}}$  را به انرژی، مطابق شکل ۱۰۵.۴، بهدست آورد.

گام بعدی در تعبیر این اطلاعات این است که همچنا نکه در مورد معادلهٔ(۴۲.۴) دیدیم، پراکند گی را بــا استفاده از کمیتهایی مستقل از انرژی نظیرطول پراکندگی و برد مؤثر نشان دهیم. متأسفانه این کار را به آسانی نمی توان انجام داد، زیرا برد برهم کنش کولنی بينهايت است وحتى درحد ه $k \rightarrow k$  نمى توانيم از جملات مرتبهٔ بالاتر درمعادلهٔ (۴۲.۴) صرفنظر كنيم. اما بسا قبول بعضي اصلاحات، مي توانيم به صورتي مشابه معادلة (۴۲.۴) عبارتی حاوی اثرات پر اکندگی کولنی و هستهای بهدست آوریم، ومقادیرطول پر اکندگی پروتون۔ پروتون و برد مؤثررا تعیین کنیم

> $a = -\gamma \ln \gamma + \cos \gamma$  fm  $r_{\circ}$ = ۲٫۷۹  $+$  0  $\circ$   $\circ$   $\uparrow$  fm

این مقدار برد مؤثرکاملا با مقادیر مربوط به تلثتایهٔ np که در بخش قبلی بهدست آمد، سازگار است. طول پراکندگی که قدرت برهم کنش را نشان می دهد، هر دو اثـــرکولنی و هسته1ی را شامل می شود و بنا براین مستقیماً با مقدار مربوط $\mathbf r$  برهم کنش  $\mathbf n\mathbf p$  قا بل مقایسه نیست. (اما، بهاین نکتهٔ مهم باید توجه داشتکه a منفی است، و این بدان معنی استکسه مجموعهٔ pp هیسج حالت مقیدی ندارد، و در نتیجه هستهٔ He٬ در طبیعت موجود نیست.) مقایسهٔ بین طولهای پراکندگی pp و np دا دربخش بعدی دنبال خواهیمکرد.

پراکندگی نوترون ـ نوترون را باید فارغ از اثرات برهمکنش کولنی، کــه باعث پیچیدگی تحلیل پر اکندگی پروتون۔ پروتون میشود، مطالعهکرد. مشکلی که دراین مورد وجود دارد، مشکل آزمایش است. هرچندکه باریکهٔ نوترون را به آسان<sub>هی</sub> می توان تهیهکرد، ولــی هدفهاییکه نوترون آزاد داشته باشند در اختیــار نداریم. بنابراین، اندازهگیری پارامترهای پراکندگی نوترون ـ نوترون نیازمند استفاده از نوعی واکنش هستهای استکه درطی آن دونوترون تولید شوند واین دو در محدودهٔ نیروی هستهای نسبت به یکدیگر در

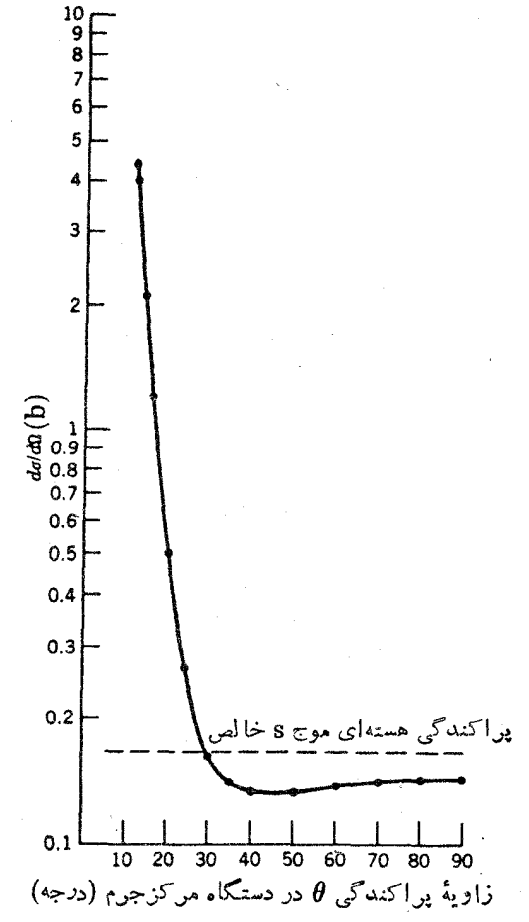

شکل ۹۰۴ سطح مقطع پر اکندگی پروتون۔ پروتون درائرژی کم و درحالتی که انرژی پروتون فرودي برابر ٢٧ MeV ٢٥٢٧ است. از برانش اين اطلاعات با معادلة (٣٣.۴). اختلاف فاز موج s بر ابر °۶۶ ۹د۵۵=6<sub>0</sub> بهدست می آید. سطح مقطع بر اکندگی هسته!ی خسا لص بر ابر 1641ره است. وجسود سطح مقطعهایی کــه از مقادیرمربوط به پراکندگی هستهای خالص كوچكټوند، حاكى از نداخل قسمتهاى كولنى وهستهاى تابىرموج است.

حرکت باشند. وقتی این دونوترون از یکدیگرفاصله میگیرند، مثل این استکه با آذمایش براکندگی سروکار داریم. متأسفانه، در اینگونه واکنشها یك ذرهٔ سوم هسم حتماً تولید می شودکه بسا هردو نوترون (هم بهطور جداگانه و هم بهطور جمعی) برهم کنش خواهد داشت. اما برای بهدستآوردن مقادیرمر بوط به بر د مؤ ثروطول پر اکندگی نو ترون-نوترون، تصحیحات لازم را با دقت کافی می توان محاسبهکرد. در آزمایشها پی که تاکنون در این  $\pi$  مسورد گز ارش شدهاند، از واکنشهای نجزیهٔ دونرون، در پی گیر اندازی مسزون منفی

۱۳۴ نیروی بین نوکلئونها

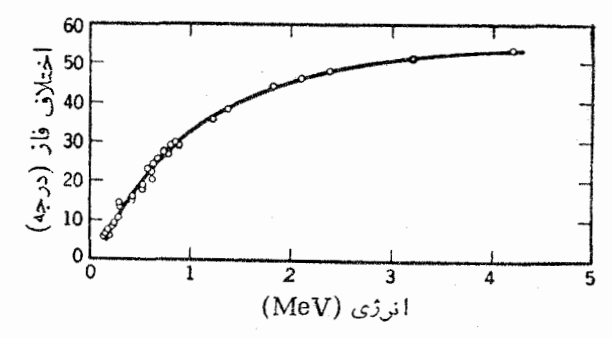

شکل ۱۰۰۴ اختلاف فافموج s درپراکندگی pp. این منحنی بااستفاده افرنتایج تعداد زیادی آزمایش رسم شده است.

و در بی براکندگی نوترون (n+۲H → ۲n+γ)، استفاده (n+۲H → ۲n+γ)، استفاده شده است. ایسن امکان هم وجود داردکه بارامترهای nn را از مقایسهٔ واکنشهای آینهای He+ `H → 'H+ ۲p' و He+ `H → 'He+ `H و بسا استفاده از پارامترهای معلوم pp، به عنوان وسیلهای برای محاسبهٔاثرات حالت نهایی ذرات سه گانه، تعیین کنیم. از تحلیل این آزمایشها (و آزمایشهای دیگر)، پارامترهای نوترون ـ نوترون به صورت زیر بەدست مے گ آید

$$
a = -19.9 \pm 0.0 \text{ fm}
$$
  

$$
r = 19.99 + 0.010 \text{ fm}
$$

همچنانکه در برهم کنش پروتون ـ پروتون دیدیم، طول پراکندگی منفی نشان می،دهد که از اجتماع دونوترون یك حالت مقید پایدار حاصل نمیشود. دلیل دافعهٔ كولنی برای توضيح عدم وجود دي- پروتون، اگرچه وسوسه۱نگيز است، دليل درستي نمي تواند باشد. درمورد دی۔ نوترون چنین وسوسهای نداریم، و عدم وجود آن را باید ناشی از وابستگی اسبيني واكنش هستهاى تلقى كنيم. خلاصة قرائن به اين صورت است كه گفتيم: حالت باية دوترون يك سهتاية اسپيني است، وهيچ حاكت مقيدي با اسپين تكTايه وجود ندارد. سپس استدلال کردیم که چسون فرمیونهای یکسان باید تابع موجهای کلی پادمتقارن داشته باشند و چسون انتظار براین است کسه پایینترین حالت یك حسالت متقارن فضایی ٥ =7 باشد، سیستمهای دی. پروتون و دی۔ نوترون باید حالتهای اسپینی پادمتقارن (یا تك تایه) داشته باشندكه حالتهايى نامقيدند.

## ۴.۴ خواص نیروی هستهای

بر پایهٔ خواص هستهها در انرژیهای پایین کــه در بخشهای پیشین مورد بحث قرارگرفت،

بسیاری از خصوصیات نیروی هسته ای قابل بردسی است. هنگامی کــه نتایج آزمایشهای انجامشده در انرژیهای بالاتر را هم بدانها بیفز اییم، جزئیات بیشتری از نیرویهستهای برای ما روشن میشود. در این بخش، ویژگیهای اصلی نیروی بین نوکلئونها را بهطور خلاصه شرح میدهیم، و در بخش بعدی نمایش خاصی ازاین نیرو را کسه متضمن بسیاری ازاین خصوصيات است مورد بحث قرار مى دهيم.

برهم کنش بین دو نوکلئون از پایینترین مرتبهٔ پتانسیل مرکزی جاذبهای حاصل میشود در این فصل این پتانسیل را بهصورت چاه مربعی در نظر گرفته ایم، کسه این فرض باعث سادگی محاسبات میشود و اطلاعات تجربی را بخوبی بازتولید میکند. به همین ترتیب میتوانستیم دیگر صورتهای واقع بینانهتر پتانسیل را درنظر بگیریم، ولی درنتیجهگیریهای اصلی تغییری حاصل نمیشد (در حقیقت، تقریب بردمؤثرعملا از شکلی که برای پتانسیل در نظرمی گیریم مستقل است). ویژگی مشترك همهٔ این پتانسیلها در بستگی انحصاری آنها  $V_c(r)$  به فاصلهٔ بین نوکلئونبی r است. به همین دلیسل این عبارت مرکزی را به صورت نشان دادهایم. برنامهٔ آزمایشی بررسی  $V_{\rm c}(r)$  بهاینتر تیب خواهد بودکه وابستگی انر ژی پارامترها یی نظیر اختلاف فازهای پراکندگی را اندازه گیری کنیم، وآنگاه سعی کنیم کسه شکل( $V_{\rm c}(r)$  را چنان انتخاب کنیم که بهبهترین وجهی پارامترهای یادشده را بازتو لیدکند.

برهم کنش نوکلئون۔نوکلئون قویاً وابسته به اسپین است

این نتیجه گیری از عسدم موفقیت در مشاهدهٔ حالت مقیسد تك تایهٔ دوترون و همچنین از اندازهگیری اختلاف سطح مقطعهای حسالتهای نك و سه تا یه حاصل شده است. شكل جملهٔ اضافییای که با در نظر گرفتن این اثر باید بهپتا نسیل افزود چیست؟ روشن است که این جمله باید به اسپین ,s و پی نوکلئونها بستگی داشته باشد، ولسی همهٔ ترکیبهای ,s و پچ مجاذ نیستند. نیروی هسته ای با ید منضمن بعضی از تقارنها باشد، کــه این امرمنجر به محدودیت شکل پتانسیل میشود. انعکاس پاریته (r  $\rightarrow$  – r) و بوگشت زمان (r  $\rightarrow$  ) رامی توان بهعنوان نمونههایی ازاین تقارنها نام برد. آزمایش نشان می،دهدکه پتانسیل بین نوکلئونی نسبت به این عملیات تاحد زیادی (برای پاریته بادقت یك در<sup>۷</sup>ه ۱ و برای برگشت زمان یك در ۱۰۳ قسمت) ناورداست. در اثر عملگر پاریته، كــه متضمن انعكاس فضایی است، بردار تکانهٔ زاویهای بدون تغییرمیماند. اینگفته ممکن|ست که تاحدی عجیب بهنظر بیاید، زیرا طبیعی است که بسا معکوس شدن رستگاه مختصات تمام بررارهای تعریفشده در آن دستگاه نیز وارونه میشوند. اما تکانهٔ زاویهای ازجنس بردارحقیقی یا بردارقطبی نیست، بلکه ازجنس شبه بردار یا بردارمحوری استکه دراثرتبدیل ۲ ـــ +ــ rمعکوس نمیشود. این نکته را مستقیماً ازتعریف r×p یا از نمودار جسم چرخان می توان استنباطکرد. در اثرعملگر برگشت زمان، تمام حرکتها (ازجمله تکانهٔ خطی و زاویهای) معکوس میشوند. ازاین رو جملاتی مانند ,s و S, یا ترکیبی از آنها ,s و S در تابع پتانسیل، بساعث نقض ناوردایی برگشت زمان خواهند شد و آنهسا را نمی توان بخشی آز پتانسیل هستهای بهشمار آورد. جملاتی مانند s, . s, ، l ، s, ، s, ، و که نسبت به برگشت زمان ناوردا هستند، مجازخواهند بود. (تمام این جملات نسبت بهپاریته هم ناوردا هستند.) سادهترین جملهای که اسپین هردو نوکلئون را شامل شود به صورت  $\mathbf{s}_i \cdot \mathbf{s}_r$  است. اکنون مقدار  $\mathbf{s}_i \cdot \mathbf{s}_r$  را  $\mathbf{S}\!=\!\mathbf{s},+\mathbf{s}_\mathsf{v}$  برای حالتهای تك $\mathbf{s}_\mathsf{v}$  و سهتا یه تعیین می كنیم. برای ایسن منظور اسپین كل زا بەدست مى⊺وزىم

$$
Sr = S \cdot S = (sr + sr) \cdot (sr + sr)
$$
  
= s<sup>r</sup><sub>r</sub> + s<sup>r</sup><sub>r</sub> + rs<sub>r</sub> · s<sub>r</sub>

پس داریم

$$
\mathbf{s}_{\gamma} \cdot \mathbf{s}_{\gamma} = \frac{1}{\gamma} \left( \mathbf{S}^{\gamma} - \mathbf{s}_{\gamma}^{\gamma} - \mathbf{s}_{\gamma}^{\gamma} \right) \tag{4.4}
$$

برای تعیین مقدار این عبارت، باید یادآورشدکه درمکانیكکوانتومی مربع تکانهٔ زاویهای به صورت (s = ħˤs(s+۱ محاسبه میشود [به بخش۲.۵ ومعادلهٔ (۶۹.۲) رجوع شود]. بنابر این خواهیم داشت

$$
\langle \mathbf{s}_{\gamma} \cdot \mathbf{s}_{\gamma} \rangle = \frac{1}{\gamma} \left[ S(S+1) - s_{\gamma}(s_{\gamma}+1) - s_{\gamma}(s_{\gamma}+1) \right] \hbar^{\gamma} \qquad (\mathfrak{r}_{\Delta} \cdot \mathfrak{r})
$$

باتوجه بهاینکه ۰٫۲ = 5٫۲ = 5٫۲ است، مقدار  $_{S_1}$  درحالت سهتایه (۱ = S) عبارت است از

$$
\langle \mathbf{s}_{1} \cdot \mathbf{s}_{\gamma} \rangle = \frac{1}{\gamma} \left[ 1(1+1) - \frac{1}{\gamma} \left( \frac{1}{\gamma} + 1 \right) - \frac{1}{\gamma} \left( \frac{1}{\gamma} + 1 \right) \right] \hbar^{\gamma} = \frac{1}{\gamma} \hbar^{\gamma} \quad (\gamma \circ \cdot \gamma)
$$

ومقدار آن درحالت تك $\mathfrak{b}$ يه (5 = 0) عبارت است از

$$
\langle \mathbf{s}_{\gamma} \cdot \mathbf{s}_{\gamma} \rangle = \frac{1}{\gamma} \left[ \circ (\circ + 1) - \frac{1}{\gamma} \left( \frac{1}{\gamma} + 1 \right) - \frac{1}{\gamma} \left( \frac{1}{\gamma} + 1 \right) \right] \hbar^{\gamma} = - \frac{\gamma}{\gamma} \hbar^{\gamma} \quad (\gamma \gamma \cdot \gamma)
$$

بنا براین در تا بع پتانسیل عبارتی بهصورت  $\mathbf{s}_{\text{v}}$ .  $\mathbf{s}_{\text{v}}V_{\text{s}}(r)$  را می توان در نظر گرفت که بسا وجودآن سطح مقطعهای مختلف حا لنهای تكπایه وسهتایه قا بل محاسبه خواهد شد. بزرگی دا می توان چنان تنظیم کــردکه اختلاف سطح مقطعهای تكTایه و سهتایه را به درستی  $V_{\rm s}$ پیش بینی کند، و وابستگی شعاعی آن همچنان قابل تنظیم!ست که انرژی حالتها نیز بهطور مناسبی درنظر گرفته شود.

پتانسیل در برگیرندهٔ  $V_{\sf s}$  و  $V_{\sf s}$  را بهصورت زیرنیز میتوانیم بنویسیم

خواص نیروی هستهای ۱۳۷

$$
V(r) = -\left(\frac{\mathbf{S}_{\setminus} \cdot \mathbf{S}_{\mathbf{Y}}}{\hbar^{\mathbf{Y}}} - \frac{\mathbf{I}}{\mathbf{Y}}\right) V_{\setminus}(r) + \left(\frac{\mathbf{S}_{\setminus} \cdot \mathbf{S}_{\mathbf{Y}}}{\hbar^{\mathbf{Y}}} + \frac{\mathbf{W}}{\mathbf{Y}}\right) V_{\mathbf{Y}}(r) \qquad (\mathbf{Y}\mathbf{A}\cdot\mathbf{Y})
$$

که در آن  $V, (r)$  و  $V_\psi(r)$  پتانسیلهایی هستند که بهطور جداگانه رفتار تك $v_\psi(r)$  و سهتایه را توضیح میدهند.

پتا نسیل بین نوکلئو نی شامل یك جملهٔ غیرمرکزی، به نام پتانسیل تا نسوری، است عمدهترين دليل وجود نيروى تانسورى ازمشاهدة گشتاور چارقطبي درحالت پايهٔ دوترون حاصل می شود. تابىع موج حالت s (o = l) تقارن كروى دارد، يعنى گشتاور چـارقطبى الکتر یکی آن صفر است. تا بع موجهای باحا لتهای مختلط 1 را باید از پتا نسیلهای غیر مرکزی به وجود آورد. این نیروی تانسوری باید، بهجای  $V(r)$ ، بهصورت  $V(\mathbf{r})$  باشد. برای نوکلئون منفرد، بدیهی است کــه انتخاب یك جهت مشخص در فضا اختیاری است یعنی شمال و جنوب یا شرق وغرب برای آن تفاوتی ندارد. تنها جهت مرجع برای نوکلئون جهت اسپین آن است، وازاین٫رو تنها جُملهای که می;توان درنظرگرفت بهصورت s.r یا s×۳ است که بردار مکان r را با جهت s ارتباط میٖدهد. برای آنکه شرط ناوردایی یاریته تأمین شود، باید با تعداد زوجی ازعوامل r سروکار داشتهباشیم، وبنا براین پتانسیل بسن دو نوکلئون می باید به جملاتی مانند  $({\bf s},\,{\bf r})({\bf s},\,{\bf r})$ یا  $({\bf s},\,{\bf x})\cdot({\bf s},\,{\bf x})$  بستگی داشته باشد. بااستفاده ازاتحادهای برداری می توان نشان دادکه صورت دومهمان صورت ا**ول ب**علاوهٔ جملهٔ ۲٫۰٫ است کــه قبلا در پتانسیل (۲/ ۳ گنجانده شده است. بنابـــراین بدون آنکه کلیت مسئله را ازدست بدهیم، می توانیم بخش تانسوری پتانسیل بین نوکلئونی را بهصورت  $V_{\rm T}(r)$  درنظر بگیریمکه در آن  $V_{\rm T}(r)$  بستگی شعاعی نیرو و بزرگی آن را تأمین میکند، و داریم

$$
S_{\gamma\gamma} = \frac{\mathbf{r}(\mathbf{s}_{\gamma} \cdot \mathbf{r})(\mathbf{s}_{\gamma} \cdot \mathbf{r})}{r^{\gamma}} - \mathbf{s}_{\gamma} \cdot \mathbf{s}_{\gamma}
$$
 (44.4)

کسه این عبارت متضمن ویژگی تانسوری نیروست و متوسط آن درتمام زوایا برابر صفر می شو د.

نيروى نوكلئون\_ نوكلئون نسبت بهبار نوكلئون تقارن دارد این بدان معنی است که پس ازتصحیح نیروی کولنی درسیستم پروتون۔ پروتون، فرقی بین برهم کنش پروتون۔ پروتون و برهم کنش نوترون۔ نوترون نیست. دراینجامقصود از «بار» خصوصیت یا جنس نوکلئون (پروتون یا نوترون) است و نه بارالکتریکی آن. دلیل این امر آن است که طولهای پر اکندگی و همچنین بردهای مؤثر در برهم کنشهای pp و nn با هسم مساوی است. البته، در آبتــدا لازم است که تصحیح برهم کنش کولنی را در مـــورد بارامترهای <sub>DD</sub> درنظر بگیریم. با درنظر گرفتن این تصحیح، پارامترهــای تكتایهٔ pp جنين مي شو د

$$
a = -1 \text{VJ} + \text{OJ} \text{Y fm}
$$
\n
$$
r = \text{V} \text{AF} + \text{OJ} \text{y fm}
$$

 $a = -1999 + 065$ ایسز مقادیر بسا بسارامترهای اندازهگیسری شندهٔ nn (n ۵ دره + ۱۶ ور ۴m ۱۵ ده + ۱۶۶۶ = ۲٫) ساز گاری خوبی دارند،کهاین ساز گاری قویاً مؤید مفهوم تقارن بار است.

نيروي نوكلئون ـ نوكلئون تقريباً مستقل از بارالكتريكي است این بدان معنی است که (همانند حالتهای اسپین) پس از تصحیح نیروی کولنی pp، هرسه نیروی هستهای pp ،nn، و pn باهم مساوی!ند. به!ین ترتیب، استقلال بارشرطی قویتر ازتقارن بار است. دراین مورد، شواهد امرچندان قاطع نیست. درواقع، بهنظومیرسدکه طول پراکندگی حالت تك تايهٔ rm) np (۷ وسا به سوم العاوت زيادى باطولهاى پراکندگى pp و nm) nm ( ۱۷ fm) داشته باشد. امسا با توجه بهشکل ۱۱.۴ معلوم می شودکه طول یر اکندگی منفی نسبت به تا بیع موج هسته در نزدیکی  $R = R$  حساسیت قا بل ملاحظهای دارد، به طوری که تغییر بسیار کوچُّك ال می تو اند به تغییر بزرگی در طول پر اکندگی منجر شود. بنا بر این اختلاف زیاد بین طولهای پراکندگی را می توان ناشی ازاختلاف بسیارکوچکی (در حدود ۱٪) در پتانسیلها دانست،که (چنانکه دربخش بعدی می بینیم) به آسانی بهوسیلهٔ مدل نیروی تبادل قابل توجیه است.

برهم کنش نوکلئون۔ نوکلئون درفواصل خیلیکو تاه دافعه میشود ایسن نتیجه از بررسی کیفی چگالی هستهای حساصل میشود. رشد هسته در اثسر افزایش

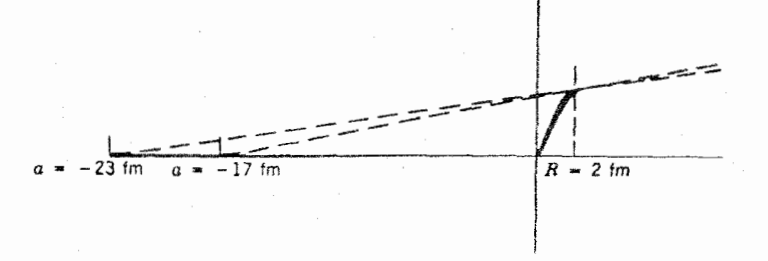

**شکل ۱۱۰۴** تنمییں بسیارکوچکی در تابیعموج نوکلئون. نوکلئون درنزدیکی  $R = R$  میتواند بر اثر برونیا بی به اختلاف قابل توجهی در طول پر اکندگی منجر شود [این شکل را با شکل ٧.۴ (ب) مقايسه كنيد].
نو کلئو نها به صورتی است کسه چگالبی مرکزی آن تقریباً ثابت می ماند، واز این رو باید عاملی وجود داشته باشدکه از تجمع و نزدیك شدن بیش از حد نوكلئونها جلوگیری كند. برای آنکه مسئله را کمیتر بردسی کنیم، پراکندگی نوکلئون-نوکلئون را در انسرژیهای بالا در نظرمی گیریم. اختلاف فازموج تكتابة s براي پراكندگی نوكلئون- نوكلئون دا تا انرژی MeV ه ۵۵ درشکل ۱۲.۴ نشان دادهایم. (در ایسن انرژیها اختلاف فاز امواج جزئي مراتب بالاتر، مثلاً موجهاي p و d، نيز دراين سطح مقطعها سهيم آند. اختلاف فاز موج 8 را به آسانی می توان از اندازه گیریهای پراکندگی دیفرانسیلی  $d\Omega$  / $d\Omega$  برحسب استخراج کرد، زیرا این اختلاففاز به  $\theta$  بستگی ندادد.) اختلاف $i$ افرموج 8 در انرژی  $\theta$ حدود ۳۰۰MeV منفی می شود،که این امرحاکی از تغییر نیروازصورت جاذبه بهصورت دافعه است. برای آنکه مغزدافعه را به حساب آوریم، بایــد پتانسیلهای مورد استفاده را اصلاح کنیم. برای مثال، اگــر در اینجا هم برای سهولت محاسبات چامهربعی را انتخاب کنیم، ممکن است تابع پتانسیل را بهصورت زیر درنظر بگیریم

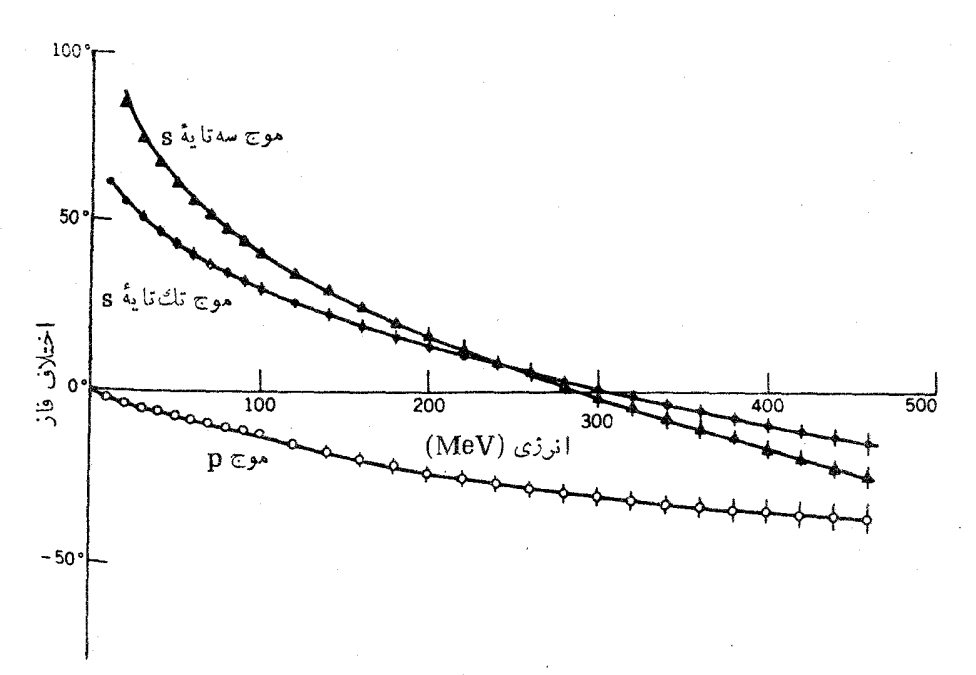

**شکل ۱۲۰۴** اختلاف فساز حاصل از پراکندگی نوترون\_پروتون درانرژیهای متوسط. تغییں اختلاف فازموج s ازمقادیرمثبت بهمنفی، درآنرژی حدود MeV، تشان میدهدکه درآین 1نرژیها نوکلئون فرودی با مغز دافعه در برهمکنش نوکلئون ـ نوکلئون روبهرو شده است.

ه ۱۴ نیووی بین نوکلئونها

$$
V(r) = +\infty \qquad r < R_c
$$
  
= -V, \qquad R\_c \le r \le R \qquad (\Delta \circ . \tau)  
= \circ \qquad r > R \qquad (\Delta \circ . \tau)

در اینجا R شعا ع مغز دافعه است که با تنظیم مقدارآن می توان بهساز گاری رضا یتبخشی بااختلاف فاز تجرببي موج 8 دست يافت. با انتخاب  $\mathrm{fm}$  ۵ره  $R_\mathrm{e}$  مقدار حاصل از محاسبه با اختلاف فاز تجربی سازگار می شود.

برهم كنش نوكلئون نوكلئون مىتواندبه تكانه ياسرعت نسبى نوكلئو نهاهم بستگىداشته باشد نیروهای وابسته بهسرعت یا تکانه را نمی توان با پتانسیل نردهای نشان داد، اما با استفاده ازجملات درجهٔ اول @، درجهٔدوم @، وغیر ه، که هر کدام از آنها بسا یك پتانسیل مشخصهٔ متناظرند، می توان آنها را بسه طرز قابل قبولی در نظر گرفت. تحت تأثیرعملگر  $V(r)$ پاریته داریم  $\mathbf{p} \rightarrow \mathbf{p}$  و دراثرعملگر برگشت زمان هم داریم  $\mathbf{p} \rightarrow \mathbf{p}$ . پس هسر جملهای که فقط شامل توانهای درجهٔ اول p باشد غیر قابل قبول است، زیرا دراین صورت  ${\bf r}\cdot{\bf p}$  ناورداییهای پاریته و برگشت زمان هردو نقض خواهند شد. جملاتی که به صورت یسا r×p باشند، نسبت به پاریته ناوردا هستند ول<sub>ی</sub> ناوردای<sub>ی</sub> برگشت زمسان *د*ا نقض می کنند. یکی از صورتهای قابل قبول این جمله کــه شامل تو انهای درجهٔ اول p میشود و نسبت به پاریته و برگشت زمان هر دو ناورداست،  $\mathbf{F}(\mathbf{r})(\mathbf{r}\times\mathbf{p})$  است کــه در آن اسپین کل دو نوکلئون مورد بررسی است. تکانهٔ زاویهای نسبی نوکلئونها  $\mathbf{S}\!=\!\mathbf{s},+\mathbf{s}_\text{y}$ برابر xp=[ است، و در نتیجه این جملهکه به خاطر مشابهت بسا فیزیك اتمی جملهٔ اسپین ـ هدار نامیده میشود، بهصورت ۶ ـ [xso(r) نوشته میشود. هرچندکــه از جملات درجهٔ بالاتر هم می توان استفاده کرد، ولی این عبارت تنها عبارت درجهٔ اول p است که با تقارن پاریته و برگشت زمان هردو سازگاری دارد.

فرض برهم کنش اسپین۔مدار، بسا این مشاهدهٔ تجربسی تقویت میشود کسه اسپین نوکلئونهای پراکنده ممکن است سمتگیری خاصی در فضا داشته باشد کسه دراین حالت اسپین نوکلئونها را قطبیده می گویند. قطبیدگی نوکلئونهای موجود در یك باریكه (یایك هدف) چنين تعريف مي شود

$$
P = \frac{N(\uparrow) - N(\downarrow)}{N(\uparrow) + N(\downarrow)} \tag{0.1.7}
$$

که درآن (۲) / و (J) به ترتیب تعداد نوکلئونهایی است کــه سمتگیری اسپین آنها بهطرف بالا و بهطرف پایین است. مقدار P درگسترهای از مقادیر ۱+ برای باریکهای با ۱۰۵% اسپین رو بهبالا، تا ۱ – برای باریکهای بسا ۱۰۵% اسپین رو بهپایین، قسرار می گیرد. برای یك باریكهٔ ناقطبیده ه $P = \rho$  می شود، وایسن بدان معنی است كــه نیمی اذ

نو کلئونها جهت اسپین شان رو به بالا و نیمی دیگر رو به یا پین است. آزمــایش پُراکندگی شکل ۱۳.۴(الف) را درنظر میگیریمکــه درآن باریکهای ناقطبیده (که به صورت مخلوطی از نوکلئونهای بسا اسپین بالا و پایین نموده شده است) بر نو کلئون هدفی که سمتگیری اسپین آن روبهبالاست فرود می آید. فرض کنیدکه بو هم کنش نوکلئون-نوکلئون موجب شودکه نوکلئونهای با اسپین رو بهبالا تحت زاویهٔ  $\theta$  به طرف چپ، و نوکلئونهای با اسپین روبهپایین تحت زاویهٔ  $\theta$ — بهطرف راست پراکنده شوند. شکل(ب)، همان آزمایش را از دیدگاه ناظری که نسبت بهاولی معکوس ایستاده است یا نماظری که حول باریکهٔ فرودی به اندازهٔ °۱۸<sub>۵</sub> دوران کرده است، نشان می،دهد. آزمایش شکل ۱۳.۴ (ب) را همچنین می توان به صورت پر اکندگی پك بار یکهٔ ناقطبیده از هدف نوکلئونی با اسپین روبهپایین تلقی کردکــه درایـــن مورد هم نوکلئونهای فرودی با اسپین روبهبالا به طرف چپ، ونوکلئونهای اسپین پایین بهطرف راست پر اکنده می شوند. نتیجهٔ آزمایش، حتبی درمورد هدف ناقطبیدهکه شامل مخلوطی از نوکلئونهای اسپین بالا واسپین یا پین!ست نیز همین!ست: هنگامی که باریکهای ناقطبیده ازهدفی ناقطبیده پر اکنده می شود، تسرجیحاً نوکلئونهای با اسپین روبهبالا تحت زاویهٔ  $\theta$  و نوکلئونهای با اسپین رو بهپاپین

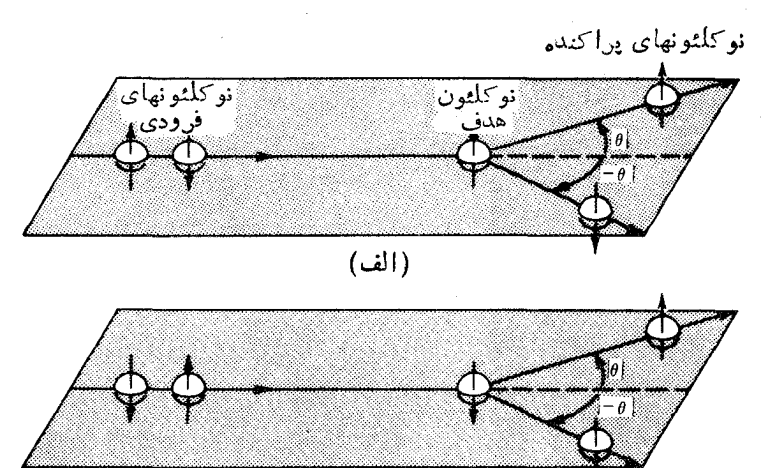

 $(\cup)$ 

شکل ۱۳۰۴ یك باریكهٔ ناقطبیده (كه بهصورت مخلوطی از نوكلئونهای بااسپین بالا وپایین نموده شدهاست) ازهدفي كه مي تواند اسپين رو به بالا يا روبه پايين داشته باشد پر اكنده مي شود. درحالت (الف)، نوكلئونهاي با اسپين روبهبالا بـــا زاويهٔ  $\theta$  به طرف چپ پراكنده ميشوند، درحالي كه نوكلئونهاي با اسپين روبهپايين بـــا زاويهٔ  $\bm{\theta}-$  بهطرف راست پراكنده ميشوند. حالت (ب) دا مي توان همان حالت (الف) از ديدگاه ناظري معكوس يا ناظري پس از دوران **۱۸۰° حول راستای باریکه تلقی کرد.** حالت اخیر نشان میدهد که پراکندگی ازهدفی که اسپین آن روبه پایین باشد نیز بههمان نتیجه منتهی میشود.

۱۴۲ نیروی بین نوکلئونها

تحت زاوية  $\theta-\underline{\imath}$  يو اكنده خواهند شد.

هرچندکه در اینجا ظاهراً بهنظرمی رسدکــه تقارن انعکاسی (پارینه) نقض میشود، ولی با ترسیم آزمایش و تصویرآینهای آن میتوانیم خودمان را قانع کنیم کــه در واقع نقضی درکار نیست. اگر قطبیدگی خالص نوکلئونهای پراکنده نعت راویهٔ (e برابر P و تحت زاوية  $\theta$  – برابو  $P$  باشد، ياريته يايسته مي ماند.

اکنون میخواهیم ببینیم که برهمکنش اسپین-مدار چگونه ممکن است به یر اکند گی بسا قطبیدگی مشخص منتهی شود. در شکل ۱۴.۴ دو نوکلئون بسا اسپین روبه بسالا نشان داده شدهانسد که بسر یك هدف با اسپین روبهبالا فرود می آیند، بنابراین ۱ =S است. [براکندگیمیکه در آ**ن فقط امواج g شرکت داشته باشند باید تقارن کروی داشته باشد، و** بنا براین هیچ گونه قطبیدگی در آن وجودندارد. پراکندگی موج p ( l = ۱) در نوکلئونهای یکسان، یك تابىع,موج فضایبى پادمتقادن و بنابراین یك تابىع,موج اسپینبى متقارن خواهسد داشت.] در اینجاً بنابهفرض  $V_{\rm so}(r)$  را منفی میگیریم. برای نوکلئون فرودی ۱، جهت l=r×p به طرف بايين (به طرف داخسل صفحهٔ كاغذ) است. در ايسن صورت، چون <sub>.</sub> بر دادهای∥و S درخلاف جهت یکدیگرند، بردار l.S منفی خواهدشد. بنا براین،ترکیب مثبت است و در نتیجه بین نوکلئون فرودی ۱ و نوکلئون هدف یك نیروی  $V_{so}(r)$ ا.  $\bf{S}$ دافعه به وجود می آیدکه نوکلئون فرودی را به طرف چپ می راند. امسا برای نوکلئون فرودی ۲، جهت [ بهطرف بالا، حاصلضرب 1.S مثبت، وبرهم کنش از نوع جاذبهاست. درنتیجه، نوکلئون۲ باطرف هدف کشیده میشود ومانند نوکلئون قبلمی بهطرف چپ پراکنده خواهد شد. بنا بر این نوکلئونهای فرودی با اسپین بالا ترجیحاً بهطرف چپ و (بسا همین استدلال) نوکلئونهای بسا اسپین پایین به طرف راست پراکنده خواهند شد. بدین گونه،

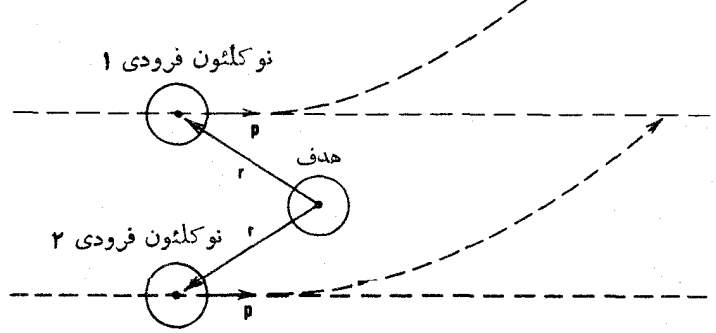

**شکل ۱۴.۴** آزمایش پراکندگی نوکلئون۔ نوکلئون از دید قائم. جهت همهٔ اس<sub>ت</sub>ینها روبهبالا (بهطرف خارج از صفحهٔ کاغذ) است. جهت r×p برای نوکلئون فرودی 1 بسه طرف داخل صفحه، و بنابراین l . s منفی است که به تولید نیروی دافعه و پراکندگی به طرف چپ منتهی میشود. جهت r×p برای نوکلئون فرودی ۲ بهطرف خارج صفحه استکسه به تولید نیروی جاذبه و بازهم پر اکندگی بهطرف چپ منجرمیشود.

هنگام که باریکهای از ذرات ناقطبیده برهدفی فرود می آید، نیروی اسپین ـ مدارمی تواند مارىكەھاي بواكندۀ قطمىدە تولىدكند.

درانر ژیهای کم که در آن غلبه با بر اکندگی موج s است، نمی توان انتظار قطبیدگی را داشت. هنگامی که انرژی زرات فرودی افزایش می یابد، سهم پراکندگی موج p نیز افز ایش می یا بد و در نتیجه بایسد افز ایش مقدار قطبیدگی را انتظار داشت. شکل ۱۵.۴ صحت این انتظار دا تأیید می کند. با توجه به نحوهٔ تغییر ات $P$  برحسب  $\theta$  وانرژی، می توان در مورد شکل  $V_{\rm so}(r)$  به نتا یجی دست یافت.

موضوع کلمی قطبیدگی در واکنشهای هستهای خیلی پیچیدهتراز آن چیزی است که دراین بحث کوتاه بدان پرداخته ایم. ما می بایست میزان تأثیراستفاده از باریکههای قطبیده وهدفهایقطبیده را در اندازهگیری سطح مقطع واکنشها نیز درنظرمیگرفتیمکه درفصل ۱۱ (جلد دوم، ترجمهٔ فارسی) بدان خواهیم پرداخت.

با استفاده از این همه اطلاعات تجربی (سطح مقطع جزئی وکلی، وا بستگی به اسپین،

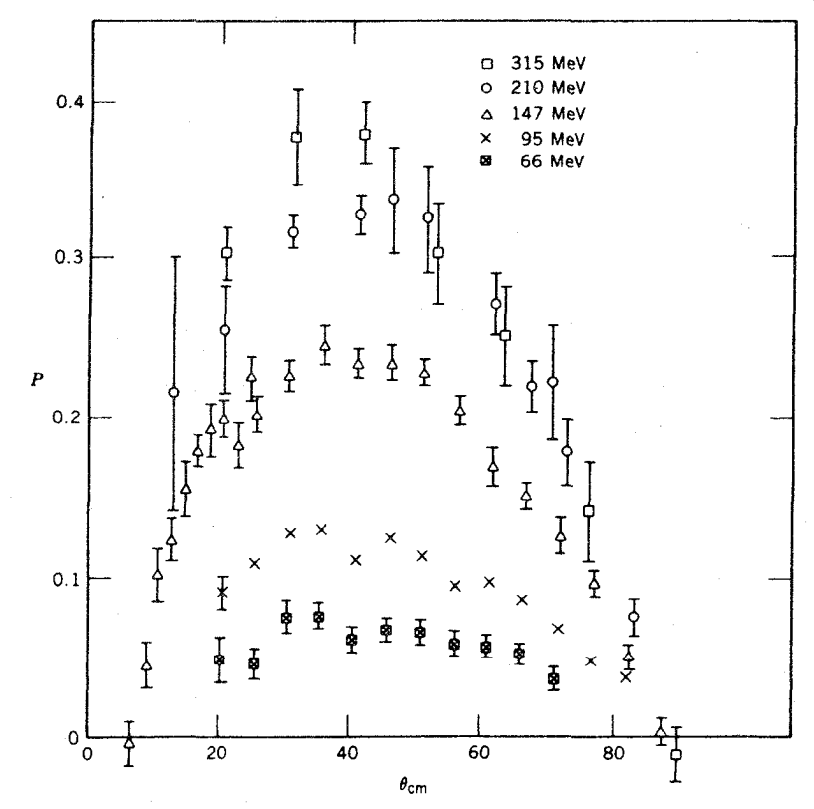

**شکل ۱۵۰۴** در پراکندگی پر**وتون- پروتون، با افزایش انرژی ذرات فرودی مقدار**قطبیدگی بيشينه نيزافزايش مىيابد.

وقطبیدگی)، می توان مجموعهای از پتانسیلهای پدیدهشناختی ( $V(r)$  پیشنهادکر دکه ساز گاری قابل قبولی بسا اطلاعات موجود نوکلئون۔نوکلئون داشته باشد. آنگاه این پنانسیلها را می توان درمحاسبات مربوط به هستههای پیچیده ترمورد استفاده قرار داد. بر ای نمونه، یك مجموعه از اینگونه پتانسیلها دا در شکل ۱۶.۴ نشان دادهایم. مطابق معمول، پتانسیلهای

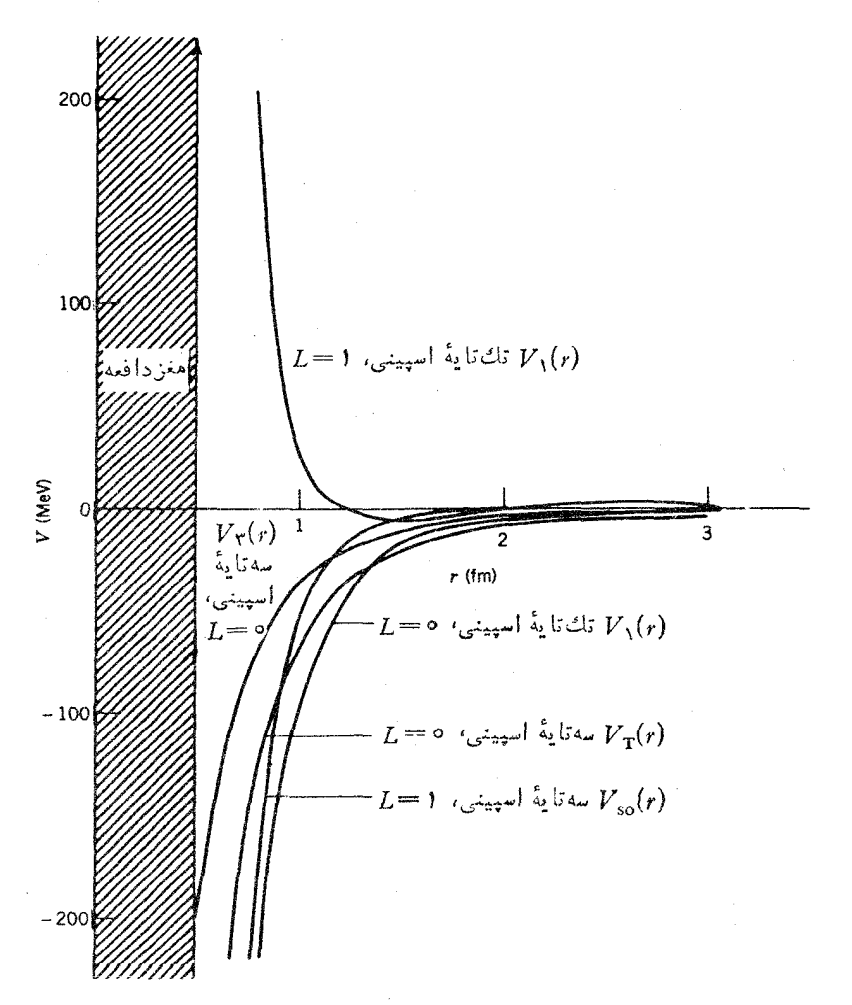

**شکل ۶.۴ پ** چند نمونه از پتانسیلهای نوکلئون\_نوکلئون. این نمونهها شامل مــوارد زیں مي شوند. جملات تك تا به وسه تا يهٔ مربوط به جاذبه كه در پر اكندگي موج s شركت دارند، جملهٔ دافعه ای که یك نوع پر اكند گی موج p (t = 1) از آن ناشی می شود. وجملات مربوط به جاذبهٔ تانسوری و برهم کنش اسپین ـ مدار. در تمام این پتانسیلها، مغز دافعهای بهشعاع ۴۹fmو ه=r وجبء دارد. منفی مولد نیروی جاذبه ویتا نسیلهای مثبت مولد نیروی دافعههستند. توجه به نحوهٔ مشارکت خصوصیاتی ازقبیل برد برهم کنشها، مغز دافعه، اختلاف فاز موج s مربوط بهنیروی جاذبهٔ قوى، اختلاف فاز موج دافعهٔ p، واستقلال از بار (بهخاطرآنكه نوكلئونها بهطور متمايز در نظر گرفته نشدهاند)، آموزنده است.

## ۵.۴ مدل نیر وی نبادل

پنانسیلهای پدیدهشناختی مسورد بحث در بخش پیشین، در تعیین بسیساری از خسواص اندازه گیرې شدهٔ برهم کنش نو کلئون ـ نوکلئون موفقیت خوبی داشته1ند. البته با افزایش تعداد جملات دخیـــل در برهمکنش، قدرت و دقت پیش بینی ایـــن پنانسیلها نیز افزایش خواهد یافت. برای نمونه، می توانیم جملهای بهپتانسیل بیفزاییم که بستگی آن J ا با توان دوم تکانه (۲) نشان دهد، می توانیم پتانسیلها را بهصورتی در آوریم که برای هر مقداری از 1 شکلی متفاوت داشته باشند، و همین طور الی آخر. هر جملهٔ جدیدی که در پتانسیل وارد میشود ممکن است نتیجهٔ محاسبات را بهبود ببخشد، ولی با این کار شکل پتانسیل سادگی!ش را از دست میدهد. بعلاوه، با این کار ممکن است ما هدف اصلی خود را که همسـان درك برهم كنش نوكلئون ـ نوكلئون است، گم كنيم. صرف اينكه پنانسيلها آن5در گسترش یابند که محاسبات دقیقی از آنها حاصل شود، بدان معنی نیست که درك مسا از ویژگی بنیادی برهم کنش نوکلئون۔نوکلئون افزایش یافته است. بنابراین، با روش اصل موضوعی می کوشیم که سازوکاری فیزیکی برای نیروی نوکلئون۔ نوکلئون در نظر گیویم که بتواند پتانسیلهایی را که در محاسبات موفق بودهاند به دست دهد.

یکی از سازوکارهای موفق، سازوکار نیږوی تبادل است. برای تأیید حضور نیروی تبادل درهستهها، دو دلیل اصلی دردست است. دلیل اول بهخاصیت اشباع نیروی هستهای مربوط می شود. پشتوانهٔ تجربی خاصیت اشباع را از چگالی هستهای نسبتاً ثابت وانرژی بستگی تقریباً ثابت بهازای هر نوکلئون در هستههای سنگین گوناگون بهدست می آوریم. به نظر میررسدکه هر نوکلئون فقط تعداد کمی از همسایههای نزدیکش را جذب میکند، اما این نوکلئون در فواصل خیلی کوتاه همان همسایههای نزدیك را هم دفع می کند تا از نزدیکی بیش از حد آنها جلوگیریکند. (در بخش پیشین این طرز رفتار را با انتخاب یك پتانسیل مركزی كه بردی محدود و مركزیتی به صورت یك مغز دافعه داشت توضیح دادیم.) در مورد مولکولها نیز با طرز رفتاری دقیقاً از همین نوع روبه رو هستیم. وقتی دواتم را بههمدیگر نزدیك می كنیم تا از تركیب آنها یك مولكول دو اتمی حاصل شود، نظیر آنچه در مسورد پیوندهای کووالان دیده میشود، الکترونهای بین دو اتم به اشتراك گذاشته میشوند یا مبادله میشوند. در این صورت، در حال<sub>ی</sub> که اتمها در فاصلهای تعادل*ی* از یکدیگر قرار گرفته۱ند، یك مولكول پایدار تشكیل میشود. اگــر بخواهیم اتمها را بهزور به یکدیگر نزدیکترکنیم، در اثر همپوشی پوستههای الکتر*ونی* پر یك نیروی دافعهٔ

قوي بين اتمها بهوجود خواهد آمد. علاوهبراين، نزديك شدن مولكول بهيك اتم سوم هم ممکن است فقط به تولید نیروی بسیار ضعیفی بین این اتم و دو اتم قبلی منجر شود. در صورته كه در مجموعهٔ مقید (یا مولکول) اولی، از همسهٔ آلکترونهای ظرفیت استفاده شده باشد، هیچ الکترونبی برای تشکیل پیوند جدید نخواهیمداشت ودرنتیجه نمی توان پیوندی بین مو لکول و اتم سوم ایجاد کرد. نیروهای هسته ای هسم خصوصیت اشباعی مشابهی از خود بروز مے دهند.

یکی دیگر از دلایل تأییدکنندهٔ مدل نیروی تبادل را از مطالعهٔ براکندگی np در انرژیهای بالابهدست می آوریم. سطحمقطـم دیفرانسیلی پراکندگی  $_{\rm np}$  را درشکل $_{\rm p}$ ۱۷۰ نشان دادهایم. سطحمقطع پراکندگی در زوایای نزدیك بهصفر در جهات روبهجلو دارای مقادیر بزرگ قله آی است، و این نشانگر آن است که انتقال تکانه در برخورد بین ذرات فرودی و هدف کوچك است. مرتبهٔ بزرگی این قلهٔ رو بهجلو را با بررسی بیشینهٔ انتقال

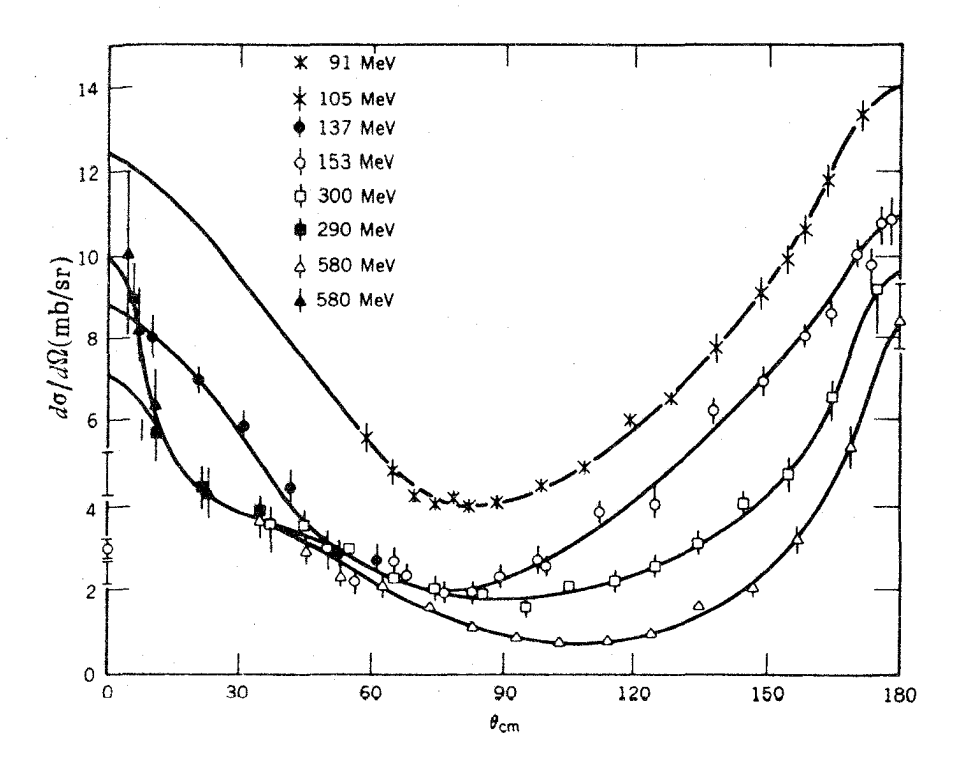

**شکل ۱۷.۴** سطح مقطع دیفرانسیلی پراکندگی نوترون ـ پروتون در انرژیهای متوسط. قلــهٔ بزرگه پراکندگی رو بهجلو (در زوایای نزدیك به صفر) را انتظار داریم. اما قلهای به همان بزرگی را در پراکندگی رو به عقب (در زوایای نزدیك به °۱۸۰) نشانهٔ وجود نیروی تبادل می دا نیم.

تکانه، بسه ترتیب زیر، می توان بر اورد کسرد: برای انحراف در زوایسای کوچك داریم کسه در آن  $p$  تکانهٔ ذرهٔ فرودی و  $\Delta\, p$  تکانهٔ عسرضی حاصل از sin  $\theta \simeq \theta \! = \! \Delta\, p/\, p$ برخورد است. اگر متوسط نیروی وارد در طی زمان برخورد  $\Delta t$  را  $F$  بگیریم، داریسم نیروی  $F$  برابر  $dV/dr$ – است، و از این رو نیسروی منوسط از مرتبهٔ  $\Delta p\!=\!F\Delta t$ ه پتانسیل مربعی نوکنادون ـ نوکلئون و جا می تانسیل مربعی نوکلئون ـ نوکلئون و  $R$  برد آن  $V\ _s/R$ است. (حتى اگـــر پتانسيل واقعي صورت ثابتيي هـــم نداشته باشد، همانطوركه در جملهٔ مرکزی شکل ۱۶.۴ دیده می شود، مقـــدار متوسط  $dV/dr$  باید از مرتبهٔ  $V\square/R$  شود.) زمان بر خورد  $\Delta t$  باید ازمرتبهٔ  $R/v$  باشد، که در آن  $v$  سرعت ذرهٔ فرودی است. بنا براین خواهيم داشت

$$
\theta = \frac{\Delta p}{p} = \frac{F\Delta t}{p} = \frac{V}{p} \frac{V}{R} = \frac{V}{p} = \frac{V}{pv} = \frac{V}{\tau T}
$$
 (2.1.4)

که در آن  $T$  انرژی جنبشی زرهٔ فرودی است. برای انرژیهایی که در شکل ۱۷.۴ نموده شدهاند، مقاریر  $\theta$  در حدور °۱۵ یا کمتراز °۱۵ است. مسلماً انتظار نداریم که در زاویهٔ پر اکندگی °۱۸۰ با قلهای رو بهروشویم! اما این وسوسه وجود داردکه اینقلهٔ «رو به عقب» را نتیجهٔ بسرخورد رودررو در چارچوب مرکز جسرم تلقی کنیم که در آن حرکت ذرهٔ فرودی معکوس میشود. بر اورد بسالا نشان میدهد کسه چنین توضیحی نمی تواند درست مأشد.

اگرفرض کنیم که درطی برخورد، نوترون و پروتون جایشان راباهم عوض می کنند، مدل تبادل می تواند توضیح قا نیم کنندهتری ارائه کند. این بدان معنی است کــه نوترونی که بهطرف جلو در حرکت است به بروتون تبدیل می شود، و بروتونبی که به طرف عقب در حرکت است (از دیدگاه چارچوب مرکز جرم) به نوترون تبدیسل میشود. در ایسن صورت از دیدگاه چارچوب آزمایشگاه، نوکلئون فرودی به صورت نوکلئونی نعسایان می شودکه به طرف جلو در حرکت است. چنین تحلیلی با براورد زاویهٔ انحراف کوچك در پراکندگی نوکلئون-نوکلئون که در بالا مطرح شد، سازگاری دارد.

خلاصه اینکه، هــم خصوصیت اشبــاع نیروهای هستهای و هم وجود قلــهٔ بزرگ روبهعقب در پر اکندگی np را با استفاده ازنیروی تبادل می توان تسوضیح داد. در مورد اول میگـوییم برایآنکه نوعی پیوند اشباعی بین نوکلئونها وجود داشته باشد باید بین آنها «چیزی» دد و بدل شود. در مورد دوم می گوییم که بین نوکلئونها «چیزی» مبادله می شودکه عملا خصوصیت آنها را تغییر می دهد.

در مراحل آغازین تکامل فیزیكکلاسیك، برهم كنش بین اجسام را آزطریق «كنش از دور» میدانستند. این بدان معنی است که نیروی یك جسم بهطریق اسرار آمیزی درفضا به جسم دیگر منتقل میشود. پیشرفت بزرگت فیزیك نظری قرن نوزدهم را باید در معرفی مفهوم میدان دانست. طبق این نظر، هر جسمی در فضا یك میدان نیرو (كه نمونههای آن

میدانهای(الکترومغناطیسی وگرانشی هستند) ایجاد میکند و برهمکنش جسم دوم، نهمستقیماً باجسم اول، بلکه فقط ازطر بق همین میدان صورت می گیرد. درمورد میدان الکترومغنا طیسی، چگونگمی انتقال میدان درفضا توسط باکسول نشان داده شد. عمدهترین تحول فیزیك قرن بیستم را باید پیدابش مکانیك كوانته می بدانیم كه بنابر آن، هرگونه تبادل انرژنی لزوماً بهصورت بستهها يا مضربهايي اذيك متداركسسته يا كوانتوم انرژى است. ميدان كلاسيك کمیتی یکنواخت و پیوسته اسّت، و برای اینکه نظریهٔ کلاسیك میدان را با نظریهٔ کوانتومی سازگار کنیم، خسود میدان را باید بسه صورت کوانتومی درآوریم. یعنسی بنابرنظریهٔ کو انتومی میدان، جسم اول در فضای اطرافش یك میدان كلاسیك بهوجود نمی آورد بلكه از خودکوانتوم میدان گسیل میکند. در این صورت، جسم دوم می تواند این کوانتومهای میدان را جذب کند (و به طــرف جسم اول باذپس فــرستد). پس ایـــن دو جسم به طور مستقیم با کسواننومهای (میدان) مبادله شده، و به طور غیرمستقیم با یکدیگر، برهم کنش دارند.

با توجه به بحث پیشین، طبیعی آست که آن «چیزی» راکه در برهم کنش نوکلئون۔ نوکلئون مبادله میشود، کوانتوم میدان هستهای در نظر بگیریم. روشن است کسه برای تبدیل یك نوترون با اسپین ۱/۲ بهیك پروتون با اسپین ۱/۲، ذرة مبادله شده باید دارای اسپین درست (ه یا ۱) و بار الکتریکی باشد. بعلاوه، اگر بخواهیم همان مفهوم نیروی تبادل را برای برهم کنشهای nn و pp هم بهکار ببریم، نوع بدون بار زرهٔ مبادله شونده نیز باید وجود داشته باشد. با استفاده از برد نیروی هستهای که در عمل مشاهده می کنیم، میتوانیم جرم ذرهٔ تبادلی را براوردکنیم. فرض کنیدکه نوکلئون (که آن را با N نشان میدهیم تا پروتون و نوترون هردو را شامل شود) زرهای مانند x از خود گسیل می کُنند. نوكلئون دومي اين زرة x را جذب ميكند

 $N, \rightarrow N, +x$  $x + N_r \rightarrow N_r$ 

یك نوكلئون چگونه میتراند یك ذره بسا انرژی جرمی  $n_{\mathrm{x}}$  از خودگسیل كند و بدون نقض پایستگی انرژی همچنان به صورت نوکلئون باقی بماند؟ چنین عملی ممکن نیست، مگَراینکه گسیل و جذب مجدد نوکلئون در چنان فاصلهٔ زمانی کوتاهی  $\Delta t$  صورت بگیرد که ما از نقض پایستگی انرژی مطلع نشویم. چون اصل عدم قطعیت توانایی مسا را در اندازه گیـــری انـــرژی (و در نتیجـــه در تعیین پایستگی انرژی) محـــدود میکند، اگـــر باشد، مــا از نقض پــایستگی انـــرژی به میـــزان  $\Delta E \! = \! m_{\rm x}$  مطلـع  $\Delta t \! < \! \pi / (m_{\rm x} c^{\gamma})$  $\Delta t$  نخواهیم شد. بیشینهٔ بسرد نیرو را بیشینهٔ فساصلهای کسه ذرهٔ  $\mathbf x$  می $i$ واند در زمسان طی کند، تعیین میکند. اگر سرعت زره را از مرتبهٔ <sub>C</sub> بگیریم، حداکثر برد ذرهٔ R چنین مي شو د

$$
R = c \Delta t = \frac{\hbar c}{m_{x}c^{\gamma}} = \frac{\gamma \circ \circ \text{MeV} \cdot \text{fm}}{m_{x}c^{\gamma}} \qquad ( \text{ar.v})
$$

که در آن بهجای  $\hbar c$  ازتقریب سادهای استفاده شده است. معارلهٔ (۵۳.۴) حاکمی از وجود ر ابطهای مفید بین انرژی جرمی در ات مبادلهشونده و برد نیروی تبادل است. روشن است که اگر برد نیروی هستهای در حدود fm ۱ باشد، انرژی جرمی زرهٔ تبسادلی می باید در حلمود MeV ٥٥ شود.

چنین ذراتی را که فقط برای لحظاتی زودگذر دوام میآورند و میتوانند قانون پایستگی انرژی و تکانه را نقض کنند (در نوکلئونهای جذب کننده وگسیل کننده پس زنبی دیده نمیشود)، ذرات مجازی می گویند. مامیتوانیم نیروی حاصل ازتبادل زرات مجازی را مشاهده كنيم، ولي نمي توانيم خود اين ذرات را در حين تبادل مشاهده كنيم. (امسا، ذرات مجازی مبادلهشونده را میتسوان همانند ذرات معمولی در نظر گرفت. بنا برنظریهٔ میدان، برهم کنش کولنی بین بارهای الکتریکی را می توان به صورت تبسادل فوتونهای مجازی که خواص مشابهی با فوتونهای حقیقی و معمولی دادند، در نظر گرفت.)

ذرات تبادلی حامل نیروی هستهای را مزدن می نامند (واژهٔ «مزو» در یونانی بهمعنی میا نه و متوسط است که بهجرم متوسط این ذرات که از الکترون بیشتر واز نوکلئون کمتر است، اشاره دارد). سبکترین مزونها را کــه مزون  $\pi$  یا پیون نامیده میشود، عامل اصلی آن قسمت از پتانسیل نوکلئون۔نوکلئون کسه برد بلندتر (از ۱٫۰۵ تــا fm ۵ر۱) دارد می،دانیم. برای آنکه انواع تبادلهای لازم در سیستم دو نوکلئونی امکان پذیر باشد، بساید سهنوع پیون با بارهای الکتریکی ۱+۰، ه، و ۱ – وجود داشتهباشند. بیونها اسپین صفر  $(\pi^\circ \circ \pi)$  دارند و انرژی سکونشان معادل MeV ور ۱۳۹ (بر ای $\pi^\pm$ ) و MeV ه د ۱۳۵ (برای است. در بردهای کوتاهتر (از ۷ده تا fm ه ر۱)، شاید بتوان عسامل پیوند هستهای را تبسادل دو پیونی دانست. در بردهای خیلسی کوتاهتمر (۴m ۲۵ وی م)، تبسادل مزون  $\omega$  $\rho$  ممکن است در تشکیل مغزدافعه دخالت داشته $\mu$ شد و تبادل مزون  $mc$  (m $c$ ۲  $\le$  YA۳  $\rm{MeV}$ (mc۲=۷۶۹ MeV) می تواند تأمین کنندهٔ اثراسیین ـ مدار در برهم کنش هستهای باشد. درفصل۱۷ (جلددوم، ترجمهٔ فارسی) دربارهٔ خواص این مزونها بیشتر بحث خواهیم کرد. اختلاف جرم پیونهای باردار وخنثی می تواند نقض احتمالی کوچکی راکه قبلا در

مورد استقلال بارمطرح شد. توضیح دهد. پیون منفردی که در برهم کنش بین نوکلئونهای یکسان مبادله می شود، لزوماً از نوع  $\pi^\circ$  است

$$
n_{v} \rightarrow n_{v} + \pi^{\circ} \qquad \pi^{\circ} + n_{v} \rightarrow n_{v}
$$

$$
p_{y} \rightarrow p_{y} + \pi^{\circ} \qquad \pi^{\circ} + p_{x} \rightarrow p_{y}
$$

يا

چون هیچ نوکلئونی کـه بار ١ ــــ يا ٢ +ـ داشته باشد وجود ندارد، تبادل ييون باردار در این موارد کارساز نیست

ه ۱۵ نیروی بین نوکلئونها

$$
\pi^- + n_{\mathsf{Y}} \to ? \quad \text{Let} \quad n_{\mathsf{Y}} \to p_{\mathsf{Y}} + \pi^-
$$
  

$$
\pi^+ + p_{\mathsf{Y}} \to ? \quad \text{Let} \quad p_{\mathsf{Y}} \to n_{\mathsf{Y}} + \pi^+
$$

[چنانکه در فصلهای ۱۷ و ۱۸ (جلد دوم، ترجمهٔ فارسی) خواهیم دید، نوکلئونهای با بار ۱ — و۲ + در حالتهای برانگیخته وجود دارند، ولی این حالتهای پر انرژی در آزمایشهای انرژی پایین که در این فصل مورد بحث است سهم قابل توجهی ندارد.] امسا برهم کنش نوترون ـ پروتون با تبادل هر دو نوع پیون، باردار و خنثی، تحققپذیر است

> $n_{\lambda} \rightarrow n_{\lambda} + \pi^{\circ}$  $\pi^{\circ} + p_{\tau} \rightarrow p_{\tau}$  $n_1 \rightarrow p_1 + \pi^ \pi^-+{\rm p}_r \rightarrow {\rm n}_r$

همیْن جملهٔ اضافی در برهم کنش np (و اختلاف جرم بین پیونهای باردار و خنثی) است که احتمالا اختلاف کوچکی را در پتانسیلها موجب میشود، و این اختلاف بهنوبهٔ خود به اختلافی فاحش بین طولهای پراکندگی  ${\rm pp}$  از یك سو و  ${\rm pp}$  و  ${\rm nn}$  از سوی دیگر منجر مي شود.

نظریهٔ تبادل مزون را در نیروهای هسته ای، نخستین بار یوکاوا درسال۱۹۳۵مطرحکرد. خلاصهای(زکار یوکاوا را درفصل ۱۷ (جلددوم، ترجمهٔفارسی) شرح می،هیم. تبادل،زون را میتوان بااستفاده از پتانسیلی بهشکل کلی  $e^{-r/R}$  نشانداد،که درآن $R$  برد نیروست برای بیونها fm ۵د۱ $\pi_\pi c = \hbar/m_\pi$  میشود). شکل تفصیلی پتانسیل تبادل تك پیونی ( (که در نشریات تخصصی با نماد OPEP مشخص می شود) بهصورت زیراست

$$
V(r) = \frac{g_{\pi}^{r}(m_{\pi}c^{r})^{r}}{r(Mc^{r})^{r}\hbar^{r}}\bigg[s_{1} \cdot s_{r} + S_{1}r(1 + \frac{rR}{r} + \frac{rR^{r}}{r^{r}})\bigg] \frac{e^{-r/R}}{r/R} \quad (\Delta \tau \cdot r)
$$

در آینجا گیرم یك ثابت بدون بعد جفتشدگی است كه (درست همانند ۲م در بر هم كنش الكترومغناطيسي) قدرت برهم كنش را نشان مبي دهد، وMجرم نوكلئون است. اين بِتانسيل خاص، فقط بخش بلند ـ برد برهم كنش نوكلئون ـ نوكلئون را توصيف مى كند، وجوه ديگر برهم کنش را باید با پتانسیلهای دیگری مشخص کرد.

مسدل نیروی تبادل، در تحلیل خواص سیستم نوکلئون۔نوکلئون موفقیت شایسان توجهی داشته است. منشأ این نیروها را در تبادل مزونهای مجازی میدانیم. تمسام این مزونها را می توان در آزمایشگاه تولیدکرد و بهطور مستقیم مورد بررسی قرارداد. بیون، سبکترین مزون و در نتیجه بلند ـ بردترین مزون درمیان آنهاست. بسا استفاده از کاوههای پرانرژیتر (کــه طول موج دوبروی کوتاهتری دارند) میتوانیم هستهها را مورد بزرسی قراردهیم و پدیدههای مربوط بهخصوصیات ظریفترساختار هستهای را که فقط درفواصل بسیارکوتاه اتفــاق میlفتند، مطالعه کنیم. اینگونه پدیدهها را ناشی از تبــادل مزونهای سنگینتر تلقی می کنیم. بسا بررسی وابستگی فضایی و اسپینی ایسن برهم کنشهای تفصیلی

مه ته آن خو اص مزونهای فرضی مبادلهشونده را استنباط کرد. از سوی دیگر، متخصصان فد: بك زرات قاررند كه گونمههاى بسيار متنوعى از مزونها را در برخوردهاى بر انرژيبى که ررشتا بدهندههای بزرگ اتفاق می افتند مورد آزمایش قر اردهند. درمیان خرده یاشهای همین رخوردهاست که ایسن فیزیکدانها انسواع مختلفی از زرات جدیسه را تشخیص مر دهند و فهرست خواص آنها را تهره می کنند. متخصصان فرزیك هسته ای آنگاه با توجه مه این فهر ستها، مزونهایی را ک4 ممکن است در پیدایش خصوصیات مختلف بر هم کنش نوکلئون۔ نوکلئون سهم داشته باشند مشخص می کنند. چشم اندازی که درآینجا بهطورساده تصویر شده است، بو ارتباط تنگا تنگ تاریخی میان فیزیك هسته ای وفیزیك ذرات بنیادی تأكىد مەركند.

مر اجع مطالعات تكميلي

بهحث مشابهی از برهم کنش نوکلئون-نوکلئون را میتوان در مراجع زیر یافت:

- H. Enge, Introduction to Nuclear Physics (Reading: Addison-Wesley, 1966), Chap. 2&3.
- R. D. Evans, The Atomic Nucleus (New York: McGraw-Hill, 1955), Chap. 10.
- E. Segre, Nuclei and Particles (Reading, MA: Benjamin, 1977), Chap. 10. تك،نگار یها یی كه به برهم كنش نوكلئون ـ نوكلئون اختصاص یافته اند عبارت اند از
- H. A. Bethe and P. Morrison, Elementary Nuclear Theory (New York: Wiley, 1956),
- M. J. Moravcsik, The Two Nucleon Interaction (Oxford: Clarendon, 1963).
- R. Wilson, The Nucleon-Nucleon Interaction (New York: Wiley, 1963).
- مروری از کارهای اولیه در مسورد پر اکندگی نوکلفون ـ نوکلئون را می توان در مرجع ذير خواند
- R. K. Adair, Rev. Mod. Phys. 22, 249 (1950), برای مروری بسر تحلیل اطلاعات پراکندگی و تعیین اختلاف فازها و بارامترهای دیگر رجو ع کنید به
- M. H. MacGregor, M. J. Moravcsik, and H. P. Stapp, Ann. Rev. Nucl. Sci. 10, 291 (1960),
- H. P. Noyes, Ann. Rev. Nucl. Sci. 22, 465 (1972),
- M. H. MacGregor, Phys. Today. 22, 21 (Dec. 1969).

 $x=-\tan bx$  (الف) نشان دهیدکه معادلهٔ (۵.۴) را می $i$ وان بهصورت غیرجبری  $\cdot$ ۹ نوشت،که درآن  $\sqrt{-(V-+V)-\lambda} = \sqrt{-(V-+1)/E}$  است. مقــدار پارامتــر  $b$  را بــهازای

1. C. A. Kocher, Am. J. Phys. 45, 71 (1977).

مسائل ۱۵۳

K. S. Krane, Am. J. Phys. 50, 521 (1982).

باشد: حالت A همان حالت «شناختهشدة» پایه است که خواص آن را در این فصل بررسی کردیم. حالت B خیلی به حالت A نزدیك است. بالاتراز حالتهای A و B و درفاصلهٔ زیاد  $\Delta E$  از آنها چهارحالت  $\rm C$ ، و  $\rm F$  وجود دارند، وهیچ حالت دیگری در نزدیکی آنها نیست.

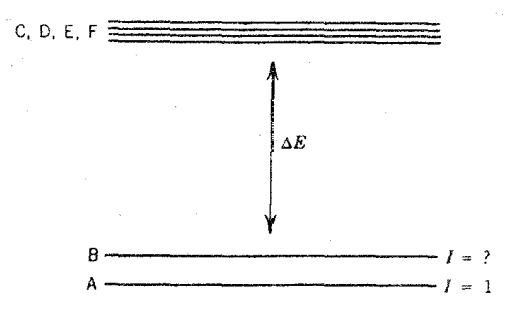

(الف) محتملترين مقدار تكانة زاويهاي مداري نسبي نوكلئونها در حالت B چقسدر است؟ سمتگیری نسبی اسپین ذاتی نوکلئونها درحالت B چیست، ومقدار منتجه تکانهٔ زاویهای کل I درحالت B چقدر است؟

(ب) نوکلئونها درحالتهای E،D،C،و G، تکانهٔ زاویهای مداری نسبی یکسان دارند (که باحالت A متفاوت است). حدسی قا بلقبول ازاین مقدارتکانهٔ زاویهای مداری ارائه کنید، و دلیل توجیهی خودتان را در این مورد شرح دهید.

(ج) با بررسی جفت شدگیهای ممکن بین تکانهٔ زاویهای مداری و اسپین ذاتی این دو نوکلئون، نشان دهید که در چندتایهٔ بر انگیخته باید فقط چهار حالت وجسود داشته باشد. مقادیر چهارگانهٔ تکانهٔ زاویهای کل I و پارینهٔ آنها را تعیین کنید.

(د) بەفرض آنکە فاصلهٔ انرژى  $\Delta E$  عمدتاً از قسمت «مرکز گراى» پتانسیل حاصل شده باشد، مقدار  $\Delta E$  را براوردکنید. سعی کنید انتخاب پارامترهایی که برای این بر اورد بهکار می برید، قابل توجیه باشد.

۹۶. در آزمایشی کسه در آن *نو ترونهای کم<sub>ا</sub> انر*ژی (موج s) توسط پروتونها پراکنسده می شوند، می خواهیسم توزیع پروتونهای «پس زده» را اندازهگیری و تحلیل کنیم. زاویهٔ براکندگی نوترون را در دستگاه مختصات آزمایشگاه  $\theta$  میگیریم، و انرژی جنبشی نوترون فرودی را با  $T_{\rm n}$  نشان میدهیم. (الف) نشان دهیدکه زاویهٔ خورت پروتونها نسبت به جهت نوترونهای فرودی برابر α−°c و = φ است. (ب) نشان دهید کــه در این فرایند  $T_{\rm n} = T_{\rm n} \cos^{\varsigma} \theta$  و  $T_{\rm n} = T_{\rm n} \sin^{\varsigma} \theta$  میشود. در اینجا مقصود از 'T انرژی جنبشی پس از پراکندگی است. (ج) نشان دهید کسه رابطهٔ سطح مقطعها در دو دستگاه آزمایشگاه و مرکز جرم بهصورت

 $(d\sigma/d\Omega)_{\text{lab}} = (\Upsilon \cos \theta)(d\sigma/d\Omega)_{\text{cm}}$ 

است. (د) بهفرض آنکه در دستگاه مرکزجرم پراکندگی مستقل ازجهت باشد، نشان دهید که در دستگاه آزمایشگاه داریم  $d\sigma/dT_{\rm p}^{\prime}\!=\!\sigma/T_{\rm n}$  کــه در آن  $\sigma$  سطحمقطع کل است. نتیجهٔ اخیسر نشان میدهد کسه تعداد پروتونهایی کسه بسا انرژی معینّ پس(ده میشوند مستقل از مقدار  $\tau_{\rm c}$ ل مت $T_{\rm p}^{\prime}$  است. (ه) توزیع ( $\ll T_{\rm p}^{\prime}\!\leqslant\!T_{\rm p}^{\prime}$ زاویهای پروتونهای پس زده را در دستگاه آزمایشگاه پیدا کنید.

 $\label{eq:2.1} \frac{d}{dt} \left( \frac{d}{dt} \right) = \frac{1}{2} \left( \frac{d}{dt} \right) \left( \frac{d}{dt} \right) = \frac{1}{2} \left( \frac{d}{dt} \right)$ 

 $\label{eq:2.1} \mathcal{L}^{\text{max}}_{\text{max}}\left(\mathcal{L}^{\text{max}}_{\text{max}}\right) = \mathcal{L}^{\text{max}}_{\text{max}}\left(\mathcal{L}^{\text{max}}_{\text{max}}\right)$ 

 $\label{eq:2.1} \frac{1}{\sqrt{2}}\sum_{i=1}^n\frac{1}{\sqrt{2}}\sum_{j=1}^n\frac{1}{\sqrt{2}}\sum_{j=1}^n\frac{1}{\sqrt{2}}\sum_{j=1}^n\frac{1}{\sqrt{2}}\sum_{j=1}^n\frac{1}{\sqrt{2}}\sum_{j=1}^n\frac{1}{\sqrt{2}}\sum_{j=1}^n\frac{1}{\sqrt{2}}\sum_{j=1}^n\frac{1}{\sqrt{2}}\sum_{j=1}^n\frac{1}{\sqrt{2}}\sum_{j=1}^n\frac{1}{\sqrt{2}}\sum_{j=1}^n\frac$ 

 $\label{eq:2.1} \frac{1}{2} \int_{\mathbb{R}^3} \frac{1}{\sqrt{2\pi}} \left( \frac{1}{\sqrt{2\pi}} \frac{1}{\sqrt{2\pi}} \right) \frac{1}{\sqrt{2\pi}} \, \frac{1}{\sqrt{2\pi}} \, \frac{1}{\sqrt{2\pi}} \, \frac{1}{\sqrt{2\pi}} \, \frac{1}{\sqrt{2\pi}} \, \frac{1}{\sqrt{2\pi}} \, \frac{1}{\sqrt{2\pi}} \, \frac{1}{\sqrt{2\pi}} \, \frac{1}{\sqrt{2\pi}} \, \frac{1}{\sqrt{2\pi}} \, \frac{1}{\sqrt{2\$ 

 $\label{eq:2.1} \frac{1}{\sqrt{2}}\left(\frac{1}{\sqrt{2}}\right)^{2} \left(\frac{1}{\sqrt{2}}\right)^{2} \left(\frac{1}{\sqrt{2}}\right)^{2} \left(\frac{1}{\sqrt{2}}\right)^{2} \left(\frac{1}{\sqrt{2}}\right)^{2} \left(\frac{1}{\sqrt{2}}\right)^{2} \left(\frac{1}{\sqrt{2}}\right)^{2} \left(\frac{1}{\sqrt{2}}\right)^{2} \left(\frac{1}{\sqrt{2}}\right)^{2} \left(\frac{1}{\sqrt{2}}\right)^{2} \left(\frac{1}{\sqrt{2}}\right)^{2} \left(\$ 

## $\boldsymbol{\Delta}$

## مدلهای هستهای

 $\label{eq:2.1} \mathcal{L}(\mathbf{z}) = \mathcal{L}(\mathbf{z}) \mathcal{L}(\mathbf{z}) = \mathcal{L}(\mathbf{z}) \mathcal{L}(\mathbf{z}) = \mathcal{L}(\mathbf{z}) \mathcal{L}(\mathbf{z})$  $\label{eq:2.1} \frac{1}{\sqrt{2\pi}}\int_{\mathbb{R}^3}\frac{1}{\sqrt{2\pi}}\int_{\mathbb{R}^3}\frac{1}{\sqrt{2\pi}}\int_{\mathbb{R}^3}\frac{1}{\sqrt{2\pi}}\int_{\mathbb{R}^3}\frac{1}{\sqrt{2\pi}}\int_{\mathbb{R}^3}\frac{1}{\sqrt{2\pi}}\int_{\mathbb{R}^3}\frac{1}{\sqrt{2\pi}}\int_{\mathbb{R}^3}\frac{1}{\sqrt{2\pi}}\int_{\mathbb{R}^3}\frac{1}{\sqrt{2\pi}}\int_{\mathbb{R}^3}\frac{1$ 

 $\label{eq:2.1} \frac{1}{\sqrt{2}}\left(\frac{1}{\sqrt{2}}\right)^{2} \left(\frac{1}{\sqrt{2}}\right)^{2} \left(\frac{1}{\sqrt{2}}\right)^{2} \left(\frac{1}{\sqrt{2}}\right)^{2} \left(\frac{1}{\sqrt{2}}\right)^{2} \left(\frac{1}{\sqrt{2}}\right)^{2} \left(\frac{1}{\sqrt{2}}\right)^{2} \left(\frac{1}{\sqrt{2}}\right)^{2} \left(\frac{1}{\sqrt{2}}\right)^{2} \left(\frac{1}{\sqrt{2}}\right)^{2} \left(\frac{1}{\sqrt{2}}\right)^{2} \left(\$ 

اکنون در شرایطی هستیم که میل داریم ملاحظات فصل قبلی را به هستههای سنگین نیسز گسترش دهیم. متأسفانه، هنگامی که به این عمل مبادرت میورزیم، به چند مشکل بنیادی برخورد می کنیم. یکی از مشکلات این است که از لحاظ ریاضی در حل مسئلهٔ چندجسمی باکار دشواری روبهرو هستیم. اگردراین مورد هم برای پتانسیل هستهای شکل فوقالعاده سادهای مانند پتانسیل جاهمر بعی یا پتانسیل نوسانگرساده در نظر بگیریم، در اساس برای توصیف برهم کنش متقابل A نوکلئون میتوانیم یك دستگاه معسادلات مرتبط بــه دست آوریم. ایسن دستگاه معادلات را نمی توان به طور تحلیلی حل کرد، بلکه بسا استفاده از روشهای عددی باید بهحل آن پرداخت. مشکل دوم مسئله، بهماهیت نیروی هستهای مربوط میشود. شواهد موجود نشان می<sub>د</sub>هد کــه برهمکنش نموکلئونها نهتنها از طریق نیروهای متقابل دوجسمی، بلکه از طریق نیروهای سهجسمی نیزصورت می گیرد. یعنی نیروی وارد برنوکلئون ۱ نهفقط بهمواضع هر یك از نوکلئونهای ۲ و ۳ بستگی دارد، بلكه شامل یك جملهٔ اضافی است کــه از همبستگی بین مواضـع نوکلئونهای ۲ و ۳ ناشی میشود. برای این نوع نیرو، در فیزیك كلاسیك نیروی مشابهی سراغ نداریم.

 $\label{eq:2.1} \frac{1}{\sqrt{2}}\int_{\mathbb{R}^3}\frac{d\mu}{\mu}\left(\frac{d\mu}{\mu}\right)^2\frac{d\mu}{\mu}\left(\frac{d\mu}{\mu}\right)^2\frac{d\mu}{\mu}\left(\frac{d\mu}{\mu}\right)^2\frac{d\mu}{\mu}\left(\frac{d\mu}{\mu}\right)^2.$ 

در اصل، بسرای بهدست آوردن بعضی از پارامترهای مشخصهٔ نیروهای سهجسمی (همان طور که در بررسیهای دوجسمی در فصل ۴ دیدیم) می توانیم پراکنـــدگی سیستم سهجسمی رابهطورتجربی موردبررسی قراردهیم. اما خیلی زود معلوم میشودکه این گونه دهیافت میکروسکوپیك، بهجای آنکه مبانی فیزیك هستهها را برای ما روشنترکند، آن *د*ا

مبهمتر می کند. این عمل تاحدودی مثل آن است که با مطالعهٔ برهم کنشهای اتمهای موجود در یك حجم گازی و حل معادلات دینامیكی توصیف كنندهٔ نیروهای بین آتمی، بخواهیم خواص گاز را بهطور میکروسکوپیك شرح دهیم. بیشتر شناخت ما از خواص گازها، از چند پارامترعمومی نظیر فشاد و دما حاصل میشود نه از بررسی تفصیلی ومیکروسکوپیك اتمهای موجود در آن.

بنسا بر این، برای بررسی هستهها رهیافت زیررا در پیش میگیریم. در اینجا عمداً يك نظرية فوق[لعاده ساده راكه ازلحاظ رياضي بدون مشكل واز لحاظ فيزيكي غنبي باشد، انتخاب می کنیم. اگــر این نظریسه در توصیف دستکم چند خــاصیت هستهای نسبتاً موفق باشد، آنگاه با افزودن جملههای اضافی آن را تکمیل میکنیم. بدین ترتیب، یك مدل هسته\ی میساز یم، یعنی چشم!نداز سادهای از ساختار هسته!ی درنظر می گیریم که متضمن خصوصیات اصلی فیزیك هستههاست. معیار موفقیت هر مدلی را باید در دو نكته دانست: (۱) مسدل باید بتواند خواص هستهای تاکنون اندازهگیری شده را به طور قابل قبولی توضیح دهد، و همچنین (۲) مدل باید خواص دیگری را پیش بینی کندکه در آزمایشهای جدیدی قابل اندازهگیری باشند. این شیوهٔ مدلسازی فرایندهای پیچیده، در بسیاری از عرصههای علمی را بج است. مدلسازی زیست ـ شیمیدانها در مــورد فرایندهای پیچیدهٔ تکثیر ژنها، ومدل سازی متخصصان هواشناسی درمورد دینامیك پیچیدهٔ جریانهای جوی كه باعث تغییر آب و هوا می شود، نیز از همین قبیل است.

## ۱۰۵ مدل یوسته1ی

نظرية اتمي با استفاده از مدل پوسته0ى توانسته است بهطور كاملا روشن جزئيات پيچيدة ساختار اتمها را توضیحدهد. بههمین دلیل متخصصان فیزیك هستهای، بهامیدآنكه بتوانند به توصیف روشنی از خواص هستهها دست یابند، سعی کردند در بررسی ساختار هستهای از نظریهٔ مشابهی استفاده کنند. در مدل پوستهای اتمها، پوستهها را بسا الکترونهایی که انرژی شان بهتر تیب افزایش می،یابد پر می کنیم، واین آرایش الکترونی به گونهای است که اصل طرد پاؤلی در آن رعایت می شود. بدین ترتیب، هر اتمی متشکل است از یك ناحیهٔ مرکزی خنثی که پوستههای پردارد، و چند الکترون ظرفیت که در پوستهای خارج از این ناحیهٔ مرکزی قرار میگیرند. در این مدل، فرض براین است که عمدتاً همین الکترونهای ظرفیت هستند که خواص اتمها را تعیین میکنند. هنگامی که پیش بینیهای این مدل را با بعضی از خواص اندازهگیری شدهٔ سیسنمهای اتمی مقایسه میکنیم، آنها را بخوبی باهم سازگارمی یا بیم. بویژه مشاهده می کنیم که تغییرات خواص اتمی در محدددهٔ هرز یروسته تدریجی و کم است، درحالی که وقتی ازیك زیرپوسته به زیرپوستهٔ دیگرمی $\mathfrak{e}_i$  تغییرات خواص ناگهانی و زیاد است. اثرات تغییر زیرپوسته را بسرشعاع یونها و انرژی یونش عناصر، در شکل ۱.۵ نشان دادهایم.

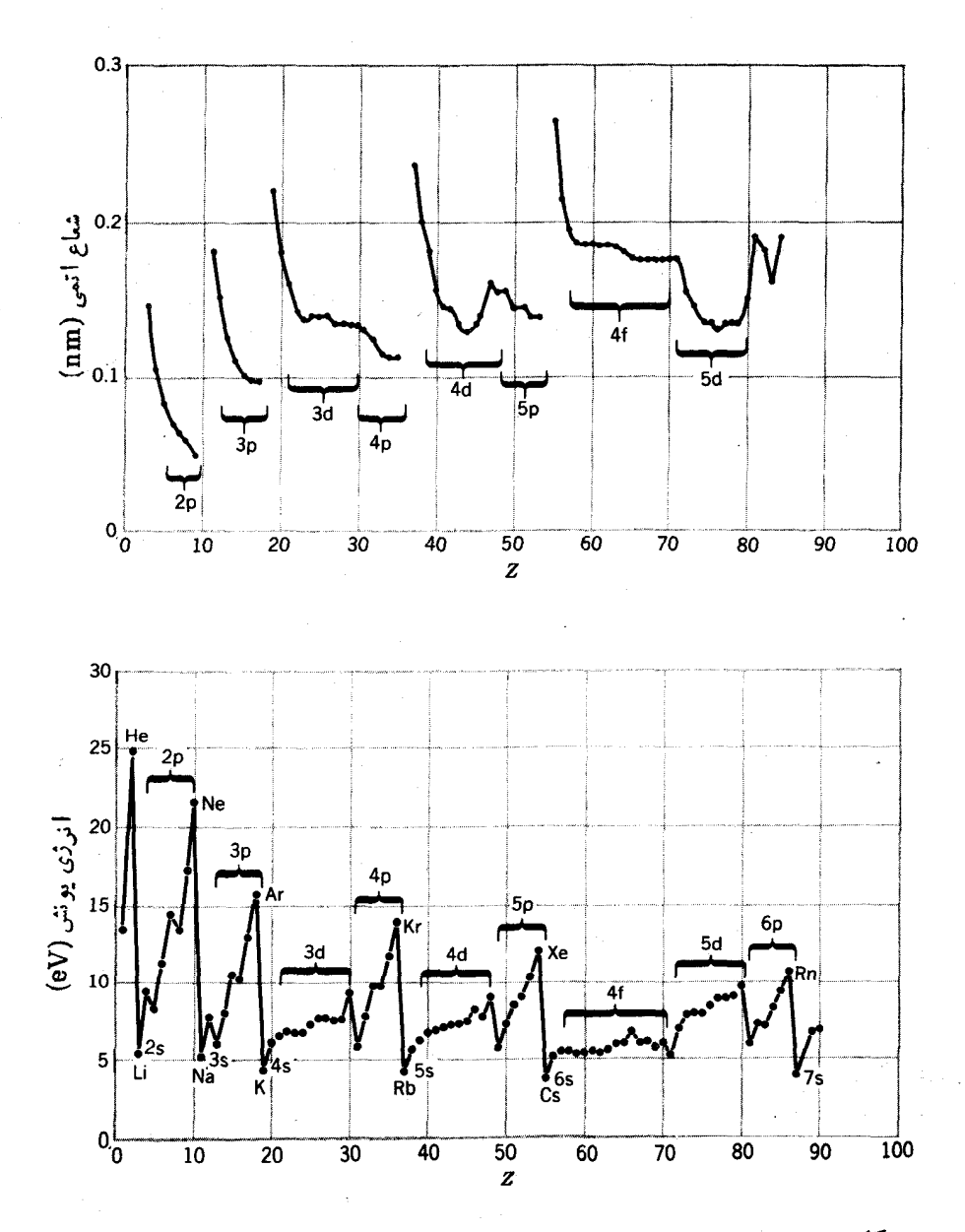

**شکل ۱۰۵** تغییرات شعاع اتمی (در شکل بالا) و انرژی یونش عناصر (درشکل پایین) نشان داره شده است. تغییرات کم با پرشدن تدریجی پوستهٔ اتمی متناظراست، در حالی کسه تغییرات زياد بهگذار از يك پوسته بهپوستهٔ ديگرمر بوط ميشود.

هنگامی که سعی می کنیم تا این مدل را بهقلمرو هستهای هم گسترش دهیم، از همان آغازکار باچند مانىع روبەرو مىشويم. درمورد اتمها، پتانسیل حاکم را میدانکولنى هسته تأمین می کند، یعنی یك عامل خارجی زیرپوستهها یا «مدارها» را سازمان میدهد. در این جالت، معادلهٔشرودینگر را باهمین پنانسیل میتوان حل کرد، و انرژی زیرپوستههایی راکه الکترونها باید در آنها قرارگیرند محاسبه کرد. امسا در مورد هسته هیچ عامل خارجیبی وجود ندارد، و نوکلئونها در پتانسیلی که خودشان بهوجود می آورند در حرکت!ند.

یکی دیگر از جنبههای جالب توجه نظریهٔ پوستهای اتمها وجسود مدارهای فضایی است. خواص اتمها را اغلب برحسب مدارهـاي فضايي الكترونهـا توصيف مــي كنيم. الکترونها می توانند نسبتاً آزادانه در آین مدارها حرکت کنند، بدون اینکه برخوردی با الکنرونهای دیگرداشته باشند. قطر نوکلئونها درمقایسه با اندازهٔ هسته نسبتاً بزرگ است. در حالی که هرنوکلئون منفرد در خلال حرکتش در هرمدار می تواند برخوردهای متعددی با نوکلئونهای دیگرداشته باشد، چگونه میتوان نوکلئونها را در مدارهای کاملا مشخص در حرکت تصور کرد؟

در آغاز، شواهد تجربی وجود پوستههای هستهای را ازنظر میگذرانیم. در شکل ٬۲۰۵ مقادیراندازه گیری شدهٔ انرژی جدایی پروتون و نوترون را به صورت انحراف از مقادیرپیش بینی شده توسط فرمول نیمه تجر بی جرم [معادلهٔ (۲۸.۳)] نشان دادهایم. (با این شیوهٔ نمایش، اختلاف زیاد بین بستگیهای هستهای برطرف میشود واثرات پوسته بهطور برجسته تری نمایان میشود.) شباهت بیسن این شکل و شکل ۱.۵ چشمگیر است: آنرژی جدایی، مانند انرژی یونش در اتمها، به استثنای موارد افت سریع درمقابل بعضی ازاعداد پروتونر و نوترونر یکسان، به تدریج با افزایش X یا Z افزایش می یابد. توجه به این نکته ما دا به این حدس میرساندکه شاید ناپیوستگیهای تیزانرژی جدایی (همانند مورد مشابه اتمی) با پرشدن پوستههای اصلی ارتباط داشته باشد. شواهد دیگری از چند نوع آ زمایش را در شکل ۳.۵ نشان داده!یم. طرز رفتار ناگهانمی و ناپیوستهٔ هستهها در ایسن موارد هم در مقابل همان اعداد پروتونی یا نوترونیبی کسه در انرژی جدایی دیدیم اتفاق می افتد. این اعداد پروتونی یا نوترونی هستههایی که Z یا  $N$  نها برابر ۲، ۰۸، ۲۰۲، ۲۸، ۵۵، ۸۲، و۱۲۶ است ومعرف اثرات پوستههای اصلی پرشده هستند را «اعداد جادویی» میگویند. هسر نظریهٔ موفقی باید بتواند برای وجود این پوستههای پر با اعداد اشغالیکه برشمردها يم، توضيحي قابل قبول فراهم كند.

درمدل پوستهای، مسئلهٔ پتانسیلهستهای را با این فرض بنیادی حل می کنیم: حرکت هر نوکلئون منفرد را تحت تأثیر پتانسیل واحدی که نوکلئونهای دیگر همه در تولید آن شرکت دارند، در نظر می گیریم. اگر هر بك از نوكلئونها را به این نحو مورد بررسی قسرار دهیم، آنگاه برای تمامی نوکلئونهای موجود در هسته میتوانیم ترازهای انسرژی متناظر به زیرپوستهها را بهدست آوریم.

وجود مدارهای فضا پی مشخص را اصلَّ پاؤلی تعیین میکند. فرض میکنیم که در

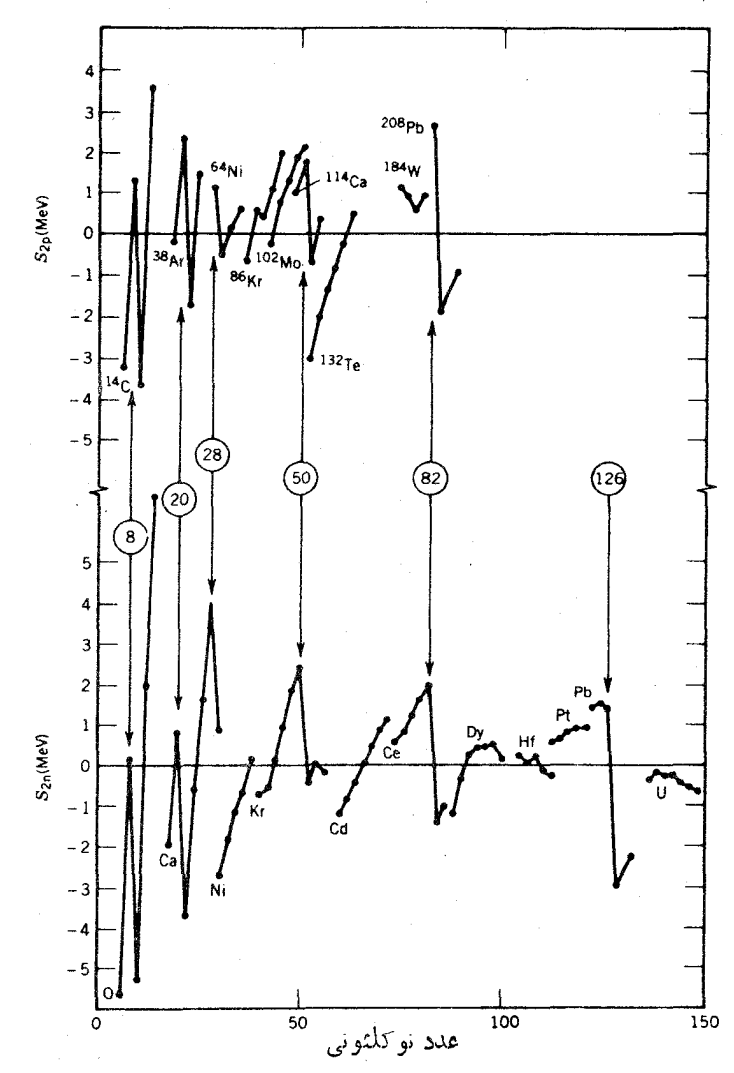

يك هستهٔ سنگين، تقريباً در تەچــاه پتانسيل، برخوردی بين دو نوكلئون صورت مى گيرد و نوکلئونهـا هنگام برخورد با هم انرژی مبادله میکنند، اما اگرتمامی ترازهای انرژی

**شکل ۲۰۵** نمودار بالا. انرژی جدایی دوپروتونی در چند رشته از ایزوتونها (N ثابت). در هررشتههشتهای که کمترین Z را دارد مشخصشدهاست. نمودار پایین، انرژی جدایی دونوترونی درچنددشته ازایزوتوپها، تغییرات ناگهانی درمقابل «اعدادجادویی» بهوضوح قابل مشاهدهاند. دراین نمودار، اختلاف بین مقادیر اندازه گیریشده و مقادیر پیش بینی شدهٔ فرمول نیمه تجربی جن نشان داده شده است.

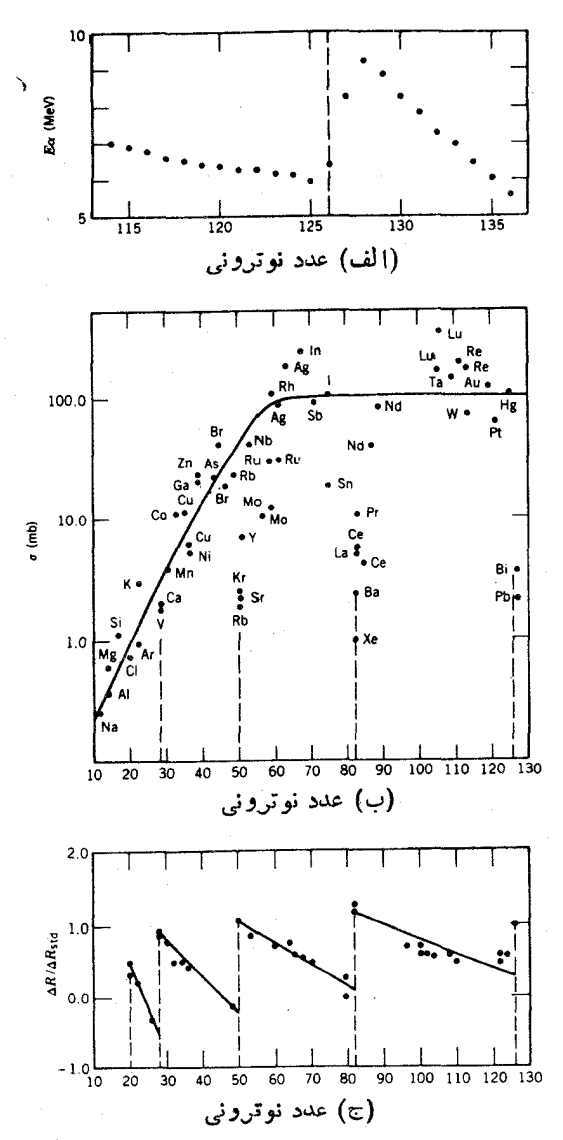

شکل ۳.۵ شواهد اضافی درتاً پید ساختار پوستهای هستهها. (الف) انرژی در ات آلفای گسیل شده از ایزوتوپهای مختلف Rn. بــه افزایش ناگهانی از ژی در دختم هستهٔ ۱۲۶=X (پــا مادرهستهٔ ۱۲۸=x) توجه کنید. انسرژی بستگیر دخترهسته هرچه بیشتر باشد، ذرهٔ آلفسا می تواند با انرژی زیادتری گسیل شود. (ب) سطحمقطع گیراندازی نوترون درهستههای مختلف. سطح مقطع در نواحی A۲, ۱۲۶ و۵ = N تقریباً به اندازهٔ دو مرتبهٔ بزرگی کاهش می باید. نمیمورات شعاع بسار هسته در فواصل  $N=1$ . به صعودهای ناگهانسی در نقاط N=۲۰, ۲۸, ۵۰, ۸۲, i۲۶ توجه کنید وآن را با شکل ۱.۵ مقایسه کنید. برای برجسته كردن اثرات پوستهاى، اختلاف شعاع ÅR به اختلاف شعاع استاندارد حاصل از رابطهٔ A۱۳ تقسيم شده است.

تا تر از نوکلئونهای ظرفیت پرشدهباشد، هیچ راهی بر ایکسب انرژی نوکلئون نمی.اند مگر آنکه مقدار انرژی به اندازمای باشد کــه نوکلئون را به تراز ظرفیت برساند. سا بر ترازهای نزدیکتر به تراز اولیهٔ نوکلئون همگی پرهستند و نمی توانند یك نوکلئون اضافی را بپذیرند. انرژی لازم برای این انتقال که از ترازی نزدیك به تراز پایه بهنوار ظرفیت انجام می شود، بیشتر از مقداری است که معمولا در برخورد بین دو نوکلئون از یکی از آنها بهدیگری منتقل می شود. ازاین٫و، چنین برخوردی بین نوکلئونها نمی تواند صورت گیرد، وگویی نوکلئونها درحرکت مداریشان با هیچگونه ممانعتی ازطرف نوکلئونهای درون هسته روبهرو تمى شوندا

بتانسيل مدل بوستهاى

نخستین گام در ارائهٔ مدل پوسته۱ی، انتخاب پتانسیل هستهای مناسب است. در آغاز دو نوع پتانسیل چاه نامتناهی و نوسانگر هماهنگ را درنظر میگیریمکه حل معادلهٔ سه بعدی شرودینگر مربوط به آنها را در فصل ۲ دیدیم. ترازهای انرژی حاصل را در شکل ۴:۵ نشان دادهایم. همچنانکه در فیزیك اتمی دیدیم، واگنی هرتراز را تعداد نوكلئونهایی كه می توانند در آن قسرار بگیرند تعیین میکند. بسه عبارت دیگر، واگنی هسر تراز برابر میشود که در آن عامل (۱ +/۲) از طریق واگنی  $m_l$ ، و عامل ۲ از طریق (۱ +/۲) واگنی  $m_s$  حاصل شده است. بسرای نامگذاری این ترازها، مثسل مورد فیزیك اتمی، از نمادهای طیف نمودی استفاده می کنیم. امسا این نمادگذاری از یك نظر بسا فیزیك اتمی  $\,l\,$  تفاوت دارد. در اینجا  $\,n\,$  عدد کو $\,$ انتومی اصلی نیست، بلکه صرفاً شمارهٔ تراز مر بوط به مشخص را نشان میدهد. بنابراین ۱d بهمعنی اولین (یا پایینترین) حالت qd ،d بهمعنی دومین حالت d است وهمینطور… . (در نمادگذاری فیزیك1نمی، هیچ حالتی بهصورت 1d یا ۲d نداریم.) درشکل ۴.۵، عدد اشغال هرتراز وتعداد جمعی نوکلئونهای متناظر به پوستههای اصلیکامل را هم نشان داده! یم. (نوترونها و پروتونها، چون ذرات نایکسان هستند، بهطورجداگانه شمرده میشوند. بنابراین درتراز ۱s، علاوه بر۲نوترون، ۲پروتون هسم می تو اند قر ار گیرد.) ظهور اعسداد جادویی ، ، ۸، و ه ۲ در هسر دو نوع پتانسیل دلگرم کننده است، ولی در ترازهای انرژی بالاتر هیچگونه ارتباطی با اعداد جادویی تجربی بهچشم نمیخورد.

به عنوان اولینگام در اصلاح مدل، سعی می کنیم پتا نسیل واقع بینا نه تر ی را انتخاب کنیم. چاه نامتناهی، بنابردلایلی، تقریب خوبی برای پتانسیل هستهای نیست: برای جسدا کردن یك نوترون یا پروتون از هسته، با صرف انرژی كافی باید بتوانیم آن را از چاه خارج کنیم. درا ین صورت، عمق چاه نمی تو اند بی نهایت باشد! بعلاوه، لبهٔ پتانسیلهستهای نباید تیز باشد بلکه مثل توزیع بار و جرم هستهای، مقدار پتانسیل بعد از شعاع میانگین با ید به آهستگی به سوی صفر میل کند. از طرف دیگر، پتانسیل نوسانگر هماهنگء هم  $R$ 

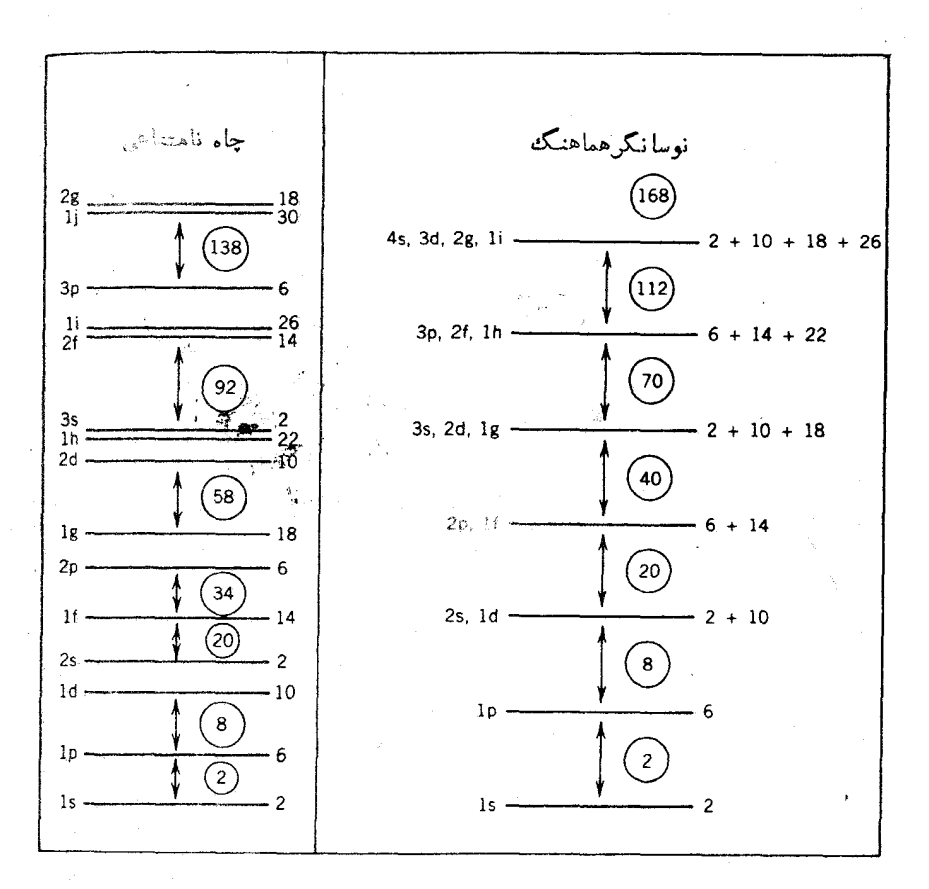

**شکل ۶.۵ س**اختار پوستهای حاصل از پتانسیلهای چاه نامتناهی و نوسانگرهماهنگه. ظرفیت هر تراز را درسمت راست آن نشان داده ایم. فاصلهٔ زیاد بین ترازها دا ناش از پرشدن پوستهها می دانیم. اعداد درون دایر مها نشانگر تعدادکل نوکلئونهای موجود در پوستههای پرهستند.

لبهاش بهقدر کافی تیز نیست و انرژی جدایی آن نیز بی نهایت می شود. از این رو، شکل واقع بينانهتر يتانسيل را بهصورت بينابينى

$$
V(r) = \frac{-V_{\circ}}{1 + \exp\left[\frac{(r - R)}{a}\right]}
$$
 (1.2)

 $a$  ) انتخاب می کنیم کــه منحنبی نمایش آن درشکل ۵.۵ رسم شده است. پارامترهای  $R$  و به ترتیب شعاع میا نگین وضخامت بوست هستندکه مقادیرشان طبق اندازهگیریهای مذکور  $V_{\rm o}$  در فصل ۳ انتخاب میشود: R = ۱٫۲۵ $A^{\rm \backslash/r}$  fm و ۲۴  $a$ ده $a$  = ۰. عمق چساه چنان تنظیم میشودکه برای آنرژیهای جداییکه از مرتبهٔ MeV ه۵ است، مقادیرمناسبی

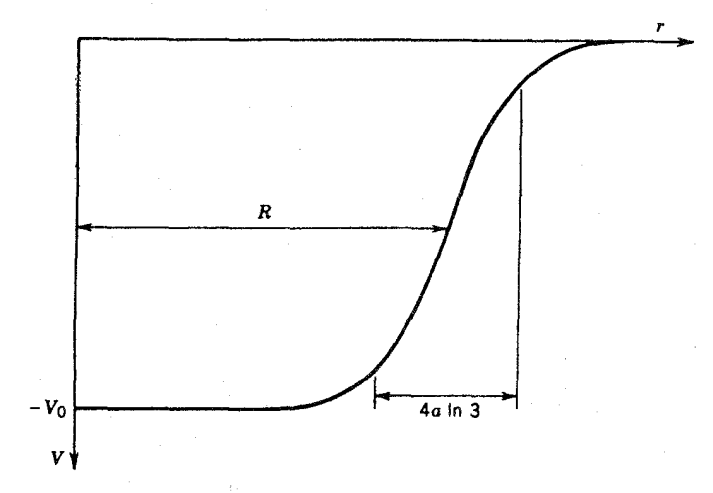

شكل1.0 شكل واقع بينانة يتانسيل درمدل بوستهاى. «ضخامت پوست» ٣ faln برابرفاصلهاى است که درطی آن پتانسیل از ۹ $V$ وره به ۱ $V$ اره کاهش مییابد.

بهدست آید. ترازهای انرژی حاصل را درشکل ۶.۵ نشان دادهایم. نتیجهٔ پتانسیل جدید، درمقایسه با نوسانگر هماهنگ (شکل ۴.۵)، این است که واگنی I را در پوستههای اصلی بر طرف می کند. هرچه به طرف انرژیهای بالاتر پیش می رویم، فاصلهٔ ایجادشده در این مورد بیشتروبیشترمه شود، بهطوری که سرانجام این فاصله بافاصلهٔ بین ترازهای نوسانگر هماهنگ قابل مقایسه خواهــد شد. وقتی پوستههای حاصل را به ترتیب بسا (١+/٢)٢ نوکلئون پر میکنیم، بازهم اعداد جادویی ۲، ۸، و ۲۰ را بهدست میآوریم، ولی اعداد جادویی بالاتر را نمی توان با این محاسبات پیدا کرد.

يتانسيل اسيين ـ مدار این پتانسیل را چگونه می توانیم اصلاح کنیم تاهمهٔ اعداد جادویی را از آن بهدست آوریم؟ چسون نسی خواهیم محتوای فیزیکی مدل را از بین ببریم، مسلماً نسی توانیم تغییر زیادی در پتانسیل واردکنیم. دلایل توجیهی معادلهٔ (۱.۵) را به عنوان یك حدس خوب پتانسیل هسته ای قبلا ارائه کردیم. بنا بر این، برای بهبود محاسبات لازم است که جملههای مختلفی به معادلهٔ (۱۰۵) افزوده شود. در دههٔ ۱۹۲۰ تلاشهایِ نافرجام زیادی برای یافتن ایسن جملهٔ تصحیحی صورت گرفت و سرانجام مایر، هاکسل، سوئس، و جنسن در سال ۱۹۴۹ موفق شدند که بسا افزودن یك بتا نسیل اسپیپن ـ هداد فاصلههای مناسبی بیسن زیر پوستهها بەدست آورند.

دراینجا، باردیگر بهفیزیك اتمی روی میآوریم و یكی دیگرازمفاهیم آن را بهكار می گیریم. برهم کنش اسپین ـ مدار در فیزیك اتمی كــه مولد ساختار ریز مشاهدهشده در

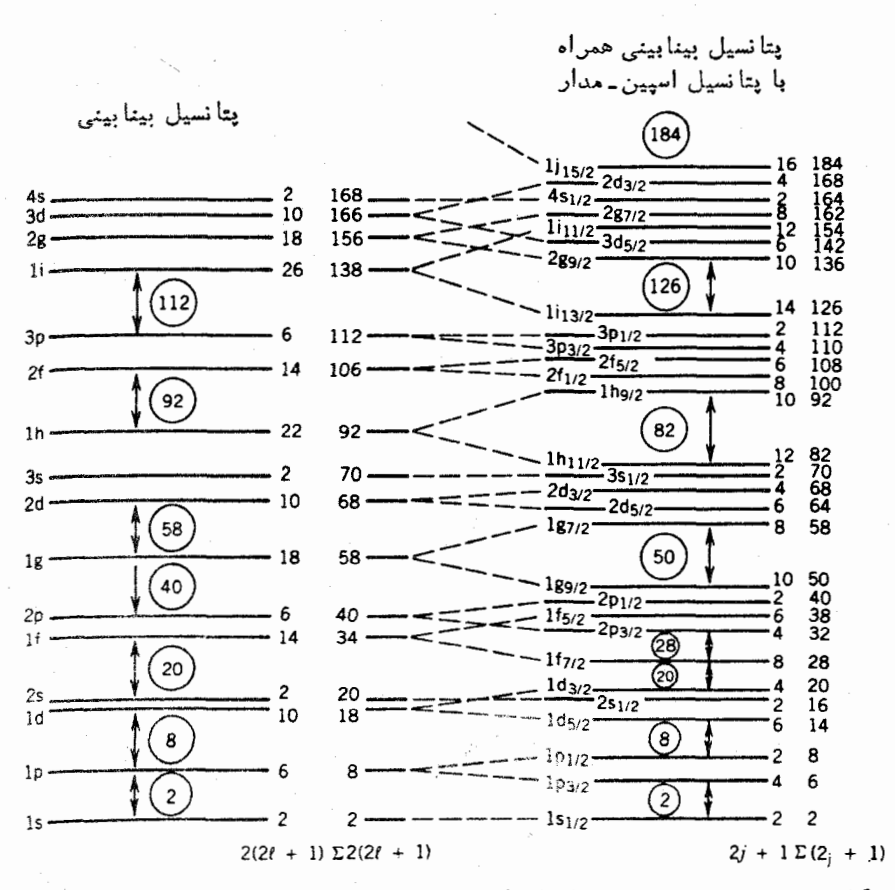

**شکل ۶۰۵** در نمسودار چپ، ترازهای انرژی حاصل از پتانسیل شکل ۵.۵ را نشان دادهایم. درسمتاراست هرتراز، ظرفیت نوکلثونی تراز وتمدادکل نوکلئونهای منتهی بهآنتراز مشخص شده است. نمودار سمت راست، تأثیر برهمکنش اسپین-مدار را به صورت شکافتگی ترازهای ه حر بر و تبدیل آنها به دو تراز جدید نشان میدهد. اثر پوسته ای کاملا نمایان شده است، و اعداد جادویی دقیقاً بازتولید شده اند.

خطوط طيفي است، از برهم كنش الكترومغناطيسي بين گشتاور مغناطيسي الكترون وميدان مغناطیسی ناشی از حرکت الکترون به دور هسته حاصل می شود. اثر این برهم کنش نوعاً خيلي كوچك و شايد از مرتبهٔ يك قسمت از ۱۰۵ قسمت فاصلهٔ بين ترازهای آتمی است. هیچ برهم کنش الکترومغناطیسیی از این نوع نخواهد توانست تغییرات محسوسی را در فواصل تران هسته\ی ایجاد و اعداد جادویی تجربی را بازتولید کند. با وجود این، در اینجا مفهوم نیروی اسیین-مدار هسته\ی را به همان صورت نیروی اسپین-مدار اتعسی، ولی نه از نوع الکترومغناطیسیآن، درنظر مــی گیریم. در واقـع، با توجه به آزمایشهای

برهم کنش اسپین ـ مسداد را بهصورت  $V_{\rm so}(r)$  درنظر می گیریم، ولسی شکل خیلی مهــم نیست. این عامل 1.s است که باعث تجدید سازمان ترازها میشود.  $V_{so}(r)$ همچنانکــه در فیزیك اتمی دیدیم، حالتها را در حضور برهم كنش اسپین-مدار باید با تکانهٔ زادیهای کل j=l+s نشانه گذاریکنیم. عدد کوانتومی اسپین هر *نو کلئو*ن برابر ۱/۲= s است، پس مقادیر ممکن برای عدد کوانتومی تکانهٔ زاویهای کل عبارت اند از  $j = l + \sqrt{r}$ و ۱/۲ –  $j = l - 1$  (البته به استثنای مورد ه $l = l - 1$  کسه در آن فقط مقسدار ۰/۲ ) و مجاز است). مقدار انتظاری L.s را با استفاده از یك شگرد متداول می توان محاسبه کرد. نخست، مقدار  $\mathbf{f}=(\mathbf{l}+\mathbf{s})^*$  را به دست می آوریم

$$
\mathbf{j}^{\mathsf{T}} = \mathbf{l}^{\mathsf{T}} + \mathsf{r}\mathbf{l} \cdot \mathbf{s} + \mathbf{s}^{\mathsf{T}}
$$
  
1. 
$$
\mathbf{s} = \frac{1}{\mathsf{T}} (\mathbf{j}^{\mathsf{T}} - \mathbf{l}^{\mathsf{T}} - \mathbf{s}^{\mathsf{T}})
$$
 (7.2)

با قرار دادن مقادیرانتظاری دراین معادله، حاصل میشود

$$
\langle \mathbf{l} \cdot \mathbf{s} \rangle = \frac{1}{\gamma} [j(j+1) - l(l+1) - s(s+1)] \hbar^{\gamma} \qquad (\mathbf{r} \cdot \mathbf{a})
$$

اکنون تراز f ۱ (p=۳) راکه دارای واگنی ۱۴ =(۱+(۲)۲ است درنظر میگیریم. مقادیر ممکن بر ای تر در این تراز عبارت $\mu + \lambda + \mu = \Delta / \gamma$  ,  $\eta / \gamma = 1$ . بنا بـــراین، تر ازهای مورد نظر بسه صورت ۱ $\rm\,f_{\rm\,}$ ۱ و ۱ $\rm\,f_{\rm\,}$  خواهند بود. واگنی هسر تراز برابر (۲/+۱) است که از مقادیر  $\dot{m}_i$  حاصل میٔشود. (در حضور برهم کنش اسپین-مدار، و  $m$  دیگر اعداد کوانتومی «خوب» به حساب نمیآیند و نمی توان آنهــا را برای  $m_s$ نمایاندن حالتها یا شمردن واگنیها بهکاربرد.) در ایسن صورت، ظرفیت نوکلئونی تراز ۱ f<sub>ory</sub> ابرابرع وظرفیت ۱ f<sub>yr۲</sub> برابر A میشودکه از جمع آنها مجدداً تعداد ۱۴ حالت به دست می آ ید (تعداد حالتهای ممکن با ید حفظ شود، فقط نیحوهٔ دستهبندی آنها را تغییر داده!یم). فاصلهٔ انرژی بین حالتهای ۱ $f_{\alpha/\zeta}$  و ۱ $f_{\rm V/\zeta}$  )، که زوج اسپین ـ مدار یــا دوتایه نامیده میشوند، متناسب بامقدار (l.s) است. در واقیع میتوان اختلاف انرژی هرزوج حالتی را که در آن ٥کر/ باشد، بهکمك معادلهٔ (٣.۵) محاسبه کرد

$$
\langle \mathbf{l} \cdot \mathbf{s} \rangle_{j=l+\mathcal{N}} - \langle \mathbf{l} \cdot \mathbf{s} \rangle_{j=l-\mathcal{N}} = \frac{1}{\gamma} (\mathbf{Y} l + \mathbf{N}) \hbar^{\mathcal{N}}
$$
 (9.4)

 $V_{\rm so}(r)$ شکافتگی (یا فاصلهٔ) انرژی بین حالتها با افزایش  $l$  افزایش می،یابد. حال اگراثر( $V_{\rm so}(r)$ را بهصودت منفی درنظر بگیر یم، عضوی از زوج که مقدار **نر در آن بزر گتراست درسط**ح

يا پينتر قرار خواهدگرفت. اثراين شكافتگي را در نمودار شكل1.۶ نشان دادهايم. دراينجا، تراز ۱ f<sub>v/۲</sub> در فاصلهٔ (یا گاف) بین پوستههای دوم و سوم قرار میگیرد. ظرفیت ایسن تراز برابر ۸ نوکلئون است، و بدین سان عدد جادویی ۲۸ از آرایش جدید حاصل خواهد شد. (شکافتگیهای<sub>U</sub>ولی بهاندازهای نیستندکه تغییرات مهم<sub>ی</sub> در دستهبندی ترازها به وجود آورند.) اثر مهم بعدی ناشی از جملهٔ تصحیحی اسپین-مدار را در تسراز ۱g میبینیم. حالت ۱٫<sub>g۹٫۲</sub> آنقدر به پایین رانده میشود که در بوستهٔ اصلی پایینتر قرار می گیرد، و وقتی ظرفیت ۱۰ نوکلئونی آن به پوستهٔ ۴۰ نوکلئونی قبلی افزوده میشود، عدد جادویی ه۵ به دست می آید. این اثر روی پوستههای اصلی دیگر نیز تکرار میشود. در هر یك إزاین موارد، عضوکم انرژی تر زوج اسپین ـ مدار ازپوستهٔ بعدی به پوستهٔ قبلی تنزل می کند، و بدین ترتیب باقیماندهٔ اعداد جارویی هم طبق انتظار به دست می آید. (حتی یك عسدد جارویی جدید، ۱۸۴، هم پیش بینی میشودکه هنوز در عمل مشاهدهِ نشده آست.)

برای بر رسی نمونهای از کاربرد مدل پوستهای، نحوهٔ پرشدن ترازهای انرژی را در تشکیل هستههای O% و O% درنظر میگیریم. در هر دو مورد، تعداد ۸ پروتون در یك بوستهٔ اصلی قرار می گیرد و نقشی در ساختار هستهای ندارد. پرشدن ترازهای انرژی در نمودار شکل ۷.۵ نشان داده شده است. مدل پوستهای در نهایت به این نتیجه میرسد که فقط نوکلئون تزویج نشده در تعیین خواص هسته دخالت دارد. نوترون تزویج نشده در هستهٔ O<sup>۱۵</sup> در تراز <sub>DvV</sub> قرار دارد. بنابراین، حالت پایهٔ O<sup>۱۸</sup> را باید با اسبین ۱/۲

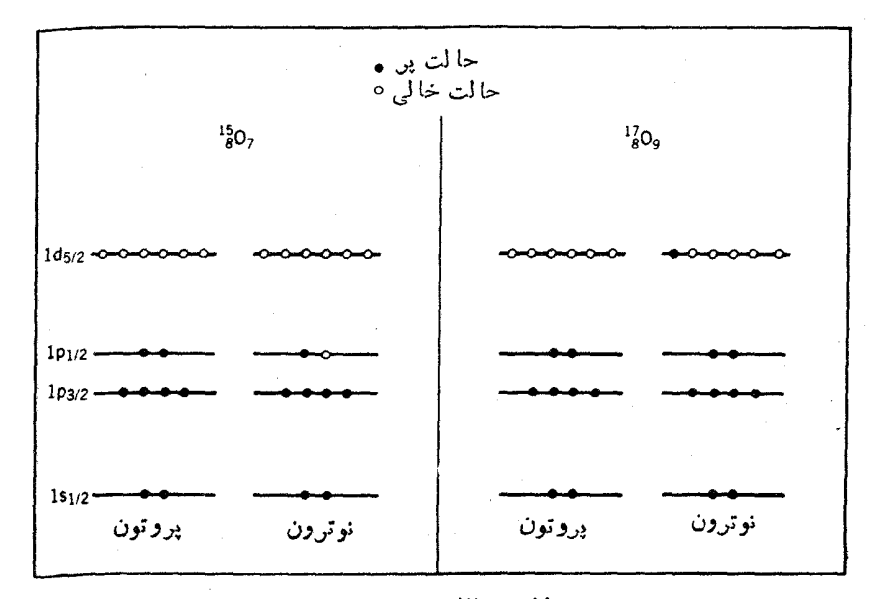

**شکل ۷.۵** پرشدن پوستهها در <sup>۱۵</sup>۵ و <sup>۱۷</sup>۵. ترازهای کامل پروتونی در ساختارهسته دخالتی ندارد. خواص حالت پایه را عمدتاً نوترون منفرد تعیین می کند.

و پاریتهٔ فرد پیشبیتی کنیم، زیرا پادیته اِز ا(۱– ) به دست میTبد. حالت پایهٔ <sup>۱۷</sup>O را بسا مشخصات یك نوترون منفرد در تراز <sub>۷۵/۷</sub>، یعنسی اسپین ۲/۵ و پاریتهٔ زوج، تعیین می کنیم. ایسن دو پیش بینی دقیقاً با آنچه در عمل برای اسپین و پاریته مشاهسده میشود، ساز گاری دارند. در واقع، در گسترهای که مدل پوستهای برای هستههای A فرد اعتبار دارد (به دلایلی که بعداً در همین فصل خواهیم دید، عموماً برای هستههایی که در آنها ۱۵۰/>4 و ۱۹۰/>4/> ۱۹۰ است)، بسا چنین سازگاریهایی بین پیش بینی مسدل و مشاهدات تجربی روبهرو میشویم. این موفقیت در پیش بینی اسپین و پارینهٔ حالت پایهٔ هستهها را باید پیروزی بزرگی برای مدل پوستهای بهشمار آورد.

$$
\mu = \mu_{\rm N} \frac{g_l l_z + g_s s_z}{\hbar} \tag{0.0}
$$

این مقدار را بهطور مستقیم نمی توان تعیین کرد. زیرا، وقتی در سیستمی که دُر آن  $j$  دقیقاً تعریف شدهاست کار می کنیم، مقادیر 1<sub>5 × ۶</sub>۵ دقیقاً مشخص:پستند. این عبارت را با استفا**ده** از j=l+s مي توان بهصورت زير نوشت

$$
\mu = \frac{[g_{i}j_{i} + (g_{i} - g_{i})s_{i}]\mu_{N}}{\hbar} \qquad (\hat{z} \cdot \hat{\omega})
$$

و چنانچه مقدار انتظاری آن را در حالت  $j_t = j\hbar$  درنظر بگیریم، خواهیم داشت

$$
\langle \mu \rangle = \left[ \frac{g_i j + (g_s - g_i) \langle s_z \rangle}{\hbar} \right] \mu_N \qquad (Y. \Delta)
$$

مقدار انتظاری <sub>(ء</sub>بی) را با یادآوری این نکته که **ژ** تنها بردار مورد توجه در این مسئله است (بردارهای [و s تنها در ارتباطشان با j درنظرگرفته میشوند)، به آسانی می توان محاسبه کرد. وقتی که به طورمشخص  $\langle s_z\rangle$  رامحاسبه می کنیم، همچنا نکه از نمودار برداری شکل ۸.۵ استنباط می شود، تنها قسمتی که باقی می.اند همان مؤلفهٔ s در امتداد j است. مقدار لحظه!ی <sub>۶٪</sub> تغییر می کند، اما مؤلفهٔ آن در امتداد **i ث**ابت میماند. بنا براین، برای بردار S<sub>i ک</sub>ه مؤلفهٔ S درامتدار ف<sub>ی</sub> است، باید بتوانیم عبارتی به دست آوریم. بردار یکهٔ

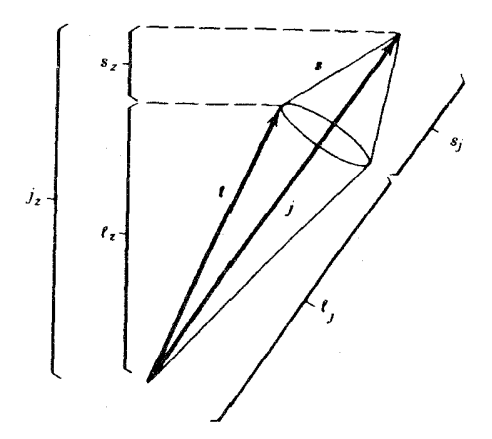

شکل ۸.۵ همانطور که بردار تکانهٔ زاویهای کل j با ثابت ماندن نر با حرکت تقدیمی بهدور محور x درگردش است، بردارهای l و s هم حول j درگردشاند. مؤلفههای l و s در امتداد j ثابت میمانند، ولی او و تغییر میکنند.

امتداد أو برابر [j/j]، و مؤلفةً s در امتدادُ j برابر [j/|j] [s .j] است. بنابراين، بردار ,S برابر ۲[j|/s.j|رامیشودکه با قرار دادن مقادیرانتظاری خواهیم داشت

$$
\langle s_z \rangle = \frac{j}{\gamma j(j+1)} \left[ j(j+1) - l(l+1) + s(s+1) \right] \hbar \qquad (\lambda \cdot \Delta)
$$

 $j = l + \gamma /$ ۲ کەرر آن  $\mathbf{s} \cdot \mathbf{j} = \mathbf{s} \cdot (l + s)$  بەكمكىمادلەً( ۳.۵)محاسبەمى شود. پس براى ۲ داریم ۲ /۴ $\langle s_z\rangle\!=\!-hj/\!\operatorname{\gamma}(j\!+\!1)$  داریم ( $\langle s_z\rangle\!=\!h/\!\operatorname{\gamma}(j\!+\!1)$ شتاورهای مغناطیسی متناظر بهاین مقادیر عبارت اند از

$$
\begin{aligned}\nj &= l + \frac{1}{r} & \langle \mu \rangle = \left[ g_l \left( j - \frac{1}{r} \right) + \frac{1}{r} g_s \right] \mu_N \\
j &= l - \frac{1}{r} & \langle \mu \rangle = \left[ g_l \frac{j(j + r/r)}{(j + 1)} - \frac{1}{r} \frac{1}{j + 1} g_s \right] \mu_N\n\end{aligned} \tag{4.4}
$$

نتایج اندازه گیریشدهٔ گشتاورهای مغناطیسی را با مقادیرحاصل ازمحاسبات مبتنی برمدل پوستهای برای هستههای A فرد درشکل ۹.۵ مقایسه کرده!یم. مقادیرمحاسبهشده بهصودت خطوط پرکسه خطوط اشمیت نامیده می شوند نموره شدهاند. ایسن محاسبه را نخستین بار اشمیت درسال ۱۹۳۷ انجام داد. مقادیر تجربی که در محدودهٔ خطوط اشمیت قراردارند، بزرگی شان عموماً کوچکتر و پراکندگی شان خیلی زیار است. یکی از نقصهای این نظریه، قبول این فرض است که عامل و*چ نو کلئون موجو*د در هسته *دا با ویچ نو کلئون آذاد بر اب*ر می گیرد. در فصل ۳ اختلاف قا بل توجه بین عامل اسپین<sub>ی</sub> g مربوط به نوکلئونها و مقدار انتظاری۲ را برای درهٔ «بنیادی» با اسپین ۱/۲ شرح دادیم. اگر این اختلاف قابل توجه دا ناشی از «ابر مزونی» اطراف نوکلئون بدانیم، جای هیچ تعجبی نیست که ابر مزونی

درون هسته که در آن مزونها و نوکلئونهای دیگر هم حضور دارند، با ابرمزون<sub>ی</sub> نوکلئون آزاد تفاوت داشته،باشد. معمولا این اثررا با کاهش(تقریباً اختیاری) عامل <sub>ع</sub> درمحاسبه وارد می کنند کــه برای نمونه خطوط متناظر به (آزاد)  $g_s = g_s$ ره  $g_s = g_s$  را در شکل ۲.۵ نشان دادهایم. دراین صورت، سازگاریکلی بین مقادیرتجر بی و نظری بهتر میشود، ولی پراکندگی نقاط حاکی از آن است که محاسبهٔ گشتاورمغناطیسی دراین مدل بیش از حد ساده در نظر گرفته شدهاست. با وجود این، موفقیت محاسبه در نشان دادن روندکلی مقادیر تجربی گشتاورهای مغناطیسی، دال بر آن است که مدل پوستهای می تواند دستکم در کی تقریبی از ساختار این گونه هستهها بهدست بدهد.

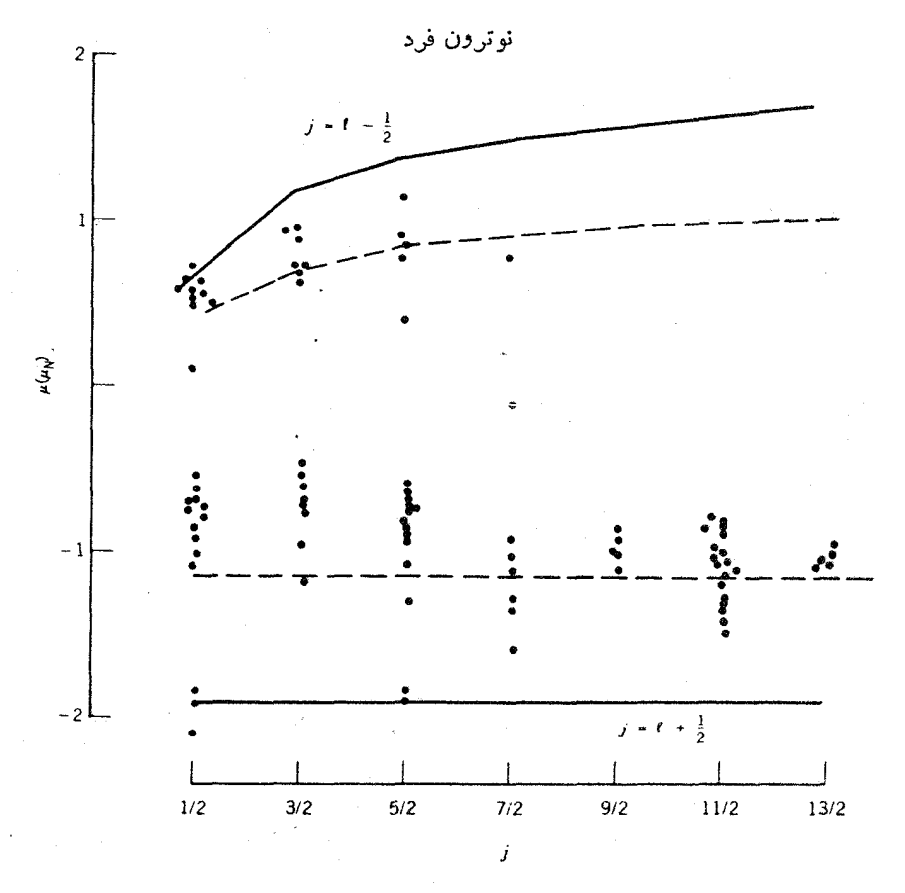

**شکل ۹.۵ م**قادیر تجربی گشتاورمغناطیسی هستههای نوترون فرد و پروتون فرد مدل پوستهای.  $g_s = g_s$  خطوط اشمیت را برای (آزاد)  $g_s = g_s$  به صورت خطوط پر، و برای (آزاد)  $g_s$ ده بهصورت خطچين نشان دادهايم.

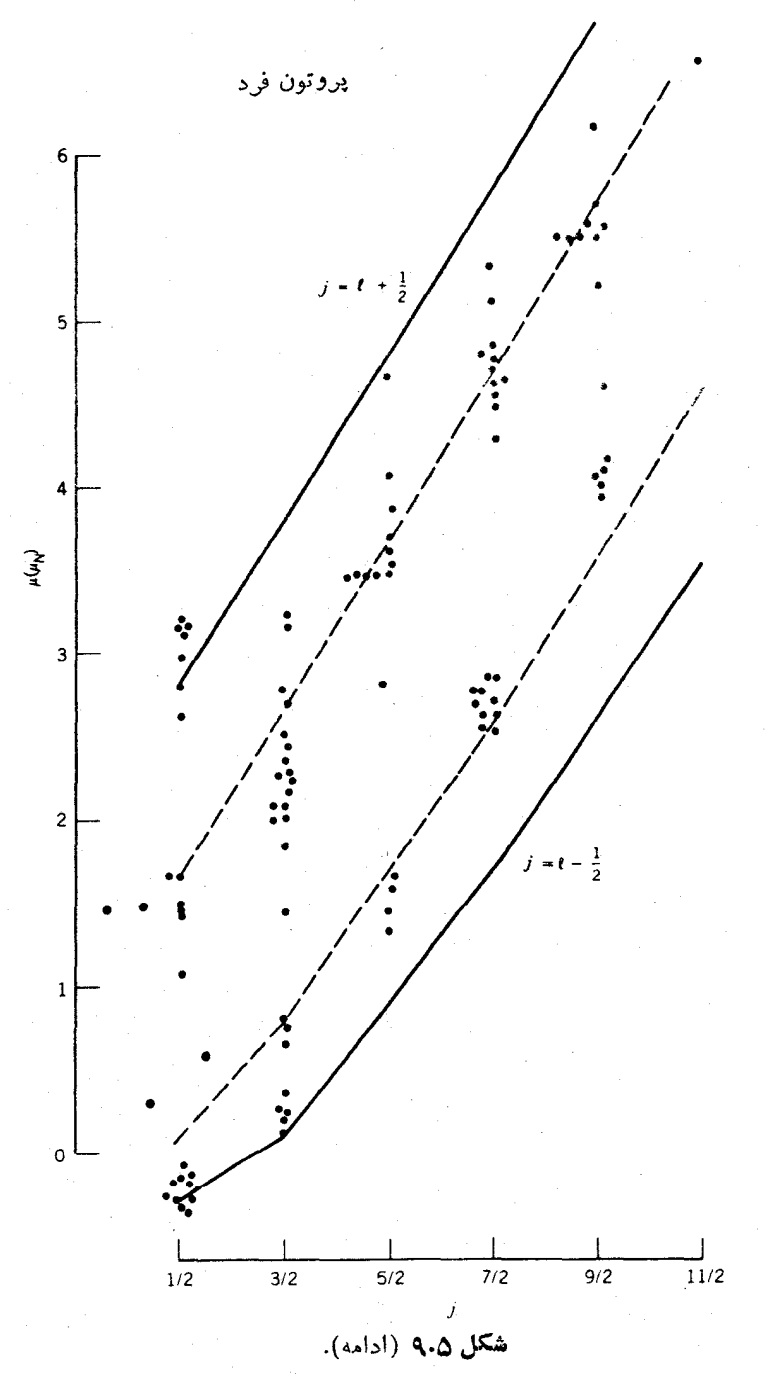

مخمتاور چارقطبی الکتریکی

گشتاور چارقطبی الکتریکی درمدل پوستهای به کمك عملگرچارقطبی الکتریکی ۲۰– ۳z<sup>۲</sup>،  $(m_i = +j$  درحالتی که تصویر تکانهٔ زاویهای کل ذرهٔ فر د درامتداد محور z بیشینه (یعنی است، محاسبه می شود. در اینجا فرض می کنیم کــه ذرهٔ فرد یك پروتون است. اگر تكانهٔ زاویهای این زره (تاحدیکه درمکانیكکوانتومی مجازاست) در امتداد محورج قرارگیرد، مسدار درون آن باید عمدتاً در صفحهٔ  $x$  قرار داشته باشد. همچنانکه در بحث پس از  $\mathcal{Q} \! \approx \! -\langle r^{\mathsf{\scriptscriptstyle V}} \rangle$  معادلــهٔ (۳۶.۳) گفتیم، در این صورت گشتاور چارقطبی منفی و از مرتبهٔ خواهد بود. بعضی از مقادیر تجرب<sub>ی</sub> گشتاورچارقطبی هستههایی که یك پروتون بعد از یك زیرپوستهٔ کامل دارند، در جدول ۱.۵ نشان داده شده است. مقسدار (۲۲) درگسترهٔ بیسن نا ۲۵۹ تا می کند. از سب برای هستههای  $A = \mathsf{y}$  تا ۲۰۹ $A = A = A$ ، تغییر می کند.  $\mathbf b$ از این رو، سازگاری بین مقادیرتجربی وانتظاری را باید خوب بدانیم.

محاسبهٔ دقیقتر کو انتوم مکانیکی، گشتاورچارقطبی تكذرهای یك پروتون فرد را در حاکت <del>ن</del>ر مدل پوسته ای چنین به دست می دهد

$$
\langle Q_{\rm sp} \rangle = -\frac{\gamma j - \gamma}{\gamma (j + \gamma)} \langle r^{\gamma} \rangle \tag{10.2}
$$

 $\langle r^{\chi}\rangle\!=\!\langle r/\rangle\! \langle r^{\chi}\rangle\! =\! \langle r/\Delta)R^{\chi}\!=\! (r/\Delta)R^{\chi}_{\circ}A^{\chi/\tau}$  برای یك كرهٔ باردار یكنواخت داریم از این نتایج می توان گشتاور چارقطبی هستههای موجود در جدول ۱.۵ را محاسبه کرد. علامت مقادیر محاسبهشده بهدرستی بهدست می∏ید، ولی اندازهٔ آنها بهمیزان ۲تا۳ برابر کوچکتراست.

در مورد هستهها یی که یك نوترون فرد دارند، در دسر بزرگتری داریم. نوترون بدون بار درخارج ازیك زیرپوستهٔ كامل نباید مولدگشتاورچارقطبی باشد. با توجه بهجدول۱۰۵ معلوم می شود که مقادیر مربوط ً به نوترون فرد عموماً از مقادیر مربوط بسه پروتون فرد کوچکترند، ولی مسلم استکه این مقادیر برابر صفرنیستند.

هنگامی که یك زیرپوسته بیش از یك ذرهٔ منفرد داشته باشد، تمام ذرات موجود در زیرپوسته می توانند در تولید گشتاور چارقطبی شرکت کنند. چون ظرفیت هر زیرپوسته برا بر(۱ +۲ j) است، تعداد نوکلئو نهای موجود در زیر پوستهٔ پرنشده از ۱ تا ۲ j نوکلئون تغییر میکند. گشتاور چارقطبی دراین حالت عبارت است از

$$
\langle Q \rangle = \langle Q_{sp} \rangle \left[ 1 - \gamma \frac{n-1}{\gamma j - 1} \right]
$$
 (11.2)

کــه در آن  $n$  تعداد نوکلئونهای موجــود در زیرپوسته  $(\mathbb{I} \leqslant n \leqslant r)$  و  $\mathcal{Q}_{\text{sp}}$  گشتاور چارقطبی ذرهٔ منفرد است که از معادلهٔ (۱۰.۵) به دست میآید. هنگامیکه ۱ $n$  باشد داریم  $\mathcal{Q} \!=\! \mathcal{Q}_\mathrm{sp}$ ، ولی وقتی که  $n=1$  باشد (یعنی زیرپوستهای که ازحالت کاملا پرفقط یك نوكلئون كمتردارد) داریم  $\varrho=-{\cal Q}_{sp}$ . درجدول $\alpha$ ۱۰ گشتاورهای چارقطبی مربوط

جدول ۱.۵ گشتاورهای چارتطبی مدل بوستهای.

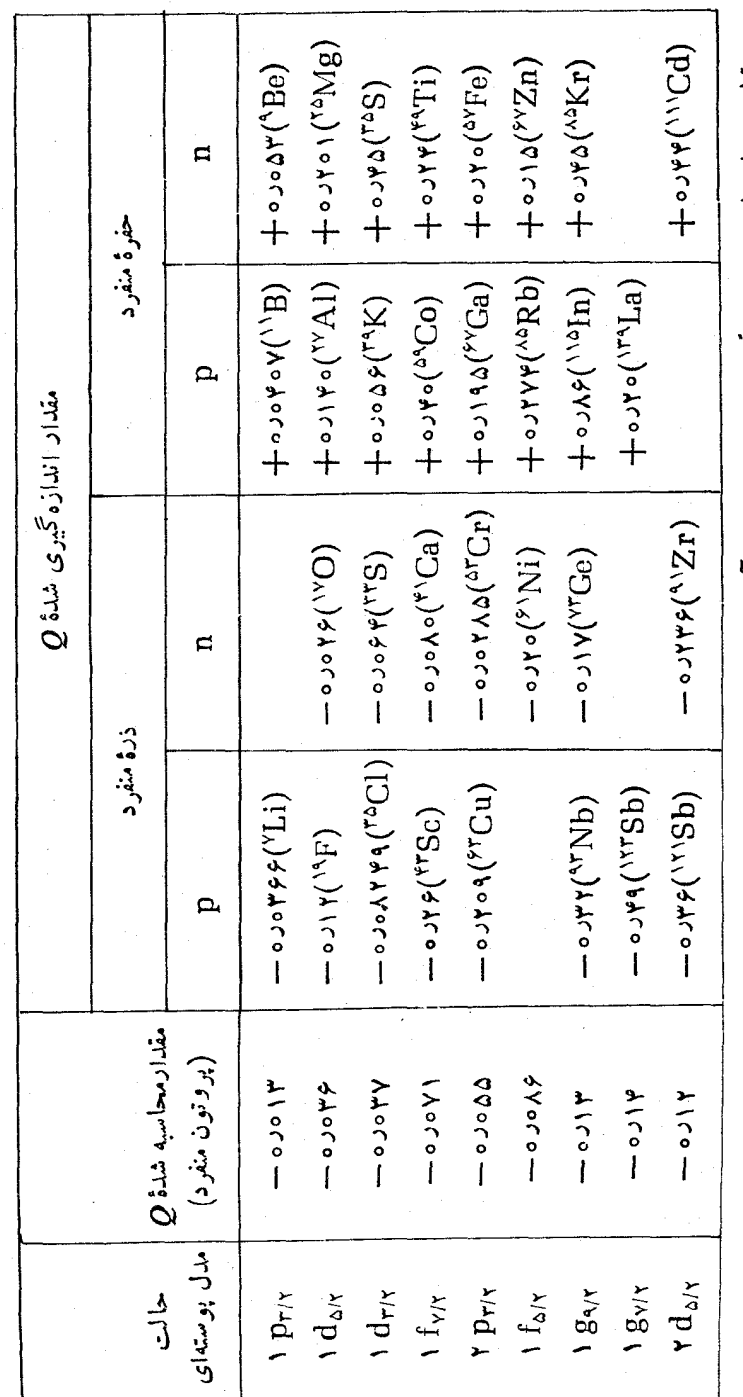

عدم قطعيت مقادير اين جدول نوعاً درحدود جند قسمت از آخرين رقم بامعنايي است كه در اينجا ذكرشده است.

بسه این حاکتهسای موسوم بسه «حفره» را هسم نشان دادهایم، و چنسانکه می بینیم رابطهٔ (حفره) $Q(-) = Q(s)$  با تقریب خوبی برقرار است. بویژه باید بهاین نکته در جدول توجه داشت کسه گشتاور چارقطبی حالتهای حفسره مثبت است، یعنسی علامت آن نسبت به گشتاور چارقطبی حاکتهای ذرهای تغییر کرده است.

پیش از آنکه هیجان ناشی از موفقیت این مدل ساده بر ما غلبه کند، رفتار و نظم عمومی گشتاورهای دوقطبی را بهطور دستهجمعی در نظر میگیر یم. مقادیر اندازه گیری شدهٔ گشتاور چارقطبی حالت بایه، برای هستههایی که عدد جرمی فرد دادند، بهطور خلاصه در شکل ۱۰.۵ نشان داده شده است. شواهدی از تغییر علامت  $Q$  کسه در معادلهٔ (۱۱.۵)

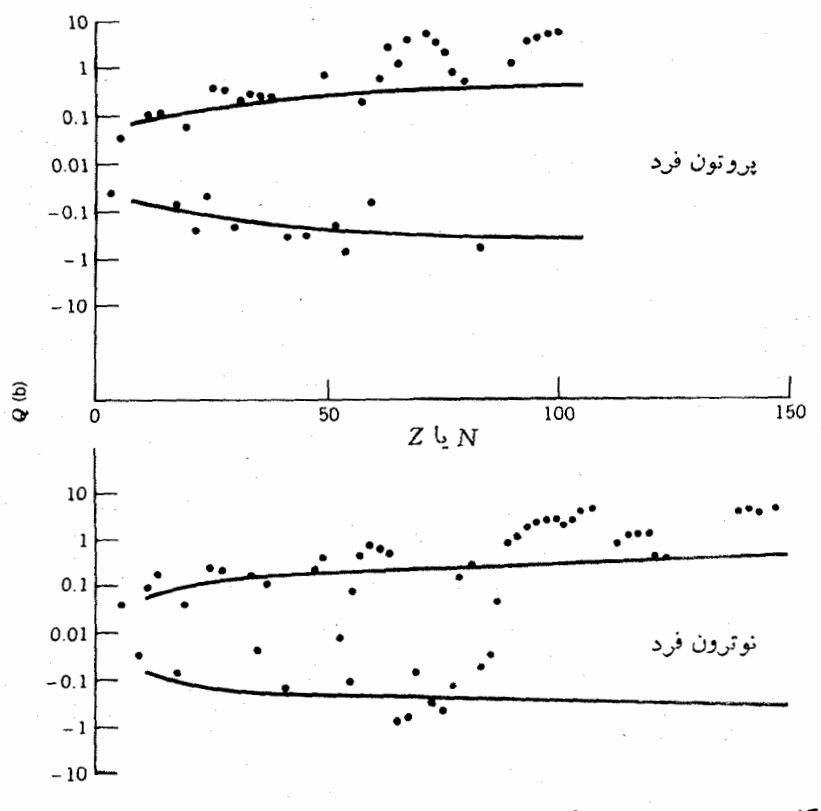

**شکل ۱۰.۵** مقادیر تجربی گشتاور چارقطبی الکتریکی برای هستههایی کسه پروتون فرد و نوترون فرد دارند. خطوط پر حدود انتظاری  $\langle r^{\rm x}\rangle$  را برای هستههای مسدل پوستهای نشان میرهند. بجـــز در نواحی ۶۵/X=۷، ۶۰/X، ۴۵/X=۷/ ۹۰، و ۲۴%/N کسه مقادیر تجربی یك مرتبه از مقادیر پیشبینی شده در مدل پوستهای بزرگترند، اطلاعات تجر بی در محدودهٔ مدل قراد دار ند.
پیش بینی شدهاست، دراین شکل دیده میشود. اما دراین مورد با نظمی سراسری روبهرو نیستیم، زیرا تعسداد مقادیر گشتاور چارقطبی مثبت خیلی بیشتر از گشتاورهای منفی است. نکتهٔ ناخوشایندتراینکه، این مدل از پیشبینی گشتاورهای چارقطبی بسیار بزرگ چندین بارنمی که در مورد بعضی از هستههای سنگین دیده شده است، نا توان است. با توضیح این نارساییها، به جنبههای دیگری از ساختار هستهای رهبری میشویم که در چارچوب مدل پوستهای توجیه پذیر نیستند. این ویژگیهای جدید را در دوبخش آخر این فصل موردبحث قر اد میدهیم.

نو کلئو نهای ظرفیت

مدل پوستهای، بسا وجود سادگی!ش، در توضیح اسپین و پاریتهٔ حالت پایهٔ تقریباً تعسام هستههای A فرد موفق است و برای گشتاورهای دوقطبی مغناطیسی و چارقطبی الکتریکی آنها نیز توضیحی نسبتاً موفق (و رضایت بخش) به دست میٖدهد. کار برد خاصی از مـــدل پوستهای راکه دراینجا درنظر گرفتیم، مدل ذرهٔ خیلمی مستقل میگویند. فرضیهٔاساسی مدل ذرهٔ خیلی مستقل این است که به استثنای یکی از نوکلئونها، بقیهٔ نوکلئونهای موجود در هسته تزويج شدهاند و خسواص هسته از حركت همين نوكلئون تزويج نشدة منفسرد ناشبي میشود. روشن است که چنین بر خوردی مسئله را بیش از حد ساده می کند، و بهتر است کسه در تقسریب بعدی تمسام ذرات موجود در زیسرپوستهٔ پسرنشده را در نظر بگیریم. برای نمونه، در مورد هستهای مانند ۳٬۲۵<sub>۹۲۳</sub> که بعد از پوستهٔ کامل ۲۰ <u>– </u> دارای سه نوترون است، نوع خیلی مستقل مسدل پوستهای فقط بیست و سومین نوترون را در نظــر می گیرد، درحالی که در محاسبهٔ کاملترمدل پوستهای باید هرسه نوترون ظرفیت را درنظر گرفت. برای هستهٔ ۲<sub>۹</sub>۳ پایل هر پنج ذرهٔ (۲ پروتون، ۳ نوترون) بالاتراز پوستههای دا درنظر بگيريم.  $N = 7$  د ما درنظر بگيريم.

اگر مدل ذرهٔ خیلی مستقل معتبر بود، باید میتوانستیم با بررسی حالت برانگیختهٔ هستهها نمودار تراذهای انرژی شکل ۶.۵ را بازتمولیدکنیم. دراینجا نمونههایی را مورد بررسی قرارمیدهیم. برخی ازحالتهای برانگیختهٔ هستههای ۷٫۸٪ و ۱۷۲٫٪ راکه هرکدام از آنهـــا پس از بخش مرکزی دوجادویی (A $\lambda$  و  $\lambda$ ے) فقط شامل یك نوكلئون هستند، درشکل۱۱.۵ نشان دادهایم. حالت پایه، همچنانکه از حالت <sub>۵/۲</sub> نهمین نوکلثون مدل پوستهای انتظار میرود، به صورت  $(\Delta/\mathfrak{r})^+$  است. بسا توجه به شکل ۰٫۵ انتظار خواهیم داشت کــه متناظر با ترازهای ۱ $\rm s_{\rm\scriptscriptstyle VI}$  و ۱ $\rm d_{\rm\scriptscriptstyle T/Y}$  در مدل پوستهای، بــا حالتهای بر انگیختهای بسا اسپین۔پاریتهٔ +(۱/۲) و +(۳/۲) روبفرو شویم. طبق ایسن فرضیه، وقتی که به هسته انرژی میدهیم، بخش مرکزی هسته هیچ تغییری نمی کند ولی نوکلئون فرد باجذب انرژی بهیکی ازترازهای بالاترمدل پوستهای خواهد رفت. حالت +(۱/۲) کسه مورد انتظار مدل پوستهای است، به عنوان اولین حالت برانگیخته ظاهر میشود، و حالت +(٢/ ٣) هم در فاصلهٔ زیادی بالاتر از آن قرار می گیرد. اما حالتهای <sup>–</sup>(٢/ ٢)،

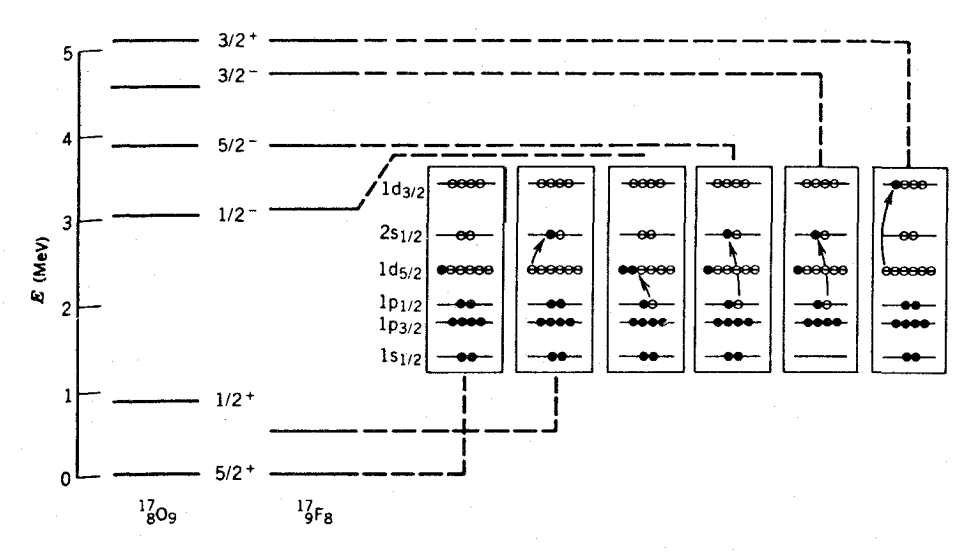

شکل ۱۱.۵ ترازهای <sup>۱۷</sup>D و <sup>۱۷</sup>F از دیدگاه مدل پوستهای. تمام ترازهای پایینتر از حدود MeV ۵ نشان داده شدهاند. شباهت بین ترازهای این دو هسته حاکیازساختار یکسانی است کــه نوکلئونهای ظرفیت به وجود میآورند. حالتهای پاریتهٔ ـ زوج را بــه آسانی میتوان با برانگیختگی تنها نوکلئون فرد از حالت پایهٔ da/۲ به حالت ۲s۱/۲ یا ۱ $\rm{d_{ry}}$  توضیح داد. حالتهای پاریته ـ فرد ساختار پیچیدهتری دارند. یکی از پیکر بندیهای ممکن نشان داده شده است، ولي پيکر بنديهاي ديگر نيز حائز اهميتاند.

-(۳/۲)، و -(۵/۲) را چگونه می توان بهحساب آورد؟ (حالتهای پاریته ـ منفی ۲p<sub>۷۷</sub> ۰۲ p<sub>v۱۲</sub> به و <sub>۱</sub> f درمدل پوستهای خیلی بالاترازحالت ۱ d<sub>r/۲</sub> قرار می گیرند که در این صورت، حالت اخیر باید پایینترظاهرشود.) درشکل۱۱.۵ یکی ازتوضیحات ممکن برای حالت ٦(٢/ ١) نشان داده شدهاست: بهجایآنکه نوکائون فرد بهحالت بر انگیختهٔ بالاتر برود، زوج نوکلئون موجود در تراز ۱ $\rm p_{\rm\scriptscriptstyle VI}$  میشکند و یکی از نوکلئونهای آن در اثر بر انگیزش به تر اذ <sub>da/۲</sub> می(ود وبا نوکلئون موجود در آنجا زوج جدیدی تشکیل می<sub>ا</sub>دهد.  $\Lambda/\chi$ دراین صورت، نوکلئون فرد درحالت  $p_{\lambda/\chi}$ ۱ خواهدبودکه بهحالت برانگیختهٔ  $\gamma/\chi$ ۱) منجر میشود. (چون انرژی تزویج بسا افزایش I افزایش می،یابد، در واقع از نقطهنظر انرژی بهتر است که زوج ۱ = 1 شکسته و زوج ۲ = 1 تشکیل شود.) تأیید ایسن فرضیه مستلزم آن است که به کمك آزمايش مشخص شودکه خواص حالت ٣-(١/٢) با خواص مورد انتظار حالت  $\rm p_{\rm\scriptscriptstyle VI}$  در مــدل پوستهای ساز گاری دارد. برای حالت  $\rm \tilde{\rm r}$  (۳/۲) نیز میتوان از فرضیه ای مشا به استفاده کرد (با شکستن زوج  ${\rm (p_{r/\tau})}$ )، ولی حالت  $^{\rm -}$ (۵/۲) و بسیاری از حالتهای برانگیختهٔ دیگر بدون توضیح میماند.

در شکل ۱۲۰۵ وضعیت مشابهی را برای هستههـای پوستهٔ ۱ f<sub>v/۲</sub> نشان دادهایم.

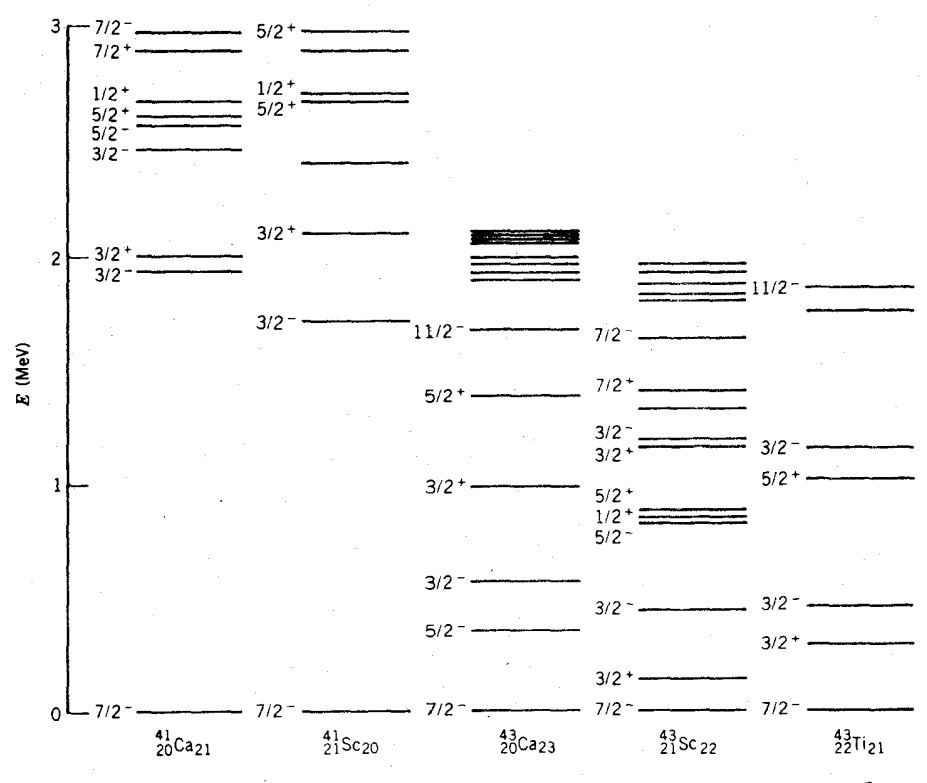

شکل ۱۲۰۵ ترازهای انرژی چندهسته که تعداد ذرات موجود در پوستهٔ ۱f<sub>۷/۲</sub> در آنهافرد است.

حالت بايهٔ "(٧/٢) مربوط، (١f<sub>٧/٢</sub>) وحالت برانگيختهٔ "(٣/٢) مربوط به (٢p<sub>٣/٢</sub>)، طبق انتظار در هستههای Ca°۴ و ۴<sup>۱</sup>Sc° که هر یك درخارج از بخش مركزی دوجادویی (۲۰ × ۲۰ × ۲) فقط یك نوكلئون منفرد دارند، ظاهرمیشود. چنانكه دیده میشود، ساختار ۳Ca\* کاملا با Ca\*\* تفاوت دارد. در مورد ۴۳Ca\* تعداد حالتهای کم- انرژی خیلی زیاد است. این حالتها درنتیجهٔ جفتشدگی سه زره درپوستهٔ ۱ $\mathfrak{f}_{\mathsf{v}/\mathsf{f}}$  حاصل می شوند واختلاف بین مدل بوستهای کامل و مدل پوستهای زرهٔ خیلمی مستقل را نشان میدهند. اگر فقط ذرهٔ فرد درساختار هسته اهمیت داشتهباشد، ترازهای <sup>۴۳</sup>Ca باید با ترازهای <sup>۴۱</sup>Ca مشابه باشد. تأثیر قابل توجه نوترونهای بیست و یکم و بیست و دوم در ۴۳Sc، کسه در مدل حدی ذرهٔ خیلی مستقل از آنها صرفنظرمیشود، بخوبی در نمودار تراز انرژی مشخص شده است. نمودار تراز انرژی ۴۳<u>Ti</u> هم تأثیرمشابه پروتونهای بیست و یکم و بیست و دوم را بر ترازهای مدل پوسته ای نوترون بیست و یکم نشان میدهد.

مدل پوستهای نه تنها بر ای تعیین خواص اسپین ـ پاریته، گشتاور دوقطبی مغناطیسی، گشتاور چارقطبی الکتریکی، وحالت بر انگیختهٔ هستهها، بلکه برای محاسبهٔ احتمال گذار

هسته|ی از یك حالت به حالت دیگر در اثر واپاشی رادیو|كتیو یا واكنش هسته|ی نیز به کار برده میشود. پیش بینی مسدل پوسته ای را در مورد این فرایندها در فصلهای بعسدی خواهيم ديد.

بُحث مدلِ پوستهای را دراینجا با اشاره بهپرسشی که در آغاز مطرح کردیم بهپایان می رسانیم. چگونه می توانیم مطمئن باشیم کــه فرض اولیهٔ ما، مبنی بر وجود نو کلئون با خواص مسداری مشخص در اعماق هسته، معتبر میماند؟ حقیقت این است که بسیاری از ۔<br>آزمونھای<sub>ی</sub> که درمورد مدل پوستهای انجاممیشوند، بهخواصی مانند اسپین وگشتاورهای الکترومغناطیسی نوکلئونهای ظرفیت کــه محل استقرارشان در نزدیکی سطح هسنه است، مر بوط می شوند. بههمین ترتیب، بسیاری از آ بزادهای تجربی کاوش درون هسته نیز بیشتر از خواص سطحی هستهها خبر میدهند. ذرات مورد استفاده در تحقیق نیروی هستهای هم ازجملهٔ این ابزارها هستند. برای آنکه بتوانیم به پرسش مطرح شده پاسخ دهیم، بهوسیلهٔ کاوندهای نیاز داریم که به اعماق هسته رسوخ کند. با استفاده از این وسیله باید بتوانیم بهجای خواص سطحی، خواص درونی هستهها را مورد اندازهگیری قراردهیم. همچنانکه درمطالعهٔ توزیـع بار هسته در فصل ۳ عـمل کر دیم، الکترونهای پر انرژی را بهعنوان وسیلهٔ کاونده اختیار میکنیم. خاصیتیکه میخواهیم اندازهگیری کنیم، چگالی بار یك نوکلئون منفرد درمدار است که کمیتی معادل مربع تابعهموج آن ۲ | ۱ | است. بامر اجعه بهشکل ۱۲.۲، به خاطر می آوریم که فقط تا بعموج حالت <sub>8</sub> میتواند عمیقاً به درون هسته نفوذ کند و تابعهوج حالتهای دیگردر مرکز هسته بهصفرمیل میکند (٥ – ب ) , ٥ – r ). پس برای این.نظور، هستهای مانند ۲۵۵ $\rm T_{\rm A\gamma}$  را انتخاب میکنیم که از تمامی زیرپوستههای پایینتر ازگاف ۲۸۳ ـ Z يك پروتون منفرد مربوط بهمدار ۳ $_{\rm S_{\rm V}}$  راكم دارد. اماچگو نه می $z$ وانیم سهم پروتون ۳s<sub>۱/۲</sub> را به تنهایی در توزیع بار اندازهگیری کنیم و پروتونهای دیگر را در نظر نگیریم؟ با اندازهگیری اختلاف توزیع بار بین هستههای T<sup>۵۰۵</sup>TI و ۲۰۵۳ که پوستهٔ پروتونی کاملی دارد، می توان به اینّ هدف دست یافت. هرگونه اختلاف بین توزیع بسادهای این دو هسته را باید بسه پروتون ۳ $\mathrm{s_{\scriptscriptstyle M}}$  موجود در ۲۰۶ $\mathrm{Pb}$  نسبت داد. اختلاف توزیع بار تجربی که اخیراً در یك آزمایش اندازهگیری شده است، در شكل ۱۳.۵ نموده شده است. نتیجهٔ تجربی بخوبی بامربع یك تابعهوج ۳s قابل مقایسه است (دراینجا از همان تابع موج نوسانگرهماهنگه شکل۱۲.۲ استفاده شده است، با این استثنا که ترسیم فعلی تغییرآت ۲| $|\psi|$  را نشان میدهد نه ۳۲ $R^\chi$  را). پس اعتبار این فرضیه که ویژ گیهای مداری نو کلئونها حتّی دراعماق درون هستهها هم حفظ می شود، به تأیید می رسد. با استفاده ازاینگونه آزمایشها مطمئن میشویم که توصیف ذرهٔ مستقل که در نظریهٔپوستهای نقشی اساسی برعهده دارد، صرفاً بهخاطرسهولت در تحلیل اندازهگیریهای نزدیك بهسطح هسته اختیار نشده است، بلکه می توان آن را معرف رفتار نوکلئون در سراسر حجم هسته تلقی کر د.

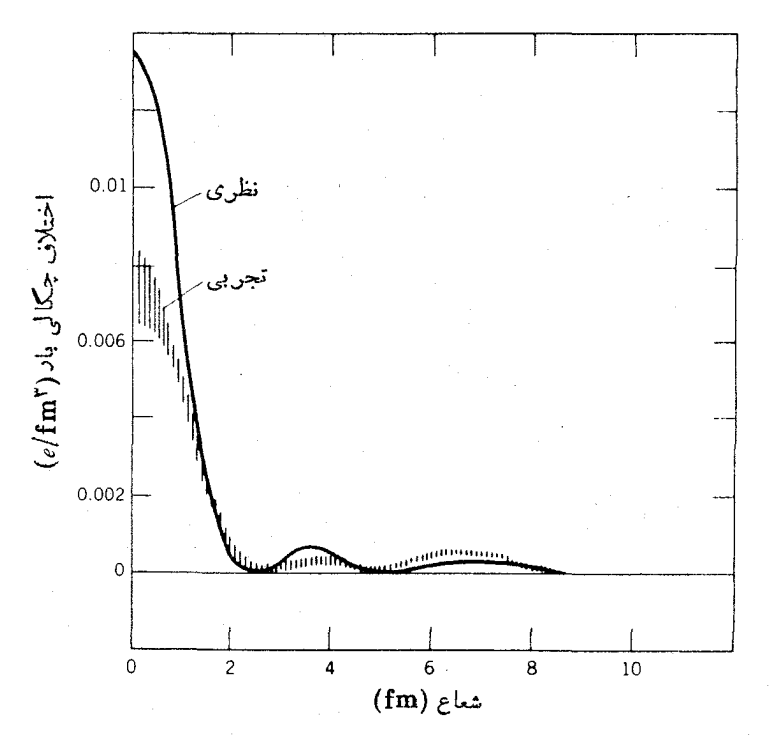

**شکل ۱۳۰۵** اختلاف چگالی بار بین Tl<sup>00۲</sup> و <sup>۲۰۵</sup>Pb که بااستفاده از پراکندگی الکترون حاصل شدهاست. منحنی «نظری»، صرفاً مربع تابعهموج ۳s را در یك نوسا نكرهماهنك نشان میدهد. تغییرات چگالی بار به کمك نظریه بخوبی بازتولید می شود.

۲۰۵ هستههای *Z زوج و ۸ زوج و* ساختا*ر جمع<sub>ی</sub>* 

اکنون سعی میکنیمکه ساختارهستههای با تعداد زوج پروتون و نوترون را (که هستههای زوج-زوج نامیده میشوند) درك كنیم. برای نمونه، هستهٔ Sn°۱' راكه تراز انرژی آن در شکل ۱۴.۵ نموده شده است، در نظر می گیریم. بنابر پیش بینی مدل پوستهای، حالت پایهٔ تمام هستههای زوج۔زوج به صورت +ه (اسپین صفر، پاریتهٔ زوج) خواهـــد بود، زیرا همهٔ نوکلئونها در اینگونه هستهها تزویج شدهاند. موافق مدل پوستهای، تعداد ۵۵ پروتون هستهٔ <sup>۱۳۰</sup>Sn پوستهٔ <sub>Ba/۲</sub> را پر می کند و تعسداد ۸۰ نوترون آن برای پرکردن پوستهٔ  $\rm h_{117}$  که متناظر باعدد جارویی ۸۲ است، ۲نوترون کم رازد. برای تشکیل حالت برانگیخته، می توان یکی از زوجها را شکست و یك نوكلئون آن را به تراز بالاتری برد که درآینصورت جفت شدگی بین این دونوکلئون فرد، اسپین و پارینهٔ ترازها را مشخص خواهدکرد. بالابردن یکی از پروتونهای  $\mathrm{g}_{\mathrm{q}/\mathrm{y}}$  یایکی از نوترونهای  $\mathrm{h}_{\mathrm{UV}}$  مستلزم انرژی زیاد است، زیرا دراین.وارد بایدازفاصلهٔ زیاد بین پوستههای اصلی،عبور کرد(شکل۱۰۵).

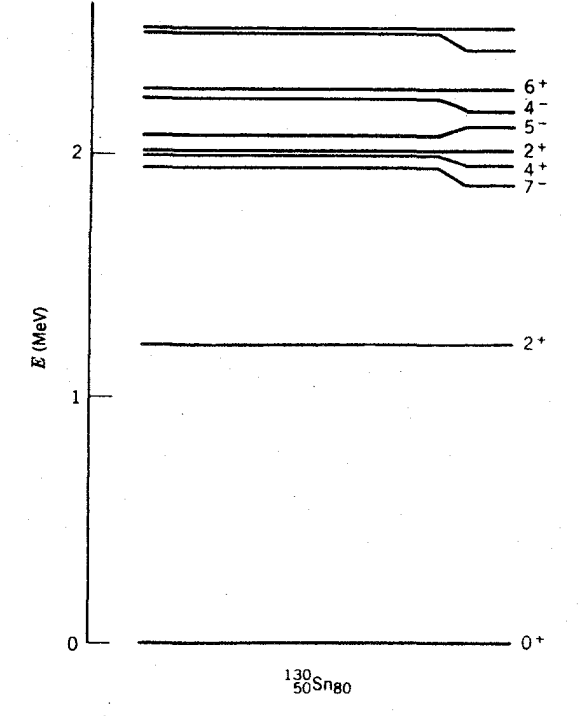

**شکل ۱۴۰۵** چند تراز انرژی سطح پایین درهستهٔ <sup>۱۳۰</sup>Sn<sup>.</sup>

بنابراین انتظار میرود که مؤلفههای اصلی تابعموجهای مربوط بسه حالتهای برانگیختهٔ پایین، از برانگیزش نوترون در داخل آخرین پوستهٔ اصلی اشغال شده حاصل شود. برای  $s_{0y}$  نمونه، اگر فرض کنیم پیکر بندی حالت پایهٔ  $S_{\Pi}$ ۱۳۰ به صورت زیر پوستههای کامل و باشغال ۱۰ نوترون در زیرپوستهٔ بار $\rm h$  (که با ۱۲ نوترون پر می شود) باشد،  $\rm d_{r/r}$ حالت برانگیخته را می توان بسا شکستن زوج <sub>S\/۲</sub> و رسانسدن یکی از نوترونهای آن 11 و بوستهٔ  $h_{\lambda\lambda\ell}$  بهوجود آورد. دراین صورت، یك توترون در زیرپوستهٔ  $_{{\rm N}\ell}$  و ۱۱ نوترون در زیرپوستهٔ  $\rm{h}_{\alpha\beta\gamma}$  موجسود خواهند بسود. خواص چنین سیستمی عمسدتاً از جفت شدگی نوترون موجود در  $_{\rm N17}$  و نوترون تزویج نشدهٔ  $_{\rm N15}$  حساصل خواهد شد.  $(j, \pm j)$ جفت شدگی تکانههای زاویهای ز $j$  و  $j$  درمکانیك کوانتومی، مقادیری باحداکثر (ج تا حداقل [70 – 71] به فاصلههای واحد به دست خواهد داد. مقادیر ممکن در آین مورد عبارت اند از ۶ = ( ۲ / ۲ ) + ( ۲ / ۱ ) و ۵ = ( ۲ / ۱ ) - ( ۲ / ۱ ). احتمال دیگر این است  $\, {\bf h}_{\gamma \gamma \gamma} \,$ که یکی از زوجهای  $_{\gamma \gamma \gamma} \, {\bf d}_{\gamma \gamma \gamma}$  شکسته شود و باز هم یك نوترون فسرد در زیرپوستهٔ قرآر گیرد. دراین صورت، بزرگی تکانهٔ زاویهای درگسترهٔ مقادیر y = ( ۲ / ۳) + (۲ / ۱۱) تا ۴=(۳/۲)—(۳/۲) قرار خواهند گرفت. چون نوترونهای  $_{\rm V}/\rm g$  و  $_{\rm d_{\rm T}/\rm V}$  باریتهٔ ذوج و نوترون  $\rm h_{\rm vV}$  پاریتهٔ فرد دارند، تمام این جفتشدگیها بهحالتهای با پاریتهٔ فرد

منجر خواهند شد. هنگامی که نموداد تراز <sup>۱۳۰</sup>Sn زا بررسی می کنیم، عملاً با چند حالت یارینهٔ فرد واسپینهایی که درگسترهٔ ۷ تا ۷ قر اردارند، وانرژیهای حدود MeV ۲، روبهرو میشویم. این انرژی از مشخصهٔ لازم بر ای شکستن یك زوج و برانگیزش یكی از زرات درون پوسته برخوردار است، و بدین گونه میتوان گفت دلیلی قوی کسه حاکی از درك این حالنهاست در اختیار داریم. احتمال دیگر در تشکیل حالتهای برانگیخته این است که  $\,{{\rm h}_{\rm vV}}\,$ یکی از زوجهای  $\,{{\rm h}_{\rm vV}}\,$  شکسته شود، وهردو عضو زوج شکسته درهمان زیر پوستهٔ  $\,{{\rm h}_{\rm vV}}\,$ نگهداشته شوند. دراین صورت، جفتشدگی مجدد این دو نوکلئون بهاسپینی غیراز صفر قبلی منجرخواهد شدکه بنابرقواعد جفتشدگی تکانهٔ زاویهای می تواند برابربا هرمقداری اذ ۱۱ =(۱۱/۲)+(۱۱/۲) تسا ٥ =(۱۱/۲)−(۱۱/۲) باشد. ایسن دو نوترون موجود در  $_{\rm 1.07}$  را بساید مانند ذرات یکسان تلقی کسرد، و بنا بر این تابیعهوج مربوط به آنهاهم باید متقارن درنظر گرفته شود. این شرط، اسپین بر ایند حاصل از جّفتشدگی را بهمقادیرزوج محدود می کند و در نتیجه حاکتهای ممکن عبارت اند از +0، +y+، +0، +0، ۰۱۰ + ۰۱۰ برای این حالتها درناحیهٔ ۲ $\rm MeV$  میتوان نمونههای متعددی بهدست آورد. بدین تر تیب، به نظر می رسدکه مدل پوسته ای در این مورد هم می تواند توصیفی قابل قبول از ساختار ترازها ارائه رهد.

یکی از استثناهای مهــم این تعبیر موفق، حالت +۲ درانرژی خدود MeV ۲ر ۱ است. در شرایطی که بحث ما به حالتهای نوترونی محدود است، طریقههای ممکن برای جفتشدگی دونوترون درتشکیل +۲ چه خواهد بود؟ چنانکه دربالا گفته شد، حالت +۲ می تواند از جفت شدگی دو نوترون در  $\rm h_{NN}$  حاصل شود. همچنین به کمك برانگیزش می توان یك زوج از نوترونهای  $\rm{d_{r/\zeta}}$  را تا زیرپوستهٔ  $\rm{h_{\chi\chi}}$  بالابرد (كه بدین ترتیب این پوسته کاملا پر و پیکربندی بسیار پایدار خواهــد شد) ، وآنگاه با شکستن جفت شدگی دونوترون باقیمانده در  $\rm{d_{r/\zeta}}$  وجفتشدن مجددآنها بهحالت +۲ دست یافت. یك احتمال دیگر هم این خواهدبودکه زوج نوترونهای  $_{\rm S_{1/5}}$  در زیرپوستهٔ  $_{\rm h_{11/5}}$  قرار گیرد، وسپس یکسی از نوترونهای  $\rm{d}_{\tau/\tau}$  به زیرپوستهٔ  $\rm{s}_{\gamma/\tau}$  بسرود. در این صورت، در هسر کدام از زیرپوستههای <sub>S\/۲</sub> و <sub>d۳/۲</sub> یك نوترون فرد خواهیم داشت كه ازجفتشدگی آنها ممكن است حالت +۲ حاصل شود. بههرخال، در تمام این موارد نخست باید یك زوج شكسته شود، و در نتیجه انرژی حالتهای انتظاری در حدود MeV ۲ خواهد بود.

البته توصیف مسدل پوستهای صرفاً نوعی تقریب است، و بعید است کسه بتوانیم حالتهای مدل پوستهای «ناب» را در یك نمودار تراز انرژی پیچیده پیدا كنیم. رهیافت بهتراین است که وقتی ازمدل پوستهای بهعنوان وسیلهای برای تعبیرساختارهستهای استفاده می کنیم، حاکتهای فیزیکی را بهصورت ترکیبی از حالتهای مدل پوستهای در نظر بگیریم

 $\psi(\mathbf{r}^+) = a\psi(\nu \mathbf{h}_{11/\sqrt{2}} \oplus \nu \mathbf{h}_{11/\sqrt{2}}) + b\psi(\nu \mathbf{d}_{\mathbf{r}/\sqrt{2}} \oplus \nu \mathbf{d}_{\mathbf{r}/\sqrt{2}})$  $(11.0)$  $+ c\psi(\nu d_{\tau/\tau} \oplus \nu s_{\tau/\tau}) + ...$ 

که در آن *u نشانهٔ نو ترو*ن است و علامت ⊕ حاک<sub>ی</sub> از این است کــه جفتشدگی تکانهٔ زاویه ای را باید چنان تنظیم کنیم که برایند +۲ حاصل شود. اکنون مسئلهٔ پیچیدهٔ حالت +۲ درانرژی پایین را می توان چنین بیان کرد: انرژی هر پك(زحالتهای سازنده(یاحالتهای جزئی) درحدود MeV ۲ است، اما دربارهٔ برهمکنش هستهایی که منجربه ترکیب مناسبی ازضرایب a، ... در بسط (۱۲۰۵) میشود وحالت برایند راتا انرژی MeV ۲دا تنزل می دهد، چه می توان گفت؟

نخستین حدس ما این است که چنین ساختاری ممکن است از ترازهای خاصی از مدل بوستهای، در حالی که بسا ذرات ظرفیتی هستهٔ ۲٬۳۰۵ اشغال شدهاند، حاصل شود. وقتی هستههای زوج ـ زوج دیگــر را مورد بررسی قرار میدهیم، به این واقعیت درخور توجه می رسیم: از کاربرد مدل پوسته ای درصدها مورد هستههای زوج ـ زوج شناخته شده معلوم میشودکه همگی آنها دارای یك حالت «بیهنجار» +۲ هستندكه انرژی آن معادل یا کوچکتر از نصف انرژی لازم بر ای شکستن یك زوج نوكلتْونی است. این حالت +۲، جز در چنــد مورد استثنایی، در همهٔ موارد پایینترین حالت بر انگیخته است. از این رو، ظهور ابن حالت بك امر تصادفي نيست كه از ساختار مدل بوستهاى <sup>١٣٥</sup>Sn حاصل شده باشد بلکه از یك خاصیت كلمی هستههای زوج-زوج ناشی می شود كه صرفنظر از اشغال حالتهای خاص مدل پوسته۱ی، در سراسر گسترهٔ جرم معتبر است. چنانکه خواهیم دیسد، خواص کلمی دیگری هم وجود دارند که در همهٔ هستهها مشتراداند، پس همان بهترکه این خواص را نه بسا حرکت چند نوکلئون ظرفیت بلکه با تمام هسته مرتبط بدانیم. اینگونه خواص راکه منشأ آنها درحرکت دستهجمعی اجزای هستهای است وبسیاری از نوکلئونهای هسته درایجادشان شرکت دارند، خواهی جمعی می گویند. خواص جمعی هستهها برحسب عددِ جرمی بهطور ملایم و تدریجی تغییر میکند، و اکثراً هم از تعداد و نوع نوکلئونهای ظرفیت که خارج از زیرپوستههای کامل قرار دارند، مستقل است (هرچند که نوکلئونهای ظرفیت درساختار پوستهای ادغامشونده در ساختارجمعی شرکت خواهند داشت).

درشکلهای ۱۵.۵ و ۱۶.۵ چهارخاصیت مختلف هستههای زوج ـ زوج راکه حاکی از رفتار جمعی هستهها هستند، نشان دادهایم. با توجه بهشکل ۱۵.۵(الف) بهنظر می رسد که انرژی نخستین حالت بر انگیختهٔ +۲ بــا افزایش A به تدریج کاهش می یا بد (نواحی نزدیك به پوستههای كامل استثناست). مقادیـــر  $E(\mathsf{y}^+)$  در ناحیهٔ تقریبی ۱۵۰ $A$  تـــا ه ۱۹ = A هُمْ فُوقاً لَعَادَه ثَابِت اندَ وَهُمْ بِسِيارِ كُوْجِكْ. دَرْ شْكُلْ ۱۵.۵ (ب) نيز، بهاستثناي نواحی نمازدیك به پوستههای كامل، نسبت  $E(\gamma^+) / E(\gamma^+)$  بسرای هستههسای سبكتر اذ ۱۵۰ = A تقریباً برابر ۲۰و برای هستههای ۱۹۰ $A$ >۱۵۰ و ۲۳۰ < A برابر مقدار ثابت ۳ر۳ است. گشتاور مغناطیسی حالتهای +۲ (طبق شکل ۱۶.۵الف) درگسترهٔ مقادیر۷ده تا ۱٫۰ تقریباً ثابت می.اند، وگشتاور چارقطبی الکتریکی (طبق شکل۱۶.۵ب)  $A$ برای هستههای ۱۵۰ $A$  دارای مقادیر کوچك و برای هستههای ۱۵۰ $A$  دارای مقادیر خیلی بزر گتری است. بسرای توضیح این خصوصیات باید دو نوع ساختار جمعی در نظر

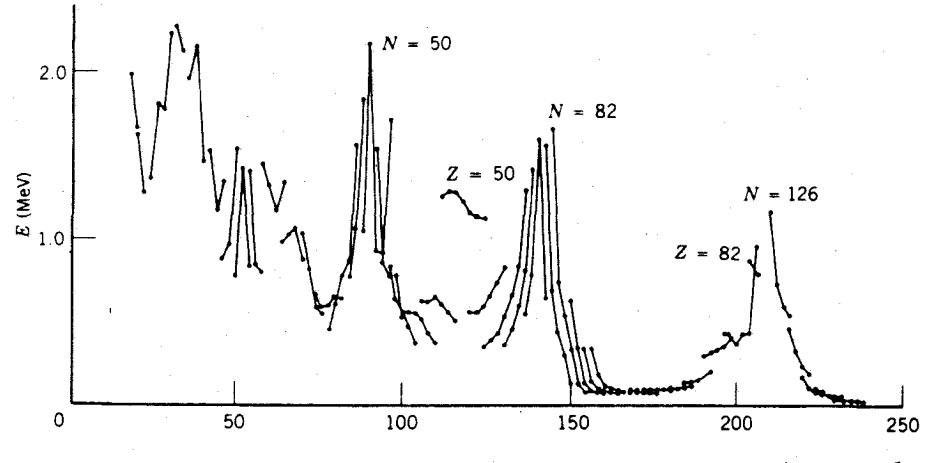

**شکل ۱۵۰۵(الف)** انرژی پایینترین حسالتهای ۲<sup>+</sup> در هستههای زوج-زوج. نقاط مربوط بهارزوتوپهای متوالی با خط بههم وصل شدهاند.

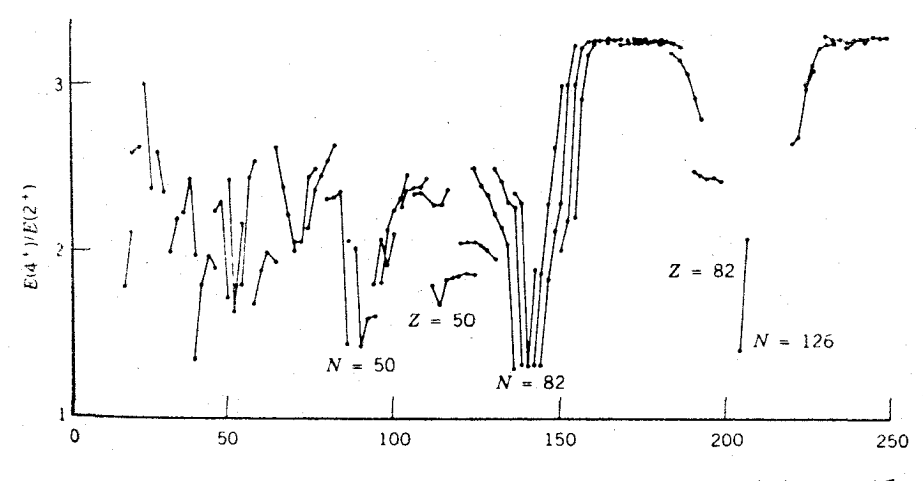

**شکل ۱۵۰۵(ب)** نسبت ( + ۲) $E(\mathfrak{r}^+) / E(\mathfrak{r}^+)$  برای پایینترین حسالتهای +۲ و +۴ در هستههای زوج ـ زوج. نقاط مربوط به ايزوتوپهاي متوالي با خط بههم وصل شدهاند.

بگیریم، زیرا به نظر میردسد که یك دسته از خواص به هستههای ۱۵۰که و دستهٔ دیگر بههستههای ۱۵۰/۸/ ۱۵۰/ مربوط می شوند.

هستههای با عدد جرمی ۸۵۰که را عموماً به کمك مدلی که مبتنی بر ارتعاشات حول شکل تعادل کروی است بررسی می کنیم، در حالی که خواص هستههای با عدد جرمی بین ۱۵۰ و ۱۹۰ خیلی شبیه اثرات دورانی سیستمهای غیرکروی است. ارتعاش ودوران،

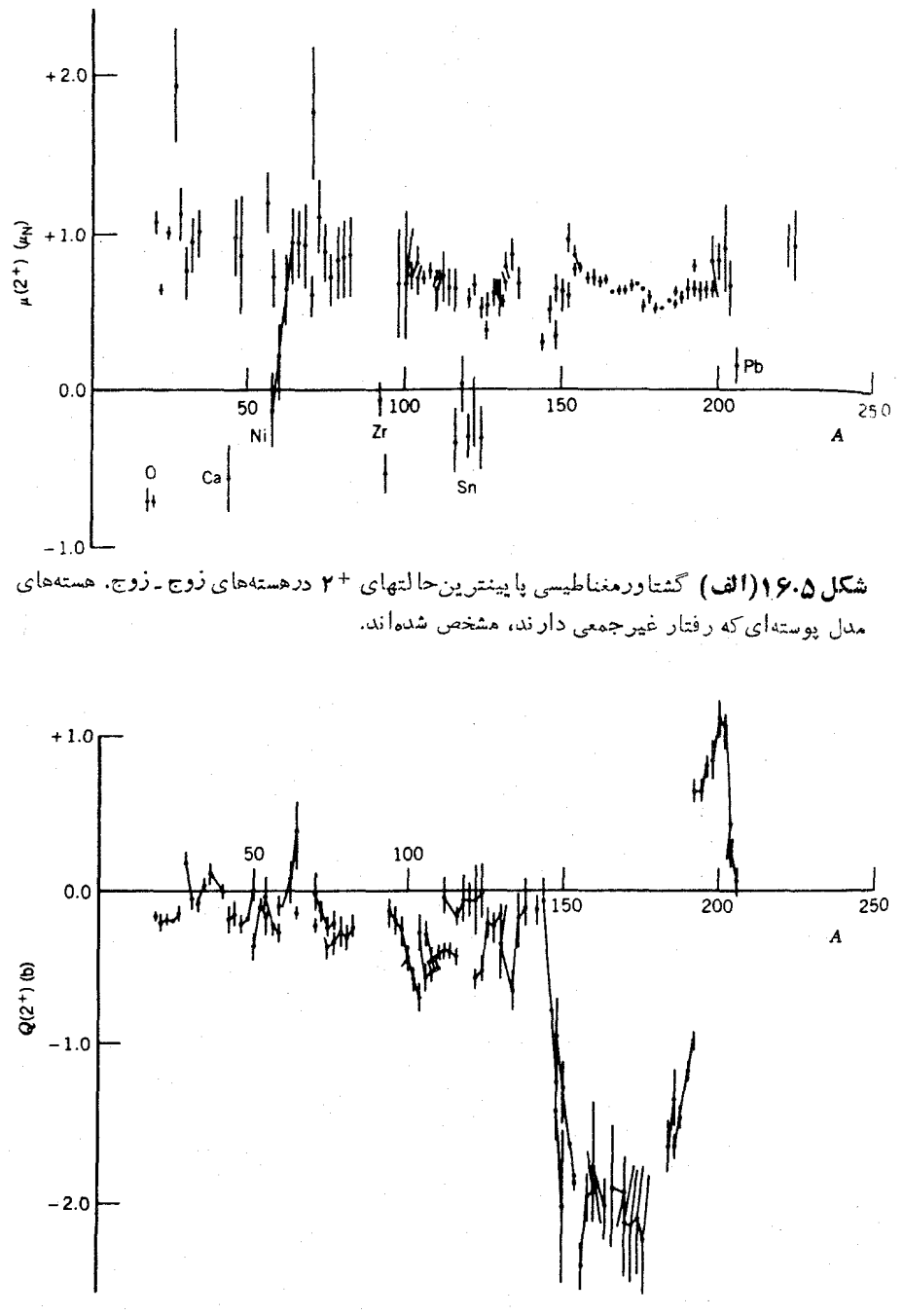

شکل ۱۶۰۵(ب) گشتاورچارقطبی الکتریکی پایینترین حالتهای +۲ درهستههای زوج ذوج. نقاط مربوط به! يزوتوپهاي متوالي با خط بههم وصل شده!ند.

دو نوع اصلی حرکت جمعی در هستههاست که هریك از آنها را به نوبت بررسی خواهیم کرد. مدل-جمعی هستهها را غالباً مدل «قطره مایـع» می گویند، زیرا ارتعاش و دوران هسته کاملا مشا به ارتعاش و دوران قطرهٔ ما یـع معلق است و باهمان تحلیل ریاضی میتوان هستهها دا مُودد بردسی قرار داد.

ارتعاشات هستهاى

با در نظرگرفتن قطرهٔ مایعی که با بسامد زیاد در حــال ارتعاش باشد، میتوان بسه مفهوم قابل قبولی از فیزیك ارتعاشات هستهای دست یافت. هرچندكه شكل چنین قطرهای بهطور متوسط کروی است، ولی شکل لحظه<code>ای آن کروی نیست. مختصهٔ لحظه</code>ای  $R(t)$  یك نقطه از سطح هسته را در زوایای  $(\theta, \phi)$  بسه آسانی می توان، مطابق شکل ۱۷.۵، به صورت  $\alpha_{\lambda,\mu}(t)$  هماهنگ کروی  $\gamma_{\lambda,\mu}(\theta,\phi)$  نشان داد. هرمؤلفه از هماهنگ کروی دارای دامنهٔ خواهد بود

$$
R(t) = R_{\rm av} + \sum_{\lambda \geq 1} \sum_{\mu = -\lambda}^{+\lambda} \alpha_{\lambda \mu}(t) Y_{\lambda \mu}(\theta, \phi) \qquad (14.2)
$$

 $\alpha_{\lambda\,\mu}=\alpha_{\lambda\,-\,\mu}$  دامنههای  $\alpha_{\lambda\,\mu}$  کاملا اختیاری نیستند؛ تقارن انعکاسی مستلزم آن است که شود واگرمایـعهستهای را تراکم،اپذیر بگیریم، محدودیتهای دیگری هم وارد خواهندشد. جملهٔ ثابت (۸ $\lambda = \lambda$ )، در شعاع متوسط  $R_{\rm av}$   $R_{\rm av}$  مستتر است. ارتعاش نمونهوار

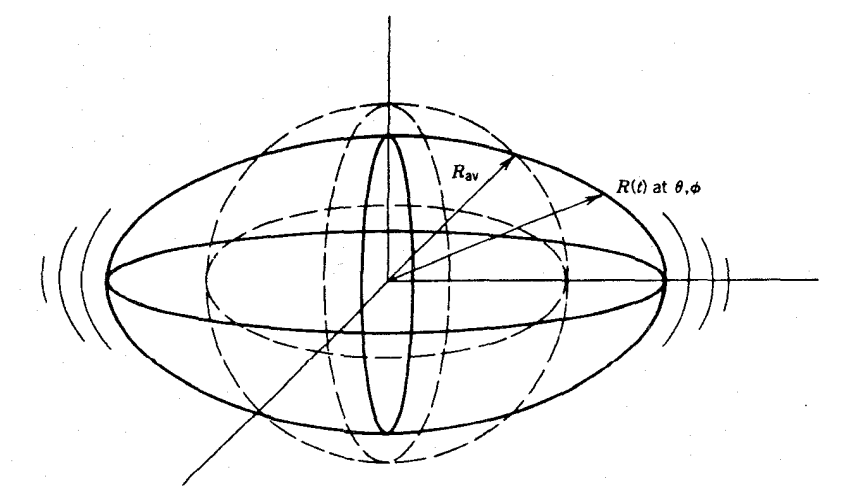

**شکل ۱۷.۵** ،یك هستهٔ درحال ارتعاش باشكل تعادل كروی. مختصهٔ وابسته بهزمان (R(t، یك  $\beta,\phi$ نقطه ازسطح هسته را تحت زوایای هه استخص می

د از کسه ارتعاش درقطبی نامیده میشود، در شکل ۱۸.۵ نشان دادهایم. باید توجه ( داشتــه باشیم که در این ارتعاش با جابهجایی مرکز جسرم روبهرو هستیم، و بنسابراین نمی توانیم آن را نتیجهٔ عملکرد نیروهای درون هسته به شمار آوریم. در ایسن صورت، پایبینترین مد بعدی ارتعاش را کــه ارتعاش (چارقطبی) ۲ = ۸ است، در نظر میگیریم. همانند نظر يةكوانتومي الكترومغناطيس كه درآن واحد انرژى الكترومغناطيسي را فوتون می نامند، یك كوانتوم انرژى ارتعاشی را فونون می گویند. درهرجایی كه ارتعاش مكانیكی وجود داشته باشد، می توان گفت که فونونهای ارتعاشی تولید می شود. بدین گونه، واحد منفرد انرژی ارتعاشی متناظر به  $\lambda = \lambda < 1$  دا فونون چادقطبی می نامند.

در اينجا نتيجة افزايش يك واحد انرژى ارتعاشى (يسا يك فونون چارقطبى) را بهجالت پایهٔ هستهای زوج ـ زوج مورد بررسیقرارمیدهیم. فونون ۲ = ۸ حاوی ۲واحد تکانهٔ زاویهای (که درست مانند مورد  $Y_{lm}$  بسا  $\gamma=1$  باعث افزایش مؤلفهٔ  $Y_{\rm v}$  بسه تا بع موج هسته می شود) و پاریتهٔ زوج است، زیرا پاریتهٔ  $Y_{l_m}$  به صورت  $\langle -\rangle$  است. با افزودن دو واحد تکانهٔ زاویهای به حالت +ه یك حالت +۲ حاصل می شود كه با نتایج تجربی اسپین۔پاریتهٔ نخستین حالتهای برانگیختهٔ هستههای زوج۔زوج سازگاری دقیقی دارد. (در این نظریه، انرژی فونون چارقطبی پیش بینی نمیشود و باید آن را بهصورت يك پارامترقابل تنظيم در نظر گرفت.) اكنون فرض مي كنيم كه فو نون چارقطبي دومي را هم بههسته افزودهایم. تعداد مؤلفههای ممکن µ بر ای هرفونون بر ابر ۵ است وهمچنانکه در جدول ۲.۵ نموده شده است، برای این دو فونون تعداد ۲۵ ترکیب  $\lambda\mu$  قابل تصور است. حسال ترکیبات مختلف را بررسی میکنیم. در میان این ترکیبات، یك حالت بسا جمع کل ۴ + = µ وجود دارد. طبیعی است که این ترکیب را متناظر با انتقال ۴ واحد تکانهٔ زاویهای (یك تابع  $Y_{l_m}$  كه در آن ۴ $\leftarrow m=+m$  و در نتیبجه ۴  $l=1$  است) تلقی كنیم. دو ترکیب با مقدارکل ۳ $\mu = +$  و جود دارد که یکی از  $\mu, \mu, \mu, \mu, \mu, \mu, \mu, \mu$  و دیگریان ( ۱ + $\mu_{\gamma} = 1$  , ۱ + $\mu_{\gamma} = 1$ ) به دست می $\tau$ ید. اما وقتی تر کیب متقارن تا بـع موجهای

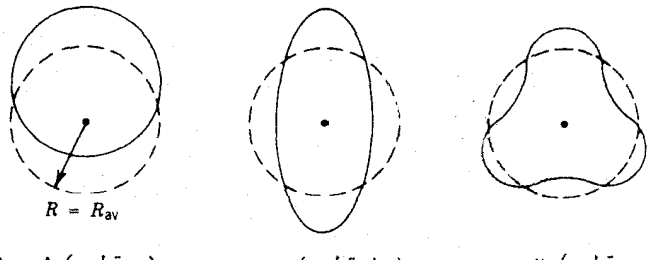

 $\lambda = 1$  (دوقطبی)

 $\lambda = r$  (چارقطبی)  $\tau = \lambda$ 

(هشت قطبی) n=x=

شکل ۱۸۰۵ سه مد از پایینترین مدهای ارتعاشی هسته. دراین شکلها، برش مرکزی هستهها نشان داده شده است. منحنیهای خطچین شکل تعادل کروی، وخطوط پر وضعیت لحظهای سطح درحال ارتماش را نشان میدهد. هستههای z زوج و N زوج و... ١٨٧

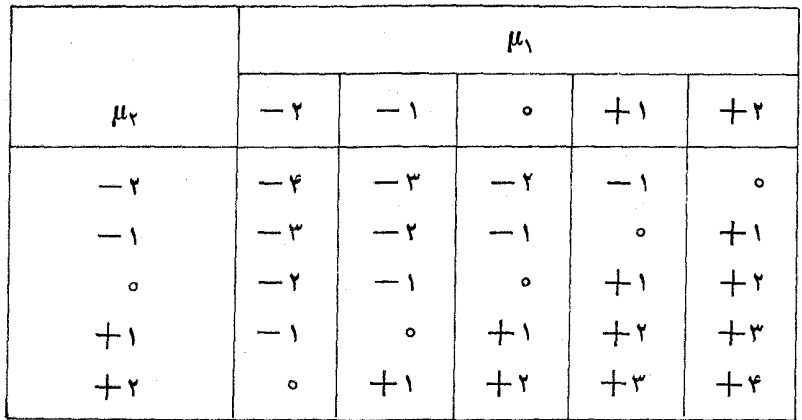

جدول ۲.۵ مؤلفهٔ z تکانهٔ برایند از جمع تصاویر تکانههای زاویه ای دوفونون در راستای و بهدست میرآید. ۱

. مقادیراین جدول نشان میدهدکه  $\mu - \mu - \mu - \mu$  است.

فونونی (مطابقآنچه دربخش۲.۲ گفته شد، فونونهای با اسپین درست باید تابع موجهای متقارن داشته باشند) را مورد توجه قرار مىدهيم، فقط يك نوع تركيب ديده مىشود. سه ترکیب با مقدار x = + = رود دارد که از مجموعههای

$$
(\mu_1, \mu_2) = (+ \, \tau, \, \circ), \, (+ \, \tau, \, + \, \tau), \, (\circ, \, + \, \tau)
$$

حاصل می شود. از ترکیب اولی وسومی باید یك تابیعهوج متقارن بهدستآید. پیش ازاین دیدیمکه ترکیب (۱+ , ۱+) متقارن است. اگر تعداد ترکیبهای ممکن را بههمینطریق  $\cdot \mu = +$ ۴ تعیین کنیم، تعداد ترکیبهای مجاز را نه $\gamma$ ۲بلکه $\alpha$ ۱ خواهیم یافت: یك ترکیب با  $\cdot \mu = - \cdot \mu = + \cdot \mu$ یك تركیب دیگر با ۰٫۳ په دوتا با ۰٫۳ دوتا با ۰٫۱ په سهتا با ۰٫۵ په دوتا با ۱ $\mu = -q$ ، دوتا با ۲ $\mu = -q$ ، یکی با ۳ $\mu = -q$ ، و یکی با ۴ می آید. این ترکیبها را بهصورت زیر میتوان دستهبندی کرد

$$
l = r
$$
  $\mu = +r, +r, +r, +1, 0, -1, -r, -r, -r$   
\n $l = r$   $\mu = +r, +1, 0, -1, -r$   
\n $l = 0$   $\mu = 0$ 

به!ینترتیب، در آنرژیی معادل دوبرابر انرژی نخستین حالت +۲ (چون آنرژی دوفونون یکسان، دو برابر انرژی یکی از آنهاست)، انتظار داریمکه با سهتایهای از حالتهای +ه، +۲، +۴ روبهرو شویم. سه تا یهٔ +۰، +۳، +۴ یکی/ز ویژگیهای مشترك هستههای ارتعاشی است و پشتوانهای قوی بر ای اعتبار ایسن مدل به شمار می رود. این سه حالت، به دلیل اثر ات دیگر ی کــه در این مدل ساده در نظر گرفته نشدهاند، هر گز انرژی دقیقاً یکسان ندارند. با محاسبهٔ مشابهی می توان نشان دادکه بسا افزودن سه فونون چارقطبی به هسته، حالتهای +۰۵ +۲، +۳، +۴، +۵ +۵، بهدست میآیند (مسئلهٔ ۱۰ را ببینید).

مد ارتعاشی بعدی، مد هشتگطبی ۳ = ۸ است که حاوی سه واحد تکانهٔ زاویهای با پاریتهٔ منفی است. با افزایش یك فونون منفرد هشتقطبی به حالت پایهٔ +ه، یك حالت -۳ حاصل می شود. معمولا در انر ژبهای اندکی بالاتر ازسه تایهٔ دوفونونی، چنین حالتها یی را هم می توان در هستههای ارتعاشی پیدا کرد. وقتی به طرف انرژیهای بالاتر می رویم، ساختار ارتعاشی به تدریج باساختار برانگیزش ذرهای جایگزین می شودکه با شکسته شدن يك زوج حالت يسايه متناظر است. بورسي اين گونه برانگيختگيها بسيار يبچيده است، و جای بحث آن در ساختار جمعی هستهها نیست.

مدل ارتعاشی منضمن چند پیش بینی است که می توان آنها را در آزما یشتماه مورد بررسی قرار داد. اگر شکل تعادل را کروی بگیریم، از گشتاور چارقطبی نخستین حالت +۲ با ید صرفنظر کر د. چنانکه در شکل ۱۶.۵(ب) دیدیم، مقادیر این گشتاورها کوچ**ك و** اغلب در ناحیهٔ ۱۵۰که نزدیك به صفر هستند. گشتاور مغناطیسی نخستین حالتهای +۲ بهصورت (Z/A)۲ پیش بینی می شودکه برای هستههای موددنظر درگسترهٔ ۸ره تا ۱ر ۱ قرارمیگیرد، و سازگاری قابل قبولی هم با آزمایش دارد. اگرحالت +۴ را عضوی از  $E(\mathsf{Y}^{+})/E(\mathsf{Y}^{+})$ سه تا یهٔ دو فو نو نبی و حا لت  $\mathsf{Y}^{+}$  را نخستین حا لت بر انگیخته بگیر یم،نسبت برابر با ٥د٢ پیش بینی میشود که طبق شکل ۱۵.۵(ب)، درناحیهٔ ۱۵۰که سازگاری قابل قبولی با آزمایش نشان میدهد. در فصل ۱۰، سازگاری قابل قبول دیگری را بین مقادیر تجربی و نظری احتمال گذار پرتوگاما خواهیم دیسد. نمونهای از ساختار تراز انرژیهای بایین را برای یك نوع هستهٔ «ارتعاشی» درشكل ۱۹.۵ نشان دادهایمكه در آن بسیادی از ویژگیهای پیش بینی شده به آسانی قابل مشاهده است. بدین سان، می توانگفت که مدل ارتعاشی کروی تصویر نسبتاً دقیقی از ساختار این گونه هستهها بهدست می دهد.

## دورا نهای هستهای

حرکت دورانی را تنها درهستههایی می توان مشاهده کردکه شکل تعادل غیر کروی دارند. این هستهها راکه ممکن است تغییرشکل زیادی بهنسبت شکل کروی در آنها رخ دادهباشد، غا لبساً هستههای تغییر شکل پافته می گوینسد. ایسن گونه هستهها در گسترههسای جرمسی ۰۵/کە مە (و۲۲د Aکهای نادر و آکتینیدها) دیده می شوند. درشکل ۱۰.۵ دیدیمکه گشتاور چارقطبی هستههای با عدد جرمی فرد نیز در این نواحی بهطور استثنایی بزرگ است. شکل عمومی این نوع هستهها را بهصورت یك بیضیوار دوار (شکل۱۰۵) می توان نشان دادکه سطح آن با معادلهٔ زیر توصیف میشود  $R(\theta, \phi) = R_{av}[\ \phi + \beta Y_{xo}(\theta, \phi)]$  $(14.0)$ 

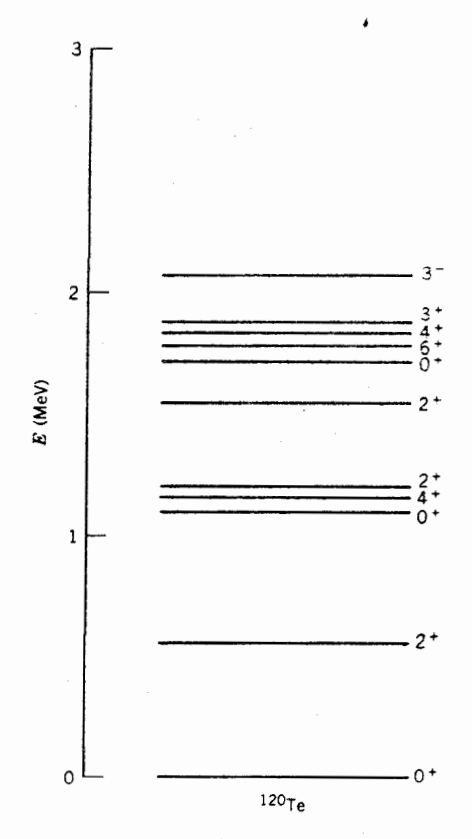

**شكل ۱۹.۵** ترازهاي انسرژي پايين در Te°٬ جالت تكفونون چارقطبي (اوليـــن +۲)، سهتايهٔ دوفونوني، و پنجتايهٔ سه فونوني را به آساني مي توان مشاهده كرد. حالت -٣ را مي توان ناشی از ارتعاش هشتقطبی دانست. در انرژیهای بالاتر از MeV ۲، ساختار آنچنان پیچیده است که هیچ گو نه نقش ار تعاشی در آن دیده نمیشود.

جون ایسن معادله مستقل از ¢ است، هسته دارای تقارن استوانهای میشود. رابطهٔ بیسن پارامتر تغییر شکل  $\beta$  و خروج از مرکز بیضی بهصورت زیراست

$$
\beta = \frac{e}{r} \sqrt{\frac{\pi}{\Delta}} \frac{\Delta R}{R_{\rm av}} \tag{1.2.2}
$$

که در آن  $\Delta R$  اختلاف طول محورهای بزرگ وکوچك بیضی است. معمولاً شعاع متوسط هسته را به صورت  $R_{\text{\tiny A}}$   $R_{\text{\tiny av}}$  در نظر میگیبرند که چندان دقیق نیست. چون حجم هستهای کــه با معادلهٔ (۱۴.۵) توصیف میشود کاملا برابر ۴/۳ $\pi R_{\rm av}^{\rm r}$  نمیشود، تقریب حاضردقت زیادی ندارد (مسئلهٔ ۱۱ راببینید). محور تقارن معادلهٔ (۱۴.۵) محور مرجعی

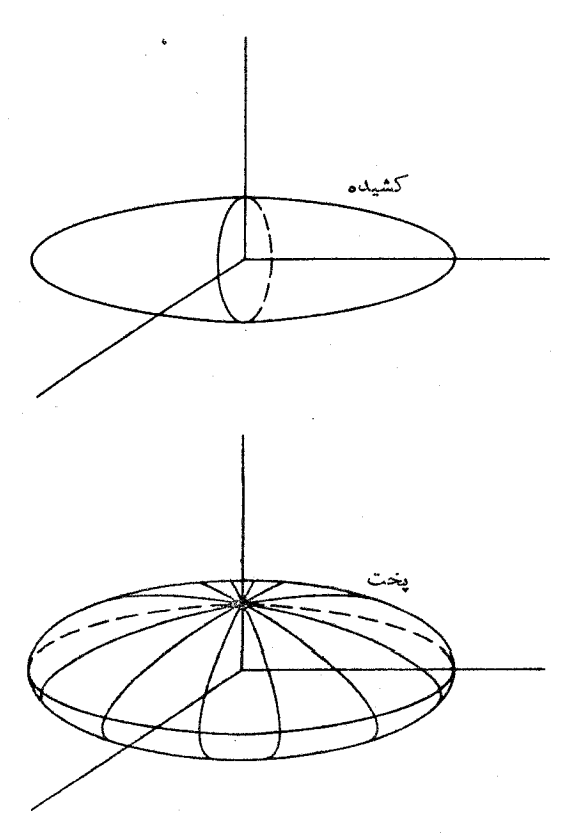

**شکل ۲۰۰۵** شکل تعسادل هستههای با تغییرشکل دائمی. اختلاف بیسن این طرح شکلها و شکلهای ۱۷.۵ و ۱۸.۵ در آن استکه این طرح شکلها تصاویری فوری ازسطح متحرك هسته دريك لحظة خاص زماني نيستند. بلكه شكل هسته را درحالت ايستا نشان مىدهند.

است که زاویهٔ  $\theta$  نسبت به آن تعریف میشود. هنگامی که ه $\beta$  باشد، هسته بهصورت یك بیضیوار کشید. و طویل است؛ و هنگامی که ۵ $\beta$  باشد، هسته بهشکل یك بیضیوار پخت و پهن درمي آيد.

یکسی از نشانههای تغییرشکل پایدار در هسته، وجود گشتاور چارقطبی الکتریکی قابل توجه است کــه نمونههای آن در شکل ۱۰.۵ نموده شده است. رابطهٔ بین گشتاور جارقطبی و یارآمتر تغییرشکل بهصورت زیراست

$$
Q_{\circ} = \frac{\mathbf{v}}{V \Delta \pi} R_{\text{av}}^{\text{Y}} Z \beta (\mathbf{v} + \mathbf{v} \mathbf{v}) \mathbf{v} \beta) \qquad (\mathbf{v} \cdot \mathbf{v})
$$

گشتاور چارقطبی  $\bm{\mathit{Q}}$  را گشتاور چارقطبی ذاتمی می $i$ مند و فقط در چارچوب مرجعی که نسبت به هسته در حال سکون باشد قابل مشاهده است. در چارچوب مرجع آزمایشگاه،

هسته حالت دوران<sub>ی</sub> دارد واندازه گیری گشتارچارقطب<sub>ی آ</sub>ن بهمقدار کاملا متفاوت Q منتهی میشود. در واقع، چنانکه در شکل ۲۱۰۵ دیده میشود، از دوران یك توزیع زاتی كشیده حول محوری که برمحور تقارن آن عمود باشد (دورانهای حول محور موازّی بسا محور تقارن قابل مشاهده نیستند)، توزیعی حاصل می شود که متوسط زمانبی آن بهصورت یخت  $\varrho$ است. بنابراین برای وقتیکه ه $\varrho$  باشد، خواهیم داشت ه $\varrho <$ . رابطهٔبین  $g$ و بهتکانهٔ زاویهای هسته بستگی دارد: برای حالتهای ۲۰ داریم  $Q_2(\Upsilon/\Upsilon)=-Q-1$ . مطابق شکل ۱۶.۵(ب)، بسر ای هستههایی کسه در ناحیهٔ تغییرشکل دائمی پایدار قسر از دارند داریم (۱۵۰ $\geqslant 0$  )، داریم (۲۵ $\simeq 2$  که دراین $\circ$ ورت (۱۸۰ $\leqslant 9$  خواهدشد) باتوجه بهمعادلهٔ (۱۶.۵) معلوم میشودکه ۲۹ره سے $\beta$  است. این مقدار نشانگرانحراف قابل توجهی نسبت به هستهٔ کروی است، بهطوریکه بنابرمعادلهٔ (۱۵.۵)، اختلاف طول نیمهمحورهای بزرگت وکوچك در حدود ۳ره شعاع هسته میشود.

انرژی جنبشی یك جسم دوار به صورت ۲۵٫(۲)(۱) است، كه در آن 9 گشتاور لختی جسم است. این مقدارانرژی را می توان برحسب تکانهٔ زاویهای  $\omega$ ی $\omega = 1$  بهصورت 7/ ۲٫ نوشت. اگر مقادیرکوانتوم مکانیکی I۲ را در نظر بگیریم و عددکوانتومی تکانهٔ زاویهای را با I نشان دهیم، بنابرمکانیك كوانتومی انرژی جسم دوار چنین می شود

$$
E = \frac{\hbar^{\gamma}}{\gamma \beta} I(I + 1)
$$
 (1Y.0)

افزایش انرژی دورانی هسته با افزایش عددکوانتومی I متناظراست، واز توالی حالتهای بر انگیختهٔ هسته یك نوار دورانی به وجود می آید. (حالتهای بر انگیخته در مولكولها هم نوار دورانی تشکیل می دهند که دراین مورد دوران مولکول حول مرکز جرم آن خواهد بود.) حالت پایهٔ یك هستهٔ Z زوج و N زوج، همیشه حالت +ه است و تقسارن آینهای

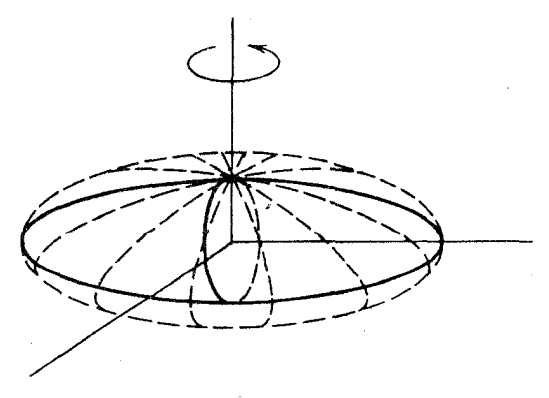

**شکل ۲۱.۵ ا**ز دوران یك توزیع كشیدهٔ ایستا حول محورعمود برمحورتقارن، یك توزیع پخت عملا مسطح حاصل ميشود.

## ۱۹۲ مدلهای هسته ای

هسته دراین مورد خاص باعث می شودکه تمامی جالتهای دوران<sub>ی</sub> بهمقادیر زدج I محدود شوند. بنابراين، توالي حالتها جنين خواهد شد

$$
E(\circ^{+}) = \circ
$$
\n
$$
E(\tau^{+}) = \circ \frac{\hbar^{\tau}}{\tau \vartheta}
$$
\n
$$
E(\tau^{+}) = \tau \circ \frac{\hbar^{\tau}}{\tau \vartheta}
$$
\n
$$
E(\circ^{+}) = \tau \circ \frac{\hbar^{\tau}}{\tau \vartheta}
$$
\n
$$
E(\Lambda^{+}) = \gamma \gamma \frac{\hbar^{\tau}}{\tau \vartheta}
$$

و همین طور تا آخر. حالتهای بر انگیختهٔ یك نمونه از هستههای دوار را در شكل ۲۲.۵ نشان داده!یم. نخستین حالت برانگیخته دادای آنرژی keV ۱ (۱۹ = (۲ \*) $E(\texttt{Y}^+)$  است، و در نتیجه دادیم  $12^+$  2082.7

$$
10^+ \ \ \underbrace{\hspace{2.8cm}} 1518.1
$$

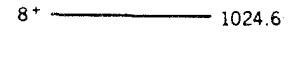

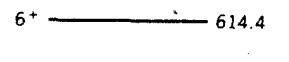

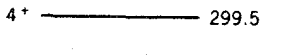

 $-$  91.4  $0^{+}$   $-$  0 انرژی (keV)

**شکل ۲۲.۵** حالتهای برانگیختهٔ ناش از دوران <sup>۱۶۴</sup>Er درحالت پایه.

هستههای بر زوج و N زوج و... ١٩٣

keV ۲د۱۵ = %۲/ ۸. انرژیهای چند حالت بعدی در ایسن نوار دوران<sub>دی</sub> حالت پایه عبارت اند از

$$
E(\mathbf{Y}^+) = \mathbf{Y} \circ \frac{\hbar^{\mathbf{Y}}}{\mathbf{Y} \cdot \mathbf{S}} = \mathbf{Y} \circ \Delta \text{ keV} \,, \qquad (\mathbf{Y} \circ \circ \text{ keV} \; : \; \Delta \Delta \Delta \mathbf{S} \, \Delta \Delta \Delta \mathbf{S})
$$

 $E(\lambda^+)=$ ۱۷۲ ۱ اندازه گیریشده: ۱۰۲۵ keV ، (۱۰۲۵ keV)

ترازهای انرژی محاسبهشده کاملا دقیق نیستند (شاید به این دلیل کسه هسته تاحدودی مثل شارهٔ نوکلئونی عمل میکند و درست مانند جسم صلبیکه گشتاور لختی ثابتی داشته باشد نیست)، اما آنقدر خوب هستندکه مطمئن شویم دست کم ایدهای نقریبی از منشأ ترازهای برانگیخته در اختیسار داریم. بویژه نسبت  $E(\mathsf{y}^+) / E(\mathsf{y}^+)$  برابر بسا ۳۳د۳ پیش بینی می شود که ساز گاری درخور توجهی بانتایج تر ازهای هستهای هستههای0 ۱۹ ک $<$ 0 ۱۵ و ۲۳۰که در شکل ۱۵.۵(ب) دارد.

با بررسی گشتاور لختی هستهٔ تغییرشکل یافته در دو حالت حدی می توان اطلاعاتی از ساختار این گونه هستهها به دست آورد. گشتاور لختی حالت صلب یك بیضیوار دوار بهجرم M که سطح آن با معادلهٔ (۱۴.۵) مشخص میشود، عبارت است از

$$
\mathcal{G}_r = \frac{1}{\Delta} M R_{av}^{\mathsf{Y}} (1 + \circ \mathcal{I}^{\mathsf{Y}}) \tag{14.2}
$$

که اگر ه $\beta = 0$  باشد، مقدار آن با گشتاور لختی یك كرهٔ توپر برابرمی شود. با استفاده از این معادله، مقدار ثابت انرژی دورانبی یك هسته در ناحیهٔ تغییرشكل (١٧٥) چنین میشود

$$
\frac{\hbar^{\mathsf{r}}}{\mathsf{r}\,\mathsf{J}_{\mathsf{r}}}\cong\mathsf{r}\,\mathrm{keV}
$$

مر تبهٔ بزرگی این مقسدار ثابت درست است، ولی مقدار آن در مقایسه بسا مقادیر تجربی ا خیلی کم است. یعنی،گشتاور لختی حالت E (۲<sup>+</sup>) = ۹۰ keV ] خیلی کم است. یعنی،گشتاور لختی حالت صلب بایك مضرب ۲ تا ۳ بزرگتر از مقدار مورد انتظار است. اكنون اگر حالت حدی دیگررا در نظر بگیریم و هسته را بهصورت شارهای که در پك ظرف بیضیوار دوار قرار گرفته است تصور کنیم، گشتاور لختی آن چنین خواهد شد

$$
\beta_f = \frac{1}{\lambda \pi} M R_{\text{av}}^{\text{v}} \beta \tag{14.2}
$$

که با استفاده از آن، مقدار ثابت انرژی دورانی بهصورت زیر بر اورد می شود

 $\frac{\hbar^3}{\sqrt{4}} \approx 9$  o keV

پس معلوم می شود که گشتاور لختی شاره خیلمی کوچك است، و در نتیجه خواهیم داشت هر سورت رفتار بینا براین رفتار دورانمی هستهها را می $\tau$ وان به صورت رفتار بینا بینی جسم $\mathfrak{g}_\mathrm{f}$ صلب وجسم شارهای توضیح داد. ذرات جسم صلب قو یاً درقید یکدیگرند، درحالی که در شارهها قیسد زرات با یکدیگرخیلی ضعیف است. (شاید با توجه به شناختی که از نیروی هستهای داریم، باید میتوانستیم ایسن نتیجه را حدس بزنیم. نیروی قوی فقط بیسن یك نوکلئون و نوکلئونهای دیوار به دیوارآن وجود دارد، و درست به همین دلیل است کــه ساختار بلندبردی راکه مشخصهٔ جسم صلب است نمی توان از هسته انتظار داشت.)

یکی دیگر از نشانههای صلب نبودن هسته، افزایش گشتاور لختی آن در تکانههای زاویهای زیاد یا بسامدهای <sub>د</sub>وران<sub>ی</sub> زیاد است. این اثرکه آن را «کشیدگیگر یزازمرکز» می،نامند، اغلب در واکنشهای بون سنگین دیده میشود که در بخش ۱۳.۱۱ دربارهٔ آنها بحث خو اهد شد.

البته هسته هیچ گونه «ظرفی» ندارد که به شارهٔ دوار شکل بدهد، بلکه این همسان پتانسیل ناشی از نوکلئونهای درون هسته استکه شکل هسته را تعیین می کند. مطلب بعدی ایسن است که ببینیم آیا مفهوم شکل برای یك هستهٔ دوار معنایی دارد یا نه. اگر دوران هسته در مقایسه با سرعت نوکلئونهای موجود در «مدار» که با پتاتسیل هستهای (واز دید چارچوب مرجع در حال سکون نسبت بههسته) مشخص میشود خیلی سریع باشد، دراین صورت چسون حرکت نوکلئونها تحتIلشعاع دوران هسته قسرار میگیرد، مفهـــوم شکل ایستای هسته خیلی بسامعنی نیست. انرژی جنبشی متوسط هر یك از نوكلئونهای هسته، از مرتبهٔ ۲۰ MeV و تقریباً متناظر بسا سرعت ۲cده است. این مقدار براورد معقولی از سرعت حرکت نوکلئونهای درون هسته بسه دست میدهد. سرعت زاویهای یك حسالت  $\alpha = \sqrt{Y E / 9}$  دورانی از رابطهٔ  $\sqrt{Y E / 9}$  به دست می $\overline{Y}$ ید، که در آن  $E$  انرژی حالت مورد نظر است. برای نخستین حالت دورانی داریم rad/s <sup>۲۰</sup> ه ۱ × ۱ (۱ × ۵ )، و دراین صورت نوکلئونریکه نزدیك به سطح هسته باشد با سرعت مماسی ٢٥ه۰ده سے v دوران خواهد کرد. بدین تر تیب معلوم می شودکه حرکت دورانی درمقایسه باحرکت درونی خیلی کندتر است. بنا براین تصویر درست بك هستهٔ تغییر شكل یافتهٔ روار همانند شكل تعادل پایداری است که در اثسر خرکت درونبی سریع نوکلئونها در پتانسیل هستهای حاصل میشود، و درحالی که این توزیع نوکلئونی بهطور نسبتاً کند دوران میکند این دوران تأثیرچندانی برساختار هسته یا بر مدارهای نوکلئونی نخواهد داشت. (بههمین دلیل، مدل دورانی را گاهی مدل «بیدررو» می گویند.)

تشکیل انواع دیگــر حالتهای بر انگیخته کــه نوارهای **دورا**ن<sub>ی</sub> جدیدی به *و*جود

می آورند نیز امکان پذیر است. نمو نههایی از این گو نه حالتها که بهدلیل تغییردادن ساختار ذانی هسته حالمتهای ذاتمی نامیده میشوند، عبارت1ند از: حالتهای ارتعاشی (کــه درآن هسته حسول یك شكل تعادل تغییر شكل یسافته ارتعاش می كنسد) و بر انگیختگسی ذرهای زوج ـ شکن. اگـــر اسپین حالت زاتی غیرصفر بـــاشد، نوار دورانی مبتنی بـــر آن حالت به ترتیب دارای مقادیر اسپین I++1، ۲++1، و . . . خواهد شد. حالتهای ارتعاشی  $\,\beta\,$ هستههای تغییرشکل یافته بردو نوع است: ارتعاشهای  $\,\beta\,$  که طی آن پارامتر تغییرشکل نوسان می کند و هسته تقارن استوانهای اش را حفظ می کند، و ارتعاشهای γ کــه طی آن تقارن استوانهای هسته نقض میشود. (اگرهسته را بهصورت توپ فوتبال درنظربگیریم، ارتعاشهای بتا بسه بالا و پایین رفتن دوسرتوپ و ارتعاشهای گاما بسه جلو و عقب رفتن دو پهلوی آن مربوط میشود.) هر دو حالت ارتعاشی و برانگیزش ذرهای در انرژیهای حدود MeV ۱ اتفاق می افتند، درحالی که فواصل انرژی دورانی خیلیخیلی ازاین مقدار كعتر است (ازمرتبة keV - ه م ح 4 / ٢).

در شکل ۲۳.۵، ساختار کامل هستهٔ <sup>۱۶۴</sup>Er را در انرژی پایین نشان دادهایم. اگرچه ازکل مجموعهٔ حالتهای برانگیخته هیچ نقش شخصی بهدست نسیآوریم، ولی این حالتها دا با توجه به اسپین ـ پاریتهشان می توان به صورت نوارهای دوران<sub>ی</sub> بــا فواصل مشخصهٔ دسته بندی کرد. برای شناسایی ساختارهسته، از خواص دیگر حالتهای بر انگیخته ( $I(1\!+\!1)$ (مانند احتمال گسیل پرتوگاما) هم میتوان کمك گرفت.

حرکتهای جمعی دورانی و ارتعاشی هر دو باعث تولید گشتاورمغناطیسی در هسته می شوند. حرکت پروتونها را می توان به صورت یك جریان الكتریكی در نظر گرفت، و دراین صورت گشتاورمغناطیسی ناشی ازبك پروتون منفرد با عددكوانتومی نكانهٔ زاویهای عبارت است از  $\mu$ ہے اسل چنا نکه میردانیم، کل نکانهٔ زاویهای یك هسته صرفاً از  $l$ پروتونهای آن حساصل نمیشود بلکه نوترونهای هسته هسم در ایجاد نکانهٔ زاویهای کل سهیم۱ند. اگر حرکت جمعی پروتونها و نوترونهای درون هسته را یکسان بگیریم (کــه فرضی است معقول ولی نهچندان دقیق)، سهم تقریبی پروتونها را در ایجاد تکانهٔ زاویدای کل هسته بهنسبت Z/A بهدست خواهیم آورد. (دراینجا فرض می کنیم که حرکت جمعی نو ترونها دخالتی در تولید گشتاورمغناطیسی هسته ندارد، و همچنین فرض می کنیم که همهٔ نوترونها و پروتونها به صورت دوبهدو باهم جفت شدهاند بهطوری که گشتاورمغناطیسی ناشی از اسپین نیز در گشتاورمغناطیسی هسته سهمی ندارد.) بدینترتیب، گشتاورمغناطیسی یك حالت دورانی یا ارتعاشی با تكانهٔ زاویهای I درمذل جمعی چنین پیشبینی میشود

$$
\mu(I) = I \frac{Z}{A} \mu_{N} \qquad (\Upsilon \circ \Delta)
$$

 $\mu(\tau) \simeq + \mu_N$  بر ای هستههای سبك كه در آنها  $\Delta \sim Z/A$  است، داریم  $\mu_N$ ۱  $\mu \simeq + \mu(\tau)$ ؛ درحالی  $\cdot \mu(\tau)$ که برای هستههای سنگین که در آنها  $\gamma_A$ ره $Z/A$  است، داریم  $\mu_{\rm N}$ ره $\gamma \simeq + \nu(\tau)$ 

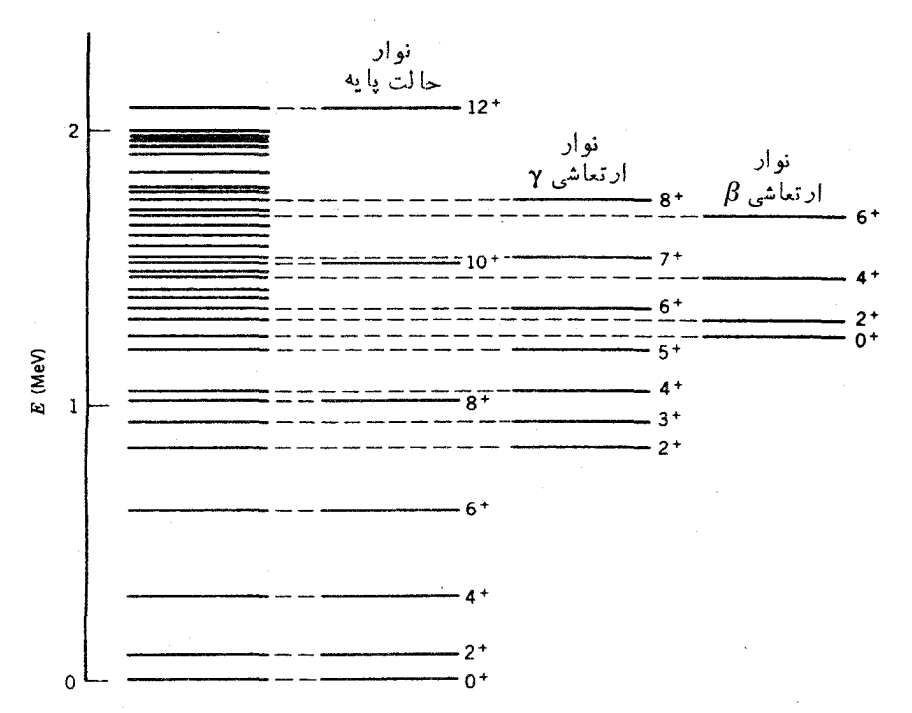

**شکل ۲۳۰۵** حالتهای <sup>۱۶۴</sup>Er در انرژی پایینتر از ۲ MeV. اکثر حالتها را می توان در سه نوار دورانی جای داد که به ترتیب عبارت[ند از: حالت یابهٔ هستهٔ تغییر شکل بافته، ارتعاش نوع گاما (که در آن ارتعاش سطوح برمحور تقارن عمود است)، و ارتعاش نوع بتا (کــه در آن ارتعاش سطوح به موازات محور تقارن است). منشأ بسیاری از حسالتهای بر انگیختهٔ دیگر را میتوان در برانگیزش ذرهای زوج ـ شکن و نوارهای دورانی مربوط به آن جستجوکرد.

با توجه به شکل ۱۶.۵(الف) معلوم میشودکه بهاستثنای مورد هستههای با پوستهٔ پر (که مدل جمعی بر ای آ نها معتبر نیست)، مقادیر گشتاورمغناطیسی حالتهای +۲ در سایر موارد بخوبی با این پیش بینی سازگار است.

به عنوان آخرین نکته در این آشنایی مختصر با حرکت جمعی هسته، باید بکوشیم که منشأ رفتارجمعی را با رهیافتی میکروسکوپیك تر درساختارهسته جستجو کنیم. این قضیه بویژه در مورد هستههای دورانبی با تغییرشکل دائمی صادق است. قبلا دیدهایم کــه مدل پوستهای را می توان بایك بتانسیل كروی متقارن بخوبی بر ای بسیاری ازهستهها بهكاربرد. وقتی که به هسته انرژی می دهیم، به آسانی می توانیم پتانسیل مدل پوستهای را در اطراف وضع تعادل درحال ارتعاش تصور کنیم. دراین صورت، حرکت ارتعاشی هسته را به طور طبیعی میتوان بهکمك مدل پوستهای بررسی کرد. چنانکه در بحث ازساختار ۲۰°Sn در آ غازاین بخش گفتیم،ساختار ارتعاشی جمعی را حتی با رهیافت میکروسکوپی**ك** ترهمهمی توان

بر رسم کرد. برای نمونه، می توان تمام نوکلئونهای ظرفیت (یعنی نوکلئونهای خارج از پوستههای بسته) را درنظرگرفت، تمام جفتشدگیهای ممکن که منجر بهاسپین برایند +۲ م شوند (از جمله آنهایی که زوج ـ شکن هستند) را پیدا کرد، وکوشیدکه ترکیب درست تابیعهوجهایی راکه نخستین حالت بر انگیختهٔ مورد مشاهدهٔ +۲ را تولید می کنند بهدست آورد. اگر تعداد جفت شدگیهای ممکن زیاد باشد، این روش ممکن است از لحاظ ریاضی پیچیدگی داشته باشد. اما مدل پوستهای مبنای این روش، اساساً اختلاف چندانی با مدل ذرهٔ کاملا مستقل که در بخش قبلی بررسی شد ندارد. این رهیافت برای هستههای کروی کارایی دارد، ولی به طور طبیعی به یك هستهٔ دورانی با تغییر شكل دائمی منجر نمی شود. سؤال بسیار حساسی که در اینجا مطرح می شود این است: مدارهای مدل پوستهای که بسا استفاده از پتانسیل کروی محاسبه میشوند، چگونه بسه یك هستهٔ غیرکروی منجر میشوند؟ با رویهم قراردادن یك نمودار «اعداد جادویی» و یك نمودار انواع هستههای شناخته شده، همچنانکه در شکل ۲۴.۵ می بینیم، بسه جواب این سؤال نزدیك میشویم.

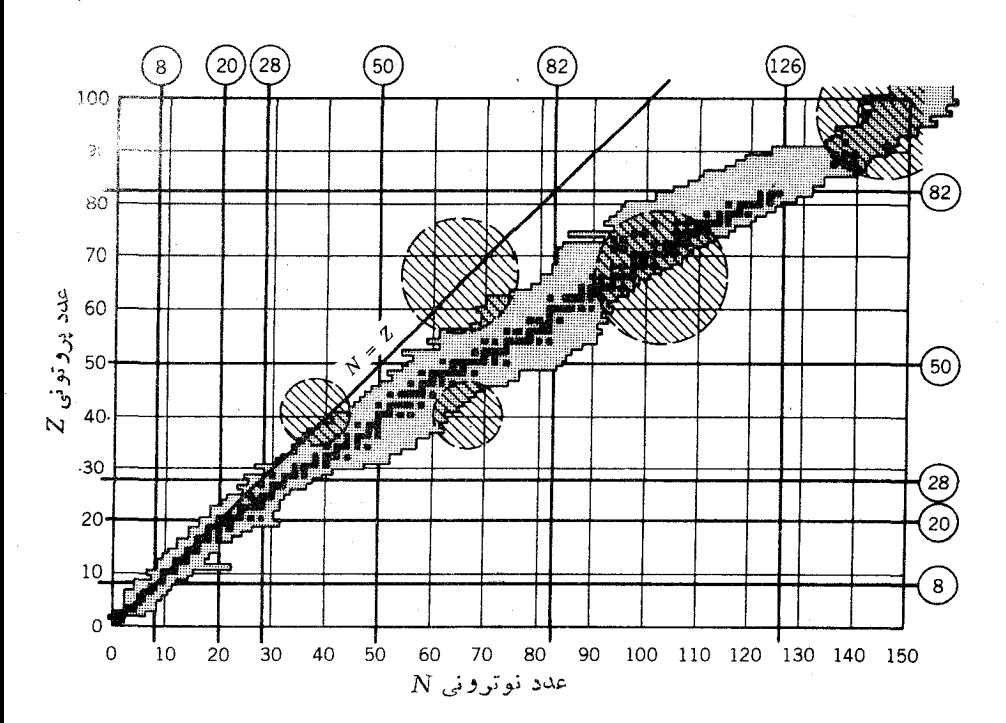

**شکل ۲۴.۵** مناطق هاشورخورده، نواحی دور از پوستههای پ<sub>ر</sub> هستند که انتظار داریم اثرات دستهجمعی تعداد زیادی از درات منفرد و ترکیب چندین حالت مدل پوستهای به پیدایش یك تغییرشکل دائمی در هسته منجر شود. اینگونه هستههای تغییرشکل یافته را در تمامی نواحی همپوشي بين مناطق هاشورخورده ومناطق من بوط به انواع هستههاي شناخته شده شناسايي كرده اند.

هستههای تغییرشکل یافته را فقط در نواحی دور از پوستههـای کامل نوترونی و پروتونی می توان یافت. درست همانطور که تشریك مساعی چندزوج نوكلئونی خارج از پوستهٔ پر به ساختار میکروسکو پیك ارتعاشهای هستههای کروی منجــر میشد، تشریك.ساعی چندین زوج از نوکلئونهای ظرفیت هسم می تواند آنچنان تغییری در هستهٔ مرکـزی نوکلئونها بهوجور آوردكه شكل تعادل هسته قوياً دگر گون شود.

## ۰۵.۵ مدلهای هسته1ی و اقعیتر

مدل پوستهای هستههای A فرد ومدل جمعی هستههای زوج۔زوج، هررو ایده آل سازیهایی هستندكه فقط بهطورتقريبي براى هستههاى واقعى قابل استفاده نذ. ساخنارهستههاى واقعى خیلــی پیچیدهتراز آن چیزی است که در ایــن مدلهای ساده مطرح میشود. بعلاوه، در هستههای واقعی نمی توان یك نوع ساختار را در نظر نگرفت و فقط نوع دیگر را مطرح کرد. از این رو، حتی در هستههای با خواص شدیداً جمعی نیز با اثرات ذرهٔ منفرد روبهرو می شویم. ضمناً بخش مرکـــزی هستههای مدل پوستهای هم می تواند در خواص جمعی آن نقشی داشته باشدکه تاکنون در این نوع بررسیها از آن صرفنظرکردهایم. ساختار بسیاری از هستهها را نمی توان بهسادگی در یك گروه از دستهبندی دوگانهٔ زرهٔ منفرد و حركت جمعی قرارداد، بلکه معمولاً لازم است که تر کیبی ازهردو مدل را برای توصیف ساختار هسته درنظر بگیریم. این مدل هستهای وحدت۱یافته ازلحاظ ریاضی پیچیدهتراز آن است که در اینجا مطرح شود، و به همین جهت ما در اینجا صرفاً برخی از خواص هستهها را شرح می دهیم و می کوشیم را بطهٔ آنها را بسا وجوه بنیادیتر مدلهسای پوستهای و جمعی نشان دهيم.

## مدل پوستهای چند ذرهای

در بررسی مدل بوستهای، فقط اثرات ناشی از آخرین تكذرهٔ تزویج نشده را در نظــر گرفتیم. رهیافت واقع بینانهتر برای هستههای A فرد این است که تمام <sub>ذ</sub>رات خارج از پوستههای پر را در نظر بگیریم. برای نمونه هستههای Z فرد یا  $N$  فرد را درفاصلهٔ بین ۲۰ تا ۲۸ در نظر می گیر یم که دراین صورت نوکلئونهای فرد در پوستهٔ f<sub>yy</sub> قراردارند. برای سهولت، بحثمان را فقط به یك نوع نوكلئون محدود می كنیم و نوكلئون نوع دیگر را نهفقط باتعداد زوج بلکه بایك عدد جادویی در نظرمیگیریم. درشکل ۲۵.۵، حالتهای برانگیختهٔ انسرژی پایین را برای چندتـا از این هستهها نشان دادهایم. هستههایی کــه ساختارشان توسط یك زرهٔ منفود تعیین میشود (Ca°۴ وCo°)، ترازهای مورد انتظار را نشان می(هند: حالت پایهٔ "(۷/۲)که متناظر با زرهٔ منفرد  $f_{\mathsf{v}/\mathsf{v}}$  با پارینهٔ فرد است (و یا متناظر با تهیجای نوکلئونی در 00°<sup>۵</sup> است، زیرا یك حفره یـــا تهیجای منفرد در پوسته ما نند يك ذرة منفر د عمل مي كند)؛ وحالت بر انگيختهٔ ٦(٢/٣) درآنرژى حدود ٢MeV

مدلهای هستهای واقعیتر ۱۹۹

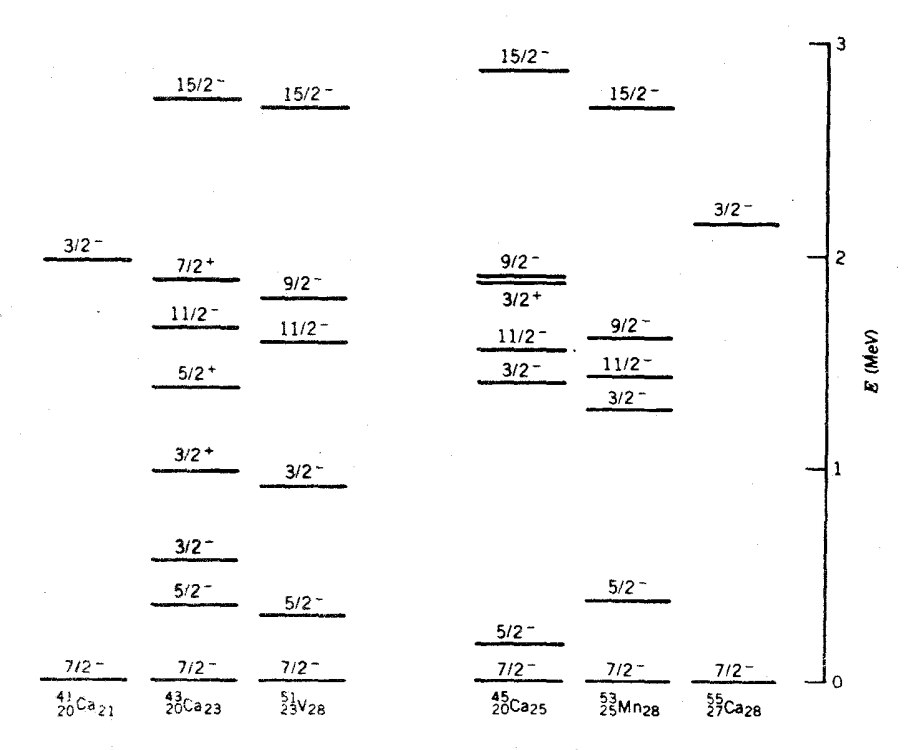

**شکل ۲۵۰۵** حالتهای برانکیختهٔ چند هسته که در پوستهٔ f<sub>۷/۲</sub> دارای نوکلئونهای ظرفیتاند. تمام ترازهای زیر MeV ۲ نموده شدهاند، و حالت -(۱۵/۲) نیز بدانها افزوده شده است.

که با برانگیزش زرهٔ منفرد با پاریتهٔ فرد بهحالت  $p_{r/r}$  متناظراست. هستههایی که ۳ یا ۵ ذره در تراز <sub>fv/۲</sub> دارند، طبف حالتهایشان خیل<sub>ی</sub> غنیتراست، ومخصوصاً باید توجه داشت که حالتهای خیلی کم!نرژی با پارینهٔ منفی را نمی توان به کمك مدل پوسته!ی تك<ده!ی توضیح داد. برای نمونه اگرحالت "(۵/۲) از برانگیختگی بك ذرهٔ منفرد و انتقال آن به $\mathbf{p}_{\alpha}$ وستهٔ  $\mathbf{f}_{\alpha}$  حاصل شود، چون تراز  $\mathbf{f}_{\alpha/\mathbf{v}}$  بالاتر از تراز  $\mathbf{p}_{\mathbf{r}/\mathbf{v}}$  قرار میگید (شکل انتظار داریمکه این حالت باانرژی بیش ازMeV ۲ ظاهر شود. پایینترین تران -(۵/۲) در هستههای تكنزه در آنرژی MeV ور۲ (در مورد  $\rm{GeV}$ ) و MeV تار ۳ (درمورد <sup>۵۵</sup>Co) دیده میشود.

دراینجا برای نشان دادن پیکربندی  $n$ ررهای پوستهٔ  $f_{\rm V/Y}$  از نمادگذاری اختصاری استفاده می کنیم، و مقسادیر برایند ممکن I را برای پیکربندی  $f_{\rm v(r)}$  مسورد  $({f_{\rm v(r)}})^n$ بررسی قرار می٫هیم. (بهخاطرتقارن بین ذرات وحفرهها، ترازهای مربوط بهسه حفره با پنجزده در برستهٔ <sub>fy/۲</sub> بسا ترازهای سه زره یکسان خواهد بود.) نوکلئونها چون اسپین نیم،درست دارند، باید از اصل پاؤلی پیروی کنند، و در نتیجه هیچ دو زرهای نمیتوانند مجموعهٔ اعسداد کوانتومی یکسان داشته باشند. تکانهٔ زاویهای هــو زره در مدل پوستهای

به صورت ۲ /۲= j توصیف میشود که تصاویر آن (m) در راستای z دارای مقادیر ۰<u>+</u> ۰ ×/۳ + ۰ ×/۳ + ۰ ×/۵ + ۰ + + است. بنابر اصل یاؤلی، مقادیـــر m برای این سه زره با هم متفاوت است. در این صورت، فوراً معلوم می شود که حداکثر بزرگی تصویدر برایند برای ایسن سه ذره (M=m, +m, +m, ) برابر است با (۲ / ۵ ۱ ) + = ( ۲ / ۳ ) + ( ۲ / ۷ ) + ( ۲ / ۷ ) + [اگر اصل پاؤلی دا در نظر نگیر یم، حداکثر بز دگی تصویر بر ایندبر ابر ۲۱/۲ خواهدشد]. بنا براین،انتظار می رود که در پیکر بندی۳(<sub>۷۷۲</sub>) مقدار ]. متناظر بههيچ حالتي بزرگتراز ٢ /١٥ نباشد. بيشينهٔ تكانهٔ زاويهاي برايند دراين  $-$  ۱۵/۲ سورد برابر ۲/۵/۲ ستکه می تواند تمام مقادیر ممکن  $M$ را اذ۱۵/۲ سورد برابر ۲ بــه خود بگیرد. مقــدار بعد از حداکثر M بــرابر ۱۳/۲ است کــه فقط از مجموع + / \ + + / \ + + / \ + + + + قسا بل حصول است (مجموعههای ٢ / ٣ + + + / ٢ + + + / ٧ + و  $M$  باید به همان  $M= \gamma/\gamma + \gamma$  مجاز نیستند). این حالت منفرد ۲ $M= \gamma/\gamma + \gamma$  باید به همان حاکتی کــه قبلاً به پیکر بندی ۲ /۱۵ = I نسبت دادیم متعلق باشد، یعنی امکان ندارد کــه برایندی به صورت ۱۳/۲ = I در این پیکربندی وجود داشته باشد. با ادامهٔ این بحث معلوم میشودکه بر ای مقدار

$$
M = +\frac{1}{\gamma} \left( +\frac{\gamma}{\gamma} + \frac{\gamma}{\gamma} + \frac{1}{\gamma} \right) + \frac{\gamma}{\gamma} + \frac{\delta}{\gamma} - \frac{1}{\gamma} \right)
$$

دوامکان وجود دارد، یعنی دوحالت ممکن بر ای ۲ / ۱۱ + $M\!=\!K\!=\!K$  قابل تصور است: یکی ازاین دوحالت برای پیکربندی ۲۵/۲ = I است و دیگری حالتی است که بهبیکربندی  $f_{\gamma\gamma\gamma}$ ۲ / ۱۱ سبب می دهیم. با تکمیل این بحث، حالتهای ممکن برای پیکر بندی ۳( $f_{\gamma\gamma\gamma}$  $J=$ یا  $({\rm f}_{\rm V/Y},~{\rm i}\, {\rm i}\, {\rm /}\, {\rm r}$  , ۱۱/۲, ۹/۲, ۷/۲, ۵/۲, ۳/۲ یا  $({\rm f}_{\rm V/Y})^{\rm o}$ ۱ یا  $({\rm f}_{\rm V/Y})^{\rm o}$ چون هـــر زره از پیکر بندیهای سه زرهای یـــا پنـج زرهای پاریتهٔ منفی دارد، پاریتهٔ برایند بهصورت ۱/۳ — ) است. هستهها یی که در شکل ۲۵.۵ نشان داده شدهاند، حا لتهای کم انرژی با پاریتهٔ منفی را بسا اسپینهای مسورد انتظار نشان می دهند [همچنین عسدم امکان حالتهای -(۱/۲) و -(۱۳/۲) نیز چنانکه انتظار م<sub>ی</sub>رود، مشخص شده است].

این تحلیل اگرچه نسبتاً موفق است، ولی کامل نیست. در صورتی کــه تمام ذرات ظرفیتی را واقعاً مستقل و معادل در نظر بگیر یم، انرژی هر تراز باید مستقل از سمتگیری مقادیر متفاوت  $m$  باشد. این بدان معنی است که تمامی برایندهای I باید انرژی یکسان داشته باشند. این نتیجه گیری حتی بهطور تقریبی هم درست نیست. مثلا در مورد چندتایهٔ ار (f<sub>v/۲</sub>)، فاصلهٔ انرژی بین بالاترین و پایینترین تراز انرژی برابر ۲۷MeV ور۲ است که مقدار آن درهمان حدود انرژی برهم کنشهای زوج شکنی و بر انگیز ش زرهای است. این گونه شکافتگی انرژی را با فرض بوهمکنش باقیمانده بین زرات ظرفیت میتوان توضیح داد. بدین ترتیب، ساختار تراز انرژی این هستهها وسیلهای برای بررسی برهم کنش نوکلئون۔ نوکلئون دریك محیط جدید دراختیار ما می گذاردکه با آنچه در بررسی نوکلئون آزاد در فصل ۴ دیدیم متفاوت است.

بهعنو ان آخر ين كلام، يكم ديگر از ويژگيهای عام پيكر بنديهای n زرهای يك پوسته را بدون اثبات دراینجا زکرمیکنیم. این *ن*کتهکه با آزمون تجربی قابل *تح*قیق است، بدین صورت است که گشتاورمغناطیسی هر پیکربندی متناسب با تکانهٔ زاویهای آن I خواهد بود. یعنی اگردوحالت مختلف۱و۲ متعلق به یك پیكربندی مشخص را در نظر بگیر یم، داریم

$$
\frac{\mu_{\gamma}}{\mu_{\gamma}} = \frac{I_{\gamma}}{I_{\gamma}}
$$
 (71.4)

متأسفانه تعداد موارد كاملا مشخص گشتاورمغناطیسی حالت برانگیخته كمتراز آن است كه این پیش بینی قا بل تحقیق باشد. در مورد <sup>۵۱</sup>۷ میدانیم که گشتاورمغناطیسی حالت پایه برابر ۱۵۱۴ه۱۰۵۱۴ + ۱۵۱۲د۵+ = µ وگشتاور نخستین حسالت برانگیخته برابسر ۱ ست. نسبت بین ایسن دوگشتاور برابر ۱۱ره خ $\mu=+$ ۱۳۳ده $\pm$  ۱۳۳  $\mu_{\rm N}$ می شود کـــه با نسبت مورد انتظار ۱٫۴ =(۲/۵/۲)/ (۲/۲) سازگار است. نسبت بیـــن گشتاورها برای همان حالتها در مورد ۵۳ $_{\rm M}$ ۵۳ برابر

$$
\frac{\Delta 30 \times 4 + 0.300 \times \mu_N}{\mu_3 \times 3 + 0.30 \times \mu_N} = 1.300 \pm 0.314
$$

می شود. بدین گونه می توان گفت که شواهد حاصل از گشتاورمغناطیسی، فرض اولیهٔ ما را دربارهٔ ماهیت این حالتها تأیید می کند.

حالتهای تك درهای در هستههای تغییرشكل یافته

ترازهای انرژی مدل پوستهای هسته بسر پایهٔ فرض کروی بودن پنانسیل هستهای محاسبه می شو ند. اما میدانیم که این فرض برای هستههای موجود درگسترهٔ ۱۹۰ $\leqslant$ ۱۵۰ و ۲۳۰ هراست نیست. برای این گونه هستهها بساید از پتانسیلی در مسدل پوستهای استفاده کنیم که تقریبی ازشکل واقعی هسته، یعنی بیضیوار روار، باشد. درمحاسبات معادلهٔ شرودینگر با پتانسیل غیرکروی، تکانهٔ زاویهای I دیگر بهصورت عددکوانتومی «خوب» نیست. یعنی، حالتهای پتانسیل غیرکروی را نمیتوان مثل مورد مدل پوستهای کروی بسا نمادهای طیف نمودی (f ‹d ‹p ‹s، وغیره) مشخص کرد. بهعبارت دیگر، حالتهای حاصل ازمدل غیرکروی بهصورت مخلوطی ازمقادیرمختلف I هستند (که با درنظر گرفتن پاریته، انتظار داریم این مخلوط فقط از مقادیر زوج 1 یا فقط از مقادیر فرد 1 تشکیل شود).

در مورد پتانسیل کروی، ترازهای انرژی هر حالت از زرهٔ منفرد دارای واگنسی (۲/+۱) است. (این بدان معنی است کـه تمامی سمتگیریهای برداد i که تعداد آنها نسبت بههر محور دلخواه به ۱+ز۲ میرسد، با هم معادل هستند.) این *وا*گنی ترازها یا هم۱دزی سمتگیریها، دیگر برای پتانسیلی که تغییرشکل داده است معتبر نیست و توازهای انوژی پتانسیل تغیی<sub>نر</sub> شکل یافته بسه سمتگیری فضای<sub>بی</sub> مدار بستگ<sub>نی د</sub>ارد. دقیقتر *بگوییم،* 

انرژی هر تراز به مؤلفهٔ j در راستای محور تقارن قلب هسته بستگی پیسدا می کند. برای نمونه، یك نوكلئون fv1 می تواند دارای هشت مؤلفهٔ مجاز i باشد كــه مقدار آنها از  $\Omega$  ہے = تا ۲/۷ + تغییر میکند. این مؤلفهٔ i در راستای محور تقارن را عموماً بسا نشان می،دهند. چون هستهها نسبت بسه جهات دوگانهٔ محور تقارن دارای تقسارن آینهای هستند، انرژی مؤلفههای  $\Omega$  + و  $\Omega$  — با هم مساوی و در نتیجه واگنی هرتراز برابر ۲ خواهد شد. یعنی اگر پتانسیل مرکزی تغییرشکل پیدا کند، حالتی کــه قبلا با نماد Fv1  $\Omega$ هشخص شد بهجهارحالت شکافته می شَوَدِکه عبارت۱ند از ۲/ ۲ , ۵/۲ , ۲/ ۲ , ۵ مشخص شد که پاریتهٔ همهٔ آنها منفی است. «مدار»های مجاز مختلف درهٔ فرد را برای تغییر شکلهای کشیده و یخت در شکل ۲۶.۵ نشان دادهایم. در تغییرشکل کشیده، مداری که کوچکترین مقدار ممکن  $\Omega$  (مساوی ۱/۲) را داراست قویترین برهمکنش را بسا قلب هسته خواهد داشت، بدین ترتیب بستگی این مدار از همه بیشتر و انرژی آن از همه پایینتر است. در تغییرِ شکل پخت، با وضعیت متفاوتهی روبه<code>رو</sup> می</code>شویم. در این مورد، مداری که بزرگترین مقدار  $\Omega$  (مساوی  $j$ ) را داراست قویترین برهم کنش و پایینترین انرژی ممکن را خواهد داشت. چگونگی شکافتهشدن حالتهای <sub>۲۷۷</sub>، در اثر افز ایش تغییرشکل هسته، درشکل ۲۷.۵ نموده شده است.

البته باید به خاطر داشته باشیم کــه شکلهای ۲۶.۵ و ۲۷.۵ چندان دقتی ندارند، زیرا اعداد کوانتومی I و j که با استفاده از پتانسیل کروی برای ذرهٔ منفــرد به دست آمدهاند در مورد پتانسیل تغییرشکل،افته فاقد اعتبارند. برای مثال، حالت پاریته ـ منفی ا میتوان همان حالت  $f_{\rm viv}$  دانست، هرچند که وقتی ه $\beta \rightarrow \beta$  تفاوت بین  $\Omega = \alpha / \gamma$ این دوحالت آزمیان میرود. تابعهوج حالت ۵/۲ ه $\Omega$  را می توان به صورت مخلوطی (يسا يك تركيب خطي) از تعــداد زيادى l و j مختلف نوشت (براى آنكه مؤلفهٔ ۵/۲ حاصل شود، فقط مقادیر ۲ /۵ ≤ j را بساید در نظرگرفت). معمولاً تقریب را بهصو*ر ت*ی درنظر می گیرندکه پوستههای اصلی مختلف نوسانگر (شکلهای ۴.۵ و ۶.۵) باهم مخلوط نمی شوند. بنابراین، برای نمونه، حالت ۵/۲ ه $\Omega$  که در شرایط ه $\beta\to\beta$  به سمت تراد ۲ f<sub>v/۲</sub> میل می کند، فقط شامل بعضی از حالتهای پوستهٔ پنجم نوسانگر (۲۲<sub>۵/۲</sub> ۲، ۲۲<sub>۷/۲</sub> ۱ $\rm h_{\rm vV}$ ۰۱ ) خواهد بود. پوستههای چهارم و ششم نوسانگر، پاریتهٔ متقابل دارند و  $\rm h_{\rm vV}$ درنتیجه قابل اختلاط نیستند. پوستههای پاریته ـ فرد بعدی نیزخیلی ازهم فاصله دارند و نمی تو انند بخوبی با هم مخلوط شوند. اگر تابعهموجهای کروی را با  $\psi_{Nlj}$  نشان دهیم، بايد داشته باشيم

$$
\psi'(\Omega) = \sum_{ij} a(Nij) \psi_{Nij} \qquad (\text{YY.}\Delta)
$$

کسه در آن  $\psi'(\Omega)$  معرف تابىع موج حالت تغييرشكل يافتهٔ  $\Omega$  است و  $a(Nlj)$  ضرايب  $\Omega=\Delta$ بسط هستند. برای حالت ۲ / ۵ $\Omega=0$  داریم

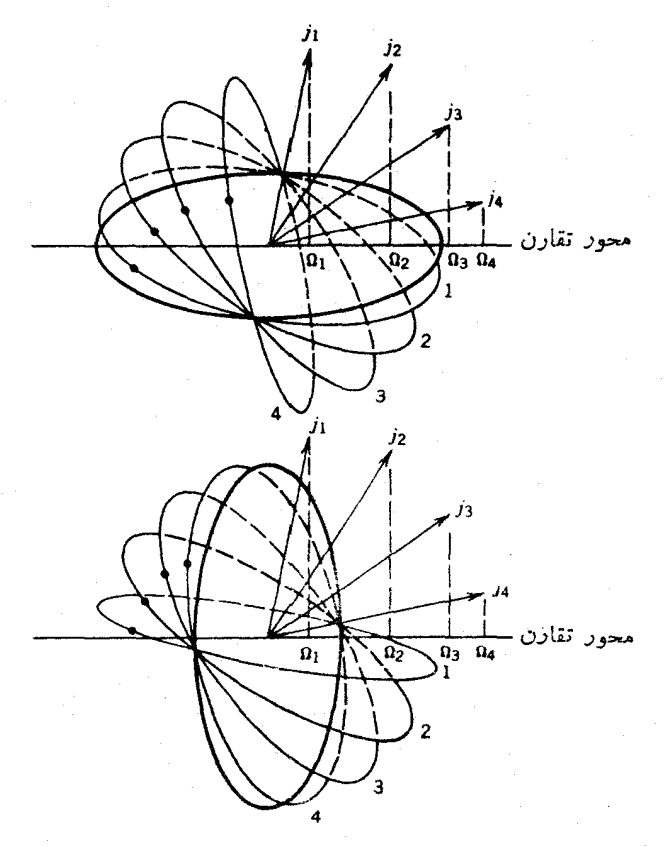

شکل ۶۰۵ م مدارهای ذرهٔ منفرد بسا ۷/۲=j و تصاویر مجاز آن در راستای محور تقارن. تغییرشکل کشیده در بالا وتغییرشکل پخت درپایین نشان داده شدهاست. تصاویرمجاز عبارتا ند از ۱/۲ $\Omega_{\chi} = r/r$  ، ۲/۲ $\Omega_{\chi} = \rho / r \propto \Omega_{\rm F} = 0$ . (برای وضوح شکل، فقط تصاویر مثبت را نشان دادهایم.) توجه داشته باشیدکه در مورد هستهٔ کشیده، مدار ۱ (بهطور متوسط) از همهٔ مدارهای دیگر بهقلب هسته نزدیکتراست واز همه قویتر با آن برهمکنش میکند، درحالیکه درمورد هستهٔ پخت، مدار ۴ قویتنین برهمکنش را با قلب هسته خواهد داشت.

$$
\psi'(\Omega) = a \left( \Delta \Psi \frac{\Delta}{r} \right) \psi_{\Delta r} \frac{\Delta}{\zeta} + a \left( \Delta \Psi \frac{\mathsf{v}}{r} \right) \psi_{\Delta r} \frac{\mathsf{v}}{\zeta} + a \left( \Delta \Delta \frac{\mathsf{q}}{r} \right) \psi_{\Delta \Delta \frac{\mathsf{v}}{\zeta}} + a \left( \Delta \Delta \frac{\mathsf{v}}{r} \right) \psi_{\Delta \Delta \frac{\mathsf{v}}{\zeta}} \tag{9.1}
$$

ضرایب  $a(Nlj)$  دا می توان از حل معادلهٔ شرودینگر با پتانسیل تغییرشکل یافته بهدست آورد، کسه محاسبهٔ آن نخستین بار در سال ۱۹۵۵ توسط نیلسون انجام شد. مقدار این

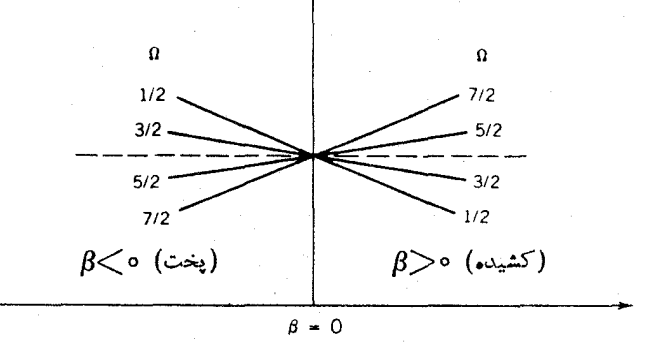

**شکل ۲۷۰۵** نتیجهٔ سمتگیریهای مختلف مدار f<sub>۷/۲</sub> را مستقیماً در ایسن شکل نشان دادهایم. چنا نکه درشکل19.0 دیده میشود، مداری که مؤلفهاش در راستای محور تقارن برابر ۱/۲ = Ω است قویترین برهم کنش را با قلب هستهٔ کشیده دادد. و درنتیجه انرژی آن از همهٔ مدارهای دینگر کمترمیشود. درموردقلب هستهٔ پخت، مداری که مؤلفهٔ آن برابر۷/۲=Ω باشد پایینترین انړژی را داراست.

ضرایب به تبعیت از  $\beta$  تغییر میکند، و طبعاً انتظار داریم کــه بهازای ه $\beta\rightarrow\beta$  مقدار  $\beta = \beta$ ۲(۷/۲) به ۱ میل کند و ضرایب دیگر همگی صفر شوند. به ازای ۷ده $\beta = \beta$  (که معرف یك نمونه از تغییرشكل كشیده است)، نیلسون مقادیر ایسن ضرایب را برای تراز ایک ه در اینجا مورد بحث است، بهصورت زیر بهدست آورد  $\Omega \! = \! \Delta/\,$ ۲

$$
a\left(\Delta \mathbf{r}\frac{\Delta}{r}\right) = 0 \text{ and } a\left(\Delta \mathbf{r}\frac{\mathbf{v}}{r}\right) = 0 \text{ and } a\left(\Delta \Delta \frac{\mathbf{v}}{r}\right) = 0 \text{ and } a\left(\Delta \Delta \frac{\mathbf{v}}{r}\right) = -0 \text{ and } a\left(\Delta \Delta \frac{\mathbf{v}}{r}\right) = -0 \text{ and } a
$$

وقتی که این تابعهوجهای حالتهای تك-زرهٔ هستههای تغییرشكل یافته را دراختیار داشته باشیم، آنگاه میتوانیم هستهها را در حال دوران در نظر بگیریم. دراین صورت، بر ای هرحالت زرهٔ منفر د یك سری حالتهای دورانبی به دست می آوریم كه فاصلهٔ انر ژی  $I\!=\!\Omega$  بین آنها بسا عبارت  $I(I\!+\!1)$  متناسب است. در پایبنترین حالت نوار دورانبی است، وتکانهٔ زاویهای حالتهای متوالی، با افزایش آنرژی دوران، بهصورت  $\Omega$ ، ۱ $+ \Omega$ ، ۲ + Ω، … افزایش می یابد. شکل۱.۲۸.۵ ترازهای انرژی هستهٔ Hf؟<sup>۷۷</sup> را نشان میدهد. در ایسن هسته، علاوه بر دو نوار دوران<sub>دی</sub> کاملا مشخص، چند حالت تك ـ ذرهای دیگر هم مشاهده شده است.

برای تعبیرترازهای تك-زرهٔ مشاهدهشده، به نموداری مشا به شكل ۲۷.۵ نیازمندیم که تمام حالتهای مجاز تك ـ زره و چگونگبی تغییر انرژی آنها را برحسب تغییرشکل هسته

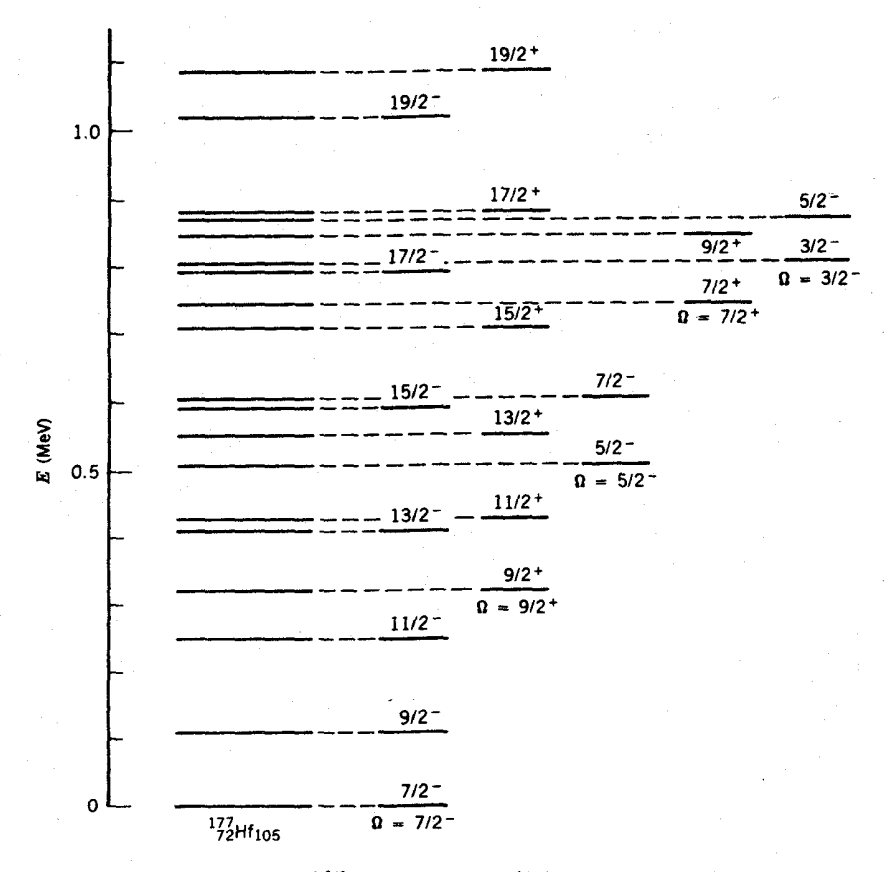

**شکل ۲۸۰۵** تر آزهای انرژی <sup>۱۷۷</sup>Hf. همانند مورد <sup>۱۶۴</sup>Er (در شکل ۲۳.۵). با استفاده از وضعیت اسپین۔ پاریته می توان حالتهارابهصورت نوارهای دورانی دستهبندی کرد. درپایینترین حالت هرنوار  $I = \Omega$  است وفاصلهٔ انرژی حالتهای بالاتراز  $I (J+I)$  بهدست می $J$ ید.

نشان دهــد. شکل ۲۹.۵ چنین نموداری دا برای حالتهای نوترونی هستههای موجود در ناحيهٔ ۱۹۰که کی ۱۵۰ نشان می،دهد. با توجه به اينکه واگنبي هر يك از ترازهای زرهٔ منفرد درهستهٔ تغییر شکل یافته برابر ۲ است، درست مانند آنچه درمورد مدل پوستهای با پتانسیلکروی عملکردیم، در هر حالت دونوترون قرارمی،دهیچتا به ۱۰۵  $N = N$  برسیم و همین طور درهرحالت دو پروتون می گذاریم تا به ۲۲=Z برسیم. اکنون به دلیل تزویج نوکلئونی ازحالتهای تك ـ ذرهای پروتونها صرفنظر میکنیم، و به بررسی ترازهای مجاز  $\lambda$ یکصد و پنجمین نوترون در هستهٔ تغییرشکل یافتهای با مقدار مثلا ۳ره $\approx \beta$  می $\mu$ ردازیم چنانکه در نمودار می،بینیم، ترازهای انتظاری تك ـذره دقیقاً با ترازهای مشاهده شده در Hf<sup>\\v</sup>H} مطابقت دارند.

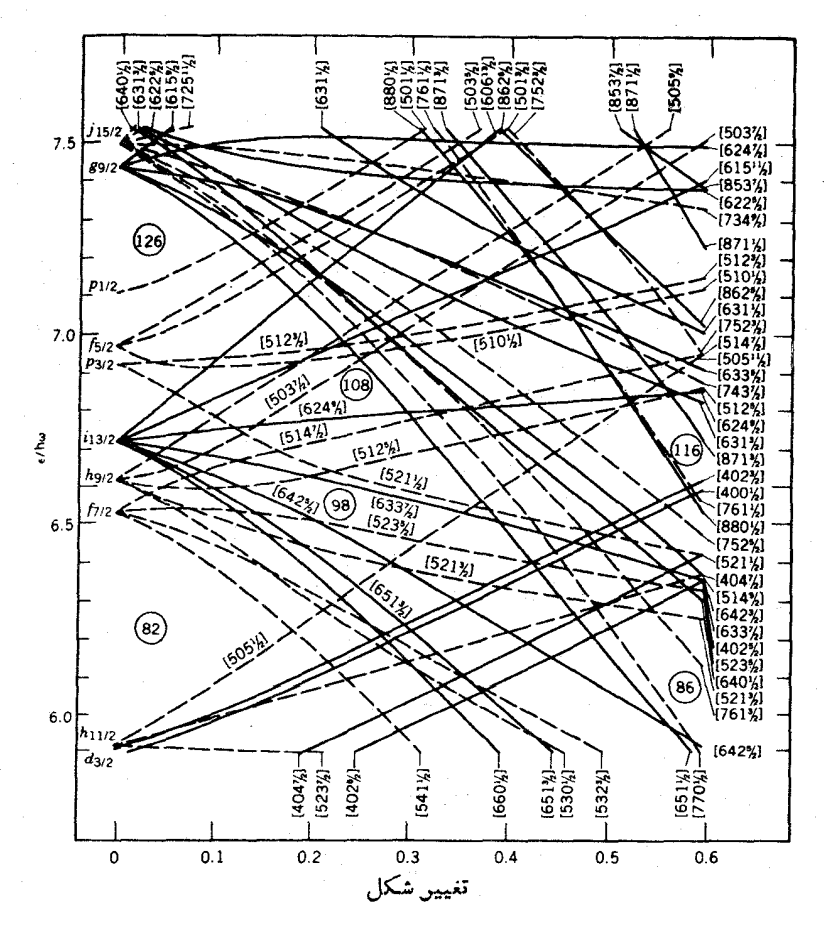

**شکل ۲۹.۵** ترازهای انرژی نوترونها دریك پتانسیل تغییرشکلیافتهٔ کشیده. تغییرشکل را اساساً با يارامتر B براورد می کنند. اعداد درون قلابها نما با نگر حالتها هستند؛ در اینجا فقط اولين عدد كه همان عدد كوانتومي اصلي N مربوط به پوستهٔ نوسانگر و معرف پاريتهٔ حالت است و همچنین آخرین عدد که همان مؤلفهٔ  $\Omega$  است، مورد توجه ماست. خطوط پر $N$ حالتهای با پاریتهٔ زوج. وخطچینها حالتهای با پاریتهٔ فرد را نشان می دهند. برای تغییر شکل بین۲ر ه و ۱۳ ره (که معرف تغییرشکل نوعی هستههای موجود در این ناحیه است)، یکصدوینجمین نوترون <sup>۱۷۷</sup>Hf درحالت [( ۵۱۴(۷/۲)] یعنبی یائ<الت پاریته ــ فردکه در آن ۷/۲=Ω است. قرار میگیرد. یك برانگیزشكوچك كافی استكه این نوترون را بهحالت [(۹/۲)]؟ كه مِكَ حالت ياريته ــ زوج و ٩/٢ = Ω است، بوساند. هــــو حالت ذاتي (و نوارهـــاي دوراني مربوط به آنها) را می توان درشکل ۲۸.۵ مشاهده کرد. حالتهای دیگری که در Y<sup>۷۷</sup>۴ مشاهده میشوند، ازشکست ذوج نوترونی یك حالت پایینتر و برانگیختگی یكی ازآنها و تزویج آن با نوترون - (٧/٢) حاصل میشوند. بدینگونه، مثلاً، میتوان یك نوترون منفرد در حالت [(۵/۲)1 ۵1) بهدست آورد که نمایشگر حالت یاریته-فرد ۵/۲ه=Q در ۲۴۴<sup>۷۷ ا</sup>ست.

بنا براین، ساختار کل<sub>ی</sub> هستههای تغییرشکل یافتهٔ <sub>A</sub> فرد با نوارهای دور ان<sub>ی</sub> مشخص می شود. این نوارها را براساس حالتهای تك ـ زره كه با استفاده از یتانسیل مدل بوستهای تغییرشکل یافته محاسبه میشوند، می توان تعیین کرد. حالتهای نوترون ویروتون(با استقر ار دو نوکلئون در هرحالت) پر میشوند، و خواص هسته با استفاده از خواص زرهٔ منفرد در مسدل تك ذره قا بل بر اورد است. اين مسدل كه تابىع موجهاى آن توسط بيلسون محاسبه شدهاست، در توجیه خواص هستههای موجود دراین ناحیه موفقیت چشمگیری داشته است. بهطورکلبی می توانگفت که محاسبات مبتنی برخواص ذرهٔ منفرد،برای ناحیهٔ تغییرشکل یافته بسیار موفقتر از ناحیهٔ هستههای کروی بوده است.

درآین فصل، نمونههایی از ساختار هستهای را که مبتنی برخواص ایستای هستهها بودهاند بررسی کردهایمکهاهم آنها عبارت اند از: ترازهای انرژی، وضعیت اسپین پاریته، گشتاور دوقطبی مغناطیسی وچارقطبی الکتریکی. با استفاده از تابیع موجهای حاصل ازحل معادلهٔ شرودینگر در مدلهای مختلف میتوان بسیاری از ویژگیهای دیگر ساختار هستهای، از جمله گذار بین حالتهای هستهای متفاوت را محاسبه کرد. اغلب مشاهده میشودکه اگر برای نمونه بخواهیم فقط بسا استفاده از ترازهای انرژی شواهدی برای ساختار جمعی فراهم آوریم ممکن است تلاشمان بی نتیجه بماند، در حالی که استفاده از احتمال گذار بین حالتهای بر انگیخته وجود اثرات جمعی را بهطور قطعی ثابت می کند. همچنین ممکن است با مواردی روبه رو شو بم|که یك حالت بر انگیختهٔ خاص بهراههای مختلف قا بل تعبیر باشد. حالت ارتعاشی یسا جفت شدگی دو ذرهای را می توان به عنوان نمونههایی از این موارد یادآور شد. معمولا با بررسی احتمال گذار، می توانیم تعبیرهای مختلف را با هم مقایسه کنیم و نقاط قوت و ضعف آنها دا دریابیم. بنابراین بررسی کامل ساختار هستهای مستلزم مطالعهٔ وایباشیهای رادیواکتیو و واکنشهای هستهای است که اولی گذارخوربهخوری بین حالتها را نشان میدهد، و در دومی آزمایشگر می تواند حالتهای ابتدایی و نهایی را به میل خود انتخاب کند. در این دو زمینهٔ تحقیقی، مسا میتوانیم احتمالهای واپاشی و واکنش را محاسبه و بسا مقادیر تجربی آنها مقایسه کنیم، و بدین گونه ساختار حالتهای هسته ای را مورد پژوهش قرار دهیم. قسمت اعظم باقیماندهٔ این کتاب، به مطالغهٔ روشهای متداول در هر یك از این دو شاخهٔ طیف نمایی هسته\ی اختصاص خواهد داشت.

مراجع مطالعات تكميلي کتا بهای درسی فیزیك هستهای كه شامل مطالب پیشرفتهتر ومفصلتر در بارهٔ مدلهای هستهای هستند، عبارت ابد از

B. L. Cohen, Concepts of Nuclear Physics (New York: McGraw-Hill, 1971), ترجمهٔ فارسی این کتاب تحت عنوان مفاهیم فیزیك هسته\ی در سال ۱۳۷۰ توسط مركز نشر دانشگاهی منتشر شده است....و.

مسائل

H. Frauenfelder, E. M. Henley, Subatomic Physics (Englewood Cliffs, NI: Prentice-Hall, 1974),

ترجمهٔ فارسی این کتاب تحت عنوان فیزیك زیر اتمعی بزودی توسط مركز نشر دانشگاهی منتشر خواهد شد.....و.

M. A. Preston, Physics of Nucleus (Reading, MA: Addison - Wesley, 1962).

دو اثر تك،نگاری زیر به ترتیب دربارهٔ مدل بوستهای و مدل جمعی نوشته شدهاند. مؤلفان از برندگان جایزهٔ نوبل هستندکه بهخاطرکارشان درمدلهای هستهای بهدریافت این جايزه نايل شدهاند.

- M. G. Mayer, J. H. D. Jensen, Elementary Theory of Nuclear Shell Structure (New York: Wiley, 1955),
- A. Bohr, B. R. Mottelson, Nuclear Structure (Reading, MA: Benjamin, 1975).

مرجع زیر یکی دیگراز کتابهای پیشرفته و جامع است

J. M. Eisenberg, W. Greiner, Nuclear Models (Amsterdam: North-Holland, 1970).

۰۱ با استفاده ازمدل پوستهای، وضعیت پاریته و اسپین انتظاری حاکتهای پایه را درهستههای زیرمشخص کنید: (الف) Li'، (ب) B''، (ج) C'، (ج) C'، (د) V'۲، (ه) ۲'۱؟، (و) V'۱۴'. ۰۲ ترازهای پایین در هستهٔ ۲۲ عبارت اند از: حالت پایه ۱/ (۱/۲)، حالت +(۱/۲) با انرژی MeV ۹ مارسم ، حالت -(۳/۲) با انرژی AMeV، درسم، حالت +(۵/۲) با انرژی MeV ۵۸د۴. حالتهای دیگر درحدود انرژی ۷MeV و بالاترهستند. تعبیر این چهار حالت را براساس مدل پوستهای بیان کنید.

- ۰۳. بنا برنمودار تراز انرژی شکل۵.۶، برای حالت پایهٔ ((۲۸۱ $T$ ] (۲۰۴ $\mathop{\rm Tr}\nolimits$ انتظارداریم که "I" = (۱۱/۲) شود، ول<sub>ی</sub> وضعیت مشاهده شده به صورت  $I'' = (1/\gamma)^+$  است. در مورد هستههای (۲۵–۲۰۷ pb (۸ - ۲۰۷ و (۱۱۹)Hg (۸ - ۱۱۹) م بسا شرایط مشابهی روبهرو می شویم: وضعیت انتظاری ایسن هستهها +(١٣/٢) و وضعیت مشاهسده شده "(١/٢) است. بهفرض آنکه نیروی تزویج قویاً برخسب 1 افزایش یابد، پیکربندی مدل پوستهای این هستهها را که بسا وضعیت مشاهده شدهٔ اسپین ـ پاریته سازگار باشد مشخص كنيد.
- ۴. شکل۵.۶، متوسط حالتهای تكزرهای مدل پوستهای را فقط بهطور كلبی نشان میدهد. انرژی حالتها برحسب تعداد نوترونها و پروتونهای هسته تغییر می کند. بسرای نشان

دادن این اثر، حالتهای پنجاه و یکمین پروتون را در ایزوتوپهای Sb درنظربگیرید. بههمان شیوهٔ شکل ۲۵.۵، نموداری تهیهکنیدکه حالتهای +(۲/۵) و +(۷/۲) را در هستههای ۱۱۳Sb و ۱۳۳Sb نشان دهسه. (برای کسب اطلاعات مربوط به ترازهای انرژی بهجدول ایزدتوپها رجوع کنید.) مواضع نسبی حالتهای پروتونی  $\mathrm{g}_{\scriptscriptstyle\mathrm{V/Y}}$  و $\mathrm{d}_{\scriptscriptstyle\mathrm{Q/Y}}$  را بهصورت تابعي از تعداد نوترون مورد بحث قرار دهيد.

- ۵. در مدل پوستهای تك زره، حالت پايهٔ يك هسته با تعداد فرد پروتون و نوترون را از جفت شدگی حسالتهای بروتون و نوترون در ایسن مدل تعیین میکنند: "I=j, +j. هستههای -۲ — ۷۲٪، +۱ — B<sup>×۲</sup>، +۱ — <sup>۳۴</sup>P، و +۳ — V^A را در نظر بگیرید. با رسم نمودارهای برداری ساده این جفتشدگیها را نشان دهید، وسپس F<sub>e و L</sub>i را بهترتیب با  $I_p + s_p$  و  $I_n + s_p$  جایگزین کنید. با بررسی نمودارهای این چهار هسته، بسرای سمتگیری نسبی S<sub>p</sub> و S<sub>n</sub> در حالت پایه یك قساعدهٔ تجربی به دست آوریسد. سر انجام؛ بسا استفاده از قاعدهٔ تجربی به دست آمده، وضعیتهای  $I^\pi$  را در  $\mathrm{Na}$  و Na\* پیش بینی کنید.
- ۶. (الف) اگرانرژی یك حالت تكذره درغیاب برهمكش(شكافتگی) اسپین مدار برابر باشد، انرژی هر یك از اعضای دوتایهٔ اسپین مدار را كه اختلاف انرژیشان از  $E_{_{\rm a}}$ معادلهٔ (۴.۵) به دست میآید پیسدا کنید. (ب) نشان دهید که «گر انیگاه» این دوتایه روی E قرار دارد.
- ۰۷ گشتاور چارقطبی انتظاری <sup>–</sup>(۲/ ۹)Bi(۹ <sup>۲۰</sup> دا براساس مدل پوستهای محاسبه کنید، و آن را با مقدار تجربی ۳۷bره — مقایسه کنید.
- ۰۸. مقادیر انتظاری گشتاور دوقطبی مغناطیسی هستههای زیر را با استفاده از مدل پوستهای محاسبه وآن را با مقادیر تجربی زیر مقایسه کنید:

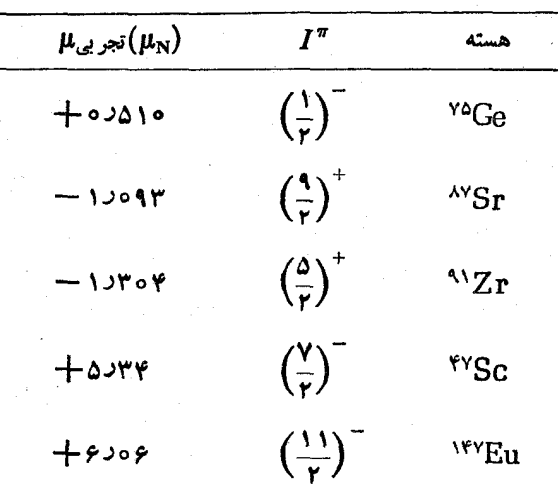

۹. بسامد ارتعاشی متناظر بهنمونهای از ارتعاشات چارقطبی را حساب کنید. با در نظر گر فتن مقادیر نمو نهٔ طول عمر واپاشی حالتهای +۲ درهستههای ارتعاشی (این مقادیر را می توان در جدول ایزوتوپها پیداکرد)، نتیجهگیری کنیدکه وایاشیها در مقایسه با ارتعاشات هستهای بهطورکلی درزمان طولانیتر یا کوتاهتری اتفاق می افتند. چنا نکه در معادلهٔ (۱۳.۵) دیده میشود، اگر α نمایشگر دامنهٔ ارتعاش باشد، آیسا میتوان  $\langle \alpha \rangle$  کمیتهای متناسب با  $\langle \alpha \rangle$  را مشاهده کرد؟ متناسب با  $\langle \alpha^{\texttt{v}} \rangle$  را چطور

- ۰۱۰ بسا مشخص کردن فهرست حالتهای ممکن m برای سه فونون چارقطبی (I = ۲) و ترکیبهای قرینهٔ آنها، نشان دهیدکه حالتهای برایند مجاز عبارتاند از: +ه، +۲،  $+$  ۳، ۳+ ۴، و  $+$ ۶.
	- ۰۱۱ حجم هستهای را که سطح آن از معادلهٔ (۱۴.۵) بهدست می آید تعیین کنید.
- **۴۲. یك هستهٔ بیضوی با توزیـع بار یكنواخت را درنظر بگیرید كــه سطح آن با معادلهٔ** (۱۴.۵) مشخص می شود. ّنشان دهید که گشتاور چارقطبی الکتریکی این هسته که با معادلة (۳۶.۳) تعريف مي شود، بهصورت معادلة (۱۶.۵) درمي آيد.
	- ۰۱۳ تر ازهای انرژی H۴ ادای دو نوار دورانی مشابه بهصورت زیراست:

 $E(\epsilon^+)$  $E(\mathbf{Y}^+)$  $E(Y^+)$  $E(\Upsilon^+) E(\Upsilon^+)$  $E(\wedge^+)$  $E(\circ^+)$  $10010$ ۸ ه ۶ره ۷۹۹ م ۱ ۱ ۰ ده  $\bullet$ تواد ۱:  $Y$  o cy 15488  $V$ ۲ جزا ە ە قودە نو ار ۲: **PAYLY**  $Y$ 0YG ۱٫۰۶۳ **VYXCo** 

(مقادیر بالا برحسب MeV داده شدهاند). گشتاور لختبی این دونوار را باهم مقایسه کنید، و در بارة اختلاف آنها اظهارنظر کنید.

- ۰۱۴. اختلاف بین ترازهای انرژی پایین درهستههای O<sup>۱۷</sup> و O<sup>۱۹</sup> بهعلت وجود حالتهای  $1^{\nu}$ و  $I^{\pi} = (r/r)^{+}$  درهستهٔ  $O^{n}$ ا است. این دو حالت درهستهٔ  $I^{\pi} = (r/r)^{+}$ دیدهنمیشوند. نشان دهیدکه این دوحالت ممکن است از پیکر بندی ۳( $\rm{d_{\rm av}}$ ) حاصل شوندکه در هستهٔ <sup>۱۷</sup>O مورد انتظار نیستند.
- ۰۱۵ هستهٔ Mg؟۲ دارای یكحالت برانگیختهٔاول +۲ در انرژی MeV ۹-۹۳د۱ و یك حسالت برانگیختهٔ دوم +۴ در انسرژی ۱۲۳MeVد۴ است. گشتاور دوقطبسی مغناطیسی حسالت +۲ برابر ۲µ<sub>N ۱</sub>۰ و گشتاور چارقطبی الکتریکسی آن برابر ۲۷ از ۱۰ – است. کدام یك ازمدلهای هسته ای میتواند توصیفی دقیق ازاین حالتها بهدست دهد؟ انتخاب خود را با محاسبهٔ پارامترهای خاص مدل موردنظر توجیه کنید.
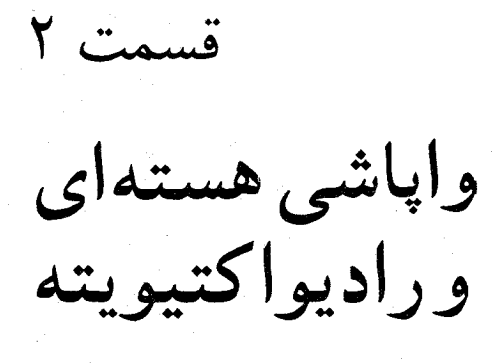

┑

# **واپاشی رادیو اکتیو**

واباشی رادیواکتیو کانیهای طبیعی حاوی اورانیم وتوریم تا حدود زیادی منشأ مطالعات اولیهٔ فیزیك هستهای بوده است. این واپاشیها دارای نیمهعمرهایی درحدود عمرزمین اند، که این امر نمایانگر باقی ماندن این مواد از دوران اولیهٔ پیدایش ماده در اثر گردهمایی نوکلئونهاست. هستههای با عمرکوتاهتر مدتها قبل واپاشید. و ناپدید شدهاند، و امروز ما فقط وا پاشیهای باعمرطولان<sub>ی</sub> را مشاهده میکنیم. اگز r°۱۲ و ۲<sup>۲۸</sup>۱ دارای نیمهعمرهای بسیارطولانی نبودند، امروز دیگر اورانیمی درطبیعت وجودنداشت واحتمالا رآکتورهای هستهای و سلاحهای هستهای هم در کار نبودند.

علاوه بر رادیواکتیویتهٔ طبیعی، هستههای رادیواکتیو را ازطریق واکنشهای هسته ای در آ زمایشگاه نیزمی توانیم تولیدکنیم. این عمل اولینبار درسال۱۹۳۴ توسطایرن کوری و فردریك ژولیو، با بمبادان آلومینیم به وسیلهٔ ذرات آلفای حاصل از واپاشی پولونیم رادیواکتیو، انجام شد. در این واکنش ایزوتوپ <sup>۳۰</sup>P تولید میشود که از طریق گسیل پوزیترون با نیمه عمر ۲٫۵ دقیقه واپاشیده خواهد شد. طبق گفتهٔ آنها:

آخرین آزمایشهای ما حقیقت تکان دهندمای را نشان داده است: هنگامی که یك ورقهٔ آلومینیم تحت تأثیر تابشهای یك تركیب پولونیم قسرار می گیرد، گسیل پوزیترون بلافاصله پس از برداشتن ترکیب رادیواکتیو متوقف نمیشود. ورقه همچنان رادیواکتیو میماند وگسیل پر توهای ناشی از واپاشی مانند یك عنصر رادیواکتیو معمولی بهطور نمایی فرومی افتد. برای اینکار درزمینهٔ رادبواکتیویتهٔ مصنوعی، جایزهٔ نوبل شیمی سال ۱۹۳۵ بهتیم ژولیوـ کوری داده شد (در پسی پك سنت خانوادگیـوالدین ایرن، پی یر،و ماری کوری برای کار در زمینهٔ رادیواکتیویتهٔ طبیعی عنصر رادیم درجایزهٔ نوبل فیزیك سال ۱۹۰۳ با بکرل شریك شدند، و ماری كوری نخستین كسی است كه با دریافت جایزهٔ نوبل شیمی درسال ۱۹۱۱ برای دومین بار بهدریافت این جایزه مفتخر شد).

در ایسن فصل قوانین فیزیکی حاکم بر تولید و واپاشی مسواد پرتوزا را بررسی خواهیمکرد. در اینجا منظور از مواد پرتوزا موادی است که هستههای آنها در اثرگسیل خود بهخود تابش تغییر حالت می دهد.

## ۱.۶ قانون واپاشی رادپواکتیو

مُه سال پس از کشف رادیو اکتیویته درسالی۱٫۸۹ ملاحظه شدکه آهنگ وایاش بك مادهٔ ير نوزاي خالص بسا گذشت زمسان طبق يك قانون نمايي كاهش ميءا بد. تشخيص اينكه راديواكتيويته نمايندة تغيير درتلءتك اتمها ونهدركل نمونه است، مستلزم سپرىشدن.مدت زمان بیشتری،بود. پس از گذشت دوسال دیگرمشخص شدکه واپاشی دارای طبیعت اماری است، یعنی پیش بینی زمسان فروپاشی یك اتم معین غیرممكن است، و معلوم شد كسه این فرضيه مستقيماً بهقا نون نما يبي منجر مي شود. اين موضوع عدم قا بلبت پيش بيني رفتار يك ذره، امروزه دانشمندان را نگران نمی کند، ولی پذیرش آن در مراحل آغازین و قبل از گسترش نظریهٔ کوانتومی مشکل بود. تلاش فراوان همین محققان از خودگذشته بسود که آنچه را که امروز حقایق مسلم بهنظر می رسند، پابرجا ساخت.

اگر X هستهٔ بزتوزا در زمان t در نمونه ای موجود باشند و هستههای جدیدی وارد  $\bm{u}$ تمونه نشوند، تعداد  $dN$  هسته که در زمان  $d\bm{t}$  واپاشیده می شوند بسا  $N$  متناسب خواهد بود، درنتيجه داريم

$$
\lambda = -\frac{(dN/dt)}{N} \tag{1.9}
$$

کــه درآن λ یك مقدار ثابت است كه ثمابت واپاشی یا فروپاشی نامیده میشود. طرف راست معادلـــة (١.٤) احتمال واباشي يك اتــــم در واحد زمان است. اينكه اين احتمال بدون تـوجه بـــه عمر اتممها ثمابت مـىماند، فرض اساسـى نظريهٔ آمارى واپاشـى راديواكنيو انست. (طول عمر بشرازاین قانون پیروی نسی کند !) با انتگرالگیری از معادلهٔ (۱.۶) به قا نون نمای<sub>می</sub> واپاش<sub>ی (</sub>ادیواکتیو میرسیم

$$
N(t) = N_{\circ} e^{-\lambda t} \tag{7.5}
$$

که درآن  $N$ ، ثابت انتگرال گیری، تعداد اولیهٔ هستههای موجود در ه $t\equiv t$ است. نیمه عمر

بر زمان لازم برای واپاشی نیمی از هستههاست. با قرار دادن ۲ /, N = N در معادلهٔ  $N=N_{\rm e}/r$ (۲۰۶) داریم

$$
t_{\gamma/\gamma} = \frac{\text{exp}(r)}{\lambda} \tag{7.9}
$$

تعيين طول عمر متوسط، r، (كهگاهي فقط طول عمرخوانده مي شود) نيزمفيد است. این زمان طبق تعریف میانگین مدت زمانی است کسه هسته قبل از واپاشی باقی میماند.  $t+dt$  تعداد هستههایی کــه تا زمان  $t$  باقی میمانند برابر ( $N(t)$ ، و تعدادی که بین  $t$  و  $t$ واپاشیده میشوند برابر  $\left| \frac{dN}{dt} \right|$  است. بنابراین عمرمتوسط عبارت است از

$$
\tau = \frac{\int_{0}^{\infty} t |dN/dt| dt}{\int_{0}^{\infty} |dN/dt| dt}
$$
 (\tau.f)

که مخرج آن نشاندهندهٔ تعداد کل واپاشیهاست. پس از انتگرالگیری نتیجهٔ زیر به دست می آید

$$
\tau = \frac{1}{\lambda} \tag{0.9}
$$

بنابراین عمرمتوسط برابرعکس ثابت واپاشی است.

با استفاده ازمعادلهٔ (۲.۶) میتوان تعداد هستههای از نوع معین راکه پس از زمان r ناواپاشیده مانده!ند، پیش بین<sub>ی</sub> کرد. متأسفانه، قانون به!ینصورت ارزش محدودی دارد، ز برا اندازهگیری کمیت  $N$  مشکل است. به جای شمارش تعداد هستههای ناواپاشیده در یك نمونه، بهتراست تعداد واپاشیهایی كه درفاصلهٔ زمانی بین ۲٫ و ب<sub>ا</sub> رخ میدهند شمرده شوند (از طریق مشاهدهٔ تابشهای گسیل۴شده). اگر تغییرتعداد هستههای موجود درفاصلهٔ t  $\Delta t$ و  $t+\Delta t$  برابر  $\Delta N$  باشد، خواهیم داشت

$$
|\Delta N| = N(t) - N(t + \Delta t) = N_e e^{-\lambda t} (1 - e^{-\lambda \Delta t}) \qquad (\hat{\tau} \cdot \hat{\tau})
$$

اگرفاصلهٔ زمانبی  $\Delta$  که طی آن شمارش انجام میشود بسیارکوچکتراز ۱–X (و درنتیجه، در واقع  $\Delta t \ll t_{\rm\scriptscriptstyle\rm V}$  باشد، می $\tau$ وان از جملسهٔ مرتبهٔ بالا در بسط دومین جملسهٔ پرانتز صرفنظرکرد و نوشت

$$
|\Delta N| = \lambda N_e e^{-\lambda t} \Delta t \qquad (\mathbf{v} \cdot \mathbf{\hat{r}})
$$

در حد دیفرانسیلی رابطه بهصورت زیر درمی آید

$$
\left|\frac{dN}{dt}\right| = \lambda N_{\bullet} e^{-\lambda t} \tag{A-2}
$$

با تعریف فعالیت یا اکتیویتهٔ <sub>4.0</sub> بهصورت آهنگ وایاشیهایی که در نمونه رخ می دهند، داريم

$$
\mathcal{A}(t) \equiv \lambda N(t) = \mathcal{A}_{\circ} e^{-\lambda t} \tag{1.6}
$$

اکتیویتهٔ اولیه در ہ $t=1$  برابر  $\lambda N= \lambda$ ه است.

در حقیقت، می توانستیم معادلهٔ (۸.۶) را بسا مشتق گیری از معادلهٔ (۲.۶) مستقیماً بهدست آوریم، ولی با انتخاب راه طولانیتر برنکتهای مهم تأکید کردیمکه غالباً نادیده گىرفتەمى ئىود: اندازەگىيوى تىداد شمارشەاي  $\Lambda N$  درفاصلە زمانىي  $\Lambda$ ، درصورتمى اكتىبويتە  $t_\chi$ نمونه را به دست میدهد که  $\Delta t \ll t_{\chi/\chi}$  باشد. تعداد واپاشیها در فاصلهٔ زمانی  $t_\chi$  تا  $t_\chi$ برابراست با

$$
\Delta N = \int_{t_1}^{t_1 - t_1 + \Delta t} A dt \qquad (10.9)
$$

که فقط درحالت  $\Delta t \ll t_{\rm V}$  برابر  $\Delta t$  می شود (یك نمونهٔ نادر را درنظر بگیریدكهدر آن ۱s = <sub>۲٫۱۲</sub> باشد، در این صورت تعدادشمارش در دقیقه با شمارش در ساعت بر ابر است). برای تشخیص ارتباط بیشتر بین  $A$  و  $\Lambda N$  به مسئلهٔ ۱ در انتهای این فصل رجوع کنید.

اكتيويتهٔ يك نمونهٔ راديواكتيو درست برابر تعداد واپاشيهای نمونه در واحد زمان است؛و تعداد وا پاشی در ثانیه یکای مناسبی برای اندازهگیریاست. یکای دیگر اندازهگیری اكتبويته كوريّ (Ci) است، كه درابتدا نمايندهٔ اكتبويتهٔ يك گرم راديم محسوب مي شد، ولی در حال حاضر بهصورت سادهٔ زیر تعریف میشود

اغلب چشمههای رادیواکتبوی که در آزمایشگاهها مسورد استفاده قرار میگیرند دارای اکتیویتهای در محسدودهٔ میکر وکوری و میل<sub>ی ک</sub>وری هستند. یکای اکتبویته در دستگاه SI بکرل (Bq) نامیده میشود که برابر یك وایاشی در ثانیه است. بسا وجود این، کودی بهعنوان يكاي اكتبويته به اندازهاي جا انتاده است كه بكرل هنوز بهصورت يكاي متداول در نیامده است.

توجه کنیدکه اکتیویته فقط تعداد فروپاشی در ثانیه را بدون هیچگونه اطلاعی از نوع تابشهای گسیلی و یا انوژی آنها به دست می دهد. اگر بخواهیم اثرات تابش در یك سیستم زیست شناختی را بررسی کنیم، اکتیویته کمیت مفیدی نیست، زیرا تابشهای مختلف ممکن است اثـــرات متفاوتی داشته باشند. در بخش ۴.۶ دربـــارهٔ برخی یکاهای دیگــــر اندازهگیری تابش که اثرات نسبی زیستشناختی در آنهسا در نظرگرفته میشود، بحث خواهيم كرد.

معادلة (۹.۶) نشان مىدهدكه اكتبويته باگذشت زمان بهصورت نمايى فرومى افتد. بنابراین میتوانیم تغییرات اکتیویته برحسب زمان را بسا شمارش تعداد واپاشیها در یك رشته فواصل زمانی کوتاه Δt اندازه بگیریم. بسا رسم ایسن اطلاعات روی نمسودار نیمه لگاریتمی، مطابق شکل ۱.۶، (یعنی نموداد  $\ln\delta$  برحسب  $t$ ) خط داستی بسا شیب ساصل میشود، کــه از روی آن می توان نیمهعمر واپــاشی رادیواکتیو را تعیین $\lambda$ کــ, د.

این روش اندازهگیری فقط برای نیمهعمرهایی مفید است که بسیار کوتاه یا بسیار بلند نباشند. از يكسو، نيمهعمر بايد به اندازهٔ كافي كوتاه باشد تا بتوانيم واپاشي نمونه را مشاهده کنیم ــ و از سوی دیگر بر آی نیمهعمرهای بسیار بیش از عمر انسان، قادر به مشاهدة كاهش قابل ملاحظه دراكتيويتهٔ نمونه نيستيم. دراين موادد، مي توان معادلهٔ (۱.۶) را مستقیماً با اندازهگیری  $dN/dt$  (که همان میزان اکتبویته دراین فرایند سادهٔ واپاشی است) وتعیین تعداد اتمها (مثلاً بهروش وزن کردن نمو نهای که ترکیب شیمیایی آن بهدفت شناخته شده است) بهکار برد.

برای نیمه عمرهای بسیارکروتاه (کوتاهتسر از مثلا یك ثسانیه) مشاهسدهٔ آهنگ فروپاشیهای متوالی نیزسودمند نیست، زیرا اکتیویتهٔ نمونه در زمانهای لازم برای روشن وخاموش کردن دستگاه شمارش قابل اندازهگیری نیست. دراین صورت، از روش دقیقتری که در فصل۷ شرح داده شدهاست، استفاده می کنیم که اندازه گیر یهای روز انهٔ نیمهعمرهای حدود نانوثانیه (۶°-۱۰) وحتی پیکوثانیه (۲<sup>۱۲-</sup>۱۰) را ممکن می.سازد.

این نکتهٔ مهم را باید بهخاطر سپردکه قانون سادهٔ واپاشی نمایی رادیواکتیو فقط درشر ایط محدودی به کارمی رود ـــ در این موارد، مقدارمعینی ازمادهٔ اولیه (باگسیل تابش)

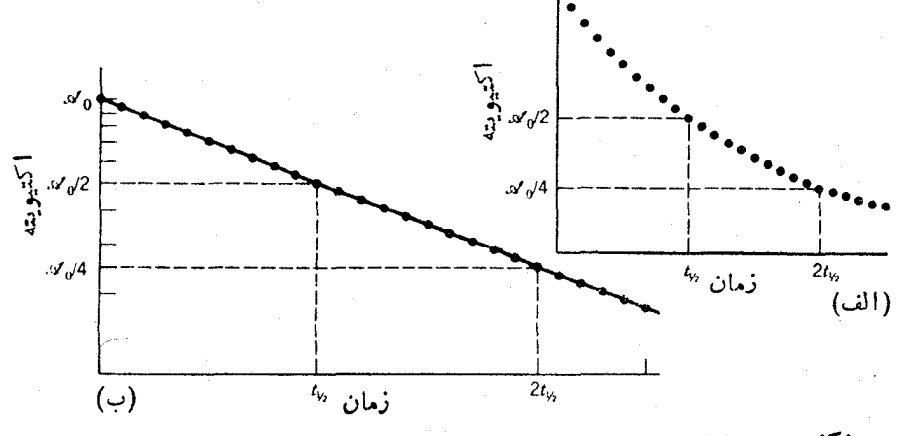

**شکل ۱۰۶ وا**پاشی نمایی اکتیویته. (الف) نمودار خطی. (ب) نمودار نیمهلگاریتمی.

به يك عنصر يا يدان نها يل وا باشيده مي شود. تحت اين شرايط كه هستهٔ راديواكتيو ١ با نابت واپاشی  $\lambda$  بههستهٔ پایدار ۲ واپاشیده میشود، تعداد هستههای موجود بر ابر است با

$$
N_1 = N_2 e^{-\lambda_1 t} \tag{11.8}
$$

$$
N_{\gamma} = N_{\circ}(\mathbf{1} - e^{-\lambda_{\mathbf{1}}t}) \tag{9.11.8}
$$

 $N$  توجه کنیدکه تعداد هستههای نوع ۲ از صفرشروع میشود وبا افزایش  $\infty$   $\rightarrow$  به میررسد (تمام هستههای نوع ۱ در نهایت به نوع ۲ تبدیل می شوند) و نیز توجه کنیدکه داریم ۲۰  $N_\chi+N_\chi=N_\chi$  (تعسداد کل هستهها ثابت است). اگسر هستههای نوع ۲ نیسز رادیواکتیو باشند، ویا اگر هستههای نوع ۱ درحال تولید هم باشند (مثلا در اثر واکنش هسته|ی)، دراین صورت معادلات (۱۱.۶) قابل استفاده نیستند. این موارد را در بخشهای ۳.۶ و ۴.۶ بررسی میگنیم.

دربسیاری ازموارد، یك هستهٔ اولیه می تواند بهدو طریق یا بیشتر واپاشیده شودكه در این صورت حالت نهایی شامل دو هستهٔ متفاوت یا بیشتر است. اگراین دو مد واپاشی  $(dN/dt)_{\rm a}$  را  $_{\rm B}$  و b بنامیم، آهنگٹ واپاشی در مد  $_{\rm B}$  با ثمابت واپاشی جزئی  $_{\rm a}$  برابر و آهنگٹ واپاشی درمد b با ثابت  $\lambda_{\rm b}$  برابر  $dN/dt)_{\rm b}$  خواهد شد

$$
\lambda_{a} = -\frac{(dN/dt)_{a}}{N}
$$
\n
$$
\lambda_{b} = -\frac{(dN/dt)_{b}}{N}
$$
\n(17.9)

آهنگٹ راپاشی کل برابراست با

$$
-\left(\frac{dN}{dt}\right)_t = -\left(\frac{dN}{dt}\right)_a - \left(\frac{dN}{dt}\right)_b = N(\lambda_a + \lambda_b) = N\lambda_t \qquad (\text{if } \epsilon)
$$

کــه در آن  $\lambda_{\rm a}$ ــه $\lambda_{\rm a} = \lambda_{\rm a}$  ثما بت داپا شي کـــل است. بنـــا برا بن هستههــا طبـــق را بطهٔ واپاشیده میشوند، وفعالیت  $\vert d\,N\,/\,dt\vert$  با ثابت واپاشی  $\lambda_{\rm t}$  فرومیافتد.  $N\!=\!N_{\rm e}e^{-\lambda\,t\,t}$ حال اگر تابشهایبی را که منجر به حالتهای نهایبی  $a$  یا  $b$  می شوند بشماریم، فقط ثابت  $\langle \psi_{\mu} \rangle$ واپا شی کل  $\lambda_t$  را مشاهده خواهیم کرد؛ و هرگز بـــا یك واپاشی نمایی فعالیت با ثا بتهای یا دوبهرو نمیشویم. ثابتهای واپاشی نسبی  $\lambda_{\rm a}$  و  $\lambda_{\rm b}$  احتمال واپاشی در مد  $\lambda_{\rm b}$  یا  $\lambda_{\rm a}$ از ا نشان میدهند. بنابراین کسری معادل  $\lambda_{\rm a}/\lambda_{\rm t}$  از هستهها در مد  $_{\rm B}$  وکسر  $_{\rm b}/\lambda_{\rm t}$  از  $_{\rm b}$ هستهها در مد b واپاشیده میشوند، بهطوری که

$$
N_{\gamma} = N_{\circ} e^{-\lambda \gamma t} N_{\gamma_{\circ} a} = \left(\frac{\lambda_{a}}{\lambda_{\gamma}}\right) N_{\circ} \left(1 - e^{-\lambda \gamma t}\right)
$$
 (19.9)

$$
N_{\mathbf{Y},\mathbf{b}} = \left(\frac{\lambda_{\mathbf{b}}}{\lambda_{\mathbf{y}}}\right)N_{\mathbf{0}}\left(1 - e^{-\lambda_{\mathbf{y}}\mathbf{y}\cdot\mathbf{t}^t}\right)
$$

عوامل جداگانهٔ  $\lambda_{\rm a}$  و  $\lambda_{\rm b}$  هرگز درهیچ جملهٔ نماییای ظاهرنمیشوند: یعنی ما نمیتوانیم یك مد واپاشی را برای مشاهدهٔ واپاشی مد دیگر «متوقف كنیم».

حالت خاص دیگر، مـــورد یك نمونه با دو یا چند هستهٔ رادیواكنیو بـــا طرحهای واباشی نامرتبطاست. مخلوط (۷۲۵ ) Cu (۳ و (۳ و (۳ متار ۲۰) دا در نظر بگیرید: البته این مخلوطها را نمی توان بهطور شیمیایی ازهم جداکرد. اکتیویتهٔ یك مخلوط خاص برحسب زمان، برروی کاغذ نبیمه لگاریتمی درشکل ۲.۶ رسم شده است. فرض می کنیم که درانتهای سمت راست منحنی فقط یك نوع اكتیویته وجود دارد (زیرا منحنیخطی است). شیب حدی این خط نیمه عمر ۱۲٫۷ h را نشان می دهد. با (۱) امتداد دادن این خط، و (٢) به دست آوردن تفاوت بین منحنی و این خط راست در نقاط مختلف محور زمان، و (۳) رسم این تفاوت برهمان مبنا، خط نقطهچین مستقیمی راکه نشاندهندهٔ نیمه عمر ۳٫۴ b

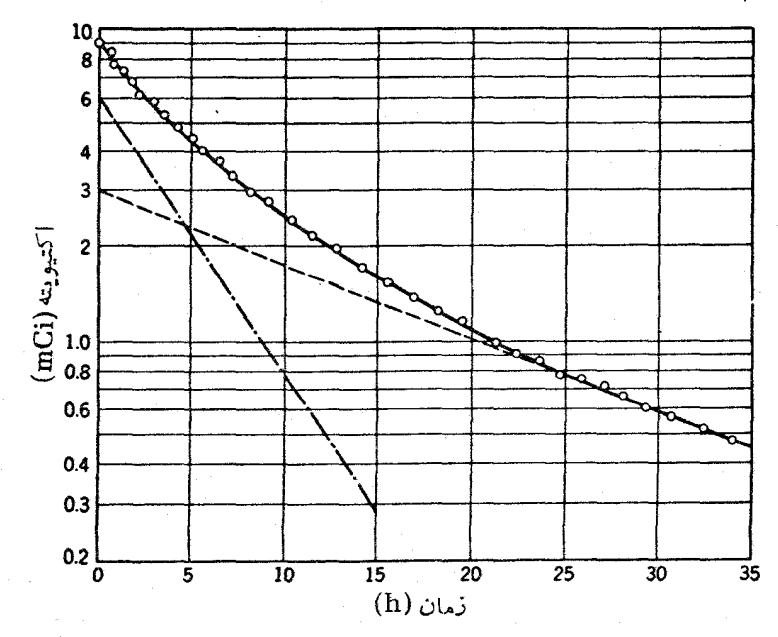

شکل ۲.۶ منحنی واپاشی نمونهای که حاوی مخلوطیانر (۷ <sub>۲</sub> ر۲ ( ۲ ۲ و (۳ ۳ ر۳ ) <sup>۶،</sup> Cu <sup>(۳)</sup> است.

است بهدست می آوریم. محل برخورد هر یك ازاین خطوط با محور قائم، شمارش اولیهٔ هرمؤلفه را بهدست مى دهد. اين روش را درصورتى كه نيمه عمرها تفاوت قابل ملاحظه با هم داشته باشند، می توان برای مخلوطهای دارای بیش از دو مؤلفه نیز تعمیم داد.

## ۲.۶ نظر یهٔ کوانتومی واپاشیهای رادیواکتیو

ترازهای انرژیبی که از حل معادلهٔ شرودینگر برای پتانسیلهای گوناگون مستقل از زمان بسه\دست می آیند یك خصوصیت مشترك دارند كه همان حالمتهای مانا در آنهاست. یك سیستم کوانتومی که ابتدا در یك حالت مانای خاص است همواره در آن حسالت باقی می.اند و گذاری (یعنی واپاشی) به حالتهای دیگر نخواهدداشت. و جود پك سیستم كوانتومی گاه در یك حالت و گاهی در حالت دیگر با ساختن مخْلوطی از دو یسا چند حالت مانند ۱ اختمال وجود سیستم درحالت (  $|c_\chi|^{\gamma}$  اختمال وجود سیستم درحالت (  $\psi\!=\!c_\chi\psi_\chi\!+\!c_\chi\psi_\chi$ و ۲ |c<sub>v</sub> | احتمال وجود درحالت۲ است. برای پتانسیلهای مستقل از زمان، <sub>c</sub> و <sub>C</sub> مستقل از زمان!ند که با مشاهدات مربوط بهحالتهای ؤاپاشنده که در آنها احتمال وجود در یك حالت برحسب زمان تغییرمی کند، توافق ندارد. بهءلاومْ، از نظرفلسفی ناچاریم که پندارهٔ حالتهای ناب با توابع خوش تعریف را از سر بیرونکنیمکه در این صورت تعبیرساختار هستهای واقعاً مشکل می شود.

بنا براین رهیافت زیررا انتخاب می کنیم: پتانسیل بهصورت  $V^{\prime}+V$  در نظر گرفته میشودکه V پتانسیل هستهای استکه حالتهای مانا را میدهد و  $V$  پتانسیل اضافی بسیار ضعیفی است که می تواند سبب گذار بین حالتها شود. درحال حاضر با چشمپوشی از  $V^{\prime}$ ، معادلهٔ شرودینگر دا برای پتانسیل  $V$ حل میکنیم و تابیعهوجهای ایستای هسته را بهدست  $V'$  میآوریم، سپس ازاین توابع برای محاسبهٔ احتمال گذآر بین «حالتهای مانا» در اثر استفاده می کنیم. این احتمال گذار همان ثابت واپاشی X است که از قاعدهٔ طلایی فرمی بهدست می آید و در بخش ۸.۲ بررسی شد

$$
\lambda = \frac{\Upsilon \pi}{\hbar} |V'_{fi}|^{\Upsilon} \rho(E_f) \qquad (1 \triangle \cdot \hat{r})
$$

که در آن داریم

$$
V'_{fi} = \int \psi_f^* V' \psi_i \, dv \tag{19.9}
$$

بامعلوم بودن تابع موجهای اولیه وتهایی  $\psi_i$ و بر $\psi$ ، می توان «جزء ماتریس»  $V'$  و درنتیجه احتمال گذار را (که می تواند با مقدار تجربی مقایسه شود) بهدست آورد.

احتمال گذار بهچگالمی حالمنهای نهایی  $\rho(E_f)$ ، درفاصلهٔ انرژی  $dE_f$ ، نیز بستگی  $d\,n_f\!=\!\rho(E_f)\,dE_f$  دارد. بنا براین $i$ بدار حا لتهای نها بی قا بل $\,$ حصول دستگاه برا بر اگ و تعداد حالات نهایی قابل حصول برای واپاشی زیساد باشد، احتمال گذار بزرگئ خواهدبود. چگالی حالات نهایی دارای دوجزء است، زیرا حالت نهایی پس از واپاشی شامل دومؤلفة حالت هستة نها يبي وحالت ذرة كسيل شده است. با شروع از حالت هسته، هريك ازاين مؤلفهها را به ترتيب بررسي مي كنيم.

 $\psi_{\rm a}({\bf r})$  با حل معادلهٔ شرودینگر برای پتانسیل مستقل از زمسان  $V$  حالتهای مانای هسته بهدست می آید. تابیع موج وابسته بهزمان برای حالت a به صورت زیر است

$$
\Psi_{a}(\mathbf{r},t) = \psi_{a}(\mathbf{r})e^{-iE_{a}t/\hbar} \qquad (1 \vee \vartheta)
$$

 $|\Psi_{\rm a}({\bf r},t)|^{\gamma}$  که در آن  $E_{\rm a}$  انرژی حالت است. احتمال وجود سیستم در حالت a برابر ۲ است که برای حالت ما نا مستقل(ز زمان|ست. برای سازگاری باقانون واپاشی رادیواکتیو، علاقهمندیم که احتمال وجود سیستم درحالت a برحسب زمان بهصورت  $e^{-t/\tau_{\rm a}}$  کاهش یا بد

$$
|\Psi_{a}(t)|^{\gamma} = |\Psi_{a}(t=0)|^{\gamma} e^{-t/\tau_{a}}
$$
\n(1A.9)

که در آن  $\tau_{\rm a} = \gamma/\lambda_{\rm a}$  طول عمرمیانگین حالت با ثابت واپاشی  $\lambda_{\rm a}$  است. بنابراین باید معادلهٔ (۱۷.۶) را بهصورت زیر بنویسیم

$$
\Psi_{a}(\mathbf{r},t) = \psi_{a}(\mathbf{r})e^{-iE_{a}t/\hbar}e^{-t/\tau\tau_{a}}
$$
\n(19.5)

بهایی که برای حضورجملهٔ حقیقی درنمای  $\Psi_{\rm a}$  می $_{\rm y}$ ردازیم، از دست دادن توانایی تعیین دقیقانرژیحالت است، زیرا دیگر حالت ما نایی نداریم [رابطهٔ عدم قطعیت انرژی۔زمان،  $\Delta t$ معادلسهٔ (۲۰۲)، را ببینید. اگـــر یك حالت همواره وجود داشته باشد، داریم  $\infty$ که می توانیم انرژی آن را دقیقاً تعبین کنیم زیرا ٥  $\Delta E = \Delta$  است. اگـــرعمر متوسط یك حالت r باشد، نمی توانیم انرژی آن را با دقتی بیش از  $h/\tau$   $\Delta E \thicksim h$  تعبین کنیم.] این بحث را می توانیم بسا محاسبهٔ توزیع حسالات انرژی (درحقیقت تبدیل فوریهٔ ۲۰<sup>/۲</sup>۰ه)  $E_{\rm a}$  جدیتــرکنیم. احتمال مشاهدهٔ دستگاه در فاصلهٔ انرژی  $E$  و  $E\neq d$  در مجاورت اذمر بع توذیع ذیر بهدست می آید

$$
P(E) dE = \frac{dE}{(E - E_a)^{\tau} + \Gamma_a^{\tau}/\tau}
$$
 (10.9)

که در آن  $\Gamma_{\rm a} \! = \! \hbar / \tau_{\rm a}$  پیمنای حالت  $_{\rm B}$  است. شکل ۳.۶ تابع  $P(E)$  را نشان میدهد. اگر انرژی این سیستم را اندازه بگیریم، ممکــن است مقدار  $E_{\rm a}$  را بـــهدست نیاوریم (اگرچه متوسط اندازهگیریهای متعدد مقدار  $E_{\rm a}$  را میردهد). پهنای  $\Gamma_{\rm a}$  معیـــاری از عدم  $($ توانایی ما درتعیین دقیق انرژی حالت است (دراینجا کوتاهی ازما یاوسیلهٔ اندازهگیری نیست ــ طبیعت محدودیت عدم قطعیت را اعمال م<sub>ی</sub> کند، وچنانکه درشکل۶.۶ نشان داده شده است، يك حالت با انرژى «دقيق» هي قا بل مشاهده نيست).

اگر حالات هسته دارای انرژی دقیق نباشند، آیا میتوانیم از گذار بین ترازهای

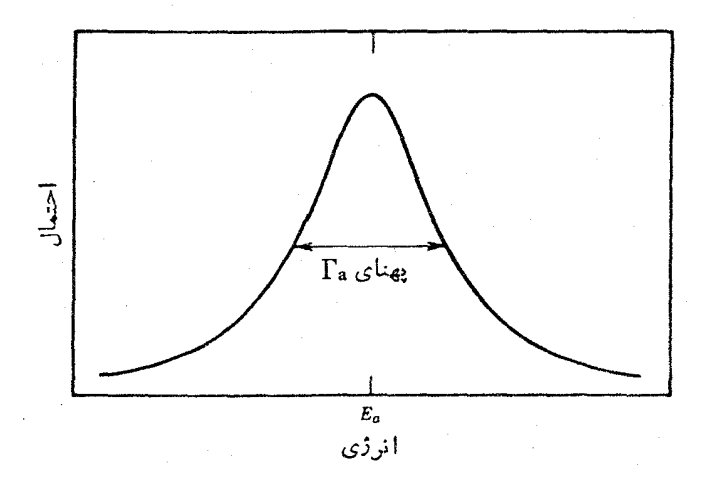

شكل ٣.۶ احتمال اندازه گيري انرژي يك حالت ناپايدار بهپهناي Ta.

مشخص صحبت کنیم؟ بلی، زیرا بیهنای ترازهای هستهای کمانرژی درمقایسه با فاصلهٔ بین آنها کوچك است. حالات هسته ای نوعاً دارای طول عمرهای بیش از <sup>۱۲–</sup>۱۰ ثانیه هستند که با NeV°~ ه (>T متناظر ند. تر ازهای هستهای گسسته و کم انرژیبی که در واپاشیهای عسادی (و در بسیاری از واکنشهای هستهای) دیسده میشوند دارای فواصلی از مسرتبهٔ /0<sup>-۳</sup> م۱ وبیشترهستند. بنابراین اگر بخواهیم حالت نهایی هستهای را پس ازفرایند وایاشی اندازه بگیریم (به عنوان مثال بسا اندازهگیری انرژی ذرهٔ گسیل شده) همیوشی توزیعهای انرژی دوحالت نهایی مختلف a و b وایجاد ابهام درحالت «مانای» ناشی از واياشي بسيار نامحتمل است (شكل ۴.۶).

بنا براین نتیجه میگیریم که صحبت از حالات شبه ما نای گسسته منطقی است زیرا فاصلهٔ بین آنها بسیاربیشتراز پهنایشان است، و نیزمیتوانیم نتیجه بگیریم که این حالات

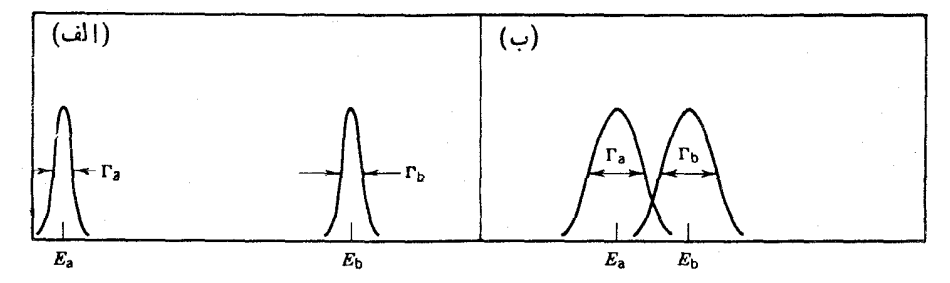

**شکل ۴.۶** هنگامی که پهنای حالت ناپایدار درمقایسه با فاصلهٔ بینآنها کوچك است. مانند موږد (الف). حالتها گسسته و قابل مشاهدهاند. در مورد (ب) حالتهای a و b در اثرهمپوشی كلعلا با هم مخلوط شدهاند؛ اين حالتها نابيعموجهاي متماين قابل مشاهده ندارند. هسته!ی درچگالی حالات نهایی سهمی ندارند زیرا تنها یك حالت هستهای قابل حصول در فرايند واياشي وجود دارد.

بنا بر این تنها میدان تابش در چگالی حالات سهیم است و باید خصوصیات تابش گسیلمی را درمحاسبهٔ  $\rho(E_f)$  در نظر بگیریم. درحال حاضر به اظهار نظرهای کلمی درمورد ونناعت می کنیم. اگر فقط احتمال تشکیل حالت هستهای  $E_{f}$  را مشاهده کنیم، باید  $\rho(E_{f})$ کلیهٔ تابشهای با انرژی  $E_f-E_f$  دا درنظر بگیریم. بویژه آنکه تابشها میتوانند در هر جهت وبا هرنوع قطبش (اگرتابشها از ذرات اسپیندار تشکیل شدهباشند، اسپین می تواند جهت گیر یهای مختلف داشته باشد) گسیل شوند. در اینجا فرض می کنیم که جهت تا بش و قطبش آنها را مشاهده نمی کنیم. همین فرایند شمارش تعسداد حالات نهایبی قابل حصول است که چگالی حالتها را بهدست میردهد و آن را در بحث انواع خاص تابش در فصول ۸ تا ۱۰ بیشتر مورد بررسی قرار میدهیم.

در حل معادلهٔ دیفرانسیل (۱.۶) برای به دست آوردن قانون واپاشی رادیواکتیو، فرض کردیم که احتمال واپاشی λ اولا کوچك و ثانیاً مستقل از زمان است که اتفاقاً همان فرضهایی هستندکه درتعیین قاعدهٔ طلایی فرمی بهکاربردیم. اگر 'V مستقل از زمان باشد، که از رابطهٔ (۱۵.۶) محاسبه میشود نیز مستقل از زمان خواهد بود. در این شرایط،  $\lambda$  $\mathbf j$ تأثیر  $V$  برحالتهای مانای  $\mathbf a$  و  $\mathbf b$  ناشی از  $V$  بهصورت زیراست

$$
\psi_{\rm a} \rightarrow \psi_{\rm a} + \frac{V_{\rm ba}'}{E_{\rm b} - E_{\rm a}} \psi_{\rm b}
$$

 $|V_{\rm ba}'|^{\gamma}$  واحتمال اینکه دستگاهی که قبلا درحالت a بوده درحالت b دیده شود متناسب با ۲ است. ما این موضوع را بهصورت «واپاشی» ازحالت a بهحالت b مشاهده میکنیم.

برایاستفاده ازقاعدهٔ طلایبی فرمی نیزاحتمال واپاشی بایدکوچك $\mathfrak{t}$ شد، بهطوری كه دامنهٔ پاپا در رابطهٔ فوق کوچكشود. همین ضرورت است که منجر بهفرایند واپاشی می شود. اگراحتمال واپاشی بزرگء بود، تابش کافی برای ایجاد گذار معکوس a →— b ازطریق فرایند جذب تشدیدی وجسود می داشت. در این صورت، سیستم مشابه یك سیستم كلاسیك متشکل از دو نوسانگر جفتشده بین حالات a و b نوسان میکرد.

ارتباط نهایی بین احتمال واپاشی مؤثر برای مجموعهای ازتعداد زیادی ازهستهها و احتمال واپاشی میکروسکوپیکی که با استفاده از مکانیك کوانتومی برای یك هستهٔ منفرد محاسبه می شود، مستلزم آن است که هر هسته از این مجموعُه تابش خود را مستقل از همهٔ هستههای دیگر گسیل کنــد. فرض میکنیم که واپاشی یك هستهٔ معین، مستقل از واپــاشی همسایگان آن است. بااین فرض اطمینان خواهیم یافت که ثمابت واپاشی اندازه گیری شده در آزما یشگاه با محاسبات کو انتوم مکانیکی قابل مقایسه باشد. ۳.۶ تولید و واپاشی عناصر رادیواکتیو

در بسیاری موارد شرط اساسی قانون نمایی، یعنی عــدم ورود هستههای جدید به نمونه،  $N$  برقرار نمیماند. درحل معادلهٔ (۱.۶) تعداد هستههای موجود در زمان  $z = t$  برابر بود. اما در بسیاری از کاربردها، فعالیت رادیواکنیو را مانند مورد واکنشهای هسته ای بهطور پیوسته به وجود میآوریم. در این صورت معادلهٔ (۲.۶) دیگر معتبرنیست و باید فرایندهای تولید و واپاشی عناصردادیواکتیو بهتفصیل بررسی شوند.

فرض می کنیم که هدفی متشکل از هستههای پایدار را دریك رآکتور یا شتابدهنده مانند سیکلوترون قراردادهایم. هستههای هدف باجذب نوترون یاذرات باردار،نمونههای رادیواکتیو تولید میکنند. آهنگت تولید R این هستهها به تعداد  $N$  اتمهای هدف، شار یا جریان I ذرات فرودی، و بهسطح مقطع σ واکنش(که نمایندهٔ احتمال برهمکنش ذرهٔ فرودی با یك هستهٔ هدف است) بستگی دارد. شار زرات دریك رآكتور یسا سیكلوترون می تسواند تسا ۱۰<sup>۴</sup>/s.cm<sup>۲</sup> ایسرسد و سطح مقطع نوعسی واکنشها در حسدود بارن (١٥<sup>–٢۴</sup>cm<sup>۲</sup>) است. بنابراین احتمال تبدیل یك هستهٔ هدف پایدار به هستهٔ رادیواكتیو در حدود ۶/°۱° ه۱ است. حتى اگــر واكنش ساعتها هم ادامه داشته باشد، تعداد مطلق ذرات هسدف تبدیل شده کوچك خواهد بسود (مثلا کمتر از ۶–۱۰ برابر ذرات اولیه). بنابراین با تقویب خوب م<sub>ی</sub>توانیم تعداد هستههای هدف را ثمابت در نظر بگیریم، *و با ای*ن تقریبآهنگک تولید R تابت خواهد بود. (با «مصرف شدن» هستههای هدف،  $N$  اندکی کاهش می یا بد و در نتیجه آهنگت تولید در طی زمان کاهش می یا بد. بدیهی است *ک*ه وقتی ح $\sim$  +، تعداد  $N$  در نهایت بهصفرمیل می کند. ولی در زمانهای معمولی واکنشها و با $\sim$ در نظرگرفتن سطح.مقطعهای عادی، این اثرقابل چشمپوشی است). بنابراین، رابطهٔ

$$
R = N_{\circ} \sigma I \tag{11.9}
$$

نشانگر مقدار ثابتی استکه آهنگ تولید هستههای رادیواکتیو را بهدست می دهد. اکنون تعداد هستههایی را که در اثر واکنش تولید میشوند با  $N$  نشان میرهیم. این هستهها با ثابت واپاشی ۸٫ به هستههای پایداری تبدیل میشوند که تعداد آنها را با  $R$  مشخص می کنیم. بنابراین تعــداد هستههای  $N, \;$  موجود، به علت تولید با آهنگت  $N,$ افزایش، و دراثر واپاشی رادیواکتیو کاهش می یابد

$$
dN_1 = R dt - \lambda_1 N_1 dt \qquad (\text{YY.9})
$$

حل این معادله بهآسانبی بهصورت زیر بهدست میآید

$$
N_{\gamma}(t) = \frac{R}{\lambda_{\gamma}} (1 - e^{-\lambda_{\gamma} t})
$$
 (17.6)

$$
A_{\lambda}(t) = \lambda_{\lambda} N_{\lambda}(t) = R(\lambda - e^{-\lambda_{\lambda} t})
$$
 (19.6)

اگرزمان پرتودهی درمفایسه با یك نیمهعمركوتاه باشد، با بسط نما وحفظ جملات خطی r رابطهٔ زیر بهدست می آید

$$
A_{\lambda}(t) \cong R\lambda_{\lambda}t \qquad t \ll t_{\lambda/\lambda} \qquad (\gamma \Delta \cdot \hat{r})
$$

بنا براین برای زمانهای کوتاه، اکتبویته با آهنگ ثابت افزایش می یا بد. اینحالت متناظر بسا انباشته شدن خطی (برحسب زمان) هستههای تولیسد شده است، کسه در اثر واپاشی رادیواکنیو از تعداد آنها هنوز بهطور چشمگیری کاسته نشده است.

برای زمانهایی که در مقایسه با نیمهعمر طولانی هستند، جملسهٔ نمایی به صفر میل مر,كند و اكتيويته تقريباً ثابت مي.اند

$$
\mathcal{A}_{1}(t) \cong R \qquad t \gg t_{1/\gamma} \qquad \qquad (\gamma \varphi. \varphi)
$$

دراین حالت آهنگ تولید عنصر رادیواکتیو جدید با آهنگ واپاشی عنصرقدیمیتر برابر است. این یك نمونه از تعادل دیوپا است كه در بخش بعد به تفصیل بررسی میشود. اگرنمونه را بهمدت ,t پرتودهیکنیم وسپس آن را ازشتابدهنده یا رآکتورخارج

کنیم، طبق قا نون سادهٔ نمایی واپاشیده میشود، زیرا در این حال هیچ اکتیویتهٔ جدیدی بهوجود نسی آید. شکل ۵.۶ فعالیت حاصل از تولید (۲ پر۳  $\rm Cu~($  (  $\rm v_{1/3}$  را در اثر بمباران <sup>۶</sup>۱Ni توسط دوترون نشان م<sub>ی د</sub>هد.

با توجه بهمعادلهٔ (۲۴.۶) ملاحظه میشودکه ۷۵٪ اکتبویتهٔ بیشینه در اثر پرتودهی در دونبیمهعمر و ۸۷٫۵٪ درسه نیمهعمر حاصل میشود. ادامهٔکار پرتودهی افزایش کمتری را در اکتبویتهٔ نمونه موجب میشود، بهطوری که با پرتودهی بیشتر از ۲ تا ۳ نیمهعمر

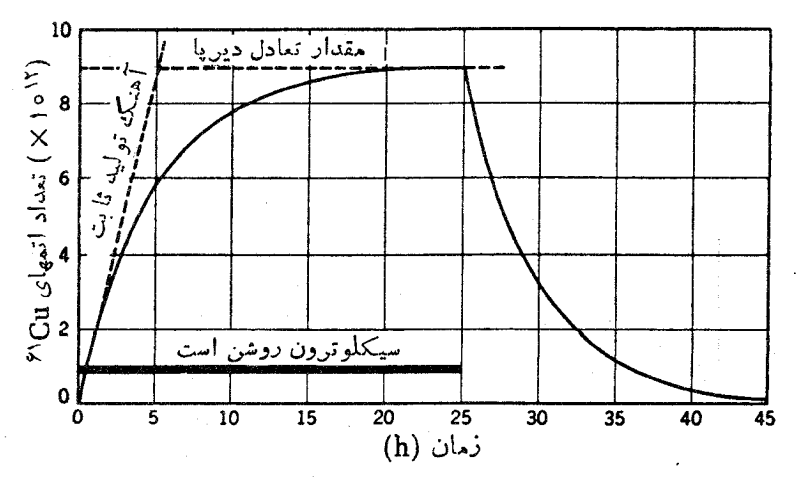

شکل ۵.۶ نمودار تعداد اتمهای رادیواکتیو Cu° موجود درهدف Ni درطول مدت بمباران توسط دوترونهای پك سيكلموترون، و در زمان پس از قطع بمباران.

رشد اكتيويتة دختر ـ هسته ٢٢٥

اكتبوينهٔ اضافی نسبتاً اندكی حاصل می شود. در حقیقت، چون هزینهٔ استفاده از رآكتور يا شتابدهنده معمولاً با زمان پرتودهی رابطهٔ مستقیم دارد، بهترین نتیجه (حداکثر اکتبوبته بهازای واحد هزینه) با توقف در نزدیکی ناحیهٔ خطبی  $(t_{\sqrt{N}})$  حاصل میشود.

وضعیت دیگری که اغلب با آن سروکار پیدا می کنیم مسئلهٔ واپاشیهای رادیواکتیوی است که منجر به تولید هستههای رادیواکتبو میشوند. دراین صورت، ممکن است با یك سری یسا زنجیرهای از واپاشیهای رادیواکتیو ۱ سه ۲ سه ۳ سه ۴ ... روبهرو شویغ کـه معمولا هستهٔ اولیه (نوع۱) را هستهٔ مادر و «نسلهای» بعد را دختر(نوع۲)، نوه (نوع۳)، وغیرہ میںامند.

فرض می کنیم کــه در ه $t = t$  تعداد هستههای مادر برابر  $N$  است و هیچ محصول واياشي وجود ندارد

$$
N_{\gamma}(t = \circ) = N_{\circ}
$$
  

$$
N_{\gamma}(t = \circ) = N_{\gamma}(t = \circ) = \dots = \circ
$$
 (YV.9)

6.6 رشد اكتيو يتة دختر. هسته

ثابتهای واپاشی مختلف با ۴٫۰٫<sub>۷ به</sub> $\lambda_{\rm v}$ ۰٫۰۰ نشان داده میشوند. در این محاسبات فرض می کنیم که عنصر نوه، محصول نها ی<sub>می</sub> وایاشی،پایدار است. تعداد هستههای مادر با گذشت زمان طبق معمول بهصورت زیرکاهش می یا بد

$$
dN_{\gamma} = -\lambda_{\gamma} N_{\gamma} dt \qquad (\tau \Lambda \cdot \epsilon)
$$

تعداد هستههای دختر در اثسر واپاشی مادر افزایش و در نتیجه واپاشی خسودش کاهش می یا بد

$$
dN_{\mathbf{y}} = \lambda_{\mathbf{y}} N_{\mathbf{y}} dt - \lambda_{\mathbf{y}} N_{\mathbf{y}} dt \qquad (\mathbf{y} \mathbf{q}.\mathbf{\epsilon})
$$

تعدار هستههای مسادر را میتوان مستقیماً با انتگسرال گیری از معادلهٔ (۲۸.۶) به دست آورد

$$
N_{\gamma}(t) = N_{\circ}e^{-\lambda_{\gamma}t} \qquad (\tau \circ \cdot \varphi)
$$

برای حـــل معادلهٔ (۲۹.۶)، جوابی به صورت  $A_{x}$ \*  $A_{y}(t) = A e^{-\lambda_1 t} + B e^{-\lambda_2 t}$  در نظـــر  $N_{\mathsf{Y}}(\mathfrak{o})$ صی گیریم که با قرار دادن آن در معادلهٔ (۶۹٫۶) و استفاده از شرایط اولیهٔ  $\mathfrak{o}=(N_{\mathsf{Y}})$ خواهيم داشت

$$
N_{\mathbf{v}}(t) = N_{\mathbf{v}} \frac{\lambda_{\mathbf{v}}}{\lambda_{\mathbf{v}} - \lambda_{\mathbf{v}}} \left( e^{-\lambda_{\mathbf{v}} t} - e^{-\lambda_{\mathbf{v}} t} \right) \tag{71.9}
$$

$$
A_{\mathsf{t}}(t) \equiv \lambda_{\mathsf{t}} N_{\mathsf{t}}(t) = N_{\circ} \frac{\lambda_{\mathsf{t}} \lambda_{\mathsf{t}}}{\lambda_{\mathsf{t}} - \lambda_{\mathsf{t}}} \left( e^{-\lambda_{\mathsf{t}} t} - e^{-\lambda_{\mathsf{t}} t} \right) \qquad (\mathsf{t} \mathsf{t} \cdot \mathsf{s})
$$

توجه کنید که اگر هستههای نوع ۲ پایدار باشند (۵ حسب)، معادلهٔ (۲۱.۶) به معادلهٔ (۱۱۰۶ب) تبدیل می شود. همچنین می توان نتایج قسمت قبل را بهصورت حاکت خساص معادلۀ(۱.۶ م) درنظر گرفت. فرض می کنیم ۸٫ بسیارکوچكانست (ولیی برابرصفرنیست)، بهطوری که دار یم  $N, \Lambda, t$  هدف  $N, \simeq N, -N$ . در یك واكنش هستهای، تعداد هستههای هدف  $R$  طبق را بطهٔ  $R$  —  $N$  با آهنگٹ  $R$  کاهش می $_2$ یا بد، و در نتیجه با یکمیگرفتن  $N$  و وچشمپوشی از ۸٫ درمقایسه با ۸٫، معارلهٔ (۳۱.۶) به معارلهٔ (۲۴.۶) برای فعالیت نوع۲ تبديل مي شو د.

 $\lambda_i \ll \lambda_{\tau}$  حالت دراین مورد عسرمادر به اندازهای طولانی است که واپاشی آن با آهنگت اساساً ثابتی صورت می گیرد؛ برای تمام زمانهای عمل<sub>ی ۱</sub> سے ۸۰<sup>۱</sup>– e است و داریم

$$
N_{\mathbf{Y}}(t) \cong N_{\circ} \frac{\lambda_{\mathbf{Y}}}{\lambda_{\mathbf{Y}}} (1 - e^{-\lambda_{\mathbf{Y}}t}) \qquad (\mathbf{Y} \mathbf{Y}, \mathbf{Y})
$$

کــه به همان صورت معادلهٔ (۲۴.۶) است. بنا براین اکتبویتهٔ  $A_{\mathrm{v}}$  چنانکه در شکل ع.۵ نشان داده شده است بهمقدار حدی  $\lambda,\ \lambda$  میل می کند.

ایسن مثال دیگری از تعادل <sub>دیر</sub>پاست، که در آن بابزرگ**ت شدن <sub>1</sub> آهنگت واپاش**ی هستهٔ نوع ۲ با آهنگ تولید آن برابر میشود:  $\lambda_\gamma N_\gamma\!=\!\lambda_\gamma$  [توجه کنید که در این حالت طبق معادلــهٔ (۲۹.۶) داریم ۲۵  $d$ ۰٫ $N_\chi/d$ .] شکل ۶.۶ مثالمی از تعــادل دیرپای تقریبی را نشان می دهد.

 $\lambda_{\text{\tiny I}}$ حالت  $\lambda_{\text{\tiny V}}$ با استفاده از معادلات (۳۰.۶) و (۳۱.۶) میتوانیم نسبت دواکتیویته را محاسبهکنیم

$$
\frac{\lambda_{\tau}N_{\tau}}{\lambda_{\tau}N_{\tau}} = \frac{\lambda_{\tau}}{\lambda_{\tau}-\lambda_{\tau}} \left(1 - e^{-(\lambda_{\tau}-\lambda_{\tau}t)}\right) \tag{7.6.9}
$$

با افزایش زمان، جملهٔ نمایی کوچکتر میشود و نسبت  $\mathcal{A}_1/\mathcal{A}_2$  به مقــدار ثابت حدی

رشد اکتيوينۀ دختر۔ هسته ۲۲۷

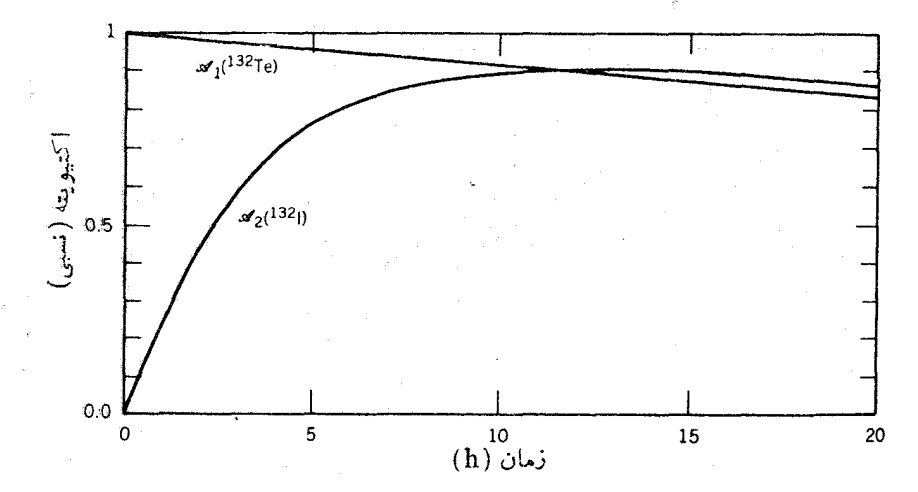

 $\gamma$ شکل ۶۰۶ در وایساشی ۱۳۲ $\rm Xe$  ۱۳۲ $\rm Xe$  (۲۸ $\rm h$ ۲۰۲) ۱۳۲ $\rm Te$ (۷۸ $\rm h$ ) شکل ۶۰۶ در وایساشی ساعت تعادل دينيا حاصل مي شود.

میل می کند. اکتبویتهها ثابت نیستند، ولی هستههای نوع ۲ (عملا) بسا  $\lambda_{\rm v}/(\lambda_{\rm v}\!-\!\lambda_{\rm v})$ ثابت واپاشی نوع۱ واپاشیده می شوند. این وضعیت که در شکل ۷.۶ نشان داده شدهاست، تعادل گذرا نامیده می شود.

 $\lambda_{1} > \lambda_{1}$ حالت ۱ درا ين مورد مادر به سرعت وابا شيده مي شود و اكتبويتهٔ دختر يس از رسيدن بهمقدار بيشينه با ثابت واپاشی خاص خودش کاهش می،ابد. در چنین حالتی تعداد هستههای نوع ۱ کم و تقریباً ناچیز است. اگرزمان به ندازهای طولانبی باشدکه ۸۰<sup>۰–</sup>ج بهسمت صفر میل کند، معادلة (٣١٠۶) بهصورت زير درمي آيد

$$
N_{\gamma}(t) \simeq N_{\circ} \frac{\lambda_{\gamma}}{\lambda_{\gamma} - \lambda_{\gamma}} e^{-\lambda \gamma t} \qquad (\tau_{\circ} \cdot \varphi)
$$

که نشان میدهد واپاشی هستههای نوع ۲ تقریباً طبق قانون نمایی است.

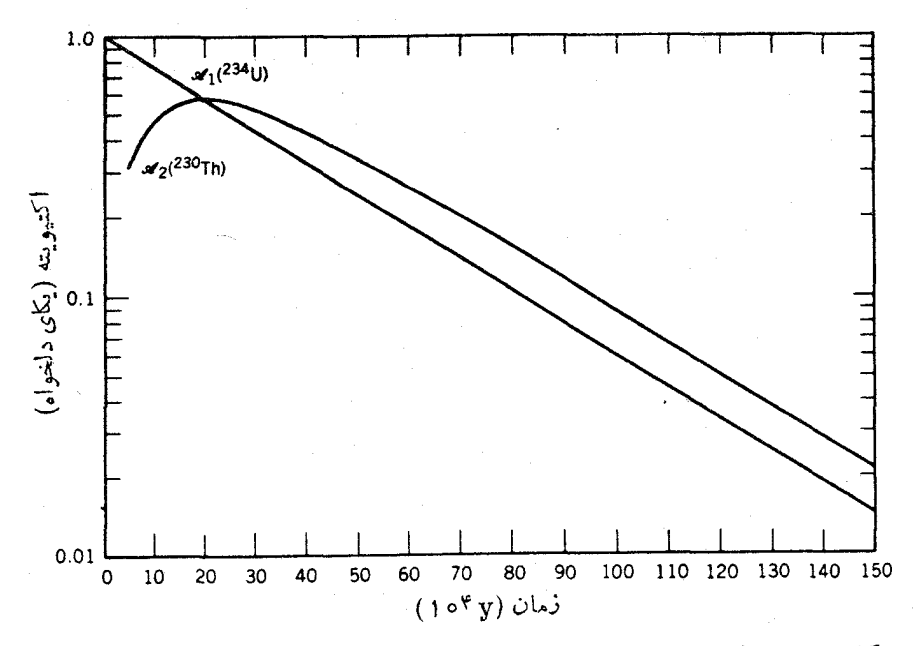

شکل ۷.۶ مثالی از تعادل در واپاشی (۳۵۰ × ۴۵٪۲۴)U۲۲ به (۲۴۰×۰۲۵)Th(۸ در ۲۴۰ نسبت  $A_1/A_2$  بهسمت مقدار ثابت ۱٫۴۸ میل می کند.

$$
dN_i = \lambda_{i-1} N_{i-1} dt - \lambda_i N_i dt \qquad (\tau \epsilon \cdot \epsilon)
$$

یك جواب عمومی برای موردی كه در ابتدا  $N_{\circ}$  هستهٔ نوع ۱ وجود داشته باشد و هیچ هستهٔ نوع دیگر موجود نباشد، از معادلات باتمان به دست می آید، کــه در آن اکتیوینهٔ عنصر r۱<sub>n</sub> زنجیره برحسب ثابت واپاشی کلیهٔ اعضای قبل از آن داده میشود

$$
cA_n = N \sum_{i=1}^{n} c_i e^{-\lambda_i t}
$$
  
=  $N \left( c_1 e^{-\lambda_1 t} + c_2 e^{-\lambda_2 t} + \dots + c_n e^{-\lambda_n t} \right)$  (TY.9)  
As  $c \in I$  is  $c_1 c_2$ 

$$
c_{m} = \frac{\prod_{i=1}^{n} \lambda_{i}}{\prod_{i=1}^{n} (\lambda_{i} - \lambda_{m})}
$$
  
= 
$$
\frac{\lambda_{1} \lambda_{r} \lambda_{r} \dots \lambda_{n}}{(\lambda_{1} - \lambda_{m})(\lambda_{r} - \lambda_{m}) \dots (\lambda_{n} - \lambda_{m})}
$$
 (7A.9)

انواع واباشيها ٢٢٩

علامت پریم در مخرج رابطهٔ فوق (علامت حاصلضرب II) نشان می،دهد کــه جملات با خذف شده!ند. $i = m$ 

دراین مورد نیز میتوان بهتعادل دیرپا رسید، که دراین صورت داریم

$$
\lambda_1 N_1 = \lambda_1 N_1 = \cdots = \lambda_n N_n
$$

## ۵.۶ انواع واپاشیها

سه نوع عمدهٔ واپاشی که در فصول ۰۹ (۹، می در مهر تفصیل بررسی می شوند، واپاشیهای آلفازا، بتازا، وگامازا هستند. در فرایندهای واپساشی آلفازا و بتازا، یك هستهٔ ناپایدار برای رسیدن بههستهٔ پایدارتر(یعنی برای نزدیكشدن به پایدارترین ایزوبار باعدد جرمی مسورد نظر) یك ذرهٔ c یا  $\beta$  گسیل میكنسد. در فرایندهای واپاشی گامازا، یك حالت برانگیخته بدون هیچگونه تغییر هسته ای بهحاکت پایه واپاشیده میشود.

واياشى آلفازا دراین فرایند، هسته یك زرهٔ آلفا گسیل می كند (كه رادرفورد و همكارانش نشان دادندكه این ذره همان هستهٔ هلیم، He، است). هستهٔ He، از آن رو بهعنوان عامل این فرایند درآمده است که سیستمی با پیوند بسیار مستحکم است، و درنتیجه انرژی جنبشی آزادشده در واپاشی به حداکثر میرسد. این واپاشیها، چنانکه در فصل ۸ خواهیم دید، فرایندهای ترجیحی هستند. این فرایند واپاشی را بهصورت زیر می توان نشان داد

 ${}_{Z}^{A}\text{X}_{N} \rightarrow {}_{Z-\tau}^{A-\tau}\text{X}_{N-\tau}^{\prime} + {}_{\tau}^{\tau}\text{He}_{\tau}$ 

که در آن X و 'X نمایندهٔ علائم شیمیایی هستههای اولیه و نهایی آند. باید توجه داشته باشیم که در فرایند واپاشی، تعداد پروتونها ونوترونها هریك بهتنهایی باید پایسته بماند. نمونهٔ زیرمثالی از فرایند واپاشی آلفازاست

 $\chi^{\prime\prime}_{\lambda\lambda}Ra_{\lambda\tau\lambda} \rightarrow \chi^{\prime\prime}_{\lambda\lambda}Rn_{\lambda\tau\lambda} + \alpha$ 

که در آن نیمه عمر برابر ۱۶۰۰ سال است و ذرهٔ α با انرژی جنبشی حدود MeV גر۴ ظاهر ميشود.

#### واياشى بتازا

در اینجا هسته می تواند اضافه نوترون یا اضافه پروتون خود را مستقیماً با تبدیل پروترن به نوترون و یا نوترون به پروتون برطرف کند. این فرایند به سه صورت امکان پذیراست،

که در هر یك از آنها بر ای پایستگی بارالكتر یكی باید زرهٔ باردار دیگری نیز گسیل شود (بعدها معلوم شد که این ذرهٔ باردار که در ابتدا زرهٔ  $\beta$  خوانده می شد، الکترون معمولی است).

$$
n \to p + e^{-} \qquad \beta^{-} g_{\mu} \circ \phi_{\mu}
$$
\n
$$
p \to n + e^{+} \qquad \beta^{+} g_{\mu} \circ \phi_{\mu}
$$
\n
$$
p + e^{-} \to n \qquad (e) \qquad \text{for all } \mu \in \mathbb{R}
$$

نخستین فرایندکه به نام واپاشی بتای منفی یا واپاشی نگاترون معروفاست، مستلزم آفرینش و گسیل یك الكتــرون معمولــْـی است. دومیـــن فرآیند واپاشی بتــای مثبت یــا واپاشی پوزیترون(است، که در آن یك الكترون با بار مثبت گسیل میشود. در سومین فرایند، یك الکترون اتمی کــه به هسته نزدیك است بلعیسده میشود، و بدین ترتیب تبدیــل پروتون به نو ترون تحقق می یا بد.

در هسرسه فرایند، ذرهٔ دیگری به نام نوتوپنو نیز گسیل میشود، ولی چون نوترینو بار الکثر یکی ندارد،انضمام آن درفر ایند وایا شی هویت سایر ذر ات نها پی را تغییر نمی دهد.

توجه کنیدکه در واپاشیهای بتازای مثبت و منفی، یك ذره خلق می شود (با صرف انرژی واپاشی وطبق رابطهٔ m $=E/c^{\chi}$ ). الکترون و پوزیترون قبل از واپاشی در هسته وجودندارند. (برخلاف مورد واپاشیآ لفازا، که در آن نوکلئونهایگسیلی قبل(ز واپاشی درهسته موجودند.)

چند نمونه از فرایند واپاشی بتازا بهصورت زیراست

- $\sqrt{\sigma_r}I_{\gamma\lambda} \longrightarrow \sqrt{\sigma_r}Xe_{\gamma\gamma}$  $t_{1/5} = \lambda \circ d$
- $\sqrt{\Lambda}$ Al<sub>iv</sub>  $\frac{1}{R^+}$  $t_{\gamma/\gamma} = \gamma \gamma s$
- $\frac{\partial^{\kappa}}{\partial \alpha} Mn_{\gamma\alpha} \longrightarrow \frac{\partial^{\kappa}}{\partial \gamma} Cr_{\gamma\circ}$  $t_{1/5}$ = ۳۱۲ d

 $(Z+N)$ دراین فرایند $Z$ و $N$  هریك بهاندازهٔ یك واحد تغییرمیکنند، اما عدد جرمیکل ثا بت م<sub>ی</sub>ماند.

#### واياشي گامازا

گسیل رادیواکنیو َ۷ مشا به گسیل تا بشهای اتمی، مانندگذارهای اپتیکی یا پر تو x است.

یك حالت هستهاى برانگیخته با گسیل یك فوتون γ با انرژى برابر با اختلاف انرژى دو حالت (منهای تصحیح قابل چشمپوشی مربوط بهانرژی «پس زنبی» هستهٔ گسیلنده) بهحالت هستهای پایینتر باحالت پایه تنزل می کند. گسیل گاما در تمام هستههایی که حالت بر انگیختهٔ مقید دارند (۵ك۸) مشاهده می شود، ومعمولاً بهدنبال وایاشیهای آلفازا و بتازا صورت مي گيرد، زيرا در اين واپاشيها معمولا هستهٔ دختر درحالت برانگيخته تشکيل مي شود.

نبیمهعمر گسیلγ معمولاً بسیارکوتاه، عموماً کمتراز 8°−ه ۱، است. ول<sub>ی</sub> درمواردی نیمهءمرهای طولانیتر در حــدود ساعت یا روز نیز مشاهده شده است. ایسن گذارها را گذارهای ایزومری و حالتهای بر انگیختهٔ با عمر طولانی را حالتهای ایزومری یا ایزومرها (یسا گاهی حالتهای شبه پایدار) می،امند. معیار روشنی برای طبقهبندی حالتها به صورت ایزومری و غیـــرا یزومری وجود ندارد. قبلا معیار این تقسیم بندی، قسا بلیت اندازهگیری نیمهعمر بهطور مستقیم بود، ولی امروزه می توانیم نیمهعمرهای خیلی کمتراز ۹۵<sup>–</sup>۱۰ را نیسز اندازه بگیریم. مسلماً حالت با f (y = 1 o<sup>-9</sup> s ایزومر است و حالت بسا نیمهعمر ا - ۱۵<sup>–۱۲</sup> م) ایزومرتیست، ولی بین این دوحد باوضعیتی نسبتاً مبهم روبهدو میشویم. **۲** معمولاحا لتهای شبه پا یدار را باشاخص بالای $_{\rm m}$  مشخص می کنیم:مانند "Ag" ^^4 با ${\rm Ag}$  ^^ .

فرایندی که غالباً با گسیل γ رقابت میکند تبدیل داخلمی است، که در آن هسته با انتقال مستقیم انرژیاش به یك الكترون ادّیبی واانگیخته میشود. ایسن الكترون سیس در آزمایشگاه به صورت الکترون آزاد ظاهر میشود. (این فرایند بسا واپاشی بتازا خیلی تفاوت دارد، زیرا در این فرایند تغییری در X و Z رخ نمی دهند، هرچند که اتم در اثر واپاشی یونیده می شود.)

شكافت خود بهخود

اغلب تصور می کنیم کــه شکافت تحت شرایط غیرطبیعی و مصنوعی، مثلاً در یك رآگنور هستهای، رخ میدهد. اما بعضی هستهها درطبیعت وجود دارندکه عمل واپاشی رادیواکتبو در آنها بهصورت شکافت خودبهخود ظاهرمی شود. این فرایند با شکافت ایجاد شده توسط نوترون، که در رآکتورها رخ میدهد، مشابهت دارد ولی با این تفاوتکه دراین مورد لزومی بهگیراندازی قبلی نوترون برای شروع شکافت نیست. درآین فرایند، هستهٔ سنگینی که نوترون اضافی دارد تقریباً بهدو نبمه تقسیم میشود و بهدو هستهٔ سبکترتبدبل میشود. هستههای نهایی، برخلاف واپاشی آلفازا و بتازا رقیقاً مشخص نیستند، بلکه بهطور آماری در گسترهٔ هستههای میسان وزن توزیـع میشونسـد. هستههای  $\mathrm{Fm}(t_{\mathrm{V} \mathrm{V}}\!=\!\mathrm{r})$ ۲۵۶ و نمو نه ای مستندکه خور بهخود شکافته میشوند.  $\mathrm{Cff}(t_{\sqrt{5}}=8\, \mathrm{e}$ ه میشوند.

### گسيل نوکلئون

بادورشدن هرچه بیشتراز «درهٔ» هستههای پایدار، اختلاف انرژی بین ایزوبارهای مجاور

افزایش می یابد (سهمیهای جرمی برای هستههای با A ثابت در شکل ۱۸.۳). سرانجام این اختلاف انرژی از انرژی بستگی نموکلئون (که بهطور متوسط برابرA MeV است) بیشترمی شود و واپاشی رادیواکتیو باگسیل نوکلئون امکان پذیر می شود. این نوع واپاشی اغلب در محصولات شکافت که اضافه نوترون زیادی دارند دخ میدهد، و همین فرایند است که نوترونهای «تأخیری» (تأخیری درحد نیمهءمرواپاشی،وکلئونی) موردنیاذکنترل ر آگتورهای هستهای را تأمین می کند. بهعنوان مثال، <sup>۱۳۸</sup>۱ با تابش بتا با نیمهعمر s ۵دع به <sup>١٣٨</sup>χe واپاشيده ميشود. بيشتر اين واپاشيها منجر به حالات برانگيختهٔ كمانرژى در <sup>۱۳۸</sup>Xe میشوند. ول<sub>ی</sub> درحدود ۵% از واپاشیها در <sup>۱۳۸</sup>۱ بهترازهای برانگیختهٔ <sup>۱۳۸</sup>Xe با انرژی بیش از MeV ۵رد ۶ منجر می شوند، که این حالات با گسیل مستقیم نوترون به  $\beta^+$  منتهی میشوند. بههمین ترتیب، ۷ده% از واپاشیهای ۲۳ $\rm K r$  از طریق گسیل  $\beta^+$ به ترازهای ۲۴ $\mathrm{Br}$  با انرژی حدود MeV به ترازهای ۲۴ $\mathrm{Br}$  (۲۷۵ منتهی میشوند، کسه این  $(t_{\mathrm{Vf}}=$ ۲۷۶) حالات با گسیل پروتون بهحالات <sup>۷۲</sup>Se واپاشیده می شوند.

نسبتهای انشعاب و نیمهعمرهای جز ئی انواع مختلف فرایندهای واپاشی درشکل ۲.۶ خلاصه شدهاند، وشکل ۴.۶ بخش کوچکی ازجدول هستههای پایدار و رادیواکتیو (شکل۱.۱) را نشان می،دهدکه در آن چند فرایند واپاشی مشخص شده است. بعضی هستهها فقط طسی یك فرایند واپاشیده می شوند، ولسی غالباً نمودار واپاشی بسیار پیچیده و شامل تحسیل آلفا، بتا، و گاما در مدهایی است که با همدیگر در رقابت اند. شدت نسبی مــدهای رقیب را نسبتهای انشعاب می،نامیم. بنابراین ۲٬۲۶ در واپاشی آلفازا با نسبت انشعاب ۹۴٪ به حالت پایه وبا نسبت انشعاب ع% به اولین حالت بر انگیختهٔ Rn؟<sup>۲۲۲</sup> واپاشیده میشود. اغلب مدهای مختلف واپاشی باهمقابل رقا بت:اند: واپساشی ۲۲۶ $\rm{Ac}$  بسه صورتهای گسیل  $\alpha$  (۵۰۰۶%)،گسیل $\beta^-$ (۸۳%)، و  $\beta^-$  گیراندازی الکترون ع (۱۷٪) انجــام میشود؛ وایاشی ۲۲۲ $_{\rm{S}}$ ۱۳۲ به صورتهای گسیل (۴٪)، +8)، في (۹۸٪) صورت مي گيرد؛ حالت شبه، پايدار (Nb°، باگسيل- $\beta$  (۲٪)) و با گذار ایزوَهٌری (۹۷٫۵٪) واپاشیده میشود. گذار ایزومری خــود شامل یك شاخهٔ ۲γ درصدی گمسیل γ و یك شاخهٔ γ۳ درصدی تبدیل داخل<sub>ی</sub> است.

معمولاً نسبت انشعاب را با ثابت واپاشی جزئی یا نیمهعمر جزئی مشخص می کنیم. به عنوان مثال راپاشی Ac°٬ (x ( ۲۹ h) را در نظر می گیریم. ثابت راپاشی کسل برابر است با

$$
\lambda_t = \frac{e^{\beta \beta} \xi^{\alpha}}{t_{1/\tau}} = 0.0019 \text{ h}^{-1} = 9.09 \text{ X} 10^{-9} \text{ s}^{-1}
$$

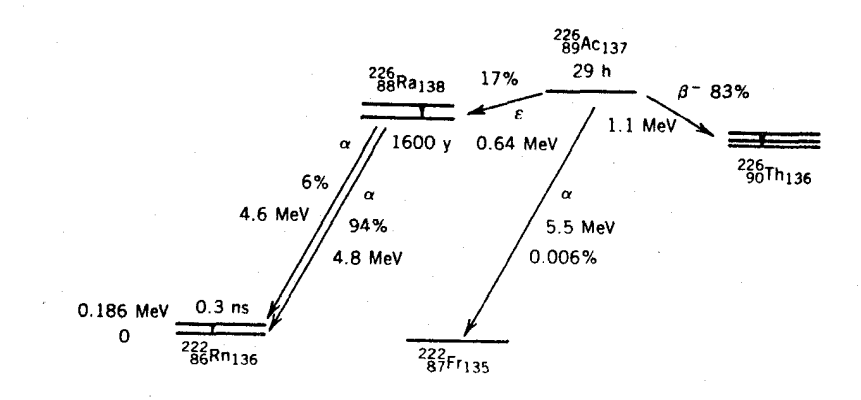

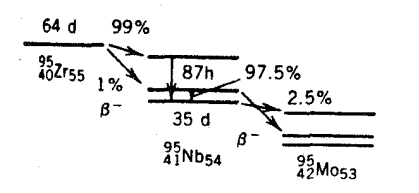

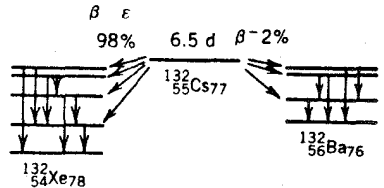

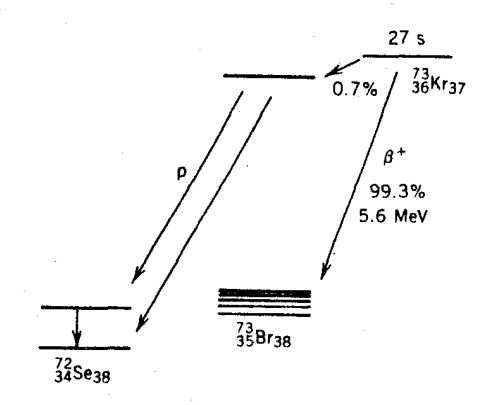

شکل ۸.۶ انواع مختلف فرایندهای واپاشی.

و ثابتهای واپاشی جزئی عبارت اند از

$$
\lambda_{\beta} = \circ \lambda \gamma \lambda_{t} = \delta \lambda \times 10^{-5} \text{ s}^{-1}
$$

$$
\lambda_{s} = \circ \lambda \gamma \lambda_{t} = 1 \lambda \gamma \times 10^{-5} \text{ s}^{-1}
$$

$$
\lambda_{\alpha} = 5 \times 10^{-2} \lambda_{t} = 5 \times 10^{-15} \text{ s}^{-1}
$$

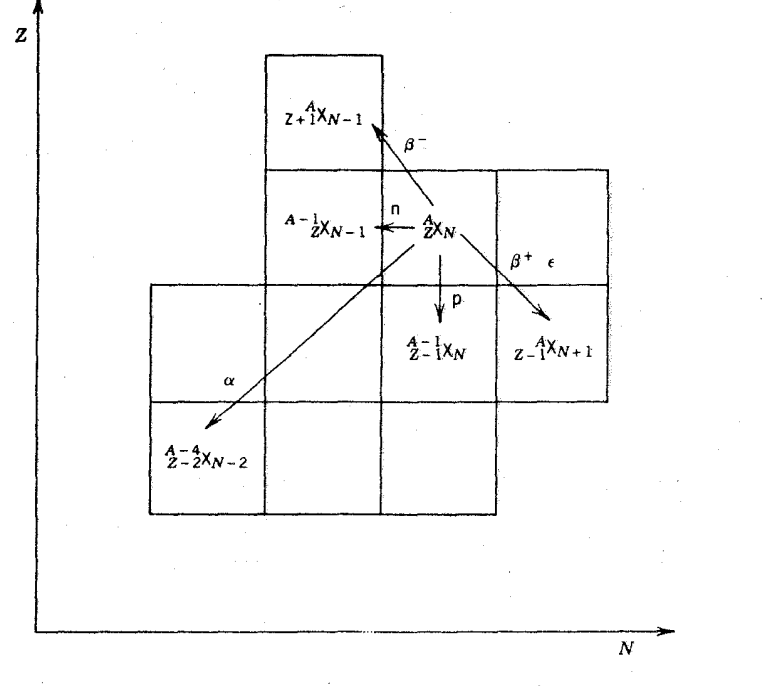

شکل ۹.۶ هستهٔ اولیهٔ  ${}_2^{X} \mathrm{X}_{N}$  از طریق فرایندهای مختلف واپاشی میتواند بهحالتهای نهایی متنوعي برسه.

و نبيمه عمرهاي جزئي بهقرار زيرتد

$$
t_{1/\tau,\beta} = \frac{\sigma_{3}\beta \psi}{\lambda_{\beta}} = 1 \text{ or } \times 1 \text{ o}^{\alpha} \text{s} = \tau \text{ o} \text{ h}
$$

$$
t_{1/\tau,\epsilon} = \frac{\sigma_{3}\beta \psi}{\lambda_{\epsilon}} = \beta \text{ or } \times 1 \text{ o}^{\alpha} \text{s} = 1 \text{ V} \text{ o} \text{ h}
$$

$$
t_{1/\gamma,\alpha} = \frac{\delta \sqrt{3\pi}}{\lambda_{\alpha}} = 1 \sqrt{3\pi} \times 10^{4} \text{ s} = 0.0 \text{ y}
$$

استفاده از نبیمه عمرجزئی روشی آسان برای معرفی نسبتهای(نشعاباست؛ نظری بهشکلهای  $\lambda$ بالا نشان میدهدکه برای ۲۲۶ $A$ ۵ احتمــال گسیل  $\alpha$  بسیارکمتر از $\beta$  است. اها، در عمل مشاهده می شود که اکتیویته فقط ً با نیمهءمرکل واپاشیده می شود. حتی اگر واپاشی <sup>۲۲۶</sup>Ac را با توجه به گسیل $\alpha$  موردمشاهده.قراردهیم،اکتیویته باگذشت(مان $i$ بانیمه عمر  $\frac{1}{1}$ ۲۹کاهش  $\,\beta\,$ می،یا بد. (اگر این مطلب حقیقت نداشت و دو ناظر واپاشی ۲۲۶٬Ac را یکی با مشاهدهٔ  $\,\beta\,$ و دیگری با مشاهدهٔ α بررسی می کردند. چون قانون واپاشی رادیواکتیو تعداد هستههای  $\mathrm{i}$ ناواپاشیده را معین می کند، ناظر $\,\beta\,$  نتیجه می گرفت که نیمی از هستههای ۲۲۶ $\mathrm{Ac}$  پس از ۵۳میاعت باقیمانده است، درحالی که ناظر α بو ای مشاهدهٔ وایاشی نیمی از هستهها باید ۵۵ سال صبر میکرد! درحقیقت، نیمی از هستهها در هر ۲۹ ساعت بدون توجه بهروش مشاهدةً واياشيها واياشيده مى شوند.)

6.6 راد يو اکتبو بتة طبيعي

ذمین وسایر سیارات منظومهٔ شمسی درحدود ^ه X ۱ ∆ر۴ سال قبل ازموادی تشکیل شدند که از نظر آهن، کـــربن، اکسیژن، سیلیسیم، و سایر عناصر میان،وزن و سنگین غنی بودند. این عناصر هم به نو بهٔ خود از تسرکیب هیدروژن و هلیم کسه طی انفجار بزرگت موسوم بهمهبانگث درحدود ۱۵۹ × ۱۵ سال قبل تولید شده بودند بهوجودآمدند. درفاصلۀزمان<sub>ی</sub> ۱۰× ۱۰ × ۱۰ سال بین مهبانگ تا تشکیل منظومهٔ شمسی، هیدروژن وهلیم در قسمتهایداخلی ستارهها، نو اخترها، و ابر نو اخترها «يخته» شدند و بهصورت عناصر سنگين تر در آمدند كه ما زمینیها هم امروز ازبقایای تغییرشکل یافتهٔ همان ستارههای نابود شده بهشمارمیروویم. بیشتر عناصری که به این طــریق تولید شدند رادیسواکتیو بودند، اما از آن زمان تاکنون بههستههای پایدار واپاشیدهاند. نیمهعمر تعداد اندکی از عناصر رادیواکتیو درمقایسه با عمر زمین طولانی است، و بنا براین هنوزهم می توانیم رادیواکنیویتهٔ آنها را ملاحظهکنیم. همین رادیواکتیویته است که بخش عمدهای از اکتبویتهٔ محیططبیعی ما را تشکیل میدهد، واحتمالا گرمای درونی سیاراتی مانندزمین نیز ازهمینجا نشأت میگیرد.

اگرچه انواع زیادی عناصر رادیواکتیو طبیعی با عمر طولانی وجود دارند، ولی منشأ اغلب آنهایی که امروزه مشاهده میشوند بهعناصر بسیارسنگین مربوط میشودکههیچ  $A$  ایزوتوپ پایسداری ندارند. این نوکلیدها باگسیل  $\alpha$  و  $\beta$  واپاشیده می شوند، و Z و در آنها آنقدر کاهش می یابد تا سرانجام یك هستهٔ پایدار سبكتر حاصل میشود. واپاشی آلفازا A را چهارواحد تغییر می دهد ولی وایاشی بتازا سبب تغییر A نمی شود. از این *د*و، درطبيعت باجهار زنجيرة واياشي مستقل بااعداد جرمي ۴n+۲۰۴n+۲۰۴n+۲۰ روبەرو مى شويىم كە در آنها n عددصحيح است. فرايندهاى واپاشى باعث وفور هستەھايى خواهند شدکه دراز ـ عمرترین عضو زنجیره محسوب می شوند، واگر طـولءمر این نوع نوكليدها دستكم درحدود عمر زمين،باشد، هنوزهم قادر بهمشاهدة اكتبويتة ناشى ازآنها خواهیم بود. اینچهار زنجیره درجـدول ۱.۶ فهرست شدهاند. توجه کنیدکــه نیمه عمر دراز ـ عمرترین عضو نپتونیم به1ندازهایکوتاه بوده است که از زمان تشکیل(دمین تاکنون دوام نیاورده است؛ بههمیندایل این سری را درمواد طبیعی مشاهده نمی کنیم.

بهعنوان مثال، سری توریم را درنظر بگیریدکه درشکل ۱۰٫۶ نشانداده شده است. فرض می کنیم کهدرمدت(مانکوتاه، انواعایزوتوپهای بلوتونیم (Pu) را تولیدکردهایم. ایزوتوپهای ۲۳۲pu و ۲۳۶pu بهسرعت به ۲۳۲J با نیمه عمر ۷۲ سال و سایر نمونههای با نبیمه عمر خیلی کوتاهتر واپاشیده میشوند. بنابراین،طی زمانی که درمقایسه با ۷۲سال

**۱۳۶ وایاشی رادیواکتبو** 

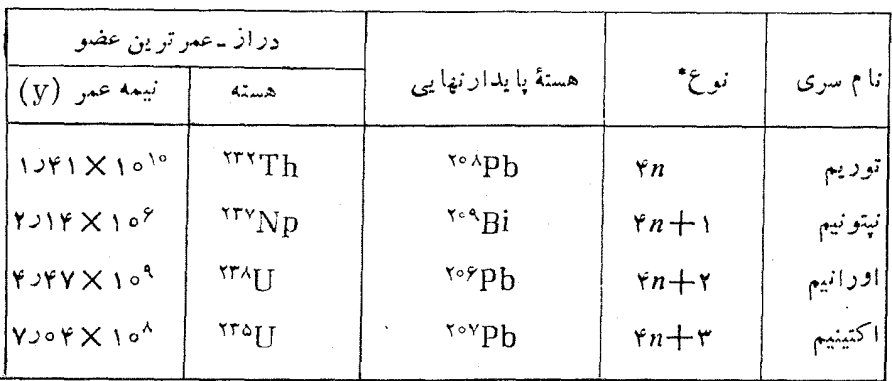

جدول ۱.۶ بعض از مشخصات سریهای فروپاشی عناصر سنگین.

\* nهمواره عدد صحيح است.

طولانی است (مثلاً ۱۵۳ مال) ردکلیهٔ این ایزوتوپها از بین می رود وفقط محصول پایدار نهایی ۲°^P به جا می ماند. ایزوتوپهای ۲۴° و ۲۴۴ بسیار کندتسر به لا<sup>۲۴۶</sup> تبدیل می شو ند( اولی نسبتاً سر یعتر ودومی خیلی به کندی). اور انیم ۲۳ توم، به نو بهٔ خود بهدر از ـ عمر ترین عضو این سری یعنی ۲۳٬۳h وایاشیده می شود. در طی زمسانی بیشتر از ۸۱×۸۱ سال وکمتر از ۱۴×۱۴ سال، ۲۴۰pu و ۲۴۲pu اولیه (و لا<sup>۹۳۶</sup> واسطه) تماماً وایاشیدهشده و بهصورت ۲۳٬۳ $\ln$  در آمدهاند، که واپاشی ۲۳٬۳ $\ln$  هنوزهم قابل مشاهده است.

این ایزوتوپهای رادیواکتیو در موادیکه در اطراف ما وجود دارند، و مخصوصاً درصخرهها وكانبهايىكه ٩٥٩ × ١٥٥ سال5بلهمراه با زمين تشكيلشدهاند، ديدهمىشوند. [درحقیقت، بررسی واپاشیآنها روش قابل اعتمادی برای تعیین زمان تشکیل صخرهها و درنتیجه عمرزمین بهشمار میرود؛ برای بحث درمورد این روشها بهبخش ۷.۶وفصل۱۹ (جلددوم،ترجمۀفارسي) رجوع كنيد.] عموماً عناصرر اديواكتيو بهصورتي وجود دارندكه بامو ادمعدنی بیوند خوردهاند و تهدیدی بر ایسلامتما نیستند، و لی تمام سر یهای دادیواکتیو طبیعی حاوی گاز رادیواکتیو رادن هستند. این عنصر، اگر دراعماق صخرهٔها تشکیل شود، معمولاقبلاز واپاشي شانس اند کې برای رسیدن بهسطح صخره ودر نتيجه ورود به هو ا را خواهد داشت. اما با شکستهشدن صخرهها، گاز رادن بهخارج از صخره فرار می کند (درحقیقت، درسالهای اخیر وجـود گاز رادن درهوا مقدمهٔ بروز زلـــزله تشخیص داده شده است). احتمال فرار رادن از سطحکانیها، ومخصوصاً مصالحی که برای ساختمانها به کار می روند، نیز وجود دارد. استنشاق این گاز رادیو اکتبو می تو اندعلت بسیاری از سرطانهای ریهمحسوب شود، و ظن قوی میرود که این فرایند سرطان(ایی درآثر سیگار کشیدن و بهواسطهٔ تجمع این محصولات(ادیواکتیو در ریهها تشدیدشود. شایان(کراستکه تمایل اخیر بهاحداث

راديواكتيويتة طسعى ٢٣٧

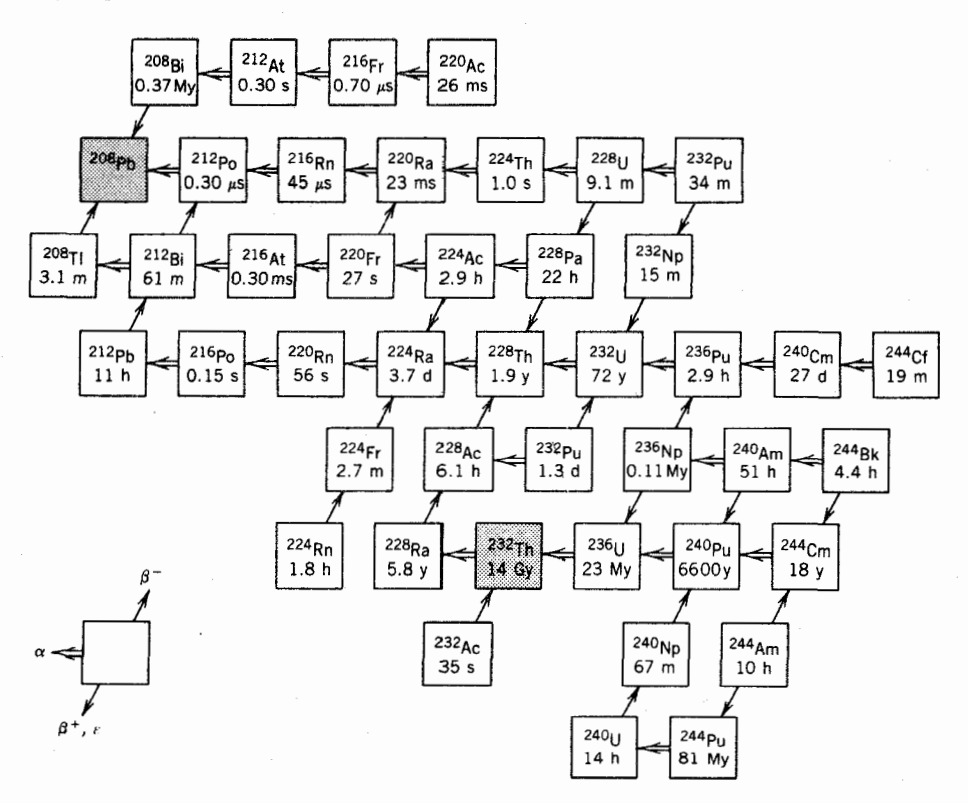

شکل ۱۰۰۶ واپاشیهای رادیواکتیو طبیعی در سری توریم. بعضی نیمهعمرها با My(۱۰۶y و(Gy( ۱۰۹y مشخص شده اند. در از به عمر ترین اعضای رادیو اکتیو این سری(که توریم نامیکذاری شدهاست) وهمچنین محصول پایدار نهایی آن بهصورت سایهدار نشانداده شدهاند.

ساختما نهای عایق بندی شده وکاملا بسته برای صرفهجویی انرژی ممکن!ست به!فزایش گاز رادن منجر شده باشد، و درحال حاضر پژوهشهای زیسادی در اینزمینه انجام می شودکه اندازه گیری تجمع گاز رادن درساختمانها نیز از آنجمله است.

سر یهایءناصر سنگین تنهاچشمهٔ ایزوتوپهای رادیواکتیو طبیعی با نیمهءمر طولانبی در مواد زمینی نیستند. جدول ۲.۶ فهرستی از چشمههای دیگر را نشان می دهدکه برخی از آنها می توانند برای عمرسنجی رادیواکتیو نیز بهکار روند.

چشمههای رادیواکتیو دیگر با نیمهعمر نسبتاً کوتاه نیز وجود دارند که باقیمانده عناصو تولید شده بههنگام تشکیل زمین نیستند، بلکه در زمان.معاصر وبهطور پیوستهتولید میشوند. این عناصر که شاملH۳ وC°۱ هستند، در اثر بر خورد پر توهای کیهانی (پروتونهای پرآنرژی) با اتمهای موجود در جو ووقوع واکنشهای هستهای درجو فوقانی بهوجــود می آ یند. ایزوتوپ <sup>۱۴</sup>C کار بردهای مهمی درعمرسنجی را<sub>د</sub>یواکتیو دارد.

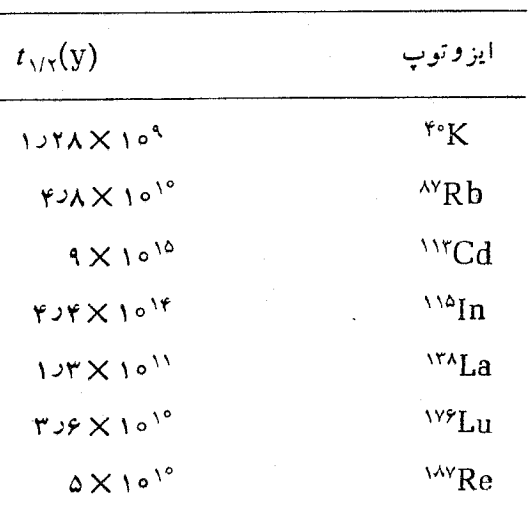

جدول۴.۶ برخي ايز و تو پهاي راد يو اکتيو طبيعي.

۷.۶ عمرسنجي راديوا کتيو

گرچه نمی توان زمان واپاشی یك هسته را به دقت تعیین كرد، ولی تعیین دقیق زمــان لازم برای وا پاشی نیمی از تعداد زیادی ازهستهها امکان پذیر است. ممکن است دوگفتهٔ فوق متناقض به نظر آیند؛ ارتباط آنها بهواسطهٔ استنتاجهای آماری است که با مطالعهٔ فرایندهای تصادفی فراهم می شود. اگرا تاقی حاوی یك مو لكول گاز داشته باشیم، نمی توانیم با اطمینان احتمال  $N$  وجودآن را در نیمهٔ چپ یا راست اتاق پیش $_{\rm b}$ ینی کنیم. اما اگـــو با تعداد بسیادزیاد  $N/\,$ مولکول (۲۴ ه $\sim$ ۱ ه ( ۱۰ میلانی) در اتاق سروکار داشته باشیم، انتظار داریم که بهطور متوسط مو لکول در هر نیمهٔ راست وچپ وجود داشته باشد. بهعلاوه، افت وخیز تعداد مـــوجود در هرنیمهٔ محتوی ۲ / N مولکول درحدود  $\sqrt{N}$ خواهد بود؛ بنابسراین افت وخیز تعداد مولکولهای مسوجود در هر ایمهٔ اتاق درحــدور ۱۲–۰۵ $\sqrt{N}/N$  خواهد شد. کسر مو لکو لهای.موجوددرهر نیمهٔا تاق بر ابس ۵۰۵۵۵۵۵۵۵۵۵۵۵۵۵۵۰۰ - ۵٫۵۵۵۵۵۵۵۵۵۵۵۵۵۵ میشود؛ این دقت بسیار ذیاد (و نامعقول) بهعلت بزرگه بودن N و کوچك بودن خطای نسبی ۱/۲ $N^{-1/8}$  حاصل میشود.

برای واپاشی رادیواکتیو هم باوضعیت مشابهی روبهرو میشویم. (قوانین شمارش آماری درفصل ۷ به تفصیل مورد بررسی قرار میگیرند.) اگر درلحظهٔ ه $t\!=\!1$  مجموعهای متشکل از تعداد زیاد  $N$  هستهٔ رادیواکنیو در دست باشد، پس از گـــذشت یك نیمهعمر کسر باقیماندهٔ هستهها برابر ۰<sup>۱/۲ ــ</sup> ۲٫۲ / ۲خواهدشد. بنابراین، بهرغم ماهیت کاتورهای فرايند واباشي، واباشي هستههاي راديواكتيو زمانسنج بسيار دقيق وكاملا قسابل اعتمادي برای ثبت گذشت زمان است. بعنی اگسرئابت واپاشی X را بدانیم، کاهش نمایی اکتیویتهٔ یك نمونه می تواند برای اندازهگیری زمان به كار رود.

استفاده ازاين فرايند وقتى با مشكل روبه رو مى شودكه بخواهيم آن را در وا پاشيها يى که طی زمــانهای زمینشناختمی (۵۹yم ۱۵۹) رخ می،دهند بهکار ببریم، زیـــرا درآین مورد تغییر ات اکتبویته برحسب زمان را اندازه نمی گیریم. درعوض، از تعداد نسبی هستههای مادر ودختر درزمان t (زمان حال) درمقایسه با تعدادآنها در زمان t (وقتی که«زمانسنج» شر و ع به کار کر دهاست،که معمولاهمانزمان چگا لش مو ادی ما نندصخر ههای کانبی است که بر اثر آنهستههای مادر درمحلهای فعلی محبوس شدهاند) استفاده می کنیم. این فرایند در اصل فرایندی نسبتاً ساده است. با معلوم بودن واپاشی ایزوتوپ مادر P بهدختر (f، فقط (مثلا با استفاده از روشهای شیمهایی) تعداد اتمهای موجود P و D یعنی ( N<sub>D</sub>(t را  $N_{\rm p}(t)$  را را م<sub>ی</sub> شماریم

$$
N_{\rm D}(t_{\rm t}) + N_{\rm P}(t_{\rm t}) = N_{\rm P}(t_{\rm o}) \tag{4.9}
$$

$$
N_{\rm P}(t_{\rm v}) = N_{\rm P}(t_{\rm o})e^{-\lambda(t_{\rm v}-t_{\rm o})} \tag{6.66}
$$

$$
\Delta t = t_{\rm v} - t_{\rm o} = \frac{v_{\rm p}}{\lambda} \ln \frac{N_{\rm p}(t_{\rm o})}{N_{\rm p}(t_{\rm v})}
$$

$$
\Delta t = \frac{1}{\lambda} \ln \left( 1 + \frac{N_{\rm D}(t_1)}{N_{\rm P}(t_1)} \right) \tag{4.66}
$$

بامعلوم بودن ثابت واپاشی (که میتوان آندا در آزمایشگاه اندازهگرفت) و نسبت فعلمی هستههای دختر بهمادد، سن نمونه مستقیماً بهدست می آید. دقت این روش بهدقت شناخت د آمار شمارش  $N_{\rm P}$  و  $N_{\rm P}$  بستگی دارد.  $\lambda$ 

معادلات (۳۹.۶) و (۴۰.۶) متضمن فرضها بی است که باید قبل ازکار بسرد معادلهٔ (۴۱.۶) برای تعیین عمر نمونه بهدقت بررسی شوند. درمعادلهٔ (۴۹.۶) فرض شده است ه $\mathbf{F}_{\mathrm{D}}(t_{\mathrm{a}}) = \mathbf{N}_{\mathrm{D}}(t_{\mathrm{a}})$ ه و این بدان معنی است که در لحظهٔ ه $t = t$  هیچ اتم دختری وجسود ندارد همچنین فرض شدهاست که تعدادکل اتمها ثابت مانده است، یعنی هیچ اتم مادر یا دختری ازمحیط اولیهٔ کان<sub>ی</sub> یا جسمجامد فرار نم<sub>ی</sub>کند. دربحث زیر خواهیم دیدکه میتوان *ط*رز تعیین  $\Delta t$  دا چنان اصلاح کر دکه تعداد اتمهای دختر در لحظهٔ  $_l$  را هم شامل شود (اگرچه درتحلیل امروز که در زمان ,t انجام میشود. نمی تسوانیم بگوییم که چه اتمهای دختری ابتدا در نمونه موجود بودند وکدامیك از آنها دراثر وایاشی در زمان Δt ناشی شدهاند). درمعادلهٔ (۴۰٬۶) فرض شدهاست که تغییرات  $N_{\rm P}$  فقط در اثر واپاشی موردنظر حساصل می شود، یعنی هیچ اتم مادری به روشهای دیگر (مثلادر اثر واپاشی قبلی ویا در اثر واکنشهای هستهای ایجاد شده توسط پرتوهای کیهانی) تولید نمی شود.

اکنون.محدودیت فرضها را درمعادلهٔ (۴۹.۶) کمترمی کنیم، و فرض می کنیم تعدادی هستۀدخترهم در لحظۀ ج + = t در نمو نه وجود داشته باشند. اینهستههایدختر می توانند ناشی از واپاشی هستههای مادر در زمان قبل از 1 یا فرایندهایی (مانند بك انفجار ابر نواختر) باشندکه هستههای اولیهٔ مادر را بهوجود آوردهاند. چگونگمی تشکیل اینهستههـای دختر اوليه درمحاسبات ما حائز اهميت نيست.بنا براين مي توان نوشت

$$
N_{\mathcal{D}}(t_1) + N_{\mathcal{P}}(t_1) = N_{\mathcal{D}}(t_0) + N_{\mathcal{P}}(t_0)
$$
 (77.9)

به علت ورود مجهول ( $N_{\rm D}(t_{\star})$ ، نمی توان معادله را مستقیماً حل کرد و  $\Delta t$  را بهدست آورد. اما اگر ايزوتوپدخترديگرى مانند<sup>ر</sup> [] هم درنمونه وجود داشتهباشدكه راديواكتيو نبوده و از واپاشی،مادری باعمرطولانی نیز تشکیل نشده باشد، می توانیم عمرنمونه را تعیین کنیم. تعداد موجود این ایزوتوپ پایدار را با  $N_{\rm D}$  نشان میدهیم که اگر  $\Gamma'$  پایدار باشد داریم و در این صورت  $N_{\rm D'}(t_{\rm v})=N_{\rm D'}(t_{\rm v})$ 

$$
\frac{N_{\mathbf{D}}(t_1) + N_{\mathbf{P}}(t_1)}{N_{\mathbf{D}'}(t_1)} = \frac{N_{\mathbf{D}}(t_2) + N_{\mathbf{P}}(t_2)}{N_{\mathbf{D}'}(t_2)}
$$
( $\mathbf{Y} \mathbf{r} \cdot \mathbf{\hat{z}}$ )

$$
\frac{N_{\rm D}(t_{\rm V})}{N_{\rm D'}(t_{\rm V})} = \frac{N_{\rm P}(t_{\rm V})}{N_{\rm D'}(t_{\rm V})} \left[ e^{\lambda(t_{\rm V}-t_{\rm o})} - 1 \right] + \frac{N_{\rm D}(t_{\rm o})}{N_{\rm D'}(t_{\rm o})} \tag{4.46}
$$

سبتهای  $N_{\rm D}(t_{\rm t})/N_{\rm D}(t_{\rm t})/N_{\rm D}(t_{\rm t})/N_{\rm D}(t_{\rm t})$  را می توان در آزمایشگاه اندازهگیری کرد، ولی هنوزهم دومجهولءمر  $\Delta t$  و نسبت $e$ اولیهٔ ایزوتوپها  $N_{\rm D'}(t_*)/N_{\rm D'}(t_*)$  درمعادلهٔ (۴۴.۶) باقسی می،انند. کانیهایی که از یُك منشأ بهصورت بلسور درآمدهاند باید سن و نسبت ایزوتوپی ( $N_{\rm D}(t_{\rm e})/N_{\rm D}(t_{\rm e})$  یکسان داشته باشند، اگرچه ( $N_{\rm P}(t_{\rm e})$  اولیه درآنهسا ممكن است بسيارمتفاوت باشد (مثلاً بهءلت تركيب شيميايي متفاوت). أكر أين فرضيهها  $N_{\rm D}(t_{\rm v})/N_{\rm D'}(t_{\rm v})$ صحيح باشند، انتظار دار يم كەدر حال حاضر كانيها يى را بانسبتها ي، حتلف ل و این فرضهار ا $\Delta t$  و مقادیر یکسان $\Delta t$  و ا $\Delta t$ ر $N^{}_{\rm D}(t^{}_{\circ})/N^{}_{\rm D}(t^{}_{\circ})$  مشاهده کنیم. این فرضهار ا می توان بار سم( دیا کا زیبای $N_{\mathbf{D}'}(t,\bm{\chi})/N_{\mathbf{D}'}(t,\bm{\chi})=N_{\mathbf{D}}(t,\bm{\chi})/N_{\mathbf{D}'}(t,\bm{\chi})$  $m\!=\!e^{\lambda(t_1-t_0)}-\!1$  آزمود. معادلهٔ  $(\gamma\cdot\gamma)=m$ بهصورت ومهحل برخورد ( $N_{\rm D}(t_s) \, N_{\rm D}(t_s) \, N_{\rm D}(t_s)$  است. شکل ۱۱.۶ نمو ته ای از کار بر د این روش دا برای واپاشی (۰٫۵ × ۱۵ × ۱۵ × ۲٫۲ = ۰٫۲ × ۳Sr( $t_{\text{M}}$  × ۰٫۰ نشان می دهد، که در آن مبنای مقایسه <sup>Aş</sup>Sr پایدار است. اگرچه نسبت فعل<sub>می </sub>XRb به <sup>As</sup>Sr با بیش ازیك مرتبهٔ بزرگ<sub>ی</sub>  $\Delta t = \mathfrak{e} \circ \mathsf{X} \times \mathfrak{e}$ تغییر می کند، ولی با استفادهاز کلیهٔ اطلاعات موجود سن(مین $\chi$  ابر $\chi$ ۱۰ م بهدست می آوریم. دراین روش، بر ازش خطی مناسب اهمیت زیادی دارد، زیر ا همین بر ازش است که فرضهای ناپدید نشدن هستههای مادر ودختر را توجیه می کند.

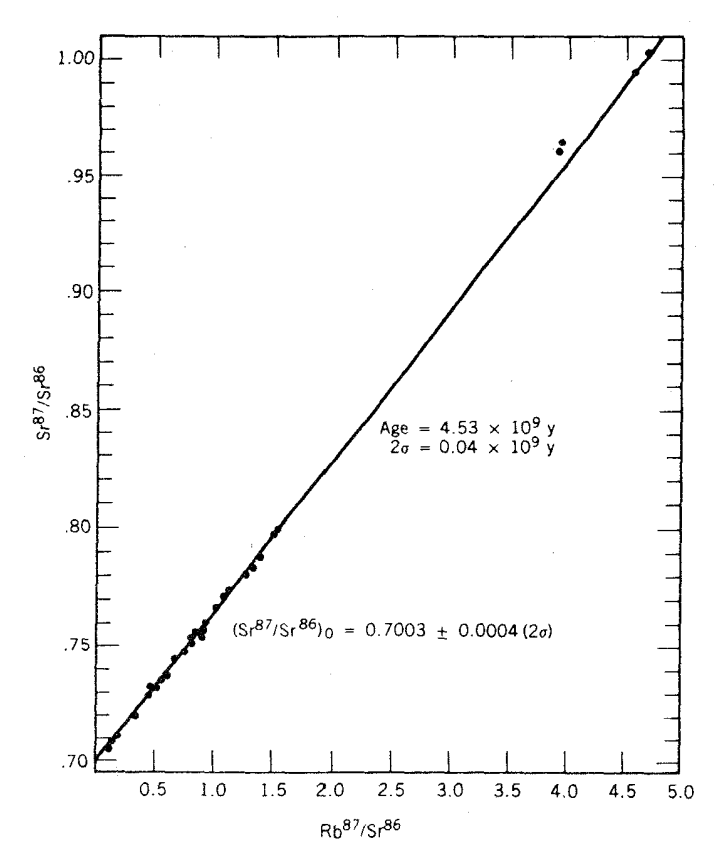

شکل ۱۱.۶ دوشءمرسنجی Rb-Sr بادرنظر گرفتن <sup>۸۷</sup>Sr اولیه. رفتارخطی بامعادلهٔ (۴۴.۶) سازگار است.

از دیگر روشهای مشابه برای عمرسنجی کانیهای زمین، ماه وشها بسنگها همسن مشترك \*۴۰ × ۵د۴ سال حاصل می شود. این روشها شامل واپاشی <sup>۴۰</sup>K به $\mathrm{A} \mathrm{r}^*$  واپاشی  $\mathrm{U}^{\mathfrak{a}}$ و ۲۳۸J به ۲۰٬۳pb و۲۰٬۴۵ وشکافت خود بهخود لا<sup>۲۳۸</sup> و ۲۴۴p است که بررسی آنها با جداسازی شیمیا یی محصولات شکافت و یا بامشاهدهٔ میکروسکوپی ردهای بهجاما نده در كانيها دراثر شكافت ـ بارهها انجام مى گيرد.

برای عمرسنجی نمونههای نهچندان قدیمی موادآ لی، ازروش عمرسنج<sub>ی ۱</sub>۴C استفاده میشود. پCO جذب شده درمواد آلمی تقریباً بهطورکامل(ز <sup>۱۲</sup>C بایدار (۸۹ر۹٪) ومقدار اندای <sup>۱۳</sup>C پایدار (۱٫۱۱٪) تشکیل شده است. <sup>۱۴</sup>C رادیواکتیو دراثر بمباران نیتروژن جو با پرتوهای کیهانی بهطور پیوسته درجو فوقانی تشکیل میشود، وبنابراین تمام مواد زنده به علت وجودمقداری <sup>۱۴</sup>C دربدنشان اندک<sub>ی</sub> رادیواکتبوند. چون آهنگ تولید<sup>۱۴</sup>C

با پرتوهای کیهانمی طی هزاران سال نسبتاً ثابت بوده است، مقدارکربن موجود در مواد آلی زنده باکربن جو به تعادل می *دشتد ک*ه مقدار آن یك اتم <sup>۱۴</sup>C بهازای هسر ۱°۱ اتم <sup>۱۲</sup>C است. نیمه عمر $\mathfrak{C}$ ۱۴ برابر ۵۷۳۵ سال است، وبنا براین هرگرم کربن اکتیویتهای در حدود۱۵ واپاشي در دقيقه خواهدداشت. هنگامي که موجود زنده مي ميرد، جونجذب٢٣ جدید متوقف می شود و محتوای قبلی طبق،ا نون واپا شی رادیواکتیوکاهش می یابد، تعادل آن باکربن جو برهم می خورد. بنابراین می توانیم عمر نمو نهها را بااندازه گیری اکتیوپتهٔویژه (اکتیویتهٔ هر گرم) محتوای کربن آنها تعیین کنیم. این روش تا زمانی که شدت <sup>۱</sup>۴Cبرای تعیین اکتیویته کافی باشد بهکار می(ود. اگر ۱۰ نیمهعمر یا بیشتر از مرگٹ مسوجود زنده گذشته باشد، واپاشی بهقدری ضعیف میشودکه روش <sup>۱۴</sup>C قابل استفاده نیست. روشهای جدید استفاده از شتابدهندهها بهعنوان طیفسنج جرمی، با تواناییشمارش مستقیماتمهای ۰۱۴)، این محدودیت را پشت سر می گذارند؛ این روشها در فصل ۲۰ مورد بررسی قرار می گیر ند.

فسرض اصلی دراین روش این است که طی حدود ۵۰۰۰۵ سال اخیر تسولید ۱۴C توسط پرتوهای کیهانی با آهنگت نسبتاً ثابتی ادامه داشته است. می توان این فسرض را با مقایسهٔ عمرهای تعبین شده به روش رادیوکر بن با عمرهــای شناخته شده به طــر ق مستقل (براي.شال، بهطريق سوابق تاريخي يا شمارش حلقهٔ درخت)آزمود. اين مقايسهها توافق بسیارخوبی را نشان میدهند، وفرض نسبتاً یکنواخت بودن شار پرتوهای کیهانی را تأیید مے کمنند.

در هزارانسال بعد، ممکن!ست روش رادیوکر بن دیگرقابل!ستفادهنباشد. طی٥٥١ سال اخیر، سوزاندن سوختهای فسیلی تعادل جو را با رقیق کردن آن باکربن پایدار برهم زده است (هیدروکر بنهای موجود درسوختهای فسیلبی بهاندازهای قدیمیاندکه تقریباً تمام <sup>۱۴</sup>C موجود در آنها واپاشیده و ناپدید شده است). طی،دهههای ۱۹۵۰ و۴۶۹،۱آزمایش سلاحهای هسته<sub>ا</sub>ی در جو مقداری <sup>۱۴</sup>C اضافی وارد جوکرده است که بهاینترتیب تراکم کربن ۱۴ شاید بهدوبرابر مقدار تعادل ناشی از پر توهای کیهانی رسیده است.

8.5 يكاهاي اندازهگيري ثايش

اکتیویتهٔ یك نمونهٔ رادیواکتیو (برحسبکوری یا واپاشی درثانیه) بهنوعتابش یاانرژی آن بستگی،ندارد. بنابراین اکتبویته وسیلهٔ مفیدی برای مقایسهٔ دو چشمهٔ مختلف ازیك نوع ایزوتوپ واپاشندهاست (۱۰mCi از ۳°Co از ۱mCi ازآن،قویتر است)، ولیی چگونه می توان واپاشیهای مختلف را با هم مقایسه کرد؟ بهعنوان مثال، چگونه قدرت یك چشمهٔ °Co™ بهاكتيويتهٔ nomCi با قدرت چشمهٔ C°\ با همان اكتيويته قابسل مقايسه است، يا چگونه می توان بكچشمهٔ ۱۰ $\mu$ ۰ گاماگسیل را با یك چشمهٔ ۱۰ ${\rm mCi}$ ۱۰ آلفاگسیل مقایسه كرد؟ ومنظور از «قدرت» چشمهٔ تابش دقیقاً چیست؟

یکی از ویژگیهای عام تا بشهای هسته!ی قسابلیت یونش (جداسازی الکتروتها از) اتمها یی است که با آ نها بر هم کنش می کنند. (به! ین دلیل تا بشهای هستهای را معمولا تا بشهای ډوننده ميگويند.) بحث را از بررسي عبور پسړتو x ويسرتو y از هسوا آغاز ميگنيم. فوتونها از طریق فرایندهای مختلف (پراکندگی)ماستون، اثر فوتوالکتریك و تولید زوج الكترون- يوزيترون) بهدفعات با اتمهاى هوا برهمكنش مى كنند. هو يك از اين فوايندها الكترون آزاد توليد مى كند،كه معمولا انرژى نسبتاً زيادى دارد، اين الكترونهاى ثانويه بهسهم خود می توانند تولید یونش (دالکترونهسای اضافی) کنند. بار الکتریکی کسل Q  $\gamma$ یونهای تولیدی در جرم  $m$  هوا را پرتوگیری  $x$  می نسامند، و در صورتی که چشمههای  $\gamma$ پرتوگیری یکسانی ایجادکنند، حتبی اگـر انرژی پـرتوهای γ واکتیویتهٔ چشمهها کاملا متفاوت باشند، می توانیم شدت آنهسا را باهم برابر بگیریم. تعریف مشخص پسرتوگیری بهصورت زير است

$$
X = \frac{Q}{m} \qquad (\mathfrak{p}\,\Delta\,\mathfrak{p})
$$

یکای آن در دستگاه SI کولن برکیلوگرم است. اغلب به یکای رونتگین (R) برمی خوریم، که بهصورت پرتوگیری منجر به!یجاد یك9احد الكنروستاتیكی بار (در دستگاه cgs كه در آن e برابر<sup>10–</sup>10 × 10و۴ واحد الکتروستاتيك است) در 1 سانتيمتر مگعبهوا در دمسای C° ه و فشار v۶۰mm (یعنی در جرمی معادل ۱۲۹۳ه.ه در ه گسرم هوا) تعریف می شود. بنابر این

$$
IR = \frac{1 \text{ esu}}{\text{00001119g}} = 100 \text{A} \times 10^{-9} \text{C/kg}
$$

اگر بههریون باری معادل بار یك الكترون تخصیص(هیم، پرتوگیری N بهمعنای تشكیل ۰<sup>۵ه</sup>/ ۱۷۶۱× C= ۲°C(kg)/۱۰× ۴C(kg)/۱۰× ۱۵۸×۲) بــون در کیلوگرم یا ۱۰۹ × ۲٫۰۸ یون درهرسانته متر مکعب است. برای تشکیل یكجفت یون درهوا بهطور متوسط ۳۴eV لازم است. بنسا بسرایسن پسر تسوگیسری R ۱ منجسر بهجذب انسرژی درهوا میشود. ۸ A A  $\rm erg/g$  با ۱۹۳  $\rm erg/cm^{\star}$  با ۱۵ موا میشود. The region  $\rm N/cm^{\star}$ 

یونش تولیدی پرتو <sub>۲</sub> بهانرژی آن بستگی دارد. باآنرژی ۳۴eV لازم برای تولید هریون درهوا، انتظار می *رو*دکه یك پرتو γ با اتــرژی MeV <sub>ا</sub> بهطور متوسط درحدود ٣٥٥٥٥ يون توليدكند. يــك چشمهٔ راديواكنيو بــا اكتيوبنهٔ معين معمولاً پرتوهای γ با انرژی و شدتهای.مختلف تولید می کند. پسرتوگیری ناشی از این چشمه بهتعداد واپاشی، شدت وانرژی هـــریك از پرتوهـــای γ بستگی دارد و آهنگــُ برتوگیری (پرتوگیری در واحد زمـــان) به1کتبویتهٔ چشمه بستگی پیدا میکند. همچنین مقدار اینکمیت تابـع فاصله ازچشمه!ست؛ اگر بخواهیم یونش تولیدی در۱٬۲ $\rm cm^v$  هوا را اندازه بگیریم، بدیههیاست

٢٣٢ واياشي راديواكتيو

که این یونش به نزدیك یادور بودنحجمهوا ازچشمه بستگی دارد. بنا براین می توان نوشت

$$
\frac{\Delta X}{\Delta t} = \Gamma \frac{eA}{d^{\gamma}} \tag{9.9}
$$

كه در آن  $\Delta X/\Delta t$  آهنگ پرتسوگیری،  $A$  اكتبویته،  $d$  فساصله ازچشمه و  $\Gamma$  نابت ویژه یبه تو γ است که بهجزئیات گسیل پرتو γ از هر نوکلید رادیواکتیو (کسر پرتسوهایγ با انرژی معین و قابلیت یونندگی فوتونها با انرژی معین) بستگی دارد. معمولاً ۱ $d$ ۱ =  $d$  را به عنوان فاصلهٔ استاندارد بسرای اندازهگیری رابطهٔ بین آهنگ پسرتسوگیری واکتیویته در نظرمی گیرند،که در نتیجه $\Gamma$ دارای یکای (R/h)/(Ci/m<sup>۲</sup>) خواهدبود. بعضی مقادیر مشخص  $\Gamma$  در جدول ۳.۶ داده شده است.

جدول ۳.۶ ثابتهای ویژهٔ پر توگاما برای رادیوایزوتویهای مختلف.\*

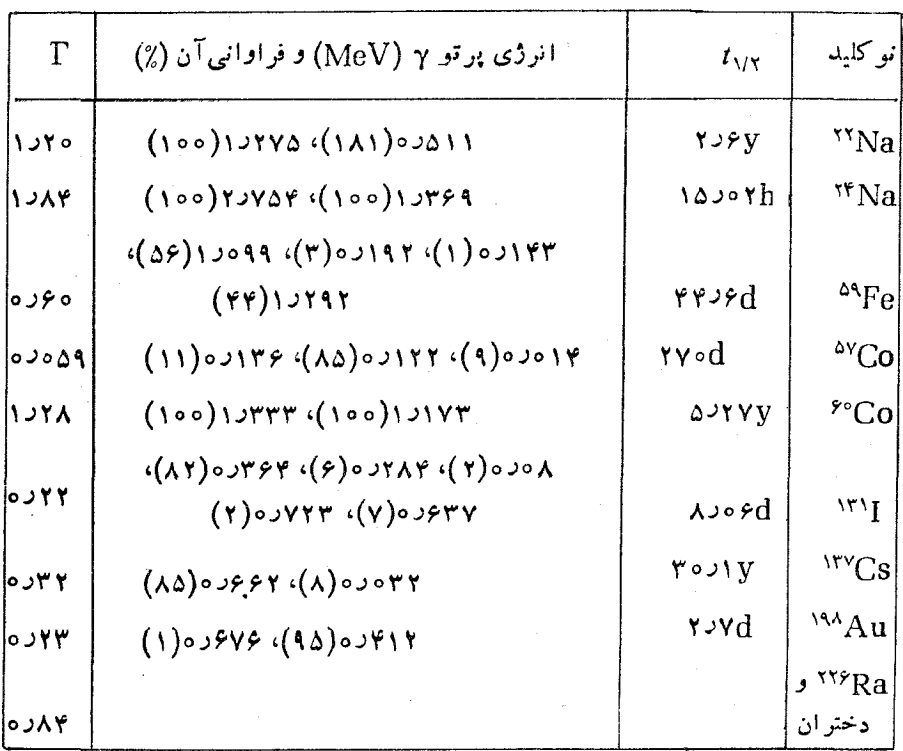

\* يكاى T دراينجا R . m<sup>۲</sup>/h.Ci است. بهرابطهٔ بين T وانرژى وشدت پرتوهاىγ توجهكنيد.

آهنگ جذب ا نر ژی درموادی غیر از هو اکه درمعرض پر توهای یو ننده قر ارگیر ند، متفاوت خواهد بود. بنابراین، وجود یك استاندارد برای جذب انرژی بر تسوهای یوننده درمو اد مختلف ضروری است. این کمیت در جذب شدهٔ D درماده است که میز آن انسر ژی جذب شده از تا بش پوننده را در واحد جرم ما ده تعیین می کند. متداولترین یکای دزجذب شده راد (rad)ا نامیده مرشودکه برابر جذب ۱۰۵ ارگ انرژی درهر گرخ ماده است. (بنابر این در هوا داریم ۸۸radهده $R=0.$ ) یکای در جذب شده در دستگاه SI گری (Gy) نامیده میشودکه برابر جذب ۱ ژول انرژی در هرکیلو گسرم ماده است، درنشیجه  $\cdot$  GV = 100 rad

بر ای تعریف استانداردهای حفاظت انسان دربر ابر تابش، تعیین براوردی ازائرات زیست شناختی تابشهای مختلف ضروری است. یعنی، بعضی تابشها ممکن است انرژی شان را درمسیری طولانی ازدست دهند، در نتیجه درفواصل کوتاه (مثلا درحدود ابعاد سلولهای انسانی) انرژی نسبتاً کمی از خودباقی می گذارند. برتوهای گاما وبتا ازاین نوع هستند. سایر انواع تابشها، مثلاً زرات آلفا، انرژی خسود را بهسرعت از دست می دهند و اساساً تمام انرژی خود را درمسیر بسیارکوتاهی برجای می گذارند. بنابراین، احتمال آسیب بهسلول دراثر یك راد تابش  $\alpha$  بسیار بیشتر ازیك راد تابش  $\gamma$  است. برای كمیت بخشیدن بهاین تفاوتها، تأثیر نسبی زیستشناختی (RBE) را بهصورت نسبت در یك تابش خاص بهدز پرتوهای $\boldsymbol{\chi}$  که همان اثمر زیستشناختمی را بهرجود می\درد، تعریف می کنیم. مقادیر RBE از ۱ تا ۲۰ برای تابش α تغییر می کند. از آنجاکه اندازه گیری RBE نسبتاًمشکل است، معمولا بهجایآن از عاملکیفیت (OF) استفاده می شودکه بسرای نوع (یا آنرژی) خاص تا بش بهصورت انرژی برجای مانده در واحد طول مسیر تعریف می شود. تا بشها یی که انرژی کمی در واحد طول از دست میدهند ( $\beta$  و  $\gamma$  ) دارای  $\mathrm{QF}$  نزدیك به ۱ هستند،  $(\alpha$  در حالی که برای تابشهایی که انرژی بیشتری در واحد طول از دست می دهند (ذرات مقدار OF تا حدوده ۲قا بل افز ایش است. جدول ۴.۶نهو نهٔ بعضی مقادیر OF را نشان می دهد.

| QF      | نوع تابش                                           |
|---------|----------------------------------------------------|
|         | $\gamma$ پر تو های $\alpha$ ، $\beta$ ، و $\gamma$ |
| ۲-۵     | p و n کمانرژی (LeV)                                |
| ه ۱ – ۵ | $(\sim$ NeV) و n برانر ژی                          |
| ه ۲     | α                                                  |
|         |                                                    |

جدولی ۴.۶ عامل کیفیت بر ای تابش جذب شده.

1. radiation absorbed  $d$ ose

تسأثير يك تابش خاص بريكIندام زيستشناختي بهدز جذب شدة D وعامل كيفيت آن OF) بستگی دارد. حاصلضرب این دوکمیت را دز معادل می گویند

> $DE = D \cdot QF$  $(\gamma \gamma . \gamma)$

اگر از راد به عنوان یکای در استفاده شود، دزمعادل برحسب یکای دم (rem) به دست می آید. اگر از یکای گری در دستگاه SI استفاده شود، دز معادل بر حسب سیورت (Sv) خواهد بود. دیدیم که Gv = ۱۰۰pad ( است، و بنابراین داریم Sv = ۱۰۵pam .

ملاحظه می شودکه «شدت» تابش برحسب اینکه آهنگت وایاشی (اکتیویته) موردنظر باشد یا تأثیر آن بردوی اندامهای زنده (دز معادل)، بهطرق مختلف قسابل تعریف است. خلاصه!ی از کمیتهای مختلف ویکاهای سنتی و بین المللی (SI) این کمیتها در جدول ۵.۶ داده شده است.

استاندار دهای پر تو گیری تابشی افراد اجتماع وکارکنان حرفه ای تابش را بر حسب رم در دورههـای خاصی از زمــان (بهطور فصلی یا سالیانه) تعــو یف می کنند. انسان از جشمههای زمینهٔ طبیعی (پر توهای کیهانی و ایزوتویهای رادیواکتیو طبیعی مانند سریهای اورانیم وتوریم وK°) سالیانه در حدود ۱٫۱ تسا ۱٫۲ رم رم دریسافت میکند. کمیسیون بین المللی حفاظت در بر ابر تابش (ICRP) حد ساکیانهٔ در جذب شده درتمام بسدن را به remده برای افراد عادی اجتماع و rem ۵ برایکارکنان حرفهای تابش محدودکرده است. اما حد ساليا نهٔ دز جذب شده در نو احي فوق العاده حساس بدن، ما نند مغز استخوان، در عکسبر داری بر تو x قفسهٔ سینه در حدود rem ۵ ه ده و در عکسبر داری از دنسدان در حدودrem ۲ ه ٥ در ٥ تعیین شده است.متأسفا نه،محاسبه و اندازه گیری اثر ات زیست شناختی یر توگیری مشکل است، و بنابر این رهنمود باید درجهتی باشدکه پر توگیری را تاحدامکان

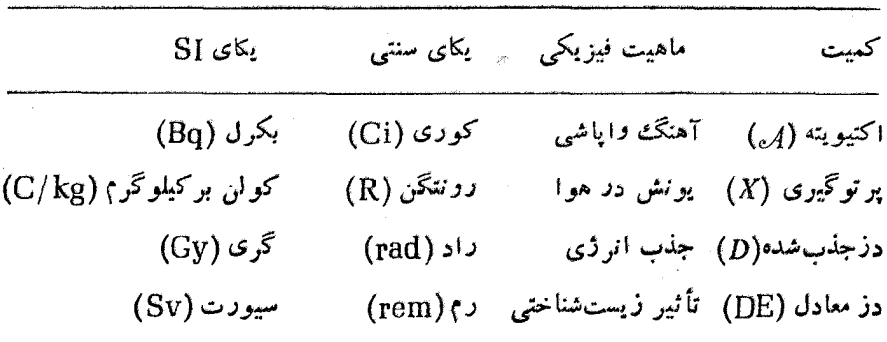

جدول ۵.۶ کمیتها ویکاهای اندازهگیری تابش
یا پین نگهدارد. بههمین دلیل، بسیاری از یز شکان ریگر عکسر داری از قفسهٔ سینهرا با استفادهاز يو تو x درمعا پنههاي ساليا نۀ يز شکي توصيهندي کنند و «ندا نيز شکان معمولا هنگام عکسه داري از دهان یك پیش بند سر بی روی قسمتهای حساس بدن بیمار قرار مرردهند.) اگرچهشواهد موجود قاطعیت ندارد، ولی دلایلی برخطر سرطانذایی تابش و آسیب ژنتیکی آن حتی در دزهای خیلی پایین دردست آست، درحالی که آ ثار دیگر مانندنو کید آب مروارید وعقیم سازی آستانهای دارند که درکمتر از آن خطری وجود ندارد. بسیاری ازمعلومات ما دراین زمینه درنتیجهٔ مطالعات انجام شده در مورد بازماندگان انفجار هستهای هیروشیما و ناکازاک<sub>ی </sub>در جنگ دوم جهانی است، که طبقآن میدانیم خطر مرگ پس از جذب ۱۰۰ رم درفاصلهٔ زمانی کو تاهقطعی است، ولی شو اهد واضحی دالی, ارابطهٔ خطی بین در وخطر وجودندارد. مباحثات مربوط بهجذب دزهای کم درفواصل(مان<sub>ی</sub> طولان<sub>ی</sub> هنوز هم درجریان است، که برای استانداردهای حفاظت در برابر تابش و سلامت افراد اجتماع نتایجی جدی دربر خو آهد داشت.

مر اجع مطالعات تكميلي بر ای مطالعهٔ تفصیلی تر مکانیك كو انتومی فرایندهای واپاشی می توانید به كتاب زیر رجوع كنند

M. G. Bowler, Nuclear Physics (Oxford: Pergamon, 1973). بر ای بررسی کاملترسریهای واپاشی رادیواکتیو میتوانید بهکتاب زیر رجوع کنید R. D. Evans, The Atomic Nucleus (New York: McGraw-Hill, 1955).

روشهای عمرسنجی رادیواکتیو منظومهٔ شمسی در مراجع زیر مرور شده است L. T. Aldrich and G. W. Wetherill, Ann. Rev. Nucl. Sci. 8, 257(1958), G. W. Wetherill, Ann. Rev. Nucl. Sci. 25, 283 (1975). براي كسب اطلاعات بيشتر دربارة راديواكتيويتة جوواقيانوسها بهمقالة زيررجوع

D. Lal and H. E. Suess, Ann. Rev. Nucl. Sci. 18, 407 (1968). اطلاعات مشروحتر دربارهٔ پرتوگیری تابشی را می توان در مراجع مختلف فیزیك - مهداشت، ازجمله کتاب زیر، یافت

كتنمد

مسائل

E. Pochin, Nuclear Radiation: Risks and Benefits (Oxford: Clarendon, 1983).

۰۱ سه چشمهٔ رادیواکتیو کهاکتیویتهٔ هر یك از آنهادر زمان ه =t بر ابر pCi ه را است،

مفروض!ند. نیمه عمر آنها بهتر تیب برابر g ه د h ( ) ه د ۱ ، و d ه ر ۱ است. (الف) جند هستهٔ رادیسواکتیو در ه=r در هسرچشمه وجود دارد؟ (ب) چند هسته بین ه =r و s / = 1درهرچشمه واپاشیده می شود؟ (ج) تعداد واپاشی هر چشمه در فاصلهٔ ه = t و  $?$ جقدر است $t = 1$  h

- $\alpha$  ساماریم طبیعی شامل ۱د۱۵٪ ایزوتسوپ رادیسواکتیو ۱۴۷ ${\rm Sm}$  استکه بساگسیل $\tau$ واپاشیده میشود. یك گرم ساماریم طبیعی درهر ثانیه تعداد (۵+٨٩) ذرهٔ آلفا گسیل می کند. با استفادهار این اطلاعات، نیمهءمر ۱۴۷Sm وخطای ندازه گیری آن را محاسبه كنيد.
- ۰۳ از جمله محصولات رادیواکتبوگسیل شده درحادثهٔ رآکتور چرنوبیل درسال۱۹۸۶،  $\rm V^{IV}Cs$ ایز و تو پهای  $\rm V^{IV}Cs$ ار( $\rm v_{\rm V} = \rm V^{IV}Cs$ ا بودند. تعداد اتمهای توليد شده درفر ايند شكافت درحدود پنج بر ابر ١٣١ است. (الف) كدام ايزوتوب سهم بیشتری در اکتبویتهٔ ابر تابش رادیواکتبو دارد؟ فسرض کنیدکه رآکتور قبل از آزاد شدن تابش چندینِ روز به طور بیوسته کار کرده است، (ب) چهمدت پس از وقوع-دادثه اکتبویتههای این دو ایزوتوپ باهم بر ابر میشوند؟ (ج) درحدود ۱% از شکافتها منجر به تولید [<sup>۱۳۱</sup> می شوند و در هر شکافت درحدود MeV ه م ۱۲ انسرژی آزاد می شود. با در نظر گرفتن!ندازهٔ رآکتورچرنوبیل(MWه٥٥MW)،اکتیویتهٔ [<sup>۱۳۱</sup> را برحسبکوری پس از ۲۴ ساعتکار محاسبهکنید.
- ۰۴ زنجیرهٔ واپاشیهای ِرادیواکِتیو ۳ ۲ ۱ را درنظر بگیریدکه در آنهستهٔ نوع ۳ پایدار است. (الف) نشان دهیدکه معادلهٔ (۳۱.۶) از حل معادلــهٔ (۲۹.۶) به دست می آید. (ب) معادلهٔ دیفرانسیل<sub>ک</sub> برای تعدادهستههای نو ع۳ بنویسید، وآن(ا برحسب حل کنید. (ج)مقدار (t)+N<sub>v</sub>(t)+N<sub>v</sub>(t) +N<sub>v</sub>(t) حل کنید. (ج)مقدار (t) +N<sub>v</sub>(t) آ ن $\iota$ را بیان کنید. (د)  $N_\chi\cdot N_\chi$ ، و $N_\chi\cdot N_\chi$  را به۱زای مقادیر کوچك  $\iota$  بعنی فقط بادر نظر گرفتن جملاتخطی آنها، مورد بررسی قر ار دهید و تعبیر فیزیکی نتایج را بیان کنید. (۵) حد مقادیر ، $N$ ، م $N$ ، و  $N$  را در حسالت $\infty$  حسابید و تعبیر فیزیکی آنهسا را بیان كنىد.
- ۵. بدن انسان بهطور منوسط حاوی ۱۸% کر بن و۲ده% پتاسیم است. اکتیویتهٔ ذاتی ناشی از <sup>۱۴</sup>C و ۴۰K را برای یك فرد متوسط محاسبه كنید.
- ۰۶ ایز وتوپ رادیواکتیوی را بااستفاده از یك واكنش هستهای دریك سیكلوترون تولید می کنیم. درپایان پر تورهی که در مقایسه با نیمهعمر واپاشی خیلی کوتاه است، از یك روش شیمیایی برای استخراج ایزوتوپ رادیواکتیو استفاده میکنیم. زمان انجام.این کار برابر h ر وکارآیی بازیافت مادهٔ رادیواکتبو ه ه ۱% است. پس از جسداسازی شیمیایی، اکتبویتهٔ نمونه را در فواصل(مانی nin ۱ مــورد شمارش قرار دادیسم که نتایج زیر بهدست آمدهاند (زمان پایان پرتودهی را ه $t=1$  درنظر گرفتهایم):

مشائل ۲۴۹

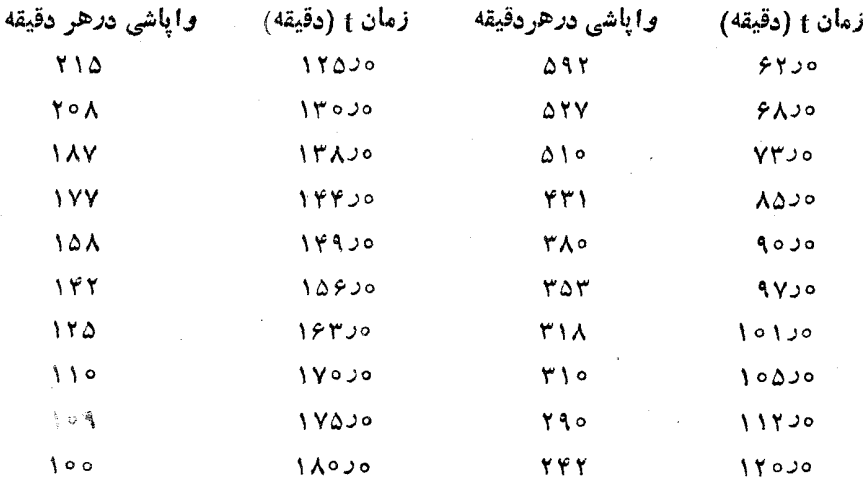

(الف) این اطلاعات را روی&غذ نیمهلگاریتمی رسم کنید وبا استفاده ازآن نیمهعمر و اكتيويتهٔ اوليه را (درلحظهٔ ه $t = (t-1)$  بهدستآوریـــدُبِّ گِسترهٔ خطای هـــریك از نقاط اطلاعاتی را نشان دهید، وخطای حاصل را در نیمه مس براوردکنید. (ب) با استفادهاز یك روش نحلیلی، برازش خطی حداقل مربعات را درمورد این اطلاعات انجام،هید (بەصورت log N برحسب t) ونيمه عمر وخطاى آن را تغيبن كنيد.

۰۷ نمونه ای از یكءنصر متشكل(ز دو ایزوتوپ طبیعی را با استفاده از گیراندازی نوترون دادیواکتیو می کنیم. پس!ز یكساعت پر تودهی در رآکتور، نمونه<code>را به</code>اتاق شمارش منتقل و تعدادکل واپاشیها را در فواصل یكساعته بهطور روزانه ثبت میکنیم. خلاصهٔ اطلاعات ثبت شده بهقر ار زیر است:

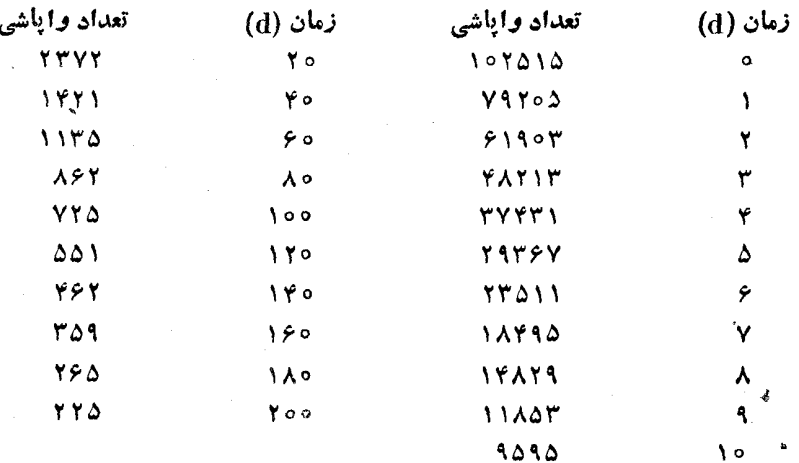

با استفادهازا بن اطلاعات، نبيمه عمر و اكتبويتهٔ اوليهٔ هردو ايز وتوب(ا بهدست آوريد. عنصر موردآذمايش جيست؟

- ه. يك فرايند واياشى ساده را درنظر بكيريدكه در آن نعداد  $N_{\scriptscriptstyle \circ}$  هستةر اديواكتيو اولية . نموع A بەھستەً بايسدار نوع B تبديل مى شود. جند واياشى درفاصلهٔ زمسانىي ،t تا 44+ ٤ نرخمبر دهد؟ اين مسئله را به دوطر يق حل كنيد: (١) با استفادها(١٥.6)، (١)، و (۲) با استفادهار تفاوت بین (۲) (۲/ و(۲/ +A)، گوشزد: درحا لت کلبی فقط روش اقل صحيح است؛ مسئلة بعد نـا ببينيد.
- ۰۹ فرابند واپآشی $\mathrm{G}\to\mathrm{B}\to\mathrm{H}$  دا درنظـر بگیریدکه در آن  $N_\mathrm{a}(t=0)=N_\mathrm{a}$ ، و  $N_\mathrm{A}(t=0)=N_\mathrm{a}$  $t\backslash +\Delta t$ ه  $\alpha(t=0)=N_c(t=0)=N_c(t=0)$ ه در فاصلهٔ بین  $N_{\rm B}(t=0)=N_c(t=0)$ جقدر است؟ (راهنماییم: با مراجعه به مسئلهٔ قبل بگویید جرا روش (۲) دراین مورد عملي نيست. شكلهاي يو جو پو پو هم ممكن است شو اهدفا نيع كنندهاي در اختيار بگذارند.)
- ه ۹. هستههای نوع A که با آهنگ ثابت R در یك ر آكتور هستهای تولید میشوند، در اثر وايساشي بههستهٔ نوع B تبديسل ميشوندكه آنهم بهنوبهٔ خود بههستهٔ نوع C واپاشیندهمیشود. (الف) معادلات دیفرانسیل  $N_{\rm A}$ ، ف $N_{\rm B}$ ، و ا بر حسب زمان بنویسید و آ نها را حل کنید.(ب)حاصل جمع $N_{\rm B}+N_{\rm B}+N_{\rm C}$ را بهدست آورید و تعبیرفیزیکی آن را بیان کنید.
- ۹۹ ایزوتوپ دادیواکتیو(d ۲۷۷ = ۲۳۲ $\mathrm{Pa}(t_\mathrm{M}=$ ۳۲ دراثر گیرانداذی توترون در ۲۳۲Th تولید میشود. ایزوتوپ تولیدشدهٔ <sup>۲۳۳</sup>Th بانیمه عمر ۳min ۲۲ واپاشیده می شود و بهصورت $\mathbf{p_{a}}$ ۲۳ درمی آید. گیرانداژی،وترون در ۱ گر $\mathbf{r_{hf}}$ ۲۲۲، در شار نوترونی يك رآكتور، باآهنگ ا~No X 10 مرم توليد ۲۳۳fh ميكند. (الف) دربايان يك ساعت پرتودهی نوترونی، اکتیویتهٔ ۲۳۳Th و ۲۰۳Pa چقدر است؟ (ب) پس|ز یك ساعت پسرتودهی، نمونسه انبار میشود تا اکتیویتهٔ <sup>۲۳۳</sup>Th بتوانسد ناپدید شود. اکتیویتههای ۲۳۳<sub>Th</sub> و ۲۳۳<sub>Pa</sub> پس!زگذشت ۲۴ ساعت و ۴۸ ساعت از انبارسازی چقدر است؟ (ج) واباشی ۲۳۳pa منجر بهتولید ۲۳۲U میشودکــهآنهم بهنوبهٔ خود راديواكتيو است (X ۱۰<sup>۵</sup>y عدد) = 1,<sub>00</sub>). اكتيويتهٔ []<sup>۲۳۳</sup> يك سال پس إذانباركردن نمونه چقدر است؟ (راهنمایی: برای بهدستآوردن اکتیویتهٔ U۲۳I ضرورتی ندارد که معادلهٔ دیفر انسیل دیگری نوشته شود.)
- ۰۱۳. اکتیویتهای ازهستههای A به B و سیس هستهٔ B بههستهٔ پایدار C واپاشیده میشود. (الف) با بحث کیفی نشاندهیدکه چرا در زمانهای کوتاه باید <sub>AA</sub>> روم باشد، در  $T$  حالمی که در زمانهای طولانی  $A_\mathtt{A}$ ه $\mathrel{>_{\sim}}$ ه خواهد شد. (ب) بنابراین زمانی مانند باید وجود داشته باشدکه در آن $A_\mathsf{A} = A_\mathsf{A}$  است. زمان $T$  را برحسب ثابتهای واپاشی و  $\lambda_{\rm a}$  محاسبه کنید.  $\lambda_{\rm a}$
- ۰۱۳ زنجیرهٔ واپاشی ۲۹ تنظیم <sup>۱۳۹</sup>۵ ۲۹<sub>8</sub> <sup>۱۳۹</sup> در بك نمونهٔ بدوأ خالص <sup>۱۳۹</sup>Cs با اكتيويتة اولية mCi ا مشاهده شده است. نيمه عمسر <sup>154</sup>° + إسرابسر nin د.

نيمه عمر ١٣٩B، برابر ٩min ٩(٨٢، و1545) يايدار است. اكتبويتهٔ بيشينهٔ Ba'١٣٩ چقدر است ودرچه زمانی حاصل میشگرد؟

- ۱۴۰ در فر ایند وابساشی ۳٬۱۲۵ × $\rm T h \rightarrow$ ۰۲٬۱۳۱ (۲٬۰۷×۱۰٬۷) بسرای  $t_{\rm VV}$  بسرای  $t_{\rm VY}$ رابر حسب زمان (۲۰۰۳) اکتیو بتههای  $U^{\rm VY}$  و  $\rm T$ ۳۰۲ رابر حسب زمان اره $t=1$  تا $\mathrm{h}$ ه ه $t=1$  رسم كنيد.فرض كنيد اكتيويتةاولية ال<sup>۳۳۵</sup> درنمونه mCi ه د است. دربارهٔ شرط تعادل دیرپا دراین فرایند واپاشی بحث کنید.
- ۰۱۵ واپاشی آلفازای لا<sup>۲۳۸</sup>ز(۲۰۵ × ۲۷×۶–۲<sub>۷۲)</sub> منجر به تولید ۲۳۴ $\mathrm{Th}$  بسا نیمه عمر ۱ د ۲۴۳ می شود. هر نمو نه ای از سنگ معدن اور انیم بساید اکتیویتهٔ ۲۴۴۳ را در تعادل دیر پا ً با مادر هستهٔ لا<sup>۲۳</sup>۸ نشاندهد، اکتیویتهٔ <sup>۲۳۴</sup>Thدرهرگرم اورانیم چقدر أست؟
- ۰۱۶ نموداری مشابه شکل ۵٫۶ تهیهکنیدکه سری رادیو اکتبو ۲+<sub>n</sub>+ را نشان دهد. ۰۱۷ وایاشی رادیواکتیو ۲۳۲Th در نهایت به تولید ۲۰۸pb پایدار منجر میشود. در یك نمونهٔ سنگءمعلمن، مقدار ۱۶۵۵ گرم ۲۳۲Th و ۷۵ده گرم <sup>۲۰۸</sup>Pb دیده شده است. (الف) عمر اين نمونه را با استفاده از نسبت Th/Pb محاسبه كنيد. (ب) اگر نمونهٔ سنگی بزرگ باشد، زرات آلفای گسیل شده در فرایندهای واپساشی بهدام می افتند. اگرچنین سنگی دا خردکنیم، ذرات آلفای آن را می توان بهصورت گازهلیم گرد آوری کود. در فشار <sub>۷</sub>۶ ه و۷۶ و دمای C°c حجم گاز گردآوری شده از این صخــره چقدر است؟
- .<br>18. می خواهیم عمر یك تیرچ*و بی د*ا كه در ساختمان یك كلبهٔ باستانی مودد استفاده قرار گرفته است، تعیینکنیم. با بررسی نمونهای از اینچوب برای تعیین محتوای <sup>۱۴</sup>C، تعداد ۱د۲ وایاشی در دقیقه مشاهده شده است. نمونهٔ دیگری با همان!ندازه وهمان توع چوب که از یك روخت تازه بریدهگرفته!یم، تعداد ۳ر۵ واپاشی دُردقیقه به دِست داده است. عمر نمونهٔ باستان<sub>ی م</sub>جفدر است؟
- ۹۹. نشان دهیدکه معتوای کنونی ۴C در یك مادهٔ آلی، اکتیویتهای درحدود ۱۵ وایساشی دد دقیقه ددهر گرم کربن دادد.
- ۲۰ احتمال وقوع یك واپاشی C\*\ در ریهها طی بسك تنفس چقدر است؟ مقدار CO جو درحدود ۲٫۰٫۳ است، ودريك تنفس متوسط درحدود ۵٫۵ ليترهوا را به ريهها واده و8 در ۳ بعد آن دا خارج می کنیم.
- ۰۲۹ (الف) شار پوتوگاما (تعداد y در هــر واحد سطح) در فاصلهٔ m ه ر ۱ افر یك چشمهٔ °Co% بالکتیوینهٔ mCi ۵د۷ چقدداست؟ (ب) در این فاصله، چند یون در دقیقه در هر سانته مترمکعب هوا تولید می شود؟

## آشکارسازی تابشهای هستهای

Y

اصول اساسی کار اغلب آشکارسازهای تا بش هسته ای مشا به است. تا بش و ار د آشکار سازمی شود، با اتمهای مادهٔ آشکارساز برهم کنش میکند (بخشی از انرژی خود را ازدست میدهد)،و تعداد زیادی الکترون کم انرژی را از مدارهای اتمی خــود آزاد می کند. این الکترونها سپس گردآوری میشوند و جهت تحلیل توسط مدار الکترونیکی بهصورت یك تب ولتاژ یاجریان درمی آیند. انتخاب مادهٔ مناسب برای آشکارسازهــای تابش به نسوع تابش مورد آشکارسازی و اطلاعــات مـــوردنظر بستگی دارد. برای ذرات α حاصل از واباشیهای رادیواکتیو ویا زرات باردار حاصل از واکنشهای هستهای در انرژیهای کسم (MeV)، آشکارسازهای بسیار نازك كفایت می كند، زیرا بیشینهٔ برد این ذرات دراغلب جامدات نوعاً کمتراز $\mu_{\rm m}$  ه ه ۱ است. برای الکترونها، مشا به آنهجه درتا بش $\beta$ گسیل می شوند، آشکارسازی بهضخامت (ده تا mm ۱ لازم است، در حالي كه به علت بسرد زياد پرتوهـاي γ، حتى آشکارسازی بهضخامت cm ۵ ممکن است برای تبدیل فوتونهای پرانرژی (MeV بــا بیشتر ) به تپ الکترونیکیکافی نباشد. صدای تیك آشنای شمارگرگایگرممکن است برای نشاندادن حضور تابش،افی باشد؛ در این.مورد تمامی انواع تابشهای فسرودی، خووجی یکسانی تولید می کنند. برای اندازهگیری انرژی تابش، بایدآشکارسازی را انتخاب کنیم که دامنهٔ تب خروجی آن متناسب با انرژی باشد. دراینجا باید مادهای را بسرگزینیم که تعداد الکترونهای آزاد شده در آن زیاد باشد، بدین سرتیب با افت وخیز آماری یا با از دستدادن شمارش چند ذره، تو انمایی تعیین انرژیبهطور قابلِ ملاحظه تغییر نمی کند. برای تعیین زمان گسیل تابش، باید مادهای را انتخاب کنیمکه در آن الکترونها بهسرعت تبدیل

بهتب شوند؛ دراین مورد تعداد الکترونهایگرد آوریشده حائز اهمیتکمتری است. برای تعیین نوع زره (مانند مورد یك واكنش هستهای كه در آن انواع مختلفی از زرات تولید میشوند)، باید مادهای را انتخاب کنیم که در آن جرم یا بسار دره اثر مشخصی ایجادکند. بر ای اندازهگیریاسیین یا قطبش ذرات تا بشی، باید از آشکارسازی استفاده کنیمکه بتواند حالات.مختلفاسیین یاقطبش را تفکیكکند. درمواردیکه انتظار آهنگ شمارش فوق لعاده زیادی را داریم، باید از آشکارسازی استفادهکنیم که بتواند بهسرعت پس از هر شمارش به حالت عسادی بازگردد؛ و برای آهنگ شمادش خیلی کند باید همّ خسود را مصروف آشکارسازی هرواقعه وتقلیل اثر تابش زمینهکنیم. بالاخره، اگر بهبازسازی مسیر تابشهای آشکارشده علاقهمندیم، بایسد آشکارسازی داشته بساشیم کسه نسبت به محل ورود تسابش به آشکارساز حساس باشد.

دراینفصل انواع مختلف آشکارسازها را مــورد بررسی قرار می،دهیم. آلبته تمام شرایط فوق هرگز دریك آشكارساز جمع نمی شوند، بلكه هر آشكارسازی فقط از یكی از این خصوصیتها برخورداراست. بحث ما محدود به تسابشهایی است که دراغلب واپاشیهای هسته|ی یا مطالعهٔ واکنشها با آنها روبهرو میشویم: یعنی زرات باردارسنگین (پروتونها، آلفاها) باانرژی نانسبیتی، الکترونهاینسبیتی (باانرژی حدود MeV)، وفوتونهادرناحیة پرتو x وپرتوگاما.آشکارسازهای نوترون جداگانه درفصل۱۲ (جلددوم، ترجمهٔفارسی) مورد بررسی قرار می گیرند.

۱.۷ بر هم کنشهای تابش با ماده

ذرات باردار سنگین

اگرچه پراکندگی کولنبی زرات باردار توسط هستهها (ک) پراکندگی رادرفورد خوانده میشود) فرایندی مهم درفیزیك هسته|یاست، تأثیر آن بركاهش انرژیزرهٔ باردار درطی عبور از مادهٔ آشکارساز انداداست. از آنجاکه هستههای آشکارساز ففطکسر بسیارکوچکی درحدود ^^-١٥ ازحجم اتمها را اشغال مي كنند، إحتمال برخورد زره باالكترون (تقريباً) ۱۵٬۵ بار بیش از احتمال برخورد با هسته است. بنابراین سازوکار غالب درکاهش انرژی ذرات باردار، پر اکندگی کولنی آنها در رویارویی با الکترونهای اتمی آشکارساز است.

با نوجه به پایستگی انرژی و تکانهدر بر خورد الاستیك سر بهسر بین یك زرهٔسنگین بهجرم ویك الكترون بهجرم m (كه برای سهولت $\tilde{\ }$ ن(ا ساكن فرض میكنیم)، كاهش انرژی  $M$ جَنبشي ذره بهصورت زير بهدست مي آيد

$$
\Delta T = T\left(\frac{\mathfrak{e}m}{M}\right) \tag{1.7}
$$

بر ای:دهٔ $\alpha$  به انرژی $\rm MeV$  ۵ (نمونهٔ ذرات گسیل شده در واپاشی رادیواکتیو)، این مقداد برابر keV 7د۲ است. بلافاصله میتوان بهچهارنتیجهٔ زیر رسید:

**۷∆۴ آشکارسازی تا بشهای هسته!ی** 

- ۱. برای اینکه زره تمام انرژی خود را از دست بُدهد، چُندینهٔ از واقعهارُ این نوعلازم است (بیشترین مقدار آنر ژیانتقالی در بر خوراد سربهٔسر به الکترون منتقل می شود؛ در أغلب بوخوردها، كاهش انرژى خيلى كعتر از أين مقلاإر است).
- ۲. در يك برخورد خراشان بين الكترون وزرة سنگين، لأاوية انحراف ذرة سنگين بسيار کوچك است و بنا بر اين زره تقريباً مسير مستقيمٌ را ميٌّ بيما يد.
- ۳. بهعلت برد نامتناهی نیروی کولنی، ذره بهطورهٔ مزمان با الکترونگهای زیادی برهم کنش می کند و بنا بر این انر ژیخود را به تدریج و بهطورییوشته درطول مسیر ازدست می دهد. ایس از طی مسافتی معین، ازده تمام انرژیاش زًا از دَست می دهد؛ که این قساصله را بود ذره می نامند. برد با در نظر گرفتن نوع ذره، نوع نمادهٔ مورد گــذار، وانـــرژی ذره تعیین می شود. دد زرات آلفا را دراتاقك ابر درشكل/۱٫۷نشاندادهایم، دراین سیرها پس از يك فاصلهٔ نسبتاً مشخص ديگـــر اثري از زرات ديده نمي شود. ما معمولاً با برد میانگین سروکار داریم که طوری تعریف میشودکه برد نیمی از درات از آن بلندتر و نبيم ديگر كوتاهتر است؛ تغييرات حول مقدار ميانگين بسياركوچك است و حداكثر بهچند درصد می رسد و بدین تر تیب می تو آن بر دِ میا نگین را کمیتی دقیق ومفید دانست. ۴. انرژی لازم برای یونش یك اتم (یعنی جــداساختن یك الكترون) درحدود <sub>l</sub>o وv است؛ بنا برایسن بسیادی از برخوردها می توانند انسرژی لازم جهت یونش را به اتم

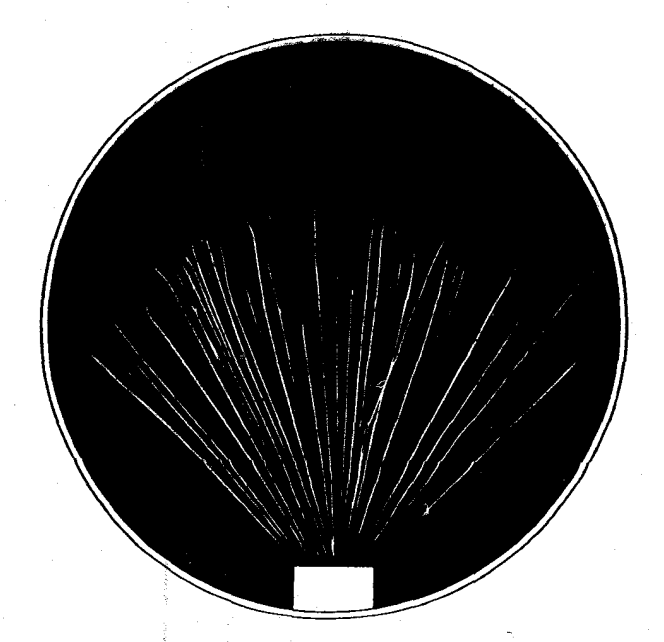

**شکل ۱۰۷** دد ذرات آلفای حاصل از راپاشی <sup>۲۱۰</sup>Po در اتاقك ابر.

منتقل کنند. (اگر انرژی کافی برای تولید یون بهالکترون داده نشود، اتم به یك حالت بر انگیختهمی رود وسیس بهسرعت به حالت یا یهواانگیختهم شود.) به علاوه، الکتر و نهای با آنرژی حدود keV (که بهنام پر توهای دلتا معروفاند) می توانند دراثر برخورد تولید یون کنند، که منجر به!لکترونهای نماذوپهٔ بیشتر میشود. ابرای تعیینکاهش!نرژی ذره، باید الکترونهای اولیه وثانویه وبرانگیختگی اتمی را درنظر بگیریم.

رابطهٔ بین برد واترژی برای هوا و سایر مواد متداول درشکل ۲.۷ نشان داده شده است. بر ای مو ادی که نشاندادهنشدهاند، با استفاده از رابطهٔ نیمه تجربی زیر که به نامقا نون براگ ککلیمان معروف است، می توان برد را بر اوردکرد

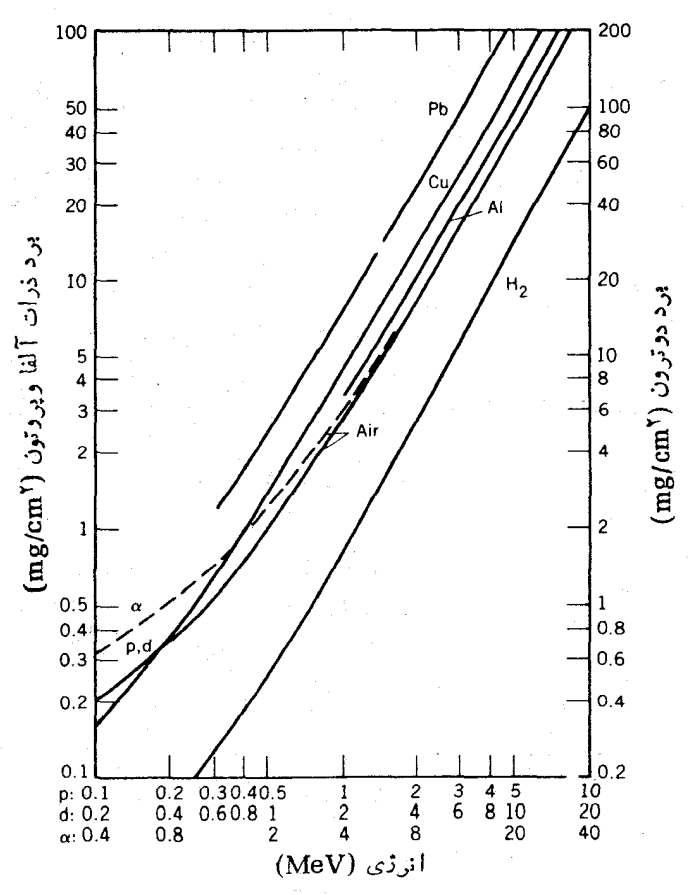

شکل ۲۰۷ را بطهٔ برد ـ انرژی در مواد محتلف. بهعلت کاهشانرژی ذره دراش پراکندگی توسط الکترونهای اتمی، برد با چگالی نسبت ممکوس دارد. بنابراین برای سهولت حاصلصرب برد درچگا لی را برحسب mg/cm<sup>y</sup> در نظرمیگیرند. متأسفانه این حاصلضرب نیز در نشریاتعلمی فيرد» ناميده مي شود.

 $(Y \cdot Y)$ 

که در آن  $R$  برد،  $\rho$  چگالی، و $A$  وزن اتمی است. شاخصهای ۱۰و $\eta$  به ترتیب نشانههسای مربوط بهمادة شناخته شده وناشناختهاند.

 $\frac{R_{\mathcal{N}}}{R_{\mathcal{N}}} \simeq \frac{\rho_{\mathcal{N}} V A_{\mathcal{N}}}{R_{\mathcal{N}}}$ 

 $R_{\circ} = \sqrt{\rho} \sqrt{A_{\circ}}$ 

رابطهٔ نظری بین برد وانرژی را میتوان از یك محاسبهٔ كوانتوم مكانیكی فسرایند برخورد، که بر ای اولین بار درسال ۱۹۳۰ توسط هانس بته انجام شد، بهدستآورد. این محاسبه، مقدار افت انرژی در واحد طول را (کهگاهی توان ایستانندگمی نامیدهمیشود) به صورت زیر به دست می دهد

$$
\frac{dE}{dx} = \left(\frac{e^{\mathsf{x}}}{\mathsf{y}\pi\varepsilon_o}\right)^{\mathsf{x}} \frac{\mathsf{y}\pi z^{\mathsf{x}}N_o Z\rho}{mc^{\mathsf{x}}\beta^{\mathsf{x}}A} \left[ \ln\left(\frac{\mathsf{x} mc^{\mathsf{x}}\beta^{\mathsf{x}}}{I}\right) - \ln\left(\mathsf{x} - \beta^{\mathsf{x}}\right) - \beta^{\mathsf{x}} \right] \quad (\mathsf{y} \cdot \mathsf{y})
$$

که در آن  $\rho = \beta$  سرعت زره،  $e$  بارالکتریکی زره، Z،  $A$ ، و $\rho$  بهتر تیب عدد اتمی، وزن اتمی، و چگالی مادهٔ موددگذار،  $N$  عدد آووگادرو، و  $m$  جرم الکترون است. پارامتر I انرژی برانگیزش متوسط الکترونهای اتمی است که می توان آن را بسا متوسط گیری I برروی کلیهٔ فرایندهای یونش و بر انگیختگی محاسبه کرد. درعمل I را بهعنوان یك ثابت تجربی در نظر می گیرند، که مقدار آن برحسب eV درحدود z ه۱ است. برای مثال، در هوا I = ۸۶ ول I = ۱۶۳ ودر آلومینیم I = ۱۶۳ است.

برد را می توان با انتگر ال گیری از معادلهٔ(۳.۷) در گسترهٔ انرژی ذره به دست آورد

$$
R = \int_{T}^{\circ} \left( -\frac{dE}{dx} \right)^{-1} dE \tag{4.1}
$$

اما، معادلهٔ (۳۰۷) در قسمت کم انرژی نزدیك به!نتهای برد معتبر نیست، واینءمدتأبدان سبب است که دراین.معادله گیراندازی الکترونها توسط ذرات کند درنظر گرفته شده است. میتوان معادلهٔ (۴.۷) را بهصورت زیر نوشت

$$
R = Mz^{-\gamma}\int f(v)dv
$$
 (a.v)

که درآن ( $f(v)$  تا بـع سرعت ذره ومستقل از جرم و بارآن است. بنا براین میتوانیم برد ذرات مختلف با سرعت اولیهٔ یکسان را در محیط گذار با هم مقایسه کنیم

$$
\frac{R_{\gamma}}{R_{\circ}} = \frac{M_{\gamma} z_{\circ}^{\gamma}}{M_{\circ} z_{\gamma}^{\gamma}}
$$
 (9.1)

الكترونها

الكترونها(مثبت ومنفى)هما تندذرات باردار سنگين|ذ طريق پراكندگى كولنى با|لكترونهاى

اتمی برهم کنش می کنند. اما، در اینجا چند تفاوت اساسی وجـود دارد: (۱) الکترونهـا بهخصوصآ نها که در واپاشی بتازاگسیل می شوند، سرعتهای نسبیتی دارند. (۲) الکترونها در برخورد با دیگسر الکترونها به میزان زیادی منحرف میشوند، و در نتیجه مسیرهـای درهم بر همی دارند. بنا بر این برد (که بهصورت فاصلهٔخطی نفوذ درماده تعریف می شود) باطول مسیری که الکترون طی می کند، بسیار متفاوت است. (۳) در برخوردهـای سربهسر یك الكترون با الكترون ديگر، كسر بزرگي از انرژي اوليه ممكن است به الكترون مسورد برخورد منتقل شود (درحقیقت، در برخوردهای الکترون ـ الکترون باید هویت دو زرورا درنظر بگیریم؛ بعد از برخورد نمی توانیم بگوییم که کدام!لکترون فرودی و کدامیك هدف بوده است). (۴) به علت امکان تغییرات سریع جهت و انسدازهٔ سرعت الکترون، شتا بهای بزرگی حاصل میشوند، و ذرات باردار شتابان باید انرژی الکترومغناطیسی تابش کنند. این تابش را برمشترالمونگث یا تابش ترمزی می نامند.

رابطهٔ افت انرژی در واحد طول مسیر برای الکترونها نیز توسط بته بهدست آمده است، ومی توان آن را مشابه معادلهٔ (۳.۷) بهصورت زیر نوشت

$$
\left(\frac{dE}{dx}\right)_c = \left(\frac{e^{\tau}}{\tau \pi \epsilon_o}\right)^{\tau} \frac{\tau \pi N_o Z \rho}{mc^{\tau} \beta^{\tau} A} \left[ \ln \frac{T(T + mc^{\tau})^{\tau} \beta^{\tau}}{\tau T^{\tau} mc^{\tau}} + (\tau - \beta^{\tau}) - (\tau V \tau - \beta^{\tau} - \tau + \beta^{\tau}) \ln \tau + \frac{1}{\lambda} (\tau - V \tau - \beta^{\tau})^{\tau} \right] \tag{Y-Y}
$$

$$
\left(\frac{dE}{dx}\right)_{x} = \left(\frac{e^{\tau}}{\tau \pi \varepsilon_{0}}\right)^{\tau} \frac{Z^{\tau} N_{\circ} (T + mc^{\tau})}{\tau \tau \gamma m^{\tau} c^{\tau} A} \left[\tau \ln \frac{\tau (T + mc^{\tau})}{mc^{\tau}} - \frac{\tau}{r}\right]
$$
(A. Y)

که در آن  $T$  انرژی جنبشی الکترون است. شاخصهای c و p بهترتیب نمایندهٔ افت ابرژی بهطت برخورد و تابش است. رابطهٔ افت تابشی فقط برای انرژیهای نسبیتی معتبر است؛ در آنرژی کمتر از ۱MeV میتوان از افت تابشی صرفنظر کرد. افت انرژی کل مجموع این دو مقدار است

$$
\frac{dE}{dx} = \left(\frac{dE}{dx}\right)_c + \left(\frac{dE}{dx}\right)_r \tag{9.1}
$$

برای براورد سهم نسبی این دوجمله می توان نسبت آنها را تشکیل داد، که در ناحیهٔ نسبیتی تقریباً برابر است با

$$
\frac{(dE/dx)_r}{(dE/dx)_c} \approx \frac{T + mc^{\gamma}}{mc^{\gamma}} \cdot \frac{Z}{\gamma \hat{P} \circ \hat{P}}
$$
 (10.1)

بدین سان، جملهٔ تابشی فقط در انرژیهای زیاد و در موار سنگین قسا بل ملاحظه است. در

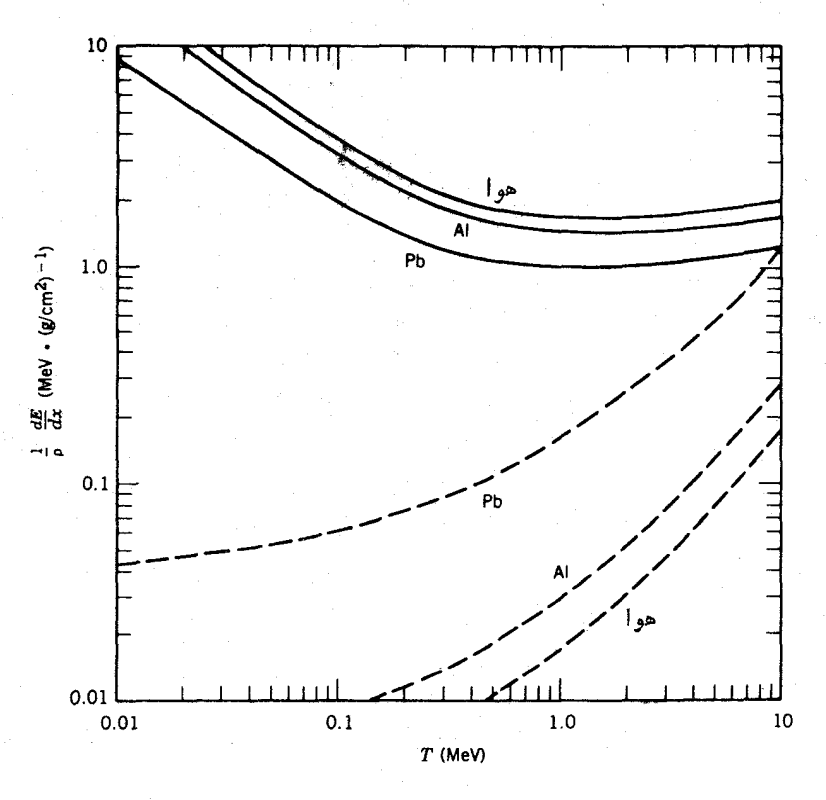

 $dE/dx$  افت انرژی الکترونها درهوا، Al، و Pb. برای اجتناب از تنهیرات زیاد  $dE/dx$ ناشی(زنمداد الکترونهای ماده، تغییر اتکمیت ( $dE/dx$ )^ آ $\rho$ رسم شدهاست. خطوط پر برای نمایش افت برخوددی و خطچینها برای نمایش افت تابشی بهکار رفتهاند.

شکل ۳.۷ سهم نسبی افت انرژی بر ای هواهٔ آلومینیم وسرب نشانداده شده است. برای بیشتر موادی که به عنوان آشکارسازهای الکترون به کار می روند، سهم تابشی کوچك است. به علاوه، تغییرات افت انرژی ناشی از برخورد برحسب انرژی الکترون بسیارکم است.

محاسبهٔ برد الکترونها را می توان با انتگرال گیری از معادلات (۷.۷) و (۸.۷) روی مسیر الکتر و نها انجام داد؛ اما، بهعلت طبیعت کاتورهای مسیر، انجام آن کار دشواری است. درعوض، از اطلاعات تجربی جذب بازپکههای الکترون تك انرژی برای بهدست آوردن رابطهٔ برد ـ اترژی الکترونها استفادهٔ می شود. شکل ۴.۷ مثالی از این رابطه است. با مقايسة اين اطلاعات با مقادير  $\rho^{-\backslash}(dE/dx)$  حاصل از شكل ۳.۷، نتيجه مي گير يم . که تغییر ات برحسب نوع جذب کننده کسوچك است، و بنابر این می توانیم شکل ۴.۷ را بر ای بر اورد برد (برحسب mg/cm<sup>۲</sup> که درحقیقت حاصلضرب بسرد درچگالی است) در سایر مواد نیز بهکار بریم.

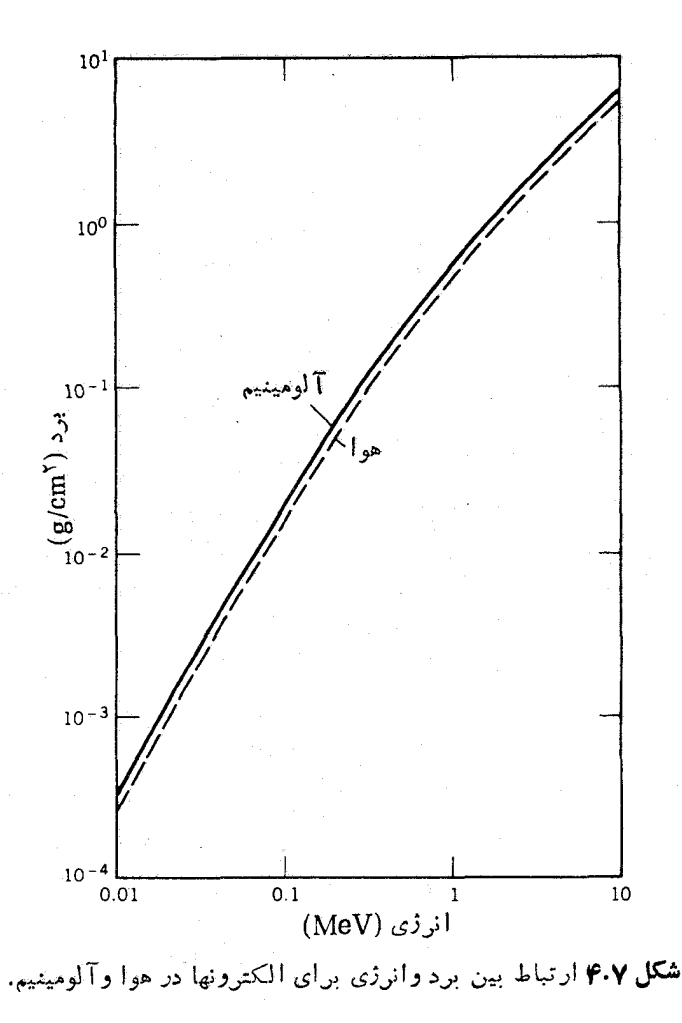

تابش الكترومغناطيسي برهم کنش پر توهای گاما و ایکس با ماده ازطریق سهفرایند صورت می گیردکه عبارت اند از جذب فوتوالکتریك، پراکندگیکامپتون، وتولید زوج. دراثر فوتوالکتریك، یك فوتون جلَّاب اتم مي شود ويكي از الكترونهاي اتمي، كه دراين مورد فوتو الكترون خوانده مي شود، آذاد می گردد. (الکترونهایآذاد نمی توانند فو تون را جذب کنند و پس زده شوند. انرژی وتکانه توأماً در چنین فرایندی پایسته نخواهند بود؛ برای جذب تکانه یك انم سنگین لازم است که درآین حال انرژی منتقل شده بهآتم نیز آندك خواهد بود.) انرژی جنبشی الکترون برابر انرژی فوتون منهای انرژی بستگی الکترون است:

**۵۶ م آشکارسازی تابشهای هسته**ای

$$
T_e = E_\gamma - B_e \tag{11.9}
$$

محاسبهٔ احتمال جذب فو نوالکتریك دشوار است، ولی با توجه به مطالعات تجربی برخی از ویژگیهای آن شناخته شده است: این پدیده برای فوتونهای کم انرژی (۱۰۰ ه۱۰۰) مارزته است، مقدار آن بهسرعت با افز ایش عدداتمهی Z اتمهای جذب کننده (تقریباً بهصورت 2۴) افزایش وبا افزایش انرژی فوتون بهسرعت (تقریباً بهصورت "Ey) کاهش می یابد بهعلاوه، دراحتمال جذب فوتوالكتريكجهشهاى ناپيوستهاى درانر ژيهاى متناظر باانرژى بستگي بوستههاي الكنرونبي خاص وجود دارد. يعني، انرژي بستگي يك الكترون از يوستهٔ K در سرب برابسر A keV است. فوتسونهای فسرودی با انرژی کمتر از AA keV نعه ٍ تو انندفو تو الكترونهاي پوستهٔ K را آزاد كنند (اگر چه مي تو انند الكترونهاي با انر ژي بستگی کمتر مربوط به پوستههای بالاتر را آذادکنند). با افزایش انرژی فوتون به بیش از A keV، آمادگی الکترونهای پوستهٔ K برای شرکت در فرایند جذب فوتوالکتریك سبب افز ایش ناگها ن<sub>ما</sub> احتمال جذب میشود، که به نام لیهٔ جذب K یا لیهٔ K معروف است. شکل ۵.۷ نمونهای از سطح مقطع جذب فوتوالکتریك را نشان میدهد.

یر اکندگی کامیتون فرایندی است که دراثر آن فو تون از یك الکترون آزاد پر اکنده مې شود،وسېب نو لېدېك فو نون كم ا نږ ژي ترو برا كند گې الكتر ون مې شو دكه ا نږ ژي آن بر ا بر كاهش اترژی فوتون است. شکل ۰٫۷ طرح سادهای از آین فرایند را نشان می دهد. اگرالکترون مورد برخورد را آزاد وساکن درنظر بگیریم (نقریبی مناسب، زیرا انرژی فوتون معمولا درمقایسه با انرژی مداری الکترونهای پوستههای سست خارجسی در اتسم زیاد است). اصل بایستگی تکانهٔ خطی و انرژی (بااستفاده از دینامیك نسبیتی) روابط زیر را می،دهد

$$
\frac{E_{\gamma}}{c} = \frac{E_{\gamma}'}{c} \cos \theta + \frac{mc\beta \cos \phi}{\sqrt{1 - \beta^2}}
$$
 (17.1)

$$
\circ = \frac{E_{\gamma}}{c} \sin \theta - \frac{mc\beta \sin \phi}{\sqrt{1 - \beta^{\gamma}}}
$$
 (17.1)

$$
E_{\gamma} + mc^{\gamma} = E_{\gamma} + \frac{mc^{\gamma}}{\sqrt{1 - \beta^{\gamma}}}
$$
 (14.4)

اگر موضوع تمحمت بررسی مشاهدهٔ فوتون بر اکنده باشد، می توان باحذَّف متغیر های خارج از مشاهدهٔ  $\beta$  و  $\phi$  فرمول پراکندگیکامپتون را بهدستآورد

$$
E'_{\gamma} = \frac{E_{\gamma}}{1 + (E_{\gamma}/mc^{\gamma})(1 - \cos \theta)}
$$
 (10.1)

گسترهٔ انرژی فوتونهای پراکنده از  $E_\gamma$  برای °ه $\theta=0$  (پراکندگی بهجلوکهمتناظر باعدم

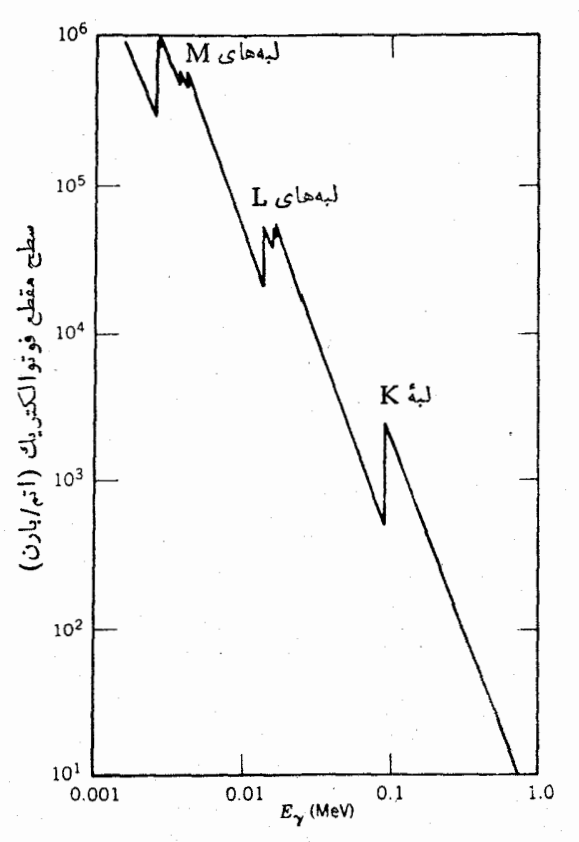

شکل۷.۵ سطح مقطع فوتو الکتریك درPb. جهشهایگسسته متناظر باآنرژی بستگی پوستههای مختلف الكتروني است. براي مثال، انرژي بستگي الكترون K برابر A۸ keV است. براي تبدیل سطح مقطع بهضریب جذب خطی r برحسب cm<sup>-۱</sup>، آن را در ۳۳ه ره ضرب کنید.

 $\theta$ برهم کنش است) تاکمینهای تقریباً برابر $\Delta\,{\rm MeV}$ ۵۲ده $\approx m{\rm c}^8/$  تحت(اویهٔ ۱۸۰ $\theta=0$ برای فوتون پراترژی تغییر می کند.

احتمال پراکندگی کامپتون در زاویهٔ @ را می توان با محاسبات کوانتوم مکانیکی این پدیده بهدستآ ورد. حاصل این محاسبه فرمولکلاین ـ نیشینا برای سطح مقطع دیفرا نسیلی هر الكثرون است

$$
\frac{d\sigma_c}{d\Omega} = r_s^{\nu} \left[ \frac{1}{1 + \alpha(1 - \cos\theta)} \right]^{V} \left[ \frac{1 + \cos\theta}{\gamma} \right]
$$

$$
\times \left[ 1 + \frac{\alpha^{\nu} (1 - \cos\theta)^{\nu}}{(1 + \cos^{\nu}\theta) [1 + \alpha(1 - \cos\theta)]} \right] \qquad (19.1)
$$

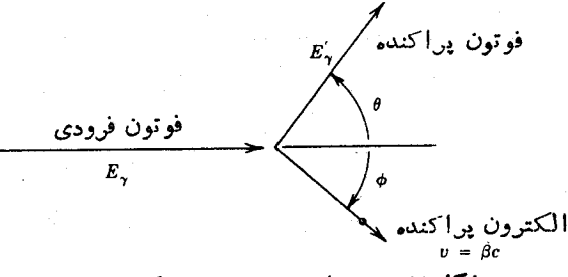

شکل ۶.۲ نمودار هندسی پراکندگی کامپتون.

که در آن a انرژیفوتون برحسب انرژی سکون الکترون (  $\alpha = E_\gamma/\textit{mc}^\gamma$  ) و  $\tau$  پارامتری بهنام شعاع كلاسيك الكترون است، fm، د / جسم / ٢، ج. (اين بسارامتر فقط برای سهولت در نظر گرفته میشود و ارتباطی با «اندازهٔ» الکترون ندارد.) نمودار قطبی سطح مقطع کامیتون درشکل ۷.۷ نشانداده شده است.

اگر بهجذّب فوتونها (يُعنى حذفآنها ازباريكة فوتونهاي فرودي) علاقهمندباشيم، باید ازمعادلهٔ (۱۶.۷) درتمام زوایا انتگرال بگیریم زیرا دراین حالت فوتونهای پراکنده را مشاهدهنمی کنیم. نتیجه برای هرالکترون موجود درمحیط پرآکننده بهصورت زیراست

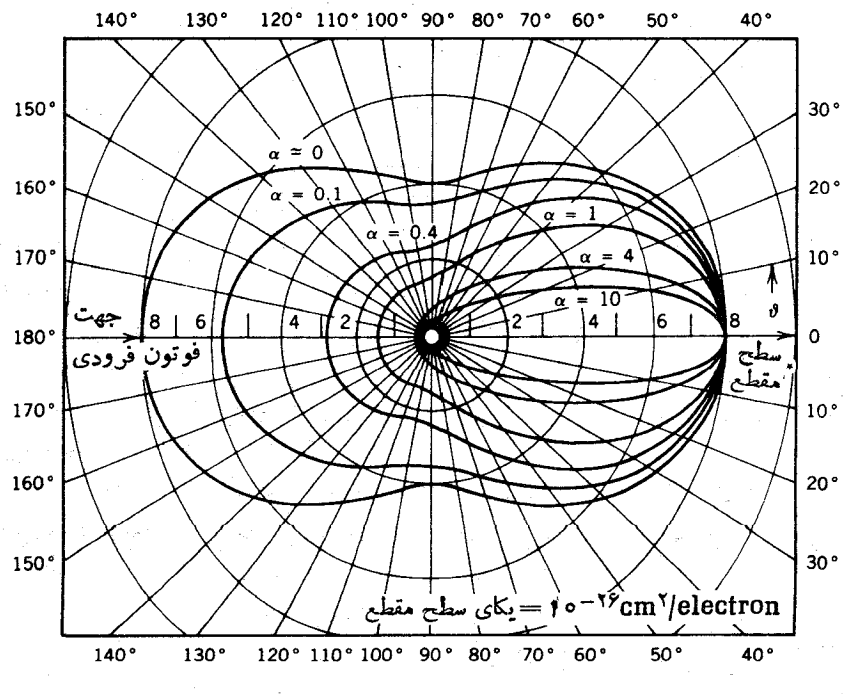

شکل ۷.۷ سطح مقطع پــراکندگیکلمپتون برای انــرژیهای فرودی مختلف این نمودار قطبی نمايا نكن شدت تايش پراكنده برحسب زاويهٔ براكندگي 9 است.

$$
\sigma_c = \frac{\pi r_s^{\nu}}{\alpha} \left\{ \left[ 1 - \frac{\gamma(\alpha + 1)}{\alpha^{\nu}} \right] \ln(\gamma \alpha + 1) + \frac{1}{\gamma} + \frac{\gamma}{\alpha} - \frac{1}{\gamma(\gamma \alpha + 1)^{\nu}} \right\} (1 \gamma \cdot \gamma)
$$

سومین فرایند برهم کنش تولید زوج است، کــه در آن با ناپدیدشدن فو تون، یك زوج الکترون ـ پوزيترون بهوجود مي آيد. در اين فرايند، بنابر پايستگي انرژي داريم  $E_y = T_+ + mc^x + T_- + mc^x$  $(1\lambda \cdot Y)$ 

که در آن  $T_{\pm}$  و  $T_{\pm}$  اترژیهای پوزیترون والکترون است. مانندجذب فوتوالکتریك، این فر ایند برای بایستگی تکانه محتاج حضور یك اتم سنگین در نزدیکمی محل تحقق آن است، ولی انرژی پس زنی اتم درمقایسه با سایر جملات معادلهٔ (۱۸.۷) ناچیز است.

بدیهی است که آنرژیآستانهٔ ۲mc۲ ویا MeV ۲۲ ه در برای این فرایندضروری است، و به طورکلی تولید زوج فقط برای فوتونهای پر انرژی حایزاهمیت است. اهمیت تو لید زوج نسبت بهدو فرایند دیگر درشکل ۸.۷ نشانداده شده است؛ تسولید زوج فقط در انرژیهای بیش از MeV ۵ فالب می شود.

باریکهٔ کاملا همسوشدهای از فوتونهای تك انرژی را درنظر بگیریدكه برتیغهای از ماده بهضخامت ،فرود می آ ید (شکل۱.۳). فو تون ممکن است در اثر جذب فو توالکتر یك یا تولید زوج ناپدید شود، وبا ُدراثر پراکندگیکامپتون منحرف شود وبهآشکارسازنرسد. فوتونهایی بهآشکارساز می رسندکه هیچگونه برهم کنشی نداشتهانسد؛ البته تعداد اینها از فوتونهای موجود درباریکهٔ فرودیکمتر است. (برخلاف مورد ذرات باردار سنگین، که اگر r کوچکتر از برد باشد. تعداد نغیبر نمی کند ولی انرژیکم میشود.) احتمال کسل حذف يك فوتون در راحد طول µ را ضريب تضعيف خطبي كل ميiامند؛ اين ضريب مجموع احتمالات نسبی جذب فوتوالکتریك (τ)، پراكندگی كامیتون (σ)، و تولید زوج (κ) است

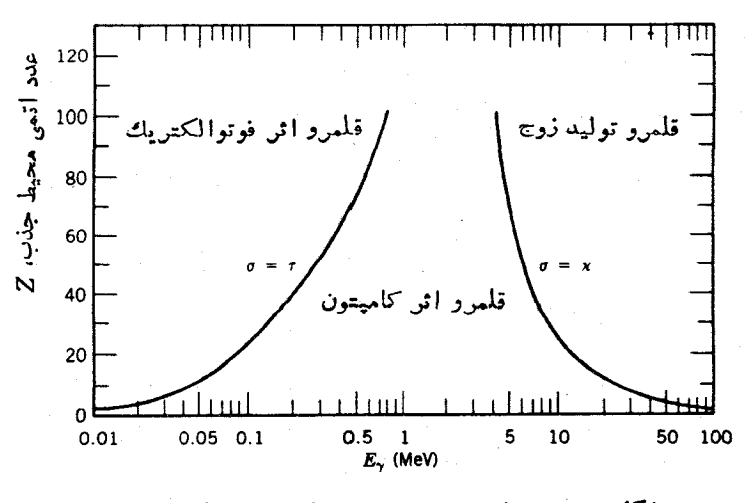

شكل ٨٠٧ سەفرايند برهم كنش پرتوگاما ومنطقة غلبةآنها.

۲۶۴ آشکارسازی تا بشهای هسته!ی

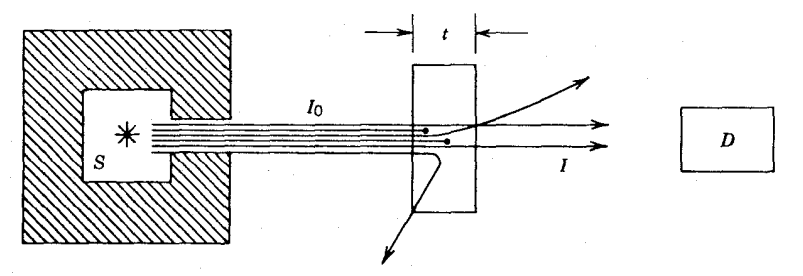

**شکل ۹.۷** آزمایشی برای اندازهگیری جذب تابش درتینهای ازماده بهضخامت $t$ . باریکهٔتایشی بهطور موازي از چشمهٔ S خسارج و توسط ماده جذب یسا پراکنده میشود. شدت باقیماندهٔ I به آشکارساز D می رسد.

$$
\mu = \tau + \sigma + \kappa \tag{14.7}
$$

ارتباط بین ضریب جذب خطی کامپتون o و سطح مقطع محاسبه شدهٔ هر الکترون o<sub>o</sub>، در معادلة (١٧٠٧)، بەصورت زير است

$$
\sigma = \sigma_c N Z \tag{10.1}
$$

که در آن Z و N مجدداً نمایندهٔعدد اتمیمادهٔ پر اکننده و تعداد اتمها در واحدحجماست. کلیهٔ کمیتهای معارلهٔ (۱۹.۷) دارای بعد ۱–(طول) هستند.

کاهش نسبی شلات درعبور از ضخامت 
$$
dx
$$
 ماده برایر است با

 $\frac{dI}{I} = -\mu dx$  $(Y \cup Y)$ 

و بنابراین، شدت خروجی از ضخامت r عبارت است از  $(YYY)$  $I = I e^{-\mu t}$ 

شکل ۱۰.۷ نمونههایی از مقادیر ضرایب نضعیف و بستگی آنها را به!نرژی نشان مے ردھلہ

اگر افت شدت باریکههای تك انرژی درات آلفا باانرژی MeV، الکترونها، و تابش گاما با همان انرژی وبا آرایش هندسی شکل ۹.۷ را بررسی کنیم، نتایج ممکن است مانند شکل۱۱.۷ به نظر برسند. شدت  $\alpha$  تا ضخامت نزدیك بهبرد میانگین بدون تغییراست وسپس به سرحت به صفر می رسد؛ برد $\alpha$  با اثر ژی $\leq$ N $\leq$  ۱ در آ لومینیم در حدود $\leq$ ۳۲۵ ه ه در ه است. شدت الکترونها حتی در ضخامتهای خیلی کمتر از برد هم به کندی شروع به کاهش می کند، زیرا الکترونها دراثر پراکندگی از باریکه خارج میشوند. برد برون یابی شد**ه** اککترونها درحدود <sub>AC</sub>m ۱ ره است. شدت گاما بهطور نمایی کاهش می،ابد؛ بردمیا *ن*گین (یعنیضخامتیکه در آن ۵ <sub>4 ۵</sub>ده = I میشود) برایگامای با آنرژیMeV ۱ در آلومینیم درحدود <sub>CM</sub> ۳ و ۴ است.

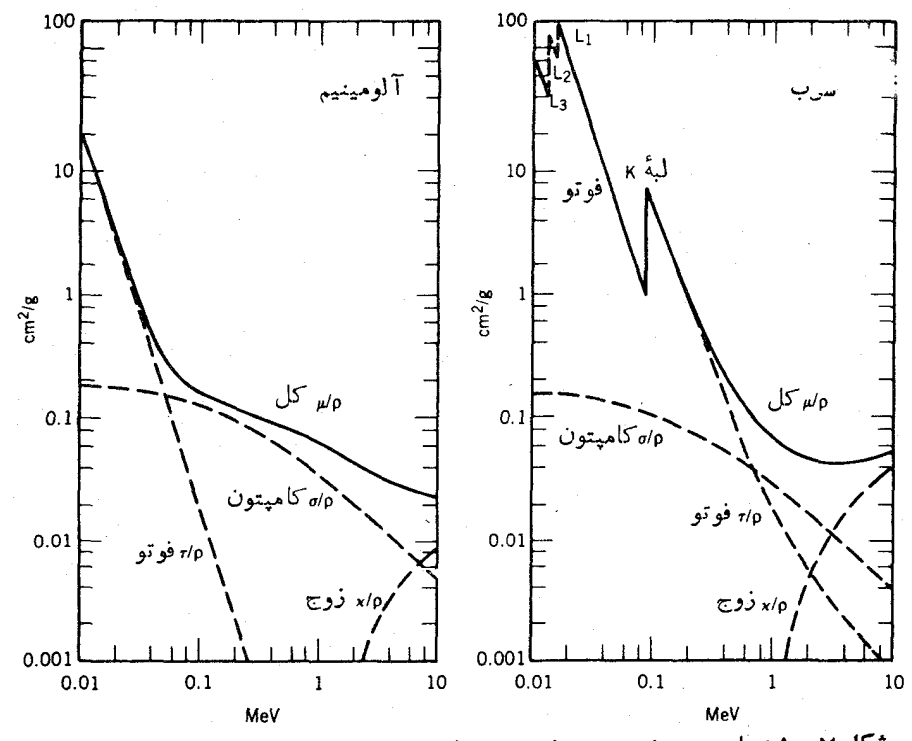

**شکل ۱۰۰۷** ضرایب تضمیف جرمی فوتون در طی فرایندهای سهگانه در Al و Pb. این مقادیر از تقسيم ضر ايب تضعيف خطى برچكالى بهدست مى آيند (تا 1ثرات ناشى از تعداد الكترونها درماده خنثى شود).

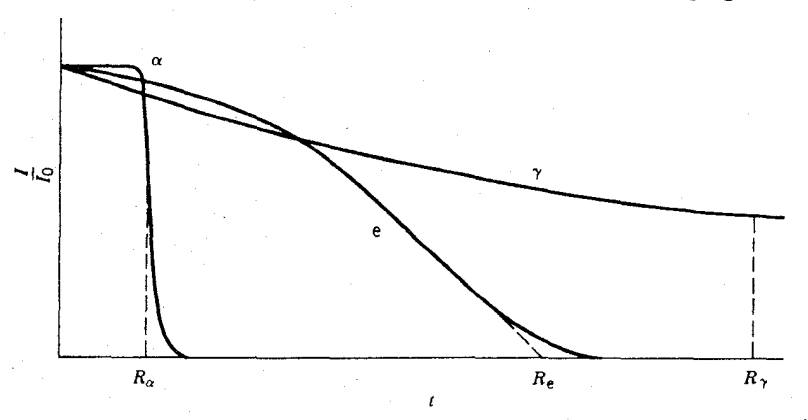

شکل ۱۱.۷ شدت تابش عبوری در آزمایشی مشابه شکل۰.۹. برای ذرات آلفا ضخامتی ازماده را که بهازایآن ۵ره=1/5 شود. برد میانگین میگویند. برای فوتونها، با توجه بهبستگی نمایی ادم، میتوان برد میا نکین را بهطریق مشابه تعریف کرد. برای الکترونها، معمولا برد دردن پا بی شده را با امتداد قسمت خطی منحنی جذب مطابق شکسل تمریف می کنند. مقیاس افقی هرگز خطی نیست، مقدار برد  $\gamma$  ممکن است ۱۰۴ برابر  $\alpha$  باشد.

بهکار بر دهای تاحدودی مختلف مفهوم برد در این موارد توجه کنید، وتسبت بهدرك این طلب که انرژی هریك از درات مشاهده شدهٔ a و B ونه بر توهای  $\gamma$  در آنرایش هندسی شکل ۹.۷ درطی عبور باریکه از ماده کاهش می یابد نیز توجه داشته باشید.

## ۲.۷ شمار گر های گازی

کار کرد بسیاری از آشکارسازهای تابش هسته ای مبتنی بر استفاده از یك میدان الكتریكی برای جداسازی وشمارش یونهای (یا الکترونهای) تشکیل شده درائسر عبور تسابش افر آشکارسان است. سادهترین آشکارسازی که این عمل را انجام می دهد اقاقلك یونیثی است؛ که می توانیم آن(ا خازنی باصفحات موازی تلقی کنیم که ناحیهٔ بین صفحات آن از گالوی. که معمولا هواست، برشدهاست. میدان الکتریکی دراینتاحیه مانسم ازترکیب مجددیونها والکترونها میشود، و برای دراد بهتر وضعیت درون اتاقك بایدگفت درحالی كهابری از الكترونها بهسوى صفحة متصل بهيتانسيل مثبت راندو مرشود يونهاى مثبت بهطرف صفحة ديگر خان ن سوقدادهمي شو ند. انرژي متوسط لازم بر اي توليد يك يون درهوا برابر MI P. BV است؛ بنابراین تابش بساانرژی MeV ۱ حسداکثر تعداد ۴۰و ۳ × ۳ ذوج یون۔ الکترون توليد مي كند. براي اين اتاقك متوسط، درحدود Cm و X \ ه لكه فاصلة بين صفحات آن برابر cm ۱ باشد، ظرفیت برابر ۲٬۲۴ ه.( X ود و تب ولتاؤ حاصل درحدود

$$
\frac{(\mathbf{r} \times \mathbf{1} \cdot \mathbf{r} \cdot \mathbf{ions})(\mathbf{1} \cdot \mathbf{r} \times \mathbf{1} \cdot \mathbf{r}^{-1})^{\mathsf{T}}C/ion)}{\mathsf{A} \cdot \mathbf{r} \times \mathbf{1} \cdot \mathbf{r}^{-1} \cdot \mathbf{r}F}
$$

میشود،که علامتی نسبتاً کوچك است وقبل از اینکه بتو انیم آن را با استفاده از دستگاههای الكترونيكي استاندارد تجزيه و تحليل كنيم بايد به طور قابسل ملاحظهاي تقويت شود (با ضريب تقريباً ٢٥٢).

دامنهٔ این علامت متناسب با تعداد یونهای تولیدی (و درنتیجه انرژی بهجا مانده در آشکارسان) ومستقل1ز ولتاؤ بين صفحات است. ولتاؤ مورد استفاده سرعت سوق ابرهاي الکترونی ویونی دا بهسوی الکترودها تعیین میکند. برای ولتاژ تقریباً V ۱۰۵٬۰۰ سرعت یونها درحدود m/s ۱ است و زمان عبور از اتاقك ۱ میانتی بتری تقریباً برابر s ۱ دره میشود. (الکترونها تحرك بیشتری دارندودرحدود ۵٫۵۵ بار سریعتر حرکت می کنند.) این(مان درمقیاس شمارش هستهای بسیار طولانی است (دریك چشمهٔ ضعیف رادیواکتیو بهفعالیت p Ci به طور متوسط در هسر ns و مسلم بك واپاشی صورت می گیرد)، درنشیجه ا تاقك بونش كار بردى درشمارش تيهاى مستقل ندارد. و لي كار براد ريادى در اديدبانى تابش دادد، وبسیاری از دیدبانهای تجارتی تابش درحقیقت بهصورت اتساقك یونش هستند. شدت تا بش بهصورت جریا نی ثبت میشودکه سرف برهم کش تعداد زیادی از تا بشها در خلال زمان باسخ اتاقك است. جريان خروجي، هم با!كتيويتهٔ چشمه وهم با انرژی نابش

متناسب است\_ تابشهای با انرژی بالاتر یونش بیشتر و در نتیجه پاسخ بزرگتری تولید مے ، کنند.

برایاستفاده از بكشمار گر گازی جهت مشاهدهٔ تبهای منفرد، تقویت قابل ملاحظهای لازم است. یك راه رسیدن به این هدف، افزایش و لناژ به مقادیر معمولاً بیش از ١٥٥٥٧ است. میدان الکتریکی بزرگتر می تواند الکترونهای حاصل از یونش دا، بهجـای آنکه بهکندی بهسویآند سوق داده شوند و برخوردهای الاستیك اتفاقی با اتمهای گاز داشته باشند، شتاب دهد. الکترونهای شتاب گرفته می توانند انرژی لازم را جهت برخوردهای ناالاستیك به دست آورنسد وحتی اتمهای جدیدی را بونیده كنند (و الكترونهای بیشتری تو ليدكنندكــه مى توانند بهنو بهٔ خود شتاب بگيرند). اين تقويت سريـع ازطريق يونشهای ثمانویه را بهههن تادنوند می نامند. اگرچه تعداد وقایـع ثانویه بهازای هر یــون اولیه زیاد است (شاید ۱۰۳ تا ۱۰۵ )، کار اتاقك بهگونهای است كه همواره تعداد وقایع ثانویه با تعداد وقایع اولیه متناسب است، ودر این صورت این وسیله را یك شمارگو تناسبی می گویند. شکلّ هندسی شمارگر تناسبی معمولاً مطابق شکل ۱۲.۷ به صورت استوانه است.

میدان الکتریکی دراین آرایش هندسی درفاصلهٔ م برابر است با

$$
E(r) = \frac{V}{r \ln(b/a)} \tag{11.1}
$$

که در آن b شعاع داخلیکاتد و a شعاع خارجی سیم آند است. بدیهی استکه بهمن در نأحیهٔ میدان شدید نزدیك سیم آند ایجاد می شود. اما، این ناحیه كسر بسیار كوچكی از حجم آتاقك را تشكيل مىدهد. اكثريت بزرگى از يونهاى اوليه دور از اين ناحيهٔ مركزى توليد مي شوند، وسوق الكترونها قبل از شروع فسرايند بهمن به كندي صورت مي گيرد.

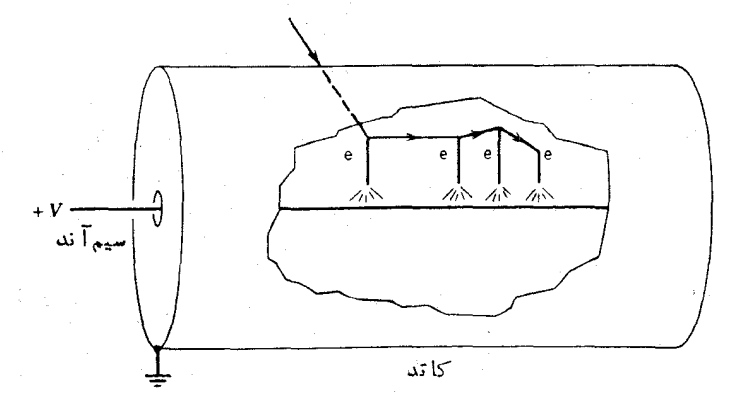

شکل ۱۲۰۷ شکل هندسی یك شمارگر تناسبی استوانهای. تسابش ورودی تعداد زیسادی زوج الكترون- يون توليد ميكند. اسرعت سوق الكترونها، قبل از رسيدن بهجوالي سيم آند كه در آنجا شتاب میگیرند و یونهای ثانویهٔ بسیاری تولید میکنند. نسبتاً کم است.

(واقعهٔ اولیهایکه در ناحیهٔ میدان شدید ایجاد شده باشد ضریب تقویتکسوچکتری دارد زیرا فرصت کافی برای برخورد زیاد را نخواهد داشت.)

از آنجاکه علامت خروجی شمارگر تناسبی عمدتاً ناشی از فرایند بهمن است، که بهسر عت تحقق مى يا بد، تعيين زمان با استفاده از زمان سوق ا لكتر و نهاى او ليه از نقطة تو ليد یون اولیه تا حوالی سیم آند یعنی محل ایجار بهمن انجام میشود. این زمــان در حدود میکرو ثانیه است، و در نتیجه این شمارگر می تواند تا آهنگ شمارش ۱۰<sup>۶</sup>/s به صورت تب شمار مورد استفاده قرار گیرد.

اگر میدان الکتریکی بازهم افزایش یابد. بهمنهای ثمانویه ایجاد میشونسد. نقطهٔ شروع این بهمنها ممکن استگسیل فوتونهای ناشی از اتمهای بسرانگیخته در بهمن اولیه (یا بهمنهای بعدی) باشد. اینفوتونها می توانند بهنواحی نسبتاً دور از بهمن اولیه برسند، وبنابراین تمام حجم لوله درفر ایند شرکت می کند. ضریب تقویت می تواند تا °۱° و سد. بهعلت شرکت تمام حجم لوله در هر واقعهٔ اتفاقی، هیچاطلاعی از انسرژی تابش اولیه حاصل نمیشود ــ کلیهٔ تابشهای فرودی تیهای خروجی یکسانی ایجاد میکنند. این ناحیهٔ کار شمارگ رگازی را ناحیهٔ گایگر ـ مولمر وشمارگرهایی داکه بــراین اساسکار می کنند معمولا شمارگرهای گاپگر می نامند. شمار گرهای گاپگر در دستگاههای دیدبانی قابل جمل تابش نیز کاربرد دارند.

علامت خروجی شمارگر گا یگر از الکترونهای گردآوری شده از بهمنهای بسیار زیادی تشکیل می شود،که بز رگی آندرحدود آن ۱۷ است،و بنا بر این معمولاً احتیاج به تقویت بیشتر ندارد. زمان گردآوری درحدود ۶۶–۱۰ است که طی آن یونهای مثبت از ناحیهٔ بهمن چندان دور نمیشدند. بنا براین، درحوالی سیم آند ابری از یونهای مثبت بهوجود می آید که باکاستن از شدت میدان الکتریکی سبب پایان،یافتن فرایند بهمن میشود.

این چرخه با رسیدن یونهای مثبت بهکاتد وخنثی شدنآنها (در طی ۴–۱۵ تا\*−۱۵ ثانیه) کامل میشود، اما این یونها درطول مسیر خود می توانند شتاب بگیرند وبا انرژی کافی برای آزادکردن الکترون (ازکاتد) با آن برخوردکنندکه دراین صورت فرایندمجدداً آغاز می شود (و به علت ماهیت فر ایند بهمن چندگانه در شمارگر گا یگر، برای آفرینش یك تب خروجي فقط ڍلٽ الکٽرون کافي است). براي جلو گيري از تحقق اين واقعه، گازدومي به نام گاز فردنشان<sub>ی</sub> بهشمارگر افزوده م<sub>ی</sub>شود. گاز فرونشان<sub>ی</sub> معمولاگازی با مولکولهای آلمی پیچیده مانند اتانول است. گاز اصلی معمولا از مولکولهای ساده تشکیل شده است ومخلوط می تواند نوعاً ۹٫۵٪ آرگون وه ۱% اتانول باشد. وقتی که فضای بارکهعمدتاً از یونهای آرگون تشکیل شدهاست بهسویکاند بهحرکت درمر آید، برخسوردهایی باگساز فرونشانی صورت می گیرد که طی آن به احتمال زیاد یك الكترون از مسولكول اتانول به يون آر گون.منتقل و آر گون خنثبي مي شود، ودرا ين حال ا تا نول يو نيده به سوی کاته ً به حرکت درمیآید. با رسیدنآن بهکاند وخشی شدنش، آنرژیبی که قبلا صرف آزاد شدن الکترون شده بود، می تو اند جذب وسبب تجزیهٔ مولکول شود (فرایندیکه بُرای اتم سادهٔ آرگون امکان پذیر نیست). به!ین تر تیب، گاز فرونشان<sub>ی</sub> به تدریج مصرف می شود وشمارگر گا یگر

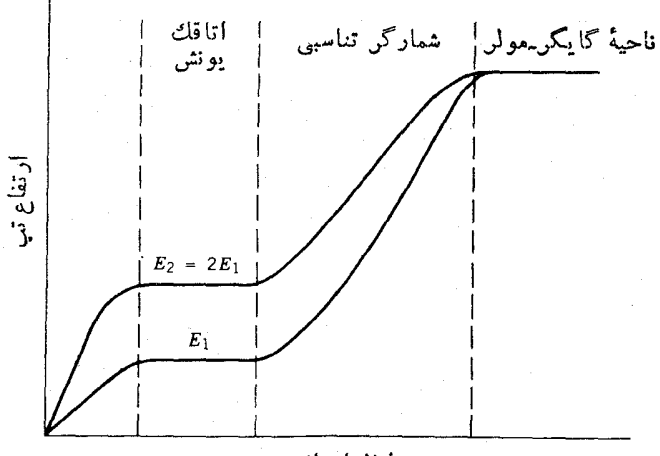

ولتاز اعمال شده

**شکل۱۳۰۷ ار** تفاع تپهای ایجادشده توسط شمارگرهای گازی مختلف برحسبولتاژ مودداستفاده، برای دو دسته درات تابشی که انرژیآنها باضریب۲ باهم متفاوتاست. درناحیهٔ گایگر مولر، براي كليهٔ تابشها تب خروجي باارتفاع يكسان توليد ميشود؛ درساير نواحي. ارتفاع تب خروجي با انرزیی که تابش از طریق یونش اولیه ازدست میدهد متناسب است.

باید بهطور دورهای تعویض شود. درطرجهای دیگر شمارکر گایگر از هالوژنها بهعنوان گاز فرونشانی استفاده شده است. در این نوع شمارگر، ترکیب مجدد مولکول تجزیهشده، ضرورت تعویض شمارگر را از میان می برد.

نواحی مختلف کار شمار گرهای گازی در شکل ۱۳.۷ نشان داده شده اند. در و لتاژهای کم، ترکیب مجدد الکترونهــا و یونهای اولیه صورت میگیرد. با افــزایش V به،احیهٔ اناقك يونش مىرىسىمكە در آن تب خــروجى با يونش اولية توليد شده دراثر تـــابش و دِرنتیجه با انرژیآن متناسب، ولی!ز وَلتاژ دوسر شمارگر مستقل است. درناحیهٔ تناسبی، دامنهٔ تب با افزایش V زیاد میشودکه اینامرکار تجزیه وتحلیل را آسانتر می کند، ولی تب خروجی هنوز هم از طریق بوتش ایجاد شده با انرژی تابش متناسب است. بالاخره، به ناحیهٔ پلاتوی گا یگر می رسیم که در آن کلیهٔ تــابشها، بدون توجه بهمقدار بونش اولیه و یا انرژی تابش، خروجی یکسانی تولید میکنند.

۳۰γ آشکارسازهای سوسوزن (سنتیلاسیون)

نقطهٔ ضعف شمارگرهای گازی بـازدهٔ کم آنها برای بسیاری از تابشهای مـــوردتوجه در فیزیك هستهای است. دلیل اصلیآنهم برای این است كه برد یكفوتونگامای MeV ۱

درهوا درحدود n ه ۱۰٥ می شود. آشکارسازهای حالت جامد با چگالیهای بیشتر ازگاز، احتمال جذب درآشکارسازی بااندازهٔ معقول را افزایش می دهند. اما برای ساختن آشکارساز جامدیکه عملا قابلاستفاده باشد، تحقق دوشرط متضاد ضروری است: (۱) مادهٔآشکارساز باید بتواند میدان الکتریکی قوی را تحمل کند تا الکترونها و یونها قابل گردآوری و تبدیل به تب الکترونیکی بساشند، و درغیاب تابش جریان الکتریکی در آن باید بسیار کوچك يا صفر باشد تا نوفةً زمينه قابل توجه نباشد. (٢) الكترونهاى زيادى بايد در اثر تابش به آسانی از اتمها قابل جداشدن باشند، و الکترونها و اتمهای بونمده باید بتوانند بهسهو لت درماده حرکتِ کنند. (درحقیقت، خود بونها درجسم جامد حرکت نمی کنند،بلکه جاى خالى الكترون يا «حفره» دراثر انتقالهاى متوالى الكترون از يك اتم بهاتم بعدى پر می شود، بهطوری که به نظر می *دسد ک*ه «حفره» حرکت می کند.) با توجه به شرط اول باید از یك جسم نارسانا بهاین منظور استفاده كرد، درحالی كه برای تحقق شرط دوم به یك جسم رسانا نباز داریم. بدیهی است که برای مصالحه باید ازجسم نیمرسانا استفاده کنیم، کهدر بخش بعدی آن را بررسی خواهیم کرد. مواد نیمرسانای کیهای در اندازههای مناسب برای آشکارسازی تابش (چندره سانتی متر مکعب) تا اواخر رههٔ ۱۹۶۰ در دسترس نبودند؛ و برای پاسخگویی به نیاز وسایل طیف سنجی هستهای با بازدهٔزیاد و توان تفکیك قابل قبول بود که شمارگرهای سوسوزن درسالهای دههٔ ۱۹۵۵ ساخته شدند و مورد استفاده قرار گرفتند.

شمار گرهای سوسوزن مشکل ما را در انتخاب موادمورد نیاز بهصورت زیرکانهای حل می کنند: الکترونهای تولید شده در فر ایند یونش همان الکترونهــایی نیستندکه تپ الكتر ونيكي را بهوجود مي آورند. رابط مبان الكترونهاي يونش و الكترونهاي مولدتب، نور معمولی است. کل فرایند را می توان با توجه بهشکل ۱۴.۷ بهطریق زیر دراه کرد: (۱) تابش فرودی واردآشکارساز می شود وطی برهم کنشهای بسیار متعدد سبب بر انگیزش اتمها بهحالات برآنگیخته میشود. (۲) حالات برآنگیخته بهسرعت نور مرثی (یانزدیك مَرْثَى) گسیل می کنند؛ چنین مادهای را فلوئورسان می نامند. (۳) نور به سطحی که نسبت بهفوتونها حساسيت دارد مي تابد و حسداكثر يك فوتوالكنرون به ازاى هر فوتسون توليد می شود. (۴) این الکترونهای ثانو به تکثیر می شوند، شتاب می گیرند، وَدرلو لهٔ تکثیرکنندهٔ فوتونې (PM) بهصورت تب خروجي درميTيند.

تعداد زیادی از انواع مختلف سوسوزنها ولو لههایPM بر ای¢ربر دهای گو ناگون ساختهشده اند. خو اصی کهمعمولادر انتخاب سادهٔآشکارسازموردنظر قر ارمی گیر ند عبارت اند اذ: نور خروجی (کسری آزانرژی،رودیکه بهصورت نور ظاهر می شود)، بازده(احتمال جذب تا بش)، مسئلهٔزمان، وتفکیك انرژی. ضو ابط دیگر به سهو لت كار بامو اد مر بوط می شود. خواص نوری یك نوع سوسوزن متداول، NaI بلورین، در اثر رطوبت تغییر می كند،بخار آب بلور شفاف را بهگر دکدر تبدیل می کند و از این رو NaI باید همیشه سربسته باقی بماند. ازطرف دیگر، بسیاری از سوسوزنهای پلاستیکم را می تــوان با ارههای معمولی بريد و بهشكل و اندازة دلخواه در آورد.

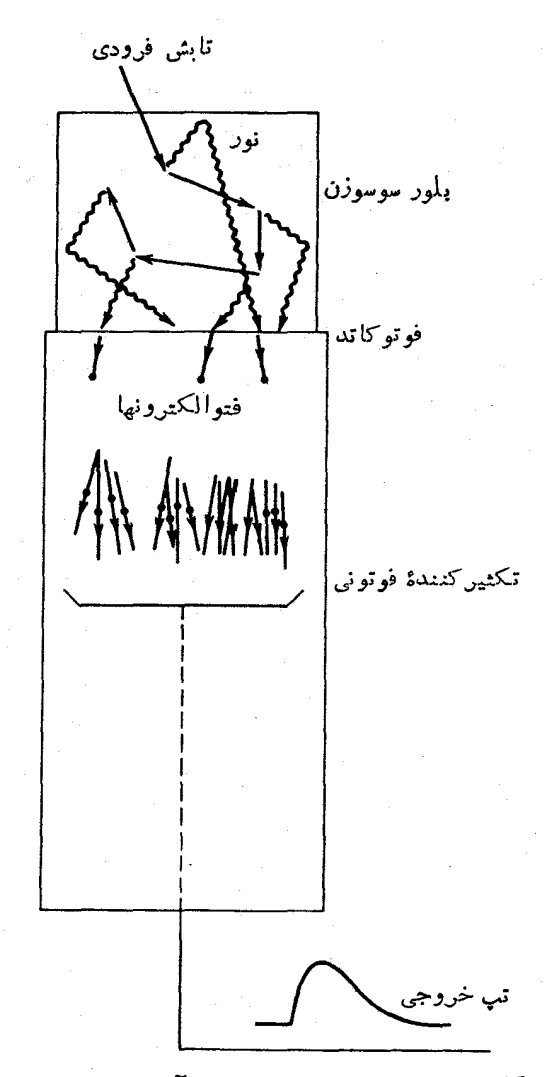

شکل ۱۴۰۷ فرایندهای اساسی دریكآشکارسازی سوسوزن.

برای درك طرزكار يك سوسوزن، بايد مكانيسم جذب!نرژی وبرانگيزش الكترونها دا بهحالات برانگیخته بررسیکنیم. آشکارسازهای موجود اساساً بردو نوع اند، یكدسته از آنها از مواد آلی ودستهٔ دیگر از مواد معدنی ساخته میشوند. در سوسوزنهای آل<sub>ی</sub> (که ممکن است بهصورت ماینع یا جامد باشند)، برهمکسنش بین مولکولها نسبناً ضعیف است، ومی توانیم خصوصیاتTنها را برحسب حالات بر انگیختهٔ گسستهٔ مولکو لها بردسی کنیم. بك.مولکول می تواند بهدوطریق انرژی جذب کند: الکترونها

م ته انند به حالات بر انگیختهٔ بالاتر بروند، واتمهای هرمو لکول م تواند نسبت به یکدیگر ارتعاش کنند. فاصلهٔ نوعی انر ژبهای ارتعاشی در حدود <sub>/0</sub>[۷ ره است، درحالی که انر ژی بر انگیز ش الکتر ونها در حدود جند eV است. ساختار حاصل می تو اند به صورت شکل ۱۵.۷ ماشد. الکتر و نهای بر انگیخته معمولاً الکتر و نها بر پهستندکه در پیوند ماده شرکتفعال ندارند. درهیدروکر بنهای معطر، مانند مولکولهایی کـه با ساختار حلقوی بنزن مشخص م شوند، سه الکترون ازجهار الکترون ظرفیت کربن درمداروارها (اوربیتالها)ی.مختلطی هستندکه مداروار σ خو انده می شوند؛ این الکتر و نها قو یاً درفاصلهٔ بین هر کر بن و دوکر بن طرفین آن و بلههمدروژن جا یگز بین شدهاند. چهارمین الکتر ون که درمدارواربهاصطلاح $\pi$ قر از دارد، به این شدت جایگزین نشده است و بهاندازهٔ الکتر ونهای o در فر ایند پیوند سهیم نیست. همین الکترون # است که در فرایند سوسوزنی نقش اصلی را بازی می کند. تابش فرودی با تعداد زیادی از مولکولها برهم کنش می کند، ودرهر برهم کنش با برانگیزش مولکول چند الکترون ولت از دست می،دهد. حالات ارتعاشی بسیاری ممکن

است برانگیختهشوند (همینطور تعداد حالات برانگیختهٔ الکترونی نیز بسیار زیاد است كه بر اي سهولت فقط پايين ترين حالتهاي الكتروني نشانداده شده اند). اين حالات به سرعت (ps ) ~) به پایین ترین حالت ارتعاشی حالت بر آنگیختهٔ آلکترون وایاشیده می شوندکــه

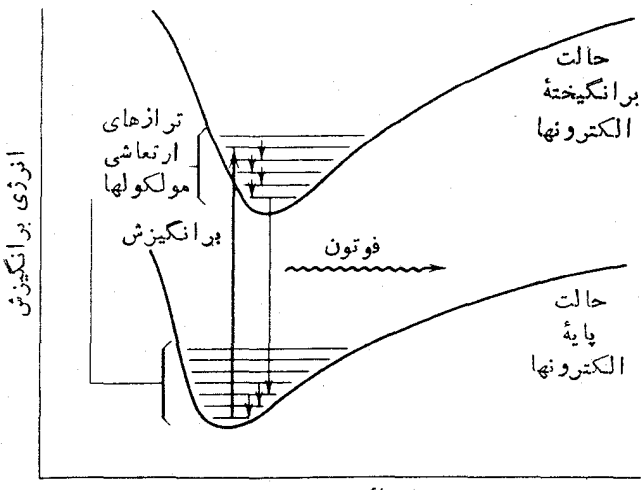

فاصلهٔ بین اتمها

شكل ١٥٠٧ ساختار الكتــروني يك سوسوزنآلي. حالات الكتروني بهصورتكمينة يتانسيل حاصل از ترکیب اثرات جاذبهٔ مولکولیکه مانع جداسازی اتمها میشود ودافعهای کسه ما نع نزدیکی اتمها میشود (زیرا اصل پاؤلی مسانع از همپوشی تابع موجهاست) نشان داده شده اند. در داخل کمینهٔ پتانسیل الکترون. تعدادی تراز ناشی آز ارتعاش آتمهای مولکول در کنار هم قرار گرفته اند. آشکارسازهای سوسوزن (سنتیلاسیون) ۲۷۳

آنگاه این حالت (در زمانهی حدود ns ۱۰) به یکی از حالات ارتعاشی حالت پایهٔالکترون واپاشیده می شود. اینها هم به نو بهٔ خود به حالت پایهٔ ارتعاشی واپاشیده خواهند شد.

در شرایط متعارفی، در دمای اتاق تمام مولکولهای یك سوسوزن در پایین تـــرین حالت آرتعاشی حالت پایهٔ الکترونی هستند. انسرژی گسرمایی  $kT$  در دمای اتاق برابر eVه ۵۲ ه د ۵ است، ودر نتیجه طبق توزییعجمعیت بولتزمن  $e^{-E/kT}$ ، وجود هر گونهجمعیت حالات ارتعاشی در ورای حالت پایهٔالکترون غیرمحنمل است. بنابراین، فقط برای یکی ازفو تو نهای گسیل شده درا ثر گذار احتمال جذب وجود دارد. این نکته یکی ازخصوصیات مهم سوسوزن را نشان مىردهد: سوسوزن بايد براي تابش خودش شفاف باشد.

متداولترین نوع سوسوزنهای معدنی تك بلورهای هالوژن قلبایی هستندكه در میان آنها NaI بیشترین.مصرف را دارد. برای حصول بهشفافیت باید باتك بلور سروكار داشته باشیم، زیرا وجود بازتاب وجذب در سطوح بلور، سوسوزن چند بلسوری را بی مصرف میکند. برهمکنشهای دستهجمعی اتمها در یك بلسور سبب می شوندکه ترازهای انسرژی بهصورت یك(شته نوارهای انرژی در آیند. بالاترین نوارها نوا( ظرفیت و نوا( رسانش هستند (شکل۱۶.۷). دریك.ادهٔ عایق.انند NaI، حالتهای:وار ظرفیت.ممولاً پر وحالتهای نوار رسانش خالی هستند. نابش ورودی می تسواند سبب عبور الکترون از گاف انرژی (بیش از eV) و ورود بهنوار رسانش شود. بالاخره، الکترون انرژی خود را باگسیل يك فو تون ازدست مى دهد و به نوار ظرفيت برمى گردد.

برای افزایش احتمال گسیل فوتون وکاهش خودجذببی نور، مقادیر اندك ناخالصی به نسام فعالىكننده به بلور افزوده مىشود. از عنصر تساليم به عنوان يك فعال كنندة متداول

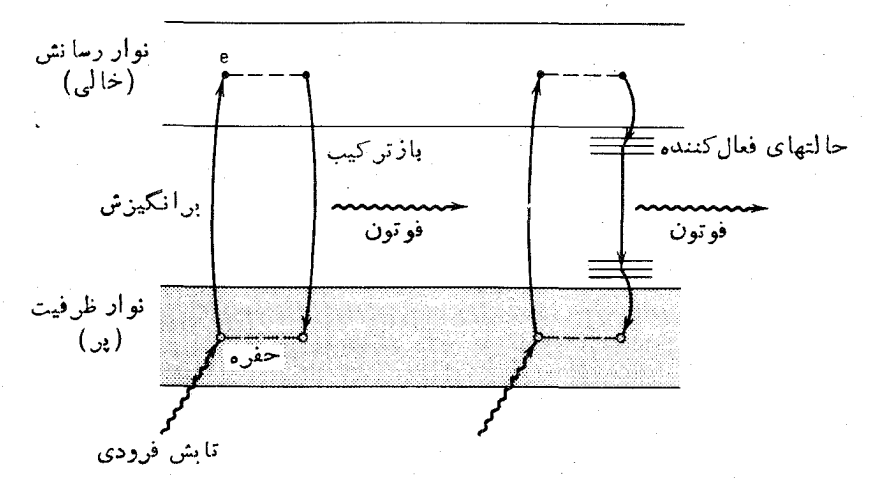

**شکل ۱۶.۷** نوارهای انرژی دریك بلور. فرایندهای مشخصهٔ یك بلور خالص مانند NaI در طرّف چپ نشانداده شده است. درسمت راست فرایندها در حضور یك فعال كننده ما نند Tl در NaI(Tl) نشان داده شده است.

استفاده مرشود، ودرایب صورت آشکارساز را مثلا بهصورت (NaI(T1 نشان می دهنسد. فعال کننده سب ایجاد حاکتهای جدیدی درگاف انرژی مرشود وگسیل نور بین این حالات فعال کننده صورت می گیرد. درمورد NaI، طول موج بیشینهٔ گسیل از ۳۰۳nm درNaI خالص به NaI(TI) در (NaI(TI) منتقل می شود. این انرژی نمی تواند در (NaI(TI جذب شود، زيرا حالات ياية فعال كننده الكترون نسدارند، وتغيير طول موج از فرابنفش بهمر ئن سبب بهتر شدن همیوشی با بیشترین حساسیت در اغلب لو لههای تکثیر کنندهٔ فوتونی مررشو د.

جدول ۱.۷ برخی خصوصیات آشکارسازههای سوسوزن متداول را نشان می دهد. انتخاب سوسوزن درعمل به نوع آزمایش مورد نظر بستگی دارد. برای مثال، درآنجاکسه بازدهٔ بالای بر توهای ۷ مورد نظر باشد معمولاً (NaI(Tl انتخاب میشود، مقدار بزرگت Z در [(۵۳) احتمال جذب فوتون را زیاد می کند. اما ازنظر زمــانی، [NaI(TI) خیلی مناسب نیست و سوسوزن پلاستیك با بازدهٔكمتر می تواند انتخاب مناسبتری باشد.

ا تصال سوسوزن به لو لهٔ تکثیرکنندهٔ فو تونی به<code>cla</code> مختلف انجام می گیرد. در بعضی از موارد، ترکیب آشکارساز ـ لوله بهعنوان یك واحد سربسته خسرپداری می شود. آشکارسازهــای (NaI(Tl را می توان بــا استفاده از یك «روغن!پتیکی» شفاف مستقیماً

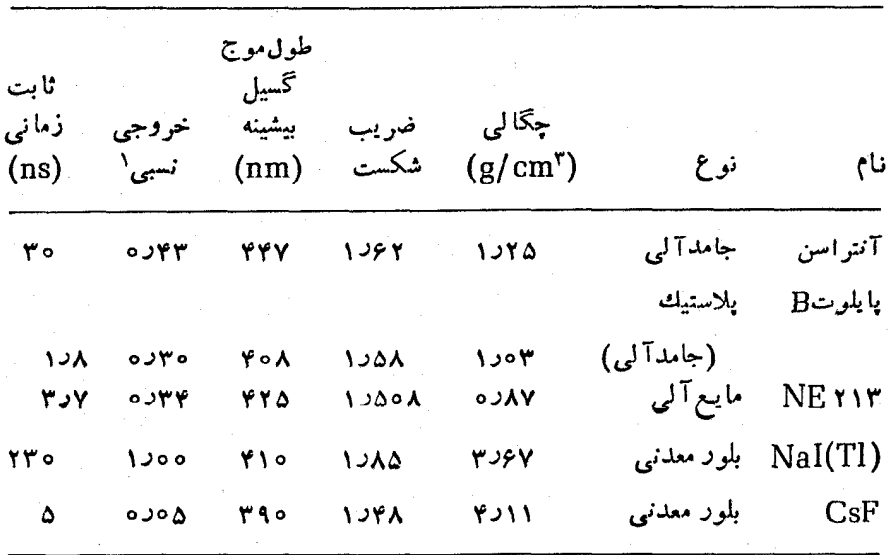

جدول ۱۰۷ خصوصیات برخی از سوسوزنهای متداول.

1 ـ خروجي نسبي شامل بازده نوعي جذب فوتون ونور خروجي حاصل است.

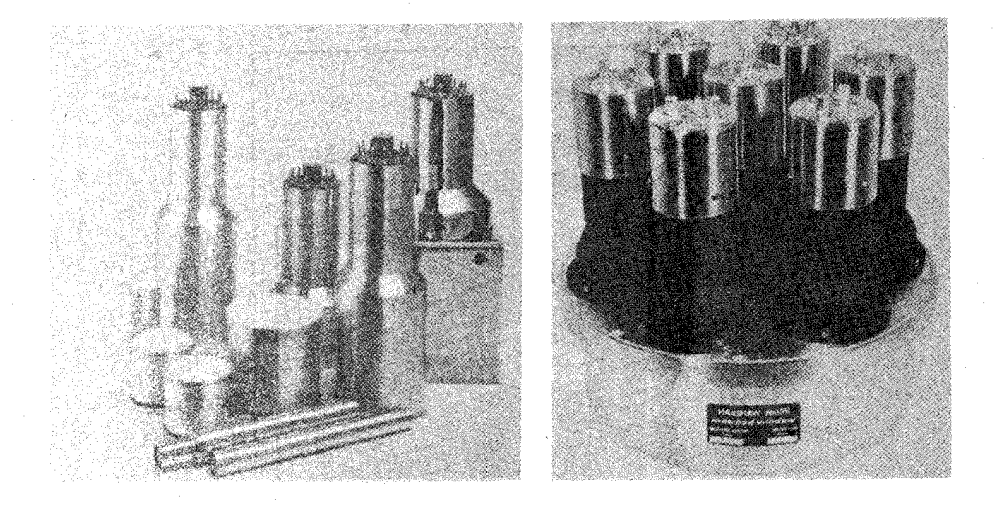

**شکل ۱۷.۷ (**چپ) تعدادی سوسوزن NaI که در بعضی از آ نها تکثیر کنندهٔ فوتونی هم نشان اده شدهاست. (راست) یكTشكارساز بزرگ NaI كه بههفتالولهٔ تكثیر كنندهٔ فوتونی وصل شدهاست.

به لو لهٔ PM وصل کرد، تا تغییر ضریب شکستتقریباً یکنواخت وبازتاب داخلی بهحداقل برسد. در بعضی موارد شکلهندسی تکثیر کننده باشکل هندسی سوسوزن بسیار متفاوت است ویا (مثلا بهمنظور حذف اثرات میدانهای.فناطیسی) بایدآن<code>را</code> دور ازسوسوزن قرار داد. در اینگونه موارد، ازیك «لولهٔ نوری» استفاده میشود. لولههای نوری را می توان به هر اندازه برید و آن را از هرمادهٔ شفاف معمولی همچون لوس<sub>ن</sub>ت ساخت. برای بهبود بازدهٔ گردآوری نور، سوسوزن و لولهٔ نوری را باید با موار بازتابنده پوشانید. مجموعهایاز آشکارسازهای سوسوزن ولولههای نوری وPM را درشکل ۱۷.۷ نشان دادهایم.

نمودار سادهای از یك لولهٔ PM درشكسل ۱۸.۷ نشان،اده شده است. تعدادكمی الکترون (کمتر ازتعداد فوتونهایفرودی) در فوتوکاتدآزاد میشود، سپس این الکترونها توسط الکترودهایی به نام دینود تکثیر وکانونی میشوند. دینودها بهزنجیرهٔ ولناژی که توسط یلمهمنبع تغذیه و تعدادی تقسیم کنندهٔ و لتاؤ تأمین میشود متصل اند. اختلاف پتا تسیل دو دینود مجاور در حدود ۱۰۰ V است، و از این رو اختلاف انرژی الکترونهاییکه بهدینودهای متوالی برخورد میکنند درحدود <sub>e</sub>V ه ۱۰۰ است. دینورهسا از مواری ساخته میشوندکه احتمال گسیل الکترون ثانویه در آنها زیاد است؛ برای رها شدن یك الکترون ۲تا ۳ eV انرژی لازماست وبنابراین افزایش تعداد الکترونها با ضریب ۳۰ تا ۵۰ صورت۱می گیرد. اماً، به علت آزادشدن الكترونها درجهات كاتورهاى، تعدادكمى از آنها واقعاً از سطح دينود رها میشوند ومعمولاً بهرهای درحدود ۵ برای هر دینود حاصل میشود. با وجوداین، در لولهای که ۱۰ دینود داشته باشد، بهرهٔ کلی برابر ۵<sup>۱۰</sup> (درحدود ۱۰<sup>۷</sup>) خواهد بود. برای طیف سنجهای ا نرژی، دو مشخصهٔ مهم خطی بودن و پایداری را باید موردتوجه قرار داد.

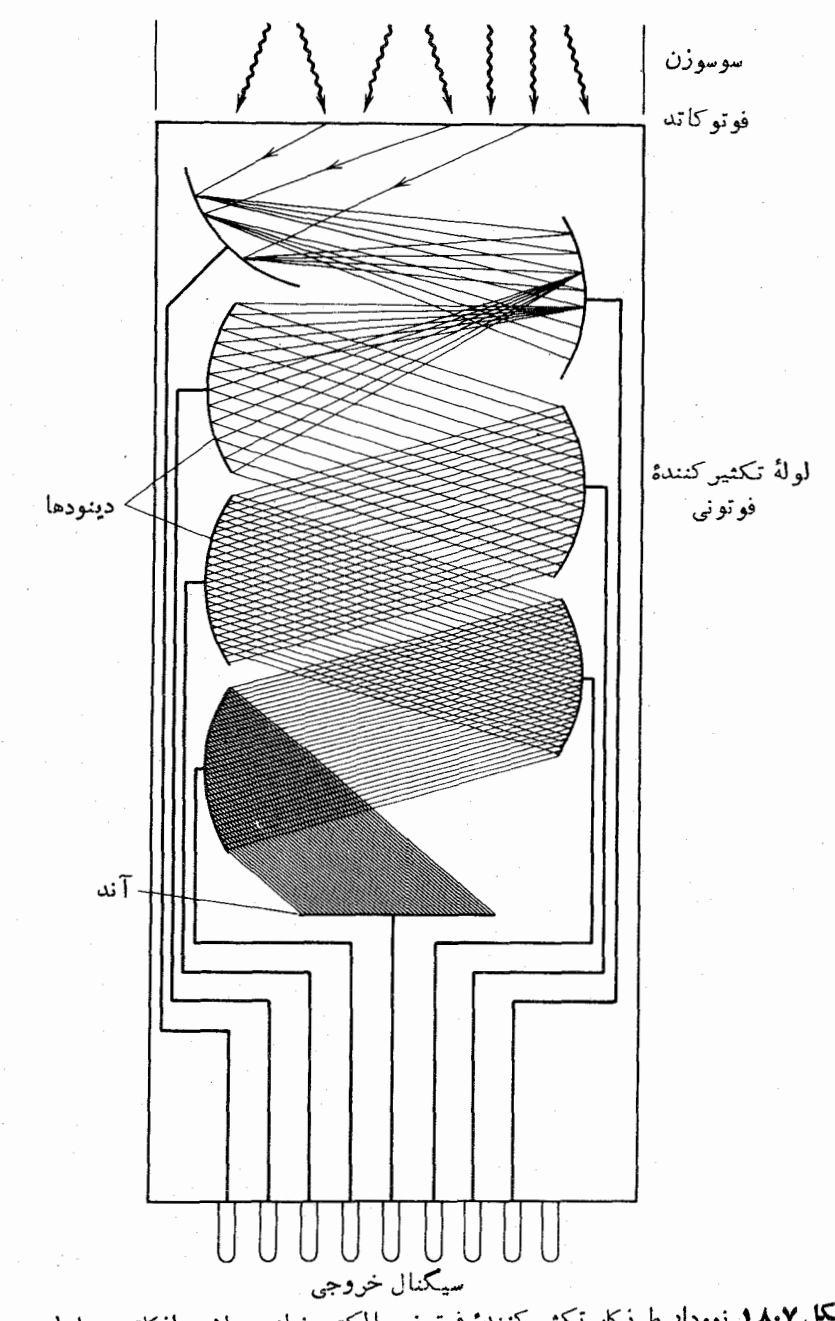

**شکل ۱۸۰۷** نموداد طرزکار تکثیرکنندهٔ فوتونی. الکترونهای رهاشده ازکاند در اولین دینود جذب وچندبر ابر میشوند. هر دینود در پتانسیلی بالاتر از دینود قبلی قرار دارد، یك لسوله می تواند ۱۰ تا ۱۴ دینود داشته باشد. در هرمرحله، تعداد الکترونها با ضریبی از مرتبهٔ ۵ افزايش <sub>مىياب</sub>د. خطی بودن بهمعنی تناسب مستقیم دامنهٔ تب نهایی خروجی با تعداد وقسایع سوسوزنی، و درنتیجه تناسب بین دامنهٔ تب و انرژی بهجا مانده در آشکارساز دراثر تابش است. چون بهرهٔ هر مرحلهٔ دینود بهاختلاف ولتاژ بستگی دارد، هسر تغییری در ولتاژ سبب تغییر تب خروجی میشود؛ بنا بر این پا یا ساختن منبع تغذیه ضرورت پیدا می کند.

انواع مختلفی از لولههای تکثیر کننده دردسترساند، ودرانتخاب آنها یارامترهایی ماننداندازهٔ فیزیکی، باسخ فوتوکاتد بهطول موجهای فرودی مختلف، حساسیت فوتوکاتد، بهره، میزان نوفه، وخصوصیات زمانی دخالت دارند.

۴.۷ آشکارسازهای نیمرسانا

همانطور که در بخش قبلی بحث شد، مواد نیمر سانای جامد (مانند ژرمانیم و سیلیسیم) را می توان بهجـای سوسوزنهــا برای آشکارسازی تابش بهکار برد. عناصر Ge و Si هردو بهصورت بلور جامد هستندكه درآنها اتمهاى چهارظرفيتي چهاربيوندكووالان بااتمهاى مجاور تشکیل می،دهند. بنا بر این تمام الکترونهای ظرفیت در پیوندهای کــووالان شرکت دارند وساختار نواری شامل یك نوار ظرفیت پر و یك نوار رسانش خالبی است. تفاوت میان یك جسم عایق ویك نیمرسانا در اندازهٔ گاف انرژی است، كه در عــایق در حدود eV ۵ و در نیمرسانا در حدود <sub>۱ e</sub>V است. در دمــای اتاق تعداد اندکی از الکترونها (شاید یکی از هر^ه ۱ الکترون)دراثر برانگیختگی از گاف عبورمی کنند وبه نوار رسانش میروند و ازخود جای خالی به نام «حفره» در نوار ظرّفیت برجای می گذارند. با پرشدن این جای خالبی توسط الکترون اتم مجاور (وتولید یك حفرة جدید) به نظر می رسد كه حفره در بلور مهاجرت می کند (ولی البته اتمهای با بار مثبت حرکت نمی کنند).

برای کنترل رسانش الکتریکی در نیمرساناها، مقادیرکمی از مواد ناخالصی به نام آلاینده به آنها اضافه میشوَند. در فرایند آلاییدن، اتمهای ۳ یا ۵ ظرفیتی در شبکهٔ بلور وارد مي شوند. درمـورد اتمهاي ۵ ظـرفيتي (As ،P)، و Sb)، چهارالكترون در پيوند کووالانی با Si و Ge شرکت میکنند، پنجمین الکترون بهآسانی درشبکه حرکت میکند و درست در زیر نسوار رسانش مجموعهٔای از حالتهای بخشندهٔ گسسته از هم را تشکیل میدهد. به علت وجود حاملین بسار منفی (الکترونها)، این نوع ماده را نیمبرسانمای نوع n می،نامند. از سوی دیگر اگــر از اتمهای ۳ ظرفیتی استفادهکنیم، تلاش در جهت تشکیل پیوندهای کووالانبی با چهار اتم بلور منجر به تولید حفرههای اضافی دربلور میشود. این عمل سبب تشکیل حالمتهای پذیرنده در بالای نسوار ظرفیت می شود، و مادهٔ حساصل را نیموسا نای نوع p می نامند زیر ا حاملین بار حفر مهای با بار مثبت اند. شکل۱۹.۷ ساختار تواری این نیمرساناها را نشان می دهد.

بايد بهخاطر داشته باشيمكه نوع p و نوع n بهعلامت بسار حاملين اولية جريان الکتریکی مربوط میشوند، وخود مواد از نظر الکتریکی خنثی هستند.

با تماس مواد نوع n و نوع p با يكديگر، الكترونها از طريق يخش درييوندگاه از مادهٔ نوع n به مسادهٔ نوع n نفوذ می کنند و در مجاورت پیوندگاه با حفرهها ترکیب می شوند. بدین ترتیب حاملین باد خشی می شوند، و تساحیه ای به نام ناحیهٔ تیپی به وجسود می آید. بخش الکترونهـــا از ناحیهٔ نوع n جایگاههــای بخشندهٔ ثابت و یونیده بوجای

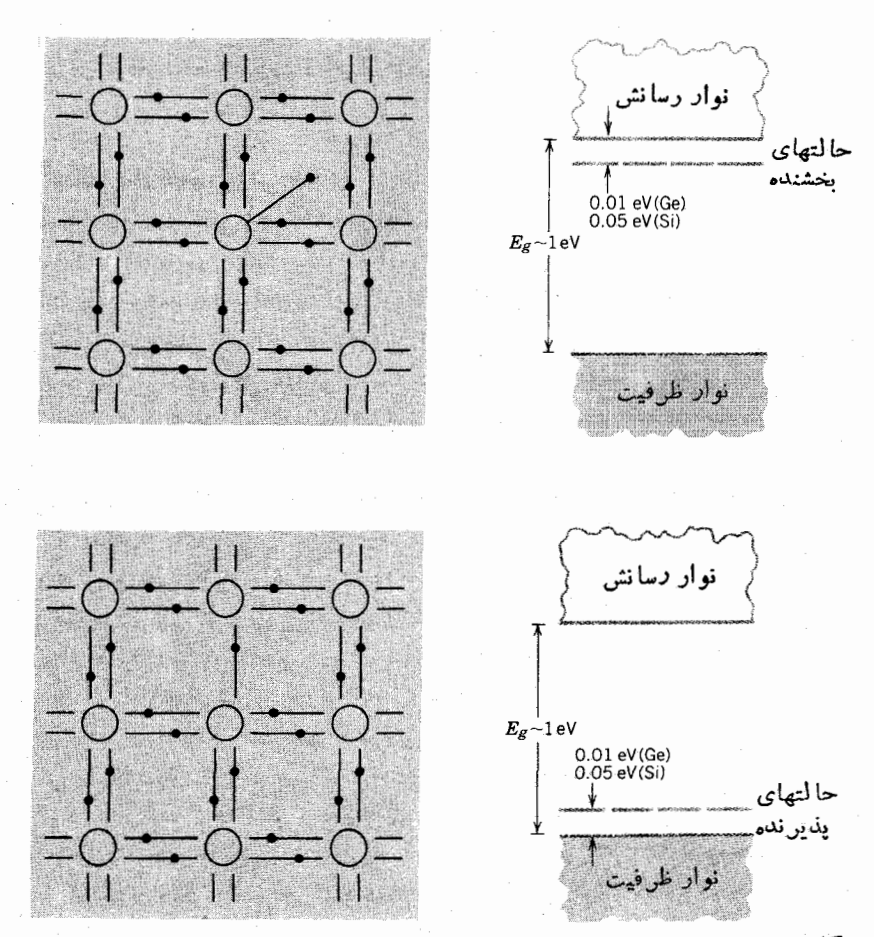

**شکل ۱۹۰۷ (بالا) با** جایک زین شدن یك اتم ۵ ظرفیتی در بلور Ge یا Si، یك الكترون اضافی کسه در پیوند کووالانی شرکت ندارد به آسانی به نوار رسانش برانگیخته میشود. این اتمها حالتهای بخشنده را درست درزیر نوار دسانش بهوجود میآورند. مادمای که باناخالصی ۵ ظرفیتی آلاییده شده است بهصورت نیمرسانای نوع n درمیآید. (پایین) با استفاده از یك اتم ٣ ظرفيتي به عنوانآلاينده. يكجاي خالي يا حفره تشكيل مي شودكه مي تواندبه آساني يك الکتروناز نوارظرفیت رابپذیرد.حفرهمی توانددرمادهای کهنیمرسانای نوع p است، حرکت کند.

می گذارد، درحالی که یخش حفرهها از ناحیهٔ نسوع p جایگاههای پذیرندهٔ ثابت با بار منفی باقی می گذارد. فضای بار ناشی از جایگاههای ثابت، میدانی الکتریکی بهوجــود مْ ،آوردكه درنهایت از مهاجرتهای بیشتر جلوگیری می كند. نتیجهٔ اینترکیب، تولیدیك ديود پيوندي مطابق شکل ٢٥.٧ است.

اگر تابش هستهای وارد نساحیهٔ تهی شود و زوج الکترون۔حفره به وجود آورد، نتیجه بسیار شبیه همان فرایندی است کــه در یك اتاقك یونش انفاق می افتد (در حقیقت، ناحية تهي كاملًا شبيه يك خازن با صفحات مسوازي عمل مي كند). الكترونها در يك جهت و حفرهها در جهت دیگر حرکت می کنند، و تعدادکل الکترونهایگر دآوری شده یك تب نوار رسانش

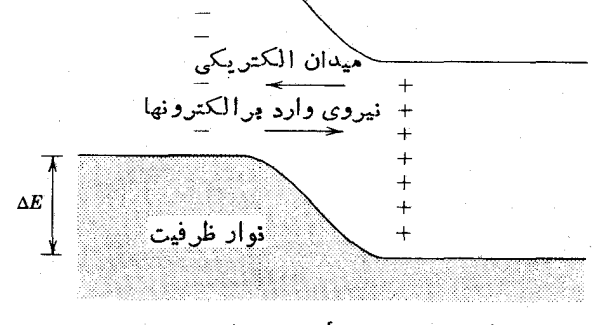

ناحيهٔ تهی نوع n نوع p

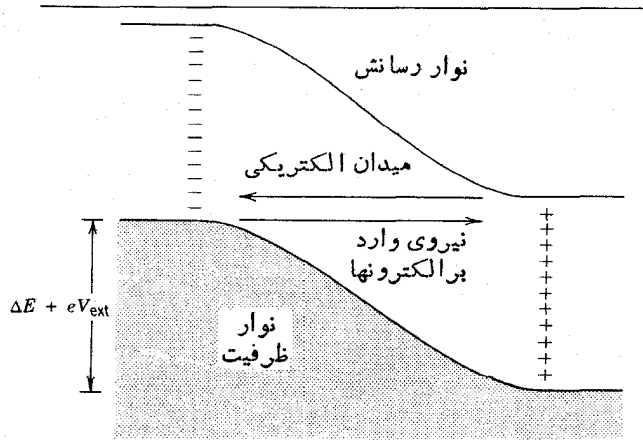

**شکل ۲۰۰۷** (بالا) با تماس مواد نوع n و نوع p، الکترونها و حفره هـای نزدیك پیوندگــاه میتوانند باهم ترکیب شوند و یك ناحیهٔ تهی ازحاملین بار را به وجود آورند. (پایین) تحت با یاس معکوس (وقتی قطب منفی یك باتری خارجی بهقسمت نوع p متصل شود). نساحیهٔ تهی بزرگتر میشود واندازهٔ میدان الکتریکی افزایش می یا بد. الکترونیکی تولید می کندکه دامنهٔ آن با انرژی تابش متناسب است.

درعمل، اینآشکارسازها با بایام معکوس ولتاژهای بسیارزیاد (١٥٥٥ تا ٣٥٥٥٧) کار می کنند که دار ای دو اثر است: مقدار میدان الکتریکی را در ناحیهٔ بھی افزایش میدهد وبازدهٔ گرد آوری بار را بهبود می بخشد؛ و بهءلاوه با راندن حاملین بار وسوقآنها از یك طرف پیوندگاه بهطوف دیگر ابعاد ناحیهٔ تھی را زیاد می کند (و در نتیجه حجم حساس آشکارساز را افزایش میدهد).

در یک<sub>ی</sub> از روشهای رایج ساخت آشکارسازهای Ge و Si از یك،ادهٔ نوع p شروع می کنند ومقداری از اتمهای Li را ازطریق پخش در سطح آن وارد می کنند، بدین ترتیب با تشکیل حالتهای بخشنده یك ناحیهٔ نازك نوع n در آنایجاد میشود. با بایاس معکوس وباافزايش انداد دما، اتمهاى Li به ناحية نوع p رانده مى شوند وناحية تهى نسبتاً بزرگى را به وجود می آورند. این آشکارسازهــا را آشکارسازهای Ge و Si بــا لیتیم نفوذی یا آشکارسازهای (Ge(Li) و (Si(Li) میخوانند (که «جلمی» و «سیلبی» تلفظ می شوند). پس از نفوذ Li، آشکارساز (Ge(Li) باید سرد نگهداشته شود (معمولا در دمای نیتروژن،ایـع، یعنبی ۷۷ K)؛ درغیر این صورت Li ازجایگاه شبکهای خود در ناحیهٔ تهی مهاجرت می کنّد و حاصیت آشکارسازی از بین میررود. سرد نگهداشتن آشکارساز، بــرانگیختگی گرما بی الكترونها و عبورآنها را از كان انرژىکاهش مىدهد، ودرنتيجه از نوفهٔ الكتربكىزمينهٔ آشکارسازکاسته میشود.اخیر أ، بهعلت پیشرفت روشهای پالایش بلورهای Ge، آشکارسازهای Ge با حجم بسزرگث و خلوص زیا<sub>د</sub> در دسترس قرار گرفته1ندکه نیازی بهنگهداری در دمای ۷۷K ندارند، ولی برای پایین نگهداشتن سطح نوفه در این دما کار می کنند. چند نمونه از آشکارسازهای حالت جامد درشکل ۲۱.۷ نشان داده شدهاند.

است، (مسخامتلایهٔ نوع $n$  در آشکارسازهای  $\operatorname{Ge(Li)}$  و  $\operatorname{Si(Li)}$  درحدود که پرتوهای گاما با انرژی متوسط بهسهولت در آننفوذ می کنند (برد یكفوتون keVه۱۰ م در Ge درخدود mm ۴ ودر Si در حدود ۲۵m است). امسا، برد زرات باردار خیلی كمتر است (برد الكترون MeV ١ در Si و Ge درحدود mm ١، برد ذرات آلفاي با انرژی MeV ۵ در Ge و Si درحدود  $\rm{mm}$  ۲ ه ره است)، وچنینلایه ای ما نیع ازرسیدن ذرات به،ناحیهٔ تهی میشود. انتخاب مناسب برای ذرات بساردار، استفاده از آشکارساز سد سطحی است،کــه در آن لایهٔ بسیار نازکی از نُوع p برسطح Si نوع n حکاکی یا نشانده میشود. سپس یسك لایهٔ نازك طلا از طبویق تبخیر بر سطح فوقانسی آن نشانده می شود تسا به عنوان یك اتصال الكتریكی عمل كند. دراین صورت، كل ضخامتی كه ذره برای رسیدن به،ناحیهٔ تهی باید از آن عبورکند درحدود µm ۱ره است.

زمان گردآ وری بار در یك آشكارساز با حجم بسزرگت درگسترهٔ ۱۵ تا ns ۱۰۰ قرار می گیرد، واینتغییرات زمان بهشکل هندسی آشکارساز (تخت یا استوانهای) و محل ورود تابش نسبت به الکترودها بستگی دارد.

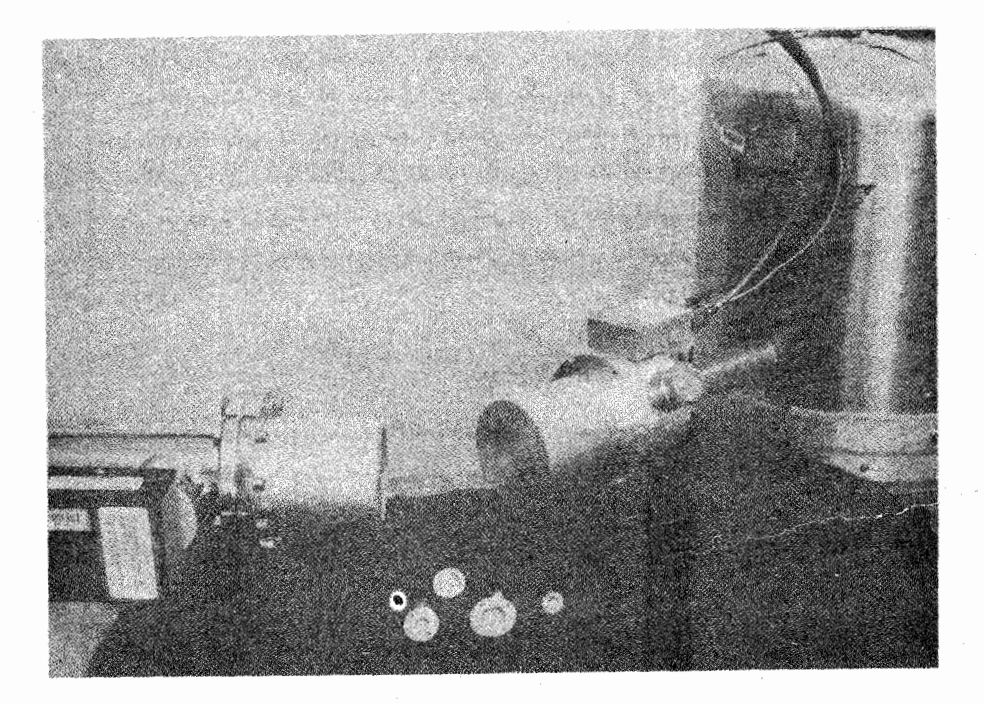

**شکل ۲۱.۷** چهار اندازهٔ مختلف آشکارسازهای سیلیسیم سه سطحی در قسمت جلّو نشان داده شده!ند. دو آشکارساز بزرگ گاما از نوع Ge در زمیاهای آلومینیمی به/ندازهٔ تقریبی Cm ۸ قرار دارند؛ آشکارسازها استوانهها بی بهطول و قطر ۴cm هستند. هرآشکارساز روی یك میلهٔ مسی نصب میشودکه این میله با محفظهٔ نیتروژن مایع (در طرف راست شکل) درتماس گرمایی است جمبههای کوچکی که بهموازات زمپاها سوار شدهاند. تقویت کنندهٔ اولیهاند.

## ∆∆ آمار شمارش

درکلیهٔ اندازهگیریهای آزمایشگاهی منابع عدم قطعیت یا خطا وجود دارد. برخی از این عدم قطعيتها از خصوصيات دستگاه اندازه گيرى،اشى مىشود(مانند وقتى كه بااستفادەاز خط کشی کــه برحسب میلی.ش مدرج شده است، می خواهیم کسری از میلی.ش را براورد كنيم). مُنشأ دستهٔ ريگر،كەعدمقطعیتواپاشی راریواكتیونمونهٔ آن است، بەنغییراتTماری ذاتی فرایندی مر بوظ میشودکه وقوع آن اساساً کاتورهای است. اگر تنها یك اندازهگیری از پدیدهای که تابع فرایندآماری وکاتسورهای است انجام دهیم، نتیجهٔ اندازهگیری تنها درصورتی مفید است که بتوانیم بهدو سؤال زیر پاسخ دهیم: (۱) این اندازه گیری تا چه اندازه نتیجهٔ اندازهگیریهای آتی را پیش بینی می کند؟ (۲) نتیجهٔ یك اندازهگیری منفرد تا چەاندازە مىتواند بەمقدار «حقيقى» نزديك بــاشد؟ براى پاسىخ بەاين پرسشها، بــايد

توزیع آماری نتایج ممکن مختلف را بدانیم.

نمونهای متشکل از X هسته را در نظر بگیرید. میخواهیم احتمال (P(n رابرای  $P(n)$ وایاشی n هسته آزاین نمونه، در فاصلهٔ زمانی معین، محاسبهکنیم. (دراینجا فرض میکنیم که می توانیم زمان را با خطای کم اندازه بگیریم.) احتمال واپاشی یك هستهٔ منفرد را با نمایش می دهیم و آن را ثابت در نظر می گیریم. این بدان معنی است که هرهسته مستقل آز  $p$ حالت سایر هستهها واپاشیده میشود. احتمال مورد نظر را میتوان از توزیع دوجملهٔای بەدست آورد

$$
P(n) = \frac{N!}{n!(N-n)!}p^{n}(1-p)^{N-n} \qquad (\text{YY.Y})
$$

در آزمــایشهای کاتورهای ساده، مانند بازی شیر و خط یا ریختن تاس، اغلب بــا توزیـع  $\bar{n}$  دوجملهای روبهرو میشویم. نمونهای ازاینتوزیع را درشکل۱۳.۷که بامقدارمیانگین مساوی  $p$  (همانطورکه انتظار میرود، با ضرب کردن احتمال واپاشی هرهسته در تعداد کل هستههای موجود، تعداد واپاشیها قابل.محاسبه است) و نیز تعداد واریانس ۲م مشخص میشود، نشاندادهایم

$$
\bar{n} \equiv \sum_{n=-\infty}^{N} n P(n) = p N \qquad (\Upsilon \Delta \cdot \Upsilon)
$$

$$
\sigma^{\mathsf{Y}} \equiv \sum_{n=0}^{N} (n - \bar{n})^{\mathsf{Y}} P(n) = \bar{n}(\mathsf{Y} - p) \qquad (\mathsf{Y} \circ \mathsf{Y})
$$

انعواف معیار  $\sigma$  اندازهٔ تقریبی «پهنای» توزیع آماری را بهدست میدهد.

وقتی n و  $_N$ کوچك۱ند، توزیـع دوجملهای استفادهٔ چندانی ندارد. ولی هنگامی كه و X خیلمی بزرگت باشند (فرایندهای واپاشی را میتوان نوعاً در این دسته قرار داد)،  $n$ سودمندی این توزیع کم و انجام محاسبات مشکل میشود. تقریب کم دردسرتر برای این توزیع، هنگامی بهدّست میآیدکه <sub>1</sub>)& باشد (که معمولا درمورد واپاشی رادیواکتیو صادق است).

$$
P(n) = \frac{\bar{n}^n e^{-\bar{n}}}{n!} \tag{YVV}
$$

که در آن  $\bar{n}=p$  است. این توزیع را توزیع پواسون می گویند. توجه کنید که احتمال مشاهدهٔ  $n$  وابساشی فقط تابع میانگین  $\bar{n}$  است. برای اینتوزیع  $\bar{n}$  است. یك تقریب مفید دیگر دراین مورد وقتبی بهدست می آیدكه  $p$  كــوچك و  $\bar{n}$  بزرگ (۱خ«) باشد. دراین صورت می توان از توزیـع بهنجار یا گماؤسی استفاده کرد  $P(n) = \frac{1}{\sqrt{2\pi}}e^{-(n-\bar{n})^2/\sqrt{n}}$  $(Y \wedge Y)$ 

$$
V \vee \pi \bar{n}
$$
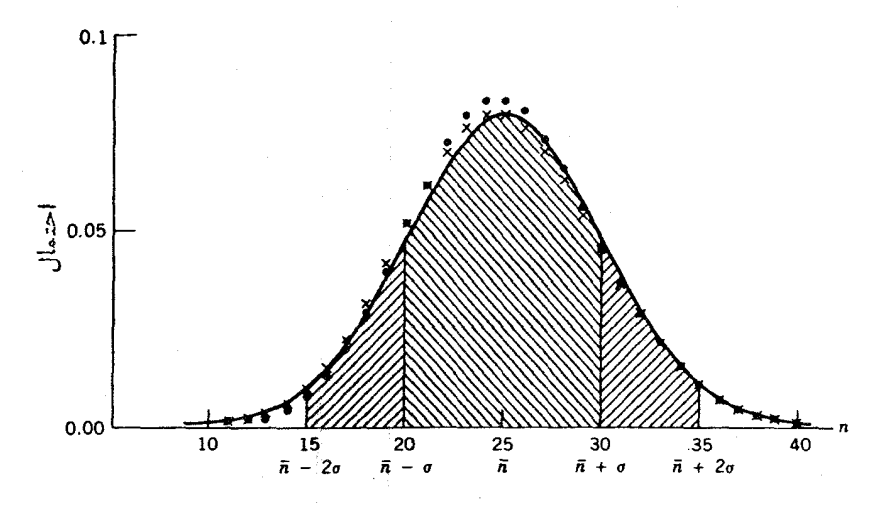

شکل ۲۲۰۷ مقایسهٔ توزیعهای دوجملهای ( ● )، پواسون ( × )، وگاؤسی (—) برای۲۵=*5.* تقریب استفاده از توزیع گاؤسی با افزایش # بهتر میشود. سطح زیر منحنی توزیعگاؤسی بین و م $\bar{\pi}+$  برابر ۶۸% سطح کل ذیر منحنی است؛ بنابسراین احتمال قسرارگرفتن هسر $\bar{n}-\sigma$ اندازهگیری منفرد، در فاصلهٔ π+ از میانگین حقیقی π برابر ۶۸% است. سطح بین حــدود π+۲σ برابر ۹۵% سطح کل است.

که در این حالت هم  $\bar{n}$   $\!\!\!/\!\!\!=$  0 است.

دراکثر موارد عملی، می توانیم برای تحلیل آماری از توزیع گاؤسی استفاده کنیم. همانطورکه در شکل ۲۲.۷ نشانداده شده است، توزیع گاؤسی دارای این خصوصیت است که ۶۸% احتمال در فاصلهٔ  $\pm\sigma$  از مقدار میانگین آ $\bar{n}$  قــرار می $\mathbb{R}$ برد. متأسفانه مقدار میانگین ټم را نمی توان با اندازه گیری بهدستآورد؛ این مقدار فقط با انجام بی نهایت آزمون قابل-صول است. بدیهی است که دراینجا مقدار «حقیقی» را که درجستجوی آن هستیم با  $\bar{n}$  نشاندادهایم، ویك اندازهگیری منفسرد بااحتمال ۶۸% شانس قرارگرفتن در فاصلهٔ  $\pm\sigma$  از  $\bar{n}$  را دارد. بنابراین،  $n$  را بهترین براورد  $\bar{n}$  درنظر می گیریم و حد خطای را بەصورىت $\frac{1}{n}$  يا  $\frac{1}{n}\sqrt{\frac{1}{n}}$  نشان مى $\frac{1}{2}$ 

اگر اندازهگیریها را بهدفعات تکرارکنیم، میتسوانیم یك نمودار ستونی بهدست  $m$  آور یم که به توز یـع گـــاؤسی نزدیك است، وخطای نسبی هـــربار كاهش می $\mathfrak{u}$  بلــ. اگر  $(M=\sum_{i=-1}^m \eta_i)$  اندازه گیری مستقلّ انجام دهیم و تعداد کــل  $M$  شمارش را ثبت کنیم  $m$ دراين صورت، داريم

$$
\sigma_M = \sqrt{\sum_{i=1}^{m} \sigma_i^{\mathsf{Y}}} = \sqrt{\sum n_i} = \sqrt{M} \tag{Y4.1}
$$

$$
\bar{n}=\frac{M}{m}
$$

$$
\sigma_n = \frac{\sigma_M}{m} = \frac{\sqrt{M}}{m} = \sqrt{\frac{\bar{n}}{m}} \qquad (\text{r} \circ \cdot \text{v})
$$

بدین سان، انحراف استاندارد (یا مقدار خطای) بهترین براورد مقدار حقیقی # با ضریب ا کاهش یافته است. هسراندازهگیری مستقل دیگـــری که متعاقباً انجام شود، خطای ( میانگین را تقلیل میدهد.

کمیتی که از یك توزیعآماریكاتورهای از این نوع پیرویکند (احتمال هر واقعه کم ومستقل از سایر وقاییع، تعداد وقاییع مشاهده شده زیاد)، دارای اینخصوصیت بنیادی است که عدمتقطعیت انتظاری،درنتیجهٔ مشاهدات را می توان بهصورت جذرتعداد مشاهدات براوردکرد. این مطلب نهفقط در مورد شمارشهای یك آشكارساز از واپاشی رادیواكتیو، بلکه در مورد تولید یونش درخودآشکارساز نیز صادقاست. چنانکه دربخش بعد خواهیم دید، تفکیك انرژی یك آشكارساز با جذر تعداد وقایع یونشی مشخص میشود.

بالاخره، باید همواره بهاین،کته توجه داشتکه رابطهٔ جذر فقط برای،تمداد وقایع خام بهکار میرود، ودرموردکمیتهای محاسبهشده مانندآهنگئ شمارش یــا اختلاف تعداد شمارشها به کار نم<sub>ی</sub>رود. یعنی اگر آشکارساز تعداد N شمارش را در زمان t ثبت کند، آهنگءشمارش برابر  $N/t$  و عدم قطعیتآن برابر  $N^{\backslash \prime}$  میشود. اگر بخواهیم زمینهٔ را از شمارش  $N$ کم کنیم، با توجه بهقوانین عادی جمع خطاها، عدمقطعیت در تفاضل  $B$ است.  $N \leftarrow B$  بر ابر ۱٬۲ $N \leftarrow B$ 

**۶.۷ اندازهگیری انرژی** 

نمودار سادهای از دستگاهی را که می تواند برای اندازهگیری انرژی تابشهای هستهای مورد استفاده قرارگیرد، در شکل ۲۳.۷ نشانداده!یم. معمولا سیگنال الکترونیکی حاصل از آشکارساز هستهای مستقیمــاً بهتقویتکنندهٔ ۱ولیه میرود، و در آن تپ بار آشکارساز به تب و لناژ تبدیل میشود (مثلا، با پرشدن یكخازن) و سپس این تب بهقسمت بعدی مدار فرستاده مي شود. دستگــاه تقويتکننده با تأمين بهرهٔ ولتاژ، تب حــاصل از تقويتکنندهٔ اولیه را به حدود چند ولت میرساند و بدینترتیب پردازش آن را بهسهولت امکان پذیر میهسازد. تقویت کننده باید خطبی باشد تا تناسب بین انرژی تسابش و ارتفاع تپ حفظ شود. تبهای با ارتفاع مختلف راکه در فـرایند واپـاشی پیچیده تـولید شدهاند میتوان بەسھولت توسط يك تحليلگو بسكانالە (MCA) بەصورت نمسودار ستونى نشان‹اد كە در آن محور افقی نمایندهٔ ارتفاع تپ ومحور عمودی نمودار تعداد تپهاست. تپهایورودی بهصورت رقمی در می آیند، ارتفاع رقمی تپ در حافظهای به نام کا نال ذخیره میشود؛

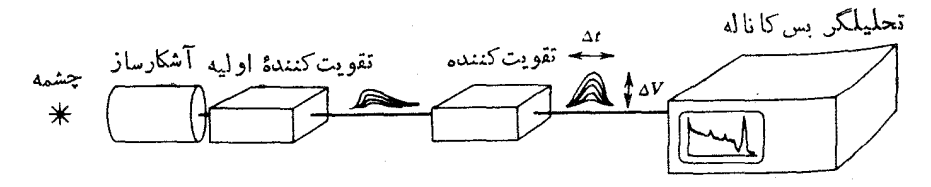

شکل ۲۳۰۷ نمودار سادهای از دستگاه الکترونیکی که می توان آن را در اندازهگیری از ژی تابشهای حاصل از یك چشمه بهكار بسرد. تپهای بین تقویت كنندهٔ اولیه و تقویت كننده عموماً دارای زمان صمودکوتاه (ns) و زمان نزول طولانی(ms) ودامنهای درحدود میلم ولت هستند.  $\Delta V$  تپهای خارج شده از تقویت کننده متقارن تر ند و بهنای  $\Delta t$  آنها درحدود 4s و ارتفاع تب آنها در حدود چند ولت است. در صفحهٔ نمایش تحلیلگر بسکاناله  $\Delta V$  در امتداد محور افقی قرار میگیرد.

وازهمين روست كه محورافقي راغالباً بهصورت شمارة كا لمال مشخص مي كنند. طيف ارتفاع تب را می توان بر ای تعیین انرژی تا بشهایگسیل شده از چشمه (با توجه بهمحل آنها در روی محورافقی) وشدت نسبی آنها (از سطح زیر قلههای مختلف طبف) بهکاربرد. این عمل غالباً برای تابش γ انجام میشود، کهاکنون با تفصیل بیشتر دربارهٔآن بحث خواهیمکرد.

درشکل ۲۴.۷ فر ایندهایی نشانداده شدهاست که ممکن استدراثر ورود یكفوتون γ به پك آشكارساز جامد رخ دهند. فو تون مي تواند چند بار دراثر پديدهٔ كاميتون پراكنده شود؛ پس ازهر پراکندگی، فوتون قسمتی از انرژی خود را ازدست میردهد ویك۱لکترون آزاد تولید می شود. به تدریج فو تون با یکی از دو سرنوشت زیر روبهرو خواهد شد: یا پراکندگی کامیتون ادامه می،یابد و در نهایت انرژی فوتون بهقدریکم میشودکه در اثر جذب فو توالکتریك ناپدید می شود، ویا آن قدر به لبهٔ بلور نزدیك می شود كه در اثر پر اكند گی از آن خارج میشود. انرژی فسوتسون به صورت انرژی الکترونهسا درمی آید (انرژی فو تو الکترونها یا الکترونهای پر اکنده شده از پدیدهٔ کامیتون). این الکترونها بردشان در بلور بسیارکوتاه است ودرنتیجه انرژی خود را بهسرعت، با خلق فوتونهای نسوری در سوسوزن و یا تولید زوج الکنـــرون-حفره در آشکارساز نبیمــرسانا، از دست می،دهند. بدین تر تیب می توان فرض کرد که تمام این انر ژی جذب می شود، ومااذ این کمیت به عنوان انرژی بهجا مانده از فوتون اولیه در آشکارساز یاد خواهیم کرد. اگر سرنوشت فسوتون اولیه جذب فوتوالکتریك باشد، انرژی بهجامانده با انرژی پرتو اولیهٔ گاما برابر است. اگسر فوتون به خارج از بلور پسراکنده شود، انرژی بهجا مانده از آنرژی فوتون اولیه كمتر است.

حال مقدار انرژی الکترون پراکنده را درفرایندکامپتون موردبررسی قرار میدهیم. از معادلهٔ (۱۵.۷) انرژی جنبشی الکترون را بهدست می آوریم

$$
T_{\rm e} = E_{\gamma} - E_{\gamma}' = \frac{E_{\gamma}^{\gamma}(\gamma - \cos \theta)}{mc^{\gamma} + E_{\gamma}(\gamma - \cos \theta)} \qquad (\gamma \gamma \cdot \gamma)
$$

از آ نجاکه براکندگی درکلیهٔ زوایا امکان پذیر است، انرژیالکترون براکنده درگسترهٔ ه برای ° ه $\theta = \frac{1}{2}$ نا ( $E_\gamma^{\rm v}/(mc^{\rm v}+rE_\gamma)/(mc^{\rm v}+rE_\gamma)$ ۲ برای ° ه $\theta = \theta = \frac{1}{2}$ رارمی گیر د. این الکتر و نهامعمو لا بهطورکامل جذب آشکارساز میشوند، و (درصورت فرار فوتون پر اکنده) سهم آنهـا در یاسخ انرژیآشکارساز بهصورت طیف پیوستهایاست که پیوستار کامیتون خوانده می شود ومحدَّودة آن از انرژی صفر تا یك انرژی بیشینه است كه آن رالبهٔ كامیتون می گویند. (این

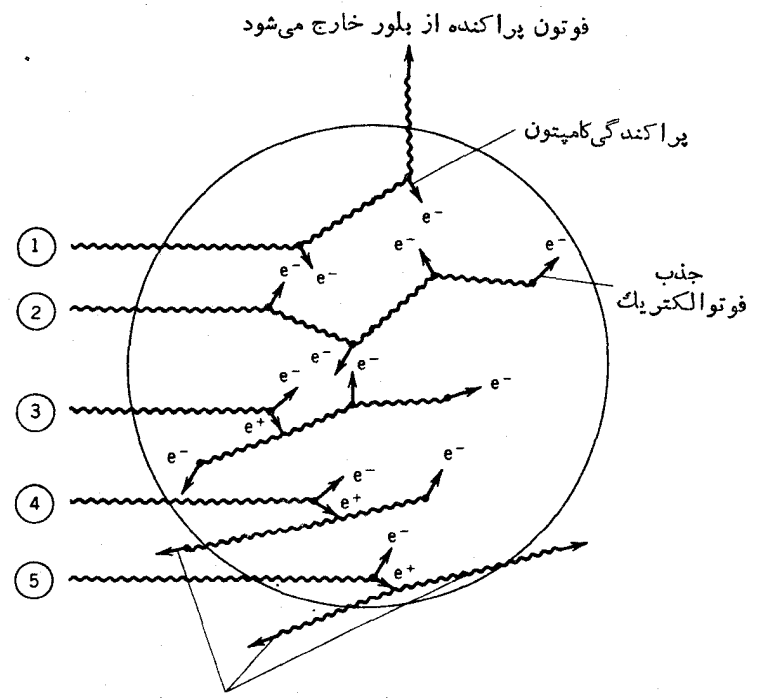

فوتون نا بودي keV 1 1 [۵ از بلور خارج مي شود

شکل ۲۴.۷ فرایندهایی که در آشکارسازی پسرتو گاما رخ میدهند. (۱) فوتون پس از چند پراکندگی کامپتون آشکارساز را قبل از بهجا گذاشتن همهٔ انرژی خود تراء میکند. (۲) پس از چند پراکندگی کامپتون. جذب فوتوالکتریك صورت میگیرد وتمام انسرژی پرتو گاما در بلور بهجا مىماند. (٣) بەترتيب فرايندھاي توليد زوج، نــابودي پوزيترون. پــراكندگي کامپتون. و جَذَب فوتوالکتریك صورت میگیرند. و در نتیجه در ایسن حالت هم تعام انرژی پرتوگاما دربلور بهجا میماند. (۴) یکی از فوتونهای نابودی آشکارساز را تسرك میكند. و پرتوگاما انرژیکامل منهای ۵۱۱keV را بهجا میگذارد. (۵) هردوفوتون حاصل از نابودی آشکارساز را ترك می كنند، در نتیجه انرژی بهجاماند. برابر انسرژی كل منهای ۱۰۲۲ keV است.فرایندهای (۴) و(۵) درصورتی رخمیدهندکهانرژی پرتوگاما بیشان(۱۰۲۲ ۱۰۲۲ باشد.

قسمت پیوستارطیف بهصورت منحنی تخت نیست؛ فرمولکلاین-نیشینا یا معادلهٔ (۱۶۰۷) چگــونگي تغييرات احتمال پراکندگي را برحسب زاويه نشان مي،هد.) قلــهٔ با انرژي ته باجذب $\lambda$ مل فوتوالكتريك متناظر است (وقلهٔ ۱نرژیکامل یا فوتوپبیك خوانده $E$ می شود) و پیوستار کامپتون را ازشکل ۲۵.۷ نشان دادهایم.

تاکنون سومین فرایند برهمکنش پرتو گاما با آشکارساز یعنبی تولید زوج رانادیده  $E_\gamma-\texttt{Y} m c^\texttt{Y}$ می گرفتیم. پور پترون و الکترون، مطابق معادلهٔ (۱۸۰۷)، با انرژی جنبشی کل بهوجود می آیند، وجذب این انرژی در آشکارساز سبب ایجاد قله ای با انرژی کامل می شود. اما، با کند شدن پوزیترون و رسیدن آن به حدود انرژیهای الکترونهسای اتمی، نابودی صورت می گیرد که طی آن پوزیترون والکترون اتمی، اپدید می شوند و بهجای آنها دوفوتون با انرژی mc<sup>x</sup> یا ۱۱keV بهوجود می آیند. این دوفوتون میتوانند بدون برهم کنشlز آشکارساز خارج شوند، یا دراثر فرایندهای پراکندگی کامپتون، قسمتی از انرژی یا همهٔ آن را از دست بدهند. بنابرایسن انتظار داریم کسه قلههسایی را در ۲ $m c^{\intercal}$  (وقتی هردو فوتون فراركنند)، در  $E_\gamma-mc^\chi$  (وقتى یکی فرارکند ودیگریکاملا جذب شود)؛ و در  $E_\gamma$  (وقتی هر دوفوتون بهطورکامل جذب شوند)، مشاهدهکنیم. اینقلههای تكفرادی و دوفراری درشکل ۲۵.۷ نشان داده شده اند.

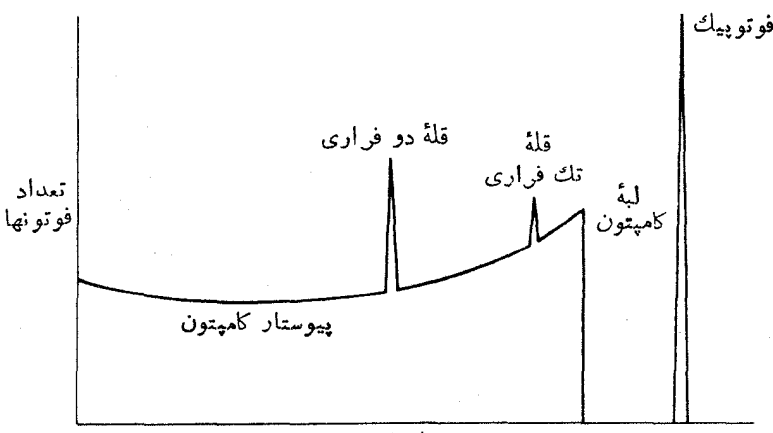

انرژی

**شکل ۲۵.۷ ن**مونهٔ پاسخ یكآشكارساز به پرتوهای گامای تك|نرژی. فوتوپیك ناشی از جذب کامل انرژی پرتو گاما در آشکارساز، متناظر با وقسایع ۲ و۳ در شکل ۲۴.۷ است. پیوستار کامپتون از وقایع نوع 1 تشکیل شده است. در حسالی که قلههای تك فراری و دو فراری از فرایندهای ۴ و۵ ناشی می شوند. تفکیك انرژی آشکارساز می تواند قلهها را ازآنچه در این شکل نشانداده شدهاست پهنترکند، وپراکندگی چندگـانهٔ کامپتون فاصلهٔ بین لبهٔ کامپتون و فوتوپیك را پر میكند. قلههــای فرار فقط وقتیكه انرژی پرتو گاما بیش از ۲۲MeVور۱ باشد. ظاهر میشوند.

دامنههای نسبی فو توپیك، پیوستار كامیتون، وقلههای فرار به اندازه وشكل آشكارساز بستگے و دارند. بهطورکلی، هرچه آشکارساز بزرگتر باشد، پیوستارکامیتون نسبت بهفوتوپیك کے حکتہ خواہد ہو د، زیرا احتمال آنکه فوتون پر اکندہ بتواند بدون برہم کنش مجدد تا سطح آشکارساز پیش برود کاهش می،یا بد. بههمینتـرتیب، در یك آشکارساز بزرگ، احتمال گیر اندازی بك یا هردو فوتون keV (۵۱۱ ناشی از نابودی هم بیشتر می شود.

شکل ۲۶.۷ طیفهای توزیـع ارتفاع تپ حــاصل از MCA راکه بــرای واپاشی ،۰۳۷ و به کمك آشكارسازهای  $\mathrm{Ga}( \mathrm{T}l)$  و NaI(Tl) بهدست آمدهاند نشان می رهد. فقط یك ی<sub>ه</sub> تو منفر د گاما با انرژی keV ۲ وع دراین وایاش<sub>ه،</sub>گسیل می شود. پیوستار و لبهٔ کامپتون دراين طبفها بهسهو لت قابل مشاهدهاند. «درهٔ» موجود بين لبهٔ كاميتون وفوتوپيككاملا بهصفر

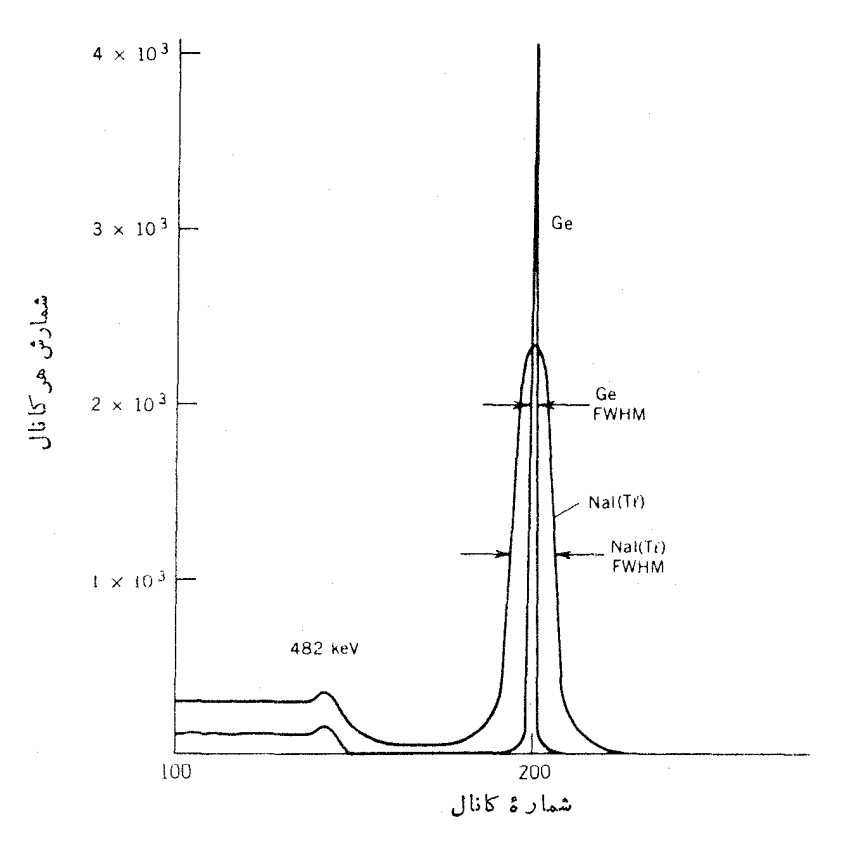

شكل ٢٦٠٧ مقايسة طيفهاي حاصل از چشمة ١٣٧Cs در آشكارسازهاي (NaI(Tl و Ge(Li. انرژی فوتوپیك برابر ۶۶۲ keV است. توان تفكیك (FWHM) آشكارسانر (NaI(TI) در حدود ۴۰ keV است، درجالی که برای Ge درجدود keV ۱ است. شدت (یا مساحت زیرقله) در Ge در حدود 1 1% شدت در NaI(Tl) است.

نمبی(سد ولبهٔ کامپنون تیز نیست. در بحث قبل فرضکردیمکه طیف پیوستهٔ کامپنون ناشبی از یك براكندگی منفرد است، ولی در عمل براكندگی چندگانه تصویر سادهٔ شكل ۲۵.۷ را تغییر می،دهد. همانطسودکه در طبیف دیده می،شود، لبهٔ کامیتون در انسرژی انتظاری **C = ۴۷۸ keV** قواله مرد گیر د.

آنچه در مقایسهٔ طیفهای حاصل از Ge و(T1)NaI چشمگیر است، اختلاف بازدهٔ آشکارسازها (مساحت زیر منحنبی فوتوپیکها) واختلاف توان تفکیك (بهنای فسوتوپیك) آنهاست. بازدهٔ آشکارسازهای NaI از آشکارسازهای Ge بیشتر است، و بعلاوه قیمت آنها نيز ارزانتراست(قيمت NaI درحدود ١/١٥ قيمت Ge ياكمتراست)وشرايط كار با آنها هم سادهتر است (NaI نیازی به خنك كسردن ندارد). بهعلت تقاضای كنونی طیف نمایی هسته ای بر ای مطالعهٔ وایاشیهای هرچه بیچیده تر، تفکیك اهمیت خاص پیدا کـــرده است. برای مطالعهٔ دقیق این واپاشیها، با پد بتوانیم انرژی و شدتکلیهٔ پرتوهای گاما را تعیین كنيم، امااكر پهناي تمام قلهها بهصورت پهناي مشخصهٔ آشكارساز (NaI(Tl باشدرسيدن به!ینهدف امکان پذیر نخو اهدبود. درکارهای اولیهٔ آشکارسازهای Ge، برایآنکه به تفکیك خوب دسترسی پیداکنند، باید به بازدهٔ فوقالعاده ضعیف قناعت می کردند، بهطوری که بازدهٔ این آشکارسازها فقط در حدود چنددرصد آشکارسازهای (NaI(Tl)می شد. پیشر فت روشهای پالایش Ge، تولیدآشکارسازهای با حجم بزرگ را امکان پذیرکرده است و بدین ترتیب، درحالحاضر بازدهٔ آنها فقط با ضریب ۲ تا ۳کمتر از بسازدهٔ (NaI(Tl است. بهعلت کوچکتر بودن عدد اتمی Ge از NaI، احتمال برهمکنش فوتون باآن هموارهکــوچکتر خواهد بود وبنابراين بالردة نسبيTن نبيز كمتر است. ضريب جـــذب فوتوالكتريك تقريباً متناسب با گُلِّ تغییر می گند.

حال دلایل نوان تفکیك تجربی را با توجه به آمارفر ایند آشکارسازی بر رس<sub>ف می</sub> کنیم. قلههای انرژیکامل در هردو آشکارساز (NaI(Tl و Ge را می توان تقریباً باشکل گاؤسی نشانداد، و پهنای قلدها را درشکل *کلی* توزیـع گاؤسی با پارامتر c مشخص کرد

$$
f(E) = Ae^{-(E+E)^{2}/\gamma} \sigma^{2}
$$
 (77.4)

که در آن  $_K$  ثابت بهنجارش است. دراینجا نمی توان از رابطهٔ بین میانگین  $\bar{E}$  و  $_0$ استفاده کرد،ذیر ۱ تعداد رویدادهای معرف میانگین $\bar{n}$  را نمی دانیم(یادآورمی شویم که  $\overline{n}$   $=$   $\sigma$  فقط برای رویدادهای شمارشی به کار میرود).

عموماً يهنا را برحسب بهناى نيمLوتفاع (FWHM)، يعني فاصلة  $\Delta E$  بين دونقطة و به $E$ که در آ نها ۲ / $f(E_\chi)$  =  $f(E_\chi)$ ، مشخص می کنندکه بادستکاری مختصری  $E_\chi$ بهصورت زیر درمی آید

$$
\Delta E = \gamma \sigma \sqrt{\gamma \ln \gamma} \approx \gamma \nu \gamma \Delta \sigma \qquad (\tau \tau \cdot \mathbf{v})
$$

اغلب پهنای نیم ارتفاع FWHM را بهصورت  $\Delta E/\bar{E}$  نشان میردهند.

بر ای بر اور دσ با پدπ، یعنی تعداد رویدادهای آماری مر بوط به تو لیدعلامت آشکارساز، را براوردکنیم. انرژی پرتوگامای فرودی بر ابر ۶۶۲ keV با ۶۶۲ است. در (NaI(Tl بازدهٔ سوسوزنی (کسری ازتابش فرودیکه تبدیل به نور میشود) درحدود ۱۳٪ است، بنا بر این ۸۶ keV از انرژی فوتون در آشکارساز ظاهر میشود. انسرژی هر فوتون در NaI در حدود ۴eV است، و بنا بر این تعداد فو تو نهای نور(بهطورمتوسط) درحدود ۴۱۰۰۰ است. سهم این مقدار درتوان تفکیك درحدود ٥٥٥/٢/٥٥٥٥/ ٢١٧٥٧ باحدود۱٬۶۱۶ست. این تعداد در فوتوکاتد، کاهش بیشتری می،یابد. ضریب عبور نور از انتهای شیشهای لولهٔ تِکثیرِ کننده نوعاً حدود ۸۵٪ است و بازدهٔ کوانتومی یك نمونه از فوتوكاتد (یعنی، تعداد فوتوالکترونهای گسلمی بهازای هر فوتون فرودی) در حدود ۲۳٪ است. بنا بسراین تعداد فوتوا لکترونها فقط درحدود ۲۵٪ تعداد فوتونهای فرودی، یا درحـــدود ۴۲۰۰ است و سهم آن در تفکیك انرژی درحدود ۴۲۰۰/ ۴۲۰۰/ ۳۲۵/ ۲.۳۵/ یا ۷۶/% است. فرایندتکثیر الکترون در تکثیر کنندهٔ فوتونی تعداد رویدادها را افسزایش می دهد و سهم کوچکتری در دارد. دركا فرايندآ شكارسازي $NaI(Tl)$ ،كمترين تعداد رويدادها ً مربوط بەتولىد ${\rm FWHM}$ المکترونها در فوتوکاتند است، وبنا برایین این تعداد اساسیتمرین سهم را درتفکیك\نرژی دارد.

دراين محاسبهٔ ساده، تعدادی از اثر اتداخل بلور، تکثیر کنندهٔ فوتونی، وتقویت کننده نادیده گرفته شده است،که تمامی آنها می توانند سهمهای غیر آماری در تفکیك داشته باشند. رقم ۶۶ (۴۰ keV) در keV ۲ و ۶۶ نمونهٔ بهتریاست. بهنای نیمارتفاع مطلقFWHM (پهنای قلهٔ انرژی) با افزایش انرژی تقریباً بهصورت ۴<sup>/7</sup> افزایش می،یابد، ولی نسبت ۱ به صورت ۱٬۲ $E^{-\gamma/\kappa}$  تنزل می $\mu$ بد؛ بنا بــراین تــوان تفکیك در انـــرژی MeV ۱ در حدود ۵% (یا ۵% ه) است.

در آشکارساز Ge تنها یك رویداد منفر در رتعیین آمارشمارش دخالت دارد، و آنهم تولید زوجهای الکترون-حفره در اثر برهمکنش فوتون است. متوسط انرژی لازم برای خلق(وج الکترون-حفره بر ابر eV تاست، و بنا بر این متوسط تعداد رویدادهای آماری و قتبی که یك فوتون keV ۲م۶ كاملا جذب میشود، درحدود ۲۲۰۰۰۰ است. در این صورت، توان تفکیك این فوتون درحدود keV ۳بر۳ است (طبق قرارداد، تفکیك NaI برحسب درصد، وتفکیك Ge برحسب keV بیان میشود). به این تــر تیب، توان تفکیك Ge نسبت به (NaI(Tl بهمیزانی بیش از یك مرتبهٔ بزرگی بهتر میشودكه این تفاوت را میتوان با توجه بهخصوصیات جذب تابش درآشکارسازها بهسهولت درك كرد.

در براورد توان تفکیك Ge چند عامل را نادیده گــرفته!یم. درحقیقت جـــذب را نعبی توان بهخوبی یه کمك آمار پواسون توصیف کرد؛ توجه بهماهیت صحیح فرایند آماری (بهطریق تجربی) مقدار محساسبه شده را به حدود keV ه<code>cv</code> او استفادی می دهد. فسرایندهای استفادی استفادی استفادی استفادی استفادی استفادی استفادی استفادی استفادی استفادی استفادی استفادی استفاد غیر آماری (گرد آوری,بار توسط میدان الکتریکی، نوفهٔ الکترونیکی درتقویت کنندهٔ اولیه وتقویتکننده) تاجدودی تمایل به افز ایش این مقدار دارند. نمونهای از این مقدار بر ای یك آشکارسازخوب امروزی بر ابر keV ۷ر۱ در انرژی ۱۳۳۲ keV (انرژی پرتوگامای

حاصل از 00°۶ که به عنوان استا ندارد اندازهگیری تفکیك درنظر گرفته می شود) است، کهدرصورت معتبر بودن را بطهٔ ۱٬۲ $E^{1/3}$  با تفکیك keV ۲ را از را نوکلkeV و عومتناظر است.

در طبف نمایی برتو γ (یا سایر تابشها)، هدف معمولا تعیین انرژی و شدت تابش است. بر ای بهدست آوردن انرژی، با بد رأس قلهٔ انر ژیرا تعیین کنیم. بر ایقلههای منزوی کاملا جدا از هم، رأس را می توان با استفاده از یك دستورالعمل سادة تجربی تعیین كرد. ابتدا باید زمینه راکم کــرد(قله ممکن است روی پیوستار کامیتون قلههای بر انرژیتر قرار گرفتهباشد.)که اینءمل معمولاً بارسم یك خط راست.بین دوگروه ازكانالهای زمینهٔ قبل و بعد از قله انجام میشود (شکل ۲۷.۷). دراین حالت زمینه را خطی در نظر می گیریم، و شمارشهای زمینه را مستقیماً ازشمارش کلی چشمه و زمینهکم میکنیم. رأس قله وسطحزیر آن را می توان بهطریق زیر تعیین کرد

$$
= \sum y_i \tag{YY \cdot Y}
$$

$$
= \frac{\sum x_i y_i}{\sum y_i}
$$
 (4.0.)

که در آن y, نمایندهٔ تعداد شمارش خالص بیش از زمینه درکانال j است. روش دقیقتر برازش یك تابع گاؤسی بهقله است. این عمل را با درنظر گرفتن بستگی تابعی بهصورت

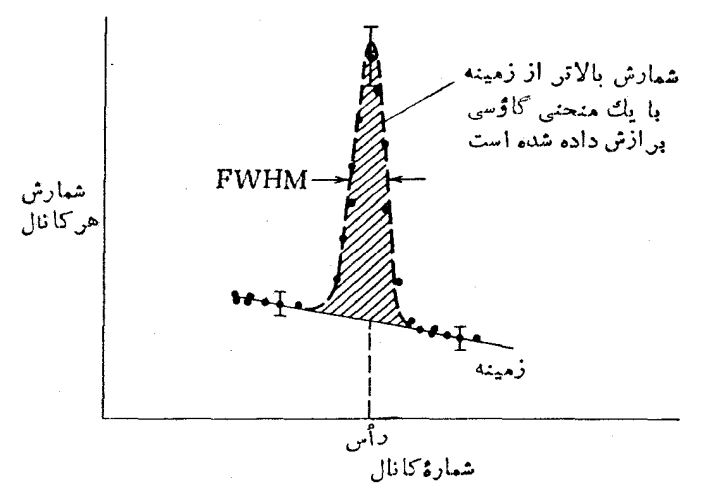

شکل۲۷.۷ مساحت سطح يك قلهٔ كاملا تفكيكشده را مي توان ازتمفاضل زمينهٔ خطى ازشمارش كل،وسپس یا با جمعزنی شمارشهای بالاتر اززمینه. ویا بابرازش یك تابع گاؤسی باشمارشهای بالاتر از زمینه بهدست آورد. چون شمارش هرکانال از یك فرایند شمارش ساده حاصل میشود. عد، قطعیتآن برابر جذر شمارش کانال خواهد شد. این حکم فقط برای شمارش کل،رکانال صادق است، وبراي شمارش بالاتر از زمينه قا بل استفاده نيست.

معادلهٔ (۳۲.۷) و لگارینمگیری میتوان بهسادهترینشکل انجام،اد

$$
\ln y_i = \ln A - \frac{(x_i - \bar{x})^{\gamma}}{\gamma \sigma^{\gamma}}
$$
 (79.1)

یك برازش كمترين مربعات، پارامترهاى &، q، و A را بهدست مى دهد. با انتگر ال گيرى از شکل گاؤسی خواهیم داشت

$$
= \sigma A V \gamma \pi \qquad (\gamma \gamma \gamma)
$$

درمورد طیفهای پیچنده نمی توان از این دستورالعمل ساده استفاده کرد. دراین گونمهوارد، معمولا زمینه را نمی توان با تقریب خطی به خوبی نشان داد. قلههای نزدیك بههم راكه ممكن است همپوشی داشنه باشند، نمی توان به!ین طریق برازش داد. حتی فرض شکل گاؤسی هم همیشه معتبر نبیست، زیسرا ممکن است در قسمتهای کم انرژی و پر انسرژی منحنی گاؤسی «دنبالههای» نهایی وجود داشته باشند. در این صورت، بر نامههای بر ازش پیشرفته ای وجود دارندکـــه درآنها یارامترهای مختلف از جمله رأسها وسطوح قلهها و زمینههای غیرخطی قابل براوردند.

بامعلوم بودن رأس وسطحقله، می توان ا نرژی و آهنگت شمارش تا بش را به دست آورد. برای تعیین انرژی باید دستگاه MCA دا مدرج کرد، بهطوری که بتوان شمارهٔ هرکانال را به انرژی تبدیل کرد. این عمل معمولا با استفاده از دو یــا چند تابش با انرژی مشخص و پرتز دارای داسهای پرتز هستند، انجام میگیرد. سپس می تسوان یك دابطهٔ  $E_\chi$  و پرتز دا بطهٔ  $E_\chi$ خطی بین  $\bar{x}$  و  $E$  بهدست آورد. چون دستگاههای MCA (و سایر قسمتهای دستگــاه، از جمله آشکارساز وتقویت کننده) ممکن است کم<sub>ی</sub> غیرخط<sub>ی</sub> باشند، توصیه میشود کهانرژیهای درجهبندی , $E$  و , $E$  حتی $\mathcal U$ مکان نزدیك انرژی نامعلوم  $E$  انتخاب شوند. بسرای مدرج کردن دستگاه برحسب انرژی باید از دو تسا بش استفادهکــرد، زیرا کانال صفر MCA همیشه متناظر با ارتفاع تب صفر نیست. برخی از چشمههای استانسدارد مدرج سازی در جدول ۲.۷ نشان داده شده است.

بر ای تبدیل سطح قله به آهنگ شمارش مطلق، باید اطلاعاتی از بسازدهٔ آشکارساز داشته باشیم ــ ماننداینکه زاویهٔ فضایی آشکارساز ازمحل منبع تابش واحتمال جذب تابش فرودی در فوتوپیك باید معلوم باشند. بازدهٔ آشكارساز برآی پرتوهای γ بهشدت۱وابسته به انرژی است؛ بازدهٔ مطلق آشکارسازهای (NaI(T1 و Ge برحسب انرژی پرتو γ در شکل ۲۸.۷ نشانداده شده است.

| $(keV)$ انرژی                                                           | تابش     | $I_{\rm VIX}$       | نو کلید                     |
|-------------------------------------------------------------------------|----------|---------------------|-----------------------------|
| $\lambda \lambda$ $\lambda$ o ۳ $\gamma$ $\pm$ 0 $\lambda$ 0 0 $\Delta$ | γ        | 40r d               | $\mathcal{L}^{\bullet}$     |
| $177209170 + 0.00017$                                                   | $\gamma$ | <b>۲۷۱d</b>         | $\rm ^{av}Co$               |
| $14904444 + 000040$                                                     |          |                     |                             |
| $411210661 + 0200010$                                                   | γ        | $y$ $y$ $g$ $g$ $d$ | $^{\prime\prime\prime}$ Au  |
| $9913991 + 03004$                                                       | γ        | To 11 Y             | V''CS                       |
| $11YYYYYA \pm o.10$                                                     | γ        | 0.1441              | $\mathfrak{c}_0$            |
| $15572017 + 0.001A$                                                     |          |                     |                             |
| $91136 + 0301$                                                          | $e^-$    | <b>TAY</b>          | $\sqrt{\text{P}}$           |
| $9Y\Delta 394 + 0301$                                                   |          |                     |                             |
| $04100Y + 01Y$                                                          | α        | <b>Yrr</b> y        | $\mathsf{r}(\mathsf{r})$ Am |
| tvxrJao ±0Jrå                                                           | α        | 1900y               | $177$ Ra                    |
| ه ۲ره ط $\pm$ ۶۶ر ۵۴۸۹                                                  |          |                     |                             |
| ۹ ەرە $\pm$ ۵۵ مەخ                                                      |          |                     |                             |
| $\mathsf{YFAV}$ دوره $\mathsf{A}+\mathsf{A}$                            |          |                     |                             |
|                                                                         |          |                     |                             |

جدول ۲۰۲ استانداردهای متداول مورد استفاده درمدرج کردن آشکارسازها.

۷.۷ اندازهگیر بهای همفرودی و تفکیك زمانی

وقتی میخواهیم تابشهایی را که بهطور متوالی یکی پس از دیگری گسیل می شوند-برای مثال، پرتوهای گامارا پس از یك واپاشی بتازا ــ بررسی كنیم، معمولا از دستگاهی مانند شکل ۲۹.۷ استفاده می کنیم. هدف اصلی این دستگاه، تعیین همفرودی زمانی و اقعی تا بش دوم با تابش اول است. بهءبارت دیگر، آیا فاصلهٔ زمانی بین دو تابش بهانسدازهٔ کافی کو تاه است تا سرچشمه گرفتن آنها را از یك هسته درگسیل پیاپی توجیه كند؟ دستگاهمبدل زمان بهدامنه (TAC) یك طَیف زمان<sub>ی</sub> از تپهای خروجی تولید میكندكه ارتفاعآنها با تفاوت زمان ورود دو تب ورودی متناسب است. این تفاوت زمان ورود به نوبهٔ خود، بس از تصحیح تأخیرهای شناختهشده در دستگاههای رابط و کابلهای ِعلائـــم، به تفاوت زمان گسیل دو تابش از چشمه مرتبط می شود.

همفرودی زما نبی دو تابش ناشی ازیك هسته را همفرودی حقیقی یا واقعی می نامند. راهاندازی مدارهای تنظیم زمان در اثر تابشهای ناشی از هستههای مختلف نیز امکان،پذیر است که تحققآن همفرودی شانسی یا تصادفی تاخواسته را به وجود میآورد. اصولا، تمیز بین همفرودیهای واقعی و شانسی نسبتاً آسان است. پس از پذیرش اولین تابش در

**۷۹۷ تشکارسازی تا شهای هسته**ای

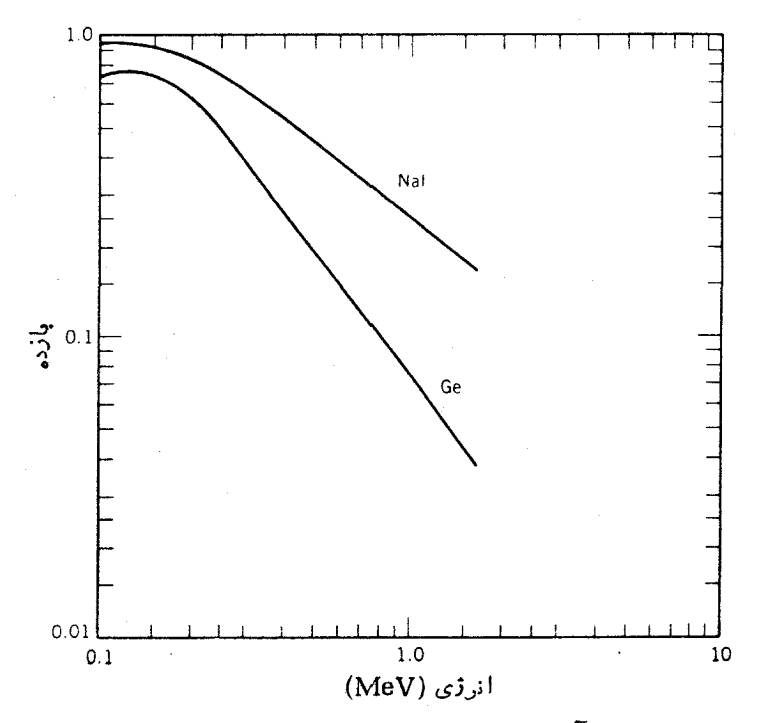

شکل ۲۸.۷ بازدهٔ نسبی آشکارسازهای NaI و Ge. دراینجا «بازده» بهمعنیاحتمال پدیدارشدن فوتون بېخوردکننده باآشکا(ساز در فسوتسوییك است. اندازهٔسای مختلف آشکارساز در نظر گرفته نشدهاند. منحنیها برای یكآشكارساز (NaI(T1 بهقطر cm ۵د۷ وارتفساع cm ۵د۷ ويك آشكارساز Ge بهقطر cm ٢ر۴ وارتفاع cm ٢ر٣ رسم شدماند. فاصلهٔ چشمه از آشكارساز برابر cm و است. براي بهدست آوردن بازدة نسبي، احتمال نسبي ظهور فوتون ٣٣٢MeVرا (گسیلشده از Co°) درفوتوپیك Ge را، با در نظر گرفتن عامل زاویهٔ فضایی. برابر ۸% این مقدار در (NaI(Tl درنظر میگیرند.

کانال شروع TAC، فقط زمانکوتاهی (در حدود نانوثانیه) برای ورود دومین تابش و راهاندازی کانال توقف صبر میکنیم. هرچه این زمان طولانیتر باشد، احتمال تولید پسك همفرودی شا نسی در آثر تابش هستهٔ دیگر بیشتر میشود. (در این بحث فرض می کنیم که فاصلهٔزمانی بینگسیل دو تابش ازهسته ناچیز است. موردی را که این نکنه در آن صادق نیست درقسمت بعد بررسی میکنیم.) طیف ارتفاع تب، بهتشخیص همفرودیهای حقیقی و شانسی فقط تاحدی کمك می كند. ارتفاعهای تب، و در نتیجه تفاوتهای زمانی، متناظــر با علائم شروع و توقف همفرودیهسای حقیقی دارای ارتباط زمانبی ثابت و مشخصی هستند. همفرودیهای شانسی که نمایندهٔ گسیل از چشمههای مختلف۱ند ارتباط زمانی معینی ندارند. اگر آهنگ واپاشی چشمه تغییر نکند، احتمال گسیل دومین تابش (از یكهستهٔدیگر ) بهدنبال اولین تابش در تمام لحظات یکسان خواهد بود. همفرودیهای شانسی گسترهٔ یکنواختی از

**ا ندازهگیر پهای همفرودی و تفکیك زمانی 585** 

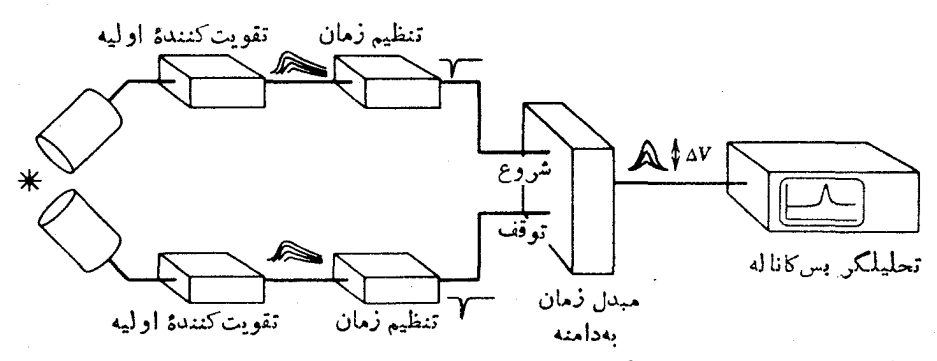

شکل ۲۹۰۷ نمودار سادهٔ دستگاهی که برای تمیین همفرودی زمانی دو تابش حاصل از چشمه (يعني، اينكه آيا فاصلهٔ زمانيآنها بهاندازهٔ كافيكوتاهاست تا سرچشمهگرفتنآنها را از يك هسته درگسیل پیاپی نوجیه کند) بهکار میرود. زمانخیز کوتاه علامت ناشی از هر تقویتکنندهٔ اوليه سبب اماندازي يك مدار تنظيم زمان مي شود. علائمس يع تنظيم زمان سبب شروع وتوقف كار يك مبدل زمان بهدامنه (TAC) ميشودكه ارتفاع تب خروجي AV آن با اختلاف زمان بين شروع وتوقف نيها متناسب است. طيف ارتفاع نبها (ودرنتيجه زمانها) را ً مي تسوان روى MCA نما يش داد.

ارتفاع تب را تولید میکنند، درحالیکه همفرودیهای حقیقی ارتفاع تب منحصر بهفردی را بهوجود می آورند. نمونهای از طبف مبدل زمان بهدامنهٔ قابل مشاهده روی صفحهٔنمایش تحلیلگر بس کاناله را در شکل ۲۰.۷ نشان دادهایم.

شکل ۳۰.۷ (الف) نتیجهٔ مــورد انتظار از آشکارسازها و الکترونیك ایدهآل را

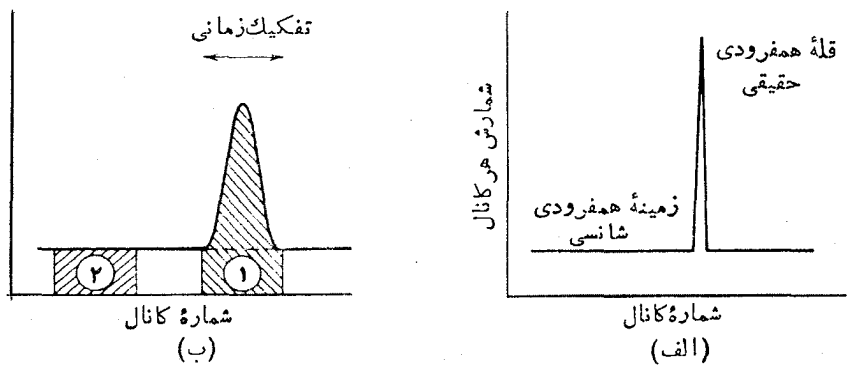

**شکل ۳۰۰۷** طیف مبدل زمان به دامنه برای همفرودیهای حاصل از (الف) آشکارساز اید.آل و (ب) آشکارساز واقعی. ارتفاع تب (کــه مشابه تمام طیفهای MCA در امتداد محور افقی، قرار میگیرد) تفاوت زمانی دو تب را بهدست م<sub>یا</sub>دهد. ب<sub>وی</sub>دفتی زمان در آشکارسازهـــای واقعی قلَّهُ همفرودي را پهن مي كند. مساحت رين منحني در نساحيهٔ 1 مجموع همفروديهساي حقيقي و شانسی را بهدست میدهد. اگر زمینه تخت باشد، ناحیهٔ ۲ همفرودیهای شانسی را نشان میدهد و تفاضل دو ناحیه نمایا نگر همفرودیهای حقیقی است.

نشان می دهدکه در آن علامت زمانی بی هیچ ابهام وعدم قطعیتی از تابش فرودی گسرفته میشود. آشکارسازهای واقعی والکترونیك وابستهبهآنها نتیجهٔپیچیدهتری را نشان می دهند (مثلا دراثر نوفهٔ الکترونیکی، ویا دراثر مشکلات ناشی از راهاندازی مسدار تنظیم زمان با استفاده از تب تقویت کنندهٔ اولیه). طبف زمان<sub>ی</sub> حاصل از آشکارساز واقعی در شکل ٣٥.٧ (ب) نشانداده شده است. در این مورد قلهٔ تیز همفرودیهای حقیقی یهن شده است، وپهنای آن مشخصهٔ تفکیك زمانیی ۳ آشکارساز و دستگاه الکترونیکی است. برای تعیین آهنگء گسیلهای،همفرود، می توانیم نواحی ۱ و۲ را درشکل ۳۰.۷(ب) بهطور الکترونیکی تعبين كنيم و بااستفاده از تفاوت سطحآنها (درصورت اطمينان از تخت بودن همفروديهاي شانسی) قلهٔ همفرودی حقیقی را بهدست آوریم.

با استفاده از این روش، همواره می توانیم همفرودیهای شانسی را تصحیح کنیم. ولی اگر آهنگ همفرودیهای شانسی بسیار بالا باشد، خطاهایآماری تولیدشده در اثر تفریق دوکمیت بزرگت و تقریباً مساوی می تو اند منجر به یك آهنگت همفرودی حقیقی باخطای نسبتاً بزرگ شود. بنابر این، معمولاً توصیه می شودکه آهنگ همفرودیهــای شانسی به کمترین سطح ممکن تقلیل یابد. اینکار بهدو طریق امکانپذیر است: (۱) چــون آهنگ همفرودی شانسی به انطباق کاتورهای دو تب بستگی دارد، مقدار آن متناسب بامجذور اکتبوینهٔجشمه افزایش می یا بد. برای مثال، دو بر ابر کردن اکتیویته، آهنگ همفرودی حقیقی را دوبر ابر و آهنگ همفرودی شانسی را چهار بر ابر می کند. بنا بر این کاهش اکتیویته، آهنگ همفرودیهای شانسی را کمپ<sub>ئ</sub>ی کند. ازطرف دیگر، کاهش بیشIز اندازهٔ آن می تواندآهنگ،همفرودیهای حقیقی دا به اندازهای کم کندکه سبب نقصان دقت آماری شود. بنا براین در تنظیم اکتیویتهٔ چشمه باید جانب اعتدال را رعایت کرد. (۲) بهینهسازی آشکارساز ودستگاهالکترونیکی میتواند تفکیكورمانی قلهٔ همفرودی حقیقی را در شکل ۳۰.۷(ب)کاهش دهد، که این امر بهمعنای کاهشی مشابه در همفرودیهای شانسی(مینه است که باید شمرده شود. تفکیك(مانبی درنهایت به تأثیر نوفهٔ کاتورهای در آشکارساز و دستگاه الکنرونیکی و یا به تأثیراین نوفه در تغییرات زمان لازم برایگردآوری بار الکنرونیآشکارساز،که مولد تپ تقویتکنندهٔ اولیه است، بستگی دارد. در آشکارسازهای ژرمانیم، مخصوصاً بلورهای با حجم بزرگی که درحال حاضر بر ای آشکارسازی پر تو گاما به کار م<sub>ی</sub>روند، زمان گرد آوری بار درحجم آشکارساز می تواند تفکیك را بهحدور <sub>19</sub>s ۱ تقلیل دهد. برای آشکارسازهای کوچكNaI با تکثیرکنندههای فوتونی سریـع، مقادیر تفکیك درگسترهٔ ns ۱ است، و در سوسوزنهای پلاستیکی مقادیر کوچکتر حدود <sub>1</sub>s ه ۱۰ هم امکان پذیر است.

8.7 اندازهگیری طولعمر های هستهای

روشهای اندازهگیری طولءمرهای هستهای به اندازهٔ خود این طول عمرها، که درگسترهای از ۱۵<sup>۱۵</sup> سال برای بعضی ایزوتوپهای پرتوزای طبیعی تاکمتر از <sup>۱۵</sup>۵–۱۰ برای حالتهای برانگیختهٔ کمءمر قرارمی گیرند، متنوعاند. جستجو برای واپاشی بنازای دوگانه (فصل۹

را ببینید) در گسترهٔ طول عمرهای حدود ۲۰ ه ۱ سال(دامه دارد، وفروپاشی هستههای بسیار نا با بداری ما نندBe یا He<sup>4</sup> در گسترهٔ طول عمرهای <sup>۱۶–</sup>۱۵ تا<sup>76</sup> م۱ ثانیه اتفاق می افتد. دراینجا روشهای غیر متداول را برای اینحالتهای خاص بررسی نخواهیم کرد، بلکهفقط چند نمونه از روشهایی را بررسی خواهیم کردکه برای اندازه گیری طول عمرهای ادی درمطالعة واياشيهاي هستهاى بهكار مىروند.

مسلماً سرراستِ ترین روش، مشاهدهٔ کاهش نمایبی اکتبویته برحسب زمان است که در شکل ۱.۶ نشان داده شده است. رسم اکنیوینهٔ <sub>A،</sub> بسوجسب t در مقیاس نبیمه لگاریتمسی مستقیماً ثابت وایاشی X ودرنتیجه نیمه عمر را بهدست می دهد. بر ای نیمه عمر های در گسترهٔ دقیقه تا ساعت، این روش آ زمایشگاهی بسیار ساده است. می توانیم از تابش خاصی استفاده کنیم وشمارش در زمان معین را به کمك شمارنده تعیین کنیم. این روش را می توان بر ای نمیمهٔعمرهای در گسترهٔ سال نیز بهکاربرد، اگرچه دنبال کردن واپاشی برای چند نیمهعمر کار چندان سادهای نیست. با رسیدن به نیمه عمرهای بسیار طولانیتر، این روش غیرعملی میشود. مثالی از این روش مستقیم درشکل ۴۱.۷ نشانداده شده است.

برای نیمه عمرهای بسیار طسولانی، استفاده از روش اکتیوپتهٔ ویژه مناسبتر است. (اكنيويتهٔ ويژه، مقدار اكنيويتهٔ نماشي آزهرواحد مادهاست كه با يكايي مانندكوري بو گرم بيان مي شود.) دراينجا مي توان مستقيماً از رابطة  $\lambda N$ =/ استفاده كرد. مقدار  $\ell_\alpha$  را با شمارش و اپاشیهای گسیل شده در زمان معین و X (تعدادهستههای رادیواکتیو) را باروش تحلیل شیمیایی با طبیف سنجی جرم می توان تعیین کرد.

برای نیمهٔعمرهای کوتاهتر از دقیقه، دیگر نمی توان <sub>4ه</sub> را برحسب 1 اندازهگرفت. یعنی اگر واپاشی مثلاً با نبیمه عمر ۱۰ ثانیه انجام شود، فرصت آن(ا نخواهیم داشت که اطلاعات مربوط به یك نقطه را گردآوری وقبل از نابودی كامل نمونه شمارنده را برای شمارش بغدی آماده کنیم. دراینگستره، می توان از یکی از امکانات موجود در تحلیلگرهای بس کاناله که شمارش چندگانه نسامیده می شود استفاده کرد. در این روش، MCA به جای يك تب خطي بك تب منطقي را مي¢ديرد. يك زمان درنگ<sup>ي</sup> قابل تنظيم توسط آزمايش كننده تعیین می شود. دستگاه MCA ازکانال ۱ شروع میکند وتعداد تپهای منطقی را در زمان درنگ می شمارد، سپس بهکانال ۲ میرود واینچرخه را تکرار میکند. بنابراین، دستگاه کار شمارش وخواندن تمسام شمارندهها را انجام می،دهد، و بدینسان میتوانیم  $\rm MCA$ منحنیهای واپاشی را مشابه شکل ۱.۶ روی صفحهٔ نمایش مشاهده کنیم.

اساساً می توانیم این روش را به نیمهعمرهای کوتاه وکسوتاهنر نیزگسترش دهیم، ولی در زمانهای حدود ۲۵–۱۰ به بن بست میررسیم. بیشتر آشکارسازهای تابش نمی توانند آهنگ شمارش بیش از ۱۰<sup>۵</sup>/۶ را تحمل کنند. اگــر زمان درنگ برابر ۲۵<sup>–</sup>۱۰ بــاشد، بیشترین شمارش ممکن درهرکانال درحدود ۱۰۵ خواهد بود؛ وچون خطای هسرکانال از مرتبهٔ ۱۰٫۵ م۱٪ است، خطای نیمهعمر در این روش خیل<sub>ی</sub> زیاد خواهد شد. اگر برای تعیین فاصلهٔ زمان<sub>ی</sub> بین تشکیل یك حالت هستهای و واپــاشی آن روش

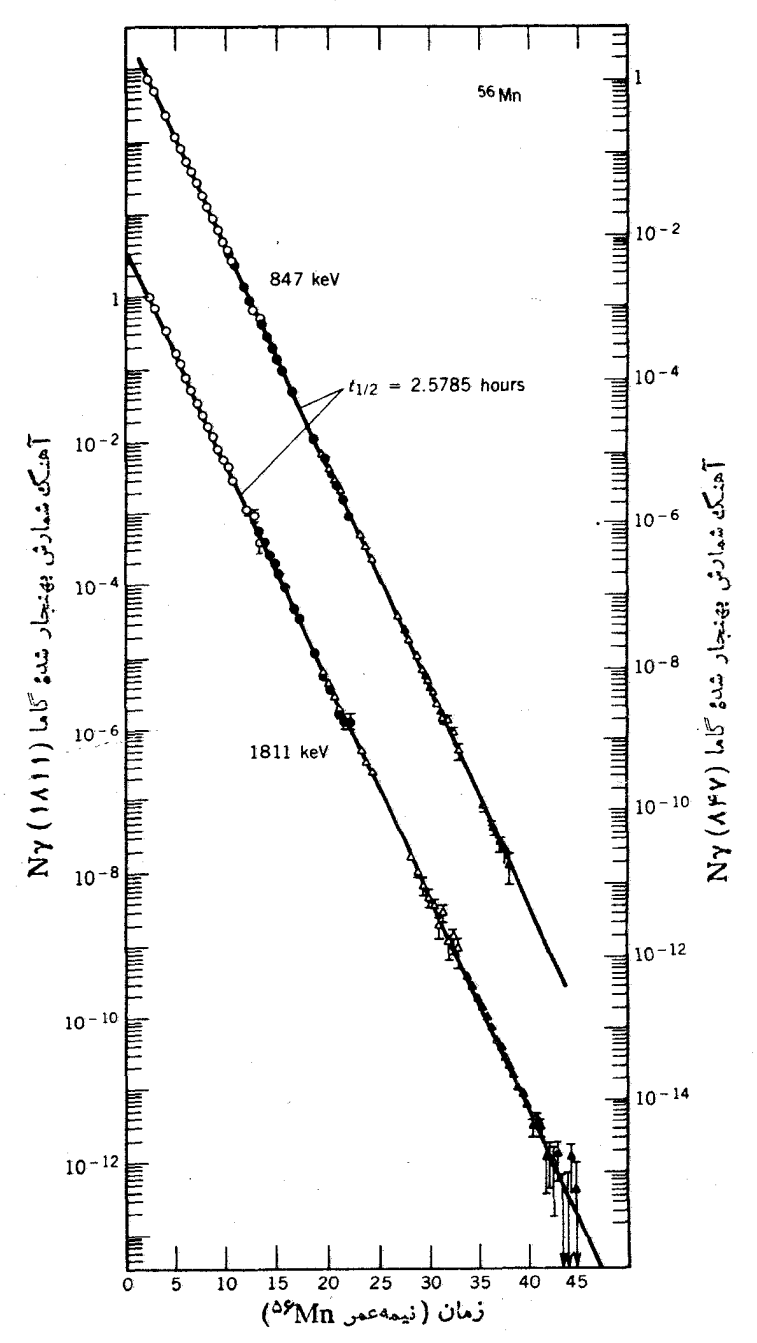

**شکل ۲۱.۷ ا**ندازهگیری مستقیم نیمهعمر با استفاده ازکاهشاکتیویته برحسب زمان. اطلاعات حاصل از دو پسرتوگامای مختلف ناشی از واپاشی <sup>۵۶</sup>Mn برحسب زمان. طی ۴۵ نیمه عمر، رویکاغذ نیمه لگاریتمی رسم شده است. طی این دوره آهنگ شمارش درحدود ۱۳ مرتبهٔ بزرگی تغییل می کند.

### اندازهگیری طول عمرهای هسته ای ۹۹۲

دقیقی دراختیار داشته باشیم، می;وانیم نیمهعمرهای کوتاهتر از ۲۵–۱۰ را هم;میین کنیم. تشکیل بكحا لت را با مشاهدة تابشی كه به آنحالت منجر میشود می توان فهمید. بنا براین می توانیم بین تابشی که تشکیل یك حالت را نشان می دهد و تابش ناشی از وایاشی آن یك .<br>آزمایش همفرددی ترتیب دهیم. سادهترین راه حصول این هسدف، استفاده از مبدل زمان بهدامنه (TAC) است که درشکل ۳۰.۷ برای مواردی که نیمهعمر در مقایسه با تفکیك زمانی کو تاه است، نشان داده شده است. اگسر نبیمهعمر قابل مقایسه بسا تفکیك زمانبی یا طولانیتر از آن باشد، طیف TAC شواهدی دال برکاهش نمایی عادی را کسه در تمام سیستمهای رادبواکتیو دیده میشود نشان خواهد راد. یُعنی احتمال بقای حالت در طول زمان <sub>تم</sub>یس از تشکیل آن با افزایش زمان بهطور نمایی کاهش می یابد. بنابر این، بیشترین احتمال این است که تابش دوم را در زمان کوتاهی پس از تشکیل آنحالت مشاهده کنیم؛ هر چه بیشترصبر کنیم، احتمال بقای آنحا لت کمترمی شود و تا بشهای دوم کمتری را می شمار بم. طبیف TAC حاصل درشکل ۳۲.۷ نشان داده شده است.

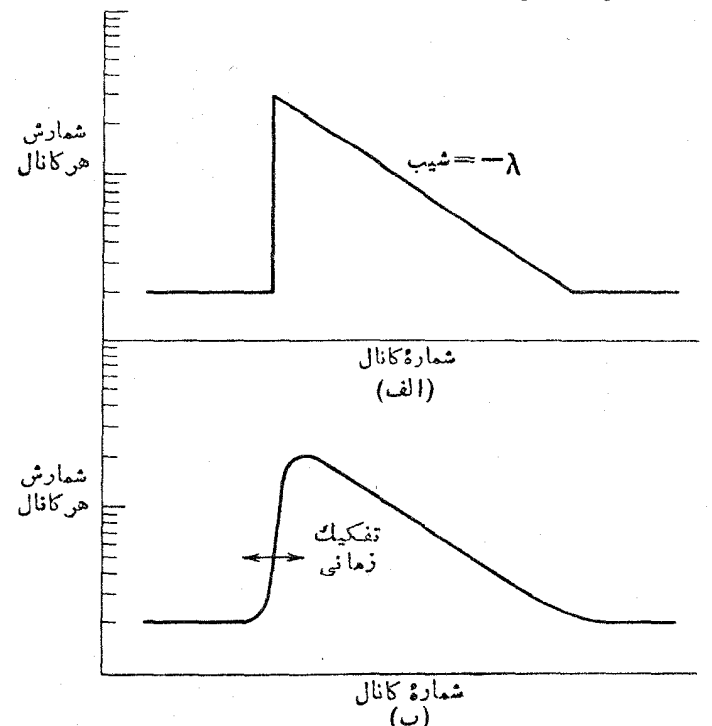

شکل ۳۲.۷ اگر حالت هسته ای بین اولین و دومین تابش در مقایسه با تفکیك زمانی دارای نیمهءمر خیلیکوتام نباشد. کاهش نماییآن قابل مشاهده میشود. این طیفهای TAC را برای مشاهدة اثر واياشي حالت (الف)آشكارساز اينهآل. (ب)آشكارساز حقيقي، بايد با شكل10.0 مقايسه كرد.

این آزمایش، چگونگی کاربرد همفودی تأخیبری را نشان می دهد. نمونهای ازننایج تجربی حاصل از این روش درشکل ۳۳.۷ نشان،داده شده است.

محدودیت استفاده از روش همفرودی تأخیری در قابلیت تشخیص منحنیهای آ نبی و تأخیری مطابق شکا ۳۳.۷٫۱ است. یعنی، تفکیك زمانی باید کوچکتر از نسمه عمر باشد. تفکیك زمانی Ge درحدود nsه ۱و(T])NaI(T])درحدود ns ، و سوسوزنهای بلاستیکی درحدود ns) زه است. با اندازه گیری دقیق می توان روش همفرودی تأخیری را بر ای تیمه عمر های کمتر از ۱۰ps گسترشداد، ولی گسترهٔ اصلی کاربردآن از ۳–۱۰ تا ۱۵<sup>–</sup>۱۰ است.

برای نیمهعمرهای کوتاهتر، فنون همفرودی قابل استفاده نیستند وباید از روشهای دیگر استفاده کرد. بعضی از این روشها شامل اندازهٔگیری احتمال برانگیزش یك حالت هسته ای از حالت پایه از طــریق جذب تابش الکترومغناطیسی است. نمونههایی از این

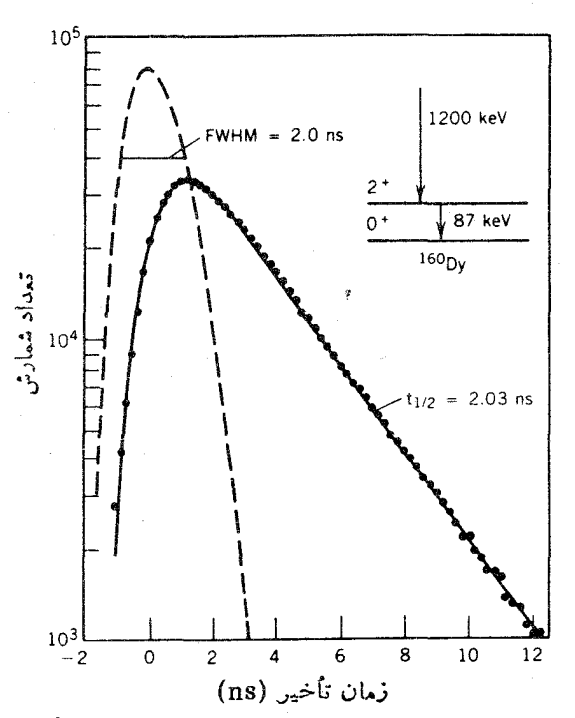

**شکل ۳۳.۷** نمونهای از اندازهگیری نیمهعمر بسا روش همفرودی تسأخیری. منحنی خطجین پاسخ انتظاری را برای دو تا بشی که بهطور لحظهای گسیل میشوند. یعنی در یك فاصلهٔ زما نبی که درمقایسه با تفکیك زمسانی دستگاه (۳ns ) کوتاه است. نشان میدهسد. اینهمان منحنی به|صطلاح «آني» است. منحني تأخيري، گرد شدن ناشي از تفكيك زمــاني محدود 1 مشابه شکل ۳۲.۷ نشان میدهد. قسمت خطی نمودار نیمهلگاریتمی، برای اولینحالت بسرانگیختهٔ <sup>۱۶</sup>°Dy با انرژی ۸۷ keV، نیمهعمری برابر ۲۰وره $\pm$ ۳ور۲ بهدست میدهد.

آزمایشها را در بخشهای ۹.۱۰و ۶.۱۱ (جلددوم، ترجمهٔ فارسی) مودد بر رسی قرارخواهیم داد. سا بر فنون،اغلبدرمور د هستهها يي كه در واكنشهاى هسته اى تو ليدمى شو ند به كارمى روند. هستههای حاصل از واکنش، ازمحیطهدف بهخارج منتقل می شوند. اگر این هستهها درحالت بر انگیخته تشکیل شده با شند، ممکن است درضمن پرواز پر توهای گاما نیز از آنها گسیل شوند. این پرتوهای گاما دارای انتقال دوپلرخواهند بود.اگر باریکهٔهستههای پس زن (دراثر برخورد با یك هدف جامد) متوقف شود، هستههای باقیمانده درحال سكــون واپاشیده میشوند و انرژی آنها دراثرانتقال دوپلر تغییرنمی کند. بنابراین دوقلهٔ پرتوگاما، یکی باانرژی.منتقل شده و دیگر ی با انر ژیمنتقل نشده، مشاهدهمی کنیم. نسبت شدتهای دو قله بهمسافت پیش از توقف هستههای پس زده بستگی دادد. (اگر مسافت کوتاه باشد، هستههای کمتری در حال پرواز وا باشیده خواهندشد.) شکل۲۴.۷ نمایش سادهای از این آزمایش و نتیجهٔ آن را نشان میدهد. کسر ً بر توهای گاما درقلهٔ منتقل نشده با مساحت پس ِزنمی بهطور نمایی بستگی دارد، و این ِ امر به نوبهٔ خود نیمه عمر تراز برانگیخته را تعیین میکند. این روش برای گسترهٔ °<sup>۱</sup>° ۱۰ تا ۲۵<sup>-۱۲</sup> ه ۱ مفید است. درکمتر از ۲۵<sup>-۱۲</sup> ه ۱، فاصلهٔ پس(ن<sub>ای</sub> بهقدری کوتاه استکه این روشبه آسانر قابل استفادهنیست. (برای نمونهٔ نوکلئون غیرنسبیتنی با c ۱ ره $v = v$ ، مسافت طی شده در ۲۵<sup>-۱۲</sup> ۱۰ برابر mm ۳ماره است.) در عــوض، دریك روش دیگر بههستهٔ پس زن پس از واکنش اجازهٔ نفوذ درجسم جامدی که بههدف چسبیده است داده می شود. هسته بلافاصله شروع به کندشدن می کند و بالاخره متوقف میشود. سرعت آن بهطورپیوسته کم میشود، و بنابر این انــرژی گامای گسیل شده بهطور پیوسته از مقدار بدون انتقال تا مقداراننقال،یافته تغییر میکند. با درا؛ سازوکار کاهش!نرژی در برخورد بامادهٔ موردگذار، و با استفاده از، نمایهٔ این توزیع انرژی میتوان طولءمر موردنظر را بهدستآورد. این روش دا می توان برای طول عمرهای کوتاه تا حدود 8°1°-۱۰ به کار برد. درشکل ۳۵.۷ کاربرد هردو روش نشانداده شده است.

## ۹۰۷ سایر انواع آشکارساز طيفسنجهاي مغناطيسي

در اندازهگیریهای اپتیکی، برای پاشیدگی نور و تجزیهٔ آن بهطول.موجهای تشکیل،هنده از تـــوری پراش استفاده می کنیم. بدین طریق جداسازی فضای<sub>می</sub> طـــول.مـــوجها امکان پذیر میشود، یعنیطولْ،موجهای ِ مختلف درمکا نهای مختلفظاهرمیشو ند، و بدین تر تیب می توانیم اثر آنها را روی فیلم عکاسی ثبت کنیم (درطیف نگار) ویا شدت آنهارا به کمك بكشکاف ویك وسیلهٔ فوتوالكتریك (در یك طیفسنج) تعیین كنیم. هدف از طرح یك دستگاه برای این اندازهگیریها، چنانکه در بسیاری آزکتا بهای مقدماتی بحث شده است، رسیدن بهتوان تغکیك بالا (كه بهصورت  $\lambda/\Delta$  تعریف میشود وقابلیت تفکیك طــول.موجهای نزدیك به $\Lambda$  را با تفاوت  $\Delta\lambda$  نشان می $s$ هــد) و پاشندگمی زیاد است (که بهصورت  $\Delta\lambda$  یا

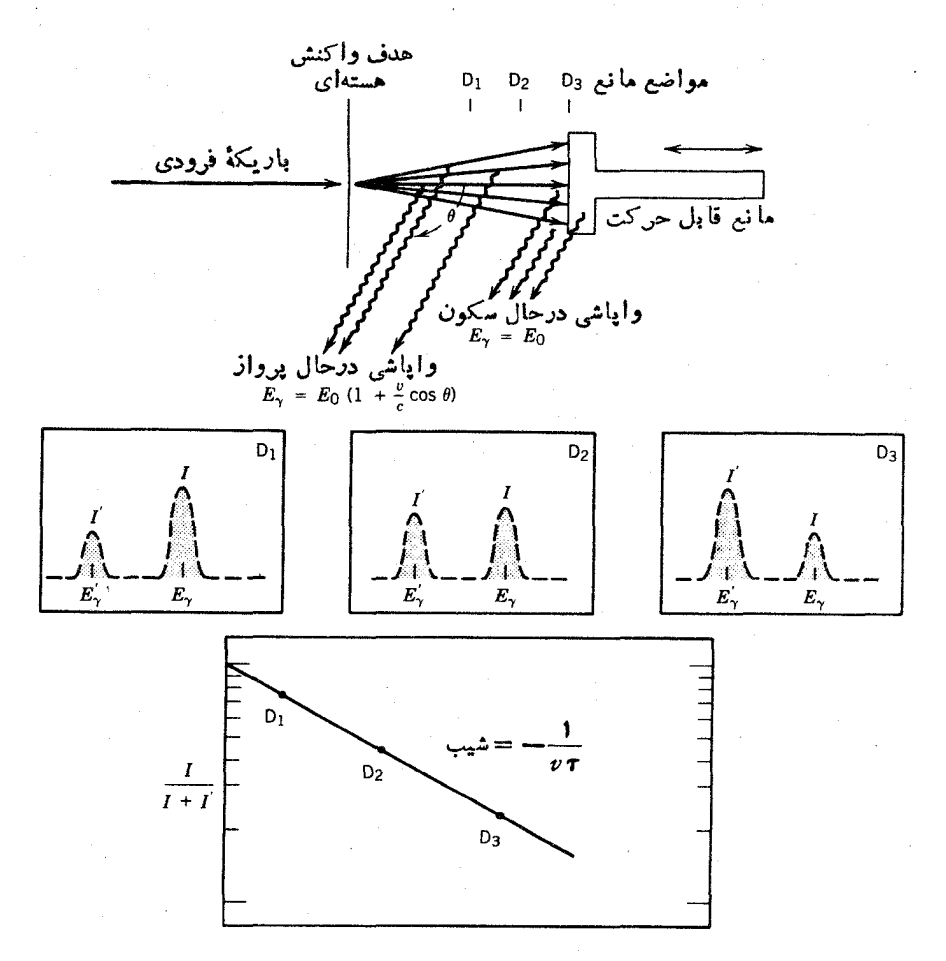

شکل۴۴۰۷ نمایش سادهای از دوش پس زنی دو پلن بر ای اندازه کیری طول عمر . هستههای و ایاشنده توسط آشکارسازی که محور آن با جهت پس زنی زاویهٔ  $\theta$  میسازد مشاهده میشوند. حرکت ما نبی تعداد نسبی واپاشیهای درحال پرواز و سکون را تغییرمیدهد. که بااستفاده از آن می توان عمر ميانگين واپاشي را تعيين کړد.

جدایی زاویهای  $\Delta\theta$  در فاصلهٔ واحد طول موج  $\Delta\lambda$  تعریف میشود).

همین اهداف درطرح طیفسنجهای مغناطیسی برای زرات باردار نیز وجود دارند. یعنبیمایلیم وسیلهای با پاشندگی زیاد وتفکیك كوچك دراختیار داشته باشیم. (تعریف:نفکیك یکی از موارد متعدد اختلاف اصطلاحات بین فیزیکدانهای اتمی وهستهای است. تسوان تفکیل یك توری،  $\lambda/\Delta\lambda$ ، با ید یك عدد بزرگ باشد؛ درحــالی كه تفکیك یك آشكارساز هسته!ی، $\Delta E/E$  با ید حتی $\mathbb {V}$ مکان کـــوچك باشد. این دو بیان معادل یکدیگـــرندولی با عبارات متفاوت مطرح شدهاند. طبق هردو بیان، تابش تکفام فرودی بر یك وسیله باید با

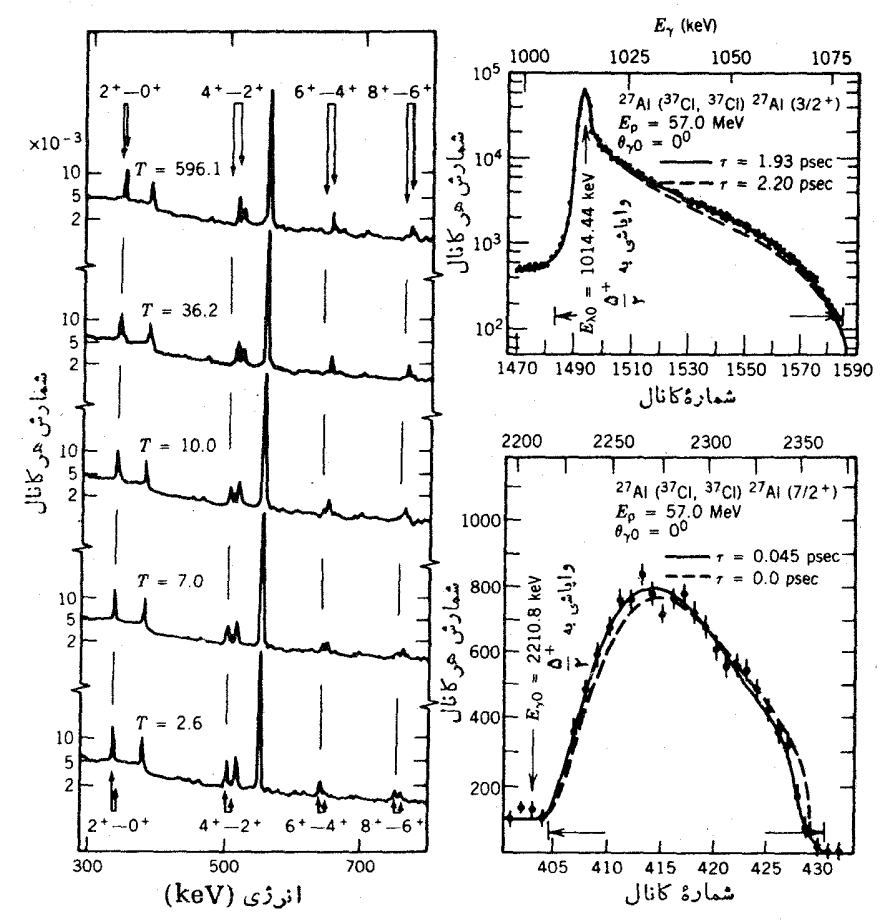

**شکل۲۵۰۷ رو**شهای انتقالدوپلر برایتمیین طول عمر. درقسمتچپ اطلاعاتخام ازگذارهای حالت یا بهٔ نوار چرخشی (+r+، +e+، +c+) و +k) X\*(\*' نشان،داده شده است. محل گذارهای منتقل شد. ومنتقل نشده دربالا وبايين علامت گذاري شد. است. اين اطلاعات با آشكارساز تحت زاویهٔ °ه وبا ترتیب هندسی شکل۳۴.۷گرفتهشدهاند. بههمین دلیل، خط انتقالی بهجای انرژی کمتر دارای انرژی بیشتر است. طبفهای مختلف درفواصلی ازمانع که متناظر با زمانهای پرواز ۶٫ تا ps ار۹۶ بوده اندگرفته شده اند. نیمه عمرهای استنتاجی به ترتیب برای +۰۰++  $\gamma_1$ بر (ابن ps عن 4 $\pm$ 19ر ( ع) برای  $\gamma_1$  +  $\rightarrow$   $\gamma_2$  برابن ps  $\gamma_3$  +  $\gamma_4$  +  $\rightarrow$   $\gamma_5$  برابن ps ۵ره <del>۱/</del> ۷و۲؛ برای +۶ → +۸ کمتر از ۳٫۴ ps و ۲ است. درقسمت راست دومورد نشانداده شد. اند که در آنها طولء. و به قدری کو نام است که نمی توان از روش پس زنی استفاده کسرد. خط متناظر مهقلهٔ انرژی گاما درتمام منطقهٔ انرژی منتقلشد. ومنتقل نشد. پهن شده است. نیمهءمل نمو نة بالام روز حدود Vps قاد قطاع الأمونيمة عمر نمو نه " يا بيني در حدود 15 × 1 قار قط 15 قاد قا بەدست مىلآيد.

کمترین گستردگی ممکن در آنرژی یا طول موج ازآن خارج شود.) همینطور مایلیم که دستگاه اندازهگیری از بیشترین بازدهٔ ممکن برخوردار باشد. در مــورد زرات باردار، علاقهمندیم که ذرات تك انرژى متحرك در جهات مختلف را در یك مكان مشترك در وسیلهٔ خروجي جمع آوري کنيم.

طرح طبیف سنجهای مغناطیسی ًبا طرح طیف سنجهای جرمی که در بخش ۲.۳ مورد بررسی قرار گرفت و درشکل ۱۳.۳ نشانداده شد، نقاط مشتراه بسیار دارد.

طرزکار اساسی طبیف سنجهای مغناطیسی بهقدری مشابه یکدیگر است که ما دراینجا فقط مشخصات کلی طرزکار آنها را شرح می دهیم و بحث دربارهٔ طرح و ساختمان آنها را بهکارهای مفصلتر وامی گذاریم. اصول اساسی این وسایل در شکل ۳۶.۷ نشان داده شده است. فرض کنیدکه چشمهٔ رادیواکتیو دو تابش متمایز با انسرژیهای , $E_\chi$  و  $E_\chi$  (به $\epsilon$ نوان مثال، دو دسته زرهٔ آلفا) گسیل میکند. بدیهی استکه این زرات در جهــات مختلف گسیل میشوند. درمیدان مغناطیسی یکنواخت، این ذرات مسیرهای دابرهای دارند کــه در آنها حــاصلضوب Br تکانهٔ ذرات را مشخص میکند [معادلهٔ(۲۰.۳)]. برخورد این دو دسته ذره با وسیلهٔ ثباتی مانند فیلم عکاسی، دوتصویر مشخص تولید می کند. جزئیات دیگراین دستگاه، به طرح میدان مغناطیسی بــرای بیشینهسازی کانونس<sub>ی</sub> کنندگ<sub>ی</sub> و بهبود تفکیك آن مر بوط مي شود.

یك نمونهاز طیفسنج الكترونها درشكل۲۷.۷ نشان داده شدهاست. میدان.مغناطیسی توسط مجموعهای از پیچهها بهوجودمی آید. بهازای جریان معینی که از پیچهها می گذرد (ودرنتیجه میدان معینی که بهوجود می آید)، فقط الکترونهای با انرژی مشخصی ازشکاف

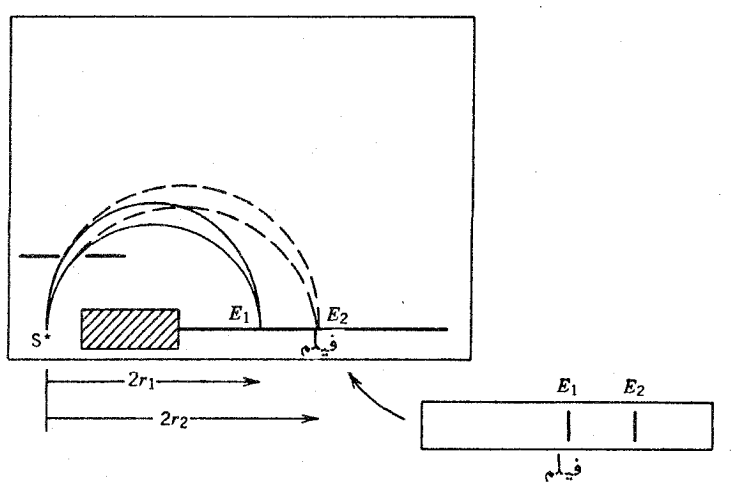

**شکل ۳۶.۷** یك طیفسنج مغناطیسی ساده. میدان مغناطیسی <sub>ی</sub>کنواخت B ب<sub>ر</sub> صفحهٔ کاغذ عمود است. تکانهٔ ذره، شعاع انحنای r مسین دا تعیین میکند. یك اثر کانونیکننده هم وجود داددکه ذرات گسیل شده درهر گسترهٔ زاویهای کوچك را در یك نقطهٔ مشترك فیلم جمعآوری می كند.

سايو انواع آشكارساز ٥٥

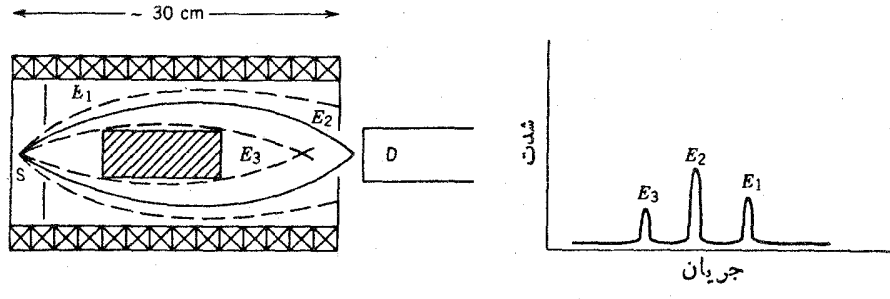

شکل ۳۷۰۷ پلئطیف سنج با دعدسی» مغناطیسی که برای الکترونها طرح شدهاست. طرزکارآن بسیار شبیه عدسیهای ابتیکی است. پیچهها یك میدان منناطیسی درامتداد محور دستگاه ایجاد می کنند. ذراتیکه انرژیکاملا مشخص E<sub>۲</sub> داشته باشند. روی شکاف خروجی کانونی میشوند و به آشکارساز میرسند. ولی ذرات با انرژیهای دیگر ثمبت نمیشوند. تغییر جریان پیچهها، کانونی کردن گروههای انرژی دیگر و مشاهدهٔآنها را توسط آشکارساز ممکن میساند.

عبور می کنند و سایر الکترونها از آن رد نمی شوند. شدت الکترونهای خروجی بهازای جریا نهای فرودی مختلف را یك آشكارساز ثبت می كند. تفكیك  $\Delta E/E$  قا بل حصول برای اینوسیله نوعاً کمتر از ۱٫د% است، در حالی که بهترین تفکیك بر ای الکترونها در یك آشکارساز (Si(Li ممکن!ست درحدود ۵ره» باشد. این بهبود تفکیك، در مطالعاتشدت الکترونهای تبدیسل داخلی ناشی از زیر پوستههای مختلف از اهمیتخساصی برخوردار است (بخش ۶.۱۰ را ببینید).

طراحی طیفسنجهای مغناطیسی برای زرات سنگین، مانند آلفا ویسروتون، نیز بر همین اساس!ست ولی جرم بزرگتراین گونه ذرات باید درساختمانآنها درنظرگر فتهشود. برای خم کردن ذرات سنگین بهمیدانهای قویتری نیاز است، که این امر معمولا استفادهاز آهنر باهای آهنی را بهجای پیچههای حامل جریان ضروری می سازد. با وجود این، شعا ع انعنای مسیر زرات معمولا بزرگ است ودرنتیجه اندازهٔ فیزیکی این وسایل بسیاربزرگتر از طبیف سنجهای الکترون می شود. اندازهٔ یك طبیف سنج نمسونه ممكن است به حدود چند متر، و وزنکل آهن موجود در آن می تواند به ه ۱۰ تن بــرسد. شکل ۳۸.۷ نمونهای از طبفسنج مغناطیسی را نشان می دهدکه برای زرات سنگین باردار طرحشده است. تفکیك ایسن دستگاه نیز در حدود ۱ره% یا بهتر است، که بسا ضریب ۳ تا ۵ بر (Si(Li پسا آشکارسازهای سد سطحی برتری دادد.

شمارگر تلسکویی یك شمارگر تلسكوپی متشكل از رو یا چند شمارگر است، كسه درآن تابش مــوردنظر بهترتيب ازشمارگرها عبور مى كند و معمولا در آخرين شمارگر بهطوركامل جذب مىشود. برای جذب کامل انسرژی دره، آخرین شمارگر معمولا دارای بیشترین حجم است؛ بقیهٔ شمار گرهای تلسکوپ بسیار نازاداند، بهطسوری که دره فقط کمی از انسرژی  $\Delta E$  را در

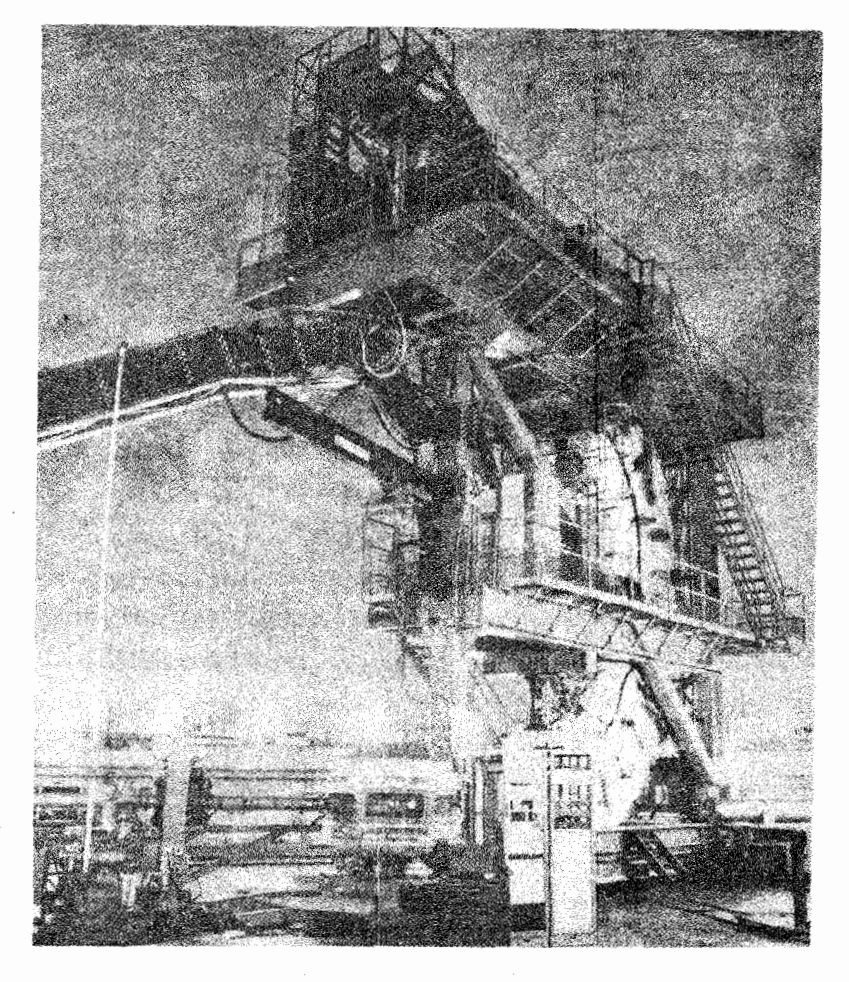

**شکل۷.۰۷ ط**یفسنج پروتون با تفکیك بالا در آزما یشکاهفیزیك مزونها درلوسTلاموس. باریکهٔ پروتون فرودی از طریق لولههای پایینی سمت چپ وارد و در اتاقك هدف در ناحیهٔ مسركزی پراکنده میشود. پروتونهای پراکنده دوباره توسطآهنرباهای خمکنندهٔ عمودی بهاندازهٔ ۷۵ منحرف میشوند ودرقسمت بالای ساختمانآشکارسازی میشوند. تفکیك انرژی بر ای پروتونهای ۸۰۰ MeV درحدود ۳۰ keV است.

هریك از آنها از دست میردهد. شمار گرهای  $\Delta E$  معمولا بر ایزمانسنجی انتخاب میشوند. سوسوزنهای پلاستیکی بهترین انتخاب محسوب میشوند، زیرا خصوصیات زمــانسنجی آنها عالمی است و به آسانبی می توان آنها را در اندازه ها و به اشکال مختلف مورد نیاز آزمایشها ساخت. درسایر دستگاهها ممکن است از شمارگرهای تناسبی استفاده شود،کسه بهکمك

آنها می توان مسیر ذره را ثبت کرد.

شمارگسرهای تلسکویی موارد استفادهٔ مختلف دارنسد و می توان آنهسا را به کمك آشکارسازهای مختلف ساخت. ما فقط یکی از کاربردهایشان، یعنی استفاده از آنهارابرای شناسایی ذره مورد بررسی قرارمیدهیم. (دربارهٔ شمارگرهای تناسبی مکان یاب درقسمت بعدی همین بخش بحث خواهیم کرد.)

شکل ۴۹.۷ دو تلسکوپ ساده را نشان می دهد که می توانند برای شناسایی درات مورد استفادّهقرارگیرند. در روشنخست، از دوشمارگر نازك برایاستخراج علائمزمانی استفاده میکنیم. این علائم زمانی را میتوان بااستفاده از یك TAC برای استنتاجزمان لازم برای طی فاصلهٔ بین دوشمارگر بهکاربرد. بدین وسیله می تسوان سرعت ذره، و چون

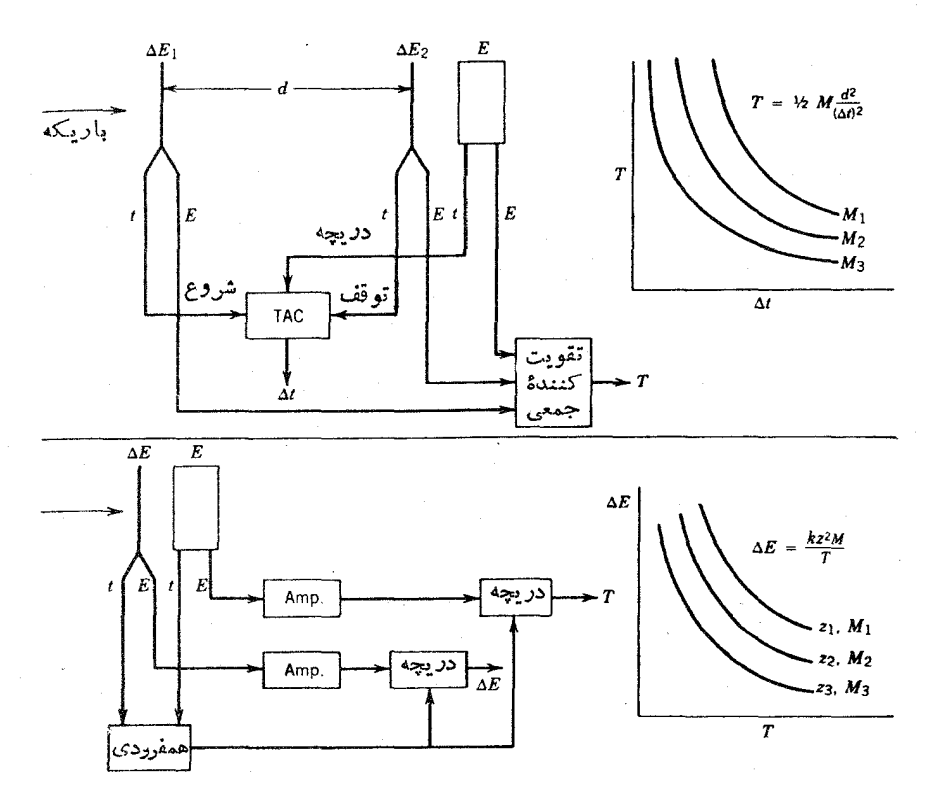

**شکل ۳۹.۷ دو** نمونهٔ مختلف شمارگرهای تلسکویی. (بالا) در *دوش زمان پرو*از، بك TAC زمانلازبرا برای ط<sub>وی</sub>مسافتبیندو آشکارساز AE اندازه میگیرد، ویك تقویت كنندهٔ جمعی، سه مقدارکاهش انرژی را برای به دستآوردن انرژی ذره جمع میکند. رسمتنییرات انرژی برحسب  $\Delta E$  . خانوادهای ازهذلولیها را تولید می کندکه تعیینکنندهٔ جرم ذرماند. (پایین) روش $\Delta t$ نیز خانوادهای از هذلولیها را بهوجود میآوردکه z و M را تعیین میکنند.

انرژی جنبشی هم بهکمك شمارگر  $E$  تعیین می شود، جرم ذره را بهدستآورد. این روش را روش زمان پوراز می،نامندکه دارای کاربردهایی غیر از شناسایی زره است. این روش  $\,E\,$ معمولا در اندازهگیری انرژی نوترون بهکار می $\,$ رود که برای آنها در شمارگ رهای فو توپیك بەدست نمی آید، واز همینیرو بەطور نسبتاً تقریبی انرژی نو ترون تعیین می شود (فصل ۱۲، جلد دوم، ترجمهٔ فارسی را ببینید). شکل ۴۰.۷ نمونهای از کاربرد این روش را برای شناسایی محصولات واکنش نشان می دهد.

دومین روش متضمن اندازهگیریکاهش انرژی درشمارگر نازك است. با استفادهاز معادلهٔ توان ایستانندگی بته، معادلهٔ (۳.۷)، مشاهــده میشودکه با تقریب خسوب داریم د دیرا عسوامل درون براننز برای ذرات نسانسبیتی کوچك هستند. بناب این  $k \in \Lambda$  حاصلضرب  $\Delta E \cdot T$  بر ابر  $k z^{\chi} M$  است که در آن  $z e$  بار ذره،  $M$  جـــرم آن و  $k$  مقداری ثابت است (که بهمسادهٔ جاذب بستگی دارد). بسا رسم  $\Delta E$  برحسب  $T$  خانسوادهای از هذلوليهاى متناظر با مقادير مختلف x1⁄4 بهدست مىآيند. [معادلة (γ.γ) براى الكترونها را میتوان مشا به ذرات نسبیتی سبك نوشت.] شكل ۴۱.۷ نتایج تحلیل  $\Delta E\cdot T$  را برای باریکهای از زرات نشان میردهد.

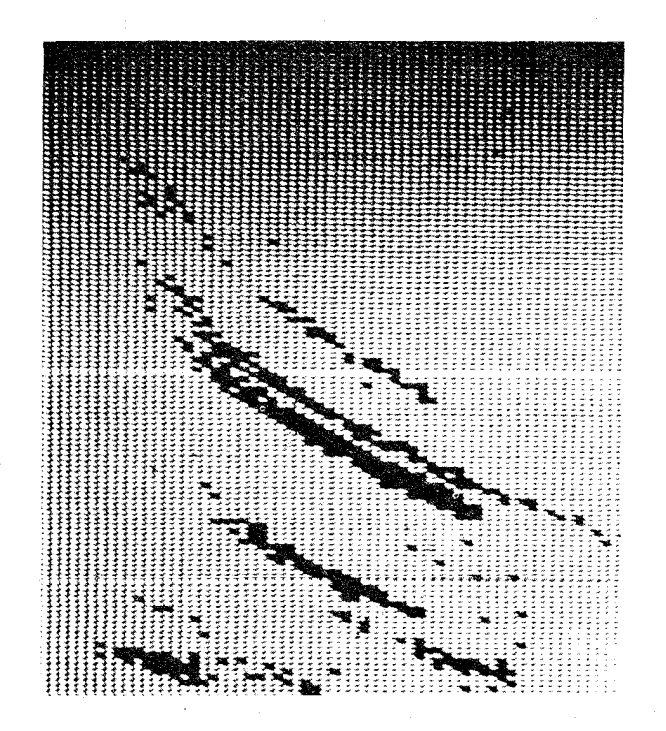

 $\bm r$ ۹. میناسایی ذره به روش زمان $\chi$ رواز. اطلاعات  $T$  برحسب  $\Delta t$  درستمشا به شکا رسم شدهاند حذلوليها ازبالا بهترتيب 0٪. VC ، VC، "C"، قطام وHe را نشان به سنة.

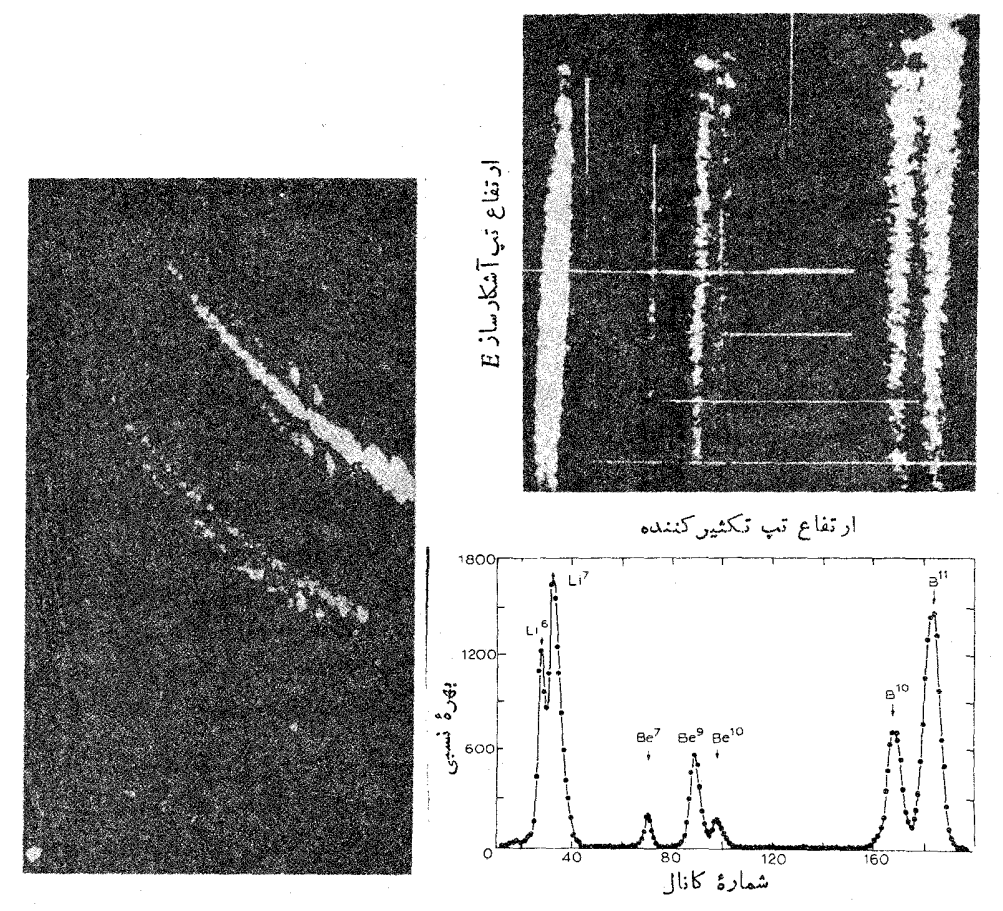

شکل ۴۱۰۷ روش  $\Delta E$  برای شناسایی ذره. درقسمت چپ، نمودارهای هذاسولی شبیه شکل ۳۹.۷ نشانداده شده اند. در تصویر بالایی سمت راست، اطلاعات با دستور العمل آندگی متفاوت رسم شده است: T روی محور قائم و AE . T روی محور افقی نشانداده شده است. این روش رسم اطلاعات نشان می،دهدکه  $\Delta E$  .  $T$  واقعاً ثابت است. دوتصویر پایین سمتداست، طیف متناظر با تصویر نشانداده شدهاست. شمارهٔ کانال، ارتفاع تپ حاصلضرب  $\Delta E$  را نشان میدهد. توجه كنيدكه اين دوش Li° را از Be° ر Be° دا از B°' جدا ميكند. اما در روش زمان پروازكه .<br>فقط نسبت بهجرم حساساست ومستقلان بار است. این نوکلیدها ازیکدیویگر جدا نمیشوند.

شمار گرهای تناسبے چندسیمے شمارگرهای تناسبی چندسیمی (MWPC) را بهعنوان نمونهای ازآشکارسازیکه نسبت بهمحل بسرهم کنش ذره حساس است، بررسی می کنیم. از این آشکارسازها می توانیم در

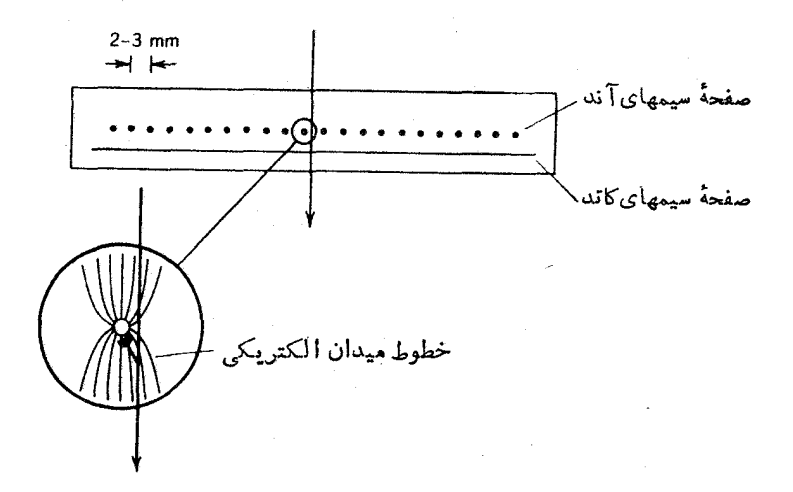

**شکل ۴۲.۷ ن**مودار سادهای ازیكشمارگر تناسبی چندسیمی. عبور ذرهٔ باردار ازمجاورت یكی از سیمهایآند بهمنی بهوجود میآوردکه بهعنوان پك،لامت منفرد فقط روی همانسیم خوانده مے شود. بنا بر این می توان محل ذرہ را یا دقتی درحدود فاصلهٔ بین سیمها۔ تعیین کرد. سیمها و پنجرههای ورودی وخروجی فوق العاده نازك اند. بهطوری کــه ذره انرژی بسیار کمی را از دست میدهد. این آشکارسازهامعمولا دریكتلسكوپ، همراه بایكشمارگر ضخیم $E$ كه درقسمتانتهایی انرژی زده را تعیین میکند، بهکار میروند.

یك ترتیب تلسكویی برای نقشه برداری از مسیر ذرهٔ حاصل ازیك واكنش هستهای استفاده کنیم. معمولایك شمارگر MWPC (شكل ۴۲.۷) در اساس از دوصفحه سیمهای جداگانهٔ آند و کاتد تشکیل شده است،که بهفاصلهٔ ۲ تا mm ۳ از یکدیگر قرارگ رفته۱ند. حجم خودشمار گر ممکن است به <sub>۱ m</sub>۳ برسد. ذرهٔ باردار درعبور از اتاقك با یسونشهایی *که* تولید می کند سبب ایجاد بهمنی از یونش درحوالی یکی از سیمها میشود. سیمها بهطور جداگانه بررسی میشوند، و بدین سان با استفاده از علائم خروجی میتوانیم محل ذره را با دقتی درحدود فاصلهٔ بین سیمها (۲ تا ۳mm) مشخص کنیم.

#### قطبسنجها

اغلب میخواهیم قطبیدگی تابش مورد مشاهده را اندازه بگیریم. بسرای ذرات با اسیین ۲ / ۱، مانند الكترونها ونوكلئونها، قطبيدگي بهمعنىجهت،الا يا پايين مؤلفهٔ اسپين نسبت به یك محور خاص است. برای فو تو نها، معمولا قطبیدگی خطی كلاسیك موردنظر است كه به کمك بردار E ميدان تابش الكتر ومغناطيسي تعيين مي شود.

پراکندگی کامپتون فوتونها، چنانکه درشکل ۴۳.۷ نشان داده شده است فسرایندی وابسته بهقطبش است. بامشاهدهٔ شدت تابش پر اکنده در نقاط مختلفحول پر اکننده، می توانیم

## سایر انواع آشکارساز ۲۱۱

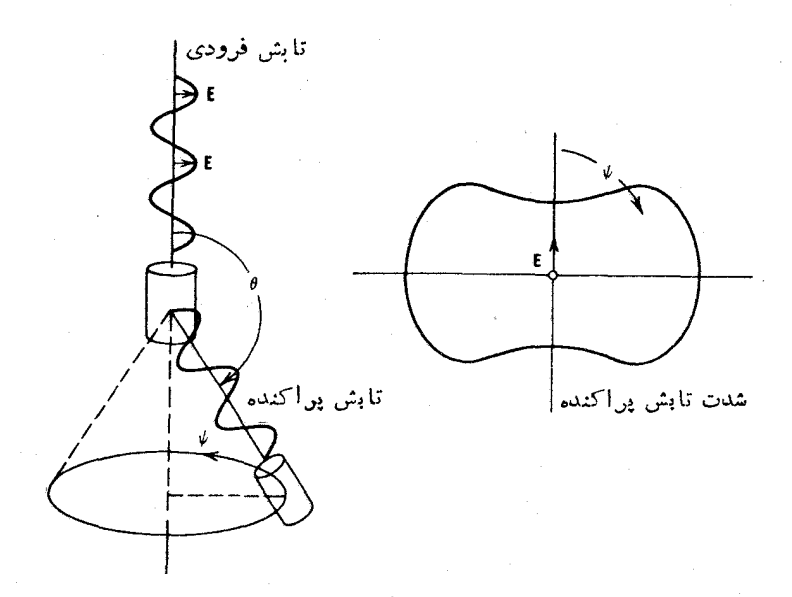

**شکل ۴۳۰۷** یك قطبسنج كامپتون. با حركتTشكارساز درمختصات استو¦نهای وبهازای مقادیر مختلف لله شدت تابش پراکنده به علت بستگی فسرامند پر اکندگی کامپتون بهقطبیدگی تغییر می کند. با اندازهگیری شدت تابش پر اکنده در دو یا چند زاویهٔ  $\psi$ ، می توان صفحهٔ قطبش (یا راستای E) را استنتاج کرد.

قطبیدگی خطی تا بش فرددی را تعیین کنیم. روش دیگر، که غالباً برای اندازهگیری قطبش دایرهای بهکار میرود، برمبنای احتمال پُراکندگی فوتونها از الکترونهای قطبیدهٔ مــواد مغناطیسی است. دراین مورد، قطبیدگی بااستفاده از تفاوت شدت تابش پــراکنده در اثر وارونی میدان، تعیین میشود (شکل ۴۴.۷).

در اندازه گیری قطبید گی زر ات با اسیین ۲ / ۱ نیز از آزمایش بر اکندگی استفادهمی کنیم. میدانیم که پراکندگی الکترونهای قطبیده از الکترونهای قطبیده (موجود درمو ادمغناطیسی) قویاً بهموازی بودن یا پاد موازی بودن اسپینهای آنها بستگی دارد. اصل پاؤلی مانىع از پراکندگی در آدایش موازی است، ودرنتیجه براکندگی در آرایش یادموازی به شدت مرجح است. (نسبت سطح مقطعهای پر اکندگی موازی به پادموازی در انرژیهای کسم در حدود ه تا ۱ده است.) در پراکندگی پوزیترون-الکترون، اصل پاؤلی بهکار نمی رود و در انرژیهای کم.مقدار سطح مقطعها با هم برابر است.

قطب سنجهای نوکلئونی با استفاده از وابستگی پراکندگی هستهای به اسپین،که در فصل۴ مورد بحث فر ارگرفت، کارمی کنند. دراینجا احتیاجی به پر اکندگی اسپینهایقطبیده (چنانکه در مورد الکترونهـا انجام شد) نداریــم. برهمکنش اسپین-مدار هسته ای سبب

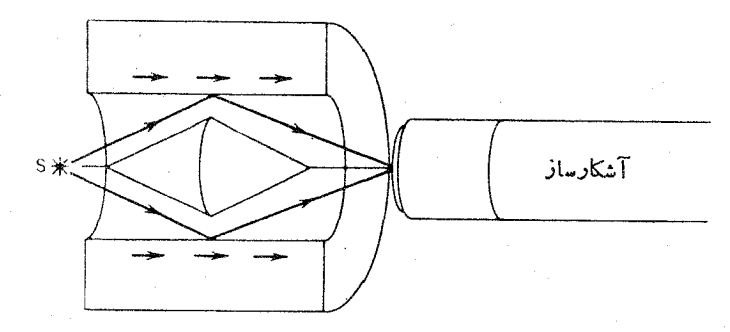

**شکل ۴۴۰۷** فرایند پراکندگی کامپتون بهقطبیدگی الکترونهای مادهٔ پسراکننده نیز بستگی دارد. دراینجا مادهٔ پر اکنندهٔ آهن آهنر با شده است. وارونسازی جهت منناطیس (با معکوس كردن جريان آهنرباي الكتريكي) سبب تغيير شدت تابش مشاهده شده توسط آشكارسازم شود. که با استفاده از آن می توان قطیش دا رمای را تعیین کرد.

وابستگی سطح مقطع به اسپین میشود، و تعیین قطبیدگی با استفاده از بر اکندگی نو ترونها یا پروتونها توسط هدف بدون اسپینی مانند He کاملا قسابل قبول است. معمولا از این روش برای تحلیل قطبیدگی محصولات واکنشهای هسته ای استفاده می شود، که آن را در فصل ۱۱ (جلد دوم، ترجمهٔ فارسی) مورد بعحت قرار خواهیمداد.

ه, اجع مطالعات تكميلي برای یافتن مقالات جامع و روز آمد دربارهٔ آشکارسازهای تابش هستهای به کتابهای زیر رجو عكنيد:

Glenn F. Knoll, Radiation Detection and Measurement (New York: Wiley, 1979).

- J. B. A. England, Techniques in Nuclear Structure Physics (New York: Wiley, 1974).
- مشخصات تعداد بسیار زیادی از مراجع ومقالات بدیـع را می تو ان در این کتابها پیداکرد. مرور خیلی جالبی از طیفسنجهای مغناطیسی را می توان درکتاب روم خواند. سایر مراجع وکتابهای درسی عمومی دراینزمینه عبارت اند از
- G. G. Eichholz and J. S. Poston, Principles of Nuclear Radiation Detection (London: Butterworths, 1980).
- R. E. Lapp and H. L. Andrews, Nuclear Radiation Physics, 4th ed. (Englewood Cliffs, NJ: Prentice-Hall, 1972);
- P. W. Nicholson, Nuclear Electronics (London: Wiley, 1974);

 $T \uparrow T$  ما  $U$ 

- R. D. Evans, The Atomic Nucleus (New York: McGraw, Hill. 1955). Chapter 18-25,
- G. Dearnaley and D. C. Northrop, Semiconductor Counters for Nuclear Radiations (New York: Barnes and Noble, 1966),
- J. R. Birks, The Theory and Practice of Scintillation Counting (New York: MacMillan, 1964).

بسیاری از مباحث مربوط بهآشکارسازها، الکترونیك، و روشها را درکتاب زیسر

مررتو ان ديد:

Alpha-, Beta-, and Gamma-Ray Spectroscopy, edited by K. Siegbahn (Amsterdam: North-Holland, 1965).

فصول بسیار جالب این کتاب عبارت اند از: فصلهای ۱ و ۲ دربارهٔ برهم کنشهای تابش با ماده، فصل۳ دربادهٔ طیفسنجها، فصل ۵ دربارهٔ سوسوزنها، فصل۶ دربارهٔ آشکارسازهای ذرات، فصلهای ۷ و ۸ دربارهٔ روشهای تجربی عمومی، وفصل ۱۷ دربسارهٔ اندازه گیری طولءمر هاي كو تام.

جدولهای مقادیر سطح مقطعهای فوتون را می توان درمرجع زیر یافت:

E. Storm and H. I. Israel. Nuclear Data Tables, A 7, 565(1970),

مقادیر برد الکترونها را میتوان درمرجع زیر پیداکرد: L. Pages, E. Bertel, H. Joffre, and L. Sklavenitis, Atomic Data, 4, 1  $(1972).$ 

برای مطالعهٔ مروری روشهای اندازهگیری طول،عمرهای هسته!ی رجوع کنید به:

A. Z. Schwarzschild and E.K. Warburton, Ann. Rev. Nucl. Sci. 18, 265  $(1968),$ 

روشهای شناسایی زرات را میتوان در مرجع زیر مرورکرد:

- F. S. Goulding and B. G. Harvey, Ann. Rev. Nucl. Sci.25, 167 (1975).
- مسائل ۰۱ با استفاده از بردهای دادهشده درشکل ۲.۷، بردهای زیر را محاسبه کند: (الف) یك ذره آلفای ۱۰ MeV در طلا؛ (ب) یك پروتــون MeV ۵ در بــریلیم؛ (ج) یك یروتون MeV ۱ در آب. بر دها را برحسب سانتے متر بیان کنید.
- برد ذرات He" و H" بسا انرژی MeV ه<code>cv</code> در از در آلومینیم (برحسب سانتی، تر) ۰٢ محاسبه كنيد.
- کاهش انرژی  $\Delta T$  پروتونها، دوترونها وذرات آلفا با انرژی بین ه ۱ تا  ${\rm MeV}$ ه ه ۲  $\cdot$ ۳ را درعبور از سوسوزن پلاستیکی جسامد بهضخامت mm ۲ محاسبه کنید. تغییرات

را برحسب  $T$  رسم کنید.  $\Delta T$ 

- برد پروتونها را در NaI برای انرژیهای بین ۱ تا MeV ه م محاسبه و رسم کنید ٠۴ (درصورت لزوم از برون،یا بی شکل ۲.۷ استفاده کنید).
- درمحیط مجاورشتابدهندهها یا رآکتورها شارهای عظیمی ازپرتوهایگاما با انرژی - 4 ۵ تا MeV ه ا وجود دادد. چه ضخامتی ازسرب لازماست تا شدتفوتون باضریب ۱۵۱۲ کاهش داده شود؟
- يك چشمهٔ نقطه!ى ذِرات آلفا بهاكتيويتهٔ ٢٥ µCi با يكي از وجوه يك اتاقك يونش - 9 بزرگت درتماس است. چشمه فقط زرهٔ آلفا با انرژی MeV ه ۲دع گسیل می دارد. اگر ذرات آلفایی که وارد اتاقك میشوند همهٔ انرژی خود را از دست بدهند، جریان تولیدشده در خسروجی اتاقك چفدر است؟ (بازدهٔ گردآوری بار اتاقك را ٥٥٪ در نظر بگیرید.)
- ۰۷ یك شمارگر گا یگر كه درطی روزكاربردهای مختلف پیدا می كند، بهطور متوسط00۱ شمارش در ثانیه تولید میکند. این شمار گسر بهصورت استوانهای بهقطر ۲cm و طول c cm ، است که از مخلوط ۹۵٪آرگون و ۱۵٪ آتانسول با فشار atm ۱ره پر شده است. درناحیهٔ گایگر ـ مولر، هر شمارش خروجی از تولید تعداد ۱۵<sup>۱۰</sup>و وج یون ـ الکترون حاصل می شود. چهمدت طول می کشدتا پك سوم گاز فروتشانی مصرف شود ودرنتيجه تعويض استوانه ضرورت يبداكند؟
- ۰۸ طُیف ارتفاع تپ یك چشمهٔ رادپواكتیوكه فقط فوتونهای تك!نرژی با انرژی نسبتاً بالاگسیل میکند، شامل سه قلهٔ مشخص در ارتفاعــات ۳۸د۷، ۴۹رو و V ه۱ور است. انرژی پرتوگاما چقدر است؟
- ۰۹ فوتون keV ۲۶۲ ناشی از واپاشی ۲۷°Cs توسط یك آشكارساز NaI با تفكیك انرژی (FWHM)۵۳ keV مشاهده شده است. تفکیك انسرژی درانسدازه گیری فوتون ٨٣٤٧هـ ١٥٨٣م د ١ كه از واياشي ٨٠٧ حاصل مي شود جقدر است؟
- •۱۰: انرژی لبههای کامپتون را در طبیف پر توگامای ناشی از واپساشی 00°۶ بیدا کنید (جدول ۲.۷).
- ۰۱۹ در واباشی ۸٬۰۲ دو فوتون با انسرژیهای A۹۸ MeVده (در ۹۲٪ وابساشیها) و ١٧٨٣۶ MeV (در١٥٥٪ واپاشیها) گسیل میشوند. طیف مسورد انتظار پرتوهای گاما را هنگامی که مانند شکل۲۶.۷ چشمهٔ  $\gamma$  ۸۸ درمقابل آشکارساز  $\mathrm{Na}$  و  $\mathrm{Ge}$ و ار گرفته است،رسم کنید.
- ۰۱۴ عبار تهای و ار یا نس ۲ مرا بر ای توزیعهای دو جمله ای، پو اسون، وگاؤسی به دست آور پد. ۰۱۳ یك چشمهٔ رادیواكتیو دارای شمارش۲۸۶۱ در مدت دهدقیقه است. پس ازبرداشتن چشمه، زمینه به تنهایی ۲۶۴۸ شمارش را در ۳۵ دقیقه نشان دهــد. آهنگت شمارش خالص چشمه (شمارش در ثانیه) و خطای آن را تعبین کنید.
- ۰۱۴ از یك تكنیسین خواستهٔایمکه قدرت یكچشمهٔرادیواکتیو را باحداکثر دقت ممکن

منائل ١٥٣٥

تعیین کند. تقاضا برای دستگاه شمارش بسیار زیاد است وفقط یك ساعت وقت برای کل اندازهگیری وجود دادد. درموارد زیر، وقت موجود را چگونه باید زمانبندی کرد: (الف) آهنگ شمارشخالص۵ برابر آهنگ زمینه است؛ (ب) آهنگ شمارش خالص درهمان حدود آهنگت شمارش زمینه است؛ (ج) آهنگت شمارش خالص در خدود يك پنجم آهنگت شمارش زمينه است.

- $\theta$ ه دریك آزمایش شمارش همفرودی از دوآشكارساز پرتوگاما، یكی ثابت در °ه $\theta=0$ ودیگری متحرك در مقادیر مختلف  $\boldsymbol{\theta}$ ، استفاده شده است. چشمه روی محسور دوران آشکارساز دوم وبهفاصلهٔیکسان از دوآشکارساز قرار دارد، وپر توهای گاما باانرژی ۷۵۰ keV گسیل میکند. این فوتونها می توانند پس از ورود به یك آشكارساز و شرکت دریكفر ایند منفرد پر اكندگی كامیتون، به آشكارساز دیگر وارد ورر آ نجا جذب شوند. انرژی تابش مشاهده شده درآشکارساز متحرك را برحسب موقعیتآن، وقتی که این پر اکندگی رخ می دهد، رسمکنید. (توجه: در این آرایش هندسی،  $\theta$  زاویهٔ پراکندگیکامپتون نیست.)
- ۱۶• ضخامت یك ورقهٔ فلزی را طیِّساختTنَّ، با مشاهدهٔ تضعیف باریكهٔ فوتونهایعبوری از ورقه تنظیم می کنند. چشمه۱ی از فوتونها را دربالای ورقهٔ خارج شده از غلتکها قرار میدهند ویك آشكارساز هم در زیر ورقه قرار میگیرد. انرژی فسوتون طوری انتخاب. یشودکه تضعیف درضخامت موردنظر omm و اره درست برابر ۵۵٪ باشد. بازدهٔ آشکارسازی، وقتی که ورقه ای درکار نیست، برابر ۱% است. برای برنامه ریزی کار غلتکها، تعیین ضخامت باید حداکثر در ۱ ثانیه انجام شود و دقت اندازهگیری ضخامت بايد درحدود ۳٪ط باشد. قدرت چشمهٔ موددنیاز را تعیین کنید.
- **۱۷.** شکل(ظاهری طیف زمان بهدامنه (مانند شکل۲.۲۳)، وقتی که دو تابش دارای[نوژی بسيار نزديك غيرقابل تمايز توسطآشكارساز باشند، چگونه خواهد بولاً؟

 $\boldsymbol{\lambda}$ 

# واياشي آلفازا

ذرات آلفا را در ابتدا به عنوان کم نفوذترین تابشهایی که از مواد طبیعی گسیل میشوند شناساییکردند. درسال۱۹۰۳، رادرفورد نسبت بار بهجرمآنها را با استفاده ازانحراف ذرات آلفای حاصل!ز واپاشی رادیم درمیدانهای الکتریکی ومغناطیسی تعیین کرد.علی(غم مشکل بودن ایـــن آ زما یشهای او لیه، نتیجهٔ رادرفورد فقط ۳۵٪ بیش از مقدار پذیرفته شدهٔ فعلمی بود. درسال ۱۹۰۹ دادرفورد نشان،دارکه همانطورکه حدسزده میشد، ز*د*ات آلفاً واقعاً از هستههای هلیم تشکیل میشوند. در آزمــایشهای رادرفــورد، ذرات با نفــوذ از دیوارمای نازك وارد یك اتاقك تخلیه شده می شدند و پس از چند روز گرد آوری، طیف نما یی اتمی وجودگاز هلیم را در اتاقك نشان میداد.

 $\label{eq:2.1} \mathcal{L}_{\text{max}}(\mathbf{x},\mathbf{y}) = \mathcal{L}_{\text{max}}(\mathbf{x},\mathbf{y})$ 

بسیاری ازهستههای سنگین، مخصوصاًهستههای مربوط بهسر یهای رادیو اکنیو طبیعی، با گسیل آلفا واپاشیده میشوند. گسیلهرنوعنوکلئوندیگر درفرایند واپاشیرادیواکتیو خود بهخور بسیار بهندرت اتفاق می افتد. بهعنوان مثال، گسیل روتر یم در فرایند واپاشی طبیعی ملاحظه نمی شود. بنابراین باید دلیل خاصی برای انتخاب گسیل آلفا نسبت بهسایر مدهای واپاشی وجود داشته باشد. در این فصل به بررسی این سؤال می پسر داریم و فرایند واپاشی آ لفازا را بــه نفصیل مطالعه میکنیم. همچنین نشان میدهیمکــه طیفنمایی آلفا می تواند بهدرك ساختار هسته[ی کمك کند.

# ۰۸ منشأ وا ب<sub>اشي آ</sub>لفازا

گسیل آلفازا درنتیجهٔ دافعهٔکولنبی اتفاق می(فند. برای هستههای سنگین این مطلب بهطور فزایندهای اهمیت می،یسابد، زیر ا آهنگ افزایش نیروی دافعهٔ کولنی (بهصورت تابعی از Z۲) از نیروی بستگی هستهکه تقریباً متناسب با A افزایش می،یابد بیشتر است.

چرا ذرهٔ آلفا بهعنوان عامل خمل خودبهخود بار مثبت انتخاب شده است؟ منظور از فرایند خودبهخود فرایندی است که طی آن مقداری انرژی جنبشی ناگهان بدون دلیل آشکار در سیستم ظاهر میشود؛ این انرژی باید ناشی آزکاهش جرم سیستم باشد. ذرهٔ آلفا، به علت ساختار بسیار پایدار و قویاً مقیدش، درمقایسه بااجزای تشکیل دهندهٔ آن جرمی نسبتاً کم دارد. در مواقعی که امیدواریم محصولات فروپاشی حتی الامکان سبك واتر ژی آزادشده حداکثر مقدار را داشته باشد، بایدگسیل این دره را انتظار داشته باشیم.

براى يك نمو نهُ آلفاگسيل []<sup>۲۳۲</sup> (۷۲ سال) مى توانيم، با استفاده از جرمهاىمعلوم، انر ژی آزاد شدهٔ زرات گسیلی مختلف را محاسبه کنیم. نتایج این محاسبات درجدول ۱.۸ خلاصه شده است. با توجه بهذرات درنظرگرفته شده، واپاشی خودبةخود از لحاظ انرژی فقط بر ایزرهٔ آلفا امکان پذیر است. برای زرات اندک<sub>ی</sub>سنگین تر ازهستههای فهرست شده، مانند Be^ یا V°C، انرژی فروپاشی مثبت است. اما، نشان خواهیم داد (بخش ۴.۸) که ثابت فروپاشی جزئی گسیل این نوع ذرات سنگین درمقایسهٔ با مقدار آن برایگسیل آلفا بی نهایت کوچك است. این نوع واپاشیها عملا به قدری نادرند که هرگز مورد توجه قرار نمعی گیر ند. با توجه به!ین مطلب، برای اینکه هستهایآ لفاگسیل باشد، امکان پذیر بودن این وایاشی از لحاظ انرژی کفایت نمی کند. ثابت فرویاشی نیز نباید خیلی کوچك باشد، زیرا

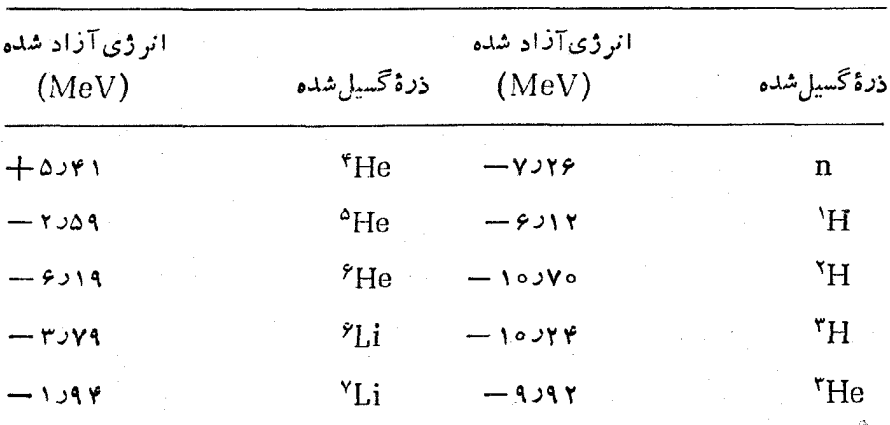

جلعولی ۱۰۸ انرژی آزاد شده (مقدا*د Q) بر ای مدهای مختلف و اپا*شی <sup>۲۳۲</sup>,\*

\* این مقادین براساس جرمهای شناختهشده محاسبه شده اند.

دراین صورت گسیل آ لفا چنان به ندرت اتفاق می افتدکه متمکن است هر گز قابل آشکار سازی نباشد. با روشهای امروزی، این بدان معنی است که نیمهِعمر بایدکمتر از ۲ ۱۶ و۱ باشد. همچنین، واپاشی بتازا هماگر ثابت واپاشی،جزئی بزرگتری داشته باشد، میتواندوآیاشی آلفازا را تحت|لشعاع قرار دهد. اغلب هستههای با ه ۱۹که (و بسیاری از هستههای با ۱۹۰۞>ه>۵۱) از لحاظ انرژی در بر ابرگسیل آلفا ناپایدارند ولی فقط نیمی از آنها بقية شرايط رائيز دارا هستند.

> ۲.۸ فرایندهای وایاشی آلفازا گسیل خودبهخود یك زرهٔ آلفا را می توان با فرایند زیر نشانداد  $X_N \rightarrow Z^+$   $X_{N}$   $\rightarrow$   $A^{-*}$   $X_{N}$   $\rightarrow$   $A^{-*}$

همانطورکه رادرفورد نشانداد، ذرهٔ آلفا هستهٔ He است که از دو نوترون و دوبروتون تشکیل میشود. برای درلدفرایند واپاشی، باید پایستگی انرژی، تکانهٔ خطی وتکانهٔزاویهای را بررسی کنیم.

ابتدا پایستگی انرژی در فرایند واپاشی آلفازا را درنظر می گیریم. فرض می کنیم که هستهٔ واپاشندهٔ اولیه، X، ساکن است. انرژی سیستم اولیه، همان انرژی سکون X یا است. حالت نهایسی متشکل از هستهٔ  $X'$  و ذرهٔ  $\alpha$  است که هر دومتحرادِاند(تاتکانهٔ  $m_{\rm x}c^{\rm x}$  $m_\text{X'}c^\text{Y}+T_\text{X'}+m_\alpha c^\text{Y}+T_\alpha$ خطی پایستهٔبماند). بنا بر این انرژی نها بی کل عبادت است از چ که در آن *T ن*مایندهٔ انرژی جنبشی زرات نهایی است. بنابر پایستگی انرژی داریم

$$
m_{\mathrm{x}}c^{\mathrm{x}} = m_{\mathrm{x}}c^{\mathrm{x}} + T_{\mathrm{x}} + m_{\alpha}c^{\mathrm{x}} + T_{\alpha} \qquad (\mathrm{A})
$$

يا

$$
(m_{\mathbf{x}} - m_{\mathbf{x'}} - m_{\alpha})c^{\mathbf{x}} = T_{\mathbf{x'}} + T_{\alpha} \qquad (\mathbf{x} \cdot \mathbf{A})
$$

طرف داست معادلهٔ (۲۰۸) انرژی خالصآزار شده در واپاشی است که مقدار  $Q$  خوانده مىشود

$$
Q = (m_X - m_{X'} - m_\alpha)c^{\gamma} \qquad (\tau \cdot \lambda)
$$

واپاشی خودبهخود درصورتی امکان $\iota$ نیر است $\infty$  ه $\infty$  باشد. (مقادیر  $\varrho$  واپاشی برای است.) مقادیر را می توان از جساول می توان از ترامهان از جساول از جملهای  $\gamma$ محاسبه کر د، زیرا اگر چهمعادلهٔ (۳.۸) نمایندهٔفر ایندی هسته۱یاست ولی جرمهای الکترون درائر تفریق حذف مسی شوند. اگر جــرمها بــرحسب یکای جـــرم اتمی (u) و c<sup>x</sup> برابر ە دار انظر گر فنەشۈد، مقادیر  $q$  مستقیماً برحسب MeV بەدست $\sim$ یند.  $\rm MeV$ مقدار  $\bm{Q}$  همچنین بر ابر انرژی جنبشی کل پارههای حاصل از واپاشی است
$(Y \cdot \lambda)$  $Q = T_{X'} + T_a$ 

اگسر هستهٔ اولیه ساکن باشد، تکانهٔ خطی صفر است و برای پایستگی تکانه خطی، و  $\alpha$  با ید تکانههای مساوی وغیر هم $\div$ یت داشته باشند تا تکانهٔ نهایی صفر شود  $X'$ 

$$
p_{\alpha} = p_{X'} \tag{0.1}
$$

انرژی آزادشده در وایاشی آ لفازا درحدود MeV ۵ است. بنابراین برای  $X'$  و  $\alpha$ داریم  $T\!=\!p^\chi/\,$ ومی $\tau$ وان با $d$ طمینان ازسینماتیك نانسبیتی استفادهکرد. بانوشتن  $T\!\ll\!\!m$ و استفاده از معادلات (۴.۸) و (۵.۸) می $i$ وان انرژی جنبشی $\iota$ ا برحسب مقدار  $Q$  بهدست آورد

$$
T_{\alpha} = \frac{Q}{\left(1 + m_{\alpha} / m_{X'}\right)} \tag{6.1}
$$

به علت کوچکی نسبت جرمها در مقایسه با ۱ (به خاطرداریم که 'X نمایندهٔ یك هستهٔ سنگین است)، نوشتن این نسبت بهصورت سادهٔ (۴ $(A-\mathfrak{e})$  به اندازهٔکافی دقیق است، و با توجه به ۴﴿A خواهيم داشت

$$
T_{\alpha} = Q(\lambda - \zeta / A) \qquad (\gamma \cdot \lambda)
$$

معمولا، ذرة a درحدود ۹٫٪ وهسته كه بسيارسنگين تر است فقط درحدود 2٫۲٪ مقداد Q را بهخود اختصاص مىدهد. (اين انرژى پىهى(نبى يارة سنگين كاملا صرفنظركــردنبى نيست. برای مقدار Q حدود MeV ۵، انرژی هستهٔ پس زن درحدود ۱۰۵ keV هنا است. این انرژی خیلی بیش از انرژی پیوند اتمها در جامدات است ودرنتیجه درصورت نزدیك بودنهستهٔ پسزن بهسطح جسم رادیواکتیو می تواند از آن فرارکند و وارد محیط اطرافشود. اگر واپاشی آلفازا قسمتی ازیك(نجیرهٔ واپاشی باشد، دخترهستهٔ پس زن می تواند رادیواکتیو باشد. خوشبختانه، برد هستههای سنگین پس زن در ماده بسیار کوتاه است و می توان با یك پوشش،ازك مانند ميلار يا لاك الكل روى چشمة راديواكتيو از پخش آنهاجلو گيرىكرد.) انرژی جنبشی پكزرهٔ q را می تو ان مستقیماً با پك طیف سنج مغناطیسی اندازه گرفت

ودرنشیجه مقدار  $Q$  واپاشی را تعیین کرد. درمواردی که جرم عنصر دراز ـ عمر  $\rm X$  معلــوم باشد، از این روش می توان برای تعیین جرم! تمی استفاده کر د، ولی به علت کو تاه بودن عمر X' اندازهگیری مستقیم جرمآن امکان،پذیر نیست.

## ۳۰۸ زده بندی واپاشی آلفازا یکی از ویژگیهای واپاشی آلفازا چنان بارز است که حتی قبل ازسال ۱۹۱۱ یعنی قبل از کشف هسته تسوسط رادرفسورد، مورد توجه قرآرگسرفت. گایگر و ناتال متوجه شدند آ لفا گسیلها یی که انر ژی فروپاشی شان زیاد است، نیمه عمرهای کو ناه دارند و به عکس.

چنسانسکسسه در مسئوارد حسمدی ۳۲ تا ۲۳۲ (C=۴ و ۵۰ × ۱۰۴ MeV) و C مشاهده میشود، اختلاف بین نیمه عمرها ( $Q =$ ۹٫۸۵ MeV به مو $\times$ ۱۰  $\times$ ۳۵  $\rm{Th}$ بهطور شگفت:انگیزی زیاد است. مضرب ۲ در انسرژی به معنای وجود مضرب ۲۴ه ۱ در نیمهعمر است! توضیح نظری قاعدهٔ گایگر ـ ناتال درسال ۱۹۲۸، یکی از اولین پیروزیهای مکانیك كوانتومي بود.

ترسیم:نمودار  $\log t_{\rm\scriptscriptstyle 1/Y}$  برحسبانرژی  $Q$ کهشامل کلیهٔ آلفاگسیلها باشد، پراکندگی قا بل ملاحظه ای را از روند عمومی گا یگر ـ نا تال نشان می دهد. اما اگر فقط آلفاگسیلهای  $\lambda \in Z$ با  $Z$  یکسان واز این گمروه فقط هستههای با  $Z$  و  $N$  زوج را در نظر بگیریم (شکل ۱۰۸)، خمهای بسیار همواری بهدست می آیند. هستنهای زوج ـ فرد، فرد ـ زوج و فرد ـ فــرد از روند عمومی پیروی میکنند ولی نمودار آنهاکاملا هموار نیست ونیمهعمر آنها ۲ تا ۱۰۰۰ بار طولان<sub>ی تر</sub> از نوع زوج۔زوج با Z وO یکسان است.

هستهٔ ل $U$ ۲۳۵ ( $Z$  زوج،  $N$  فرد) یکی از این انواع «بسیار دراز ـ عمر» جا لب $\tau$ وجه است. اگر نبیمهعمرآن ١٥٥٥ بارکوتاهتر بود، این هستهٔ مهم در طبیعت وجود نداشت و احتمالا امروز صاحب رآكتورهاى هستهاى نبوديم! درفصل۱۳ (جلددوم، ترجمهٔفارسى) خـــواهیم دیدکه همان ویژگیبیکه سبب عمر طولان<sub>ی</sub> در واپاشی آلفازای ل<sup>۲۳۵</sup>ل میشود، یعنی نوترون فرد، آن را مستعد شکافت با نوترونگرمایی می سازد.

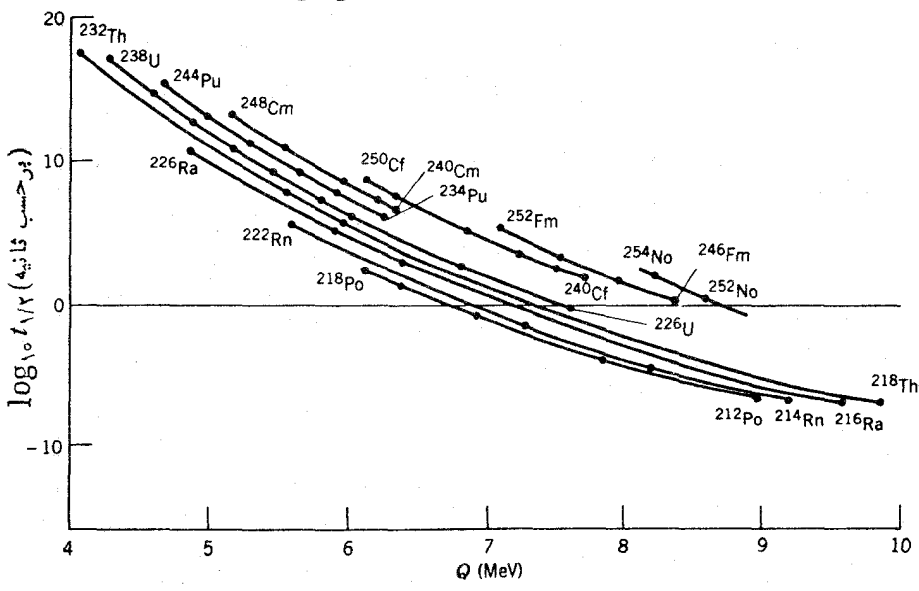

**شکل ۱۰۸** رابطهٔ معکوس بین نیمهعمر واپاشی آلفازا و انرژی واپاشیکهقاعدهٔ گایگو ـ ناتال خواند. میشود. فقط هستههای Z نوخ و N نرج نشانداد. شد.اند. خطوط پر نقاط تجربی را بههم وصل مي كنند.

شکل ۲.۸ رابطهٔ سیستماتیك مهم دیگری را برای آلفاگسیلها نشان.میدهد. درمرحلهٔ اول با توجه به اطلاعات مربوط به ۲۱۲ ح/ به ملاحظه می شودکه افزودن نوترون بههسته سببکاهش انرژی فروپاشی می شودکه در این صورت بنابر قاعدهٔ گایگر ـ ناتال نیمهءمر  $A$ افزایش می،پابد، وهسته پایدارتر می شود. ناییوسنگی،بارزیرا که در نزدیکی ۲۱۲ $A$ برای ۱۲۶= N می بینیم می توانیم دلیل دیگری برساختار پوسته ای هسته بدانیم.

بستگی سیستما تیك Q بسه A با پیش بینی فرمول نبیمه تجر بی جرم، معادلهٔ (۲۸.۳)، قابل مقايسه است

$$
Q = B(^{e}He) + B(Z - Y, A - Y) - B(Z, A)
$$
\n
$$
\approx YA \cdot Y - Ya + \frac{A}{2}a \cdot A^{-1/Y} + Ya \cdot ZA^{-1/Y}(1 - Z/YA)
$$
\n(A.A)

 $-r a_{sym} \left(\sqrt{-\frac{7Z}{4}}\right)^{r} + r a_{p} A^{r}$  $(\lambda \cdot \lambda)$ 

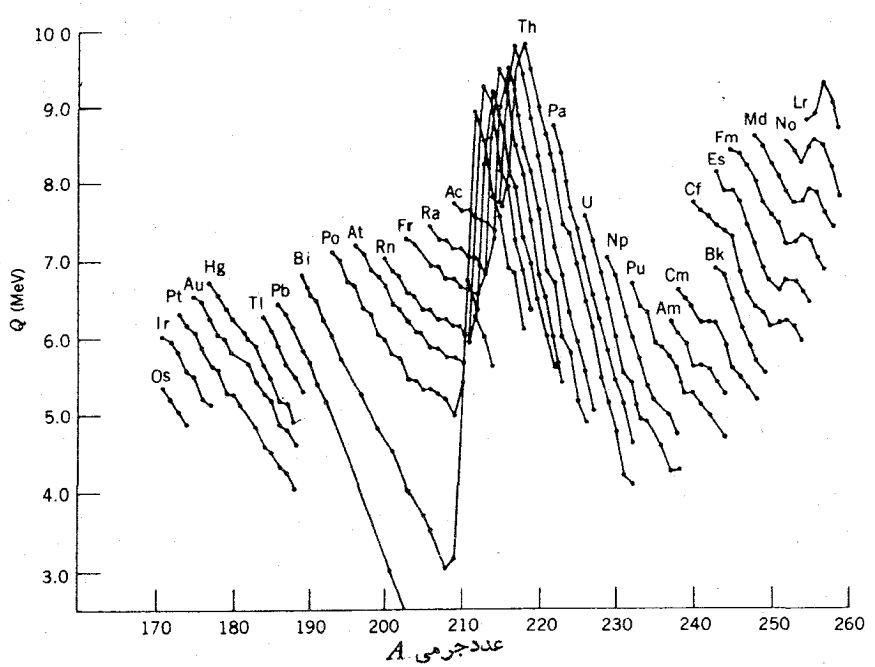

شکل ۲.۸ انرژی آزاد شده در واپاشی آلفازا برای زنجیرههای ایزوتویی مختلف هستههسای سنگین. برخلافشگل۱.۸ ایزوتوپهای A فرد وA زوجهردو نشاندادهشدهاند. وپراکندگیهای ناشی از فرد وزوج بودن کوچكاست. اثرات بستهشدن بوسته در ۱۲۶ = N (فرورفتگی در گ درشكل) و Z=۸۲ (فاصلهٔ بیش ازمقدار متوسط بین زنجیرههای Bi ،Po، وPb بهوضوعقابل مشاهده است.

4.٨ نظر لة كسيا آلفا

درمعادلة (٩٠٨) ازتقريب (ج/ Z, A استفاده شده است. اين رابطه براي واياش آلفازاي مقـــدار ۷۵ MeVو ج $\alpha$  دا بهدست می دهـــد که از مقدار انـــدازهگیری شدهٔ V۵ میـــدار دانـــدازه MeV ۵جرع جندان دور نیست. نکتهٔ مهمتر دراین رابطه، بازسازی روند عمومی شکل ۲.۸ است: با استفاده از معادلهٔ (۹.۸)، مقدار (Q برای ۲۳۲Th بر ابر ۷۱ MeV (در مقايسه بسا ٨ ٨ول (و - ٧)، و براى ٢٢٥ بسر ابسر ٧٧٧٧ (در مقايسه با NeV ۱۵هـ (۸= 0) به دست می آ ید. یاد آوری میشود که یارامترهای فرمول نیمه تجربی جرم چنان انتخاب شده اندکه این فرمول با انرژی بستگی مشاهده شده در گسترهٔ تمام هستهها بهتقریب سازگاری داشته باشد. نکتهٔ مهم این۱ستکه مقادیر حاصل از این فرمول بامقادیر واپاشی توافق نقریبی دارند، وبرای هستههای سنگین مقدار ه $Q$  بهدست می $\,$ یسد.  $Q$ این فرمول۵مچنینکاهش Q دا باافزایش A برای زنجیرهٔ ایزوتوپهایی چون توریمبهطور صحیح پیش بینی می کنذ، اگرچه تغییرات Q برحسب A از مقدار واقعی ش کوچکتراست (این رابطه، مقدار ۱۷ $\rm MeV$ ار ه $\Delta Q = \Delta Q \sim \Delta$  را بهازای تغییر واحد در  $\rm A$  بهدست میدهد، درحالی که برای Th مقدار متوسط مشاهده شده برابر MeV ه $Q = -\Delta Q = \Delta Q$  به ازای هر واحد تغيير در A است).

مشخصات کلی شکل۱۰۸ دا می توان به کمك نظر بهٔ کوانتوم مکانیکی که درسال ۱۹۲۸ تقریباً همزمان توسط گاموف از بك سو، وگورنر وكاندون ازسوى ديگر عرضه شد، توجيه كرد. طبق این نظریه زرهٔ α در ناحیهای کروی که توسط هستهٔ دختر تعیین میشود، حرکت می کند. ویؤگی اصلی این مدلَّ یك جسمی!ین است كه زرهٔ α پیش از واپاشی در داخل هستهٔ مادر تشکیل می شود. در واقع دلیل چندانی برای وجود زرهٔ α بهطور جداگانه در داخل هستهٔ مادر وجودندارد؛ با وجود این، این نظریه مخصوصاً برای هستههای زوج زوج ازکارایی خوبی برخوردار است. موفقیت نظریه، تشکیل پیشینی زرات α را ثسابت نمی کند بلکه صرفاً نشان می دهدکه رفتار آنها با چنین فرضیهای سازگار است.

شکل ۳.۸ تصویری از انرژی پتانسیل بین زرهٔ a و هستهٔ باقیمانده را برای فواصل مختلف بین مراکز آنها نشان میدهدکه نموداری مناسب برای بررسی این نظریهاست. خط افقی $Q$ انرژی فروپاشی است. توجهکنیدکه پتانسیل کولنی تا شعاع a گسترشیافته و سپس  $\alpha$  بهداخواه قطع شده است. شعاع  $a$  را می توان مجموع شعاعهای هستهٔ بساقیماننده وذرهٔ  $\alpha$ درنظر گرفت. سه ناحیهٔ جالب نوجه دراین شکل وجوددارد. در ناحیهٔ کروی  $\bm{\sim}$  درداخل هسته قرار داریم و ازچاهی بهعمق  $V_{\scriptscriptstyle \rm o}$  صحبت میکنیمکه در آن  $V_{\scriptscriptstyle \rm o}$  عددی مثبت است. از نظرکلاسیك ذرهٔ a میتواند دراین ناحیه با انرژی جنبشی  $Q+V$  حرکت كند ولی نمبي تو اند از آن بگريز د. ناحيۀپوستۀحلقوي  $c < r$  يكسد پتانسيل بهوجود مي آورد، زیرا دراین ناحیه انرژی پنانسیل بیش ازکل انرژیقابل استفادهٔ Q است. ازنظرکلاسیك

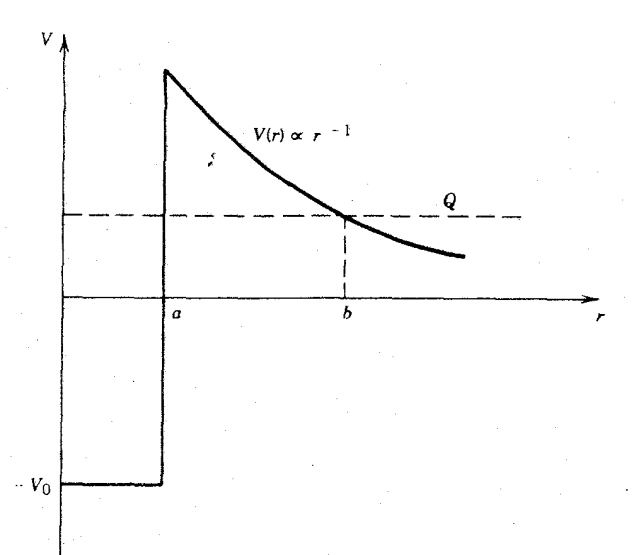

شکل ۳.۸ انرژی پتأنسیل نسبی سیستم متشکل از ذرءٌ a وهستهٔ دختر برحسبفاصلهٔ بینآنها. در داخل حصار هسته در  $q = q$ ، آنرژی پتانسیل بهصورت چاه مربعی نشان داده شده است؛ در بيرون از حصار فقط دافعةً كولنبي حكمفرماست. ذرة α از α تا b در سد پتانسيل تونل ميزند.

ذرهٔ α نمی تواند از هیچ یك از دوطرف وارد این ناحیه شود، همان طور كه یك توپ تنیس که از ارتفاع معینی سقوط میکند نسیتواند به ارتفاع بالاتر برگردد؛ زیرا در هرموردی لازم خواهد بودكه انرژی جنبشی منفی باشد. ناحیهٔ  $b$ ح(r ازنظر كلاسیك نساحیهٔ مجاز خارج از سد است.

از نظر کلاسیك، مسیر حركت ذرهٔآلفا درچاه پتانسیلکروی هربارکه ذره بخواهد از مرز r = a فراتر رود، بهسرعت وارون می شود امسا از نظر مکانیك كوانتومی، شانس «نشت» یا «تونل زدن» ازچنین سدی وجود دارد. وجود سد این حقیقت را توجیه می کند که چرا هستههای ناپایدار در مقابل واپاشی آلفازا فوراً واپاشیده نمبیشوند. ذرهٔ α در هسته باید بارها وبارها با سد برخورد داشته باشد تا بالاخره در آن نفوزکند. برای مثال، در ال<sup>۲۳۸</sup> احتمال نشت بهاندازهایکوچك استکه ذرهٔ a بهطور متوسط باید قبل از فرار تقریباً ۱۰<sup>۳۸</sup> بار با سدبرخوردکند (با آهنگ تقریبی ۲۰<sup>۱</sup>۱ بار در ثانیه وبرای مدت تقریباً ۱۵۹ سال)!

این سد درمورد پراکندگی ذرهٔ  $\alpha$  تسوسط هستهها درجهت معکسوس عمل میکند [بخشهای ۰۳ (۶۰۱۱ (جلد دوم، ترجمهٔ فارسی) را ببینید]. چنانچه انرژی زرات آلفایی کــه بر سد پتانسیل فرود می آیند خیلی کمتر از ارتفاع سد باشد، پراکندگی معمولاً در میدان کولنی صورت می گیرد. در انرژیهای کم، تونل(دن در سد، بهصورتی کسه نیروی هسته ای بین ذره وهدف بتواند سبب واکنش هسته ای شود، فرایندی نسبتاً غیرمحتمل است. در تحلیل نظری واکنشهای هسته ای توسط ذرات باردار، بر ای مجاسبهٔ احتمال نفوذ درسد از صورتبندیی مشابه وایاشی آلفازا استفاده مرشود. واکنشهای همجوشی، نظیر آنچهسبب آزادشدن انسرژی در ستارگسان میشود، نیز بسا استفاده از رهیافت نفوذ در سد تحلیل می شوند [بخش ۲۰۱۴ (جلد دوم، تر جمهٔ فارسی) را ببینید].

ثمابت فروپاشی یك نوع هستهٔ آلفاگسیل، بنابر نظریهٔ یك جسمی، بهصورت زیر است

$$
\lambda = f P \tag{10.1}
$$

که در آن  $f$  بسامد برخورد ذرهٔ  $\alpha$  بهسد و  $P$  احتمال عبور از سد است.

معادلة (١٥.٨) يادآور بورسي نيمه كلاسيك است، ونشان مي دهدكه بحث ما براي r < a بسیار شبیه «توب بیلیارد» است. اما با بررسی جدی مکانیك موجی نیز دراین مورد  $\,v$  نتیجهٔ تقریباً مشابهی بهدست می آوریم. کمیت  $f$  تقریباً از مرتبهٔ  $\,v/a$  است کــه درآن سوعت نسبی ذرهٔ a در داخلهسته است. میتوانیم u را از انرژی جنبشی ذرهٔ آلفا درناحیهٔ به دستآوریم. اگر عمق چاه را برابر MeV ۳۵ م $\approx$  بگیریم، برای زرهای با  $<$ انرژی MeV ۵ $Q$  داریم $\times$ ۱۰<sup>۲۱</sup>/۶ . بعداً خواهیمدیدکه برای بررسی نظریه، نبیازی بهشناخت دقیق *f نیست*.

ا-عتمال نفوذ در سد P را باید از محاسبهٔ کوانتوم مکانیکی، مشابسه مسئلهٔ یك بعدی بخش ٬۲۰۲ به دست آورد. ابتدا از نتیجهٔ مسئلهٔ یك بعدی كه بهصورت معادلهٔ (۳۹.۲)است، براي تخمين احتمال P استفاده مي كنيم. البته، محاسبهٔ منجر بهمعادلهٔ (٣٩.٢) برمبناي سد راستگوشهٔ یك بعدی بودكه برای پنانسیل ۱/۳کولنی مستقیماً قابلاستفاده نیست، ولی با اینکار می تو انیم دستکم بر اوردی تقریبی ازمر تبهٔ بزرگی داشته باشیم. این نتیجه با معادلهٔ به پهنای سد و بهارتفاع سد (برای سد راستگوشه آن را بهصورت  $V_{_{\alpha}}$  در نظر) (۳۹.۲  $r\!=\!a$ می گیر یم) که بالاتر از انرژی  $E$  ذره است، بستگی دارد. سدکولنی شکل ۳.۸ در  $B \nmid B$ وازای ازتفاع

$$
B = \frac{1}{\sqrt[4]{\pi \varepsilon_{0}}} \cdot \frac{z Z^{\prime} e^{\gamma}}{a}
$$
 (11-A)

در این رابطه ذرهٔ a دارای بار ze، و هستهٔ دختر که مولد دافعهٔ کسولنی است دارای باد الاترانرژی ذره در Z'e=(Z $-e$ است. بنابراین ارتفاع سد ازمقدار  $(B\!-\!Q)$  بالاترانرانرژی ذره در  $Z'e\!=\!(Z\!-\!z)e$  $\left(B\!-\!Q\right)\!/$ ۲ تا صفر در $b$ ت تغییر می کند، و برای آن می توان۱ر تفاعمتوسطی بر ابر ۲ $r\!=\!a$ در نظرگـــرفت. بهطور مشا به می تـــوان یك پهنای متوسط بر ابر ۲ /(a—a) انتخاب كرد. بنا براین عامل <sub>۴</sub>k در معادلهٔ (۳۹.۲) بهصورت ۲/(۲<del>۰۰۵) . (۲۰۰</del>۸) درمی آیسد.  $\mathsf{r}\mathsf{r}\mathsf{M}\text{e}\mathsf{V}$  برای یك نمو نهٔ هستهٔسنگین ( $\mathsf{r}\mathsf{m} \mathrel{\mathsf{r}}\mathsf{Z} = \mathsf{r}\mathsf{d}$  بر تفاع سد  $B$  در حدود  $\epsilon$ و درنتیجه  $k_{\gamma}$  درحدود \  ${\rm fm}^{-1}$  ۶ ر ۱ است. شعاع  $b$ که در آن زرهٔ  $\alpha$  سد را «ترك می كند

با مساوی گرفتن انرژی زره و انرژی پتانسیل قابل محاسبه است

$$
b = \frac{1}{\gamma \pi \varepsilon_o} \cdot \frac{z Z' e^{\gamma}}{Q} \tag{11.4}
$$

$$
P \cong e^{-\gamma k_{\gamma} . (\gamma/\gamma)(b-a)} \qquad (\gamma \cdot \lambda)
$$

زیرا بزر گی عوامل موجود درجلوی تابع نمایی ازمرتبهٔ واحد است. برای موردی که در  $\cdot$ اینجا بررسی میکنیم، داریم ۲۵–۲۰ X ۲ × ۳ میر $P$  ودر نتیجه ۲۶–۱۰ × ۲۰ و ۷۰۰×۲۰٫۲ یك تغییر مختصر  $Q$  و تنزل آن به  $\rm{MeV}$ ۵ مقدار  $P$  را به  $\sim$ ۰ / × ۱ و  $_{\rm{UV}}$  را به حدود ۱۰<sup>۸</sup>s تغییر میدهد. حتی این محاسبهٔ تقسریبی میتواند، مطابق شکل ۱.۸، تغییر چندین مرتبه ای بزرگ<sub>ی ۱٫۲</sub> را برای انرژیهای بین MeV ۵ = 0 و PMeV توجیهکند. محاسبهٔ دقیق کو انتوم مکانیکی، از لحاظ روح مطلب، بسیار مشابه بر اورد تقریبی فوق

است. می توانیم سد کولنی را بهصورت دنباله ای از سدهای راستگوشهٔ بینهایت کوچك با ارتفاع V(r)=zZ'e (r) بهفنای dr در نظر بگیریم. احتمال نفوذ درهرسد بینهایت کوچك بين r+dr و+ + عبارت است از

$$
dP = \exp\left\{-\gamma \, dr \sqrt{\left(\frac{\gamma m}{\hbar^{\gamma}}\right) [V(r) - Q]} \right\}
$$
 (14.4)

 $P=e^{-\gamma G}$  $(10.1)$ 

که در آن ضربب گماموف G عبارت است از

$$
G = \sqrt[k]{\sum_{i}^{r} \prod_{j}^{r}} \int_{a}^{b} [V(r) - Q]^{\frac{1}{s}} dr \qquad (18.1)
$$

ضریب گاموف بهصورت ذیر قابل محاسبه است

$$
G = \sqrt{\frac{\gamma m}{\hbar^{\nu} Q}} \cdot \frac{z Z^{\prime} e^{\gamma}}{\gamma \pi \varepsilon_{0}} \left[ \arccos\sqrt{x} - \sqrt{x(1-x)} \right] \qquad (1 \vee \wedge)
$$

 $x$ که در آن  $x\!=\!a/b\!=\!Q/B$  است. درصور تی که ما نند بیشتر و اپاشیهای موردنظر ۱ باشد، کمیت داخل کروشه درمعا دلهٔ (۱۷۰۸) برابر ۲ $x^{\gamma/\tau}$  — (۳ $\pi/\tau$ ) است. بنابر این، نتیجهٔ

محاسبهٔ کوانتوم مکانیکی برای نیمهعمر واپاشی آلفازا چنین میشود

$$
t_{\gamma/\gamma} = \cos \gamma \frac{a}{c} \sqrt{\frac{mc^{\gamma}}{\gamma(V_{o}+Q)}} \exp\left\{\gamma \sqrt{\frac{\gamma mc^{\gamma}}{(\hbar c)^{\gamma}Q}} \frac{zZ^{\prime}e^{\gamma}}{\gamma \pi \varepsilon_{o}} \left(\frac{\pi}{\gamma} - \gamma \sqrt{\frac{Q}{B}}\right)\right\}
$$
(1A. A)

نتیجهٔ این محاسبه برای ایز وتوپهای زوج $\rm{Th}$  درجدول۲.۸ نشانداده شدهاست. سازگاری مین نتایج تجربی و نظری دقیق نیست، ولی محاسبه قادر بهبازتولید روند نیمهعمرها در گسترهای بیشاز ۲۰ مرتبهٔ بزرگی با اختلاف ۱ تا ۲ مرتبهٔ بزرگی است. دراین محاسبه جزئیات مهمی را نادیده گرفتیم: تابعهموجهای!ولیه و نها بی هسته را درنظر نگرفتیم(قاعدهٔ طلاییفرمی، معادلهٔ (۷۹.۲)، باید برایارزیابی احتمال واپاشی مودد استفادهقرار گیرد)، تکانهٔ زاویهای زرهٔ آلفای خروجی را درنظر نگرفتیم، و هسته را کرمای بهشعاع میانگین A<sup>\/r</sup>fm ۲۵ و ض کردیم. تقریب اخیر برنیمه عمرهای محاسبه شده تأثیر اساسیدارد. هستههای با ۲۳۰ هزار شدیداً تغییرشکل یافته اند و نیمه عمرهای محاسبهشده نسبت به تغییر ات کوچك درشعاع ميانگين فــرضي فوقIلعاده حساسIند. برای مثال، تغيير شعاعميانگين به ا/A 1/۳ و محمد) (تغییر ۴٪ در مقدار a) نیمه عمر را بسا ضریب ۵ تغییر میدهد! در حقیقت، $A^{\vee\prime\prime}$ به علت این حساسیت شدید، روش کار اغلب معکوس می شود ــ یعنی نیمه عمر های اندازه گیری شده غالباً برای استنتاج شعاع هسته مورد استفاده قرار می گیرند. آنچه از محاسبه حاصل

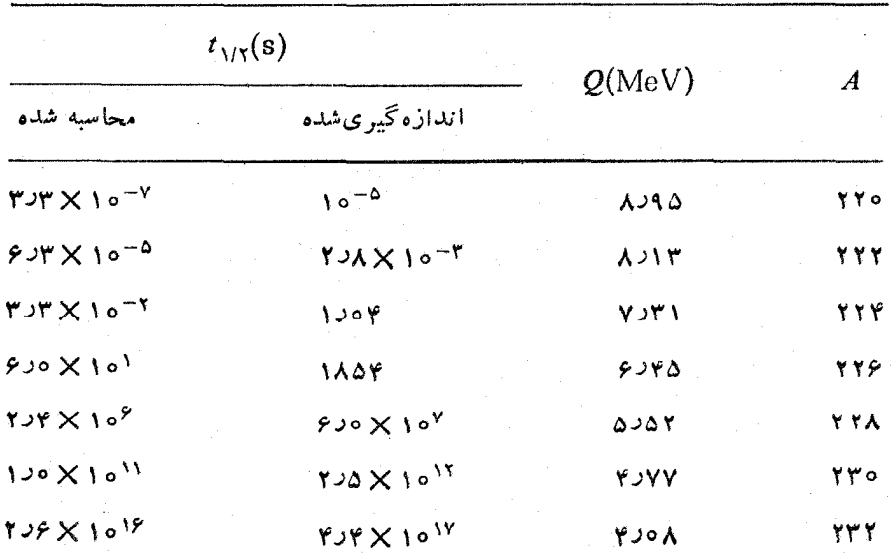

جدول ۳۰۸ نیمه عمرهای محاسبهشده برای وایاشی آلفازای ایزوتوپهای Th.

می شود، با فرض اینکه توزیع بار را دارای لبهٔ تیز درنظر بگیریسم، بیشتر شبیه مجموع شعاعهایهستهٔ  $X'$  و ذرهٔ  $\alpha$  اسّت. سپس!بن نتیجه را می توان بر ای بهدست آوردن بر اوردی از شعاع هسته بهكار برد.١

اگرچه ابن نظریهٔ بسیار سادهکاملاصحیح نیست، ولی براورد خوبی(ز نیمهعمرهای وایاشی بهدست میدهد. همچنین ما را قادر میسازدکه دلیل عدم تسری وابساشی بهسایر زرات سبك دا، علسى رغسم مقسداد مجسَّاز Q، درك كنيسم. بسراى مثسال، در وايساشى  $(1\text{A-A})^{3/3}$ ۱۲٬۰۰۲ مقدار  $Q$  برابر MeV (د۲۳ خواهد شد وبنا برمعاد $^{\circ}$ ۲۱٬۰۲۲) برای واپاشی کربن(ای <sup>۲۲۰</sup>Th داریم ۶8°۱۱ × ۲۳×۳۱ = ب<sub>ار</sub>). این مقدار با ضریب <sup>۱۳</sup> ۱۰ طولانيتر از نيمه عمر واياشي آلفازاست ودرنتيجه واياشي بهسهولت قابل مشاهده نيست. این مد وایاشی کهاخیراً مشاهدهشده است، اولین نمونهٔیكفرایند وایاشی خودبهخود

باگسیل ذرهٔ سنگین تر از ذرهٔ آلفاست. <sup>۲۲۳</sup>Raمعمولا با گسیل α با نیمهعمر ۱۱*۱ دو*ز واپاشیدهمی شود، ولی می دانیم فرایندواپاشی ۶۵۹pb+۲۰۹ (۲۰۹p) است. احتمال این فرایند بسیارکوچك و درحدود ^-١٥ برابر واپساشی آلفازاست. شكل ۴.۸ نمایانگر کوشش قهرمانانهای است که برای مشاهدهٔ این فرایند به کار رفته است. تأیید این مطلب که زرهٔ گسیلی همان <sup>۱۴</sup>C است، احتیاج بهروش AE . T دارد که درفصل ۷ معرفی شد. شکل ۴.۸ انتهای پر انرژی دنبالهٔ هذاولی مورد انتظار را برای مشاهدهٔ کربن نشان میهوهد. با توجه به جدول جرمهای اتمی، مقدار  $\overline Q$  وایساشی بر ابر MeV  $\Lambda$ را ۳ محاسبه میشودکه (پس از تصحیح پس *ذن*ی) انرژی جنبشی <sup>۱۴</sup>C را برابر MeV ۸د۲۹ به دست م<sub>ه ب</sub>دهد. درمقابل، انرژی گسیل <sup>۱۲</sup>C دا در حدود ۲۶MeV بهدشتمی آوریم. کل۱۱موذد واباشی مشاهده شده در نتیجهٔ ششهاه شمارش با یك چشمهٔ <sup>۲۲۳</sup>Ra بهشدت ۳٫۲۴ باد۳ حاصل شده است، و این در حالی بود کسه این چشمه با <sup>۲۲۷</sup>Ac به نیمه عمر ۲۱ سال که عضوى از سرى طبيعي اكتينيم با هستهٔ اوليهٔ [٢٣٥] ست درتعادل ديرپا بود.

با محاسبهٔ ضریب گاموف برایگسیل C<sup>۱۴</sup>C، احتمال واپاشی درحدود ۳<sup>۰–</sup>۱۰ بر ابر احتمال گسیل آلفا بهدست می آید؛ اختلاف بین مقادیر نظری وعملی (۹–۱۰) ناشی از فرض تشکیل پیشینی ذره در هسته است. باید بهخاطر داشته باشیم که نظریهٔ واپاشیآ لفازاً مَبنی براین فرض بودکه زرهٔ α قبل از وایاشی درهسته تشکیل. می شود. این آزمایش نشان می دهد که احتمال تشکیل خوشهٔ ۲°ا درهسته نسبت به تشکیل پیشینی α بر ابر °−۱۰ است.۲

گسیل C<sup>۱۴</sup>C ازچند هستهٔ دیگر نیز در این ناحیه مشاهده شده است، وگسیل،ارمها ی واپاشی سنگینتر ازجمله ۲۴<sub>Ne</sub> هم گزارش شده است.

از سوی دیگر، میتوانیم بااستفاده ازمعادلهٔ (۱۸.۸) وبا قراردادن۱ = z، نیمهعمر

1. L. Marquez, J. Phys. Lett. 42, 181 (1981).

٢. براي مطالعة شرح اين آزمايش رجوع كيد به H. J. Rose and G. A. Jones, Nature, 307, 245 (1984).

٢٢٨ واياشى آلفازا

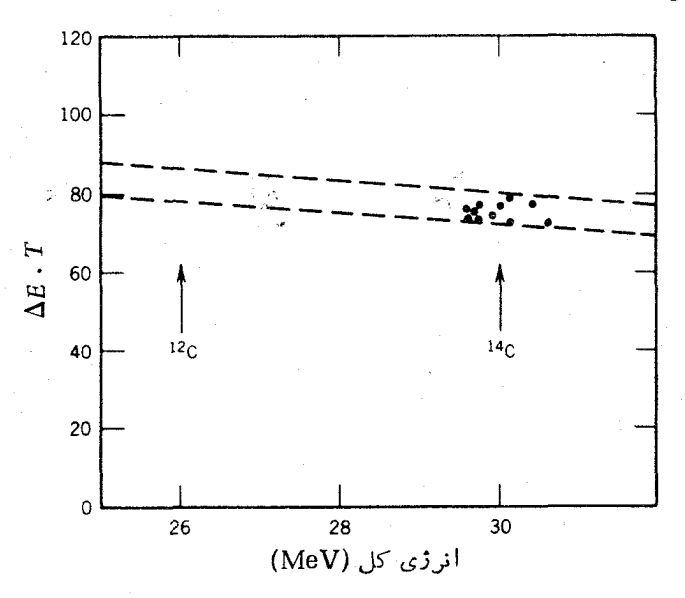

**شکل ۴.۸** قسمتی از دنبالهٔهذاولی AE . T که تعداد ذرات مورد مشاهدهٔ <sup>۱۴</sup>C را دراثرواپاشی ۲۲۳Ra نشان میردهد. خطچینها حدود موردانتظارکربن را نشان میردهند. آشکارسازی ۱۱مورد واياشي <sup>١۴</sup>C در طي مدت ۶ ماه شمارش حاصل شده است.

واپاشی پروتون(ا یاگسیل خودبهخود پروتون را از یكهستهٔ ناپایدار بهدستآوریم. در این مورد، ارتفاع سد کولنی نصف ارتفاع متناظر به واپاشی آلفازاست، ولی دلیل قویتری مانيع اين نوع واپاشيهاست: مقدار @ واپاشي پروتون معمولا منفي است وبنا بواين با توجه به پایستگی انرژی این واپاشیها مطلقاً ممنوع اند. این نوع واپاشیها اخیراً در تعداد کمی  $N\!\approx\!Z$  از هستههای ناپایدار سرشار از پروتون، طی واکنشهای هستهای بمباران هدف با پر نا بههای N $Z$ ۷، مشاهدهشدهاند. واکنش اخیر یك هستهٔسنگین $Z$  X با بیکر بندی بسیار نما پایدار تولید می کند که با توجه به تلاش آن بر ای رهایی از پروتون اضافی،گسیل  $\varrho$  پروتون از آن به لحاظ انرژی امکان $i$ یدبر میشود. مقدار  $\varrho$  واپاشی پروتون(ا را می $i$ وان با مختصراصلاحی درمعادلهٔ (۳.۸) بهدستآورد. دراین صورت، مقدار  $O$  را درست بر ابر آنرژی جداسازی پروتون، معادلهٔ (۲۷.۳)، با علامت مخالف بهدست می آوریم. بامقدار مثبت Q، واپاشی پروتون به لحاظ انرژی امکانپذیر است و درنتیجه دراین حالت انرژی جداسازی پروتون منفی است. بانکاهی به جدول جرماتھی\معلوم می شود که فقط با موارد معدودیآزانرژی جداسازی.نفی روبدرو می شویم، وحتیی این موارد هم مستقیماً اندازه گیری نشدهاند بلکه با برون،ابی از هستههای پایدارتر بهدستآمدهاند.

در آزمایشی که هافمن و همکار انش گز ارش کردهاند<sup>۲</sup>، هدفی از Ru<sup>و ۹۶</sup>Ru با پر تا بههای

- 1. A. H. Wapstra and G. Audi, Nucl. Phys., A 432, 1 (1985).
- 2. Hofmann et al., Z. Phys. A 305, 111(1982).

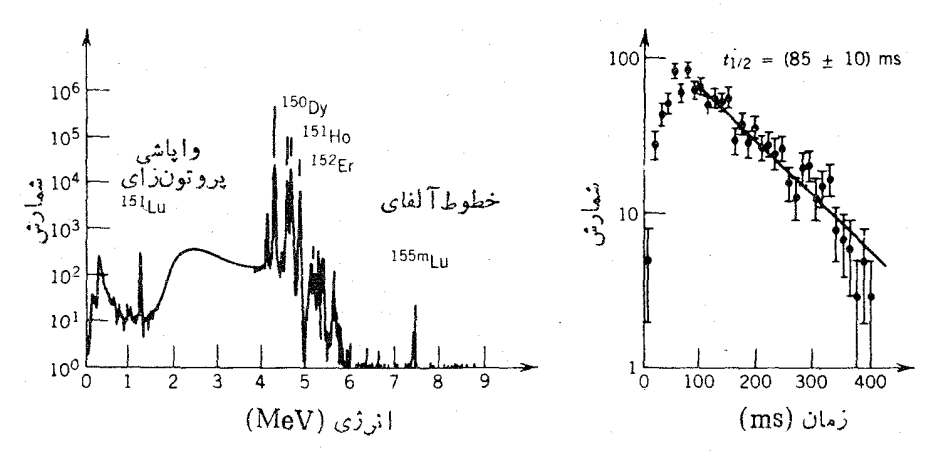

شکل ۵.۸ (چپ) طیف ذرات بساردار کسیسل شده در وایساشیهای محصولات واکنش هستهای ۰٬۶Ru+۵٬Ni . قلههای پس از MeV ۴ نما بندهٔ وا پاشیهای آلفازاست؛ قلهٔ MeV ار ۱ از گسیل يروتونحاصلشده است. (راست) با توجهبهافت قلَّة پروتون درطي(مان، نيمهعمرواپاشي پروتون(1 برابر A۵ ms به دست می آید.

۵۸<sub>Ni</sub> بمباران شد. شکل ۵.۸ طبیف زرات سبك گسیل شده در اثراین واکنش را نشان می دهد. قلههای یرانرژی تر مربوط بهوایاشیهای آلفازا ازهستههای ناپایدار تولیدشده درواکنش <code>A $\pm$ so</code> درخوالی ۱۵۰ $A=1$  است. قلهٔ MeV با ۳۹ استفادهاز روش  $\Delta E\cdot T$ که درفصل معرفی شد، بهعنوان قلهٔ یروتون شناخته شده است. نیمهعمر آندازهگیری شده، مطابق شکل ۵.۸، برابر ۸۵ ms است. براساس یك $\psi$ شته دلایل غیرمستقیم، واپاشی مربوط بها یزوتوپ ۱۵۱ است؛ متأسفاً نه واكتشهای<sub>دی</sub> از این نوع،محصولات مختلف متعددی تولید میکنند ومشخص کردن چشمهٔ تابشهای مشاهده شده معمولا کاری دشوار است. بهاینتسرتیب، این آزمایش دلیلی بر واپاشی Yb+p <sup>۱۵۰</sup>Yb+ — <sup>۱۵۰</sup>Iu}<sup>۱۵۱</sup> فراهم می آورد.

مطالعهٔ واپاشیهایی از این نوع سبب پیشرفت شناخت ما از ردهبندی جرم هسته ای وگسترش حدود قبلی آن میشود. بهعنوان مثالی، درموقع انجام اینکار، Lu/<sup>۱۵۱</sup> د<sup>ر</sup> مقایسه با آخرین ایزوبار قبل از خودش (Er°۱) دارای سه آبروتون بیش از حد پایداری بود. شکل ۰٫۸ مقادیر  $Q_{\rm p}$  استنتاج شده از جرمهای معلوم وبرون،یا بیهای مبتنبی بسو رده بندی را نشان می دهد. مقدار مربوط به Lu{<sup>۱۵۱</sup> درست روی محاسبهٔ نظری قرار می گیرد، که این امر اعتماد به تعیین هویت ایزوتوپ ومحاسبهٔ نظری را تقویت می کند.

با استفاده از معارنهٔ (۱۸۰۸)، مقدار نیمهعمر درحدود µs ورا به دست میآید که تقریباً ۵ مرتبهٔ بزرگی کوچکتر از حد مورد انتظار است. بههمین ایل، این نظر مطرح شده است که تفاوت ساختار هسته ای حالات اولیه و نهایی (یا شاید تغییر بزرگ تکانهٔزاویه ای درائر واپاشی که نمونههایی از آن دربخش بعدی مورد بحث قرار می گیرد) ما نبع از تحقق واياشي مي شود.

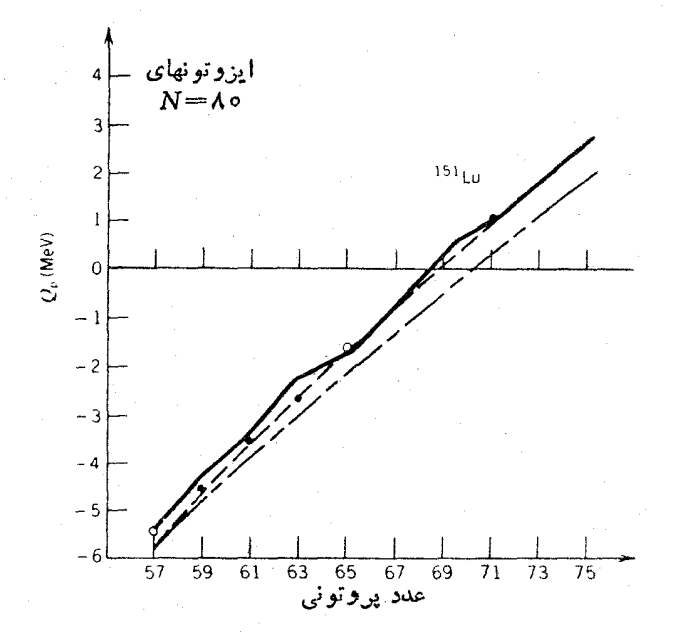

**شکل4.۶ ا**نرزیهایی واپاشی پروتون(ا درایزوتونهای ۸۰=N. خطوط پر از محاسبات نظری مبتنبي.بر فرمولهاي جرم هسته/ي (ما نند فرمول نيمه تجربي جرم) حاصل شدهاً ند. انرژيوا پاشي فقط برای Lu<sup>141</sup> مثبت است.

۵.۸ تکانهٔ زاو بهای و پاریته در واپاشی آلفازا

تاکنون از بحث درمورد تکانهٔ زاویهای زرهٔ آلفا صرفنظرکردهآیم. دریك گذار از جالت اولیه با تکانهٔ زاویهای I به حالت نهایی I، تکانهٔ زاویهای ذرهٔ آلفا می تسواند درگسترهٔ تا  $I_f$  از قرار گیرد. هستهٔ He و پر وتون و دو نوترون تشکیل شدهاست $I_f+I_f$ که همهٔ آ نها درحالت ۱s هستند و براثر جفت شدگی تزویجیاسپین کل شان برابرصفراست. بدین ترتیب، اسپین ذر ٤ آلفا بر ابر صفر وتکانهٔ زاویهای کل آن در فرایند واپاشی از نوع تکانهٔ زاویهای مداری است که آن را با به l نشان میدهیم. بنابراین، تسابع موج زدهٔ c با نشان داده میشودکه در آن  $l=1$  است. در نتیجه، تغییر پاریته در گسیل  $\alpha$  بهصورت  $Y_{l_m}$ است، و قاعدهٔ گزینش پاریته کهگذارهای مجاز ومطلقاً معنوع را با تسوجه به $\alpha$ پایستگی پاریته مشخص میکند، چنین میشود: اگر پاریتههای اولیه ونهایی یکسان باشند بایدزوج، و در صورت مختلف $e$ ردن پاریتهها  $l_\alpha$  باید فرد باشد.

درمطالعهٔ کاربرد این قواعد باید به خاطر داشته باشیم که یکی از ویژگیهای بسیار مهم واپاشی آلفازا را نادیسده گرفتهایسم، و آن این است که یك حسالت اولیه می تواند به حاکتهای نهایی بسیار متعددی در دخترهستهمنجر شود. این خصوصیت *د*اگاهی «ساختا*ددین*»

وابساشی آلفازا می نامیم،کسه البته ربطی بهساختار ریز اتمی ندارد. شکل ۷.۸ وابساشی آ لفازای <sup>۲۴۲</sup>Cm را نشآن می،دهد. اسیین حالت ولیه صفر است، ودر نتیجهتکانهٔ زاویهای زرهٔ آلفا، <sub>ته</sub> ]، بر ابر تکانهٔ زاویهای حالت هستهٔ نهای<sub>ک به</sub>] است. چنانکه ملاحظه میشود، حالتهای نهایی بسیار متعددی از ۳۸ $\rm p_{u}$ ۲۳ قابل تصور است. وایاشیهای آلفازا، مقادیر  $o$ متفاوت(که از تفاضل مقدار $\bm{Q}$  و اپاشی بهحالت پایه، MeV ۶ او دی و انرژی بر انگیختگی حالت بر انگیخته بهدست می آید) وشدتهای مختلف دارند. شدت به تا به موجهای حالات اولیه ونهایی وتکانهٔ زاویهای L<sub>a</sub> بستگی دارد. درمعادلهٔ (۵.۲م) دیدیمکه «پتانسیل مرکز گریز» ۲ برا ۱۸<sup>۲</sup> (۱+۱)) جگونه باید درمختصات کروی منظورشود. اینجمله کههمواره مثبت است، انرژی یتانسیل ناحیهٔ a $<$ r / افزایش و درنتیجه ضخامت سدی راکه باید در آن نفوذ شود افزایش می دهد. برای مثال حالات + ه، + ۲، + ۴، + ع، و+ ۸ حالت پایهٔ يك نوار دوراني را درنظر بگيريد. واياشي به حالت +۲ بهدو دليل داراي شدتي كمتر

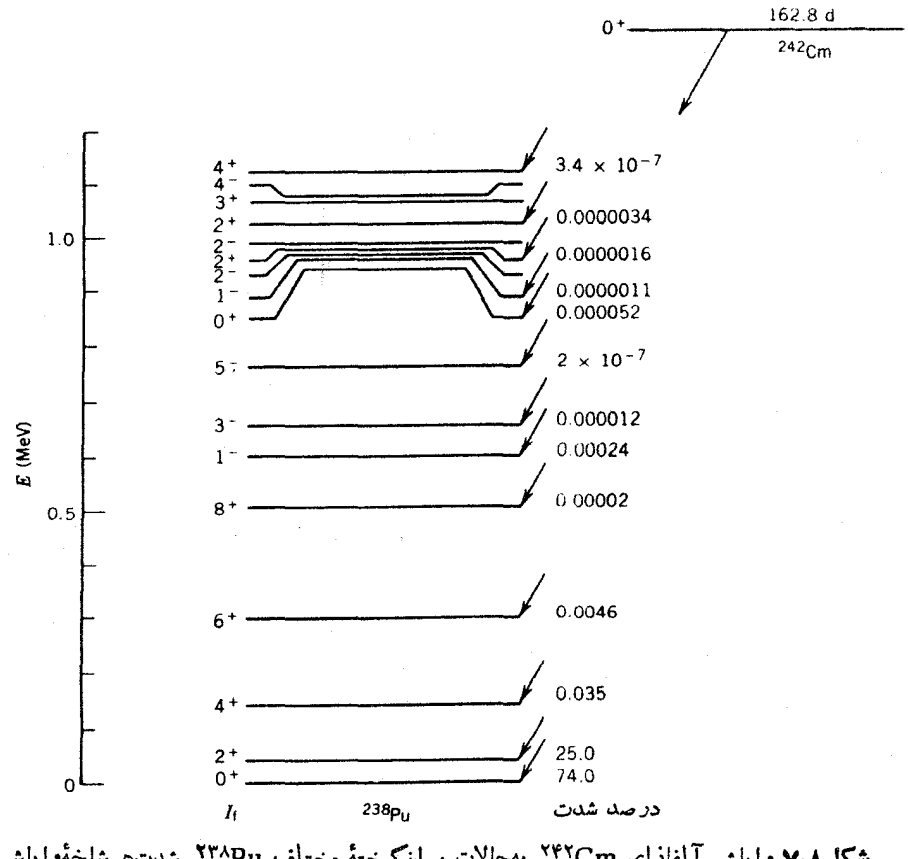

شكل٨.٧ واياش آلفازاي ٢۴٢Cm بهحالات برانكيختة مختلف ٢٣٨Pu. شدتهرشاخةواپاشي آلفازا درسمت راست تراز داده شده است.

از وایاشی بهحالت پایه است: اول اینکه «پتانسیل مسرکز گریز» ارتفاع سد را بهمیزان ه ده افسزایش میدهد، ودوم اینکسه انرژی برانگیختگی مقدار  $\varrho$  را بهانسدازه  $_{\rm MeV}$ ۴۴ MeVه ده کاهش میدهد. بههمین دلایل، شدت واپاشی طی صعود در طول نوار و رسیدن بهحا لت +۸ بهطور پیوستهکاهش می،ا بد. اگر از نظریهٔ قبلی برای آهنگهای واپاشی استفاده کنیم، با درنظر گرفتن افزایش B مؤثر وکاهش Q، برای شاخههای واپاشی بهطور نسبی بر اوردهای زیر را به دست می آوریم: برای حالت + 0 شدت ۷۶٪ ؛ برای+۲شدت ۲۳٪؛ برای+۴ شدت ۱٫۵٪؛ بر ای+۶ شدت۷۷ده%؛ و بر ای+۸ شدت<sup>۵–</sup>۰۵ × ۱۰٪. این نتایج با شدتهای مشاهده شده توافق دقیق ندارند ولی ایدهای تقریبی از منشأ کاهش شلات بەدست مى رەشلا.

در بالای نوار حالت پایه، شدتهای واپاشی آ لفازا بسیارکوچك واز مرتبهٔ <sup>۶</sup>–۱۵٪ شدت واپاشی کل میشود. این مسئله ناشی ازهماهنگی ضعیف تابعهموجهای اولیه ونها یی است ــ بسیاری از این حالات بر انگیخته از ار تعاشات یا بر انگیزشهای ذرهای زوج شکنی حاصل میشوندکه هیچ شباهتی به حالت پایهٔ تزویج شدهٔ بدون ارتعاش +ه در ۲۴۲Cm ندارند. باید بهاین نکنه هم توجه داشتکه برای برخی از حالتها تاکنون هیچ گونهشدت واپاشی مشاهده نشده است. این حالتها عبارت اند ازحالت ۲۳ در انرژیهای ۹۶۸ره و ۰۱ به ۱۹۸۶ مه حالت +۳ درا نرژی MeVه م۷ه ر ۱ و حالت =۴ در MeVه۸۳ م واباشي آلفازا بهاين حالتها باتوجه بهقاعدة كزينش ياريته مطلقاً ممنوع است. براي مثال، واپاشی ۳ – ه با ید دارای۳ = ه یا باشدکه مسئلزم تغییر پاریته بین حالتهای اولیه ونها یی است.بدین سان، وا پاشی ۳۳–+ ه ممکن ووا پاش<sub>ی</sub> +۳+–+ ه غیر ممکن است. همین *طو*ر واپاشیهای ۲ <- ه و ۴ <- ه نمی توانند سبب تغییر یاریته شوند، و بنابراین واپاشیهای −۲ → → و−۴ → → مجاز نيستند.

اگر اسپین هیچیك از حالتهای اولیه ونهایی صفر نباشد، مسئله چندان ساده نیست وواپاشیهای مطلقاً ممنوع وجود ندارند. بر ای مثال در واپاشی +۲ → –۳ ، ه I باید فرد باشد (بهعلت تغییر یاریته)، وطبق،قوانین جفت شدگی تکانهٔ زاویهای داریم ۴  $\leqslant l_{\alpha}$ ه. بنا بر این،این وا پاشی تحت شر ایط " I مساوی ۱ پا ۱۳مکان پذیر است.سوال بعدی که بیش می آید این است که کداممیك ازحالتهای <sub>به l مساوی ۱ یا۳ مرجح است ومیزان ترجیح چقدراست.</sub> بحث قبلی ما منجر بهاین شدکه شدت ۱ $I_\alpha = I$  نقریباً بهاندازهٔ یك مرتبهٔ بزرگی از شدت است. اما، اندازهگیری انرژی یا شدت واباشی به تنهایی هیچ اطلاعی از  $l_\alpha\!=\!{\mathbf r}$ چگو نگبی تقسیم شدت و اپاشبی کل بین مقادیر مجاز  $l_{\alpha}$  بهدست نمبیدهد. برای تعیین سهم نسبی مقادیر مختلف ]، باید توزیع زاویه ای زرات  $\alpha$  را اندازه بگیریم. گسیل ذرهٔ  $\alpha$  با ا تا بع ( $Y_{\lambda}(\theta,\phi)$  تعیین میکند، درحالی که واپاشی آلفازای ۳  $I=I$ از تسوزیع  $I=1$ به دست می آید. اصولا، با تعیین توزیع فضایی این واپاشیها میتوان اندازههای  $Y_\mathfrak{r}(\theta,\,\phi)$ نسبی مقادیر مختلف I را تعیین کرد.

برای انجام اینآزمایش باید ابتدا اسپین هستههای رادیواکتیو آلفازا را، مثلا بلب

روش به خط کردن دو قطبی مغناطیسی پــا گشتاورهای جارقطبی الکتریکی در یك میدان مغناطیسی یا در یك گرادیان میدان الكتریكی بلورین، همسو كنیم. حفظ همسویی اسپینها مستلزم سر دسازی هستهها تا دمایی است که در آن حرکت گرمایی برای برهمزدن نظمکافی تباشد. دراین حال، معمولاً به دماهای کمتر از K ۱۰ده نیاز داریم (یعنی کمتر از ۱۰ده درجه بالاتر از دمای صفر مطلق!).

به عنوان مثالی از این نوع آزمایش، واپاشی ۲۵۳Es را به حالتهای پایهٔ نوار دورانی <sup>۲۴۹</sup>Bk در نظر می گیر یم. مقادیرمجاز 1 درشکل۸.۸ نشاندادهشدهاند، و نتایج اندازهگیری توزیـع زاویهای ذرهٔ c به ما کمك میکنند تا سهم نسبی مقادیر مختلف  $l_{\alpha}$ را تعیینکنیم. از آنجاکه بسیاری از هستههایآلفاگسیل تغییرشکل یافته|ند، اندازهگیریتوزیع

زاویهای میتواند در پاسخ بهسؤال دیگـــر نیز بهما کمكکند: در یك هستهٔ پایدارکشیده

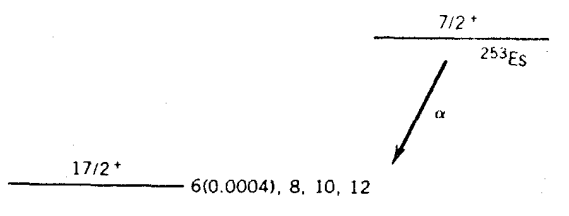

 $15/2$ <sup>+</sup>

 $13/2 +$ 4(0.083), 6(0.0039), 8, 10

 $11/2 +$ 2(0.88), 4(0.27), 6(0.0037), 8

 $9/2 +$  $2(5.9)$ ,  $4(0.33)$ ,  $6(0.0014)$ , 8

 $7/2$ <sup>+</sup> 0(79.6), 2(10.0), 4(0.13), 6(0.0002) 249<sub>8k</sub>

 $l_{\alpha}(\%)$ 

شکل ۸۰۸ شدت مؤلفههای مختلف تکانهٔ زاویهای در وایاش ۲۵۳Es. برای ۸ $l_{\alpha}$  و بسالاتر، شدتها معلوم نيستند ولي مقدار آنها را مي توان فوقا لعاده كوچك گرفت.

(دراز شده)، آیا تعداد آلفاهای گسیل شده از محل قطب بیش از استواست؟ شکل ۹.۸ پاسخ ممکن به این سؤال را در اختیار میگذارد: در شعاع بزرگتر قطبی، زرهٔ α با سد پتانسیل کولنی ضعیفتری روبهدو است. وبنا بر این با ید در سد نازکتر وکوتاهتری نفوذکند. بنا براین انتظار داریم که گسیل قطبی محتملتر ازگسیل استوایی باشد. شکل ۱۰۰۸ توزیع زاویهای گسیل آلفا را نسبت بهمحور تقارن نشان می دهد. چنانکه می بینید، همان طور که با توجه به پنانسیل انتظارمی رود،گسیل ازمحل قطب ۲ تا۴ بار محتملتر ازگسیل از استواست.

6.8 طيف نما يي و ا ٍباشي آ لفاز ا آخر بن مطلب مورد بحث در واپاشی آ لفازا این است که بامطا لعهٔ واپاشی آ لفازا چه اطلاعی از ترازهای هستهای بهدست می آوریم.

برای مثال، واپاشی ۱۳ر۵ ساعتی <sup>۲۵۱</sup>Fm را بهتر ازهای ۲۴۲ (ت<sup>767</sup> در نظر می گیریم. (ترازهای ۲۴۷Cf در اثر واپاشی بتازای ۲۴۷Es نیز حاصل میشوند، ولی نیمه عمر این واپاشی برابر min ۷ر۴ وبهاندازهای کوتاه است که استفاده از آن دربسررسی تفصیلی ساختار تراز ۲۴۷Cf خیلی مشکل است.)

شکل ۱۱.۸ طیف انرژی حاصل از واپاشیهای آلفازای <sup>۲۵۱</sup>Fm را نشان میدهد. چنانکه می بینید، ۱۳ گروه متمایز ذرهٔ آلفا در این طیف قابل تشخیص۱ند، که هـــرگروه احتمالا واپاشی بهیك حالت برانگیختهٔ خاص ۲۴۷Cf را نشان می دهد. چگونه می توانیم این اطلاعات را برای بازسازی طرح تر از ۲۴۷ به به کار ببریم؟ براساس طبف a ابتدا باید انرژی وشدت هر گروه را پیداکنیم. انرژی درمقایسه با واپاشیهای با انرژی معلوم به دست می آید (واپاشیهای ناشی از ناخالصی ۲۵۲ $_{\rm FM}$  برای این منظور می تواند مورد استفاده قرار گیرد) وشدت با توجه بهمساحت سطح هرقله بهدست می آید. نتیجهٔ این تحلیل همراه با خطاهاییکه اغلب ناشی از آمار شمارش هر قله است در جدول ۳.۸ نشانداده شدهاست. (توجه کنیدکه فویتر ینقلههاکمترین خطای نسببی را دارند.) برای یافتن انرژیهای واپاشی (یعنی، انرژیهای نسبی حالات هستهای) باید از معادلهٔ (۲.۸) استفادهکنیم، زیرا ا نرژیهای قابل آندازهگیری زرات آلفا فقط از نوع انرژی جنبشی!ند. این مقادیر نیز در جدول ۳.۸ نشان داده شده اند.

حالات بر انگیختهٔ مختلف ۲۴٬Cf با گسیل فوتونهای پرتو گاما بهسرعت بهحالت پایه واپاشیده میشوند، بنابراین برای بهدستآوردن طرح واپاشی اطلاع از انرژیها و شدتهای پر توهای گاما نیز مفید است. شکل ۱۲.۸ پرتوهای گامای مشاهده شده، و جدول ۴.۸ انرژیها و شدتهای به دست آمده را نشان می دهد.

اکنونکار تجسس و ارزیابی ماآغاز میشود. دراینجا، چنانکه در مثال بعدخواهیم دید، درحالی که نهایت دقت را بهخرج می دهیم فرض می کنیم که بالاتر ین انرژی واپاشی آ لفازا بهحالت پایهٔ ۲۴۷Cf منجر شود. (این فرض در هستههای زوج۔زوج بسیار خوب

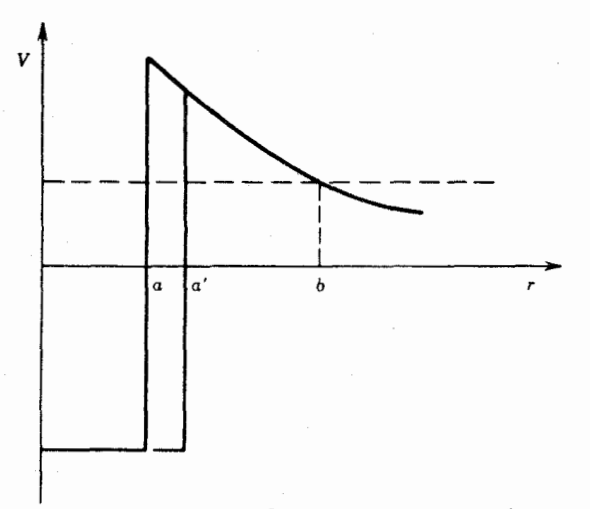

شکل ۹.۸ دریك هستهٔ تغییرشكل بافته, ذرات آلفایی كه ازمحل قطبها خارجمیشوند درفاصلهٔ جدایی بزرگتر/ه واردسد کولنی میشوند، وبنا براین باید در سدکوتاهترونازکتری نفوذکنند. بدينسان، احتمال مشاهدهٔ گسيل α درمحل قطبها بيشتر از محل استواست.

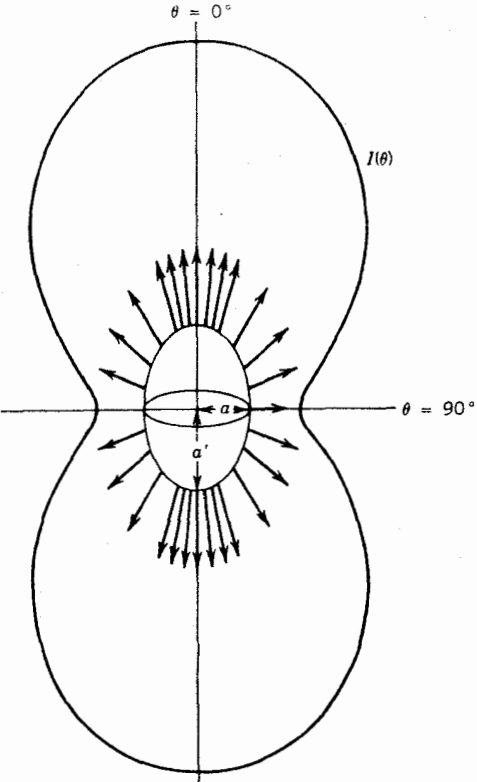

**شکل ۱۰.۸** توزیع شدت زراتآ لفای کسیل شده از هستهٔ تغییرشکل یافتهای که درمرکز شکل قرار دارد. نمودار قطبی شدت، تأثیر بارز توزیع زاویهای را نشان میدهد.

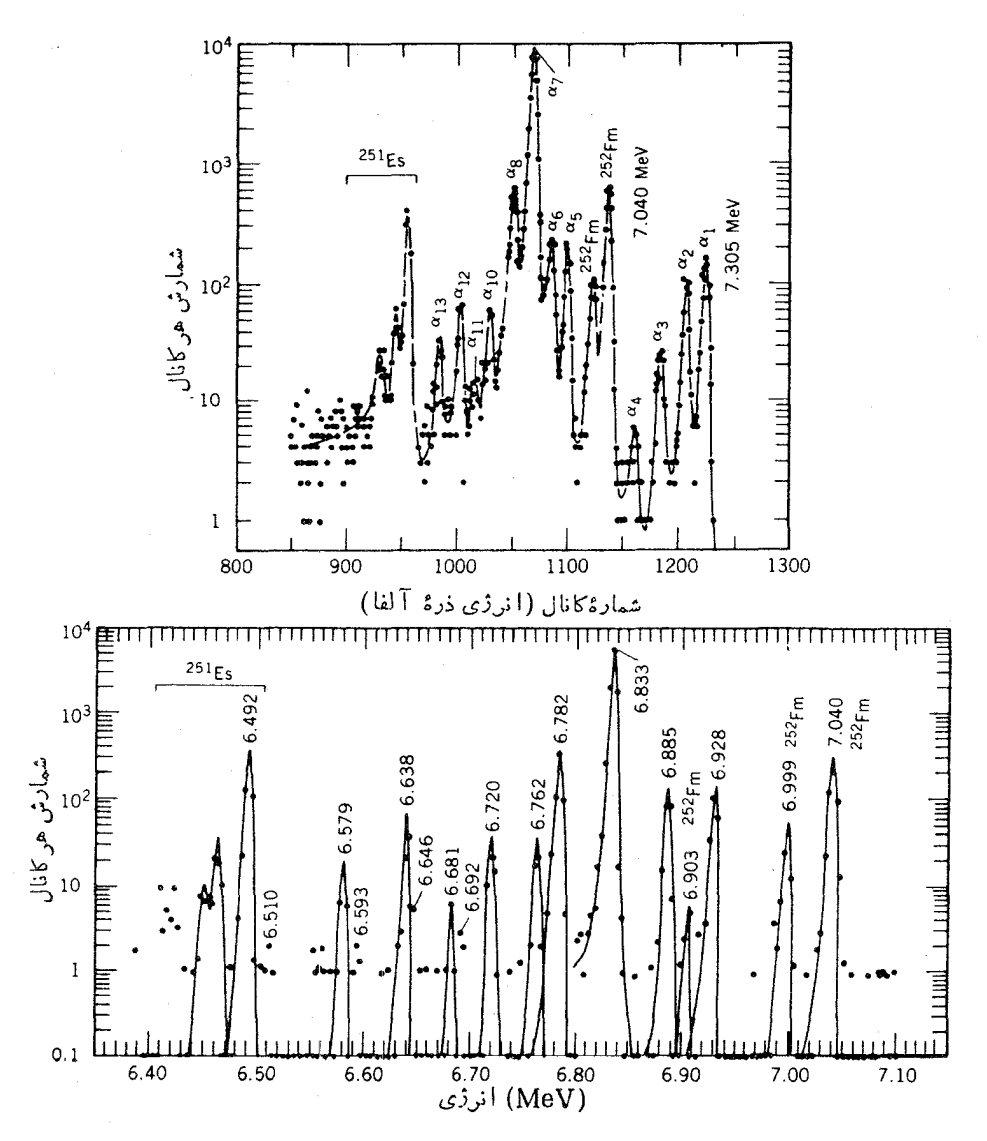

**شکل ۱۱۰۸** طیف آلفای ناشی از واپاشی <sup>۲۵۱</sup>Fm. قسمت بالا طیف مشا توسط دك آشکارسان Si را نشان م<sub>ی</sub>دهد. ویں پایین نمایانگر قسمتی از همان طیف است که باطيفسنج مغناطيس مشاهده شدهام برترانرزی در این آشکارساز، وجود واپاشی ۷۶۲MeVر و ت. تف را كه درطيف بالايي پوشيده ميماند پديدار ساخته

جدول ۳.۸ وایاشیهای آلفازای <sup>۲۵۱</sup>Fm:

|                                                                       | $\alpha$ شدت $\alpha$                              | 1نرژی حالت برانگیخته |     | انرژی واپاشی                                                  | $\alpha$ انر ژی                          | تخروه                                      |
|-----------------------------------------------------------------------|----------------------------------------------------|----------------------|-----|---------------------------------------------------------------|------------------------------------------|--------------------------------------------|
|                                                                       | (keV)<br>$(\%)$                                    |                      |     | (key)                                                         | (keV)                                    | α                                          |
|                                                                       | $120 + 01$                                         | o                    |     | <b>VYYY</b>                                                   | $YY \circ \Delta + Y$                    | $\alpha_{\rm V}$                           |
|                                                                       | $\circ$ , at $\pm$ $\circ$ $\circ$ $\circ$ $\circ$ | ۵۵                   |     | <b>7368</b>                                                   | $YY \triangle Y \pm r$                   | $\alpha_{\rm Y}$                           |
|                                                                       | $\circ$ 794 $\pm$ 0204                             | ۱۲۳                  |     | YY00                                                          | $Y1AY+Y$                                 | $\alpha_{\tau}$                            |
|                                                                       | ۵ ەرەپ                                             | ۲۰۲                  |     | YYY1                                                          | $\mathsf{v}\cdot\mathsf{e}\pm\mathsf{d}$ | $\alpha_\tau$                              |
|                                                                       | ۱ره ±۱۰د                                           | ۳۸۳                  |     | $Y \circ Y \circ$                                             | $5971 + 7$                               | $\alpha_{\Delta}$                          |
|                                                                       | $1.04 \pm 0.1$                                     | 427                  |     | ۶۹۹۶                                                          | $500 + 1$                                | $\alpha_{\gamma}$                          |
|                                                                       | $AV$ ۹ ده $+$ ه د                                  | 479                  |     | ۶۹۴۴                                                          | $2Xrr+Y$                                 | $\alpha_{\rm v}$                           |
|                                                                       | $4.1$ ۲ده $\pm$ ۸د                                 | ۵۳۱                  |     | 6197                                                          | $5YXY+Y$                                 | $\alpha_{\lambda}$                         |
|                                                                       | ۵ر۲۸+ره                                            | ۵۵۲                  |     | <b>8872</b>                                                   | $5451 + 7$                               | $\alpha_{\mathsf{q}}$                      |
|                                                                       | $\circ$ وره $+$ ۲۴ ره                              | 594                  |     | 5119                                                          | $5410 + 7$                               | $\alpha_{\scriptscriptstyle \lambda\circ}$ |
|                                                                       | ەرە $\pm$ ۷ەرە                                     | مهبو                 |     | YY                                                            | $551 + 1$                                | $\alpha_{\rm\scriptscriptstyle VV}$        |
|                                                                       | ۶ەرە±۶۵دە                                          | ۶۷۸                  |     | 5440                                                          | $554A + 7$                               | $\alpha_{\rm\scriptscriptstyle\chi\chi}$   |
|                                                                       | $0.879 + 0.09$                                     | ۷۳۸                  |     | 4688                                                          | $50Y1 + Y$                               | $\alpha_{\backslash \mathfrak{t}'}$        |
| 10 <sup>3</sup><br>همثر ژدی در هی<br>10 <sup>2</sup><br>يز<br>ڪ<br>10 | $10^4$ E<br>67.<br>55                              | $\overline{c}$       |     | g<br>383.<br>77.0                                             | 616<br>623.0                             | 678.<br>583                                |
| 1                                                                     | $\rm ^o_{100}$<br>300<br>1.111<br>≈                | 500                  | 700 | 900<br>1100<br>شمارهٔ کانال (انرژی پرتوگاما)<br><b>MA Les</b> | 1300                                     | 1500<br>1700                               |

**شکل ۱۲۰۸** طیف بر توگامای ناشی[ز <sup>۲۵</sup>۱Fm <sup>می</sup> در همفرودی با تمام واپاشیهایآلفازا درگسترهٔ ٥رع تا VJV MeV. اين طيف بالستفاده از آشكارساز (Ge(Li بهدست آمده است.

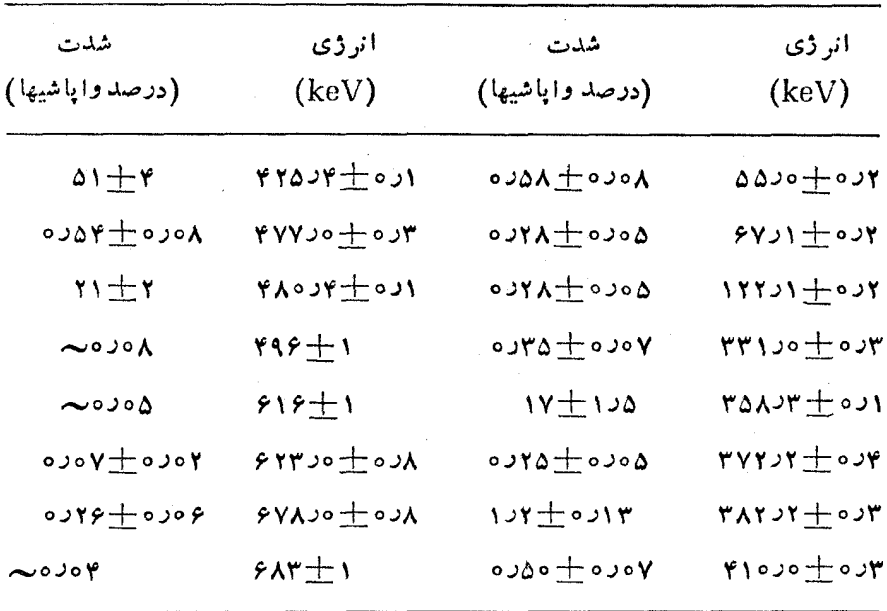

جدول ۴.۸ برتوهای گامای ۲۴۷ (دربی وایاشی آلفازای Fm^^

است، زيرا واياشيهاي آلفازاي +0 → +0 بسيار قوى هستند وهيچگونه ممنوعيتي دراثو تفاوت تابع موجهای حاکتهای ابتدایی و انتهایی هسته بهوجودنعی آید. درهستههای A فرد، حسالتهای پسایهٔ ابتدایی و انتهایی ممکن است خصوصیات بسیار متفاوتی داشته باشند، به طوری که احتمال واپاشی بهحالت پایه بسیار ضعیف یا صفر شود.) واپاشی کم انرژیتر نسبت به حالت پایه فقط keV ۵۵ تفاوت انرژی دارد. اگر فرض کنیم که این وابساشی به او لین حالت بر انگیخته منجرشود، آنگاه بامشاهدهٔ انرژی keV ۵۵ دربین گذارهای گاما بسیارخوشحال خواهیمشد، زیرا این گذار نمایندهٔعبور از اولین حالت برانگیخته به حالت پایهاست. واپاشی آلفازای بعدی به حالت بر انگیختهای که keV++۲۳+ بالاتر از حالت پایه است منجر میشود، ودربین پر توهای گاما هم انرژی keV ۱۲۲۶۱ وجود داردکهبا گذار از دومین حالت برانگیخته بهحالت پسایه متناظر است. همچنین بسا انرژی گسذار keV( = ۱۲۲۰۲ – ۱/ ۱۲۲۷) دره او بهرومیشویم که ناشی اذگذار بین دومین و  $\rm keV$ اولين حالت بر انگيخته است.

فرض می کنیم که این سه حالت (با انرژیهای فرضی صفر، keVد۵۵،وlkeV (د۱۲۲) یك نوار دورانی تشكیل میدهند، كه مطابق بحثی كــه دِر بخش ۳.۵ در مورد هستههای فسرد تغییرشکسل یسافته مطسرح کسردیسم، دارای حسالتها یسی بسا تکانسهٔ زاویسهای $A$ هستندکه در آنها  $\Omega$ مؤلفهٔ تکانهٔ زاویدای ذرهٔ فرد در امتداد  $I\!=\!\Omega,\,\Omega\!+\!\gamma\,,\,\dots$ 

محورتقارن است. در این صورت، تفاوت انرژی بین حالت پایه واولین حالت برانگیخته برابر است با

$$
\Delta E_{\gamma\gamma} = E_{\gamma} - E_{\gamma} = \frac{\hbar^{\gamma}}{\gamma g} \left[ (\Omega + 1)(\Omega + \gamma) - \Omega(\Omega + 1) \right]
$$
  
=  $\frac{\hbar^{\gamma}}{\gamma g} \gamma(\Omega + 1)$  (19.1)

که در آن!نرژیحالتهای دورانمی را بهصورت  $I(1+\mathcal{Y})$ (\$1/ م / E درنظر گرفتهایم. بههمین ترتیب، تفاوت انرژی بین حالت پایه ودومین حالت برانگیخته برابراست با

$$
\Delta E_{\tau} = E_{\tau} - E_{\tau} = \frac{\hbar^{\tau}}{\tau g} [(\Omega + \tau)(\Omega + \tau) - \Omega(\Omega + \tau)]
$$
  
=  $\frac{\hbar^{\tau}}{\tau g} \tau (\tau \Omega + \tau)$  (10.4)

 $\Delta E_\mathrm{v}$ از ترکیب این نتایج با مقادیر تجربی، keV ه ده۵ = ، $\Delta E_\mathrm{vv}$  و keV ا د ۱۲۲ = ۰  $\cdot \hbar^{\rm v}/$ خواهیم داشت ۲ ده $\pm$ ۵د۳ $\alpha=0$  (یعنی ۲ /۷ $\Omega=0$ و $\pm$  ۲ /۲ ه $\pm$ ۰۶  $\Lambda^{\rm v}/\hbar$ بنا بر این، به نظر می رسد که این سه حالت یك نوار دور انی با ۲ / ۱۱ , ۲ / ۲ , ۲ / ۷ = I را تشكیل میدهند. بانتایج بهدست آمده می توان انرژی حالت ۱۳/۲ دا پیش بینی کرد

$$
\Delta E_{\tau_1} = \frac{\hbar^2}{\tau} \left[ \frac{1 \tau}{\tau} \cdot \frac{10}{\tau} - \frac{\gamma}{\tau} \cdot \frac{4}{\tau} \right] = \tau \circ 1.98 \text{ keV}
$$

وبرای حالت ۱۵/۲

$$
\Delta E_{\phi\gamma} = \frac{\hbar^{\gamma}}{\gamma \int\limits_{0}^{\infty} \left[ \frac{1 \phi}{\gamma} \cdot \frac{1 \gamma}{\gamma} - \frac{\gamma}{\gamma} \cdot \frac{q}{\gamma} \right] = \gamma q \gamma \nu \gamma \text{ keV}
$$

ظاهراً حالت۲/۲از واپاشی بسیار ضعیف  $\alpha_{\mathfrak{e}}$ حاصل میشود، ولی واپاشیهای گامازای آن ممکن است آنچنان ضعیف باشدکه اثری از آن درطیف شکل۱۲.۸ مشاهده نشود. واپاشی به حالت ۱۵/۲ هنوز مشاهده نشده است.

حالات باقیمانده را میتوان بهکمك مطالعات همفرودی  $\alpha$  -  $\alpha$  تفسیر كرد، كهدر آن بهطور الکترونیکی گذارهایی از ۷ را انتخاب میکنیم که درفاصلهٔزمانی کوتاهی (دراین مورد درفاصلهٔ ۱۱۰ ms) پس از وایاشی  $\alpha$  رخ می $_{2}$ هند. از آنجا که این زمان در مقایسه با طول عمر مشخصهٔ حالات هستهای طولانبی است، کلیهٔ پرتوهای γ که بهدنبال واپاشی آ لفازا گسیل می شوند ثبت خواهند شد (حتی آنها یی که مانندگسیل دو گامای بیا بی <sup>به ط</sup>و<sup>ر</sup> غیرمستقیم گسیل می شوند). ارتباط همفرودیهای مشاهده شده بهشرح زیر است:

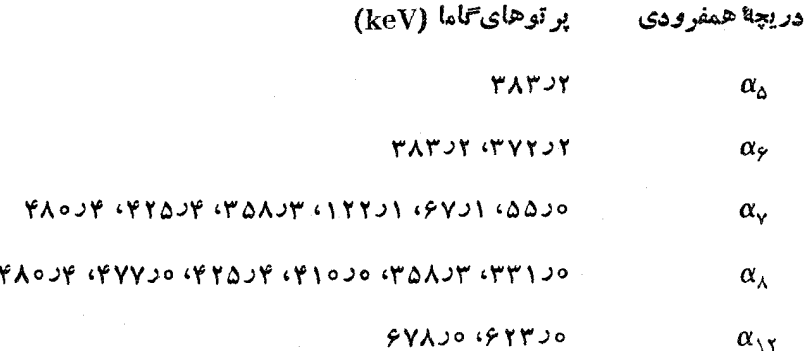

وایاشی ۵<sub>۸</sub> منجر به حالت بر انگیختهای با انسرژی ۲۸۳٫۲ keVمی شود که مستقیماً بسا گسیل یك پرتو ۷ به حالت پایه می رود. واپاشی ۵٫ منجر به حالتی با انرژی ۴۲۷ keV میشود، ولی پرتوگامای همفرود بااین انرژی که نمایندهٔ گذار مستقیم بهحالت پایهاست، وجسود ندارد. اما بسا گذاری بسا انرژی keV ۲ر۳۲۲ روبهرو می شویم کسه وقتی به keVه د ۵۵ افزوده شود، مقدار keV ۲د۴۲۷ که بهانر ژی این حالت بسیار نزدیك است حاصل می شود. بنا بر این، نُتیجه می گیر بم که این حالت بر انگیخته با انرژی ۲keVر۴۲ به اولین حالت بر انگیخته با انرژی keV ه د۵۵ واپساشیده می شود. به علاوه، پسك گذار همفرودی در انسرژی keV ۲ر۳۸۳ هم وجود دارد کسه در این صورت ایسن حسالت γγ۷٫۲ keV باید با گسیل یك پرتو γ بسا انرژی keVهc و۴۴ = ۳۸۳–۲۲۷٫۲ به حالت تثبیت شدهٔ قبلی در ۳۸۳٫۲keV واپاشید. شور؛ این بر تو $\gamma$  هنوزمشاهده نشده است. واپاشی به به حالت ۴keVوه ۴۸، واپاشی به حالت یا یه وحالتهای ۵د۵۵وV۶۷ (ر۱۲۲ دا نشان مسى دهلد (۶/ ۴۸٥ = ۵۵۵۰ + ۶/ ۴۲۵ و ۶/ ۴۸٥ = ۱۲۲۱ + ۲۵۸ (۳۵۸). همین طسور، واپساشی a بسه حسالت keV هر ۵۳۲ نمسایسانگر گسذارهسای مستقیسم به حسالتهای پایینتسسر (۲۰۵۰×۵ = ۱۷۵۰×۲۰ + ۱۳۲۰/۱۳۳۱= ۱۳۲۱/۱++ ۲۰۰۰؛ ٥ لـ ٥٣٢ = ٥ لـ ۵۵ + - ٥ لـ ۴۷٧) است، در حا لمي كه وا پاشي مستقيم به حا لـت پا يه وجو د ندار د. این واپاشی همچنین گذارهای همفرودی ناشی از تراز keV ۶(د۹۸ را نشان می،دهد،که دراین صورت بایدگذاری با انرژی(۶د۴۸۰– ۳۸۰p (= ۵۳۲ اور ۵۱ نیز وجود داشته باشد. بهطور مشابه، سایر واپاشیهایآ لفازا و بتازا را بررسی میکنیم. شکل۱۳.۸ همین طوحهای وایاشی را نشان م<sub>ی ن</sub>دهد.

برایحالات بالاتر از نوارحالت پایه، تعیین|سپین وتکانهٔ زاویهای زات<sub>ی Ω</sub> به آسان<sub></sub>ی نواردورانی حالت پایه نیست. برای این منظور، بهاطلاعات دیگری از واپاشیهای گامازا نیاز داریم؛ که اندازهگیریهای مربوط به آنها در فصل ۱۰ مورد بررسی قرار گرفتهاند. به شاخهٔ قوی a در انرژی ۴٫keV بره ۴٫۸ توجه کنید. دلیل ایسن امر، یکسان بودن تا بیع موجهای حالات ابتدای<sub>ی</sub> و انتهایی است ــکه هر دواز حالت تك ذرهای تغییر شكل یافتهٔ

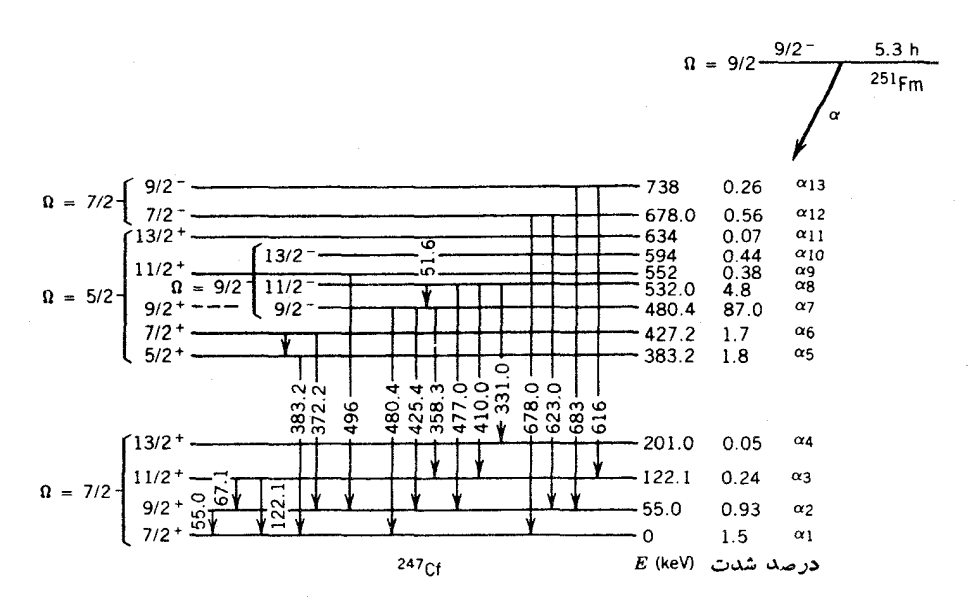

**شکل ۱۳.۸** طرح واپاشی <sup>۲۵۱</sup>Fm بهتر ازهسای ۲۴۷Cf که از طیف:مایی a و y استنتاج شده است. اسپین تر ازهای بالاتر با استفاده از تکنیکهای پرتو ۷ و تبدیل داخلیکه در فصل ۱۰ توضيح داده شدهاند، تعيين شده است.

۲ / ۹ = Ω حاصل میشوند. ودرنتیجه بیش از ۹۳٪ شدت وایاشی به حالتهای به اصطلاح نوار «ترجیحی» منتهی میشوند. آهنگهای واپاشی مشاهده شده را میتوان بامقادیر حساب شدهٔ حاکتهای مختلف تك ذرهٔ تغییرِشکل یافتهکه با استفاده از تابیع موجهای نیلسون بهدست می آیند مقایسه کرد،که عموماً سازگاری خوبی بینiندازه گیری ومحاسبه بر ای هر دو نوع واپاشیهای ترجیحی و غیر ترجیحی وجود دارد. همین مقایسهٔ بین نظریه و تجربه است که تعیین حالات تكذرهای را امكان پذیرمی سازد، زیرا مقدار ذاتی Ω وكمیت نیلسون مستقیماً قابل اندازهگیری نیستند.

مثال دیگری از مطالعهٔ طیف نمایی هستهای با استفاده از وایاشی آلفازا درشکلهای ۱۴.۸ تسا ۱۶.۸ نشانداده شده است. شکل ۱۴.۸ طیفهسای a و v نساشی از وابساشی <sup>۲۲۵</sup>Ac دا نشان میدهد و چنانکهمی بینیل، واپاشی بهحالت پایه (که با په نشان  $\alpha_s$  با نشان $\alpha_c$ داده شدهاست) قابل تأیید نیست. دراین مورد هم، همفرودیهای  $\alpha$  ـ به روشن کردن طرح واباشی کمك می کنند، و یك روش بسیار آمسوزندهٔ نمایش همفرودیها را درشكل ۱۵۰۸ نشاندادهایم. هرقله در طبف سه بعدی نمایندهٔ ارتباط همفرودی معینی بین α و γ است که روی محورهــا مشخص شده است. برای به دست آوردن طــرح واپاشی شکل ۱۶.۸ از اطلاعات حاصل از مطالعات همفرودی استفاده شده است. چهارنوار دورانی در Ac؟ مشخص شدهاندکسه عبارت اند از نسوارهای دورانسی با پاریتهٔ مثبت ومنفی و مقادیسر

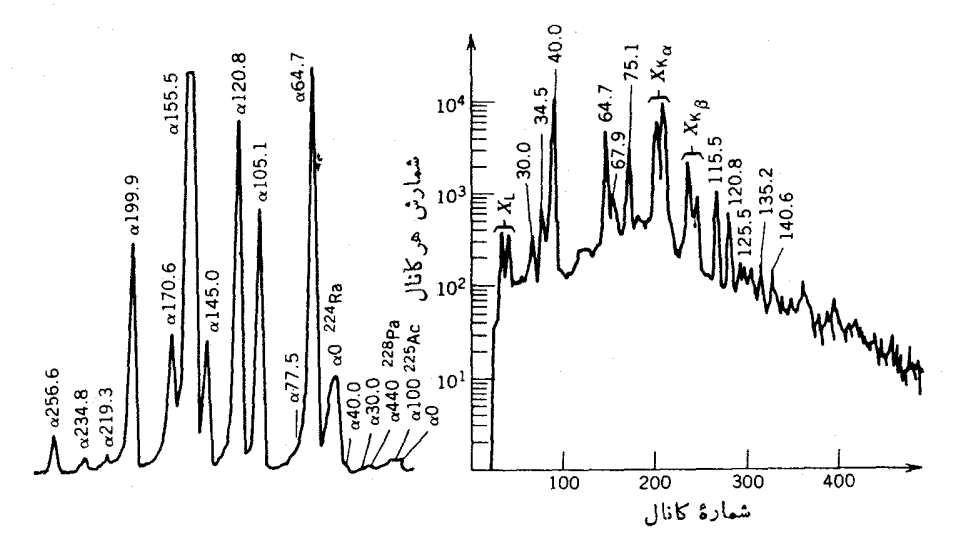

شکل ۱۴۰۸ طیفهای a (چپ) و r (راست) ناشی از واپاشی ۲۲۹pa وتبدیل آن به ۲۵۵۲.  $\alpha$  قلههای  $\alpha$  بر حسب انرژی حالتهای بر انگیختهٔ ۲۲۵Ac مشخص شدهاند؛ بنابر این (ر $\alpha$ ۰۵ واياش منحر بهجا لت درا نگيختهٔ keVو۵۰۵ دا نشان. ردهد. قلههاي بارز ناشي ازناخالصيها نیز مشخص شده!ند. طیف γ با دوش همفرودی با کلیهٔ αها تعیین شد. است. انرژي حالتهاي keV) ۲۲۵Ac)

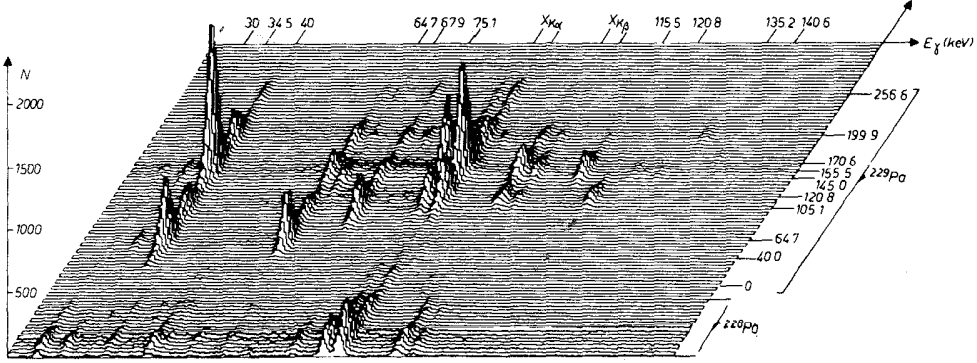

همفرودیهای γ\_α درواپاشی ۲۹۹۶

**شکل ۸- ۱۵ ن**مایش سهبعدی (یا دو پارامتری) همفرودیهای γ ـ α در واپاشی <sup>۲۲۹</sup>Pa، محور افقی نمایا نکر انرژی پرتوگاماستکه درقسمت بالا نشان داده شدهاست. محور اریب انرژیهای واپساشیآ لفازا را نشان میدهد. و مقادیر آن نمایندهٔ حسالتهای برانگیختهٔ ۲۲۵Ac استکه واپاشی بدانها منجر میشود. محود عمودی شدت ارتباط همفرودی را نشان میدهد.

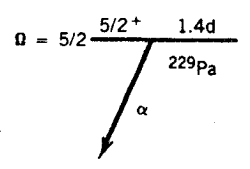

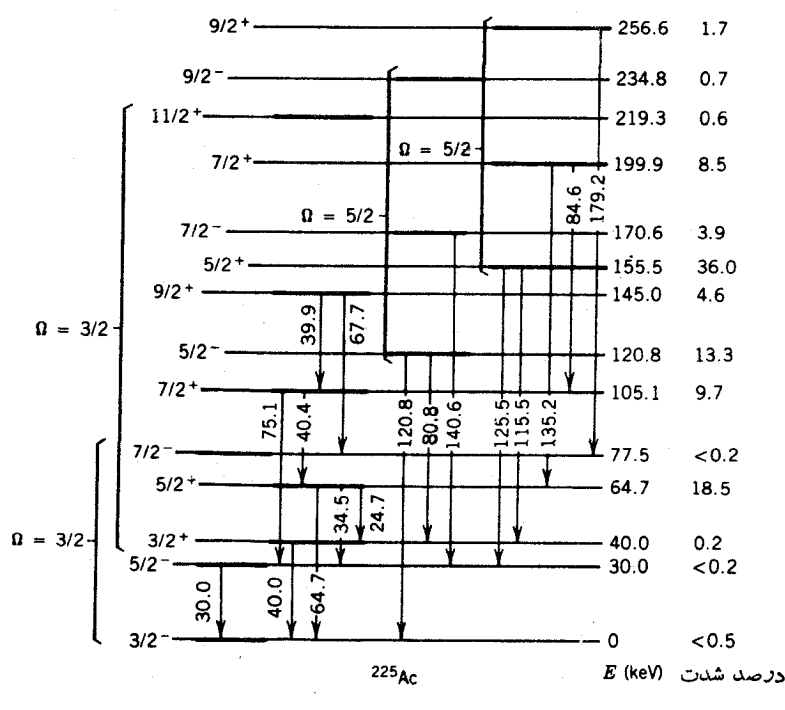

 $\alpha$ هكل ۱۶۰۸ طرح واياش ۹۲۹۶a حاصل از طيف نمايي  $\alpha$  و ۰٫

(۵/۲ ـ ۳/۲ ـ ۵). به هستهٔ واپاشندهٔ Pa{۲۲۹ اسپین ـ پاریته +(۵/۲) نسبت دادهشدهاست، که در نتیجه دراین مورد واپاشی ترجیحی به نوار +(۵/۲) در هستهٔ دختر دارای شدتی در حدود ۴۶٪ است. ممنوعیت شدید تابیعموجهای هسته ای در واپساشی به نوار دورانی حالت پایهٔ ۳/۲)، به واپاشی بسیار ضعیف (و احتمالا ناموجود) به حــالت پایه منجر  $\alpha_{\rm \phi}$ میشود. در این مورد اگر گسروه مشاهده شدهٔ  $\alpha$  بسا بیشترین انرژی  $\alpha_{\rm \phi}$  یا  $\alpha_{\rm \phi}$ اگر بادقت بنگر یم) را متناظر باگذار بهحالت پایه درنظرمی گرفتیم، مرتکبخطا میشویم.

مراجع مطالعات تكميلي بحثهای مشروحتری از واپاشی آلفازا را می توان درفصل ۱۶کتاب R. D. Evans, The Atomic Nucleus (New York: McGraw-Hill, 1955),

و فصل ۱۳ کتاب

I. Kaplan, Nuclear Physics (Reading, MA: Addison - Wesley, 1955), یافت. بر ای مروری بر نظریهٔ وایاشی آلفازا رجوع کنید به

H. J. Mang, Ann. Rev. Nucl. Sci. 14, 1(1964).

وبخش (J. O. Rasmussen, «Alpha Decay درفصل ١١ كتاب Alpha-, Beta-and Gamma-Ray Spectroscopy, edited by K. Siegbahn (Amsterdam: North Holland, 1965).

برای مطالعهٔ کاربرد وایاشی آلفازا در طیف نمایی هسته ای به مقالهٔ F. S. Stephens در كتاب زير رجوع كنيد

Nuclear Spectroscopy, Part A, edited by F. Ajzenberg-Selove (New-York: Academic, 1959).

- در واپاشی ۲۴۲Cm به Pu؟ ،انرژی بیشینهٔ a بر ابر keV ۱ره $\pm$  ۹ر۲۱۱ اخر با معلوم بودن جرم ٢٣٨pu، جرم ٢۴٢Cm را محاسبه كنيد.
- بالاتسرین انسرژی ذرات آلفای گسیل شده در وایساشی <sup>۲۳۸</sup> به ۲۳۴ Th برایسر ۰۵ ۴۱۹۶+۴ keV است. بااستفاده از این مقداروجرم معلوم ۲۳۸J، جرم ۲۳۴Th را محاسه كنيد.
- با استفاده از اصل عدم قطعیت، کمینهٔ سرعت وانرژی جنبشی یك زرهٔ آلفای محبوس ۶. در یك هستهٔ سنگین را بر اوردكنید.
- $\text{YYFRa}\rightarrow \text{YY}^*Pb + \text{YF}C$ الف) مقادیر Qرادرواپاشیهای V۲۲ + Pb+ (الف) مقادیر  $\cdot$ Y محاسبه کنید. (ب) نیمه عمرهای این دو فرایند وایاشی را براوردکنید. ۲۲۴Ra یك هستهٔ آلفا گسیل با نیمهعمر عِءِرْم روز است.
- مقدار Q واباشی آ لفازای (۲۰۳ $_{\rm T}$ )، با استفاده از جرم هستههای اولیه و نهایی، برابر ۰۸.

MeV ۱ ۱ وره محاسبهشدهاست.نیمهعمر ۲۰۳T۱ را بر اوردکنید و بگویید چرا (۲۰۳T دا یك هستهٔ «پایدار» می نامیم.

- ۹. بااستفاده از فرمول نیمه تجربی جسرم، انرژی واپاشی آلفازای ۲۴۲Cf را بسراورد کنید و آن را با مقدار اندازه گیری شده مقایسه کنید (شکل ۱.۸).
- ۰۱۰ بر ای وایاشی آلفازای ۲۲۶Ra به MeV)۲۲۲Rn به مرد ۴ = (Q)، مقادیس نیمهعمر انتظاری جهت تولید  $\rm Rn$ ۲۲۲ بهشماعهای ه<code>cv</code>، هزار، هروموره ۱ فرمی $\rm c$ ا محاسبه کنید. شعاع متناظر بهنیمهعمر اندازهگیری شده (۱۶۰۲سال) را بر اوردکنید؛ مقدار نظير را استنتاج وتعبيركنيد.  $R_{\perp}$
- ۰۱۹ با استفاده ازمقیاسی مشابه شکل ۲.۸، معادلهٔ (۹.۸) را رسم کنید ونشان،دهیدکهروند عمومی.مقادیر Q باز تولیدمیشود. مقادیر مناسب Z را متناظر با هر مقدار $\rho$  انتخاب كنىد.
- 1۲ . سد بتانسیل کــولنبی مقابــل ذرهٔ α دا دد واپــاشی آلفازای Z = ۹۶)<sup>۲۴۲</sup>(m) به ، با مقدار $\alpha$ ۱۷ (وسم کنید. بر ای بهحساب $Z$ وردن ( $Z$ = ۹۴) میزان پخشششدگی سطح هسته، فسرض کنید fm ۵د۱ $R_\circ = R_\circ$  است. همچنین سدکولنبی به علاوة گریز از مرکز را برای واپاشی ۲ = I به اولین حالت بر انگیخته(۴۴ keV) نشان،دهید. حال با استفاده از روشی مشابه معادلهٔ (۱۳.۸)، کاهش احتمال واپاشی را دراثر سد اضافی براوردکنید و نسبت شدتهای انشعاب به حالت پایه و اولین حالت برانگیختهٔ $\Pr$ ۲۲۸ را بهدستآورید. (کاهشمقدار  $Q$  برایواپاشی $i$ بهحالت برانگیخته
- دا فراموش نبکنید.) براورد خود را باشدتهای واقعی درشکل ۷.۸ مقایسه کنید. ۰۱۳ معادلات (۱.۸) تا (۵.۸) حتی درمکانیك نسبیتیهم بهطور دقیق برقر ارند، امامغادلات (۶۰۸) و (۷۰۸) با استفاده از شکل نا نسبیتی انرژی جنبشی بهدست آمدهاند. با استفاده اذ روابط نسبیتی p و T، صورت نسبیتی معادلات (۶.۸) و(۷.۸) را بهدستآورید وخطای ناشی از چشمپوشی از این تصحیحات را برای ِ زرهٔ » ساانرژی MeV ۶ محاسبه كنيد.
- ۰**۱۴** هستهٔ شدیداً تغییرشکل،افتهٔ <sup>۲۵۲</sup>Fm را با ۳ره = e درنظر بگیرید. این هسته $\epsilon$ شکل بیضیوار دورانی بسا نیم محسور بسزرگٹ (ع+۱) $a' = R$  و نیم محسورکسوچك استفاده از پتانسیلمی  $R$  میانگین است. بــااستفاده از پتانسیلمی  $a = R(\, \setminus\, +\,\varepsilon)^{-\, \setminus\, \gamma}$ بهصورتشکل۹.۸، احتمالاتنسبیگسیل زرات آلفا را در راستاهایقطبی واستوایی بر او ر د کنید.
- ۰**۱۵** در تصویر نیمه کلاسیك، یسك ذرهٔ α با ه = J در امتداد خطی گسیل میشودكـــه از مرکزهسته می گذرد. (الف) ذرات  $\alpha$  با ا $l=1$  و ۲ $=2$  با ید درجه فاصلهای ازمرکز هسته گسیل شوند؟ مقدار  $\bm{Q}$  را بسرای یك هستهٔ سنگین (۳۳۰ $A=$ ) برابر  $N$  ۶ فرض کنید. (ب) اگر تمام انرژی پس ِزنی صرف حرکت دوران<sub>ی</sub> هستهٔ دختر شود، انرژی جنبشی دورانی هستهٔ پس زده چقدر می شود؟
- ۱۶. با استفاده از اطلاعات موجود در بارهٔ مواد مرجع (جدول ا یزوتوپها، جدولهای جرم اتمی)، رشته منحنیهای تغییر ات مقدار  $Q$  واپاشی آ لفازا را برحسب Z، بر ای وقتی که A ثابت باشد، رسم کنید. از معادلهٔ (۹.۸) برای تحلیل این نمودار استفاده کنید.
- ۰۱۷ در واپاشی  $\rm{Ra+}$ ۳۲۴ –۰۰ ۲۲۸ $\rm{Th\rightarrow}$ ۲۲۴ انسرژی زرهٔ آلفا بسا انسرژی بیشینه بسرابر ۴۲۳ MeVد۵ و انرژی ذرهٔ بعدی برابر ۱۸eVو۲۱ MeVد۵ است. (الف) وایساشی با انرژی بیشینه به حالت پایهٔ ۲٬۲۴Raنهههای می شود. چرا این رویداد فر ایندی طبیعی است؟ (ب) مقدار Q این واپساشی را از انسرژی اندازهگیری شدهٔ a محاسبهکنید. (ج) انرژی اولین حالت برانگیختهٔ <sup>۲۲۴</sup>Ra را محاسبهکنید.
- ۰۱۸ مقدار Q برای وایاشی ۲۲۹٬ $\rm T h +$ ۲۲۹٬ $\rm T h +$ ۲۳ برابر NeV به ۱۹ مهرم است. انرژی حالات برانگیختهٔ Th\*۲۲ در این وایاشی برابر ۲۹، ۷۲، ۷۲، و۷۲ و۱۷ واست. انرژیهای پنج گروه از بر انرژی ترین ذرات آلفای گسل شده در وایاشی <sup>۲۳۳</sup>U را محاسبه كنيد.
- ۰۱۹ انرژی پنج گروه از ذرات آلفای گسیل شده از ۲۴۲Cm (شکل ۷.۸) بهترتیب بر ابر ۱۱۳د۶، ۷۰د۶، ۱۹۷۲د۵، ۱۸۱۷د۵ و MeV و۴۰ود۵ است. هرحالت از طریق یك گذارγ به حالت بلافاصله یا پینتر مرتبطم مشود. انر ژیهای پر توهای گاما را محاسبه کنید.
- ۴۰ واپاشی آلفازای هستهای با جرم حدود ۲۰۰ دارای دو مؤلفه با انرژیهای ۶۸۷ور۴ و MeV ٥٥جردم است. هيچيك از ايسن مؤلفهها به حــالت پاية هستة دختر منتهي نمی شوند، ولی به دنبال هریك از آنها پرتوی گامایی با انرژی بهترتیب برابر ۲۶۶ و e، ه و e، گسیل میشود، وهیچ پرتوی گامای دیگری مشاهده نمیشود. (الف) با استفادهاز اين اطلاعات، يك نمودار واياشي رسم كنيد. (ب) حالت مادرهستهٔ واپاشنده دارای اسپین ۱ ویارینهٔ منفی، وحالت یا یهٔ دختر هسته دارای اسپین صفر و یارینهٔمنفی است. دراین مورد، چرا واپاشی آلفازا مستقیماً بهحالت پایه منتهی نمی شود؟
- •۴۱ واپاشی آلفازای ۲۴۴Cm با شدت ۴–۱۰ × ۱٫۶٪ به حــالت برانگیختهٔ + ه هستهٔ <sup>۲۴۰</sup>Pu با انرژی MeV ۱ ج۸ده منتهی میشود، درحالی کسه شدت نسبی وایساشی به حالت پایهٔ +ه برابر ۷د۱۵% است نسبت این شدتهای وایاشی دا با استفاده از نظریهٔ واپاشی آلفازا محاسبه و آن را با مقادیر تجربی مقایسه کنید.
- ۴۲. دریكفرایند واپاشی، هستهای بهجرمحدوده۲۴ زرات آلفا با انرژیهای زیر (برحسب ،۵،۶۹۶ $(\alpha_{\rm v})$ ،۵،۶۱۴۵ $(\alpha_{\rm v})$  کسیل می کند: ( $\alpha_{\rm c}$ ۵،۵۰۵۴۵ $(\alpha_{\rm v})$ ،۵۰۵۴۵ $(\alpha_{\rm v})$ ده، و (۴۳( $\alpha_{\alpha}$ ۰۵)۲۱۷(ه. بر توهای گامای ذیر هم درهستهٔدختر $\gamma(\alpha_{\alpha})$ ۰۵)۲۴۳ ( $\alpha_{\phi})$  $\mathcal{L}^{\mu\nu}(\gamma_{\rm r})$  ،۳۳ $(\gamma_{\rm r})$  ،۳۴ $(\gamma_{\rm v})$  ،۲۶ $(\gamma_{\rm v})$  است): (۱۳۰ $\gamma_{\rm v}$  ،۳۳) ،۳۳، ۱ ۰۵۹ ( $\gamma$ ۰۶) (۱۹۹ ( $\gamma_{\nu}$ ) (۱۹۹ ( $\gamma_{\nu}$ ) (۱۹۹ ( $\gamma_{\nu}$ ) (۱۵۹ ( $\gamma_{\nu}$ ) (۱۵۹ ( $\gamma_{\nu}$ ) (۱۵۹ ( $\gamma_{\nu}$ ) وفرض!ینکه  $\alpha_\circ$  بهحا لستاپا یهٔهستهٔ دخترمنتهی میشود، نمودار واپاشی را دراینفر اینه رسم كنيد.

۴۳- در واپساشی ۲۵۳Es به Bk؟۲ که درشکل ۸.۸ نشان داده شده است: (الف) سهم و

شدت واپاشیهای ۶ ـ ۲ ـ ۲ ـ ۵ ـ ۵ ـ ا درگذار به حالت بایه بر اورد و آنها را بسا مقادیر اندازه گیری شده مقایسه کنید. (ب) با فرض برتری مؤلفهٔ ۲ = <sub>a</sub> /، شدتهای نسبی واپساشیهای منتهی به حالت +(۲/ ۹) و +(۲/ ۱)) را براوردکنید. مقدار Q حالت پایه برابر MeVو۷۴۷ مو جا لتهای برانگیخته برابر ۴۲ keV +(۹/۲) و انست. (۱۱/۲) است.

۰۲۴ واباشی (۱۰۰۲ – ۲٫۲ به دنباله ای از حالات باریته منفی هستهٔ ۲۴۹ به دنباله ای از حالات باریته منفی بسا اسپینهای ۲/۳, ۱۱/۲, ۱۱/۲, ۱۱/۲, ۵/۲,۷/۲, ۹/۲, ۱۳/۲ منتهی میشود. بسرای هرحالت، مقدار مجاز 1<sub>a</sub> را بيابيد.

## ٩

## واپاشی بتا<mark>ز</mark>ا

گسیل الکترونهای منفی معمولی از هسته یکی از او لین پدیدههای وایا شی رادیو اکتیوی بودکه مشاهده شد. فرایند معکوس گیراندازی الکترون مداری توسطهسته، تا سال ۱۹۳۸مشاهده نشد. در این سال آلوارز پر توهای x مشخصهٔ گسیل شده در اثر پرشدن جای حالی الکترونهای گیراندازی شده را آشکارسازی کرد. درسال ۱۹۳۴ ژولیو کوری برای اولین بار فرایند گسیل الکترون مثبت (پوزیترون) در واپاشی رادیواکتیو را، فقط دو سال پس ازکشف پوزیترون در پرتوهای کیهانمی، مشاهده کردند. سه فرایند فوق ارتباط نزدیك باهم دارند و تحتءنوان مشترك واپاشي بتازا ردهبندي مي شوند.

اساسی ترین فرایند وایاشی بتازا تبدیل یك بروتون به نوترون و یا یك نسوترون  $Z \rightarrow Z + Y$ به پروتون است. در بك هسته، واپاشي بتازا $Z$  و  $N$  را يك $e$ احد تغيير مي دهد. ا به طوری که $Z \rightarrow + \pm N + \pm N$  نا بت می ما ند. بنا بر این وا پاشی بتازا راه سادهای  $N \rightarrow N \mp N$ برای «فرولغزیدن» هستههای ناپایدار درسهمی جرم (برای مثال، شکل۱۸.۳) با A ثابت و رسیدن بهایزوبار پایدار است.

برخلاف واباشى آلفازا، درك واباشى بتازا آهنگ پيشرفت بسياركندي داشته است وغالباً نتايج آزما يشي بهمعماهاى جديدى منجرشدهاندكه نظر يههاى موجود را موردترديد قرار دادهاند. همان طور که آزمایشهای اولیهٔ رادرفورد نشاندادندکه زرات آلفا هستههای هستند، آزمایشهای اولیه درمورد ذرات بتای منفی نشاندادندکه این زرات دارای  $\rm H_{B}$ بار وجرم الکترون معمولی هستند. دربخش ۲.۱ درمورد دلایل عدم حضور الکترونها در

هسته بهءنواناجزاىسازندةآن بحثكرديم، وبنا براين بايدفرايند واپاشى بتاذا رابهصورت «توليد» الكترون بااستفادهاز انرژى موجود درلحظهٔ واپاشى درنظر بگيريم؛ اين الكترون بلافاصله پس از تولید از هسته خارج میشود. این مطلب برخلاف واپاشی آلفازاست که طی آن می توان فرض کردکه ذره قبلا در هسته موجود بوده است. بنابر این فرایندهای اساسی واپاشی بتایی بهقرار زیرند:

 $(\beta^-)$  وایاشی بتازای منفی (  $n \rightarrow p + e^ (\beta^+)$  واپاشی بتازای مثبت  $p \rightarrow n + e^+$ 

این فرایندها کامل نیستند، زیرا ذرهٔ دیگری را (که بك نوترینو یا پادنوترینو است) در هر مورد باید درنظر گرفت. دو فسرایند آخر فقط برای پروتونهسای وابسته به هسته رخ می،دهند؛ واز نظر انرژی برای پروتونهای آزاد یا پروتون اتم هیدروژن ممنوع اند.

**۱.۹ آزادشدن انر ژی در وایاشی بتازا** تُوزيع پيوستهٔ انرژى الكترونها در واپاشي بتازا يك نتيجهٔ تجربي گيج كننده در سالهاى دههٔ ۱۹۲۰ بود. ذرات آلفا، با انرژیهای مشخص و خوش تعریف که برابر تفاوت انرژی جرمی حالات اولیه ونها یی (منهای تصحیح پس زنبی) است گسیل می شوند. کلیۀوا پاشیهای آلفازایی که بهحالات اولیه ونهایی یکسانی مربوط میشوند، انرژی جنبشی کاملا یکسان دادند. درات بنا توزیع انرژی پیوستهای دارند کــه از صفر تا حد بالایی (انرژی نقطهٔ پایانی)که برابرتفاوت انرژی حالاتاولیه ونهاییاست، تغییرمیکنند. اگر واپاشی بتازا مانند واپاشی آلفازا یك فرایند دو جسمی بود، انتظار داشتیمکه این زرات انرژی یکسانی داشته باشند، ولی درواقع کلیهٔ ذرات گسیل شده انرژیی کمتر ازمقدار مورد انتظار دارند. برای مثال، برمبنای نفاوت جرمهای هستهای،انتظار داریم که زرات بتای ناشی از Bi°۲ با انرژی جنبشی MeV ۱۱۶ گسیل شونسد، درحالی که با تسوزیع پیوستهای از ه تا MeV ۱٫۱۶ (شکل ۱.۹) روبه<code>ce</code>۰۰ میشویم.

دریك كوشش اولیه برای بهحساب آوردن این انرژی «گمشده» فرض شد كه بناها واقعــاً با انـــرژی جنبشی MeV ۱٫۱۶ گسیل میشونـــد، ولی قبل از رسیدن به دستگاه آشکارسازی دراثر برخورد با الکترونهای اتمی انرژی خسود را از دست میدهند. این احتمال با آزمایشهای دقیق بهوسیلهٔ گرماسنجی کــه چشمهٔ بتازا را محصور نگه میدارد و انرژی واپاشی را باتبدیل آن به گرما اندازهگیری می کند، منتفی شد. اگر قسمتی ازانرژی به!لکترونهای اتمی منتقل شده بود، افزابش متناظر در دما ملاحظه میشد. این آزمایشها نشان دادندکه شکل طیف نشان داده شده درشکل ۱.۹ مشخصهٔ واپاشی خود الکترونهاست وناشی از برهم کنشهای بعدی نیست.

## ہ∆۳ وایاشی بتازا

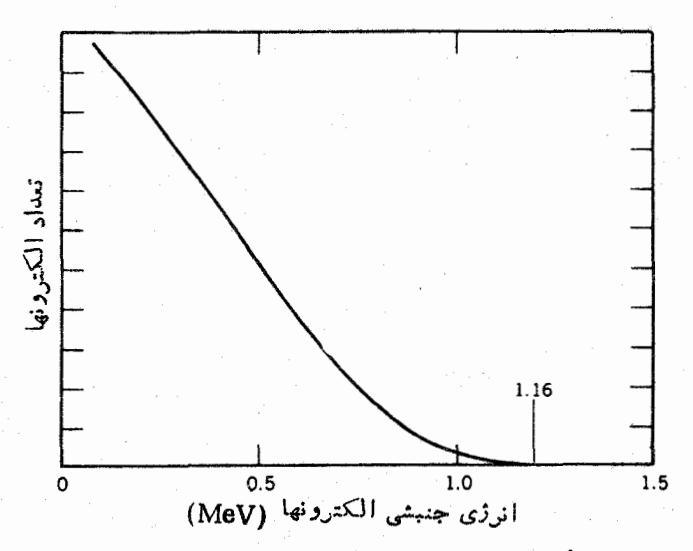

شکل ۱۰۹ توزیع پیوستهٔ انرژی الکترونهــای ناشی از واپــاشی ىتازای Bi'<sup>۲۱۰</sup>Bi' را در نوشتههای علمی بهصورت RaE نیز نشان. رهند).

برای توجیه این طرز آزاد شدن انرژی، پساؤلی درسال ۱۹۳۱ گسیل ذرهٔ دومی را در فرایند واپاشی مطرح کردکه بعدها فرمی آن ا نوتوپینو نامید. نوترینو انرژی «گمشده» را همراه می برد و بهواسطهٔ قابلیت نفوذ زیادش در گرماسنج متوقف نمیشود. بنابسراین آزمایشهایی از این نوع نمی توانند انرژیآن را ثبت کنند. پایستگی بار الکتریکی ایجاب می کندکه نوترینو خنثی باشد، وبنابر پایستگی تکانهٔ زاویهای وملاحظاتآماری درفرایند واپاشی باید اسپینآن (مانند الکترون) ۱/۲ باشد.آزمایش نشان می،دهدکه درحقیقت دو دونوع مختلف نوترینو در واپاشی بتازا گسیل میشوند [وانواع دیگری از آن هــم در فرایندهای واپاشی دیگر گسیل میشوند؛ فصل ۱۸ (جلد دوم، ترجمه فارسی) را ببینید]. این دونوع را نوتوپنو و پادنوتوپنو میخسوانند و با v و v نشان میدهند. پادنوتسرینو در واپاشی بتازای منفی و نو نرینو در واپاشی بتازای مثبت و گیراندازی الکترون گسیل می شود. در بحث واپاشی بنازا، اصطلاح «نوترینو» غــالباً به نوترینو و پادنوترینو هسردو اطلاق میشود، اگرچه در نوشتن فرایندهای وایاشی تمایز بین آنهسا ضرورت پیدا می کند؛ این مطلب بر ای مفهوم «الکترون» نیز صادق است.

برای بحث پیرامون مقدار انرژی آزادشده در واپاشی بتازا، ابتدا واپاشی نوترون آزاد را (که با نیمهعمر حدود ۱۰ دقیقه صورت می گیرد) درنظر می گیریم.

 $n \rightarrow p + e^- + \bar{\nu}$ 

مانند مورد واپاشی آلفازا، مقدار Q را تفاوت انرژیهای جرمی هستههای ابتدایی ونهایی تعیین می کند

$$
Q = (m_{\rm n} - m_{\rm p} - m_{\rm e} - m_{\rm p}) c^{\rm x} \qquad (\Lambda \cdot \mathbf{A})
$$

برای واپاشیهای نوترون درحال سکون داریم

$$
Q = T_p + T_e + T_{\bar{r}} \tag{1.3}
$$

در حال حاضر انرژی جنبشی پس زنی پسروتون  $T_{\rm p}$  را که فقط  $\rm k_{\rm e}$  در است، نادیده می گیریم. بنابراین، انرژی واپاشی بین الکترون و پادنوترینو تقسیم میشود، و از همین رهگذر می نوان طیف پیوستهٔ الکترون را توجیه کرد. بیشینهٔ انرژیا لکترونهامتناظر باکمینهٔ انرژی،پادنوترینوهاست، ووقتی انرژی پادنوترینوها بسیارکوچك و متمایسل به صفر است داریم  $Q\!\thickapprox\!(T_e)_{\text{max}}$ . بیشینهٔ انسرژی اندازه گیری شدهٔ الکترونهــا در این فرایند برابر ۱۳MeV دره +۷۸۲ر ه است. با استفاده از جرمهای اندازه گیری شدهٔ نوترون، الکترون، وپروتون میتوانیم مقدار  $\bm{Q}$  را محاسبه کنیم

$$
Q = m_n c^{\gamma} - m_p c^{\gamma} - m_{\bar{v}} c^{\gamma}
$$
  
= 1 r 1.20Yr MeV - 1 r A.1 r A o MeV - 0.2011 MeV -  $m_{\bar{v}} c^{\gamma}$   
= 0.1 Y A t MeV -  $m_{\bar{v}} c^{\gamma}$ 

بنابراین در محدودهٔ دقت اندازهگیری انسرژی بیشینه (در حسدود ۱۳ keV) میتوانیم پادنوترینو را بی جرم،درنظر بگیریم. چنانکه دربیخش ۶.۹ خواهیم،دید، آزمایشهای دیگر حدبالای کمتری(ا به دست می(هند، که بههرحال در بحث فعلی جرم نوترینو وپادنوترینو را صفر می گیریم.

با استفاده از پایستگی تکانهٔ خطی می توان واپاشی بتازا را فرایندی سهجسمی درنظر گرفت، ولي اين مطاب مستلزم اندازهگيري همزمان تكانةهستة يس زن وتكانة الكترون است. انعجام این نوع آ زما یشها مشکل است زیرا هستهٔ کم!نرژی ( $\mathcal{T}\mathsf{<}$ ) به آسانبی پر اکنده میشود، ولی اینآزمایش درچند مورد انجام شدهاست ونتیجهٔ حاصل از آنها نشان میدهد كهجمع بردادى تكانههاى خطى الكترون وهسته بسرزن با وجود ذرةسوم غيرقابل مشاهده، که جرم سکون صفر یا نزدیك بهصفر دارد و انرژی «گمشده» را با خود می برد، سازگار است. جرم زره هرچه باشد، بنابر این آزمایشها وجود زرهٔ سوم الزامی است، زیراجمع تكانههاى الكترون وهسته برخلاف واباشى دوجسمي مسلما صفر نيست.

نوترینو به علت بی جرم بودن با سرعت نور حرکت می کند و انرژی کل نسبیتی آن برابر انرژی جنبشی است؛ دراینجا از علامت پرتی برای نمایش انسرژی نوترینو استفاده میکنیم. (مروری بر مفاهیم و روابط سینمائیك نسبیتی را می توان درپیوست الف یافت.) برای الکترون از انرژی جنبشی  $T$  وانرژی کل نسبیتی چ $E_\ast$  هردو استفاده می کنیم که طبق رابطة $E_{\rm e}\!=\!T_{\rm e}\!+\!m_{\rm e}c^{\rm v}$  بههم وبوط اند. (انرژیهای و اپاشی نوعاً از مرتبهٔ میلیون الکترون واتاست، بنابراین تمریب،نانسبیتی ۲ $\ll$  سلماً برای الکترونهای واپاشی معتبر نیست

و بیاید از سینماتیك نسیتی استنگاده کنیم.) هستهٔ پس زن انروی بسیار کمی داردو می توان  
آنرا بهمود نا٠سیتی بردسی کرد.  
\n
$$
2X_N \rightarrow {}_{A+}^{A}X'_{N-1} + e^- + \overline{p}
$$
\n
$$
Q_{\beta} = [m_N(\beta X) - m_N(\epsilon_+ \beta X') - m_e]c^Y
$$
\n
$$
Q_{\beta} = [m_N(\beta X) - m_N(\epsilon_+ \beta X') - m_e]c^Y
$$
\n
$$
P_{\beta} = [m_N(\beta X) - m_N(\epsilon_+ \beta X') - m_e]c^Y
$$
\n
$$
P_{\beta} = [m_N(\beta X) - m_N(\epsilon_+ \beta X') - m_e]c^Y
$$
\n
$$
P_{\beta} = [m_N(\beta X) - m_N(\epsilon_+ \beta X') - m_e]c^Y
$$
\n
$$
P_{\beta} = \epsilon_0 \text{ in } \mathbb{C}^1
$$
\n
$$
P_{\beta} = \epsilon_0 \text{ in } \mathbb{C}^1
$$
\n
$$
P_{\beta} = \epsilon_0 \text{ in } \mathbb{C}^1
$$
\n
$$
P_{\beta} = \frac{1}{\epsilon_0} \text{ in } \mathbb{C}^1
$$
\n
$$
P_{\beta} = \{ [m(\beta X) - Zm_0] - [m(\beta X') - (Z + 1)m_e] - m_e\}c^Y
$$
\n
$$
P_{\beta} = \{ [m(\beta X) - Zm_e] - [m(\beta X') - (Z + 1)m_e] - m_e\}c^Y
$$

$$
+\left\{\sum_{i=1}^Z B_i-\sum_{i=1}^{Z+\lambda_i} B_i\right\} \qquad \text{(a.4)}
$$

توجه کنیدکه جرمهای الکترون دراین مورد یکدیگــر را خنثی می کنند. با چشمپوشی از تفاوت انرژی بستگی الکنرونها، خواهیم داشت

$$
Q_{\beta} = [m(^{4}\mathrm{X}) - m(^{4}\mathrm{X}')]c^{\dagger}
$$
 (9.9)

که در آن m نمایندهٔ جرم۱تمهای خنثی است. مقدار  $Q$  نمایندهٔ انرژبی است که بین الکترون ونوترينو تقسيم مىشود

$$
Q_{\beta} = T_e + E_{\bar{\nu}} \tag{V.9}
$$

درنتيجه هر ذره فقط وقتى داراى بيشينهٔ انرژى است كه انرژى ذرهٔ ديگر صفرشود

$$
(T_e)_{\text{max}} = (E_{\bar{r}})_{\text{max}} = Q_{\beta} - \tag{A.9}
$$

در واپاشی Po'۲ → Bi' استفاده از جدول جرم داریم

 $\bm{\mathcal{Q}}_\beta$ طبق شکل ۱.۹ داریم MeV ۶۱۶ ( $T_e$ ) $\gamma$ یه با مقدار مسورد انتظار – ساز گاری دارد. در واقیع، این ساز گاری میندومقدارمستقل نیست، مقدار  $\mathcal{Q}_{\beta-}$  دراین مورد برای تعیین جرم <sup>7\0</sup>Po بهکار رفته است، و جرم <sup>۲\0</sup>Bi با استفاده از <sup>۲۰</sup>°Fi و با توجه

 $\varrho_{\scriptscriptstyle\beta}$ بهگیراندازی نوترون بهدستآمده است. ازمعادلهٔ (۶.۹) ومقدار اندازهگیریشدهٔ  $\varrho_{\scriptscriptstyle\beta}$ برای تعیین ( $m(^d\mathrm{X}')$  استفاده شده است.

تموتهای از وایاشی پوزیترون(ا بهصورت زیر است

$$
{}_{z}^{A}\mathbf{X}_{N} \rightarrow {}_{z-\lambda}^{A}\mathbf{X}_{N+\lambda}^{\prime} + e^{+} + \nu
$$

ومحاسبات مشابه مورد قبل نشان مىردهدكه

$$
Q_{\beta}^{\perp} = [m(^{d}X) - m(^{d}X') - \gamma m_{e}]c^{\gamma}
$$
 (9.9)

دراینجا هم ازجرمهای اتمهی استفاده شدهاست. توجهکنبدکهجرمهای الکترون دراین مورد یکدیگر را خنثی نمیکنند.

در فر ایندهای گیر اندازی الکترون، مانند فرایند زیر ً

$$
{}_{z}^{4}X_{N}+e^{-}\rightarrow{}_{z-}\langle X'_{N+1}+v
$$

بر ای محاسبهٔ مقدار  $\bm{Q}$  با یدتوجه کنیم کهاتم  $X'$  بلافاصله پس از گیر اندازی دریكحا لت بر انگیختهٔ اتمبی است. یعنی گیر اندازی از یك پوستهٔ داخلی مانندپوستهٔ K انجام می شود، و بنا بر این پك جاي خالي الكترون در آن بوسته به وجودمي آيد. جاي خالي باگذارهاي نزولي الکترون،پوستههای بالاتر بهسرعت پر میشود و درنتیجه پر توهای X مشخصه گسیل میشوند. دراین صورت، انرژی کل یك یا چندپر نو $\mathbf{x}$ گسیل شده باانرژی بستگی الکترون گیراندازی  $B_{\mu}$  شده برابر خواهد بود. بنابراین جرماتمی  $X'$  بلافاصله پس از انجام فرایند به اندازهٔ يعني به اندازة ا نرژي بستگي الكترون گيرافتادة يوستهٔ n=K, L, …)، از جرم اتمي حالت يا يه بيشتر است. بهاين ترتيب، مقدار 0 برابر است با

$$
Q_{\epsilon} = [m(^{4}\mathrm{X}) - m(^{4}\mathrm{X}')]c^{\gamma} - B_{n}
$$
 (10.4)

 $\frac{A}{Z}X_N$  واپاشی بتازای مثبت وگیراندازی الکترون هــردو سبب تبدیـــل هستهٔ اولیهٔ  $X_N$ بههستهٔ نهای<sub>ک د</sub>+Xx - پر میشوند، ول<sub>ی</sub> توجه کنیدکه ممکن است هردو فرایند ازنقطه نظر توازن انرژی ممکن نباشند (Q باید برای هر فرایند وایاشی مثبت بساشد). هستههایی که برای آنها واپاشی بتازای مثبت از نظر انسروی امکان پذیسر است، میتوانند الکترون دا هم گیراندازی کنند، ولی عکس آن حقیقت ندارد ـــ بعنی ممکن است بر ای گیر اندازی الکترون ه $\varrho$ وبرای واپاشی $i$ ارای مثبت ه $\varrho$  شود. برای واپاشی بتازای مثبت، تفاوت $\varrho$ انرژی اتمی باید لااقل برابر ۲۷ NeVم۱۰ انرژی اتمی باید د

در واپاشی پوزیترون(ا، عباراتی مانند معادلات (۷.۹) و (۸.۹) نشان میدهندکه انرژی نوترینو دارای توزیع پیوستهای از صفر تا $\mathcal{Q}_{\scriptscriptstyle{B}^+}$  (منهای انسرژی قابل چشمپوشی پس زنمی هسته) است. اما درگیراندازی الکترون، حالت نهایی دوجسمی سبب میشودکه مقادیر انرژی پس *ذن*ی و E تا منحصر بهفرد باشند. با چشمیوشی از انسرژی پس *ذن*ی، یك نوتزینوی تك۱نرژی با انرژی  $\varrho$ گسیل میشود.

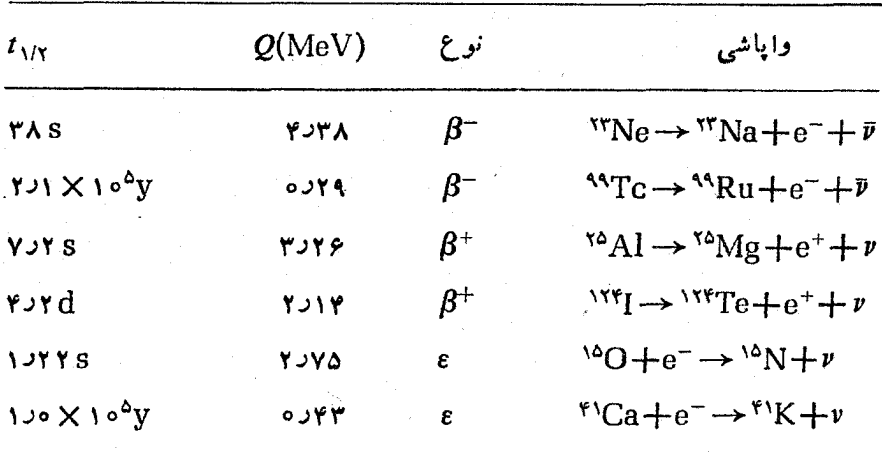

جدول ۱۰۹ نمونههایی ازفر ایندهای وایاشی بتازا.

آنچه گذشت مربوط بهوا پاشیهای بین حالات پایهٔ هسته ای است. اگر حالت هسته ای نهایی  $\mathbf X'$  یك حالت برانگیخته باشد، مقدار  $\boldsymbol{Q}$  باید با درنظر گرفتنانرژی برانگیختگی آنحالت كاهش يابد

$$
Q_{\rm ex} = Q_{\rm gr} - E_{\rm ex} \tag{11.9}
$$

جدول ۱.۹ چند نمونه از واپاشی بتازا، انرژیآزاد شده، ونیمه عمر آنها را نشان می دهد.

201 نظر ية فرمي دربارة واياشي بتازا

درمحاسبهٔ نیمهعمر واپاشیآلفازا درفصل A دیدیمکه احتمال نفوذ در سد، عامل حساسی درتعیین نیمهءمرهای واپاشی آلفازاست. در واپاشی بنازایمنفی وحتی در واپاشی بنازای مثبت چنین سدی جهت نفوذ وجود ندارد، وبا محاسبهٔ تقریبی می توان نشاندادکه عسامل تمایی احتمال تفوذ در سد از مرتبهٔ واحد است. تفاوتهای مهم دیگــری بین واپــاشیهای آلفازا وبتازا وجود دارندكه استفادهاز رهيافتي كاملا متفاوت را براىمحاسبة احتمال گذار در واپاشی بتازا مطرح میکنند: (۱) الکترون و نوترینو قبل از فسرایند واپاشی وجسود ندارند، وبنابراین باید تولیدآنها را درهسته درنظر بگیریم. (۲) الکترون ونوترینو باید به طور نسبیتی بررسی شوند. (۳) از این محاسبات باید توزیع پیوستهای برای انسرژی الكترونها حاصل شود.
َ درسال ۱۹۳۴، فرمی برمبنای فرضیهٔ یاؤلی دایر بر وجود نوترینو نظریهای موفق را برای واپاشی بنازا پیشنهادکسرد. مهمترین ویسژگیهای واپاشی را از عبادت اساسی احتمال گذار، درائر بر هم کنشی که درمقایسهبا برهم کنش تشکیل حالات شبهپایدار ضعیف است، می توان به دست آورد. این مطلب مسلماً بر ای واپاشی بناز! حقیقت دارد، ذیر ا ذما تهای مشخصه (نيمهعمرهاي ازمرتبة ثانيه وطولانيتر) آن بسيار طولانيتر از زمان مشخصةهستهاي (۲۰۰۵ ه ۱) است. نتیجهٔ این محاسبه، با درنظر گُرفنن برهمکنش مولد واپاشی بهعنوان یك اختلال ضعیف، قاعدهٔ طلایی فرمی نامیده میشودکــه نتیجهٔکلی هر آهنگ گـــذاراستکه قبلا بهصورت معادلة (٧٩.٢) نشان داده شد

$$
\lambda = \frac{\Upsilon \pi}{\hbar} |V_{fi}|^{\Upsilon} \rho(E_f)
$$
 (11.4)

جزء ماتریس، $V_{fi}$  برابر انتگرال برهم کنش  $V$ در فاصلهٔ بین حــالت اولیه وحالت نهایی شبه پایدار سیستم است

$$
V_{fi} = \int \psi_f^* V \psi_i \, dv \tag{17.4}
$$

عامل ( $\rho(E_f)$  چگالی حالتهای نهایی است، که میتوان آن را بهصورت  $dn/dE_f$ ، یعنی تعداد حالات نهایی  $dn$  درفاصلهٔ انرژی  $dE_{f}$  نیز نوشت. با افزایش تعداد حالات،نهایی قابل حصول، احتمال وقوع يك گذار مشخص افزايش مي يا بد.

فرمیشکل دیاضی V را در واپاشی بنازا که انجام محاسبات با استفاده از آن و معادلات (۱۲۰۹) و (۱۳۰۹) میسر میشود، تمیدانست. وی درعوض، کلیهٔشکلهای ممکن سازگار با نسبیتخاص را درنظرگرفت ونشأندادکه می توان یکی ازپنج عملگر ریاضی راکه در آن X شکلءملگر (یعنی خصوصیات تبدیلی آن) است، بهصورت زیرجایگزین  $O_\mathfrak{x}$  $:$  کہ د $V$ 

 $X$ ل (برداد محوری), A(برداد محوری), S(برداد محوری), T (برداد ک $\,$ اینکه کدام یك از اینها درست است، فقط با آزمایشهایی كه در آنها تقارنها و خصوصیات فضا یی محصولات و اپاشی بررسی میشوند قابل تحقیقاست، و تعیینشکل صحیح V—A مدت ۲۰ سال بهدرازا کشید (کهطیآن باچندنتیجهگیری نادرست هم روبهرو شدهآند).

تا بعرموج حالت زمانبي بايسد علاوه بسر هسته شامل الكترون و نوتزينو نيز باشد. بسرای گیر اندازی الکترون یا نوترینو، شکلها مشابه خسواهند بود و تابیعهوج مناسب در حالت اولیه ظاهر خواهد شد. برای واپاشی بتازا جزء ماتریس برهم کنش بهصودت زیر خواهد بود

$$
V_{fi} = g \int [\psi_f^* \varphi_\nu^* \varphi_\nu^*] O_x \psi_i \, dv \qquad (14.4)
$$

کــه در آن اکنون پرل تا بـع موج حالت نهایی هسته و چ $\varphi$  و چ $\varphi$  تا بـع مـــوجهای الکترون و نو ترینو هستند.کمیت داخل کروشه نمایندهٔ کل سیستم نهایی پس از واپاشی است. مقدار ثابت g شدت برهم کنش را تعیین میکند، بار الکترونی e نقش مشابهی دربرهم کنش بین اتم وميدان الكترومغناطيسي دارد.

عامل جگا لی حالتها (در پایین ترین مرتبه) شکل طیف انرژی بتازا را معین می کند. بر ای بهدست آوردنچگا لی حالتها، بایدتعداد حالتهای نهایی قابل حصول برای محصولات واپاشی را بدانیم. فرض <sub>"ی</sub> کنیم که در واپاشی، یك الکترون (یا پوزیترون) با تكانهٔ **p** و يك نوترينو (يا پادنوتزينو) با تكانةً @ قابل حصول باشد. دراينجا فقط شكل طيفانرژى را در نظر داریم، وبنا براین جهتهای p و q مورد توجه نیستند. اگر دستگاه مختصاتی را درنظر بگیریم که محورهایآن  $p_x$ ،  $p_y$ ، و  $p_z$  باشد، مکان هندسی نقاطی که نمایندهٔ مقدار  $\ket{p} = (p_x^{\texttt{v}} + p_y^{\texttt{v}} + p_z^{\texttt{v}}) = (p = (p_x^{\texttt{v}} + p_y^{\texttt{v}} + p_z^{\texttt{v}})$ ویژهٔ ۱/۲ $\ket{p_x^{\texttt{v}} + p_y^{\texttt{v}} + p_z^{\texttt{v}}}$ مکان هندسی نقاطی که نمایندهٔ گسترهٔ نکانههای بین p و p+d p هستند، پوستهای کـــروی بهشعاع p وضخامت  $d$  خواهد بودکه درنتیجه حجمی معادل $d\, p$  ۳  $\pi\, p$ ۴ خواهد داشت. اگر الکترون درجمبهiی بهحجم V محبوس باشد (این مرحله فقط برای تکمیل بهنجارسازی تابىع،وج درنظر گرفته شدهاست وحجم واقعىدرنتيجهٔ نهايىحذف مىشود)، تعدادحالتهاى نهایی الکترون  $d n_{\rm e}$  متناظر با تکانههای موجود درگسترهٔ p $+ d \, p$  بر ابر است با

$$
dn_{\rm e} = \frac{\gamma \pi p^{\gamma} \, d \, p \, V}{h^{\gamma}} \tag{10.4}
$$

كه در آن عامل ٨٢ بدين منظور اضافه شده است كه نتيجه بهصورت يك عدد محض بدون بعد در آید.\ بههمین ترتیب، تعداد حاکتهای نوترینو بر ابر است با

$$
dn_{\nu} = \frac{\gamma \pi q^{\nu} dq V}{h^{\nu}} \qquad (16.9)
$$

وتعداد حالتهای نهاییکه بهطور همزمان یك الكترون و یك نوترینو با تكانههای مورد نظر دارند، عبارت است از

$$
d^{\mathbf{Y}}n = dn_{\mathbf{e}}dn_{\mathbf{v}} = \frac{(\mathbf{P}\pi)^{\mathbf{Y}}\mathbf{V}^{\mathbf{Y}}p^{\mathbf{Y}}dpq^{\mathbf{Y}}dq}{h^{\mathbf{Y}}} \tag{1V.1}
$$

تابع موجهای الکترون و نوترینو بهصورت تابع موج ذرهٔ آزاد معمولی هستندکه در حجم بهنجار مىشوند  $V$ 

1. فضای،فاز فضایهشش بعدی است که ازحالتهای موجود فضایهی و تکانه (x، y،x) (p, 'p, vp, e'z) تشکیل میشود و واحد حجم در این فضا ۵<sup>۳</sup> است.

$$
\varphi_e(\mathbf{r}) = \frac{1}{\sqrt{V}} e^{-i \mathbf{q} \cdot \mathbf{r}/\hbar}
$$
  

$$
\phi_{\nu}(r) = \frac{1}{\sqrt{V}} e^{-i \mathbf{q} \cdot \mathbf{r}/\hbar}
$$

 $\cdot p/\hbar = \circ \nu$ برای الکترونی با انرژی جنبشی $\mathrm{MeV}/c$  داریم $\mathrm{MeV}/c$ ۲ در  $p = p$  و  $\mathrm{V}$ ه ه ده $\mathrm{V}/c$ بنابراین درخجم هسته، ۱ ⁄گr/میتوان نماها را بسط داد وفقط جملهٔ اول را نگهداشت

$$
e^{ip \cdot r/\hbar} = 1 + \frac{ip \cdot r}{\hbar} + \dots \cong 1
$$
 (19.4)

$$
e^{ip\cdot r/h}=\sqrt{\frac{iq\cdot r}{\hbar}}+\cdots\cong\sqrt{\frac{iq\cdot r}{n}}
$$

اين تقريب به،ام تقويب مجاز معروف است.

 $(\lambda \lambda)$ 

در این تقریب، تنها عامل وابسته به انرژی الکترون یا تسوترینو از چگالی حالتها ناشی میشود. فرض کنید می خواهیم توزیع تکانه وانرژی الکترونهای گسیل شده راتعیین کنیم. آهنگ واپاشی جزئی با الکترونها و نوترینوهای با تکانهٔ موردنظرعبارت استاز

$$
d\lambda = \frac{\Upsilon \pi}{\hbar} g^{\Upsilon} |M_{fi}|^{\Upsilon} (\Upsilon \pi)^{\Upsilon} \frac{\mu^{\Upsilon} d \rho q^{\Upsilon}}{h^{\Upsilon}} \cdot \frac{dq}{dE_f}
$$
 (10.4)

که در آن $\psi_i$ ر $\psi_j$ پا $M_{fi} = \psi_j^*$  جزء ماتریس هستهای است. انرژی نهایی  $E_j$  فقط برابر است $\epsilon$ درنتيجه بەازاى $E_e$  ئابت $\epsilon$ داريم  $dE_f=1/e$ . ئا $\bar{E}_e+d\bar{q}/dE_f=1/e$ . ئا $\bar{E}_e+e$ که بهشکل طیف الکنرون مربوط است،کلیهٔ عوامل معادلهٔ (۲۰۰۹) راکه شاملتمکانهنمیستند از جمله  $M_{fi}$ که درحال حاضر آن<code>cl</code> مستقل از $p$  درنظر می $\mathbb{E}_{2}$ یریم) می $\mathbb{E}_{2}$ و به صورت $\mathbb{I}$  بت درنظرگرفت، و توزیع حاصل تعداد الکترونهای با تکانهٔ بین p+d  $p$  و ا بهدست  $C$ م<sub>ی ب</sub>دھد

$$
N(p)d p = C p^{\gamma} q^{\gamma} d p \qquad (\gamma \setminus \mathfrak{q})
$$

اگر Q انرژی واپاشی باشد، با چشمپوشی از انرژی ناچیز پس(نی هسته، داریم

$$
q = \frac{Q - T_e}{c} = \frac{Q - \sqrt{p^{\prime}c^{\prime} + m_e^{\prime}c^{\prime}} + m_e c^{\prime}}{c}
$$
 (17.4)

و شکل طبف بهصورت زیر بهدست می آید

∆۱۳ وایاشی بتازا

$$
N(p) = \frac{C}{c^{\gamma}} p^{\gamma} (Q - T_e)^{\gamma}
$$
 (17.9)

$$
=\frac{C}{c^{\gamma}}p^{\gamma}[Q-Vp^{\gamma}c^{\gamma}+m_{e}^{\gamma}c^{\gamma}+m_{e}c^{\gamma}]^{\gamma}
$$
 (19.9)

این تابع در ه $p=$  و نیز درنقطهٔ پایانی  $T_{\rm e}$  بهصفرِ میل میکند، که چگـــونگی $\vec{l}$ ن درشکل ۲.۹ نشان داده شده است.

اغلب علاقهمندیم که توزیع طیف انسرژی الکترونها را تعیین کنیم. اگسر تعداد الكترونهاى موجود درفاصلهٔ انرژى  $T$  و  $T_{\rm e}+dT_{\rm e}$  دا بسا  $N(T_{\rm e})dT_{\rm e}$  نشان،هيم، با نوجه به  $c^{\intercal}pd$   $p = (T_e + m_e c^{\intercal})dT_e$ ، داریم

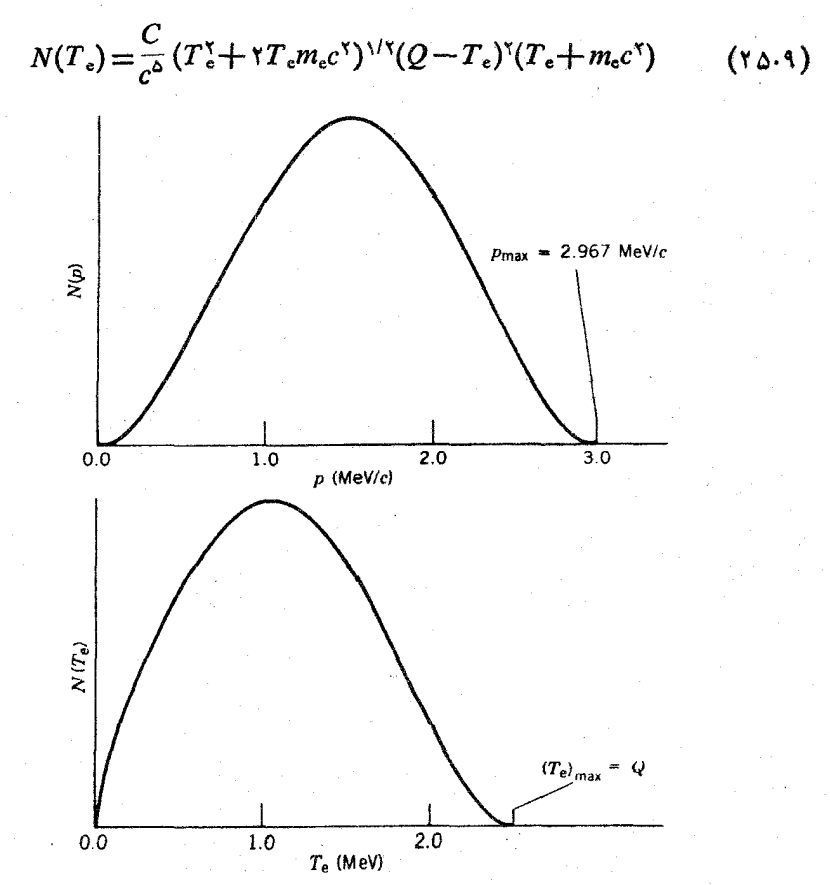

**شکل ۲.۹ ت**وزیع مورد انتظار انرژی و تکانهٔ الکترون بنا بسر پیش بینی معادلات (۲۴.۹) و (۲۵.۹). این توزیعها بهازای MeVد۲=2 رسم شده اند.

این توزیع نیز که در  $T_c=0$  و  $T_c=0$  صفر می شود، در شکل ۲.۹ نشان داده شده است. در شکل ۳.۹ وایاشیهای بتازای مثبت ومنفی ۶۴ $\rm Cu$  با پیش بینیهای نظری مقایسه شده است. چنانکــه می بینبیم، منظرهٔ کلبی شکل ۲.۹ باز تو لید شده است، و لبی بین نظریه و تجر به تفاوتهای سیستماتیك وجود دارند. این تفاوتها ناشی از برهم كنش كولنی بین ذرهٔ وهستهٔ دختر است. بهطور نیمه کلاسیك مرتوان منظرهٔ توزیعهای تكانهٔ شكل ۳.۹ را با  $\beta$ توجه بهدافعهٔ کولنی +B توسط هسته که تعداد بوزیترونهای کم انرژی را کاهش می دهد، و جاذبهٔ کولنبی *-{*کهتعداد الکتر *و ن*های کم انر ژی را آفزایش می دهد، توجیه کرد. از نقطهنظر صحيح تركوانتوم مكانيكي، بايدبه تغيير ات موج تخت الكترون، معادلة (١٩.٩)، كەدراثر پتانسیل کولنی درون هسته ایجاد می شود اشاره کرد. محاسبهٔ کوانتوم مکانیکی اثسر میدان كولني هسته بسرتابيعهوج الكترون از سطح اين كتاب فراتو مي رود. اين اثر ، با افزودن یك عامل اضافی تمابسع فرمی  $F(Z',\ p)$  یـــا  $F(Z',\ T_c)$  كه در آن  $Z'$  عدر اتمی هستهٔ دختراست، باعث اصلاح طبف می شود. بالاخره باید اثر جزء ماتریس هستهای، به M، را درنظر بگیریم که تاکنون فرض میکردیمکه تأثیری درشکل طبیف ندارد. این تقریب(که تقریب مجاز نیز نامیده میشود) معمولا بسیار خوب است، ولی در مواددی تقریب بسیار

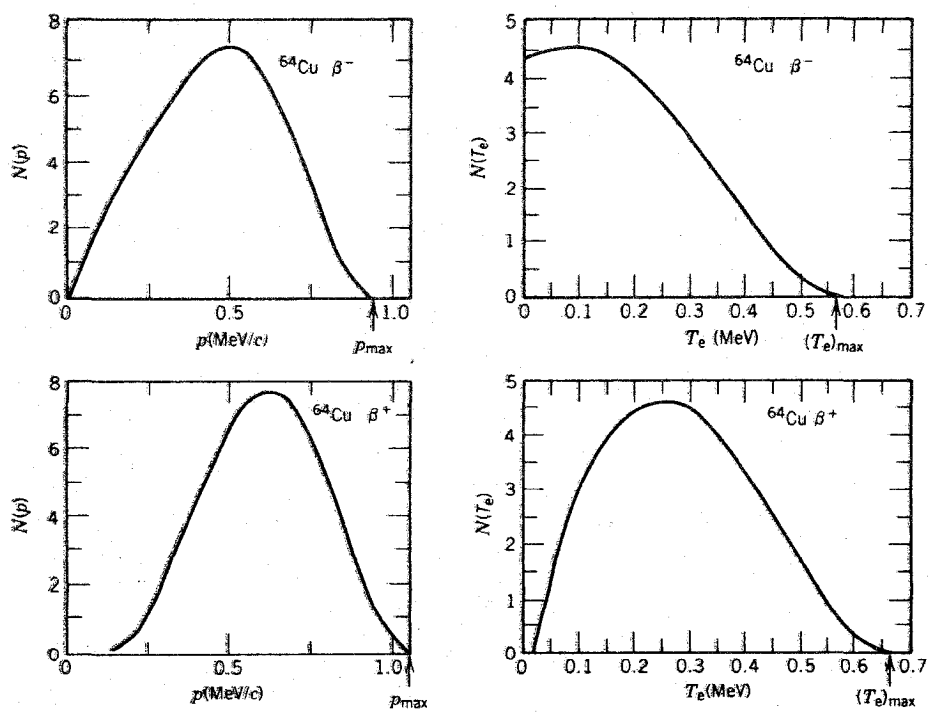

شکل ۳۰۹ طیفهای تکانه وانرژی جنبشی الکترونها وپوریترونهای کسیلشده در واپاشی۳۴Cu، در مقایسه با شکل ۲.۹، دراثمر برهمکشهایکولنی با دخترهسته تفاوتهایی بهوجودآمده است. بدی است ــ در حقیقت، در مواردی بر M در تقریب مجازصفر می شود وهیچ طیفی به دست نمی آید! در این موارد، با بدجملههای بعدی بسط موج تخت معادلهٔ (۱۹.۹) را در نظر بگیریم که وا بستگی تکانهای دیگری را وارد می کند. این موارد را، تا اندازهای بهفلط، واپیاشهای مممنوع می نامند. این واپاشیها مطلقاً ممنوع نیستند، ولی چنانکه خواهیم دید احتمال وقوع آنهااز واپاشیهای مجاز کمتر ودرنتیجه نیمهءمرشآنطولانیتر است.میزان ممنوعیت گذار، بهتعدار جملات بسط مسوج تخت برای رسیدن به جسزء ماتریس غیرصفر بستگی دارد. بنا براین اولین جملهٔ پس از ۱، واپاشیهای ممنوع اول، وجملهٔ بعدی ممنوع دوم و غیره را بهدست می.دهد. در بخش ۴.۹ خواهیم دیدکه چگونه قواعدگزینش تکانه و پاریته انواع واپاشیهای ممکن را محدود می کند.

بدین سان طیفکامل  $\beta$  شامل سهعامل زیر است:

- . عاملآماری ۲ $p^{\intercal}(Q-T_e)$ که از تعدار حالتهای نها یی قابل حصول برای ذرات گسیل  $p^{\intercal}(Q-T_e)$ شده بەدست مى آيد.
- ۰۲ تا بـع فرمی (F(Z', p، که بهتأثیر میدان کولنی هسته مربوط میشود. $\mathsf{F}(Z',\ p)$ ۳. جزءًما تریس@سنهای ۲ <sub>اغ</sub> $\vert M_{\hat{f}_1}\vert$ ،که اثرات مربوط بهحالتهای اولیه ونهایی@سته را منظور می کند، و ممکن است پسك وابستگی اضافی تكانهٔ الکترون و نوترینو راهم بهصورت ار جملات ممنوع واردکند  $S(\,p,\,q)$

$$
N(p) \propto p^{\mathfrak{r}}(Q-T_e)^{\mathfrak{r}} F(Z', p) |M_{fi}|^{\mathfrak{r}} S(p, q) \qquad (\mathfrak{r} \in \mathfrak{q})
$$

۳.۹ آزمونهای تجربی «کلاسیك» برای نظر بهٔ فرمی  $\beta$  شکل طیف در تقریب مجاز، معادلهٔ (۲۶.۹) را می;توان بهصورت زیر بازنویسی کرد

$$
(Q-T_c) \propto \sqrt{\frac{\dot{N}(p)}{p^{\text{Y}} F(Z', p)}}
$$
 (11.1)

با رسم ( $V\overline{N}(p)\not= p^{\mathrm{v}}F(Z',\ p)$  برحسب  $T$  خط راستی حاصل میشود که محور  $x$  را در آنرژی واپاشی Q فطع میکند. این *نمو*دار را نمودار کوری (وگاه<sub>ی</sub> هم نمودارفرمی یا نمودار فرمی-کوری) می،امند. مثالی(زمودارکوری درشکل ۴.۹ نشانداده شدهاست. طیف خطی این نمودار سبب جلب اعتماد به نظر یه بههمین صور تبی است که تدوین شده است، وروشی آسان برای تعیین انرژی نقطهٔ پایان (ودرنتیجه مقدار Q) بهدست میدهد·

در واپاشیهای ممنوع، نمودارکوری استاندارد به صورت خط راست نیست، ولی با رسم ( $\Gamma, \rho, S$  /  $\Gamma_e$ 7 /  $\Gamma_e$  /  $\Gamma(\rho)/\rho^\mathrm{v}F(Z',\ p)$  می تــوان خطی بــودن را بـــدان بازگرداند،که دراینجا تابع 8 ازوابستگی بهتکانه و ازجملات مرتبهٔ بالاتر دربسط موج آنرمونهای تجربی «کلاسیاك» برای نظریهٔ فرمی 1۴۶۱

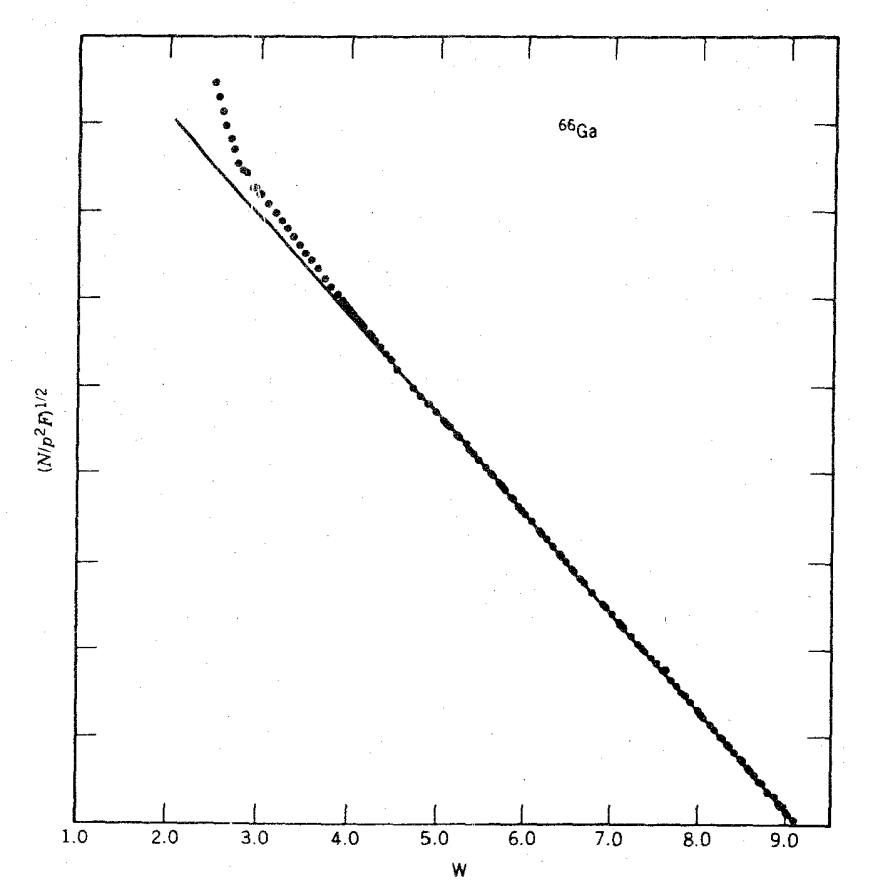

**شکل۹.۴ ن**مودارفرمی کوری برای واپاشیمجاذ+۰ →+۰ در&<sup>99</sup>. مقیاسافقی، انرژی کل  $T_e + m_e C^{\gamma}$ نسبیتی( $T_e + m_e C^{\gamma}$ ) بر حسب  $m_e C^{\gamma}$  است. انحراف از خط راست در انرژی کم، از پراکندگی الكترونهاي كمانرزي درداخل جشمهٔ راديواكتيو ناشى مى شود.

تخت-اصل می شود. تابع S را عامل شکل می نامند. برای مثال در مورد بعضی واپاشیهای ممنوع اول، این تابع صرفاً بهصورت  $q^\star$ +7 است.

همان طورکه در شکل ۵.۹ نشان داده شده است، بادر نظر گرفتن عامل شکل نمودادی خطی بەدست می7ید.

## آهنگ واياشي کل

برای پیداکسردن آهنگ واپساشی کل باید از معادلسهٔ (۲۰۰۹) برای تمام مقادیسر تکانهٔ الكترون p، وبا قراردادن تكانة نسوترينو مساوى مقدارى كه از معادلـة (٢٢.٩) بهدست

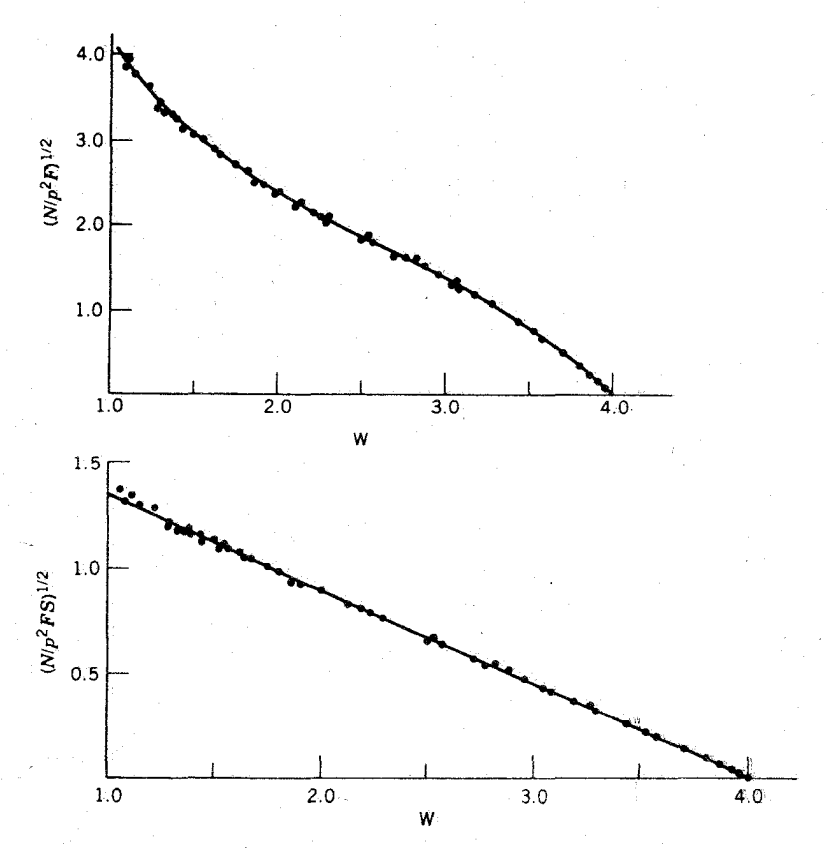

شکل پ<sup>ه پ</sup>لی نموداد قرمی -کسوری تصحیح نشده برای واپاشی بتازای ۹۱<mark>۷ (بسالا). با در نظر</mark> گرفتن عامل شکل (@ S( p. 4 منظرهٔ خطی بازگردانده میشود. برای ایننوع واپاشیهای ممنوع  $\mathcal{H} = \mathbb{R}^{n-1}$ الول، بااستقاده از عامل $\mathcal{A}^{\mathsf{T}}$  شودار خطی حاصل میشود (پایین).

مِنيّ آيند، تناجع @ است، انتكرال بَكيريم. بنابراين، براي واپاشيهاي مجاز داريم  $\lambda = \frac{g^{\gamma} |M_{fi}|^{\gamma}}{\gamma \pi^{\gamma} h^{\gamma} c^{\gamma}} \int_{0}^{\rho_{\text{max}}} F(Z', p) p^{\gamma} (Q - T_c)^{\gamma} dp$  $(*A*)$ 

ا ين انتكرال سر انجام فقط به Z'e بيشينه انرژى كل الكترون B بستگى خواهد داشت(زير ا د وبنا برا بن با ند آن را به صورت زیر نشان دهیم $\epsilon_{D\text{max}}\!=\!\!\sqrt{E^{\chi}_{\text{o}}\!-\!m_{\text{e}}^{\text{v}}c^{\text{F}}}$ 

$$
f(Z', E_{\circ}) = \frac{1}{(m_{\circ}c)^{r}(m_{\circ}c^{r})} \int_{\circ}^{p_{\text{max}}} F(Z', p) p^{r}(E_{\circ} - E_{\circ})^{r} dp \quad (\text{f4.4})
$$

که در آن مقادیر ثنایت برای بی بعد کردن کر در نظر کر فته شدهٔا ند. تا بع (Z', E) را

آزمونهای تجربی «کلاسیك» برای نظریهٔ فرمی ۳۶۳

$$
K_{\circ} \circ \mathcal{L}_{\circ} \circ \mathcal{L}_{\circ} \circ \mathcal
$$

$$
f_{t_{1/\gamma}} = 0.54 \mathsf{F} \frac{\mathsf{Y} \pi^{\mathsf{F}} h^{\gamma}}{g^{\gamma} m_{\mathsf{c}}^{\mathsf{a}} c^{\mathsf{F}} |M_{fi}|^{\gamma}}
$$
(\mathsf{Y}0.4)

کمیت طرف چپ معادلــهٔ (۳۰.۹) را نیمهعمر طبیعی یا مقداز ft می نامند. ایسن کمیت، روشی برای مقایسهٔ احتمالات واپاشی بتازا در هستهٔهسای مختلف دراختیار می گسذارد. معادلهٔ (۲۸.۹) نشان می،دهدکه آهنگ واپاشی به  $Z'$  و  $E$  بستگی دارد و این وابستگی در  $f$  مستتر است، بەطورىكە تىفارت مقادىير مىختلىف  $f$  را بايد بەعلىت $i$ نفارت جزءماتىرىس هستهها و درنتیجه بهعلت تفاوتهای موجود در تا بیعهوج هستهها دانست.

گسترهٔ نیمهعمرهای واپاشی بتازا مانند واپاشی آلفازا بسیار وسبیعاست ــ بهطوری  $\log_{\lambda_{0}} f$ ور  $f$  اذحدود ۵۳ از تا $\delta$ ۱۰ ثانیه تغییرمی کنند. به این دلیل، غالباً مقادیر  $f$ (t بو حسب ثانیه) داده می شود. وا با شیهای با کو تاهترین نیمه عمر تطبیقی (۲-۳-۳-10g) ( ا وابساشیهای ابومجاز می،امند. بعضی از واپاشیهسای ابرمجاز دارای حسالتهای اولیه و نهایی +ه هستندکه در اینصورت جــزء ماتریس را می تــوان به سهولت محاسبه کـــُرد مههٔمقادیر  $\log ft$  برای واپاشیهای +ه $\sim$ + ه) باید یکسان $M_{fi}$ باشند. جدول  $M_{fi}$ مقادیر  $\log ft$  را برای کلیهٔ گذارهای ابرمجاز شناخته شدهٔ +ه حــ +ه نشان می دهد. این مقادیر در محدودهٔ خطای تجربی کاملا ثابت به نظـر می رسند. بعلاوه، با قـــراردادن و با استفاده از معادلهٔ (۳۰.۹) میتوان مقدار ثابت شدت واپاشی بتازا را  $M_{fi}{=}\sqrt{ \tilde{r}}$ بەدست آورد

## $g = \circ \lambda \lambda \times 1 \circ^{-\mathfrak{r}} \text{MeV} \cdot \text{fm}^{\mathfrak{r}}$

برایآنکه این ثابت با سایر ثابتهای بنیادی بیشتر قابسلمقایسه باشد، باید آن را بهصورت بی بعد بیان کنیم. بدین طریق می توانیم آن‹ا با ثابتهای بی بعد سایر برهم کنشها (برای مثال، با ثابت ساختار زیر که مشخصهٔ برهم کنش الکتر ومغناطیسی است)مقایسه کنیم. اگر  $L\cdot M$ ، و  $T$  به ترتیب نمایندهٔ ابعاد جرم، طول، و زمــان بــاشند، بعد  $g$  بهصو $L\cdot M$ است و هیچ ترکیبی از ثابتهای بنیادی  $\hbar$  (با بعد ۱ $T^{-\gamma}$ ی $(M^{\backprime}L^{\gamma}T^{-\gamma}$ ) و  $\alpha$  (با بعد ۱ $M^{\backprime}L^{\alpha}T^{-\gamma}$ ارا نمی توان برای تبدیل g به یك ثابت بی بعد به كار بر د. ( بر ای مثال،  $\hbar c^{\rm v}$  دار ای $(L^{\gamma- \gamma}$ بعد  $\Delta^{\circ}T^{-\alpha}$  و در نتیجه  $g/\hbar c^{\intercal}$  دارای بعد  $T^{\intercal}$  است.) بنا براین جرم اختیاری  $M^{\circ}L^{\alpha}T^{-\alpha}$  $\left\{ \left\langle s\right\rangle \left\langle s\right\rangle \left\langle s\right\r$ باشد. بلافاصله يك جواببامقادير ٢ = = r ، تو ٢ = = )، و k = = به دست مي آيد. بهاين ترتیب، نسبت مطلوب که با G نشانداده میشود بر ابر است با

$$
G = \frac{g}{m^{-\tau} \hbar^{\tau} c^{-1}} = g \frac{m^{\tau} c}{\hbar^{\tau}}
$$
 (41.4)

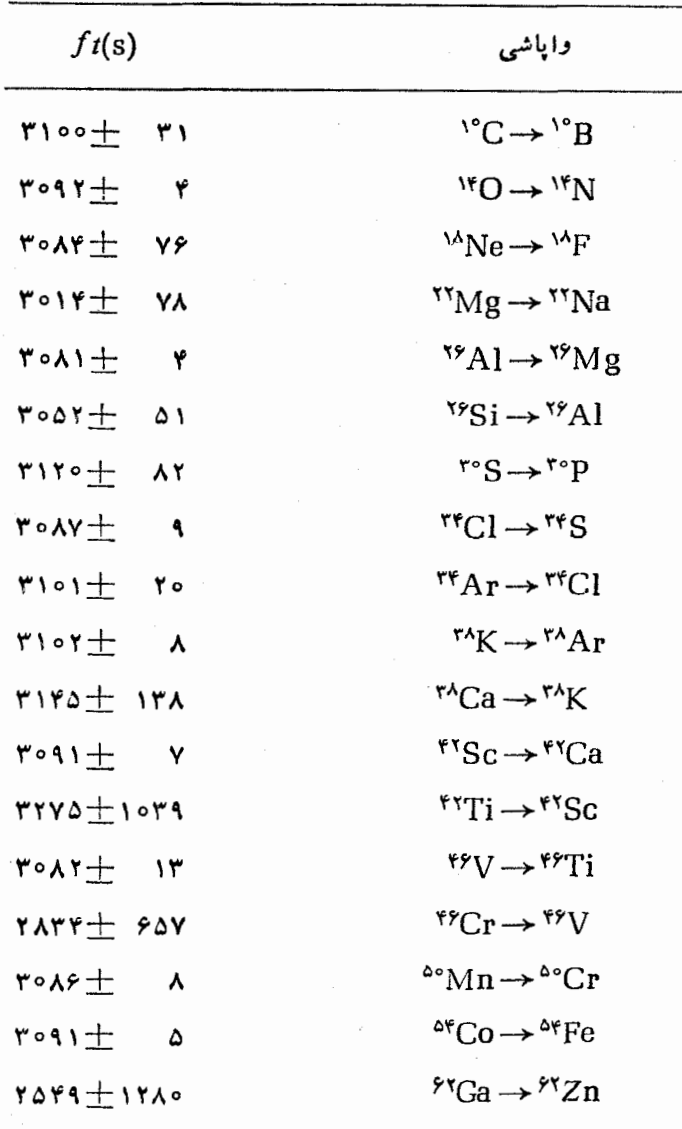

 $\cdot \circ^+ \to \circ^+$  جدول ۲.۹ مقادیر  $f$  برای واپاشیهای ابرمجاز  $\to$  م

دلیل واضحی برایکار برد mکه باید در معادلهٔ (۳۱.۹) مورد استفاده قسرار گیرد، وجود ندارد. اگر برهم کنش نوکلئون ـ نوکلئون موردنظر باشد، استفاده ازجرم نوکلئون.مناسب است که دراین صورت ثابت شدت بر ابر ۵–۰ × ۱۵× 10=6 به دست می آید. ثابت قابل

مقایسه ای که بر ای توصیف برهم کنش پیون ـ نوکلئون در فصل ۴ بهکار برده شده و با  $g^{\chi}_{\pi}$ نشان داده شده است، از مسر تبهٔ واحد است. بنا بسراین، می توانیم بسرهم کنشهای اساسی نوکلئون نوکلئون را بر حسب شدت بهصورت زیر درجه بندی کنیم:

> پيون- نوکلئون («قوي»)  $\lambda$ الكترومغناطيسي  $r - 1$ واياشي بتازا («ضعيف»)  $10^{-\Delta}$  $10^{-19}$ گر انشی

(آخرین مقدار ازتبدبل ثابت گرانش عمومی بهصورت بدون بعد وبا استفاده ازجرم نوکلئون بهدست آمده است.) برهم کنش واپاشی بتازا یکی از پدیدههای یك ردهٔ عمومی است که بهطور جمعی به نام برهمکنشهای ضعیف شناخته میشو *ند، وهمهٔ آنها با پسار امت*ر شدت g مشخص می شوند. نظر بهٔ فرمی آنچنان موفقیت قابل توجهی در توصیف این پدیدهها دارد که غالباً آنها را بهءنوان مثالهایی از ب<sub>ز</sub>ههکش عمومی ذ<sub>ر</sub>می موردبحث قرارم<sub>ی </sub>دهند. با فجود اين، نظرية فرمي ازجند جهت نمي تواند برخي از جزئيات برهسم كنش ضعيف را تشریح کند (این جزئیات در بحث فعلمی واباشی بتازا حائــزاهمیت نیستند). نظریهای که برهم کنش ضعیف را با استفاده از زرات تبادلی توصیف می کند (همانطورکه درمسورد نیروی قوی در فصل ۴ بحث شد)، در توصیف اینخصوصیات موفقتر است. این ذرات تبادلی کــه اخیراً کشف شدهاند (و به نام نامبارك بوزونهای بوداری میانه معروفانسد) با تفصیل بیشتری درفصل ۱۸ مورد بررسی قرار می گیرند.

جرم نوترينو نظریهٔ فرمی بر مبنای فرض جرم سکون صفر برای نسوترینو استوار است. با نگاه سطحیٰ ممکن است اندازه گیری جرم سکون نوترینو برای اثبات صحت این نظریه آسان به نظر آید. با تــوجه مجدد بهمعادلات (۱.۹) و (۲.۹) ویا معادل آنها برای هستههای ۱ $\langle A \rangle$ ، بلافاصله روشی برای آزمودن این فرض بهدست می آوریم. می توانیم مقدار Q واپاشی (به|نضمام مقدار احتمالا غیر صفر جرم نسوترینو)1را از معادلهٔ (۶.۹) یا (۹.۹) محاسبه کنیم، ومیتوانیم مقدار  $\varrho$  را همانند معادلهٔ (۸.۹) ازانرژیبیشینهٔ درات بتا اندازهبگیریم. بدین سان، با مقایسهٔ این دومقدار می توان جرم نوترینو را استنتاج کرد.

به۱ین طریق می توان نتیجه گرفت که جر م سکون نوترینو کوچکتر ازحدود۲، /keV ا است، ولی نمی توان از این حد فراتر رفت، زیر ا مقادیر جرم اتمی اندازه گیری شده که برای محاسبهٔ  $\varrho$  بهکار میروند دارای دقتهایی از مرتبهٔ  $_{\rm keV}$  هستند، و خطاهـای تجربی انرژیهای نقاط پایانی نیز ازمرتبهٔ keV خواهند بود. در روش بهتر تعبین جرم نوترینو، اذ شکل طیف بتا در نواحی نزدیك بهخد بالا استفاده می شود. اگر ه $\neq m_v$  باشد، معادلهٔ

ریگر دقیقاً معتبر نیست. اِما اگــر  $m_{\nu}c^{\chi}$  باشد، درقسمت اعظم طیف بتای (۲۰۹  $E_{\nu}$  مشاهده شده ۲ $m_{\nu}$  است و نسوترینو را می $i$ وان در تقریب حدی نسبیتی  $qc^{\chi}$  هنده ۲ مورد بررسیقرارداد. دراین حالت، معادلهٔ (۲۲.۹) تقریب بسیار خوبی است وجرم نوترینو تأثیر ناچیزی خواهد داشت. اما در نزدیکی نقطهٔ پایان طیف  $\beta$ ، انرژی نوترینو بهصفر میرسد وانتظار داریم که در نقطهای  $E_{\nu}{\thicksim}m_{\nu}c^{\chi}$  شود،که در این صورت محاسبهٔ قبلی عامل آماری برای شکل طیف نادرست است. در نزدیکی نقطهٔ پایان، انرژی جنبشی نوترینو از این.مقدار هم کمترمیشود و می توانیم آن را به طور نانسبیتی بررسی کنیم. بنا بر این داریم  $g^{\dagger} = \dagger m_{\nu} T_{\nu}$ 

$$
N(p) \propto p^{r} [Q - \sqrt{p^{r} c^{r} + m_{e}^{r} c^{r}} + m_{e} c^{r}]^{1/r} \qquad (r \gamma \cdot \mathfrak{q})
$$

که باهمان روش بهکار رفته درتعیین معادلـهٔ (۲۴.۹) حاصل میشود، جسز اینکه بــرای ه حر $m_{\ast}$  با ید درحد نانسبینی اذ $\mu_{\ast}=dq/d$  استفاده کنیم. همچنین داریم

$$
N(T_e) \propto (T_e^{\tau} + \tau T_e m_e c^{\tau})^{\frac{1}{\tau}} (Q - T_e)^{\frac{1}{\tau}} (T_e + m_e c^{\tau}) \qquad (\tau \tau \cdot \tau)
$$

که درست برابر  $(2-I_e)$  است، در  $($ ۲۲۰۹) و (۲۴۰۹) که درست برابر  $(2\!-\!T_e)$  است، در  $dN/d$  نقطهٔ پایان صفر میشود. بنابراین اگر در نقطهٔ پایان ه $m_r \equiv m_r$  باشد داریم ه $dN/d$ ، در حالی که اگر ٥کرم $m_\nu > m_\nu$  باشد خواهیم داشت $\alpha > dN/d$ . یعنی طیف تکانه برای و سے  $m_{\nu} = n$  باشیب صفر، و برای ہ $m_{\nu}$  با شیب بی نھایت به $i$ نظهٔ پایان میل می $m_{\nu} = o$ طیف انرژی،  $d\,N/d\,$ ، نیز رفتاری.شا به دارد. بنا بر این، می $i$ وانیم با بررسی.شیب $d\,N/d\,T_e$ درنقطهٔ پایان، چنانکه در شکل۹.۶ مشاهده میشود، حد جرم نوترینو را مورد مطالعه قرار دهیم. متأسّفانه  $N(\ p)$  و  $N(T_{\ e})$  نیز در ایسن نقطه به صفر میل می کنند، و مسا باید شیب اطلاعات مربوط به کمیتی را بررسیکنیم که بهطور پیوسته بهصفر میلکند (و در نتیجه از نظر آماری با شرایط بدتری روبهرو میشویم).

 $\varrho$  جا لبترین اندازه گیری تجربی از این نسوع، انتخاب یك موردواپاشی با مقدار کوچك است (بهطوریکه بزرگی نسبی اثر محسوستر شود) و نیز موردیکهحالتهای اتمی قبل و بعد از واپاشی بخوبی شناخته شده باشند، که در این صورت تصحیحات مهم ناشی از تأثیر حاکتهای مختلف اتمی قابل محاسبه!ند. (اثر ات حالتهای اتمی دربیشتر آزمــایشهای مربوط بهواپاشی بتازا ناچیزند. ولی درمواردیکه درجستجوی اثرکسوچکی هستیم این اثرات حائزاهمیت میشوند.) واپاشی H°(تریتیم)، با توجه بههردو معیار، مورد مناسبی بر ای بررسی است. مقدار  $\varrho$  در این واپاشی نسبتاً کوچك است (keVد/۱)، و تسابع موجهای اتمهای تك الكترونی هم بخوبی شناخته شدهاند. (درحقیقت، محاسبهٔ حالت یون حاً صلَّ He بك مسئلة استاندارد درمکانیك کوانتومی مقدمات<sub>ی</sub> است.) شکل ۷.۹ بخشی از نتایج نجر بی خیلی دقیق را نشان میدهد. لانگر وموفات که نخستین پژوهشگران در این ن مینه بودند حد بالای ۲۰۰۵و۲ $m_{\rm s} c^{\rm x}$  را گــزارش کردند ، اما برگویست در دو دههٔ

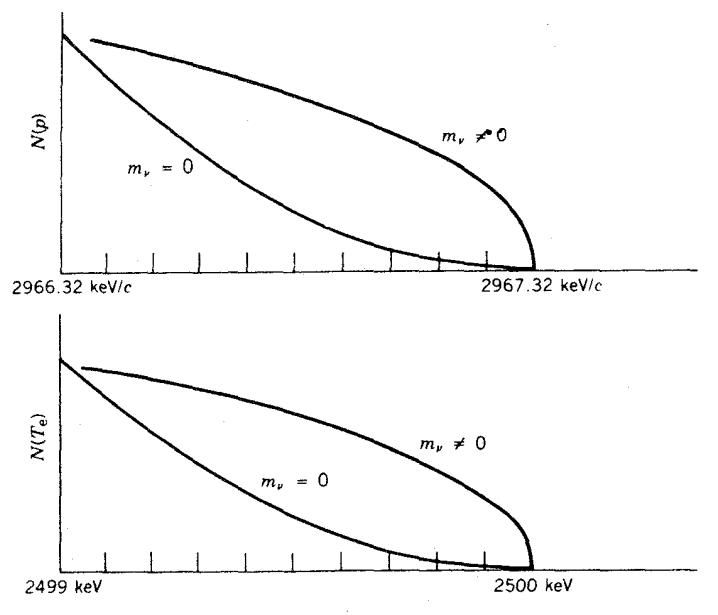

**شکل ۶۰۹ ن**مودار گسترش یافتهٔ حد فوقانی (یا ناحیهٔ آخرین keV) طیفهای تکانه و انرژی شكل٢.٩. ضرايب بهنجارش اختياري[نه، إما نكتهٔ قابل توجه تفاوت شكل طيفها بر إيجالتهاي  $m$  وہ $\neq$ ست. شیب منحنی در نقطهٔ پایان، برای ہ $m_{\star}=m$  بر ابرصفر وبرای $m_{\star}=0$ بي نهايت است.

بعد این حد را به eV ه و تقلیل(داد.' یکی ازنتایج آزمایشهای اخیرجرم غیرصفر احتمالی نوترینو را بین ۱۴ تا ۴۶eV بر اوردکرده است، آدرحال<sub>ی</sub> که سایر نتایج حدبالاتر حدود e و ۲ دا مطرح می کنند. درحالیحاضر، چند آ زمایش برای حل این مسئلهوکاهش احتمالی حدبالاي جرم نو ترينو ارد دست اجر است.

چرا این همه کوشش صرف پیگیری این اندازه گیریها شده است؟ جرم نوترینو در دو حوزهٔ ظاهراً نامرتبط فیزیك تأثیری بسیار مهم دارد. اگر نوترینوجــرم داشته باشد، بنا بر فرمو لبندی نظری «الکتر وضعیف»که بر هم کنشهای ضعیف و الکترومغناطیسی را جنبههای مختلف یك نیروی اساسی میداند، تبدیل نوترینوهای الكترونی یعنی نوترینوهایی كه در واپاشی بتازا گسیل می شوند، بهسایر نوترینوها که نوترینوهای ۳وموثون،نامیده می شوند [فصل٨،١ (جلددوم،ترجمةفارسي)]، مجاز است.اين تبديل مي تو اند توجيه كنندةا بن نكته باشد که تعداد نوترینوهای خورشیدی مشاهده شده فقط در حدود پك سوم مقدار پیش بینی شده برمبنای نظر یههای فعلمی همجوشی خورشیدی آست. ازسوی ریگر، بهنظر میررسدکه مقدار مادهٔ موجود درجهان بیش از آن استکه حتبی با قویترین تلسکویها مشاهده میشود. این

- 1. K. E. Bergkvist, Nucl. Phys. B39, 317 (1972).
- 2. V. A. Lubimov et al, Phys. Lett. B94, 266 (1980).

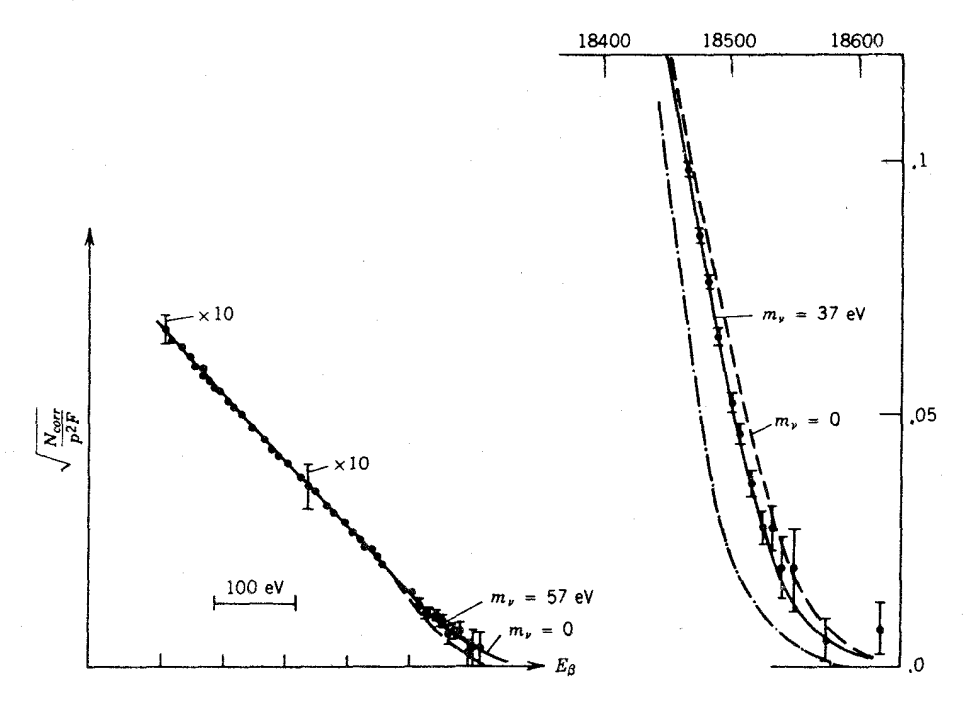

شكل٧٠٩ تعيين تجر بي جر٢نوترينو بااستفاده الرواياشي بتازاي تريتيم (٣H). اطلاعاتسمتچپ باجرم صفر توافق دارند ونما یا نگر حدبالای ۶۰eV هستند. به نظر می رسد که اطلاعات جدیدتر مقدار غیرصفری درحدود ۳۰e۷ را مطرح می کنند. اما, این اطلاعات باید با توجه بهتفکیك دستگاه اندازهگیری و اثر اتحالت اتمی تصحیحشوند وممکن است با جرم صفر سازگار باشند.

ماده بیفروغ است، بعنی هیچ تا بشی گسیل نمی کند. بنا برنظریهٔ کیهانشناسی مهبانگ، که تقریباً تمام پدیدههای اخترشناختی مشاهده شده را تبیین می کند، جهان حاضر بساید بر از نوترینوهای ناشی ازجهانآغازین باشد وتراکم کنونی آن بهحدود ۱۰۸/m۳ برسد. اگر این نوترینوها ب<sub>ی جر</sub>م باشند، نمی توانند جاذبهٔ گـرانشی لازم برای «بسته» شدن جهان (یعنی توقف ومعکوس شدن!نبساط آن) را فراهم سازند، ولی آنها باجرم سکونی بهکوچکی ۵eV می توانند چگا لی جرم- انرژی مورد نیاز را تأمین کنند. بنابر این مطالعهٔ جرمنو ترینو نه تنها بر فیزیك هسته ای وزرات بنیادی، بلكه بر فیزیك خورشیدی وكیها نشناسی نیز تأثیر مستقیم وفوری خواهدگذاشت.

> ۴.۹ قواعدگر بنش تکانهٔ زاو بهای و بار بته وایاشیهای مجاز

در تقریب مجاز، به جای تابعهوجهای الکترون و نوترینو از مقادیر این تسابعها در مبدأ

استفادهشدهاست. یعنبی فرض کردهایم کها لکترون و نوترینو دره = r بهوجودمی آیند. دراین حالت، اینذرات نمی توانندهیچگونه تکانهٔزاویه ای مداری باخود حمل کنند، و تنها تغییر تکانهٔ زاویهای هسته باید از اسپینهای الکترون و نوترینو ناشی شودکه مقدار هریك از آنها بر ابر ۱/۲ = ۵ است. این دو اسیین می توانند باهم موازی (با مقدارکل ( = S) یا یادموازی (با مقدارکل 5=S) باشند. اگر اسپینها پادموازی باشند (که به واپاشی ذ<sub>وهی</sub> معروف است)، در تسقــریب مجــاز (z = o) تغیسیسری در اسپین هسته صـــورت نمی گــیـــرد: گیا. دفَّ ـ دْلم نامیده می شود)، تكانهٔ زاویه ای كل منتقل شده در تقریب مجاز بر ابر ۱ واحد  $\cdot {\rm I}_i = {\rm I}_f + {\rm I}$  است ودرنتیجه  $I_i$  و  $I_i$  ازطریق برداری بهطول ۱ واحد باهم جفت شده اند: ۱ ${\rm I}_f = {\rm I}_f$ .  $I_i$ اینموضوع فقط<code>درصور</code>تری امکان $\mu$ ید است $\Delta I = \Delta I$ یا $I = \Delta I$  باشد (جزحالت ه و ه $I_{\epsilon}$  که دراین صورت فقط گذار فرمی می تواند وجود داشته باشد).

اگر الکترون و نوترینو حامل تکانهٔ زاویهای مداری نباشند، پاریتهٔ حالتهای اولیه است.

 $\Delta\pi$  (تغییر پاریته)  $=$  $\Delta I = \circ$ ,  $\uparrow$ 

نمونههایی از واپاشیهای بتازای مجاز عبارت اند از:

 $H^*O \rightarrow H^*M^*$ 

ایزوایاشی †ه حــ +ه بهحالت برانگیختهٔN°\ باید صد درصد از نوعفرمی باشد (ذیرا + 0 <-- + 0 نسى تواند از طريق واياشى گاموف ـ تلركه حامل يك واحــد تكانهٔ زاويه اي است صو دت گیر د). مثالهای ۳۴S-[C] ۳۴ و °B (--C^ نعو نههای دیگری از این نوع اند که در هردو گذار داریم +ه حــ +ه.

## ${}^{\circ}$ He  $\rightarrow$   ${}^{\circ}$ Li

ا یه وا یا شی+۱ حـــ + ه است که با ید صددرصد یك گذار گاموف ـ تلر با شد. سا بروا پا شیهای  $\cdot$  مجساز گاموف ـ تلر خسالص عبسادت انسد از [ -( ۲ / ۱ ) + - -( ۳ / ۳)]  $\rightarrow$  ' $\cdot$  +  $\mathrm{B}$  $\cdot$ <sup>11</sup>Sn  $\rightarrow$  <sup>111</sup>Sn  $[(\gamma/\gamma)^+ \rightarrow (\gamma/\gamma)^+]$  3  $\cdot$ <sup>77</sup>°Pa  $\rightarrow$ <sup>77</sup>°Th<sup>\*</sup>( $\gamma^- \rightarrow \gamma^-$ )

 $n \rightarrow p$ 

 $(F)$ در آین مورد دار یم  $(\gamma(\gamma)^+ \rightarrow (\gamma(\gamma))^+ \rightarrow (\gamma(\gamma)^+)$ ه  $I = \Delta I = 0$ ، و بنا براین قواعد گزینش فرمی وگاموف-تلر (GT) هردو صادقاند. این یك نمونه از گذار «مخلوط» F+GT است،كه در آن سهم دقیق F و GT بسا توجه به تابع موجهای اولیه ونهایی تعیین میشود. برای

سهولت نسبت p دامنههای فرمی وگاموف ـ تلو (یعنی اجزای ماتریس) را به صورت زیر تعریف می کنیم

$$
y = \frac{g_{\rm F} M_{\rm F}}{g_{\rm GT} M_{\rm GT}} \tag{7.4}
$$

کهدر آن  $M_{\rm F}$  و  $M_{\rm GT}$  اجزای حقیقی ما تریس هستهایفرمی و گاموف ـ تلر هستند. با تعریف ge و ger بهصورت ثابتهای مشابه با ثابت g در معادلهٔ (۲۸۰۹)، تغییر شدت واپاشیهای فرمی وگاموف ـ تُلر امکان پذیر میشود. (در آهنگت و اپاشی باید بهجای ۲ $\vert M_{fi}\vert$  مقدار  $g$  7 او  $g_{\rm F}$  (  $g_{\rm eff}$  1) او او قرار دهیم.) در اینجا فرض می $\rm{Z}$ تهم که  $g_{\rm F}$  همان مقدار مر بوط به واپاشیهای ابر مجاز فرمی (+ 0 حــ + 0) را داراست. برای واپاشی نسوترون، می توان جزء ما تریس فرمی را بهسهو لت محاسبه کر د: ۱ $M_{\rm F} | = | M_{\rm F}|$ . چون آهنگ واپساشی با (۲–۲ $y^{\chi}_{\rm F}(y)$  متناسب است، آهنگ واپاشی نوترون محاسبهٔ نسبت  $y$  را امکان $y$ ندیر می سازد و درنتیجه به دست می آوریم ۵۰۰۴۰ (۰٫۳۶۷ ده. یعنی ۸۲درصد ازاین واپاشی از نوع گاموف ـ تلر و ۱۸٪ از نوع فرمی است.

به طورکلی، تابعموجهای اولیه و نهایی هسته باعث پیچیدگی عملیات در محاسبهٔ و  $M_{\rm GT}$  میشوند، اما این محاسبه برای یك گــروه خاص واپاشی ساده است. ایسن  $M_{\rm GT}$ گروههمان گروه داپاشیهایآ بنهایاست که قبلا در بخش۱.۳ بررسی شدند. در وا باشیها یی مسانند ۴٬۲۵ $\mathrm{Sc}_{x\circ}\to\gamma$ کسه بیست ویکمین پروتون بهصورت بیست<code>ویکمین</code> نوترون درمی آید، تغییری در تسابع موج صورت نسی گیرد. تابع موجهــای اولیه و نهایسی، بجز  $M_{\rm GT}$  تفاوتهای آینهای ناشی از برهم کنش کولنی، مشابه یکسدیگرند و محساسبهٔ  $M_{\rm F}$  و  $M_{\rm GT}$ بهسهولت انجام میشود. مقادیر  $g_{\rm F}$  و  $M_{\rm F}$  برای این واپاشیها بامقادیر مربوط به نوترون آذاد برابر است.

این نتیجه ممکن است تاحدی تعجبآ ور باشد زیرا نوکلئون دریكهسته بههیچروجه مانند نوکلئون آذاد عمل نمی کند. زیرا در اینحالت، ابر مزونی که نوکلئون را احساطه کرده است در واکنشهسای تبادلی با نسوکلئونهای مجاور شرکت دارد. فرضیهٔ عدم تغییر برهم کنشهای فرمی نوکلئونهای موجود در هسته در اثر مزونهای اطراف، فرضیهٔ ج<sub>ل</sub>یان بودا(ی پایسته (CVC) نامیده میشود. (اصطلاح «بردار» مربوط به خصوصیات تبدیلی عملگری است که بخش فرمی واپاشی را ایجاد می کند، بخش گاموف ـ تلر از برهم کنشی کسه از نوع «بردار محوری» است ناشیمیشود.) فرضیهٔ CVC *دا می تو*ان با مقایسه با برهم کنش الکترومغناطیسی درلئےکرد. بارالکتریکی دراثرتبدیل  $\pi^+$  بے $p \! \leftrightarrow \! p$ کهبخشی از برهم کنش تبادلی است که پروتون می توانما در آنشر کت کند، تغییر نمی کند. بارالکتر یکی دراین برهم کنش پایسته و برهمکنش کولنی بدون تغییر است. (الکترونهاییکه با نیروی کولنی در قید هستهاند ازاین تبدیل بی خبرند.) از طرف دیگر، برهم کنشهای مغناطیسی، چنا نکه درمورد گشتاورهای مغناطیسی مدل پوسته ای در بخش۱.۵ بحث کردیم، درا ثر تبدیل

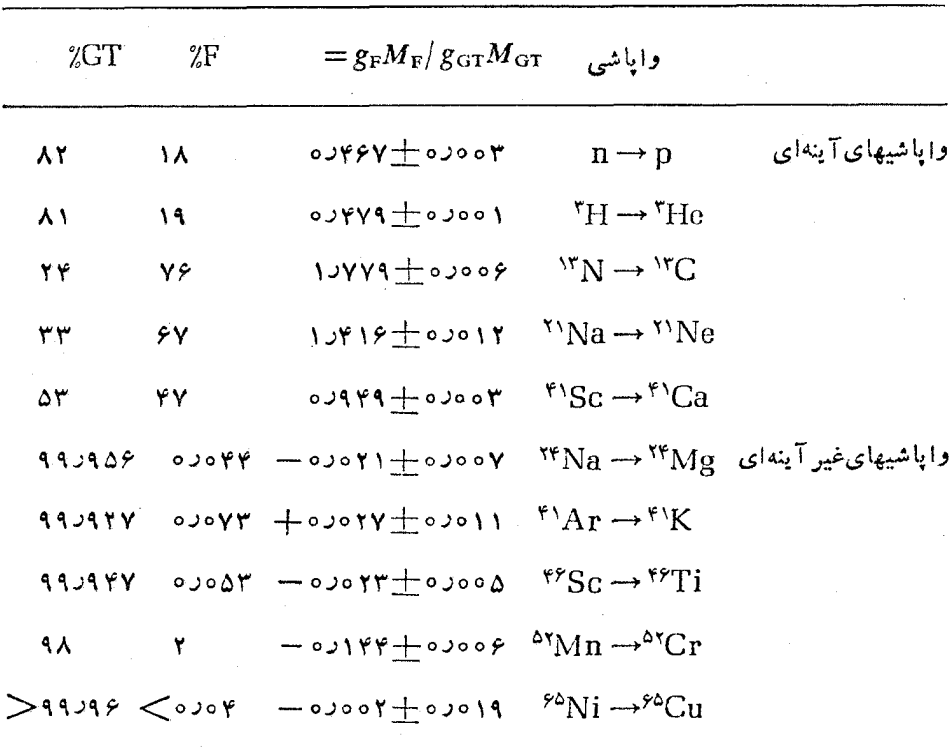

جدول ۳.۹ نسبت اجزای ما تریس فرمی بهگاموف تلم.

دستخوش تغییراتی اساسی خواهندشد. در واپاشی بنازا، مزونهای اطراف  $\rm p \leftrightarrow \rm n + \pi^+$ تأثیری بر g<sub>F</sub> (مانندبار الکتریکی) ندارند، درحالی که g<sub>GT</sub> (مانند گشتاورهای مغناطیسی) ممکن است دراثر ابر مزونی تغییر کند. در بعضی هستهها، این تغییر میتواند به ۲۰ تا ۳۵٪ برسد. جزء ماتر یس $M_{\rm GT}$  نیز متناسب باحالت خاص مدل پوستهای نوکلئونی که در گذار شرکت دارد تغییر می کند.

جدول ۳.۹ خلاصهٔ مقادیر نسبت  $y$  دامنههای فرمی بهگــاموف۔تلر را برای بعضی هستههای آینه ای، بادرنظرگرفتن فرضیهٔ  $\rm CVC$  ( $g_{\rm F}$  نسبت بهمقدارمتناظر با واپاشی نوترون بدون تغییر میماند) و <sub>۱</sub> = | $M_{\text{F}}$ )، نشان م<sub>ی</sub>ردهد. این مقادیر از آهنگهای واپاشی بهدست آمدهاند.

برای واپاشیهایی که در آنها تابیعهوجهای اولیه و نهایی بسیار با هم متفاوت اند، جزء ماتریس فرمی صفر است، وبنا براین اندازهگیری نسبت y برای این واپاشیها راهی برای تعیین میزان خلوص تابع,موجها بهدست میدهد. جدول ۳.۹ بعضیاز مقادیر مشخصهٔ

y را برای گذارهای هستههای غیر آینهای نیز نشان می،دهد. این مقادیسر از اندازهگیری توزیع زاویهای درات  $\beta$  نسبت بهجهتیخاص (مشابه مطالعات مربوط بهواپاشیهایآلفازا که درّفصل ۸ بر رسی شد) بهدستآمدهاند. همچنانکه مشاهده میشود، این مقادیر عموماً کسوچك۱ندکــه این امر نمایانگـــر ممنوعیت گذارهای فرمی و در نتیجه خلـــوص نسبی تا بىع موجها ست.

واپاشیهای ممنوع «ممنوع» نامیدن واشیها تا اندازهای بیمسمی است. احتمال این واپاشیها معمولا کمتر از واباشیهای.مجاز است (وچنانکه درفصل بعد بررسی خواهدشد، عموماً نیمهءمر طولانیتری دارند). ولی!گر اجزای ماتریس مجاز صفر شوند، واپاشیهای ممنوع تنها واپاشیهای ممکن خواهند بود.

محتملترین واپاشی ممنوع هنگامی رخ میدهدکه حالتهای اولیه ونهایی پاریتههای مخالف داشته باشند، و بنا براین قاعدهٔ گزینش و اپاشی مجاز نقض خواهد شد. برای تغییر پاریته، الکترون و نوترینو باید با تکانهٔ زاویهای مداری فرد نسبت بههستهگسیل شونسد. برای مثال، بك فرایند واپاشی NeV ۱ را درنظــر می گیریم. اگر همهٔ انرژی واپــاشی به الکترون دادهشود، تکانهٔ آن MeV/c ۱بر وبیشینهٔ تکانهٔ زاویه ای آن نسبت بههستهبر ابر ۶ نوبرا بر محواهد شد (دراینجا R شماع یك $\sin R$  نممولی و برابر F $R$  و  $\sin N$  با $R = \sin N \cdot 1$  $pR/\hbar =$ در نظر گرفته شد). این مقدار تکانهٔ زاویهای برحسب واحــد  $\hbar$ ، معادل ۴۰ده می شود. بنا بر این، درحالی که احتمال واپاشی با ۱=] کمتر از ٥=] است، واپاشیهای با . . . , ٧ , ٥ , ٣ = 1 بسيار نامحتمل خواهندبود، ودرحال حاضرفقط مي توانيم واپاشيهاي ممنوع بسا ۱ = *] د*ا در نظر بگیریم. این واپاشیها را واپاشیهای ممنوع اول می *ن*سامند و مانند واپاشیهای مجاز دارای نوع فرمی، بسا اسپینهای الکترون و نسوترینو پادمسوازی ، و نوعگاموف ـ تلر بااسپینهای موازی (۱ $(S = \zeta)$  هستند. باتوجه بهجفتشدگی) $(S = \zeta)$ ه = S بسا ۱ = I برای و اپاشیهای فرمی، کل تکانهٔ زاویهای انتقال یافته در واپاشی بنازا برا بریكواحد می شود، بهطوری كه ه $I\equiv\Delta$  یا ۱ $I=1$  (ولی بدون حالت ه $\rightarrow$ ه). در جفت شدگی ۱ = S بـ ۱ = I بر ای و اپا شبهای گاموف تلر ،کل مقدار تکانهٔزاویدای انتقال یافته برابر ۰۵ ۱، یا ۲ واحد میشود، بهطوری که ۰٫۱٫۲ ه $I = \Delta$ . بنابراین قاعدهٔ گزینش برای واپاشیهای ممنوع اول بهصورت زیر است

$$
\Delta I = \circ, \ \cdot, \ \cdot \ \quad \Delta \pi = \circlearrowleft
$$

برخلاف سادگی نسبی واپاشیهای مجاز، دراین حالت با شش جزء ماتریس مختلف برای واپاشیهای ممنوع اول روبهرو میشویم، وتحلیل آهنگهای واپاشی یا تسوزیعهای ز اویسهای بسیار پیچیده میشود. مسا فقط چند مورد از واپاشیهای ممنوع اول را ذکسر می کنیم.

$$
{}^{V}N \rightarrow {}^{V}O \qquad \left(\frac{1}{\gamma} \rightarrow \frac{\Delta}{\gamma}^{+}\right)
$$
  

$$
{}^{V}{}^{P}Br \rightarrow {}^{V}{}^{P}Se \qquad (1^- \rightarrow \circ^+)
$$
  

$$
{}^{V}{}^{V}Sb \rightarrow {}^{V}{}^{V}Sn^* \qquad (1^- \rightarrow 1^+)
$$

گذارهای با ۲ $\geqslant\Delta$  وبدون تغییر پاریته، در هیچیك از طرق قواعد گزینش مجاز  $l = l - 3$  یاممنو ع اول امکان بذیر نیستند. برای این گذارها باید گسیل  $\beta$  با ۲  $l = l$  دا در نظر بگیریم،  $I = \{S \cup \{S_m\} \mid \{S_m\} \subset \{1,2,3\} \}$  درنتمجه این نوع وا یا شهها را داییا شهر همنوع دوم می زامند. و قتل ه جفت كنيم، مي توانيم اسيين هسته را بههرمقدار از ٥  $\Delta I = \Delta I$  تا ٣  $\Delta I = \Delta$  (البته با چند استثنا مانند ه حــــ ه و ۱/۲ حــ ۱/۲) تغییر دهیم. موارد ۱ ٖ ه $I = \Delta I$  درحوزهٔ قواعد گزینش واباشیهای مجاز قرار دارند، و انتظار داریمکه سهم جملات مربوط بهواپاشیهای ممنوع دوم در آنها ناچیز (شاید درتوزیعهای زاویهای از مرتبهٔ ۳–۱۰ تا ۴–۱۰ و درشکا<sub>ل</sub> طیف از مرتبهٔ ۴–۱۰ تا ^–۱۵) باشد. باکنارگذاشتن این موارد، قواعدگزینش برای واپاشیهای ممنوع دفع بهصورت زير است

$$
\Delta I = \mathbf{Y}, \mathbf{Y} \qquad \Delta \pi = 4i
$$

نمونههایی از وایاشیهای ممنوع دوم عبارت اند از

$$
{}^{vv}Na \rightarrow {}^{vv}Ne \quad (\mathbf{r}^+ \rightarrow \mathbf{e}^+)
$$

$$
{}^{vv}Cs \rightarrow {}^{vv}Ba \quad (\frac{\mathbf{v}^+}{\mathbf{v}} \rightarrow \frac{\mathbf{r}^+}{\mathbf{v}})
$$

با ادامهٔ این فرآیند، بهواپاشیهای معنوع سوم (۲=1) میردسیم که قواعد گزینش آن در واپاشیهــای ممنوع اول\$هم رعایت نمـــیشود و بهصورت «۳ =  $\Delta I$  یــا ۴ = ۵ $\Delta I$  و  $\Delta \pi = \Delta \pi$ الا آری $\pi = \Delta$ » درمی

$$
^{xy}Rb \rightarrow ^{xy}Sr\left(\frac{\mu}{\gamma} \rightarrow \frac{\mathbf{q}}{\gamma}^{+}\right)
$$
  

$$
^{xy}K \rightarrow ^{x}\circ Ca\left(\gamma \rightarrow \circ^{+}\right)
$$

در شرایط بسیار استثنایی، حتبی واپاشیهای ممنوع چهارم (۲ = 1) نیز می تواند رخ دهد که قاعدهٔگزینشآن بهصورت «۴ =  $\Delta I$  یا ۵ =  $\Delta I$ » و «نه $\pi$ » است

$$
{}^{\wedge\wedge\vartriangle}In\to {}^{\wedge\wedge\vartriangle}Sn\left(\frac{\mathfrak{q}^{+}}{\gamma}\to\frac{1}{\gamma}^{+}\right)
$$

٣٧٣ واپاشی بتازا

در بخش بعد خواهیم دید کسه هرچه مرتبهٔ ممنوعیت بالاتـــر باشد، احتمال واپاشی کمتر میشود. هسته در صورت امکان ترجیح میدهد کــه از طریق فرایند مجاز یسا ممنوع اول واپاشیده شود، و مراتب بالاتسر معمولاً به قدری ضعیف!ند کسه مشاهده نمی شوند. فقط در صورتی که هیچ مد واپاشی دیگری امکانپذیر نباشد، موارد بسیار نادر منمنوع سوم و چهارم را می توان مشاهده کرد.

5.4 نيمه عمرهاي تطبيقي وواياشيهاي ممنوع

نیمهءمرهای واپاشی بتازا گسترهٔ بسیار وسیعی را، از چند میلی ثانیه تا حدود ۱۰٬۶ سال، دربسرمی گیرند. بخشی از این تغییرات بهعلت مطابقت ضعیف تسابیعهوجهای ابتدایی و نهایی هسته است، ولی مشکل می توان تصور کردکه تا بع موجهای هسته ای از چنان خلوص وپیکربندی خاصی برخوردار باشندکه این اثر بتواند بیش از اندکی از اینتغییرات۲۶ مرتبهٔ بزرگی را توجیه کند.

منشأ اصلي اين تغييرات نيمهءمر، مشكل نسبي توليد ذرات بته ونوترينو درحالتبي با تکانهٔ زاویهای ٥﴿ [ است. همانطورکه دربخش قبل دیسدیم، نمونهٔ (کلاسیك) تکانهٔ زاویهای زرات بنا باانرژی MeV ۱ دارای مقدار بیشینهای از مرتبهٔ ۴ ۴ ه ر ٥ سم/ است. یعنی، احتمال گسیل الکترون و نوترینو در حالت با عدد کواننومی ه $\langle l \rangle$  بسیار کوچك است.

می توان این تخمین کیفی را با در نظر گسرفتن تابنع سوجهای الکترون و نوترینو، بهصورت امواج تخت *۰/۰۱'۰۱*) و، به شکل کمی تر در آورد. با بسط این تابع نعایی داریم د. واپاشیهای.مجاز ازهمانجملهٔاول(ین بسط ۰۱ $+(i{\bf p} \cdot {\bf r})/\hbar + (1/\tau) [ (i{\bf p} \cdot {\bf r})/\hbar]^\chi$  ... (پس ازقر ارگرفتن بین تابع موجهای ابتدایی و نها بی هسته و با در نظر گرفتن جملات اسپینی مناسب) حاصل می شوند. درصورتی که تابع موجهای هسته سبب صفرشدن این جمله شوند (مثلاً وقتى كه باريتهها وضعيت متقابل(اشته باشند)، بايد جملهٔ بعدى را درنظر بگيريمكه  $\psi^* \circ \psi$ در این $\psi$ ورت سهم هسته (بجز اسپین)عبارت است از  $\psi^*_{\epsilon}$ لا $\psi^*$  واپاشیهای ممنوع ادل اذ همین جملات حاصل میشوند. چنانکه دیدیم، مقدار متوسط p . r/ħ با انتگرالگیری روی تمام حجمهسته بهدست می آیدکه از مرتبهٔ ۱٫۰ره۱ست. چون احتمال گذار بامجذور مقدار انتگرال متناسب است، احتمال واپاشیهای ممنوع اول فقط در حــدود ۴–۱۰ برابر واپاشیهای مجاز خواهد بود.

همچنین این انتگرال بجز درحالتی که حالتهای اولیه و نهایی پاریتهٔ مخالف داشته باشند برابر صفر میشود، که میتوان آن۱ز بسا نوشتن ۲ بهصورت  $Y_{\gamma}(\theta,\phi)$  نشانداد. این مطلب، چنانکه دربخش قبل دیدیم، بار دیگـــر قاعدهٔ گزینش «آری $\Delta \pi$ » را برای واپاشیهای ممنوع اول بهدست می دهد.

هرجملهٔ بعدی دربسط شکل نمای<sub>ی</sub> موج تخت، مرتبهٔ بالاتری ازممنوعیت رابهدست

نیمهءمرهای تطبیقی و واپاشیهای ممنوع ۳۷۵

می دهد واحتمال گذار متناظر به هـــريك از آنها با ضريب \*(p. r/h) يا حدود <sup>۴</sup>−۱۰ از احتمال مربوط بەجملۀ قبلي كوچكتر است.

بر ای مقایسهٔ نیمهعمر گذارهای مختلف بتا، ابتدا باید برایتغییرات احتمال واپاشی  $E$  بتازا که دراثر تفاوت عدد اتمی  $Z^\prime$  هستهٔ دختر یا تفاوت انرژی نقطهٔ پایان  $E$  حساصل می شود، تصحیحی را در نظـر بگیریــم. این عمل بــا استفاده از تسـابـع انتگرال فرمی که در بخش ۳.۹ تعریف شد، انجام میگیرد. اگر نیمهعمر جزئی دا برای  $f(Z',E)$ فرايند واپاشي خاصي بدانيم، مي توانيم ( $f(Z',E)$  را ازمنحنيها يي نظير منحنيهاي شكل 4.4 نعیین کنیم. حاصلضرب بن ft را نیمه عمیر نطبیقی یا مقدار ft می گویند، که معمولا بهصورت  $\log_{10} f$  داده میشود ودر آن  $_t$  همواره برحسب ثانیه است.

به عنوان مثال، واپاشی بتازای منفی ۲۰۰ FJg تا در نظر می گیریم. نیمه عمر آن بر ابر د ۴۶ روز است، بنا براین دادیم ۶د۶ $\varphi_{\nu_1}$ روایی را برای واپاشی آن وتبدیل $\Lambda$ به <sup>۲۰۳</sup>Tl برابر ۱۸eVوه است. اما چون ۱۰۵ درصد واباشیها به نراز برانگیختهٔ

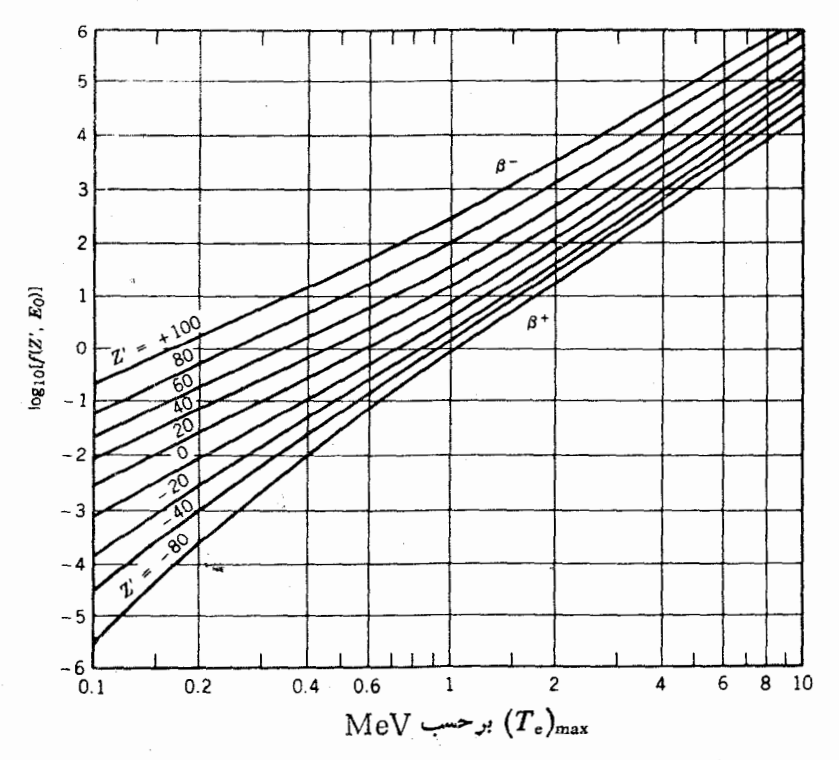

شکل ۸۰۹ انتکرال فرمیکه با معادلهٔ (۲۹.۹) تعریف شده است. عدد اتمی'Z مربوط بههستهٔ دختر است؛ منحنیهای با "Z مثبت برای واپاشی بتازای منفی و "Z منفی برای واپاشی بتازای مثبت در نظر گرفته شدهاند.

٧٩ keV در ٢٥٣TI منجر من شود، انيرزي نيقيطية بايبان بيرابير MeV ۲۱۲ مره = ۲۷۹ره – ۱۴۹۱ره خسواهد شد. بسا تسوجه بهشکسل ۸.۹ می دانیم ارہ $f = \log_{10} f = 1$ رہ

 $log_{10} ft = log_{10} f + log_{10} t_{1/5} = -0.1 + 8.98 = 8.08$ 

 $\mathrm{^{YY}Ne}(Z^\prime=$ ۱۰ به عنوان دومین مثال، واپاشی بتازای مثبت  $\mathrm{Na}$ ۲۲ به حالت یا یهٔ (۱۰  $Z^\prime$ ۲۲ را درنظر می گیر یم. نیمهحمر برابر ۶۰ور۲ سال است، ولی نسبت انشعاب به حسالت پایه فقط ۵٫۵۶ درصد است. بنابراین نیمه عمرجزئی برابر <sup>۴–</sup>۰۲ (۷٫۶ و در نتیجه ا دا ۱ =  $\log_{\lambda} t_{\lambda/5}$  است. مقدار $Q$  وایساشی $\beta^+$  برابر MeV  $\lambda$ ر است، بنابر این، با  $\log_{10} ft = 1111 + 195 = 1891$ و ۱۲ مقسدار عرد ا $\log_{10} f = \log_{10} ft = 1111 + 100$ خو اهدشد.

 $\log ft$  درمجموعههای گر دآوری شده برای اطلاعات واپاشی هستهای، مقادیسر مستقیماً داره میشوند. ما می توانیم نوع واپاشی (مجاز یا ممنوع ۱<sub>n</sub>م) را برمبنای قسواعد گز پنش تکا نهٔ زاویه ای وپار پته تعیین کنیم، وسپس مقادیر تجربی  $\log ft$  را بامر تبهٔممنوعیت مرتبط سازیم. شکل ۹.۹ مقادیر تجربی  $\log ft$  را برحسب مرتبهٔ ممنوعیت برای انواع

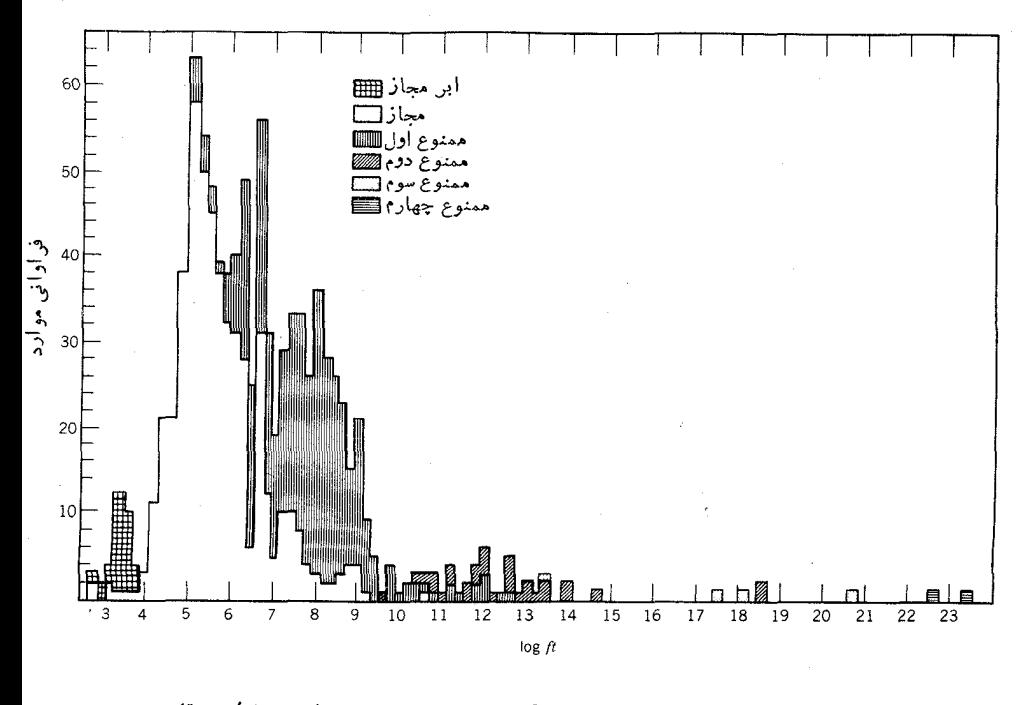

**شکل ۹.۹ ن**وزیع تجربی مقادیر لگاریتم نیمهعمرهای تطبیقی (log  $t$ ).

مختلف واياشي نشان مىردهد. ميزان تأثير مراتب مختلف دراين شكل بخوبي قابل مشاهده است، بهطوری کسه هر درجهٔ ممنوعیت اضافی مقدار  $\log ft$  را در حدود  $\log t$  افزایش م<sub>ه ،</sub>دهد که این امر نمایانگر کاهش احتمال گذار بهمقدار ۴–۲۵ / ۳ است. (در هر نوع واپاشی نیز پراکندگی قابل ملاحظهای وجود دارد،که قسمت عمدة آن شاید مربوط به اثر ات تابع موجهای هستههای ابتدایی ونهایی باشد.)  $\mathcal{F}^+$ 

مقدار log ft برای بیشتر واپاشیهای مجاز درگسترهٔ ۲٫۵ تا ۷٫۵، و برای اغلب واپاشیهای ممنوع اول درگسترهٔ ٥ر۶ تا ٥ر۹ قرار میگیرد. تعداد واپاشیهای ممنوع دوم که شناخته شدهاند نسبتاًکمتر است ومقدار  $\log f$  برایآنها درحدود ۱٫ تا ۱۳ است، و مقدار مربوط به وایاشیهای ممنوع سوم نیز (کسه منحصر بهچهار مورد است) درگسترهٔ 14 تا ۲۰ قرار دارد. دومورد واپاشی معنوع چهارم هم شناخته شدهاندکه مقدار $\log f$ رار دارد. در آنها در حدود ۲۳ است.

ارزش مجموعههای اطلاعاتی از این نوع، به قابلیت پیش بینی آنها خلاصهمی شود. برای مثال، اگر نمودار یك واپاشی ناشناخته را مطالعه كنیم ومقدار ٥ر٥ $f$ و ا را بهدستآوریم، معلوم میشودکه واپاشی به احتمال زیاد از نوع مجاز است، و از این رو می توان یارینهٔ بکسانی را بهحالتهای ابتدایی ونهایی هسته نسبتداد و نتیجه گیری کردکه تفاوت اسیین آنها حداکثر برابر یسك واحد است. ارزش این نتیجه گیریها در بسررسی طیف نمای<sub>ی</sub> بتا در بخش ۱۰.۹ نشانداده شده است.

۹.۶ فيبز بك نوتر ينو یکی از فر ایندهایی که با واپاشی بتازا رابطهٔ نزدیكدارد، گیر اندازی نوترینو (یاپادنوترینو) است:

> $\bar{v}$  + p  $\rightarrow$  n +  $e^+$  $\nu+n \rightarrow p+e^-$

این فرایند را گاهی راپاشی بتازای معکوس می نامند.

ابتدا علت وقوع اين فرايندها وعدم وقوع فرايندهايي مانند گيراندازي نسوترينو توسط پروتون یا گیراندازی پادنوترینو توسط نوترون را مــورد بحث قــرار می،هیم. الکترونها و نوترینوها متعلق بهگروه<sub>ی</sub> از ذرات به نام لمیتونها هستند، وبادزرههای +e و**0** بهگروه دیگری به نام پادلیتونها تعلق دارند. برمبنای مشاهدهٔ بسیاری از فرایندها و عذم مشاهدة برخمي ديگر، قانوني بهعنوان قانون پايستگي ليتونها استنتاج شده است. بنابراين قانون، تعدادکل لپتونها منهای پادلیتونها در دوطرف فرایندواپاشی یا واکنش بایدیکسان باشد. برای مشاهدهٔ موارد نقض این قانون تعداد زیادی آزمایش حساس انجام شدهاست، ولی تاکنون هیچگونه نقضی مشاهده نشدهاست. در واکنش  $+e^+ \rightarrow +p$   $\rightarrow$  تاکنون هیچگونه نقضی مشاهده نشدهاست. در

اصل پایستگی بار الکتریکی وتعداد نوکلئون رعایت شده است، عددلیتونی پایستگی ندارد وررنتيجه ،طبق ررك كنونيهما از فرايندهاي بنيادي، مطلقاً ممنوع است.

عسدم مشاهدة چنین واکنشهایسی در حقیقت یکی از بهترین دِلایلسی است که ما را بسه اختلاف واقعــی بین زرات p و  $\bar{v}$  رهنمون میشود. الکتــرون و یــوزیترون از نظر بار الکتریکی (و خصوصیاتی مانند گشتاور مغناطیسی که به بار الکتریکی بستگی دارد) با یکدیگر تفاوت دارند. امسا b و j ذراتی هستند کسه بار الکتریکی ندارند (و به عنوان ذرات نقطهای بی بار، گشتاور مغناطیسی آنهسا نیز برابر صفر است). بنابراین ذرات در برابر واکنشهای الکترومغناطیسی،کــه غالباً برای تعیزدادن بین ذرات و پادذرات بهکار میروند، مصونیت دارند.

همان طور که در بخش۱.۹ دیدیم، وجود نوترینو بهدلیل صادق،بودن قوانینجاافتادهٔ پایسنگی انرژی وتکانه در واپاشی بتازا مطرح شد. مشاهسدهٔ مستقیم نوترینو تا ۲۵ سال پس از پیشنهاد اولیهٔ پاؤلی تحقق پذیر نبود. بر ای درك مشكل گیر اندازی نوترینویگریز پا، احتمال واکنش گیراندازی نوترینو را براورد می کنیم. مشابه معادلهٔ (۲۷.۴)، سطحمقطع واكنش  $+{\rm e}^+$  و $+{\rm p}$  والمنش  $+{\rm e}^+$  والمعامرون فريف مي

$$
\sigma = \frac{\text{sum of } \sigma \text{ (} \sigma \text{)} \text{ (} \sigma \text{)} \text{ (} \sigma \text{
$$

اجتمال واكنش(ا مي توان بااستفاده ازقاعدة طلايي فرمي، همانند معادلة (١٢.٩)، محاسبه کرد. بر ای جزء ماتریس ،, V، مشابه محاسبه!یکــه برمبنای تقریب مجاز انجام دادیــم و بهممادلهٔ (۲۰۰۹) رسیدیسم، عبارت $g_{\mathrel{M}_{fi}}$ (۱/ $V$ ) را در نظر میگیریم. با چشمپوشی از پس ز نبی نوترون، چگا لبیحالات نهاییفقط مربوط به الکترون میشودکه با معادلهٔ (۱۵.۹) داده شده است. بسالاخره، با استفاده از شکل مسوج تهخت بسا معادلهٔ (۱۸.۹) و با توجه بهاینکه کمیت ħk/m همان سرعت ذرهٔ فرودی استکه برای نوترینوها برابر c میشود، می تسو انیم شکل معادلهٔ (۲۶.۴) را بسرای شار فرودی ت*آ* به کار ببریسم و سطح مقطع را به صورت زیر بهدستآوریم

$$
\sigma = \frac{\frac{\gamma \pi}{\hbar} \cdot \frac{g^{\gamma}}{V^{\gamma}} |M_{fi}|^{\gamma} \frac{\gamma \pi p^{\gamma} dp V}{h^{\gamma} dE}}{c/V}
$$
 (79.4)

با استفاده از  $d\,p/d\,E\,{=}\,E\,/\mathrm{c}^\chi\,p$  داریم

$$
\sigma = \frac{\Upsilon \pi}{\hbar c} g^{\Upsilon} |M_{fi}|^{\Upsilon} \frac{\Upsilon \pi p E}{c^{\Upsilon} h^{\Upsilon}}
$$
 (TV.1)

برای بر اورد عددی، از جزء ماتریسی که برای واپساشی بتازای نسوترون در بخش ۴.۹ بهدست آوردیم،یعنی  $g_{\rm F}^{\rm X}$  عر $\Delta \simeq e^{\rm X}$  (۲ $\chi^{\rm Y} = g_{\rm F}^{\rm X}(1+1)^{\rm X} = g_{\rm F}^{\rm X}(1+1)^{\rm X}$ ) به

از واپاشیهای بتازای ابرمجاز استفاده میکنیم. انرژی نوترینوی فرودی را بر MeVهد۲ انتخاب کردیم که تااندازمای بیشاز کمینهٔ انرژی MeV X را لازم برای شروع واکنش است (چون<sup>7</sup>ی $m_{\rm n} c^{\rm v}$  است،با ید انرژیاضافی لازم را ازطریق یاد نوترینوی فرودی تأمین کنیم)، و درنتیجه انرژی الکترون برابر MeV ۱۶۲۱ خواهدبود. پس ازقر اددادن A معمهٔ مقادیر عددی، سطح مقطع حساصل برابر ۳۳cm<sup>۲</sup>۰–۲۰ × ۱۷–۲۰ × ۱۰–۲۰ × ۱۷ می شود. با بر اورد احتمال گیر آندازی نو ترینو درعبورازجسم جامدی که حاوی۲۴ ه ۱ پروتون درهر °cm است، می توان به کوچکی غیرقابل تصور این سطح مقطع (در مقایسه با سطح مقطع ۲۵ بارنری پراکند گی نوکلئون۔ نسوکلئون در انرژیهایکیسم) پی برد. سطح مقطع واکنش نوترینو با هر پروتون درحدود ۴۳<sub>Cm</sub>۲ - ۱۰ است. با توجه به۱ینکه نوترینو در عبود از cm۲ ۱ ماده با حدود ۲۴ ه۱ پسروتون روبه(و میشود، احتمال واکنش در حجم است، یعنی ) (۱۵ $\rm cm^{-3}$  ) (۱۵ $\rm cm^{-3}$  ) (۱۵ $\rm cm^{-3}$  ) (۱۵ $\rm cm^{-3}$  ) ) است، یعنی احتمال واکنش نوترینو درعبور ازهرسانتی متر ماده درحدود <sup>۱۹-</sup>۰۵ است. نوترینو برای آنکه احتمال گمراندازی معقولی داشته باشد باید از <sub>۱</sub>۹٬۵m ماده، که قطری در حدود ه ۱ سال نوری خواهد داشت، عبورکند. بنابراین تعجبTور نیستکه جستجو برای یافتن آن ۲۵ سال بهدرازا کشیده باشد!

آشکارسازی تجربی در واقع از طریق یك رشته آزمایشهای زیركانه و پر دردسر انجام شدکه درسالهای دههٔ ۱۹۵۵ توسط راینز وکووان بهعملآمد. آنها ازیك رآکتور هستهای بهعنوان چشمهٔ تم استفادهکردند. زیرا محصولات شکافتکه سرشار از نوترون اند، دراثر وایاشی بتای منفی، ذرات  $\bar{p}$  گسیل میدارند. آهنگ گسیل متوسط درحدود $\bar{v}$  ۶ در هر شکافت!ست، وشار خالص <sub>V</sub> در این آزمایشها بهحدود ۱<sup>۲</sup>ه ۱ یادنو ترینو درهر سانتمی متر مر بع در ثانیه میردسید. راینز وکووان از یك سوسوزن مایعی، كه سرشار از یروتونهای آذاد بود وترکیبی از Cd هم در آن وارد شده بود، به عنوان آشکارساز استفاده کردند. گیر اندازی **ت**ر توسط پروتون به تولید یك نوترون ویك پوزیترون منجرمیشود؛ پوزیتر*و*ن درمادهٔ سوسوزن بهسرعت نابود میشود(و $\rightarrow$  ۲  $+e^+ \rightarrow e^+$ ) و درخشی نورانبی بهوجود می آورد. نوتسرون تولید شده در محلول به حسر کت درمی آید و به تدریج کند میشود تا اینکه سرانجام جذب هستهٔ Cd، که سطح مقطع گیراندازی بزرگ<sub>ی</sub> برای نوتروندارد، میشود. پس از گیراندازی نوترون، هستهٔ ۱۱۴<sub>Cd</sub> در یك حالت بسیار برانگیخته قرار داردکه بهسرعت یك پر توگامای با انرژیMeV ۱ ره از خودگسیل خواهد کرد. بنا براین، علامت مشخصهٔ تر وجسود یك علامت نوران<sub>ی</sub> حساصل از نابودی پسوزیترون (فوتونهای MeV ۱۸۵۷ ه.م.م منعاقب آن گسیل یك پرتو گامای MeV ۱۰ بر ۹ پس از گذشت ۱۰ ه (زمان لازم برای کند شدن و گیر افتادن نسوترون) است. بسا استفاده از مخزنی که حاوی از مایع سوسوزن بود، راینز وکووان در هرساعت باچند واقعه که می توانستند ( حاکی از گیراندآزی⊽ باشند، روبهرو می شدند. برای قطعی ساختن ارتباط این وقایع با گیراندازی � آزمایشهای اضافی بسیاری ضرورت پیداکردندکه بهدنبال آنها این نتیجهٔ اجتناب ناپذیر حاصل شد که: 7 پكذرهٔ واقعی است و نهمخلوقی ذهنی که فقط از خیال پر داریهای

بارور یاؤلی و فرمی ناشی شده باشد.

برای نمایش امکان،اپذیربودن گیراندازی v توسط نوترونها، دیویس و همکارانش آزمایشی انجام،ادند. آنها برای شاهدهٔ واکنش Ar\*+==e →+"VC ++" توبك مخزن بزرگ، CClسان و بك رآكتور بهمنظور توليدپادنوترينو استفاده كردند. ديويس باخالي كردن دورهای مخزن وجستجوی هستههای رادیواکنیو ۳۷Ar درگاز تخلیه شده، نتیجهگرفت که واکنش انجام نمیشود. نتیجهٔ منفی این آزمایش نشاندادکه ذرات p و  $\bar{v}$  ذراتی واقعاً متفاوت اند.

بنا بر این متفاوت بودن p وj قطعی است، و لی تاکنون مشخص نکر ده! بع که چه خاصیت بنیادیی باعث تمایز ایندو ذره میشود. از نظر تجربی، یكخصوصیت وجود دارد: بردار اسیبن کلیهٔ یادنوترینوها با بردار تکانهٔ آنها موازی است، درحالی که برای نوترینوهااین بردار درخلافجهت تكانه است. این خصوصیت كه هلیسیته نامیده می شود، بهصورت(یر تعريف شده است

$$
\hbar = \frac{\mathbf{s} \cdot \mathbf{p}}{|\mathbf{s} \cdot \mathbf{p}|} \tag{4.4}
$$

 $\bar{v}$  که مقدار آن برای  $\bar{v}$  برابر ۱ + و بسرای  $v$  برابر ۱ — است. (غالباً گفته می شودکه «داِست دست» و v «چپ دست» است، زیرا حرکت تقدیمی s حول p برای با دنوترینوها ردها پی.شا به شیارهای بك پیچ راست گر د و بر ای نو تر پنوها ردها بی مشا به بك پیچ چپ گر د ایجاد می کند.) برای الکترونهای حاصل از واپاشی بتازا نیز خصوصیتی مشابه وجسود دارر، که بنا بر آن هلیسیتهٔ الکترونهای منفی بر ابر  $v/c$  —  $h\!=\!h$ وهلیسیتهٔ الکترونهای.شبت برا بن  $\nu/c$  + = A میشود. اما این یك خصوصیت ذاتمی برای كلیهٔ الكترونهــای مثبت و منفی نیست، بلکه فقط مربوط به۱لکنرونهایی است کــه در واپــاشی بتازا گمسیل میشوند. الکترونهای اتمی و همینطور پــوزیترونهای ناشی از تــولید زوج (=e++e+ مـــم) هیچیك هلیسینهٔ خاصی ندارند. اما نوترینوها و پادنوترینوها همگی دارای هلیسینهٔ معین هستند، وهمیشه با پادنوتر ینوهای «راستدست» و نو ترینوهای«چپدست» رو بهرومیشویم.

دیویس بر ای مشاهدهٔ نوترینوهایگسیل شده از خورشید دراثر فرایند همجوشی(ز روش مشا بهی استفادهکرد. (همجوشی هستههای سبك، محصولاتی تولید میکندکه کمبود نوترون دارند و در اثر واپاشی بتازای مثبت، به جای p ، p گسیل میکنند.) برای ایجاد حفاظ دربرابر پرتوهای کیهانی و احتراز از فراینذهای ناشی از آن (که در آزمایشهای او لیه اش مسئله آ فرین بودند)، دیویس مخزن  $\rm{CCl}_{\rm F}$  را در ته معدنی به عمق $\rm{m}$  ه ۱۵۰۵ قرار داد وبرای مدتی بیش از ۱۰ سال به شمارش این نوترینوهای خورشیدی پرداخت. این نموترینوها از این نظر حائزاهمیت اندکه مستقیماً ازقلب خورشیدکه در آن واکنش هستهای رخ می،دهد، بهسوی ما می آیند. از طرف دیگر، نوریکه از خسورشید به ما می،سد از سطح خورشیدسرچشمه می گیرد وحاوی اطلاعات نسبتاً کمی درمورد فرایندهــایی است

که درقلب خورشید رخمی دهند. آهنگ انتظاری تبدیل ۳۷Cl به ۳۷Ar توسط نوتر پنوهای خورشیدی در مخزن دیسویس درحدود پك اتم در هر روز است؛ اما بهرغم سالهسا تلاش قهر ما نانه، آهنگ مشاهدهشدهفقط درحدود یكسومهقدار انتظاری است كه آین امرمی تواند نما یا نگر دو نوعخطاً باشد: (الف) خطا در فرضهای اولیهٔمر بوط بهآهنگٹ گسیل نوترینو از خوردشید ( ودرنتیجه نارسایی نظریهٔ موجود در مورد فرایندهای خورشیدی)، یا (ب) وجود خطا درنظر بههای فعلی دربارهٔ خواص نوترینو.

۷۰۹ و ایاشی دو بتا یی واپاشی  $\sim$ ۴۸ را درنظر بگیرید (شکل ۱۰.۹). مقدار  $\varrho$  واپاشی بتازای منفی در تبدیل به Sc <sup>۴۸</sup> بر ابر MeV ۱ **۸۲۸۱ د**ه است، ولی فقط حالتهای +۴) +۵ و +۶ در Sc\* برای واپاشی قابل-صول هستندکه واپاشیهای ممنوع چهارم یا ششم را ایجاب می کنند. اگراز تخمین تجربسی ۲۳سکا $\log ft$  برای واپساشیهای ممنوع چهارم استفادهکنیم (بسا توجه بهشکل ۸۰۹ و ۲ $\sim$  ۱۰۵ (log /مقدار ۲۵~۱ log)با $\log t$ ارا $\sim$ ۱۰ (log /مقدار د. بنابر این «پایدار» دانستن هستهٔ ۴۸Ca نباید تعجبآور باشد.

یسك طـریقــهٔ معــكـــن دیــگـــر بــرای واپــاشی، داپــاشی دوبتــایی (B B) ن یك فرایند مستقیم است، و محتاج حالت میانبی است  $\kappa_{\rm Ca}\rightarrow \kappa\gamma_{\rm T}$  + ۲ $\rm e^{-}$ <sup>۴۸</sup>Sc نیست. (درحقیقت، در ادامهٔ بحث می بینیم که در بیشتر واپاشیهای دو بتا ی<sub>ک</sub> ممکن،

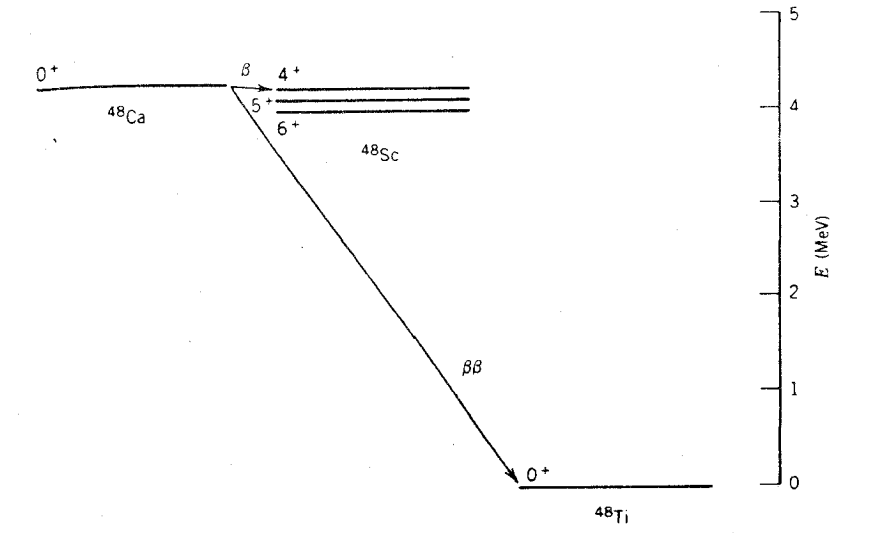

شکل ۱۰۰۹ واپاشی <sup>۴۸</sup>Ca . واپاشی ابرمجاز  $\beta\beta$  به ۳<sup>۸</sup>Ti شق دیگر واپاشی تكبتایی ممنوع چهار<sub>اً</sub> به <sup>۴۸</sup>Sc\* است.

انرژی حالت میانی بیش ازحالت اولیه است وحصول به آن ازنقطه نظر انرژی غیرممکن است.) برتری این فرایند بر فرایند تك بتایی (در این مورد) ماهیت +ه حــ +ه گـــذار است، که آن را بهجای ممنوع چهارم در ردهٔ آبرمجاز قرار میدهد.

با بازنویسے معادلة وایاشی تك بتایی (٣٥.٩) بهصورت ذیر می توانیم براوردی تقریبی از احتمال این واپاشی را بهدستآوریم

$$
\lambda_{\beta} = \left(\frac{m_{c}c^{r}}{\hbar}\right) \left\{ f g^{r} \frac{m_{c}^{s}c^{r} |M_{fi}|^{r}}{r \pi^{r} \hbar^{r}} \right\} \tag{4.4}
$$

مقدار تقریبی جملهٔ اول برابر ۱۰٬۲۱۵٬۰۰۷ مرده است که می تواند به عنوان عامسل مقیاس ابعادی در نظر گرفته شود. جملهٔ بساقیمانده بی بعد است و حاوی کلیهٔ اطلاعسات مربوط بهواپاشی بتازا واحتمالهای گذارهستهای است. مقدار آن برابر <sup>۷۵</sup>/<sup>-۲۵</sup> ۱۵ × ۱۵/ (با استفاده اذ  $|M_{fi}|=V$ ان است.

آهنگٹ واپاشی دوبتایی تقریباً از رابطهٔ زیر بهدست می آید

$$
\lambda_{\beta\beta} = \left(\frac{m_{\rm e}c^{\rm x}}{\hbar}\right) \left\{ f g^{\rm x} \frac{m_{\rm e}^{\rm x}c^{\rm x} |M_{fi}|^{\rm x}}{\Gamma \pi^{\rm x} \hbar^{\rm x}} \right\}^{\rm x} \tag{40.4}
$$

که نیمه عمری ازمرتبهٔ ۱۷ه ۱ سال را مشخص می کند و با واپاشی تك بتایی قابل مقایسه است (اگرچه نباید این محاسبهٔ ساده را چندان جدیگرفت).

واپاشی دوبتایی همچنین می تواند در مواردی رخ دهدکه حصول بهحالت میانی در مد وا باشی منفرد امکان بذیر نیست. مورد Te<sup>xx</sup>Te را در نظر بگیر ید که در شکل ۱۱.۹ نشانداده شده است. مقدار  $Q$  برای واپاشی  $1^{\text{\tiny{N}}\wedge T}e \to \text{``}^{\text{\tiny{N}}\wedge T}e \to$  \* است، و بنابراین این واپاشی امکان پذیر نیست. درحالی که واپاشی دوبتایی ۲۸×۱۲۸ → Te~۱۲ با ۷ MeVمده $Q =$  از نقطه نظر ۱ نرژی ممکن است. درحقیقت، چنین مو قعیتها یی محتملتر بن

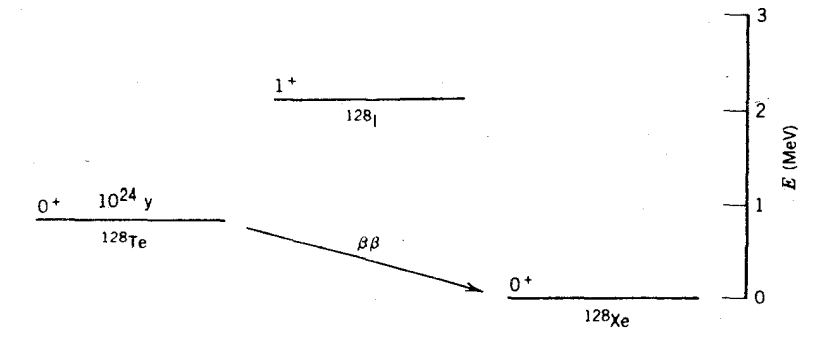

**شکل ۱۱.۹ وا**پاشی تك بتايی <sup>۱۲۸</sup>Te از نقطهنظر انسرژی ممنوع است. ولی **وا**پاشی دوبتايی وتبدیلآن بهXB\*۱ ممکن|ست. برای|طلاع|ز جرم:سبی|ینهستهها بهشکل ۱۸.۳رجوعکنید.

موارد مشاهدهٔ واپاشیهای دوبتایی هستند، زیرا ماتمایلی ند\دیم که مورد واپاشی متوالی را از طریق بك حالت میانمی كه از نقطه نظر انرژی قابل حصول باشد بررسی كنیم.

بر ای مشاهدهٔوا باشی دو بنا پی دوروش اساسی و جود دارد. روش اول،روش طبف نمایی جرمی است کــه در آن به جستجوی دخترهستههای پایدار در کانیهایی که عمرزمین شناختی معینی دارند میپردازیم. برای مثال، با مشاهِدهٔ فراوانی اضافی ۲۸Xe'(نسبت بهفراوانی آن در Xe جو) در يك صخرة حاوي تلوريم، ميتوانيم نيمه عمر واباشي دوبتايي Te° وتبدیل آن را به <sup>۱۲۸</sup>Xe براوردکنیم. بافرضمعقول طویل بودن نیمه عمر واپاشی دوبتایی، در مقایسه با عمر  $T$  صخره، تعداد هستههای  $\rm Xe$  ناشی از وایاشی دوبتایی بر ابر است با

$$
N_{\text{Xe}} = N_{\text{Te}}(\Delta - e^{-\lambda T}) \approx N_{\text{Te}} \frac{\Delta \mathcal{S} + \Delta \mathcal{V}}{I_{\text{I/K}}} \tag{4.14}
$$

و در نتيجه

$$
t_{\text{V/K}} \cong \text{0.584 F} \, T \frac{N_{\text{Te}}}{N_{\text{Xe}}} \tag{9.7.4}
$$

تعداد هستههـای Te و Xe دا میتسوان با دِوش طیفنمایی جرمی تعیین، و در نتیجه نیمه عمر واپاشی دو بنا یی را پیداکرد. بعضی ازمقادیر به دست آمده ازاین روش عبارت اند از

> $M_{\rm T}$ e  $\rightarrow M_{\rm X}$ e  $(190 \pm 190) \times 10^{14}$  y  ${}^{\text{17} \circ} \text{Te} \rightarrow {}^{\text{17} \circ} \text{Xe}$  $(11 + 0.9) \times 10^{11}$  y  ${}^{\lambda\Upsilon}Se \rightarrow {}^{\lambda\Upsilon}Kr$  $(14Y + 64Y) \times 10^{10} Y$

بد بهی است که نیمه عمر های طولانی ما زم از آشکار سازی مستقیم و اپا شی دو بتا یی می شو ند. زیرا واپاشی انتظاری یك مول از نمونه، دربدترین مورد یك واپاشی درسال ودربهترین شرایط یك<code>واپاشی</code> در روز است. آزمایشهای مربوط بهچنین آهنگٹ شمارش پایبنیبهشدت از شمارشهای زمینهٔ ناشی از رادیواکنیوینهٔ طبیعی ویرتوهایکیهانی متأثر خواهد بود، و ایجاد حفاظ در بر ابر این شمارشهای ناخواسته مستلزم مهــارت فوقlالعادهٔآزمایشگـــر و هزینهٔ بیشتر است. بر ای مثال، به آزمایشی که زیر صخرهای بهضخامت ۴۰۰۰ متر در تو نل زیر مون بلان در مرز فرانسه و ایتالیا انجام شده است، باید اشارهکرد.

در آزمایشیکه اخیراً توسط موئه ولوئنتالگزارش شده است، برای آشکارسازی و اپاشی دو بتا یی از رگههای KSe در یك اتاقك ابر استفاده شده است. شكل ۱۲.۹ نمونهها یی از این فرایند را نشان میدهد که در آن دو الکترون گسیل می شوند. دراین شکل، مسیر یك ذرهٔ a که از همان محل سرچشمهگرفته است نیز بسرای مقایسه نشانداده شده است. این فرایند شایسد از زمینهٔ رادیواکتیو طبیعی، و بهاحتمال زیاد از وابساشی ۲۱۴Bi در سوی

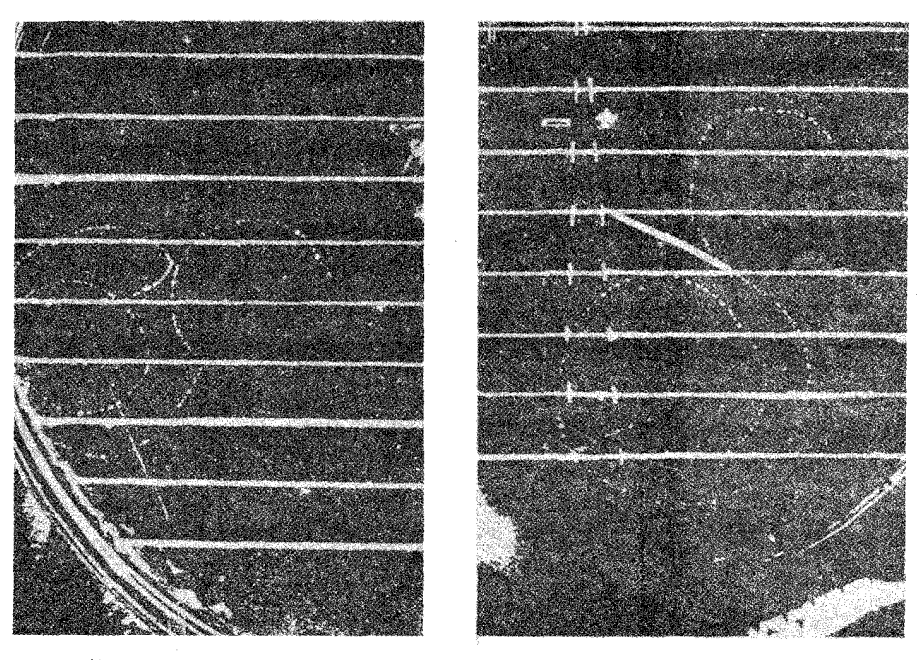

**شکل ۱۲.۹** تصویر یك فرایند در اتاقك ابركه تصور میرود از واپاشی دوبتایی <sup>۸۲</sup>Se حاصل شدهاست. خطوط افقی رکههای مادهٔ چشمهٔ <sup>۸۲</sup>Se هستند. واپاشی دو بتایی، زوج ردهای خمیدهای را کهاز یکی از رگههای میانی تصویر سمتچپ ناشی میشوند بهوجودآورده است. فرایندهای زمينهاي ناشي از راديواكتيويتهٔ طبيعي نيز درتصويل ديده ميشوند. اين فرايندها شامل توليد دوالكترون متوالي واياشي بتازا (مانند واپاشيهاي زنجيري راديواكتيو طبيعي درشكل ١٥.۶) و توليد يك ذرهٔ a است. به مسير اين دو الكترون و ذرهٔ a كه از نقطهٔ مشتركي در نزديكي مركز تصوير سمت داست سرچشمه گرفته[ند تسوچه كنيد. يك ميدان مغناطيسي عمود برصفحهٔ تصویر سبب خمیدگی ردها میشود. بهطوری که میتوان تکانهٔ الکترون را تعیین کرد.

اورانیم، ناشی شدهاست. آزمایش دقیقتری ازجستجوی فرایندهای دوبتایی توسطالیوت، هان، و موئه گزارش شده است.' آنها توانسته اند تقریباً ۳٥ فرایند واپاشی دوبتایی را طی مسدت بیش از ۳۰۰۰ ساعت اندازهگیری کنند. حد پسایین نیمهعمر دوبتایی حاصل درحدود y ۲۰ ه ( × ۱٫۰ است که با نتیجهٔ ژئوشیمیایی مذکور دربالا ساز گاری دارد. اگرچه روش مستقیم بسیار مشکل ودر معرضخطاهای سیستماتیك بسیار است، ولی تعقيب اين مطالعات فوق العاده حائز اهميت است زيرا بهمسئلة حساس پايستگمي لميتون [كه دربارهٔ آن با تفصیل بیشتر درفصل۱۸ (جلددوم، ترجمهٔفارسی) بحث خواهد شد] می تواند پاسخ دهد. اگر b و b واقعاً ذراتی متماین نباشند(یعنی، اگر با یکدیگر جفت شوند و یا

1. Elliott, Hahn, and Moe, Phys. Rev. Lett., 56, 2582 (1986).

ت<sub>و</sub> کيب خطي ذر ات بنيا دي د پگر ي با شند)،وا پا شي دو بنا ي<sub>ڪ</sub> « بدون نو ت<sub>و</sub> پنو »امکان پذير خو اهدبو د:  ${}_{z}^{A}\text{X}_{N} \rightarrow {}_{z+\tau}^{A}\text{X}_{N-\tau}^{n} + \Upsilon e^{-}$ 

(اساساً، می توانیم فرایندرا بهطریق زیر درنظر بگیریم: واباشی بتازای نخست از طریق حالت مبان<sub>ی،</sub> مجازی <sub>د ۳٫۰</sub>٬۲χ٫ که از *نقطه نظر ان*رژیغیرقابل دسترسی است، انجامهی گیرد. سپس  $\bar{v}$  گسیل شده به  $v$  تبدیل میشود و مجدداً توسط حالت میانبی مجازی جذب میشود می شود بدون آنکه نوترینویی گسیل شده باشد.)

آزمایشی که بر ای جستجوی وایاشی دو بتا بی بدون نوترینو طرح شده بود درمورد بهاجرا درآمد. دراینآزمایش از یك $\vec{a}$ شكارساز  $G_{\rm C}$  هم به عنوان چشمهٔ هستههسای V۶ $G_{\rm C}$ واپاشنده و هم آشکارساز این واپاشیها استفاده شد. کل انسرژی قسابل استفادهٔ واپساشی γ٥۴ MeV موربا است و اگر هر دو الکترون در آشکارساز متوقف شونسد، یك واقعهٔ منفرد با انسرژی MeV ۴ ه د۲ ثبت میشود. مشکل کار در اینآزمایش، کاهش زمینه (ناشی از رادبواکتیویتهٔ طبیعی، آلمودهکنندههای رادبواکتیو مصنوعی و تابشهایکیهانی) به سطحی به اندازهٔ کافی پایین است به طوری که نما حیهٔ MeV ۴ ه ر۲ را بتوان برای یافتن قله مورد جستجو قر ارداد. آزمایش مون بلانکه شرح آن رفت از این سوع بود وحدپایین نیمهعمر را برابر x ۱۰<sup>۲۱</sup> م به دستداد. **دریك آ**زمایش زیرزمین<sub>ی د</sub>یگر كه اخیراً توسط آوینون وهمکارانگزارش شده است'، با اقداماتی فوق العاده سعی شدکه آشکارساز با استفاده از موادیکه سهم قابل ملاحظهای درشمارش زمینه ندارند (مثلا پیچهای فولادی زنگ،نسزنی که آ لودگی Co°دا درخود نشان میٰدادند باپیچهای برنجیجا یگزین شدند، وواشرهای اندیم جایگزین واشرهایلاستیکی شد) احاطهشود. پس از ۱۹ماه شمارش، قلهٔ قا بل مشاهدهای درانرژی MeV ۱۰۴ وجودنداشت، ودرنتیجه برای نیمه عمر عددی بزرگتر از ۱۰<sup>۲۳</sup>۲ حاصل شد. این آزمایشها با این امیدکه بهبودمداوم حساسیت، مشاهدهٔ مستقیم واپاشیهای دونوترینویی و دوبتایی بدون نوترینو را امکانپذیر سازد، ادامه دارند.

اگرچه تعبیر نظری نتایج تجربیکار دشواریاست، ولی ادامهٔجستجو برایدستیابی به شواهد واپاشی دوبتایی بدون نوترینو ممکن است منبع اطلاعاتی بسیار مهمی درمورد خصوصیات بنیادی نوترینوها فراهم کند. برای مثال، فرّایندگسیل و گیراندازی مجددی که دربالا شرح داده شد، برای نوتر ینوهای بدون جرم با هلیسیتهٔ معین (۱±) غیرممکن است، وبنا بر این مشاهدهٔ واپاشی دوبتایی بدون نوترینو بلافاصله،ادرستبودن خصوصیات «کلاسیك» نوترینو را مطرح می کند.

۸.۹ گسیل نوکلئون تأخیری در وایاشی بتازا پرتوهای گاما تنها تابشگسیل شده از حــالات برانگیختهٔ هستهای پس از واپــاشی بتازا 1. Avignone et al., Phys. Rev. C 34, 666(1986).

## ع ۳۸ واياشى بتازا

نیستند. بعضی اوقات این حالات ناپایدارند و یك یا دو نوكلئون از خود گسیل می كنند. گسیل نوکلئون بهسرعت رخ می،دهد (بهطوریکه با گسیل گاما رقابت می کند) ودرنتیجه گسیل نوکلئون را با نیمهعمرهای مشخصهٔ واپاشی بتازا می توان بررسی کرد.

برای واپاشی هستههایی که فقط یك یا دو خانه از محل پایدار ترین ایزوبار متناظر بههرعدد جرمی A فاصله دارند، انرژیهای واپاشی بسیار کوجك است (۱ تا MeV ۲) و گسبل نوکلئهن از نقطهنظر انرژی ممنوع است. دور از هستههای پایدار، انرژی وایاشی حا لنهای شدیداً بر انگیخته ممکن است به حدی بر سدکه هسته با گسیل نوکلئون وایاشیده شود. نمودارسادهای ازاینفرایند برای گسیل بروتون درشکل ۱۳۰۹ نشانداده شده است. مادرهستهٔ اولیهٔ گسیل کنندهٔ  $B$  را نیاهسته می $i$ امند؛ خود نوکلئونها از هستهٔ گسیلنده صادر مرشوند واین فرایند سرانجام به حالاتی از هستهٔ دختر منتهی می شود.

درسا لهای اخیر، علاقه به بررسی گسیل نوکلنون،تأخیری، مطالعات تجربی هستههای دور از حالت پایداررا افز ایشداد.است. اهمیت نوترونهایتأخیری درکنترل رآکتورهای هسته ای [فصل ۱۳ (جلددوم، ترجمهٔفارسی)] سبب علاقهٔ بیشتر دراین مورد شده است. اما تاریخ کشف این پدیده به زمان پیدایش فیزیك هستهای برمی گــردد ــ رادرفورد درسال ۹۱۶ مشاهدهٔ «ذرات آلفای بلندبرد» را پس از وایاشی بتازای Biا<sup>۲۱۲</sup> آز ارش داد. شاخهٔ اصلی این واپاشی بتازا بهحالت پایهٔ ۲۱۲po تمجر میشود،که این هسته بهسهم خود ذرات آلفای با انرژیMeVد A املار A گسیل می کند. (از آ نجاکه حالت واپاشندهٔ آ لفازا یكحالت يايه +0 ازيكهستهٔ زوج زوج است، واباشيءملا بهطور ١٥٥% به حالت باية ٢٥٨pb منجر می شود.) اما تعدادکمی از ذرات آلفا با انر ژبهای بیشترهم مشاهده شده اند (۳۵۰۰ د درصد

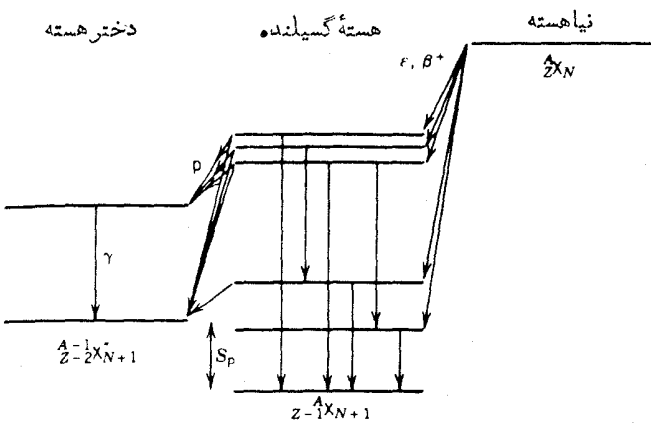

**شکل ۱۳۰۹** نمودار سادهٔ گسیل نوکلئون تأخیری در واپاشی بتازا. واپاشی نیاهسته به تراکم حالتهای بسیار برانگیختهٔ گسیلمنده که درمقابل گسیل نوکلمنون ناپایدارند منجر میشود. توجه کنیدکه انرژی حالت برانگیختهٔ گسیلنده برابرحاصلجمع انرژی نوکلئونگسیلشده و انرژی جدایی نَو کلئون بین 'X و "X (بعلاوهٔ تصحیح مختص مربوط به پس ِزنی هستهٔ گسیلنده)است.

بسا انرژی MeVه ۱۲۹۵ و ۱۹بر به، ۱۵ وره درصل با ۱۲۲۷ و ۱۲ و ۱۷ وره درصلا با Nov ۵۲۳ MeVده ۱). انرژیهای کمتر نمایندهٔ وایساشیهای منجر بهحالات برانگیختهٔ Pb^° هستند، ول<sub>ی</sub> انرژیهای بیشتر باید ناش<sub>د، ا</sub>ز واپاشیهای حالات بسرانگیختهٔ ۲۱۲po باشند. در واپاشی Bi<sup>+۲۱۴</sup> همرفتار مشابهی مشاهده می شود.

محاسبهٔ طبف انرژی نوکلئونهای گسیل شده فرایندی پیچیدهاست که بهاطلاعاتی در مورد طيف حالات برانگيختهٔ گسيلنده، احتمال واپاشي بناذاي نياهسته بههريك ازحالات هستهٔ گسیلنده، و احتمال وایاشی نوکلئون(ای گسیلنده بهحسالنهای قابل حصول دخترهسته احتیاج دارد. این مشکل درهستههایسنگین دراثرچگالی زیاد حالات برانگیختهپیچیدهتر است ــ فاصلهٔ متوسط بین حالتهای برانگیخته در انرژی زیساد ممکن است درحدود eV باشدکه بسیارکوچکتر از توان تفکیك گروههای نوترونی ویروتونی است؛ بنا براین آنچه دراین موارد مشاهده می کنیم توزیعی پهن است که ساختاری مشابه توزیع پیوستهٔ واپاشی بتازا دارد ولی از پدیدهٔ بسیار متفاوتی ناشی شده است. به علت این مشکلات، دربسارهٔ نظریهٔ گسیل نوکلئون تأخیری بحثی نخواهیم داشت؛ بلکه بهچند نمونه ازمطالعات تجربی وذكر مفهومآنها خواهيم برداخت.

بررسی انرژی گسیل نوکلئون تأخیری در واپاشی بتازا نسبتاً ساده است. رجسوع بهشکل۹۳.۹ نشان میردهدکه هر گاه انرژی واپاشی بتازا بیش از آنرژی جدایی نوکلئون باشد،فرایندگسیل نوکلئون بلافاصلهرخمبی دهد:  $\mathop{\mathcal{S}_{\mathbf{N}}}\nolimits:\mathop{\rm N\mathbf{=}p}\nolimits\in\mathop{\rm N\mathbf{=}p}\nolimits\in\mathop{\rm N\mathbf{=}p}\nolimits$ هرگاه این فرایند از نقطه نظر انرژی ممکن باشد، فرایندهای دیگر نمیز همیشه درکنار آن وجود خواهند داشت؛ که ازهمین جمله است واپاش گامازای حالت گسیلنده یا واپاشیهای بتازا بهترازهای پایینتر گسیلنده بهگو نهایکه نتواند باگسیل نوکلئون واپاشیده شود.

اطلاعاتی که از گسیل نوکلئون تأخیری در واپاشی بنازا بهرست می آوریم عمدتاً بسردونوعاند: (۱) چون ایسن واپاشی فسرایندی دو جسمی است (نوکلئونگسیل شده و دخترهسته)، نوكلئونها با انرژىمعينى كه مستقيماً اختلاف انرژى حالات اوليه ونهايى را به دست میدهد خارج میشوند. ترازهای انسرژی دخترهسته معمولا شناخته شدهانسد، و بنا بر این انرژی نوکلئون گسیل شده عملا ا نرژی حالت بر انگیختهٔگسیلنده را مشخص می کند. (٢) با توجه بهاجتمال نسبی گسیل نوکلئون ازحالات مختلفگسیلنده، میتوان تراکم نسبی این حالات را در واپاشی بتازای نیاهسته استنتاج کرد. از این طریق اطلاعــاتی در مورد اجزای ماتریس واپاشی بتازا بهدست می آید. چون ترازهای فوق العاده بر انگیختهٔ گسیلنده به!ندازهای به یکدیگر نزدیك!ندكه تقریباً بهصورت پیوستار جلوه می کنند، بهتر است یك تابع شدت واپاشی بنازا  $S_{\beta}(E_{\mathrm{x}})$  درنظر بگیریم که شدت متوسط وآپساشی بنازای منجر به حالات مجاور  $E_{\mathrm{x}}$  را به ست رهد. معمولا بعضی از قواعدگزینش ما نیع از واپاشی بتاز ا و ورود هسته به این حالات بسیار بر انگیختهمی شوند. به این تر تیب،تا بع شدّتنسبتاً بی مشخصه است و تقریباً باچگالی حالتها  $\rho(E_\mathrm{x})$  متناسب میشود. اما همواره یكحالت خاص وجود داددکه بهسبب شباهت فوق العاده به نیاهسته اکثر وا پاشیهای بتازا را بهطرف خود می کشد

(جزء ماتریس نوع فرم این حالت مخصوصاً بزرگت است). این حالت را حالت مسانستهٔ ابزوباری (یا بهسادگی حالت.انسته) می نامند، زیرا ساختارآن.انند حالت واپاشندهٔ اصلبی در ایزوبار همسایه است. شدت وایاشی بتازای منجر بهجالت مانسته (و انرژی آن) را غالباً فقط با استفاده از روش گسیل نوکلئون تأخیری در وایاشی بتازا می توان تعیین کرد.

بهعنوان مثالی از یك آزمایش، گسیل نوترون تأخیری را اذN<sup>۷</sup> درنظر می گیریم که باگسبل بتای منفر به O<sup>۷</sup> واباشیده می شود. شکل ۱۴.۹ سه گروه نوترون قابل شناسایی را با انرژیهای ۴۸۳، ۱۱۷۱، وV۰۰ keV نشان می دهد. فرض می کنیم که این سه حالت برانگیختهٔ O'' از واپاشی بتازا حاصل شدهاند، وهریك باگسیل یك نوترون بهحالت پایهٔ <sup>19</sup>0 تبدیل می شود. (این مطلب درحالت کل<sub>ی</sub> حقیقت ندارد، ول<sub>ی</sub> اولین حالت برانگیختهٔ 0°\ دارای بیش از MeV ۶ انرژی است؛ خواهیم ریدکه واپاشی بتازای N°۷ انرژی کافی برای رسیدن بهچنین حالت بسیار بر انگیختهای را ندارد.)

برای تحلیل انتقال انرژی در وایاشی، به انرژی جدایی نوترون در <sup>۱۷</sup>/ احتیاج داریم. با استفاده از معادلهٔ (۲۶.۳) می نویسیم

$$
S_n = [m(^{19}O) - m(^{19}O) + m_n]c^r
$$
  
= (10.31119111991 u - 19.3111109 u + 1.3000991994 u)

 $\times$  ٩٣١٥٥٠٢MeV/u=٢٥١٢٢MeV

این مقدار انرژیلازم برای جداساختن یك نوترون ازهستهٔ 0<sup>17</sup> است. حالت ابتدایی سیستم را هستهٔ <sup>۱۷</sup>O درحسالت برانگیخته با انرژی  $E_\mathrm{x}$  د*ر نظــر می گی*ریـــم. بنابـــراین اندروی اولییسه بدرابستر  $\pi^{\vee}$ +7)(p^{\dim}) است. انگروی نسهسایسی بسترابستر است، که در آن  $T_{\rm n}$  انرژی جنبشی نسوترون و  $m({}^{\rm v}O)c^{\rm v}+E_{\rm x}'+m_{\rm n}c^{\rm v}+T_{\rm n}+T_{\rm R}$ انرژی پس زنبی <sup>۱۶</sup>O است که بر ای برقر اری پایستگی تکانه السزامی است. انسرژی ا برانگیختگی احتمالی هستهٔ 70ا را بهصورت  $E_\star^\prime$  درنظر گرفتهایم؛ بعداً نشانخواهیمداد که مقدار آن دراین مورد باید صفرباشد. بنابر پایستگی انرژی داریم

$$
m(^{v}O)c^{x}+E_{x}=m(^{v}O)c^{x}+E'_{x}+m_{n}c^{x}+T_{n}+T_{R}
$$

يا

$$
E_{\rm s} = E_{\rm s}' + T_{\rm n} + T_{\rm R} + S_{\rm n} \tag{4.4}
$$

که یك نتیجهٔ كلّی است. تصحیح پس زنی با استفاده از بایستگی تكانه بهدست میآیدكه منجر بەرابطهٔ زیر می شود

$$
T_R = T_n \left( \frac{m_n}{m_R} \right) \approx T_n \frac{1}{A - 1} \tag{44.4}
$$

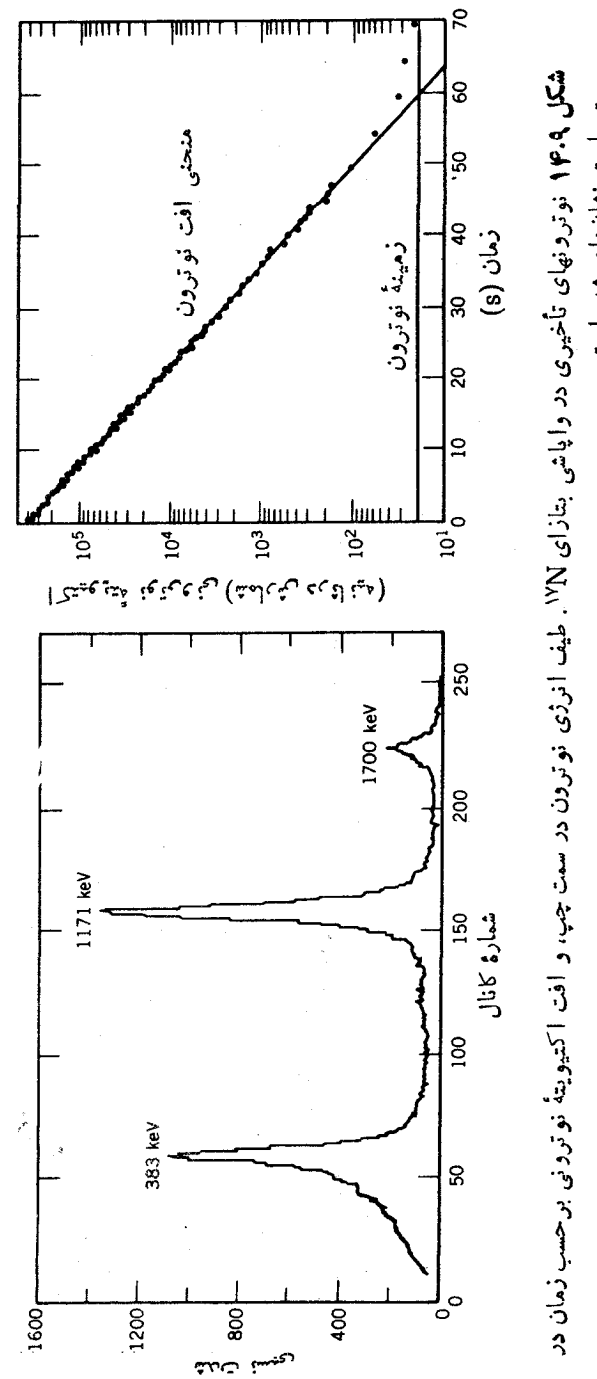

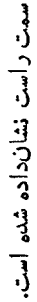

 $m_{\rm n}/m_{\rm R}$ که در آن $m_{\rm R}$  جرم هستهٔ بس زن است. از آنجا که این تصحیح کو چك است، می توان را تقریباً با (1—4)/1 نشانداد. نتیجهٔ نهایی بهصورت زیر است

$$
E_x = E'_x + \frac{A}{A-1} T_n + S_n \qquad (\forall \Delta . 4)
$$

اگرانرژی برانگیخنگی $\rm ^{9}O$ ا دا برابر ه $\rm \bm{E}_x'$  بگیریم،انرژی $\rm \bm{E}_x'$ اندازهگیریشدهٔ نوترونهای تأخیری در واباشی بتازای <sup>۱۷</sup>N انرژیهای برانگیختگی را برابر ۵۵۱٫۱۶۱ به۳۸۸ و، و MeV ه۱۹۵۵ به دست می دهسد. واکنشهای هسته ای را هسم می توان برای اندازه گیری انرژی حالات بر انگیختهٔ ۲۷۵ به کار برد، و دراین مطالعه نیز همان سه حالت با انرژیهای محاسبه شده بهٰدِست می آیند. اگر میخواستیم امکان دسترسی به حالات بسر انگیختهٔ 0°۱ ودعري تار تيني اولين حالت بر انگيخته وحالتهاى بالاتر) را ددنظر بگيريم،  $E_x' \geqslant$ ويم،  $F_s' \geqslant 0$  $\stackrel{\bullet}{\varrho}$ پایینترین برانگیختگی ممکن در ۱ $^{\sf v}$  برابر  $_{\rm e}$  9۷  $_{\rm e}$  بهدست می $^{\sf T}$ مدکه از مقدار واباشی بتازای N°\(X)\$A MeV) بزدگتر است. بنا براین، حالات برانگیختهٔ 0°\ در این واپاشی متراکم نمی شوند.

شکل ۱۴.۹ نیز آهنگت گسیل نوترون را برحسب زمان نشان می دهد، که با استفاده اذآن نیمه عمر <sup>۱۷</sup>N برابر ۱۷۶د۴ به دست می آید. این نیمه عمر بسرای اینکه واپاشی را یكفرایندگسیل مستقیم نوترون بدانیم، بسیار طولان<sub>دی</sub> است و بنا براین بایدآن(ا یكفرایند گسیل تأخیری در واپاشی بتازا درنظر بگیریم. واپاشی حاصل در شکل ۹. ۱۵ نشان داده شده است.

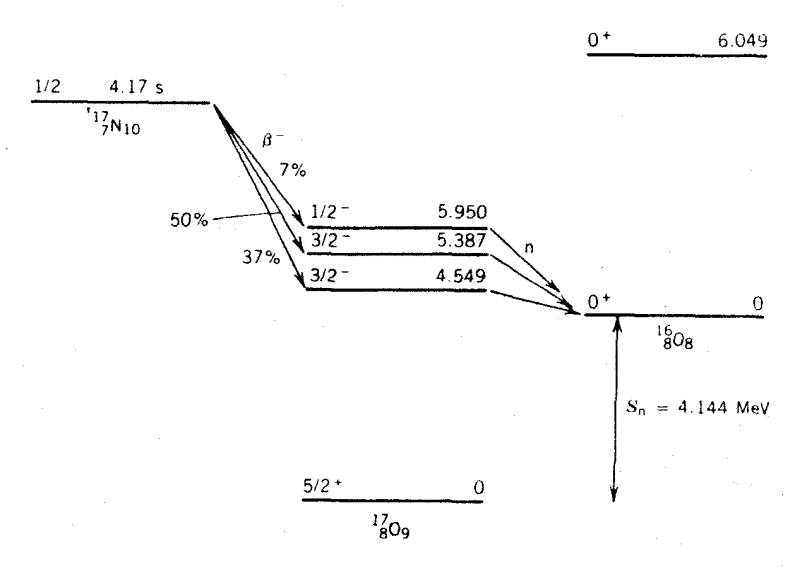

**شکل4۵۰ ؛ ن**وترونهای تأخیری در وایاشی بتازای <sup>۱۷</sup>N۰.
گسیل نوکلئون تأخیری در واپاشی بتازا ۳۹۱

گسیل پروتون از هستههای حاوی پسروتون اضافی به سهولت آنجام می گیرد، که مسلماً یکمی از مصادیق آن مورد ۲۹S(۲۰۶ = Z، ۱۳) است. فعال $\omega$ ازی از طسریق واکنش ۲۵ + Si+\*He−> <sup>۲۹</sup>S + ۲nبجام شده است،که این واکنش سبب افزایش دو یروتون وکم شدن یك نوترون از هستهٔ پایدار اولیه (۱۴ = Z، ۱۴ = /) می شود. نیاهستهٔ ٬۹S با وایاشی بنازای مثبت بهحسالات گسیلندهٔ ۲۹p میرسد، واین حالتها سیس با گسیل یروتون بهحالات نهایی <sup>۲۸</sup>Si منتهی میشوند. شکل ۱۶.۹ طبف بروتون مشاهده شده، و شکل ۱۷.۹ انتساب این بروتونها را با حالات اولیه و نهای<sub>ی م</sub>شناخته شده در ۲<sup>۰۹</sup>P وXSi نشان می دهد. بسیاری از دلایل تشخیص و انتساب این واپاشیها غیرمستقیم است. بسرای مثال، تفاوت انرژی بین-الت پایهٔ +ه و اولین حالت برانگیختهٔ +۴ در ۲<sup>۸</sup>Si بسرابسر ۷۷۸ MeVد۱ است، و بنابراین دو گسروه پروتسون با تفاوت انرژی ۷۷۸ MeVد۱ را می تو آن در نظر گرفت که از یك تــر از گسلنده به آین دو حالت نهایی در دخترهسته بر سند (گسروههای ۱۶ و ۱۸، ۱۸ و ۲۲، ۲۲ و ۲۹). حالت مانسته با گسروههای قوی ۱۶ و۲۶متناظر میشودکه مقدار  $\log ft$  درآن برابر ۲۹ر۳ است، یعنی همان گونهکه از این گذارقویاً ترجیحی انتظار می رود از خصوصیت مشخصهٔ واپاشیهای ابرمجاز برخوردار مے شو د.

درهستههای سنگینتر، چگالبی حالتهای برانگیخته درگسیلنده بهقدری افزایش می،یابد که فاصلهٔ بینترازها از تفکیك انرژیآشکاژساز همکوچکتر میشود. دراینصورت، دیگر

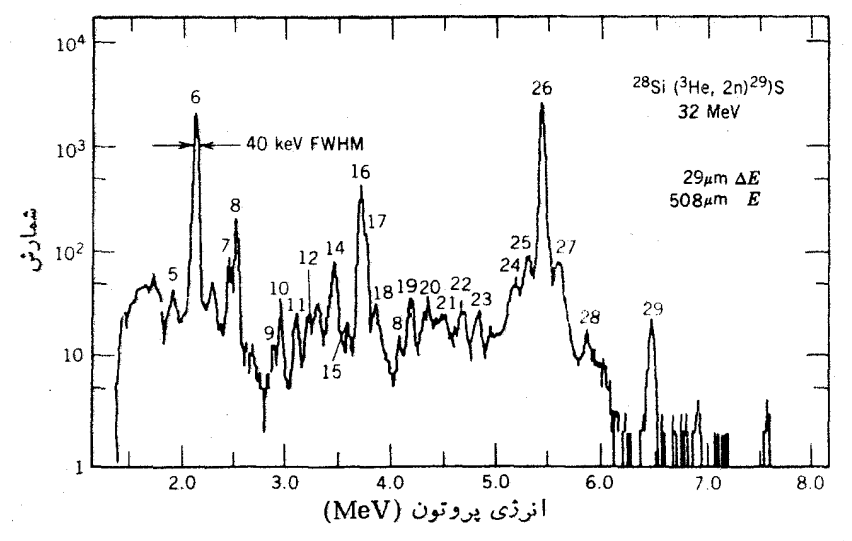

**شکل ۱۶.۹** پسروتونهایگسیل شده پس از واپاشی بتازای <sup>۲۹</sup>S. پروتونها بسااستقاده از یك  $\Delta E$ . تلسکوپ  $\Delta E$  . ه تشکل از آشکارسازهای  ${\bf Si}$  مشاهده شدهاند. اعداد بهواپاشیهای پـــروتونی ويژهٔ حالتهاي برانگيختهٔ ۲۹P مربوط ميشوند.

r.

نمبر توان با استفاده ازحالات ویژهٔ گسیلنده هو یت واپاشیها را تعیین کرد، بلکه فقطه ترتوان درمورد خصوصیات کلی ومتوسط وایاشی بحث کرد (شکل ۱۸۰۹).

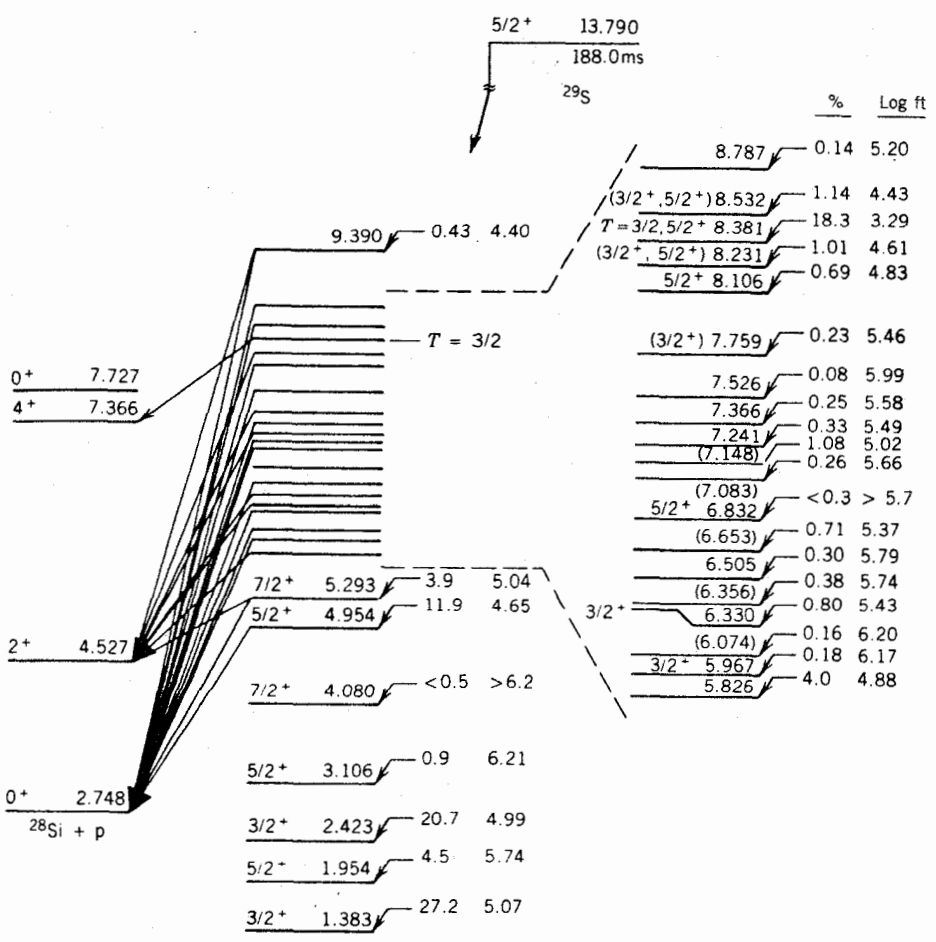

$$
\frac{1/2^+}{29} \cdot \frac{0.000}{29} \cdot 6 \times 10^{-5} > 11.0
$$

شکل ۱۷۰۹ حالتهای بر انکیختهٔ <sup>۲۹</sup>Pکه ازگسیل پروتون تأخیری در واپاشی بتازای <sup>۲۹</sup>Sحاصل شدهٔاند. مقادیر ft با استفاده از شدت پروتونهای مشاهده شده بهدستآمدهاند. بهشاخهٔ وایاش قوى (مقدار ft كوچك) در واپاشى بهحالت ۸٫۳۸۱ MeV المعرفم كنيدكه حالت مانستهٔ حالت ياية S<sup>79</sup> است.

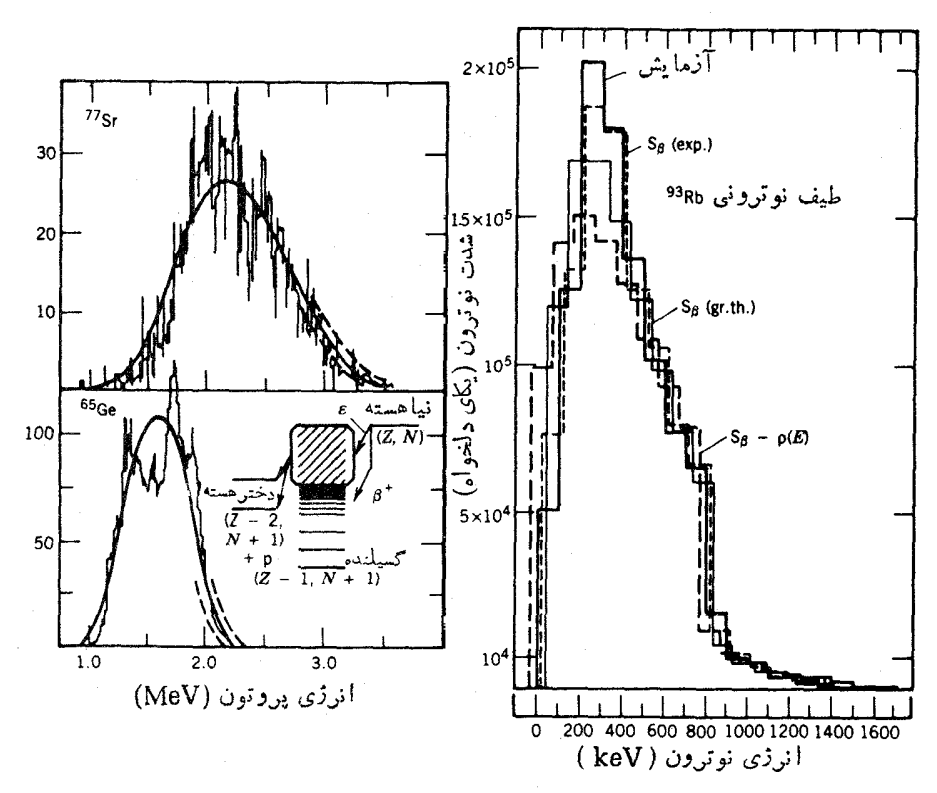

**شکل ۱۸۰۹** گسیل پروتون (چپ) ونوترون (راست) پس از واپاشیبتازا در هستههایسنگین. فاصلهٔ بین حالتهای برانگیختهٔ گسیلمنده بهاندازهای کسوچك است که بهجای قلههسای منفرد شکلهای ۱۴.۹ و ۱۶.۹ فقط یك توزیع پهن مشاهده میشود. برای بر ازش دادههای تجربی، بهجای محاسبات تفصیلی هریك از حالتهای هستهای. از مدلهایآماری استفاده می شود.

۹.۹ ناپایستگی پاریته عملکرد پاریته (در تمایز با عددکوانتومی پساریته) را می توان بهصورت انعکاس تمامی مختصات، یعنی r — + - r، بیان کرد. اگر در اثرعملکرد پاریته، سیستم فیزیکیبییا مجموعهٔ معادلاتی حاصل شودکه از همان قوانین سیستم اولیه پیروی کند، نتیجه میگیریم کهسیستم نسبت بهعملکرد پاریته ناورداست. سیستم اولیه و سیستم انعکاسی هسردو نمایندهٔ حالتهای طبیعی ممکن هستند، ودر حقیقت ما بههیچ روش اصولیی نمی توانیم سیستم اولیه را از تصویر انعكاسي آن تميز دهيم.

البته، جهان ماکروسکوپیکی مسلماً جهتی را برجهات دیگر ترجیح میدهد، و برای مثال، قلب افراد بشر در طرف چپ بدنآ نهاست. اما هیچ قانونی درطبیعت چنین وضعیتی

#### ۴۹۴ وایاشی بتازا

را ایجاب نسی کند، وکاملا محتمل است که انسانی درطبیعت بهوجودآیدکه قلبش درطرف راست بدن قرار داشته باشد. در اینجا چیزی که مورد توجه ماست، تقارن انعکاسی خسود قوا نین طبیعت است و نه تر تیب تصادفی بخشها پی از طبیعت که این قو انین بر آ نها حکمفر ماست. درحقیقت، سه نوع «انعکاس» مختلف وجود دارندکه ما اغلب با آنها سروکار داریم. اولینآنها انعکاسفضایی r — «- r است که آن را حوزهٔ عمل پاریته (P) می دانیم. دومین

«انعکاس» بهصورت جایگزینبی تمام زرات با پادذرههای متناظرشان مطرح میشودکه آن دا همپوغی بار (C) می،نامند. البته علاوهبر بار الکتریکی، خصوصیات دیگری هم دراین عملکرد وارونهم<sub>ی</sub>شوند. سومین «انعکاس» برگشت زمان (T) است کهدرآن t — جایگزین <sub>2</sub> می شود، و درعمل جهت زمان درتمام فرایندهای سیستم وارونه می شود. شکل ۱۹.۹نشان

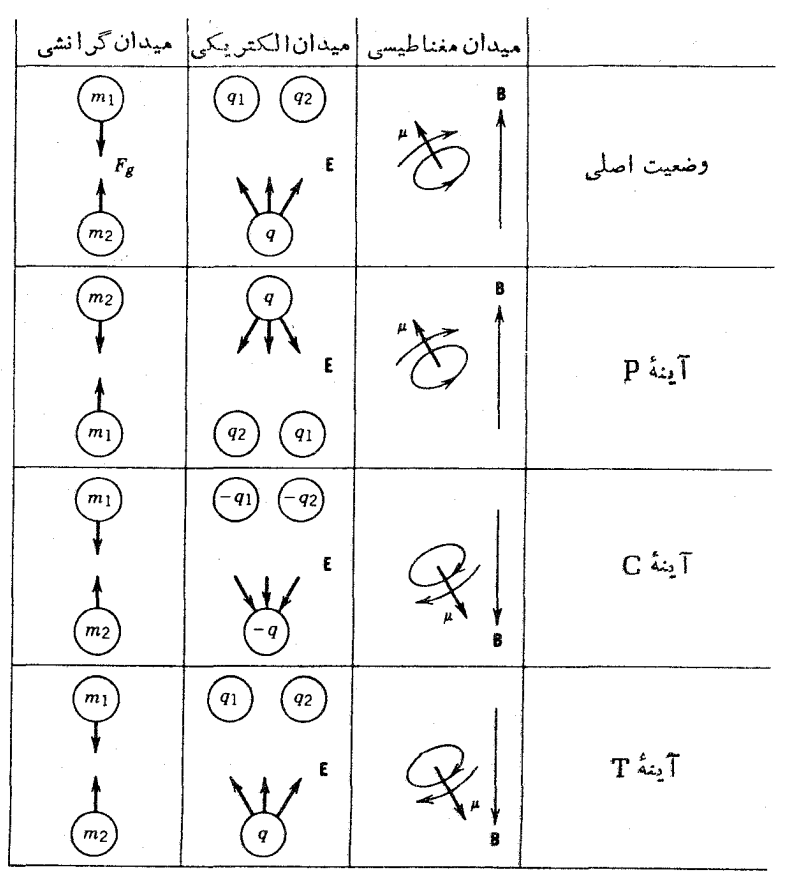

شکل ۱۹.۹ اثر انعکاسهای C ،P، و T روی برهم کنشهای گرانشی والکترومغناطیسی. درتمام موادد نمودادهـای انعکاسی وضعیتهای فیزیکی ممکـــن را نشان میدهند. و از همین رو ایـــن برهم كنشها دا نسبت به C .P، و T ناوردا مي گويند.

م<sub>ه ب</sub>زهدکه سه فرایند اصلی موجود در طبیعت در اثر عملکردهای C،p، و T بهجهصورتر درمی آیند. توجه کنیدکه علامت بعضی از بردارها دراثر عملک رد پارینهٔ P تغییر می کند (بر دارهای مکان، سرعت، نیرو، میدان الکتر یکی) و برخی دیگر تغییر نمی کند (بردارهای تکانهٔ زاویهای، میدان مغناطیسی، گشتاور نبیرو). بردارهای گروه اول را بردار حقیقی یا قطبی وگروه دوم را شبه بسردار یا بردار محوری می،نامند. شکل ۲۰۰۹ تصویر کاملی از انعکاس فضایی یك جسم چرخان را نسبت بهمبدأ نشان می هد. به روشنی دیده می شودكسه جهت برداد تكانة زاويهاى دراثر انعكاس تغيير نميركند.

در تمام مواردی کــه در شکل ۱۹.۹ نشان داده شدهاند، تصویسر انعکاسی نمایندهٔ یسك وضعیت فیزیكسی حقیقی است كه می نوانیم آن را در آزمــایشگاه تولید كنیم، و بسر این باوریم کــه قــوانین گرانش و الکترومغناطیس نسبت بــه C ،P، و T نــاوردا

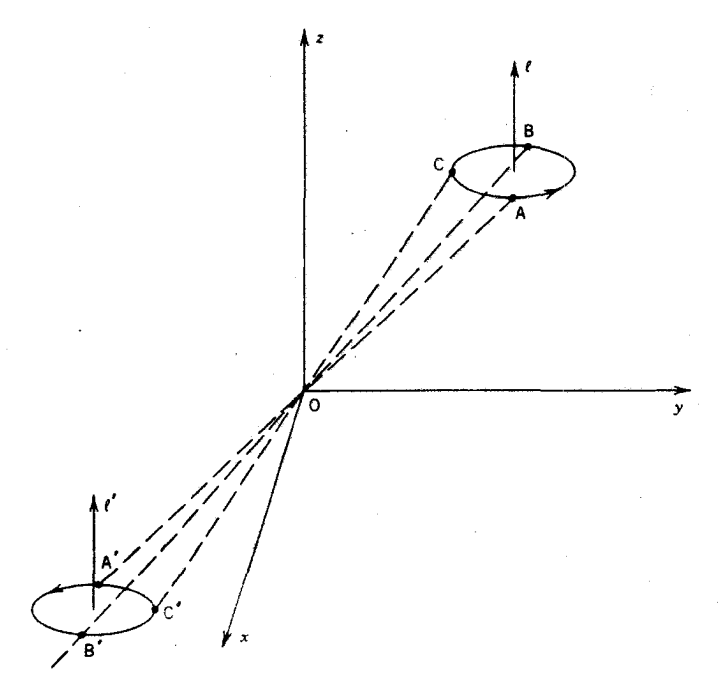

**شکل۲۰۰۹** اثر عملکرد P برجسم چرخان. اگر انعکاس نقاط B ،A، و C واقع برمدارحرکت را نسبت بهمبدأ پيداكنيم (r → −r). نقاط'A'،A'، و'C حاصل ميشوند. چون زدهٔ اصليlز به B و از آنجا به C حرکت میکند، ذره انعکاسی از A' به B' و از آنجــا به C' حرکت خواهد کرد. استفاده ازقاعد: دست راست برای تعیین جهت تکانهٔ زاویه ای نشان میدهد که از از هردو بهطرف بالا هستند. بنا براین، I برداری است که دراثر عملکرد P تغییر علامتنمیدهد؛ چنین بردارهایی را پردازهای محوری مینامند (بردارهایی مانند r کهدرائر عملکرد باریته نغيير علامت ميدهند. بودارهاي قطبي خوانده ميشوند).

هستند.

یسك راهآذمون ناوردایی برهسمكنش هستهای نسبت بهائسر C،P، و T، انجسام رشته آزمایشهایی است که در شکل ۲۱.۹ شرح داده شدهاند. در آزمایش اصلی، واکنش بین ذرات  $\rm A$  و  $\rm B$  ذرات  $\rm C$  و  $\rm D$  را تولید میکند. اثر  $\rm P$  را می توانیم با تعویض جای ذرات بیازماییم (بسرای مثال، به جای اینکه برتابهٔ A را بر هدف B بنابانیم میتوانیم پرتابهٔ B را بر هدف A فرودآوریم). می توانیم عمل همیوغی بار C را باانجامواکنشی با استفاده از پادذرهها، و عمل برگشت زمان T را با واکنش دادن ذرههای C وD برای تولید زرههـای A و B بیازماییم. در هر مورد، احتمال واکنش انعکاسی را بــا واکنش اصلی مقایسه می کنیم. اگــر احتمال انجام واکنشهای اصلی وانعکاسی بساهم برابر شود، می تسوانیم نتیجه بگیریسم که C،P، و T در واکنشهای هستهای عملکردهسایی ناوردا هستند.

درمورد واپاشیهای  $\rm B + \rm G \rightarrow \rm A \rightarrow \rm B + \rm G$  هم می توانیم از آ زمونهای مشا به آ نچه در شکل نشان داده شده است، استفاده کنیم و ناوردایی عملکردهای C ،P، و T را در فسرایندهای واپاشي مطالعه كنيم.

درمورد آزمون عملکرد P با ید دقت کنیم، زیرا چنانکه درشکل نشانداده شدهاست، آزمایش انعکاسی مشابه آزمایشی است که دراثر چرخاندن صفحه یا ایستادن روی سربرای مشاهدة واپاشی یا واکنش بهوجود می آید. از آنجاکه هدف ما آزمودن ناوردایی قوانین طبیعت برای فیز یکدانانمی که روی سر خود ایستادهاند نیست، بایدبهطریقی بتوانیم فرایند

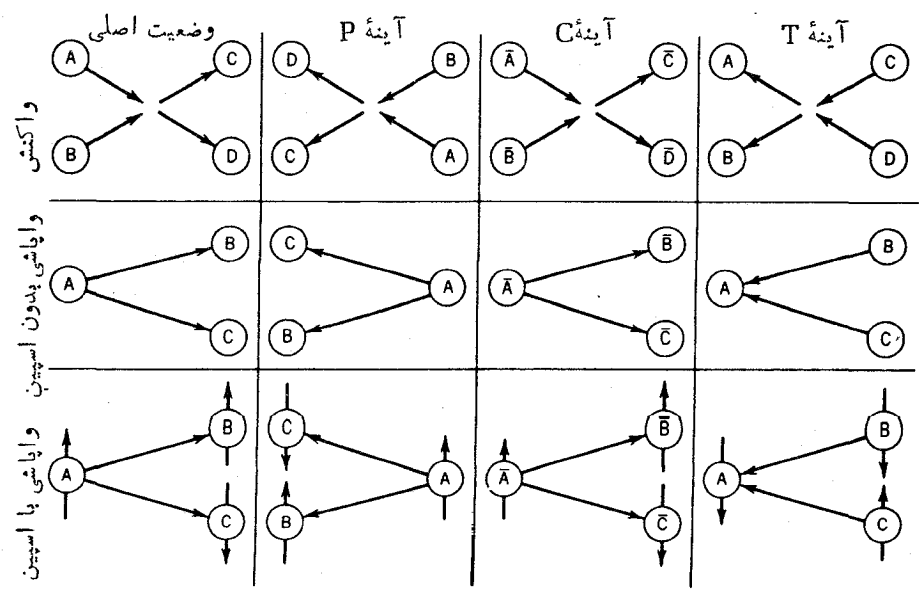

**شکل ۲۱۰۹** آزمونهای C ،P، و T در فیزیك هستهای.

انعکاسی را با وضوح بیشتری تشخیص دهیم.

یکی از راه حلها این است که برای زرهٔ وایاشندهٔ A بسورار اسپینی در یك جهت خاص درنظر بگیریم. جهت اسپین درآثر عملکرد P تغییر نمی کند، ولی اگر روی سرمان با یستیم و نگاهکنیم اسپین تغییرجهت می دهد. به این تر تیب، آزمایش اصلبی نشان می دهدکه ذرهٔ B در جهت اسیبن A گسیل شده است، درحالی کــه در آزمــایش انعکاسی ذرهٔ B در خلاف جهت اسیین A گسیل میشود. بــه روشنبی بیداست که این آزمــایش با تصویـــر انعکاسی اش تفاوت دارد. اما اگر "تعداد زیادی از هستههای A داشته باشیم که اسپین همهٔ .<br>آنها در یك جهت ثابت شده باشد، واگر ذرات B ازاین هستهها بهتمداد مساوی درجهت اسیین هسته و خلاف آن گسیل شوند، درآینجا هم آزمـایش بانصویرش مشابه خواهد بود. بدین سان،برای آزمونP روشی مستقیم بهدست می آید ــ می توانیم اسپین هستههای واپاشنده را بهسهولت بهموازات هم در آوريم، وببينيم آيا محصولات واپاشي درهر دوجهت به تساوى گسیل می شوند ویا جهت خاصی را ترجیح می دهند.

درسال ۱۹۵۶ ل<sub>ی</sub> و یانگ براین نَکته تأکیدک ردندکه نساوردای<sub>ی</sub> P تاکنون د*ر* واپاشی بتازا دیده نشده است، واین امر در مغایرت آشکار با آزمون آن در سایر وایاشیها وفر ایندهای واکنش هستهای است. آنها در این اظهارنظر ازمسئلهای غیرعادی به نامهعمای الهام گرفته بودند. در آن زمان بهدو زره به نامهای  $\theta$  و  $\tau$  برخوردکر ده بسودند که  $\theta$ - $\tau$  به نظر می رسید اسپین، جرم، وطول عمر یکسانی دارند؛ واین حاکمی از آن بودکه  $\theta$  و درحقیقت یك ذرماند. با وجود این، واپاشیهای این ذرات به حالات نهایی با پاریتههای مختلف منجر می شود. از آ نجا کهفر ایند حاکم بر این واپا شیها مشابه واپاشی بتازای هستهای بود، لی و یانگٹ اظهارنظرکردندکه  $\theta$  و $\tau$  درخقیقت زرهٔ واحدی (بدنام امر وزی مزون $\rm K$ ) هستندکـه می تواند به حالتهای نهایی با یاریتههای مختلف وایاشیده شور، مشروطیو آنکه عملکرد P برای واپاش<sub>ی ب</sub>تازا فرایندی ناوردا نباشد.

گروههایآ زمایشی متعددی درصددآ زمون پیشنهاد لی و یانگت بر آمدند، و بزودی وو و همکار انش با استفاده از واپاشی بتازای Co° بك آزمايش موفقيت آميز را به نتيجه رساندند. آنها اسپینهای Co° را با همسوسازیگشتاورهای دوقطبی مغناطیسی هستهها در یكمیدان مغناطیسی در دمای بسیار پایین (K ۱ ه ره $\tau$ ، بهقدری پایین كه حركت گرما بی نتواندهمسویی گشتاورها را برهمزند) بهموازات یکدیگر در آوردند. معکوس سازی جهت میدان مغناطیسی، اسپینها را معکـوس میکرد و بدین گـونه عمل انعکاس تحقق می یافت. اگر تعداد ذرات بتای گسیل شده درجهت میدان مغناطیسی وخلاف آن باهم مساوی می شد، ناوردایی فراپاشی بتازا نسبت به عملکرد P به اثبات می رسید. در واقع آنچه مشاهده شد، این بودکه دستکم ۷۰٪ زرات  $\beta$  درخلاف جهت اسپینهستهگسیل میشدند. شکل ۲۲.۹ اطلاعات دست اول وو وهمکارانش را نشان می دهد. به روشنی ریده می شود که با معکوس کردن جهت میدان مغناطیسی، آهنگٹ شمارش نبیز معکوس می شود.

بیست و پنج سال پس از آزمایش نخستین، گروه پژوهشی وو آزمایش Co° را با

۳۹۸ وایاشی بتازا

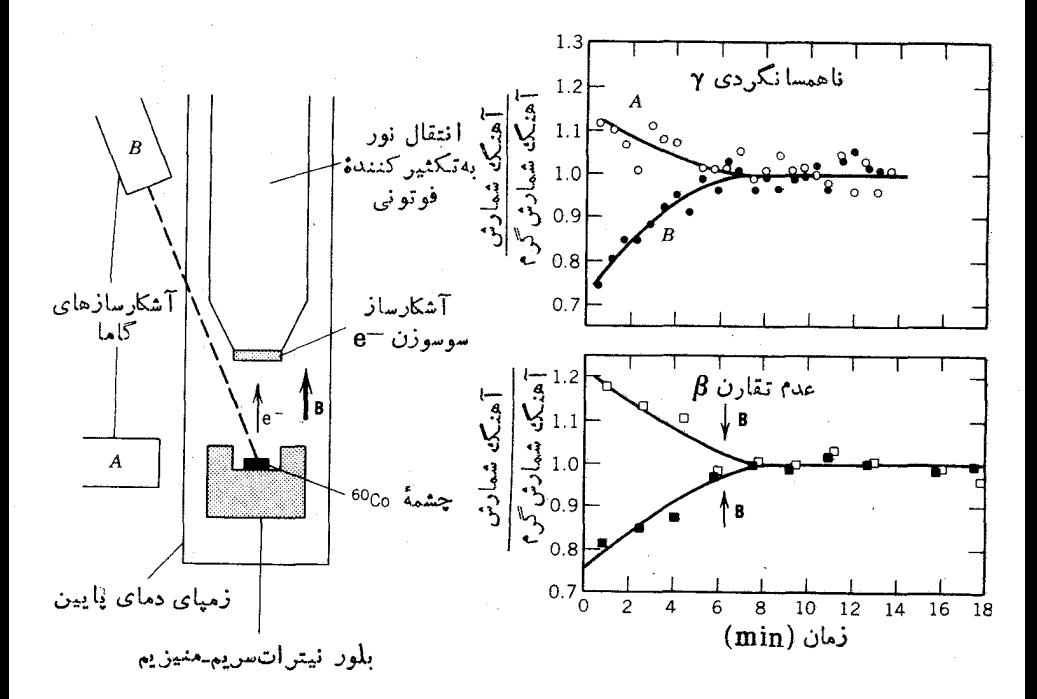

**شکل ۲۲۰۹** نمودار سادمای ازآزمون تجرب<sub>ی</sub> نقض پاریته در واپاشی Co°. وسایلآزمایشدر طرفچپ نشانداد.شده است. از بلور نيترات سريم-منيزيم براي خنك كردن چشمهٔ راديواكتيو تا دمای K ( ٥ ره استفاده شده است. تصویر پایینی سمت راست مسربوط بهآهنگ شمارشهای مشاهده شده است؛ معکوس کرین میدان مغناطیسی معادل این است که هستههـــا تحت تأثیر P قرار گیرند (شکلهای ۲۱.۹ و ۲۴.۹). اگر P نقض نشود، عسدم تقارنی وجود ندارد و منحنيهاي متناظر بهميدان بالا وميدان يايين با هم تطابق خواهند داشت. محو شدن عد،تقارن در دقیقهٔ ۸ بهعلت گرم شدن تدریجی چشمه و ازبین رفتن قطبش هستههای Co° است که با آهنگ شمارشهای پ<sub>ر</sub>تو **۲** نشانداده شده است.

سنجش ـ ا بز ار جدیدی تکرار کر دندکه در آن بر ای خنك کردن هستهها، قطبی کردن اسپینها، و آشکارسازی ذرات  $\beta$  از تکنولوژی بسیار پیشرفته $\epsilon$ ی استفاره شد. شکل ۲۳.۹ نتیجهٔ این آزمایش جدید راکه دلیل روشنی بر نقض قانون پاریته است، نشان می دهد.

شکل ۲۴.۹ آزمایش ن°% وانعکاسآن را در آینهٔ P بهطور ساده نشان میدهسد. در آزمایش انعکاسی P، الکترونها بهجای خلاف میدان مغناطیسی ترجیحاً درجهت آن گسیل می شوند. چون این حالت درطبیعت مشاهده نمی شود، باید نتیجه گرفت که لااقل نا آنجا که به<code>واپاشی</code> بنازا مربوط می شود، عملکرد P تقارن معتبری نیست. نتیجهٔ شگفت دیگری نیز از این آزمایش حاصل میشود. انعکاس آزمایش اصلی در آینهٔ C را در شکل ۲۴.۹ در نظر بگیرید. الکترونهای جاری در سیمهاکه میدان مغناطیسی را بهوجــود میآورنـــد

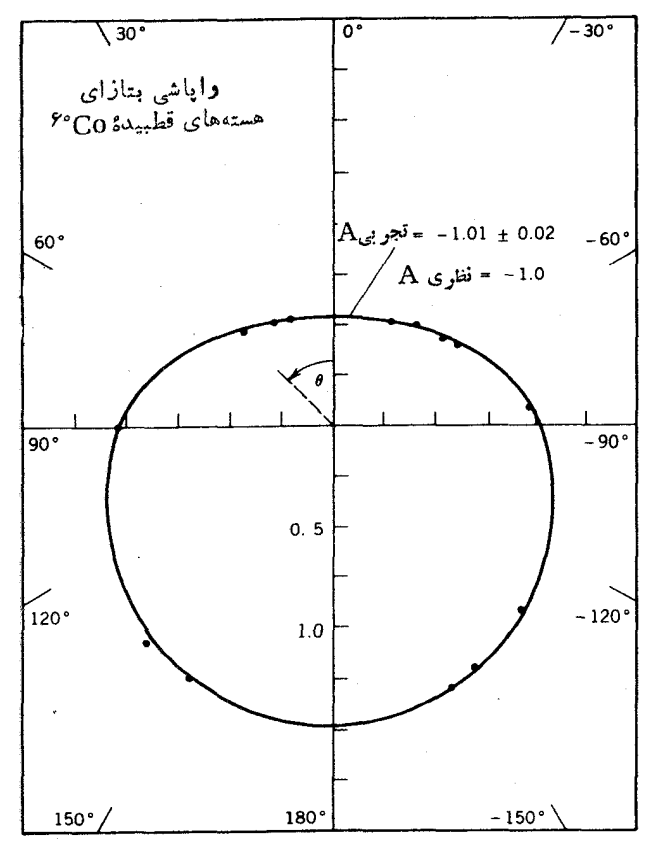

شکل۹۳.۹ نتایج بهبودیافتهٔ وو و همکاران درموردنقض پاریته در واپاشی بتازای Co°. نقاط (رسم شده روی نمودار قطبی) شدت مشاهده شده پر توهای بتا را در زاویهٔ  $\bm{\theta}$  نسبت بهجهت قطبش (جهت اسيين) هستههاي واياشنده نشان مىدهد. منحنى خط پر نما يندهٔ پيش بيني نظريهٔ فرمي است که شدت را بهصورت AP cos  $\theta$  + 1 بهدست می دهد، که در آن P پارامتری عمدتاًوابسته بهقطبش هستهای است. اگر پاریته در واپاشی بتازا نقض نشده بود، شدتها در °ه و°۱۸۰ با هم برابر میشدند.

به پوزیترون تبدیل میشوند، ودرنتیجه جهت میدان مغناطیسی معکوس می شود. درآزمایش انعکاسی C، ذرات B اکنون ترجیحاً درجهت میدان مغناطیسی گسیل میشوند. بنا براین ماده و پادماده در واپاشی بنازا رفتاری متفاوت دارند، که نقض تقارن C است.<sup>۱</sup>

اما اگر انعکاس آ زمایش را مطابق شکل ۲۴.۹ در آینه ای به دست آور یم که عملکر دهای P و C را همزمان انجام دهد، بهحالت آزمایشراصلی برمی گردیم. حتی اگر عملکردهای

**۱. مارتین گاردنر در کتاب خود، The Ambidextrous Universe، درمورد چگونگی استفاده** از اینآزمایش برای پاسخ بهاین پرسش بحث میکندکه تمدنهای غیرزمینیای که ممکن است روزی با آنها درارتباط قرار گیریم. از ماده یا پادماده تشکیل شدهاند.

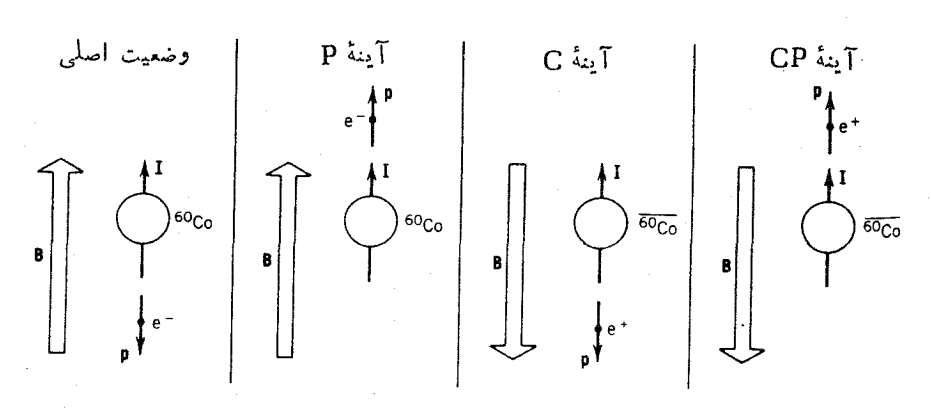

شکل ۲۴.۹ آزمایش هستههای قطبیدهٔ Co° درآینههای Pو C و ترکیب CP.

C و P به طور جداگانه تقارنهــای معتبری نباشند، ترکیب CP تقارنی معتبر است. [در فصل ۱۷ (جلد دوم، ترجمهٔ فارسی) خواهیم دید که برخی واپاشیهای مزون K که مشابه واپاشیهای بتازا هستند، حتی ناوردایی CP را تا حدی نقض می کنند. تاکنون مدرکی دال بر نقض تقارن CP در واپاشیهای بتازای معمولی بهدست نیامده است.]

قبل از ترك اين مبحث، بايد اثر ناپا يستگيP را برطيف نعايبي هسته اي بررسي كنيم. برهم کنش بین نو<sup>.</sup>کلئونهای موجود در هسته از دوقسمت تشکیل شده است: قسمت «قوی» که عمدتاً از تبادل مزون  $\pi$  ناشی میشود وتقارن P را مراعات میکند، وقسمت «ضعیف» که از همان برهم کنشی حاصل میشودکه علت واپاشی بتازاست:

$$
V_{\omega} = V_{\omega} + V_{\omega}
$$

بهطورکلمی، اثر <sub>ضعیف</sub> V برطیف نمایی هستهای درمقایسه با <sub>قوی</sub> V بسیارکوچك۱ست، ولمی ضمين $V$  دارای خصوصيت نقض تقارن P است $\rm P$  قوی $V$  فاقدآن است. تا $\rm T$ نجاکه بهحالات هستهای مربوط میشود، اثر <sub>ضعیف</sub>V این است که سهم کوچکی(زپاریتهٔ«ناجور»بهتا بعموج هستهای م<sub>ی ا</sub>فزاید

$$
\psi = \psi^{(\pi)} + F\psi^{(-\pi)} \tag{4V.4}
$$

که در آن F از مرتبهٔ ۷–۱۰ است. دربیشتر موارد، این افزایش اندك به تابع موج، نتیجهٔ قابل.الاحظه ای در طبف نما یسی هسته ای ندارد. ولسی این اثرات در دو مورد به خصوص قا بل ملاحظه اند. در او لین مورد، شدت تا بش گا ما های گسیل شده از هستهٔ قطبیده در جهت میدان مغناطیسی قطبنده ودرخلاف آن اندکی باهم تفاوت خواهد داشت. این دقیقاً شبیهآذما یش 0℃° است، ول<sub>ی</sub> معمولا اثرش بسیارکوچك است (از مرتبهٔ یك قسمت در ^۱۰ ) ذیسرا فقط از قسمتکوچکی ار تا بـع موج نسـاشی میشود و قسمت عادی تا بـع (#) ⁄له تفاوتی در شدتها به وجود نسی آورد. در یك مــورد بسیار مساعد واباشی حــالت ایزومری Hf°^۱

تفاوت دو قسمت درحدود ۲٪ است، ولي درحا لت کلم ٍ اين تفاوت شدتها بسيار کوچکتر و شاید خارجاز توان اندازه گیریاست. درنوعدوم مشاهدات، باید فرایندی را جستجو کرد که درحالت عادی درصورت صفر بودن F مطلقاًممنو ع!ست. برای مثال، وایاشی آ لفازای تراز -۲ درهستهٔ 0°ا را بهحالت پایهٔ +ه در هستهٔ 0°ا در نظر بگیرید. قواعد گزینش وابساشی آلفازا، واباشیهای +ه حــ -۲ را مطلقاً ممنوع می سازد (بخش ۵.۸)، ولی اگر حالت ~۲ جزءکوچکی از حالت +۲ را در خود داشته باشد، واب اشی +۵ حــ ~۲ مجاز میشود و باشدت بسیار کم متناسب با ج $F^\chi$  رخ می دهد. برمبنای مطالعهٔدقیق واپاشی آلفازای حالات برانگیختهٔ °را^، نوبك وهمكارانش انشعاب ضعیفی راكشف كردندكه از نظـر آنها همان گذار ناقضپاریتهٔ +ه حـــ ۲ است. نیمه عمرجزئی این گذار را بر ابر ۲۵−۲ × ۷ × بهدست آوردهاند. درمقایسه با این مقدار، معادلهٔ(۱۸.۸) نیمهعمر یك گذار معمولی آلفا را برا بر ۲٬۰۵ $V$ ۰۷ (با ۱٫۰۷ MeV ( $Q = \lambda \, \mathrm{MeV}$  به دست می $\mathrm{MeV}$  به است می $\mathrm{MeV}$ شدت واپاشی آلفازا، همان طورکه از این فرایند ناقض P انتظار می رود، واقعاً از مرتبهٔ  $^{\backprime}$ یعنی ۱۴ $^{\backprime}$  (۱۰ $^{-1}$ است)  $F^{\backprime}$ 

10.۹ طیفنمایی بتا در این بخش روشهای به دستآوردن خصوصیات حالات هسنهای (بهخصوص انسرژیهای برانگیختگی وتعیین اسپین ـ پاریته) را از طـریق اندازهگیری واپاشیهای بتازا بــررسی می کنیم. دوکیفیت فرایند واپاشی بتازا (درمقایسه با واپاشی آلفازا) اینفرایند را پیچیده می کند: (۱) طیف B پیوسته است. مطالعهٔ فر ایندهای وایساشی مشابهآ نچه در بخش p. بررسی شد،برای واپاشیهای بتازا با شاخههای بسیار زیادش ممکن نیست، زیرا نمبی توان بهطور مطمئنی مؤلفههــای مختلف را «بازشناسی» کرد. (۲) قواعدگزینش B مطلق نیستند ـ گسترههای مقادیر  $f$  اغلب همپوشی دارند و نمبی تو انند برای نتیجه گیریهای مطلق نوع واپاشی به کار دوند، واندازه گیریهای تکانهٔ زاویهای زرات  $\beta$  برای مشخص کردن پاریتههای نسبی حالات اولیه ونهایی کافی نیستند. امّا در بسیاری از موارد می توان از این واپاشیها اطلاعات طیف نما یی بهدست آورد.

اگرچه شکل طیف  $\beta$  و نیمه $\,$ س واپاشی (درحقیقت، مقدار  $f$ ر) به $\,$ طور مطلق نوع  $\,$ واپاشی را مشخص نمی کنند، ولی سر نخهای مؤثری در مورد نسوع واپاشی (و در نتیجه اسیین ـ بارینهٔ نسبیحالات اولیه ونهایی هسته) بهدست میدهند. همان طورکه در بخش۲۰۹ بحث شد، نمودار فرمی کوری خطی، بدون در نظر گرفتن عامل شکل، نوع مجاز واپاشی  $\alpha\Delta\pi=$ دا نشان می دهد، و بنا براین انتظار داریم که قواعد «ه $I=\Delta$ یا  $\Delta I= \alpha$ » و «نه رعایت شده بساشد. نمودار فسرمی ـ کوری غیر خطی، وقتی که با استفاده از عامل شکل

٠١ شرحي ازاين آزمايش دشوار دا درمرجع زين مي توان يافت.

Phys. Rev. C,10, 320 (1974).

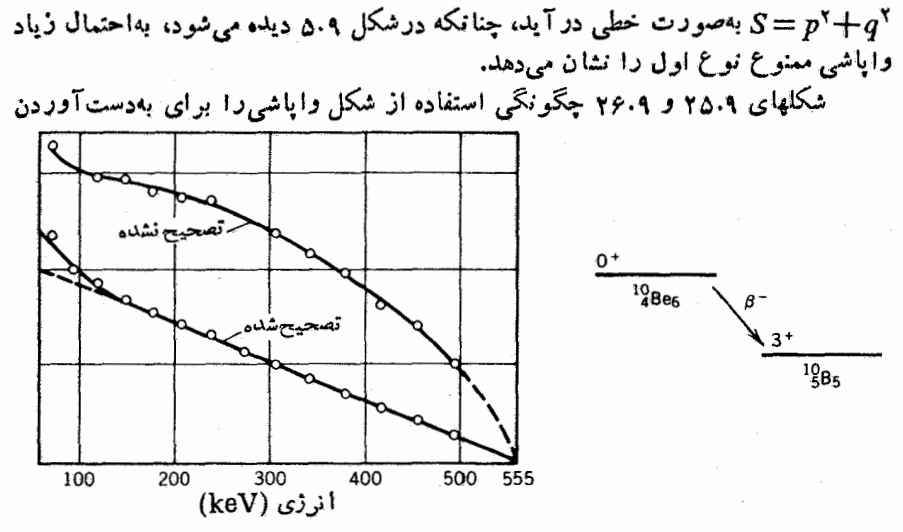

**شکل ۲۵۰۹** نمودار فرمی کوری تصحیح نشد. برای واپاشی Be<sup>۰٬۰</sup> وتصحیح عاملشکلبرای گذار ممنوع دوم.

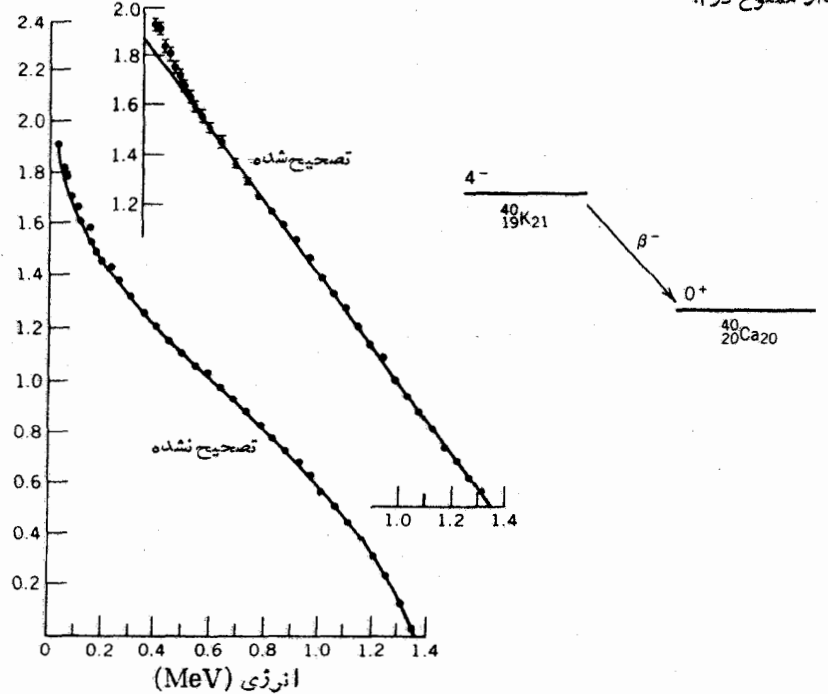

**شکل ۲۶۰۹** نمودار فرمی کوری تصحیح نشده برای واپاشی <sup>۴</sup>°K, وتصحیح عامل شکل برای گذار ممنوع سوم.

خصوصیات حالت ابتدایی نشان می،دهند. نمودار فرمی-کوری واپاشی Be° بااستفاده از عامل شکل واپاشیهای ممنوع دوم، نه $\Delta \pi$  و ۳ $\Delta I = \Delta I$ ، خطی شده است. Be' مانند کلیهٔ هستههای Z زوج، و N زوج دارای حالت یا یهٔ +۰ است، بنا بر این بلافاصله بسرای حالت نهایی B°\ اسپین ـ یسارینهٔ +۳ بهدست می آید. بهعلاوه، مقدار  $\log f$ که برابر ۷۴و۱۳ است با مقدار مربوط بهوایاشیهای ممنوع دوم ساز گار است. وایاشی <sup>۴</sup>۰K عمدتآ با وایاشی بتازای منفی به تولید Ca\*\* منجر می شود. نمودار فرمی-کوری آن، با استفادهٔ عامل شکل بامشخصهٔ وایاشی معنوع سوم ۴ =  $\Delta I$  و «آری $\pi = \Delta \pi$ » خطر شدهآست. حالت نها یی، حالت پایهٔ Ca° است که اسیین-باریتهٔ آن مسلماً بهصورت +ه است. بنابسراین حالت اوليه بهصورت ~۴ است. مقدار  $\log ft$  متناظسو به آن نيز برابر ١٨/١ است كه ير فرايند ممنوع سوم دلالت مركند.

از طرف دیگر، با ید مواظب باشیم تا برقواعد تجربی که نه بر نظریه بلکه برمبنای مطالعهٔ مسو ارد عملم استوار شدهاند، بیش از حد تکیه نکنیم. در واپاشی ۲۵ آ<sup>۱۷۶</sup> (شکل ۲۷.۹) مقدار log ft برابر ۱۹٫۱ بهدست می آید، درحالی کـه از مقدار اسپین ـ یارینهٔ شناختهشده انتظار داریم که وایاشی ازنوع معنوع اول باشد (که مقدار log ft آن معمولا درگسترهٔ۱۲ (قرار میگیرد). یادآوری این نکته مفید است که log ft برابر ۱۹ بهمعنی کندشدن واپاشی یا جلوگیری از واپاشی باضریب ۱۵٬ نسبت به ۱۲ = log ft است. این تأثير فوقالعاده در واياشي V۶Lu ناشي از نطابق استثنائاً بسيار ضعيف تسابىع موجهاى حالتهای اولیه و نهایی است.

وایاشی هستههای  $\rm Zn$ ۲۷ موردی است که در آن و گروه مختلف  $\beta$  در وایاشی شرکت دارند (شکل ۲۸.۹). گــروه ضعیفتر را فقط می توان از طریق اندازه گیریهای همفرودی

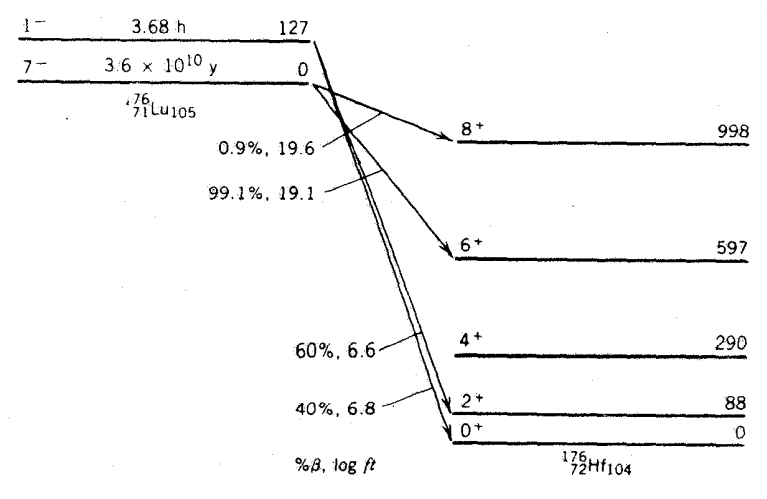

**شکل ۲۷۰۹ واپاشی بتازای ۱٬<sup>۱۷۶</sup>Lu نرژی ترانرها برحسب keV داده شده است.** 

208

161

16

145

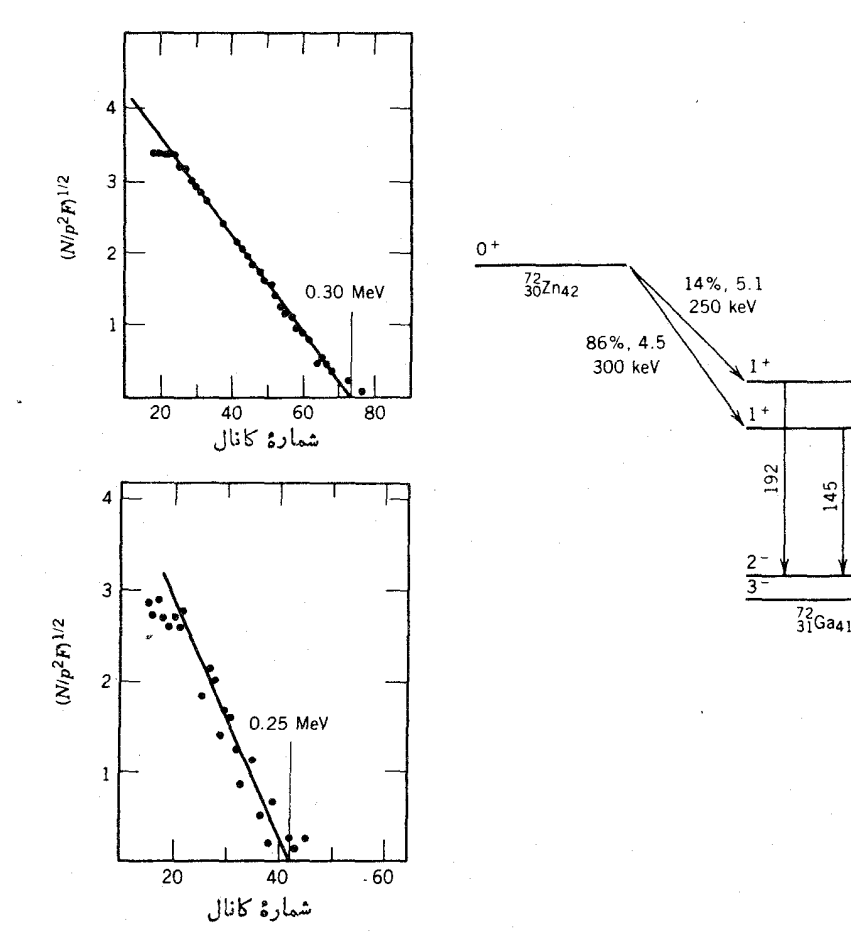

شکل ۲۸.۹ واپاشی بتازای Zn°۲. دراین مورد، دو گروه واپاشی وجود دارد ولی نمیتـوان با استفاده از جداسازی بهطور مطمئنی مؤلفهٔ کمانرژی بسیار ضعیفتر را بیداکرد. نمودارهای فرمی ـ کوری برای ذرات بتا درحالتْ همفرودی با پر توهای گامای باانرژی ۱۹۲ keV (شکل پاييني) وJ۴۵ keV (شكل بالايي) درسمت چپ نشاندادهشدهاند. همفروديها جداسازي بدون ابهاممدرگروه واپاشی، تعیین نقاط پایا نی. و اثباتخطی بودن نمودارهای فرمیـ کوری را امکان پذیر می کنند.

مشاهده کرد. نمودارهای فرمی ـ کــوری خطی و مقادیر کوچك  $\log f$  نمایــانگر  $\beta$ ـ $\gamma$ واپاشیهای مجاز است که با مقدار +۱ برای هردو حالت نهایی سازگار است. یك مورد افراطی تر در واپاشی Lu <sup>۱۷۷</sup> مشاهده میشود (شكل ۲۹.۹) كه در آن

با اندازه گیریهای دقیق می توان چهار گروه جدا گانه بهدستآورد. در روش ظاهر ساختن از بالاترین گروه آغاز می کنیم، وفرض می کنیم که نمودار فرمی ـ کوری این گــروه خطی

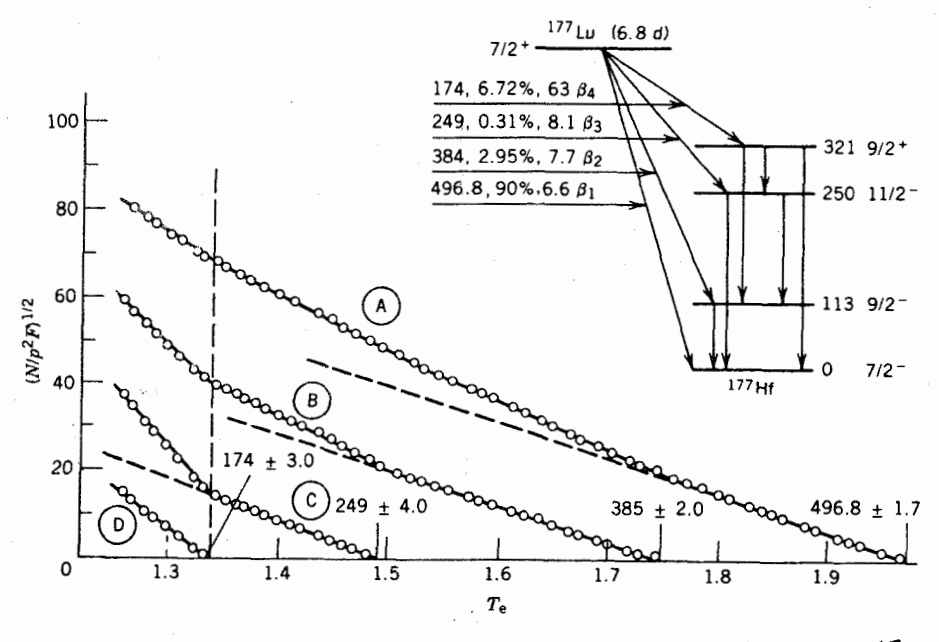

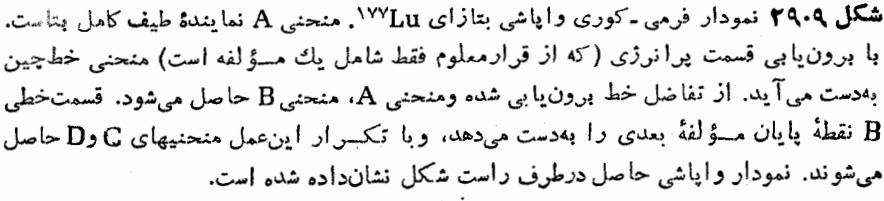

باشد. با بسرون یا بی قسمت خطی پر انرژی و کم کردن آن، طبف باقیمانسدهٔ نقطهٔ پایا نبی ۳۸۵ keV را نشان میدهد، با تکرار همینعمل، دو مؤلفهٔ دیگر نیز بهدست میآیند.

در اینجا مستقیماً نمی توانیم بگوییمکه پرانرژیترین مؤلفه نمایندهٔ واپاشی به حالت پایهٔ Hf\*۱٬ است، ولی با محاسبهٔ مقدار  $\varrho$  برای واپاشی بهحالت پایه می توان نشاندادکه چنین وضعی برقسرار است. چون هستهٔ ۱۷۷ رادیواکنیو است، نمی تسوان جرم آن را مستقیماً اندازه گرفت. ولی می توان جرم آن( ا بااندازه گیری انرژی آزاد شده به هنگام جذب یك نوترون كمانرژی در ۱۷۶<sub>Lu</sub> پایدار و تشكیل <sup>۱۷۷</sup>Lu تعیین كرد. چون مقدار این انرژی آزاد شده برابر MeV ۵٫۰۰۰۶ است، خواهیم داشت

 $m({\rm vvy}_{\rm L}{\rm u}) = m({\rm vvy}_{\rm L}{\rm u}) + m({\rm n}) - {\rm vysty}$  MeV/c

 $=$  1YSJ944YSS  $+$  0J00000SU

که در آن قدم نهایی با استفاده از جسرم معلوم ۷۶ Lu/ ۱۷۶ برداشته شده است. بدین ترتیب، به دست می آ ید

عره (موايا شي بتازا

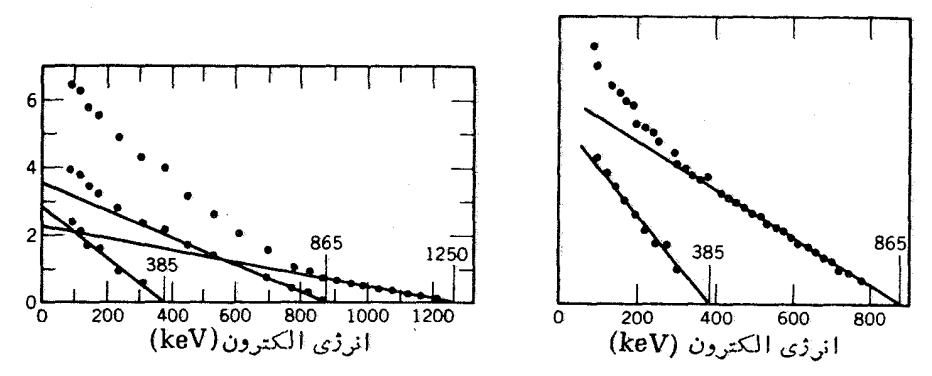

شكل ٣٥٠٩ طيف الكترون حاصل از واياشي بتازاي ا٢٢٪. طيف منفرد (سمت چپ) با استفاده از روش جداسازی، ما نند شکل ۲۹.۹، بهسه مؤلفه تبدیل میشود. طیف همفرودی با پرتوگاما (در سمت راست) پر انرژیترین مؤلفه را نشان نمیدهد؛ اگر این مؤلفه با هیچ گلعایی همفرود نباشد بايدگذار بهحالت يايه شمرده شود.

 $Q_8 = m(\text{VVV} \text{Lu}) - m(\text{VV} \text{Hf})$  $= \gamma \gamma + \lambda k eV$ 

کــه ساز گـــاری بسیار خـــوبـــی با انــــرژی بـــالاتـــرین گروه B دارد. بنابرایـــن نتیجه می گیریم کــه این گــروه بهحالت پایهٔ Hf؟'۱۷۷منجر میشود، وگــروههای پایینتر بهترتیب بهترازهسای بالاتبر (۱۱۲keV)، ۱۳۸۵=۲۴۹۷)، ۲۴۹۲=۲۴۹۷)، و ۷۳۳keV(۳۹۷–۱۷۴) منتهی می شوند. همان طورکه در بخش ۸.۱ خواهیم دید، نتایج حاصل از طیف گاما هم با این نتایج سالیگار است. برای مثال، پرتو γ با آنرژی ۱۱۳ $\text{keV}$  نما بندهٔ گذار از اولین حالت بر انگیخته به حالت یا به است، وطیف  $\beta$  در همفر ودی با يرتوكاماى ١١٣keV فقط مؤلفة ٣٨۵ keV را نشان مىدهد.

بهءنوان آخرین مثال درمطالعهٔ طیف نمایی، واپاشی هستههای ا<sup>۱۲۶</sup> را در نظرمی گیریم که باگسیل بنای منفی یا مثبت صورت می گیرد. نمودار فسرمی کوری (شکل ۳۰۰۹) در انتهای پر انرژی قطعاً غیر خطی است، ولی تصحیح اینقسمت به کمك عامل شکل واپاشی ممنوع اول «۲ = ۵/» و «آدی = ۵ $\Delta \pi$ »، آن را بــّهصورت خطــی در میآورد و عمـــل جداسازی بهظهور سهگروه مختلف منتهی میشود. درآینجا فقط دوگروه پایینتر با تابش  $\gamma$ همفرودی دار ند، یعنی بالاترین گروه بهتولید ۱۲۶ زدر حالت پایه (+o) منجر میشود ودر نتیجه حاکتوا پاشنده با یدبهصورت-۲ باشد (زیرا بالاترینگروه بهصورت۲ = Δ1 و ۶/۴۵ keVد)(= ۱۲۵۵–۱۲۵۰) منجر شونسد. (تعویض پذیسری اعداد تصادفی است.) همینطور طیف پوزیترون نیز (شکل۱۰۹) دوگروه را نشان می دهدکه با همین استدلال بهحالت پایه و اولین-حالت برانگیختهٔ <sup>۱۲۶</sup>Te منجر میشوند. طیف γ گذارهایی قوی با

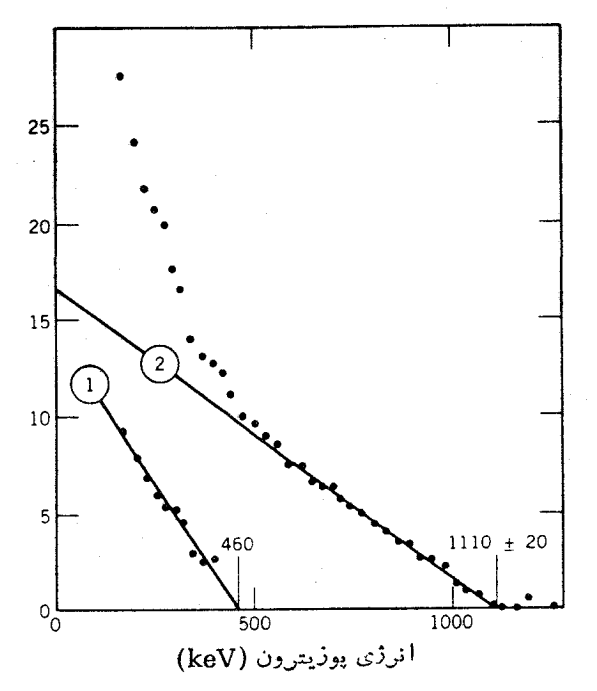

**شکل ۳۱۰۹** طیف پوزیترون حاصل از واپاشی بتازای ۱۲۶<u>۲</u>. عمل جداسازی وجود دومؤلفهرا در طیف نشان م<sub>یر</sub>دهد.

انرژیهای ۴۹۲، ۴۹۲. ۶۶۶، ۷۵۴، ۷۵۰، و ۱۴۲ م۱۴۲ را نشان می دهد که می توان محل آنها را مطابق شکل ۳۲.۹ برمبنای نقاط پایانمی بتای مشاهده شده، تعیین کرد. بسراساس مشابهت بین مقادیر  $\log ft$  و گذارهای «تقاطعی» مشاهده شده بهحالت پایه، اسپین-پاریتهٔ اولین حالات برانگیخته بهصورت +۲ و دومین حالات برانگیخته نیز +۲ است.

محاسبهٔ اجزای ماتریس  $\beta$  با استفاده از  $\,$  تا بـعموجهای هسته $\,$ ی، فرایندی مشکل است وبنا براین معمولا بهمقایسهٔ نتایج تجربی حاصل(ز تعدادی واپاشیهای مشابه اکتفا میکنیم. برای مثال، واپاشیهای آینهای B<sup>۱۲</sup> و N<sup>۲</sup> به C<sup>۲۲</sup> را درنظر بگیریــد (شکل ۳۳.۹). مقادیر ft بهحالات برانگیختهٔ مختلف برای واپاشیهای بتازای مثبت ومنفی یکسان است. انتظار داریم که تا بیعهوجهای اولیه و نهایی مربوط بهگسذار هفتمین پروتسون به ششمین نو ترون (برمبنای مدل پوسته۱ی) مشا به تا بـعموجهایگذار هفتمین نوترون بهششمین پروتون باشد. مقادیر ft با این انتظار سازگاری دارند. گذار پروتون بهنوترون که نسوترون *د*ا درهمان حالت پوستهای پروتون اولیه بساقی می گذارد منجر بهاشغال حالت بسر انگیختهٔ MeV ١ د ١٥ در ١٢ مي شود. بنا براين، اين حالت داراي همان تا بع موج هستهاي حالت پایهٔ B°\ و N°\ است (بجز تفاوت میان پروتونها و نوترونها) و حالت مانستهٔ B°\ و <sup>۱۲</sup>N شمرده میشود. مقدار مخصوصاً کوچك  $f$  در واپاشی <sup>۱۲</sup>N بهاین حالت، بر تعبیر

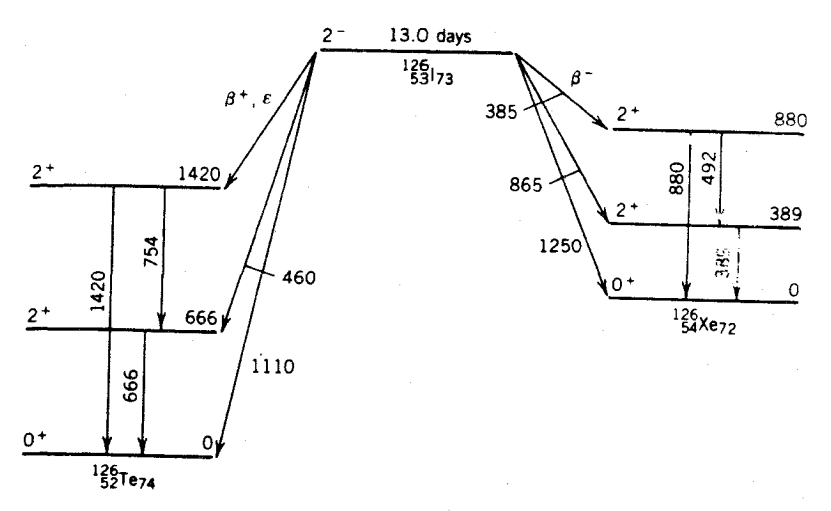

شکل ۳۲.۹ نمودار وایاشی<sup>۱۲۶</sup>۲ که حاکمی از اطلاعات مربوط به  $\beta$  و  $\gamma$  است. انرژی ذرات و تر ازها برحسب keV است.

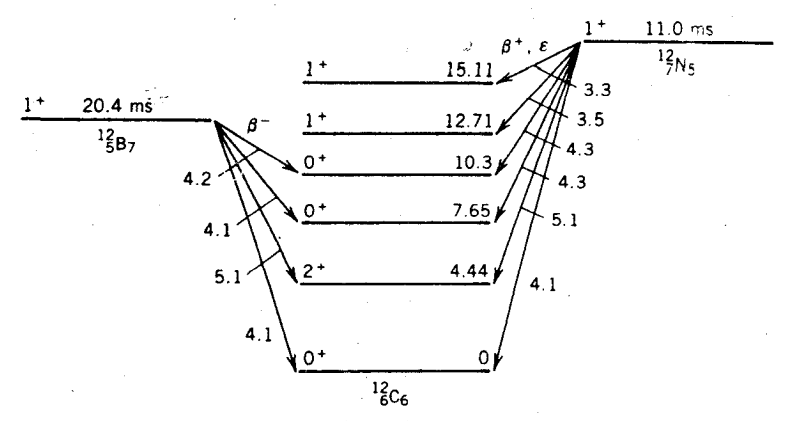

شکل ۳۳۰۹ نمودار وایاشیهـای بتازای <sup>۱۲</sup>B و <sup>۱۲</sup>۸ به <sup>۱۲</sup>C. بههمسانی مقادیر log ft برای واپاشیهای بتازای مثبت و منفی که به یك حالت نهایی در <sup>۱۲</sup>C منجر میشوند. توجه کنید.

حالت مانستگی آن تأکید می کند.

بالاخره، اطلاعاتی را بررسی می کنیم که از تابعهوجهای هستهای در واپاشی بتازا بهدست می آیند. بویژه گذارهای بین نوتر ونها ویروتونهای فرد را در پوستهٔ <sub>۲۷۷</sub> بررسی می کنیم. (یعنی، موردی که در آن یك نوکلئون f<sub>vl۲</sub> بهنوکلئونی دیگر تبدیل میشود.) در اینجا مشخصاً موارد هستههای  $A$  فرد با تغییر اسپین ه $I = \Delta$ ، واپاشیهای مجاذ بین حالات با اسپین-پاریته¬( ۷ / ۲)، را مطا لعهمی کنیم.سادهترین نمونه،وا پاشیSc؟۴ به Ca° است که طی آن پروتون منفرد خارج از قلب جــادویی دوگانهٔ <sup>۴۰</sup>Ca به یك نوتـــرون منفرد تبدیل میشود. تغییری در تابع موج صورت نمی گیرد، و مقدار تجربی  $\log f$  در این واپاشی

۵ ر۳ است که این واپاشی را در گروه ابرمجاز قرار میدهد. (این بك نمو نه از واپاشی؟ پنه ای است.) درمدل پوسته!ی ذرهٔ خیلی مستقل، تمام زرات فرد را معادل هم در نظر می گیریم و  $\log ft$ بنا براین انتظار داریم که واپاشی $\rm ^{g\vee}Sc$  به $\rm ^{g\vee}Sc$ مجدداً از $(\gamma/\gamma)$ به  $(\gamma/\gamma)^{-1}$ مقدار  $\rm t$ مشابهی داشته باشد. اما مقدار مشاهده شده برابر ۷۵٫۵ است، یعنی این واپاشی ۱۰<sup>۵</sup> بار کندنر صورت می گیرد! بنابر این گذار بیست و هفتمین نوترون به بیست ویکمین پُروتسون فرایندی پیچیدهتر است، وشش نوترون دیگر هم در پوستهٔ  $\rm f_{\rm v/}$  باید تأثیر قابل.لاحظهای در واپاشیداشته باشند. (بعضی جنبههایءمومی این حالات بس ذره!ی در بخش ۴.۵مورد بحث قرار گرفت.) اطلاعات تجربی مربوط به واپاشیهای بتازای "(٧/٢) به "(٧/٢) هستههای با پوستهٔ $\mathfrak{f}_{\mathsf{y}/\mathsf{y}}$ (۲۸ ) $\mathfrak{f}_{\mathsf{y}/\mathsf{y}}$  در جدول ۲.۹ خلاصه شده است. چنانکه مشاهده

| ${}^A_ZX_N \rightarrow {}^A_{Z'}X'_N$                                                                            | $ Z-N' = N-Z' $ | $\log ft$ |
|----------------------------------------------------------------------------------------------------|-----------------|-----------|
| $\zeta \setminus S_{C_{\Upsilon}} \to \zeta \setminus C_{a_{\Upsilon}}$                                          | ۰               | ۵د ۲      |
| $\mathfrak{f}_\mathsf{Y}^*\mathrm{Ti}_\mathsf{Y} \to \mathfrak{f}_\mathsf{Y}^*\mathrm{Sc}_\mathsf{YY}$           | $\circ$         | ەد ۳      |
| $\mathfrak{k}^a_r V_{rr} \rightarrow \mathfrak{k}^a_r T_{1rr}$                                                   | ۰               | ۶ر۳       |
| $\frac{1}{2}V\text{CO}_{Y} \rightarrow \frac{1}{2}F_{Y}$                                                         | ۰               | ۶ر۳       |
| $\mathfrak{t}\zeta$ Sc $\mathfrak{t}\zeta$ $\rightarrow$ $\mathfrak{t}\zeta$ <sup>+</sup> Ca $\mathfrak{t}\zeta$ | ۲               | ەر∆       |
| $\sharp^{\circ}_{\tau} T_{i_{\tau_{\tau}}} \to \sharp^{\circ}_{\tau} S_{c_{\tau_{\tau}}}$                        | ۲               | ۶ر ۴      |
| $\chi_{\gamma}^{\circ}Fe_{\gamma\gamma} \rightarrow \chi_{\alpha}^{\circ}Mn_{\gamma\alpha}$                      | ۲               | ۲د ∆      |
| $\zeta_0^6 Ca_{\gamma_0} \rightarrow \zeta_1^6 Sc_{\gamma_0}$                                                    | ۴               | ەرب       |
| $\zeta_1^{\vee}SC_{\Upsilon} \rightarrow \zeta_1^{\vee}Ti_{\Upsilon}$                                            | ۴               | ″د ∆      |
| $\int_{Y}^{4}V_{Y}g \rightarrow \int_{Y}^{4}Ti_{YY}$                                                             | ۴               | ۲ د ۶     |
| $\frac{\partial V}{\partial r}C_{r_{\gamma}} \rightarrow \frac{\partial V}{\partial r}V_{\gamma_A}$              | ۴               | م ر ۵     |
| $\zeta_0^V Ca_{\tau V} \rightarrow \zeta_1^V Sc_{\tau V}$                                                        | ء               | ۵د ۸      |
| $\zeta_1^{\mathfrak{p}} S c_{\gamma_A} \rightarrow \zeta_1^{\mathfrak{p}} T i_{\gamma\nu}$                       | ۶               | ∨د۵       |

جدول ۴۰۹ واپاشیهای بتازا درپوستهً <sub>۲۷۲</sub> [~(۷/۲)←− -(۷/۲)].

م شود، مقادیس  $\log ft$  وایاشیها یسی کسه در آن تغییر حسالت ذرهٔ فرد ضروری نیست در گروه ابر مجاز قرار دارند (در حدود ۲۵٫۵)؛ با افزایش (در حدود ۳)؛ با افزایش مقدار  $N'-N$ ، تغییر حالت بز رگتر می شود ومقدار  $\log ft$  افزایش می یا بد؛ ومیزان این افز ایش بهطور متوسط درحدود یك واحد (ضریب ١٥ در نیمه عمر) به از ای هر واحد از افزايش  $Z-N'$  است.

مر اجع مطالعات تكميلي

مطالب «کلاسیکی» مربوط بهواپاشی بتازا را میتوان در مراجع زیر یافت J.M.Blatt and V.F.Weisskopf, Theoretical Nuclear Physics (New York: Wilev, 1952).

R.D.Evans, The Atomic Nucleus (New York: McGraw-Hill, 1955).

I.Kaplan, Nuclear Physics (Reading, MA: Addison-Wesley, 1955).

مطالب جامعتر واپاشی بتازا، ازسطح مقدماتی تا عالی، را درمراجع زیرمیتوانید مطالعه كنبد

- H.F.Schopper, Weak Interactions and Nuclear Beta Decay (Amsterdam: North-Holland, 1966).
- C.S.Wu and S.A.Moszkowski, Beta Decay (New York: Wiley-Interscience, 1966).

E.J.Konopinski, The Theory of Beta Decay (Oxford: Oxford University Press. 1966).

M.Morita, Beta Decay and Muon Capture (Reading, MA:Benjamin, 1973). دراثر مقدماتی زیر، تعدادی از مقالات کلاسیك وایاشی بتازا تجدید چاب شدهاند

C.Strachan, The Theory of Beta Decay (Oxford,: Pergamon, 1969).

موضوع طیف نمایی بتا درمرجع زیر توسط وو نوشته شده است.

Nuclear Spectroscopy, Part A, edited by F. Ajzenberg-Selove (New York: Academic, 1959).

اندازهگیریهای مربوط بهشکل طیفهای بتا در مقالهٔ زیر مرور شدهاند H.Daniel, Rev. Mod. Phys. 40, 659(1968).

خیلی از بحثهای تفصیلی واپاشی بتازا را می توان در فصلهای ۲۲ تا ۲۴ مرجع زیریافت Alpha-, Beta - and Gamma-Ray Spectroscopy, edited by K.Siegbahn (Amsterdam: North-Holland, 1965).

کتاب زیر پك اثر مقدماتى عمومى دربارة فيزيك نوترينو است

 $Y \cup Y$ 

G.M.Lewis, Neutrinos (London: Wykeham, 1970).

مرور مفیدی ازکارهای تبجر بی اولیه را می توان درکتاب زیر دید [.S.Allen, The Neutrino (Princeton, NJ: Princeton University Press, 1958),

نوشتههای راجع به نوترینو در مقالهٔ کتابشناسی زیر مرور شدهاند. L.M.Lederman, Am. J.Phys. 38, 129(1970),

برای بحثی دربارهٔ آزمایش نوترینوهای خورشیدی مقالهٔ زیر را بخوانید John Bahcall, Scientific American, July (1969). مقالات مربوط بهگسیل نوکلئون تأخیری در واپاشی بتازا در مراجع زیر مرور شدهاند

J. Cerny and J. C. Hardy, Ann. Rev. Nucl. Sci. 27, 333 (1977),

J.C.Hardy, Nuclear Spectroscopy and Reactions, edited by J.Cerny (New-York: Academic, (1974).

كتاب زير پيرامون پاريته ودرسطح عامه فهم نوشته شده است

Martin Gardner, The Ambidextrous Universe (New York: Scribner.1979). وایاشی دو بتایی در مقالهٔ زیر مرور شده است

D.Bryman and C.Picciotto, Rev. Mod. Phys.50, 11(1978).

مسائل ۰۱ مقدار  $Q$  را برای واپاشیهای بتازای زیر محاسبهکنید: (الف) Ni  $\rightarrow^{\varphi_{\alpha}}$ ا $\alpha$ ۰۱ (ب)  $.^{147}Os \rightarrow ^{147}Ir$   $^{11}Be \rightarrow ^{11}B$ 

- ۰۲ مقدار  $\varrho$  را در واپاشیهای زیر که یا از نوع بتازایی مثبت و یسا از نوع گیراندازی  $\varrho$  $(5 \circ 12^{14})$ الكتــرون است محاسبه كنيد: (الف)  $B^{\prime} \leftarrow \mathbb{C}^9$  (ب)  $\mathrm{Sm} \left( \rightarrow 12^{12} \right)$ ا  $.^{A}Zr \rightarrow ^{A}Y$
- ۰۳ هستهٔ ۸۶٬Au می تواند ازطرق بتازاییهای مثبت ومنفی وگیراندازی الکترون واپاشیده شود. مقدار  $\bm{Q}$  را در هرسه مد واپاشی پیداکنید.
- ۰۴ بیشینهٔ انسرژی جنبشی طیف پوزیترون گسیل شده در واپاشی B'<sup>۱</sup> (— <sup>۱۱</sup>C) بسرابسو MeV ۳ه۰۰ده +۱۹۸۳م است. با استفاده از این داده و جرم B''، جــرم C'' را محاسبه كنيد.
- ه. در وابساشی He و تسبسدیسل آن به  $L$ ۶، بیشینسهٔ انسرژی جنبشسی  $\beta$  بسرابسر MeVه> ٥-٥٥وه +٥١٥ر٣ استَ. با استفاده از جرم Li؟، جرم He؟ را تعيين كنيد.
- ۰۶ در وایساشی <sup>۴۷</sup>Ca وتبدیسل آن به ۴۷Sc<sup>پ</sup> وقتی انسرژی جنبشی الکترون بسرابسو MeV ه ه ۱ ر ۱ باشد انرژی نوترینو چقدر است؟

واياشي بتازاي Os°\ فقط منجر بهحالت بسرانگيختهٔ Ir{\14\ با انرژي NY\ keV  $\cdot$ منهشود. بیشینهٔ انرژی جنبشی طبیف  $B$  را محاسبهکنید. ۰۸ (الفْ) اگر انرژی واپاشی بتازا در مقایسه با  $m_{e}$  بزرگ باشد، شکل سادهٔ معادلهٔ  $\lambda$  $N(T_e)$  را پیدا کنید و نشان $\varepsilon$ هید ک $r_e$  میانگین  $T_e$  (و نه مقداری از  $T_e$ که  $(72.4)$ به!زای آن بیشینه میشود) برابر ۲ / Q است. (ب) در مواردی که انرژیهای وایاشی بتازادرمقایسه با $m_{\rm c}c^{\rm v}$ کوچكهستند، نشان هید كهمقدار میانگین $T_{\rm e}$  بر ابر $\bm{Q}/$ است. جزء (یا اجزای) جاافتاده در فرایندهای زیر را پیداکنید.  $\mathcal{S}$  . (الف)  $\bar{v} + {}^{\mathsf{r}}\text{He} \rightarrow$  $^9$ He  $\rightarrow$   $^9$ Li  $+e^ +$  $(\overline{\phantom{0}})$  $e^- + ^A B \rightarrow$  $(\overline{c})$  $v + {}^{17}C \rightarrow$  $($  $f \circ K \rightarrow \nu +$  $(4)$  $*^{\circ}K \rightarrow \bar{\nu}+$  $\left( \cdot \right)$ ۰۱۰ د*ر و*اپاشی نوترون، انرژی جنبشی پروتون را (الف) وقتی که الکترون دارای انرژی جنبشي قا بل چشمپوشي است؛ (ب) وقتي كه نو ترينو داراي انر ژيءا بل چشمپوشي است، محاسبه كنيد. ۰۱۱ گیراندازی الکترون توسط Be' یکی ازمحتملترین فـرایندهای تــولید نوترینو در خورشید است. انرژی نوترینوی گسیل شده وانرژی جنبشی هستهٔ I آ<sup>۷</sup>را محاسبه کنید. ۱۲. با تعریف  $Q$  بهصورت $c^\star$ ر $(m_i-m_f)$ ، گسترهٔ انروی نوتسرینو در واکنش همجوشی خورشیدی  $\mathrm{d} + \mathrm{e}^+ + \mathrm{p} \to \mathrm{p} + \mathrm{p} \to \mathrm{p} + \mathrm{p} \to 0$  دا محاسبه کنید. انرژی جنبشی پروتونهای اولیه دا ناديده بگيريد. ۰۱۳ (الف) برای واکنشهایگیراندازی نوترینو  $\mathrm{+}^d \mathrm{X}$   $\mathrm{e}^ \mathrm{+}^d \mathrm{X}$  نشان،دهیدک $\mathrm{+}$ مقدار  $Q$ ، طبق تعریفیکه در مورد واپاشیهای ۲ $(q_i-m_f)$  بهکار میرود، از ر ابطهٔ ۲  $m(^{A}\mathrm{X}')-m(^{A}\mathrm{X}')-1$  با استفاده از جرمهای اتمی به دست می آید. (ب) با چشمپوشی از انرژی جنبشی اندکی که به هستهٔ نهایی داده میشود (بسرای پایستگی تکانه)، این مقدار Q برابرکمینهٔ انرژی نوترینو بسرای ایجاد واکنش است. انرژی کمپنهٔ نوترینو را بسرای گیرانسدازی توسط ۲۷ تا<sup>۲۷</sup>، ه $\rm G_{a}$  ، ۱۱۵ محاسبه کنید. (ج) در آزمایشدیویس (بخش۹.۶) برایآشکارسازی نوترینوهای،اشیlزهمجوشی خسورشیدی از [C°۲ استفساده شده است؛ کاربسرد Ca°۰ و In^۱ نیز به عنسوان آشکارسازهای *نو*ترینوی خورشیدی پیشنهاد شده است. کاربسرد اینTشکارسازها را  $\rm p+p\rightarrow d+\rm e^+ + \nu$ برای مشاهدهٔ نوترینوهای حاصل از واکنش همجوشی پایه  $\rm d+p\rightarrow$ (مسئلة ۱۲) و نوترينوي وإپاشي Be'' (مسئلة ۱۱) موردبحث قرار دهيد. ۰۱۴ واپاشیهای زیر را برحسب درجهٔ ممنوعیت طبقهبندی کنید:

 ${}^{\text{A}\text{A}}\text{Sr}(\frac{\varphi^{+}}{\varphi}) \rightarrow {}^{\text{A}\text{A}}\text{Y}(\frac{\varphi^{+}}{\varphi})$  (الف)

$$
{}^{\mathfrak{r}\circ}\mathrm{Cl}(\mathfrak{r}^+) \to {}^{\mathfrak{r}\circ}\mathrm{Ar}(\circ^+)
$$
 (\neg)  
\n
$$
{}^{\mathfrak{r}\circ}\mathrm{Al}(\mathfrak{a}^+) \to {}^{\mathfrak{r}\circ}\mathrm{Mg}^{\bullet}(\mathfrak{r}^+)
$$
 (\neg)  
\n
$$
{}^{\mathfrak{r}\circ}\mathrm{Si}(\circ^+) \to {}^{\mathfrak{r}\circ}\mathrm{Al}^{\bullet}(\circ^+) \to {}^{\mathfrak{r}\circ}\mathrm{Mg}(\circ^+)
$$
 (3)

$$
N^{\gamma}Zr(\frac{1}{r}) \to N^{\gamma}Nb^{\gamma}(\frac{1}{r})
$$
 (a)

- $T_e\!=\!Q$  . نشان،دهملاکه شیب طیف انرژی الکترون در واپاشیهای مجاز در نزدیکی  $Q$ برای ه =  $m_{\text{s}}$  برابر صفر، وبرای ه $\neq m_{\text{s}}$  برابر بینهایت است.
- ۰۱۶. وایاشی گیراندازی الکترون ممکن است در هریك از پوستههای اتمی L، {K]، و … انفاق بیفتد. برای گسترهٔ وسیعی از هستههــا احتمالگیرانــدازی I در حدود ۱۱% احتمال گمر اندازی K است. این نسبت را با بر اوردی بر مبنای احتمال حضور الکترون مداری در نزدیکی هسته توجیه کنید. دراین بر اورد تقریبی از اثر هرگسونه استتار الكتروني جشميوشي كنيد.
- ۰۱۷. (الف)وا پاشی بنازای منفی +0 حــ +0 را در نظر بگیرید. با استفادهازهلیسیتهٔ نو تر ینوو الكترون گسیل شده، معادلهٔ (۳۸.۹)، تعیین كنیدكه −e و v بهطور موازی بایكدیگر گسیل میشوند یا پادموازی. (ب) اینءمل1ا برای واپاشی <sup>+</sup>ه → + ا تکرارکنید. (ج) این نتایج چه تأثیری برهستهٔ پس زده دارند؟ (د) آیا این نتایج درمورد واپاشی بتازای مثبت هم صارق خواهند بود؟
- ۰**۱۸** واپاشی ۷۵ آ<sup>ر ۲۰</sup> به حالت بر انگیختهٔ <sup>۲۰</sup>Ne بسا گسیل پــوزیترون با بیشینهٔ انـــرژی MeV ۵۵د۵ صورت می گیرد. این حالت برانگیخته با گسیل α با حالت پایهٔ O°۱ واپاشیده می شود. انرژی آلفای گسیل شده را محاسبه کنید.
- ۰۱۹ . پس از واپاشیNe%، واپاشی یكحالت بسیار بر انگیختهٔ <sup>۱۷</sup>F منجر به گسیل پر *و ت*ون<sub>ی</sub> با انسرژی ۸و۷ MeVده۱ و رسیدن بهحسالت پایهٔ <sup>۷</sup>۷میشود. بیشینهٔ انسرژی پوزیترونهای گسیل شده در واپاشی بهحالت بر انگیختهٔ <sup>۱۷</sup>۳ چقدر است؟
- . ۴۰ وبا یک فرایند واپاشی بتازای منفی شامل سهمسؤلفه با انرژیهسای ۶۷۲وره، ۳۶۵ره، و NeVو۲۵۶ دهاست. اولینمؤلفه دارای دو پر توگامای همفرود با انرژیهای ۹۶۸ده و MeVو ۳۱۶ مرده است کــه با یکدیگر نیز همفرودند. دومین مؤلفه دارای گاماهای همفرودی با انرژیهای ۵۳ وره، ۱۳۵۸ده، ۱۳۶ ده، ۱۴۶۸ده، ۱۶۱۲ده و MeV ۶ ۱۶ است. سومین مؤلفه باکلیهٔ گاماهای فوق به اضافهٔ ۸۵٪ده، ۸۹٪ده، ۴۱۶ده، و۲۸۰MeVده همفرود است. با استفادهاز اطلاعات فوق، نمودار وایاشی را رسم واختلاف جرم بين حالات پاية هستهها را پيدا كنيد.
- **۴۱.** واپاشی <sup>۱۹۸</sup>Au به Pt<sup>4</sup>۱ از طریق گیر اندازی الکترون مشاهده نشده است، اگرچه واپساشی مشابه ۹۶Au به Pt°۱ باگیرانسدازی الکترون به شدت انجام میشود. و بسؤ گیهای طیف نما پی این دو واپساشی را بررسی و علت مشاهده نشدن واپساشی گیرانسدازی الکتـــرون را در Au\*۱۹۸ بیان کنید. (از جدول ایزوتوپها یـــا مرجـع طیف نما یی مشا به استفاده کنید.)
- ۴۲. بسا استفاده از اطلاعات طبف نمایسه هسته ای، مقادیر ft را در وایساشیهای مجاز ۲۰ (۱/۲) – +(۳/۲) بسرای هستههسای با عدد نوترون<sub>ی:</sub> یسا پروتونی ۲۰ تا ۲۰ (پوستههای  $\rm{d}_{\tau/\tau}$  و $\rm{g}_{\gamma/\tau}$ ) تعیین وجدولبندی کنید. همچنین واپاشیهای مجاز  $\rm{d}_{\tau/\tau}$ ) به -(۱/۲) برای هستههای با عدد نوترونی یا پروتونی ۲ تا ۸ (پوستههای  $p_{\lambda V}$  و p<sub>r/۲</sub>) را جدولبندی کنید. هر گو نه تفاوت سیستما تیك بین این دو مجموعه را مــورد بحث قرار دهند.
- ۴۳. با استفاده از مجموعهٔ اطلاعات هستهای (مانند جدول ایزوتوپها)، اطلاعات موجود در مسورد گسدارهسای بتایسی  $\rightarrow$ ه +–  $\rightarrow$ ه بین پوستههسای  $f_{\rm v/r}$  را در هستههای (۲۸ که که ۲) جدولبندی کنید. درمورد جفت شدگی پروتون فرد و نوترون فرد بحث كنيد، ومقادير ft مشاهده شده را توجَّنه كنيد.
- ۰۲۴ اطلاعسات موجود در مورد واپساشیهای پسوزیترون(ای  $\mathrm{g}_{\mathrm{v}/\mathrm{v}}\rightarrow \mathrm{g}_{\mathrm{v}/\mathrm{v}}$  را بسرای هستههسای بسا عدد جرمی فسرد جدولبندی کنید؛ پروتونهسای g<sub>alk</sub> معمولا درگسترهٔ و ۱۶ $z \leqslant z$  یسافت میشوند. سعی  $\mathrm{g}_{\mathrm{v}/\mathrm{v}}$  بین ه $\mathrm{g}_{\mathrm{v}/\mathrm{v}}$  و ۱۶ یسافت میشوند. سعی کنیدکه برای مقادیر ft دلایل توجیهی بیاورید (توجه: واپاشی GT راگاهی فرایند «تلنگراسیین» می گویند).
- ۰۲۵ هستههسای بتاگسیل بسیاری با Z فرد و N فرد و اسپین ـ پاریتهٔ -۲ وجــود دارند. این هستهها می توانند به حالت پایهٔ +ه یــا اولین حالت بر انگیختهٔ +۲ در هستههای مجساور Z زوج، N زوج واپاشیده شوند. (الف) با استفاده از مسرجع طیف نعایبی هسته ای مناسب (مثل جدول ابزودوپیها)، مقادیر  $f$  بسرای حالات نهایتی +۲ و +ه این فرایندهای واپاشی را تاحدامکان جدولبندی کنید. (ب) واپاشی +ه → − ۲ یك فرایند ممنوع اول است که در آن واپاشی بتازای منفی باید دو واحد از تکانهٔزاویهای کل را منتقل کند، درحالی که واباشی +۲ – –۲ میتواند حامل ه، ۱، یا ۲ واحد تکانهٔزاویهای باشد. با استفادهازاطلاعات بهدست آمده درمورد مقادیر $f$ ، بهطور کلبی در مورد احتمال نسبی اینکه واپاش<sub>ی</sub> بتازا حامل دو واحد تکانهٔ زاویسه<mark>ای باشد، چه</mark> نتایجه حاصل میشود؟ (ج) برای بررسی امکان نوجیه این اثر برحسب تابع موجهای هسته ای +ه و+۲، جدول مشابه<sub>ی</sub> از واپاشیهای حالات−۱، یعنی واپاشیهای+ه →−1 و +۲ → −۱، تهیهکنید. در این مورد، هردو واپاشی ممنوع حامــل یك واحد تكانهٔ زاویهای است. (چرا؟) آیا تفاوت سیستماتیکی درمقادیر  $f$  مربوط بهحالات نهایی +ه و+۲ مشاهده میکنید؟ در مورد اثر محتمل تابع موج نهایی در واپاشیهای بتازا ازحالات اوليهٔ –۲ چه نتيجهای می گیرید؟
- به چند مورد از واپاشیهای بتازای مجاز با مقادیر بسزرگتر از حد میانگین  $f$  وجود $\mathcal{F}$ دارندکه می توان آنها را با توجه بهساختار هستهای توضیحداد. برای نمونه، موارد  $\Gamma\colon L^{s,p} \to \mathbb{Z}_n \to {}^{s\circ}\mathbb{Z}_n \to {}^{s\circ}\mathbb{C}_u$ و  $\Gamma\colon L^{s,p} \to L^{s,p}$ که در آنها و ا پاشیهای حالت پایه بهحالت پایه در هردو از نوعگاموف ـ تلر "(۵/۲) به "(۳/۲) استًا،

## مسائل ١٥/٥

ولی مقدار ft یك تا دو مرتبهٔ بزرگی بیش از مقادیر واپاشیهای مجاز بهسایر حالات  $^{\backprime\backprime}$ کم انرژی است. (ب)  $\Phi^{\backprime\backprime}$ ۰۱۵ $\Gamma_{\rm e}$ ۱۱۵ (م $\rm S_{\rm B}$ ۰۱۵ (م) ۱۱۵ (م) می $\rm T_{\rm e}$ ۱۱۵ گذار †(۵/۲) → +(۷/۲) به حالت پایهٔ Sb<sup>۱۵</sup>Sb، مشاهده نمیشود، و در واپاشی ۱۱۵ $\mathrm{Sb}$  یكحالت برانگیختهٔکم انرژی فقط بهطورضعیف، بامقدار  $f$  که مجدداً یك تا دو مرتبهٔ بزرگی بیش از مقدار مربوط بهحالات بــرانگیختهٔ مجاور است، اشغال میشود.خصوصیات مدل پوستهای اینحالات را پیداکنید و توضیح دهیدکه چرا از واپاشی مجاز ممانعت میشود. بسرای پیداکسردن سایر واپاشیهای منـعشده با همان مشخصات مدل پوسته ای، از جدول ایزوتوپها استفادهکنید.

 $\mathcal{L}^{\mathcal{L}}(\mathcal{L}^{\mathcal{L}})$  and  $\mathcal{L}^{\mathcal{L}}(\mathcal{L}^{\mathcal{L}})$  . The contribution of

 $\label{eq:2.1} \frac{1}{\sqrt{2\pi}}\int_{0}^{\infty}\frac{1}{\sqrt{2\pi}}\left(\frac{1}{\sqrt{2\pi}}\int_{0}^{\infty}\frac{1}{\sqrt{2\pi}}\left(\frac{1}{\sqrt{2\pi}}\right)^{2}e^{-\frac{1}{2}\left(\frac{1}{\sqrt{2\pi}}\right)}\frac{1}{\sqrt{2\pi}}\right)\frac{1}{\sqrt{2\pi}}\frac{1}{\sqrt{2\pi}}\frac{1}{\sqrt{2\pi}}\frac{1}{\sqrt{2\pi}}\frac{1}{\sqrt{2\pi}}\frac{1}{\sqrt{2\pi}}\frac{1}{\sqrt{2\pi}}$ 

 $\mathcal{L}^{\text{max}}_{\text{max}}$  and  $\mathcal{L}^{\text{max}}_{\text{max}}$ 

 $\mathcal{F}^{\text{max}}_{\text{max}}$  and  $\mathcal{F}^{\text{max}}_{\text{max}}$ 

# $\blacklozenge$

## واپاشی گامازا

بیشتر وایساشیهای آلفازا و بتازا، ودرحقیقت بیشتر واکنشهای هستهای، هستهٔ نهایی را در حالت برانگیخته باقی می گذارند. این حالات بــرانگیخته با گسیل یکی دو پرتو γ که همان فوتونهـاي تأبش الكترومغناطيسي مانند پرتوهاي x يا نور مرئي هستند به سرعت بهحالت بایه واپاشیده میشوند. پرتوهای گاما نوعاً دارای انرژیهای درگسترهٔ ۱ٖره تا ه ۱ هستندکه مشخصهٔ اختلافاانرژی بینحالات هستهای است ودرنتیجه طول،موج آنها بین°ه ۱ تا ۱۰۵ آm میست. این طول.موجها از سایر انواع تابش الکترومغناطیسی که باً آن سروکار داریم بسیارکوتاهتر است؛ برای مثال، نورمرئی طول موجی ۱۰۶ باربلندتر از پرتوهای γ دارد.

 $\label{eq:2.1} \frac{1}{\sqrt{2}}\left(\frac{1}{\sqrt{2}}\right)^{2} \left(\frac{1}{\sqrt{2}}\right)^{2} \left(\frac{1}{\sqrt{2}}\right)^{2} \left(\frac{1}{\sqrt{2}}\right)^{2} \left(\frac{1}{\sqrt{2}}\right)^{2} \left(\frac{1}{\sqrt{2}}\right)^{2} \left(\frac{1}{\sqrt{2}}\right)^{2} \left(\frac{1}{\sqrt{2}}\right)^{2} \left(\frac{1}{\sqrt{2}}\right)^{2} \left(\frac{1}{\sqrt{2}}\right)^{2} \left(\frac{1}{\sqrt{2}}\right)^{2} \left(\$ 

 $\label{eq:2.1} \frac{1}{\sqrt{2}}\left(\frac{1}{\sqrt{2}}\right)^{2} \left(\frac{1}{\sqrt{2}}\right)^{2} \left(\frac{1}{\sqrt{2}}\right)^{2} \left(\frac{1}{\sqrt{2}}\right)^{2} \left(\frac{1}{\sqrt{2}}\right)^{2} \left(\frac{1}{\sqrt{2}}\right)^{2} \left(\frac{1}{\sqrt{2}}\right)^{2} \left(\frac{1}{\sqrt{2}}\right)^{2} \left(\frac{1}{\sqrt{2}}\right)^{2} \left(\frac{1}{\sqrt{2}}\right)^{2} \left(\frac{1}{\sqrt{2}}\right)^{2} \left(\$ 

جزئیات وغنای اطلاعات ما در مورد طیف نمایی هستهای به دانش مسا از حالات بر انگیخته وا بسته است، و بنا بر این مطا لعهٔ گسیل پر تو $\gamma$  بهصورت روش استا ندارد طیف نما یی هستهای در آمده است. سایر عسواملی که موجب محبوبیت وسودمندی این روش شدهاند، شامل سهولت نسبی مشاهدهٔ پرتوهای γ (مثلا جذب و پراکندگی ناچیز درهواکه برخلاف تابشهای a وB است) و دقت اندازه گیری انرژی (ودر نتیجه دقت استنتاج حالات بر انگیخته) است. بهءلاوه، مطالعهٔ گسیل γ وفرایند رقیبآن یعنی تبدیل داخلی، تعیین اسپین وپاریتهٔ حالات برانگیخته را امکان پذیر می سازد.

1.10 انر ژی وایاشی گامازا واباشی یك هستهٔ ساكن بهجرم M را از حالت اولیه  $E_i$  به حالت نها یی  $E_f$  در نظرمی $\mathbb{Z}_\nu$ یریم.  $T_{\rm R}$ برای پایسنگی تکانه، هستهٔ نهایی باید دارای نکانهٔ پس(نبی  $p_{\rm R}$  و انرژی پس(نبی  $T_{\rm R}$ باشد، که آن را بهصورت نا نسبینی درنظر می گیریم (۲۸/ ۲۸۲) ( $T_{\rm R} = p_{\rm R}^{\rm v}$ ). با نوجه به پایسنگی انرژی وتكانه داريم

$$
E_i = E_f + E_\gamma + T_R
$$
  
\n
$$
\circ = \mathbf{p}_\gamma + \mathbf{p}_R
$$
 (1.10)

که از آن بهدست می آ بد  $p_{\rm R} = p_{\rm v}$ ؛ یعنی هسته با تکانهای برابر با تکانهٔ پرتو  $\gamma$  و در جهت ، مخالف آن پس زدهمی شود. با تعریف  $E=E_i-E_j$  واستفادهاز رابطهٔ نسبیتی  $\iota_E=c$ ، خواهيم داشت

$$
\Delta E = F_{\gamma} + \frac{E_{\gamma}^{\gamma}}{\gamma M c^{\gamma}}
$$
 (7.10)

که جوابی بهصورت زیر دارد

$$
E_{\gamma} = Mc^{\gamma} \left[ -1 \pm \left( 1 + \gamma \frac{\Delta E}{Mc^{\gamma}} \right)^{1/\gamma} \right] \qquad (\tau \cdot \cdot \cdot)
$$

 $\emph{Mc}$ ا اختلاف انرژیهای  $\Delta E$  نوعاً از مرتبهٔ  $_{\rm MeV}$  است، درحالی که انرژیهای سکسون  $\Delta E{\ll}Mc^{8}$  در حدود MeV آه $A\times C$  هستند، که در آن  $A$  عدد جرمی است. بنا براین و با دقت مرتبهٔ ۴–۱۵ تا ۵–۱۵، با استفاده از سهجملهٔ اول بسط ریشهٔ دوم، داریم

$$
E_{\gamma} \cong \Delta E - \frac{(\Delta E)^{\gamma}}{\gamma M c^{\gamma}} \tag{4.10}
$$

که با تقریب  $\Delta E$  از معادلهٔ (۲.۱۰) نیز مستقیماً به دست می $\Gamma$ ید.

بنا بر این انرژی واقعی پر تو $\gamma$  تا اندازهای کمتر از بیشینهٔ انرژی قا بل دسترسی در و اپاشی، ، است. تصحیح پس(نمی برای انرژی معمولا ناچیز و درحدود ۵–۱۰ است که بسیار، $\Delta E$ کوچکتر از خطای تجربی درآندازهگیری انرژی است. در یك.ورد انرژی پس زنی نقش مهمی را داراست. این موردکه به،نام اثــر موسباؤر معروف است، در بخش ۹.۱۰ بحث شده است. بجز این مورد، در بقیهٔ اینفصل فرض میکنیم که  $\Delta E = \Delta E$  است.

برای پرتوهای γ کمانرژی، انرژی پسرزنی کمتر از ۱eV است و اثر ناچیزی دادد. انرژی پس *ز ن*ی بر توهای **γ پر انرژی (مانند تابشهای ۵ تا NeV ه۱** کــه پس از کمیراندازی نوترونگسیل میشوند) درگسترهٔ o eV او ۱۰۰ است که ممکن است برای خارج کردن اتم پس زننده از شبکهٔ جسم جسامد کافی باشد. اثراتی از این نوع را آسیب تابش می نامند که در مطالعهٔ جامدات جای مهمی دارد.

2.10 تابش الكتر ومغناطيسي كلاسيك

همچنانکه از مطالعهٔ فیزیك نوین بهخاطرداریم، تابش الکترومغناطیسی را می توان بهصورت یك پدیدهٔ موجی كلاسیك یا پدیدهای كو انتومی درنظر گرفت. نوع برخورد با مسئله بهاثر فیزیکی مورد نظر بستگی دارد. برای تحلیل تابشهای حاصل از اتمها وهستههــای منفرد، توصیف کے انتومی مناسبتر ۔است ولی یا مہر ور توصیف کلاسیك بهتر می توان محاسبات كوانتومي تأبش الكترومغناطيسي را درك كرد.

توزیعهای ایستای (یعنی ثابت درطول زمان) بار و جریان، میدانهای الکتریکی و مغناطیسی ایستا بهوجود میآورند. در بخش ۵.۳ چگونگی تحلیل این میدانها را برحسب گشتاورهای چندقطب<sub>ی</sub> توزیع بار مانند گشتاور <mark>دوقطبی، گشتاور چارقطبی، و</mark> غیره مورد بحث قرار دادیم. این گشتاورهای چندقطبی میدانهای مشخصهای را به وجود میآورند، و به آسانی می تو انیم میدان دوقطبی و چارقطبی و غیره را مطالعه کنیم.

اگر نوزیعهای بار وجریان با زمان تغییر کنند، بهخصوص اگر تغییرات سینوسی و با بسامد دایرهای به باشد، یك میدان تابش تولید میشود. میدان تابش را (در فاصلهای کــه در مقایسه با ابعاد چشمه بزرگ است) میتوان مــانندمیدان ایستا، بسرطبق سرشت چندقطبی آن، تحلیل کرد. به عنوان مثال، با پینتر پن مر تبهٔ چند قطبی، یعنی میدان دوقطبی را درنظر ميگيريم.

بك روقطبی الكتوپكی ایستا از بارهای مساوی و مخالف $q\rightarrow +$  و  $q$  – تشكیل شده است که فاصلهٔ آنها مقدار ثابت z است؛ در این صورت گشناور دوقطبی الکتریکی برابر  $i$  میشود. یك دوقطبی مغناطیسی ایستا را می توان با یك حلقهٔ دایرهای جـــریان  $d = qz$ نشان،دادکه سطح A را در بر می گیرد؛گشتاور این،دوقطبی مغناطیسی برابر L = iA است. می توان میدانهای تابش الکترومغناطیسی را با تغییر گشتاورهای دوقطبی تولیدکرد. برای مثال، اگر بارها در امتداد محور z نوسانکنند، بهطوریکه d(t)=gz cos w t باشد، یك میدان تا بش دوقطبی الكتریكی ایجاد می شود. همین طور می توانیم جریان را تغییردهیم و در نتیجه بهدست آوریم  $iA\cos \omega t$  = ا $\mu(t)$ . شکل ه ۱۰۱ میدانهای تابش ایجاد شده در ایندو مورد را نشان میدهد. دوقطبی الکتریکم متناوب شکل ۱.۱۰ (الف) را می تسوان یك عنصر جسریان خطی در نظر گسرفتكه برای آن خطوط میدان مغناطیسی دابر هسای متحدالمركزي بهمحور z هستند. بردار ميدان مغناطيسي B براين دايرهها مماس است، و جهت میدان الکنریکی را باید چنان درنظر گرفت که  $\mathbf{E}\!\times\!\mathbf{B}$  درجهت انتشار تا بش باشد. خطوط میدان مغناطیسی دوقطبی مغناطیسی شکل ۱.۱٫د(ب) به صورتی هستند کـه اغلب می توان آنها را به پك آهنر بای میله ای نسبت داد.

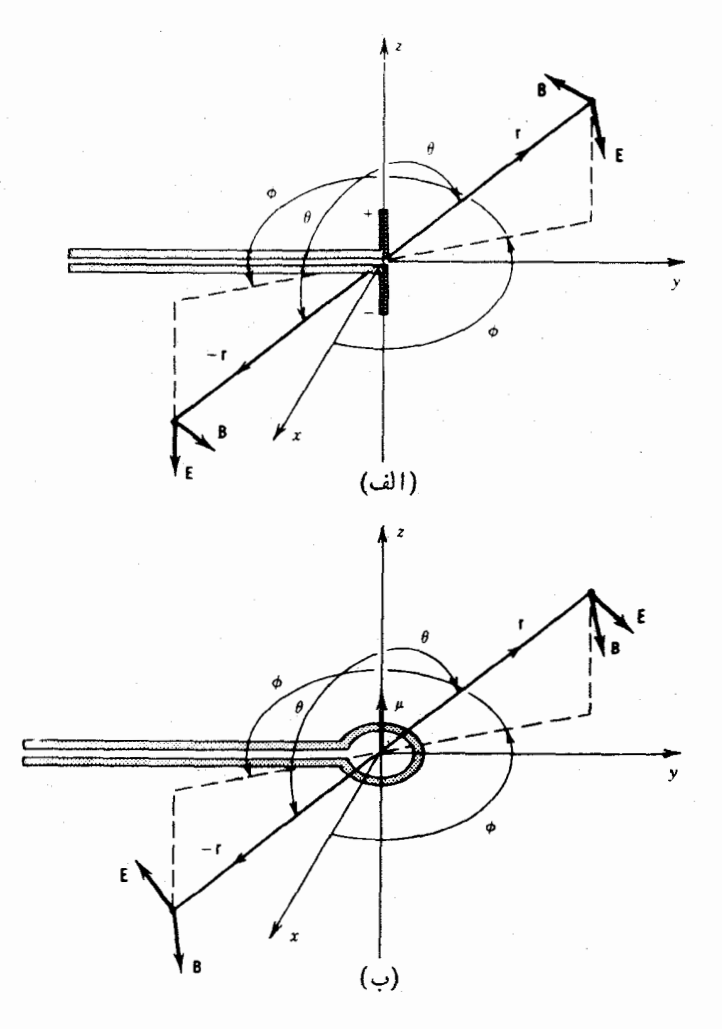

**شكل ١.١٥** ميدانهاي الكتريكي ومغناطيسي حاصل از (الف) يك دوقطبي الكتريكي و (ب) يك دو قطبي مغناطيسي. درهرموردگشتاور دوقطبي درامتداد محور ۾ است. بردارها، ميدانهاي تأبش E و B را درلحظهٔ خاصی از زمان نشان می دهند. سیمهای درامتداد منفی محور y را باید متصل به یك منبع جریان بسامد به درنظرگرفت كه برای جلوگیری از دخالت آنها در تابش بايد پيچ خورده باشند. رفتار  $\mathbf E$  و  $\mathbf E$  تحت انعكاس فضايي  $\mathbf r\to-\mathbf r$  نيز نشان داده شده است. بەتفاوت دومورد توجەكنيد.

ما دراینجا سه مشخصهٔ مهم میدان تابش دوقطبی را درنظر می گیریم.

ا. توان $\vartheta$ نا بیده به یكجزء سطح كوچك درجهتزاویهٔ  $\theta$  نسبت بهمحور  $z$  بهصورت  $\vartheta$ \sin

تغییر می کند. توان متوسط تابیده را می توان برمبنای نظریهٔ موجی یا نظریهٔ کوانتومی محاسبه کرد، و با توجه بهاصل همخوانی، هنگامی که نتیجهٔ کسوانتومی بهحد کلاسیك گسترش می یا بد، این دو محاسبه باید باهم توافق داشته باشند. پس این وابستگی مشخصهٔ و برای تابش دوقطبی بایسد در محاسبهٔ کوانتومی نیز وجود داشته باشد. تابش  $\sin^{\gamma}\!\theta$ ناشی از چندقطبیهــای مراتب بالاتر، مانند تابش چارقطبی، توزیـع زاویهای متفاوتی دارد. در حقیقت، چنانکه خواهیم،دید، اندازهگیری توزیىمزاویهای تابش روش.ناسبهی برای تعبین نوع چند قطبیهای موجود در تا بش است.

- ۲. میدانهای دوقطبی الکتریکی ومغناطیسی دارای باریتهٔ مخالفهستند. اثر تبدیلr— +-را در نظر بگیرید. روشن است که میدان مغناطیسی دو قطبی الکتریکی تغییر عسلامت میدهد؛ بنا براین دار بم B(r)= —B(−r). ازطرفدیگر، برای دوقطبی مغناطیسی تغییرعلامتی صورت نمی گیرد، بنابراینداریم (B( $\mathbf{F}$  =  $\mathbf{B}(-\mathbf{r})$ . بدین $\mathbf{F}$ د، وقطبیهای الکتریکی و مغناطیسی که توزیع زاویهای مشابهی دارند ازنظر پارینهٔ میدانهای تابش با هم متفاوت اند. تابش دوقطبیّ الکتریکی دارای پاریتهٔ فرد است، در حالی که تابش دوقطبي مغناطيسي باريته زوج دارد.
- ۳. متوسط توان تابیده (انرژی گسیل شده در واحد زمسان) برای دوقطبیهای الکتریکی برابر است با

$$
P = \frac{1}{1 \pi \pi \varepsilon_o} \frac{\omega^*}{c^*} d^{\tau} \tag{0.10}
$$

برای دوقطبیهای مغناطیسی

$$
P = \frac{1}{\sqrt{\gamma \pi \varepsilon_o}} \frac{\omega^*}{c^2} \mu^{\gamma} \qquad (\varphi \cdot \omega)
$$

دراینجا  $d$  و  $\mu$  دامنههای گشتاورهای روقطبی وابسته بهزمان هستند.

بدون ورود در جزئيات نظرية الكترومغناطيس، مي توانيم اين خصوصيات تسابش دوقطبی را به تابش چند قطبی تعمیم دهیم. ابتدا شاخص  $L$  تــابش را بهگونهای تعریف می کنیم کــه ۲۰ مرتبهٔ چندقطبی باشد (بــرای دوقطبی ۱ $L=I$ ، برای چارقطبی ۲ $\mathcal{I}=I$  و غیره). با تخصیص $E$  برای خواص الکتریکی و $\bm{M}$  برای خواص مغناطیسی، میتوانیم سه خصوصیت فوق را که برای تابش دوقطبی به دست آوردیم برای مسوارد چند قطبی نیز تعميم أدهيم.

۰۱ توزیخزاویهایتابش۲ قطبی، نسبت بهی**ك**جهت انتخابییمناسب،بهصورت چندجمله۱ی  $\mathcal{P}_{\gamma L}(\cos\theta)$  است. متداولترین مــوادد عبارت $t$ نسد از دوقطبی که بــرای آن ، و چارقطبی که برای آن  $P_\text{y} \!=\! (\uparrow/\uparrow) (\uparrow \cos^\text{v}\theta\!-\!\uparrow)$ 

$$
P_{\mathbf{r}} = \frac{1}{\Lambda} (\mathbf{r} \, \mathbf{\omega} \, \cos^{\mathbf{r}} \, \theta - \mathbf{r} \, \mathbf{\omega} \, \cos^{\mathbf{r}} \, \theta + \mathbf{r})
$$

محاسبة مكانيك كوانتومي ٢٢١٠

۲. یاریتهٔ میدان تابش بهصورت زیر است

 $\pi(ML) = (-1)^{L+1}$  $(Y \cdot Y \circ)$  $\pi(EL) = (-1)^L$ 

توجه كنيدكه چندقطبيهاى الكتريكي ومغناطيسي همهرتبه، همواره داراي پاريتهٔ مخالف هستند.

۳. تو ان تا بیده، با نمایش $\sigma$  =  $\sigma$ یا  $\sigma$  =  $\sigma$ به عنوان تا بش الکتر یکی یامغناطیسی،عباد ت است از

$$
P(\sigma L) = \frac{\Upsilon(L+1)c}{\varepsilon_{\sigma}L[(\Upsilon L+1)!!]^{\Upsilon}} \left(\frac{\omega}{c}\right)^{\Upsilon L+\Upsilon} [m(\sigma L)]^{\Upsilon} \qquad (\Lambda \cdot \varepsilon)
$$

که در آن  $m(\sigma L)$  دامنهٔ گشتاور چندقطبی الکتریکی یا مغناطیسی وابسته به زمان، و فاکتوریل دوگانه نشاندهندهٔ ۱ × ۳ … (۱ – ۲ × ۱)(۱ + ۲) است.گشتاور چندقطبی تعمیم یسافنه  $m(\sigma L)$  بسرای ۱ $L=1$  نسبت بهگشتاور دوقطبی الکتسر یکی  $d$  وگشتاور دوقطبی مغناطیسی µ، درحد عوامل عددی نسبتاً بی|همیتیکه از مرتبهٔ واحدند، تفاوت دادد. ازاین پس، در بحث ر بوط به تا بش γ فقط با گشتاورهای تعمیم یافته سروکارخواهیم داشت.

### ه ۳.۱ محاسبة مكانيك كوانتومي

برای تبدیل نظر یهٔ کلاسیك بهنظر یهٔ کسوانتومی، فقط باید چشمههای میدان تسابش یعنی گشتاورهای چندقطبی کلاسیك را كوانتومی كرد. درمعارلهٔ (۸.۱۰)، بهجای گشتاورهای چندقطبی باید عملگرهای چندقطبی مناسبی را قسرار رار که هسته را از حالت ابتدایی با به حا لت نها ی<sub>ک ت</sub>ها ببر ند. همان طور که درموردتا بش  $\alpha$  و $\beta$  بحث کردیم، احتمال وا پاشی  $\psi_i$ از جزء ماتمویس مربوط به عملگر چندقطب<sub>ک</sub> به دست می آید

$$
m_{fi}(\sigma L) = \int \psi_f^* m(\sigma L) \psi_i dv \qquad (9.10)
$$

انتگرال گیری روی حجم هسته۱نجام میشود. در مورد شکل عملگر  $m(\sigma L)$  بحث نخواهیم کر د،جز اینکهعملکر دآ ن-المت هسته دا از پاپ به پاپ تغییر می دهد و بهطور همزمانفوتون<sub>ی</sub> متناسب با انمرژی، پاریته، و مرتبهٔ چند قطبی خلق می کند.

اگر معادلهٔ (۸۰۱۰) را انرژی تــابیده در واحد زمان تـــوسط فوتونهایی در نظر بگیر یم که هر یك دارای ا نرژی *n w هستند، احتمال گسیل فو تون در و احد زمان (*یعنی *نا*بت واپاشی) برابر است با

$$
\lambda(\sigma L) = \frac{P(\sigma L)}{\hbar \omega} = \frac{\gamma (L+1)}{\varepsilon_{\circ} \hbar L[(\gamma L+1)!!]^{\gamma}} \left(\frac{\omega}{c}\right)^{\gamma L+1} [m_{fi}(\sigma L)]^{\gamma} \quad (1 \circ .1 \circ )
$$

این تعریف ثابت واپاشی را نمی توانیم بدون تعیین جزء ماتریس  $m_{fi}(\sigma L)$  که مستلــزم شناخت تابىع،وجهاى حالت ابتدايي و نهايى است،پيشتر ببريم. مىتوانيم با فرض اينكه گذار بهءلت یك تك فوتون است كه هسته را از یكحالت مدل پوستهای بهحالت دیگری می برد، محاسبات را سادهکنیم و در نتیجه بر اوردی از احتمالگسیل  $\gamma$  بهدست دهیم. در موردگذارهای الکتریکی، عملگر چندقطبی شامل جملهای بهصورت  $er^t\pmb{Y}_{LM}(\theta,\pmb{\mathfrak{g}})$  است که همان طور که اننظار میرود برای تابش ۱ $L=1$  (دوقطبی) بهصورت  $e$ ، و برای تابش بار (چارقطبی) مشابه محاسبهٔ گشتاورهای چارقطبی ایستا درمعآرلهٔ (۳۶.۳) بهصورت (۴۲.۳ درمی آید. اگر قسمتهای شعاعی تا بیم وجهای هستهای با و برلو را تا شعاع (۳ به استفاع ا $\psi_i$  (۳ تا شعاع و  $e$ هسته R ثابت وبر ای  $R$ ح $r$  صفر درنظر بگیریم، قسمت شعاعی احتمال گسذار بهصورت زیر است

$$
\int_{0}^{R} r^{\gamma} r^L dr / \int_{0}^{R} r^{\gamma} dr = \frac{r}{L+r} R^L \qquad (11.10)
$$

که در آن از انتگر ال مخرج برای بهنجارش استفاده میشود وعامل <sup>۲</sup>۲ ناشی از جزء حجم است. بادر نظر گرفتن این عامل درجزء ما تریس و جایگزین کردن انتگرالهای زاویهای با واحد که براوردی معقول است، احتمال گذار  $E$  بهصورت زیر بهدست می $\mathbb {I}$ ید

$$
\lambda(EL) \approx \frac{\lambda \pi (L+\tau)}{L[(\tau L+\tau)]^{1}]^{\tau}} \frac{e^{\tau}}{\tau \pi \varepsilon_0 \hbar c} \left(\frac{E}{\hbar c}\right)^{\tau L+\tau} \left(\frac{\tau}{L+\tau}\right)^{\tau} c R^{\tau L} \quad (\tau \tau \cdot \tau \circ)
$$

با قــراردادن  $R = R_{\scriptscriptstyle \circ} A^{\backslash / \mathsf{r}}$  برای چندقطبیهای مراتب پایین میتروان براوردهای زیر را بەدستآورد

$$
\lambda(E\mathbf{1}) = \mathbf{1} \cdot \mathbf{1} \cdot \mathbf{1}
$$

$$
\lambda(E^{\varphi}) = 1 \cup 1 \times 1 \circ^{-\Delta} A^{\wedge/\Gamma} E^{\varphi}
$$

که در آ نها  $\lambda$  برحسب ۱ $^{-}$ s و  $E$  برحسب MeV است.

برای گذارهای مغناطیسی، انتگرال شامل جملهٔ ۱– $I$ م است، وبا فرض مشابه درمورد نا بت بودن تا بـع موج هسته1ی عامل $\langle L+ \rangle/(L+1)$ ۳ حاصل می شود. عملکرد مغناطیسی نیز شامل عاملی است که به گشتاور مغناطیسی هستهای پروتون بستگی دارد. نتیجه بسرای احتمال گذار  $ML$  بهصورت زیراست محاسبة مكانيك كوانتومى ٢٢٣

$$
\lambda(ML) \approx \frac{\lambda \pi (L+1)}{L[(\tau L+1)!!]^{\tau}} \left(\mu_p - \frac{1}{L+1}\right)^{\tau} \left(\frac{\hbar}{m_p c}\right)^{\tau} \left(\frac{e^{\tau}}{\tau \pi \varepsilon_{\circ} \hbar c}\right)
$$

$$
\times \left(\frac{E}{\hbar c}\right)^{\tau L+1} \left(\frac{\tau}{L+1}\right)^{\tau} c R^{\tau L-\tau} \quad (\tau \varepsilon \cdot \varepsilon) \quad (1 \varepsilon \cdot \varepsilon \cdot \varepsilon)
$$

که مجدداً از جندعامل تکانهٔ زاویسهای مسر تبهٔ واحد جشمیوشی شده است. معمولاً بهجای  $\{ \mu_{\rm o} \rightarrow \gamma / (L+1) \}$ ۱ (ا $\mu_{\rm o} \rightarrow \{ \mu_{\rm o} \}$ عدده ۱ را می گذار ند که بر ای چندقطبیهای مراتب پایین به بر اوردهای زیر منتهی می شودا

$$
\lambda(M_1) = \Delta 39 \times 10^{34} E^4
$$
  
\n
$$
\lambda(M_1) = \Gamma 30 \times 10^9 A^{3/4} E^4
$$
  
\n
$$
\lambda(M_2) = 19 A^{4/4} E^3
$$
  
\n
$$
\lambda(M_3) = 19 A^{4/4} E^4
$$
  
\n
$$
\lambda(M_4) = 19 A^{4/4} E^4
$$
  
\n(10.19)

این براوردهای آهنگ گذار به نام برادردهای راپسکوف معروف اند و بهمعنی محاسبات نظری واقعی نیستند تا با آهنگهای گذار اندازهگیری شده مقایسه شوند. در عوض، به کمك این براوردها می توان آهنگهای گذار را بهطور نسبی باهم مقایسه کرد. برای مثال، اگر آهنگک وایاشی مشاهده شده برای یك گذار ۷ چند مرتبهٔ بزرگی كوچكتر از براورد وایسكسوف باشد، می توان تصور کردکه مطابقت ضعیف تابسم موجهای اولیه ونهایی باعث کندشدن گذار شده است. بهطور مشابه اگر آهنگٹ گذار بسیار بیش از براورد وایسکسوف باشد، می تو آن تصورکردکه بیش از یك نوكلئون در این گذار شركت داشته است.

برمبنای براوردهای وایسکوف، می توان بلافاصله دونتیجه درمورد احتمالات گذار گر فت: ( ۱ ) چندقطبیهای مر اتب یا بین گذارهای بر تر هستند ــ افز ایش مرتبهٔ چندقطبی بهمیز ان یك واحد، احتمال گذار را با ضریب <sup>۵ ــ</sup> ۱۰ كاهش میدهد. در اتمها هم اثر مشابهی رخ می دهد، که در آنها متداولترین گذارها گذارهای دوقطبی است. (۲) برای یك مرتبهٔ معین چند قطبی، احتمال تابش الکتریکی در هستههای متوسط و سنگین دومرتبهٔ بزرگی بیشاذ تسابش مغناطیسی است. در بخش ۷.۱۰ توافق این پیش بینی را بسا مشاهدات بسررسی خواهيم کرد.

1. ضرایب عددی در معادلهٔ (١۵.١٥) اندکی با آنچه گاهی در مراجع دیگـــر یافت میشود. متفاوتاست. این تفاوت به علت آناست که معمولا بهجای (۲+L)/۳ درمعادلهٔ (۱۴.۱۰)مقدار (۳/(L+۳ را قرارمی دهند تا شبیهمعادلهٔ (۱۲.۱٥) به نظر آید. ما شکلمعادلهٔ (۱۴.۱۰) را انتخاب کردهایم تا با مقادیر ML حاصل از براوردهای وایسک وف در مراجع هستهای موافق باشد، معادلات (١۵.١٥) باید در ۲(L+۳)/۲((L+۲) ضرب شوند.

۴.۱۰ قواعد گز بنش تکانهٔ زاو بهای و یار بته

يك ميدان الكترومغناطيسي كلاسيككه توسط جريان وبار نسوسان كننده بهوجود مى آيد، علاوه بر انرژی، تکانهٔ زاویهای نیزگسیل میکند. برای مثال(گر بارها وجریانها را توسط پوستهٔ جذب کنندهٔ بزر گی به شکل کروی احاطه کنیم، پوسته می تواند در اثر جذب تابش بهدوران درآید. آهنگت تابش تکانه با آهنگت تابش انرژی متناسب است.

با رفتن بهحدکوانتومی، اگر هرفوتون تکانهٔ زاویهای معین داشته باشد، میتوانیم  $L$  تناسب را حفظ کنیم. عملگر چندقطبی مرتبهٔ  $L$  شامل $\theta, \phi)$  لو $Y_{LM}(\theta, \phi)$  است که به تکانهٔ مر بوط می شود. بنا بر این، نتیجه می گیر یم که چندقطبی مرتبهٔ  $L$  به ازای هرفوتون تکانه ای معادل Lħ منتقل مي كند.

گذار  $\gamma$  از حالت برانگیختهٔ اولیه با تکانهٔ زاویهای  $I$  و پاریتهٔ  $\pi_i$  را بسه حالت نهایی  $I_t$  و پاریتهٔ م $\pi$  درنظر میگیریم. ابتدا فرض می کنیم که م $I_t$ است. پایستگی تکانهٔ زاویهای ایجاب می کندکه تکانهٔ زاویهای کل ابتدایی برابر تکانهٔ زاویهای کل حالت تهایی باشد. به عبارت برداری داریم

## $I_i = L + I_f$

از آ نجاکه ،[، ل، و.] با بدمثلث برداری بسته ای بهوجود آورند، مقادیرممکن  $L$  محدودند.  $|I_i-I_f|$  بزرگترین مقدار ممکن  $L$  بر ابر  $|I_i+I_f|$  و کــوچکترین مقدار ممکن آن برای ۳۰۲٬۲۰۱ است. برای مثال، اگر ۲/۲ =  $I_f$  و ۲/۵ =  $I_f$  باشد، مقادیر ممکن  $L$  برابر ۳۰۲٬۲۰۱ و هستند. دراین مورد میدان تابش ازمخلوط تابش دوقطبی، چارقطبی، هشت قطبی (۲=L) وشانز دەقطبى ( $L=4$ ) تشكيل شدە است.

نوع الکتریکی یا مغناطیسی بودن تا بش گسیل شده با پــاریتهٔ نسبی ترازهای اولیه ونها یی تعیین میشود. اگر تغییر پاریته صورتنگیرد (نه $\pi$ )، میدان تابش بایددارای پاریتهٔ زوج باشد؛ اگر پاریته ضمن گذار تغییر کند (آری $\pi = \Delta \pi$ )، میدان تابش بایدپاریتهٔ فرد داشته با شد. طبق معارفهٔ (٧.١٥)، چندقطبیهای 1لکتریکی و مغناطیسی باید دارای پاریتهٔ مختلف باشند. گذارهای الکتریک<sub>ی د</sub>ر صورت<sub>ی</sub> پارینهٔ زوج دارند کــه زوج $L$  باشد، در حالبی که پاریتهٔگـــذارهای مغناطیسی درصورت فرد $L=$  زوج میشود. بنا براین، یك گذار «نه $\pi = \Delta$ » از چند قطبیهای آلکتــریکی زوج و چند قطبیهای مغناطیسی فرد تشکیل شده است. از طــرف دیگـــر یك گذار «آری $\pi = \Delta$ »، از چندقطبیهای الكتریكی فــرد و مغناطیسی زوج تشکیل شدهاست. درمثال قبلی  $I_i\!=\! \mathbf{y}\,(\mathbf{x})$  به ۲/۵  $(I_f\!=\!\mathbf{a}(I_f\!=\!1)$ ، اگر فرض کنیم  $L$ است. قبلا نتیجه گسرفتیم که  $\pi$  , ۲ باشد، آنگاه «نه $\Delta \pi = \Delta$ » است. قبلا نتیجه گسرفتیم که  $\pi_i = \pi$ است. تابش ۱ ہے با ید دارای خصوصیت مغناطیسی (برای چندقطبی الکتریکی زوج و مغناطیسی فرددار یم«نه $\pi = (\alpha \Delta \pi = 1)$ وتا بش ۲ $L = L$  دارای خصوصیت الکتریکی باشد وغیره. بنابراین میدان تابش باید بهصورت تابش M۳، E۲، M۱) و E۴ باشد. اگر دوحالت  $\iota M$ ۲۰ $E$ ۱ دارای خصوصیت م $\pi_i = -\pi$  باشند (آری $\Delta \pi = (\Delta \pi - \Delta)^{i}$ )، میدان $\tau$ ایتا بش بهصورت M۳، و M۴ درمی آید.

بنا براین، قواعد گزینش تکانهٔ زاویهای ویاریته بهصورت زیر است:  $|I_i - I_j| \leqslant L \leqslant I_i + I_j$   $(L = \circ \psi)$  $\Delta \pi = 4$ ، مغناطیسی فرد، الکتریکی زوج  $(15.10)$  $\Delta\pi$ مغناطيسي زوج، الكتريكي فرد : آرى $\pi$ 

استثنای قاعدهٔ گزینش تکانهٔ زاویهای هنگامی بهوجود می آیدکه  $I_{\epsilon}$  =  $I_{\epsilon}$  باشد، زیرا دراین.ورد هیچگذار تلثقطبیبی (L = 0) رجود ندارد که در آن یك تُلتفوتونگسیل شود. از نظر کلاسیك، گشتاور تك قطبی همسان بار الكتریكی است كه طی زمان تغییر نمی كند. ایك توزیـع باركروی بهشعاع R فقط میدان كولنبی خالص ۱/۳۲ را برای  $R$ <r بهدست)  $r$ می،دهد. حتّی اگر این کره نوسانهای شعاعی داشته باشد، میدان کسولنی در ناحیهٔ  $R$ تغییر نمبی کند و تابشی به وجود نمبی آید.) برای گذارهایی که در آنهسا بر است، پایبنترین مرتبهٔ چندقطبی ممکن برای پرتو γ دوقطبی (L = ۱) است.

موردی که در آن I یا L صفر باشد بسیار ساده است، زیرا در این صورت فقط یك گذار چندقطبی خالص گسیل میشود. برای مثال، اولین حالت بسر انگیختهٔ ۲/۲= ۰۲،  $(E$ ۲) درهستههای Z زوج،  $N$  زوج باگسیل یك چارقطبی الكتریكی خالص (E۲) بهحالت یا یه واپاشیده میشود. قواعدگزینش فوق، بلافاصله تابش الکتریکی و۲ = L را  $\Delta \pi = \Delta \pi$ با «نه $\Delta \pi = \Delta$ » به دست می

برای ه $I_f = I_f = 0$ ، قواعدگـــزینش فقط ه $L = 1$  را بهدست می $\epsilon$ هندکه قبلا دیدیم برای گذارهای تابشی مجازنیست. تعدادکمی هستههای ذوج ـ زوج بااولین حالت برانگیختهٔ +ه وجود دارندکه واپاشیآنها بهحالت پایهٔ +ه باکسیلکاما ممنوع است. در عسوض، این حالت با تبدیل داخلمی واپاشیده میشوندکه دربخش ه ۶.۱ آن را موردبر رسی قرار می دهیم. دراین فرایند، گسیل انرژی برانگیختگی با بیرون انداختن یك الكترون مداری میسر میشود، وتابع موج این الکترون با نفوذ درحجم هسته نمونهای از توزیع تك قطبی را در  $R$ ح که دَرآن پتانسیل بهنوسان درمی $\vec{f}$ ید بهنمایش می $\vec{z}$ ذارد.

معمولااسپینهای *[وم] د*ار ای مقادیریهستندکه بنا بر قو اعدگزینش،گسیل چند چندقطبی مجاز است. براوردهای تك زدهای (وابسكوف)، پیش بینی كلی محتملترین نوع چندقطبی  $I_f\!=\!(\varphi/\gamma)^+$ گسیل شده را ممکن می سازد. مثال قبلی درمورد یك گذار  $\gamma(\gamma)+I_i\!=\!(\gamma/\gamma)^+$  به (M۳،E۲،M)، وE۴) را درنظرمی گیریم. اگر یكهستهٔ میان وزن (۱۲۵=A، در نشیجه ۱۳ = ۲۵) با انرژی گذار $E$ ۱MeV = ۱ را در نظر بگیر یم، با استفاده از معادلات (۱۳۰۱۰) و (١۵٠١٥) نسبت احتمالات گسیل بهصورت زیر بر اورد می شود

 $\lambda(M\setminus):\lambda(E\tau):\lambda(M\tau):\lambda(E\tau)=\cup\cup\tau\times\cup\tau^{\tau}:\tau\cup\tau\times\cup\tau^{\circ}:\cup\tau\times\cup\tau^{\vee\tau}$ ملاحظه میشودکه چندقطبیهای مراتب پایین (M۱ وE۲ ) ازمراتب بالا بسیار محتملنرند. درعمل می توانیم این گذارها را بهصورت ترکیب تابش M۱ واحتمالا مخلوط اندکی از  $M$ ۴۶ د $\mathcal{C}$ نفلوبگیویم . اگر گذار «آری $\pi = \Delta$ » باشد، چندقطبیهای ۱  $E$ ، ۱  $K$ ، ۴۴ د $E$ ، و

$$
\frac{\lambda(ML')}{\lambda(EL)} = \frac{\lambda(ML')}{\lambda(ML)} \cdot \frac{\lambda(ML)}{\lambda(EL)} \approx 10^{-6} \times 10^{-7} \approx 10^{-9}
$$

 $M$ ۱ ملاحظه میشود که چرا رقابت بین  $M$ ۲ و  $E$  بسیار ضعیفتر از رقابت بین  $E$ ۲ و است. بساید بهخاطر داشته بساشیم که این براوردهسا فقط برمبنای تقسریبهای خام است. خصوصیاتحالات هسته ای ویژه می تو اند این بر اوردها دا تا چند مر تبهٔ بزرگی تغییر دهد. برای مثال، اغلب به مواردی برمیخوریم که در آنها  $\lambda(M\setminus\lambda(K)$  است، و بعضی از آنها را بهخصوص درگذارهای بین حالات جمعی ارتعاشی یا دو*د*انی می توان دید.

۵.۱۰ اندازه گیری تو زیع زاو بهای وقطبیدگی

دراین بخش روشهای تجربیبی را بررسی خواهیم کردکه بهکمكآنها میتوانیم چندقطبیها را از یکدیگر تمیز دهیم. اندازهگیری انرژی پ<sub>ر</sub> تو گامایی که دریك گذارگسیلشده است، اطلاعی درمورد چند قطبی بودن آن نمی دهد. حتی اگر  $I$  و  $I$  را بدانیم، فقط می توانیم گسترهٔ مقادیسر ممکن L را تعیین کنیم و تعیین مقدار هسر یك از آنها امکان پذیسر نیست. (درحقیقت، اغلب عکسآن مورد استفاده است یعنی با دانستن I, میتوانیمگسترهٔ I, را با آندازهگیری L تعیینکنیم). حتی اندازهگیری طولءمر هم بهخاطر فرضهای بسیاری که برای بهدستآوردن براوردهای وایسکوف درنظرگرفته شده است، فایدهٔ چندانی ندارد. برای تعیین مرتبهٔ چندقطبی در تابش γ باید توزیع زاویهای تابش را اندازهگیری کرد، و بسرای تشخیص نوع الکتریک<sub>ی</sub> یا مغناطیسی تابش باید بهاندازهگیریهای اضافی نظیر اندازهگیری قطبیدگی تابش دست یازید.
برای روشنشدن مـــوضوع، یك\$ـــذار دوقطبی از ه $I_i$  به ه $I_f$  را در نظر می گیریم. حالت ابتدایی شامسل سه زیسرتراز با مشخصات ۱ — ۱٫ ۰٫ — m است؟ حالت نهایی فقط یك زیرتراز بهصورت ه $m_f$  دارد. توزیع زاویهای معمولا بهمقادیر ، وبر $m$  بستگی دارد. برای مثال، درموردگذار ه $m_i = m_f = m_f = m$  احتمال گسیل گاما $m_i$ بهصورت  $\vartheta$ ؟ sin تغییر می کند (که زاویهٔ $\theta$ نسبت $\epsilon$ بهمحور $z$  تعریف شده است که از آن برای اندازهگیری مؤلفههای ،I استفاده می کنیم). درحقیقت، این همان مانستهٔ کوانتومی تابش یك دوقطبیكلاسیك استكه در بخش ۲۰۱۰ بسررسی شد. گــذارهای از ۱ $\pm$  به به ه  $m_f = n$  دارای توزیعها یی زاویهای هستند که به صورت ( +cos (+ ۱ ) ( ۲ / ۱ ) تغییر می کنند. اگر بتوانیم یکی از سهحالت اولیهٔ m را انتخاب و توزیع زاویهایآن مؤلفه از گذار را اندازهگیری کنیم، بهتوزیع زاویهای مشخصه دستخواهیم،یافت. سادهترین طرح برای انجام اینکار قراردادن هستههآ در یك میدان مغناطیسی بسیار قوی است، بهطوری كه برهم کنش گشتاور مغناطیسی  $\mu$  مربوط بهتراز  $I_i$  سبب شکافتگی آن $i$ راز برحسب سمتگیری تسبی بال و میدان B خواهدشد. (این پدیده در ست مشا به پدیدهٔزیمان در اتمهاست.)شکل ۲.۱۰

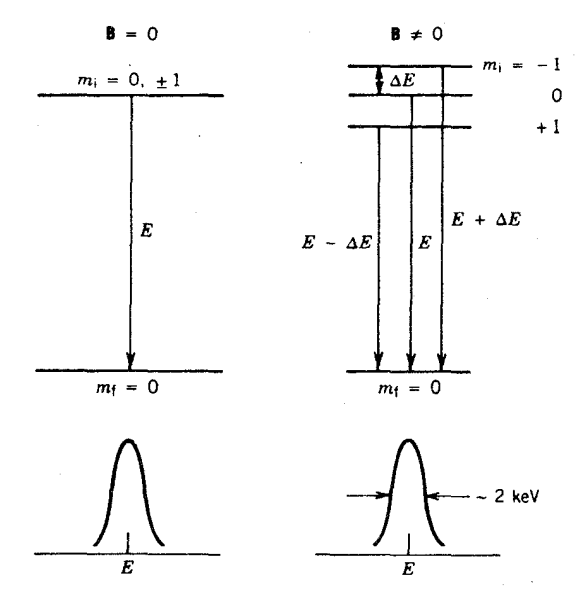

 $I_i$  شکل ۴۰۱۰ اثـــر هستهای زیمان. در میدان مغناطیسی B، تعداد ۱ $I_i+$ ۲ زیر تر از حالت بهحالات با فواصل مساوی واختلاف انرژی  $\Delta E \! = \! \mu B / I_i$  شکافته میشوند، برای مورد نشانداده شده داریسم ۱ $I_i = \{I_i + I_j + I_j = I_{\ell} = 0 \}$ . ایسن سهگـــذار در قواعد گــــزینش ا هستان داده شده می کنند. خطوط گامای مشاهده شده در زیر هس نمودار نشانداده شده  $\Delta m$ = ۰٫  $\pm$ ۱ است؛ به علت بزرگتر بودن تفکیك انسرژی از شکافتگی ΔE، نمیتوانیم مؤلفههای مختلف را تفكيك كنيم.

نموداری از این وضعیت دا نشان میدهد. قبل از برقراری میدان، یك گــذار با انرژی وجود دارد. حضور میدان، بساعث شکافتگی ترازها و تسولید سهگذار با انسرژیهای  $\boldsymbol{E}$ د تر بولست. اگر برای مثال بتوانیم  $\Delta E = \mu B$  است. اگر برای مثال بتوانیم  $E + \Delta E$ و  $E \cdot E$  $\pm$ فقط مؤلفهٔ بسا انرژی  $\pm\Delta E$  را انتخاب کنیم، تسوزیع (4 $+$ 00 $+$  ) (1/ ۲)) نسبت بهجهت میدان را ملاحظه خواهیم کرد. میتوان مقدار  $\Delta E$  را برای یك گشتاور مغناظیسی معادل ۱ مگنتون هستهای در میدان قوی ۱۰۲ برابر ۲ $\gamma_{\rm eV}$ ۱۰ همادل ۱ مگنتون هستهای در میدان قوی  $\gamma$  مقدارکوچك  $\Delta E$  بسیارکمتر از تفاوت انرژی قابل تفکیك توسط آشکارسازهای پرتو است کــه نوعاً نمـی توانندگذارهــای با فاصلهٔ حدود keV ۲ از یکدیگر را تفکیك کنند.  $(- \rightarrow \rightarrow \circ \circ \rightarrow \rightarrow \rightarrow \rightarrow \rightarrow m_1 \rightarrow m_2 \rightarrow m_3$ بنا براین، درعمل مخلوطی از مقادیر ممکن دا مشاهده می کنیم. اگر  $W(\theta)$  توزیع زاویهای مشاهده شده باشد، داریم

$$
W(\theta) = \sum_{m_i} p(m_i) W_{m_i} \longrightarrow m_f(\theta)
$$

که در آن  $p(\textbf{\emph{m}}_{i})$  تو\کم حالت اولیه، یعنی کسر هستههایی است که هر زیر تر از را اشغال كردهاند.

درشر ایط عادی تمام تراکمها باهم برابر ند  $p(\mathord{-}\mathord{1}) = p(\mathord{\circ}) = p(\mathord{1}) = p$ ، به طوری که دار یم

$$
W(\theta) \propto \frac{1}{r} \left[ \frac{1}{r} \left( 1 + \cos^{r} \theta \right) \right] + \frac{1}{r} \left( \sin^{r} \theta \right) + \frac{1}{r} \left[ \frac{1}{r} \left( 1 + \cos^{r} \theta \right) \right] = \text{const.}
$$

دو روش برای ایجاد تراکم نامساوی  $p(m_i)$ که به مقادیر غیرثابت  $W(\theta)$  منجر می شود، می تواند مورد استفاده قرار گیرد. در روش نخست، هستهها دریك میدان مغناطیسی قوی که شرح آن رفت، قر ار می گیرند و لی درهمان حال آنها را تا دماهای بسیار کم، در حدی که تر اکمها در اثر تور ریم بو لنزمن  $\rho(m_i)\!\propto\!e^{-m_i\,(\Delta E/kT)}$  تا بر ا بر شوند، سر د می کنیم. برای داشتن تراکمهای نابرآبر، باید نما مخالف یك باشدكه این امر بهمعنی همهرتبهبودن و k $T$  است. (در دماهای بالا، مانند دمای(تاق، eV ه $\gamma\approx$  است و با توجه به $\Delta E$ بر اورد قبلی $\Delta E$ ۰۰ – ۱۰  $\Delta E$  داریم  $\Delta E$ برای اینکه  $\Delta E$ سمکه  $\Delta E$  شود، بایدهستهها تا ۲ ۱۰ده $\mathcal{F}$  سرد شوند. این عمل بااستفاده از سردکنهای مــداوم به،نام سردکنهای ما یعی هلیم صورت می گیرد، واین روش که سمتگیری هسته\ی دمای پا بینخوانده میشود، روشی نیرومند برای تعیین خصوصیت چندقطبی پسرتو γ و استنباط اسپین هستهای است. شکل ۳.۱۰ توزیعهای زاویهای مشخصهٔ تابش روقطبی را نشان میردهد. توجهکنید که با استفاده از این روش هنوز نمی توانیم یك ولفهٔ گذار را از دیگری تمیزدهیم؛ فقطشر ایطی ایجادکردهایمکه در آن مؤلفههای مختلف سهمهای نامساوی درمخلوط دارند.

دوش دوم شامل ایجاد مخلوط نامساوی از تراکمهای $p(m_i)$  با استفاده از مشاهدهٔ تابش قبلی است. برای سهولت، فرض می کنیم که تراز  $I_i$  باگذارهایی از حالت اسپینی ه = I متراکم شده است، دراین صورت همان طــور که درشکل ۴.۱۰ نشان،داده!یــم، با

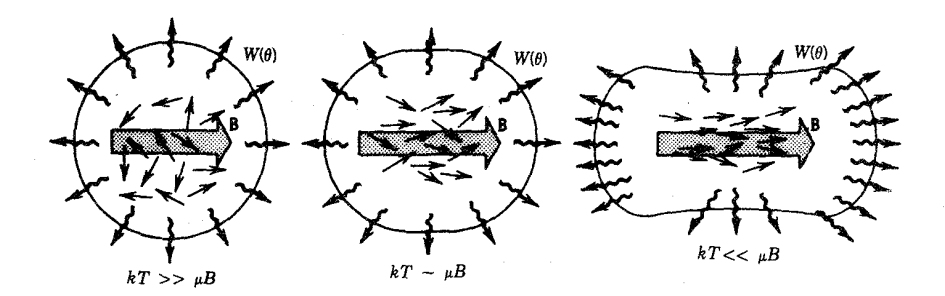

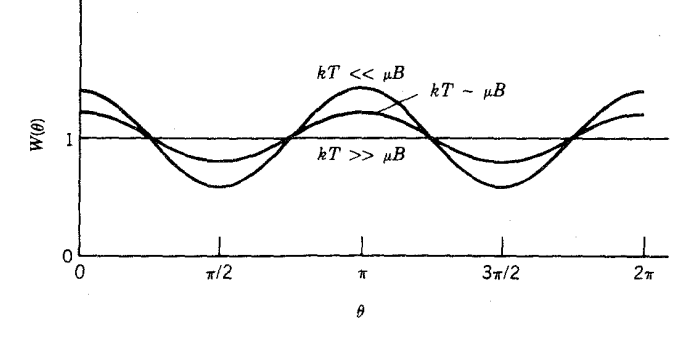

**شکل ه ۳۰۱ ت**وزیعهای زاویهای هستهها با اسپینهای سمتگیری شده در دماهای کم. در تصویر بالایی سمتچپ، توزیع انتظاری تابش در دمای بسالا داده شده است؛ میدان مغناطیسی بهعلت حرکتگرمایی تأثیری درسمتگیری اسپینهای هستهای ندارد. در دماهای متوسط (تصویر میانی در بالا). اسپینها شروع بههمخطشدن با میدان میکنند. و توزیع تابش غیریکنواخت میشود. در دمای بسیار پایین، اسپینها بهطورکامل بامیدان همخط می شوند. اندازه گیری توزیعزاویهای تابش دوقطبي، نتايجي بهصورت شكل پايين بهدست مى دهد.

 $\gamma,\;\gamma$ قوالمی ه $\rightarrow$  ا $\rightarrow$  ه $\rightarrow$  ه متشکل از دو تابش  $\gamma,\;$  و  $\gamma$  است سروکار داریم. اولین تابش درجهت معینی مشاهده می کنیم که آن را محور z در نظرمی گیریم. تابشدوم درجهتی ملاحظه می شودکه با این محور زاویهٔ ۹٫ می سازد. اولین تابش نسبت بهمحور z دارای نسوزیع زاویهای فوق!لذکر است؛ توزیع زاویهای برای ه $m_s\!=\!m\!=\!m\!$  با  $\eta\setminus\sin\mathrm{Y}$ ، و برای تا ۱ $\pm m_i = \pm \sqrt{m_o}$  با (۱/۲)(۱ $+ \cos^{\gamma}\theta$ ) متناسب است. از آ نجاکه محور  $m_o =$  $\theta_{\rm v}$ در امتداد  $\gamma_{\rm v}$  نعویفکودهایم، داریم ه $\theta_{\rm v}=\theta_{\rm v}$  ودرنتیجهگذار ه $\epsilon$  ه نمی $\tau$ واند درآن $\tau$ هت گسیل شود. یعنی، هستههاییکه در آنها  $\gamma$  پس از  $\gamma$  مشاهده میشود برای ه $m_i$  باید دارای تراکم ه $p(m_i)=p(m_i)$  باشند. بنابراین توزییع زاویهای  $\gamma_\gamma$  نسبت به  $\gamma_\gamma$  برابر است با

$$
\mathscr{V}(\theta) \propto \frac{1}{r} \left[ \frac{1}{r} (\mathbf{1} + \cos^r \theta) \right] + \mathbf{1} \left[ \sin^r \theta \right] + \frac{1}{r} \left[ \frac{1}{r} (\mathbf{1} + \cos^r \theta) \right]
$$
  
 
$$
\propto \mathbf{1} + \cos^r \theta
$$

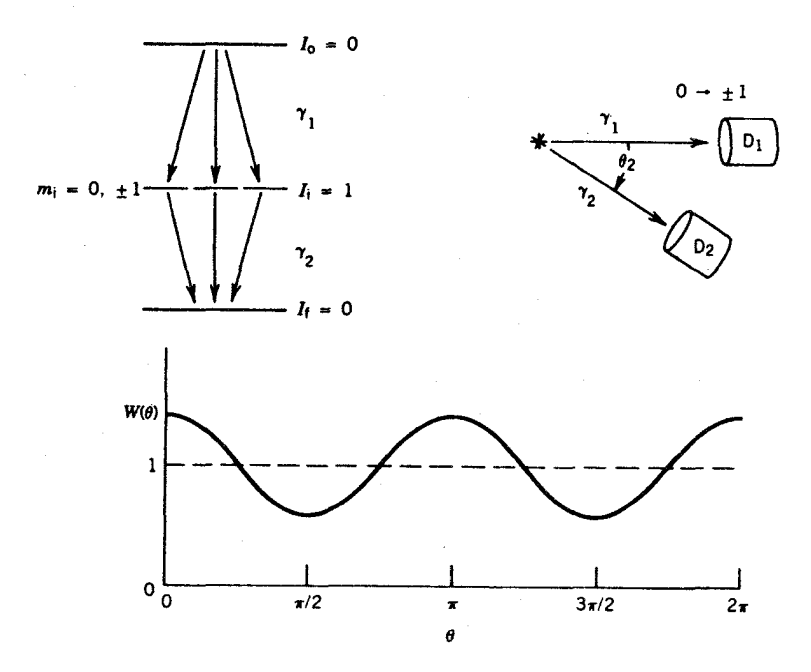

**شکل ۴۰۱۰** اندازهگیری همبستگی زاویهای. در یك تسوالی دو تــابشی كه دراینجا بهصورت ه ( ( ( + - 0 فرض میشود. توزیع زاویه ای ۷۲ نسبت بهجهت ۷۱ اندازهگیری میشود. یك نتمجه کلمی حاصل از دوگذار دوقطبی درشکل پایین نشانداده شدهاست.

این نوع آزمایش را همبستگی زادیهای مینامند. در این مورد هم، مؤلفههای منفرد <sub>۲</sub>۲ را مشاهده نمی کنیم، بلکه یك توزیع تراکم m حالتی ازحالت  $I$  را ایجاد می كنیم. این نمونههای انسدازهگیری توزیع زاویهای را به عنوان سادهترین مسورد تابش دوقطبی درنظر گرفتیم. بهطور کلی، توزیع زاویهای یاهمبستگی تابش چندقطبی بهصورت چندجملهای توانهای زوج cos  $\theta$ است

$$
W(\theta) = 1 + \sum_{k=1}^{L} a_{\gamma k} \cos^{\gamma k} \theta \qquad (1 \vee 1) \circ )
$$

که در آن ضرایب  $a_{\gamma k}$  به  $I_f\cdot I_f$ ، و $I$ ، و نیز بهاینکه آزمایش توزیع زاویهای دمای پایین یا آزمایش همبستگی را انجام دهیم، بستگی دارد. برای مثال، برای همبستگی زاویسه ای ه ۲۰ + ۲۰ + ۳۰ م که در آن  $\gamma$  و  $\gamma$  تابش  $E_\gamma$  هستند [ $\gamma$  طبق قواعد گزینش (معادلهٔ  $^+$ ه ۲٫۹) E۲ خالص است؛ <sub>۷</sub>٫ مخلوط ناچیزی از M۳ وچند قطبیهای بسالاتر دارد]،  $a_{\mathfrak{p}}$  داریم ۱/ ۸  $a_{\mathfrak{p}}=1$  ۴۴٫ در حالی که برای +ه $\rightarrow$  ۲ → + همبستگی $a_{\mathfrak{p}}=1$  در حالی که بهصورت ۳ — $a_{\mathsf{y}} = a_{\mathsf{y}} = a_{\mathsf{y}} = a_{\mathsf{y}}$  است. با رجــوع بههـــدف اصلى اين بحث، همبستگى زاویهای $\rightarrow$ ه  $\stackrel{\gamma}{\leftarrow}$  ۲  $\stackrel{\gamma}{\leftarrow}$  ۲ را $\stackrel{\gamma}{\leftarrow}$  در آن  $\gamma$  مخلـوط (  $M$  و ۲  $E$  ( بـــا چشمپوشی از

جندقطبیهای بالاتر) است، درنظر می گیریم. ضرایب به $a$  و به $a$  بهمقادیرنسبی تابش ۱ M و وابسته $i$ ند؛ شکل ۵۰۱۰ تغییرات های و به $a$  را برحسب پارامتر  $\delta$  نشان میدهد، که در  $E$ ۲  $\tilde{H} = m_{fi}(B \cap \overline{K})/m_{fi}(B \cap \overline{K})$ آن  $\delta$  اساساً برابر  $m_{fi}(B \cap \overline{K})/m_{fi}(M \cap \overline{K})$  جزءماتریس گذار با تعریف معادلهٔ ۱/ (۹۰۱۰) است. کسرگذار E برا بر (۵<sup>۲</sup>/ ۱+۵)/۵۲ وکسر تابش M۱ برابر (۹/ ۱+۵۲) ( است. به عنوان مثال، توالی+ ه د— +۲ د— +۲ را با انرژی A۱۸-۶۵۸ keV در ا $\rm Cd$ <sup>۱۱۰</sup> با مقادیسر اندازهگیری شدهٔ ۲۲ره $\varphi$ 0وره $a_r=-a_r=0$ و ۲۴ره $\varphi=0$ در نظر می گیر یم. چنانکه در شکل ۵.۱۰ نشانداده شده است، نسبت استناج شدهٔ جزء ماتر یسهای جندقطبی برابر ۷ده +۲ر۱ - = 6 میشود و این بدان معنی است که تابش ۸۱۸ keV مخلَّسهِ طي از ۵۹ درصد E۲ و ۴۱ درصد M۱ است. ايسن اطلاع دقيق از خصوصيت چندقطبی، درارزشیابی مدلهای هسته ای واستنتاج نیمه عمر های جزئی که در بخش ۷.۱ به بحث شد، حائز اهمیت!ست. بنا براین، اندازهگیریهای توزیـعزاویهای وهمبستگیینقشفوقlالعاده مهمی درطیف نمایی هستهای دارند.

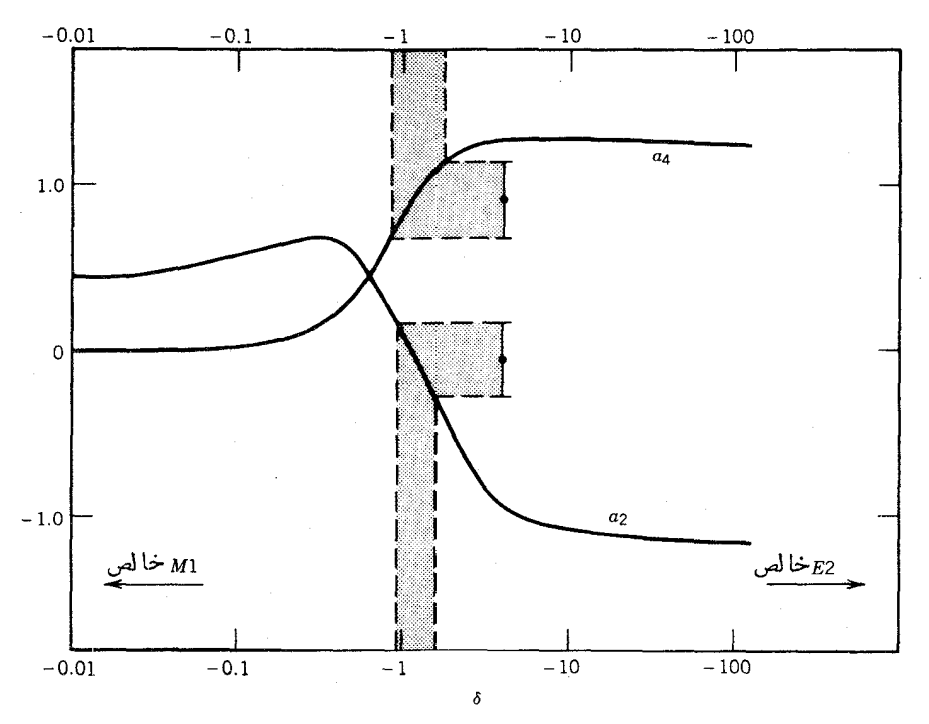

**شکل ۵۰۱۰** تحلیل اطلاعات همبستگی زاویهای برای نسبت جزء ماتسریسهای E۲ به M۱ در یك گذار. پارەخطهای عمودی خطا گسترەهای تعیین تجربی <sub>۵۲</sub> و <sub>۵۴</sub> را نشان.میدهند، وهریك از آنها مقدار 8 خاص خود را دارد. منحنیهای a<sub>r</sub> و a<sub>f</sub> با استفاده از نظریه و بسرای توالی ۰ → ۲ → ۲ در Cd<sup>1</sup>' به دست آمده اند.

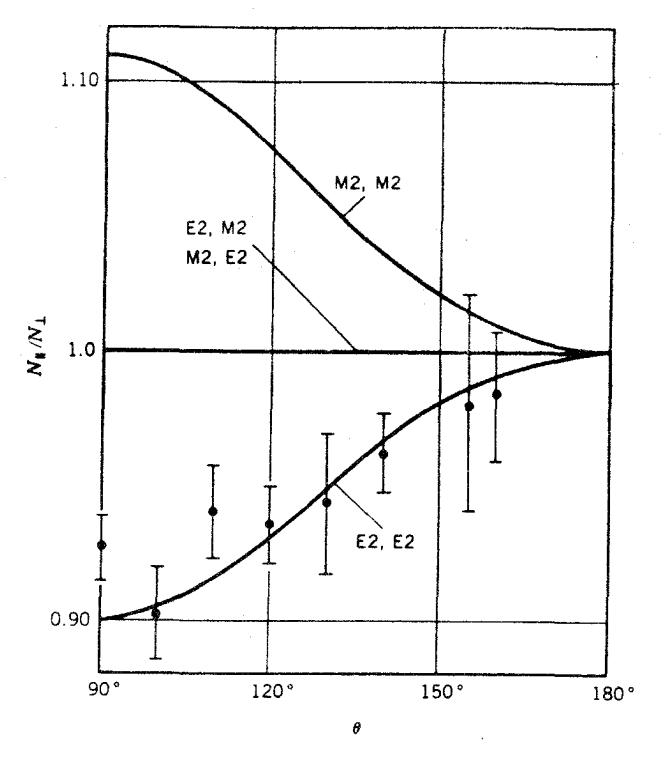

**شکل ۶.۱۰** تمیین همبستگی زاویهای که در آن قطبش خطی تابش، اندازهگیری میشود. زاویهٔ ، مانند شکلهای ۴.۱۰ و ۴۳.۷، زاویهٔ بین دوتابش است. اطلاعات نشانداده شده بهدوگذار  $\theta$ در واپاشی ۴۶۵ مربوط میشوند. منحنیهای نظری برای تر کیبهای مختلف تابشهای E۲ و M۲ رسم شدهاند. نتايج نشان مىدهندكه هردوگذار بايد ازنوم E۲ باشندكه با نمودار تراز اخيراً شناخته شدهٔ + 0 + + + + + + سازگارهستند.

تعبین ماهیت الکتریکی یا مغناطیسی تابش مستلزم اندازهگیریهای اضافی است( یرا در توزیع زاویهای، مقادیسر  $a_\forall$  و  $a_\forall$  برای تابشهای  $E$  و  $M$  یکسان است. چنانکسه در شکل ۱۰۱۰ دیده میشود، بردار میدان تابش **E** برای تابش الکتریکی موازی با محور دوقطبی و برای تابش مغناطیسی بر آن عمود است. همین خصوصیت بهتوصیف کوانتومی كامل منتقل مىشود، وما مى توانيم با تعيين ارتباط جهتى بين محور هستهٔ گسيلندهكه درهمان جهت تابش گسیل شده است ومیدان  ${\bf E}$  تابش، نابشهای  $E$  و  $M$  را ازیکدیگر تمیز دهیم. صفحهٔحاصل ازجهت انتشارتابش r و میدان E را حلفحهٔ قطبنش می نامند. ( با معلوم بودن r  $\mathbf r$  وس انتخاب و در بیم، زیرا تابش در جهت  $\mathbf E\times\mathbf B$  منتشر می شود. انتخاب  $\mathbf F$ و E برای تعریف قطبش یك قرارداد است ودارای اهمیت ذاتی نیست.) مانند مورد قبل، با ید از یك توزیـع تا بر ابر حالات m شروع كنیم. (در موردكلاسیك، این مطلب باشناخت

جهت محور دوقطبی معادل میشود. زیرا یك جهت.معین E ممكن!ست متناظر بایك دوقطبی الکتریکی در جهت z یا یك روقطبی مغناطیسی در جهت y باشد.)

این نوع اندازهگیری، تسوزییع قطبش خطی نامیده میشود، ومعمولاً بااستفاده از وابستگی بهقطبش بســـراکندگـــی،کامیّتون ( بخش ۹.۷ و شکـــل ۴۳.۷) انجام می شود. شکل ه ۰٫۱ مثالبی از همبستگی زاویه۱ی است که در آن قطبش خطی پγ مشاهده شدهاست. مانند مورد قبل، مشاهدهٔ تابش پیشین  $\gamma_{\rm v}$  درعمل توزیـع نابسرابن  $m$  حالتبی را به وجسود می آورد، و ماقطبش خطی γ ً دا با اندازه گیری شدت فوتونهای پراکندهٔ کامپتون برحسب φ بهدست می آوری<sub>ه</sub>.

۶٬۱۰ تبدیل داخلی

تبدیلداخلی یك فرایند الكترومغناطیسی است كه باگسیل γ رقابت می كند. دراین مورد، میدانهای چندقطبی الکترومغناطیسی هسته سببگسیل فوتون نسی شوند؛ بلکه بسرهم کنش ميدانها باالكترونهاىاتمى باعث گسيل يكى از الكترونهاى اتم مىشود. برخلاف وأباشى بتازا، الکترون در فرایند واپاشی خلق نمیشود، بلکه الکترونی است که ازقبل دریکی از مدارهای اتم وجسود داشته است. به!ین دلیل، آهنگت واپاشی تبدیل داخلی با تغییر محیط شیمیایی و درنتیجه تغییرمدادهای اتمی می تواند اندکی تغییر کند. اما باید بهخاطر داشته باشید که این فرایند رو مرحلهای نیست که در آن ابتدا فوتون توسط هسته گسل شود و سیس الکترون اتمی دا با فرایندی مشابه بدیدهٔ فوتوالکتریك بیرون براند؛ احتمال چنین فرایندی بسیار تاجیز است.

بخشی از انرژی گذار  $\Delta E$  دراین مورد بهصورت انرژی جنبشی الکترونگسیل شده ظاهر میشود، و بخشی هم با توجه بهازوم خنثی سازی انرژی بستگی B، برای بیرون  $T_{\tt{c}}$ راندن الكترون ازيوستهٔ اتمی مصرف می شود

$$
T_e = \Delta E - B \qquad (\Delta \cdot \Delta \cdot \delta)
$$

همان طور که دربحث انسرژی بستگی هسته ای عمل کسردیم، B را مثبت در نظر می گیریم. بدیهی است که انرژی یكحالت مقید منفی است، وما در اینجا انرژی بستگی را بهصورت انرژیلازم برای انتقال ازحالت مورد بحث به!نرژیصفر درنظر می گیریم. بهعلت!ینکه انرژی بستگی الکترون از مسداری به مسدار دیگر فسرق می کند، حتی برای پك گسدار معین  $\Delta E$  هم الکترونهای تبدیل داخلی دارای انرژیهای متفاوتی خواهند بود. بدین $\Delta E$ طبف الکنرون چشمه|ی که یك گامای منفردگسیل می کند از مؤلفههای مختلف تشکیل شده است؛ واین مؤلفهها برخلاف الکترونهایی که در واپاشی بتازا گسیل میشوند انرژیهای گسستهای،دارند. بیشتر چشمههای رادیواکنیو، هم الکتر و نهای و اپاشی بتازا وهم الکترونهای تبدیل داخلی گسیل می کنند، وجداکردن قلههای ناپیوستهٔ الکترونهای تبدیلداخلی کهروی

طبيف يبوستة β قرار دارند نسبتاً كار آسان<sub>ه</sub>, است (شکل γ.۱ο).

طبق معادلهٔ (۱۸٬۱۰)، فرایند تبدیل داخلی انرژی آستانهای برابر انرژی بستگی در يك مدار خاص دارد؛ در نتيجه الكترونهاي تبديل با توجه بهيوستهٔ الكترونيي كه ازآن سرچشمهگرفتهاند با L، K، یه مشخص میشوندکه متناظر با اعداد کسوانتومی اصلی . . . . , ۲ , ۲ , ۳ هستند. بعلاوه، اگسر توان تفکیك بسیار زیاد باشد، حتی زیرساختار متناظر باتك تك الكترونهاى هر بوستهرا ملاحظه خواهيم كرد. براى مثال بوستهٔ 1(٢ = n) دادای اور بینالهای اتمی ۴S ،<sub>۱۷</sub> ، ۲S ، ۲<sub>۷۷</sub> ، و ۲<sub>D۳۲</sub> است؛ الکترونهای تاشی از این یوستهها به تر تیب الکترونهای تبدیل L<sub>II</sub> (L<sub>)</sub> دل L<sub>III</sub> نامیده می شوند.

پس ازفسرایند تبدیل، جای الکترونگسیل شده در یکی از پوستههای اتسم خالی می،ماندکه آن را تهیجا میگویند. این تهیجا بهسرعت توسط الکترونهای پوستههای بالاتر یر میشود، ودرنتیجه گسیل برتو x مشخصه دا نیزهمراه الکترونهای تبدیل داخلی مشاهده می کنیم. بههمین دلیل، درمطالعهٔ گسیل γ از یك چشمهٔ رادیواکتیو، در نسزدیكی انتهای کمانرژی طبف معمولا بر توهای x نیز مشاهده مرشوند.

برای نشاندادن چگونگی محاسبهٔ انرژی الکترون، واپاشی بتازای ۲۰۳ $\rm Hg$ ۲۰۲ به را در نظر می گیریم که بهدنبال آن یك پرتو  $\gamma$  با انرژی keVه ه ۱۹د ۲۷۹ گسیل می شود. برای محاسبهٔ انرژی الکترونهای تبدیل، با یسد انرژی بستگی الکترونهای دختر هستهٔ [T] را در نظر بگیریم زیرا گسیل الکترون از این اتم صورت می گیرد. (فسرض می کنیم که پوستههای اتمی درفاصلهٔ بین گسیل γ و گسیل بعدی گاما یا الکترونتبدیلمی وقتکافیدارند تا بهحالت عادى برسند؛ البته اين مطلب الزاماً صحيح نيست وبهمحيط شيميايي وطول عمر حالت برانگیخته بستگی دارد.) فهرست انسرژی بستگی الکترونها در جدول ایسزوتوپها درپیوست ج درجشد.است. برای [T با استفاده از این جدول مقادیر زیر بهدستمیآید

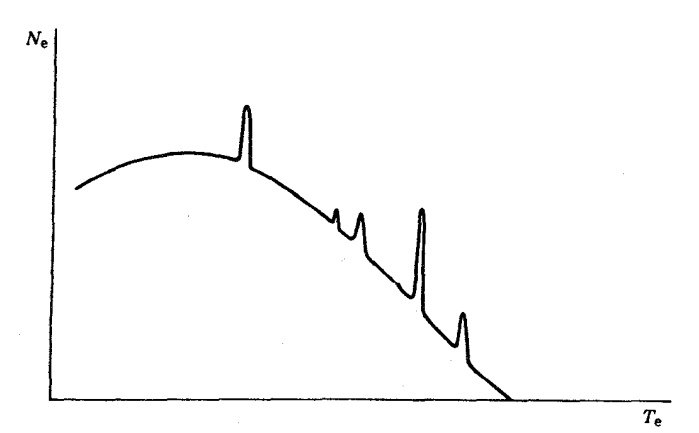

شکل ۷.۱۰ نمونهای از طیف الکترونکه ممکــن است از یك چشمهٔ رادیواکتیو گسیل شود. چند قلهٔ ناپیوستهٔ تبدیل داخلی روی زمینهٔ پیوستهٔ واپاشی بتازا قرار دارند.

 $B(K) = \lambda \Delta \lambda \Delta \Upsilon$  keV  $B(L_{\rm I}) = 10$   $\mu$  av  $\text{keV}$  $B(L_H) = 19394A keV$  $B(L_{\text{III}}) = 11980 \text{ keV}$  $B(M_{I}) = r \sqrt{r} \cdot k eV$ 

وهمین طور برای پوستههای N، W، و O نیز مقادیر انرژی بستگی الکترونها قابل استخراج است. بنابراین انتظار داریم که الکترونهای تبدیل با انرژیهای زیرگسیل شوند

> $T_e(K) = YV13190 - \lambda \Delta J \Delta Y1 = 1117561 \text{ keV}$  $T_e(L_I) = \gamma v_1 v_1^2 o - 100^{\circ}r_1^2 = 15r_1^2$  $T_{\rm e}(\rm L_{II})$  = ۲۷۹J190 - 14369A = ۲۶۴J۴97 keV  $T_e(L_{III}) = \gamma \gamma \gamma \gamma \gamma \gamma - \gamma \gamma \gamma$  $T_e(M_I) = \text{YY4} \cup \text{Y6} - \text{Y} \cup \text{Y6} \text{Y} = \text{YY6} \cup \text{Y6} \text{keV}$

شکل ۸.۱۰ طبف الکترون <sup>۲۰</sup>۴Hg را نشان می،دهد. دراین شکل طبف پیوستهٔ B وخطوط الکترونی، درانرژیهای محاسبه شده، قابل مشاهدهاند.

یکی از نکاتی که دراین شکل کاملا مشهود است. شدت متغیر الکترونهای تبدیل در واپاشی است. این تغییرات، چنانکه خسواهیم دیسد، بهخصوصیت چندقطبی میدان تابش بستگی دارد؛ درحقیقت، اندازه گیری احتمالات نسبی گسیل الکترون تبدیلی یکی از راههای اصلی تعیین مشخصات چندقطبی است.

در بعضی موارد، تبدیل داخلی شدیداً بر تابش γ مرجح است؛ دربقیهٔ موارد ممکن است درمقایسه با گسیل γ کاملا ناچیز باشد. بهعنوان یك قانمون كلمی، در محاسبهٔ احتمال گسیل γ با ید تصحیح تبدیلداخلی انجامشود. یعنی اگر نیمهعمر یك تراز خاص را بدانیم، احتمال واباشی کل  $\lambda_i$  (برابر ۱٫٫۲/۳٫۲مره) دارای دو مؤلفه است، یکی  $(\lambda_y)$  ناشی از گسیل γ ودیگری (۸٫) ناشی از تبدیل داخلی

$$
\lambda_t = \lambda_\gamma + \lambda_e \tag{14.10}
$$

واپاشی تراز از طریق فسرایند ترکیبی خیلی سریعتر از گسیل γ به تنهایی خسواهد بود. بهقر است (چنانکه خواهیم دید) خویب تبدیل داخلمی a را بهصورت زیر تعریف *کنیم* 

$$
\alpha = \frac{\lambda_e}{\lambda_\gamma} \tag{10.10}
$$

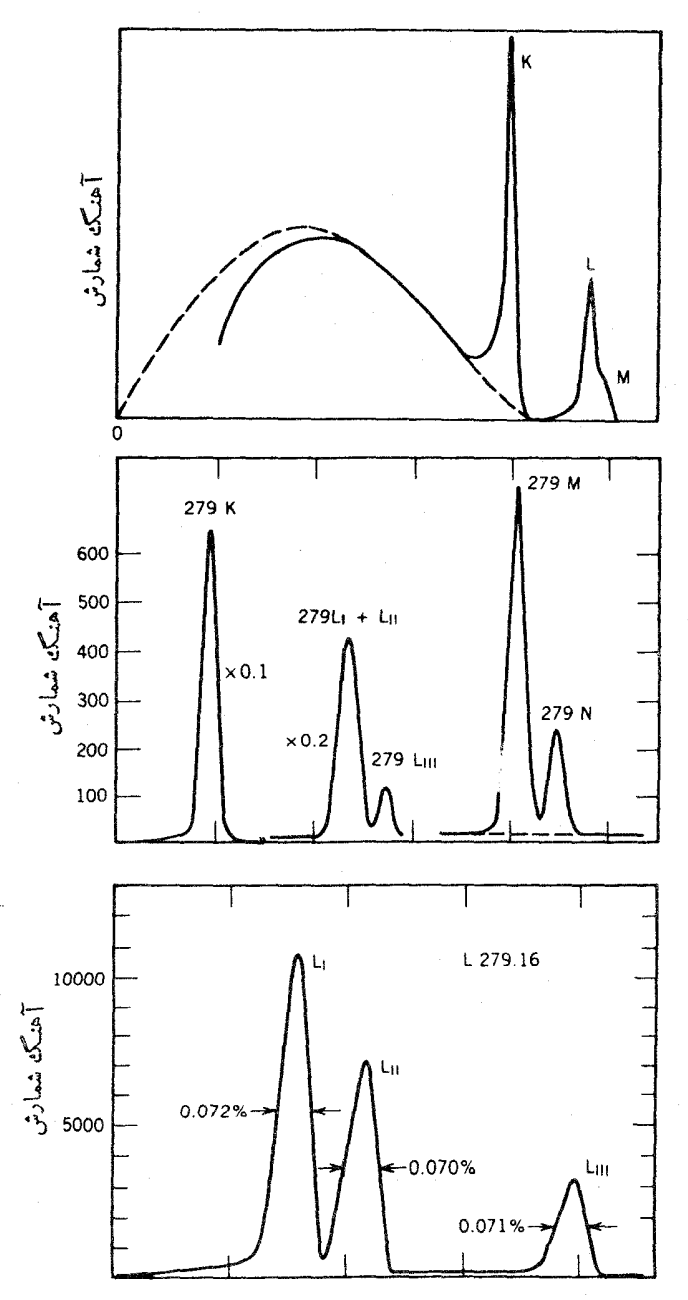

شكل ٨٠١ه طيف الكترون حاصل از واياشي <sup>٢٥٣</sup>Hg. در تصوير بالا، طيف بيوستهٔ β همراه با خطوط تبدیل K، و L و M نفکیك نشده قا بل مشاهده است. در تصویر میانی، طیف تبدیل با تفكيك بيشتر نشانداده شده است؛ خطوط L و M بهخوبىجداشدهاند وحتى LIII نيزتفكيك شده است. در تفکیك خیلمی بهتر شكل پایینی، خطوط L<sub>II</sub> و L<sub>II</sub> بهروشنبی ازهم جدا شده[ند.

تبدیل داخلی ۴۳۷

دراین صورت a احتمال گسیل الکترون را نسبت به گسیل y نشان می دهد، که بزرگی آن از مقادیر بسیارکوچك (تقریباً صفر) تا بسیار بزرگث تغییر می كند. بدین ترتیب، احتمال کلی واپاشی به صورت زیر است

$$
\lambda_t = \lambda_\gamma (\uparrow + \alpha) \tag{11.10}
$$

اگر  $\alpha$  را ضربب تبدبل داخلی کل بدانیم، آنگاه می تسوانیم ضریبهای جزئی مربوط به پوستههای اتمی مختلف را بهصورت زیر درتمظر بگیریم

$$
\lambda_{t} = \lambda_{\gamma} + \lambda_{e,K} + \lambda_{e,L} + \lambda_{e,M} + \cdots
$$
  
=  $\lambda_{\gamma} (1 + \alpha_{K} + \alpha_{L} + \alpha_{M} + \cdots)$  (17.10)

و درنتيجه

$$
\alpha = \alpha_{K} + \alpha_{L} + \alpha_{M} + \cdots \qquad (\gamma \gamma \cdot \gamma \circ)
$$

و برای سایر پوستهها هم می توانیم روابط مشابهی بنویسیم. محاسبةضر ايب تبديل داخلي،فرايندي مشكل وفراتر ازسطح اين كتاب است. درعوض

سعی خواهیم کرد تا بعضی از نتایج کلی را توجیه و تفاوت این محاسبه را با محاسبهٔ مشابه برای گسیل َم نشان دهیم. بهعلت منشأ الکترومغناطیسی این فرایند، جزء ماتریس حاکسم بسر فرایند با دو استثنا کاملا مشابه معادلهٔ (۹.۱۰) است: حالت!بتدای<sub>می</sub> شامل یك الكترون  $\rm e$  مقید است، بهطوری کـــه داریم پ $\psi_{i,\rm v}$ ب $\psi_{i\rm w}$  کـــه در آن  $\rm N$  نمایندهٔ تابع موج هسته و نمایسانگر تابع،وج الکترون است. همینطسور  $\psi_{\rm f,e}$   $\psi_{\rm f,h}$  کسه در آن  $\psi_{\rm f,e}$  تابع موج ذره آزاد<sup>م.</sup>#ا−@ است. بسا یك تقریب بسیار خوب، تابع موج اتسم تغییرات نسبتاً کمی روی هسته دارد، و می توانیم بهجای  $\psi_{i,\mathrm{e}}(\mathbf{r}_{\mathrm{e}})$  مقدار آن $\mathbf{r}_{\mathrm{e}}$  قر هسته دارد، و می توانیم بهجای  $\psi_{i,\mathrm{e}}(\mathbf{r}_{\mathrm{e}})$ اما نکتهٔ مهم ایناست که کلیهٔ اطلاعات مشخصاً هستهای در تابعهای  $\psi_{i,N}$  و  $\psi_{i,N}$  نهفتهاند، وعملگرچندقطبی الکترومغناطیسی یکسانی ( m( $\sigma L$  بر گسیل  $\gamma$  وتبدیل داخلی حاکم است. بنا براین، بخش هستهای جزء ماتریس معادلهٔ (۹.۱۰) برای هردو فرایند یکسان است

$$
\lambda_{\gamma}(\sigma L) \propto |m_{fi}(\sigma L)|^{\gamma}
$$
  

$$
\lambda_{e}(\sigma L) \propto |m_{fi}(\sigma L)|^{\gamma}
$$
 (10.10)

و بدینترتریب، ضریب تبدیل داخلی ، یعنی نسبت  $\lambda_{\rm e}$  به  $\lambda_{\rm v}$ ، مستقل از جزئیات ساختار هستهای است. ضریبα به عدد اتمی اتمی که فر ایند در آن رخمی دهد،انر ژیگذار، وچندقطبی

۴۳۸ راباشی گامازا

بودن آن (و بنا براین، بهطـور غیر مستقیم بهساختار هستهای آن) بستگی دارد. بدین سان می توانیم جداول کلبی یا منحنیهایی برای مقادیر مختلف $T$ ، ج $\bm{T}_s$ ، و  $L$  داشته باشیم. در اینجا مطلب را بسیار سادهکرده!یم، زیرا تابعهوج الکترون  $\psi_{i,e}$  در هسته نفوذ

می کند و از تابىع،وج ويژهٔ هسته نيز متأثر است، ولی اثّر آن برضريب تبديل بسيار اندك ومعمولا قابل چشمیوشی است.

یك محاسبهٔ نانسبیتی، نتایج آموزندهٔ زیر را برای چند قطبیهــای الكتریكی (E) و مغناطیسی  $(M)$  بهدست می دهد

$$
\alpha(EL) \cong \frac{Z^{\tau}}{n^{\tau}} \Big(\frac{L}{L+1}\Big) \Big(\frac{e^{\tau}}{\tau \pi \epsilon_0 \hbar c}\Big)^{\tau} \Big(\frac{\tau m_e c^{\tau}}{E}\Big)^{L+\Delta/\tau} \qquad (\tau \epsilon \cdot \tau \circ)
$$

$$
\alpha(ML) \simeq \frac{Z^{\tau}}{n^{\tau}} \Big(\frac{e^{\tau}}{\gamma \pi \varepsilon_{\circ} \hbar c}\Big)^{\tau} \Big(\frac{\tau m_{\circ} c^{\tau}}{E}\Big)^{L+\tau/\tau}
$$
(\tau \gamma \cdot \varepsilon)

که در آنها Z عدد اتمی مربوط بهاتمی است که در آن تبدیل داخلی صورت گرفته است (دختر هسته، درمورد گذارهای پس از واپاشی بتازا) و n عددکوانتومیاصلی تابعهوج الکترون مقید است؛ عامل ۳(Z/n)ناشی از جملهٔ ۲ $|\psi_{\rm i, e}(\circ)\rangle$ ا است کــه در آهنگٹ تبدیل ظاهـــر میشود (تابعموجهای هیدروژنی جدول ۵.۲ وجود عامل ۳/۲  $(Z/n)^{\tau/\tau}$  را در ثابت بهنجارش نشان میردهند). عـــامل بی بعد ۴۵<sub>۵ و</sub>۲/۴ $\pi$ ه همان ثابت ساختار ریـــز با مقدا*د*ی نزديك به ۱۳۷/ ۱ است.

این نحوهٔ برخورد بسا ضرایب تبدیل تقریبی است، زیرا الکترون را باید نسبیتی  $T_{\rm e}$ در نظر گرفت (انرژیهای گذار نوعاً ۵ره تا  $_{\rm MeV}$  ۱ هستند، بنابراین شرط  $m_{\rm e}$ گ حقیقت ندارد) و تابعهوجهای هستهٔ «نقطهای» کولن<sub>ی د</sub>رجدول ۵.۲ اثرات مهمی *د*ا که هنگام نفوذ الکترون درهسته رخ میدهند، نادیده می گیرند. ضرایب تبدیل مبتنی برمحاسبات دقیقتر درجدول پایانفصل،دیده میشوند. اما، اینءبارات تقریبیهم تعدادی ازخصوصیات ضرایب تبدیل را بهروشنی نشان میدهند.

- ۰۱ این ضرایب متناسب با "Z افز ایش می یا بند، ودر نتیجه فرایند تبدیل درهستههایسنگین  $\mathrm{N}^\bullet_\circ \mathrm{N}$ و ۱ دهستههای سبك است. برای مثالی، گذار  $E$  با انرژی MeV و ۲۷ ۰/۱ در ۲ دار ای ۲۰–۲۰ x در  $\alpha_{\rm K}$  و گذار ۲۲ با انرژی MeV ۲۲ در ۱٬۲۴W دارای ۰۰۰ × ۱۵ $\alpha_{\rm K}$  (۱۰/ ۷۴) است؛نسبت آنهاهمان طور که انتظار می رود بر ابر ۱۰/ ۲۴) است.
- ۰۲ ضریب تبدیل باافزایش انرژی گذار بهسرعتکاهش می،یابد. (برعکس، احتمال گسیل $\gamma$  $M$ ۱ با افزایش انرژی به سرعت افزایش می،یابد.) بر ای مثال، درهستهٔ  $C_{\rm O}$ ۵۶سه گذار  $M$ بسا انسرژیسهسای ۱۵۸ keV (۵ ده = ۵٫۵ keV)، ۷۵ keV (۵ ده $\alpha_{\rm K}$ )، و ه دارند، که $\alpha_{\rm K}$ ته ای او دارند که کاهش آنها همان $\alpha_{\rm K}$  ای او دارند معادله $\alpha_{\rm K}$ (٢٧٠١٥) انتظار می رود تقریباً به صورت <sup>۲٫۰۵</sup> = E است.

تبدیل داخلی ۴۳۹

٣. ضراب تبدیل با افزایش مرتبهٔ جندقطبی بهسرعت افزایش می یابند: درجقیقت، برای مقادیر زیادتر [، گسیل الکترون تبدیل ممکن است بسیار محتملتر از گسیل γ بساشد. بر ای مثال، در <sup>۹۹</sup>Tc یك گذار *M ب*اانر ژی ۱۴۱ keV وه ۱ ده <sub>«</sub> وجود دارد» درحالی که برای گذار M۴ با انرژی ۱۴۳ keV داریسم ۳۰ = ak. برمبنای معادلهٔ انتظار داریم که نسبت (۱۴۱)/  $\alpha_{\rm K}(\text{1F})/\alpha_{\rm K}(\text{1F})$  در حدود ۲ $(m_{\rm c}c^{\rm v}/E)^{\rm v}$  یا  $\alpha_{\rm K}(\text{1F})/\alpha_{\rm K}(\text{1F})$ حدود ۳۷۰ باشدکه با نتیجهٔ مشاهده شده (حدود ۳۰۵) کاملا سازگار است.

۰۴ ضرایب تبدیل برای پوستههای اتمی بالاتر (۱ $(n)$ ) متناسب با ۱/n<sup>۲</sup> کاهش می یا بد. بنابراین، برای یك گذار معین به تقریب می توان انتظار داشت كه  $\alpha_{\text{K}}/\alpha_{\text{L}}$  بساشد. استفاده از تابیعهوجهای صحیح الکترون سبب تغییرقابل ملاحظه دراین بر اوردمی شود، ولی بسیاری از مقادیر تجربی  $\alpha_{\rm k}$  / پی $\alpha_{\rm k}$  در گسترهٔ ۳ تا ۶ قرار میگیر ند و بنابر این حتی دراین مورد هم بر اورد ما قابل استفاده است.

بنا بر این انتظار داریم که درهستههای سنگین بر ای گذارهای کم انرژی و چندقطبیهای مرتبهٔبالا باضرایب تبدیل نسبتاً بزرگ یوستهٔ K، ودرسایر موارد (یوستههای اتمی،بالاتر، انرژیهـای گذار بیشتر، هستههای سبکتر و چندقطبیهای مرتبهٔ پایینتر) با مقادیر کــوچکتر روبەرو شويى.

درحالی که از این براوردها مقادیر کیفی معقولی عاید می شود، بسرای مقایسهٔ کمی نتایج نظری و تجربی باید با استفاده از تسابیع موجهای اتمی مناسب و محاسبات تفصیلی ضرایب تبدیل را به دستآورد. شکل ۱٫۱۰ برخی از نتایج این محاسبات(ا نشان می دهد. خاطرنشان می شودکه ضرایب مربوط به گذارهای  $EL$  و  $ML$  بهطورقابل $\kappa$ لحظهای باهم تفاوت دارند؛ بنابر این با اندازه گیری a میتوانیم پار یتهٔ نسبی حالات هستهای را تعیین کنیم.

در یك كاربرد دیگر هم استفاده از تبدیسل داخلی نقش حیاتی دارد، و آن مشاهسدهٔ گذارهای E۰ است که از طریق تابش الکترومغناطیسی ممنو عماند، زیراگشتاور تك قطبی هسته (یعنبی بارآن) نمی تواند به نقاط خارج از هسته تابش کند. گذار ه $E$  مخصوصاً در واپاشیهای از حالات اولیهٔ +ه بهحالات نهایی +ه که بــا هیچ فرایند مستقیم دیگـــری امکان پذیر نیست، حائزاهمیت است. در این مورد می توانیم هسته را بسهصورت کرهٔ کروی باردار متقارن درنظر بگیریم؛که تنها حرکت ممکن در آن بهصورت تیش استکه میدان الکتریکی را در نقاط خارج از کره تغییر نمی دهد ودر نتیجهتا بشی تولیدنمیکند.تا بـعموجهای الكترونيييكه درحوالي ٥ = r بهصفر ميلiمي كنند (يعني حالات s) مي توانند تَحت تأثير پتانسیل متغیر دردن هستهٔ تپندهقر ار گیرند، و بدین سان انتقال انرژی به الکترون امکان پذیر می شود. به علت گسیل نشدن پر تو های γ، تعریف $\alpha$ ریب تبدیل (وقتی ه $\lambda_{\gamma}$  باشد، α بینها یت است) امکان پذیر نیست. می توانیم مورد خاصی را درنظر بگیریم که در آن واپساشی با

نمسودار تسراز <sup>۷۲</sup>Ge صورت میگیردکه در شکل ۱۵۰۱ نشان داده شده است. حسالت برانگیختهٔ +ه باتبدیل ه $E$  و با نیمهعمر ۴g ۲٫۴۲ده بهحالت پایه واپاشیدهمیشود. حالت

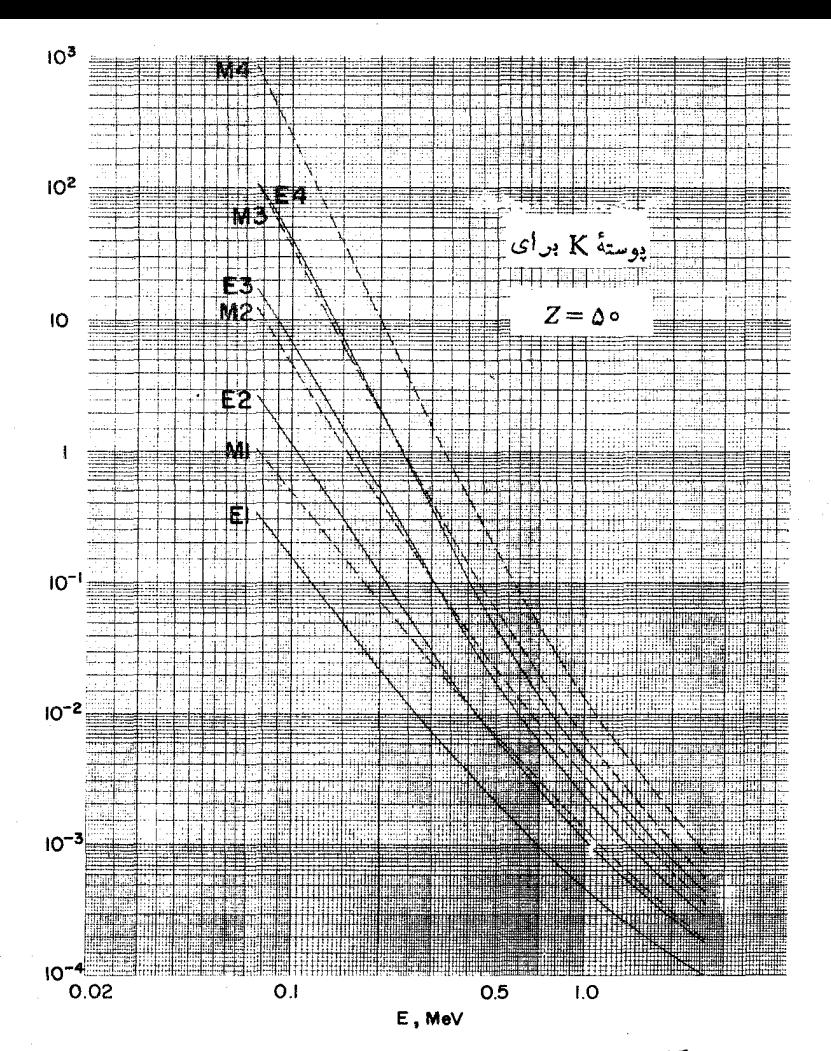

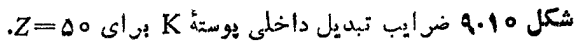

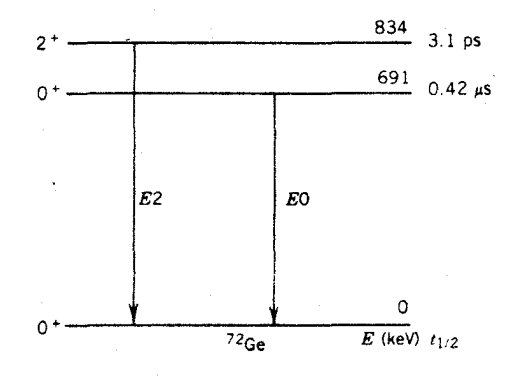

شکل ۱۰.۱۰ ترازهای انرژی در <sup>۲۲</sup>Ge.

مجاور +۲ مر تو اند باگسیل ۷ بسیار سریعتر وایساشیده شود؛ ضریب تبدیل داخلی برای آن وا باشه فقط درحدود °− ه ۱ × ۹ و ۴ است. مقایسهٔاین آهنگها که متضمن بر اورد اجز ای ماتریس هستهای است (زیرا نمی توانیم نسبت  $\lambda_{\rm s}/\lambda_{\rm v}$  را برای گذار ه $E$  در نظر بگیریم، اجزای ماتریس آن حذف نمی شوند)، می تواند اطلاعاتی درمورد ساختار داخل حالت ر انگیختهٔ +ه دراختیار ما بگذارد.

۷.۱۰ طول عمرهایگسیل ۲

درفصل ۷، روشهای اندازه گیری نیمهعمرهای حالات بر انگیخته را مورد بحث قراردادیم. یك مورد استفادة اولیهٔ این مقادیر تجربی، مقایسهٔ آنها با مقادیسر نظری مبتنی بر مدلهای مختلف هسته ای است. از مقایسهٔ مقادیر محاسبهٔ شدهٔ مختلف با مقادیر تجربی، میتسوانیم اطلاعاتى درمورد ساختار هسته بهدست آوريم.

قبل از انجام اینکار، ابتدا بایدآهنگکْ واپاشی جزئیگسیلگاما را همانند آنچەرر یایان بخش ۵.۶ دیدیم، بسراورد کنیم. نمونهٔ واپاشی نشانداده شده در شکل ۱۱.۱۰ را درنظر میگیریم. نیمه عمر تسران ۱۳۱۷ keV برابر ۸٫۷ ps انسدازهگیری شده است. بنابر این، ثابت وایاشی کل آن عبارت است از

$$
\lambda_t = \frac{\text{exp}(\mathbf{q})}{t_{1/\tau}} = \frac{\text{exp}(\mathbf{q})}{\text{exp}(\mathbf{X})\text{exp}(\mathbf{Y})} = \text{exp}(\mathbf{X})\text{e}^{1/\tau}\text{S}^{-1}
$$

این آهنگ وایاشی درست برابر مجموع آهنگهای وایاشی متناظر بهسه گذار تخلیه کنندهٔ تراز

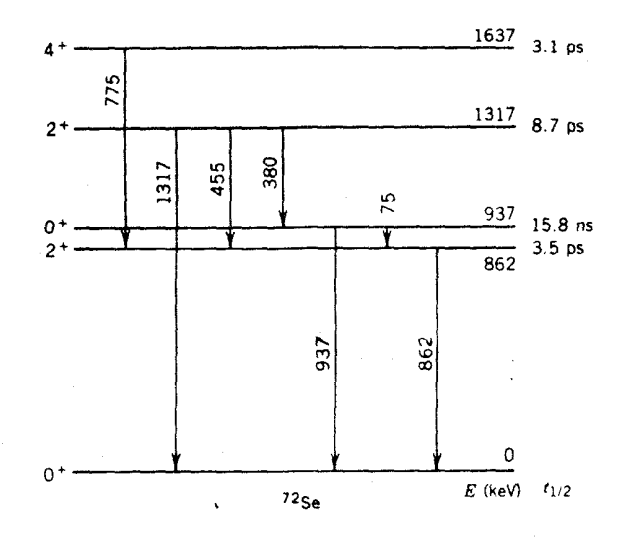

**شکل۱۰۱۰ :** از های انرژی در <sup>۷۲</sup>Se.

$$
\lambda_{t} = \lambda_{t, \gamma_{\text{TV}}} + \lambda_{t, \gamma_{\text{0}}}
$$
  
=  $\lambda_{\gamma, \gamma_{\text{TV}}} (1 + \alpha_{\gamma_{\text{TV}}} ) + \lambda_{\gamma, \gamma_{\text{0}}}$  $(1 + \alpha_{\gamma_{\text{0}}}) + \lambda_{\gamma, \gamma_{\text{0}}} (1 + \alpha_{\gamma_{\text{0}}})$ 

ضوایب تبدیل را می تسوان از مراجع استانسدارد به دست آورد (در این مورد، ضرایب اندازه گیری نشدهاند). این ضرایب بهانـــدازهٔ کاف<sub>ی</sub>کـــوچك هستند (کوچکتر از ۱۵ده) بهطوریکه با دقتی کهدراین محاسبه وجود دارد، می توان از آنها (درمقایسه با ۱)چشمپوشی کرد. بنابراین داریم

> $\lambda_i = \lambda_{\gamma, \gamma\gamma\gamma} + \gamma_{\gamma} \epsilon_{\delta\delta} + \lambda_{\gamma, \gamma\delta\delta}$ از اندازهگیری شدتهای نسبی این سه پرتو γ نتایج زیر حاصل شدهاند  $\lambda_{\gamma, \gamma\gamma\gamma\gamma} : \lambda_{\gamma, \gamma\omega\delta} : \lambda_{\gamma, \gamma\lambda\delta} = \Delta V : \gamma\gamma : \gamma\delta$ بنا براین آهنگهای واپاشی جزئی برای این سه پرتو  $\gamma$  عبارتاند از  $\lambda_{\gamma, \nu \nu \nu} = 0.201$   $(\lambda > 0 \times 10^{10} \text{s}^{-1}) = 19.1 \times 10^{10} \text{s}^{-1}$  $\lambda_{\gamma,\varphi_{\Delta\Delta}} = \circ \nu \varphi(\lambda \nu \circ + \nu \circ \nu \circ s^{-1}) = \tau \nu \nu \times \nu \circ \nu \circ s^{-1}$  $\lambda_{\gamma,\tau\lambda\circ} = \circ \iota_1 \circ (\lambda \circ \circ \times \iota_1 \circ \iota_2 \circ \iota_3^{-1}) = \circ \iota_1 \circ \chi_1 \circ \iota_2 \circ \iota_3^{-1}$

این آهنگهای جزئی تابشγ را میتوان بامقادیر محاسبهشده، مانند براوردهایوایسکوف از معادلهٔ (۱۳.۱۰)، مقایسه کرد. مقادبر انتظاری ( $\lambda(E$ ) را محاسبه می کنیم

$$
\lambda_{E\Upsilon, \Upsilon\Upsilon\Upsilon} = \lambda J V \times 10^{10} \text{s}^{-1}
$$
  

$$
\lambda_{E\Upsilon, \Upsilon\Delta\Delta} = 6 J V \times 10^{10} \text{s}^{-1}
$$
  

$$
\lambda_{E\Upsilon, \Upsilon\Delta\Delta} = 1 J V \times 10^{10} \text{s}^{-1}
$$

در مورد تران (۴۷ keVهـ ۱۵ هـ (۲<sub>۷۸</sub> = ۱۵) نیز می توان بههمین ترتیب عمل کرد

$$
\lambda_t = \frac{\text{exp}\,\mathfrak{q}\,\mathfrak{r}}{1\,\text{d}\,\lambda\,\mathfrak{q}\,\mathfrak{q}} = \text{exp}\,\mathfrak{q}\times 1\,\text{e}\,\mathfrak{q}\,\mathfrak{q}^{-1}
$$

$$
\lambda_{t} = \lambda_{t, \text{ary}} + \lambda_{t, \text{y0}} = \lambda_{e, \text{ary}} + \lambda_{\text{y}, \text{y0}} (\text{y} + \alpha_{\text{y0}})
$$

زیرا گذار ۹۳۷ keV از نوع ه $E$  و ه جـــ ه است که در بخش قبل مورد بررسی قرار گرفت. ضریب تبدیل کل گذار v۵ keV در حدود ۲٫۴ است (با استفاده از جسداول یا  $\lambda_{\gamma,\gamma}$ نمودارها). بەطور تىجرى<sub>مى مى</sub>رانىمكە ۲۷ : ۷۳ = پاپىر $\lambda_{\gamma,\gamma}$  است و درنتيجە دارىم

طول عمرهای گمیل ۷- ۴۴۳

نتیجهای که از این محساسبات بهدست می آید نشان می دهد که آهنگٹ گــذارهای  $E$ ۲ اندازه گیریشده معمولا بك مرتبهٔ بزرگمی از براوردهای وابسكوف برایگذارهای بزر گتر است. این مطلب، شاهدی قوی بر ویژ گیهای جمعی ساختار هستهای است که در فصل ۵ بحث شد. براوردهای وایسکونی براینفرض استوارندکه گذار از حــرکت یك تلك نوكلئون حاصل مى شود، واين حقيقت كه اين مقادير بسياركوچك هستند نشان مى دهد که نو کلئونهای بسیاری در گذار شرکت دارند. نتایج مشابهی را بسرای گذارهای متعدد E۲ در شکـــل ۱۲.۱۰ نشانداده!یم، و چنانکه دیـــده میشود، این تشدید یا شتابگیری

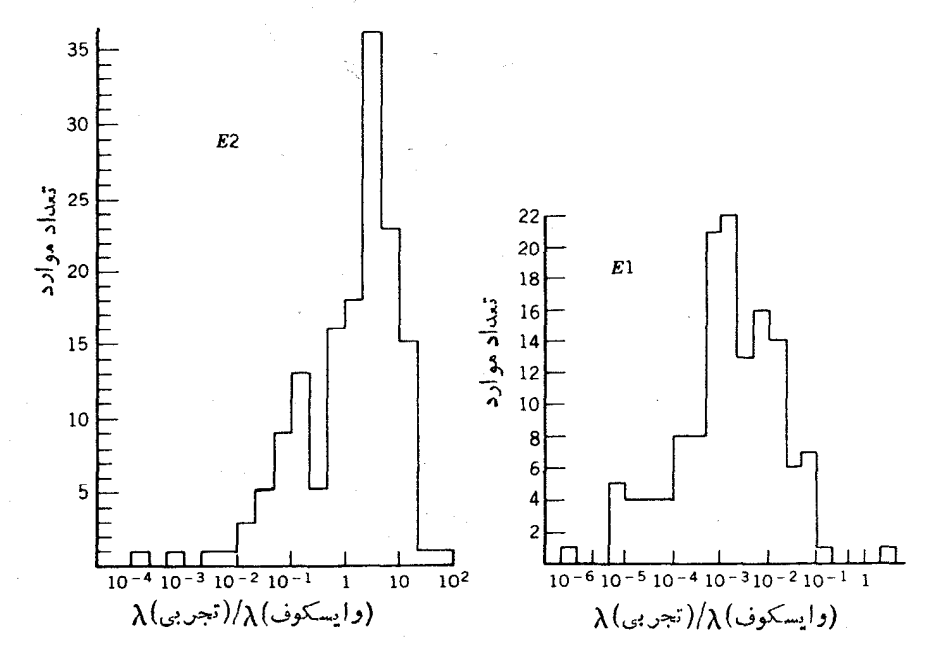

**شکل ه ۱۲.۱** نمایشگذارهای E۱ و E۲. این شکلها نمایش تغییرات تعداد موارد رابرحسب نسبتآ هنگك واپاشي مشاهد.شد. بهمقدار محاسبه شدهٔ مبتنبي بر فرمول واپسكوف نشان.ميدهند.

 $E$ ۱ (هنگ گذار تك زرهاي  $E$ ، خصوصيتي $\lambda$ ملا فراگير است. اين اثر براي گذارهاي که معمولاکندتر ازآهنگهای تك زرهای هستند، رخ نمی رهد. ازطرف دیگر، شکل ۱۳.۱۰ را درنظر بگیریدکه رفتار منظم  $M$  را نشان میدهد. دراین مورد، سازگاری بین نظریه وتجربه عالر است.

٨.١٥ طيفنما يي يو نو گاما

مشفقاته بشهای گامای گسپل شدهار چشمههای را دیواکتیو یکی از وسایل اولیهٔ شناخت ساخنار حالا ی بر انگیختهٔ هستهای است. آشکارسازی پرتوگاما کار نسبتاً آسانی است که می توان آن٫۱ با تفکیك خوب(گذارهای بافاصلهٔکم ۲keV را می توان.به آسانی با آشکارسازهای خوب γ از هم جداکرد) و دقت زیاد (با خطاهای چند eV در موارد عادی و چند دهم الکترون ولت در بهتریـــن موارد) انجام داد. اطلاعات مربـــوط به مواضـع و خصوصیات حالات بر انگیخته برای ارزیسا بی محاسبات مبتنی بسر مسدلهای هستهای ضروری است، و طیف نمایی پر تو γ مستقیمترین، دقیقترین، و غالباً آسانترین راه برای بهدستآوردن این اطلاعات است.

طرزکار آزمایشهای «ایده آل» پر تو  $\gamma$  را در به دست آوردن اطلاعسات لازم برای حالات بر انگبختهٔ هسته!ی بررسی می کنیم:

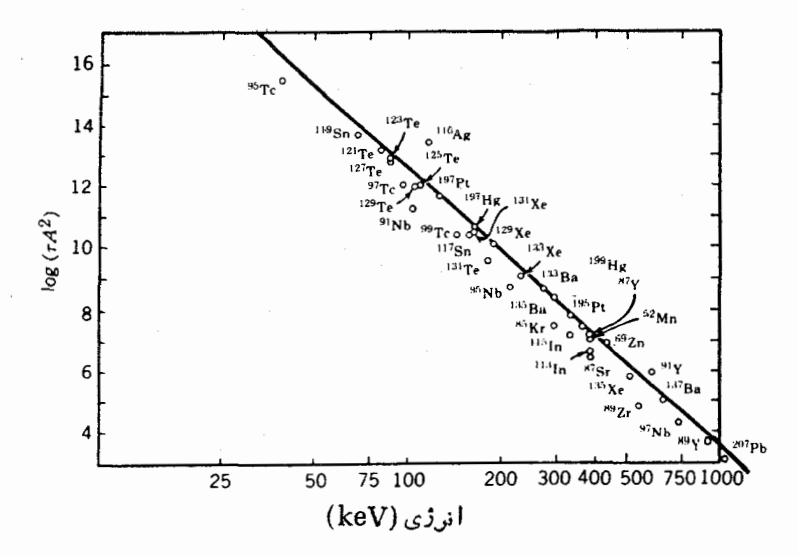

شکل ۱۳۰۱۰ نمایشگذارهای M۴. اطلاعات برحسب عمر متوسط (عکس ثسابت وایاشی λ) رسم شده است. خط مستقیم از معادلهٔ (١٥.١٥) بهدستآمده است. مخصوصاً به سازگاری خوب نقاط تجربي ومقادير انتظارى توجه كنيد.

۱. طبف بر توهای γ انرژی وشدت گذارها را نشان میردهد.

- ۲. اندازهگیری همفرودی، شواهدی از چگونگی ترتیب این گذارها بین حالات بر انگیخته بەدست م<sub>ەر</sub>دھند.
- ۳. اندازه گیری ضرایب تبدیل داخلی، شواهدی از خصوصیت تابش و اسپین وبارینههای نسبی حالات اولیه ونها یی بهدست می دهد. شواهد بیشتر را می توان از توزیعزاویهای واندازهگیریهای همبستگی بهدستآورد.

۴. با تعیین نیمهعمر ترازها میتوان احتمالات مطلق گذار را بهدست آورد.

به عنوان اولین مثال، واباشی (۱۲۷ y = ۱۴۷ م<sup>۰۰۸m</sup>Ag( $t_{\setminus N}$  = ۱۲۷ را در نظر می گیریم. شکل ه ۱۴.۱ طیفهای الکترون و بر تو γ را نشان میدهد، وشدتهای نسبی γ و الکترون درجدول ۱.۱۰ آمده است.

اولین حالت بر انگیختهٔ Pd<sup>^۰</sup> با توجه بهواکنشهای هستهای زیادی که مطالعه شدهاند، مسانند اغلب هستههای Z زوج و N زوج، یك حالت +۲ با انرژی ۴۳۴ keV است. بنابر این، گذار ۴۳۴ keV را که درجدول ۱.۱ نشانداده شده است نمایندهٔ واپساشی ا بن حا لت در نظرمی گیر یم و فرض می کنیم که این گذار یك گذار خا لص E۲، یعنی+0حـــ+۲، است. از جـداول ضریب تبدیل، میتوانیم مقدار نظری ضرایب تبدیـل را به صورت و ۳=۱٫۵ × ۱۵−۳ ه $\alpha_{\rm K}$ (۴۳۴)=۷٫۸۹  $\alpha_{\rm L+M+...}$ تعیین کنیم. بسا استفاده از  $\alpha_{\rm K}$ جدول ۱.۱۰، ضرایب تبدیل باقیمانده را می توان بهطریق زیر تعیین کرد

$$
\alpha_{\mathbf{K}}(\mathbf{r}\mathbf{r}\mathbf{r}) = \frac{I_{\mathbf{K}}(\mathbf{r}\mathbf{r}\mathbf{r})}{I_{\gamma}(\mathbf{r}\mathbf{r}\mathbf{r})}
$$

$$
\alpha_{\mathbf{K}}(\mathbf{r}\mathbf{r}\mathbf{r}) = \frac{I_{\mathbf{K}}(\mathbf{r}\mathbf{r}\mathbf{r})}{I_{\gamma}(\mathbf{r}\mathbf{r}\mathbf{r})}
$$

که در آن I نمایندهٔ شدتهای موجود درجدول است.

از آ نجاکه بهجای شدتهای مطلتی، شدتهای نس<sub>هی</sub> را دراختیار داریم، نسبتهایزیر را تشکیل میدهیم

$$
\frac{\alpha_{K}(\varphi \cap \mathbf{r})}{\alpha_{K}(\varphi \cap \mathbf{r})} = \frac{I_{K}(\varphi \cap \mathbf{r})}{I_{K}(\varphi \cap \mathbf{r})} \cdot \frac{I_{\gamma}(\varphi \cap \mathbf{r})}{I_{\gamma}(\varphi \cap \mathbf{r})}
$$
\n
$$
\alpha_{K}(\varphi \cap \mathbf{r}) = \alpha_{K}(\varphi \cap \mathbf{r}) \cdot \frac{I_{K}(\varphi \cap \mathbf{r})}{I_{K}(\varphi \cap \mathbf{r})} \cdot \frac{I_{\gamma}(\varphi \cap \mathbf{r})}{I_{\gamma}(\varphi \cap \mathbf{r})}
$$
\n
$$
= \mathbf{V} \cdot \mathbf{A} \times \mathbf{A} \cdot \mathbf{A} \cdot \frac{\mathbf{A} \cdot \mathbf{A} \cdot \mathbf{B}}{\mathbf{A} \cdot \mathbf{A} \cdot \mathbf{A}} \cdot \frac{\mathbf{A} \cdot \mathbf{B} \cdot \mathbf{B}}{\mathbf{A} \cdot \mathbf{A} \cdot \mathbf{A} \cdot \mathbf{B}}
$$
\n
$$
= (\mathbf{A} \cdot \mathbf{A} \cdot \mathbf{A} \cdot \mathbf{B}) \cdot \mathbf{A} \cdot \mathbf{A} \cdot \mathbf{A} \cdot \mathbf{A} \cdot \mathbf{A} \cdot \mathbf{B}
$$

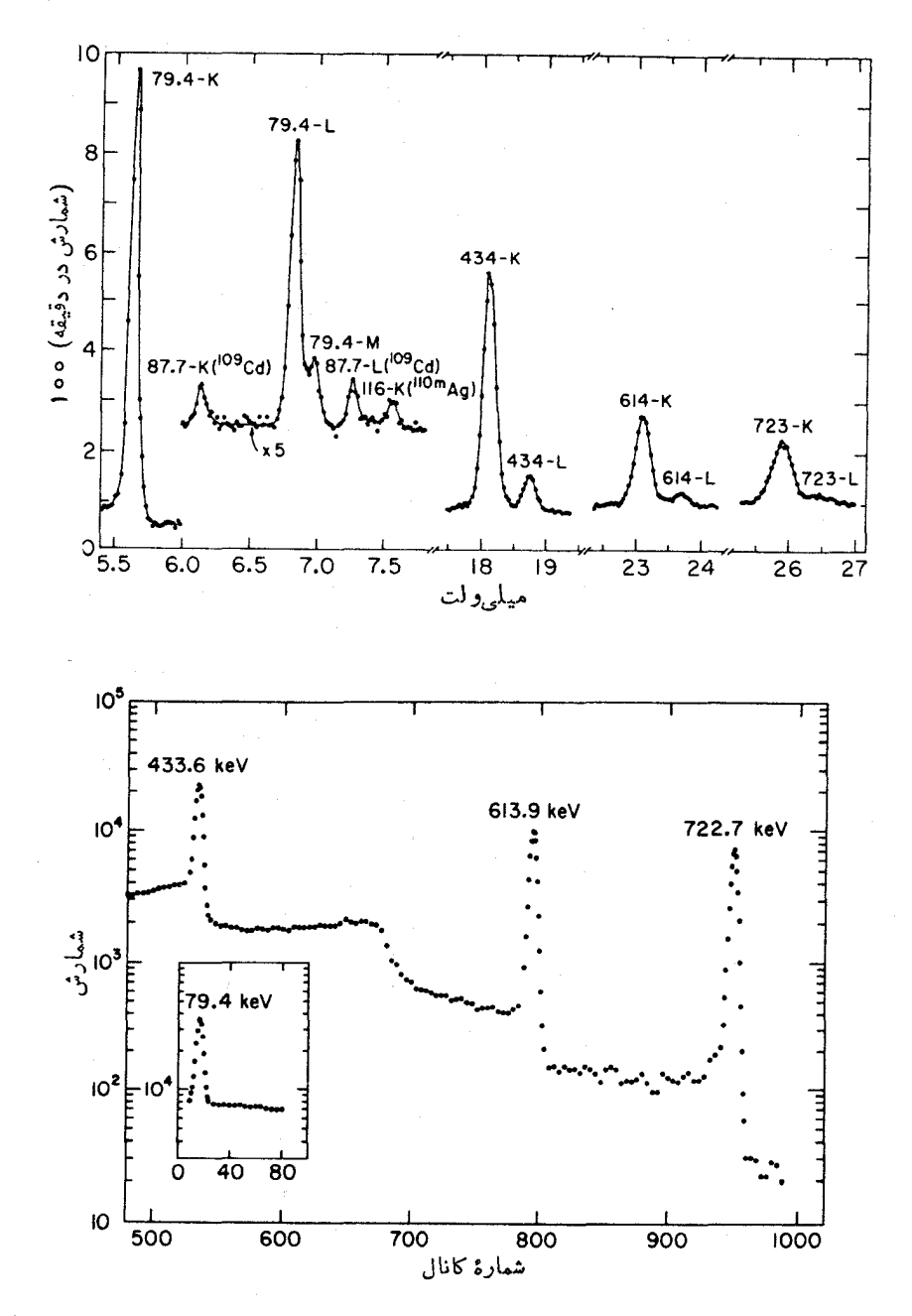

**شکل ۱۴۰۱** طیفهای پرتوگاما (پایین) و الکترون تبدیل (بالا) ناشی از واپاشی Ag^^^. طيف γ با يكآشكارساز (Ge(Li بهدستآمده است. طيف الكترون كه با طيفسنج مغناطيسي بهدست آمده است. ازتوان تفكيككافي براي جداسازي خطوط K و L برخوردار است.

جدول ۱۰۱ شد:پای الکترون تبدیل وبرتو ۷ درگذارهای ناشی از واباشی Ag ه<sup>م سره</sup> .

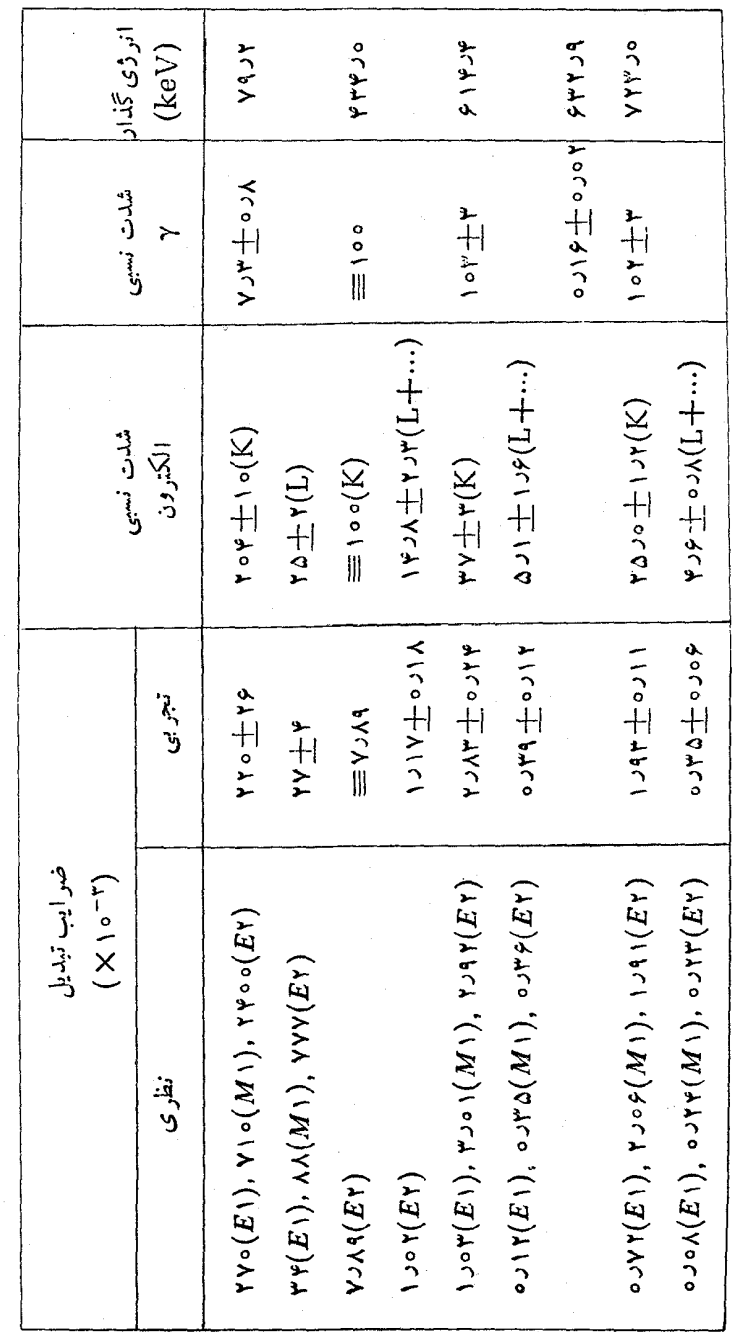

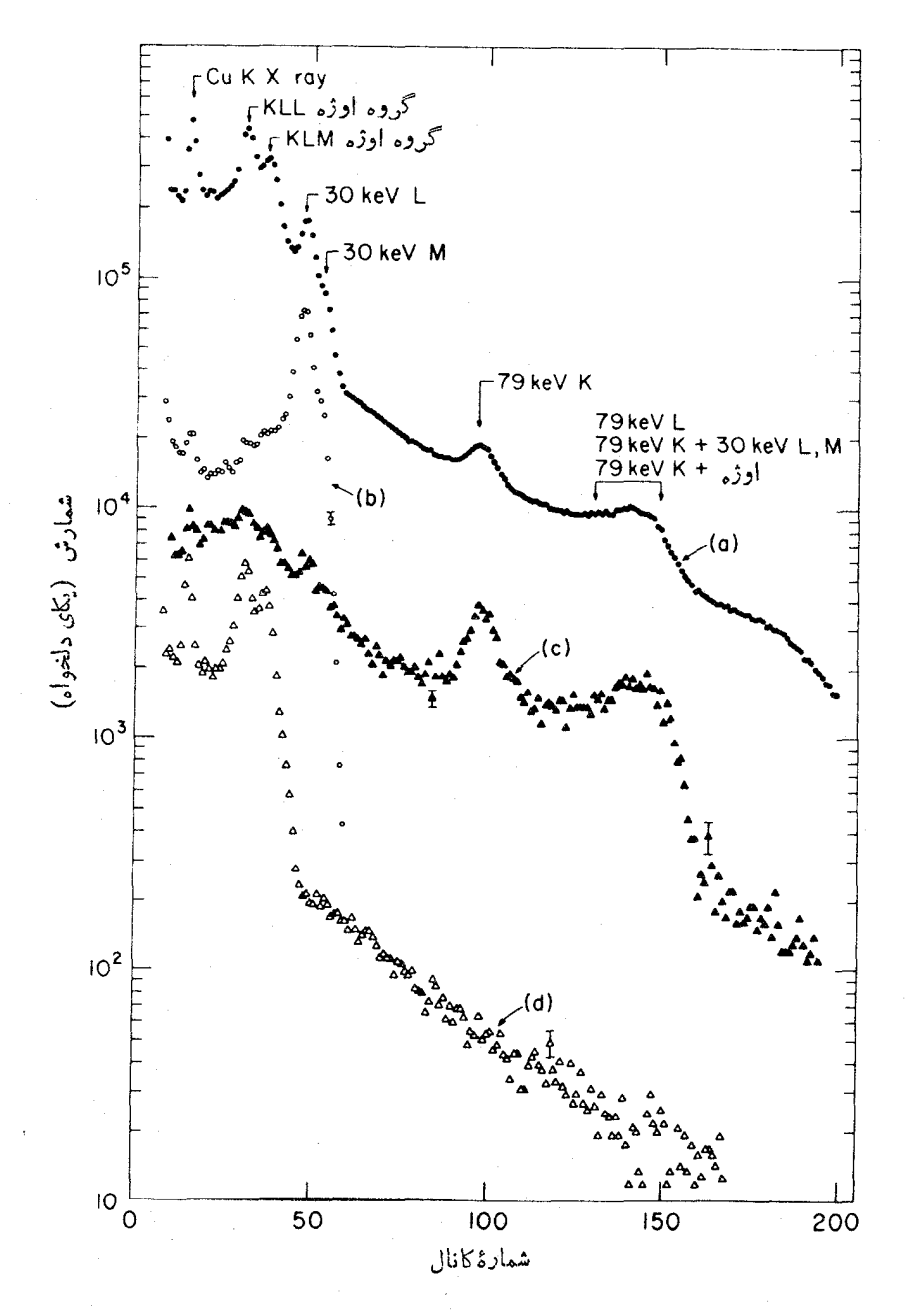

**شکل ۱۵۰۱۰** طیفهسای همفرودی در واپساشی <sup>۱۰۸m</sup>Ag، (الف) طیف منفرد بسرای مقایسه. (ب) طيف همفرود با پرتوگامای V4 keV. (ج) طيف همفرود با پرتوهای ايكس K. (د)طيف همفرود با پرتوهایگامای ۴۳۴. ۶۱۴. و v۲۳ keV.

با روشی مشابه، می توان ضرایب تبدیل باقیمانده را بهصورتی که درجدول ۱۰۱۰ آمسده است محاسبه کرد، وسیس با استفاده از آنها مقادیر نظری را بهدست آورد که این مقادیرهم درجدول نشان داده شده اند.

گذارهای ۶۱۴ و ۷۲۳ keV یا از نوع ۱ M هستندیا  $E$ ، ولی با توجه بهضرایب تبدیل نمی توان دراین مورد قاطعانه اظهارنظر کرد، زیر ا درعمل (برای این عسدد اتمی و گسترهٔ انرژی  $\gamma$ ) مقادیر ۱ M و E ۲ تقریباً باهم بر ابر ند.

اطلاعات بیشتر را می توان از آزمایشهای همفرودی که نتا بجشان در شکل ۱۵.۱۰ نشان داده شدهاند، بسه دست آورد. در انتهای کـم-انرژی طیف الکترون، گذار دیگری .<br>با انرژی ۴۵٫۴keVده دیده میشود؛ شدت آن برای مشاهده بسیارکم است ولم با توجه  $M$ ۴۶ بهشدت نسبی زیرپوستههای  $L_{\rm U}/(L_{\rm H}+L_{\rm HI})$  نتیجه می گیر یم که این گذار از نو است. این گذار و گذار keV ۲ر۷۹ هیچکدام با گذارهای ۱۴۳۴، ۲۲۴ یا ۲۲۳ همفرود نیستند. این مطلب قویاً بر این نکتهدلالت داردکه گذارهای ۴ره۳ وkeV ۲رp۹ در پی واپاشی ایزومر ی Ag^۱۰ اتفاق می افتند. بعلاوه، ارتباط همفرودی بین گذارهای ۴۳۴، ۶۱۴، و ۷۲۳ keV حاکمی از توالی اینگذارهاست.

نمودار وایاشی حاصل از این اطلاعات (و اطلاعات دیگر) درشکل ۱۶.۱۰ نشان داده شدهاست. اسپین ترازهای ۱۰۸۴ و keV (۱۷۷۱ از اندازهگیری همبستگر زاویهای  $E$ و قطبش خطی بهدست آمده است و در نتیجه معلوم شده است که گذارها دارای قطبیت ۲ هستند. همچنیناستنباط می شود که گذار ۴۳keV ور ۲۵^۱۰ صورت می گیرد و با ید در پی

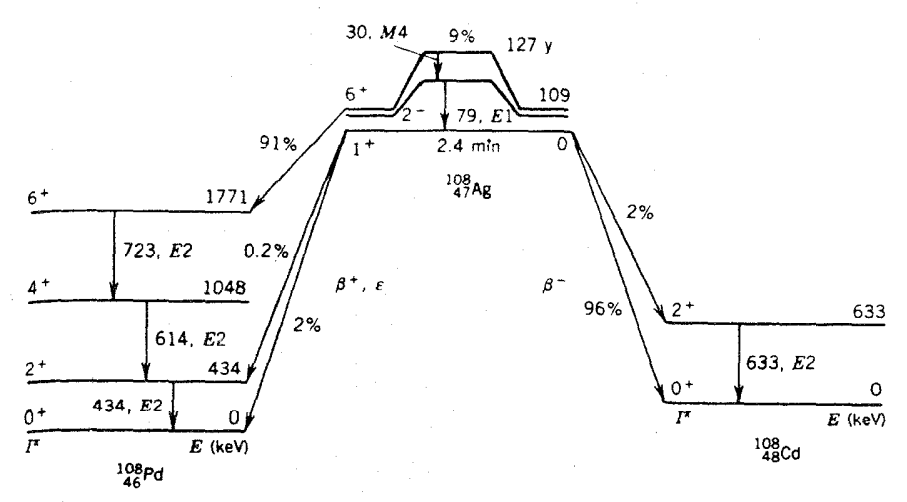

شکل0 ۶۰۱ (وی نمودار واپاشی Ag^``. ایزومر ۱۲۷ساله در ۹۱% موارد با واپاشی بتانرا و در ۹٪ موارد با گسیل پر توهای γ واپاشیده میشود. نسبتهای انشعاب واپاشی بتازای حالت پایه با نیمه عمر min ۴ر ۲ نیز نشان داده شده است.

ہ ∆۲ وایاشے گامازا

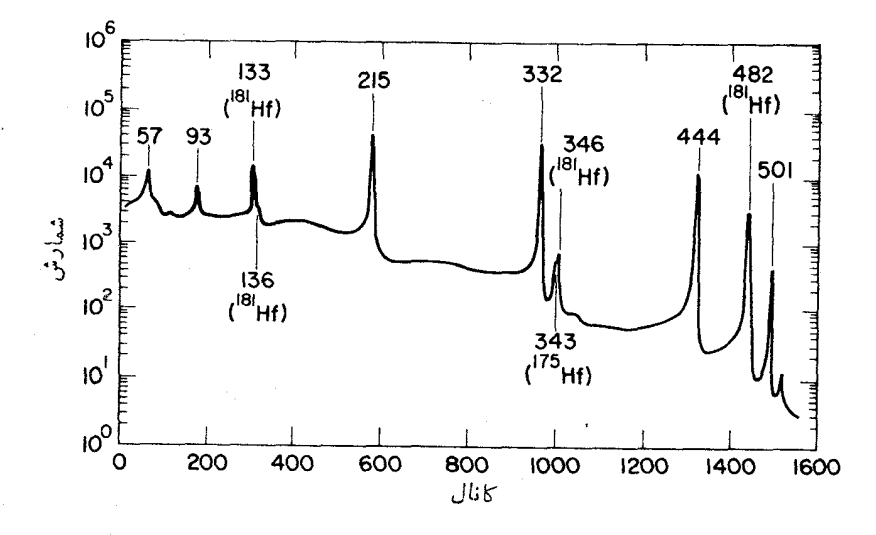

**شکل ه ۱۷۰۱** طیف پر توگامای ناشی از واپساشی <sup>۱۸۰</sup>۳Ht. نمونهٔ رادیسواکتیو با فعالسازی نوترونی ساخته شده است که سایل ایزوتوپهای Hf را هم تولید میکند؛ پرتوهای گامای ناشی أز اين ايزوتويها مشخص شدماند.

واپاشی حالت پایهٔ ۱۰۰۸ Ag اتفاق بیفتد. (درغیراین صورت، واپاشی بنازا به شکل+۲++۶ درم آیدکه با توجه بهممنوعیت چهارم آن احتمال مشاهدهٔ بسیار ضعیفی خواهد داشت.)

حالت ايزومري ١٢٧ ساله در ٩١٪ موارد ازطريق واياشي مجاز بتازا بهحالت+ع در Pd<sup>^</sup>^ میرسد، واینحالت سیس از طریق سه گذار متوالی وایاشیده میشود. بهعلت ناچیز بودنتغذیهٔ بتای ترازهای +۴ یا +۲ (تراز +۲ فقط با ۲دهدرصد از ۹٪ واپاشیها تغذیه می شود). شدت کل (حاصل جمع شدتهای گاما والکترون) این سه گسذار باید با هم مساوى شودكه اطلاعات جدول ٢.١٥ مؤيد اين مطلب است. حالت ياية Ag^^\ ازطريقُ جهار انشعاب مجاز مختلف  $\bm{\beta}$  با نبیمه عمر  $\min$  ۲٫۲ وایاشیده می شود.

بهءنوان دومین مثال، وایاشی ایزومری Hf^^' دا در نظر می گیریسم. طیف پرتو گامایآن درشکل ۱۷.۱۰ و شدتهای گاما و ضرایب تبدیل استنتاج شده درجدول ۲.۱۰ نشانداده شدهاند. ضر ایب تبدیل گذارهای ۹۳، ۲۱۵، ۳۳۲، و۴۴۷ keV قویاً نشا ندهندهٔ  $E$ تطبیت ۲ هستند، درحالی که گذارهای ۵۷ و (keV ه متند، درحالی که گذارهای ۵۷ و ۲ دلالت می کنند.

از آنجاکه Hf <sup>مد</sup>ا یك هستهٔ Z زوج و N زوج است، انتظار داریمکه اولین حالت برانگیخته یكحالت +۲ باشد وجنین حسالتی با استفاده از آزمسایشهای مختلف در انرژی ۹۳ keV مشخص شده است. در این ناحیه، در انتظار دنبالهٔ حالتهای دورانی +۰۵ +۲ +۰۴ +۱،۰۰ با فاصلهٔ مشخصهٔ (۱ +1)] هستیم، وبنا بر این می توانیم درجستجوی یكحالت +۴ با انرژی معادل ۱۰/۳ انرژی حالت +۲ با keV ه ۳۱، و یك گـــذار +۲ ـــ +۴ با

جدول ۲.۱۰ واياشيهايگامازاي Hf"^\

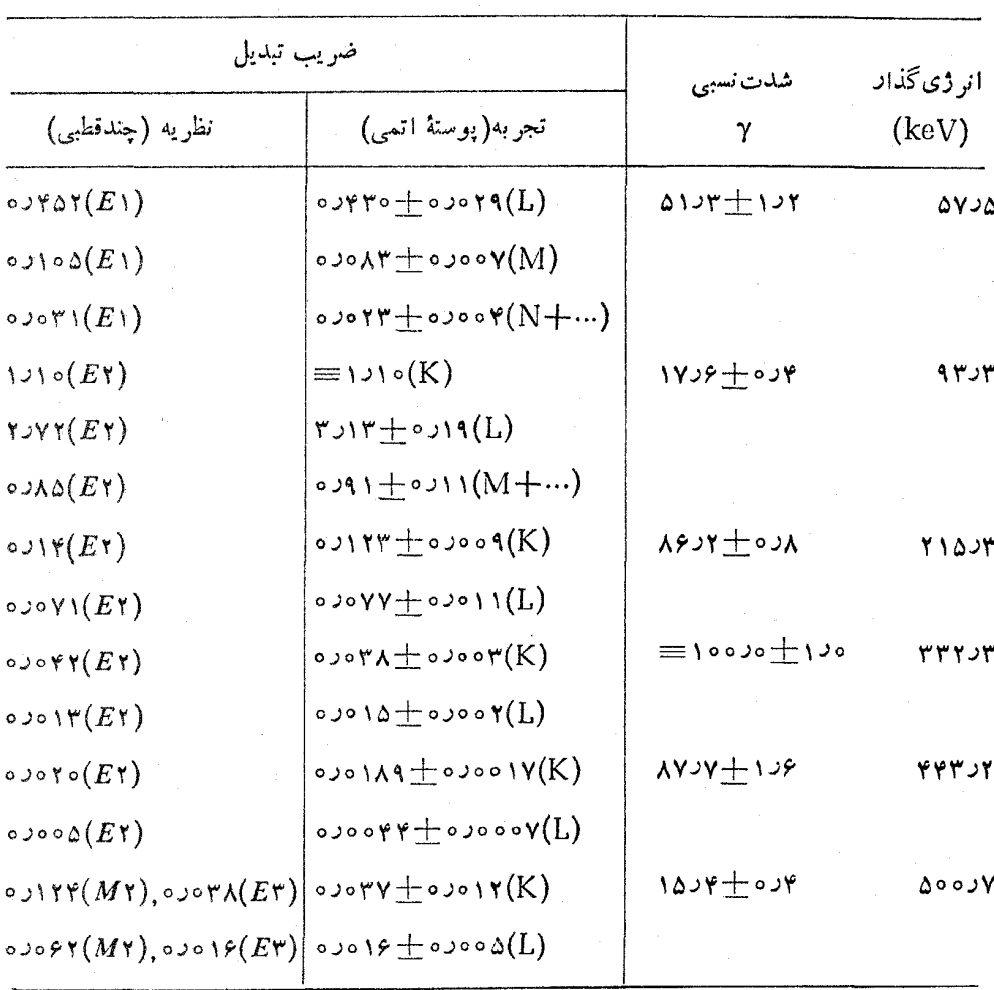

انرژی ۲۱۷ keV +۱۰ – ۳۱۰ بساشیم. اینگذار، احتمالا همان گذار E۲ با انرژی م ۲۱۵ است که درطیف  $\gamma$  مشاهده می شود. انرژی انتظاریحا ات $\pm$  و در  $\rm keV$  ۱  $\rm keV$ است، وگذار +۴+ـــ+۶ باید دارای[نرژی ۳۴۱ keV =+۲۱ = ۰۵۱ باشدکهمیتوان  $\lambda^+$  آن را باگذار مشاهده شدهٔ ۳۳۲ keV بِکسان گــرفت. انتظار داریم که انرژی حالت  $\lambda^+$ بر ابر ۱۱۱۶ keV باشد، وحدس می زنیم کهمقدار مشاهدهشدهٔ ۴۴۳ keV به گذار $\pm$ و (۱۱۱۶–۶۵۱ = ۱۹۶۱) مــربوط شود. برای تعیین جایگاه گــذارهــای ۵۷ و

keV ۱ ه۵، انرژی حاصلجمعγده۵۵ = ۲د۳۳پ+۵د۵۷۵ دا موردتوجه قرارمیدهیم که قویاً دال بر وجود ترازی با انرژی keV ۵۷ روم بالاتر از حالت +۸ است که می تواند هر دو گذار ۷۵۷۵ و keV ۷ره ۵۵ دا گسیل کند. به این ترتیب، گذار ۷ keV ده ۵۵ بهمواذات توالي ۴۴۳٫۲keV++0۷٫۵ مستقيماً بهحالت +۶ منجرمي شود. براي آزمودن  $I_{\mathtt{T}}\!=\!I_{\mathtt{y}}(\tau\!+\!\alpha)$  این فرض، شدت کل گذارها راکسه طبق معادلهٔ  $(\tau\!+\!\tau)$  از رابطهٔ بهدست میآید بررسی میکنیم، که در آن a ضریب تبدیل کلی (یسا حاصل جمع ضرایب تبدیل منفرد) است. با استفاده از اطلاعات جدول ه ۲.۱ شدتهای نسبی زیسر را می<mark>توان</mark> محاسبه کرد

 $I_T(\Delta Y) = \Delta Y + \pm Y$ ۹  $I_T(\text{rrr}) = 1000 + 101$  $I_T($ ۹۳) $T = 10A$  $I + 10A$  $I_T(\gamma \gamma \gamma) = \lambda \gamma \gamma + \gamma \gamma$  $I_T(\omega \circ \omega \vee) = 1924 \pm \omega \vee$  $I_{\rm T}$ (۲۱۵٫۳) = ۱۰۳٫۴ + ۱٫۰

توجه کنیدکه درمحدورهٔ خطاهای موجود، همانطورکه درموردگــذارهای متوالی انتظار ۳(۳۲۲)۳) داریم،  $I_{\rm T}(\mathsf{r}\cap\mathsf{r})=I_{\rm T}(\mathsf{r}\cap\mathsf{r})=I_{\rm T}(\mathsf{r}\cap\mathsf{r})=I_{\rm T}(\mathsf{r}\cap\mathsf{r})$  است. کوچکتر بودن شدت  $I_{\rm T}(\mathsf{r}\cap\mathsf{r})$ میتواند دال بر وجود انشعاب دیگری غیر از گذار +۶ ـ +۸ با انــرژی keV ۲د۴۴ به حالت +۶ باشد، که این نکته با فرض اینکه گذار keVو ده۵ و به حالت +۶ منتهی میشود سازگار است. بالاخرهتوجهکنیدکه (۲د۴۳۳) $I_{\tt T}(\mathfrak{so}_{\Delta})=I_{\tt T}(\mathfrak{so}_{\Delta})$  نمایانگر متوالی بودن آ نهاست؛ ورابطهٔ  $I_{\rm T}$ (۱۳۳۲)  $=I_{\rm T}(\Delta\circ\delta)+I_{\rm T}(\Delta\circ\delta)$  آن دو انشعابی راکه منجر به تغذیهٔ +۶ میشوند، یکی!زطریقگذار keV ۵ر۷۵ ودیگری! گذار vkeVده۵، نشان م<sub>ے،</sub>رھد.

پاریتهٔ ترازی که گذارهای ۵۷٫۵ و keVده۵۷را گسیل میکند، باید منفی باشد  $\wedge^+$  (به علت ماهیت ۱  $E$  و ۳ $\top$ نها)، و اسپین آن باید بر ابر ۰٫۷ به یا ۹ باشد تا واپاشی از طریق گذار ۴۱ ممکن شود. میتوان امکان حالت ۷<sup>–</sup>۷ را منتفی دانست زیرا لازمهٔ آن ایناست که گذار  $\rm {keV}$ ره ه $\alpha$  بهحالت $+$ ۶ ازنوع  $E$  باشد. وهمچنین $-$ ۹ را می $\rm {Fe}$ به کمك آ زما یشهای همبستگی زاو بهای حذف کرد. این آ زمــا یشها نشان م<sub>ی</sub>رهندکــه گذار لاده ه ۵ دارای یك مؤلفهٔ كسوچك (حدود ۳٪) M۲ است كه ضرایب تبدیل برای آشکار کردن آن به اندازهٔ کافی حساسیت ندار ند.

نمودار واپساشی حاصل در شکل ۱۸٬۱۰ نشان،داده شده است. البته، برای تأیید صحت این حدسیات در مسورد واپاشیهای گامازا بهبسیاری از اندازهگیریهای دیگر نیز نیاز است. نیمهعمر b ۵ر۵ یکی از طولانی تریسن موارد شناختهشده بسرای ایزومرهای كاما كحسيل است.

به عنو آن مثال آخر،واپاشی۷ر و روزی <sub>VVLu</sub> را در نظرمی گیریم. طبیف پر توگامای آن در شکل ۱۹.۱۰ آمــده، و اطلاعات مربوط بــه  $\gamma$  و تبدیل در جــدول ۲.۱۰ داده

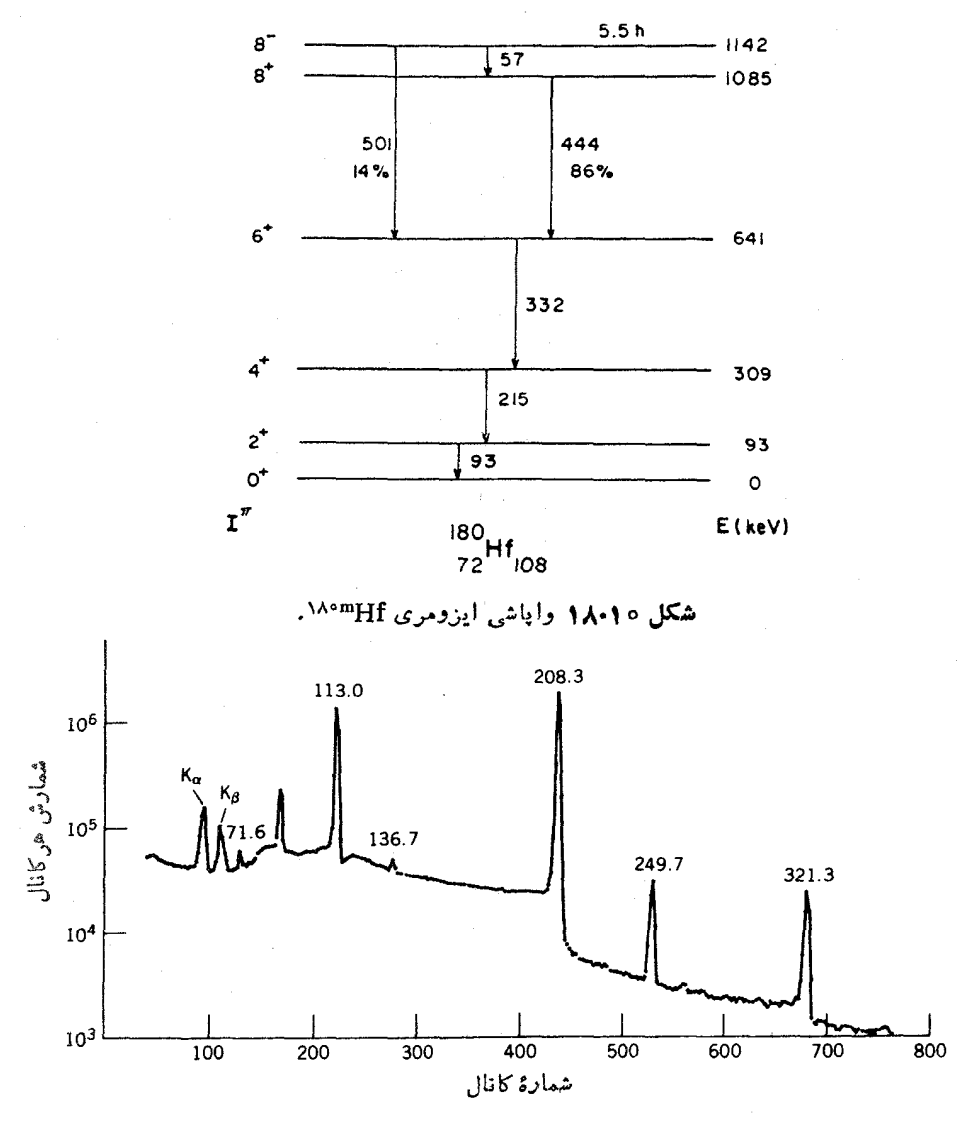

**شکل ۱۹۰۱** طیف پ<sub>وت</sub>توگامای ناشی از واپاشی ۷۷۷<sub>Lu</sub> (۱۳۷ قاهٔ با انرژی حدود ۹۰ keV و ناشی از اكتيويتهٔ يك ناخالصي است كه دراين نمونهٔ فعال شده توسط نوترون توليد شده است.

شده است. وایاشیهای بنازای ۱٬۷۷ وتبدیل آن را به ۱٬۷۷ در بخش ۱۰٫۹ بررسی کردیم، که عبارت اند از چهار واپاشی منتهی به حالت پایه و حالات بر انگیختهٔ ۱۱۳، ه ۲۵، و ۴۲۱ keV. گذارهای ناشی ازهریك ازاین حالات برانگیخته بهحالت پایه را می توانیم در جدول ۳.۱ و ۳.۱ مشاهده کنیم، و بنا بر این می تو ا نیم ا نرژی حالات بر انگیخته ر ا در ۱۳ (۰ γد۲۴۹، وkeV ۳۲۱ در نظر بگیریم. (این انرژیهای γ با دقت keV اده $\pm$  تعیین

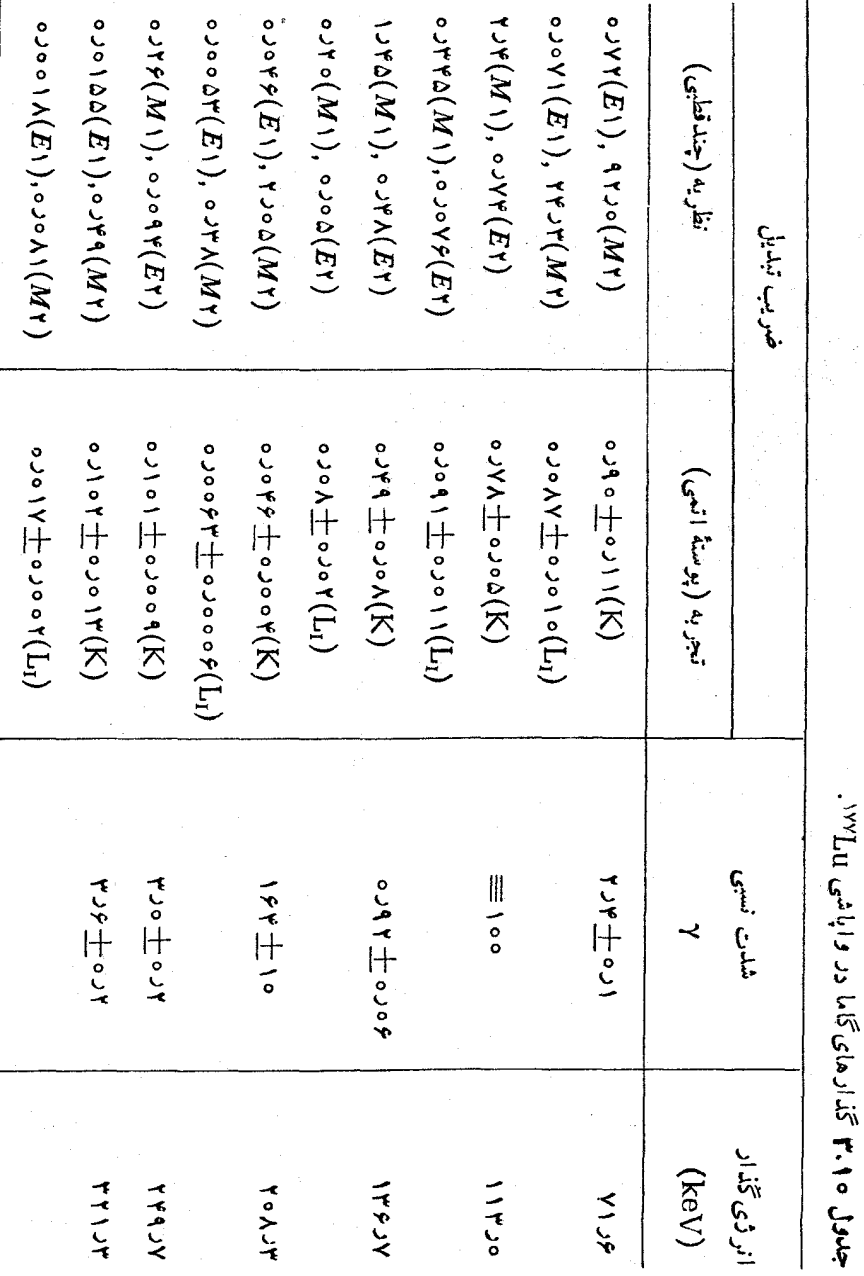

ļ

طیف نمایی پر توگاما د∧۴

شده اند، درحالی که دقت انرژیهای  $\beta$  فقط درحدود۲++تا $\kappa_{\rm eV}$ + است.) درگذارهای جدول ۳.۱۰ با کلیهٔگذارهای ممکن، بین حالات برانگیخته، روبهرو میشویم  $rr1Jr - rr1Jr$  keV =  $Y1Jr$  keV  $rr1Jr - 11rJo keV = roAJr keV$  $YYY - YYZ$  o keV =  $YYYY$  keV

میدانیم کسه حالت پایه و دو تراز برانگیختهٔ اولیه در Hf <sup>۱۷۷</sup> پایینترین حالات یك نوار دورانی با اسپینهای "(۲/ ۲)، "(۹/ ۹)، "(۱/ ۲)، . . . هستند. انتظار داریم که گذار در ۲۱۳ به صورت ۱۳/۲)  $\rightarrow$  (۲/۲) د. ای سورت ۱۱۳/۲) و در نتیجه از نوع ۲ $H$ ۱ + ۱ $M$ ، گذار  $\mathrm{keV}$ ار ۱۳۶ بسه صورت "(۹/۲) → "(۱۱/۲) و اذ نسوع M۱+E۲، و گستار $M$ ۰۷ بسه صورت  $\star$ ار ۲۴۹ بسه صورت  $(\gamma/\tau)^+ \to (\gamma/\tau)^+$  وازنوع E۲ باشد. این انتظارات با ضرایب تبدیل هم ساز گارند. واپاشیهای تر از ۳۲۱٫۳ بههر سه تر از پایینتر از طریق گذارهای۲ به $E$ ۱ + ۸ صورت میگیرد، و در نتیجه فقط۱نتساب $^+($ ۲ / ۹) امکان $\mu$ د است. نمودار واپاشی استنباط شده را درشکل ۲۰۰۱ نشان،دادهایم. برای بررسی صحت

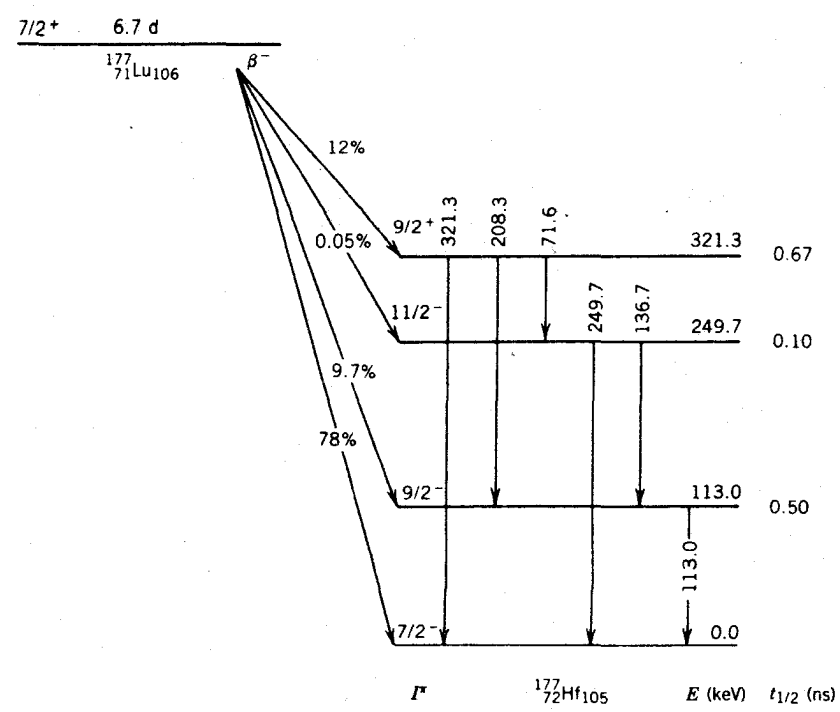

شکل ۲۰۰۱ نمودار واپاشی۱۷۷ LuوتبدیلآنبهH۴۷۲. شدتهای انشعاب B بهطورغیرمستقیم از شدتهای پرتو  $\gamma$  استنتاج شدهاند، وباآنچه درشکل ۲۹.۹ دیدیم فرق دارند.

۶۵۶ واياشى گامازا

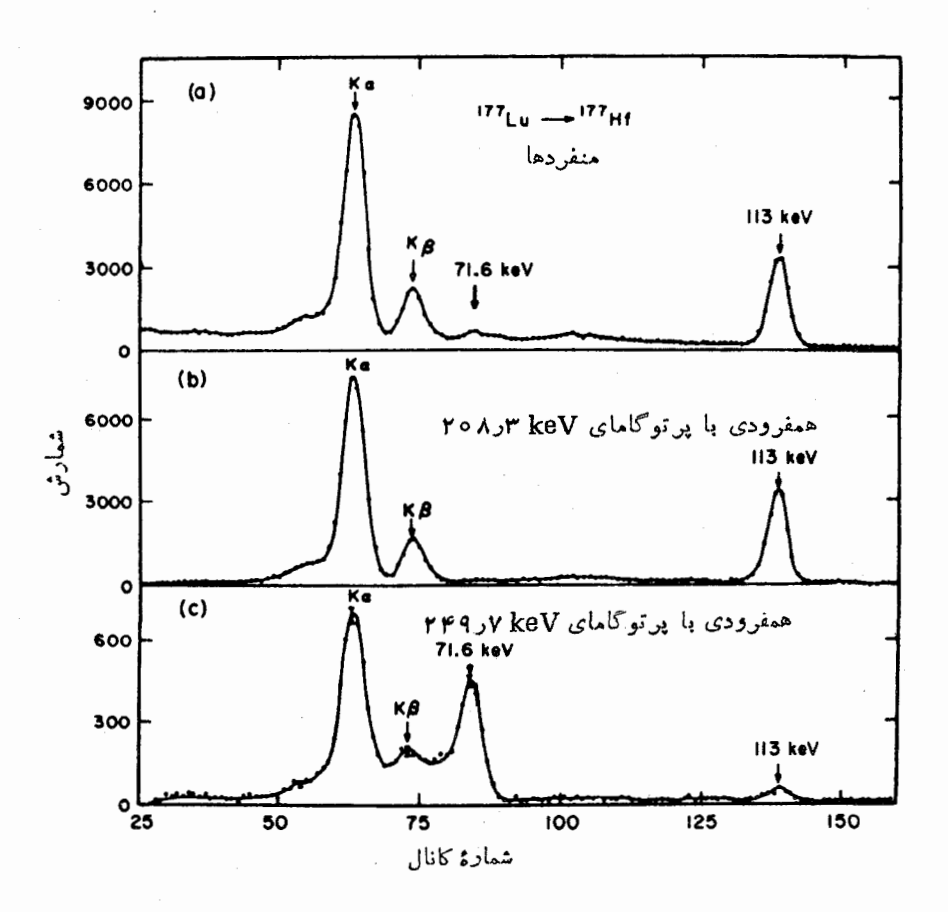

شکل ه ۲۹۰۹ طیفهای همفرودی حساصل از واپاشی ۱۷۷Lu. به همفرودی شدید بین ۲۰۸ و ۱۱۳ توجه کنید؛ همچنین دقت کنیدکه چگونه قلهٔ keV ۶ر۷۱که در طیف منفردها در بسالا به سختبی قابل مشاهده است بهطور بارزی با keVو۲۴۹٫۷ همفرود است. (ظهور قلهٔ کسوچك keV ٥ر١١٣ در طيف همفرودي keV لار ٢۴٩ حاصل آزمايشي استادانه است.)

و سقم جایگاه تخصیص داده شده بهاینگذارهــا، می تــوان از اندازهگیریهای همفرودی یسرتو  $\gamma$  استفاده کسرد کسه نعونهای از آن در شکل ۲۱.۱۰ نشان داده شده است. طیف همفرودی، ارتباط همفرودیگذارهای ٥ر۱۱۳–۱ر۵۸ و ۷۶–۷–۷د۲۴۹ را به روشنی نشان مىردهد.

به عنوان نکتهٔ نهایی دربارهٔ این واپاشی، خاطرنشان میکنیم که نسبته ی زیر پوستهٔ L می تواند مؤلفههای نسبی  $M$  و  $E$  و از در گذار  $\ker X$  ه<code>CV</code> میتواند شکل ۲۲۰۱۰ وابستگی نسبتهای  $L_{\rm I}/L_{\rm II}$  و  $L_{\rm I}/L_{\rm II}$  را درمورد مؤلفهٔ  $E$  نشان میرهد. این اطلاعات

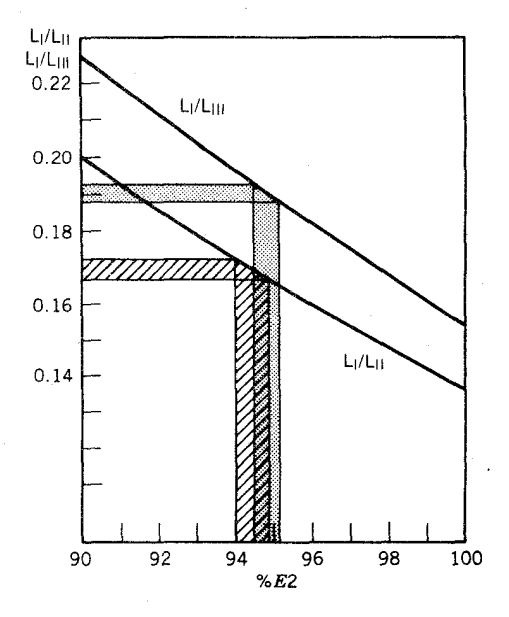

شكل ٢٢٠١٥ تعيين سهم E٢ درگذار keV ٥د١١٣ هستة ١٣٧H بسا استفاده از اطلاعسات زیر پوستهٔ I. نوارهای افقی گسترهٔ نسبتهای تجر بی زیر پوستهٔ I. و نوارهای عمودی نسبتهای متناظر E۲ را نشان میدهند. به اینترتیب معلوم میشودکه ۹۴ تا ۹۵% گذار از نوع E۲ (و درنتیجه ۵ تا ۴٪ از نوع M۱) است.

دقیق نشان میدهندکه این گذار ۹۴ تا ۹۵٪ از نوع۲۲ وفقط ۵ تا ۶٪ از نوع ۱ $M$ است. دراین مورد، تابیمهوجهای هستهای، احتمال گذار E۲ را بهاندازهای افزایش میدهندکه بر  $M \setminus E$  غلبه می کند  $E$ ۲

دراین بخش، چند مثال(ز نمودارهای واپاشی را که بااستفاده از طیف نمایی پر تو $\mathbf{y}$ والکترون تبدیلی قابل توضیحاند، بررسی کردیم. البته منزوی ساختن یك دوش از سایسر روشها برای تعیینخصوصیات حالتهای هستهای غیرممکن|ست، ولی از مثالهای بحثشده دراینجا بهاهمیت اطلاعات نفصیلی و دقیقی کسه با استفاده از اینرروشها بهدست می آیند پی می بر یم.

۹۰۱۰ فلو ئورسانی تشدید هستهای و اثر موسباؤر معکوس فرایندگسیل پرتو γ، جذب پرتو γ است که طی آن هستهٔ درحالت پایه فــوتونی با آنرژی E<sub>y</sub> را جذب می کند و بهیك حالت برانگیخته در آنرژی  $\Delta E$  بالاتر از حالت پسایه می جهد. رابطهٔ بین  $E_\gamma$  و  $\Delta E$  با روشی مشابه آنچه برای بهدست آوردن معسادلهٔ (۴۰۱۰) بهکار برریم، بهرست میآید

$$
\Delta E = E_{\gamma} - \frac{E_{\gamma}^{\gamma}}{\gamma Mc^{\gamma}} \tag{1.10}
$$

اگر فرض کنیم که هستهٔ جاذب درحال سکون!ست. تفاوت بین  $\Delta E$  و $E$  ناشی از پس زنی هسته يس از جذب فوتون است.

فسرض می کنیم بسك چشمه γ داریم كه انسرژی آن بسه طور پیوسته تغییر می كند. سطح مقطع جذب تشدیدی یك فوتون برابر است با

$$
\sigma_{\circ} = \gamma \pi \Big( \frac{\hbar c}{E_{\gamma}} \Big)^{\gamma} \frac{\gamma I_{c} + 1}{\gamma I_{s} + 1} \frac{1}{1 + \alpha} \tag{74.10}
$$

کــه در آن  $\alpha$  ضریب تبدیل و  $I_e$  و  $I_e$  اعداد کوانتومی مربوط به اسپین حالات پــایه و  $\alpha$ برانگیخته است. چـون انرژی حالت بـرانگیخته «تیز» نیست، حتی اگـر انرژی γ تا اندازه!ی با مقدار تُشدید تفاوت داشته باشد، جذب صورت میگیرد. همان $\det$  کسه در فصلٌ $\gamma$  بحث شد، هرحالت با عمرمتوسط  $\tau$  دارای پهنای  $\tau/\tau$  است، واز اندازهگیری انرژی حالت توزیعی بهصورت معادلهٔ (۲۰.۶) وشکل۲.۶ بهدست می آید. اگرباریکهای از فوتونها را بهمجموعه!ی ازهستههای برهنه بتابانیم (بهطوریکه فرایندهای پراکندگی و جذب مربسوط به الکترونهای اتمی از بین بروند)، سطح مقطع جسدب تشدیدی برابر خواهد بود با

$$
\sigma(E_{\gamma}) = \sigma_{\circ} \frac{(\Gamma/\gamma)^{\gamma}}{[E_{\gamma} - (\Delta E + E_{R})]^{\gamma} + (\Gamma/\gamma)^{\gamma}}
$$
 (r \circ . \circ )

که در آن  $E_{\rm R}$  همان تصحیح پس(نی ۲ $Mc^\chi$  ۲ است. اینتوزیع درشکل ۱۰ ۲۳.۱ رسم شدهاست. بهطورکلبی بسرای حالات هستهای با عمرهای متوسط نانوثانیه تا پیکسوثانیه، پهنای حالتها درگسترهٔ °−ه ۱ تا Ve<sup>−۳</sup> ه ۱ است.

شکل ه ۲۴.۱ نمای سادهای از آزمایش جذب تشدیدی را نشان میدهد. با تغییر  $E_\gamma$ ، منحنی تشدید شکل ۲۳.۱۰ بهدست می آید. در انرژیهای دور از تشدید، هستههسا نسبت به تابش شفاف هستند و جـــذببي صورت نمبي گيرد. در حالت تشديد، شدت عبور حداقل مىشود.

درعمل مشاهدهٔ پیهنای خط طبیعی T غیرمحتمل است. یکی از عوامل اصلی دخالت در پهنای خط مشاهسده شده، پیهنشدگ<sub>هی</sub> دوپلری ۵ و ناشی از این علت است *ک*ه هستههسا برخلاف آنچه فرض کردیم) ساکن نیستند، بلکه درحقیقت متناسب با هر دمای  $T$  دارای $\left( \cdot \right)$ حرکت گرما یی هستند. فو تو نها ی<sub>ک</sub> کهدرچارچوب مرجع آزما یشگاهگسیل یاجذب می شوند، دارای انتقال دوپلر با انرژیهای ( $E_\gamma(\gamma+e_\gamma)$  هستند، کهدر آن  $v_z$  مؤلفهٔ سرعت هسته در جهت حسرکت فوتون است. اگسر حرکت هستهها بسا توزیع سوعت معمولی ماکسول  $\exp\left((\wedge/\gamma) m v_x^{\chi}\right)$ ار و $\exp\left((\wedge/\gamma) m v_x^{\chi}\right)$ بسه مودت

فلو ئورساني تشديد هسته اي و اثر موسياؤر به ۱۵ م

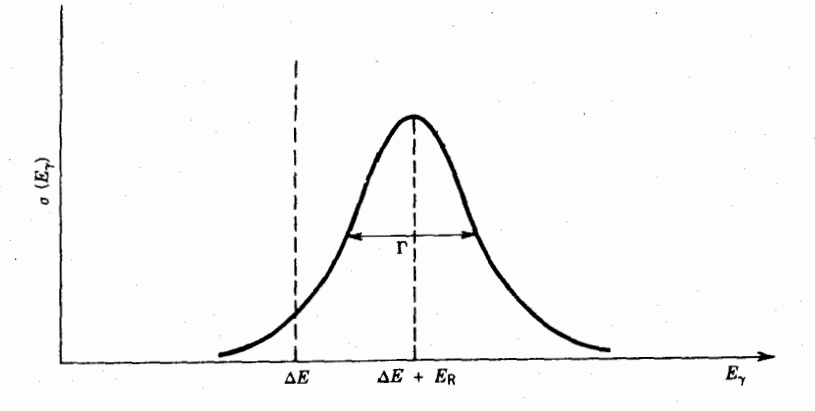

**شکل ۲۳۰۱۰** سطحمقطعجذب تشدیدی معادلهٔ (۳۰۱۰). انرژی پس زن<sub>ی ER</sub>تشدید رااندکی از مقدار انتظاری  $\Delta E = F_\gamma = E$  که درغیاب پس زنی اتفاق می!فتد، جا بهجا می کند.

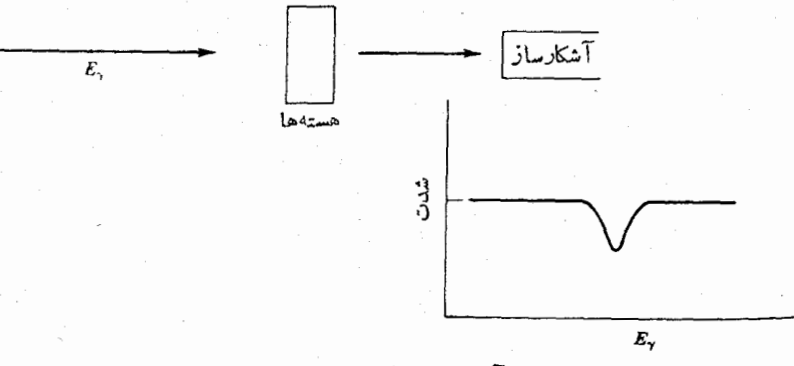

شکل ۲۴۰۱۰ طرح یكآزمایش برای مشاهدهٔ جذب تشدیدی در هستهها.

خواهد بود که توزیعی گاؤسی با پهنای زیسر دا $\exp{-(mc^\chi/\operatorname{\tt rk} T)}$  (  $-E_\gamma'/E_\gamma)^\chi$ بەدست مىدھد

$$
\Delta = \sqrt{ln \tau} E_{\gamma} \sqrt{\frac{\gamma k T}{Mc \gamma}}
$$
 (71.10)

در دمای اتاق ۲۵ ۵۲ه ده $T\simeq k$  است و برای گذار  $\mathrm{k}\mathrm{eV}$  ه ه ۱ در هستههای میان وزن داریم eV ۱ ده $\Delta = \Delta$ ،که در بسیاری ازگذارهای هسته ای بر پهنای خط طبیعی غلبهمی کند. حتی سردکردن تا دماهای کم (برای مثال، کاهش دما بهK و دراثر تماس گرمایی با مخزن هلیم.ا بع) پهنای خط را فقط یك مرتبهٔ بزرگی تا eV ه ره كم میكند. پهنای مشاهـــده شده در آزمایشهایی مانند شکل ۲۴.۱۰، ترکیبی از پهنای خط طبیعی وموادد اضافی مانند پهنشدگی دوپلری است.

چشمههای قابل تنظیم فوتونکه برای آزمایش تشدید مورد نیازند، وجود ندارند. {بهترين جشمة ممكن درعمل، طيف الكترومغناطيسي بيوستة حاصل ازتابش ترمزي ياتابش سنکروتروناست که بهوسیلهٔشتابدهندههای ذرات بارداد باانرژیهای نسبیتی تؤلیدمی شود.) بنابر این در آ زما پشگاههای معمولی، باید به چشمههای عادی تا بش γ که فقط فسوتونهای با از ژی نا پیوسته گسیل می کنند، قناعت کنیم. اما، بر ای جذب تشدیدی با پدچشمهٔ را دیو اکتیوی داشته باشیم که بر توهای γ با فاصله انرژی حداکثر eV (ره از انرژی تشدید موردنظر كسيل كند. البته احتمال يافتن جنين چشمهاى بسا خصوصيت چندقطبى مناسب  $\Delta E + E_R$ بسیارکم است. بنابراین، بهتر است از چشمه۱ی استفادهکنیمکه در آن تابش گامای ناشی ازگذار روبه پاییبن مشابه همان تابشی باشدکه می خواهیم با جذب تشدیدی وگذار روبه بالا برانگیزیم. برای مثال، واپاشی Au^^ را در نظر بگیرید. پساز واپاشی بتازا بهH۸۲ یك پـــرنوگامای قوی با انرژی ۴۱۲ keV گسیل میشود. حال!گر بگذاریمكه پرتو  $\gamma$ برهدفی از هستههای <sup>۱۹۸</sup>۴/ پایدار فرود آید، احتمال جذب و برانگیزش از حالت پایه به حالت بر انگیخنهٔ ۴۱۲ keV وجود دارد. عمر متوسط حالت ۴۱۲ keV برابر ۳۲ ۳۲ است کسه بسا بهنسای ۲ × ۰۵ × ۲ × ۲ متسنساظسر است. انرژی پس زنسی ER بسوابسو ۱۴۶ و ۱۴۶ موره $\Delta c^{\star} = E_{\gamma}^{\star}/\gamma M$  است، وتوجه به $\mu$ این نکته نیز حائز اهمیت است که پس(نی هو دو گذار گسیل<sub>ی</sub> وجذب<sub>ای</sub> وجوددارد. یعنی، نابش گسیلی دارای(نرزی  $\Delta E$  —  $\Delta E$  است، 1۵۰۱۰ از ژی لازم بر ای جذب اور بر A $E+E_{\rm R}$  می شود. این وضعیت درشکل ۲۵۰۱۰

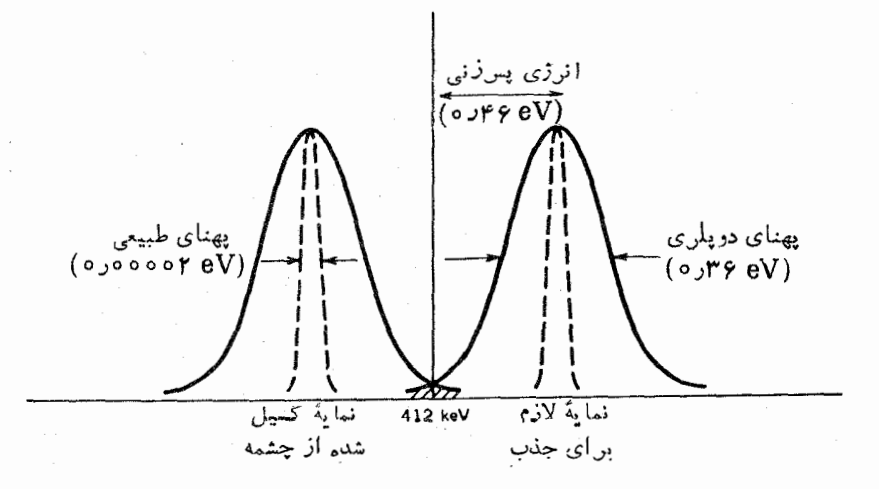

شکل ۲۵۰۱۰ انرژی تابش گسیلی به اندازهٔ  $E_{\bf R}$  نزول میکند، درحالی کهجذب محتاج به افزایش انرژی به اندازهٔ  $E_{\bf R}$  است. به علت پهنشه گی (گرمایی) دوپلر، همپوشی اندکی (ناحیهٔهاشورزده) بین خطوط گسیلی وجذبی وجود دارد. پهنای طبیعی درمقیاس انرژی این نمودار، اغراقآمین نشان داده شده است.

فلو لورسا نی تشدید هسته ای و اثر موسیاؤر م و م

نشان داده شده است. در این شکل، پهنای دوپلری خطوط را در دمای اتاق بر ابر eV ۶ و ده درنظر گرفتیم. همانطورکه ملاحظه میکنید، همپوشی بینخطوط جذببی وگسیلی، ودرنتیجه احتمال بسرانگیزش تشدیدی، دراین.مورد بسیارکم است.

(به تفاوت میان این مورد ومورد تابش اتمی توجه کنید. انرژی گـذارهای اپتیکی درحدود چندeV است؛ تصحیح پس زنبی درHg بر ابر V×۷=۱۰ و۷×۷=۲ است، ودرنتیجه همبوشی تقریباً کاملی بین نمایههای گذار چشمه و اتم جاذب وجود دارد. بنابر این، انجام آزمایشهای جذب تشدید اتمی نسبتاً آسان است.)

روشهایی چند برای غلبه برتفاوت انرژی Fa و بین گذارهای چشمه وهستهٔ جاذب وجود دارند. اولین روش مبتنی بر افزایش دما وررنتیجه افزایش پهنشدگی رویلسر است، که بر اثر آنهمیوشی نمایهها امکان پذیر میشود. در روش دوم، چشمه با سرعت زیادبهطرف هستهٔ جاذب حرکت داده می شود تا انتقال دوپلری انرژی گسیلی به میزان ۲ $E_{\rm R}$  برسد. از آنجاکه آنرژی انتقال دوپلری برآبر  $E_\gamma (1+v/c) = E_\gamma$  است، سرعت لازم بهصورت زیر به دست می آید

$$
v = c \frac{\gamma E_R}{E_\gamma} \tag{77.10}
$$

که برابر ۴۵-۲۱۵ × ۲د۲ یا ۶۷۰ m/s است. آزمایشهایی از این نوع، معمولاً با اتصال چشمه به نوك قسمت چرخنده دریك دستگاهگرین از مركز انجام می شودكه باسرعت ۴وا تا ۱۰<sup>۵</sup> رور در دقیقه میچرخد. شکل ۲۶.۱۰ نمونههایی از نتایج حاصل از پهنشدگی گرمایی و روشهای گریز از مرکز را نشان می دهد.

موفق ترین ومفید ترین روش بر ای غلبه برمشکل پس ز نبی، اثر موسیاؤر نامیده می شود. در سال ۱۹۵۸ رودولف مسوسباؤر یكTزمسایش جذب تشدیسدی بسا استفاده از چشمهٔ ترتیبداد. هستههای گسیلنده و جاذب در  $E_\text{R}$  ترتیب $(E_\text{R}=0$  (  $E_\gamma=1$  ) ( ۱۳۹  $\text{F}$ در شبکهای از بلور مقید بودند. انرژیهای بستگی اتم در شبکهٔ بلور نوعاً درحدود ۱ تا ۱۰eV است، وبنا براین انرژی پس *ذنی کافی* برای اینکه اتم جایگاه خود درشبکه را ترك کند وجود ندارد. این اثر تااندازهای مانند تفاوت بین ضربهزدن باچوگان بهیك تك آجر وضربهزدن به پك آجر در ديوار آجرى است. جرمي كه درعبارت مر بوط به پس زنبي بهكار می رود بهجای جرم یك اتبه، جرم تمام جسم جامد خواهدبود. بعلاوه،كسرمعینی از اتمهای موجود در شبکه (که با توجه بهملاحظاتآماری تعیین میشود) درحالت نوسانی پایه در حرکت گرما یی است و در نتیجه پهنشدگی گرما یی دو پلر در آن حیلی کم است. به این تر تیب، خطوط گسیلی و جذبی با پهنایی بسیار باریك كه با پهنای خط طبیعی (P X ۱۰<sup>–۶</sup>eV) د*د* ۱۹۱۳) مشخص میشود، روی همهی!فتند. برای نمایش این یدیده فقطکافی است کهچشمه وجاذب را نسبت به،یکدیگر با سرعتکم حرکت دهیم؛ اگر سرعت به!ندازهای باشدکه انتقال دوبلری بیش ازپهنای طبیعی خط شود، تشدید از بین می رود. برای پهنای خط کل

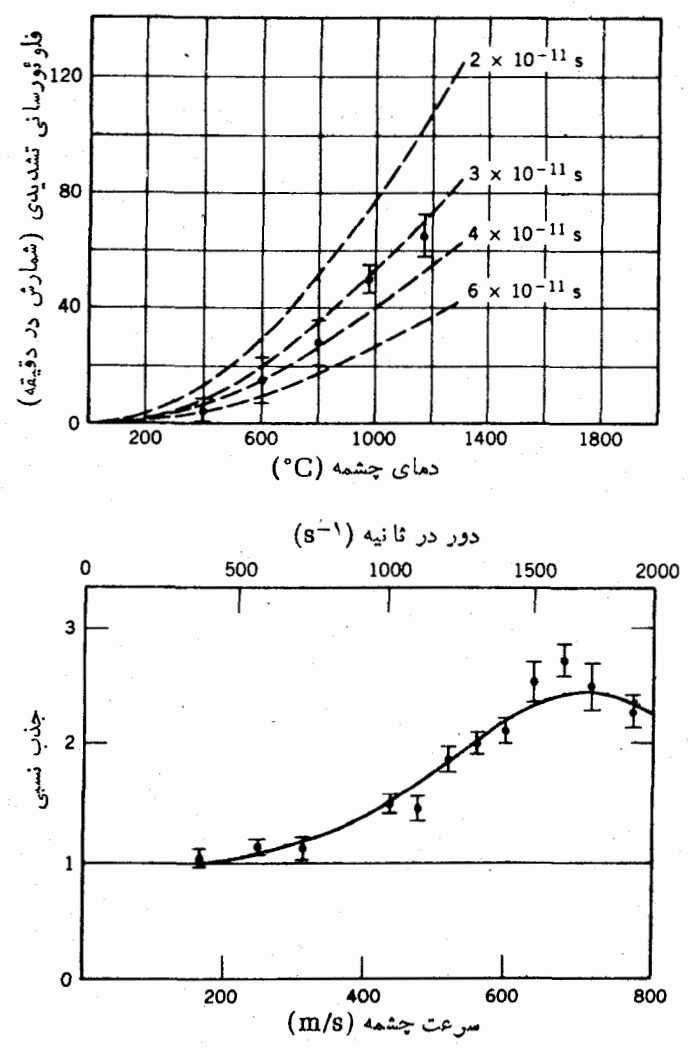

شکل ۴۶.۱۰ روشهای پهنشدگیگرمایی (بالا) وگریز از مرکز (پایین) برای مثاهدهٔ تشدید هسته ای در Hg؟^^\. نقاط اطلاعاتی شکل بالا. جنب تشدیــدی فزایندهای را با افزایش دما نشان مردهد (پهن شدن خطوط شکل ۲۵.۱۰ وافز ایش همپوشی). خط چینها رفتار موردانتظار بر ای طولعمرحالتهای بر انگیختهٔ مختلف را نشان.م دهند (پعنی، برای پهناهای طبیعی مختلف). با استفاده از این دادهها طول عمر درحدود ۳۵ ps تعیین شده است. نمودار پایینی، نتایج انتقال دو پلر ی تا بش گسیل شده از چشمه را پس از اتصال به نوك بك چرخنده نشان میدهد. در این مورد، خط گسیلمی شکل ۲۵.10 به انرژیهای بالاتر منتقل میشود تا برخط جـــذبی منطبق شود. طبق بر اورد، این حالت درسرعت ۶۷۰ m/s رخ می دهد.
فلولورسانی تشدید هسته ای و اثر موسیاؤر ۴۶۳

و ( زیرا چشمه و جازب هردو دار ای یهنای خط طبیعی هستند)، سرعت لازم $\sim$  (خ درحدود ۲۰<sup>۰</sup>۰ - ۵ × ۵ یا ۱۵mm/s میشود،که بهبودقا بل ملاحظه ای نسبت به ۷۰۰ م در آزمایش گریز از مرکز است! شکل ۲۷.۱۰ نتیجهٔ این تشدید راکه نخستینبار درسال ۱۹۵۸ توسط موسباؤر بهدست آمد، نشان میردهد.

نكتۀقابل ملاحظه در اثر موسساؤر، دقت بسيار زيا د آن در اندازه كيرى انرز بهاى نسبى است. برای مثال، فرض کنیدکه محیط اتمهای چشمه یا جازب را طوری تنظیم کرده!یم که تفاوت انرژی بین حالات اولیه ونهایی بهمیزان انداد  $\delta E$  جابهجا شده است. بااستفاده از اثـــر موسباۋر، باید بتوان اینiنتقال راکه ازهمان مرتبهٔ بزرگی پهنای تشدید است،اندازهگیری کرد. (اگر انتقالدرمقایسه باپهنای تشدید خیلبی کوچك باشد، آندازهگیری آن بسیارمشکل میشود.) درمورد Ir<sup>۹۹۱</sup> که پهنای تشدید مشاهده شده درحدود <sub>۱</sub>۵<sup>0</sup>-۱۵ است، مسئلهاین است که باید تغییر انرژی o°eV برای انرژی گامای eVهr و منی اثر یك قسمت در <sup>۱۰</sup> ۱۰، را اندازه گیری کنیم. در <sup>۵۷</sup>Fe که اغلب در اندازه گیری اثر موس<sub>ا</sub>ؤر به کار می *د*ود، یهنای خط مشاهده شده (طبیعی) از مرتبهٔ Vغ^−ه۱ است، و بدین سان اثرات تجربی از مرتبهٔ یك قسمت در ۱۵<sup>۱۲</sup> قابل اندازه گیری هستند!

اگرچه نظریهٔ اثر موسباؤر را به تفصیل بررسی نخواهیم کرد، ولی شایسته است که در اینجا یکی دیگر از جنبههای تشدید یعنی عمق آن را که با کسر هستههای گسیلنده (یا جذب کننده) بدون پس زنبی موجود درشبکه تعیین میشود، به اختصار مورد توجه قرار دهیم. محاسبهٔ کسر بُدون پس *ز ن<sub>ی ک</sub>ه* بهخصوصیاتی بیش ریشتر یاکمتر بودن انرژی پس زن<sub>ی</sub> از

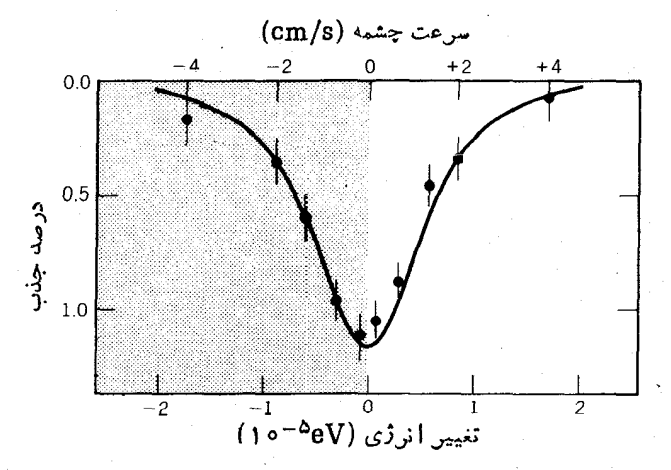

**شکل ۲۷۰۱** اثر موسباؤر بااستفاده ازپ<sub>ر</sub>توهایگامای ۱۲۹keV حاصل از ۱<sup>۹۱</sup>۲، چون(۱) پھنای طبیعی خط بەدست آمدہ است و (٢) پس زنی حذف شدہ است، اساساً ہمپوشی کاملی بین چشمه وجاذب وجود دارد. انتقال دوپلری انرژی چشمه بهمیزان اندکی بیش از پهنای طبیعی خط (eV°-۱۰) برای ازبینبردن تشدید کافی است.

انرژی بستگی شبکه وابسته است. جامدات می توانند انرژی را بهشیوههای متعددی غیر خارج ساختن اتمها از جسایگاههای شبکهای جذب کنند. در انرژیها و دماهای پایین، عمل(درمر حلهٔاول(زطریق ارتعاشات شبکهای که فونون نامیده می شوند، صورت می گ (انتشار این فونونها در شبکه، خصوصیات شناخته شدهای مانند امواج مکانیکی و صوبی  $\omega_{\rm max}$  وا مسوجب می شود.) این ارتعاشات در طیفی از بسامدها، ازصفر تا مقدار بیشینهٔ  $\omega_{\rm max}$ ا یجاد می شوند. انرژی متناظر با بیشترین بسامد ارتعاشی معمولا برحسب دمای خاصی بیان  $\hbar\omega_{\rm max}$ میشودکه آن را دمای دبهی  $\theta_{\rm D}$  می نامند. این دما طوری تعریف شده است که  $k\,\theta_{\rm D}$  $\hbar\omega_{\rm max}$ میشود، که در آن  $k$  ثابت بولتزمن است. برای اجسام معمولی داریم ۱eVه ه در آن و  $\theta_{\rm D}$ ۱۰۰۰ کسو بدون پس(نمی برابر است با $\theta_{\rm D}$ 

$$
f = \exp\left[-\frac{\langle x^{\mathsf{Y}} \rangle}{(\lambda/\mathsf{Y}\pi)^{\mathsf{Y}}}\right]
$$
 (YY.10)

که درآن  $\langle x^{\mathsf{v}}\rangle$  میانگین مربعی دامنهٔ ارتعاش هستهٔگسیلنده و  $\lambda$  طول موج پسرتو  $\gamma$  است. استفاده از تابع توزیع بوز اینشتین برای طبف فوتون ارتعاشی، محاسبهٔ دامنهٔ میانگین مربعی دا امکان پذیر می سازد و کسر بدون پس زنبی را بهصورت زیر به دست می دهد

$$
f = \exp\left\{-\frac{\varphi E_{\rm R}}{k\theta_{\rm D}}\left[\frac{1}{\varphi} + \left(\frac{T}{\theta_{\rm D}}\right)^{\gamma}\int_{a}^{\theta_{\rm D}/T} \frac{xdx}{e^x - 1}\right]\right\} \quad (\text{YY.10})
$$

در رماهای پایین  $\theta_{\rm D}$ ، آخرین جمله در نما قابل چشمپوشی است. مقادیسر  $\theta_{\rm D}$  برای  $\rm (Ir~c)$ فلزات مختلف تغییرقا بل $\rm M$ حظه $\rm c$  ندارد ( $\rm K$  ه ه $\rm \sim P_{\rm B}$  برای  $\rm F_{\rm B}$  و  $\rm X$  ه ه $\rm v$  برای بنابراین، در تعیین کسر بدون پس *ذن*ی، انرژی پس ِزن<sub>ی</sub> E<sub>R</sub> نقش اصلی را بسرعهده دارد.  $\epsilon f = \epsilon f$ بر ای گذار ۱۴۷۷ ور $\epsilon$ ۹۲ داریم ۲ $\epsilon$ ۰۲ و ۲۵۷ وره $\epsilon_F = \epsilon f = \epsilon$  در حالی که بر ای Ir داریم ۱ده نیم f. [دومین جمله درنمای معادلهٔ (۳۴.۱۰) همــواره منفی است و در نتيجه! ين جمله سبب كوچكترشدن كر از بر اوردهاي دماي يا پين مي شود.] چونفر ايندهاي بدون پس زنمی در هردو مورد چشمه وجاذب ضروری هستند، کسر بسدون پس زنبی کلمی از خاصلضرب عوامل چشمه وجاذب تعیین میشود. بنا براین، تعجب آور نیست که آزمسایش اولیهٔموسباؤر با Ir اثریفقط بهمیزان ۱% را نشان،اد، درحالی که Fe اثر بسیار بزرگتری را نشان <sub>می د</sub>هد.

اثر موسباؤر درمواردگوناگون کاربردهای فراوان پیداکرده است. مــورد استفادهٔ اصلی آن درکارهایی است که در آنها باید خواص محیط فیزیکی یا شیمیایی یك هسته را تعیین کنیم. و لی یکه ازمهمترین کار بردهای دقت بسیار زیاد آن، تعیین تغییر انرژیفوتونها یی است که در میدان گر انشی زمین سقوط میکنند و به نام ۱نتقال سرخ گرانشی.معروف است. یکی از پایههای نظریهٔنسبیت عام اینشتین، اثر هم!رزی!ست¢ برطبقآن نمیتوان تمایزی

فلو ئورسا ني تشديد هستهاي و أثرموسباۋر ٤٥٥

بین اثر ات یك میدانگرانشی یكنواخت موضعی و اثرات یك چارچوب مرجع شتابــدار یکنواخت قائل شد. اگر بخواهیم گسیل و جذب تابش را در چارچوب مرجع شنابداری مشاهدهکنیم که در آن فاصلهٔ بین چُشمه وجاذب  $H$  است، در زمان  $H/c$  که تابش مسافت بین چشمه و جاذب را می پیماید، هستهٔ جاذب با ید سرعتی برابر  $g_{H}/c$  کسب کندکه در آن g شناب است و مقدار آن برا بر (و ل<sub>ی</sub> درخلاف جهت) شناب گرانشی میدان یکنواخت انتخاب شده است. بنابراین انتقال دوپلری فوتونهای تابش بهصورت زیر خواهد بود

$$
\frac{\Delta E}{E} = \frac{\Delta v}{c} = \frac{gH}{c^{\gamma}}
$$
 (70.10)

که مقدار آن درمیدان گرانشی زمین درحدود ۲<sup>۶–</sup>۲۰ ( ۱ × ۱ درهرمتر ا<sup>ست.</sup>

در آزما يش اصلي ياوند و ربكا ازهستهٔ <sup>۵۷</sup>Fe استفاده شد (از يكچشمهٔ <sup>۵۷</sup>Co،بهقدرت ا)، وفو تو نهای keV ۴ر۱۴ مسافتی معادل m ۱۵ر۲۲ را در برج آزمــایشگاه فیزیك جفر سون درهارواردبهطرف بالاپیمودند(شکل ۲۸.۱۰). اثر مورد انتظار از مرتبهٔ ۱۰~ ۲ × ۲ بود،که حتی بر ای حساسیت ( $\Gamma/E_\gamma$ ) تقریبی $^{\rm V}$ ۱۰ و ۲۷ در ۴۵٪ مستلزم تلاشی قهرما نا نه بود. بر ای مشاهدهٔ این انتقال انداد (کهدر حدود ۲–۱۰ بر ابر بهنای تشدید بود)، باوند و ربکا کوشش خود را رویقسمتهایی آرطر فین منحنی تشدیدکه دارای بز رکترین شیب بودند متمرکز کردند. برای کاهش اثرات سیستما تیك، لازم بود كه ازدمای چشمه وجازب بادقت زیادمر اقبت شود (اختلاف دمای چشمه وجاذب سبب پهنشدگی دویلری،امساوی می شود،که اثری مشابه انتقال قله است) وبهطور متناوب جای چشمه و جاذب را عوض کنند تا حرکت فوتونها در جسهسات متقابسل بسررسی شود. پس از چسهسارمساه آزمسایش، نتیجسه بسه صورت ه ۱۵ $\pm$ ۰۵ (۱۹۰۱وره $\pm$ ۴۵۹ (۴) $E$  به دست آمــدکــه بــا مقــدار انتظــاری A $E$ ۰۵ × ۵۵ × ۹۵ به و ۴ بر ای مسیر رفت و برگشت ۴۵m قا بل مقایسه بود. اینآزمایش بسیار دقیق که یکی اذظر یفتر بنTزمونهای نظر یهٔنسبیت عام۱ست، بدون۱ستفاده از حساسیت بسیار زياد اثر موسباؤر امكان پذير نبود.

همان طورکه ذکر شد، شاید کاربردهای اصلی اثر موسباؤر در مطالعهٔ بسرهمکنش هستهها بامحیط فیزیکی وشیمیایی آنها بوده است. برهم کنش گشتاورهای الکنرومغناطیسی هسته|ی با میدانهای محیطی را معمولا برهمکنشهای فوق(یز می،نامند، که آنها را بهطسور مفصلتر درفصل ۱۶ بررسیخواهیم کرد. درحال حاضر، فقط بهذکر چند مثال ازکار بردهای طيف نما يبي موسباؤر و مطالعهٔ آنها خواهيم برراخت.

در اولین.مورد، اثر نفوذ تابع مسوجهای اتمی را درحجم هسته بهسادگی انسدازه می گیریم. این کمیت، کسه در معادلّهٔ (۱۲۰۳) با نماد  $\Delta E$  نشان‹داده شد، نمایندهٔ اختلاف انرژی بین ترازهای الکترون<sub>ی</sub> براساس بك هستهٔ «نقطهای» ویكهستهٔ باردا*د ك*روی بهشعاع است. اگرچه هدف ما در فصل۳ محاسبهٔ اثر این امر بر تر ازهای اتمی بود، ولی با اندکی  $R$ تأمل متوجه میشو یم که ترازهای هستهای هم باید بهمقدار مساوی ودرجهت مخالفانتقال

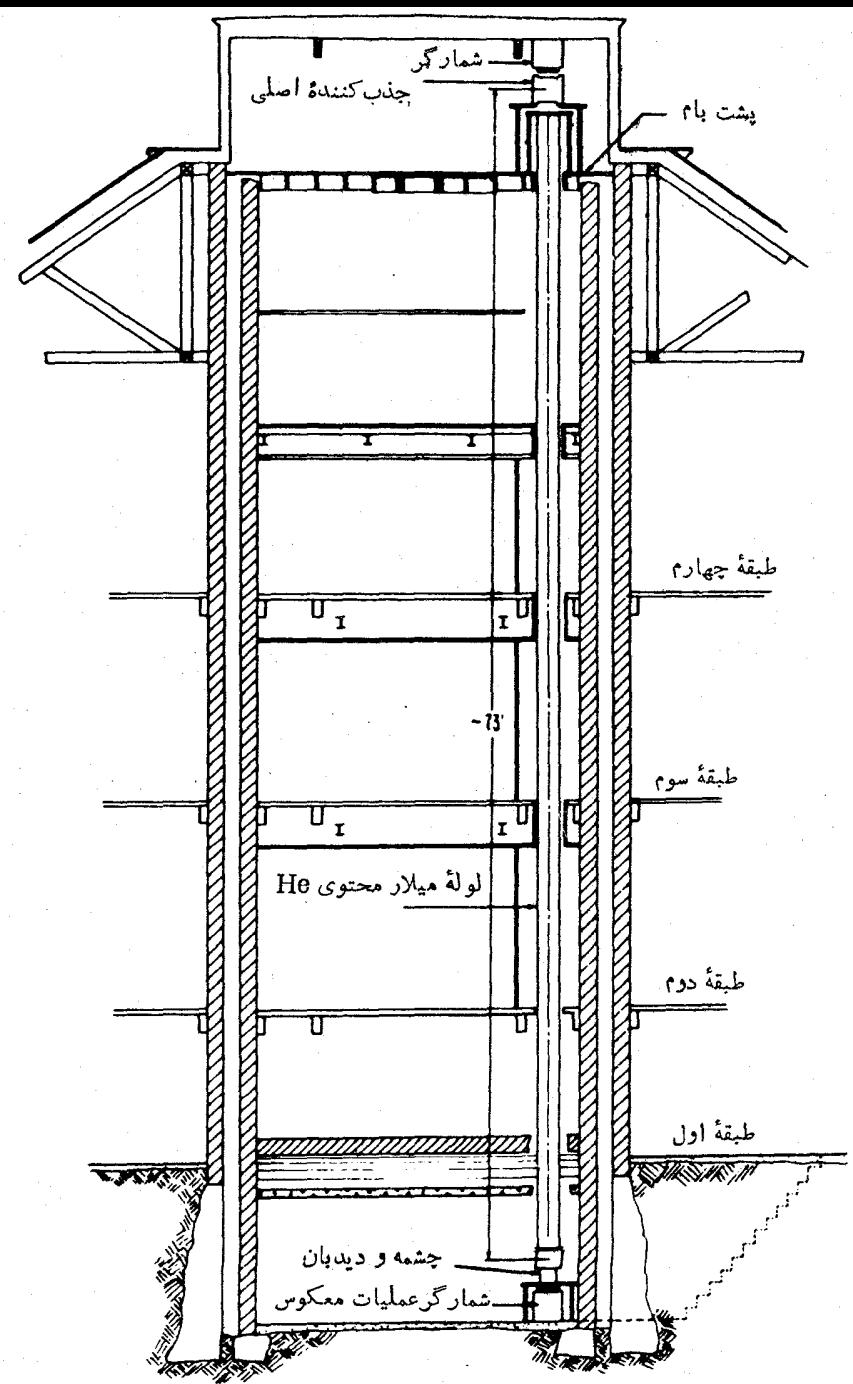

**شکل۵ ۲۸۰۱** نمایسادهایازآزمایش انتقالسرخ گرانشی دربرج ها**روار**د. برای تقلیل جذب درهوا، فوتونها دریك لولهٔ میلار محتویگاز He حركت میكنند. دراین شكل، چشمه درپایین وهستهٔ جاذب ودستگاه شمارگر در بالا قرارگر فتهاند.

یابند، زیرا انرژی کل مشاهده شده (اتمی +هستهای) نمی تواند در اثر نیروهسای داخلی  $\rm{e}$  i تغییرکند. اگر  $E_{\rm a}$  نمایندهٔ انرژی فوتون درغیاب این اثر  $\rm{E_{\rm e}} = E_{\rm e} - E_{\rm g}$ که در آن نما يندة حاك بر انگيخته وg نشاندهندة حالت پايه است) باشد، انرژى مشاهده شده عبارت است از

$$
E = (E_e + \Delta E_e) - (E_g + \Delta E_g)
$$
  
=  $E_e + \Delta E_e - \Delta E_g$  (79.10)

زيرا حالات پايه وبرانگيخته داراي تابىع موجهاى مختلف ودرنتيجه شعاعهاى متفاوت هستند. اگرچشمه و جازب در آزمایش موسباؤر دارای محیط شیمیایی یکسان،باشند، تشدید تغییر نمی کند، ولی اگر چشمه و جاذب با هم فرق داشته باشند، انرژیهای گذار اندکی متفاوت خواهند بود. دراین.مورد، یکی از قلههای شکل۱۵٫۱ تسبت بهموردی که چشمه وجازب یکسان باشند، جابهجا می شود. تأثیر آن برطبیف موسباؤر دورکردن مرکز تشدید از مکان مر بوط بهسرعت صفر است. این اثر ۱نتقال ایزومبری نامیده می شو د ( یا گاهی ۱نتقال شیمیایی ) و دَرشکال ۲۹.۱۰ تشانداده شده است. چنانکه می بینید، این اثرکوچك و از مسرتبهٔ یك قسمت در <sup>۱۲</sup>ه ۱ است.

در نوعی دیگـــر از جفت شدگی فوق ربز، شکافتگی تر ازهـــای هستهای را در میدان مغناطیسی مطالعه می کنیم. درفیزیك اتمی، اثر میدان مغناطیسی برخطوط طیف اثمر زیمان

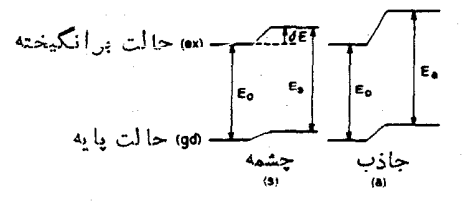

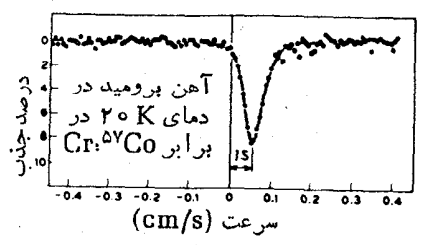

شکل ۲۹۰۱۰ انتقال ایزومری. در مــواد مختلف، حالان پایه و برانگیخته در اثــر همپوشی تا بعموجهای الکترونی وهستهای دارای انتقالهای مختلف هستند. تأثیر این امر بر تشدید این است که موضع آن را نسبت بهسرعت نسبی صفر جلوتن می برد.

 $I$ نامیده مرشود ومتناظر با از بین رفتن واگنی  $m$ تایهٔ مربوط بهیك تراز با تكانهٔ زاویهای طولهوجهای انعه دراثر زیمان نوعاً به اندازهٔیك قسمت در۴ه ۱ منتقل می شوند؛ گشتاورهای مغناطیسی هسته ای فقط ۳−ه ۱ بر ابر گشتاورهای اتمی وانر ژیهای گذار هسته ای ^ه ۱ بر ابر از ژیهای اتمی هستند، و به این تر تیب اثر هسته ای حاصل در حد یك قسمت در ۱۵<sup>۱۲</sup> را است. شکل ه ۳۰٫۱ مثالی از این مورد را برای ۵۷Fe نشان می دهد. علاوه بر ساختار فوق ریز مغناطیسی، پك انتقال یزومری نیز وجود دارد. گشتاورهای مغناطیسی حالات یا یه و بر انگیخته نامساوی هستند و درحقیقت طبف موسباؤر می تواند هنگامی که حالت پایه پایدار وگشتاور آن با دقت زیاد شناخته شده است (مثل مورد <sup>۵۷</sup>Fe)، گشتآور مغناطیسی حالت بر انگیخته

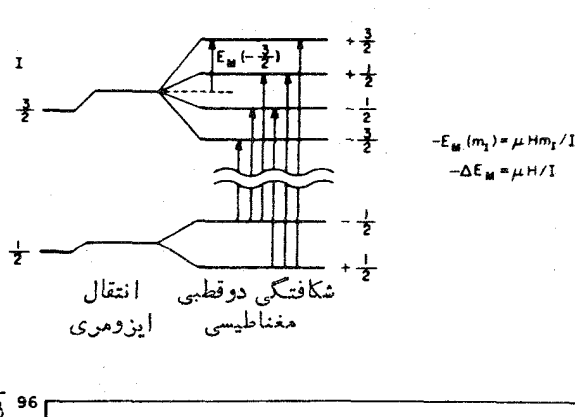

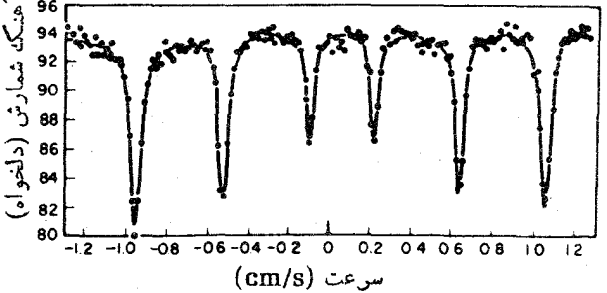

شکمل۴۵۰۱ شکافتگی دوقطبیمغناطیسی ترازهای هستهای که به کمك اثر موسیاؤر مشاهدهشده است. در طرف راست شکل بالا حالات هستهای  $m$  تایه نشان داده شدهاند کسه در اثر میدان مغناطیس شکافته شده[ند. اگسر حالات پایه و در انگیخته گشتاورهای دوقطبی هستهای مختلف داشته باشند. شکافتگیهای انرژی  $\Delta E_{\rm M}$  چنانکه درشکسل آمده است مختلف خواهند بود؛ در اینجاگشتاورها دارای علامت مختلف نیز هستند. بــرایگذارهای دوقطبی، فقط ٥=Am یا ا = Am, مجاذ است، و بههمين دليل تمداد ۶ مؤلفهٔ مختلف مشاهده ميشود.

فلو ئورسانی تشدید هسته!ی و اثر موسیاؤر **به ۴۶** 

را بەدقت تعیینکند. همچنین اگر گشتاور معلوم باشد، میتوان اندازهٔ میدان مغناطیسی را استنتاج کردکه حاوی اطلاعات مهمی درمود دساختار اتمی است.

بالاخره،گشتاور چارقطبی هستهای می تواند باشیب میدان الکتریکی برهمکنش کند وسبب شکافتگی چارقطبی الکتریکی شود. شکافتگی با m متناسب است و در نتیجه m + و  $m-$  را از یکدیگر تمیزنمی دهد. بعلاوه، درحالت ۲ / ۱ = I شکافتگی ناپدید میشود. شکل ۳۱۰۱۰ نمونهای از مورد <sup>۵۷</sup>Fe را نشان میدهد. توجه کنید کــه در برهمکنشهای چارقطبی الکتریکی در <sup>۵۷</sup>Fe دوخط ظاهر میشود (درحالی که درمورد دوقطبی مغناطیسی شش خط نمایان است). برای ایزوتویهای دیگری که اسپین حالات پایه و برانگیخته در آنها باهم فرق\داشته باشد، تعداد خطوط متفاوت خواهد بود.

این مطالعات را می توان به مواد با کاربردهای گوناگون گسترش داد. برای مثال،

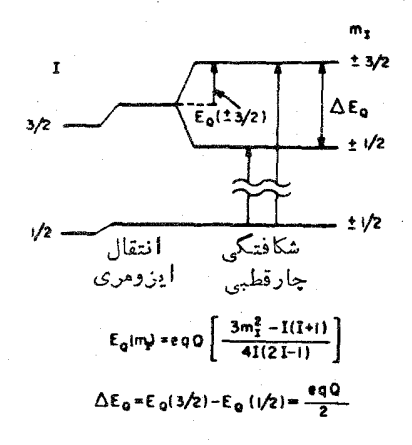

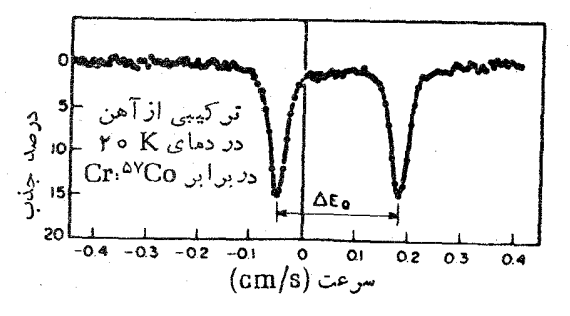

**شکل ه ۳۱۰۱** شکافتگی فوق ریزچارقطبی الکتریکی. در رابطهٔ شکافتگی انسرژی، Q نما سدهٔ گشتاور چارقطبی الکتریکی هسته و q شیب میدان الکتنیکی است (که بعضیاوقــات  $V_{z\bar z}$  یا δ<sup>γ</sup>μ/a<sup>x</sup> نامیده میشود). دراین.مورد فقط دو خط ظاهر میشوند. بملاوه یك انتقال ایزومر و هم مرکز طیف موسیاؤر را از مکان متناظر به سرعت صفر دور می کند. همو گلوبين پُروتئين سبب قرمزشدن رنگ خون مي شود وعامل پيوند اکسيژن درجه يان خون است. هموگلُوبین از نظر Fe غنی است و بنابراین می تواند در آزمایشهای موسباؤر مورد استفاده قرار گیرد. شکل ۳۲.۱۰ چند نمونه از نتایج این نسوع آزمایش را نشان می دهد. خسون اکسیژن دار یك طبف موسباؤر با شكافتگی چارقطبی را نشان می دهد، و لمی

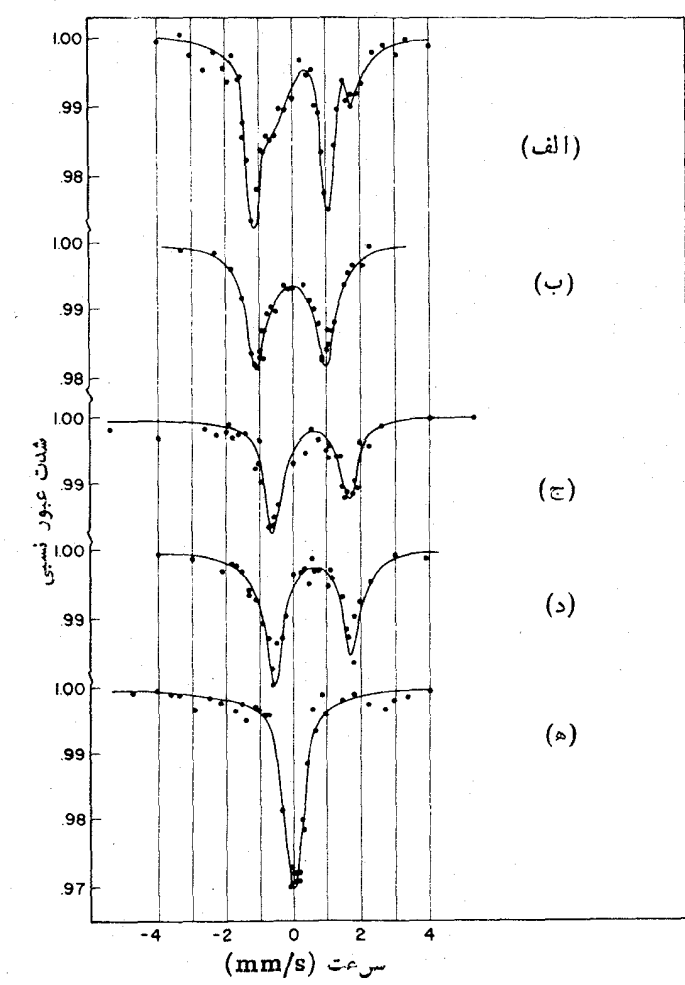

**شکل ۳۲۰۱** 0 آزمایشهای اثر موسباؤر که محیطهای شیمیایی مختلف Fe را در هموگلوبین نشان م<sub>ی</sub>ردهند. چشمهٔ اینآزمایشها <sup>۵۷</sup>Co موجود د*د* Pt بود. جاذبها بهترتیب عبارت بودند از (الف)گلبولهاي قرمزموش در ۴K، (ب) هموگلوبيناكسيژندار موشدر۷۷K، (ج) هموگلوبين انسان در CO<sub>۲</sub> در ۷۷K، (د) هموگلوبین انسان در N<sub>۲</sub> در ۷۷K، و (ه) هموگلوبین انسان در CO در ۷۷K. بهتفاوت انتقالهای ایزومری و شکافتگی چارقطبی الکتریکی توجهکنید.

انتقال ایزومریآن با خون بدون اکسیژن اندکی متفاوت است. خون وریدی مخلوطی از هردو نوع را نشان میدهد. خونی که درمعرض CO قرارگرفته است، نمایانگر شکافتگی جار قطبی و انتقالی ایز ومری نیست. همو گلو بین اکسیژندار باقر ارگر فتن درمیدان مغناطیسی قوی از خود شکافتگی دوقطبی مغناطیسی نشان می دهد، ولی هموگلوبین بدون اکسیژنچنین نیست. کلیهٔ مطالب فوق مربوط به یونهای فرو ( †۲<sub>e</sub>۲) است؛ یونهای فریك ( †Fe<sup>۳</sup>) که ممکن!ست حضورشان نشانهٔ بیماری خونی باشد، طیفهای موسیاؤر متفاوتی از خود نشان مے ردھند۔

مر اجع مطالعات تكميلي کتاب زیر یك اثر جامع دربارة تابش چندقطبی الكترومغناطیسی است M. E. Rose, Multipole Fields (New York: Wiley, 1955),

بحث تابش چندقطبی کلاسیك را دركتاب زیر هم می توان خواند J. M. Blatt and V. F. Weisskopf, Theoretical Nuclear Physics (New York: Wiley, 1952),

شرح کوانتوم مکانیکی میدان تابش الکترومغناطیسی را می توان در مراجع زیر یافت M. G. Bowler, Nuclear Physics (Oxford, Pergamon, 1973),

Alpha-, Beta-, and Gamma-Ray Spectroscopy, edited by K. Siegbahn (Amsterdam: North-Holland, 1965).

بسیاری از جنبههای نظری وتجربی گسیل گاما درکتاب زیر مرور شده است

The Electromagnetic Interaction in Nuclear Spectroscopy, edited by W. D.Hamilton (Amsterdam: North-Holland, 1975),

جداول ضرایب تبدیل نظری را میتوان درمراجع زیر یافت

- R. S. Hager and E. C. Seltzer, Nuclear Data Tables, A 4, 1(1968),
- F. Rösel, H. M. Fries, K. Alder, and H. C. Pauli, Atomic Data and Nuclear Data Tables, 21, 91(1978),
- Alpha Beta and Gamma-Ray Spectroscopy, edited by K. Siegbahn (Amsterdam: North-Holland, 1965).

آثر موسباؤر درکتابهای زیر مرور شده است

- G. K. Weitheim, Mössbauer Effect: Principles and Applications (New York: Academic, 1964),
- T. C. Gibb, Principles of Mössbauer Spectroscopy (New York: Halsted, 1976),

مقالات جدید در بارهٔ کاربرد اثر موسباؤر درکتابهای زیر گر رآوری شدهاند Applications of Mössbauer Spectroscopy, Vols. I and II, edited by R. L. Cohen (New York: Academic, 1976 and 1980),

Mössbauer Spectroscopy, edited by U. Gonser (Berlin: Springer-Verlag,  $1981.$ 

- مسائل ۰۱ هر يك از هستههاى زير ، درگذار بين حالت بر انگيخته وحالت يايه، يكفو تونگاماگسال می کنند. بسا در دستداشتن آنرژی فسوتون، آنرژی حسالت بسو انگیخته را بیابید و دربارهٔ رابطهٔ بینانوژی پس زنی هسته وخطای تجربی انرژی فو تون بحث کنید: (الف) ۱۴۷۵٫۷۸۶+۰ ۱۴۷۵٫۵۸۴۱۹۲ (پ)(۰۵۱)(۰۵۱) ۱۴۷۵٫۷۸۶+۰ در ۳۴۵۱،۱۱۵۲+۰۰۰۰ (۲۷۴۰۵۴۵+۰۰۰۴۷۴۰۵+۰۰۰۰)(۲۷۴۰)(۲۴۵۱،۱۱۵۲+۳۴۵۱)  $\cdot$ در  ${}^{\backprime\lozenge\prime\prime}$  (a)  $\vee$  e  $\vee$  ye  $\pm$  97000 در  $\cdot{}^{\backprime\lozenge\prime}$ ۰۰ در
- ۰۳ پس از واپاشی A،۲٪، سه پرتو <sub>۲</sub> از حالات Hg<sup>/۹۸</sup>Hg گسیل میشوندکه انرژی شان (بسرحسب keV) بسه تسرتيب عسبسادت انسد از: ۰٫۵۰۰و۰٫۵+۰٫۲۰۲۹۰\$ ۹ ده ۵ ده د ۲۵ +۸۷۴۳ د ۶۷۵ و ۶۷۴ د ۲۵ ده ۲۳ د ۱۰۸۷ و د ۱۰۸۷ . فسر ض بسر ایسن است كه اين واباشي بهدوحالت بر انگيختهٌ ,E وبرE در ١٩٨٢هها منجر مي شود، وكاماها بُه ترتیب متناظر  $E$ گذارهای  $E_\chi{\rightarrowtail} E_\delta$ و $E_\chi{\rightarrowtail} E_\sigma$  هستند (که $E_\delta$ نمایندهٔ حالت پایه است). اگر اینفرض صحیحباشد، انتظار داریم  $E_\gamma = E_\gamma + E_\gamma$  باشد که این رابطه با توجه به حطای آزمایش، به تقریب ولی نه به دقت بر قرار است. نشان دهید که چگونه با درنظر گرفتن پس زنبی هسته می توان این اختلاف را از میان برد.
- ۰۳ محاسبهٔ احتمال گسیل تابش چسارقطبی الکتریکی شامسل جملهای به صورت معادلسهٔ (۳۶۰۳) با شاخصهای مناسب تابعهوجهای اولیه و نهایی است. برای این انتگرال، صحت قواعدگزینش پاریته را در گَذارهای چارقطبی الکتریکی بیازمایید.
- ۰۴ (الف) بسراى يك هستهٔ سبك (١٥٪ & ) نسبت احتمالات گسيل تسابش چسارقطبي و دوقطبی را طبق بــراورد وایسکوف محاسبه کنید. کلیهٔ انتخابهــای ممکن برای پاریتهٔ حالات اولیه و نهایی را در نظر بگیرید. (ب) این محاسبه را برای یك هستهٔ سنگین تكراركنيد (Az٢٥٥).
- ۵. ررهستهای که بامدل روران<sub>ی</sub> توصیف شدهاست (شکل ۲۲.۵)، دومین حالت برانگیخته همواره بهصورت +۴ است. این حالت با تابش E۲ به حالت +۲ وایساشیده می شود. این مشاهده<code>دا بامحاسبهٔ مبتنبی بو بر اوردهای وایسکو</sup>ف درموارد زیر توجیه کنید: (الف)</mark></code>  $(L = \mathfrak{e})$ نسبت بیناحتمال واپاشبی ۲ وواپاشیهای هشت قطبی (۲  $(L = \mathfrak{e})$ ) وشانزدهقطبی به حالت  $\cdot$ ۰۲ و (ب) نسبت بین احتمال واپاشی  $E$  و واپاشی شانزدهقطبی به حالت
- یایه. (پادآدری: این حالات، حالات دور انبی جمعی هستند که برای آنها بر اوردهای وایسکوف را نباید چندان جدیگرفت.) ۶. بر ای گذارهای گامای زیر،کلیهٔ چندقطبیهای مجاز را به دستآورید و نشان دهید که کدام چندقطبی در تابش گسیلی شدت بیشتری دارد.  $\frac{q^-}{\nu}\rightarrow \frac{V^+}{\nu}$  (الف)  $Y^+ \rightarrow Y^+$  (2)
	- $\frac{11^{-}}{r} \rightarrow \frac{r^{+}}{r} \quad (a)$  $\frac{1}{\gamma} \rightarrow \frac{\gamma}{\gamma}$  (ب)
		- $r^+ \rightarrow r^+$  (e)  $\gamma^- \rightarrow \gamma^+$  $(\bar{c})$
- ۰۷ در یك فرایند واپاشی كه به حالت نهایی دریك هستهٔ Z زوج و  $N$ زوجهیی انجامد،فقط سه پرتو γ با انرژیهای ۲۰۰۵،۰۰۰ و ۳۰۰ تر۳۵ شلیل میشوندکه بهترتیب از نوع E۲ ، E۲ و E۳ هستند. دو نمودار تراز مختلف وقابل قبول را برای این هسته (که ضمناً با نظام شناختهشدهٔ ساختار هستهای سازگار باشند)رسم کنید ومحتملترین اسپین و یاریتهٔ مربوط بهاینحالات را تعیین کنید. با چه نوع آزمـایشی میتوان بین این دو نمودار ييشنهادي تفاوت قايل شد.
- ۰۸ يك هسته باشروع ازحالات پا يه دار اى حالات متوالى زير است: +(٣/٢)، +(٧/٢)،  $\gamma$  )، (۱/۲)، و +(۳/۲). نمودار ترازها را رسم کنید و گذارهای مجاز  $\gamma$ با شدت زیاد را نشاندهید ونوع آنها را تعیین کنید.
- حالت ايزومرى +۲ در 00°۶ با انرژى keV\$عربره بهحالت بايهٔ +۵ واپساشيده  $\cdot$ ۹  $\alpha_{\rm K}$ سی شود. تبدیل داخلی با گسیل  $\gamma$  رقابت می کند؛ ضرایب تبدیل مشاهده شده ۱  $\alpha_{\rm K}$ ، ه ( الغ) نیمهعمر انتظاری حالت +۲ را درصورتی کــه ( الف) نیمهعمر انتظاری حالت +۲ را درصورتی کــه (  $\alpha_{\rm L}$ نوع گذار M۳ فرضشود، به دست آور ید و آن را با نبیمه عمر مشاهدهشدهٔ ۵ $\min$ ده ۱ مقایسهکنید. (ب) اگرگذار حاوی جزءکوچکی از تابش E۲ باشد، تغییر نیمهءمز دا چگونه براورد میکنید؟ (ج) حالت +۲ باگسیل مستقیم  $\beta$  نیز به $N$ °۶ واپاشیده  $\gamma^+$ می شود. انرژی بیشینهٔ  $\beta$  بر ابر  $\log ft$  ۵ ۵ر $\log ft$  بر ابر ۷٫۲ است. حالت در ۲۵ ده درصد موارد با گسیل  $\beta$  و در ۷۵ ر.۹۹ درصد موارد با گسیل  $\gamma$  و تبدیل داخلی واپاشیده میشود. در نظرگرفتن گسیل  $\beta$  چه تأثیری در نیمهعمر مشاهده شده دارد؟
- ۰۱۰ یك هستهٔ Z زوج و X زوج دارای رشته ترازهای متوالی زیر در بالای حالت پایهٔ  $\cdot$ (۱۰۵۰keV)۰<sup>+</sup> ۰(۵۸۵keV)۶<sup>+</sup> ۰(۲۸۸keV)۴<sup>+</sup> ۰(۱۰۵۰keV)۲<sup>+</sup> ۰۰ ۰ \*۱۱۲۹ keV)۲). (الف) نمودار ترازهای انرژی را رسم کنید و کلیهٔ گـــذارهای قا بل قبول γ و نو ع چندقطبی آ نهارا مشخص کنید. (ب) با در نظر گرفتن تبدیلداخلی، چهگذارهای اضافی و چه نوع چندقطبیتی ظاهر می شوند؟
- ۰۱۱ (الف) بنج باشش نمونه ازگذارهای +0 ++ + از اولین حالات بر انگیختهٔ «دورانی» هستههای۱۹۰کهر>۱۵۰ را انتخاب کنید. (برای دستیا بی بهاطلاعات طیف نمایی هسته از مراجع استاندارد استفاده کنید.) نسبت بینآ منگک واپاشی مشاهدهشدهٔ γ و براورد وایسکوف متناظر آن را محاسبه کنید. تصحیح تبدیل داخلی در طول عمرهای محاسبه شده را درصورت لــزوم انجام دهید. (ب) این محاسبه را برای هستههــای «ارتعاشی» ۵۵/>A م۰ به ون در نظر گر فتن پوستههای بسته،تکرار کنید. (ج) در مورد تفاوتهای بینگذارهای«دوران<sub>ی»</sub> و «ارتعاشی» گاما بهچه نتا یجی میتوان رسید؟ • 1۲ جدول ۱یزوتوپیها جندقطبی بودن گذارهای γ وطولءمبر حــالات بر انگیخته را نشان می،دهد. با جستجو دراطلاعات داده شده، نموداری مشابه شکل ۱۳.۱۰ آمساده کنید کسه طول عمر گذارهای M۲ را نشان دهد. رابطهٔ بین طول عمر و انرژی گسدار را بررسی کنید (درمواردی که تراز با چند گذار واپاشیده می شود از نیمه عمرهای جزئی استفاده کنید.) نمونههای مورد بررسی شامل ۲۹Ar، ۲۴As، ۲۴۷Eu، ۲۵۷۲، ۲۵۰۱٬۲۵ و ۱۸۲۷ است، ولی می توانید بسیاری از موارد دیگر را نیز در نظر بگیرید.
- ۰۱۳، از جمله هستههایی که در آنها گذارهای  $E$  ویده میشود، هستههای ۴۴Sc،  $\rm Mn$ ۵۲  $\rm M$ n:۹۳Mo،<sup>۸۶</sup>Rb" ) و<sup>۲۰۲</sup>Pb هستند. طول عمر های جزئی این گذارها را بااستفاده از اطلاعات طیف نمای<sub>ه،</sub> بهدست آورید، و آنها را با مقادیر محاسبهشده از بر اوردهای وايسكوني مقايسه كنيد.
- ۰۱۴ جذب یك نوترون بسیاركمانرژی توسط <sup>۱۱۳</sup>Cd منجر به تسولید حالت برانگیختهٔ ۱۱۴ $\mathrm{Cd}$  میشود، که باگسیل پرتو  $\gamma$  مستقیماً بهحالت پایهٔ ۱۱۴ $\mathrm{Cd}$ ا واپاشیده میشود. (الف) انرژی پسرتو γ را با چشمیرشی از پس زنی هسته محاسبه کنید. (ب) انرژی جنبشی Cd<sup>/۷۱۴</sup> پس(ن را محاسبه کنید.
- ۰۱۵ در بخش ۲.۵، حالات مدل ارتعاشی برای هستههای Z زوج و X زوج تا چندتایهٔ سهفونونبي +٢٥ +٢، +٣، +٣، و+6 مورد بحثٌ قرار گرفت. اين مدل قواعدگزينش گسیل γ را نیز بهدست.میدهد: عدد فونونی باید دقیقاً به!ندازهٔ یك واحد تغییر كند، وفقط گذارهای E۲ مجاز هستند. یك ممودار تراز ارتعاشی رسم كنیدكه كلیهٔ گذارهای مجاز γ را با شروع از چندتایهٔ سه فونونی نشان دهد (از شکل ۱۹.۵ به عنوان مبنا استفاده كنيد).
- ۰۱۶ یك نمودار واپاشی، انرژیهای زیررا ( برحسب keV) نشان میدهد: ۷د۱۳۲) (۲۶۰ ۸د۷۴، ٥د(۸۴، ۱د۱۲۶، و ۸د(۱۵. از مطالعات همفرودی این وایاشی بهدونتیجه می رسیم: فقط یکی از گاماها باهیچگامای دیگری همفرود نیست، وهیچیك ازگاماها با بیش ازسه گامای دیگر همفرود نیست.گاماها پس از یك واپاشی بتازاكه فقط بهیك تراز منتهی میشودگسیل م<sub>ی</sub>شوند. با استفاده ازایناطلاعات یك نمودار تراز قابل**ة**بول پیشنهادکنید. (پادآدری: دوترتیب سازگار با اطلاعات داده شده برای این پرتوهای گاما می;توان ارائهداد.)
- ۱۷. درمطالعهٔ الکتر و نهای تبدیل گسیل شده از بك فر ایند و ایاشی،انر ژیهای زیر اندازه گیری شده اند (بوحسب keV): ۲۰۷۵م، ۴۶ بر ۲۰۴۵، ۳۶۳، ۱۵۷۶، ۱۵۷۶، ۱۵۲/۸۱ ۹۳ در ۱۲۵ او د۱۲۵ ، ۷۲ در ۷۵ ۳ ه در ۴۹ ، ۷۲ در ۴۶ ، ۳۳ . انسترژی بستگسی الكترونها دربوستههایمختلفءبارت انداز: keV ه ( ربم (بوستهٔ ۱۴)،A۴keV د ۱۴ (يوستهٔ H)، ۲٫۵۶keV(يوستهٔ M)، وkeV) ه/ره (يوستهٔ N). حداقل تعداد گاماهای .<br>مولد این گروه الکترونهای مشاهده شده وانرژیهایشان را بهدست آورید.
- ۱۸. بر مبنای اطلاعات شکل۱۸.۱۰ و جدول ۲.۱۰، کلیهٔ طولءمرهای جزئی بر ای گسیل گاما و الکترون را از تراز −A هستهٔ Hf <sup>۱۸۰</sup> بیداکنید.
- ۰۱۹. بر ای هر یك از گذارهای اثر موسباؤر كه در زیسر مشخص شدهانسد، پهنای طبیعی، پهنای دوپلری در دمای اتاق، پهنای دوپلری در دمای هلیم مایع (۴K)، و انسرژی پس زنمی هسته را پیداکنید: (الف) گذار ns ،۷۳ keV بر و در ۱۹۳۲؛ (ب)گذار eV (5) الثال (7) av Fe در eV (2) كذار keV العرام، ans (3) المدرم ور t<sup>141</sup>: (3) گذار keV ۹ د ۳۳،۲۴ م د ۱۷ د د Sn د ۱۴۵ (۵) گذار keV ده ۴۵ و ۴۹ در Ho^۰ تتمه عمرها داده شده اند.
- ۴۰ جذب تا بش دوقطبی مغناطیسی گذار موسباؤر keV λرγ در ۱۲۹ هسته را از حالت پایهٔ $(\gamma/\gamma)$ بهحالت بر انگیختهٔ $(\Delta/\gamma)$ می برد. مقدار گشتاورهای دوقطبی مغناطیسی  $\cdot \mu(\Delta/\Upsilon) = + \Upsilon \cdot \lambda \mu_N \cdot \mu(\Upsilon/\Upsilon) = + \Upsilon \cdot \varepsilon \mu_N$  و چارقطبی الکتریکی بهترتیب است. نمودار شکافنگی حالت  $Q(\gamma/\mathfrak{r}) = Q(\mathfrak{a}/\mathfrak{r}) = 0$  است. نمودار شکافنگی حالت تایسه را (مشابه شکلهای ۳۰۰۱۰ و ۳۱۰۱) بسرای مسوارد دوقطبی مغناطیسی و $m$ چارقطبی الکتریکی رسم کنید،و تعدادمؤ لفههای طیف موسیاؤر را نشان دهید. راهنمایی: میدان مغنا طیسی (H یا H) و شیب میدان الکتر یکی ( q یا , V ) را می تو ان مثبت در نظر گرفت. ۴۱ دراغلبکارهای فیزیك هستهای، ثابت واپاشی X را برای یك نمونهٔ هستهای، ثسابت واقعی درنظرمی گیریم. اما، در اینفصل ودرفصلقبلی با دوفرایند روبهرو شدهایم که در آنها آهنگء واپاشی هستهها می تواند تا حدی بهحالت شیمیایی اتمهایشان بستگی داشته باشد. در بارهٔ این دوفر ایند بحث کنید و نشان دهید که چگو نه حالت اتمی می تواند در آهنگ وایاشی هستهها مؤثر باشد. [برایبحث پیراموناین موضوع ونمونههای این فر ایند، می توانید بهمقالهٔ مروری زیر رجو عکنید:

G. T. Emery, Ann. Rev. Nucl. Sci. 22, 165(1972)].

 $\mathcal{L}^{\text{max}}_{\text{max}}$  and  $\mathcal{L}^{\text{max}}_{\text{max}}$  $\label{eq:2.1} \frac{d\mathbf{r}}{d\mathbf{r}} = \frac{1}{2\pi}\sum_{i=1}^n \frac{d\mathbf{r}}{d\mathbf{r}} \left[ \frac{d\mathbf{r}}{d\mathbf{r}} \right] \left[ \frac{d\mathbf{r}}{d\mathbf{r}} \right] \left[ \frac{d\mathbf{r}}{d\mathbf{r}} \right] \left[ \frac{d\mathbf{r}}{d\mathbf{r}} \right] \left[ \frac{d\mathbf{r}}{d\mathbf{r}} \right] \left[ \frac{d\mathbf{r}}{d\mathbf{r}} \right] \left[ \frac{d\mathbf{r}}$ پيوستها

پيوست الف

نسبيت خاص

معادلات موردنباز درواپاشی بتازای هستهها و دربسیاری ازمحاسبات مربوط بهفرایندهای پرانرژی ومیان-انرژی، معادلات سینماتیك نسبیتی هستند. مختصری از این معسادلات را ذيلا مرور مي كنيم.

الف.1 تبديل لورنتس اغلبلازم می شودکه معادلات<code>ci</code>از چارچوب مرجع آزمایشگاه بهچارچوب متحرك<code>دیگری</code> که نسبت بهآزما یشگاه سرعت ثابت دارد، مثلاً بهچّارچوب مرکز جرم یا چارچوبسکون ذِرة متحركِ،منتقل كنيم. تبديل نسبيتي ايناننقال چارچوب مرجع(ا تبديل لورنتسميگويند. حرکت ذره را دریك چارچوب بامختصات (x, y, z, t) و درچارچوب دیگر با مختصات (/r', y', z', t) مشخص.میکنیم. فرض.میکنیم کهچارچوب دوم نسبت بهاولی با سرعت u درجهت مشترك x و  $x$  درحركت است. دراينصورت داريم

$$
x' = \gamma(x - ut)
$$
  
\n
$$
y' = y
$$
  
\n
$$
z' = z
$$
  
\n
$$
t' = \gamma(t - ux/c^{\gamma})
$$
  
\n(1.241)

 $\gamma = (\gamma - u^{\gamma}/c^{\gamma})^{-1/2}$  که در آن ۱/۲ $\gamma = \gamma$  $d\,y'\, /dt'\, d\,x'/dt'$  سرعت ذره را می توبان با استفاده ازمعادلات بالا و بامحاسبهٔ  $d\,x'/dt'$ ، و /dz' /dt از بك چارچوب بهچارچوب دیگر تبدیل كرد. معادلات تبدیل سرعت جنبین می شو ند

$$
v'_{x} = \frac{v_{x} - u}{1 - uv_{x}/c^{x}}
$$
  

$$
v'_{y} = \frac{v_{y}}{\gamma(1 - uv_{x}/c^{x})}
$$
  

$$
v'_{z} = \frac{v_{z}}{\gamma(1 - uv_{x}/c^{x})}
$$
  
( $\gamma$ ...)  

$$
v'_{z} = \frac{v_{z}}{\gamma(1 - uv_{x}/c^{x})}
$$

یکی از پیامدهای مهم این تبدیلها در فیزیك هستهای و ذرات بنیادی، انساع زمان است. این بدان معنی استکه مدت(مسان تحقق یك پدیسدهکه در یك چسارچوب مرجع اندازهگیری میشود، بااندازهگیری زمانهمان بدیده درجارجوب مرجعی که نسبت بهاولی درحرکت است متفاوت خواهد بود. مدت(مسان تحقق پدیده درجارچوبیکه نسبت بدان «درحال سکون» است، یعنی چارچوبیکه رویدادهای ابتدا وانتهای فاصلهٔ زمـانبی تحقق پدیدهٔ موردنظر در آن دریك نقطهٔ ثابت  $(x,\,y,\,z)$  رخ می $\epsilon$ هد، از مدت $\epsilon$ مان $i$ ندازه $\epsilon$ یری شده در چــارچوب مـــرجـع متحرك كممتـــر است . ايـــن مدت زمـــان اندازگيــــرى شده در چارچوب مرجع «درحال سکون» را زمان ویژ<sub>ه</sub> م<sub>ی</sub>گویند. فساصلهٔ زمان اندازهگیری شده درتمام چارچوبهای مرجع متحرك طولانيتر از زمان ويژه آست. برای نمونه، طول عمر ذرات واپاشنده عموماً درجارجوب آزمایشگاه اندازهگیری.میشودکهور آنذرهممکن است درحال حرکت باشد. بنابراین طول عمری که ما در آزمایشگاه اندازه می گیریم از طول**ءمر ویژه، که درچارچوب سکون زره اندازه**گیری م<sub>ی</sub>شود، بیشتر است. رابطهٔ بین فاصلهزمانی ویژه  $\Delta t$  و فاصلهٔ زمانی  $\Delta t$ که در چارچــوب متحرك اندازهگیری میشود، بەصورت زىر است

(الف.۳)  $\Delta t = \gamma \Delta t$ . با ید توجه داشت که درسرعتهای نسبی کم ۱ س $\gamma$  است، درحالی که درسرعتهای نسبی نزدیك بهسرعت نور داريم ∞→ ب.

الف. ٢ ديناميك نسبيتي در نسبیت خاص، برای آ نکه فرمولبندی تحلیل برخوردها از سازگاری درونی برخوردار باشد، مجبوَّر میشویم که مفاهیم بنیادی جرم، تکانه، و انرژی را از نو تعریف کنیم. تکانهٔ نسبیتی ذرهای که با سرعت v درحرکت است، چنین میشود

$$
p = \frac{mv}{\sqrt{1 - v^{\gamma}/c^{\gamma}}}
$$
 (4.41)

که در آن m جبم سکون زره است، ومنظور از آن جرم اندازهگیری شدهٔ زره در جارجوب مرجعی است که زره نسبت به آن درحال سکوناست. در بسیاری از معادلات نسبیت خاص، جرم نسبیتی بهصودت  $\gamma m$  ظاهر مرشودکه این طرز نمایش میتواند با مشکلاتی همسراه باشد. زیرا بهطورکلبی این درست نیستکه در عبارتهای کلاسیك صرفاً جرم را با جسرم نسبیتی جایگزین کنیم. اما اگر تکانه را بهصورت معادلهٔ (الف. ۴) درنظر بگیریم، مفهوم کلاسیك پایستگی تکانه همچنان برقرار خواهد بود. با وجود اینکه استفاده از افزایشجرم نسبیتی زرهٔ متحرك گهگاهكار محاسبه را آسانتر می كند (مانند مورد سیكلوترونها)، دراین کتاب فقط جرم سکون m را بهکار می بریسم تا از هسرگو نه اشتباهی جلوگیری شود. در انحراف مغناطیسی ذرات باردار می توانیم شعاع مسیر را برحسب تکانهٔ ذرهٔ منحرف شده بنویسیم تا اشکالی پیش نیاید.

اگر تکانهٔ ذره به صورت معادلهٔ (الف.۴) تعریف شود، انرژی جنبشی نسبیتی چنین می شود

$$
T = E - mc^{\gamma} \tag{2.1}
$$

که در آ ن  $E$  انر ژی نسبیتی کل ذره است

$$
E = \sqrt{p^{\nu}c^{\nu} + m^{\nu}c^{\nu}}
$$
 (9.1)

برای ذرات بدون جرم (مانند فوتون و نوترینو) که با سرعت:ور حرکت می کنند، داریم

$$
E = pc \tag{1.1}
$$

برای ذراتی که انرژی کل  $E$  در آنها خیلی بزر گتراز انرژی سکون،ثان ا $mc^\chi$  است، معادلهٔ (الف۷۰) تقریب خوبی به شمار میرود.

با استفاده از بسط دوجملهای، معادلهٔ (الف. ۵) را میتوان بهصورت زیر نوشت

$$
T = \frac{1}{\gamma} m v^{\gamma} \left( 1 + \frac{\gamma}{\gamma} \frac{v^{\gamma}}{c^{\gamma}} + \cdots \right) \tag{A.-21}
$$

بدین گونه، درسرعتهاییکه نسبت به یکوچك اند، فرمولکلاسیك \*mv/ (۲/ ۱) از دقتکافی برخوردار است.

در فرایندهای واپاشی بتازا ودیگر برهم کنشهای ضعیف، عبارات مربوط به طبف انرژی وتوزیـع زاویهای اغلب شامــل $v/c$  است. با استفاده از معادلهٔ (الف. ع) میتوان نشان دا د که

$$
\frac{v}{c} = \frac{p}{E} \tag{9.1}
$$

در بر خو ردهای با انرژی پایین، می توان از فرمولهای کلاسیك پایستگی تكانهٔ خطی وبایستگی انرژی استفادهکــرد [دراینجا فسرض این است که معادلــهٔ مقدار Q به صورت به کار بوده میشود، که عملا یك فرمول نسبیتی است]. در برخورد با  $Q = (m_i - m_f)c^{\gamma}$ انرژی بالا باید فرمولهای نسبیتی را بهکار ببریم. هرچندکه فرمولهای نسبیتی درانرژیهای پایینهم قابلیتکاربرد دارند، ولی اینکاربردها اغلب اسباب(حمت!ند وباعث پیچیدگی عملیاتجبری میشوند. ازاین رو، درهرجایی که ممکن باشد، بر ای تحلیل فر ایندهای واپاشی وواکنش هستهای از فرمولهای نانسبیتی استفاده خواهیمکرد.

الف.۳ تبدیل انرژی و تکانه با استفاده از تبدیل لورنتس، می توان معادلات نسبیتی تبدیل انرژی وتکانهٔ خطی را بهصورت زیہ بەدست آورد

$$
p_x = \gamma (p_x - uE/c^x)
$$
  
\n
$$
p_y' = p_y
$$
  
\n
$$
p_z' = p_z
$$
  
\n
$$
E' =: \gamma (E - u p_x)
$$
  
\n(10.41)

 $u$  که در آن  $E$  و  $E$  دریک<sub>ی</sub> ازچارچوبها، و  $\mathbf{p}'$  و  $E'$  در چارچوب ریگری $\mathbf{\Omega}$  با سرعت نسبت بهاولی درجهت x درحرکت است، اندازهگیری می شوند.

ييوست ب

## چارچوب مرجع مرکز جرم

آسانترین راه برای بررسی واکنشهای هسته ای، استفاده از چارچوب مرجع مرکز جرم(CM) است که در آن تکانهٔ خطی کل ذرات واکنش کننده بر ابر صفر میشود. [چنانکه در بحث زیر خواهیم۵ید، کاربرد نسبیت خاص باعث میشودکه چارچوب مرکز جرم با چارچوب مرکز تکانه تفاوت داشته باشد. برای واکنشها و واپاشیهایی که دراین کناب بررسی میشوند و درآنرژیهای پایین رخ می دهند، با اطمینانخاطر می توان معادلات نانسبیتی را بهکار برد و وجه افتراق بین چارچوبها را بیlهمیت دانست. اگر بخواهیمکاملا درستحمل کنیم، باید مطابق معادلهٔ (ب.۲) چارچوب CM را به صورت چارچــوب مرکز تکانه تعریفکنیم و  $\emph{m}$ درعینحال تکانه را با عبادت نسبیتی $\emph{t}$ ش در نظر بگیریم، یعنی بهجای عبارت $\emph{z}$ سیك معادلهٔ (الف.۴) را قراردهیم.] در دستگاهآزمایشگاه (L)، واکنشها معمولاً بسا فرود یك باریکه از ذرات تابشی برهدُفی از ذرات درحال سکون انجام میشوند. بنابراین، پیش از آنکه بتوانیمآزمایش ونظریه را باهــم مقایسهکنیم، باید خواص موردمشاهدهٔ واکنش (انرژی و تکانهٔ زرات حاصل، سطح مقطعها) را از چارچوب مرجع L بهچارچوب CM بر گردانیم.

> ب.1 سينما تيك واكنش واکنش مورد بررسی را بهصورت زیر درنظر می گیریم  $a + X \rightarrow Y + b$

که در آنانرژی جنبشی باریکهٔ زرات فرودی a در آزمایشگاه برابر  $T_{\rm a}$  است وذراتهدف در آزمایشگاه ساکن۱ند. برای آنکه در اثـــر تعدد شاخصها سردرگم نشویم، تمــام  $\rm X$ و تمام را بامتغیرهای بدون پر یم  $(T_{\rm a},\,T_{\rm y},\,T_{\rm b},\,\theta_{\rm y},\,\theta_{\rm y},\,\theta_{\rm b},\,\ldots)$  و تما . مختصههایمتناظردر دستگاه $\rm CM$ را بامتغیرهای پریم۱در  $T_{\rm\bf Y}',\ldots,T_{\rm\bf Y}',\ldots$ نشان $T_{\rm\bf s}$ نشان می برای آسانی کاربر رسی، تکانهٔزرات فرودی a را درجهت.محور x درنظرمی گیریم.

دراین صورت، برای واکنشهای انجام شونده در انرژی پایین که در آن سینماتیك نانسبیتی قابل استفاده است، تكانههاى خطى اوليه عبارت اند از

$$
p_x = m_a v_a \tag{1.4}
$$

$$
p'_{\rm a} = m_{\rm a} v'_{\rm a} + m_{\rm X} v'_{\rm X} = \circ \qquad (\gamma \ldots)
$$

این دو معادله، بهتر تیب در چارچوبهای I و CM نوشته شدهاند. اگر سرعت چارچوب از دیدگاه  $_{\rm L}$  برابر  $v_{\rm CM}$  باشد، آنگاه داریم  $\rm CM$ 

$$
v_{\rm a}^{\prime} = v_{\rm a} - v_{\rm CM} \tag{4.4}
$$

$$
v'_X = -v_{CM} \qquad (\gamma \cdot \cdot)
$$

می توان نشانداد که شرطلازم وکافی بر ای بر قراری معادلهٔ (ب. ۲) چنین است

$$
v_{\rm CM} = v_{\rm a} \frac{m_{\rm a}}{m_{\rm a} + m_{\rm X}} \qquad \qquad (\Delta \cdot \cdot \cdot)
$$

پس از بـــرخورد، از دیدگاه چارچوب  $\rm CM$  ذرات $\rm\,b$  و  $\rm Y$  باید درخلاف جهت یکدیگـــر در حرکت باشند (به طوری که تکانهٔ خطیکل همچنان صفر بماند). مؤلفههای و  $y$  تکانهٔ نهایی را درچارچوب  $_{\rm L}$  بهصورت زیر بهدست می $_{\rm x}$ وریم  $_{\rm x}$ 

$$
p_x = m_b v_b \cos \theta_b + m_Y v_Y \cos \theta_Y \qquad (\epsilon \cdot \cdot \cdot)
$$

$$
p_{y} = m_{b}v_{b}\sin\theta_{b} - m_{Y}v_{Y}\sin\theta_{Y} \qquad (Y \cdot \cup)
$$

که در آنها ً با فرض  $\bm{\theta}_\mathrm{B}$  و  $\bm{g}_\mathrm{F}$  در دوطرف محور  $x$ ، علامتهای مؤلفههای $y$  را بهطورصریح درمعادلهٔ (ب. ۷) مشخص کردهایم.

$$
m_b \mathbf{v}_b' + m_Y \mathbf{v}_Y' = \circ \qquad (\mathbf{A} \cdot \mathbf{C})
$$

با استفاده ازمعادلات (ب.۶) تا (ب.۸) میتوان به نتایج جالبتوجهی دست،یافت: سرعت مرکز جرم پس از واکنش باسرعت پیش از واکنش برابر نیست. (این نکتهممکن است شرط یکنواخت بودن حرکت مرکز جرم را، دریك سیستم منزوی تحت تأثیر نیروهای داخلی، نقض کند. اما باید توجه داشتکه بنا بو فیزیكکلاسیك، جرمکل سیستم نمی تواند تغییر کند. چون جرم اولیه با جرم نهایی مساوی نیست، واختلاف میانآ نها بهاندازهٔ مقدار است، معادلات کلاسیك بهطوركامل برقرار نیستند.) *د*ابطهٔ بین سرعت نهایی و سرعت  $\varrho$ اولية CM چنين بهدست مي آيد

$$
v_{\text{CM},f} = \left(\frac{m_{\text{a}} + m_{\text{X}}}{m_{\text{b}} + m_{\text{Y}}}\right) v_{\text{CM},i} \tag{4. \Leftrightarrow}
$$

يادآور ميشودكه دربرخورد الاستيك، داربع $v_{\mathrm{CM},i}=v_{\mathrm{CM},i}$ . نسبت بينجرمها درمعادلهٔ  $\left( Q\right)$ (ب. ۹) معمولا خیلی بهواحد نزدیك است. اختلاف جرمهای $\left( e_{1}$ ی ونهایی مساوی مقدار میشود، که در واکنشهای انرژی پایین نوعاً درحدود ۳–۱۰ تا ۵–۱۰ برابرکسل انرژی واكنش است.

با استفاده از قانون پایستگی انرژی در چارچوبهای L و CM انسرژی ذرهٔ b را بەصورت زىر بەدست مىآورىم

$$
T'_{b} = \frac{m_{b}}{m_{Y}+m_{b}} \left[ Q + \left(1 - \frac{m_{a}}{m_{Y}+m_{b}} \right) T_{a} \right] \qquad (1 \circ .\hookrightarrow)
$$

معادلهٔ متناظر برای انرژی  $T_{\rm\,b}$  را در چارچوب  $\rm\,L$  بهصورت $\rm\,M$ داهٔ  $($ ۵۰۱۱) دراختیارداشتیم. اگر معادلات تکانه وسرعت را بههمینتریب بسررسی کنیم، رابطهٔ زیسر را برای تبدیل زوایا بهدست میآوریم

 $\mathcal{L}^{\text{max}}_{\text{max}}$  , where  $\mathcal{L}^{\text{max}}_{\text{max}}$ 

$$
\tan \theta_{b} = \frac{\sin \theta_{b}'}{\cos \theta_{b} + \gamma} \tag{11.12}
$$

که در آن داریم

$$
\gamma = \frac{v_{\text{CM}}}{v_{\text{b}}} \tag{17.4}
$$

$$
= \left[ \frac{m_a m_b}{m_X m_Y T_a + Q(1 + m_a/m_X)} \right]^{1/\tau} \qquad (\tau \cdot \cdot \cdot)
$$

ب.۲ سطح مقطعها سطح.مقطع کل فقط احتمال مطلق وقسوع واکنش را به دست میٖدهد، و بنا بسر این تبدیل چارچوبهای L و CM در آن اثری ندارد. اما سطح مقطع دیفــرانسیلی وابسته به متغیر زاویهای است، ودرنتیجه بهنوع چارچوب مرجع بستگی پیدا میکند.

تعداد ذر اتی که به بك آشكارساز كوچك می رسند، درهر دوچارچوب بر ابر  $d\sigma$ است کها گر آن<code>زا به</code>صورت $d\Omega$ و $d\Omega$  $(d\Omega)$   $d\Omega$ ینویسیم، دابطهٔ بین $d$ حمقطعهای دیفر انسیلی چنین می شود

$$
d\sigma = \sigma(\theta) d\Omega = \sigma(\theta') d\Omega' \qquad (\Upsilon \cdot \psi)
$$

با دردستْداشتن سطح مقطع دیفرانسیلی  $\sigma(\theta)$  کــه در آزمــا بشگاه اندازهگیری میشوْد، سطح مقطع دیفرانسیلی چارچوب CM عبارت است از

$$
\sigma(\theta') = \sigma(\theta) \frac{d\Omega}{d\Omega'}
$$
 (10.4)

با انتگــرال5يـــرى مننمير نـــامطلـــوب سمتى در هـــر دو چـــارچـــوب مـــرجـع، داريـــم د ا $d\Omega = \tau \, \pi \sin \theta \, d\theta$  و ا $d\theta' = \tau \, \pi \sin \theta' \, d\theta'$  و با توجه به معادلهٔ (ب. ١١) خواهیم  $d\theta$ داشت

$$
\frac{d\Omega}{d\Omega'} = \frac{|\Gamma + \gamma \cos \theta'|}{(\Gamma + \gamma \gamma \cos \theta' + \gamma^{\gamma})^{\gamma/\gamma}}
$$
 (19.4)

$$
\overline{d\Omega'} = \overline{(\sqrt{1 + \gamma \cos \theta' + \gamma^2})^{T/7}}
$$
\n(17.4) 
$$
\overline{d\Omega} = \overline{(\sqrt{1 + \gamma \cos \theta' + \gamma^2})^{T/7}}
$$
\n
$$
\overline{d\Omega} = \overline{(\sqrt{1 + \gamma \cos \theta' + \gamma^2})^{T/7}}
$$
\n
$$
\overline{d\Omega} = \overline{(\sqrt{1 + \gamma \cos \theta' + \gamma^2})^{T/7}}
$$
\n
$$
\overline{d\Omega} = \overline{(\sqrt{1 + \gamma \cos \theta' + \gamma^2})^{T/7}}
$$
\n
$$
\overline{d\Omega} = \overline{(\sqrt{1 + \gamma \cos \theta' + \gamma^2})^{T/7}}
$$
\n
$$
\overline{d\Omega} = \overline{d\Omega} = \overline{
$$

$$
\frac{\partial \Psi}{\partial x_a} = \frac{\partial \Psi}{\partial X} \frac{\partial X}{\partial x_a} + \frac{\partial \Psi}{\partial x} \frac{\partial x}{\partial x_a^*}
$$

$$
= \frac{m_a}{m_a + m_X} \frac{\partial \Psi}{\partial X} + \frac{\partial \Psi}{\partial x}
$$

وهمین طور برای سایر مشتقات اول ودوم. نتیجه چنین می شود

$$
-\frac{\hbar^{r}}{rM}\left(\frac{\partial^{r}\Psi}{\partial x^{r}}+\frac{\partial^{r}\Psi}{\partial Y^{r}}+\frac{\partial^{r}\Psi}{\partial Z^{r}}\right)-\frac{\hbar^{r}}{rM}\left(\frac{\partial^{r}\Psi}{\partial x^{r}}+\frac{\partial^{r}\Psi}{\partial y^{r}}+\frac{\partial^{r}\Psi}{\partial z^{r}}\right)+V\Psi=E\Psi
$$
\n(14.14)

که در آن  $M = m_{\rm a} + m_{\rm x} + m_{\rm z} = m_{\rm a} m_{\rm x} + m_{\rm x}$  جر $\gamma$ کل، و  $m_{\rm a} + m_{\rm x}$   $m_{\rm x}$  میده است.اگر تابع پتانسیل فقط بهمختصات نسبی r بستگی داشته باشد، آنگاه معادله بهدوبخش جد\ از هم تقسیم میشودکه یکی ازآنها فقط به حرکت CM بستگی دارد، و دیگری بخش نسبی است که به بسرهــم کنش متقا بسل مـــر بسوط میشود. جـــداشدن تــا بـع مـــوج به صورت خواهه بود. دربخش  $\text{CM}$  با یك زرهٔ منفرد بهجرم  $\Psi\!=\!\psi_{\text{CM}}(X,\,Y,\,Z)\,\psi\,(x,\,y,\,z)$ سروکار داریم کهآ زادانه درحرکت است (یعنی با یك موج تخت روبهرو هستیم). بخش  $M$ نسبی  $\psi$  ازحل معادلهٔ زیر بهدست می $I$ ید

> $\frac{\hbar^{r}}{\hbar m} \left( \frac{\partial^{r} \psi}{\partial x^{r}} + \frac{\partial^{r} \psi}{\partial y^{r}} + \frac{\partial^{r} \psi}{\partial z^{r}} \right) + V(\mathbf{r}) \psi = E \psi$ (ب. ۱۹)

کهدر آن (x, y, z) تابیع موج معرف برهم کنش بین ذرات است. اکنون این شکل ساده شدهٔ معادلهٔ دوجسمی را میّ توان بهصورت معادلهٔ شرودینگر برای یك زرهٔ منفرد بهجــرم کاهیدهٔ  $m$ که در پتانسیل ثابت ( $V(\mathbf{r})$ ، همانند پتانسیل بین‹وجسم در آزمایشگاه، درحرکت است حل کرد. به کمك این حل می تسوان سطح مقطـع را تعیین کـــرد، وسپس با استفاده از معادلات تبدیل (ب.۱۵) و (ب.۱۶)، نتیجه را باسطحمقطع اندازهگیری شده در آزمایشگاه مقایسه کرد. معادلهٔ(ب. ۱۹) را درمختصات قطبی کرویهمهی تواننوشت[معادلهٔ (۱۶۰۲)].

پيوست ج

## جدول خواص هستهای

خواص تعدادی از ایزوتوپهای انتخابی را در جدول زیر نشاندادهایم. برای هسر عنصر فقط ایزوتوپهای پایدار و ایزوتوپهای نسبتاً دراز ـ عمر را در نظر گرفتهایم. بسرای تمامی ایزوتوپها، جرم اتمی حالت پایه ووضعیت اسیین۔پاریتهرا مشخص کردهایم. ووضعیتهای نامطمئن اسیین ـ پاریته در داخل پر انتز مشخص شدهاند. برای ایزوتوپهای پایدار، درصد فر اواني وبر ايايز وتو پهاي راديو اكتبو، نيمه عمر ومد اصلي واياشي ( باعلامتهاي قر اردادي  $\alpha$  بر ای گیر اندازی الکترون وهمچنین گسیل پوزیترون،  $\beta^-$  بسرای واپاشی بتای منفی،  $\epsilon$ برای واپاشی آلفا، f برای شکافت خود بهخود) نشانداده شدهاند. جرماتمی برای اتمهای خنشی،دادهشدهاست. درستون نیمهعمر، یکای My معادل۶۰ رسال است. میز آن خطا درجر م اتمی، نوعاً درحدود <sub>۱</sub>۵-۱۵ (وبرای برخی از موارد ناپایدار درحدود <sub>۱۵</sub>-۱<sub>۵)</sub> است. میز ان خطاهای درصد فر اوا نی و نیمه عمر ، نوعاً در حدود آخر بن رقمهای مندر جدر جد و لی است.

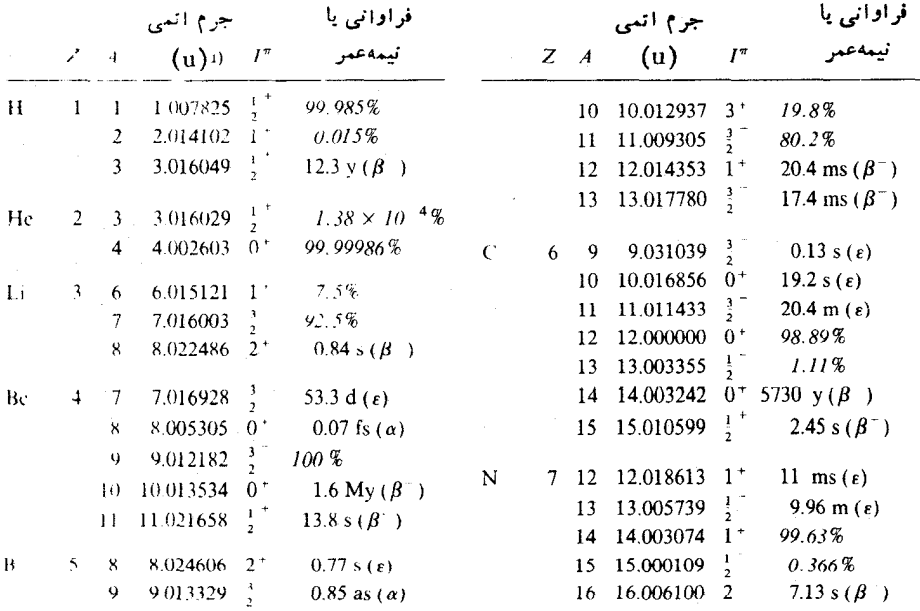

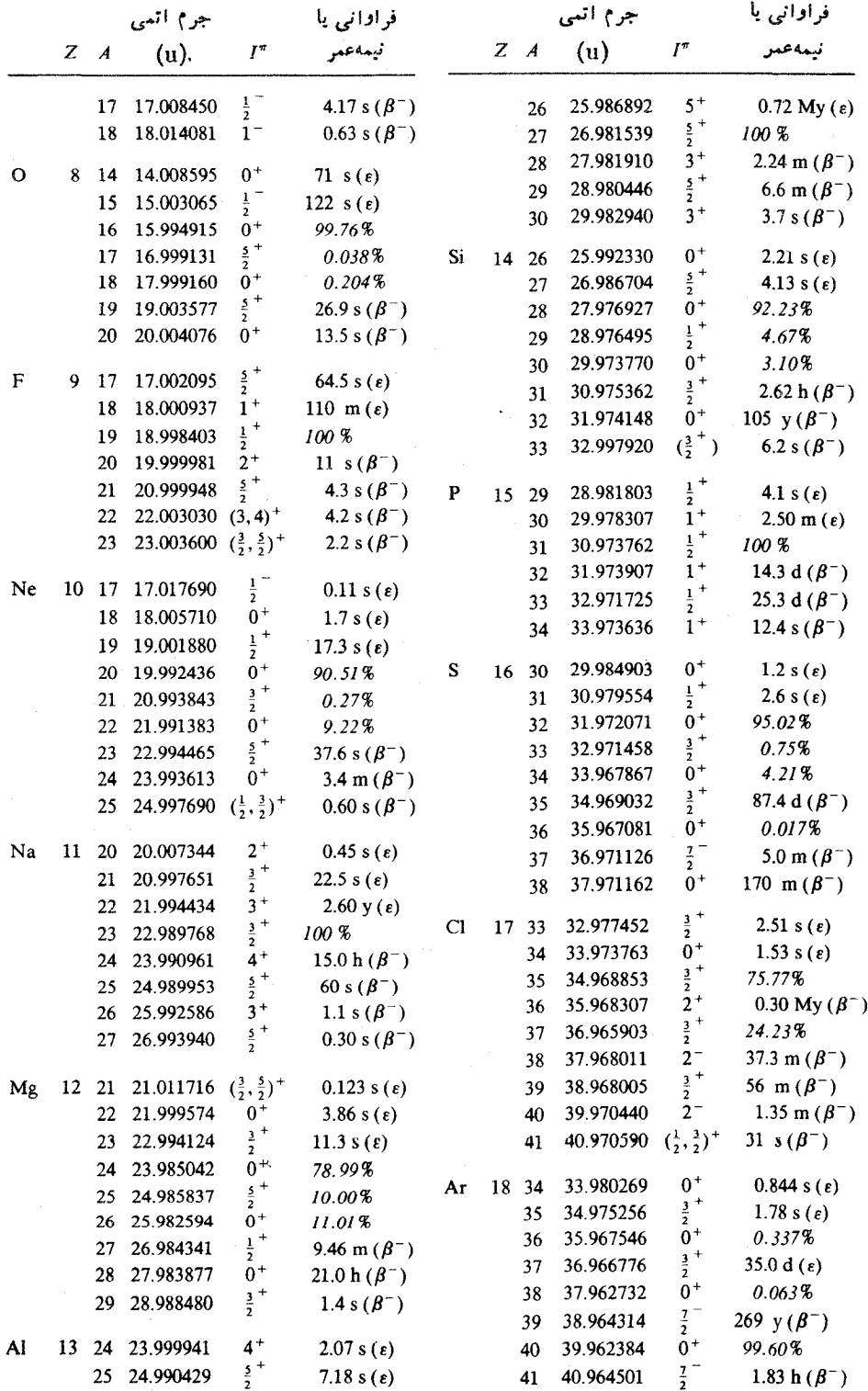

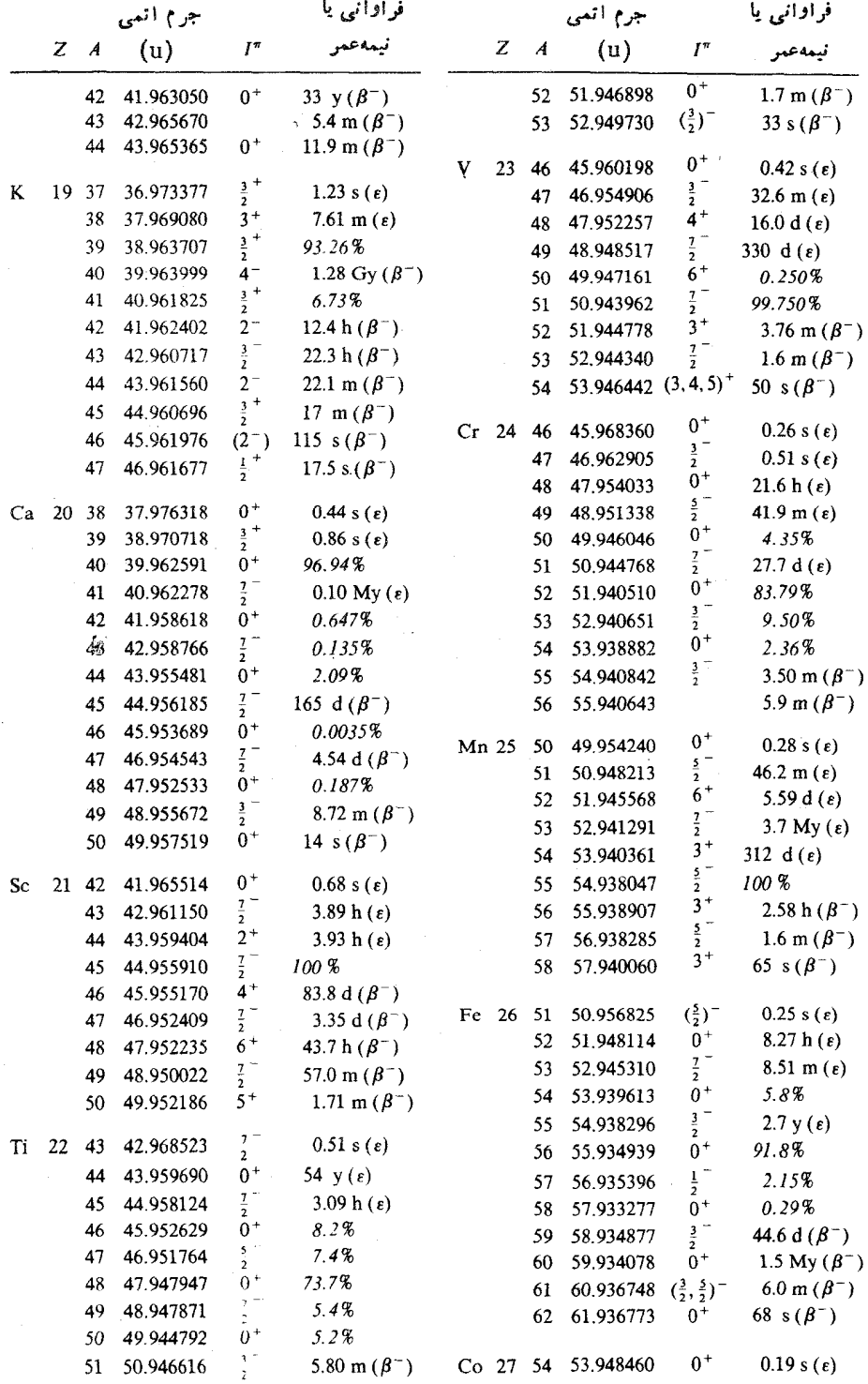

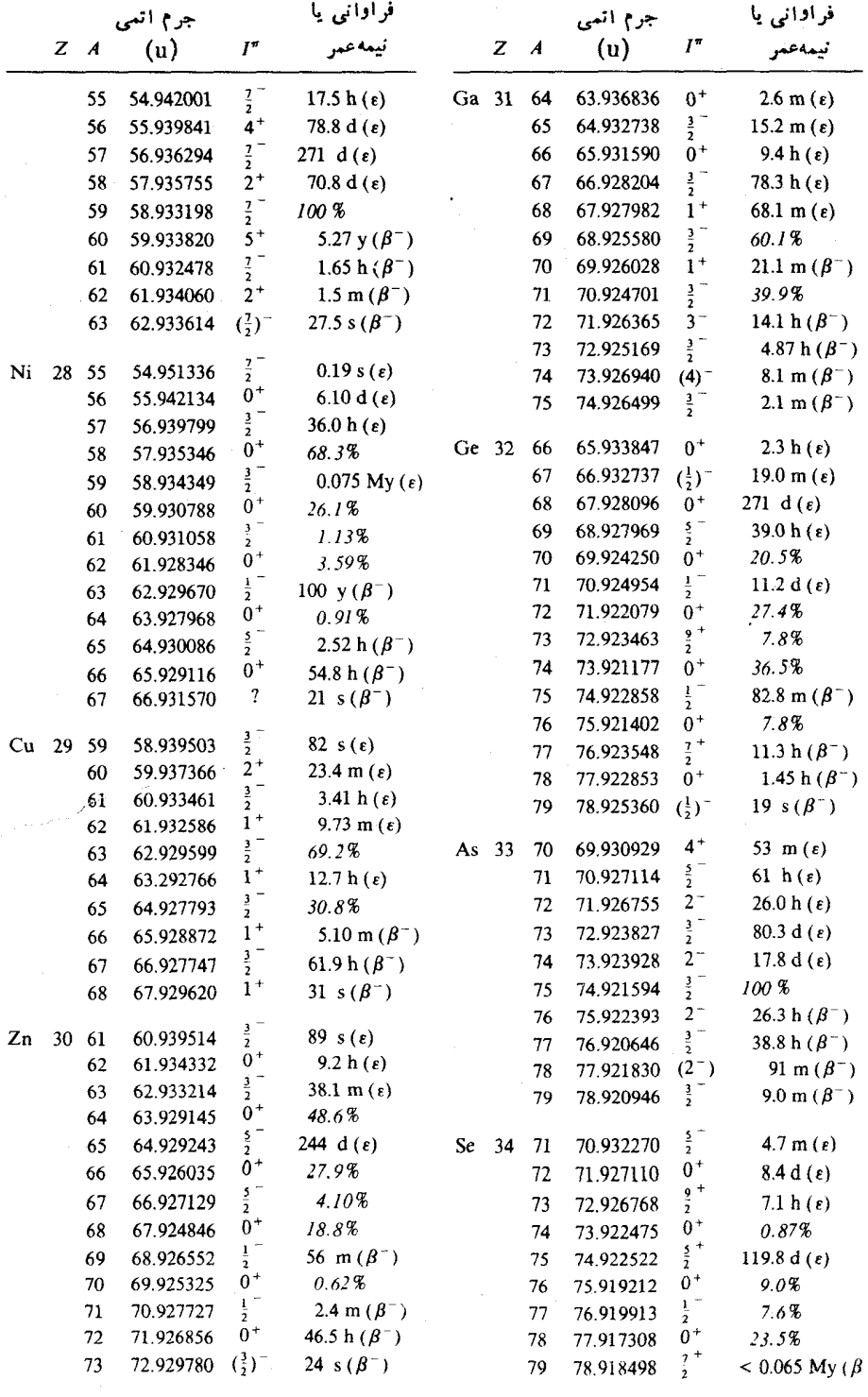

 $\big)$ 

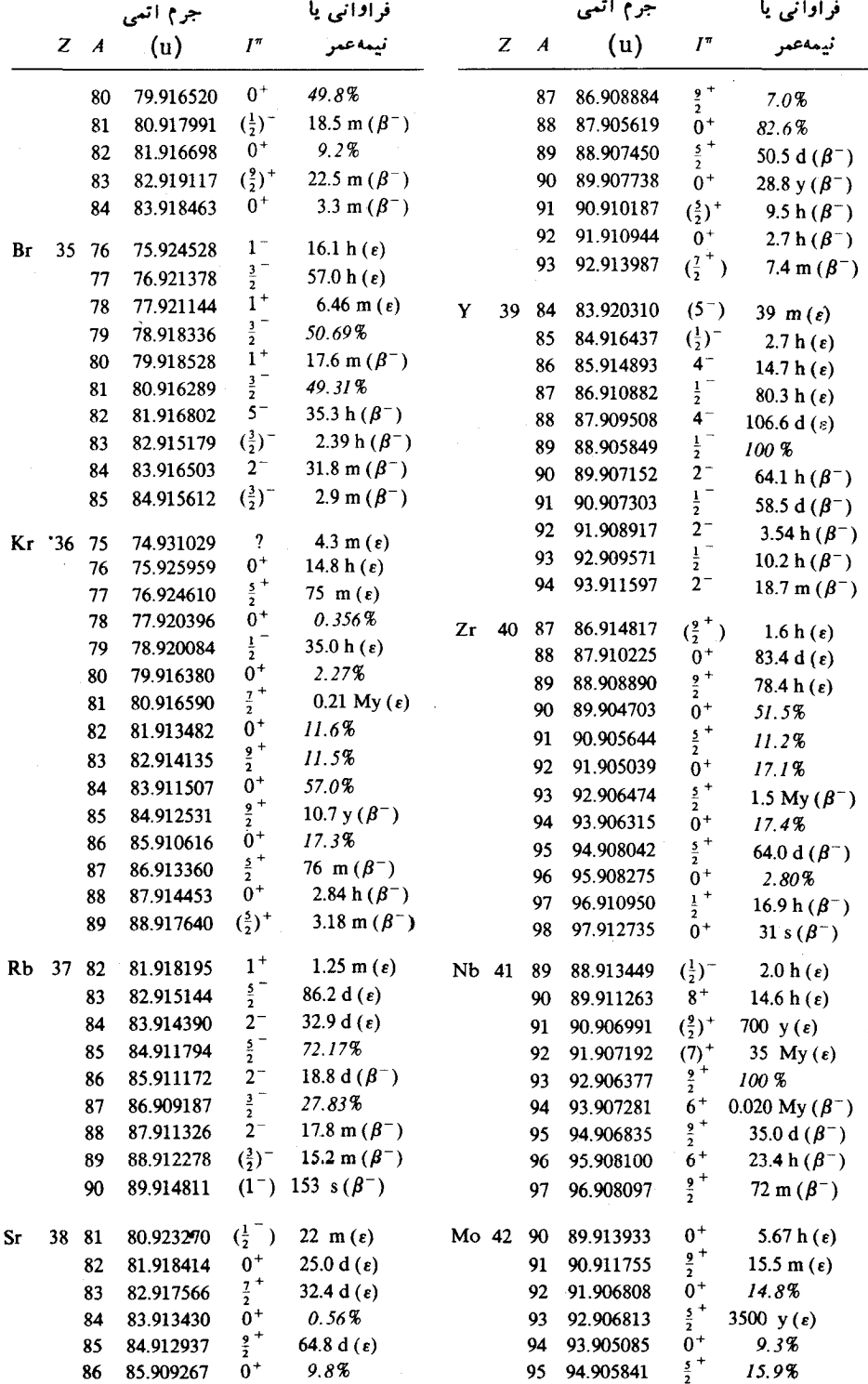

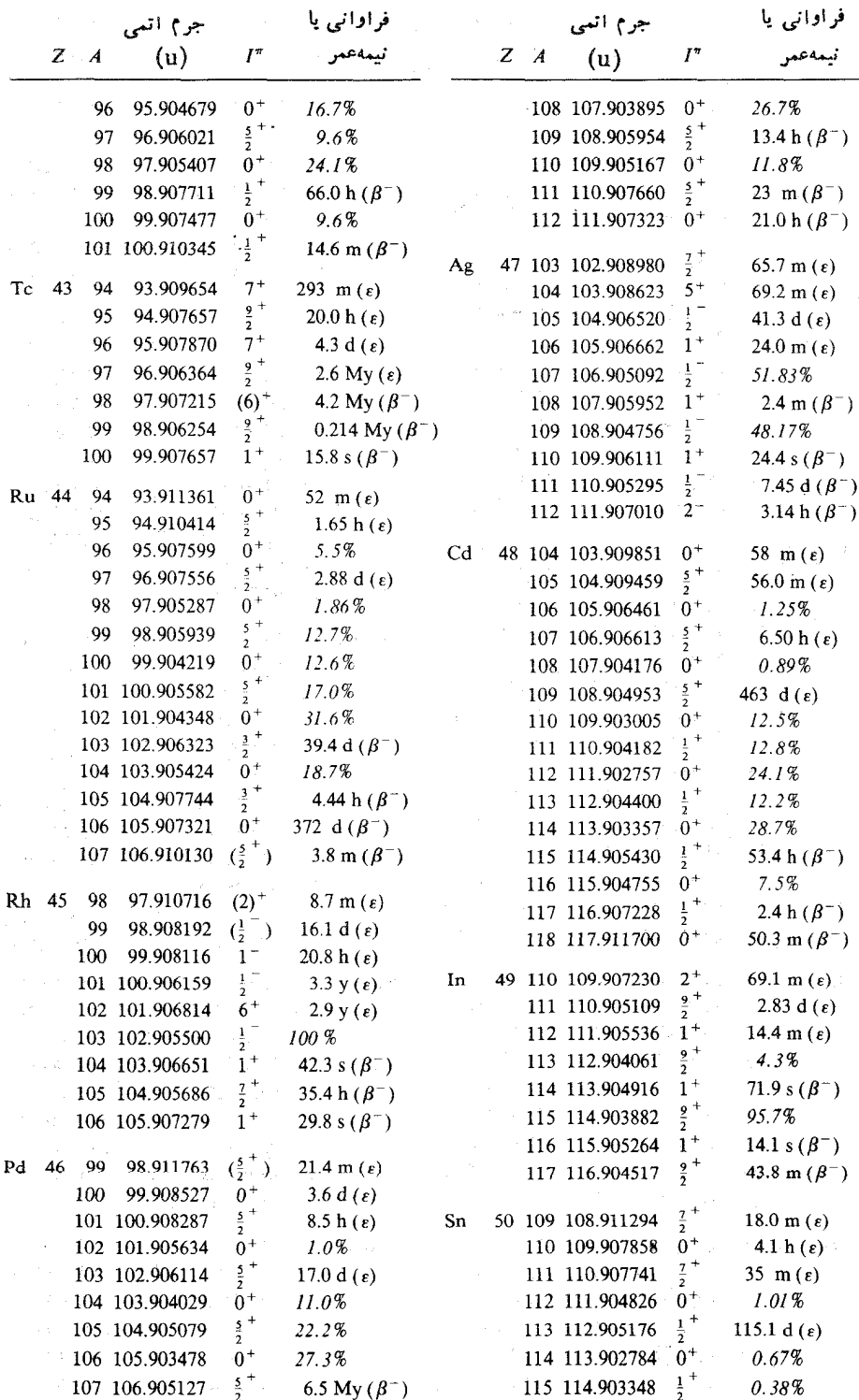

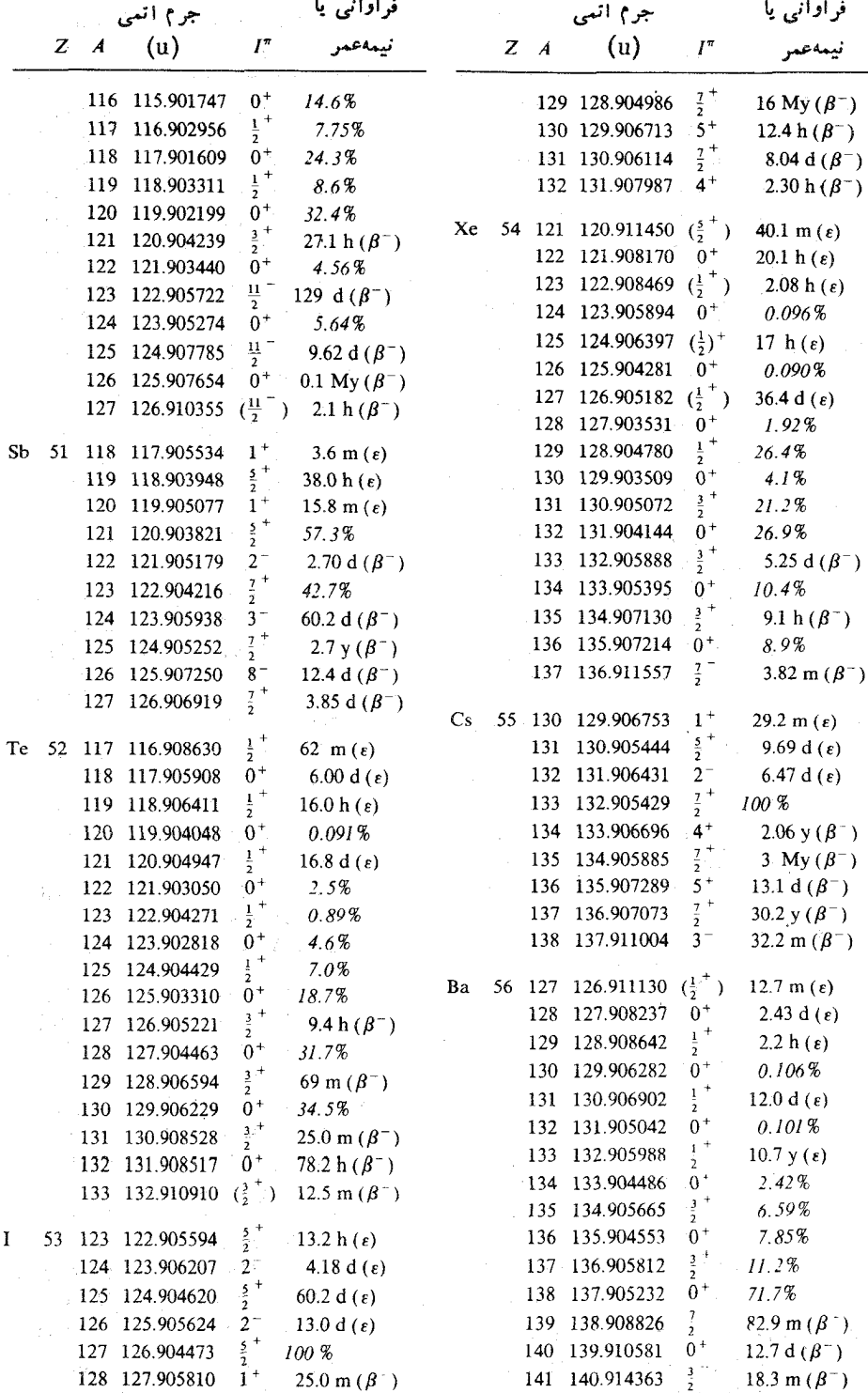

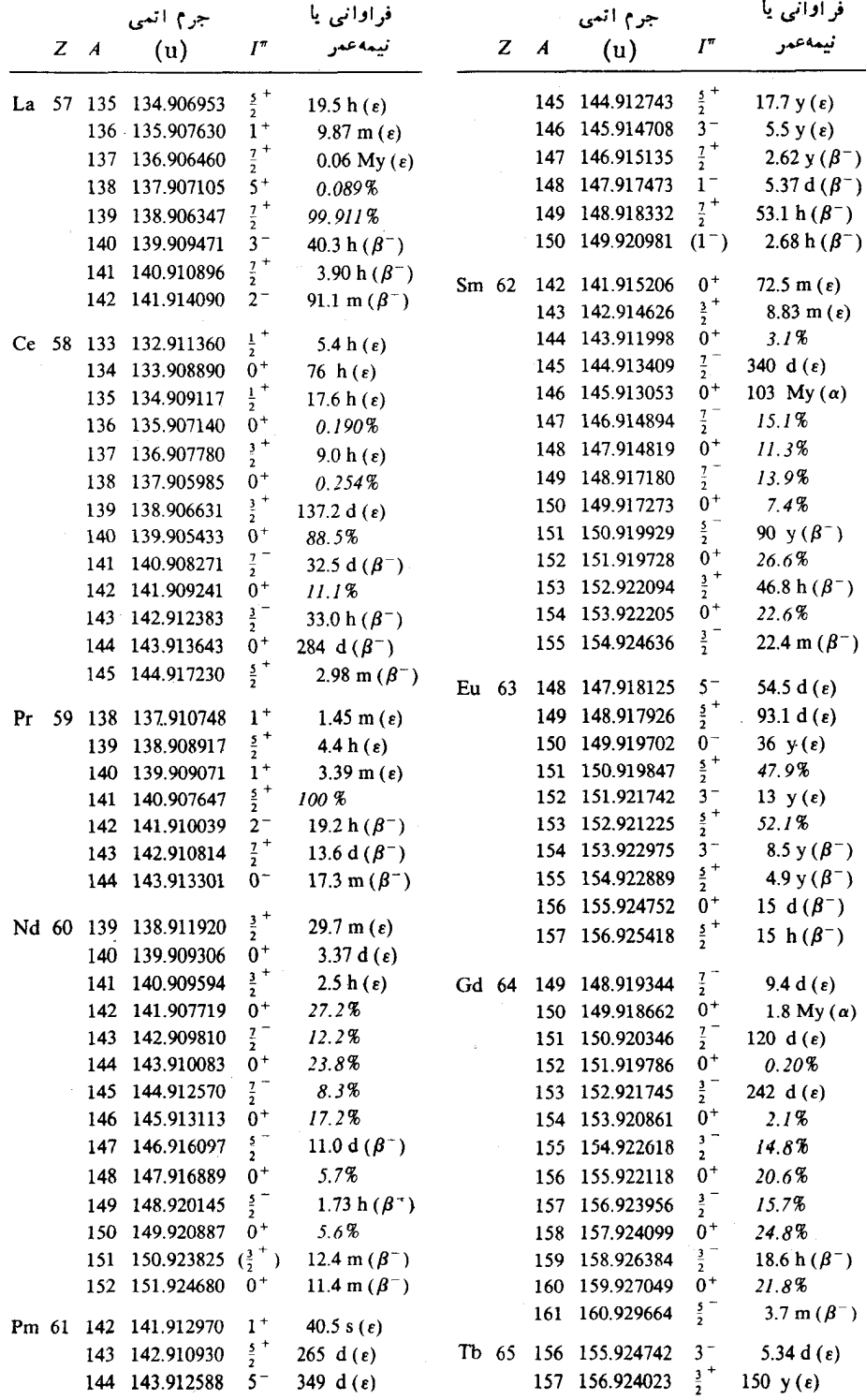

 $\ddot{\phantom{0}}$ 

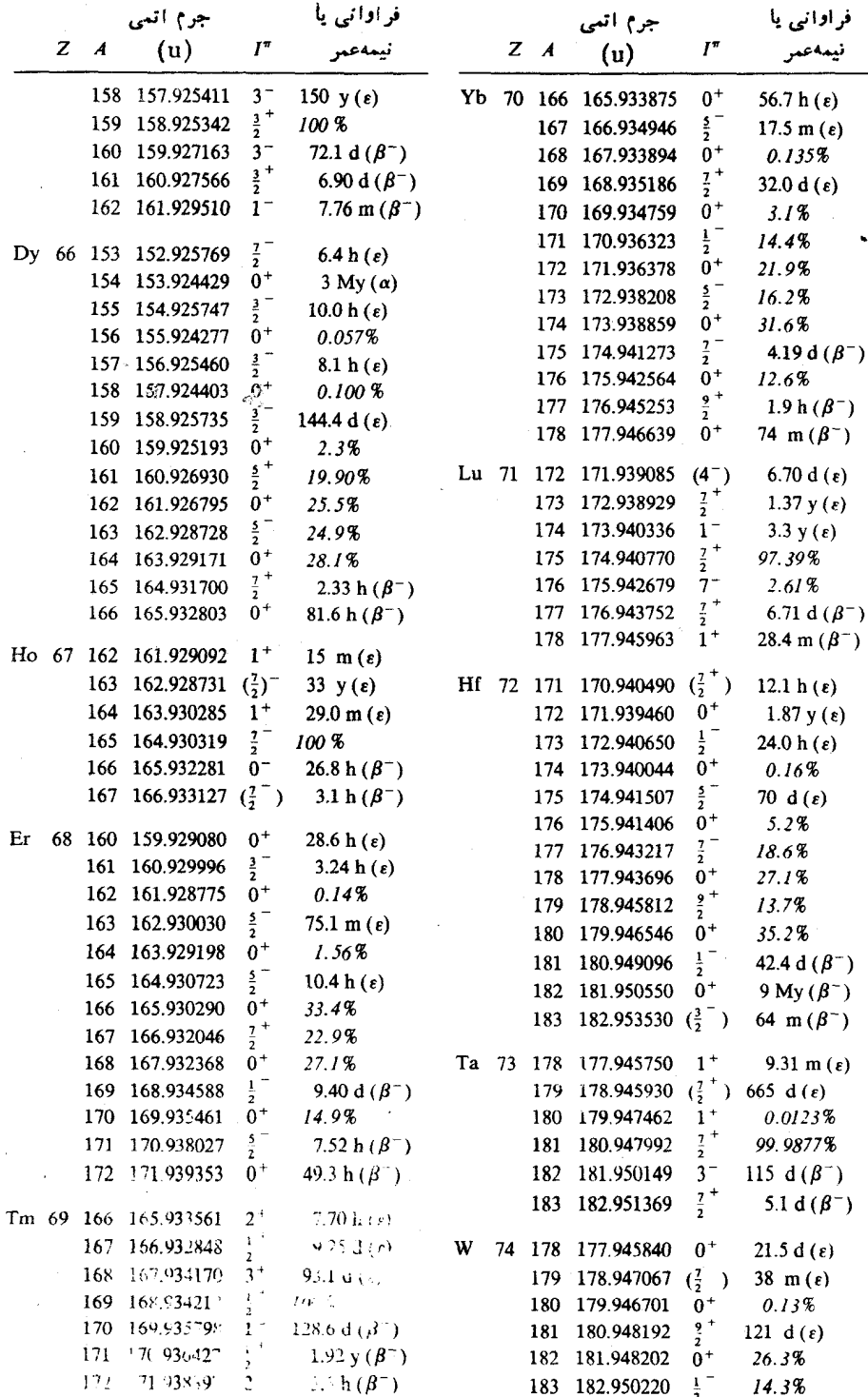

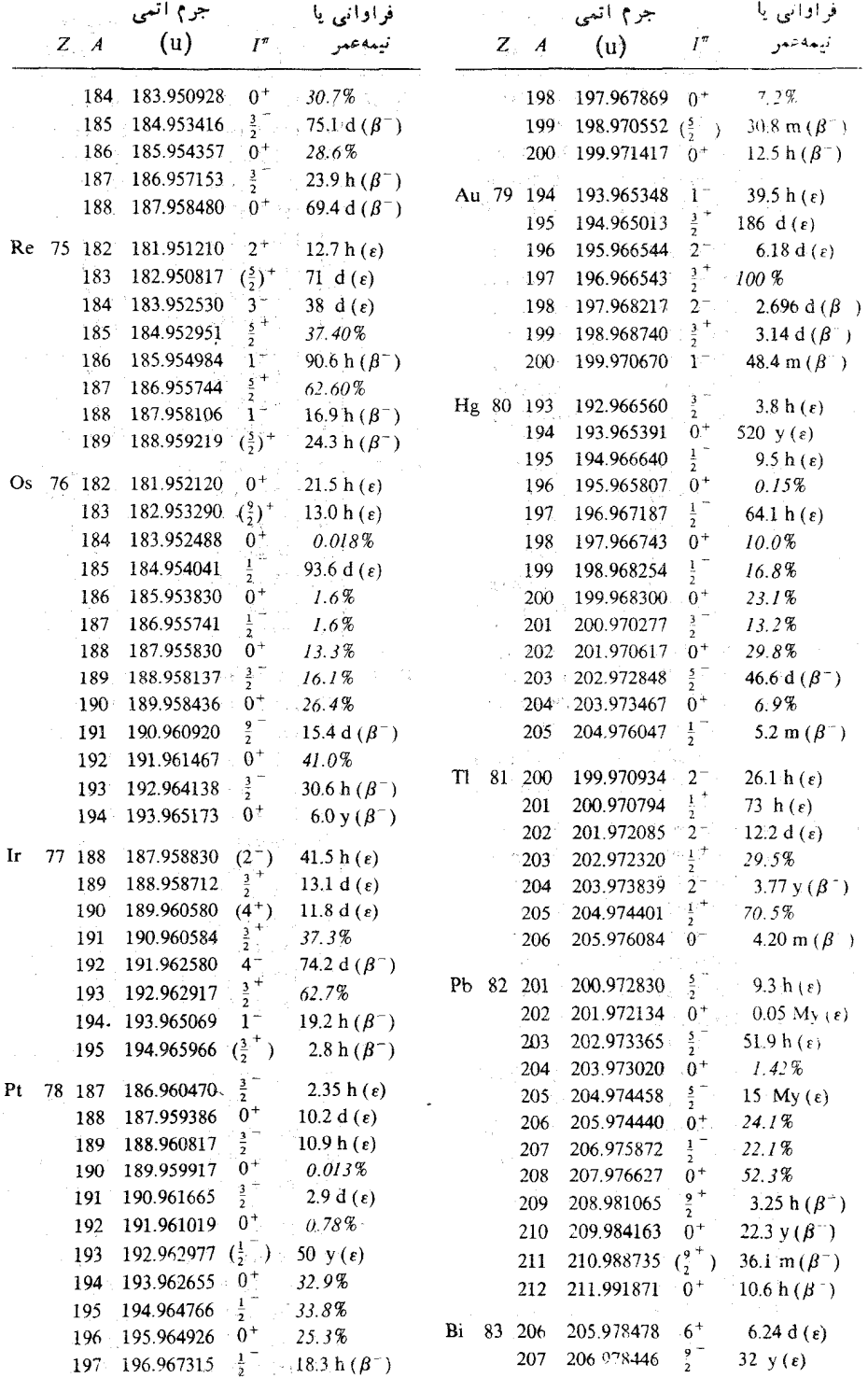

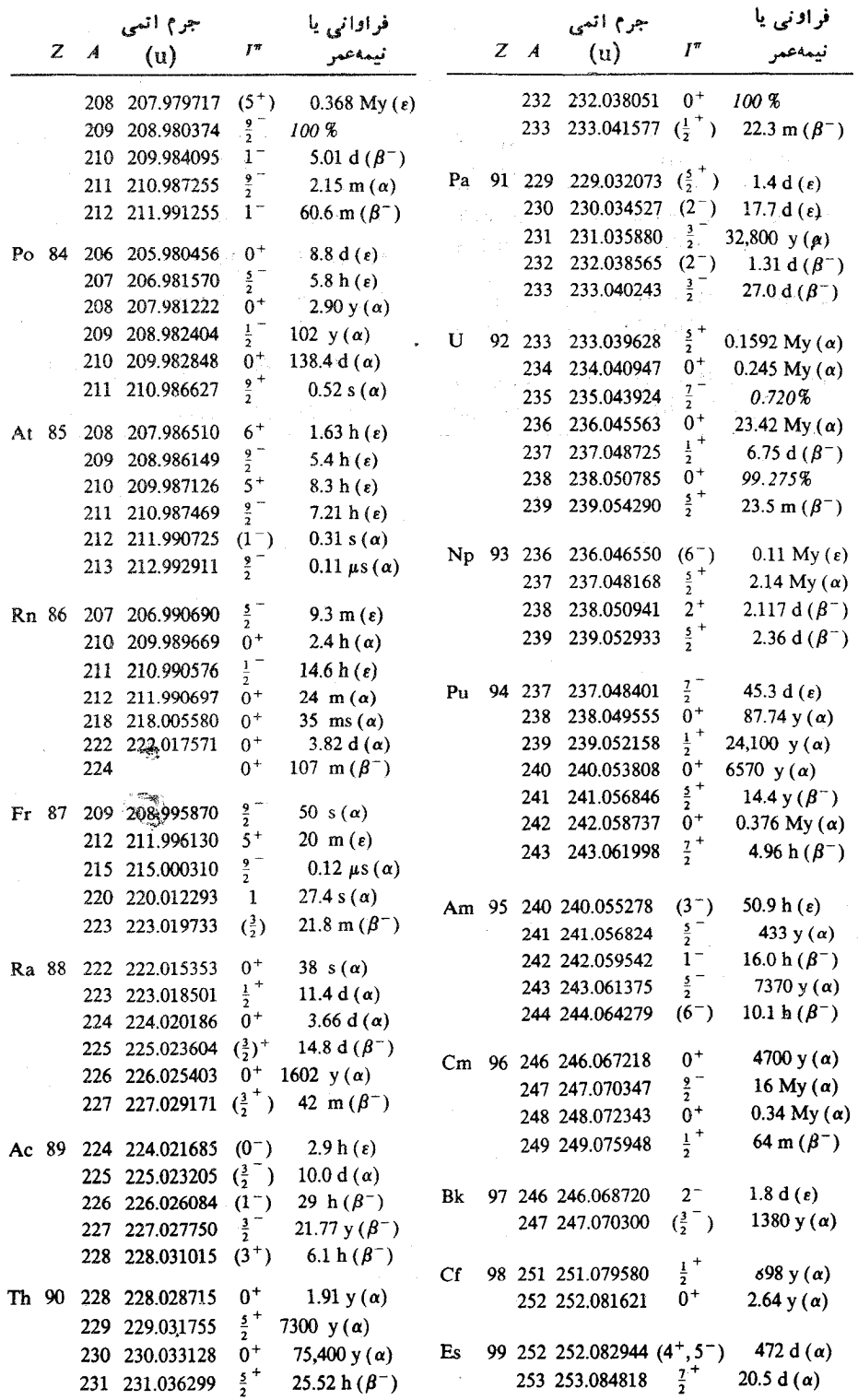

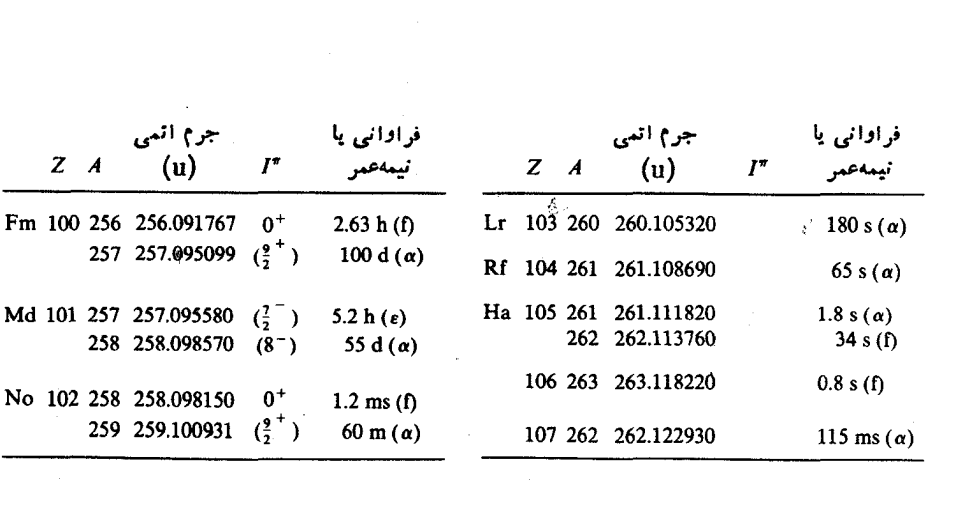

 $\label{eq:2.1} \frac{1}{\sqrt{2}}\int_{\mathbb{R}^3}\frac{1}{\sqrt{2}}\left(\frac{1}{\sqrt{2}}\right)^2\frac{1}{\sqrt{2}}\left(\frac{1}{\sqrt{2}}\right)^2\frac{1}{\sqrt{2}}\left(\frac{1}{\sqrt{2}}\right)^2\frac{1}{\sqrt{2}}\left(\frac{1}{\sqrt{2}}\right)^2.$ 

 $\label{eq:2.1} \frac{1}{\sqrt{2}}\left(\frac{1}{\sqrt{2}}\right)^{2} \left(\frac{1}{\sqrt{2}}\right)^{2} \left(\frac{1}{\sqrt{2}}\right)^{2} \left(\frac{1}{\sqrt{2}}\right)^{2} \left(\frac{1}{\sqrt{2}}\right)^{2} \left(\frac{1}{\sqrt{2}}\right)^{2} \left(\frac{1}{\sqrt{2}}\right)^{2} \left(\frac{1}{\sqrt{2}}\right)^{2} \left(\frac{1}{\sqrt{2}}\right)^{2} \left(\frac{1}{\sqrt{2}}\right)^{2} \left(\frac{1}{\sqrt{2}}\right)^{2} \left(\$ 

واژهنامه

radioactive damage scintillation detector semiconductor detector partial decay rate

mössbauer effect

charge independence magic numbers specific activity unpaired electrons x-ray isotope shift isomer shift pairing energy separation energy

fission yield particle excitation spin-orbit interaction weak interaction hyperfine interaction residual interaction

آسيب تابش آشکارساز سوسوزن آشكارساز نبمرسانا آهنگٹ واياشي جزئبي
intermediate vector boson

antinucleus anticoincidence multiple scattering exposure 1

cosmic ray exposure 2 nuclear recoil natural line width Doppler broadening

relative biological effectiveness prompt radiation irradiation

one-pion exchange two-pion exchange internal conversion photodissociation multichannel analyzer nuclear transmutation nuclear resonance secular equilibrium transient equilibrium nuclear deformation stopping power

partial decay constant

transition matrix element

even-parity state odd<sub>-parity</sub> state

به زون با داری مبانه يارهسته ياد همفر ودي یں اکندگی جندہارہ ير تو دهي ير تو دهي جه تابش دهي یو تو کیها نی یږ تو گه ی یس زنی مسته ای يهناي خط طبيعي پھن شد گی دوبلری تأثير نسبى زيستشناختى تا بش<sup>7</sup> نبی تا بش دهی مت: پر تودهي تبادل تك يبو تى تبادل دوبيوني تبديل داخلى تجزيۂ فوتونهي تحليلگر بس كاناله تر اجهش هسنهای تشدید هسته ای تعادل ديريا تعادل گذرا تغيير شكل هستهاى توان ایستانندگی ثابت واياشي جزئي جزء ما تريس گذار حالت ياربته زوج حالت ياريتهـفرد

واژه ٺامه ٥١

hole state

isobaric analog state

daughter nucleus

absorbed dose dose equivalent

non-identical particles identical particles virtual particle

mass doublet method decay systêmatic multiple encounter single encounter

dwell time mass chain spin-orbit pair

single-particle structure

collective structure nuclear orientation

pseudovector quasifission nuclear charge radius mean radius fission fast fission spontanous fission

حالت حفره حالت مانستهٔ این و ماری مة : حاكت ما نسته

> دختر لمسته متن هستةً دختر دز حذب شده دز معاداء

> > ذرات نایکسان ذرات ىكسان ذرۂ محازی

روش دوتايۀ جرمے, روند واياشى رويارويى جندباره رویارویی منفرد

> ذمان در نگف زنجيرة جرمي ذوج اسيين مدار

ساختار تكزرهاي متنمدل زرۂ منفر د ساختار جمعي سمتگیری هستهای

> شبه بر رار شبەشكافت شعاع بار هسته شعاع ميانگين شكافت شكافت تند شکافت خودبهخود

energy splitting nonspherical equilibrium shape spherical equilibrium shape multiscaling counter telescope proportional counter Geiger counter

spin  $g$  factor

life time magnetic spectrometer

occupation number radioactivity dating

energy separation

isotopic abundance conserved vector current hypothesis Klein-Nishina formula semiempirical mass formula beta disintegration chain disintegration photodisintegration neutron excess

Geiger-Nuttal rule law of lepton conservation single-escape neak double-escape peak

mass defect packing fraction

شكافتگى انرژى شکل تعادل غیر کروی شکل تعادل کروی شمارش حند گانه شمارگر تلسکو ہے, شمارگر تناسی شمار گر گا گہ آ

ضريب اسييني g

طول عمر طیفسنج مغناطیسی

عدد اشغال عمرسنجي راديواكتيو

فاصلة انرژى مته: اختلاف انر ژی فراوانی ایزو توپی فرضية جربان بردارى يايسته فرمول كلايهزينىشىنا فرمول نيمه تجربي جرم فروياشى بتازا فروپاشی زنجیری فروياشي فوتونى فزونی نوترون

قاعدۂ گاپگہ پیانال قانون بايستكم ليتونها قلهٔ تا ،فراری ُلة دوفر ارى

کاستبی جرم ۔<br>کسر انباشتگی  $A_0$  +  $A_0$  is a figure

branching fraction conversion fraction

Big Bang cosmology

collective transition dominant transition mixed transition cascade gamma emission

delayed nucleon emission *ß*-delayed nucleon emission radioactive capture neutrino capture

parent nucleus

fission product mode principal decay mode many-particle shell model independent particle shell model collective model rotational model extreme independent particle model

liquid-drop model unified nuclear model exchange force model nuclear magneton first forbidden

## second forbidden

branching ratio parity violation nuclear level scheme Fermi\_Kurie plot rotational band prompt neutron delaved neutron valence nucleon precursor pairing force comparative half life partial half life

alpha decav mirror decay beta decav inverse beta decay negative beta decav double beta decay dual radioactive decav chain decay Fermi decav gamma decay Gamow-Teller decay forbidden decav thermonuclear reaction direct nuclear reaction

odd proton nucleus deformed nucleus

even-even nucleus

## ممنوع دوم

نسبت انشعاب نقض بازيته نی دار تراز هستهای نمو دار فرمي۔ کو ری نواز دورانی نہ ترون آنے ، نو تر ون تأخير ي نو كلئون ظرفيت نباهسته نیروی تزویج نيمەعمر تطبيقى نېدەغمىر جۆڭى واياشي آلفاذا واياشي آينهاي واياشى بتازا وایاشی بتازای معکوسہ وایاشی بتای منفی وایاشی دوبنایی واباشي راديواكتيو دوگانه واپاشہ زنجیری واپاشی فرمی واباشي گامازا وايأشى گاموف تله واياشي ممنوع واكنش گرماهسته ای واكش هستهاى مستقيم

> هستۀ يروتون۔فرد هستة تغيير شكل يافته هستة دختر لمب دختر هسته هستهٔ زوج۔زوج

even-Z nucleus  $odd-A$  nucleus mirror nuclei coincidence charge conjugation

هستة Z ذوج هستهٔ لا فرد هستههای آینهای همفرودي همبوغي بار

اثر فوتوالكتريك ٢٥٩ اثر موسياؤر 1941-498 انتقال ایزومری در سه ۴۶۷ یهنای خط در سه ۴۶۳ سہ در آزمون نسبیت عام ۴۶۴ شکافتگی فوق ریز و سه ۴۶۵–۴۷۱ کسربدون بس زنبی در سہ ۴۶۴ احتمال گذار ۵۹ اختلاف انرژی کولنی ۷۶ سه در هستههای آینه ای ۷۷ اختلاف فاز ۱۲۱،۱۲۵ اسيين ۵۳ سه هسته ۹۶ استانداردهای بر تو گیری ۲۴۶ استانداردهای مدرجسازی برحسب انرژی 29Y استقلال بار ۱۳۸ اصل طردپاؤلی ۵۸ اكتيويته (فعاليت) ٢١۵ سہ مخلوط ۲۱۸

وایاشی (فروپاشی) و سه ۲۱۵–۱۶

آسيب تابش ١٨م آشکارسازهسای سوسوزن (سنتیلاسیون)  $YYY$   $Y99$  $\gamma$   $\gamma$  )  $\gamma$  )  $\sim$ تفكيك انرژى در سه ٢٩٥ تفكيك زماني يہ ٢٩٩ سہ غیر آلی ۲۷۱ فعال کو دن سہ ۲۷۳ آشکارسازهای نیمرسانا ۲۷۷ ساختار نواری و سه ۲۷۷ ناحيۀ تهي → ۲۷۸  $\mathsf{r}_{\mathsf{A}} \circ \mathsf{G} \mathsf{e}$ ~ تفکیك انرژی در سه ۲۹۰ تفكيك زمانى يترەە٣  $YA \circ Si \sim$ زمان گردآوری بار در سه ۲۸۰ سد سطحی مہ ۲۸۰ آمار شمارش ۲۸۱

ىہ يوتون ٢٥٥ سه دوتړون ۲۵۵ ىددرات آلفا ۲۵۴، ۲۶۵، ۲۶۵ بہ زرات مختلف درمحیط یکسانح۲۵ ىہ فوتون ۲۶۵ سہ مؤثر پہراکندگی نوٹرون۔پروٹون  $\mathbf{y}$ بہ مبانگین ۲۶۵، ۲۶۵ وابستگی سہ۔ انرژی ۲۵۵ بر گشت زمان ۳۹۴ برمشتر الونگٹ (تابش ترمزی) ۲۵۷ برهم كنش اسيين -مدار ب در برهم کنش نوکلئون.نوکلئون0۹۱ المدررمدل يوستهاى ۱۶۶ برهم كنش ضعيف ٣۶٩ برهم كنش فوق ريسز چادقطبي الكتريكي  $YY1-PP9$ برهم كنش فوق ريز دفرقطبي مغناطيسي  $YFA-YFA$ برهم كنش نوكلئون نوكلئون استقلال از بار در سه ۱۳۸ یتانسیل سے ۱۴۴ تانسور نیرو در سہ ۱۳۷ تقارن بار در سه ۱۳۸ جملة اسيين -مدار در حہ ١٣٥ چاہ پتانسیل مربعی سہ ۱۱۱ خواص په ١١٥، ١٣٥ مغز دافعه در سه ۱۳۹–۱۴۰ نیروی تبادل در سه ۱۴۵ نیروی مرکزی در سه ۱۳۵ بوزونهای برداری میانه ۳۶۵ بوزونهای ضعیف ۳۶۵ بهنجارش ۲۳

سہ ویژہ ۲۹۷، ۲۹۷ یکای سہ ۲۱۵ الكترونهاى هستهاى ١١ انتقال ايزوتويى ىم ايتىكى ٧٢ اندازة هسته و به يرتو ايكس ۷۳ بہ بر تو ایکس ۷۲ شعاع هسته و سه ایتیکی ۷۴ سہ مو ئو نبی ۷۵ ٪ انتقال ايزومري ۴۶۷ انحراف معيار ٢٨٢ اندازهگیری طول عمر ىہ با روش انتقال دوپلر ۳۰–۳۰۳ ر با روش کاهش اکتیویته ۲۹۷ ب باروش همفر ودي تأخيري ٢٩٩ــ٥٥ انرژی بستگی سہ الکترونبی ۸۹ حہ نوکلئون ۹۱° سه هستهای ۸۹ انرژی جداسازی پروتون ۹۰ انرژی جداسازی نوترون ۸۹ انرژی جدایی دونوکلئونی ۱۶۰ ایز وباد ۱۳ ايزوتوپ ۱۲ ايزوتون ۱۲ ایزومر ۲۳۱ باربكة قطبيده ١٣٥ بارن ۱۰۲

بازدهٔ آشکارسازی در Ge و ۲۹۴ NaI برازش قله ۲۹۱

بر د

ىم الكترون ٥٩، ٢٦٥ ب برون، با بي شده ۲۶۵

سطح مقطع ديفرانسيلي تہ ١٢۶ ب بر ای حالت سه تا به و تك تا په ۱۲ سطح مقطع کل دیفرانسیلی حہ ۱۲۵ طول پراکندگی در ہم ۱۲۹ یر اکندگی نوترون-نوترون ۱۳۲٬۱۲۹ برد مؤثر بہ ١٣٣ طول پراکندگی در سه ۱۳۳ یو اکندگی نوکلئون-نوکلئون ۱۱۷ اختلاف فازيہ ١٢٥ اختلاف فاز ( در اترژیهای میانی) در ب ١٣٩ اختلاف فاز موج g در سه ۱۲۰ تابع موج چاه مربعی و سه ۱۱۹ تقارن بار در یہ ۱۳۸ سطح مقطع ديفرانسيلي حـ ١٢٣ سطح مقطع کل سہ ۱۲۳–۱۲۴ بہ قطبیدہ ١٢٥ پر اکندگی کامیتون ۲۶۰، ۲۸۵–۲۸۷ توزیع انرڈی در سہ ۲۶۰ سطح مقطع ديفر انسيلي نه ٢٤١-٢٤٣ سطح مقطع کل حہ ۲۶۲ وابشتگی قطبشی در سه ۳۱۰ یر تو ایکس **Y۲ K** یږ توگیری ۲۴۳ یو توهای⁄ایکس موئونی ۷۵–۷۶ شعاع لهسته و سہ ۷۶ يروتون ١١ یهنای حالت وایاشی ۵۹، ۲۲۰–۲۲۱ یبوستارکامیتون ۲۸۶ پیون (مزون پی) ۱۴۹ تأثير نسبى زيست شناختى (RBE) ٢٢٥

تأبش الكنرومغناطيسي احتمال واياشي ويه ۴۲۱ بر اور د وایسکوف برای سه

ىدآشكارساز Poo Ge ىم سوسوزن ەە٣ تقارن ے انعکاسی ۵۵ سہ باد ۱۳۸ تعويض ويسر ۶۷  $400$  OP  $\sim$ تقريب برد مؤثر ١٢٩ تقويت كننده ۲۸۴ سہ اولیه ۲۸۴ تکانهٔ زاویهای کا ۳٫٫۱۶ توابع کروی بسل (جدول) ۴۳ توان ایستانندگی ۱۵۶ توزيع سہ بھنجار (گاؤسی) ۲۸۳ سہ یو اسون ۲۸۲ بہ دوجمله ای ۲۸۲ ىہ گاؤسى (بھنجار) ٢٨٢ توليد زوج ۲۶۴، ۲۸۵ تونل(نی ۳۱

ثابت واپاشی (فروپاشی) ۲۱۳ بہ جزئی ۱۷ ۲، ۲۳۲  $Y1YJ5\sim$ ثابت ویژهٔ پرتو ۲۴۴ ، ۲.۴۵

جداسازی لیزری ایزوتوپها ۸۷ جذب تشدیدی فوتون :۴۵۸ س م پهن شدگی دوپلری سه ۴۵۸–۴۶۲ تصحیح پس ز نی ب ۱۳۶۰٬۴۵۸–۴۶ سطح مقطع سے ۴۵۸–۴۵۹ جذب فوتوالكتريك ٢٨٥ جزء ماتریس ۵۹، ۲۵۹، ۳۵۵

یارینهٔ سه ۴۲۰–۴۲۱ ىہ تك قطبى ۲۲۵ توان تاييده در سه ۴۲۱ توزیع زاویهای سہ ۴۲۰ جزء ماتریس بہ ۲۲۱ بہ دوقطبی ۲۱۸–۲۲۱  $Y \setminus \mathfrak{q} \sim \mathfrak{p}$ تو ان سہ توزیع زاویهای سه ۴۲۰ گشتاور جندقطبی سہ ۴۲۰ تابع فرمی ۳۵۹ تابع موج ۲۲ سددة آزاد ۲۶ سہ شعاعی اتم ہیدروژنی ۹۹، ۵۱ بيديل داخلي ٣٢١-٣٣١-٣٢١ انر ژی الکترون سہ ۴۳۴ بر اورد ضریب سہ ۴۳۷ برتو x همراه به ۴۳۴ ثابت واپاشی جزئی در سه ۴۴۱ جزء ماتریس در سہ ۴۳۷ سہ گذارهای تك قطبی ۴۲۵، ۴۳۸ تحلیلگر بس کاناله ۲۸۴ ترازهای انرژی اتم هیدروژنی ۵۵، ۵۵ تعادل ديريا ۲۲۲، ۲۲۷، ۲ تمادل گذرا ۲۲۷ تعيين جرم بالسنفاده ازمقدار 0 ٨۵ تعيين شعاع هسته از طريق واياشي آلفا **TYV IV9** تغییر شکل هستهای ۱۸۸ اثرت زوی ساختاربوسته ۲۰۱۱–۲۰۲ تفكيك ٢٨٨ بہ اثر ڈی ۲۸۸ ىمەدر آشكارساز Y۹۰ Ge ىم سوسوزن .٩٩ ٢ ىم زمانى ۲۹۵

$$
d = \frac{1}{2}
$$
\n
$$
\sqrt{1 + \frac{1}{2} \sum_{i=1}^{n} \sum_{j=1}^{n} \sum_{j=1}^{
$$

ذرةآزاد ۲۵

دابطة

برد ـ انرژی الکترونها ۲۵۹ برد\_انرژی زرات سنگین ۲۵۵ عدمقطعیت ها یز نبر گٹ ہ۲ راد(یکا) ۲۴۵ راديواكتيويته سہ القایی ۲۱۲ ۲۲۳ ے طبیعی ۲۳۵ نہ مصنوعی ۲۱۳  $\mathsf{Y} \mathsf{Y} \mathsf{S} \left( \mathsf{K} \right)$ ر $\mathsf{Y} \mathsf{S}$ روش سہ زمان پرواز ۳۰۸–۳۰۹ ىہ عمرسنجى روبيديم۔استرونسيم ٢٤١ ںہ عمرسنجی کر بن ۱۴ ا*۱*۴ روننگن(یکا) ۲۴۳ ساختار پوستهای و سطح مقطع گیراندازی نوترون ۱۶۱ سد بنا نسیل ۲۹ مبرعت يونها ۶۶۶ سطح مقطع تولید عناصر زادیوا کتیو و سه واکنش **YYY** سہ دیفر انسیلی ۱۲۳ ىہ فوتوالكتريك ٢۶١ مہ کل ۱۲۳ سمتگیری هستهها در واپاشیگامازا ۲۲۹

سیورت (یکا) ۲۴۶

ضويب ج ىہ اوربيتالى ەە ۱ بہ اسپنی ۱۰۰ سہ یو و تو ن ۱۰۰ پېرنو ترون ١٥٥ طول عمر متوسط ۲۱۴ طول موج دوبروی ۱۹ طيف سه تبدیل داخلی <sup>۲۰۳</sup>Hg ۴۳۶ ب سنجهای مغناطیسی ۲۰۱ مقايسه سه يه توكامادرGeوNA NaI بہ نمای جرمی ۸۲–۸۳ سہ نعایہ واپاشی آلفازا ۳۴۳–۳۴۳ بہ نعایے واپاشے گامازا ۴۴۴ عامل كيفيت ۴۴۵ عدد سهراتيبي ١١ به جرمی ۱۱ حكوانتومي تكانة زاويهاي ٥١ ے ذاتی ( اسپین) کا ۵۳ ے مؤلفۂ تکانۂ زاویهای ۵۳ عمر سنجي راديواكتيو ٢٣٨

عمرسنجي راديوكربن ٢۴٢

انتقال ایزوتویی موثونی و سه ۷۶ تعسن حازط يقاختلاف انرؤىكولنى  $VA=VV$ تعيين حاز طريق پر اکند گی الکترون ٧ تعیین حازطریق پر اکندگی دادر فورد یو توهای ایکس مزون یبی وسم ۷۹ ساختار یوستهای و سه ۱۶۱ شعاعهای باز و مادهٔ هستهها ۸۱ شکافت ۹۲ له خو دبه خو د ۲۳۱ شماركم ىہ تلسكو يے <sub>،</sub> ۳۰۵ بہ تناسبی ۲۶۷  $YFA$  (dec) ت چندسیمی ۲۰۹–۱۰ ا زمان سوق پہ ۲۶۸ مبدان الكتريكي يہ ۲۶۷ ناجيۀ گايگريمو لر پ ۲۶۸  $YFA, \tilde{S}, \tilde{S}$ گاز فرونشان<sub>ی ب</sub>ہ ۲۶۸ شناخت ابتدابي ذرات آلفا ۴۱۶ شناخت ذره ۳۵۷–۱۰

قاعسدة طلايي فرمسي ٥٩، ٢١٩، ٢٢٢، **WYA SPAA** قاعدة كَارِكَن بنانال ٢٢٥ قانون بو اگٹ کلیمان ۱۵۵  $MY = Y'$  to lesimility قطبش خطی بر توهای گاما ۴۳۲ قله(های) ے تك فيرا اوي ١٨٧ ے دوفر اری ۲۸۷  $YAY$   $\sim$   $\epsilon$ 

سه درمدل یوستهای ۱۷۲، ۱۷۴، ۱۷۵ بہ دو ترون ۱۱۶ ب و تغییر شکل هستهای ۱۹۰ نہ مستعمای تغییر شکل یافته ۱۹۰ گشتاور دوقطبر مغناطمسر ۴۱۸،۱۰۱/۰ ىہ درمدل يوستهاى ١۶٨ سه چندزرهای ۲۰۰۵–۲۰۱ لہ درمدل جمعی ۱۹۵ سہ دو ترون ۱۱۵ گہ اندازی بہ الکترون ۴۱، ۳۴۸، ۴۱۰ ~ نو ترينو ٣٧٧ سطح مقطع سہ ۳۷۸

مبدل زمان بهدامنه (TAC) ۲۹۵ مدرجسازی برحسب اترژی ۲۹۳ مدل بہ ارتعاشی ۱۸۵ سه پوستهای ۱۵۷،۹۴ ۱۷۹ اثر سہ در وایا شے آلفازا ۲۲۱۰ اثر سہ در وایاشی بتازا ۴۰۹ بر هم كنش اسيين مدار در ب ۱۶۶ يتانسيل سى ١٦٢ تراز انرژی ہے ۱۶۵ الہ چندزرہای ۱۹۸ حالت بر انگیخته در سه ۱۷۵ شواهد به ۱۵۹، ۱۶۱، ۱۶۱ فرضيه سه ذرة مستقل ١٧۵ گشتاور چارقطبی الکتریکی در سه  $1YQ \cap YY \cap YY$ كشتاوردوقطبي مغنا طيسى درسه ١٦٨

نوترینو(های) ۲۳۰ آشکارسازی سہ ۳۷۹  $YFA = YFA$  ( $YAY \sim P = 1$ ) ىم خورشىدى ٣٨٥  $M_0 \sim \frac{1}{2}$ نوسانگر هماهنگء تابع موج ہے سه بعدی ۴۶ تابہ موج یك بعدی حہ (جدول) ٣٧ ترازهای انرژی سه ۴۶–۴۸ جگالی احتمال به (منحنی) ۴۷ نو کلئون ۱۲ نو کلید ۱۲ نیروی تبادل ۱۴۵ نیروی تزویج ۱۰۹۳، ۱۰  $Y \uparrow Y$ , abdail  $\mathsf{H} \mathsf{M} \mathsf{Y}$  جزئی  $\mathsf{M}$ 

واياشي آلفازا ٢٢٩، ١۶٪+٣٣ انرژی آزادشده در سه ۳۱۸ انرژی پس زنی در حه ۲۱۹ ىمى ترجيحى ٣۴٥ تغيير ياريته در حہ ٣٣٥ تکانهٔ زاویهای در سه ۳۳۰ توزیع زاویهای در به ۳۳۲ ر ده بندی سه ۳۱۹ ساختار یوستهای در حہ ۳۲۱ ساختار ریز ہے ۳۳۱ سد کو گئے۔ ہر ای سہ ۳۲۲۔۳۳۴ ضر يب گاموف در سه ۳۲۵ فرایند اساسی سه ۳۱۸ . قاعدهٔ گا یگر ـناتال در سه ۴۲۰  $YY$ ا  $A$  مقدار  $Q$  مقدار  $Q$ مقدار @ ~ ازفرمول نیمه تجربی جرم **۳۲۱** 

ب هستههای تغییر شکل یافته ۲۰۱  $19\lambda - 199$ ,  $22\lambda$ ار تعاش ہے ۱۸۵ حالنهای بر انگیختهٔ ار تعاشی به ۱۸۶ حالتهای برانگیختهٔ دورانبی در سه  $190.197$ ے دورانی ۱۸۸ گشتاور دو قطبی مغناطیسی درسه ۱۹۵ نہ دورانی ۱۸۸ ىہ قطرہ ما يىع ٩٣ مزون پی ( $\pi$ ) ۱۴۹ یتانسیل تبادل سہ ۱۵۰ تبادل سہ ۱۴۹ ثابت جفت شدگی قوی به ۱۵۵ معادلات باتمان ۲۲۸ معادلة شرودينكر ٢١ ے درمختصات کر وی ۲۵ ے سه بعدی مستقل از زمان ۲۴ بهرشعاءی ۴۱ ب يك بعدي مستقل از زمان ٢١ معادلة شعاعى ۴۱  $r \triangleleft v \theta - r$ مقدار انتظارى ٢٣ مگنتون ٥٥١  $100, 24$ یہ ہستهای ۱۰۰ مهانگٹ ۲۳۵

> نظریهٔ کوانتومی تکانهٔ زاویهای ۵۱ تفوذ إز سد ۳۱ نقض پاریته ۵۶ نمادهای طبف نمایی ۵۲، ۵۴ تواد دودان<sub>ی ۱۹۱</sub> نو ترون ۱۲

فرضية جريان برداري بايسته (CVC)  $YV0 \sim 12$ قواعد گزینش برای پہ مجاز ۳۶۹ قواعدگزینش تکانهٔ زاویهای در ۹۶۹  $YYPAYQYQYQ \rightarrow f$ مقدار (0 گہ اندازی الکترون در سہ ٣٥٢ مقدار 0 مثبت در سه ۳۵۳  $r$ مقدار  $Q$  منفی در سه ۱۵۲ للمن معنوع ٣٦٥ عامل شکل در سه ۳۶۱–۳۶۲ قواعد گزینش پے ۳۷۳ نابایستگی باریته در سه ۴۹۷–۴۰۱ تاوردايي هميوغي بار در حه ۳۹۷ نظرية فرمى دربارة سہ ٣٥٣ نمسودار فومه سكسوري در له ۴۶۵،  $Y \circ Y = Y \circ Y = Y \circ Y = Y \circ Y$ نہ معتاز سہ ممنوع اول ۳۶۱ سه نو ټرون ۵۵۳، ۳۶۹ واباشی فرمی در سه ۳۶۹ واياشي گاموف نلر دربہ ۳۶۹–۴۷۰ هستههای آینهای در سه ۳۷۱ هلمسيتة الكترون ونو ترينو دريجره ٣٨  $Y \circ A - Y \circ Y$ <sup>18</sup>  $B$   $\sim$  $Y \circ Y$ <sup>1</sup>° Be  $\sim$  $H^{\varphi}$  (c. iB)  $\sim$  $\mathsf{rad}^\mathsf{PP} \mathsf{Cu} \rightarrow \sim$  $Tf1^{99}Ga$   $\sim$  $r_{\mathcal{F}}$  at  $H^*$   $\mathcal{F}_{\mathcal{F}}$  $40A - 409$   $179$  Js ~  $Y \circ Y$ <sup> $F \circ K$ </sup>  $.$  Yor  $^{119}$  Ly is  $\sim$  $\gamma$  cc UJVV 1907-2004

مقدار 0 در ۱۹ م نظرية كوانتومي حه ٢٢٣ــــــــــ تفوذ درسد برای سہ ۲۲۲–۲۲۴ نقض P در ۱۵۷ تمودان نيمهمس برحسب أنر ڈی دوسہ MY & ~ Eddenlas loss grassions هستههای تغسرشکل یافته در سه ۱۳۵ همفرودی سہ با پر توگاما ۳۴۳\_۳۴۳  $r+1$ <sup>IT</sup>Cm ~ rry <sup>ror</sup>Fs  $rrr$ -rre  $T^{\circ}$ Fm ~  $r+1+r+1$ واياشى بتأرا ٩٢٩، ٣١٥-٥١٥ آزادشدن اترؤی در سه ۳۴۹ آهنگٹ وایاشی کل در سہ ۲۶۱ سہی ابرمجاز ۳۶۳ اثرات کولنی بر سہ ۲۵۹ اثرات مدل بوستهای بر سه ۴۵۹ انتگر ال فرمی در سه ۳۶۳ تابع فرمی در سه ۴۶۰ تعيين حدود جي م نو ترينو از سه ۱۵۱ تغيير ياريته در به وم تقادن CP) در نہ ہ‰ تقریب مجاز در سہ ۲۰۷ ٹا ہت شدت در رے ۳۶۳ جزءماتريس در سه ۳۵۷ چگالی حالتها در سہ ۱۶۵۶ حالت مانستهٔ ایزوبادی در سه ۱۳۸۸ For ital طبف اترژی در حہ ۲۵۸ طيف پيوستۀ الكترون در سه ۴۵۰ طبف تکانه در سه ۳۵۷ـــ0۶ طیف نما یبی همفر ودی در سه ۲۰۴

همبستگی زاویهای در سه ۱۳۲۰-۱۳۲  $Y*$   $Y*G$   $\rightarrow$  $400 - 449$   $100$   $m$   $Hf$   $\sim$  $YY1 Y^*S_8 \rightarrow \sim$  $($ <sup>10A</sup> mAg it)  $\sim$  Cd is  $\sim$  $444 - 448$ POS-POM(WYLH) WHILE  $($ ' Anm $Ag$  ii)  $^{10}$ Pd  $\sim$ 449-440 داياشي نكاترون ه۳۰ واريانس ٢٨٢ واگنے, ۳۹ ويؤه مقدار ٢٣

MMM and good solario واياشى آلظارا در سە ۱۳۳۳ واباشي بثانا در سه ۱۹۷ MAO Complete هماهنگهای کروی (جلدل) ۴۲ هماهنگهاي كروي (منحني) ۱۵ هستكى زاريعاي معجب الجوم همجوئی ہ¢ هيفرودى ١٩٣ انغالهگیری طسول عمر با روش مہ - تأخيري وه م سه حقیقی ۱۹۵ یہ شانسی ۱۹۴ وابستكي سه بدفعاليت چشمه ۱۳۹۶ هميوغي باد ١٩٣

يكاهاي اتداره كيرى تابش ٢٣٢ ٢٣۶

 $\mathbb{P}^{\mathfrak{a}}$ حر  $N^{\mathcal{V}^{\mathfrak{c}}}$  ۷۶  $\mathbb{R}^{\mathfrak{a}}$  $r$   $r$   $r$   $y$   $\sim$  $\gamma \circ \gamma \times \Sigma$ <sup> $\gamma \times \Sigma$ </sup> واياشي بوزيترون ٢٣٥ وایاشی دوبتایی ۱۹۶ ۸۸۲–۲۸۵  $\Upsilon \wedge \Upsilon$ هنگٹ  $\sim$   $\Upsilon \wedge \Upsilon$ ىم بلدون نوترينو ۲۸۵ مشاهدة زمين *شناختي ب* ۳۸۳ مشاهدة مستقيم سه ٣٨٣ ىہ وہايسنگى لپتون ۲۸۳ واياشي ذرات آلفاي بلندبرد ٣٨۶ واباشي(هاي) راديواكتيو رشدان حاريختر بمسته ۱۳۵ زنجيرة سە ١٢٥ قانون نعایی سہ ۲۱۳ نظرية آمارى ~ ٢١٣ واياشي كامازا 100%، ١٣٩-٢١١ پس زبی هستهای سه ۲۱۷ توزيع زاويهاى سه ٢٢٩ ٹا بے واپاشی جزئی در سہ ۱۴۲ سمنگيري هستهها در سه ۱۴۴۹ طيف نمايى همفرودي در سه ۱۴۲۸ قطبش سہ ۲۳۲–۲۲۲ قواعدگز ينش باريته درب ۲۲۴–۲۲۵ قواعد گرینش تکانهٔ زاویسهای در سه 1880-1984 نعايش آماري E, در سه ۴۴۳ نمایش آماری E<sub>۲ د</sub>ر سه ۴۴۴ نعا پش آماری بهM در به ۴۴۴ ىنە ۋاختلاط چندقطبيها %۲۴ ،۱۴۲ ، **YOY**